# XY-pic Complete Sources with TEXnical Commentary

Kristoffer H. Rose  $\langle k \text{risrose@tug.org} \rangle^1$ <sup>1</sup> Ross Moore  $\langle$  ross.moore@mq.edu.au $\rangle$ <sup>2</sup>

XY-pic version 3.8.4 *h*2010/10/11*i*

Printed October 11, 2010, from xysource.man version 3.27.

This report is typeset from the XY-pic sources, version 3.8.4 released October 11, 2010. It includes all of the text in the XY-pic Reference Manual [\[16\]](#page-664-0).

XY-pic related files can be retrieved from http://xy-pic.sourceforge.net.

XY-pic Complete Sources with TEXnical Commentary Copyright  $\odot$  1991–2010, Kristoffer H. Rose. Copyright *C* 1993–2010, Ross Moore.

The XY-pic package is free software; you can redistribute it and/or modify it under the terms of the GNU General Public License as published by the Free Software Foundation; either version 2 of the License, or (at your option) any later version.

The XY-pic package is distributed in the hope that it will be useful, but *without any warranty*; without even the implied warranty of *merchantability* or *fitness for a particular purpose*. See the GNU General Public License for more details.

You should have received a copy of the GNU General Public License along with the XY-pic package; if not, see [http://www.gnu.org/licenses/.](http://www.gnu.org/licenses/)

# **Preface**

In this report we present the T<sub>E</sub>X and METAFONT sources of the X<sub>Y</sub>-pic package with T<sub>E</sub>Xnical commentary. It assumes that you are familiar with the use of  $X^2$ -pic as described in the User's Guide [\[15\]](#page-664-1) as well as with the fundamentals of T<sub>E</sub>X  $[6]$  and METAFONT  $[7]$ .

**Overview.** Chapter 1 explains the T<sub>E</sub>X sources of the X<sub>Y</sub>-picture *kernel* drawing language. Chapter 2 explains the sources of the standard *extensions* providing extended graphic capabilities, and chapter 3 the sources of standard *features* providing specialised notation for particular diagram types. Chapter 5 exposes the METAFONT sources of the standard fonts provided in the distribution.

The appendices contain additional information: Appendix A contains answers to all the exercises of the main text. Appendix B summarises the backwards compatibility with XY-pic version 2. Appendix C contains the GNU General Public License detailing the conditions of use of XY-pic, and appendix D various support files contained in the distribution. Finally a bibliography and the index.

The report includes most of the information in the reference manual [\[16\]](#page-664-0).

License. Most of the X<sub>Y</sub>-pic package is copyright by the individual authors. We have chosen to use the "GNU Copyleft" to make the package available without restriction to as many users as possible and ensure that it is attributed to its authors without risk of persecution. The disclaimer can be found on the inside cover page; the full text of the license is reproduced as appendix C.

# **Contents**

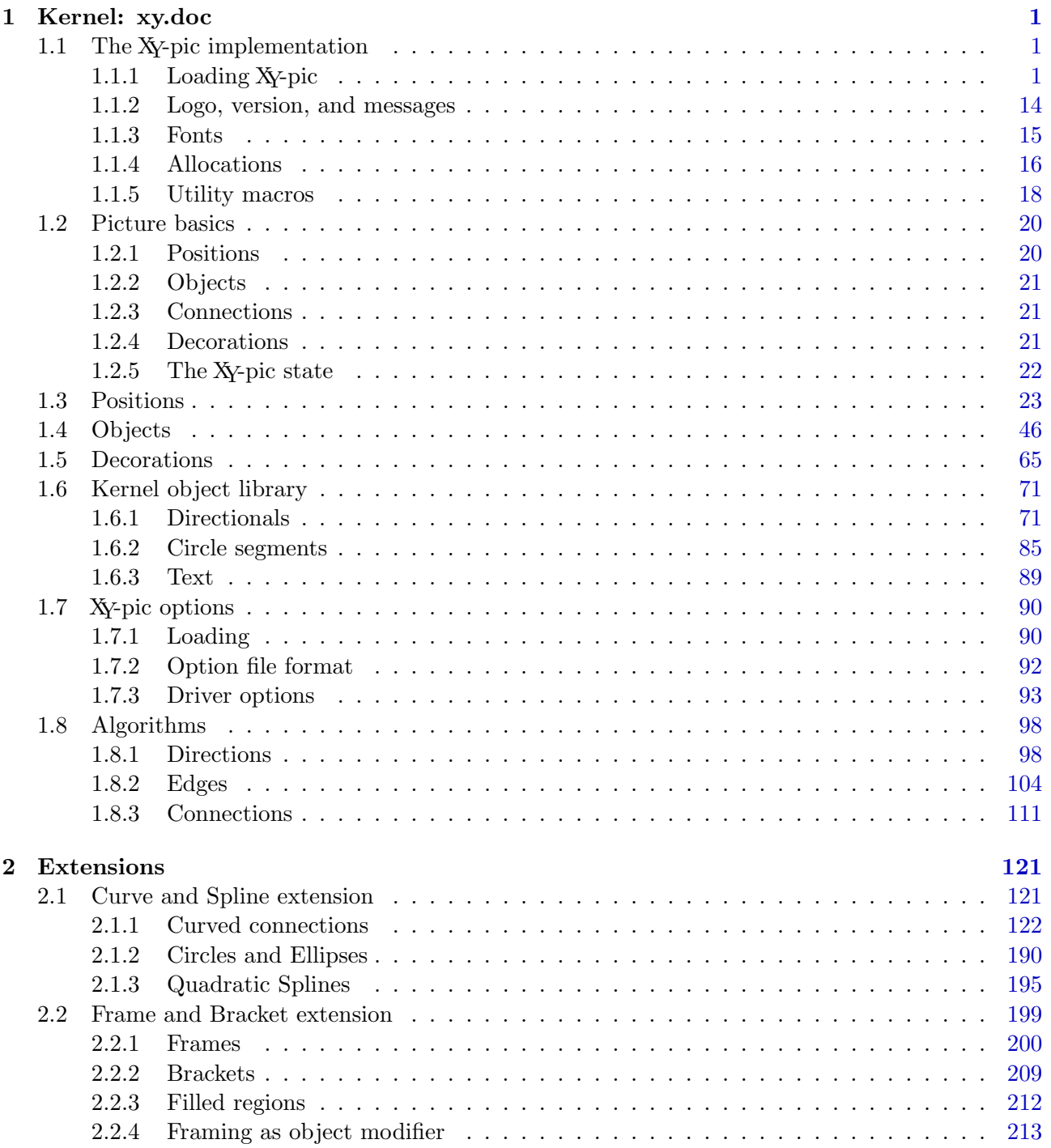

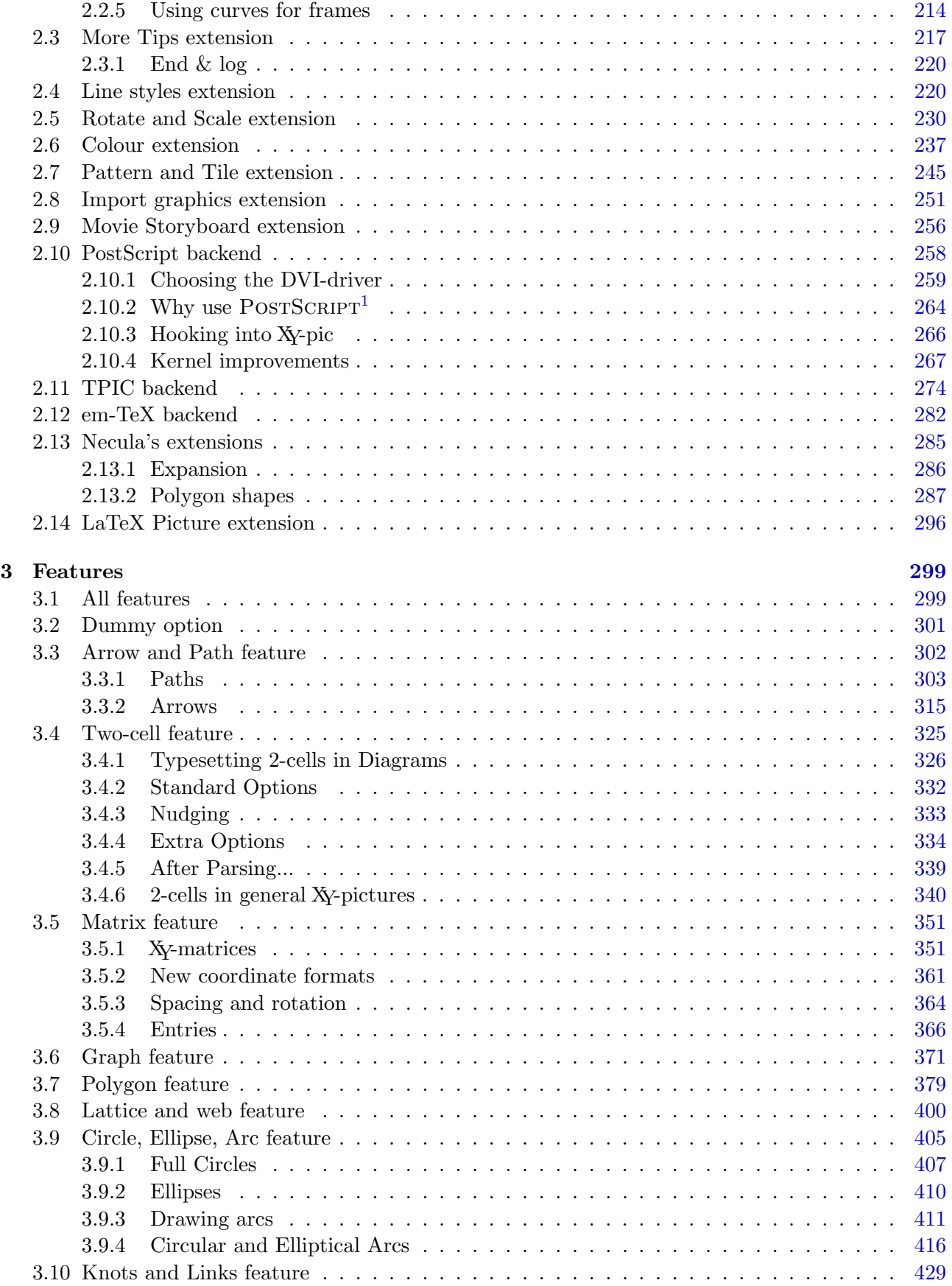

<span id="page-5-0"></span> ${}^{1}\mathrm{POSTSCRIPT}$  is a registered Trademark of Adobe, Inc. [\[1\]](#page-664-4).

## *CONTENTS* v

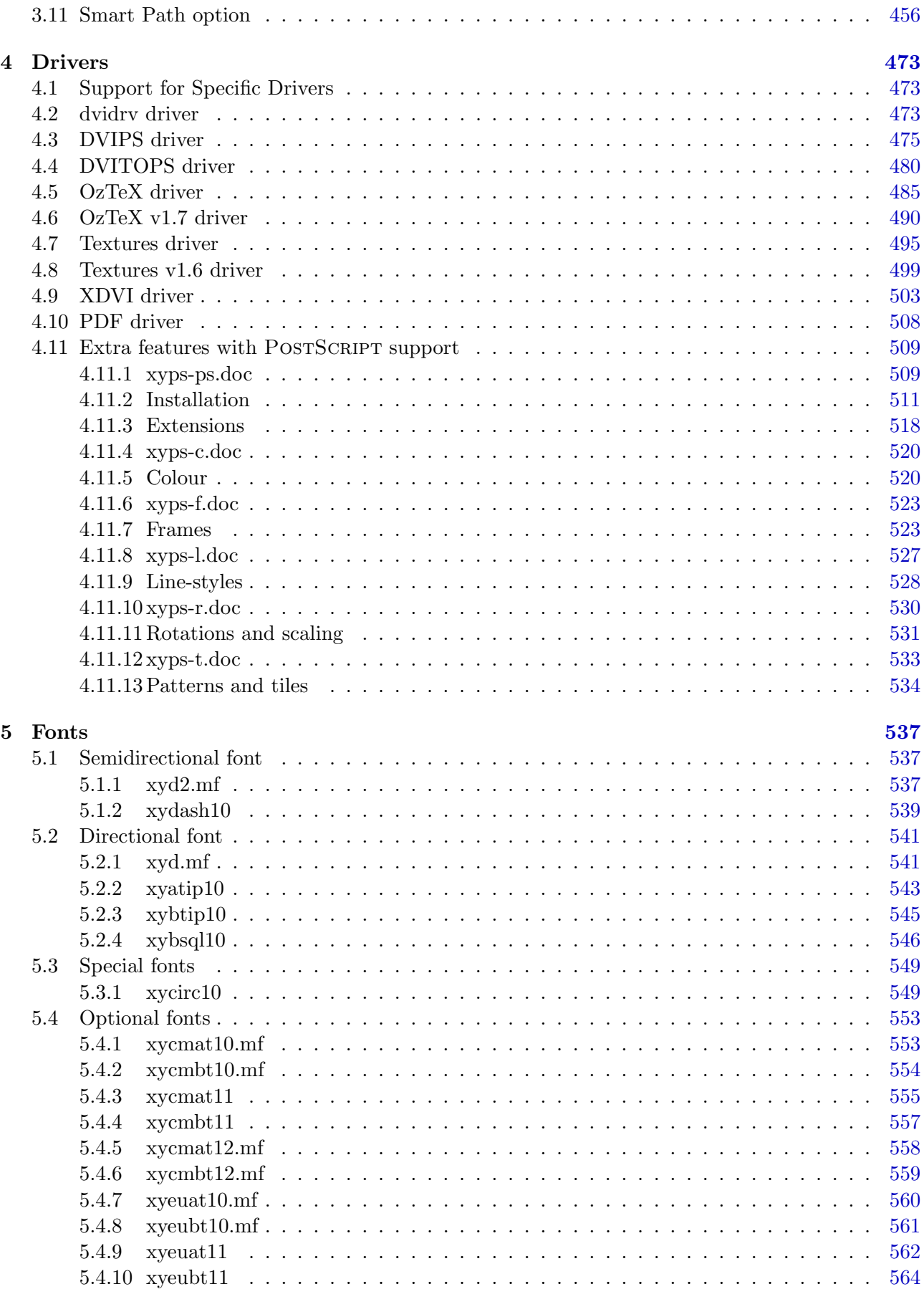

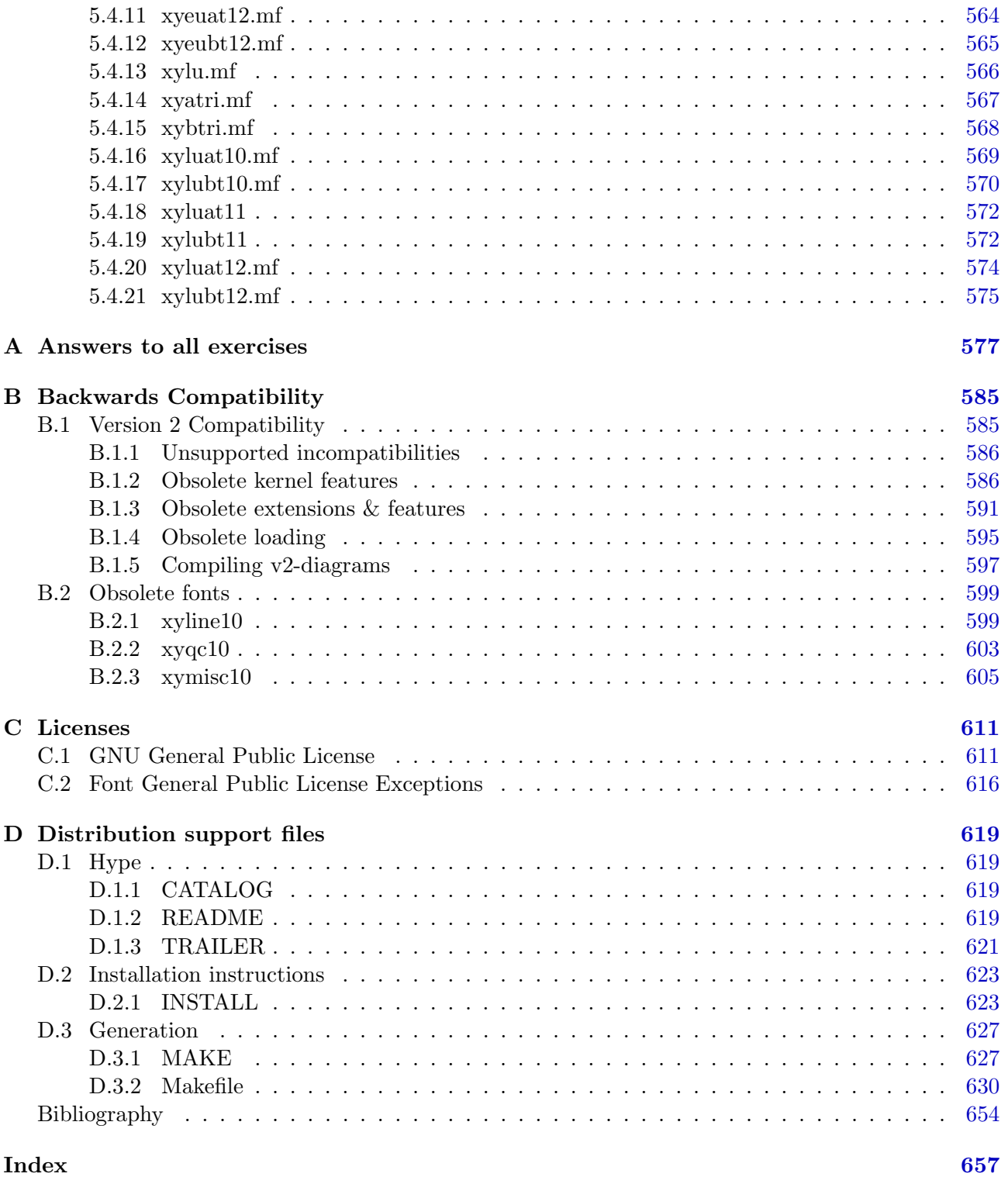

# **List of Figures**

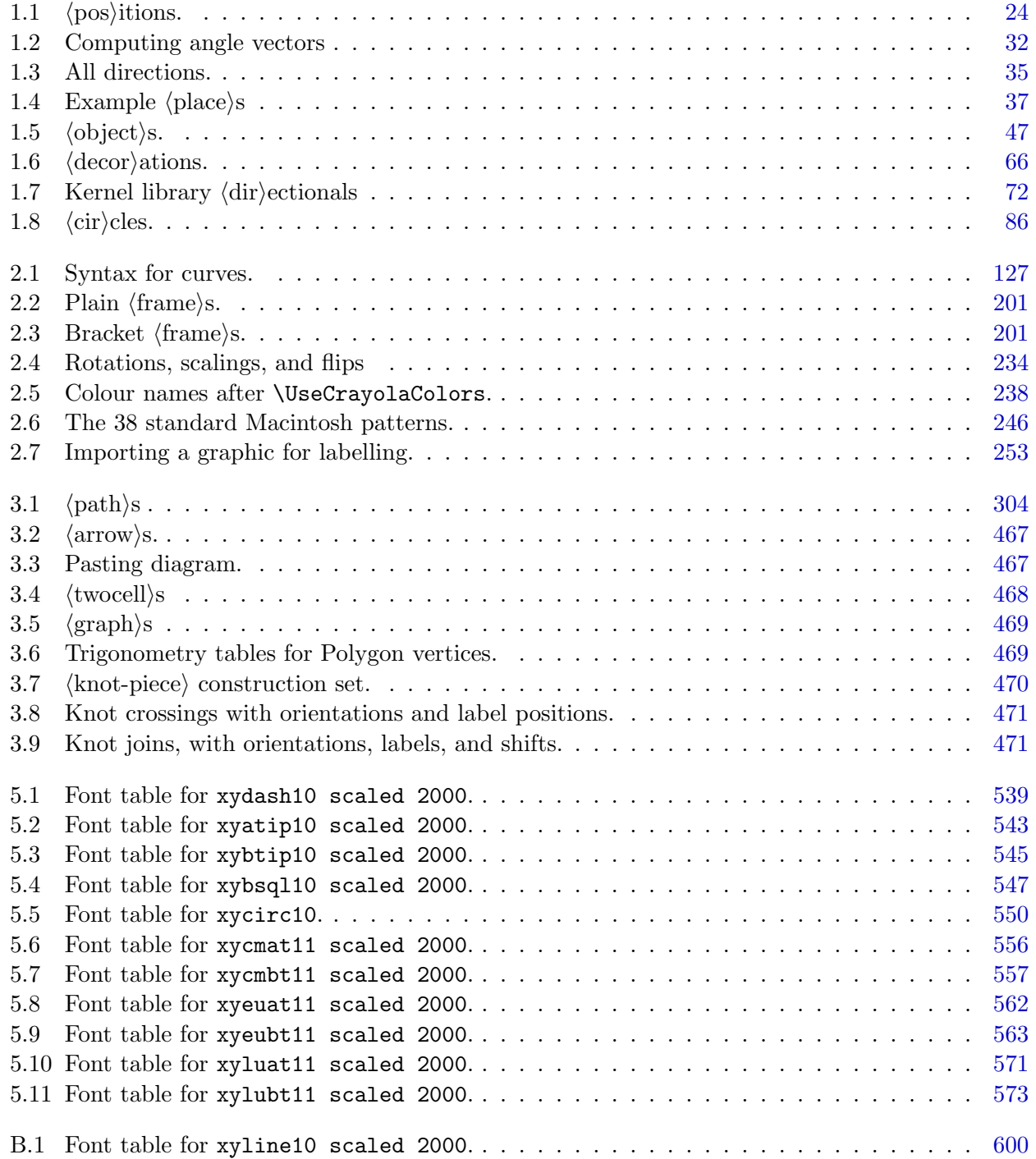

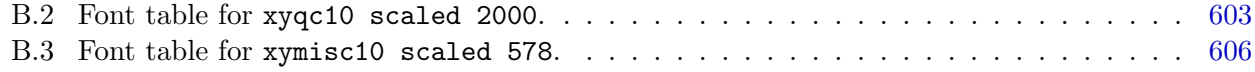

## <span id="page-10-0"></span>**Chapter 1**

# **Kernel: xy.doc**

After giving an overview of the XY-pic environment in *§*1.1, this chapter document the basic concepts of XY-picture construction in *§*1.2, including the maintained 'graphic state'. The following sections give the precise syntax rules of the main XY-pic constructions: the position language in *§*1.3, the object constructions in *§*1.4, and the picture 'decorations' in *§*1.5. *§*1.6 presents the kernel repertoire of objects for use in pictures; *§*1.7 documents the interface to XY-pic options like the standard 'feature' and 'extension' options.

Section *§*1.8 documents the more complicated algorithms used to compute directions, edges, and connections.

## <span id="page-10-1"></span>**1.1 The XY-pic implementation**

This section briefly discusses the various aspects of the present XY-pic kernel implementation of which the user should be aware.

#### <span id="page-10-2"></span>**1.1.1 Loading XY-pic**

XY-pic is careful to set up its own environment in order to function with a large variety of formats. For most formats a single line with the command

#### \input xy

in the preamble of a document file should load the kernel (see 'integration with standard formats' below for variations possible with certain formats, in particular  $\mathbb{E} T_{\rm F} X$  [\[10\]](#page-664-6)).

The rest of this section describes things you need to consider if you need to use XY-pic together with other macro packages, style options, or formats. The less your environment deviates from plain TEX the easier it should be.

**File header:** Here is what actually happens in the header of xy.doc. It contains the copyright message, protection against loading the file more than once, and then bootstrap code to handle category codes and the DOCMODE format—we explain each separately below:

```
1 %% $Id: xy.doc,v 3.24 2010/10/11 21:19:57 krisrose Exp $
```
 $2 \frac{9.9}{6}$ 

4 %% Copyright (c) 1991-2010 Kristoffer H. Rose <krisrose@tug.org>

```
5 \frac{\%}{\%}
```
<sup>6</sup> %% This file is part of the Xy-pic package for graphs and diagrams in TeX.

<sup>3</sup> %% Basic Xy-pictures: Xy-pic bootstrap and kernel macros.

```
7 %% Copyright (c) 1991-2010 Kristoffer H. Rose <krisrose@tug.org>
  \%9 %% The Xy-pic package is free software; you can redistribute it and/or modify
10 %% it under the terms of the GNU General Public License as published by the
11 %% Free Software Foundation; either version 2 of the License, or (at your
12 %% option) any later version.
13 \frac{\%}{\&}14 %% The Xy-pic package is distributed in the hope that it will be useful, but
15 %% WITHOUT ANY WARRANTY; without even the implied warranty of MERCHANTABILITY
16 %% or FITNESS FOR A PARTICULAR PURPOSE. See the GNU General Public License
17 %% for more details.
18 \frac{9}{8}19 %% You should have received a copy of the GNU General Public License along
20 %% with this package; if not, see http://www.gnu.org/licenses/.
21 \frac{\%}{\%}22 \ifx\xyloaded\undefined\else\message{not reloaded}\endinput\fi
23 \let\xyloaded=\relax
25 % NOTE: Apart from the actual macros (as also found in xy.tex), this file
26 % contains both the Xy-pic kernel reference manual and TeXnical documentation.
27 % See xyrefer.man and xysource.man for how to typeset this information.
29 \message{Bootstrap\string'ing\string:}
31 {\catcode96 12\catcode'\#6\catcode'\.12\catcode'\:12\catcode'\'12\catcode'\@11
32 \ifx\xywarnifdefined\undefined\else \immediate\write16{}%
33 \immediate\write16{Xy-pic Warning: \string\xywarnifdefined\space redefined.}%
34 \immediate\write16{}\fi
35 \gdef\xywarnifdefined#1{\ifx#1\undefined\else \immediate\write16{}%
36 \immediate\write16{Xy-pic Warning: '\string#1' redefined.}%
37 \immediate\write16{}\fi}
38 \xywarnifdefined\xydef@ \gdef\xydef@#1{\xywarnifdefined#1\gdef#1}
39 \xywarnifdefined\xylet@ \gdef\xylet@#1{\xywarnifdefined#1\global\let#1}
40 \xywarnifdefined\xynew@
41 \gdef\xynew@#1#2{\xywarnifdefined#2\csname new#1\endcsname#2}}
43 \message{catcodes\string,}
45 \xywarnifdefined\xyuncatcodes
46 \xywarnifdefined\xyreuncatcodes \def\xyreuncatcodes{\edef\xyuncatcodes{%
47 \catcode92 0 \catcode123 1 \catcode125 2 \catcode37 14
48 \catcode 9 \the\catcode 9 \catcode10 \the\catcode10 \catcode12 \the\catcode12
49 \catcode35 \the\catcode35 \catcode36 \the\catcode36 \catcode38 \the\catcode38
50 \catcode43 \the\catcode43 \catcode45 \the\catcode45 \catcode46 \the\catcode46
51 \catcode47 \the\catcode47
52 \catcode60 \the\catcode60 \catcode61 \the\catcode61 \catcode62 \the\catcode62
53 \catcode64 \the\catcode64 \catcode96 \the\catcode96
54 \newlinechar \the\newlinechar \endlinechar \the\endlinechar }}
55 \xyreuncatcodes
57 \xywarnifdefined\xycatcodes \def\xycatcodes{%
58 \catcode 9 10
59 \catcode 35 6 \catcode 36 3 \catcode 38 4
```

```
60 \catcode 43 12 \catcode 45 12 \catcode 46 12 \catcode 47 12
61 \catcode 60 12 \catcode 61 12 \catcode 62 12
62 \catcode 64 11 \catcode 96 12 }
64 \xycatcodes
66 \message{docmode,}
68 {\catcode'\|0 \xywarnifdefined|DOCMODE
69 \gdef|DOCMODE#1{\ifx(#1\relax \xycatcodes \expandafter\ignorespaces
70 \else \skipspecials@ \expandafter\docm@\fi}%
72 \xywarnifdefined\skipspecials@
73 \gdef\skipspecials@{%
74 \catcode'\\12 \catcode'\{12 \catcode'\}12 \catcode'\#12 \catcode'\%12
75 \catcode'\^^L12 \endlinechar'\^^J }%
77 \ \text{catcode'}{\=}12 \ \lvert\ \text{ccode'}{\' \backslash}\78 \lccode'\D'\D \lccode'\O'\O \lccode'\C'\C \lccode'\M'\M \lccode'\E'\E
79 \lowercase{%
80 \xywarnifdefined\docm@ \gdef\docm@{\docm@i}%
81 \xywarnifdefined\docm@i \gdef\docm@i#1^^J{\docm@ii#1/DOCMODE\docm@iii}%
82 \xywarnifdefined\docm@ii
83 \gdef\docm@ii#1/DOCMODE{\def\next@{#1}\futurelet\next\docm@iii}%
84 \xywarnifdefined\docm@iii \gdef\docm@iii#1\docm@iii{%
85 \ifx\next\docm@iii \let\next\next@ \docecho@ \let\next@\docm@
86 \else\ifx\next@\empty \let\next@\docfinish@
87 \else \edef\next@{\noexpand\docm@iv\next@/DOCMODE#1\noexpand\docm@iv}%
88 \fi\fi \next@}%
89 \xywarnifdefined\docm@iv
90 \gdef\docm@iv#1/DOCMODE\docm@iv{\def\next{#1}\docecho@ \docm@}}%
92 \xywarnifdefined\docecho@ \global\let\docecho@\relax
```

```
93 \xywarnifdefined\docfinish@ \gdef\docfinish@{\xyuncatcodes|DOCMODE\next}}
```
**Privacy:** X<sub>Y</sub>-pic will warn about control sequences it redefines—thus you can be sure that there are no conflicts between XY-pic-defined control sequences, those of your format, and other macros, provided you load XY-pic last and get no warning messages like

#### Xy-pic Warning: ' *. . .* ' redefined.

In general the XY-pic kernel will check all control sequences it redefines *except* that (1) generic temporaries like \next are not checked, (2) predefined font identifiers (see *§*1.1.3) are assumed intentionally preloaded, and  $(3)$  some of the more exotic control sequence names used internally (like  $\mathcal{C}\{-\}$ ) are only checked to be different from \relax.

This is handled by  $\xrightarrow{\xrightarrow{\text{defined}}-after}$  we have ensured that it is unique itself<sup>[1](#page-12-0)</sup>.  $\xrightarrow{\text{def}}$  ©, \xylet @, and \xynew@{*h*type*i*} are abbreviations used to this end throughout XY-pic instead of \let, \def<sub>,</sub> and the \new/type<sub>i</sub> commands.

<span id="page-12-0"></span><sup>&</sup>lt;sup>1</sup>This may seem paranoid but in fact many inconvieniences in the T<sub>E</sub>X world stem from the fact that somebody copied somebody elses definition of, say, \xywarnifdefined, modified it, and then used it in something that somehow got distributed! The 'flat name space' problem remains TEX largest problem as a programming language in this TEX hackers opinion.

Next some auxilliaries: \xydefcsname@ is similar to \xydef@ except that it builds the control sequence with \csname ... \endcsname which means that it is \relax when undefined—there is thus no way to prevent redefinition of control sequences bound to **\relax**  $\odot$ .

```
200 \xydef@\xydefcsname@#1{\DN@{#1}\DNii@##1{%
201 \ifx ##1\relax\else \xywarning@{\string'\string##1\string' redefined}\fi
_{202} \def##1}%
```
<sup>203</sup> \expandafter\nextii@\csname\codeof\next@\endcsname}

\xyletcsnamecsname@ is to \let one weird control sequence be the same as another using several \expandafters:

```
210 \xydef@\xyletcsnamecsname@#1#2{\def\1{#1}\def\2{#2}\DN@##1##2{%
211 \ifx ##1\relax\else \xywarning@{'\string##1\string' redefined}\fi
_{212} \let##1=##2}%
213 \expandafter\expandafter\expandafter\next@
214 \expandafter\csname\expandafter\codeof\expandafter\1\expandafter\endcsname
```

```
215 \csname\codeof\2\endcsname}
```
Finally **\codeof:** a useful hack used to allow any characters in control sequences:  $\code{codeo}$ expands to the characters of the control sequence  $\langle cs \rangle$  as a string of 'other' characters, *i.e.*, all of category 12 and with a  $_{112}$  after every control sequence. The  $\langle cs \rangle$  must be a macro or it blows up.

```
225 \xywarnifdefined\codeof
226 \xywarnifdefined\codeof@
_{227} {\catcode'\:=12 % to ensure that all of :-> and <-: are other :-)
228 \gdef\codeof#1{\expandafter\codeof@\meaning#1<-:}
229 \gdef\codeof@#1:->#2<-:{#2}}
```
**Category codes:** The situation is complicated by the flexibility of T<sub>EX</sub>'s input format. The culprit is the 'category code' concept of T<sub>EX</sub> (*cf.* [\[6,](#page-664-2) p.37]): when loaded X<sub>Y</sub>-pic requires the characters  $\mathcal{N}$ (the first is a space) to have their standard meaning and all other printable characters to have the *same category as when XY-pic will be used*—in particular this means that (1) you should surround the loading of Xy-pic with \makeatother ... \makeatletter when loading it from within a LATEX package, and that (2) XY-pic should be loaded after files that change category codes like the german.sty that makes " active. Some styles require that you reset the catcodes for every diagram, *e*.*g*., with french.sty you should use the command \english before every \xymatrix.

We define  $\x$  vuncatcodes to restore the current catcodes, and  $\x$ ycatcodes to install our own. Here is an exact list of the category codes which X $\chi$ -pic requires (all standard in plain T<sub>E</sub>X):

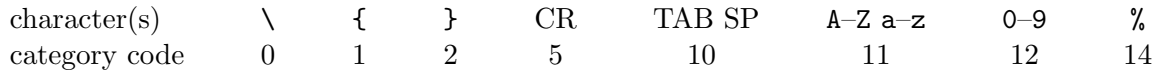

Furthermore none of the remaining printable ASCII characters

$$
! \text{#}\$&\text{'}(\text{)*},\text{'};\text{?}\text{@}[]`{\text{'}\text{'}\text{'}\text{}
$$

may be of category 0, 1, 2, 9, 14, or 15, because all should be tokens allowed in the replacement text of a \def—this also means that they may not be active characters defined to be "\outer"!

All other catcodes needed are established using \xycatcodes defined above—this is the reason the macros must be loaded at a time where the category codes are stable (otherwise it will make them stable!).

#### *1.1. THE XY-PIC IMPLEMENTATION* 5

Internally XY-pic enforces the following category codes:

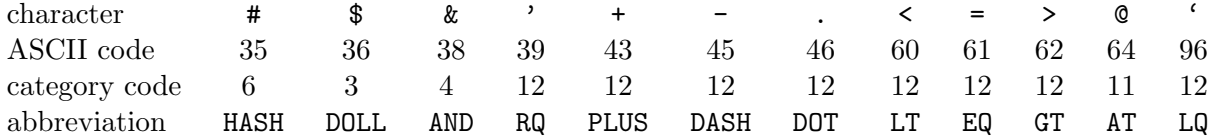

with special control sequences named **\add** $\alpha$ <sup>o</sup> that take an argument and expand to it followed by the original character token, *i.e.*, many tests throughout the program look like \addDOT@ \ifx \next ...

```
292 \xywarnifdefined\addAT@
293 \xywarnifdefined\addHASH@
294 \xywarnifdefined\addDOLL@
295 \xywarnifdefined\addAND@
296 \xywarnifdefined\addRQ@
297 \xywarnifdefined\addPLUS@
298 \xywarnifdefined\addDASH@
299 \xywarnifdefined\addDOT@
300 \xywarnifdefined\addLT@
301 \xywarnifdefined\addEQ@
302 \xywarnifdefined\addGT@
303 \xywarnifdefined\addLQ@
305 \xydef@\xymakeADD@#1#2 #3 {\ifnum\catcode#3=6 \def#1##1{##1#2#2}%
306 \else \def#1##1{##1#2}\fi}
308 \xydef@\xyrecat@{\xymakeADD@\addAT@}
309 \xydef@\xyrecat{\xyrecat@}
310 \xydef@\xyresetcatcodes{\def\xyrecat{\xyrecat@}\xyreuncatcodes
311 \input xyrecat \relax \xyuncatcodes}
313 \xyuncatcodes \xyresetcatcodes \xycatcodes
```

```
315 \xydef@\testAND@{{\aftergroup\ifx
```

```
316 \addAND@\ifx\next\addFalse@\else\addTrue@\fi}}
```
317 \xydef@\addFalse@{\aftergroup\iffalse}

```
318 \xydef@\addTrue@{\aftergroup\iftrue}
```
However, it is possible to 'repair' the problem in case any of the characters  $\#\$ \* $\rightarrow$  <=>' change category code:

#### \xyresetcatcodes

will load the file xyrecat.tex (version 3.6) to do it.

```
1 %% $Id: xyrecat.doc,v 3.6 2010/06/10 18:45:50 krisrose Exp $
2 \frac{9}{6}%
3 %% Xy-pic ''Reset Category Codes'' utility.
4 %% Copyright (c) 1994-1996 Kristoffer H. Rose <krisrose@tug.org>
5 \frac{\%}{\%}6 %% This file is part of the Xy-pic package for graphs and diagrams in TeX.
   %% See the companion README and INSTALL files for further information.
   8 %% Copyright (c) 1991-2010 Kristoffer H. Rose <krisrose@tug.org>
```
 %% %% The Xy-pic package is free software; you can redistribute it and/or modify 11 %% it under the terms of the GNU General Public License as published by the 12 %% Free Software Foundation; either version 2 of the License, or (at your %% option) any later version.  $14 \frac{\%}{\%}$  %% The Xy-pic package is distributed in the hope that it will be useful, but 16 %% WITHOUT ANY WARRANTY; without even the implied warranty of MERCHANTABILITY 17 %% or FITNESS FOR A PARTICULAR PURPOSE. See the GNU General Public License 18 %% for more details.  $19 - \frac{9}{26}$  %% You should have received a copy of the GNU General Public License along %% with this package; if not, see http://www.gnu.org/licenses/.  $22 \frac{\%}{\%}$ 

**Header:** The command is defined in xy.doc: the purpose of this file is to be reloadable such that the characters can be reread by TEX with fresh catcodes.

The code redefines the special **\add.** . . @ control sequences used for parsing of just those characters, assuming \next is defined correctly before loading it:

```
50 \xyuncatcodes
52 \xyrecat @ 64 \catcode 64 11
54 \xymakeADD@\addHASH@ # 35
55 \xymakeADD@\addDOLL@ $ 36
56 \xymakeADD@\addAND@ & 38
57 \xymakeADD@\addRQ@ ' 39
58 \xymakeADD@\addPLUS@ + 43
59 \xymakeADD@\addDASH@ - 45
60 \xymakeADD@\addDOT@ . 46
61 \xymakeADD@\addLT@ < 60
62 \ \xymakeADD@\addEq@ = 6163 \xymakeADD@\addGT@ > 62
64 \xymakeADD@\addLQ@ ' 96
66 \endinput
68 % $Log: xyrecat.doc,v $
69 % Revision 3.6 2010/06/10 18:45:50 krisrose
70 % Reference to GPL by URL.
71 %
72 % Revision 3.5 2010/04/26 01:45:23 krisrose
73 % First proper integration of xypdf into Xy-pic "make dist".
74 \frac{9}{6}75 % Revision 3.4 2010/04/16 06:06:52 krisrose
76 % Preparing for a new release...
77 %
78 % Revision 3.3 1996/12/19 03:31:56 krisrose
79 % Maintenance release
80 %
81 % Revision 3.1 1995/09/05 20:31:32 kris
82 % Releasing!
```

```
83 %
84 % Revision 3.0 1995/07/07 20:14:21 kris
85 % Major release w/new User's Guide!
86 %
87 % Revision 2.13 1995/07/04 15:11:17 kris
88 % Ready to release v3?
89 %
90 % NEW file to go in version 3!
```
The last block of the XY-pic header bootstraps the "DOCMODE format" used in .doc variants of XY-pic macro files in order to keep documentation and macros together in a literal programming style (this is redundant in the xy.tex macro file where all instances of DOCMODE have been eliminated (see chapter *§*D.3.2 for how this is accomplished) but it is included anyway since users may load options still in DOCMODE format). The details of DOCMODE are described in xydoc.sty, a special L<sup>AT</sup>FX package used to typeset XY-pic documentation; please read it if you intend to write XY-pic options.

**Integration with standard formats** This is handled by the xyidioms.tex file and the integration as a  $\text{LAT}[\text{TX} \, 10]$  package by xy.sty.

We input xyidioms.tex from the kernel:

<sup>349</sup> \input xyidioms

**xyidioms.doc:** This included file provides some common idioms whose definition depends on the used format such that XY-pic can use predefined dimension registers etc. and yet still be independent of the format under which it is used. The current version  $(3.6)$  handles plain T<sub>E</sub>X (version 2 and 3 [\[6\]](#page-664-2)), *AMS*-TEX (version 2.0 and 2.1 [\[18\]](#page-665-0)), LATEX (version 2.09 [\[9\]](#page-664-7) and 2 $\varepsilon$  [\[10\]](#page-664-6)), *AMS*-LATEX (version 1.0, 1.1 [\[2\]](#page-664-8), and 1.[2](#page-16-0)), and eplain (version 2.6  $[3]$ )<sup>2</sup>.

```
1 %% $Id: xyidioms.doc,v 3.6 2010/06/10 18:45:50 krisrose Exp $
2 \frac{2}{3}3 %% Format-dependent idioms for Xy-pic.
4 %% Copyright (c) 1991-1997 Kristoffer H. Rose <krisrose@tug.org>
5 \frac{\%}{\%}6 %% This file is part of the Xy-pic package for graphs and diagrams in TeX.
7 %% See the companion README and INSTALL files for further information.
8 %% Copyright (c) 1991-2010 Kristoffer H. Rose <krisrose@tug.org>
9 %%
10 %% The Xy-pic package is free software; you can redistribute it and/or modify
  11 %% it under the terms of the GNU General Public License as published by the
12 %% Free Software Foundation; either version 2 of the License, or (at your
13 %% option) any later version.
14 \frac{\%}{\%}15 %% The Xy-pic package is distributed in the hope that it will be useful, but
16 %% WITHOUT ANY WARRANTY; without even the implied warranty of MERCHANTABILITY
17 %% or FITNESS FOR A PARTICULAR PURPOSE. See the GNU General Public License
18 %% for more details.
19 %%
20 %% You should have received a copy of the GNU General Public License along
```
<span id="page-16-0"></span><sup>&</sup>lt;sup>2</sup>The 'v2' feature introduces some name conflicts, in order to maintain compatibility with earlier versions of  $X$ -pic.

```
21 %% with this package; if not, see http://www.gnu.org/licenses/.
22 \frac{\%}{6}
```

```
23 \ifx\xyidiomsloaded\empty \message{not reloaded}\endinput \fi
```

```
24 \let\xyidiomsloaded=\empty
```
**Header:** This is a separate file so that we can abort the definitions easily using **\endinput.** 

**Scratch registers:** All the formats currently treated allow the use of the following plain T<sub>E</sub>X scratch register conventions (*cf*. [\[6,](#page-664-2) p.346])

- **\count@** is available as a local scratch counter register.
- *•* \dimen@, \dimen@i, \dimen@ii, \dimen3 to \dimen9, and \dimen255 are available as scratch dimension registers.
- \skip0, \skip1 to \skip9, and \skip255 are available as scratch skip registers.
- \toks@ and \toks1 to \toks9 are available as scratch token lists.
- \boxz@ and \box1 to \box9 are available as scratch box registers.

with the constraint that  $\qquad$ clobal should never (always) be used when assigning to number 0, 2, 4, 6, 8, and 255 (1, 3, 5, 7, and 9).

**XY-specific scratch registers:** We first give new names to dimension registers 4, 6, and 8, since none of the formats do that:  $\setminus$ A $\circ$ ,  $\setminus$ B $\circ$ , and  $\setminus$ R $\circ$  are specific to X $\checkmark$ -pic and will be referred to as *A*, *B*, and *R* in comments.

- <sup>84</sup> \xywarnifdefined\A@ \dimendef\A@=4
- <sup>85</sup> \xywarnifdefined\B@ \dimendef\B@=6
- <sup>86</sup> \xywarnifdefined\R@ \dimendef\R@=8

Some shared scratch registers are defined last.

**Idioms:** First check that \undefined is indeed undefined. . . or rather: the same as an extremely unlikely control sequence that we are making up:

```
97 \ifx\undefined\AveryUNLIKELYc@ntr@lSEQUENCE@@\else
```

```
98 \errmessage{Xy-pic Error: \string\undefined\space defined.}\fi
```
These idioms are so common they are just conditionally defined:

```
104 \ifx\undefined\literal@ \def\literal@#1{#1}\fi
105 \ifx\undefined\eat@ \def\eat@#1{}\fi
107 \xydef@\xyFN@{\futurelet\next} % Now private because of AMS-LaTeX change.
108 \ifx\undefined\DN@ \def\DN@{\def\next@}\fi
109 \ifx\undefined\DNii@ \def\DNii@{\def\nextii@}\fi
111 \ifx\undefined\setboxz@h\def\setboxz@h{\setbox\z@\hbox}\fi
112 \ifx\undefined\wdz@ \def\wdz@{\wd\z@}\fi
113 \ifx\undefined\boxz@ \def\boxz@{\box\z@}\fi
115 \ifx\undefined\W@ \def\W@{\immediate\write16 }\fi
117 \ifx\undefined\space@ \def\space@.{\futurelet\space@\relax}\space@. \fi
```
<sup>119</sup> \ifx\undefined\notempty \def\notempty#1{T\if @#1@F\else T\fi}\fi

**Delayed setup:** This is used when it is advantageous to delay loading of something until after the preamble, *i*.*e*., after all options, *etc*., have been loaded. This is particularly true for nested \xywithoption uses that will otherwise be executed repeatedly. Currently properly supported with LAT<sub>F</sub>X 2<sub>ε</sub> and the amsppt style of  $A$ <sub>M</sub>S-T<sub>F</sub>X.

```
131 \xydef@\xysetup@dummy#1{\xyuncatcodes#1}
132 \xywarnifdefined\xysetup@@
134 \ifx\AtEndDocument\undefined
135 \expandafter\ifx\csname amsppt.sty\endcsname\relax
136 \let\xysetup@@=\xysetup@dummy
137 \else
138 \def\xysetup@@#1{%
139 \expandafter\def\expandafter\topmatter\expandafter{\topmatter
140 #1\xyuncatcodes}}\fi
141 \else
142 \def\xysetup@@#1{\AtBeginDocument{#1\xyuncatcodes}}
143 \text{ t}145 \ifx\xysetup@@\xysetup@dummy\else
146 \xysetup@@{\let\xysetup@@=\xysetup@dummy \xyuncatcodes}\fi
```
Similarly, the following provides a place to insert 'trailing messages' if the format supports it; otherwise it just throws away the argument (useful for repeating the most important warnings).

```
154 \xywarnifdefined\xyclosedown@@
```

```
156 \ifx\AtEndDocument\undefined \let\xyclosedown@@=\eat@
```

```
157 \else \def\xyclosedown@@#1{\AtEndDocument{#1}}\fi
```
This may be useful to hook into specialised mechanisms for including \special material on the page.

```
164 \xylet@\xy@begindvi=\literal@
```
For example, LATEX 2*ε* (post Dec '94) defines an \AtBeginDvi macro to allow zero-sized material to be placed at the beginning of each shipped-out page. Among other uses, this allows such material not to be discarded, when on a page containing only floats. This is used by X<sub>Y</sub>-pic in connection with the POSTSCRIPT header dictionary xyps-ps.doc.

```
174 \ifx\undefined\AtBeginDvi\else
```

```
175 \AtBeginDocument{\let\xy@begindvi=\AtBeginDvi}
```

```
176 \AtBeginDvi{\global\let\xy@begindvi=\literal@}\fi
```
**Shared scratch registers:** Everything else in this file is also done by  $A_{\mathcal{M}}S$ -T<sub>E</sub>X so we exit here when using that format after renaming their \toks@@ to \toks@ii...

```
186 \ifx\amstexloaded@\relax
```

```
187 \xylet@\toks@ii=\toks@@ \endinput \fi
```
Thus the job of allocating scratch registers is simple except for counters where we only have one so we use LATEX scratch counters when available and otherwise allocate two new ones:

```
195 \ifx\@tempcnta\undefined
196 \xynew@{count}\count@@
```

```
197 \xynew@{count}\count@@@
```
<sup>198</sup> \else

```
199 \xylet@\count@@=\@tempcnta
200 \xylet@\count@@@=\@tempcntb
201 \ \text{f}
```
Finally the second scratch token register not available with LAT<sub>E</sub>X.

```
207 \ifx\undefined\toks@ii \toksdef\toks@ii=2 \fi
```
#### **End & log:** That's all.

```
215 \endinput
217 % $Log: xyidioms.doc,v $
218 % Revision 3.6 2010/06/10 18:45:50 krisrose
219 % Reference to GPL by URL.
220 \frac{9}{6}221 % Revision 3.5 2010/04/16 06:06:52 krisrose
222 % Preparing for a new release...
223 \t%224 % Revision 3.4 1997/05/18 01:14:25 krisrose
225 % Essential bugfixes.
226 \frac{9}{6}227 % Revision 3.3 1996/12/19 03:31:56 krisrose
228 % Maintenance release
229 \frac{9}{6}230 % Revision 3.1 1995/09/05 20:31:32 kris
231 % Releasing!
232 %
233 % Revision 3.0 1995/07/07 20:14:21 kris
234 % Major release w/new User's Guide!
235 \frac{9}{6}236 % Revision 2.13 1995/07/04 15:11:17 kris
237 % Ready to release v3?
238 %
239 % Revision 2.12 1994/10/25 11:34:25 kris
240 % Interim release just before v3 [works with AMS-LaTeX 1.2]...
241 \frac{9}{6}242 % Revision 2.11 1994/07/05 10:37:32 kris
243 % Third 3beta release [bug fixes].
244 % Experimental graph feature included (for ECCT-94 presentation).
245 \frac{9}{6}246 % Revision 2.9 1994/06/09 15:02:49 kris
247 % Release 3beta.
248 %
249 % Revision 2.8 1994/04/08 04:30:00 kris
250 % Second (bug fix) 3alpha release.
251 \frac{9}{25}252 % Revision 2.7 1994/03/08 02:06:01 kris
253 % Release 3alpha.
254 \t%255 % Revision 2.6.9.1 1994/03/07 04:22:46 kris
```

```
256 % Last internal 3alpha and pre-2.7 release.
257 \frac{\%}{\ }258 % Now contains scratch register allocations.
259 % Cleaned of AMS-TeX special macros.
260 % Renamed from xyamstex.doc to xyidioms.doc for version 2.7.
261 %
262 % Revision 2.4 1992/01/22 02:15:10 kris
263 % \\ works with AMS-LaTeX: don't use \Let@ [Werner Struckmann/Darrel Hankerson]
264 % Made redefinition of \text conditional.
265 %
266 % Revision 2.3 1992/01/10 21:43:09 kris
267 % Fixed AMS-LaTeX name clash problems.
268 \t%269 % Revision 2.2 1992/01/09 04:05:40 kris
270 % Patched to fix problem with \text and support AMS-LaTeX.
271 \frac{9}{6}272 % Revision 2.1 1992/01/02 14:55:27 kris
273 % Release version.
274 \frac{9}{6}275 % Revision 1.3 1991/12/17 04:51:16 kris
276 % Version distributed with 'final draft' on Usenet.
```
**xy.sty:** If you use LATEX then this file makes it possible to load XY-pic as a 'package' using the LAT<sub>F</sub>X 2<sub>ε</sub> [\[10\]](#page-664-6) \usepackage command:

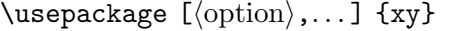

where the  $\langle$ option $\rangle$ s will be interpreted as if passed to  $\chi$ yoption (*cf.*  $\S1.7$ ).

The only exceptions to this are the options having the same names as those driver package options of chapter 4, which appear in *cf.* [\[4,](#page-664-10) table 11.2, p.317] or the LAT<sub>E</sub>X 2<sub> $\epsilon$ </sub> graphics bundle. These will automatically invoke any backend extension required to best emulate the  $\mathbb{E}T_{F}X 2_{\mathcal{E}}$  behaviour. (This means that, *e*.*g*., [dvips] and [textures] can be used as options to the \documentclass command, with the normal effect.)

The file also works as a LAT<sub>EX</sub> 2.09 [\[9\]](#page-664-7) 'style option' although you will then have to load options with the \xyoption mechanism described in *§*1.7.

Here is the raw source of xy.sty.

```
1 %% $Id: xy.sty,v 3.9 2010/06/10 18:45:49 krisrose Exp $
```

```
2 \frac{9\%}{6}
```
<sup>3</sup> %% ''Xy-pic as LaTeX 2.09 style option and LaTeX 2e package''.

4 %% Copyright (c) 1993-1996 Kristoffer H. Rose <krisrose@tug.org>

 $5 \frac{\%}{\%}$ 

```
6 %% This file is part of the Xy-pic package for graphs and diagrams in TeX.
```

```
%% See the companion README and INSTALL files for further information.
```

```
8 %% Copyright (c) 1991-2010 Kristoffer H. Rose <krisrose@tug.org>
```

```
9 \frac{9}{8}
```
<sup>10</sup> %% The Xy-pic package is free software; you can redistribute it and/or modify <sup>11</sup> %% it under the terms of the GNU General Public License as published by the

```
12 %% Free Software Foundation; either version 2 of the License, or (at your
```

```
13 %% option) any later version.
```

```
14 \frac{\%}{\%}15 %% The Xy-pic package is distributed in the hope that it will be useful, but
  16 %% WITHOUT ANY WARRANTY; without even the implied warranty of MERCHANTABILITY
  17 %% or FITNESS FOR A PARTICULAR PURPOSE. See the GNU General Public License
18 %% for more details.
19 \frac{\%}{\%}20 %% You should have received a copy of the GNU General Public License along
21 %% with this package; if not, see http://www.gnu.org/licenses/.
23 % Load Xy-pic with catcode of @ set as it will be in user text:
24 \count255=\the\catcode'\@ {\catcode'\@=11 \xdef\xystycatcode{\the\count255}}
25 \makeatletter
27 % REPAIR bug of the 2e version of AMS-LaTeX where \makeatother is broken...
28 \ifx\@ifpackageloaded\undefined \makeatother
29 \else \@ifpackageloaded{amstex}{\catcode'\@=\active}{\makeatother}\fi
31 \input xy
33 % That is all unless this is called as a LaTeX2e 'native mode' package. Is
34 % there an official way to check this? Anyway, this seems to work:
35 \makeatletter
36 \ifx\if@compatibility\undefined \catcode'\@=\xystycatcode \endinput \fi
38 % Ensure that we are *really* running LaTeX2e...!
39 \NeedsTeXFormat{LaTeX2e}
41 % So we can check for pdfTeX.
42 \RequirePackage{ifpdf}
44 % This file provides the current version of Xy-pic!
45 \text{°}46 \noexpand\ProvidesPackage{xy}[\xydate\space Xy-pic version \xyversion]}\next
48 % Recognise some standard LaTeX2e class options (cf. old 'LaTeX Companion' p.317):
49 \DeclareOption{cmactex}{\xyoption{dvips}} % Thomas Kiffe's CMacTeX uses dvips
50 \DeclareOption{dvips}{\xyoption{dvips}\xyoption{ps}}
51 \DeclareOption{dvitops}{\xyoption{dvitops}\xyoption{ps}}
52 \DeclareOption{emtex}{\xyoption{emtex}}
53 \DeclareOption{ln}{\xywarning@{'ln' DVI driver not yet fully supported}}
54 \DeclareOption{oztex}{\xyoption{oztex}}
55 \DeclareOption{textures}{\xyoption{textures}}
56 \DeclareOption{xdvi}{\xyoption{xdvi}}
58 % Recognise standard aliases for the pdf option.
59 \DeclareOption{pdftex}{\xyoption{pdf}}
60 \DeclareOption{dvipdfm}{\xyoption{pdf}}
61 \DeclareOption{dvipdfmx}{\xyoption{pdf}}
63 % This is special.
64 \DeclareOption{colour}{\xyoption{color}} % :-)
66 % This (obsolete) cmtip style option should be activated after loading:
67 \DeclareOption{cmtip}{\xyoption{cmtip}\UseComputerModernTips}
69 % Pass the desired tip size if defined
70 \DeclareOption{10pt}{\xywithoption{tips}{\def\tipsize@@{10}}}
```
#### *1.1.* THE XY-PIC IMPLEMENTATION 13

```
71 \DeclareOption{11pt}{\xywithoption{tips}{\def\tipsize@@{11}}}
72 \DeclareOption{12pt}{\xywithoption{tips}{\def\tipsize@@{12}}}
74 % Other options are just loaded.
75 \DeclareOption*{\edef\next{\noexpand\xyoption{\CurrentOption}}\next}
77 % Reinstall catcode of @...
78 \catcode'\@=\xystycatcode
80 % ...and process the options.
81 \ProcessOptions\relax
83 % Now, if no backend is loaded but we can generate PDF, do.
84 \ifpdf\makeatletter
85 \ifx\xydriversloaded@@\xydriversloaded@none
86 \makeatother\xyoption{pdf}\fi\fi
88 % That's all.
89 \endinput
91 % $Log: xy.sty,v $
92 % Revision 3.9 2010/06/10 18:45:49 krisrose
93 % Reference to GPL by URL.
94 \frac{\%}{\ }95 % Revision 3.8 2010/04/28 07:14:30 krisrose
96 % New Xy-pic home page installed.
97 - 9.
98 % Revision 3.7 2010/04/26 01:45:23 krisrose
99 % First proper integration of xypdf into Xy-pic "make dist".
100 %
101 % Revision 3.6 2010/04/25 21:48:06 krisrose
102 % First proper integration of xypdf into Xy-pic "make dist".
103 %
104 % Revision 3.5 2010/04/20 20:36:43 krisrose
105 % Documentation updates.
106 \frac{\%}{\ }% Revision 3.4 2010/04/16 06:06:52 krisrose
108 % Preparing for a new release...
109 \frac{\nu}{2}110 % Revision 3.3 1996/12/19 03:31:56 krisrose
111 % Maintenance release
112 \frac{9}{6}113 % Revision 3.1 1995/09/05 20:31:32 kris
114 % Releasing!
115 %
116 % Revision 3.0 1995/07/07 20:14:21 kris
117 % Major release w/new User's Guide!
118 %
119 % Revision 2.13 1995/07/04 15:11:17 kris
120 % Ready to release v3?
121 \t%122 % Revision 2.12 1994/10/25 11:34:25 kris
123 % Interim release just before v3 [works with AMS-LaTeX 1.2]...
```

```
124 \frac{9}{6}125 % Revision 2.9 1994/06/09 14:59:19 kris
126 % Release 3beta.
127 \frac{9}{6}128 % Revision 2.8 1994/04/08 04:30:00 kris
129 % Second (bug fix) 3alpha release.
130 \frac{9}{6}131 % Revision 2.7 1994/03/08 02:06:01 kris
132 % Release 3alpha.
133 %
134 % New for version 2.7.
```
#### <span id="page-23-0"></span>**1.1.2 Logo, version, and messages**

Loading XY-pic prints a banner containing the version and author of the kernel; small progress messages are printed when each major division of the kernel has been loaded. Any options loaded will announce themself in a similar fashion.

Of these,  $\strut$   $\strut$  keyword value.

```
411 \xydef@\stripRCS$#1${\stripRCS@#1: @@ @@@}
412 \xydef@\stripRCS@#1: #2@ #3@@@{%
413 \ifx @#2\string?\else\ifx :#2\else\stripRCS@@#2\fi\fi}
414 \xydef@\stripRCS@@#1 #2: @{#1}
416 \xydef@\xyversion{3.8.4}
418 \edef\next{\stripRCS$Date: 2010/10/11 21:19:57 $}
419 \xylet@\xydate=\next
421 \xydef@\Xygreet@{%
422 W@{}%
423 \W@{ Xy-pic version \xyversion\space<\xydate>}%
424 \W@{ Copyright (c) 1991-2010 by Kristoffer H. Rose <krisrose@tug.org>}%
425 \W@{ Xy-pic is free software: see the User\string's Guide for details.}%
426 \W@{}}
427 \Xygreet@
428 \expandafter\everyjob\expandafter{\the\everyjob\Xygreet@}
430 \message{Loading kernel:}
```
If you refer to X<sub>Y</sub>-pic in your written text (please do  $\odot$ ) then you can use the command  $\chi$ y-pic to typeset the "XY-pic" logo. The version of the kernel is typeset by \xyversion and the release date by \xydate (as found in the banner). By the way, the XY-pic *name*[3](#page-23-1) originates from the fact that the first version was little more than support for  $(x, y)$  coordinates in a configurable coordinate system where the main idea was that *all* operations could be specified in a manner independent of the orientation of the coordinates. This property has been maintained except that now the package allows explicit absolute orientation as well.

```
449 \xydef@\Xy@{\leavevmode
```

```
450 \hbox{\kern-.1em X\kern-.3em\lower.4ex\hbox{Y\kern-.15em}}}
```

```
451 \ifx\undefined\DeclareRobustCommand\let\Xy=\Xy@
```
<span id="page-23-1"></span><sup>&</sup>lt;sup>3</sup>No description of a T<sub>E</sub>X program is complete without an explanation of its name.

#### <sup>452</sup> \else\DeclareRobustCommand{\Xy}{\Xy@}\fi

Messages that start with "Xy-pic Warning" are indications that something needs your attention; an "Xy-pic Error" will stop TEX because XY-pic does not know how to proceed.

We use the input line number if available and rudimentary help in the form of a reference to the manual if no specific help string is given.  $\neq$   $\neq$  is set locally to  $\hat{\ }$  while writing such that messages of several lines can be written.

<sup>469</sup> \message{messages;}

```
471 \xywarnifdefined\thelineno@
472 \ifx\inputlineno\undefined \edef\thelineno@{\string?}
473 \else \def\thelineno@{\the\inputlineno}\fi
474 \xydef@\xytracelineno@{ \string[\jobname:\thelineno@\string]}
476 \xydef@\xywarning@#1{{\newlinechar=10 %
477 \W@{}\W@{Xy-pic Warning: #1\xytracelineno@.}\W@{}}}
479 \xydef@\xyerror@#1#2{\if\inxy@\xy@{ERROR #1}{}\fi
480 {\def\2{#2}\newlinechar=10 %
481 \ifx\2\empty \errhelp{See the Xy-pic manual for further information.}%
482 \else \errhelp{#2}\fi
483 \errmessage{Xy-pic error: #1}}}
   Finally one that I hope will never get expanded \odot
```

```
489 \xydef@\xybug@#1{{\newlinechar=10 %
490 \errhelp{This is a bug in Xy-pic and should not happen!^^J%
491 If it did then please send a bug report with the offending Xy-pic code^^J%
492 to the author of Xy-pic, krisrose@tug.org.}%
493 \errmessage{Xy-pic BUG: #1 -- notify krisrose@tug.org.}}}
```
#### <span id="page-24-0"></span>**1.1.3 Fonts**

The XY-pic kernel implementation makes its drawings using five specially designed fonts:

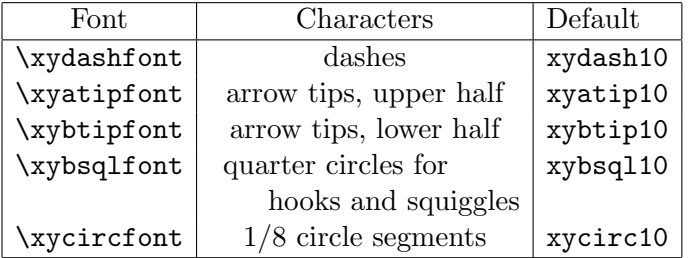

The first four contain variations of characters in a large number of directions, the last contains 1/8 circle segments.

**Note:** The default fonts are not part of the XY-pic kernel *specification*: they just set a standard for what drawing capabilities should at least be required by an Xy-pic implementation. Implementations exploiting capabilitites of particular output devices are in use. Hence the fonts are only loaded by XY-pic if the control sequence names are undefined—this is used to preload them at different sizes or prevent them from being loaded at all.

To be more precise, XY-pic requires \xydashfont to be a *semidirectional* font as METAFONT will generate with the driver file xyd2.mf—this is very important because the *italic corrections* of the characters in this particular font are used to approximate trigonometric computations, so if you replace \xydashfont be sure to replace it with another semidirectional font! Similarly, the three fonts \xyatipfont, \xybtipfont, and \xybsqlfont should be *directional* as METAFONT will generate with the driver file xyd.mf.

Finally, \xycircfont should contain  $1/8$  circle segments of various radii as described in xycirc10.mf.

The following code loads the fonts *unless it was already loaded* and defines some associated dimensions for  $\xrightarrow{\ }$  xydashfont and  $\xrightarrow{\ }$  xybsqlfont: for each of these *f* we define  $f_\ell$  as the length of a unit in the current direction (used when juxtaposing for connections),  $f_h$  as the height of the unit (used for several parallel connections), and *f<sup>w</sup>* as the 'line width' of the unit (to know how to interface to rules).

```
557 \message{fonts;}
```

```
559 \xydef@\xyfont@#1{\ifx#1\undefined \DN@{\global\font#1}\expandafter\next@
560 \else \xywarning@{Using previously loaded \string#1\space font}\fi}
562 \xyfont@\xydashfont=xydash10
563 \xydef@\xydashl@{\fontdimen6\xydashfont}
564 \xydef@\xydashh@{\fontdimen5\xydashfont}
565 \xydef@\xydashw@{\fontdimen8\xydashfont}
567 \xyfont@\xyatipfont=xyatip10
568 \xyfont@\xybtipfont=xybtip10
570 \xyfont@\xybsqlfont=xybsql10
571 \xydef@\xybsqll@{\fontdimen6\xybsqlfont}
572 \xydef@\xybsqlh@{\fontdimen5\xybsqlfont}
573 \xydef@\xybsqlw@{\fontdimen8\xybsqlfont}
575 \xyfont@\xycircfont=xycirc10
```
### <span id="page-25-0"></span>**1.1.4 Allocations**

One final thing that you must be aware of is that XY-pic allocates a significant number of dimension registers and some counters, token registers, and box registers, in order to represent the state and do computations. The current kernel allocates 4 counters, 28 dimensions, 2 box registers, 4 token registers, 1 read channel, and 1 write channel (when running under LAT<sub>EX</sub>; some other formats use slightly more because standard generic temporaries are used). Options may allocate further registers (currently loading *everything* loads 6 dimen-, 3 toks-, 1 box-, and 9 count-registers in addition to the kernel ones).

```
598 \message{allocations:}
```
See *§*1.1.1 for scratch register allocations.

**Picture state:** These realise the picture state as described in *§*1.2.5: *c*, *p*, the *base*, and the picture size:

```
609 \message{state,}
```
- <sup>611</sup> \xynew@{dimen}\X@c
- <sup>612</sup> \xynew@{dimen}\Y@c
- <sup>613</sup> \xynew@{dimen}\U@c
- <sup>614</sup> \xynew@{dimen}\D@c
- <sup>615</sup> \xynew@{dimen}\L@c
- <sup>616</sup> \xynew@{dimen}\R@c
- <sup>617</sup> \xynew@{toks}\Edge@c

```
619 \xynew@{dimen}\X@p
620 \xynew@{dimen}\Y@p
621 \xynew@{dimen}\U@p
622 \xynew@{dimen}\D@p
623 \xynew@{dimen}\L@p
624 \xynew@{dimen}\R@p
625 \xynew@{toks}\Edge@p
627 \xynew@{dimen}\X@origin \X@origin=\z@
628 \xynew@{dimen}\Y@origin \X@origin=\z@
629 \xynew@{dimen}\X@xbase \X@xbase=1mm
630 \xynew@{dimen}\Y@xbase \Y@xbase=\z@
631 \xynew@{dimen}\X@ybase \X@ybase=\z@
632 \xynew@{dimen}\Y@ybase \Y@ybase=1mm
634 \xynew@{dimen}\X@min
635 \xynew@{dimen}\Y@min
636 \xynew@{dimen}\X@max
637 \xynew@{dimen}\Y@max
```
**Drop and connect: \lastobjectbox@** stores the most recently dropped object.

```
646 \xynew@{box}\lastobjectbox@
```
\zerodotbox@ is of zero size with a 'dot' in the form of a rule the width and height as the line width of the line font;  $\zeta$ zz  $\circ$  is 'almost-zero-check'.

```
654 \xynew@{box}\zerodotbox@
655 \setbox\zerodotbox@=\hbox{\dimen@=.5\xydashw@
656 \kern-\dimen@ \vrule width\xydashw@ height\dimen@ depth\dimen@}
657 \wd\zerodotbox@=\z@ \ht\zerodotbox@=\z@ \dp\zerodotbox@=\z@
659 \xynew@{dimen}\almostz@ \almostz@=50sp
660 \xydef@\zz@#1{\ifdim#1<\z@-\fi#1<\almostz@\relax}
662 \xynew@{if}\iftmp@
```
**Direction state:** The direction state is rather complicated and described in detail in *§*1.8.1.

```
671 \message{direction,}
673 \xynew@{dimen}\d@X
674 \xynew@{dimen}\d@Y
675 \xydef@\sd@X{}
676 \xydef@\sd@Y{}
678 \xynew@{count}\K@ \K@=1024
679 \xynew@{count}\KK@ \KK@=32
681 \xynew@{count}\Direction
682 \xynew@{dimen}\K@dXdY
683 \xynew@{dimen}\K@dYdX
685 \xydef@\cosDirection{}
686 \xydef@\sinDirection{}
688 \xywarnifdefined\DirectionChar
```
<sup>689</sup> \xywarnifdefined\SemiDirectionChar

**Miscellaneous:** Finally some generic allocations used in the following:

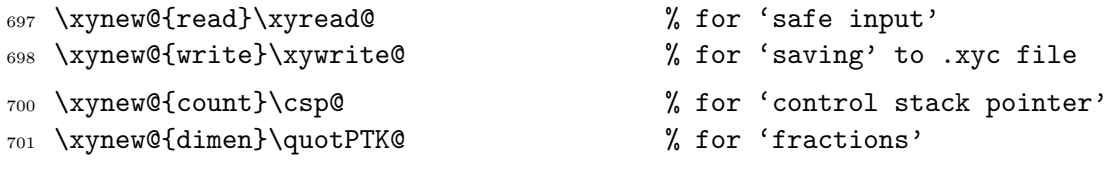

The required temporaries are defined by xyidioms.tex.

#### <span id="page-27-0"></span>**1.1.5 Utility macros**

Finally we define some utility macros.

```
715 \message{utility macros;}
```
**Simple queue:** Just appending to the \toks @ list.

```
724 \xydef@\addtotoks@#1{\toks@=\expandafter{\the\toks@#1}}
```
**Safe input:** Check that file is available before input. Tries the alternate extension .doc in case the .tex file is not there. The second is the lowest level function used when the desired files cannot be preloaded and do not exist in .doc form.

```
735 \xydef@\xyinputorelse@#1#2{%
736 \expandafter\let\expandafter\next@\csname#1loaded\endcsname
737 \ifx\next@\empty \else
738 \DN@{\xyinputorelse@@{#1}{\xyinputorelse@@{#1.doc}{#2}}}%
739 \fi \next@}
741 \xydef@\xyinputorelse@@#1#2{\openin\xyread@=#1 %
742 \ifeof\xyread@ \DN@{#2}\else \DN@{\closein\xyread@\input#1 }\fi \next@}
```
**Continuation stack:** This is used to 'enter' a new context and 'leave' to the previous context. It works as a stack defining a control sequence for each level, thus using a counter as the stack pointer. Defines the following

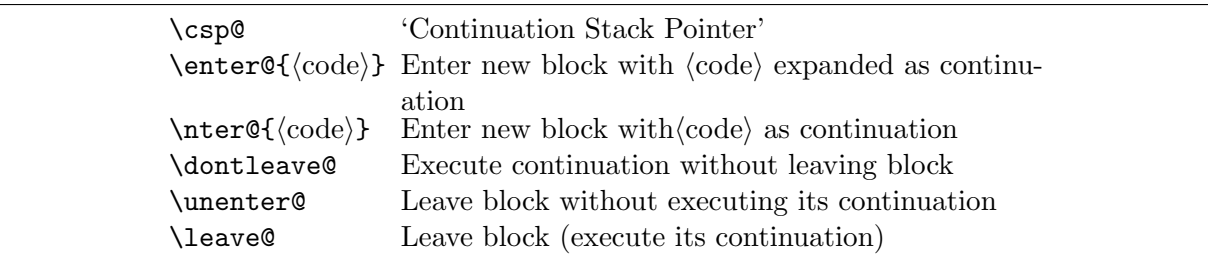

So \enter@{}\leave@ is a noop and \leave@ is the same as \dontleave@\unenter@.

```
765 \global\csp@=\z@
```
<sup>767</sup> \xydef@\enter@#1{\global\advance\csp@\@ne

```
768 \expandafter\xdef\csname cs@\number\csp@\endcsname{#1}\ignorespaces}
```
<sup>770</sup> \xydef@\nter@#1{\global\advance\csp@\@ne

- <sup>771</sup> \expandafter\gdef\csname cs@\number\csp@\endcsname{#1}\ignorespaces}
- <sup>773</sup> \xydef@\dontleave@{\csname cs@\number\csp@\endcsname}
- <sup>775</sup> \xydef@\unenter@{\global\advance\csp@\m@ne}
- <sup>777</sup> \xydef@\leave@{\expandafter\unenter@\csname cs@\number\csp@\endcsname}

**Fractions:** Below we often use a factor on the form of a quotient  $A/B$ . Here is a hack to get it; it is not very precise but suffices for our needs.

> $\qquad$   $\qquad$   $\qquad$ corresponding to  $A/B$ ;  $A$ ,  $B$  must be dimensions where  $|A| <$  \maxdimen/KK and  $|B| >$ KK \quotient@@ *h*cs*i* {*A*} {*B*} Same, but uses 8KK for KK.

*Notes*: (1) If  $\setminus c$  is a count register, then  $\{1\}\subset \setminus c$  is a legal dimension. (2) Really computes

$$
((A \times |\text{KK}|)/(B/|\text{KK}|)) \times (\text{1pt}/|\text{K}|)
$$

and then defines  $\langle cs \rangle$  to expand to the resulting pt value. This means that results are only reasonable for  $|A| \ll \text{maxdimen/KK}$  and  $|B| \gg KK$ .

```
807 \quotPTK@=\p@ \divide\quotPTK@\K@
808 \xylet@\quotsign@@=\empty
809 \xywarnifdefined\removePT@
810 {\catcode'p=12 \catcode't=12 \gdef\removePT@#1pt{#1}}
812 \xydef@\quotient@#1#2#3{\A@=#2\relax \B@=#3\relax
813 \ifdim\A@<\z@\def\quotsign@@{-}\else\def\quotsign@@{+}\fi
814 \ifdim\quotsign@@\A@<15pt \multiply\A@\K@
815 \else\ifdim\quotsign@@\A@<511pt \multiply\A@\KK@
816 \advance\B@\ifdim\B@<\z@-\fi 16sp \divide\B@\KK@
_{817} \else
818 \advance\B@\ifdim\B@<\z@-\fi 512sp \divide\B@\K@
819 \fi\fi
820 \ifdim\ifdim\B@<\z@-\fi\B@<\quotPTK@ \xywarning@{division overflow}%
821 \else \advance\A@.5\B@ \divide\A@\B@ \fi
822 \multiply\A@\quotPTK@ \edef#1{\expandafter\removePT@\the\A@}}
824 \xydef@\quotient@@#1#2#3{\A@=#2\relax \B@=#3\relax \multiply\A@\KK@
825 \advance\B@\ifdim\B@<\z@-\fi 128sp \divide\B@\KK@ \divide\B@ 8 %
826 \ifdim\B@=\z@\else \advance\A@.5\B@ \divide\A@\B@ \fi
827 \B@=.125\quotPTK@ \multiply\A@\B@ \edef#1{\expandafter\removePT@\the\A@}}
```
Loops:  $X^p$ -pic uses its own \loop@ to avoid interference with plain \loop.

```
836 \xydef@\loop@#1\repeat@{\def\body@{#1}\iterate@}\xylet@\repeat@=\fi
837 \xydef@\iterate@{\body@\expandafter\iterate@\else\fi}
```
Execution: All execution of Xy-commands should be 'indirect', *i.e.*, execute

\xy@{*h*source*i*}{*h*internal commands*i*}

where the *(internal commands)* directly do the desired operation(s). This is used for tracing and can be used to separate parsing and execution by changing \xy@; \oxy@ is kept stable such that \let\xy@=\oxy@ will reestablish a sane state; it should only be changed with \change@oxy@ to make this easy to verify.

```
854 \xydef@\xyinitial@#1#2{\DN@{#1}%
855 \xyerror@{command used out of context: \codeof\next@}{}}
857 \xylet@\xy@=\xyinitial@
858 \xylet@\oxy@=\xy@
860 \xydef@\change@oxy@#1{\let\oxy@=#1\relax
_{861} % \W@{*OXY@:=\meaning\oxy@}%
862 }
```
This is also used to check whether an X<sub>Y</sub>-picture is already active; use as  $\if{\infty$ . .  $\leq$  . .  $\if{\infty}$ 

```
869 \xydef@\inxy@{T\ifx\xy@\xyinitial@ F\else T\fi}
```
The final execution command is a trick used to put bits of the user's input inside the \next@ scratch macro *with the user's catcodes intact*:  $\xve@ixd$ ...} is the same as  $\xve@{\cdot\cdot\cdot}$ except for the category codes used for the ....

```
879 \xydef@\xyxy@@ix@{\begingroup
```

```
880 \xyuncatcodes\afterassignment\endgroup\global\toks9=}
```
This to save some tokens – maybe not worth it:

<sup>886</sup> \xydef@\xy@@{\xy@{}}

Finally this to establish a sane state – only use within a group!

```
892 \xydef@\plainxy@{\let\xy@=\xyxy@ \change@oxy@\xy@ \let\xy@@ix@=\xyxy@@ix@}
```
**To Do:** Clean up all uses of these such that *h*source*i* is always that and only that. Define a method for 'inner' *aka* 'implied' *(source)* that doesn't really count in that it is a consequence of some other source. . .

## <span id="page-29-0"></span>**1.2 Picture basics**

The basic concepts involved when constructing  $X<sub>f</sub>$ -pictures are positions and objects, and how they combine to form the state used by the graphic engine.

The general structure of an XY-picture is as follows:

\xy *h*pos*i h*decor*i* \endxy

builds a box with an X-picture (LATEX users may substitute  $\begin{array}{c} \text{length}(xy) \dots \\ \text{length}(xy) \end{array}$  if they prefer).

*h*pos*i* and *h*decor*i* are components of the special 'graphic language' which XY-pictures are specified in. We explain the language components in general terms in this *§* and in more depth in the following *§§*.

The code for the  $\xy$ . .  $\end{align}$  command is presented last in this section.

#### <span id="page-29-1"></span>**1.2.1 Positions**

All *positions* may be written  $\langle X, Y \rangle$  where X is the T<sub>E</sub>X dimension distance *right* and Y the distance *up* from the *zero position* 0 of the X<sub>Y</sub>-picture (0 has coordinates <0mm,0mm>, of course). The zero position of the XY-picture determines the box produced by the \xy. . . \endxy command together with

the four parameters  $X_{\text{min}}$ ,  $X_{\text{max}}$ ,  $Y_{\text{min}}$ , and  $Y_{\text{max}}$  set such that all the objects in the picture are 'contained' in the following rectangle:

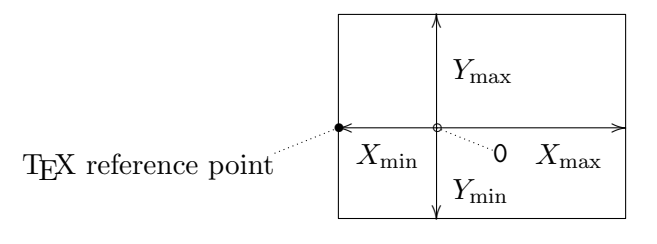

where the distances follow the "up and right  $> 0$ " principle, *e.g.*, the indicated T<sub>E</sub>X reference point has coordinates  $\langle X_{\text{min}}$ ,  $0pt$  within the X<sub>Y</sub>-picture. The zero position does not have to be contained in the picture, but  $X_{\min} \leq X_{\max} \wedge Y_{\min} \leq Y_{\max}$  always holds. The possible positions are described in detail in *§*1.3.

When an X<sub>Y</sub>-picture is entered in *math mode* then the reference point becomes the "vcenter" instead, *i.e.*, we use the point  $\langle X_{\text{min}} , -\text{the}\cdot \text{fontdimen22} \rangle$  as reference point.

#### <span id="page-30-0"></span>**1.2.2 Objects**

The simplest form of putting things into the picture is to 'drop' an *object* at a position. An object is like a TEX box except that it has a general *Edge* around its reference point—in particular this has the *extents* (*i.e.*, it is always contained within) the dimensions  $L, R, U$ , and  $D$  away from the reference point in each of the four directions left, right, up, and down. Objects are encoded in T<sub>EX</sub> boxes using the convention that the T<sub>E</sub>X reference point of an object is at its left edge, thus shifted <−*L*,0pt> from the center—so a T<sub>E</sub>X box may be said to be a rectangular object with  $L = 0$ pt. Here is an example:

$$
\begin{array}{c|c}\n & \downarrow & \downarrow \\
\hline\nL & \downarrow & R\n\end{array}
$$

The object shown has a rectangle edge but others are available even though the kernel only supports rectangle and circle edges. It is also possible to use entire XY-pictures as objects with a rectangle edge, 0 as the reference point,  $L = -X_{\text{min}}$ ,  $R = X_{\text{max}}$ ,  $D = -Y_{\text{min}}$ , and  $U = Y_{\text{max}}$ . The commands for objects are described in *§*1.4.

#### <span id="page-30-1"></span>**1.2.3 Connections**

Besides having the ability to be dropped at a position in a picture, all objects may be used to *connect* the two current objects of the state, *i*.*e*., *p* and *c*. For most objects this is done by 'filling' the straight line between the centers with as many copies as will fit between the objects:

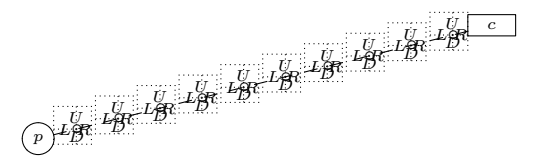

The ways the various objects connect are described along with the objects.

#### <span id="page-30-2"></span>**1.2.4 Decorations**

When the  $\x$  command reaches something that can not be interpreted as a continuation of the position being read, then it is expected to be a *decoration*, *i*.*e*., in a restricted set of TEX commands which add to pictures. Most such commands are provided by the various *user options* (*cf*. *§*1.7)—only

a few are provided within the kernel to facilitate programming of such options (and user macros) as described in *§*1.5.

#### <span id="page-31-0"></span>**1.2.5 The XY-pic state**

Finally we summarise the user-accessible parts of the XY-picture state of two positions together with the last object associated with each: the *previous*, *p*, is the position  $\langle X_p, Y_p \rangle$  with the object  $L_p, R_p$ ,  $D_p$ ,  $U_p$ ,  $Edge_p$ , and the *current*, c, is the position  $\langle X_c, Y_c \rangle$  with the object  $L_c, R_c, D_c, U_c, Edge_c$ .

Furthermore, XY-pic has a configurable *cartesian coordinate system* described by an *origin* position  $\langle X_{origin}, Y_{origin}\rangle$  and two *base vectors*  $\langle X_{xbase}, Y_{xbase}\rangle$  and  $\langle X_{ybase}, Y_{ybase}\rangle$  accessed by the usual notation using parentheses:

$$
(x,y) = \langle X_{origin} + x \times X_{xbase} + y \times X_{ybase} ,
$$
  

$$
Y_{origin} + x \times Y_{xbase} + y \times Y_{ybase} \rangle
$$

This is explained in full when we show how to set the base in note 1.3d of *§*1.3.

Finally typesetting a connection will setup a "placement state" for referring to positions on the connection that is accessed through a special ? position construction; this is also discussed in detail in *§*1.3.

The XY-pic *state* consists of all these parameters together. They are initialised to zero except for  $X_{xbase} = Y_{ybase} = 1$ mm.

The edges are are available to the programmer as token lists; see *§*1.8.2 for details.

**Procedure:**  $\xrightarrow{\xrightarrow{\text{max}}$  builds an object from an X<sub>Y</sub>-pic  $\langle \text{pos} \rangle$  *decori* sequence as follows: (l.1114) \xy starts the \hbox to contain the XY-picture, (l.1115) starts an inner box to be resized appropriately later, sets \xy@ to just execute immediately, and makes a fresh scope for global internal names, and  $(1.1117)$  initialises the X<sub>Y</sub>-pic state (setting the size to a ridiculously large negative value), and finally passes control to the  $\langle pos \rangle$  parser.

Some care is taken to 'lift' the diagram a bit to 'vcenter' it when in math mode, and **\mathsurround** is set to zero to make changes into math mode safe.

```
1107 \message{pictures: \string\xy,}
```

```
1109 \xydef@\xy{\ifmmode\expandafter\xymath@\else\expandafter\xynomath@\fi}
1110 \xydef@\xymath@{\hbox\bgroup \dimen@=\the\fontdimen22\textfont\tw@ \xyinside@}
1111 \xydef@\xynomath@{\hbox\bgroup \dimen@=\z@ \xyinside@}
1113 \xydef@\xyinside@{%
1114 \saveXyStyle@ \aftergroup\xycheck@end
1115 \setboxz@h\bgroup
1116 \plainxy@
1117 \X@c=\z@ \Y@c=\z@ \czeroEdge@
1118 \X@p=\z@ \Y@p=\z@ \U@p=\z@ \D@p=\z@ \R@p=\z@ \Edge@p={\zeroEdge}%
1119 \X@min=\hsize \X@max=-\hsize \Y@min=\hsize \Y@max=-\hsize
1120 \mathsurround=\z@
1121 \expandafter\POS\everyxy@@}
1123 \xydef@\czeroEdge@{\U@c=\z@ \D@c=\U@c \L@c=\U@c \R@c=\U@c \Edge@c={\zeroEdge}}
```

```
1125 \xydef@\xyxy@#1#2{#2}
```

```
1127 \xywarnifdefined\everyxy
```

```
1128 \expandafter\def\addEQ@\everyxy#1{\def\everyxy@@{#1}\ignorespaces}
```

```
1130 \xylet@\everyxy@@=\empty
```
When finished **\endxy** does a **\relax** to disable any parser still active and  $(1.1144)$  resets the size of the generated box to zero if no (unhidden) objects were inserted, and (l.1148) defines a command to end both the temporary and the 'proper' box and set its size correctly—this uses \edef to expand the required dimensions used within the temporary box before leaving the two groups (namely the temporary box and the 'proper' box).

```
1142 \xydef@\endxy{\if\inxy@\else\xyerror@{Unexpected \string\endxy}{}\fi
1143 \relax
1144 \dimen@=\Y@max \advance\dimen@-\Y@min
1145 \ifdim\dimen@<\z@ \dimen@=\z@ \Y@min=\z@ \Y@max=\z@ \fi
1146 \dimen@=\X@max \advance\dimen@-\X@min
1147 \ifdim\dimen@<\z@ \dimen@=\z@ \X@min=\z@ \X@max=\z@ \fi
1148 \edef\tmp@{\egroup
1149 \setboxz@h{\kern-\the\X@min\boxz@}%
1150 \ht\z@=\the\Y@max \dp\z@=-\the\Y@min \wdz@=\the\dimen@
1151 \noexpand\maybeunraise@ \raise\dimen@\boxz@
1152 \noexpand\recoverXyStyle@ \egroup \noexpand\xy@end
1153 \U@c=\the\Y@max \D@c=-\the\Y@min \L@c=-\the\X@min \R@c=\the\X@max}\tmp@}
1155 \xydef@\maybeunraise@{\if\inxy@\else \dimen@ii=\dp\z@
```

```
1156 \ifdim\dimen@ii<\z@ \advance\dimen@\dimen@ii \fi\fi}
```
If an \xy is not properly closed by an \endxy then the error message is produced. This happens if (a) too many  $\xi$ ys or (b) too many  $\end{cases}$  or (c) if there is the correct number of each but the grouping becomes unbalanced due to a misplaced } or \egroup.

```
1165 \xydef@\xycheck@end{\xyFN@\xycheck@end@}
1166 \xydef@\xycheck@end@{\ifx\next\xy@end\DN@\xy@end{}\else\DN@{\xy@end}\fi\next@}
1167 \xydef@\xy@end{%
1168 \xyerror@{An \string\xy\space environment is not closed correctly.}%
1169 {I expected \string\endxy. You probably have an umatched {} grouping.}}
```
It is possible to insert an 'initial' piece of  $\langle pos \rangle$   $\langle decay \rangle$  at the start of every XY-picture with the declaration

\everyxy={  $\langle \text{text} \rangle$  }

This will act as if the  $\langle \text{text}\rangle$  was typed literally right after each  $\chi$ y command, parsing the actual contents as if it follows this – thus it is recommended that  $\langle \text{text} \rangle$  has the form  $\langle \text{pos} \rangle$ , such that users can continue with  $\langle pos \rangle$   $\langle decay \rangle$ .

## <span id="page-32-0"></span>**1.3 Positions**

1195 \message{positions,}

A *h*pos*i*ition is a way of specifying locations as well as dropping objects at them and decorating them—in fact any aspect of the X<sub>Y</sub>-pic state can be changed by a  $\langle pos \rangle$  but most will just change the coordinates and/or shape of *c*.

All possible positions are shown in figure 1.1 with explanatory notes below.

**Exercise 1.1:** Which of the positions 0, <0pt,0pt>, <0pt>,  $(0,0)$ , and  $\sqrt{0pt}$  is different from the others? (p[.577\)](#page-586-1)

<span id="page-33-0"></span>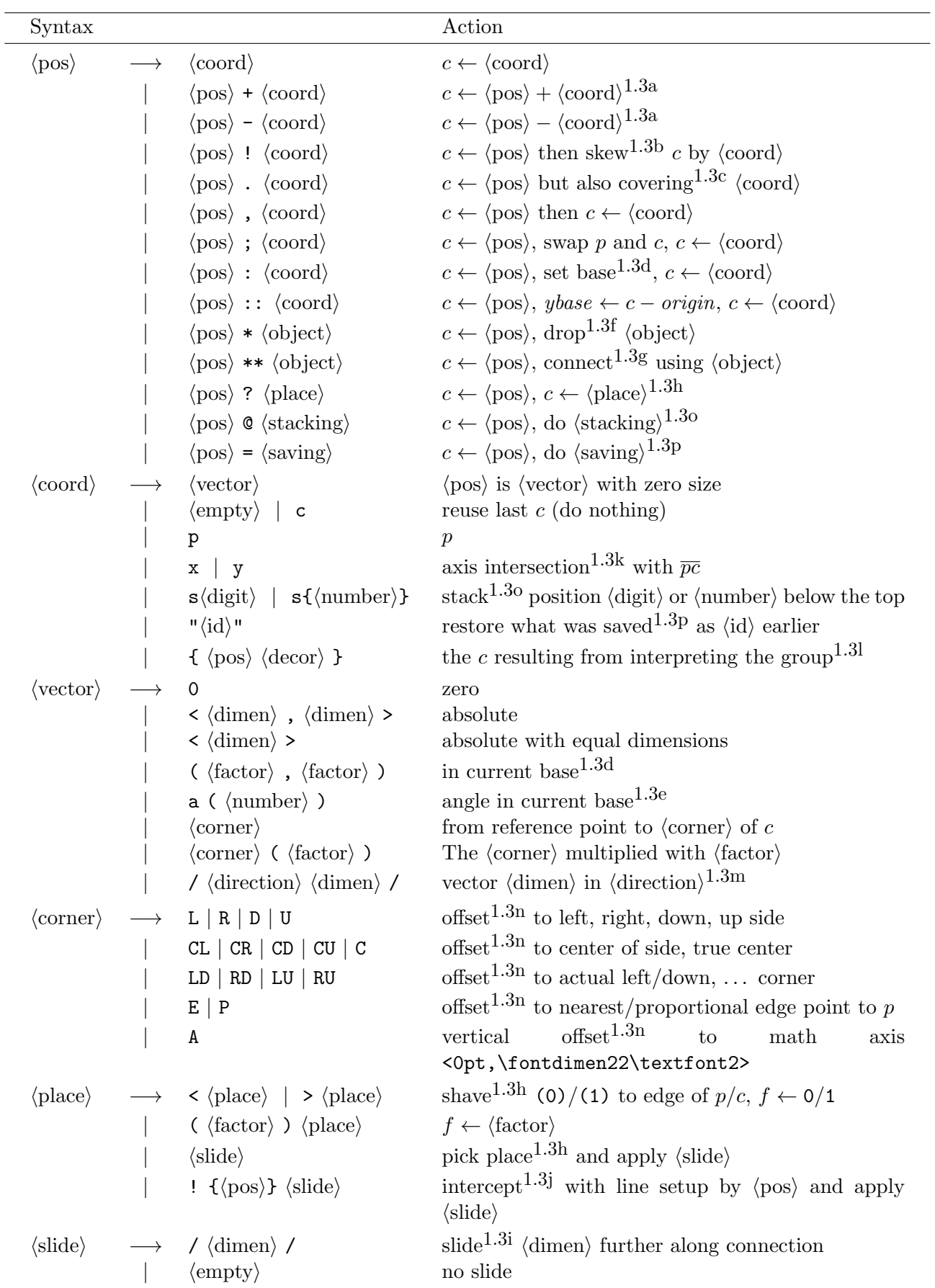

**Parsing:** First the \POS and \afterPOS *(decor)*ations, and similar \afterCOORD and \afterVECTORorEMPTY ones. They handle parsing of  $\langle pos \rangle$ ,  $\langle coord \rangle$ , and  $\langle vector \rangle$ ; parsing of  $\langle corner \rangle$  and  $\langle place \rangle$  is presented along with note 1.3n and 1.3h explaining them.

```
1371 \xydef@\POS{\afterPOS{}}
1373 \xydef@\afterPOS#1{%
1374 \DN@##1{\def\afterPOS@{\def\afterPOS@{##1}#1}}%
1375 \expandafter\next@\expandafter{\afterPOS@}%
1376 \afterCOORD{\xyFN@\POS@}}
1378 \xylet@\afterPOS@=\empty
1380 \xydef@\afterCOORD#1{%
1381 \DN@##1{\def\afterCOORD@{\def\afterCOORD@{##1}#1}}%
1382 \expandafter\next@\expandafter{\afterCOORD@}%
1383 \afterVECTORorEMPTY{\xy@@\czeroEdge@ \afterCOORD@}{\xyFN@\COORD@}}
1385 \xylet@\afterCOORD@=\empty
1387 \xydef@\afterVECTORorEMPTY#1#2{%
1388 \DN@##1{\def\afterVECTOR@{\def\afterVECTOR@{##1}%
1389 \ifVECTORempty@\DN@{#2}\else\DN@{#1}\fi \next@}}%
1390 \expandafter\next@\expandafter{\afterVECTOR@}%
1391 \xyFN@\VECTOR@}
1393 \xynew@{if}\ifVECTORempty@
```
<sup>1394</sup> \xylet@\afterVECTOR@=\empty

The \afterVECTORorEMPTY command is special in that it takes two arguments: the 'continuation' if a *(vector)* was found and the continuation if  $\langle \text{empty} \rangle$  was found *(this is not applicable to the other*) two since  $\langle \text{empty} \rangle$  is a legal  $\langle \text{coord} \rangle$  and thus also a legal  $\langle \text{pos} \rangle$ ).

Next we proceed with the actual parsing primitives: \COORD@, \POS@, and \VECTOR@. These are bound to \xyCOORD@, \xyPOS@, and \xyVECTOR@ in order to be extendable, *e*.*g*., the matrix option extends  $\langle \text{coord} \rangle$  to support the  $[row, column]$  format by redefining  $\text{COORD}$  to first test for this new format and then call \xyCOORD@.

The parsing commands above are set up such that they all first call the **\VECTOR@** command. *h*coord*i* and *hosi* parsing then proceeds with calling the **\COORD@** if there was no *(vector)*.  $\langle pos \rangle$ parsing then calls **\POS**<sup> $\text{O}$ </sup> to continue the  $\langle \text{pos} \rangle$  (in both cases).

First  $\langle vector \rangle$ s:

```
1418 \xydef@\xyVECTOR@{%
1419 \ifx \space@\next \expandafter\DN@\space{\xyFN@\VECTOR@}%gobble spaces
1420 \else \ifcat A\noexpand\next \let\next@=\VECTOR@letter
1421 \else \let\next@=\VECTOR@other \fi\fi \next@}
```

```
1423 \xylet@\VECTOR@=\xyVECTOR@
```
All letters used for  $\langle \text{vector} \rangle$ s are uppercase  $\langle \text{corner} \rangle$ s except for a used for angles (where the main code is in note 1.3e); this is also where we introduce the auxiliary \notrelaxorelse@ that takes two control sequences and expands the first unless it is relax in which case it expands the second:

<sup>1433</sup> \def\notrelaxorelse@#1#2{\ifx#1\relax \expandafter#2\else\expandafter#1\fi}

```
1435 \xydef@\VECTOR@letter{%
```

```
1436 \ifx a\next \expandafter\VECTOR@a \else \expandafter\CORNER@ \fi}
```

```
1438 \xydef@\VECTOR@a a(#1){\xy@{a(#1)}{\vfromcartesianangle@{#1}}%
```

```
1439 \VECTORempty@false \afterVECTOR@}
```
The  $\langle$ corner $\rangle$  trick is to do nothing when there is nothing and initialise both *X* and *Y* in all other cases.

```
1446 \xydef@\CORNER@{%
1447 \xy@{}{\A@=-.5\L@c \advance\A@.5\R@c \B@=-.5\D@c \advance\B@.5\U@c
1448 \let\nextii@=\zeroit@}%
1449 \VECTORempty@true\CORNER@i}
1451 \xydef@\zeroit@#1{#1=\z@}
1453 \xydef@\CORNER@i{%
1454 \ifx D\next \DN@ D{\xy@{D}{\Y@c=-\D@c \nextii@\X@c \B@=\Y@c}\CORNER@ii}%
1455 \else\ifx U\next \DN@ U{\xy@{U}{\Y@c= \U@c \nextii@\X@c \B@=\Y@c}\CORNER@ii}%
1456 \else\ifx A\next \DN@ A{\xy@{A}{\Y@c=\fontdimen22\textfont\tw@ \nextii@\X@c \B@=\Y@c}\CORNER@ii}%
1457 \else\ifx L\next \DN@ L{\xy@{L}{\X@c=-\L@c \nextii@\Y@c \A@=\X@c}\CORNER@ii}%
1458 \else\ifx R\next \DN@ R{\xy@{R}{\X@c= \R@c \nextii@\Y@c \A@=\X@c}\CORNER@ii}%
1459 \else\ifx C\next \DN@ C{\xy@{C}{\X@c= \A@ \Y@c= \B@}\CORNER@ii}%
1460 \else\ifx E\next \DN@ E{\xy@{E}{%
1461 \A@=\X@c \B@=\Y@c \the\Edge@c\z@ \advance\X@c-\A@ \advance\Y@c-\B@}%
_{1462} \CORNER@ii}%
1463 \else\ifx P\next \DN@ P{\xy@{P}{%
1464 \A@=\X@c \B@=\Y@c \the\Edge@c\thr@@ \advance\X@c-\A@ \advance\Y@c-\B@}%
1465 \CORNER@ii}%
1466 \else\ifx (\next %)
1467 \DN@(##1){\xy@{(##1)}{\X@c=##1\X@c \Y@c=##1\Y@c}\afterVECTOR@}%
1468 \else \let\next@=\afterVECTOR@
1469 \fi\fi\fi\fi\fi\fi\fi\fi\fi\fi \next@}
1471 \xydef@\CORNER@ii{\xy@@{\let\nextii@=\eat@}%
1472 \VECTORempty@false \xyFN@\CORNER@i}
```
\CORNER@i recognises the (*h*factor*i*) also; this does no harm as it was never called if the first character was a (.

The remaining  $\langle \text{vector} \rangle$  forms just set *X* and *Y*.

```
1481 \xydef@\VECTOR@other{%
1482 \addLT@\ifx \next
1483 \addGT@{\addLT@\DN@##1}{\xy@{<##1>}{\vfromabsolute@{##1}}%
1484 \VECTORempty@false\afterVECTOR@}%
1485 \else\ifx (\next %)
1486 \DN@({\xyFN@\VECTOR@other@open}%)
1487 \else\ifx /\next %/
1488 \DN@/##1/{\xy@@ix@{{##1}}%
1489 \xy@{/##1/}{\expandafter\vfromslide@\the\toks9 }%
1490 \VECTORempty@false\afterVECTOR@}%
1491 \else\ifx 0\next
1492 \DN@ O{\xy@{O}{\X@c=\z@ \Y@c=\z@}\VECTORempty@false\afterVECTOR@}%
1493 \else
1494 \DN@{\VECTORempty@true\afterVECTOR@}%
1495 \fi\fi\fi\fi \next@}
```
**Hack:** escape out in case of the special (\* introducer... picked up by the  $\langle \text{coord} \rangle$  parser, then.
```
1502 \xydef@\VECTOR@other@open{%
1503 \ifx *\next \DN@{\VECTORempty@true \xyFN@\afterVECTOR@(}%)
1504 \else
1505 \DN@##1){\xy@{(##1)}{\vfromcartesian@{##1}}\VECTORempty@false\afterVECTOR@}%
1506 \fi \next@}
   Next \langle \text{coord}\rangle inates that are not \langle \text{vector}\rangles:
1512 \xydef@\xyCOORD@{%
1513 \ifx \space@\next \expandafter\DN@\space{\xyFN@\COORD@}%gobble spaces
1514 \else \ifcat A\noexpand\next \let\next@=\xyCOORD@letter
1515 \else \let\next@=\xyCOORD@other \fi\fi \next@}
1517 \xylet@\COORD@=\xyCOORD@
1519 \xydef@\xyCOORD@letter{%
1520 \ifx c\next
1521 \DN@ c{\xy@{c}{}\afterCOORD@}%
1522 \else\ifx p\next
1523 \DN@ p{\xy@{p}\cfromp@ \afterCOORD@}%
1524 \else\ifx x\next
1525 \DN@ x{\xy@{x}{\R@c=\X@xbase \U@c=\Y@xbase \intersect@}\afterCOORD@}%
1526 \else\ifx y\next
1527 \DN@ y{\xy@{y}{\R@c=\X@ybase \U@c=\Y@ybase \intersect@}\afterCOORD@}%
1528 \else\ifx s\next
1529 \DN@ s##1{\xy@{s{##1}}{\cfroms@{##1}}\afterCOORD@}%
1530 \else \let\next@=\afterCOORD@ \fi\fi\fi\fi\fi \next@}
1532 \xydef@\xyCOORD@other{%
1533 \ifx "\next %"
1534 \DN@"##1"{\xy@{"##1"}{\cfromid@{##1}}\afterCOORD@}%
1535 \else\ifx \bgroup\next
1536 \DN@##1{\xy@{{##1}}{\enter@{\pfromthep@\basefromthebase@}}%
1537 \silencexy@ \POS##1\relax \unsilencexy@ \xy@@\leave@ \afterCOORD@}%
1538 \else\ifx (\next %)
1539 \DN@({\xyFN@\xyCOORD@other@open}%)
1540 \else \let\next@=\afterCOORD@ \fi\fi\fi \next@}
1542 \xynew@{if}\ifsilentxy@
1544 \xydef@\silencexy@{%
1545 \ifsilentxy@ \nter@{}%
1546 \else \nter@{\silentxy@false \let\xy@=\unsilent@@xy@}
1547 \silentxy@true \let\unsilent@@xy@=\xy@ \def\xy@##1##2{\unsilent@@xy@{}{##2}}%
1548 \fi}
1550 \xydef@\unsilencexy@{\leave@}
1552 \xydef@\xyCOORD@other@open{%
1553 \ifx *\next
1554 \DN@*##1*){\xy@{(*}{\enter@{\pfromthep@\basefromthebase@}}%
1555 \POS##1\relax \xy@{*)}\leave@ \afterCOORD@}%
1556 \else \DN@{\xyFN@\afterCOORD@(}%)
1557 \fi \next@}
```
Finally  $\langle pos \rangle$  parsing after  $\langle coord \rangle$  (possibly  $\langle vector \rangle$ ) is interpreted:

```
1564 \xydef@\xyPOS@{%
1565 \ifx \space@\next \expandafter\DN@\space{\xyFN@\POS@}%gobble spaces
1566 \else\addPLUS@\ifx \next
1567 \addPLUS@\DN@{\xy@+{\enter@\cplusthec@}%
1568 \afterCOORD{\xy@@\leave@ \xyFN@\POS@}}%
1569 \else\addDASH@\ifx \next
1570 \addDASH@\DN@{\xy@-{\enter@\cplusthec@}%
1571 \afterCOORD{\xy@@{\X@c=-\X@c \Y@c=-\Y@c\leave@}\xyFN@\POS@}}%
1572 \else\ifx !\next
1573 \DN@ !{\xy@!{\enter@\cskewthec@}\afterCOORD{\xy@@\leave@ \xyFN@\POS@}}%
1574 \else\addDOT@\ifx \next
1575 \addDOT@\DN@{\xy@.{\enter@\cmergethec@}%
1576 \afterCOORD{\xy@@\leave@ \xyFN@\POS@}}%
1577 \else\ifx ,\next
1578 \DN@ ,{\xy@,{\comma@@}\afterCOORD{\xyFN@\POS@}}%
1579 \else\ifx ;\next
1580 \DN@ ;{\xy@;{\swap@}\afterCOORD{\xyFN@\POS@}}%
1581 \else\ifx :\next
1582 \DN@ :{\xyFN@\POS@colon}%
1583 \else\addEQ@\ifx \next
1584 \addEQ@\DN@{\xyFN@\saveid@}%
1585 \else\ifx *\next
1586 \DN@ *{\xyFN@\POS@star}%
1587 \else \ifx ?\next
1588 \DN@?{\xy@?{}\afterPLACE{\xyFN@\POS@}}%
1589 \else \addAT@\ifx \next
1590 \addAT@\DN@{\xyFN@\STACK@}%
1591 \else
1592 \let\next@=\afterPOS@
1593 \fi\fi\fi\fi\fi\fi\fi\fi\fi\fi\fi\fi \next@}
1595 \xylet@\comma@@=\relax
```

```
1597 \xylet@\POS@=\xyPOS@
```
\comma@@ is a hook used to change the operation of ,, *e*.*g*., when reading a stack setup where it means 'push'.

The final functions serve only to distinguish between the single character  $\div$   $\star$  and dual character ::/\*\* operators:

```
1607 \xydef@\POS@colon{\DNii@{\afterCOORD{\xyFN@\POS@}}%
1608 \ifx :\next \xy@{::}{\setbase@@\X@c\Y@c}\DN@:{\nextii@}%
1609 \else \xy@:{\setbase@\X@p\Y@p\X@c\Y@c}\let\next@=\nextii@ \fi
1610 \next@}
1612 \xydef@\POS@star{%
1613 \ifx *\next
1614 \DN@*##1##{\nextii@{##1}}%
1615 \DNii@##1##2{\xy@@ix@{{##1}{##2}}%
1616 \xy@{**##1{##2}}{\expandafter\connect@\the\toks9 }\xyFN@\POS@}%
1617 \else
1618 \DN@##1##{\nextii@{##1}}%
1619 \DNii@##1##2{\xy@@ix@{{##1}{##2}}%
```

```
1620 \xy@{*##1{##2}}{\expandafter\drop@\the\toks9 }\xyFN@\POS@}%
1621 \overline{11}1622 \next@}
```
**Simple actions:** Next follow the simplest actions; the complicated ones are explained along with their notes below.

```
1633 \xydef@\cfromp@{\X@c=\X@p \Y@c=\Y@p \U@c=\U@p \D@c=\D@p \L@c=\L@p \R@c=\R@p
1634 \Edge@c=\expandafter{\the\Edge@p}}
1636 \xydef@\pfromc@{\X@p=\X@c \Y@p=\Y@c \U@p=\U@c \D@p=\D@c \L@p=\L@c \R@p=\R@c
1637 \Edge@p=\expandafter{\the\Edge@c}}
1639 \xydef@\swapdimen@#1#2{\dimen@=#1\relax #1=#2\relax #2=\dimen@}
1641 \xynew@{toks}\swaptoks@@
1643 \xydef@\swap@{\swapdimen@\X@c\X@p \swapdimen@\Y@c\Y@p
   \swapdimen@\U@c\U@p\swapdimen@\D@c\D@p \swapdimen@\L@c\L@p\swapdimen@\R@c\R@p
1645 \swaptoks@@=\Edge@c \Edge@c=\Edge@p \Edge@p=\swaptoks@@}
   Next the parsing of coordinate pairs in \leftrightarrow:
1651 \xydef@\vfromabsolute@#1{\vfromabsolute@@#1,@}
1653 \xydef@\vfromabsolute@@#1,#2@{\X@c=#1\relax
```

```
\DN@{#2}\ifx\next@\empty \Y@c=\X@c
1655 \else \DN@##1,{\Y@c=##1}\next@#2\relax \fi
1656 % \advance\X@c 1sp \advance\Y@c 1sp %HACK
1657 }
```
The next group of commands are used to store on the control stack with the \enter@ command, so they *expand* to something useful:

```
1664 \xydef@\cfromthec@{\X@c=\the\X@c \Y@c=\the\Y@c
1665 \U@c=\the\U@c \D@c=\the\D@c \L@c=\the\L@c \R@c=\the\R@c
1666 \Edge@c={\expandafter\noexpand\the\Edge@c}}
1668 \xydef@\cfromthep@{\X@c=\the\X@p \Y@c=\the\Y@p
    \U@c=\the\U@p \D@c=\the\D@p \L@c=\the\L@p \R@c=\the\R@p
1670 \Edge@c={\expandafter\noexpand\the\Edge@p}}
   \xydef@\pfromthep@{\X@p=\the\X@p \Y@p=\the\Y@p
1673 \U@p=\the\U@p \D@p=\the\D@p \L@p=\the\L@p \R@p=\the\R@p
1674 \Edge@p={\expandafter\noexpand\the\Edge@p}}
1676 \xydef@\pfromthec@{\X@p=\the\X@c \Y@p=\the\Y@c
1677 \U@p=\the\U@c \D@p=\the\D@c \L@p=\the\L@c \R@p=\the\R@c
1678 \Edge@p={\expandafter\noexpand\the\Edge@c}}
```
## **Notes**

1.3a. When doing arithmetic with + and - then the resulting current object inherits the size of the  $\langle$ coord $\rangle$ , *i.e.*, the right argument—this will be zero if the  $\langle$ coord $\rangle$  is a  $\langle$ vector $\rangle$ .

**Exercise 1.2:** How do you set *c* to an object the same size as the saved object "ob" but moved <*X*,*Y* >? (p[.577\)](#page-586-0)

#### 1698\xydef@\cplusthec@{\advance\X@c\the\X@c\advance\Y@c\the\Y@c}

1.3b. *Skewing* using ! just means that the reference point of *c* is moved with as little change to the shape of the object as possible, *i*.*e*., the edge of *c* will remain in the same location except that it will grow larger to avoid moving the reference point outside *c*.

**Exercise 1.3:** What does the  $\langle pos \rangle$ ...!R-L do? (p[.577\)](#page-586-1) **Bug:** The result of ! is always a rectangle currently.

**Procedure:** ! moves the center of  $c$  by a temporarily read  $c'$  and then readjusts the extents:

 $D_c$  :=  $Y' + Y_c - \min(Y' - D', Y' + Y_c)$  =  $\max(Y_c + D', 0)$  $U_c$  := max(*Y*' + *U'*, *Y'* + *Y<sub>c</sub>*) - (*Y'* + *Y<sub>c</sub>*) = max(*U'* - *Y<sub>c</sub>*, 0)  $Y_c$  :=  $Y' + Y_c$  $L_c$  :=  $X' + X_c - \min(X' - L', X' + X_c)$  =  $\max(X_c + L', 0)$  $R_c$  := max( $X' + R', X' + X_c$ ) - ( $X' + X_c$ ) = max( $R' - X_c, 0$ )  $X_c$  :=  $X' + X_c$ 

1741 \xydef@\cskewthec@{%

```
1742 \noexpand\cskew@{\the\Y@c}{\the\X@c}{\the\D@c}{\the\U@c}{\the\L@c}{\the\R@c}}
```

```
1744 \xydef@\cskew@#1#2#3#4#5#6{%
```

```
1745 \D@c=#3\advance\D@c \Y@c \ifdim\D@c<\z@ \D@c=\z@ \fi
```
1746 \U@c=#4\advance\U@c-\Y@c \ifdim\U@c<\z@ \U@c=\z@ \fi

```
1747 \advance\Y@c#1%
```

```
1748 \L@c=#5\advance\L@c \X@c \ifdim\L@c<\z@ \L@c=\z@ \fi
```
1749 \R@c=#6\advance\R@c-\X@c \ifdim\R@c<\z@ \R@c=\z@ \fi

```
1750 \advance\X@c#2%
```

```
1751 \Edge@c={\rectangleEdge}}
```
1.3c. A *\pos\ covers* another if it is a rectangle with size sufficiently large that the other is "underneath". The . operation "extends" a *h*pos*i* to cover an additional one—the reference point of *c* is not moved but the shape is changed to a rectangle such that the entire *p* object is covered.

**Bug:** non-rectangular objects are first "translated" into a rectangle by using a diagonal through the object as the diagonal of the rectangle.

**Procedure:** . takes a temporary object  $c'$  and adjusts the extents of  $c$  such that it is covered.

 $L_c$  :=  $X' - \min(X' - L_c, X - L)$  =  $\max(L_c, A + L)$  $R_c$  := max( $X' + R_c, X + R$ ) -  $X'$  = max( $R_c, -A + R$ )  $D_c$  :=  $Y' - \min(Y' - D_c, Y - D) = \max(D_c, B + D)$  $U_c$  := max( $Y' + U_c, Y + U$ ) *-*  $Y'$  = max( $U_c, -B + U$ )

with  $\langle A, B \rangle = \langle X' - X, Y' - Y \rangle$ . First method 2 of the object is used to convert it into a rectangle.

<sup>1786</sup> \xydef@\cmergethec@{%

```
1787 \noexpand\cmerge@{\the\Y@c}{\the\X@c}{\the\D@c}{\the\U@c}{\the\L@c}{\the\R@c}}
```

```
1789 \xydef@\cmerge@#1#2#3#4#5#6{\the\Edge@c4%
```

```
1790 \A@=#2\advance\A@-\X@c \B@=#1\advance\B@-\Y@c
```
<sup>1791</sup> \dimen@=#5\advance\L@c \A@ \ifdim\L@c<\dimen@ \L@c=\dimen@ \fi

#### *1.3. POSITIONS* 31

```
1792 \dimen@=#6\advance\R@c-\A@ \ifdim\R@c<\dimen@ \R@c=\dimen@ \fi
1793 \dimen@=#3\advance\D@c \B@ \ifdim\D@c<\dimen@ \D@c=\dimen@ \fi
1794 \dimen@=#4\advance\U@c-\B@ \ifdim\U@c<\dimen@ \U@c=\dimen@ \fi
1795 \advance\X@c\A@ \advance\Y@c\B@}
```
1.3d. The operations : and :: set the *base* used for  $\langle \text{coord}\rangle$  inates having the form  $(x, y)$ . The : operation will set  $\langle X_{origin}, Y_{origin}\rangle$  to *p*,  $\langle X_{phase}, Y_{phase}\rangle$  to  $c$  – *origin*, and  $\langle X_{ybase}, Y_{phase}\rangle$  to <*−Yxbase*, *Xxbase*> (this ensures that it is a usual square coordinate system). The :: operation may then be used afterwards to make nonsqare bases by just setting *ybase* to *c − origin*. Here are two examples: firstly 0;<1cm,0cm>: sets the coordinate system

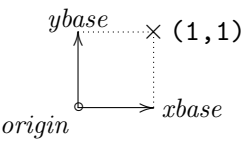

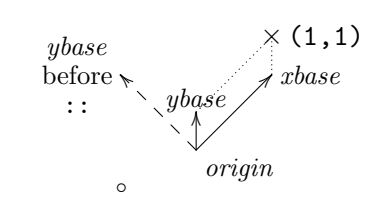

while <1cm,.5cm>;<2cm,1.5cm>:<1cm,1cm>:: defines

where in each case the  $\circ$  is at 0, the base vectors have been drawn and the  $\times$  is at  $(1,1)$ .

When working with cartesian coordinates these three special *{factor}*s are particularly useful:

```
\hbaralfroottwo 0.70710678 \approx \frac{1}{2}2
                                    √
                                      2
\partroottwo 0.29289322 ≈ 1 −
1
                                       2
                                        √
                                          2
\halfrootthree 0.86602540 ≈
1
                                   2
                                    √
                                      3
```
More can be defined using  $\det$  (or  $\newcommand{\fbar}{\fbar f}$  or  $\newcommand{\fbar}{\fbar f}$ ).

<sup>1853</sup> \xydef@\halfroottwo{.70710678}

<sup>1854</sup> \xydef@\partroottwo{.29289322}

1855 \xydef@\halfrootthree{.8660254}

**Procedure:** The code chosen by the parsing is very simple; the only tricky bit is to ensure that \basefromthebase@ always expands to set the current base.

```
1867 \xydef@\vfromcartesian@#1{\vfromcartesian@@#1@}
1869 \xydef@\vfromcartesian@@#1,#2@{%
1870 \X@c=\X@origin \advance\X@c#1\X@xbase \advance\X@c#2\X@ybase
1871 \Y@c=\Y@origin \advance\Y@c#1\Y@xbase \advance\Y@c#2\Y@ybase}
1873 \xydef@\setbase@#1#2#3#4{%
1874 \X@origin=#1\relax \Y@origin=#2\relax
1875 \X@xbase=#3\relax \advance\X@xbase-\X@origin
1876 \Y@xbase=#4\relax \advance\Y@xbase-\Y@origin
1877 \X@ybase=-\Y@xbase \Y@ybase=\X@xbase}
1879 \xydef@\setbase@@#1#2{%
```
Vectors for angles in  $[0^\circ : 45^\circ]$ : contains all angles required to typeset fractions up to  $\frac{n}{12} \times 2\pi$ ,  $\frac{1}{16} \times 2\pi$ , and  $\frac{1}{24} \times 2\pi$  exactly, and two extra low ones to ensure that all gaps are less than 5<sup>°</sup> and the precision of all sine/cosines better than  $\frac{1}{1000}$ .

| $\alpha$  | $(\cos \alpha, \sin \alpha)$ | fractions of $2\pi$                                                                                           | flipped fractions of $2\pi$                                                                                                    |
|-----------|------------------------------|----------------------------------------------------------------------------------------------------|----------------------------------------------------------------------------------------------------|
| $\theta$  | (1, 0)                       | $\frac{0}{n}$                                                                                                 | $\frac{1}{2}, \frac{1}{4}, \frac{2}{4}, \frac{2}{8}, \frac{3}{4}, \frac{3}{6}, \frac{3}{12}, \frac{4}{8}, \frac{5}{10}, \frac{6}{8}, \frac{6}{12}, \frac{9}{12}$ |
| 4.090909  | (.99677570, .08023846)       |                                                                                                    |                                                                                                    |
| 6         | (.99452190, .10452846)       |                                                                                                    |                                                                                                    |
| 8.181818  | (.98982144, .14231484)       | $\frac{3}{11}$                                                                                                | $\frac{8}{11}$                                                                                                    |
| 10        | (.98480775, .17364818)       |                                                                                                    | $\frac{2}{9}$                                                                                                    |
| 12.857143 | (.97492791, .22252093)       | $\frac{7}{9}$ $\frac{2}{7}$                                                                                   |                                                                                                    |
| 15        | (.96592583, .25881905)       | $\frac{1}{24}$                                                                                                |                                                                                                    |
| 16.363636 | (.95949297, .28173256)       | $\frac{6}{11}$                                                                                                | $\frac{5}{11}$                                                                                                    |
| 18        | (.95105652, .30901699)       | $\frac{3}{10}, \frac{4}{5}, \frac{8}{10}$                                                                     | $\frac{1}{5}, \frac{2}{10}, \frac{7}{10}$                                                                                                    |
| $20\,$    | (.93969262, .34202014)       | $\frac{5}{9}$                                                                                                 | $\frac{4}{9}$                                                                                                    |
| $22.5\,$  | (.92387953, .38268343)       | $\frac{1}{16}$                                                                                                |                                                                                                    |
| 24.545455 | (.90963200, .41541501)       | $\frac{9}{11}$                                                                                                | $\frac{2}{11}$                                                                                                    |
| 25.714286 | (.90096887, .43388374)       |                                                                                                    | $\frac{3}{7}$                                                                                                    |
| $30\,$    | (.86602540, .5)              | $\frac{1}{3}, \frac{1}{12}, \frac{2}{6}, \frac{3}{9}, \frac{4}{12}, \frac{5}{6}, \frac{7}{12}, \frac{10}{12}$ | $\frac{1}{6}, \frac{2}{3}, \frac{2}{12}, \frac{4}{6}, \frac{5}{12}, \frac{6}{9}, \frac{8}{12}, \frac{11}{12}$                                                    |
| 32.727273 | (.84125353, .54064082)       | $\frac{1}{11}$                                                                                                | $\frac{10}{11}$                                                                                                    |
| 36        | (.80901699, .58778525)       | $\frac{1}{10}$ , $\frac{3}{5}$ , $\frac{6}{10}$                                                               | $\frac{2}{5}, \frac{4}{10}, \frac{9}{10}$                                                                                                    |
| 38.571429 | (.78183148, .62348980)       | $\frac{6}{7}$                                                                                                 |                                                                                                    |
| 40        | (.76604444, .64278761)       | $\frac{1}{9}$                                                                                                 | $\frac{8}{9}$                                                                                                    |
| 40.909091 | (.75574957, .65486073)       | $\frac{4}{11}$                                                                                                | $\frac{7}{11}$                                                                                                    |
| 45        | (.70710678, .70710678)       | $\frac{1}{8}, \frac{3}{8}, \frac{5}{8}, \frac{7}{8}$                                                          |                                                                                                    |

Figure 1.2: Computing angle vectors

```
1880 \X@ybase=#1\relax \advance\X@ybase-\X@origin
1881 \Y@ybase=#2\relax \advance\Y@ybase-\Y@origin}
1883 \xydef@\basefromthebase@{\X@origin=\the\X@origin \Y@origin=\the\Y@origin
1884 \X@xbase=\the\X@xbase \Y@xbase=\the\Y@xbase
1885 \X@ybase=\the\X@ybase \Y@ybase=\the\Y@ybase}
```
1.3e. An *angle*  $\alpha$  in X<sub>Y</sub>-pic is the same as the coordinate pair ( $\cos \alpha$ ,  $\sin \alpha$ ) where  $\alpha$  must be an integer interpreted as a number of degrees. Thus the  $\langle \text{vector} \rangle$  a(0) is the same as (1,0) and a(90) as  $(0,1),$  etc.

The translation involves several steps: (1.1960) Normalise the argument to be within [0<sup>°</sup> : 360<sup>°</sup>. (l.1963) Flip angle around *x*-axis and then *y*-axis to ensure it is in the first quadrant, *i*.*e*., within [0*◦* : 90*◦* [. (l.1968) Flip around diagonal to ensure angle within [0*◦* : 45*◦* [. (l.1971) Find values  $\phi \leq \alpha < \psi$  from the table in figure 1.2 (using recursive table lookup – at most 3 tests needed). (i.2028) build vector  $(x, y)$  interpolated between the sin/cos values for  $\phi$  and  $\psi$  using the formula

$$
(\cos \phi + k(\cos \psi - \cos \phi), \sin \phi + k(\sin \psi - \sin \phi))
$$
, where  $k = \frac{\alpha - \phi}{\psi - \phi}$ 

(l.2039) build the chosen vector.

```
1959 \xydef@\vfromcartesianangle@#1{\enter@\basefromthebase@ \R@=#1\p@
1960 \B@=360\p@
1961 \loop@ \ifdim\R@<\z@ \advance\R@\B@ \repeat@
1962 \loop@ \ifdim\R@>\B@ \advance\R@-\B@ \repeat@
1963 \ifdim\R@<.5\B@\else \R@=-\R@ \advance\R@\B@
1964 \X@ybase=-\X@ybase \Y@ybase=-\Y@ybase \fi
1965 \B@=180\p@
1966 \ifdim\R@<.5\B@\else \R@=-\R@ \advance\R@\B@
1967 \X@xbase=-\X@xbase \Y@xbase=-\Y@xbase \fi
1968 \B@=90\p@
1969 \ifdim\R@<.5\B@ \let\nextiii@=\literal@
1970 \else \R@=-\R@ \advance\R@\B@ \def\nextiii@##1,##2@{##2,##1@}\fi
1971 \dimen@=\z@ \DN@{1,0@}%
1972 \dimen@ii=45\p@ \DNii@{.70710678,.70710678@}%
1973 \chooseangleinterval@
1974 {\chooseangleinterval@
1975 {\chooseangleinterval@
1976 {\chooseangleinterval@
1977 {\chooseangleinterval@
1978 {}%
1979 {4.090909}{.99677570,.08023846@}%
1980 {}}%
1981 {6}{.99452190,.10452846@}%
1982 {\chooseangleinterval@
1983 {}%
1984 {8.181818}{.98982144,.14231484@}%
1985 {}}}%
1986 {10}{.98480775,.17364818@}%
1987 {\chooseangleinterval@
1988 {}%
1989 {12.857143}{.97492791,.22252093@}%
1990 {}}}%
1991 {15}{.96592583,.25881905@}%
1992 {\chooseangleinterval@
1993 {\chooseangleinterval@
1994 {}%
1995 {16.363636}{.95949297,.28173256@}%
1996 \{ \} \}1997 {18}{.95105652,.30901699@}%
1998 {\chooseangleinterval@
1999 \{ \}%
2000 {20}{.93969262,.34202014@}%
2001 {}}}}%
2002 {22.5}{.92387953,.38268343@}%
2003 {\chooseangleinterval@
2004 {\chooseangleinterval@
2005 {\chooseangleinterval@
2006 \{ \}%
2007 {24.545455}{.90963200,.41541501@}%
```

```
2008 {}}%
2009 {25.714286}{.90096887,.43388374@}%
2010 \{ \} \}%
2011 {30}{.86602540,.5@}%
2012 {\chooseangleinterval@
2013 {\chooseangleinterval@
2014 \{ \}%
2015 {32.727273}{.84125353,.54064082@}%
2016 \{\}\}\%2017 {36}{.80901699,.58778525@}%
2018 {\chooseangleinterval@
2019 {\chooseangleinterval@
2020 {}%
2021 {38.571429}{.78183148,.62348980@}%
2022 \{ \} \}%
2023 {40.909091}{.75574957,.65486073@}%
2024 {\chooseangleinterval@
2025 \{ \}%
2026 {40}{.76604444,.64278761@}%
2027 {}}}}}%
2028 \A@=\R@ \advance\A@-\dimen@
2029 \ifdim\ifdim\A@<\z@-\fi\A@<.01\p@ \edef\next@{\expandafter\nextiii@\next@}%
2030 \else \B@=\dimen@ii \advance\B@-\R@
2031 \ifdim\A@<\B@ \dimen@=\toradians@\A@
2032 \edef\next@{\next@ \expandafter\removePT@\the\dimen@ @}%
2033 \else \dimen@=-\toradians@\B@
2034 \edef\next@{\nextii@ \expandafter\removePT@\the\dimen@ @}%
2035 \fi
2036 \expandafter\interpolatepoint@\next@
2037 \edef\next@{\expandafter\nextiii@\next@}%
2038 \fi
2039 \expandafter\vfromcartesian@@\next@
2040 \leave@}
2042 \xydef@\chooseangleinterval@#1#2#3#4{%
2043 \B@=#2\p@ \def\next{#3}%
2044 \ifdim\R@<\B@ \dimen@ii=\B@ \let\nextii@=\next #1%
2045 \else \dimen@=\B@ \let\next@=\next \ifdim\B@<\R@ #4\fi\fi}
2047 \xydef@\interpolateinterval@#1,#2@#3,#4@{%
2048 \A@=#1\p@ \dimen@=#3\p@ \advance\dimen@-\A@ \advance\A@\next\dimen@
2049 \B@=#2\p@ \dimen@=#4\p@ \advance\dimen@-\B@ \advance\B@\next\dimen@
2050 \edef\next@{\expandafter\removePT@\the\A@,\expandafter\removePT@\the\B@ @}}
2052 \xydef@\toradians@{0.01745329}
2054 \xydef@\interpolatepoint@#1,#2@#3@{%
2055 \A@=#1\p@ \dimen@ii=#3\A@ \dimen@ii=-.5\dimen@ii \advance\A@#3\dimen@ii
2056 \dimen@=-#2\p@ \advance\A@#3\dimen@
2057 \B@=#2\p@ \dimen@ii=#3\B@ \dimen@ii=-.5\dimen@ii \advance\B@#3\dimen@ii
2058 \dimen@=#1\p@ \advance\B@#3\dimen@
2059 \edef\next@{\expandafter\removePT@\the\A@,\expandafter\removePT@\the\B@ @}}
```
Figure [1.3](#page-44-0) shows all directions.

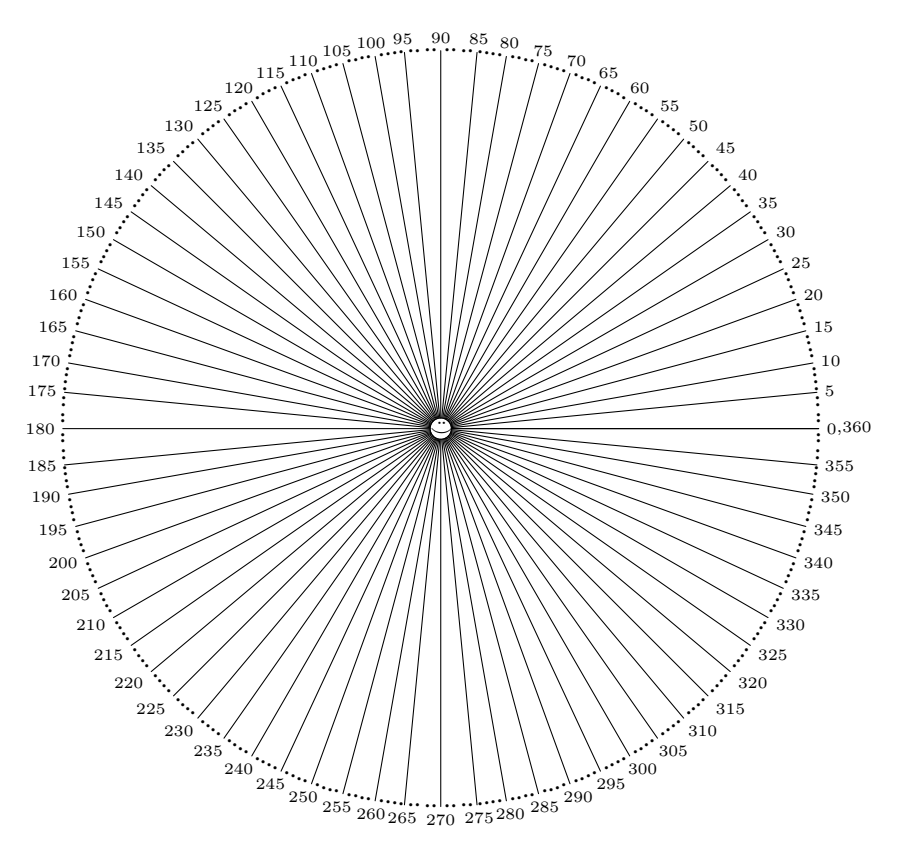

<span id="page-44-0"></span>Figure 1.3: All directions.

1.3f. To *drop* an *(object)* at *c* with  $*$  means to actually physically typeset it in the picture with reference position at *c*—how this is done depends on the *h*object*i* in question and is described in detail in §1.4. The intuition with a drop is that it typesets something at  $\langle X_c, Y_c \rangle$  and sets the edge of *c* accordingly.

**Procedure:** (1.2108) sets up the direction to allow for directionals and builds the requested  $\langle$ object $\rangle$ in the (global)  $\lambda$  astobjectbox@ box, (1.2110) adjust the picture size unless it is a hidden object, setting  $\text{dimen@} = X_c - L_c$ , and (1.2116) drop the object in the picture at the right point by setting box0 and using the \Drop@@ method.

```
2108 \xydef@\drop@#1#2{
2109 \global\setbox\lastobjectbox@=\object#1{#2}%
2110 \ifHidden@ \dimen@=\X@c \advance\dimen@-\L@c \else
2111 \dimen@=\Y@c \advance\dimen@ \U@c \ifdim\Y@max<\dimen@ \Y@max=\dimen@ \fi
2112 \dimen@=\Y@c \advance\dimen@-\D@c \ifdim\dimen@<\Y@min \Y@min=\dimen@ \fi
2113 \dimen@=\X@c \advance\dimen@ \R@c \ifdim\X@max<\dimen@ \X@max=\dimen@ \fi
2114 \dimen@=\X@c \advance\dimen@-\L@c \ifdim\dimen@<\X@min \X@min=\dimen@ \fi
2115 \fi
2116 \ifInvisible@\else
2117 \setboxz@h{\kern\dimen@ \raise\Y@c\box\lastobjectbox@}%
2118 \ht\z@=\z@ \dp\z@=\z@ \wd\z@=\z@ {\Drop@@}\fi}
```
Note: All typesetting into a picture should use or emulate **\drop@!** 

1.3g. The *connect* operation \*\* will first compute a number of internal parameters describing the direction from  $p$  to  $c$  and then typesets a connection filled with copies of the  $\langle$ object $\rangle$  as illustrated in §1.2.3. The exact details of the connection depend on the actual  $\langle$ object $\rangle$  and are described in general in *§*1.4. The intuition with a connection is that it typesets something connecting *p* and *c* and sets the ?  $\langle pos \rangle$  operator up accordingly.

**Procedure:** Set up the direction to allow for directional objects, then save *c*, build the  $\langle$ object $\rangle$  in \lastobjectbox@, restore *c*, and perform the \Connect@@ method to connect using \lastobjectbox@.

```
2144 \xydef@\connect@#1#2{\setupDirection@ \enter@{\cfromthec@}%
```

```
2145 \global\setbox\lastobjectbox@=\object#1{#2}\leave@
```

```
2146 \Connect@@}
2148 \xydef@\preconnect@#1#2{\setupDirection@ \enter@{\cfromthec@}%
2149 \global\setbox\lastobjectbox@=\object#1{#2}\leave@ \connectStore@
2150 \ifInvisible@ \Connect@@ \else \Invisible@true\Connect@@\Invisible@false \fi}
   The \preconnect command is for internal use by arrow . . . it makes use of the following:
2157 \xynew@{box}\connectobjectbox@@
2158 \xylet@\connectDrop@@=\empty
2159 \xylet@\connectpreXY@style@=\empty
2160 \xylet@\connectpostXY@style@=\empty
2162 \xylet@\connectRest@@=\empty
2164 \xydef@\connectStore@{%
2165 \global\setbox\connectobjectbox@@=\copy\lastobjectbox@
2166 \let\connectDrop@@=\Drop@@
2167 \let\connectpreXY@style@ =\preXY@style@
2168 \let\connectpostXY@style@=\postXY@style@
2169 \xdef\connectRest@@{%
2170 \def\noexpand\Upness@{\Upness@}%
2171 \def\noexpand\Leftness@{\Leftness@}%
2172 \ifInvisible@ \noexpand\Invisible@true \else \noexpand\Invisible@false \fi
2173 \ifHidden@ \noexpand\Hidden@true \else \noexpand\Hidden@false \fi}}
2175 \xydef@\connectRestore@{%
2176 \ifvbox\connectobjectbox@@
2177 \setbox\lastobjectbox@=\copy\voidb@x
2178 \else
2179 \global\setbox\lastobjectbox@=\copy\connectobjectbox@@
2180 \fi
2181 \let\Drop@@=\connectDrop@@
```

```
2182 \global\let\preXY@style@ =\connectpreXY@style@
```

```
2183 \global\let\postXY@style@=\connectpostXY@style@
```

```
2184 \connectRest@@}
```
See note 'define *(shape)*' for the use of *\preXY@style@* and *\postXY@style@* to apply special *h*style*i*s, specified via *h*object-modifier*i*s; being saved here by \connectStore@ as \connectpreXY@style@ and \connectpostXY@style@ to be reset by \connectRestore@.

1.3h. Using ? will "pick a place" along the most recent connection typeset with \*\*. What exactly this means is determined by the object that was used for the connection and by the modifiers

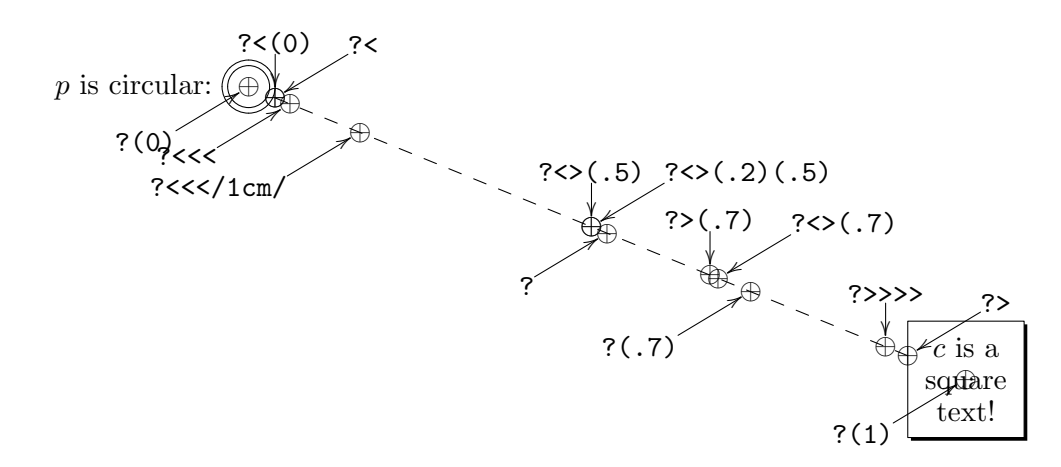

Figure 1.4: Example  $\langle$  place $\rangle$ s

described in general terms here.

The "shave" modifiers in a  $\phi$ lace),  $\lt$  and  $\gt$ , change the default  $\phi$  *factor*), *f*, and how it is used, by 'moving' the positions that correspond to (0) and (1) (respectively): These are initially set equal to *p* and *c*, but shaving will move them to the point on the edge of *p* and *c* where the connection "leaves/enters" them, and change the default *f* as indicated. When one end has already been shaved thus then subsequent shaves will correspond to sliding the appropriate position(s) a  $T_{\rm F}X$ \jot (usually equal to 3pt) further towards the other end of the connection (and past it). Finally the *pick* action will pick the position located the fraction *f* of the way from (0) to (1) where  $f = 0.5$  if it was not set (by <, >, or explicitly).

All this is probably best illustrated with some examples: each *⊗* in figure 1.4 is typeset by a sequence of the form *p*;  $c$  \*\* $\mathcal{C}$ .} ?*\*place*\* \*{\oplus} where we indicate the ?*\place\* in each case. (We also give examples of  $\langle$ slide $\rangle$ s.)

**Procedure:** The code for parsing  $\langle$  place $\rangle$  is the following. To get first  $\langle \rangle$  to move to edge and the remaining to move a  $\iota$  is we have both initial and continuing versions for each, the idea being that the second and following go to the edge of a small temporary object with radius \jot.

**Note:** This parser tests the *new parsing principle* that \xy@ should always be called as \xy@{ *source* }{ *target* }!

```
2278 \xydef@\afterPLACE#1{%
2279 \DN@##1{\def\afterPLACE@{\xy@@\leave@ \def\afterPLACE@{##1}#1}}%
2280 \expandafter\next@\expandafter{\afterPLACE@}%
2281 \def\PLACEf@{{.5}}%
2282 \xy@@{\enter@{\pfromthep@}%
2283 \Creset@@ \def\PLACEf@{{.5}}%
2284 \let\PLACEedgep@@=\PLACEedgep@ \let\PLACEedgec@@=\PLACEedgec@}%
2285 \xyFN@\PLACE@}
2287 \xydef@\PLACEf@{}
2289 \xydef@\PLACEedgep@@{}
2290 \xydef@\PLACEedgec@@{}
2292 \xydef@\PLACEedgep@{\Cshavep@@ \def\PLACEedgep@@{\Cslidep@@\jot}}
2293 \xydef@\PLACEedgec@{\Cshavec@@ \def\PLACEedgec@@{\Cslidec@@{-\jot}}}
```

```
2295 \xylet@\afterPLACE@=\empty
2297 \xydef@\PLACE@{%
2298 \ifx \space@\next \expandafter\DN@\space{\xyFN@\PLACE@}%gobble spaces
2299 \else\addLT@\ifx \next
2300 \addLT@\DN@{\addLT@\xy@{\def\PLACEf@{{0}}\PLACEedgep@@}\xyFN@\PLACE@}%
2301 \else\addGT@\ifx \next
2302 \addGT@\DN@{\addGT@\xy@{\def\PLACEf@{{1}}\PLACEedgec@@}\xyFN@\PLACE@}%
2303 \else\ifx (\next %)
2304 \DN@(##1){\def\PLACEf@{{##1}}\xy@{(##1)}{\def\PLACEf@{{##1}}}\xyFN@\PLACE@}%
2305 \else\ifx !\next
2306 \DN@!{\xyFN@\PLACE@intercept}%
2307 \else
2308 \DN@{\xy@@{\expandafter\Calong@@\PLACEf@ \czeroEdge@}\PLACE@@}%
2309 \fi\fi\fi\fi\fi \next@}
2311 \xydef@\PLACE@intercept{%
2312 \ifx \space@\next \expandafter\DN@\space{\xyFN@\PLACE@intercept}%gobble spaces
2313 \else\ifx \bgroup\next
2314 \DN@##1{\xy@{!{##1}}{}\PLACE@intercept@{##1}}%
2315 \else\ifx (\next %)
2316 \DN@(*##1*){\xy@{!(*##1*)}{}\PLACE@intercept@{##1}}%
2317 \else \DN@{\xyerror@{{<pos>} expected after ! in <place>}{}}%
2318 \fi\fi\fi \next@}
2320 \xydef@\PLACE@intercept@#1{%
2321 \xy@@{\enter@{\pfromthep@\basefromthebase@}\begingroup}%
2322 \xy@@ix@{#1}\xy@@{\plainxy@ \expandafter\POS\the\toks9\relax
2323 \edef\next@{\endgroup
2324 \X@c =\the\X@c \Y@c=\the\Y@c \X@p=\the\X@p \Y@p=\the\Y@p}%
2325 \next@ \Cintercept@@ \leave@}%
2326 \PLACE@@}
2328 \xydef@\PLACE@@{%
2329 \ifx \space@\next \expandafter\DN@\space{\xyFN@\PLACE@@}%gobble spaces
2330 \else\ifx /\next \DN@/##1/{\xy@{/##1/}{\Cslidec@@{##1}}\afterPLACE@}%
2331 \else \let\next@=\afterPLACE@
2332 \fi\fi \next@}
```
- 1.3i. A  $\delta$  lide) will move the position a dimension further along the connection at the picked position. For straight connections (the only ones kernel XY-pic provides) this is the same as adding a vector in the tangent direction, *i.e.*,  $? \ldots / A/$  is the same as  $? \ldots + / A/$ .
- 1.3j. This special *h*place*i* finds the point where the last connection intercepts with the line from *p* to *c* as setup by the  $\langle pos \rangle$ , thus usually this will have the form  $! \{\langle coord \rangle\}$ ;  $\langle coord \rangle\}^4$  $\langle coord \rangle\}^4$ , for example, **Bug:** Only works for straight arrows at present.

```
\xvee <1cm,0cm>:
 (0,0)*=0+}-1(2,1)*=0{\times}="**" **@{.}(1,0)*+{A}; (2,2)*+{B} **0{-}
 ?!{"+";"*"} *{\bullet}
```
<span id="page-47-0"></span><sup>&</sup>lt;sup>4</sup>The braces can be replaced by  $(*...*)$  *once*, *i.e.*, there can be no other braces nested inside it.

\endxy

will typeset

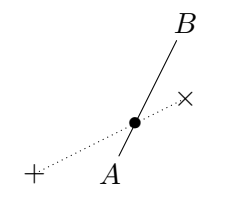

1.3k. The positions denoted by the *axis intersection*  $\langle \text{coord}\rangle$  inates x and y are the points where the line through *p* and *c* intersects with each axis. The following figure illustrates this:

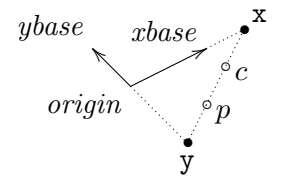

**Exercise 1.4:** Given predefined points *A*, *B*, *C*, and *D* (stored as objects "A", "B", "C", and "D"), write a  $\langle \text{coord} \rangle$  specification that will return the point where the lines  $\overline{AB}$  and  $\overline{CD}$  cross (the point marked with a large circle here):

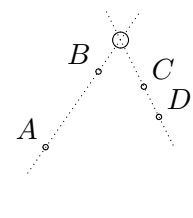

(p[.577\)](#page-586-2)

**Procedure:** We solve the following equation in *a, b*:

$$
origin + a \times \langle R_c, U_c \rangle = c - b \times (c - p)
$$

and then set

 $\langle X_c, Y_c \rangle := \langle X_c, Y_c \rangle - b \times (c - p)$  with zero size  $D_c, U_c, L_c, R_c := 0, 0, 0, 0$ .

The code uses  $c = (X_c, Y_c, D_c, U_c, L_c, R_c)$  and  $A, B$  as temporaries and computes:

$$
\langle dX, dY \rangle := \langle X_c, Y_c \rangle - \langle X_p, Y_p \rangle
$$
  
\n
$$
\langle A, B \rangle := \langle X_c, Y_c \rangle - \langle X_{origin}, Y_{origin} \rangle
$$
  
\n
$$
\langle D_c, L_c \rangle := \langle \begin{vmatrix} R & dX \\ U & dY \end{vmatrix}, \begin{vmatrix} R & A \\ U & B \end{vmatrix} \rangle
$$
  
\n
$$
\langle X_c, Y_c \rangle := \langle X_c, Y_c \rangle - (L_c/D_c) \times \langle dX, dY \rangle
$$

where we really do  $D := (R/\text{pt})dY - (U/\text{pt})dX$  and similarly for *L*.

<sup>2454</sup> \xydef@\intersect@{

<sup>2455</sup> \d@X=\X@c \advance\d@X-\X@p \d@Y=\Y@c \advance\d@Y-\Y@p

<sup>2456</sup> \A@=\X@c \advance\A@-\X@origin \B@=\Y@c \advance\B@-\Y@origin

<sup>2457</sup> \edef\next@{\expandafter\removePT@\the\R@c}%

```
2458 \edef\nextii@{\expandafter\removePT@\the\U@c}%
2459 \D@c=\next@\d@Y \advance\D@c-\nextii@\d@X \divide\D@c\KK@
2460 \L@c=\next@\B@ \advance\L@c-\nextii@\A@ \divide\L@c\KK@
2461 \ifdim\D@c=\z@\zeroDivide@\else \quotient@\next@\L@c\D@c \fi
2462 \advance\X@c-\next@\d@X \advance\Y@c-\next@\d@Y
```
\czeroEdge@}

When there is no intersection point a wrong answer is returned, accompanied by a warning message. This behaviour can be altered by assigning a different value to the hook: \zeroDivide@. This macro must store a number in \next@.

```
2472 \xydef@\zeroDivide@@{\zeroDivide@message{\intersect@}{treated as 0}\DN@{0}}
2473 \xydef@\zeroDivide@message#1#2{\xywarning@{division by 0 in \string#1, #2}}
2474 \xylet@\zeroDivide@=\zeroDivide@@
```

```
2476 \xydef@\zeroDivideLimit@@{\ifdim\L@c=\z@ \DN@{0}%
```

```
2477 \else\ifdim\L@c<\z@\DN@{-\zeroDivide@Limit}%
```

```
2478 \else\DN@{\zeroDivide@Limit}\fi\fi
```

```
2479 \zeroDivide@message{\intersect@}{replaced by \zeroDivide@Limit}}
```

```
2480 \xydef@\zeroDivideLimit@#1{\edef\zeroDivide@Limit{#1}%
```

```
2481 \let\zeroDivide@=\zeroDivideLimit@@}
```

```
2482 \xylet@\zeroDivideLimit=\zeroDivideLimit@
```
By specifying  $\zeta$  is  $\zeta$  is  $\zeta$  and  $\zeta$  and  $\zeta$  are can locally establish that  $\frac{x}{0} = \text{sgn}(x)\langle \text{num}\rangle$ , whenever such a division by zero would otherwise occur in an intersection calculation.

1.3l. A  $\langle pos \rangle$   $\langle decay \rangle$  *grouped* in  $\{\}$ -braces<sup>[5](#page-49-0)</sup> is interpreted in a local scope in the sense that any *p* and *base* built within it are forgotten afterwards, leaving only the *c* as the result of the  $\langle \text{coord}\rangle$ . **Note:** Only  $p$  and *base* are restored – it is not a T<sub>E</sub>X group.

**Exercise 1.5:** What effect is achieved by using the  $\langle \text{coord}\rangle$ inate " $\{$ ;  $\}$ "? (p[.577\)](#page-586-3)

The code is inside \POS@.

1.3m. The vector  $\ell Z$ , where *Z* is a *h*dimen*i*sion, is the same as the vector  $\ell Z \cos \alpha$ ,  $Z \sin \alpha$  where *α* is the angle of the last direction set by a connection (*i*.*e*., with \*\*) or subsequent placement (?) position.

```
2518 \xydef@\vfromslide@#1{\enter@\DirectionfromtheDirection@ \begingroup
2519 \plainxy@\afterDIRECTIONorEMPTY\vfromslide@i\vfromslide@i#1@}
```

```
2521 \xydef@\vfromslide@i#1@{\DN@{#1}%
2522 \edef\next{\endgroup
2523 \ifx\next@\empty \dimen@=.5pc \else \dimen@=#1\relax \fi
2524 \X@c=\cosDirection\dimen@ \Y@c=\sinDirection\dimen@}\next
2525 \leave@}
```
It is possible to give a  $\langle$  direction $\rangle$  as described in the next section (figure 1.5, note 1.4l in particular) that will then be used to set the value of  $\alpha$ . It is also possible to omit the  $\langle$ dimen $\rangle$  in which case it is set to a default value of .5pc.

<span id="page-49-0"></span>One can use  $(*...*)$  instead also here.

1.3n. A  $\langle$  corner $\rangle$  is an offset from the current  $\langle X_c, Y_c \rangle$  position to a specific position on the edge of the *c* object (the two-letter ones may be given in any combination):

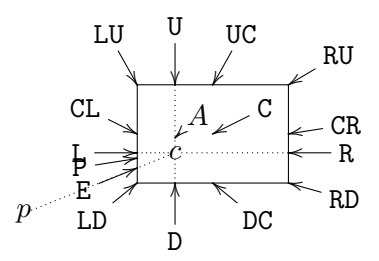

The 'edge point' E lies on the edge along the line from *p* to the centre of the object, in contrast to the 'proportional' point P which is also a point on the edge but computed in such a way that the object looks as much 'away from  $p$ ' as possible. The  $A$  point vector is special: it is equal to <0pt,\fontdimen22\textfont2> and useful for recentering entries.

Finally, a following (*f*) suffix will multiply the offset vector by the  $\langle \text{factor} \rangle$  *f*.

**Exercise 1.6:** What is the difference between the  $\langle \text{pos} \rangle$ itions c?< and c+E? (p[.578\)](#page-587-0)

**Exercise 1.7:** What does this typeset?

```
\xy *=<3cm,1cm>\txt{Box}*(\r+1)!U!R(.5) *\frm{..}*{\bullet} \endxy
```
*Hint*: \frm is defined by the frame extension and just typesets a frame of the kind indicated by the argument. (p[.578\)](#page-587-1)

**Bug:** Currently only the single-letter corners (L, R, D, U, C, E, and P) will work for any shape—the others silently assume that the shape is rectangular.

1.3o. The *stack* is a special construction useful for storing a sequence of *h*pos*i*itions that are accessible using the special  $\langle$ coord $\rangle$ inates s*n*, where *n* is either a single digit or a positive integer in {}s: s0 is always the 'top' element of the stack and if the stack has depth *d* then the 'bottom' element of the stack has number  $s(d-1)$ . The stack is said to be 'empty' when the depth is 0 and then it is an error to access any of the s*n* or 'pop' which means remove the top element, shifting what is in s1 to s0, s2 to s1, etc. Similarly, 'push *c*' means to shift s0 to s1, etc., and then insert the *c* as the new s0.

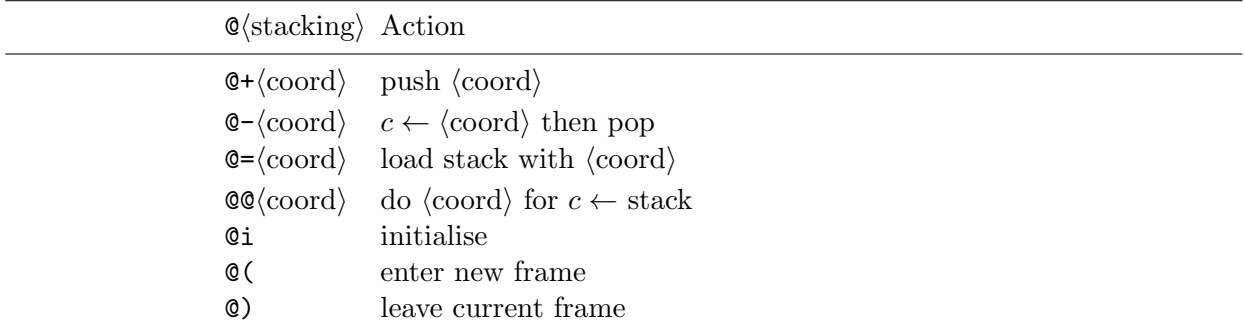

The stack is manipulated as follows:

To 'load stack', means to load the entire stack with the positions set by  $\langle \text{coord} \rangle$  within which, means 'push *c*'.

To 'do  $\langle$ coord $\rangle$  for all stack elements' means to set *c* to each element of the stack in turn, from the bottom and up, and for each interpret the  $\langle \text{coord} \rangle$ . Thus the first interpretation has *c* set to the bottom element of the stack and the last has *c* set to s0. If the stack is empty, the *h*coord*i* is not interpreted at all.

These two operations can be combined to repeat a particular  $\langle$ coord $\rangle$  for several points, like this: \xy

*P*

*P*

 $Q = \{(0, -10), (10, 3), (20, -5)\}$   $QQ$ {\*{P}} \endxy

will typeset

Finally, the stack can be forcibly cleared using  $\mathfrak{C}_i$ , however, this is rarely needed because of  $\mathfrak{C}($ , which saves the stack as it is, and then clears it, such when it has been used (and is empty), and @) is issued, then it is restored as it was at the time of the @(.

*P*

**Exercise 1.8:** How would you change the example above to connect the points as shown below?

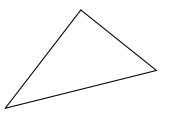

(p[.578\)](#page-587-2)

First the stack top and bottom, both initially *−*1:

```
2680 \xydef@\s@bot{-1}
2681 \xydef@\s@top{-1}
```
Next the function to set  $c \leftarrow sn$ , *i.e.*, test that  $bot < n + bot < top$  and then run the associated stack element.

```
2688 \xydef@\cfroms@#1{\tests@{#1}\runs@\outofranges@}
```

```
2690 \xydef@\tests@#1#2#3{\DN@{#3}%
2691 \count@=\s@top \advance\count@-#1\relax
2692 \ifnum\count@>\s@bot\relax \ifnum\count@>\s@top\else\DN@{#2}\fi\fi
2693 \next@}
2695 \xydef@\runs@{\csname S@\the\count@\endcsname}
2697 \xydef@\outofranges@{\count@=\s@top \advance\count@-\s@bot
```

```
2698 \xyerror@{stack index out of range (should be 0..\the\count@)}{}}
```
Finally the actual code to do the stack operations: it depends on the 'code' passed after @; spaces are not allowed:

```
2705 \xydef@\STACK@{%
2706 \addPLUS@\ifx\next
2707 \addPLUS@\DN@{\xy@{@+}{}\afterCOORD{\xy@@\spushc@ \xyFN@\POS@}}%
2708 \else\addDASH@\ifx\next
2709 \addDASH@\DN@{\xy@{@-}{}\afterCOORD{\xy@@\spop@ \xyFN@\POS@}}%
2710 \else \ifx i\next \DN@ i{\xy@{@i}\sinit@ \xyFN@\POS@}%
```

```
2711 \else \ifx (\next \DN@ ({\xy@{@(}\senter@ \xyFN@\POS@}%
2712 \else \ifx )\next \DN@ ){\xy@{@)}\sleave@ \xyFN@\POS@}%
2713 \else\addEQ@\ifx\next \addEQ@\DN@{\STACK@load}%
2714 \else\addAT@\ifx\next \addAT@\DN@{\xy@{@@}{}\smap@}%
2715 \else \DN@##1{\xyerror@{illegal stack command ##1}{}\afterCOORD{\xyFN@\POS@}}%
2716 \fi\fi\fi\fi\fi\fi\fi\fi \next@}
2718 \xydef@\STACK@load{\xy@{@=}{%
2719 \if\sempty@\else \xywarning@{loading on top of non-empty stack}\sinit@ \fi
2720 \let\comma@@=\spushc@}%
2721 \afterCOORD{\xy@@{\spushc@ \let\comma@@=\relax}\xyFN@\POS@}}
2723 \xydef@\spushc@{%
2724 \count@=\s@top \advance\count@\@ne \edef\s@top{\the\count@}%
2725 \expandafter\edef\csname S@\s@top\endcsname{\cfromthec@}}
2727 \xydef@\spushid@#1{\DNii@{#1}\edef\nextii@{\codeof\nextii@}%
2728 \expandafter\let\expandafter\next@\csname Q@\nextii@\endcsname
2729 \ifx\next@\relax \xyerror@{<pos> \string"\nextii@\string" not defined}{}%
2730 \else
2731 \count@=\s@top \advance\count@\@ne \edef\s@top{\the\count@}%
2732 \DNii@##1{\expandafter\def\csname S@\s@top\endcsname{##1}}%
2733 \expandafter\nextii@\expandafter{\next@}%
2734 \fi}
2736 \xydef@\idfroms@#1#2{%
2737 \tests@{#2}{\DN@{\idfromxy@{#1}}%
2738 \expandafter\expandafter\expandafter\next@
2739 \expandafter\expandafter\expandafter{\csname S@\the\count@\endcsname}%
2740 }\outofranges@}
2742 \xydef@\spop@{\count@=\s@top
2743 \ifnum\count@>\s@bot \advance\count@\m@ne \edef\s@top{\the\count@}%
2744 \else \xyerror@{nothing to pop from stack}{}\fi}
2746 \xydef@\sinit@{\edef\s@top{\s@bot}}
2748 \xydef@\senter@{%
2749 \count@=\s@top \advance\count@\@ne
2750 \expandafter\edef\csname S@\the\count@\endcsname{\s@bot}%
2751 \edef\s@bot{\the\count@}\edef\s@top{\the\count@}}
2753 \xydef@\sleave@{%
2754 \ifnum\s@bot=\s@top\else \xywarning@{leaving non-empty stack}\sinit@ \fi
2755 \ifnum\s@bot>\m@ne \edef\s@bot{\csname S@\s@top\endcsname}%
2756 \count@=\s@top \advance\count@\m@ne \edef\s@top{\the\count@}%
2757 \edef\sbot{\the\count@}\fi}
2759 \xydef@\sempty@{\ifnum\s@top=\s@bot TT\else TF\fi}
   \smap@ maps a hcoordi over a stack:
2765 \xydef@\xytotoks@#1#2{\addtotoks@{#2}}
2766 \xydef@\xytotoks@@toksix@#1{\addtotoks@{\toks9={#1}}}
2768 \xydef@\smap@{%
```
\begingroup \toks@={}\let\xy@=\xytotoks@ \change@oxy@\xy@

```
2770 \let\xy@@ix@=\xytotoks@@toksix@
2771 \afterCOORD{\expandafter\endgroup
2772 \expandafter\smapxy@@\expandafter{\the\toks@}\xyFN@\POS@}}
2774 \xydef@\smapxy@@#1{\xy@@{\edef\smapp@@{\s@bot}\smapxy@i{#1}}}
2776 \xylet@\smapp@@=\empty
2778 \xydef@\smapxy@i#1{%
2779 \ifnum\smapp@@<\s@top
2780 \count@=\smapp@@ \advance\count@\@ne \edef\smapp@@{\the\count@}%
2781 \DN@{\csname S@\smapp@@\endcsname #1\relax \smapxy@i{#1}}%
2782 \else \let\next@=\relax
```

```
2783 \fi \next@}
```
1.3p. It is possible to define new *h*coord*i*inates on the form "*h*id*i*" by *saving* the current *c* using the . . . ="*h*id*i*" *h*pos*i*ition form. Subsequent uses of "*h*id*i*" will then reestablish the *c* at the time of the saving.

Using a " $\langle id \rangle$ " that was never defined is an error, however, saving into a name that was previously defined just replaces the definition without warning, *i*.*e*., "*h*id*i*" always refers to the last thing saved with that  $\langle id \rangle$ .

However, many other things can be 'saved': in general  $\mathcal{Q}$  /saving<sup>†</sup> has either of the forms

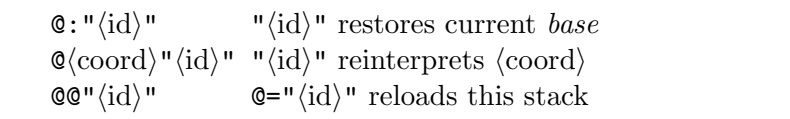

The first form defines " $\langle id \rangle$ " to be a macro that restores the current *base*.

The second does not depend on the state at the time of definition at all; it is a macro definition. You can pass parameters to such a macro by letting it use coordinates named "1", "2", etc., and then use ="1", ="2", etc., just before every use of it to set the actual values of these. **Note:** it is not possible to use a  $\langle$ coord $\rangle$  of the form " $\langle$ id $\rangle$ " directly: write it as  $\{$ " $\langle$ id $\rangle$ " $\}$ .

**Exercise 1.9:** Write a macro "dbl" to double the size of the current *c* object, *e*.*g*., changing it from the dotted to the dashed outline in this figure:

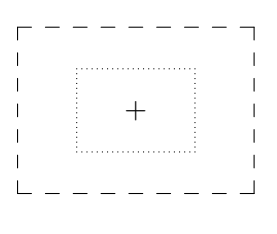

(p[.578\)](#page-587-3)

The final form defines a special kind of macro that should only be used after the @= stack operation: the entire current stack is saved such that the stack operation @="*h*id*i*" will reload it.

**Note:** There is no distinction between the 'name spaces' of *h*id*i*s used for saved coordinates and other things.

This parser distinguishes between the cases:

```
2850 \xydef@\saveid@{%
```
<sup>2851</sup> \ifx \space@\next \expandafter\DN@\space{\xyFN@\saveid@}%gobble spaces

```
2852 \else \ifx "\next\DN@"##1"{\xy@{="##1"}{\idfromc@{##1}}\xyFN@\POS@}%
2853 \else \ifx :\next\DN@:##1"##2"{\xy@{=:"##2"}{\idfrombase@{##2}}\xyFN@\POS@}%
2854 \else\addAT@\ifx\next
2855 \addAT@\DN@"##1"{\xy@{=@"##1"}{\idfromstack@{##1}}\xyFN@\POS@}%
2856 \else \ifx s\next
2857 \DN@ s##1"##2"{\xy@{=s##1"##2"}{\idfroms@{##2}{##1}}\xyFN@\POS@}%
2858 \else\addEQ@\ifx\next \let\saveid@COORD@@=\saveid@COORDii
2859 \addEQ@\DN@{\xyFN@\saveid@COORD}%
2860 \else \let\saveid@COORD@@=\saveid@COORDi \let\next@=\saveid@COORD
2861 \fi\fi\fi\fi\fi\fi\fi \next@}
2863 \xylet@\saveid@COORD@@=\relax
```
Here is the code for saving/restoring a position and a base.

```
2869 \xydef@\idfromc@#1{\DN@{#1}%
2870 \expandafter\edef\csname Q@\codeof\next@\endcsname{\cfromthec@}}
2872 \xydef@\idfrombase@#1{\DN@{#1}%
2873 \expandafter\edef\csname Q@\codeof\next@\endcsname{\basefromthebase@}}
2875 \xydef@\idfromstack@#1{%
2876 \toks@={\if\sempty@\else
2877 \xywarning@{loading on top of non-empty stack}\sinit@ \fi}%
2878 \count@=\s@bot \advance\count@\@ne
2879 \ifnum\count@>\s@top\else
2880 \loop@
2881 \expandafter\let\expandafter\next@\csname S@\the\count@\endcsname
2882 \expandafter\addtotoks@\expandafter{\next@}%
2883 \ifnum\count@<\s@top \advance\count@\@ne \addtotoks@{\spushc@}\repeat@
2884 \fi
2885 \DN@{#1}\edef\next@##1{%
2886 \def\expandafter\noexpand\csname Q@\codeof\next@\endcsname{##1}}%
2887 \expandafter\next@\expandafter{\the\toks@}}
2889 \xydef@\saveid@COORD{%
2890 \begingroup \toks@={}\let\xy@=\xytotoks@ \change@oxy@\xy@
2891 \let\xy@@ix@=\xytotoks@@toksix@
2892 \afterCOORD{\expandafter\saveid@COORDi\expandafter{\the\toks@}}}
2894 \xydef@\saveid@COORDi#1#2"#3"{\endgroup \xy@@{\idfromxy@{#3}{#1}}\xyFN@\POS@}
2895 \xydef@\saveid@COORDii#1#2"#3"{\endgroup \xy@@{\idfromcxy@{#3}{#1}}\xyFN@\POS@}
2897 \xydef@\idfromxy@#1#2{\DN@{#1}%
2898 \expandafter\def\csname Q@\codeof\next@\endcsname{#2}}
2900 \xydef@\idfromcxy@#1#2{\DN@{#1}%
2901 \expandafter\edef\csname Q@\codeof\next@\endcsname{\cfromthec@#2}}
2903 \xydef@\cfromid@#1{\DNii@{#1}\edef\nextii@{\codeof\nextii@}%
2904 \expandafter\let\expandafter\next@\csname Q@\nextii@\endcsname
2905 \ifx\next@\relax \xyerror@{<pos> \string"\nextii@\string" not defined}{}%
```

```
2906 \else \expandafter\next@\fi}
```
# **1.4 Objects**

### <sup>2921</sup> \message{objects,}

Objects are the entities that are manipulated with the  $*$  and  $**$  *(pos)* operations above to actually get some output in X<sub>Y</sub>-pictures. As for  $\langle pos \rangle$ itions the operations are interpreted strictly from left to right, however, the actual object is built *before* all the  $\langle$ modifier $\rangle$ s take effect. The syntax of objects is given in figure 1.5 with references to the notes below. **Remark:** It is *never* allowed to include braces {} inside *h*modifier*i*s! In case you wish to do something that requires {. . . } then check in this manual whether you can use  $(*...*)$  instead. If not then you will have to use a different construction!

We first discuss the parser and then summarise the required methods. The entry point to use of objects is \object described in note 1.4c. This should always be used because it initialises the token list and redefines \xy@ to be \addtotoks@ such that we can use *h*pos*i* parser routines within the  $\langle$ object $\rangle$ !

**Parsing:** The  $\langle$ object $\rangle$  parser  $\langle$ OBJECT@ will first parse the  $\langle$ modifier $\rangle$ s, storing the action of each in sequence on the \toks@ token list. When there are no more modifiers we insert \objectbox if we have reached the { otherwise we just assume that the rest of the  $\langle$ object $\rangle$  is some kind of box construction.

*Note*: The  $\langle \text{modified} \rangle$  actions doing shifts are implemented by having an independent vector for the shift:  $\langle R_p, U_p \rangle$  always contains the vector from the current to the original T<sub>EX</sub> reference point; furthermore the initial  $L_c$  is saved as  $L_p$  such that we can retrieve the original (XY-pic) reference point again. Modifying the *p* values is safe because all actual changes are done in a local scope after the entire  $\langle$ object $\rangle$  is parsed and we have built the object box (in **\OBJECT@@**).

The *(modifier)s* changing the direction are executed while parsing to make sure that the direction used when building the  $\langle$ object $\rangle$  is right, and restored in the right sequence while evaluating the *h*modifier*i*s afterwards.

```
3081 \xydef@\OBJECT@{%
3082 \ifx \space@\next \expandafter\DN@\space{\xyFN@\OBJECT@}%gobble spaces
3083 \else\ifcat A\noexpand\next \let\next@=\OBJECT@letter
3084 \else \let\next@=\OBJECT@other \fi\fi \next@}
3086 \xydef@\OBJECT@letter{%
3087 \ifx i\next \DN@ i{\addtotoks@\Invisible@true \xyFN@\OBJECT@}%
3088 \else\ifx h\next\DN@ h{\addtotoks@\Hidden@true \xyFN@\OBJECT@}%
3089 \else\ifx o\next\DN@ o{\xywarning@{Obsolete o modifier used}\OBJECT@shape{o}}%
3090 \else\ifx x\next\DN@ x{\xywarning@{Obsolete x modifier used}\OBJECT@shape{}}%
3091 \else\ifx @\next\DN@ @##1##{%
3092 %
3093 \xywarning@{Impossible @ (letter) should not be here!!}
3094\%3095 \OBJECT@@{\dir##1}}%
3096 \else \let\next@=\OBJECT@direction
3097 \fi\fi\fi\fi\fi \next@}
3099 \xydef@\OBJECT@other{%
3100 \ifx !\next \DN@!{\OBJECT@shift}%
3101 \else\addPLUS@\ifx \next \DN@{\OBJECT@change}%
3102 \else\addDASH@\ifx \next \DN@{\OBJECT@change}%
3103 \else\addEQ@\ifx \next \DN@{\OBJECT@set}%
3104 \else\ifx [\next %]
3105 \DN@[##1]{\xy@{[##1]}{\OBJECT@shape{##1}}}%
```
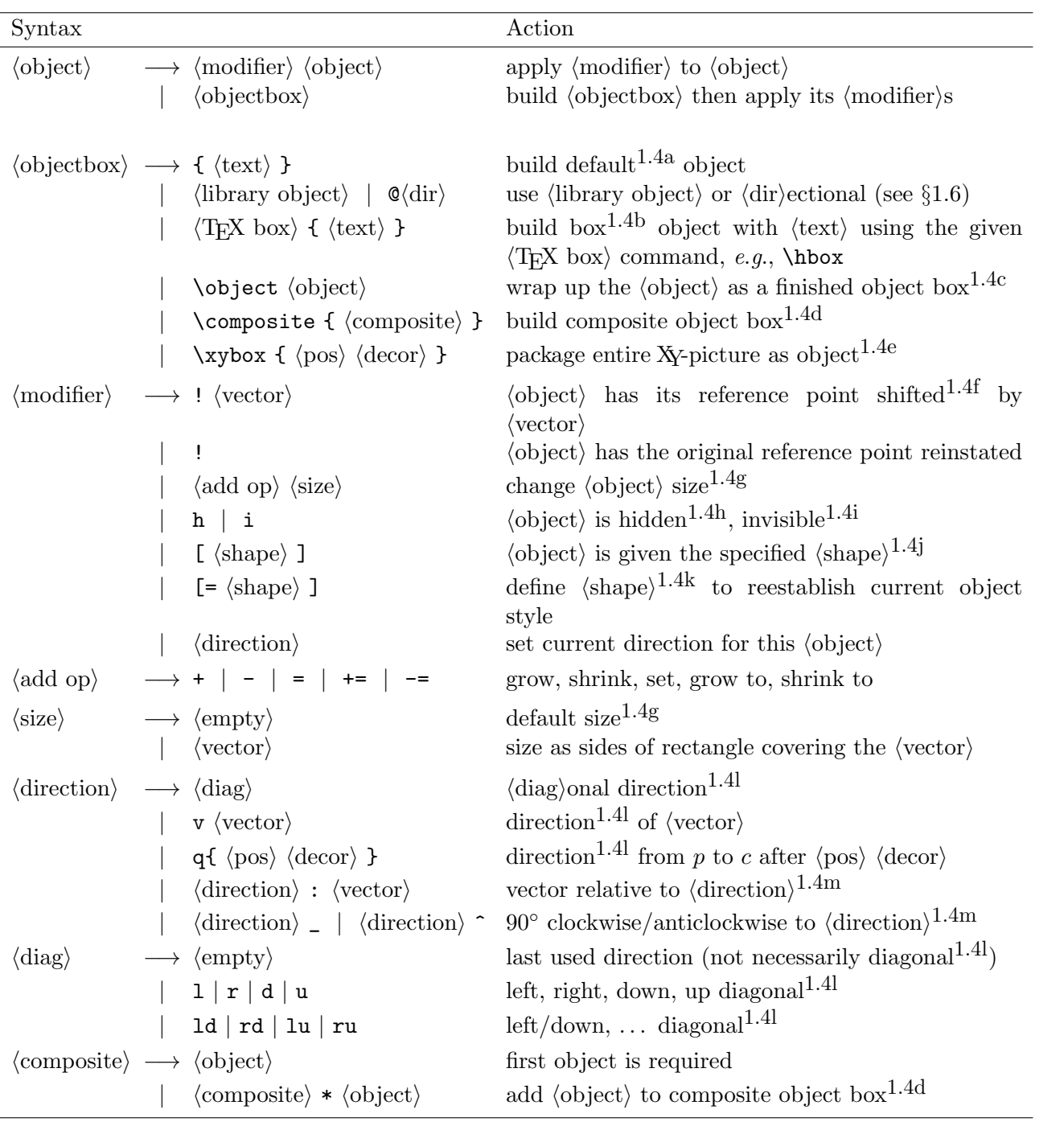

Figure 1.5:  $\langle \text{object} \rangle$ s.

```
3106 \else\ifx ^\next \let\next@=\OBJECT@direction
3107 \else\ifx _\next \let\next@=\OBJECT@direction
3108 \else\ifx :\next \let\next@=\OBJECT@direction
3109 \else\ifx ?\next
3110 \DN@ ?{\xywarning@{\string? modifier used}\xyFN@\OBJECT@direction}%
3111 \else\ifx (\next %)
3112 \let\next@=\OBJECT@direction
3113 \else\addAT@\ifx\next \addAT@\DN@##1##{\OBJECT@@{\dir##1}}%
3114 \else \DN@##1##{\OBJECT@@{##1}}%
3115 \fi\fi\fi\fi\fi\fi\fi\fi\fi\fi\fi\fi\fi \next@}
```
\OBJECT@@ is where we actually build the box by first l.3133 saving the previous edge in case it is needed, then  $_{1,3134}$  setting the defaults (including temporarily resetting  $\xrightarrow{\ }$  xy<sup>\ooo\</sup> execute in case any \xy@s are used internally), l.3139 building the object box (which might change them) using \objectbox if no other command specified and setting the  $D, U, L, R$  dimensions ad required using the **\Leftness**<sup> $\&$ </sup> and **\Upness**<sup> $\&$ </sup> methods, and finally 1.3143 setting up the  $R_p$ ,  $U_p$  dimensions (as discussed above) and applying the *(modifier)s* stored in **\toks@** and dumping the modified box.

```
3130 \xydef@\prevEdge@@{\zeroEdge}
3132 \xydef@\OBJECT@@#1#2{%
3133 \expandafter\def\expandafter\prevEdge@@\expandafter{\the\Edge@c}
3134 \expandafter\Edge@c\expandafter{\objectEdge}
3135 \Invisible@false\Hidden@false
3136 \def\Leftness@{.5}\def\Upness@{.5}%
3137 \gdef\preXY@style@{}\gdef\postXY@style@{}%
3138 \def\Drop@@{\styledboxz@}\def\Connect@@{\straight@\relax}%
3139 \DN@{#1}\ifx\next@\empty \DNii@{#2}
3140 \ifx\nextii@\empty \DN@{\hbox\bgroup\no@}\else \let\next@=\objectbox \fi\fi
3141 \setbox\z@=\next@{#2}\L@c=\Leftness@\wdz@ \R@c=\wdz@ \advance\R@c-\L@c
3142 \D@c=\dp\z@ \advance\D@c\ht\z@ \U@c=\Upness@\D@c \advance\D@c-\U@c
3143 \R@p=\z@ \L@p=\L@c \U@p=\U@c \advance\U@p-\ht\z@ \D@p=-\U@p
3144 \the\toks@\toks@={}\setboxz@h{\kern\R@p \raise\U@p\boxz@}%
3145 \checkZeroEdge@
3146 \dimen@=\L@c \advance\dimen@\R@c \wdz@=\dimen@ \ht\z@=\U@c \dp\z@=\D@c \boxz@
3147 \OBJECT@x}
3149 \xydef@\adjustLR@{%
3150 \ifdim\zz@\wdz@ \L@c=\z@ \R@c=\z@ \dimen@=\Leftness@\p@
3151 \ifdim\dimen@<\z@ \L@c=\dimen@ \R@c=-\L@c
3152 \else\ifdim\dimen@>\p@ \L@c=\dimen@ \advance\L@c-\p@ \R@c=-\L@c \fi\fi
3153 \else \L@c=\Leftness@\wdz@ \R@c=\wdz@ \advance\R@c-\L@c \fi}
3155 \xydef@\adjustUD@{\dimen@=\ht\z@ \advance\dimen@\dp\z@
3156 \ifdim\zz@\dimen@ \U@c=\z@ \D@c=\z@ \dimen@=\Upness@\p@
3157 \ifdim\dimen@<\z@ \U@c=\dimen@ \D@c=-\L@c
3158 \else\ifdim\dimen@>\p@ \U@c=\dimen@ \advance\U@c-\p@ \D@c=-\L@c \fi\fi
3159 \else \D@c=\dimen@ \U@c=\Upness@\dimen@ \advance\D@c-\U@c \fi}
3161 \def\checkZeroEdge@{%
3162 \expandafter\DN@\expandafter{\the\Edge@c}\def\nextii@{\zeroEdge}%
3163 \ifx\next@\nextii@\Edge@c={\rectangleEdge}\fi
3164 \DN@{}\def\nextii@{}%
```

```
3165 \ifdim\zz@\L@c \ifdim\zz@\R@c \ifdim\zz@\U@c \ifdim\zz@\D@c
3166 \DN@{\Edge@c={\zeroEdge}}\fi\fi\fi\fi
3167 \next@}
```
As an optimisation \OBJECT@@ sets the edge type of all zero-sized objects to \zeroEdge.

\OBJECT@x cleans up the object by ensuring that it defines all the required methods: Essentially it terminates the box with the sequence " $\def\Op@{...} \def\Comect@{...} \D@c=... \U@c=...$ \L@c=... \R@c=... \Invisible@...\Hidden@... \def\Leftness@{...} \def\Upness@{...}" where each ... is set to the method defined within the object creation environment (started with \hbox{ in \OBJECT@@ or possibly elsewhere). We use rather heavy expansion hacking with \toks@ to create the sequence so please look the other way. . .  *^*¨

```
3185 \xydef@\OBJECT@x{\toks@={\egroup\def\Drop@@}%
3186 \expandafter\addtotoks@\expandafter{\expandafter{\Drop@@}\def\Connect@@}%
3187 \expandafter\addtotoks@\expandafter{\expandafter{\Connect@@}}%
3188 \edef\tmp@{\D@c=\the\D@c \U@c=\the\U@c \L@c=\the\L@c \R@c=\the\R@c
3189 \Edge@c={\expandafter\noexpand\the\Edge@c}%
3190 \ifInvisible@\noexpand\Invisible@true\else\noexpand\Invisible@false\fi
3191 \ifHidden@\noexpand\Hidden@true\else\noexpand\Hidden@false\fi
3192 \def\noexpand\Leftness@{\Leftness@}\def\noexpand\Upness@{\Upness@}}%
```

```
3193 \expandafter\addtotoks@\expandafter{\tmp@}\the\toks@}
```
**Methods:** In addition to the "current object properties" for *c* (*cf*. 1.2.5) the following methods are set up by all objects:

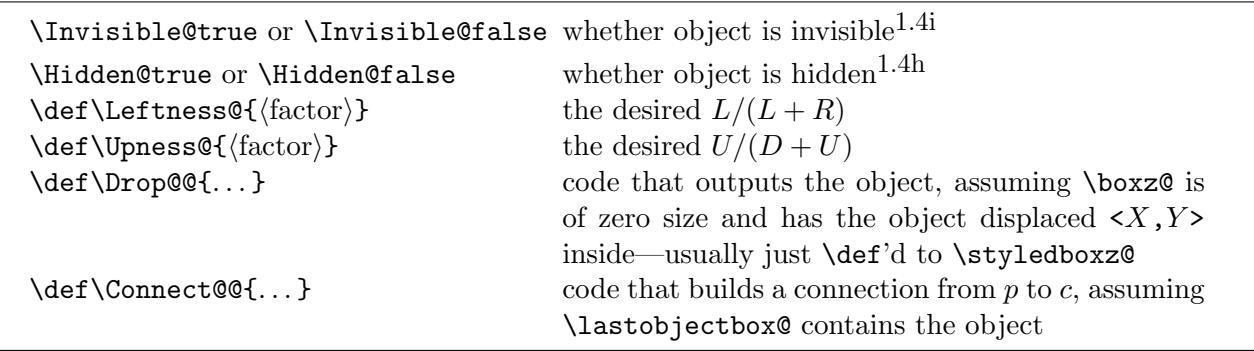

It is important to **\def** and not **\let** the last four methods since the T<sub>E</sub>Xnique used in **\OBJECT@x** (and elsewhere) of passing them to surrounding scopes depends on it. The \Connect@@ method should in turn setup several submethods as described in detail in 1.8.3.

Suitable defaults are set up by \OBJECT@@ above which is why any box generating command can be used to construct objects as explained in note 1.4a below.

Here are the declarations:

```
3228 \xynew@{if}\ifInvisible@
3229 \xynew@{if}\ifHidden@
3231 \xydef@\Leftness@{}
3232 \xydef@\Upness@{}
3234 \xydef@\Drop@@{\styledboxz@}
3235 \xydef@\Connect@@{}
```
## **Notes**

1.4a. An *h*object*i* is built using \objectbox {*h*text*i*}. \objectbox is initially defined as

```
\def\objectbox#1{%
 \hbox{$\objectstyle{#1}$}}
\let\objectstyle=\displaystyle
```
but may be redefined by options or the user. The  $\langle \text{text} \rangle$  should thus be in the mode required by the \objectbox command—with the default \objectbox shown above it should be in math mode.

Actually it is

### <sup>3262</sup> \xydef@\objectbox#1{\hbox{\$\m@th\objectstyle{#1}\$}}

```
3264 \xylet@\objectstyle=\textstyle
```
1.4b. An *(object)* built from a T<sub>E</sub>X box with dimensions  $w \times (h + d)$  will have  $L_c = R_c = w/2$ ,  $U_c = D_c = (h + d)/2$ , thus initially be equipped with the adjustment  $C$  (see note 1.4f). In particular: in order to get the reference point on the (center of) the base line of the original  $\langle T_{\rm F}X \rangle$  then you should use the  $\langle \text{modifier} \rangle$ !; to get the reference point identical to the T<sub>EX</sub> reference point use the modifier !!L.

TEXnical remark: Any macro that expands to something that starts with a *h*box*i* may be used as a  $\langle$ TEX box $\rangle$  here.

This is done by the parsing above.

1.4c. Takes an object and constructs it, building a box; it is then processed according to the preceeding modifiers. This form makes it possible to use any  $\langle$ object $\rangle$  as a T<sub>EX</sub> box (even outside of XY-pictures) because a finished object is always also a box.

This macro is the main entry point to the  $\langle$ object $\rangle$  parser. It furthermore initialises the modifier list and the previous object edge.

```
3300 \xydef@\object{\hbox\bgroup\resetStyle@\object@}
```

```
3302 \xydef@\object@{%
3303 \edef\next@{={\DirectionfromtheDirection@}}\expandafter\toks@\next@
3304 \plainxy@ \xyFN@\OBJECT@}
```
The initial value of **\toks@**  $\langle$ modifier $\rangle$  list is explained in note 1.4l below.

1.4d. Several *h*object*i*s can be combined into a single object using the special command \composite with a list of the desired objects separated with  $\ast$ s as the argument. The resulting box (and object) is the least rectangle enclosing all the included objects.

First we collect all the objects smash on top of each other in box0 while we maintain the maximal extents in  $(DULAR)_p$ . Then we reset box0 to contain the same but with the right spacing around.

<sup>3326</sup> \xydef@\composite#1#{\hbox\bgroup\composite@{#1}}

```
3328 \xydef@\composite@#1#2{%
3329 \DN@{#1}\ifx\next@\empty\else\xywarning@{no variants of
3330 \string\composite\space allowed}\fi
3331 \global\setbox9=\hbox\bgroup
3332 \D@p=-\maxdimen \U@p=-\maxdimen \L@p=-\maxdimen \R@p=-\maxdimen
3333 \xyFN@\composite@i#2@}
```

```
3335 \xydef@\composite@i{%
```

```
3336 \ifx \space@\next \expandafter\DN@\space{\xyFN@\composite@i}%gobble spaces
3337 \else\ifx *\next \DN@ *{\xyFN@\composite@i}%
3338 \else\ifx @\next \DN@ @{\composite@x}%
3339 \xyerror@{<composite> object expected}{}\czeroEdge@
3340 \else \DN@{\composite@ii}\fi\fi\fi \next@}
3342 \xydef@\composite@ii#1#{\composite@iii{#1}}
3344 \xydef@\composite@iii#1#2{%
3345 \setbox\z@=\object#1{#2}%
3346 \ifInvisible@ \setboxz@h{}\else
3347 \setboxz@h{\kern-\L@c \boxz@}\ht\z@=\z@ \dp\z@=\z@ \wd\z@=\z@ {\Drop@@}\fi
3348 \ifHidden@\else
3349 \ifdim\U@p<\U@c \U@p=\U@c \fi \ifdim\D@p<\D@c \D@p=\D@c \fi
3350 \ifdim\R@p<\R@c \R@p=\R@c \fi \ifdim\L@p<\L@c \L@p=\L@c \fi
3351 \overline{1}3352 \xyFN@\composite@iv}
3354 \xydef@\composite@iv{%
3355 \ifx \space@\next \expandafter\DN@\space{\xyFN@\composite@iv}%gobble spaces
3356 \else \ifx @\next \DN@ @{\composite@x}%
3357 \else \let\next@=\composite@i \fi\fi \next@}
3359 \xydef@\composite@x{%
3360 \edef\tmp@{\egroup
3361 \D@c=\the\D@p \U@c=\the\U@p \L@c=\the\L@p \R@c=\the\R@p}\tmp@
3362 \setboxz@h{\kern\L@c\box9}\ht\z@=\U@c \dp\z@=\D@c
3363 \dimen@=\L@c \advance\dimen@\R@c \wdz@=\dimen@
3364 \Edge@c={\rectangleEdge}\computeLeftUpness@ \boxz@
3365 \OBJECT@x}
3367 \xydef@\computeLeftUpness@{%
3368 \dimen@=\L@c \advance\dimen@\R@c
3369 \ifdim\zz@\dimen@ \def\Connect@@{\straight@{\dottedSpread@\jot}}%
3370 \ifdim\zz@\L@c\else
3371 \DN@{\zeroEdge}\expandafter\DNii@\expandafter{\the\Edge@c}%
3372 \ifx\next@\nextii@\Edge@c={\rectangleEdge}\fi\fi
3373 \else \quotient@\Leftness@\L@c\dimen@ \fi
3374 \dimen@=\U@c \advance\dimen@\D@c
3375 \ifdim\zz@\dimen@ \def\Connect@@{\straight@{\dottedSpread@\jot}}%
3376 \ifdim\zz@\U@c\else
3377 \DN@{\zeroEdge}\expandafter\DNii@\expandafter{\the\Edge@c}%
3378 \ifx\next@\nextii@\Edge@c={\rectangleEdge}\fi\fi
```
- 3379 \else \quotient@\Upness@\U@c\dimen@ \fi}
- 1.4e. Take an entire XY-picture and wrap it up as a box as described in *§*1.2.1. Makes nesting of XY-pictures possible: the inner picture will have its own zero point which will be its reference point *in* the outer picture when it is placed there.

This is simple exploiting the fact that \endxy actually sets up the extents of the 'object':

```
3397 \xydef@\xybox#1{\xy#1\endxy \Edge@c={\rectangleEdge}\computeLeftUpness@}
```
1.4f. An object is *shifted* a *(vector)* by moving the point inside it which will be used as the reference

point. This effectively pushes the object the same amount in the opposite direction.

Shifting uses the special value of  $R_p$  and  $U_p$  used while evalutaing the  $\langle \text{modified} \rangle$ s. The fact that shifts like !C refer to the initial object's size means that we should parse the  $\langle vector \rangle$  such that its actions happen at modification time. . . hence \xytotoks@ is used to delay execution.

```
3417 \xydef@\OBJECT@shift{%
3418 \let\xy@=\xytotoks@ \afterVECTORorEMPTY
3419 {\OBJECT@shift@}%
3420 {\addtotoks@{\X@c=-\L@c \advance\X@c\R@p \advance\X@c\L@p \Y@c=\U@p}%
3421 \OBJECT@shift@}}
3423 \xydef@\OBJECT@shift@{%
3424 \addtotoks@{\advance\U@p-\Y@c
3425 \advance\L@c\X@c \advance\R@c-\X@c \advance\D@c\Y@c \advance\U@c-\Y@c
3426 \computeLeftUpness@}%
3427 \let\xy@=\oxy@ \xyFN@\OBJECT@}
```
**Exercise 1.10:** What is the difference between the  $\{pos\}$ itions  $0*$  {a}!DR and  $0*!DR$  {a}? (p[.578\)](#page-587-4)

1.4g. A  $\langle$ size $\rangle$  is a pair  $\langle W, H \rangle$  of the width and height of a rectangle. When given as a  $\langle$ vector $\rangle$ these are just the vector coordinates, *i.e.*, the  $\langle$ vector $\rangle$  starts in the lower left corner and ends in the upper right corner. The possible  $\langle$  add op $\rangle$ erations that can be performed are described in the following table.

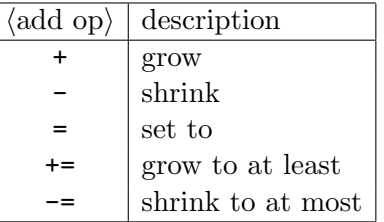

In each case the  $\langle \text{vector} \rangle$  may be omitted which invokes the "default size" for the particular  $\langle \text{add} \rangle$ op*i*:

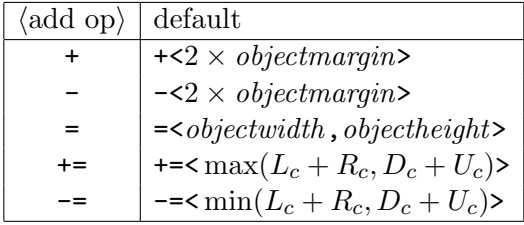

The defaults for the first three are set with the commands

```
\objectmargin hadd opi {hdimeni}
\objectwidth hadd opi {hdimeni}
\objectheight hadd opi {hdimeni}
```
where  $\langle \text{add op} \rangle$  is interpreted in the same way as above.

```
3491 \xylet@\objectmargin@=\jot
3492 \xylet@\objectwidth@=\z@
```

```
3493 \xylet@\objectheight@=\z@
```

```
3495 \xydef@\objectmargin{\afterADDOP{\Addop@@\objectmargin@}}
3496 \xydef@\objectwidth{\afterADDOP{\Addop@@\objectwidth@}}
```
<sup>3497</sup> \xydef@\objectheight{\afterADDOP{\Addop@@\objectheight@}}

The defaults for  $\pm$   $=$   $\pm$   $\pm$  are such that the resulting object will be the smallest containing/largest contained square.

**Exercise 1.11:** How are the objects typeset by the  $\text{ls}}$  "\*+UR{\sum}" and "\*+DL{\sum}" enlarged? (p[.578\)](#page-587-5)

**Bug:** Currently changing the size of a circular object is buggy—it is changed as if it is a rectangle and then the change to the *R* parameter affects the circle. This should be fixed probably by a generalisation of the o shape to be ovals or ellipses with horizontal/vertical axes.

The three cases distinguished by the parsing above are handled similarly: they insert the parsed/default vector into  $X, Y$  in the modifications and then perform the operation at that time using the \xytotoks@ trick described in note 1.4f:

```
3529 \xydef@\OBJECT@change{%
3530 \afterADDOP{%
3531 \addEQ@\ifx \next
3532 \addtotoks@{\X@c=\D@c \advance\X@c\U@c \Y@c=\L@c \advance\Y@c\R@c}%
3533 \else
3534 \addtotoks@{\X@c=\objectmargin@ \advance\X@c\X@c \Y@c=\X@c}%
3535 \fi
3536 \let\xy@=\xytotoks@
3537 \afterVECTORorEMPTY\OBJECT@change@\OBJECT@change@}}
3539 \xydef@\OBJECT@set{%
3540 \afterADDOP{%
3541 \let\xy@=\xytotoks@ \afterVECTORorEMPTY\OBJECT@change@
3542 {\addtotoks@{\X@c=\objectwidth@ \Y@c=\objectheight@}\OBJECT@change@}}}
```
The real work is done by the following command: a hack using expansion tricks to make use of the  $\lambda$ **ddop@@** known now on the values in *X, Y* at modification time.

```
3550 \xydef@\OBJECT@change@{%
3551 \addtotoks@{\advance\R@c\L@c \advance\R@p-\L@c \let\tmp@=\R@c}%
3552 \expandafter\addtotoks@\expandafter{\Addop@@\tmp@\X@c\R@c=\tmp@
3553 \L@c=\Leftness@\R@c \advance\R@p\L@c \advance\R@c-\L@c}%
3554 \addtotoks@{\advance\D@c\U@c \let\tmp@=\D@c}%
3555 \expandafter\addtotoks@\expandafter{\Addop@@\tmp@\Y@c\D@c=\tmp@
3556 \U@c=\Upness@\D@c \advance\D@c-\U@c}%
3557 \let\xy@=\oxy@ \xyFN@\OBJECT@}
```
It is clearly crucial that \Addop@@ expands to its action immediately! Also note that enlarging changes the initial box offset in the horizontal direction only, *i*.*e*., *Rp*.

Finally the code to interpret an  $\langle$ add op $\rangle$  used above: This simply parses it and creates a macro \Addop@@ that takes a control sequence and a parameter *h*dimen*i* as arguments, and expands

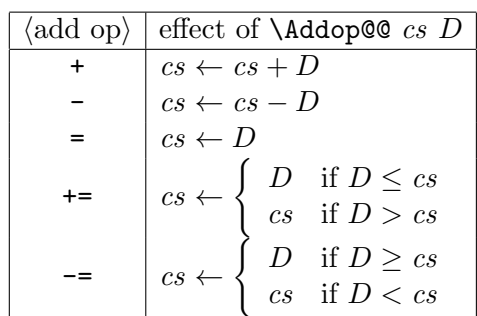

directly to commands that perform the  $\langle$  add op $\rangle$  of the  $\langle$ dimen $\rangle$  on the control sequence:

Furthermore **\afterADDOP** leaves the **\next** token set to = in the last three cases only (this is used to determine the right default value in the size changes above).

The **\afterADDOP** macro is relatively simple because  $\langle$  add op $\rangle$ s don't nest:

```
3598 \xydef@\afterADDOP#1{\def\afterADDOP@{#1}\xyFN@\ADDOP@}
```

```
3600 \xylet@\afterADDOP@=\empty
```

```
3602 \xydef@\ADDOP@{%
```

```
3603 \ifx \space@\next \expandafter\DN@\space{\xyFN@\ADDOP@}%gobble spaces
```

```
3604 \else\addPLUS@\ifx \next \addPLUS@\DN@{\xyFN@\ADDOP@plus}%
```

```
3605 \else\addDASH@\ifx \next \addDASH@\DN@{\xyFN@\ADDOP@minus}%
```

```
3606 \else\addEQ@\ifx \next
```

```
3607 \addEQ@\DN@{\def\Addop@@{\Addop@0+=}\afterADDOP@}%
```

```
3608 \else
```

```
3609 \DN@{\def\Addop@@{\Addop@0+=}\afterADDOP@}%
```

```
3610 \fi\fi\fi\fi \next@}
```

```
3612 \xydef@\ADDOP@plus{%
```

```
3613 \addEQ@\ifx \next
```

```
3614 \addEQ@\DN@{\def\Addop@@{\Addop@0+<}\afterADDOP@}%
```

```
3615 \else
```

```
3616 \DN@{\def\Addop@@{\Addop@1+=}\afterADDOP@}%
```

```
3617 \fi \next@}
```

```
3619 \xydef@\ADDOP@minus{%
```

```
3620 \addEQ@\ifx \next
```

```
3621 \addEQ@\DN@{\def\Addop@@{\Addop@0+>}\afterADDOP@}%
```

```
3622 \else
```

```
3623 \DN@{\def\Addop@@{\Addop@1-=}\afterADDOP@}%
```

```
3624 \fi \next@}
```
The work is done by the general  $\{\text{Addop@ } f\} \{\pm\} \{\infty\}$   $\{cs\}$  *D* that defines

$$
cs \equiv \begin{cases} f \times cs \pm D & \text{if } \neg((f \times cs \pm D) \bowtie D) \\ cs & \text{otherwise} \end{cases}
$$

and also leaves the dimension in \dimen@.

```
3638 \xydef@\Addop@#1#2#3#4#5{%
3639 \dimen@=#4\relax \edef#4{\the\dimen@}%
3640 \dimen@=#1\dimen@ \advance\dimen@#2#5\relax %\advance\dimen@ 1sp %HACK
3641 \ifdim\dimen@#3#4\else \edef#4{\the\dimen@}\fi
```
### *1.4.* OBJECTS 55

## <sup>3642</sup> \ifx\xy@\xyinitial@\else \DN@##1{\xy@@{\edef#4{##1}\checkZeroEdge@}}% <sup>3643</sup> \expandafter\next@\expandafter{#4}\fi}

1.4h. A *hidden* object will be typeset but hidden from XY-pic in that it won't affect the size of the entire picture as discussed in *§*1.2.1.

This is handled by the **\ifHidden@** conditional allocated with the methods.

1.4i. An *invisible* object will be treated completely normal except that it won't be typeset, *i*.*e*., XY-pic will behave as if it was.

This is handled by the \ifInvisible@ conditional allocated with the methods.

1.4j. Setting the *shape* of an object forces the shape of its edge to be as indicated. The kernel provides three shapes that change the edge, namely [.], [], and [o], corresponding to the outlines

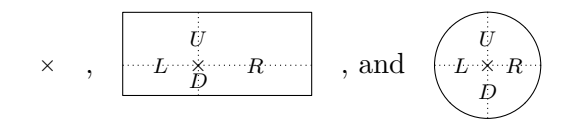

where the  $\times$  denotes the point of the reference position in the object (the first is a point). Extensions can provide more shapes, however, all shapes set the extent dimensions *L*, *R*, *D*, and *U*.

The default shape for objects is [] and for plain coordinates it is [.].

```
3705 \xydef@\objectEdge{\rectangleEdge}
```
Furthermore the  $\langle shape\rangle s$  [r], [1], [u], and [d], are defined for convenience to adjust the object to the indicated side by setting the reference point such that the reference point is the same distance from the opposite of the indicated edge and the two neighbour edges but never closer to the indicated side than the opposite edge, *e*.*g*., the object [r]\hbox{Wide text} has reference point at the  $\times$  in *Wide* text but the object [d] \hbox{Wide text} has reference point at the  $\times$  in Wide text. Finally, [c] puts the reference point at the center.

```
3720 \xydefcsname@{shape [r]}{\advance\U@p\D@c \centerobject@
3721 \ifdim\L@c>\D@c
3722 \advance\R@c\L@c \L@c=.5\U@c \advance\L@c.5\D@c \advance\R@c-\L@c \fi
3723 \advance\U@p-\D@c}
3724 \xydefcsname@{shape [l]}{\advance\U@p\D@c \centerobject@
3725 \ifdim\L@c>\D@c
3726 \advance\L@c\R@c \R@c=.5\U@c \advance\R@c.5\D@c \advance\L@c-\R@c \fi
3727 \advance\U@p-\D@c}
3728 \xydefcsname@{shape [u]}{\advance\U@p\D@c \centerobject@
3729 \ifdim\D@c>\L@c
3730 \advance\U@c\D@c \D@c=.5\L@c \advance\D@c.5\R@c \advance\U@c-\D@c \fi
3731 \advance\U@p-\D@c}
3732 \xydefcsname@{shape [d]}{\advance\U@p\D@c \centerobject@
3733 \ifdim\D@c>\L@c
3734 \advance\D@c\U@c \U@c=.5\L@c \advance\U@c.5\R@c \advance\D@c-\U@c \fi
3735 \advance\U@p-\D@c}
3736 \xydefcsname@{shape [c]}{\advance\U@p\D@c \centerobject@ \advance\U@p-\D@c}
3738 \xydef@\centerobject@{%
3739 \advance\D@c\U@c \D@c=.5\D@c \U@c=\D@c \advance\L@c\R@c \L@c=.5\L@c \R@c=\L@c}
```
**Note:** Extensions can add new  $\langle \text{shape} \rangle$  object  $\langle \text{modifier} \rangle$ s which are then called  $\langle \text{style} \rangle$ s. These will always be either of the form  $[\langle keyword \rangle]$  or  $[\langle character \rangle \langle argument \rangle]$ . Some of these  $\langle style \rangle s$ do other things than set the edge of the object.

A "simple shape" is just a control sequence  $\sigma$  [*hape*] setting the appropriate edge. When such a  $\{\langle shape\rangle\}$  modifier is encountered then we expand this control sequence onto the modifier queue, unless a control sequence  $\text{style}$  [*(shape)*] exists: then that is expected to do it (and whatever else is required).

```
3756 \xydef@\OBJECT@shape#1{\DN@{shape [#1]}%
3757 \expandafter\let\expandafter\nextii@\csname\codeof\next@\endcsname
3758 \ifx\nextii@\relax\DN@{style [#1]}%
3759 \expandafter\let\expandafter\nextii@\csname\codeof\next@\endcsname
3760 \ifx\nextii@\relax \DN@{\OBJECT@shapei[#1]}%
3761 \else\DN@{\nextii@\xyFN@\OBJECT@}\fi
3762 \else \expandafter\addtotoks@\expandafter{\nextii@}%
3763 \DN@{\xyFN@\OBJECT@}%
3764 \fi \next@}
3766 \xydefcsname@{shape []}{\the\Edge@c5\relax}%
3767 \xydefcsname@{shape [Outer]}{\the\Edge@c5\relax}%
3768 \xydefcsname@{shape [Inner]}{\the\Edge@c4\relax}%
3769 \xydefcsname@{shape [o]}{\Edge@c={\circleEdge}\the\Edge@c5\relax
3770 \Edge@c={\circleEdge}\def\prevEdge@@{\circleEdge}}
3771 \xydefcsname@{shape [.]}{\czeroEdge@}
```
Add more simple shapes by defining more commands like these and proceed with coding the \. . . Edge command as described in *§*1.8.2.

Alternatively it is a "complex shape" of which none are defined in the kernel but some options like more variation. . . It is characterised by its first token and the rest of the contents of the []s is the argument (remember: no  $\{ \}$ [] characters!); it is searched for as control sequence  $\{ (\text{shape}) \dots \}$ overridden in the same way by \\*stylechar@*(shape*)@.

```
3786 \def\OBJECT@shapei[#1#2]{\DN@{shape [#1...]}%
```
<sup>3787</sup> \expandafter\let\expandafter\next\csname\codeof\next@\endcsname

```
3788 \ifx\next\relax\DN@{*stylechar@#1@}%
```

```
3789 \expandafter\let\expandafter\next\csname\codeof\next@\endcsname
```

```
3790 \ifx\next\relax\DNii@{shape [#1#2]}%
```

```
3791 \xywarning@{illegal [<shape>] ignored: \codeof\nextii@\space not defined}%
3792 \DN@{\xyFN@\OBJECT@}%
```

```
3793 \else% Delete this: \expandafter\addtotoks@\expandafter{\next{#2}}%
```

```
3794 \DN@{\next{#2}\xyFN@\OBJECT@}%
```

```
3795 \fi
```

```
3796 \else
```

```
3798 \expandafter\addtotoks@\expandafter{\next{#2}}\DN@{\next{#2}\xyFN@\OBJECT@}%
3799 \fi \next@}
```
**Bug:** The above is messy!

1.4k. While typesetting an object, some of the properties are considered part of the 'current object style'. Initially this means nothing but some of the  $\langle$ style $\rangle$ s defined by extensions have this status, *e*.*g*., colours [red], [blue] say, using the xycolor extension, or varying the width of lines using xyline. Such styles are processed *left-to-right*; for example,

# \*[red][green][=NEW][blue]{A}

will typeset a blue A and define [NEW] to set the colour to green (all provided that xycolor has been loaded, of course).

The method of requesting a special effect is via the  $\langle shape \rangle$  modifiers. However the code required for implementation is quite different. In particular it must allow for the different ways in which the *driver* may implement the **\specials** required to activate, and turn off, the effect. Another difficulty is that the  $\langle$ style $\rangle$  applies also to nested sub-parts of any  $\langle$ object $\rangle$ . This means that the code cannot be wholly delayed until after the  $\langle$ object $\rangle$  has been constructed.

Usually some value has to be stored, so as to be accessible to sub-parts, though the \special commands cannot be fully constructed until the  $\langle$ object $\rangle$  is completely known and ready to be \Drop@@ or \Connect@@'ed.

Finally, the overhead in using \special commands can be quite high with some dvi-drivers. Thus it is not best that every  $\langle$  style $\rangle$  request generate a **\special** command; indeed *two* **\special** commands, since each style-change also requires a command to revert to the previous style, after the change is no longer applicable.

Thus, as with  $\langle shape\rangle$ s, all the style-change requests are stored until the  $\langle object\rangle$  is ready to be \Drop@@'ed. This also helps with getting the sequencing correct when later requests compound on, or override, earlier requests.

When the  $\langle$ style $\rangle$  requests are processed, after the  $\langle$ object $\rangle$  has been constructed, information of the form *h*control-word*i*{*h*data*i*} is added to a global list called \preXY@style@. Similar information is added to another global list \postXY@style@, for the purpose of reverting the style parameters, within the *(driver)*-file, to their previous values prior to the current *(object)*.

Both lists are initially  $\langle \text{empty} \rangle$  at the start of an  $\langle \text{object} \rangle$ . The contents of these lists are processed when the macros \xypre@Style@@ and \xypost@Style@@ are encountered in the expansion of \styledboxz@.

```
3860 \xydef@\preXY@style@{}
```

```
3861 \xydef@\postXY@style@{}
```

```
3863 \xydef@\resetStyle@{\gdef\preXY@style@{}\gdef\postXY@style@{}}
```
The  $\langle \text{data} \rangle$  contains the code needed to implement the requested style-change, with the particular *h*driver*i* being used.

The *h*control-word*i* is a macro whose expansion could be fixed, or could depend upon what other style-change requests are made for this *(object)*. Its purpose is to decide whether or not the *datai* is actually required. If so, it is added to the token-list \styletoks@ for later use.

Whether the  $\langle$ control-word $\rangle$ { $\langle$ data $\rangle$ } tokens are prepended or appended to the global lists depends upon the nature of the style-change requested. For example, with  $\ast$  [red] [green] $\langle$ object $\rangle$ the information  $\setminus$  (set-color) $\{(green)\}$  could be appended to  $\preceq$ **XY@style@**, with  $\setminus$  (revert-tocolor*i*{*h*red*i*} prepended to \postXY@style@. Then the dvi-output would set the color to *h*red*i* then *(green)* and restore it first to *(red)* then *(black)*.

**To Do:** A more sophisticated implementation could instead prepend  $\setminus$  (set-color)  $\{$  (green) to \preXY@style@ and append \/revert-to-color}{/red}} to \postXY@style@. Now the first \/setcolor*i* encountered adds its  $\langle \text{data} \rangle$  to  $\text{styletoks@}$  then rebinds  $\langle \text{set-color} \rangle$  to  $\text{heat@}$ , to ignore subsequent occurrences. Similarly \*h*revert-to-color*i* is rebound so that only the is restoration to  $\langle$ black $\rangle$  is retained.

This latter strategy is preferred when the overhead for a \special command is high, within the *driver)*'s output. Indeed the POSTSCRIPT back-end is even more efficient. Since POSTSCRIPT is itself a programming language, the  $\langle \text{data} \rangle$  can be just the POSTSCRIPT code. A single  $\langle \text{special} \rangle$ command is sufficient to accommodate *all* the style-changes for an individual  $\langle$ object $\rangle$ . This is achieved by rebinding \xydoprestyles@@ and \xydopoststyles@@ to include the  $\langle data \rangle$  within an appropriately prepared \special command.

```
3901 \xynew@{toks}{\styletoks@}
3902 \xydef@\addtostyletoks@#1{%
3903 \expandafter\styletoks@\expandafter{\the\styletoks@#1}}
```
The  $\langle data \rangle$  to be used is collected in the token-list  $\exists$ tyletoks@. If this is  $\langle empty \rangle$  for an *h*object*i* then the style processing is skipped completely. For safety, in case multiple occurences of \xypre@Style@ have somehow slipped into the token stream, these and \xypost@Style@@ are bound to **\relax** until the  $\langle$ object $\rangle$  is finished. Indeed **\xypost@Style@@** is always bound to \relax unless \styletoks@ is non-empty.

```
3915 \xydef@\styledboxz@{%
3916 %
3917 %\W@{STYLED BOX:}%
3918 %\W@{: PRE={\meaning\xypre@Style@@}}%
3919 %
3920 \xypre@Style@@
3921 \%3922 %{\expandafter\DN@\expandafter{\the\styletoks@}\W@{: STYLTOKS={\codeof\next@}}}%
3923 %
3924 \boxz@
3925 %
3926 %\W@{: POST={\meaning\xypost@Style@@}}%
3927 %
3928 \xypost@Style@@}
3930 \xydef@\xypre@Style@{\styletoks@={}\saveXyStyle@\preXY@style@
3931 \expandafter\DN@\expandafter{\the\styletoks@}%
3932 \ifx\next@\empty \DN@{\let\xypre@Style@@=\relax
3933 \let\xypost@Style@@=\relax \xypre@skipStyle@}%
3934 \else
3935 \let\xypre@Style@@=\relax \let\xypost@Style@@=\xypost@Style@
3936 \DN@{\expandafter\xydoprestyles@\expandafter{\the\styletoks@}}%
3937 \fi \next@ }
3939 \xydef@\xypost@Style@{\styletoks@={}\postXY@style@
3940 \expandafter\xydopoststyles@\expandafter{\the\styletoks@}%
3941 \let\xypost@Style@@=\relax \let\xypre@Style@@=\xypre@Style@ }
3943 \xydef@\xypre@skipStyle@#1\xypost@Style@@{#1\relax
3944 \let\xypre@Style@@=\xypre@Style@ }
3946 \xydef@\xydoprestyles@@{\literal@}
3947 \xydef@\xydopoststyles@@{\literal@}
3948 \xylet@\xydoprestyles@=\xydoprestyles@@
3949 \xylet@\xydopoststyles@=\xydopoststyles@@
```
Some extensions use the following macros to add style  $\langle \text{data} \rangle$  to the global macros. Here code is

added sequentially to \preXY@style@ so that it is acted upon in the order of occurrence (FIFO) of the *h*shape*i* modifiers. Code is added to \postXY@style@ in reverse order (LIFO), so that each addition to \preXY@style@ can be closed off, if necessary, in correctly nested sequence.

```
3960 \xydef@\modXYstyle@{%
3961 \ifx\xy@style@\empty\resetStyle@\fi \checkXyStyle@
3962 \expandafter\expandafter\expandafter\DN@
3963 \expandafter\expandafter\expandafter{\preXYstyle@@}%
3964 \ifx\next@\empty\else\DN@{\modXYstyle@@}\fi \next@ }
3966 \xydef@\modXYstyle@@{%
3967 \DN@##1{\expandafter\def\expandafter\tmp@\expandafter{##1}}%
3968 \expandafter\next@\expandafter{\preStyle@@}%
3969 \DN@##1{\expandafter\gdef\expandafter\preXY@style@\expandafter{%
3970 \preXY@style@ ##1}}\expandafter\next@\expandafter{\tmp@}%
3971 \DN@##1{\expandafter\def\expandafter\tmp@\expandafter{##1}}%
3972 \expandafter\next@\expandafter{\postStyle@@}%
3973 \DN@##1{\expandafter\gdef\expandafter\postXY@style@\expandafter{%
3974 \tmp@ ##1}}\expandafter\next@\expandafter{\postXY@style@}}
3976 \xydef@\xy@style@{}
3977 \xydef@\checkXyStyle@{\ifx\xy@style@\empty\resetStyle@\fi
3978 \let\xy@style@=\relax}
```
The \preStyle@ and \postStyle@ temporarily hold style *h*data*i*. The macro \preXYstyle@@ is used to check whether there is any  $\langle \text{data} \rangle$  to process. Normally this is just an alias for  $\preceq$ **reStyle@**, but some back-ends may use the two control-names differently.

```
3987 \xydef@\preStyle@@{}
3988 \xydef@\postStyle@@{}
3989 \xydef@\preXYstyle@@{\relax}
3991 \xydef@\loadxystyle@{%
3992 \let\xypre@Style@@=\xypre@Style@ \def\preXYstyle@@{\preStyle@@}}
3994 \loadxystyle@
```
Initially styles are activated but can be suppressed using \Unloadstyle@.

```
4001 \xydef@\Unloadstyle@{%
4002 \let\xypre@Style@@=\relax \let\xypost@Style@@=\relax
4003 \def\preXYstyle@@{\relax}}
```
Global macros are used, so that the same styles can be reused by successive objects without having to re-interpret  $\langle shape \rangle$  modifiers, as described next.

**Saving styles:** Once specified for an *(object)*, the collection of  $\langle$ *style* $\rangle$ s can be assigned a name, using  $[\equiv(\text{word})]$ . Then  $[\langle \text{word} \rangle]$  becomes a new  $\langle \text{style} \rangle$ , suitable for use with the same or other *h*objects*i*s. Use a single *h*word*i* built from ordinary letters. If [*h*word*i*] already had meaning the new definition will still be imposed, but the following type of warning will be issued:

```
Xy-pic Warning: Redefining style [hwordi]
```
The latter warning will appear if the definition occurs within an \xymatrix. This is perfectly normal, being a consequence of the way that the matrix code is handled. Similarly the message may appear several times if the style definition is made within an  $\ar$ .

The following illustrates how to avoid these messages by defining the style without typesetting anything.

```
\setbox0=\hbox{%
 \xy\drop[OrangeRed][=A]{}\endxy}
```
**Note 1:** The current colour is regarded as part of the style for this purpose.

**Note 2:** Such namings are global in scope. They are intended to allow a consistent style to be easily maintained between various pictures and diagrams within the same document.

\xydefcsname@{shape [=...]}#1{\checkXyStyle@ \addtotoks@{\xynamestyle@{#1}}}

```
4049 \xydef@\xynamestyle@#1{\checkXyStyle@
4050 \expandafter\DNii@\expandafter{\csname shape [#1]\endcsname}%
4051 \expandafter\ifx\nextii@\relax %%\xywarning@{Defining new style [#1]}%
4052 \else\xywarning@{Redefining style [#1]}\fi
4053 \expandafter\xynamestyle@@\csname shape [#1]\endcsname }
4055 \xydef@\xynamestyle@@#1{%
4056 \expandafter\def\expandafter\tmp@\expandafter{\preXY@style@}%
4057 \DN@##1{\def\tmp@{\checkXyStyle@\gdef\preXY@style@{##1}}}%
4058 \expandafter\next@\expandafter{\preXY@style@}%
4059 \DN@##1{\expandafter\gdef\expandafter#1\expandafter{\tmp@
4060 \gdef\postXY@style@{##1}}}%
4061 \expandafter\next@\expandafter{\postXY@style@}\DN@{}}
```
If the same  $\langle$ style $\rangle$  is intended for several  $\langle$ object $\rangle$ s occurring in succession, the  $[\cdot \cdot \cdot]$   $\langle$ modifier $\rangle$  can be used on the later *h*object*i*s. This only works when [|\*] precedes any other *h*style*i* modifiers; it is local in scope, recovering the last  $\langle$ style $\rangle$ s used at the same level of T<sub>EX</sub> grouping.

```
4071 \xydef@\prevXypreStyle@@{}
4072 \xydef@\prevXypostStyle@@{}
4074 \xydef@\saveXyStyle@{\expandafter
4075 \def\expandafter\prevXypreStyle@@\expandafter{\preXY@style@}%
4076 \expandafter\def\expandafter\prevXypostStyle@@\expandafter{%
4077 \postXY@style@}}
4079 \xydef@\recoverXyStyle@{\expandafter
4080 \gdef\expandafter\preXY@style@\expandafter{\prevXypreStyle@@}%
4081 \expandafter\gdef\expandafter\postXY@style@\expandafter{%
4082 \prevXypostStyle@@}}
```
**Defining new effects** Allow new effects to be declared and a default action provided. The name is constructed from #1 and the action to be taken is passed as #2. If #3 is non-empty then overwrite any existing definition for a control sequence of the same name.

```
4095 \xydef@\newxystyle#1#2#3{%
4096 \DN@{#3}\ifx\next@\empty
4097 \xydefcsname@{shape [#1]}{\csname xyshape@#1@\endcsname}%
4098 \else \expandafter\def\csname shape [#1]\endcsname{%
4099 \csname xyshape@#1@\endcsname}\fi
4100 \DN@{#2}\ifx\next@\empty
4101 \expandafter\def\csname xyshape@#1@\endcsname{%
```

```
4102 \xyundefinedStyle@{#1}{}@@}%
4103 \else \expandafter\def\csname xyshape@#1@\endcsname{#2}\fi}
4105 \xydef@\xyundefinedStyle@#1#2@@{%
4106 \xywarning@{style #1 not defined, nothing to apply}}
```
Support for a new  $\langle$ style $\rangle$  takes the following form, in which  $\{\{\text{thestyle}\}$  expands to the current value of the  $\langle$ style $\rangle$  information to be maintained. If this is kept in a  $\langle$ count $\rangle$  or  $\langle$ dimen $\rangle$ register, named \xystyle@ say, then replace \thestyle@ by \the\style@. (However due to the large number of  $\langle$  dimen $\rangle$ s already allocated, it is preferable to keep a text form of the value in \thestyle@.)

```
\xyshape@stylechange@{\modifystyle@{<how>}}
\xydef@\modifystyle@#1{\checkXyStyle@
 \edef\prevstyle@{\thestyle@}\modifystyle@@{#1}%
 \let\prestyle@=\prestyle@@ \let\poststyle@=\poststyle@@
 \applystyle@\prestyle@{\thestyle@}\poststyle@{\prevstyle@}}
\xydef@\resetstyle@@#1{\def\thestyle@{#1}\outputstyle@{#1}}
\xydef@\outputstyle@#1{\transformstyle@{#1}%
 \expandafter\stylespecial@\expandafter{\next@}}
\xylet@\transformstyle@@=\DN@
\xylet@\transformstyle@=\transformstyle@@
```
In the above the macros \modifystyle@@ and \stylespecial@ are adapted to the particular  $\langle$ style $\rangle$  information, see below. Typically  $\langle$  how $\rangle$  is actual T<sub>EX</sub> code and \modifystyle@@ is simply \literal@ to execute this code. Typesetting is done by \stylespecial@#1 which is typically of the form \special{ $\langle$ key} #1}.

The  $\transforms$  is required in case a dvi- $\langle$ driver $\rangle$  needs information in a form that is different to how X<sub>Y</sub>-pic maintains it in \thestyle@. A *{driver}* file should define  $\{\dr{drive}\$ perform the transformation and place its result in \next@. Install this macro using \let\transformstyle@=\*\driver*} within the  $\langle$ driver $\rangle$  installation macro.

Next we discuss \applystyle@; which uses \prestyle@, \prestyle@@, \poststyle@ and \poststyle@@. There are two strategies here, affecting how much information is placed into the dvi-file, indicated by the alternative expansions given above. The appropriateness for a given style must be decided by the author of the style-option.

Suppose several modifications are made to a particular style parameter. We must build a list of commands \prestyle@{ $\varepsilon$ <sub>i</sub>}, to be executed later, which will recover the required value. Also we build a list of commands \poststyle@{ $\value$ } to reset to the previous value.

In most cases it is only the result of the modifications that need be placed into the dvi-file. Since we do not know how many, if any, more modifications follow we could store each new result *after* the previous, so that its effect will override the previous value. This is building a FIFO list for the \prestyle@ commands, with a FILO list for the \poststyle@ commands:

```
4169 \xydef@\applyFIFOstyle@#1#2#3#4{\bgroup
```

```
4170 \styletoks@={\egroup\gdef\preXY@style@}%
```

```
4171 \expandafter\toks@\expandafter{\preXY@style@}%
```

```
4172 \expandafter\addtotoks@\expandafter{\expandafter#1\expandafter{#2}}%
```

```
4173 \expandafter\addtostyletoks@\expandafter{\expandafter{\the\toks@}%
```
- <sup>4174</sup> \gdef\postXY@style@}%
- <sup>4175</sup> \expandafter\toks@\expandafter{\expandafter#3\expandafter{#4}}%

```
4176 \expandafter\addtotoks@\expandafter{\postXY@style@}%
```

```
4177 \expandafter\addtostyletoks@\expandafter{\expandafter{\the\toks@}}%
```

```
4178 \the\styletoks@ }
```
Use this via: \applyLIFOstyle@\prestyle@{\thestyle@}\poststyle@{\prevstyle@}. With this method each modification places two entries into the dvi-file; there is no need for separate \prestyle@ and \prestyle@@ macros.

Perhaps a more efficient strategy is to build a LIFO list for the \prestyle@ commands. This way the required value is encountered first. This first instance should then cancel all subsequent instances of \prestyle@. This is where the need comes for a \prestyle@@. Accompanying this is a FIFO list for the \poststyle@ commands, with a corresponding \poststyle@@ to kill subsequent instances:

\xydef@\applyLIFOstyle@#1#2#3#4{\bgroup

- \styletoks@={\egroup\gdef\preXY@style@}%
- \expandafter\toks@\expandafter{\expandafter#1\expandafter{#2}}%
- \expandafter\addtotoks@\expandafter{\preXY@style@}%
- \expandafter\addtostyletoks@\expandafter{\expandafter{\the\toks@}%
- \gdef\postXY@style@}%
- \expandafter\toks@\expandafter{\postXY@style@}%
- \expandafter\addtotoks@\expandafter{\expandafter#3\expandafter{#4}}%
- \expandafter\addtostyletoks@\expandafter{\expandafter{\the\toks@}}%

```
4206 \the\styletoks@ }
```
Use this via: \applyLIFOstyle@\prestyle@{\thestyle@}\poststyle@{\prevstyle@}. The advantage here is that only two pieces of data need be output to the dvi-file, no matter how many modifications are requested.

1.4l. Setting the current direction is simply pretending for the typesetting of the object (and the following  $\langle \text{modifier}\rangle$ s) that some connection set it – the  $\langle \text{empty}\rangle$  case just inherits the previous direction.

The code just calls the general  $\langle$  *direction* $\rangle$  parser below:

\xydef@\OBJECT@direction{\afterDIRECTIONorEMPTY{%

```
4231 \edef\next@{{\DirectionfromtheDirection@}}\expandafter\addtotoks@\next@
```
- \xyFN@\OBJECT@}%
- {\xyFN@\OBJECT@}}

Here is the  $\langle$  *direction* $\rangle$  parser: first the parts parsing the  $\langle$  diag $\rangle$  part then the parts parsing the  $\langle\text{trailer}\rangle$  part:

```
4240 \xydef@\afterDIRECTIONorEMPTY#1#2{%
```

```
4241 \DN@##1{\def\afterDIRECTION@{\def\afterDIRECTION@{##1}%
```
- \ifDIRECTIONempty@\DN@{#2}\else\DN@{#1}\fi \next@}}%
- \expandafter\next@\expandafter{\afterDIRECTION@}%

```
4244 \xyFN@\DIRECTION@}
```

```
4246 \xylet@\afterDIRECTION@=\empty
```

```
4247 \xynew@{if}\ifDIRECTIONempty@
```

```
4249 \xydef@\DIRECTION@{%
```

```
4250 \ifx \space@\next \expandafter\DN@\space{\xyFN@\DIRECTION@}%gobble spaces
```
- \else\ifx v\next \DN@ v{\DIRECTION@v}%
- \else\ifx \bgroup\next \let\next@=\DIRECTION@group
```
4253 \else\ifx (\next \DN@({\xyFN@\DIRECTION@open}%))
4254 \else
4255 \DN@{\count@=8 %
4256 \afterDIAG{\ifnum\count@=8 \DN@{\DIRECTIONempty@true \xyFN@\DIRECTION@i}%
4257 \else \DN@{\xy@@{\dimen@=\xydashl@}\Directionfromdiag@}\fi \next@}}%
4258 \fi\fi\fi\fi \next@}
4260 \xydef@\DIRECTION@open{%
4261 \ifx *\next \DN@*##1*){\DIRECTION@group{##1}}%
4262 \else \DN@{\xyerror@{(* <pos> *) expected}{} \xyFN@\DIRECTION@i}%
4263 \fi \next@}
```
**Diagonal directions.** It is particularly easy to set  $\langle \text{diag} \rangle$  onal directions:

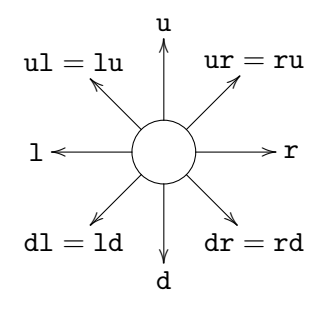

More to the point,  $\langle \text{diag} \rangle$ onals are stored internally as

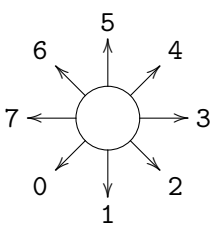

Expanding \afterDIAG{ $\langle \text{stuff} \rangle$ } $\langle \text{diag} \rangle$  will result in \count@ being set to the  $\langle \text{diag} \rangle$  code (not changed in case the  $\langle \text{diag} \rangle$  is  $\langle \text{empty} \rangle$  before expanding  $\langle \text{stuff} \rangle$ .

```
4304 \def\afterDIAG#1{\def\afterDIAG@{#1}\xyFN@\DIAG@}
4306 \xydef@\DIAG@{%
4307 \ifx d\next \DN@ d{\count@=1 \xyFN@\DIAG@@}%
4308 \else\ifx r\next \DN@ r{\count@=3 \xyFN@\DIAG@@}%
4309 \else\ifx u\next \DN@ u{\count@=5 \xyFN@\DIAG@@}%
4310 \else\ifx l\next \DN@ l{\count@=7 \xyFN@\DIAG@@}%
4311 \else \let\next@=\afterDIAG@
4312 \fi\fi\fi\fi \next@}
4314 \xydef@\DIAG@@{\ifcase\count@ \or
4315 %\count 0=1 3 5 5 7
4316 \DIAG@@@ l0r2\or\or \DIAG@@@ d2u4\or\or \DIAG@@@ r4l6\or\or \DIAG@@@ u6d0%
4317 \else\xybug@{impossible <diag> number}\fi
4318 \next@}
4320 \xydef@\DIAG@@@#1#2#3#4{%
4321 \ifx #1\next \count@=#2\DN@#1{\afterDIAG@}%
```

```
4322 \else \ifx #3\next \count@=#4\DN@#3{\afterDIAG@}%
4323 \else \let\next@=\afterDIAG@ \fi\fi}
```
The action in case of a *h*diag*i* is simply to pick the right direction setup routine according to the encoding, getting the  $\langle \text{diag} \rangle$  from  $\text{count@}$  and the length of the *d* vector from  $\text{dimen@}:$ 

```
4331 \xydef@\Directionfromdiag@{\ifcase\count@
4332 \xy@@{\dlDirection@\dimen@}%
4333 \or \xy@@{\dDirection@\dimen@}%
4334 \or \xy@@{\drDirection@\dimen@}%
4335 \or \xy@@{\rDirection@\dimen@}%
4336 \or \xy@@{\urDirection@\dimen@}%
4337 \or \xy@@{\uDirection@\dimen@}%
4338 \or \xy@@{\ulDirection@\dimen@}%
4339 \or \xy@@{\lDirection@\dimen@}%
4340 \or % 8 is legal and means change nothing
4341 \else\xybug@{impossible <diag>}\fi
4342 \DIRECTIONempty@false \xyFN@\DIRECTION@i}
```
**Vector directions.** Alternatively  $v$ /vector $\rangle$  sets the direction as if the connection from 0 to the  $\langle$ vector $\rangle$  had been typeset except that the *origin* is assumed zero such that directions  $v(x, y)$  mean the natural thing, *i.e.*, is the direction of the connection from  $(0,0)$  to  $(x,y)$ .

The action for a v reads a  $\langle \text{vector} \rangle$  and sets the direction accordingly using some expansion hackery to propagate it out. The *origin* is cleared locally to make  $v(x, y)$  behave as it should.

```
4363 \xydef@\DIRECTION@v{%
4364 \xy@{v}{\enter@{\cfromthec@ \X@origin=\the\X@origin \Y@origin=\the\Y@origin
4365 \X@p=\the\X@p \Y@p=\the\Y@p}%
4366 \X@origin=\z@ \Y@origin=\z@}%
4367 \afterVECTORorEMPTY
4368 {\xy@@{\X@p=\z@ \Y@p=\z@ \setupDirection@ \leave@}%
4369 \DIRECTIONempty@false \xyFN@\DIRECTION@i}%
4370 {\xy@@\leave@ \xyerror@{<vector> expected after v}{}%
4371 \DIRECTIONempty@false \xyFN@\DIRECTION@i}}
```
**Complex direction.** In case the direction is not as simple, you can construct  $\{\langle pos \rangle \langle decor \rangle\}$ that sets up p and c such that  $\overline{pc}$  has the desired direction. **Note:** that you must use the  $(*...*)$ form if this is to appear in an object  $\langle \text{modifier} \rangle!$ 

The code for this is rather like the one for  $\langle vector \rangle$ s.

```
4388 \xydef@\DIRECTION@group#1{%
4389 \xy@@{\begingroup}\xy@@ix@{#1}\xy@@{\plainxy@\expandafter\POS\the\toks9\relax
4390 \setupDirection@\edef\next@{\endgroup \DirectionfromtheDirection@}\next@}%
4391 \DIRECTIONempty@false \xyFN@\DIRECTION@i}
```
**Exercise 1.12:** What effect is achieved by using  $\langle \text{modified} \rangle$ s v/1pc/ and v/-1pc/? (p[.578\)](#page-587-0)

1.4m. Once the initial direction is established as either the last one or an absolute one then the remainder of the  $\langle$  direction $\rangle$  is interpreted.

Adding a single  $\hat{\ }$  or  $\hat{\ }$  denotes the result of rotating the default direction a right angle in the positive and negative direction, *i*.*e*., anti-/clockwise, respectively. **Note:** Do *not* use ^^ but only \_\_ to reverse the direction!

A trailing :/vector/ is like v/vector/ but uses the *direction*/ to set up a standard square base such that  $:(0,1)$  and  $:(0,-1)$  mean the same as  $:a(90)$  and  $:a(-90)$  and as  $\hat{ }$  and  $\hat{ }$ , respectively.

```
4421 \xydef@\DIRECTION@i{%
4422 \ifx ^\next \DN@ ^{\xy@^{\aboveDirection@\xydashl@}%
4423 \DIRECTIONempty@false \xyFN@\DIRECTION@i}%
4424 \else\ifx _\next \DN@ _{\xy@_{\belowDirection@\xydashl@}%
4425 \DIRECTIONempty@false \xyFN@\DIRECTION@i}%
4426 \else\ifx :\next \DN@ :{%
4427 \xy@{:}{\enter@{\cfromthec@ \basefromthebase@ \X@p=\the\X@p \Y@p=\the\Y@p}%
4428 \X@origin=\z@ \Y@origin=\z@
4429 \X@xbase=\cosDirection\xydashl@ \Y@xbase=\sinDirection\xydashl@
4430 \X@ybase=-\Y@xbase \Y@ybase=\X@xbase}%
4431 \afterVECTORorEMPTY
4432 {\xy@@{\X@p=\z@ \Y@p=\z@ \setupDirection@ \leave@}%
4433 \DIRECTIONempty@false \xyFN@\DIRECTION@i}%
4434 {\xy@@\leave@ \xyerror@{<vector> expected after :}{}%
4435 \DIRECTIONempty@false \xyFN@\DIRECTION@i}}%
4436 \else
4437 \let\next@=\afterDIRECTION@
4438 \fi\fi\fi \next@}
```
**Exercise 1.13:** What effect is achieved by using  $\langle \text{modified} \rangle$ s v/1pc/:(1,0) and v/-1pc/\_\_? (p[.578\)](#page-587-1)

# **1.5 Decorations**

```
4461 \message{decorations;}
```
*h*Decor*i*ations are actual TEX macros that decorate the current picture in manners that depend on the state. They are allowed *after* the  $\cos\theta$  ition either of the outer  $\xy$ . .  $\end{aligned}$  and  $\cos\theta$  inside  $\{\dots\}$ . possibilities are given in figure 1.6 with notes below.

Most options add to the available  $\langle \text{decor} \rangle$ , in particular the v2 option loads many more since XY-pic versions prior to 2.7 provided most features as  $\langle$  decor $\rangle$ .

**Simple decorations:** \POS and \afterPOS have already been defined; the following are just simple applications of previously defined commands:

```
4538 \xydef@\drop#1#{\DN@##1{\xy@@ix@{{#1}{##1}}%
4539 \xy@{\drop#1{##1}}{\expandafter\drop@\the\toks9 }\ignorespaces}\next@}
4541 \xydef@\connect#1#{\DN@##1{\xy@@ix@{{#1}{##1}}%
4542 \xy@{\connect#1{##1}}{\expandafter\connect@\the\toks9 }\ignorespaces}\next@}
4544 \xydef@\preconnect#1#{\DN@##1{\xy@@ix@{{#1}{##1}}%
```
<sup>4545</sup> \xy@{\connect#1{##1}}{\expandafter\preconnect@\the\toks9 }\ignorespaces}\next@}

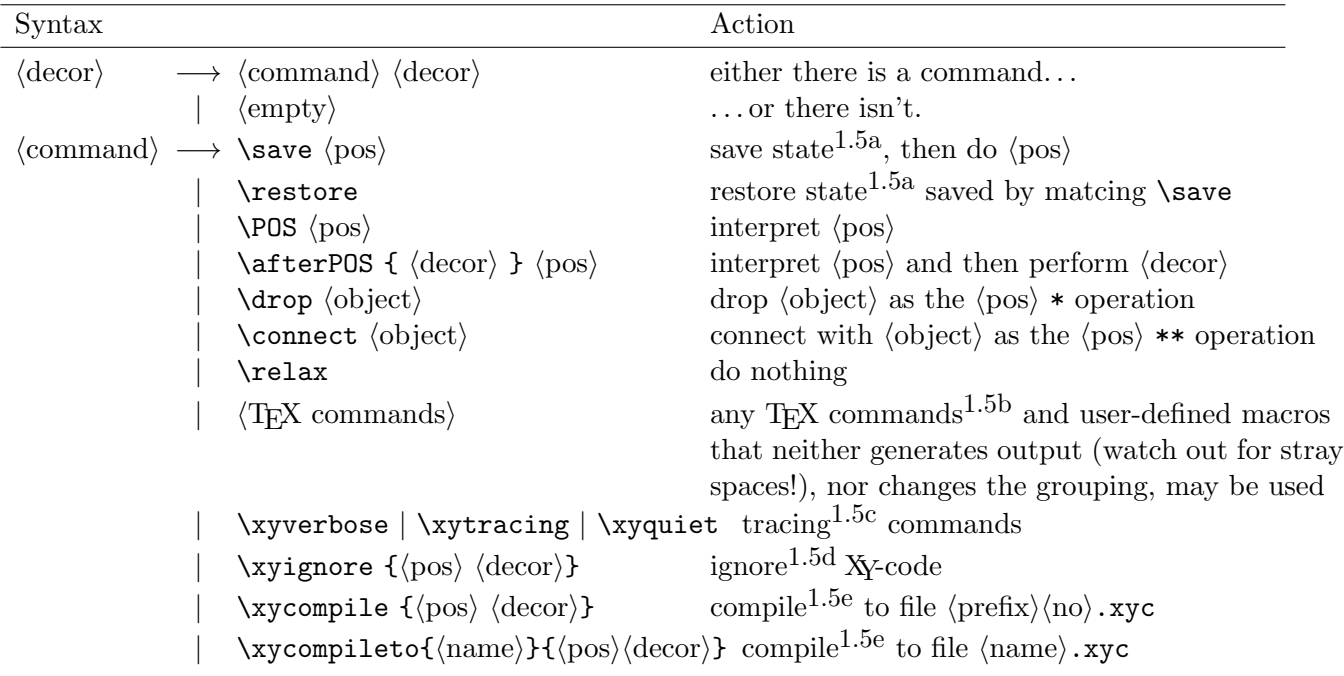

Figure 1.6:  $\langle$  decor $\rangle$ ations.

### **Notes**

1.5a. Saving and restoring allows 'excursions' where lots of things are added to the picture without affecting the resulting XY-pic state, *i*.*e*., *c*, *p*, and *base*, and without requiring matching {}s. The independence of {} is particularly useful in conjunction with the \afterPOS command, for example, the definition

```
\def\ToPOS{\save\afterPOS{%
  \POS**{}?>*@2{>}**@{-}\restore};p,}
```
will cause the code  $\Topos$ *s*(pos) to construct a double-shafted arrow from the current object to the  $\langle pos \rangle$  (computed relative to it) such that  $\xy *{A} \ \ToPOS$  +<10mm, 2mm>\endxy will typeset the picture<sub> $A$ </sub>  $\longrightarrow$ .

**Note:** Saving this way in fact uses the same state as the  $\{ \}$  'grouping', so the code  $p_1$ ,  $\{p_2 \}$ save}, ... {\restore} will have  $c = p_1$  both at the ... and at the end!

```
4583 \xydef@\save{\relax\saveC}
4584 \xydef@\saveC{\xy@\save\save@ \POS}
```

```
4586 \xydef@\save@{\enter@{\cfromthec@ \pfromthep@ \basefromthebase@}}
```

```
4588 \xydef@\restore{\xy@\restore\leave@ \ignorespaces}
```
1.5b. One very tempting kind of TEX commands to perform as *h*decor*i* is arithmetic operations on the XY-pic state. This will work in simple XY-pictures as described here but be warned: *it is not portable* because all XY-pic execution is indirect, and this is used by several options in nontrivial ways. Check the T<sub>E</sub>X-nical documentation  $[17]$  for details about this!

Macros that expand to  $\langle \text{decor} \rangle$  will always do the same, though.

### *1.5. DECORATIONS* 67

TEX hackers like the author may enjoy changing the XY-pic state directly using *h*decor*i* of the form \xy@{*\id*}}{*\code*}}...

1.5c. \xyecho will turn on echoing of all interpreted XY-pic *h*pos*i* characters. **Bug:** Not completely implemented yet. \xyverbose will switch on a tracing of all XY-pic commands executed, with line numbers. \xytracing traces even more: the entire X<sub>Y</sub>-pic state is printed after each modification. \xyquiet restores default quiet operation.

The trick is to replace the \xy@ command such that it calls the 'normal' one between writing out a trace message and the state.

```
4626 \xydef@\xyecho{%
4627 \xy@\xyecho{\let\xy@=\xyecho@ \message{\string\xyecho}}\POS}
4629 \xydef@\xyecho@#1#2{{\def\1{#1}\ifx\1\empty\else\message{\codeof\1}\fi}%
4630 \oxy@{#1}{#2}}
4632 \xydef@\xyverbose{%
4633 \xy@\xyverbose{\let\xy@=\xyverbose@
4634 \W@{Xy: \string\xyverbose\xytracelineno@}}\POS}
4636 \xydef@\xyverbose@#1#2{%
4637 {\def\1{#1}\ifx\1\empty\else\W@{Xy: \codeof\1\xytracelineno@}\fi}%
4638 \oxy@{#1}{#2}}
4640 \xydef@\xytracing{%
4641 \xy@\xytracing{\let\xy@=\xytracing@
4642 \W@{Xy TRACE: \string\xytracing\xytracelineno@}\xystatus@:}\POS}
4644 \xydef@\xytracing@#1#2{{\def\1{#1}\def\2{#2}%
4645 \W@{Xy TRACE: \codeof\1 {\codeof\2}\xytracelineno@}}\oxy@{#1}{#2}\xystatus@:}
4647 \xydef@\xystatus@#1{\xystatus@cp{#1}%
4648 \W@{#1 d=<\the\d@X,\the\d@Y>
4649 Direction=\the\Direction=\string(\cosDirection,\sinDirection\string)}%
4650 \W@{#1 base=<\the\X@origin,\the\Y@origin>+%
4651 <\the\X@xbase,\the\Y@xbase>x+<\the\X@ybase,\the\Y@ybase>y}%
4652 \W@{#1 min/max=<\the\X@min,\the\Y@min>/<\the\X@max,\the\Y@max>
4653 S=\the\csp@}}
4655 \xydef@\xystatus@cp#1{%
4656 \W@{#1 c=<\the\X@c,\the\Y@c> \expandafter\string\the\Edge@c
4657 \string[\the\L@c+\the\R@c,\the\D@c+\the\U@c\string]
4658 \ifInvisible@ I\fi\ifHidden@ H\fi}%
4659 \W@{#1 p=<\the\X@p,\the\Y@p> \expandafter\string\the\Edge@p
4660 \string[\the\L@p+\the\R@p,\the\D@p+\the\U@p\string]}}
4662 \xydef@\xystatus@c#1{%
4663 \W@{#1<\the\X@c,\the\Y@c> \expandafter\string\the\Edge@c
4664 \string[\the\L@c+\the\R@c,\the\D@c+\the\U@c\string]}}
4666 \xydef@\xyquiet{\xy@\xyquiet{\let\xy@=\oxy@}}
```
1.5d. Ignoring means that the *h*pos*i h*decor*i* is still parsed the usual way but nothing is typeset and the XY-pic state is not changed.

We ignore in a group to ensure that nothing done inside 'leaks' to the outside.

\xydef@\xyignore#1{\xy@\xyignore{\xyignore@{#1}}\ignorespaces}

# <sup>4684</sup> \xydef@\xyignore@#1{{\let\xy@=\xyeat@ \change@oxy@\xy@ \POS#1\relax}} <sup>4686</sup> \xydef@\xyeat@#1#2{}

1.5e. It is possible to save an intermediate form of commands that generate parts of an XY-picture to a file such that subsequent typesetting of those parts is significantly faster: this is called *compiling*. The produced file contains code to check that the compiled code still corresponds to the same  $\langle pos \rangle$  *decor* $\rangle$  as well as efficient X<sub>Y</sub>-code to redo it; if the  $\langle pos \rangle$  *decor* $\rangle$  has changed then the compilation is redone.

There are two ways to use this. The direct is to invent a  $\langle$  name $\rangle$  for each diagram and then embrace it in \xycompileto{*h*name*i*}|{. . . } – this dumps the compiled code into the file *h*name*i*.xyc.

When many diagrams are compiled then it is easier to add  $\x{xy\mathsf{complex}}$ ...} around the  $\langle pos \rangle \langle decor \rangle$ to be compiled. This will assign file names numbered consecutively with a *h*prefix*i* which is initially the expansion of \jobname- but may be set with

### \CompilePrefix{*h*prefix*i*}

This has the disadvantage, however, that if additional compiled XY-pictures are inserted then all subsequent pictures will have to be recompiled. One particular situation is provided, though: when used within constructions that typeset their contents more than once (such as most  $\mathcal{A}_{\mathcal{M}}\mathcal{S}\text{-}L\mathcal{A}_{\mathcal{M}}\mathcal{S}$ equation constructs) then the declaration

### \CompileFixPoint{*h*id*i*}

can be used inside the environment to fix the counter to have the same value at every passage.

It is done by just writing all \xy@-commands to the file. The file establishes the correct input mode through use of the appropriate commands itself.

```
4738 \xydef@\xycompile@@{\jobname-}
4739 \xydef@\xycompileno@@{0}
4741 \xydef@\CompilePrefix#1{%
4742 \def\xycompile@@{#1}\xdef\xycompile@@{\codeof\xycompile@@}%
4743 \xdef\xycompileno@@{0}}
4745 \xydef@\xycompile{%
4746 \count@=\xycompileno@@ \advance\count@\@ne
4747 \xdef\xycompileno@@{\ifnum10>\count@ 0\fi \the\count@}%
4748 \edef\next{\noexpand\xycompileto{\xycompile@@\xycompileno@@}}\next}
4750 \xylet@\compilename@@=\empty
4751 \xylet@\xyrecompile@@=\relax
4753 \xydef@\xycompileto#1#2{%
4754 \if\inxy@ \DN@{\xy@@{\nter@{}}}%
4755 \else \DN@{\xy \xy@@{\nter@{\endxy}}}\fi \next@
4756 \ifxysaving@ \xyerror@{Compilations can not be nested}{}\fi
4757 \DN@{#1}\edef\compilename@@{\codeof\next@}\DNii@{#2}%
4758 \def\xyrecompile@@{recompiling TRUNCATED}%
4759 \expandafter\xyinputorelse@@\expandafter{\compilename@@.xyc}%
4760 {\def\xyrecompile@@{compiling to}}%
4761 \ifx\xyrecompile@@\relax \else \expandafter\xyrecompile@ \fi
4762 \xy@@\leave@ \ignorespaces}
```
Recompilation is done by just writing all \xy@-commands to the file. The file establishes the correct input mode and terminates itself; after it has been finished it is simply reread to actually get the drawing done in the document.

```
4771 \xydef@\xyrecompile@{%
4772 \message{(\xyrecompile@@\space\string'\compilename@@.xyc\string'}%
4773 \DN@{\immediate\openout\xywrite@=}\expandafter\next@\compilename@@.xyc
4774 \immediate\write\xywrite@{%
4775 \string\xycompiled{\compilename@@}%
4776 {\the\year/\the\month/\the\day\string:\the\time\xytracelineno@}%
4777 {Xy-pic \xyversion}\xycomment@}%
4778 \immediate\write\xywrite@{{\codeof\nextii@}\relax}%
4779 {\xysaving@ \expandafter\POS\nextii@ \relax}%
4780 \immediate\write\xywrite@{\string\xyendcompiled}%
4781 \immediate\closeout\xywrite@ \message{done)}%
4782 \expandafter\input\compilename@@.xyc
4783 \outlines@@\writeoutline@\writeoutline@}
4785 \xydef@\xysaving@{\let\xy@=\xysave@ \change@oxy@\xy@
4786 \let\xy@@ix@=\xysave@@toksix@ \xysaving@true}
4788 \xynew@{if}\ifxysaving@ \xysaving@false
4790 \xydef@\xysave@#1#2{{\DN@{{#1}{#2}}%
4791 \immediate\write\xywrite@{\string\xy@\codeof\next@\xycomment@}}}
4793 \xydef@\xysave@@toksix@#1{{\DN@{{#1}}%
4794 \immediate\write\xywrite@{\string\xy@@ix@\codeof\next@\relax}}}
4796 \xywarnifdefined\xycomment@
4797 {\catcode'\%=12 \catcode'\(=1 \catcode'\)=2 \gdef\xycomment@(%)}
```
**Hack1:** The \ifxysaving@ can never be locally switched off! Anyway it is used to allow a gross hack avoiding building a queue in the matrix option that will generate too long lines!!

**Hack2:** \xysave@toksix@ is not doing the catcode jive because it can never be invoked while loading a file (knock, knock  *^*¨ ).

The initial command in all .xyc files check that this is the right file and that neither the version of XY-pic nor the user's code has changed:

```
4812 \xydef@\xycompiled#1#2#3#4{\DN@{#1}\edef\next@{\codeof\next@}%
4813 \ifx\next@\compilename@@\else
4814 \xywarning@{This file does not contain the result of
4815 \string\xycompileto{\compilename@@}{...}^^J%
4816 but of \string\xycompileto{\next@}}\fi
4817 \edef\next{Xy-pic \xyversion}\DN@{#3}\ifx\next\next@
4818 \DN@{#4}\ifx\next@\nextii@ \xycatcodes \outlines@@\relax\readoutline@
4819 \else \def\xyrecompile@@{recompiling to}\endinput \fi
4820 \else \def\xyrecompile@@{Xy-pic version change - recompiling}\endinput \fi}
4822 \xydef@\xyendcompiled{\let\xyrecompile@@=\relax \xyuncatcodes\endinput}
```
Finally the fix-point thing.

```
4828 \xydef@\CompileFixPoint#1{%
```
\expandafter\ifx\csname#1FIX@@\endcsname\relax

```
4830 \expandafter\xdef\csname#1FIX@@\endcsname{\xycompileno@@}%
```
\else

```
4832 \xdef\xycompileno@@{\csname#1FIX@@\endcsname}\fi}
```
Finally, when many 'administrative typesetting runs' are needed, *e.g.*, readjusting LATEX cross references and such, then it may be an advantage to not typeset any XY-pictures at all during the intermediate runs. This is supported by the following declarations which for each compilation creates a special file with the extension .xyd containing just the size of the picture:

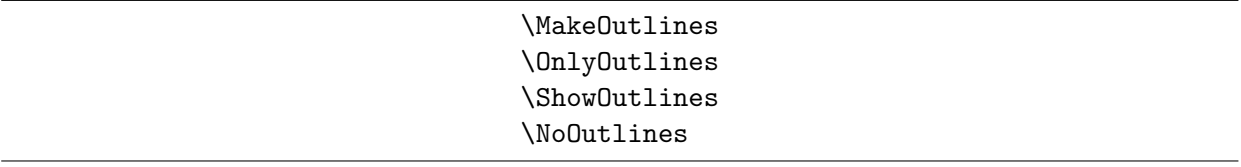

The first does no more. The second uses the file to typesets a dotted frame of the appropriate size instead of the picture (unless the picture has changed and is recompiled, then it is typeset as always and the .xyd file is recreated for subsequent runs). The third shows the outlines as dotted rectangles. The last switches outline processing completely off.

The implementation is all handled by \outlines@@ which is called at strategic places in the compilation macros above. It just expands to nothing when the state is 'No', the first argument when it is 'Make', and the second when it is 'Only'.

```
4867
4868 \xydef@\outlines@no#1#2{}
4869 \xydef@\outlines@make#1#2{#1}
4870 \xydef@\outlines@only#1#2{#2}
4872 \xylet@\outlines@@=\outlines@no
4873 \xylet@\writeoutline@@=\relax
4874 \xylet@\readoutline@@=\relax
4876 \xydef@\MakeOutlines{\let\outlines@@=\outlines@make}
4878 \xydef@\OnlyOutlines{\xywarning@{Compiled pictures only shown as outlines}%
4879 \let\outlines@@=\outlines@only}
4881 \xydef@\ShowOutlines{\let\readoutline@@=\typesetoutline@}
4883 \xydef@\NoOutlines{\let\outlines@@=\outlines@no}
4885 \xydef@\writeoutline@{%
4886 \DN@{\immediate\openout\xywrite@=}\expandafter\next@\compilename@@.xyd
4887 \immediate\write\xywrite@{\xycomment@\space\compilename@@.xyd}
4888 \immediate\write\xywrite@{%
4889 \string\X@min=\the\X@min \string\X@max=\the\X@max
4890 \string\Y@min=\the\Y@min \string\Y@max=\the\Y@max \string\relax}%
4891 \writeoutline@@
4892 \immediate\closeout\xywrite@}
4894 \xynew@{if}\ifoutlineread@
4896 \xydef@\readoutline@{\outlineread@true
4897 \expandafter\xyinputorelse@@\expandafter{\compilename@@.xyd}%
4898 {\def\xyrecompile@@{outline missing - recompiling to}\outlineread@false}%
4899 \ifoutlineread@ \readoutline@@
4900 \writeoutline@\expandafter\xyendcompiled\fi}
```

```
4902 \xydef@\typesetoutline@{%
4903 \xy@@{\czeroEdge@ \U@p=\z@ \D@p=\z@ \L@p=\z@ \R@p=\z@ \Edge@p={\zeroEdge}%
4904 \X@p=\X@min \Y@p=\Y@min \X@c=\X@min \Y@c=\Y@max \connect@\dir{.}%
4905 \X@p=\X@c \Y@p=\Y@c \X@c=\X@max \Y@c=\Y@max \connect@\dir{.}%
4906 \X@p=\X@c \Y@p=\Y@c \X@c=\X@max \Y@c=\Y@min \connect@\dir{.}%
4907 \X@p=\X@c \Y@p=\Y@c \X@c=\X@min \Y@c=\Y@min \connect@\dir{.}}}
```
## **1.6 Kernel object library**

```
4922 \message{kernel objects:}
```
In this section we present the *library objects* provided with the kernel language—several options add more library objects. They fall into three types: Most of the kernel objects (including all those usually used with \*\* to build connections) are *directionals*, described in *§*1.6.1. The remaining kernel library objects are *circles* of *§*1.6.2 and *text* of *§*1.6.3.

### **1.6.1 Directionals**

#### <sup>4940</sup> \message{directionals,}

The kernel provides a selection of *directionals*: objects that depend on the current direction. They all take the form

\dir*h*dir*i*

to typeset a particular *(dir)*ectional object. All have the structure

 $\langle \text{dir} \rangle \longrightarrow \langle \text{variant} \rangle$ {*\main*}}

with  $\langle \text{variant} \rangle$  being  $\langle \text{empty} \rangle$  or one of the characters  $\sim$  23 and  $\langle \text{main} \rangle$  some mnemonic code.

We will classify the directionals primarily intended for building connections as *connectors* and those primarily intended for placement at connection ends or as markers as *tips*.

Figure 1.7 shows all the  $\langle \text{dir} \rangle$ ectionals defined by the kernel with notes below; each  $\langle \text{main} \rangle$  type has a line showing the available *(variant)s*. Notice that only some variants exist for each  $\langle \text{dir} \rangle$ *—when* a nonexisting variant of a  $\langle \text{dir} \rangle$  is requested then the  $\langle \text{empty} \rangle$  variant is used silently. Each is shown in either of the two forms available in each direction as applicable: connecting a  $\bigcirc$  to a  $\Box$  (typeset by \*\*\dir<sub>i</sub> $\langle$ dir<sub>i</sub>) and as a tip at the end of a dotted connection of the same variant (*i.e.*, typeset by the  $\langle \text{pos} \rangle$  \*\*\dir $\langle \text{variant} \rangle$ {.} ?> \*\dir $\langle \text{dir} \rangle$ .

As a special case an entire  $\langle$ object $\rangle$  is allowed as a  $\langle$ dir $\rangle$  by starting it with a \*:  $\langle$ dir \* is equivalent to \object.

**Setup:**  $\dir$  starts an *(object)* and passes control to a 'finisher' named  $\dir\variant\{\main\}$  otherwise to the one corresponding to an *(empty) (variant)*. The kernel ones described here have in common that they make use of the generic \straight@ defined in *§*1.8.3.

```
5042 \xydef@\dir{\hbox\bgroup\xyFN@\dir@i}
5044 \xydef@\dir@i{\ifx *\next \DN@*{\resetStyle@\object@}%
5045 \else \let\next@=\dir@ii \fi \next@}
5047 \xydef@\dir@ii#1#{\dir@{#1}}
5049 \xydef@\dir@#1#2{\DN@{dir#1{#2}}%
```
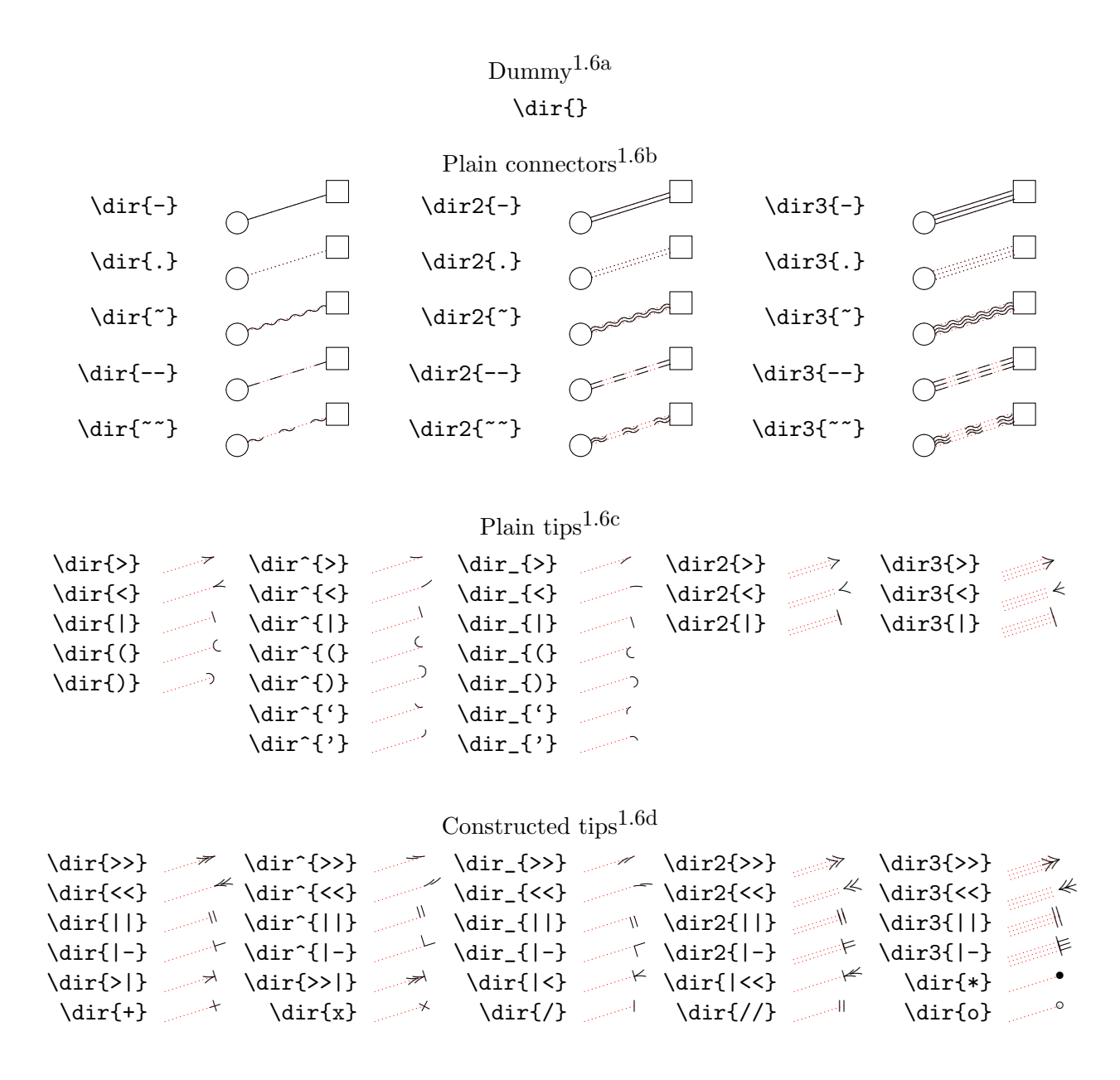

Figure 1.7: Kernel library  $\langle \text{dir} \rangle$ ectionals

```
5050 \expandafter\let\expandafter\next\csname\codeof\next@\endcsname
5051 \ifx\next\relax \DN@{dir{#2}}%
5052 \expandafter\let\expandafter\next\csname\codeof\next@\endcsname
5053 \ifx\next\relax \DN@{\dir#1{#2}}%
5054 \xyerror@{illegal <dir>: \codeof\next@\space not defined}{}%
5055 \let\next=\no@ \fi\fi \next}
```
### **Notes**

1.6a. You may use \dir{} for a "dummy" directional object (in fact this is used automatically by \*\* $\{ \}$ . This is useful for a uniform treatment of connections, *e.g.*, making the ? *\pos*} able to find a point on the straight line from *p* to *c* without actually typesetting anything.

Uses an empty droppping, the **\no@@** connection. All the variants are defined for optimisation reasons and it is also named \dir{ } to allow spurious spaces:

```
5077 \xydefcsname@{dir{}}{\no@}
```

```
5079 \xyletcsnamecsname@{dir0{}}{dir{}}
5080 \xyletcsnamecsname@{dir1{}}{dir{}}
5081 \xyletcsnamecsname@{dir^{}}{dir{}}
5082 \xyletcsnamecsname@{dir_{}}{dir{}}
5083 \xyletcsnamecsname@{dir2{}}{dir{}}
5084 \xyletcsnamecsname@{dir3{}}{dir{}}
5086 \xyletcsnamecsname@{dir{ }}{dir{}}
5088 \xydef@\no@{\egroup \czeroEdge@ %\Invisible@false \Hidden@false %%%%HACK?
5089 \def\Leftness@{.5}\def\Upness@{.5}%
```
<sup>5090</sup> \def\Drop@@{\setbox\z@=\copy\voidb@x}\def\Connect@@{\no@@}}

1.6b. The *plain connectors* group contains basic directionals that lend themself to simple connections.

The bulk of the code is in fact in the description of these. First each of the three types—lines, dots, and squiggles—then the code for doubling and tripling.

Lines: A single \dir{-} object is a dash in the current direction: build box with character *C* of the semidirectional \xydashfont; use the characters natural width *w* and construct a height/depth from  $d = |\sin(\text{Direction})|$  em (where 1em is the dash length, *cf.* xydash10.mf) as follows:

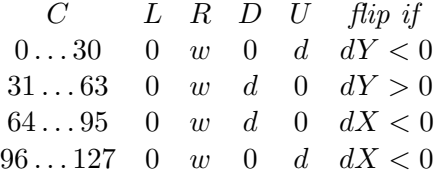

where *flip* means shift the box opposite vertically and horizontally, *i.e.*,  $(L, R, D, U) := (R, L, U, D)$ , and then lower the box  $D - U$ .

*Procedure*: (1.5139) Compute *d*, (1.5140) set *D*, *U*, and flip condition, (1.5144) build box to get  $w, L, R$ ,  $(l.5146)$  dump box that is flipped if condition holds, and  $(l.5155)$  finally setup the required parameters properly.

```
5132 \xydefcsname@{dir1{-}}{\line@}
5133 \xydefcsname@{dir2{-}}{\line@ \double@\xydashh@}
```

```
5134 \xydefcsname@{dir3{-}}{\line@ \triple@\xydashh@}
5135 \xyletcsnamecsname@{dir0{-}}{dir{}}
5136 \xyletcsnamecsname@{dir{-}}{dir1{-}}
5137 \xyletcsnamecsname@{dir{=}}{dir2{-}}
5139 \xydef@\line@{\dimen@=\sd@Y\sinDirection\xydashl@
5140 \ifnum\SemiDirectionChar<31 \D@c=\z@ \U@c=\dimen@ \DN@{\d@Y<\z@}%
5141 \else\ifnum\SemiDirectionChar<64 \D@c=\dimen@ \U@c=\z@ \DN@{\z@<\d@Y}%
5142 \else\ifnum\SemiDirectionChar<96 \D@c=\dimen@ \U@c=\z@ \DN@{\d@X<\z@}%
_{5143} \else \D@c=\z@ \U@c=\dimen@ \DN@{\d@X<\z@}\fi\fi\fi
5144 \setboxz@h{\line@@}\ht\z@=\U@c \dp\z@=\D@c
5145 \L@c=\z@ \R@c=\wdz@
5146 \ifdim\next@ \dimen@=\R@c \R@c=\L@c \L@c=\dimen@
5147 \dimen@=\U@c \U@c=\D@c \D@c=\dimen@ \advance\dimen@-\U@c
5148 \lower\dimen@\boxz@
5149 \else \boxz@ \fi
5150 \, \frac{\%}{\ }5151 %\ifnum\SemiDirectionChar=31\relax
5152 % \W@{LINE@(\the\SemiDirectionChar): WH=<\the\L@c+\the\R@c,\the\D@c+\the\U@c>;
_{5153} % d= < \the \d@X, \the \d@Y > } \fi
5154 %
5155 \edef\tmp@{\egroup \U@c=\the\U@c \D@c=\the\D@c \L@c=\the\L@c \R@c=\the\R@c}%
5156 \tmp@
5157 \Edge@c={\rectangleEdge}%%%%%\Invisible@false\Hidden@false
5158 \ifdim\z@<\U@c \def\Upness@{1}\else \def\Upness@{0}\fi
5159 \ifdim\z@<\L@c \def\Leftness@{1}\else \def\Leftness@{0}\fi
5160 \def\Drop@@{\styledboxz@}\def\Connect@@{\solid@}}
5162 \xydef@\line@@{{\xydashfont\SemiDirectionChar\/}}
```
**Bug:** \line@ should allow the size of the object to be changed after typesetting—this should make \Connect@@ do dashing. Hm.

As mentioned above a dash will 'Connect' to make lines by using rules when strictly horizontal or vertical. This is controlled by enabling or disabling the test \ifjusthvtest@ discussed below.

```
5173 \xydef@\solid@{%
5174 %
5175 %\W@{SOLID}\xystatus@:%
5176 %
5177 \checkXy@rules@\solidhrule@\solidvrule@{\straight@\solidSpread@}}
5179 \xydef@\checkXy@rules@#1#2#3{%
5180 \dimen@=\Y@c \advance\dimen@-\Y@p
5181 \ifjusthvtest@.05pt>\ifdim\dimen@<\z@-\fi\dimen@ \DN@{#1}%
5182 \else \dimen@=\X@c \advance\dimen@-\X@p
5183 \ifjusthvtest@.05pt>\ifdim\dimen@<\z@-\fi\dimen@ \DN@{#2}%
_{5184} \else \DN@{#3}\fi\fi \next@}
```
Finally, we give the algorithm for 'spreading' the dashes along a solid line: just add an extra dash so they always overlap (see *§*1.8.3 for a proper defintion of the requirements to spreading).

```
5193 \xydef@\solidSpread@{\ifnum\z@<\count@@ \advance\count@@\@ne \fi}
```
By default X<sub>Y</sub>-pic will typeset horizontal and vertical  $\dir{-}$  connections using T<sub>EX</sub> rules. Unfortunately rules is the feature of the DVI format most commonly handled wrong by DVI drivers. Therefore X<sub>Y</sub>-pic provides the  $\langle$  decor $\rangle$ ations

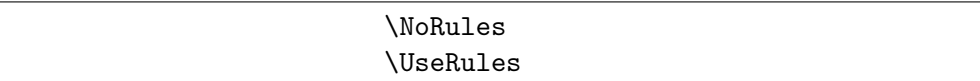

that will switch the use of such off and on.

They simply redefine the conditional used to select typesetting with rules in \solid@ above:

```
5219 \xylet@\ifjusthvtest@=\ifdim
```

```
5221 \xydef@\NoRules{\let\ifjusthvtest@=\iffalse}
5222 \xydef@\UseRules{\let\ifjusthvtest@=\ifdim}
```
The actual typesetting essentially means calling \drop@ to box with a rule of the appropriate length and with line width set to that of  $\xy\dash$  (as stored in  $\xy\dash$ we).

```
5230 \xydef@\solidvrule@{\no@@ \solidvrule@typeset \ifHidden@\else\noinsert@\fi
5231 \solidvrule@pre}
5233 \xydef@\solidvrule@pre{%
5234 \%5235 %\W@{VRULE SETUP}%
5236 %
5237 \def\Cbreak@@{%
5238 %
5239 %\W@{VRULE Cbreak}%
5240 \%5241 \connectRestore@ \swap@\lastbreak@@\swap@
5242 \solidvrule@typeset \edef\lastbreak@@{\cfromthec@}\Creset@@}%
5243 \def\Clast@@{%
5244 \%5245 %\W@{VRULE Clast}%
5246 %\let\Clast@@=\undefined
5247 %
5248 \connectRestore@ \Creset@@\swap@\lastbreak@@\swap@
5249 \solidvrule@typeset \Creset@@ \edef\lastbreak@@{\cfromthep@}}%
5250 }
5252 \xydef@\solidvrule@typeset{%
5253 %
5254 %\W@{VRULE TYPESET}\xystatus@cp:%
5255 %
5256 \ifInvisible@ \let\next@=\relax \else \let\next@=\solidvrule@typeset@ \fi
5257 \checkoverlap@@ \next@}
5259 \xydef@\solidvrule@typeset@{{%
5260\%5261 \advance\X@c\X@p \X@c=.5\X@c \X@p=\X@c
5262 \advance\X@c-.5\xydashw@ \advance\X@p.5\xydashw@
5263 %
5264 \ifdim\Y@c<\Y@p \advance\Y@c\U@c \advance\Y@p-\D@p
5265 \else \swapdimen@\Y@c\Y@p \advance\Y@c\U@p \advance\Y@p-\D@c \fi
```

```
5266 %
5267 \Droprule@}}
5269 \xydef@\solidhrule@{\no@@ \solidhrule@typeset \ifHidden@\else\noinsert@\fi
5270 \solidhrule@pre}
5272 \xydef@\solidhrule@pre{%
5273 %
5274 %\W@{HRULE SETUP}%
5275 \%5276 \def\Cbreak@@{%
5277 %
5278 %\W@{HRULE Cbreak}%
5279 %
5280 \connectRestore@ \swap@\lastbreak@@\swap@
5281 \solidhrule@typeset \edef\lastbreak@@{\cfromthec@}\Creset@@}%
5282 \def\Clast@@{%
5283 %
5284 %\W@{HRULE Clast}%
5285 %\let\Clast@@=\undefined
5286 %
5287 \connectRestore@ \Creset@@\swap@\lastbreak@@\swap@
5288 \solidhrule@typeset \Creset@@ \edef\lastbreak@@{\cfromthep@}}%
5289 }
5291 \xydef@\solidhrule@typeset{%
5292 \%5293 %\W@{HRULE TYPESET}\xystatus@cp:%
5294 %
5295 \ifInvisible@ \let\next@=\relax \else \let\next@=\solidhrule@typeset@ \fi
5296 \checkoverlap@@ \next@}
5298 \xydef@\solidhrule@typeset@{{%
5299 \ifdim\X@c<\X@p \advance\X@c\R@c \advance\X@p-\L@p
5300 \else \swapdimen@\X@c\X@p \advance\X@c\R@p \advance\X@p-\L@c \fi
5301 \advance\Y@c\Y@p \Y@c=.5\Y@c \Y@p=\Y@c
5302 \advance\Y@c-.5\xydashw@ \advance\Y@p.5\xydashw@
5303 \Droprule@}}
   \Droprule@ puts the actual ink on the page: with lower left corner at c and upper right corner
   at p.
5310 \xydef@\Droprule@{\advance\X@p-\X@c
5311 \%5312 %\W@{: kern\the\X@c\space width\the\X@p\space depth-\the\Y@c\space
5313 % height\the\Y@p}%
5314 %
```

```
5315 \setboxz@h{\kern\X@c \vrule width\X@p depth-\Y@c height\Y@p}%
5316 \ht\z@=\z@ \wd\z@=\z@ \dp\z@=\z@ \Drop@@}
```
**Dots:** \dir{.} creates a very boring dot when used as an  $\langle$ object $\rangle$ , but interesting dotted lines when used to connect.  $\zeta$  is a sero-sized box with a dot (initialised to use

\zerodotbox@); the  $\langle$ object $\rangle$  is built using \pointlike@  $\langle$ text $\rangle$   $\langle$  spread-dimen $\rangle$  that we will use again later.

```
5328 \xydef@\zerodot{\copy\zerodotbox@}
```

```
5330 \xydefcsname@{dir1{.}}{\point@}
5331 \xydefcsname@{dir2{.}}{\point@ \double@\xydashh@}
5332 \xydefcsname@{dir3{.}}{\point@ \triple@\xydashh@}
5333 \xyletcsnamecsname@{dir0{.}}{dir{}}
5334 \xyletcsnamecsname@{dir{.}}{dir1{.}}
5335 \xyletcsnamecsname@{dir{:}}{dir2{.}}
5337 \xydef@\point@{\pointlike@\zerodot\p@}
5339 \xydef@\pointlike@#1#2{%
5340 \setboxz@h{#1}\wdz@=\z@ \ht\z@=\z@ \dp\z@=\z@ \boxz@\egroup
5341 % \Invisible@false \Hidden@false
5342 \def\Leftness@{.5}\def\Upness@{.5}\ctipEdge@
5343 \def\Drop@@{\styledboxz@}\def\Connect@@{\straight@{\dottedSpread@{#2}}}}
```
This is reflected by the rather complicated spreading routine: 'Dotting' is the art of putting zero-sized objects together with equal distance independent of the chosen direction. So we must recompute the number of segments *N* (likely to be very big or *−*1) with trigonometry; using *radius* for the individual dots this becomes

```
1.5373 A := |\cos \Delta| \times radiusB := |\sin \Delta x| \times radius1.5376 if A + B > |\text{dQX}| + |\text{dQY}| then N = 0 and exit
1.5381 \langle A, B \rangle := 2 \times \langle A, B \rangleFiller := \langle box \text{ with the original filter centered...} \rangle_{1.5384} <\d@X,\d@Y> := <\d@X,\d@Y> + <\sd@X × A,\sd@Y × B>
              \langle X, Y \rangle := \langle X, Y \rangle + \langle \mathrm{sd} \mathbb{Q} X \times A/2, \mathrm{sd} \mathbb{Q} Y \times B/2 \rangle\frac{1.5386}{1.5386} N := |if \|\text{dQX}| > |\text{dQY}| \ then \|\text{dQX}\| / Aelse \|\text{dQY}\| / B| + 1
```
as realised below:

```
5373 \xydef@\dottedSpread@#1{%\setupDirection@
5374 \dimen@=#1\relax \DN@{\A@=2\A@ \B@=2\B@ \dottedSpread@i}%
5375 \A@=\sd@X\cosDirection\dimen@ \B@=\sd@Y\sinDirection\dimen@
5376 \dimen@=\A@ \advance\dimen@\B@
5377 \dimen@ii=\sd@X\d@X \advance\dimen@ii\sd@Y\d@Y
5378 \ifdim\dimen@>\dimen@ii \DN@{\count@@=\z@}\fi
5379 \next@}
5381 \xydef@\dottedSpread@i{%\setupDirection@
5382 \global\setbox8=\hbox to\A@{\hss
5383 \kern.5\A@\box\lastobjectbox@\kern.5\A@\hss}\dp8=.5\B@ \ht8=.5\B@
5384 \advance\d@X\sd@X\A@ \advance\d@Y\sd@Y\B@
5385 \advance\X@c\sd@X.5\A@ \advance\Y@c\sd@Y.5\B@
5386 \ifdim\sd@Y\d@Y<\sd@X\d@X \dimen@=\sd@X\d@X
5387 \ifdim\zz@\A@\else \divide\dimen@\A@ \fi \count@@=\dimen@
5388 \else \dimen@=\sd@Y\d@Y
5389 \ifdim\zz@\B@\else \divide\dimen@\B@ \fi \count@@=\dimen@
```

```
5390 \fi \advance\count@@\@ne}
```
A particular aspect of this is that we have to enlarge and recenter the actual box used for the typesetting (\lastobjectbox@).

**Squiggles:** These are just a lot of box maneuvering using the directional characters of \xybsqlfont (see xybsql10.mf for details):

```
5403 \xydefcsname@{dir1{~}}{\squiggle@}
5404 \xydefcsname@{dir2{~}}{\squiggle@ \double@\xybsqlh@}
5405 \xydefcsname@{dir3{~}}{\squiggle@ \triple@\xybsqlh@}
5406 \xyletcsnamecsname@{dir0{~}}{dir{}}
5407 \xyletcsnamecsname@{dir{~}}{dir1{~}}
5409 \xydef@\squiggle@{\xybsqlfont
5410 \dimen@=\sd@X\cosDirection\xybsqll@ \advance\dimen@.1\p@
5411 \dimen@ii=\sd@Y\sinDirection\xybsqll@
5412 \kern\dimen@\squiggle@@
5413 \edef\tmp@{\egroup \U@c=\the\dimen@ii \L@c=\the\dimen@}\tmp@
5414 \wdz@=2\L@c \R@c=\L@c \ht\z@=\U@c \D@c=\U@c \dp\z@=\U@c
5415 \Edge@c={\rectangleEdge}%
5416 % \Invisible@false \Hidden@false
5417 \def\Leftness@{.5}\def\Upness@{.5}%
5418 \def\Drop@@{\styledboxz@}\def\Connect@@{\straight@\squiggledSpread@}}
5420 \xydef@\squiggle@@{\DirectionChar \count@=\DirectionChar
5421 \advance\count@-64 \ifnum\count@<\z@ \advance\count@128 \fi \char\count@}
```
The interesting bit is that they spread by not spreading, *i*.*e*., by centering between the endpoints this means

$$
X := X - d/2, dX := dX - d \quad \text{where } d = \simeq \frac{dX}{dX} - N \times A + .1 \text{pt})
$$
  
 
$$
Y := Y - d/2, dY := dY - d \quad \text{where } d = \simeq \frac{dY}{dY} - N \times B + .1 \text{pt})
$$

<sup>5436</sup> \xydef@\squiggledSpread@{%

```
5437 \dimen@=\d@X \advance\dimen@-\sd@X\count@@\A@ \advance\dimen@\sd@X.3\p@
```
- <sup>5438</sup> \advance\X@c-.5\dimen@ \advance\d@X-\dimen@
- <sup>5439</sup> \dimen@=\d@Y \advance\dimen@-\sd@Y\count@@\B@ \advance\dimen@\sd@Y.3\p@
- <sup>5440</sup> \advance\Y@c-.5\dimen@ \advance\d@Y-\dimen@}

**Double and triple directionals:** As can be seen by the last two columns, these (and most of the other connectors) also exist in double and triple versions with a 2 or a 3 prepended to the name. For convenience  $\dir{\=}\$  and  $\dir{\:}\$  are synonyms for  $\dir{2}-\$  and  $\dir{2}$ . Fespectively; similarly  $\dir{==}$  is a synonym for  $\dir{--}.$ 

This is very simple, really: \double@ and \triple@ do the work by redefining the \Drop@@ method to do its job twice and thrice. **To Do:** should probably extend any already defined \Drop@@ method?

<sup>5462</sup> %\xydef@\double@#1{\edef\Drop@@{\dimen@=#1\relax

- <sup>5463</sup> % \dimen@=.5\dimen@ \A@=-\sinDirection\dimen@ \B@=\cosDirection\dimen@
- 5464 % \setbox2=\hbox{\kern\A@\raise\B@\copy\z@}\dp2=\z@ \ht2=\z@ \wd2=\z@ \box2 %
- 5465 % \setbox2=\hbox{\kern-\A@\raise-\B@\boxz@}\dp2=\z@ \ht2=\z@ \wd2=\z@ \box2 }}

<sup>5467</sup> %\xydef@\triple@#1{\edef\Drop@@{\dimen@=#1\relax

```
5468 % \A@=-\sinDirection\dimen@ \B@=\cosDirection\dimen@
5469 % \setbox2=\hbox{\kern\A@\raise\B@\copy\z@}\dp2=\z@ \ht2=\z@ \wd2=\z@ \box2 %
5470 % \setbox2=\hbox{\kern-\A@\raise-\B@\copy\z@}\dp2=\z@ \ht2=\z@ \wd2=\z@ \box2
_{5471}% \dp\z@=\z@ \ht\z@=\z@ \wdz@=\z@ \boxz@}}
5473 \xydef@\double@#1{\edef\Drop@@{\dimen@=#1\relax
5474 \dimen@=.5\dimen@ \A@=-\sinDirection\dimen@ \B@=\cosDirection\dimen@
5475 \setboxz@h{\setbox2=\hbox{\kern\A@\raise\B@\copy\z@}%
_{5476} \dp2=\z@ \ht2=\z@ \wd2=\z@ \box2 %
5477 \setbox2=\hbox{\kern-\A@\raise-\B@ \noexpand\boxz@}%
_{5478} \dp2=\z@ \ht2=\z@ \wd2=\z@ \box2 }%
5479 \ht\z@=\z@ \dp\z@=\z@ \wd\z@=\z@ \noexpand\styledboxz@}}
5481 \xydef@\triple@#1{\edef\Drop@@{\dimen@=#1\relax
5482 \A@=-\sinDirection\dimen@ \B@=\cosDirection\dimen@
5483 \setboxz@h{\setbox2=\hbox{\kern\A@\raise\B@\copy\z@}%
5484 \dp2=\z@ \ht2=\z@ \wd2=\z@ \box2 %
5485 \setbox2=\hbox{\kern-\A@\raise-\B@\copy\z@}%
_{5486} \dp2=\z@ \ht2=\z@ \wd2=\z@ \box2 %
_{5487} \dp\z@=\z@ \ht\z@=\z@ \wdz@=\z@ \noexpand\boxz@}%
5488 \ht\z@=\z@ \dp\z@=\z@ \wd\z@=\z@ \noexpand\styledboxz@}}
```
**Dashing directionals:** First traditional dashing:

```
5498 \xydefcsname@{dir1{--}}{\dash@}
5499 \xydefcsname@{dir2{--}}{\dash@ \double@\xydashh@}
5500 \xydefcsname@{dir3{--}}{\dash@ \triple@\xydashh@}
5501 \xyletcsnamecsname@{dir0{--}}{dir{}}
5502 \xyletcsnamecsname@{dir{--}}{dir1{--}}
5503 \xyletcsnamecsname@{dir{==}}{dir2{--}}
5505\xydef@\dash@{\line@\wdz@=2\wdz@\ht\z@=2\ht\z@\dp\z@=2\dp\z@
5506 \multiply\D@c\tw@ \multiply\U@c\tw@ \multiply\L@c\tw@ \multiply\R@c\tw@
5507 \def\Connect@@{\straight@\dashedSpread@}}
```
Since the dashes should reach the endpoints we do this:

*if*  $N > 0$  *then*  $N := N + 1$  $dX := dX + d/2$  *where*  $d = \text{sd}QX$ *A*  $dY := dY + d/2$  *where*  $d = \text{sdQY}B$ *if*  $dX > 0$  *then*  $X := X + A/2$  $Y := Y + \surd \surd \surd \surd 2$ 

```
5521 \xydef@\dashedSpread@{\ifnum\z@<\count@@ \advance\count@@\@ne \fi
5522 \advance\d@X\sd@X.5\A@ \advance\d@Y\sd@Y.5\B@
5523 \ifdim\z@<\d@X \advance\X@c.5\A@ \fi \advance\Y@c\sd@Y.5\B@}
```
Dashed dashing of squiggled lines are simpler since squiggles are symmetric:

```
5530 \xydefcsname@{dir1{~~}}{\dashsquiggle@}
5531 \xydefcsname@{dir2{~~}}{\dashsquiggle@ \double@\xybsqlh@}
5532 \xydefcsname@{dir3{~~}}{\dashsquiggle@ \triple@\xybsqlh@}
5533 \xyletcsnamecsname@{dir0{~~}}{dir{}}
```

```
5534 \xyletcsnamecsname@{dir{~~}}{dir1{~~}}
5536 \xydef@\dashsquiggle@{\squiggle@
5537 \multiply\D@c\tw@ \multiply\U@c\tw@ \multiply\L@c\tw@ \multiply\R@c\tw@
5538 \dimen@=\L@c \advance\dimen@\R@c \wdz@=\dimen@ \ht\z@=\U@c \dp\z@=\D@c
```
\def\Connect@@{\straight@\dashsquiggledSpread@}}

The spreading of squiggles is similarly simpler: we just shave 1*/*4 squiggle size of each end of the conection in order to eliminate the blank space at both ends:

```
5547 \xydef@\dashsquiggledSpread@{\ifnum\z@<\count@@ \advance\count@@\@ne \fi
5548 \advance\X@c.5\A@ \advance\d@X.5\A@ \advance\Y@c.25\B@ \advance\d@Y.5\B@}
```
Finally "dashed dotting" synonyms:

```
5554 \xyletcsnamecsname@{dir1{..}}{dir{.}}
5555 \xyletcsnamecsname@{dir2{..}}{dir2{.}}
5556 \xyletcsnamecsname@{dir3{..}}{dir3{.}}
5557 \xyletcsnamecsname@{dir{..}}{dir1{.}}
5558 \xyletcsnamecsname@{dir{::}}{dir2{.}}
```
1.6c. The group of *plain tips* contains basic objects that are useful as markers and arrowheads making connections, so each is shown at the end of a dotted connection of the appropriate kind.

They may also be used as connectors and will build dotted connections. *e*.*g*., \*\*@{>} typesets

```
7^{77}
```
**Exercise 1.14:** Typeset the following two +s and a tilted square:

```
+\bigtriangledown
```
*Hint*: the dash created by  $\dir{-}$  has the length 5pt (here). (p[.578\)](#page-587-2)

\xylet@\ctipEdge@=\czeroEdge@

**To Do:** Change tips to have a tiny size of 2sp which may be taken as an indication that it is a tip (this can be used by some features, *e*.*g*., 'arrow').

**Arrow heads:** The ones intended for single connections are just characters from \xyatipfont and \xybtipfont.

```
5615 \xydefcsname@{dir1{>}}{\tip@}
5616 \xydefcsname@{dir^{>}}{\atip@}
5617 \xydefcsname@{dir_{>}}{\btip@}
5618 \xyletcsnamecsname@{dir0{>}}{dir{}}
5619 \xyletcsnamecsname@{dir{>}}{dir1{>}}
5621 \xydefcsname@{dir1{<}}{\reverseDirection@\tip@}
5622 \xydefcsname@{dir^{<}}{\reverseDirection@\btip@}
5623 \xydefcsname@{dir_{<}}{\reverseDirection@\atip@}
```

```
5624 \xyletcsnamecsname@{dir0{<}}{dir{}}
```

```
5625 \xyletcsnamecsname@{dir{<}}{dir1{<}}
```

```
5627 \xydef@\tip@{\tip@x\tip@@}
5628 \xydef@\atip@{\tip@x\atip@@}
5629 \xydef@\btip@{\tip@x\btip@@}
5631 \xydef@\tip@x#1{#1\egroup
5632 \ctipEdge@ %\Invisible@false \Hidden@false
5633 \def\Leftness@{.5}\def\Upness@{.5}%
5634 \def\Drop@@{\styledboxz@}\def\Connect@@{\straight@{\dottedSpread@\jot}}}
5636 \xydef@\tip@@{\atip@@\btip@@}
5637 \xydef@\atip@@{\xyatipfont\DirectionChar}
5638 \xydef@\btip@@{\xybtipfont\DirectionChar}
```
Double and triple tips are realised by taking the two halfs and 'wringing them apart'; as the naming indicates they are meant to be put at the end of 2- and 3-connections. This is currently done the slightly hacky (but efficient) way of adding directly to \DirectionChar; maybe this should be using \vDirection@?

```
5648 \xydefcsname@{dir2{>}}{\Tip@}
5649 \xydefcsname@{dir2{<}}{\reverseDirection@\Tip@}
5651 \xydef@\Tip@{\kern2.5pt \vrule height2.5pt depth2.5pt width\z@
5652 \Tip@@ \kern2.5pt \egroup
5653 \U@c=2.5pt \D@c=2.5pt \L@c=2.5pt \R@c=2.5pt \Edge@c={\circleEdge}%
5654 % \Invisible@false \Hidden@false
5655 \def\Leftness@{.5}\def\Upness@{.5}%
5656 \def\Drop@@{\styledboxz@}\def\Connect@@{\straight@{\dottedSpread@\jot}}}
5658 \xydef@\Tip@@{\count@=\DirectionChar
5659 \advance\count@-4 \ifnum\count@<\z@ \advance\count@128 \fi
5660 \xyatipfont\char\count@
5661 \advance\count@ 8 \ifnum127<\count@ \advance\count@-128 \fi
5662 \xybtipfont\char\count@}
5664 \xydefcsname@{dir3{>}}{\Ttip@}
5665 \xydefcsname@{dir3{<}}{\composite@{}{:(-1,0)\dir3{>}}}
5667 \xydef@\Ttip@{\kern3.2pt \vrule height3.2pt depth3.2pt width\z@
5668 \Ttip@@ \kern3.2pt \egroup
5669 \U@c=3.2pt \D@c=3.2pt \L@c=3.2pt \R@c=3.2pt \Edge@c={\circleEdge}%
5670 % \Invisible@false \Hidden@false
5671 \def\Leftness@{.5}\def\Upness@{.5}%
5672 \def\Drop@@{\styledboxz@}\def\Connect@@{\straight@{\dottedSpread@\jot}}}
5674 \xydef@\Ttip@@{%
5675 \setboxz@h\bgroup\reverseDirection@\line@ \wdz@=\z@ \ht\z@=\z@ \dp\z@=\z@
5676 \kern-\L@c \boxz@ \kern\L@c
5677 {\vDirection@(1,-.31)\xydashl@ \xyatipfont\char\DirectionChar}%
5678 {\vDirection@(1,+.31)\xydashl@ \xybtipfont\char\DirectionChar}}
```
**Stopper:**  $\{ | \}$  makes a 'stopper' using just the appropriate  $\{ | \}$  xydashfont character rotated 90<sup>°</sup> and centered; the  $\hat{ }$  and  $\hat{ }$  variants are just shifted appropriately and two are used to make the 2 and 3 variants longer.

```
5689 \xydefcsname@{dir1{|}}{\stopper@}
```

```
5690 \xydefcsname@{dir^{|}}{\aboveDirection@\xydashl@
5691 \shiftdir@\line@\z@ \pointlike@{}\xydashh@}
5692 \xydefcsname@{dir_{|}}{\belowDirection@\xydashl@
5693 \shiftdir@\line@\z@ \pointlike@{}\xydashh@}
5694 \xydefcsname@{dir2{|}}{\stopper@ \double@\xydashh@}
5695 \xydefcsname@{dir3{|}}{\stopper@ \double@{2\xydashh@}}
5697 \xyletcsnamecsname@{dir0{|}}{dir{}}
5698 \xyletcsnamecsname@{dir{|}}{dir1{|}}
5700 \xydef@\stopper@{\tip@x\stopper@@}
5702 \xydef@\stopper@@{\setboxz@h{\count@=\SemiDirectionChar \advance\count@64 %
5703 \ifnum127<\count@ \advance\count@-128 \fi \xydashfont\char\count@\/}%
5704 \setboxz@h{\kern-.5\wdz@ \dimen@=\sd@Y\cosDirection\xydashl@
5705 \ifnum\SemiDirectionChar=95 \dimen@=\sd@X\sd@Y\dimen@ \fi
5706 \raise.5\dimen@\boxz@}%
5707 \wdz@=\z@ \ht\z@=\z@ \dp\z@=\z@ \boxz@}
```
**Hooks:** These are halfcircles opening towards or opposite \Direction and fastened by their center or either endpoint. Build by lots of box manipulation with the \xybsqlfont quarter circles. . .  *^*¨

```
5717 \xydefcsname@{dir1{(}}{\hook@}
5718 \xydefcsname@{dir^{(}}{\ahook@}
5719 \xydefcsname@{dir_{(}}{\bhook@}
5720 \xyletcsnamecsname@{dir0{(}}{dir{}}
5721 \xyletcsnamecsname@{dir{(}}{dir1{(}}
5723 \xydefcsname@{dir1{)}}{\reverseDirection@\hook@}
5724 \xydefcsname@{dir^{)}}{\reverseDirection@\bhook@}
5725 \xydefcsname@{dir_{)}}{\reverseDirection@\ahook@}
5726 \xyletcsnamecsname@{dir0{)}}{dir{}}
5727 \xyletcsnamecsname@{dir{)}}{dir1{)}}
5729 \xydef@\hook@{\tip@x\hook@@}
5730 \xydef@\hook@@{\setboxz@h{\xybsqlfont
5731 \vDirection@(1,-1){.707107\xybsqll@}%
5732 \hbox{\DirectionChar
5733 \kern-\d@Y\raise\d@X\hbox{\count@=\DirectionChar \advance\count@-32 %
5734 \ifnum\count@<\z@ \advance\count@128 \fi \char\count@}}}%
_{5735} \wdz@=\z@ \ht\z@=\z@ \dp\z@=\z@ \boxz@}
5737 \xydef@\ahook@{\tip@x\ahook@@}
5738 \xydef@\ahook@@{\setboxz@h{\xybsqlfont
5739 \vDirection@(1,-1){.707107\xybsqll@}\kern-\d@X
5740 \lower\d@Y\hbox{\DirectionChar
5741 \kern-\d@Y\raise\d@X\hbox{\count@=\DirectionChar \advance\count@-32 %
5742 \ifnum\count@<\z@ \advance\count@128 \fi \char\count@}}}%
_{5743} \wdz@=\z@ \ht\z@=\z@ \dp\z@=\z@ \boxz@}
5745 \xydef@\bhook@{\tip@x\bhook@@}
5746 \xydef@\bhook@@{\setboxz@h{\xybsqlfont
5747 \vDirection@(-1,-1){.707107\xybsqll@}\DirectionChar
```

```
5748 \kern\d@X\raise\d@Y\hbox{\count@=\DirectionChar \advance\count@-96 %
5749 \ifnum\count@<\z@ \advance\count@128 \fi \char\count@}}%
5750 \wdz@=\z@ \ht\z@=\z@ \dp\z@=\z@ \boxz@}
```
**Quarter turns:** These are quarter circles fastened by their start or end point in **\Direction**. Build by box manipulation of the  $\xrightarrow{\text{xybsq1font}}$  quarter circles. The intention is that the '' directionals are half the corresponding () directional.

```
5761 \xydefcsname@{dir^{'}}{\reverseDirection@\bturn@}
5762 \xydefcsname@{dir_{'}}{\reverseDirection@\aturn@}
5764 \xydefcsname@{dir^{'}}{\aturn@}
5765 \xydefcsname@{dir_{'}}{\bturn@}
5767 \xydef@\aturn@{\tip@x\aturn@@}
5768 \xydef@\aturn@@{\setboxz@h{\xybsqlfont
5769 \vDirection@(1,-1){.707107\xybsqll@}\kern-\d@X
5770 \lower\d@Y\hbox{\DirectionChar}}%
_{5771} \wdz@=\z@ \ht\z@=\z@ \dp\z@=\z@ \boxz@}
5773 \xydef@\bturn@{\tip@x\bturn@@}
5774 \xydef@\bturn@@{\setboxz@h{\xybsqlfont
_{5775} \vDirection@(-1,-1){.707107\xybsqll@}\DirectionChar}%
5776 \wdz@=\z@ \ht\z@=\z@ \dp\z@=\z@ \boxz@}
```
1.6d. These tips are combinations of the plain tips provided for convenience (and optimised for efficiency). New ones can be constructed using \composite and by declarations of the form

\newdir *h*dir*i* {*h*composite*i*}

which defines  $\dagger \dagger \dagger \dagger$  as the *(composite)* (see note 1.4d for the details).

\newdir is simple:

<sup>5802</sup> \xydef@\newdir#1#{\newdir@{#1}}

```
5804 \xydef@\newdir@#1#2#3{\xydefcsname@{dir#1{#2}}{\composite@{}{#3}}}
```
Then the somewhat more efficient  $\shtiftdir@$  used internally for moving a tip in the current direction—it does so by making a local hbox within which the argument tip is constructed and subsequently shifted and made of zero size. Use as

\shiftdir@*h*tip@*ih*dimen*ih*tip@*i*

where  $\langle tip@ \rangle$  means a tip command without the leading \hbox{.

```
5817 \xydef@\shiftdir@#1#2{%
5818 \setbox\z@=\hbox\bgroup#1\relax
5819 \setboxz@h{\dimen@ii=#2\relax
5820 \dimen@=-\cosDirection\dimen@ii \advance\dimen@-\L@c
5821 \kern\dimen@ \lower\sinDirection\dimen@ii\boxz@}%
_{5822} \wdz@\z@ \ht\z@=\z@ \dp\z@=\z@ \boxz@}
```
Then the tips, with the **\tipjot**@ hook allowing changing the spacing of tips used for single lines.

<sup>5829</sup> \xylet@\tipjot@=\jot

```
5831 \xydefcsname@{dir1{>>}}{\shiftdir@\tip@\tipjot@ \tip@}
5832 \xydefcsname@{dir^{>>}}{\shiftdir@\atip@\tipjot@ \atip@}
5833 \xydefcsname@{dir_{>>}}{\shiftdir@\btip@\tipjot@ \btip@}
5834 \xydefcsname@{dir2{>>}}{\composite@{}{h!/\tipjot@/\dir2{>}*\dir2{>}}}
5835 \xydefcsname@{dir3{>>}}{\composite@{}{h!/\tipjot@/\dir3{>}*\dir3{>}}}
5836 \xyletcsnamecsname@{dir0{>>}}{dir{}}
5837 \xyletcsnamecsname@{dir{>>}}{dir1{>>}}
5839 \xydefcsname@{dir1{<<}}{\reverseDirection@ \shiftdir@\tip@\tipjot@ \tip@}
5840 \xydefcsname@{dir^{<<}}{\reverseDirection@ \shiftdir@\btip@\tipjot@ \btip@}
5841 \xydefcsname@{dir_{<<}}{\reverseDirection@ \shiftdir@\atip@\tipjot@ \atip@}
5842 \xydefcsname@{dir2{<<}}{\composite@{}{h!/-\tipjot@/\dir2{<}*\dir2{<}}}
5843 \xydefcsname@{dir3{<<}}{\composite@{}{h!/-\tipjot@/\dir3{<}*\dir3{<}}}
5844 \xyletcsnamecsname@{dir0{<<}}{dir{}}
5845 \xyletcsnamecsname@{dir{<<}}{dir1{<<}}
5847 \xydefcsname@{dir1{||}}{\shiftdir@\stopper@\xydashh@ \shiftdir@\stopper@\z@
5848 \pointlike@{}\jot}
5849 \xydefcsname@{dir^{||}}{\shiftdir@{\aboveDirection@\xydashl@\line@}\xydashh@
5850 \shiftdir@{\aboveDirection@\xydashl@\line@}\z@ \pointlike@{}\jot}
5851 \xydefcsname@{dir_{||}}{\shiftdir@{\belowDirection@\xydashl@\line@}\xydashh@
5852 \shiftdir@{\belowDirection@\xydashl@\line@}\z@ \pointlike@{}\jot}
5853 \xydefcsname@{dir2{||}}{\shiftdir@\stopper@\xydashh@ \shiftdir@\stopper@\z@
5854 \pointlike@{}\jot \double@\xydashh@}
5855 \xydefcsname@{dir3{||}}{\shiftdir@\stopper@\xydashh@ \shiftdir@\stopper@\z@
5856 \pointlike@{}\jot \double@{2\xydashh@}}
5857 \xyletcsnamecsname@{dir0{||}}{dir{}}
5858 \xyletcsnamecsname@{dir{||}}{dir1{||}}
5860 \xydefcsname@{dir1{>|}}{\shiftdir@\stopper@\z@ \tip@}
5861 \xydefcsname@{dir2{>|}}{\composite@{}{\dir2{>}*\dir2{|}}}
5862 \xydefcsname@{dir3{>|}}{\composite@{}{\dir3{>}*\dir3{|}}}
5863 \xyletcsnamecsname@{dir0{>|}}{dir{}}
5864 \xyletcsnamecsname@{dir{>|}}{dir1{>|}}
5866 \xydefcsname@{dir1{>>|}}{\shiftdir@\stopper@\z@ \shiftdir@\tip@\tipjot@ \tip@}
5867 \xydefcsname@{dir2{>>|}}{\composite@{}{h!/\tipjot@/\dir2{>}*\dir2{>}*\dir2{|}}}
5868 \xydefcsname@{dir3{>>|}}{\composite@{}{h!/\tipjot@/\dir3{>}*\dir3{>}*\dir3{|}}}
5869 \xyletcsnamecsname@{dir0{>>|}}{dir{}}
5870 \xyletcsnamecsname@{dir{>>|}}{dir1{>>|}}
5872 \xydefcsname@{dir1{|<}}{\reverseDirection@ \shiftdir@\stopper@\z@ \tip@}
5873 \xydefcsname@{dir2{|<}}{\reverseDirection@ \shiftdir@\stopper@\z@ \Tip@}
5874 \xydefcsname@{dir3{|<}}{\reverseDirection@ \shiftdir@\stopper@\z@ \Ttip@}
5875 \xyletcsnamecsname@{dir0{|<}}{dir{}}
5876 \xyletcsnamecsname@{dir{|<}}{dir1{|<}}
5878 \xydefcsname@{dir1{|<<}}{\reverseDirection@
5879 \shiftdir@\stopper@\z@ \shiftdir@\tip@\tipjot@ \tip@}
5880 \xydefcsname@{dir2{|<<}}{%
5881 \composite@{}{h!/-\tipjot@/\dir2{<}*\dir2{<}*\dir2{|}}}
5882 \xydefcsname@{dir3{|<<}}{%
5883 \composite@{}{h!/-\tipjot@/\dir3{<}*\dir3{<}*\dir3{|}}}
```

```
5884 \xyletcsnamecsname@{dir0{|<<}}{dir{}}
5885 \xyletcsnamecsname@{dir{|<<}}{dir1{|<<}}
5887 \xydefcsname@{dir1{|-}}{\shiftdir@\stopper@\z@
5888 \shiftdir@\line@\z@ \pointlike@{}\jot}
5889 \xydefcsname@{dir^{|-}}{\shiftdir@{\aboveDirection@\xydashl@ \line@}\z@
5890 \shiftdir@\line@\z@ \pointlike@{}\jot}
5891 \xydefcsname@{dir_{|-}}{\shiftdir@{\belowDirection@\xydashl@ \line@}\z@
5892 \shiftdir@\line@\z@ \pointlike@{}\jot}
5893 \xydefcsname@{dir2{|-}}{\shiftdir@\stopper@\z@
5894 \shiftdir@\line@\z@ \pointlike@{}\jot \double@\xydashh@}
5895 \xydefcsname@{dir3{|-}}{\shiftdir@\stopper@\z@
5896 \shiftdir@\line@\z@ \pointlike@{}\jot \triple@\xydashh@}
5897 \xyletcsnamecsname@{dir0{|-}}{dir{}}
5898 \xyletcsnamecsname@{dir{|-}}{dir1{|-}}
5899 \xyletcsnamecsname@{dir{|=}}{dir2{|-}}
5901 \xydefcsname@{dir{+}}{%
5902 \DN@##1{\composite@{}{##10\dir{|}*!C##10\dir{-}}}\addEQ@\next@}
5903 \xyletcsnamecsname@{dir0{+}}{dir{}}
5905 \xydefcsname@{dir{x}}{\vDirection@(1,1)\jot
5906 \DN@##1{\composite@{}{##10\dir{|}*!C##10\dir{-}}}\addEQ@\next@}
5907 \xyletcsnamecsname@{dir0{x}}{dir{}}
5909 \xydefcsname@{dir{/}}{\vDirection@(1,-.3)\jot \stopper@}
5910 \xyletcsnamecsname@{dir0{/}}{dir{}}
5912 \xydefcsname@{dir{//}}{\vDirection@(1,-.3)\jot
5913 \shiftdir@\stopper@\xydashh@ \stopper@}
5914 \xyletcsnamecsname@{dir0{//}}{dir{}}
5916 \xydefcsname@{dir{*}}{\solidpoint@}
5917 \xydef@\solidpoint@{%
5918 \pointlike@{\kern-1.8pt\lower1.8pt\hbox{$\scriptstyle\bullet$}}\jot}
5919 \xyletcsnamecsname@{dir0{*}}{dir{}}
5921 \xydefcsname@{dir{o}}{\hollowpoint@}
5922 \xydef@\hollowpoint@{%
5923 \pointlike@{\kern-1.8pt\lower1.8pt\hbox{$\scriptstyle\circ$}}\jot}
5924 \xyletcsnamecsname@{dir0{o}}{dir{}}
```
## **1.6.2 Circle segments**

```
5979 \message{circles,}
```
Circle  $\langle$ object $\rangle$ s are round and typeset a segment of the circle centered at the reference point. The syntax of circles is described in figure 1.8 with explanations below.

The **\cir** command is the hub: it parses the optional  $\langle$ radius $\rangle$  (to **\R**<sup>*Q*</sup>, default from *R<sub><i>c*</sub>) and  $\{\langle \text{cir}\rangle\}$ , bailing out with a **\zerodot** if the radius is to small:

```
5993 \xydef@\cir#1#{\hbox\bgroup
5994 \afterVECTORorEMPTY{\xy@@{\R@=\X@c}\cir@}{\xy@@{\R@=\R@c}\cir@}#1@}
5996 \xydef@\cir@#1@#2{%
```
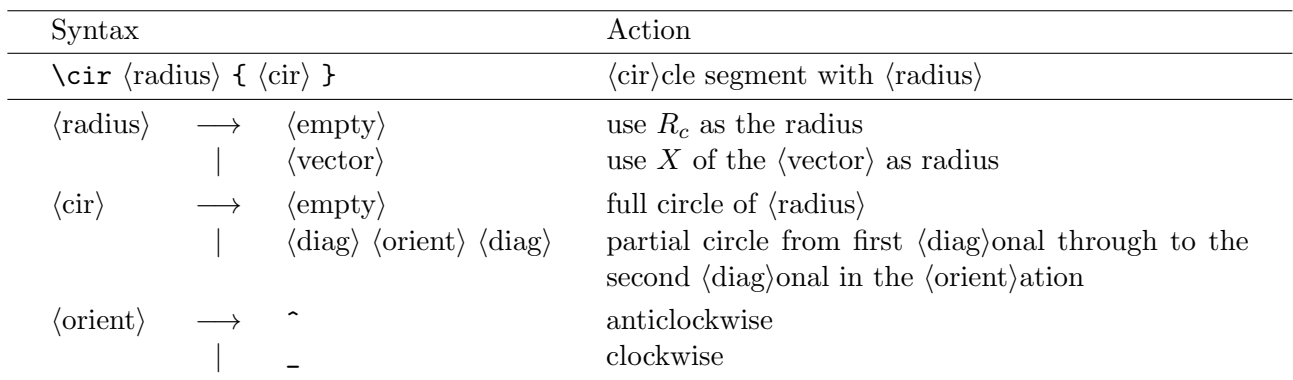

Figure 1.8:  $\langle \text{cir} \rangle$ cles.

```
5997 \DN@{#1}\ifx\next@\empty\else \xyerror@{illegal circle <radius>: must be
5998 <vector> or <empty>}{}\fi
5999 \afterCIRorDIAG{\xyFN@\cir@cir}{\xyFN@\cir@diag}#2@}
```
The code to actually typeset the  $\langle \text{cir} \rangle$  just parsed starts by checking that the  $\langle \text{cir} \rangle$  was immediately followed by the  $\mathbf{\&}$  we put there in \cir:

```
6007 \xydef@\cir@cir{%
6008 \ifx \space@\next \expandafter\DN@\space{\xyFN@\cir@cir}%gobble spaces
6009 \else \ifx @\next \DN@ @{\cir@i}%
6010 \else \xyerror@{illegal <cir>: must have form <diag><orient><diag> or
6011 <empty>}{}%
_{6012} \fi\fi \next@}
```
Similarly when an  $\langle \text{empty} \rangle$  one was given—the parser will recognise this as a  $\langle \text{diag} \rangle$  but we hack that here:

```
6019 \xydef@\cir@diag{%
6020 \DN@{\xyerror@{illegal <cir>: must have form <diag><orient><diag> or
6021 <empty>}{}}%
6022 \ifx @\next \ifnum\count@=8 %
6023 \DN@ @{\def\CIRin@@{0}\def\CIRorient@@{\CIRfull@}\def\CIRout@@{7}\cir@i}%
6024 \fi\fi \next@}
```
 $\dots$  and then use the constructed methods to build it:

```
6030 \xydef@\cir@i{%
6031 \ifnum\CIRin@@=8 \xyerror@{incomplete <cir> specification}{%
6032 The <cir> you specified as <diag><orient><diag> is not sufficiently specific.}%
6033 \def\CIRin@@{0}\fi
6034 \ifdim\R@<.5\p@ \R@=\z@ \zerodot
6035 \else \CIRorient@@ \cirbuild@ \fi
6036 \L@c=\R@ \R@c=\R@ \D@c=\R@ \U@c=\R@ \def\Leftness@{.5}\def\Upness@{.5}%
6037 \def\Drop@@{\styledboxz@}\def\Connect@@{\straight@\relax}%
6038 \Edge@c={\circleEdge}\OBJECT@x}
```
- parses the  $\langle$ cir $\rangle$  and sets *in*, *orient*, and *out*, and passes control to the first argument continuation, or
- parses the single  $\langle diag \rangle$  specified, store it in  $\count@$  (as 8 if an  $\langle empty \rangle$  one given), and pass control to the second continuation argument,

where the  $\langle diag \rangle$  internal representation number of note 1.4l of is used. An  $\langle empty \rangle$  circle is treated as an *h*empty*i* diagonal; specifying an *h*empty*i* first *h*diag*i* of a *h*cir*i* is equivalent to using the value of the *in* method at call time.

The parser is very simple, setting methods stored in the usual @@-terminated control sequences (**To Do:** Rename all non-method control sequences that end in  $\mathcal{Q}\infty$ ... to use  $\mathcal{Q}$  (romannumeral) suffixes...):

```
6071 \xydef@\CIRin@@{3}
6072 \xydef@\CIRout@@{3}
6073 \xylet@\CIRorient@@=\empty
6075 \xydef@\afterCIRorDIAG#1#2{\def\afterCIR@{#1}\def\afterCIRDIAG@{#2}\xyFN@\CIR@}
6077 \xylet@\afterCIR@=\empty
6078 \xylet@\afterCIRDIAG@=\empty
6080 \xydef@\CIR@{\count@=8 \afterDIAG{\edef\CIRin@@{\the\count@}\xyFN@\CIR@@}}
6082 \xydef@\CIR@@{%
6083 \ifx \space@\next \expandafter\DN@\space{\xyFN@\CIR@@}%gobble spaces
6084 \else\ifx ^\next
6085 \DN@ ^{\def\CIRorient@@{\CIRacw@}%
6086 \afterDIAG{\edef\CIRout@@{\the\count@}\afterCIR@}}%
6087 \else\ifx _\next
6088 \DN@_{\def\CIRorient@@{\CIRcw@}%
6089 \afterDIAG{\edef\CIRout@@{\the\count@}\afterCIR@}}%
6090 \else
6091 \DN@{\def\CIRorient@@{\relax}\afterCIRDIAG@}%
6092 \fi\fi\fi \next@}
```
The default is to generate a *full circle* with the specified radius, *e*.*g*.,

\xy\*\cir<4pt>{}\endxy typesets " "  $\xy*\{M\}*\cir\}\end{aligned}$  — "*M*"

All the other circle segments are subsets of this and have the shape that the full circle outlines.

Finally we present the *orient* methods. They use these 'internal methods' to actually draw the circles

```
6118 \xylet@\CIRtest@@=\relax
6119 \xydef@\CIRlo@@{0}
6120 \xydef@\CIRhi@@{0}
```
Below we call them *lo*, *hi*, and *test*; the first two are coded as described in note 1.4l and the last takes two arguments: a dimension and something to do if the test succeeds. \count@@ and \count@ should be set to *in* and *out* internally as well in case \cirbuild@ and friends below should be used.

The dummy *orient* used for simple circles is the simplest:

### <sup>6132</sup> \xydef@\CIRfull@{\def\CIRtest@@##1##2{##2}}

The kernel \cirbuild@ builds the actual *h*object*i* using characters from the \xycircfont assumed coded like xycirc10.mf: \cirrestrict@@ choses a group and adjusts the radius \R@ to fit it exactly. The group is multiplied by 8 to get the group character offset  $\{\text{count}\$ .

```
6142 \xydef@\cirbuild@{\cirrestrict@@ \multiply\count@8 %
6143 \circhar@0\circhar@7\kern\dimen@
6144 \circhar@1\circhar@6\kern\dimen@
6145 \circhar@2\circhar@5\kern\dimen@
6146 \circhar@3\circhar@4\kern\dimen@}
6148 \xydef@\circhar@#1{%
```

```
6149 \setboxz@h{\circhar@@{#1}}\dimen@=\wdz@ \wdz@=\z@ \ht\z@=\R@ \dp\z@=\R@
```

```
6150 \CIRtest@@#1{\styledboxz@}\setbox\z@=\copy\voidb@x}
```
<sup>6152</sup> \xydef@\circhar@@#1{{\xycircfont \advance\count@#1\relax \char\count@}}

\cirrestrict@@ computes the group *g* [\count@] of circle segments to use from the radius *r* [\R@] using the formula (the reverse of the one in xycirc10.mf)

$$
g = \left\{ \begin{array}{ll} \left\lfloor \frac{r}{1 \text{pt}} \right\rfloor - 1 & \text{if } 1 \text{pt} \le r < 8 \text{pt} \\ \left\lfloor \frac{r}{2 \text{pt}} \right\rfloor + 3 & \text{if } 8 \text{pt} \le r < 16 \text{pt} \\ \left\lfloor \frac{r}{4 \text{pt}} \right\rfloor + 7 & \text{if } 16 \text{pt} \le r < 32 \text{pt} \\ 15 & \text{if } 32 \text{pt} \le r \end{array} \right.
$$

(where we know from **\cir**©i that  $r \geq \frac{1}{2}$  $\frac{1}{2}$ pt), and then adjusts the radius to be exactly the one chosen through the use of group *g* using the formula in xycirc10.mf. . . this is necessary because of the restriction on tfm files that they can only have 15 different nonzero heights and depths. Subsequent calls to \cirrestrict@@ should compute the same values.

```
6175 \xydef@\cirrestrict@@{\begingroup \dimen@=\R@
6176 \setboxz@h{\xycircfont\char\z@\char\@ne}\A@=\wdz@
6177 \ifdim\R@<8\A@ \count@=\dimen@ \divide\count@\A@ \advance\count@\m@ne
6178 \else\ifdim\R@<16\A@ \count@=\dimen@
6179 \dimen@=2\A@ \divide\count@\dimen@ \advance\count@3 %
6180 \else\ifdim\R@<32\A@ \count@=\dimen@
6181 \dimen@=4\A@ \divide\count@\dimen@ \advance\count@7 %
6182 \else \count@=15 \fi\fi\fi
6183 \R@=\A@
6184 \ifnum\count@<8 \multiply\R@\count@ \advance\R@\A@
6185 \else\ifnum\count@<12 \multiply\R@\count@ \multiply\R@\tw@ \advance\R@-6\A@
6186 \else\ifnum\count@<16 \multiply\R@\count@ \multiply\R@ 4 \advance\R@-28\A@
6187 \else \multiply\R@ 32 \fi\fi\fi
6188 \edef\@tmp{\endgroup \R@=\the\R@ \count@=\the\count@}\@tmp}
```
*Partial circle segments* with  $\langle$ orient $\rangle$ ation are the part of the full circle that starts with a tangent vector in the direction of the first  $\langle diag \rangle$ onal (see note 1.4l) and ends with a tangent vector in the direction of the other  $\langle \text{diag} \rangle$ onal after a clockwise (for \_) or anticlockwise (for ^) turn, *e.g.*,

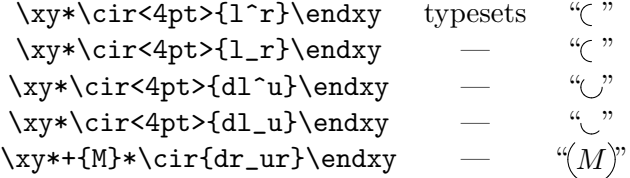

If the same  $\langle \text{diag} \rangle$  is given twice then nothing is typeset, *e.g.*,

```
\xy*\cir<4pt>{u^u}\endxy typesets " "
```
Special care is taken to setup the  $\langle \text{diag}\rangle$ onal defaults:

- After  $\hat{}$  the default is the diagonal 90<sup>°</sup> anticlockwise from the one before the  $\hat{}$ .
- After \_ the default is the diagonal 90<sup>°</sup> clockwise from the one before the \_.

The  $\langle$ diag $\rangle$  before  $\hat{\ }$  or  $\hat{\ }$  is required for  $\langle$ cir  $\langle$ objects $\rangle$ .

**Exercise 1.15:** Typeset the following shaded circle with radius 5pt:

## $\bigcirc$

(p[.579\)](#page-588-0)

These two macros implement the defaults and setup of *lo* and *hi* for anticlockwise and clockwise segments. Here is what they set:

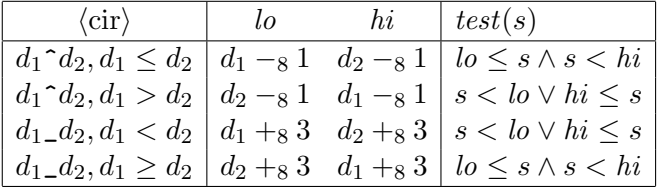

where +<sup>8</sup> and *−*<sup>8</sup> are + and *−* modulo 8; *d*<sup>1</sup> and *d*<sup>2</sup> are in \count@@ and \count@, respectively.

```
6280 \xydef@\CIRacw@{\count@@=\CIRin@@ \count@=\CIRout@@
6281 \ifnum\count@=8 \count@=\count@@
6282 \ifnum\count@<6 \advance\count@\tw@ \else \advance\count@-6 \fi \fi
6283 \ifnum\count@@<\@ne \advance\count@@7 \else \advance\count@@\m@ne \fi
6284 \ifnum\count@<\@ne \advance\count@7 \else \advance\count@\m@ne \fi
6285 \ifnum\count@@>\count@ \let\CIRtest@@=\CIRtest@outside
6286 \edef\CIRlo@@{\the\count@}\edef\CIRhi@@{\the\count@@}%
6287 \else \let\CIRtest@@=\CIRtest@inside
6288 \edef\CIRlo@@{\the\count@@}\edef\CIRhi@@{\the\count@}%
6289 \fi}
6291 \xydef@\CIRcw@{\count@@=\CIRin@@ \count@=\CIRout@@
6292 \ifnum\count@=8 \count@=\count@@
6293 \ifnum\count@>\@ne \advance\count@-\tw@ \else \advance\count@6 \fi \fi
6294 \ifnum\count@@<5 \advance\count@@\thr@@ \else \advance\count@@-5 \fi
6295 \ifnum\count@<5 \advance\count@\thr@@ \else \advance\count@-5 \fi
6296 \ifnum\count@@<\count@ \let\CIRtest@@=\CIRtest@outside
6297 \edef\CIRlo@@{\the\count@@}\edef\CIRhi@@{\the\count@}%
6298 \else \let\CIRtest@@=\CIRtest@inside
6299 \edef\CIRlo@@{\the\count@}\edef\CIRhi@@{\the\count@@}%
6300 \fi}
6302 \xydef@\CIRtest@inside#1#2{\let\next@=\relax
6303 \ifnum\CIRlo@@>#1\else \ifnum#1<\CIRhi@@\DN@{#2}\fi\fi \next@}
6305 \xydef@\CIRtest@outside#1#2{\let\next@=\relax
6306 \ifnum\CIRlo@@>#1\DN@{#2}\else \ifnum#1<\CIRhi@@\else\DN@{#2}\fi\fi \next@}
```
**1.6.3 Text**

\message{text;}

Text in pictures is supported through the  $\langle$ object $\rangle$  construction

\txt *\width* \*hereforei*  $\{ \text{text} \}$ 

that builds an object containing  $\langle \text{text} \rangle$  typeset to  $\langle \text{width} \rangle$  using  $\langle \text{style} \rangle$ ; in  $\langle \text{text} \rangle$   $\setminus \langle \text{can be used as an}$ explicit line break; all lines will be centered.  $\langle$ style $\rangle$  should either be a font command or some other stuff to do for each line of the  $\langle \text{text} \rangle$  and  $\langle \text{width} \rangle$  should be either  $\langle \text{dimen} \rangle$  or  $\langle \text{empty} \rangle$ .

The code just parses the  $\langle \text{width} \rangle$  defaulting it to  $\langle \text{maxdimen} \rangle$  which is recognised as 'free form'.

```
6338 \xydef@\txt{\hbox\bgroup \xyFN@\txt@}
```

```
6340 \xydef@\txt@{%
6341 \addLT@\ifx\next \addGT@{\addLT@\DN@##1}{\A@=##1\txt@i}%
6342 \else \DN@{\A@=\maxdimen \txt@i}\fi \next@}
6344 \xydef@\txt@i#1#{%
6345 \setboxz@h{#1\mathstrut}\dimen@=\ht\z@ \advance\dimen@\dp\z@
6346 \baselineskip=1.1\dimen@ \lineskip=.2\dimen@ \lineskiplimit=\lineskip
6347 \def\txtline@@##1{\txtline@{#1}{##1}}\object@\txt@ii}
6349 \xylet@\txtline@@=\eat@
6350 \xydef@\txtline@#1#2{\relax\setboxz@h{#1{\ignorespaces #2\unskip}}%
6351 \ifdim\A@<\wdz@ \setboxz@h{\hsize=\A@
6352 \leftskip=0pt plus4em \rightskip=\leftskip
6353 \parfillskip=0pt \parindent=0pt %
6354 \spaceskip=.3333em \xspaceskip=.5em %
6355 \pretolerance=9999 \tolerance=9999 %
6356 \hyphenpenalty=9999 \exhyphenpenalty=9999 %
6357 \vbox{#1\noindent\ignorespaces #2\unskip}}%
6358 \else\ifdim\A@<\maxdimen\setboxz@h to\A@{\hfil\boxz@\hfil}\fi\fi
6359 \boxz@}
6361 \xydef@\txt@ii#1{\vbox{%
6362 \let\\=\cr
6363 \tabskip=\z@skip \halign{\relax\hfil\txtline@@{##}\hfil\cr\leavevmode#1\crcr}}}
```
# **1.7 XY-pic options**

**Note:** LAT<sub>E</sub>X  $2_{\varepsilon}$  users should also consult the paragraph on "xy.sty" in §1.1.1.

### **1.7.1 Loading**

XY-pic is provided with a growing number of options supporting specialised drawing tasks as well as exotic output devices with special graphic features. These should all be loaded using this uniform interface in order to ensure that the XY-pic environment is properly set up while reading the option.

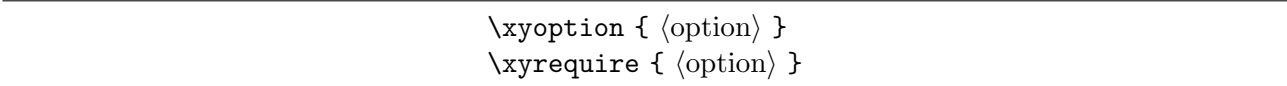

\xyoption will cause the loading of an XY-pic option file which can have one of several names. These are tried in sequence:  $xy\langle$ option $\rangle$ .tex,  $xy\langle$ option $\rangle$ .doc,  $xy\langle$ short $\rangle$ .tex, and  $xy\langle$ short $\rangle$ .doc, where  $\langle$ short $\rangle$ is  $\phi$ <sup>19]</sup>. is *haracters* to conform with the TWG-TDS [\[19\]](#page-665-1).

\xyrequire is the same except it is ignored if an option with the same name is already present (thus does not check the version etc.).

```
6407 \message{options;}
6409 \xylet@\xyoption@@=\relax
6411 \xydef@\xyoption#1{\DN@{#1}\edef\next@{\codeof\next@}%
6412 \csname xyeveryrequest@\next@ @\endcsname
6413 \xyinputorelse@{xy#1}{\xyoption@truncated#1@@@@@@@@@,#1@}%
6414 \def\xyoption@@{#1}\edef\xyoption@@{\codeof\xyoption@@}
6415 \expandafter\let\expandafter\next@\csname xy\xyoption@@ version\endcsname
6416 \expandafter\let\csname xy\xyoption@@ loaded\endcsname=\next@
6417 \runxywith@ \ignorespaces}
6419 \xydef@\xyoption@truncated#1#2#3#4#5#6#7@#8,#9@{%
6420 \DN@{#7}\ifx\next@\empty \DN@##1##2{##2}\else\let\next@=\xyinputorelse@ \fi
6421 \next@{xy#1#2#3#4#5#6}%
6422 {\DN@{#1#2#3#4#5#6}\edef\next@{\codeof\next@}%
6423 \xyerror@{No '\next@' option}{%
6424 Your \xyoption{#9} request could not be granted: the required^^J%
6425 file 'xy#9.tex' could not be located. Please make sure that it is^^J%
6426 properly installed before continuing.}}}
6428 \xydef@\xyrequire#1{\DN@{#1}\edef\next@{\codeof\next@}%
6429 \csname xyeveryrequest@\next@ @\endcsname
6430 \expandafter\let\expandafter\next@\csname xy\codeof\next@ loaded\endcsname
6431 \ifx \next@\relax \DN@{\xyoption{#1}}\else \DN@{\ignorespaces}\fi \next@}
```
Sometimes some declarations of an option or header file or whatever only makes sense after some particular other option is loaded. In that case the code should be wrapped in the special command

\xywithoption {  $\langle$  *(option*) } {  $\langle$  *code*} }

which indicates that if the  $\langle$ option $\rangle$  is already loaded then  $\langle$ code $\rangle$  should be executed now, otherwise it should be saved and if *h*option*i* ever gets loaded then *h*code*i* should be executed afterwards. **Note:** The  $\langle \text{code} \rangle$  should allow more than one execution; it is saved with the catcodes at the time of the \xywithoption command.

```
6450 \xylet@\xywith@@=\empty
6452 \xydef@\runxywith@{\let\xywithdo@@=\xywithtest@ \xywith@@}
6454 \xydef@\xywithoption#1#2{\DN@{#1}\edef\next@{\codeof\next@}%
6455 \expandafter\let\expandafter\nextii@\csname xy\next@ loaded\endcsname
6456 \ifx \nextii@\relax
6457 \expandafter\def\expandafter\xywith@@\expandafter{\xywith@@
6458 \xywithdo@@{#1}{#2}}%
6459 \else \expandafter\xywithrun@\expandafter{\next@}{#2}\fi}
6461 \xydef@\xywithtest@#1#2{\DN@{#1}\edef\next@{\codeof\next@}%
6462 \ifx\next@\xyoption@@ \expandafter\xywithrun@\expandafter{\next@}{#2}\fi}
```

```
6464 \xydef@\xywithrun@#1#2{\csname xyeverywithoption@#1@\endcsname #2}
```
Finally, it is possible to declare  $\langle \text{code} \rangle$  as some commands to be executed before every actual execution of  $\xywithoption{option}(i...),$  and similarly  $\langle code \rangle$  to be executed before every  $\xyoption{option}$  and \xyrequire{ $\{$ option}} (collectively called 'requests')::

```
\xyeverywithoption { \langle (option) } { \langle code} }
\xyeveryrequest { \langle \option\ } { \langle \code\ }
```
This is most often used by an option to activate some hook every time it is requested itself.

These last two use the usual expansion trickery to define or append to the control sequences named \xyeveryrequest@*h*option*i*@ and \xyeverywithoption@*h*option*i*@ used in the definitions above.

```
6490 \xydef@\xyevery@#1#2#3{\DN@{#2}\edef\next@{\codeof\next@}%
6491 \expandafter\ifx\csname xyevery#1@\next@ @\endcsname\relax
6492 \expandafter\let\csname xyevery#1@\next@ @\endcsname=\empty \fi
6493 \DNii@##1{\expandafter\def\expandafter##1\expandafter{##1#3}}%
6494 \expandafter\nextii@\csname xyevery#1@\next@ @\endcsname}
6496 \xydef@\xyeveryrequest{\xyevery@{request}}
6497 \xydef@\xyeverywithoption{\xyevery@{withoption}}
```
### **1.7.2 Option file format**

Option files must have the following structure:

```
%% hidentificationi
% \langle \text{copyright}, etc. \rangle\ifx\xyloaded\undefined \input xy \fi
\xyprovide{hoptioni}{hnamei}{hversioni}%
         {hauthori}{hemaili}{haddressi}
hbody of the optioni
\xyendinput
```
The 6 arguments to \xyprovide should contain the following:

- *h*option*i* Option load name as used in the \xyoption command. This should be safe and distinguishable for any operating system and is thus limited to characters chosen among the lowercase letters  $(a-z)$ , digits  $(0-9)$ , and dash  $(-)$ , and all options should be uniquely identifiable by the first 6 (six) characters only.
- *h*name*i* Descriptive name for the option.
- $\langle \text{version} \rangle$  Identification of the version of the option.
- $\langle \text{author} \rangle$  The name(s) of the author(s).

 $\langle$ email $\rangle$  The electronic mail address(es) of the author(s) *or* the affiliation if no email is available.

 $\langle$ address $\rangle$  The postal address(es) of the author(s).

This information is used not only to print a nice banner but also to (1) silently skip loading if the same version was preloaded and (2) print an error message if a different version was preloaded.

The \xyprovide command checks that the option is not already loaded and that the loaded version is the same as the preloaded one by checking the existence and contents of the macro \xy*h*option*i*loaded. Finally it calls  $\xrightarrow{\text{r}}$  such that the option internals are loaded in 'T<sub>EX</sub> programming mode'. \xyendinput undoes this.

```
6565 \xydef@\xyprovide#1#2#3#4#5#6{%
6566 \def\xyoption@@{#1}\edef\xyoption@@{\codeof\xyoption@@}\edef\next@{#3}%
6567 \message{ Xy-pic option: #2 v.\next@}%
6568 \expandafter\let\expandafter\nextii@\csname xy\xyoption@@ loaded\endcsname
6569 \ifx \next@\nextii@ \message{not reloaded}\endinput
6570 \else
6571 \ifx \nextii@\relax\else \xyerror@{Option '\xyoption@@' version mismatch}{%
6572 You previously loaded, or the format has preloaded, a different version<sup>ool</sup>
6573 of this option. Just continue to try to load this version instead (and^^J%)
6574 be prepared for a lot of warnings about redefinitions).}%
6575 \fi
6576 \expandafter\let\csname xy\xyoption@@ version\endcsname=\next@
6577 \expandafter\let\expandafter\xyenddocmode@\csname DOCMODE\endcsname
6578 \expandafter\let\csname DOCMODE\endcsname\xyprovidedocmode@
6579 \xycatcodes
6580 \fi \ignorespaces}
6582 \xydef@\xyendinput{\expandafter\let\csname DOCMODE\endcsname=\xyenddocmode@
6583 \message{loaded}\xyuncatcodes\endinput}
```
The above is futher complicated because an option may loaded in its DOCMODE form (ending in .doc). So we make sure that the mode that skips documentation, defined in the xy.tex file header, is active now.

```
6592 \expandafter\xylet@\expandafter\xyprovidedocmode@\csname DOCMODE\endcsname
6593 \xylet@\xyenddocmode@=\relax
```
The 'dummy' option described in *§*3.2 is a minimal option using the above features. It uses the special DOCMODE format to include its own documentation for this document (like all official XY-pic options) but this is not a requirement.

### **1.7.3 Driver options**

The *h*driver*i* options described in chapter 4 require special attention because each driver can support several extension options, and it is sometimes desirable to change  $\langle$  driver $\rangle$  or even mix the support provided by several.[6](#page-102-0)

A *h*driver*i* option is loaded as other options with \xyoption{*h*driver*i*} (or through LATEX 2*ε* class or package options as described in *§*1.1.1). The special thing about a *h*driver*i* is that loading it simply declares the name of it, establishes what extensions it will support, and selects it temporarily. Thus the special capabilities of the driver will only be exploited in the produced DVI file if some of these extensions are also loaded and if the driver is still selected when output is produced. Generally, the order in which the options are loaded is immaterial. (Known exceptions affect only internal processing and are not visible to the user in terms of language and expected output.) In particular one driver can be preloaded in a format and a different one used for a particular document.

The following declarations control this:

\UseSingleDriver forces one driver only \MultipleDrivers allows multiple drivers \xyReloadDrivers resets driver information

The first command restores the default behaviour: that ony one  $\langle$  driver $\rangle$  is allowed, *i.e.*, each loading of a *h*driver*i* option cancels the previous. The second allows consecutive loading of drivers such that

<span id="page-102-0"></span> $6$ The kernel support described here is based on the (now defunct) xydriver include file by Ross Moore.

when loading a  $\langle$ driver $\rangle$  only the extensions actually supported are selected, leaving other extensions supported by previously selected drivers untouched. Beware that this can be used to create DVI files that cannot be processed by any actual DVI driver program!

The last command is sometimes required to reset the X<sub>Y</sub>-pic *(driver)* information to a sane state, for example, after having applied one of the other two in the middle of a document, or when using simple formats like plain T<sub>E</sub>X that do not have a clearly distinguished preamble.

**Driver database.** The main structure, the list of 'loaded' and 'selected' *(driver)s (ordered by age)*, is implemented as traditional T<sub>EX</sub> '\do-lists' (applications of \do{ $\{driver\}$ } to each element).

```
6662 \xydef@\xydriversloaded@none{\do{unload}}
6663 \xylet@\xydriversloaded@@=\xydriversloaded@none
6664 \xylet@\xydriversselected@@=\empty
```
This is used to provide entry points into a secondary structure that lists for each  $\langle$  driver $\rangle$  the extensions supported by that driver. As should be apparent from the above, only the unload  $\langle$  driver $\rangle$ is present initially: it represents the implementation technique used for the extension when no  $\langle$ driver $\rangle$ is selected. Every extension must add an entry which reestablishes the default implementation of the extension:

#### <sup>6676</sup> \xylet@\xydriver@unload@support@@=\empty

All *h*driver*i*s will have a similar structure named \xydriver@*h*driver*i*@support@@ which contains the extensions supported by that particular *(driver)*: the 'signature' of each driver as *\doii-list* with two arguments (hence the ii  $\circledcirc$ ): the extension and the command to install the *d*river*f*-extension combination.

The two selection principles differ significantly. When only a single *{driver}* is selectable then all extensions need to be unloaded *before* the selection. When multiple *(driver)*s are allowed then only the added support needs to be executed.

```
6692 \xydef@\selectdriver@#1{\DN@{#1}\edef\next@{\codeof\next@}%
6693 \expandafter\selectdriver@@\expandafter{\next@}}
6695 \xydef@\selectdriver@single#1{\xysetup@@{\def\xydriversselected@@{\do{#1}}%
6696 \xyLoadDrivers@}\let\selectdriver@@=\changedriver@single}
6698 \xydef@\changedriver@single#1{\xysetup@@{\def\xydriversselected@@{\do{#1}}%
6699 \xyReloadDrivers@}}
6701 \xydef@\selectdriver@multiple#1{\expandafter\xysetup@@\expandafter{%
6702 \expandafter\def\expandafter\xydriversselected@@\expandafter{%
6703 \xydriversselected@@ \do{#1}}%
6704 \let\do=\activatedriver@ \xydriversselected@@}}
6706 \xydef@\UseSingleDriver{\let\selectdriver@@=\selectdriver@single}
6707 \xydef@\MultipleDrivers{\let\selectdriver@@=\selectdriver@multiple}
6709 \xydef@\xyLoadDrivers@{\let\do=\activatedriver@ \xydriversselected@@}
6710 \xydef@\xyReloadDrivers@{\activatedriver@{unload}\xyLoadDrivers@}
6711 \xylet@\xyReloadDrivers=\xyReloadDrivers@
6713 \xydef@\activatedriver@#1{%
6714 \let\doii=\activatedriversupport@ \csname xydriver@#1@support@@\endcsname}
6716 \xydef@\activatedriversupport@#1#2{%
6717 \expandafter\ifx\csname xy#1loaded\endcsname\relax\DN@{}%
```

```
6718 \else\DN@{#2}\fi \next@}
```
### *1.7. XY-PIC OPTIONS* 95

#### <sup>6720</sup> \UseSingleDriver

Finally we define the following to get complete independence of load sequence: at every loading of an extension option known to be supported, we run through the list of presently selected drivers to activate any support for it, using the following:

<sup>6729</sup> \xydef@\xyselectoptionsupport@{\let\do=\activatedriver@ \xydriversselected@@}

As the above suggests it sometimes makes sense to load *deriver*/s in the actual textual part of a document, however, it is recommended that only drivers *also* loaded in the preamble are reloaded later, and that \xyReloadDrivers is used when there is doubt about the state of affairs. In case of confusion the special command \xyShowDrivers will list all the presently supported and selected driver-extension pairs to the T<sub>EX</sub> log.

```
6743 \xydef@\xyShowDrivers{{\W@{Loaded:}\let\do=\doShow \xydriversloaded@@
6744 \let\next@=\empty
6745 \def\do##1{\ifx\next@\empty \DN@{##1}%
6746 \else \expandafter\DN@\expandafter{\next@, ##1}\fi}%
6747 \xydriversselected@@\W@{Selected: \next@.}}}
6749 \def\doShow#1{\let\next@=\empty
6750 \def\doii##1##2{\ifx\next@\empty \DN@{##1}%
6751 \else \expandafter\DN@\expandafter{\next@, ##1}\fi}%
6752 \csname xydriver@#1@support@@\endcsname
6753 \W@{ <driver> #1 supports \next@.}}
```
**Driver internals.** A  $\langle$  driver $\rangle$  option files must have the following structure:

```
%% hidentificationi
% \operatorname{copyright}, etc.\ifx\xyloaded\undefined \input xy \fi
\xyprovide{hoptioni}{hnamei}{hversioni}%
          {hauthori}{hemaili}{haddressi}
\newdriver{%
\xyaddsupport{hextensioni}hcsi
.
.
.
}
\langlebody of the \langledriver\rangle option\rangle\xyendinput
```
There should be an **\xyaddsupport** command for each supported  $\langle$  extension $\rangle$  which specicifies the  $\langle$ cs $\rangle$  (control sequence) with which the indicated support is *activated*.

The \newdriver command first establishes the 'support' list for the *h*driver*i* (running the argument), then adds the  $\langle$ *driver* $\rangle$  to the 'loaded' list, and finally selects it now and for every subsequent request of this  $\langle$ driver $\rangle$  option.

It is important that the  $\langle cs \rangle$  that *activates* each driver/extension combination only does *rebinding of hooks*. In order to see what hooks are available for an extension, look for declarations of the form

and see what rebindings that  $\langle cs \rangle$  does: those are the hokks. *because* they are the ones that will be safely reestablished! This should be adherede to because both activation and deactivation *h*cs*i*s may be executed many times.

The procedure is as follows: (l.6817) add the driver and clear its support control sequence unless it is already defined,  $(i.6823)$  execute the support commands, and  $(i.6824)$  setup to select it after loading.

```
6816 \xydef@\newdriver#1{%
6817 \def\nextiii@##1{
6818 \expandafter\def\expandafter\xydriversloaded@@
6819 \expandafter{\xydriversloaded@@\do{##1}}%
6820 \expandafter\let\csname xydriver@\xyoption@@ @support@@\endcsname=\empty}%
6821 \def\do##1{\DNii@{##1}\ifx\xyoption@@\nextii@ \let\nextiii@=\eat@ \fi}%
6822 \xydriversloaded@@ \expandafter\nextiii@\expandafter{\xyoption@@}%
6823 #1\relax
6824 \DN@##1{\xywithoption{##1}{
6825 \selectdriver@{##1}\xyeveryrequest{##1}{\selectdriver@{##1}}}}%
6826 \expandafter\next@\expandafter{\xyoption@@}\ignorespaces}
```
The support commands merely add to the support  $\do$ -lists which in turn ( $l.6853$ ) adds  $\do$ ii{ $\{extension\}$ } $\{...$ to the **\xydriver** $\Diamond$ driver $\Diamond$ **support@@** control sequence and adds a check for when to apply it every time that  $\langle$  extension $\rangle$  is requested!

```
6836 \xydef@\xyaddsupport{\expandafter\xyadddriversupport@\expandafter{\xyoption@@}}
6837 \xydef@\xyaddunsupport{\xyadddriversupport@{unload}}
```

```
6839 \xydef@\xyadddriversupport@#1#2#3{%
6840 \DNii@{#1}\edef\nextii@{\codeof\nextii@}%
6841 \def\nextiii@{#2}\edef\nextiii@{\codeof\nextiii@}%
6842 %
6843 % CHECK that the <driver> is loaded!
6844 \def\next{\xybug@{<driver> \nextii@\space not loaded}}%
6845 \def\do##1{\DN@{##1}\edef\next@{\codeof\next@}%
6846 \ifx\next@\nextii@ \let\next=\relax \fi}\xydriversloaded@@ \next
6847 %
6848 % CHECK that the specified <extension> is not already supported!
6849 \def\next{\xybug@{<driver> \nextii@\space already supports \nextiii@}}%
6850 \def\doii##1##2{\DN@{##1}\edef\next@{\codeof\next@}%
6851 \ifx\next@\nextiii@ \let\next=\relax \fi}\xydriversloaded@@ \next
6852 %
6853 \DN@##1##2{\ifx##1\relax \let##1=\empty \fi
6854 \expandafter\def\expandafter##1\expandafter{##1\doii{##2}{#3}}}%
6855 \expandafter\expandafter\expandafter\next@
6856 \expandafter\expandafter\csname xydriver@\nextii@ @support@@\endcsname
6857 \expandafter{\nextiii@}%
6858 \DN@##1{\expandafter\xyeverywithoption\expandafter{\nextiii@}{%
6859 \xytestforsupport@{##1}}}%
6860 \expandafter\next@\expandafter{\nextii@}\xydriversloaded@@
6861 \ignorespaces}
6863 \xydef@\xytestforsupport@#1{\def\do##1{\DN@{##1}\DNii@{#1}%
6864 \ifx\next@\nextii@ \expandafter\xyselectoptionsupport@ \fi}}
```
### *1.7. XY-PIC OPTIONS* 97

**Driver related messages.** Most extensions will print a warning when a capability is used which is not supported by the presently loaded *(driver)*. Such messages are only printed once, however, (for some formats they are repeated at the end). Similarly, when the support of an extension that exploits a particular *h*driver*i* is used a warning message will be issued that the DVI file is not portable.

This is implemented by defining a control sequence for each such warning and repeat it at the end. Warnings should be issued using one of

```
\xyununsupportwarning@ {{extension} } {{message}}
\xyunsupportwarning@ {\{driver}} {\{extension\}}
```

```
6890 \xynew@{if}\ifunsupportwarnings@
6892 \xydef@\xyunsupportwarning@#1#2{{%
6893 \DN@{#1}\edef\next@{\codeof\next@}
6894 \expandafter\ifx\csname xywarn@unload@\next@ @\endcsname\relax
6895 \expandafter\gdef\csname xywarn@unload@\next@ @\endcsname{}%
6896 \ifunsupportwarnings@ \xyclosedown@@\xyunsupportwarnings@@ \fi
6897 \global\unsupportwarnings@true
6898 \expandafter\gdef\expandafter\xyunsupportwarnings@@\expandafter{%
6899 \xyunsupportwarnings@@ \W@{ #2.}}%
6900 \W@{}%
6901 \W@{Xy-pic Warning: '\next@' reproduction is NOT EXACT\xytracelineno@:}%
6902 \W@{ #2.}%
6903 \W@{}%
6904 \fi}}
6906 \xydef@\xyunsupportwarnings@@{\W@{}%
6907 \W@{Xy-pic Warning: The produced DVI file is NOT EXACT:}}
6909 \xynew@{if}\ifsupportwarnings@
6911 \xydef@\xysupportwarning@#1#2{{%
6912 \DN@{#1}\edef\next@{\codeof\next@}\DNii@{#2}\edef\nextii@{\codeof\nextii@}%
6913 \expandafter\ifx\csname xywarn@\next@ @\nextii@ @\endcsname\relax
6914 \expandafter\gdef\csname xywarn@\next@ @\nextii@ @\endcsname{}%
6915 \ifsupportwarnings@ \xyclosedown@@\xysupportwarnings@@ \fi
6916 \global\supportwarnings@true
6917 \expandafter\gdef\expandafter\xysupportwarnings@@\expandafter{%
6918 \xysupportwarnings@@ \driverextensioncomplain@{#1}{#2}}%
6919 \W@{}%
6920 \W@{Xy-pic Warning: The produced DVI file is NOT PORTABLE\xytracelineno@:}%
6921 \driverextensioncomplain@{#1}{#2}%
6922 \W@{}%
6923 \fi}}
6925 \xydef@\xysupportwarnings@@{%
6926 \W@{Xy-pic Warning: The produced DVI file is NOT PORTABLE:}}
6928 \xydef@\driverextensioncomplain@#1#2{%
6929 \DN@{#1}\edef\next@{\codeof\next@}\DNii@{#2}\edef\nextii@{\codeof\nextii@}%
6930 \W@{ It contains <driver> '\next@' \string\special s for the '\nextii@'
6931 extension.}}
```
Backwards compatibility. . .

```
6937 \xydef@\dvimessage@#1#2{\xysupportwarning@{#1}{#2}}
6939 \xynew@{if}\ifxydrivernoloads@
6940 \xydef@\xydrivernoload@#1{\xyerror@{Could not load xy#1.tex}{}%
6941 \xydrivernoloads@true}
6943 \xydef@\xydriverfail@#1{\xyerror@{Sorry, #1 not supported.}{}}
6945 \xydef@\xyunload@#1{\xywarning@{Unloading #1.}}
```
# **1.8 Algorithms**

This section presents the more complicated algorithms used in XY-pic.

## **1.8.1 Directions**

<sup>6965</sup> \message{algorithms: directions,}

The *direction state* is described by the following parameters:

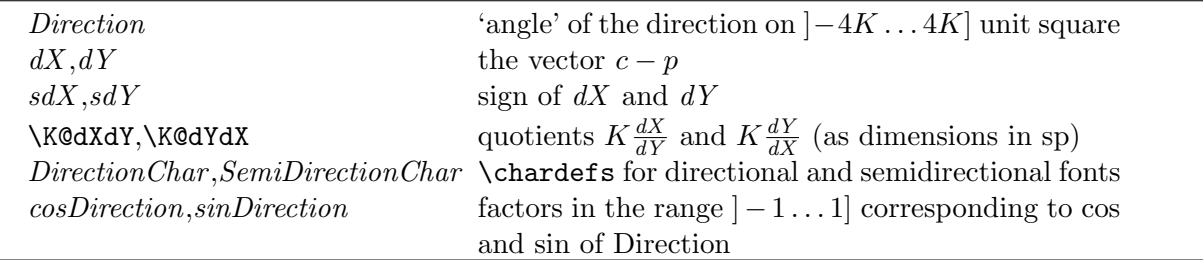

where the " $-4K...4K$ ] unit square" has the following angles:

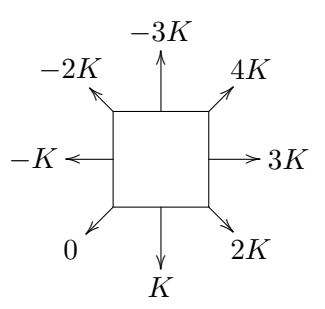

where the intermediate *K* angle in each interval correspond to equidistant points on the unit square. Thus only for  $n \in \{-3, 2, 1, 0, 1, 2, 3, 4\}$  the angle of direction  $n \times K$  is exactly  $n \times 45^{\circ} - 135^{\circ}$  (0° being the direction straight right).

As usual \DirectionfromtheDirection@ expands to code setting the current direction.

```
7005 \xydef@\DirectionfromtheDirection@{\noexpand\Direction=\the\Direction
```

```
7006 \noexpand\d@X=\the\d@X \noexpand\d@Y=\the\d@Y
```
<sup>7007</sup> \def\noexpand\sd@X{\sd@X}\def\noexpand\sd@Y{\sd@Y}%

```
7008 \noexpand\K@dXdY=\the\K@dXdY \noexpand\K@dYdX=\the\K@dYdX
```

```
7009 \chardef\noexpand\DirectionChar=\the\DirectionChar
```

```
7010 \chardef\noexpand\SemiDirectionChar=\the\SemiDirectionChar
```

```
7011 \def\noexpand\cosDirection{\cosDirection}%
```

```
7012 \def\noexpand\sinDirection{\sinDirection}%
```

```
7013 \noexpand\resetupDirection@}
```
The actual direction computation is done using \setupDirection@.
**Procedure:** Is really not so complicated. [l.7032] *dX* and *dY* are computed from  $c - p$  and we skip if the current setting is based on these (this is stored in the internal \Directiontest@@ method); [l.7035] if the direction is one of the principal ones then proceed with an optimised special case for those; otherwise proceed with the generic code.

```
7029 \xydef@\Directiontest@@#1#2{#2}
```

```
7031 \xydef@\setupDirection@{%
7032 \d@X=\X@c\advance\d@X-\X@p \d@Y=\Y@c\advance\d@Y-\Y@p
7033 \Directiontest@@\relax\setupDirection@i}
7035 \xydef@\setupDirection@i{\DN@{\setupDirection@ii}
7036 \ifdim\d@X=\d@Y
7037 \ifdim\zz@\d@Y \DN@{}%
7038 \else\ifdim\d@X<\z@ \DN@{\dlDirection@{-1.4142\d@X}}%
7039 \else \DN@{\urDirection@{1.4142\d@X}}\fi\fi
7040 \else\ifdim\d@X<\d@Y
7041 \ifdim\zz@\d@X \DN@{\uDirection@\d@Y}%
7042 \else\ifdim\zz@\d@Y \DN@{\lDirection@{-\d@X}}%
7043 \else\ifdim-\d@X=\d@Y \DN@{\ulDirection@{-1.4142\d@X}}\fi\fi\fi
7044 \else
7045 \ifdim\zz@\d@X \DN@{\dDirection@{-\d@Y}}%
7046 \else\ifdim\zz@\d@Y \DN@{\rDirection@\d@X}%
7047 \else\ifdim\d@X=-\d@Y \DN@{\drDirection@{1.4142\d@X}}\fi\fi\fi
7048 \fi\fi \next@}
```
The procedures for the special  $\langle \text{diag} \rangle$  cases are summarised in this table:

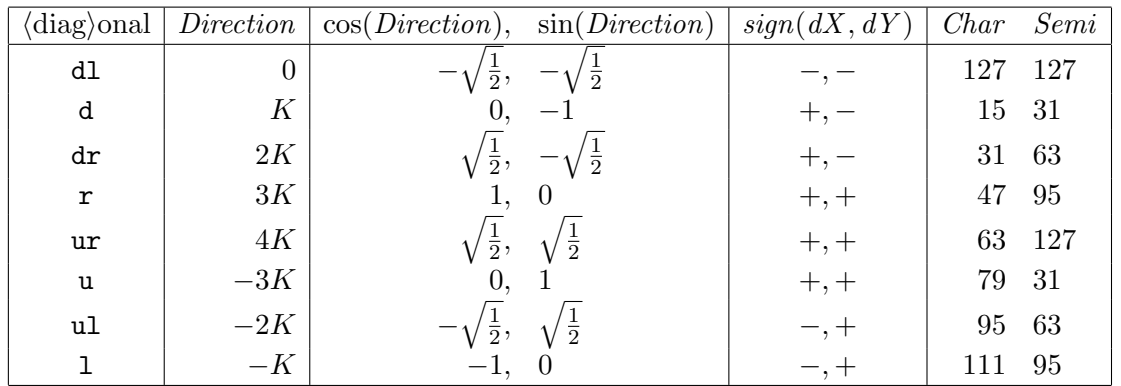

In each case the argument is used as the unit circle, *i.e.*, non-zero of *dX* and *dY*, and  $\langle K \frac{dX}{dY}, K \frac{dY}{dX} \rangle :=$  $KK \times \langle dX, dY \rangle$ ...

```
7076 \xydef@\dlDirection@{\Direction=\z@
```

```
7077 \def\cosDirection{-.7071}\def\sinDirection{-.7071}\def\sd@X{-}\def\sd@Y{-}%
```

```
7078 \chardef\DirectionChar=127\relax\chardef\SemiDirectionChar=127\relax
```

```
7079 \K@dXdY=1\K@ \K@dYdX=1\K@ \fixedDirection@}
```

```
7081 \xydef@\dDirection@{\Direction=\K@
```

```
7082 \def\cosDirection{0}\def\sinDirection{-1}\def\sd@Y{-}%\def\sd@X{+}
```

```
7083 \edef\sd@X{\ifdim\X@c<\X@p-\else+\fi}%
```

```
7084 \chardef\DirectionChar=15\relax\chardef\SemiDirectionChar=31\relax
```

```
7085 \K@dXdY=\z@ \K@dYdX=\KK@\K@ \fixedDirection@}
```
\xydef@\drDirection@{\dimen@ii=2\K@ \Direction=\dimen@ii

```
7088 \def\cosDirection{+.7071}\def\sinDirection{-.7071}\def\sd@X{+}\def\sd@Y{-}%
7089 \chardef\DirectionChar=31\relax\chardef\SemiDirectionChar=63\relax
7090 \K@dXdY=-1\K@ \K@dYdX=-1\K@ \fixedDirection@}
7092 \xydef@\rDirection@{\dimen@ii=3\K@ \Direction=\dimen@ii
7093 \def\cosDirection{+1}\def\sinDirection{0}\def\sd@X{+}%\def\sd@Y{+}%
7094 \edef\sd@Y{\ifdim\Y@c<\Y@p-\else+\fi}%
7095 \chardef\DirectionChar=47\relax\chardef\SemiDirectionChar=95\relax
7096 \K@dXdY=\KK@\K@ \K@dYdX=\z@ \fixedDirection@}
7098 \xydef@\urDirection@{\dimen@ii=4\K@ \Direction=\dimen@ii
7099 \def\cosDirection{+.7071}\def\sinDirection{+.7071}\def\sd@X{+}\def\sd@Y{+}%
7100 \chardef\DirectionChar=63\relax\chardef\SemiDirectionChar=127\relax
7101 \K@dXdY=1\K@ \K@dYdX=1\K@ \fixedDirection@}
7103 \xydef@\uDirection@{\dimen@ii=-3\K@ \Direction=\dimen@ii
7104 \def\cosDirection{0}\def\sinDirection{+1}\def\sd@Y{+}%\def\sd@X{+}
7105 \edef\sd@X{\ifdim\X@c<\X@p-\else+\fi}%
7106 \chardef\DirectionChar=79\relax\chardef\SemiDirectionChar=31\relax
7107 \K@dXdY=\z@ \K@dYdX=\KK@\K@ \fixedDirection@}
7109 \xydef@\ulDirection@{\dimen@ii=-2\K@ \Direction=\dimen@ii
7110 \def\cosDirection{-.7071}\def\sinDirection{+.7071}\def\sd@X{-}\def\sd@Y{+}%
7111 \chardef\DirectionChar=95\relax\chardef\SemiDirectionChar=63\relax
7112 \K@dXdY=-1\K@ \K@dYdX=-1\K@ \fixedDirection@}
7114 \xydef@\lDirection@{\Direction=-\K@
7115 \def\cosDirection{-1}\def\sinDirection{0}\def\sd@X{-}%\def\sd@Y{+}%
7116 \edef\sd@Y{\ifdim\Y@c<\Y@p-\else+\fi}%
7117 \chardef\DirectionChar=111\relax\chardef\SemiDirectionChar=95\relax
7118 \K@dXdY=\KK@\K@ \K@dYdX=\z@ \fixedDirection@}
7120 \xydef@\fixedDirection@#1{\dimen@ii=#1\relax
7121 \d@X=\cosDirection\dimen@ii \d@Y=\sinDirection\dimen@ii
7122 \resetupDirection@}
```
Here is the procedure for the generic code.

- 1.7179 Make sign variables and slopes:  $sdX := sign(dX)$ ,  $sdY := sign(dY)$ ,  $K\frac{dX}{dY} := sdX \times sdY \times$  $\lfloor |KK \times dX| / |dY/KK| \rfloor$ , and  $K\frac{dY}{dX} := sdX \times sdY \times \lfloor |KK \times dY| / |dX/KK| \rfloor$ , where the somewhat exotic computation method is used to ensure that the 'native' floor function provided by TEX \divide can be used (it only acts predictably for positive numbers), that overflow is avoided even for large  $dX$ ,  $dY$ , and that it is reasonable to use the convention of **\quotient@** that division by zero is like multiplying with one... Also takes care not to multiply too big dimensions with each other.
- l.7196 If *−K ≤ K dX dY ≤ K* then the direction is mostly up or down: if *dY <* 0 [down, l.7197]: *Direction* := *−K dX dY* + 1*K*; else [up, l.7199]: *Direction* := *<sup>−</sup><sup>K</sup> dX dY −* 3*K*.
- <sup>1.7202</sup> If  $-K < K\frac{dY}{dX} < K$  then direction is mostly left or right: if  $dX < 0$  [left, 1.7203]: *Direction* :=  $K\frac{dY}{dX} - K$ ; else [right, 1.7205]: *Direction* :=  $K\frac{dY}{dX} + 3K$ .
- l.7230 Compute character codes for direction and semidirection fonts. [l.7231]: *DirectionChar* := (8*K* +  $Direction + K/32$  div  $(K/16) - 1$ ; while *DirectionChar* > 127 : *DirectionChar* − := 128. [l.7234]:  $SemibirectionChar := (8K + Direction + K/64)$  div  $(K/32) - 1$ ; while *SemiDirectionChar* >

127 : *SemiDirectionChar−* := 128. In both cases the 8*K* are added to ensure that TEX will round down. **Hack:** The 16, \KKQ, and 64 in these lines are really  $K/64$ ,  $K/32$ , and  $K/16$ ...

l.7237 Build *cosDirection* and *sinDirection* from appropriate characters in the \xydashfont. [l.7237]:  $cosDirection := wd(\x{ydatashfont\n*SemDirectionChar*). [1.7239]  $C := SemiDirectionChar - 64$ , if$  $C < 0$ :  $C := C + 128$ ,  $sinDirection := wd(\xydash forC)$ .

l.7215 Register this *dX* ,*dY* for next time.

```
7178 \xydef@\setupDirection@ii{%
7179 \ifdim\d@X<\z@ \def\sd@X{-}\else \def\sd@X{+}\fi
7180 \ifdim\d@Y<\z@ \def\sd@Y{-}\else \def\sd@Y{+}\fi
7181 \K@dXdY=\sd@X\d@X \ifdim\K@dXdY<500pt \multiply\K@dXdY\KK@ \fi
7182 \dimen@=\sd@Y\d@Y
7183 % \advance\dimen@.5\KK@ \divide\dimen@\KK@
7184 \advance\dimen@\ifdim\dimen@<\z@-\fi.5\KK@ \divide\dimen@\KK@
7185 \ifdim\dimen@=\z@\else %\count@=\dimen@ \divide\count@\tw@
7186 \advance\K@dXdY by.5\dimen@\relax \divide\K@dXdY\dimen@
7187 \fi \K@dXdY=\sd@X\sd@Y\K@dXdY
7188 \K@dYdX=\sd@Y\d@Y \ifdim\K@dYdX<500pt \multiply\K@dYdX\KK@ \fi
7189 \dimen@=\sd@X\d@X
7190 % \advance\dimen@.5\KK@ \divide\dimen@\KK@
7191 \advance\dimen@\ifdim\dimen@<\z@-\fi.5\KK@ \divide\dimen@\KK@
7192 \ifdim\dimen@=\z@\else %\count@=\dimen@ \divide\count@\tw@
7193 \advance\K@dYdX by.5\dimen@\relax \divide\K@dYdX\dimen@
7194 \fi \K@dYdX=\sd@X\sd@Y\K@dYdX
7195 \Direction=\maxdimen
7196 \ifnum\K@dXdY<-\K@ \else \ifnum\K@<\K@dXdY \else
7197 \ifdim \d@Y<\z@
7198 \Direction=\K@ \advance\Direction-\K@dXdY
7199 \else
7200 \Direction=\K@ \multiply\Direction-\thr@@ \advance\Direction-\K@dXdY
7201 \fi\fi\fi
7202 \ifnum-\K@<\K@dYdX \ifnum\K@dYdX<\K@
7203 \ifdim \d@X<\z@
7204 \Direction=-\K@ \advance\Direction\K@dYdX
7205 \else
7206 \Direction=\K@ \multiply\Direction\thr@@ \advance\Direction\K@dYdX
7207 \fi\fi\fi
7208 \ifnum\Direction=\maxdimen
7209 \Direction=\K@dYdX \advance\Direction-\K@dXdY
7210 \advance\Direction\ifnum\Direction<\z@-\fi\@ne \divide\Direction\tw@
7211 \ifnum\K@dXdY<\z@ \advance\Direction\K@ \advance\Direction\K@
7212 \else \advance\Direction-\K@ \advance\Direction-\K@ \fi
7213 \fi
7214 \imposeDirection@i
7215 \resetupDirection@
7216 }
7218 \xydef@\imposeDirection@{\count@@=\Direction
7219 \loop@\ifnum\count@@>4096 \advance\count@@-8192 \repeat@
```

```
7220 \loop@\ifnum\count@@<-4096 \advance\count@@8192 \repeat@
7221 \def\sd@X{+}\ifnum\count@@<\K@ \relax
7222 \ifnum\count@@>-3072 \def\sd@X{-}\fi\fi
7223 \def\sd@Y{+}\ifnum\count@@<3072 \relax
7224 \ifnum\count@@>-\K@ \relax\def\sd@Y{-}\fi\fi
7225 \imposeDirection@i
7226 \d@X=\cosDirection\xydashl@ \d@Y=\sinDirection\xydashl@
7227 \resetupDirection@}
7229 \xydef@\imposeDirection@i{%
7230 \count@@=\K@ \multiply\count@@ by8 \advance\count@@\Direction
7231 \count@=\count@@ \advance\count@\KK@ \divide\count@64 \advance\count@\m@ne
7232 \loop@\ifnum127<\count@ \advance\count@-128 \repeat@
7233 \chardef\DirectionChar\count@
7234 \advance\count@@16 \divide\count@@\KK@ \advance\count@@\m@ne
7235 \loop@\ifnum127<\count@@ \advance\count@@-128 \repeat@
7236 \chardef\SemiDirectionChar\count@@
7237 \setbox8=\hbox{\xydashfont\SemiDirectionChar\/}%
7238 \quotient@@\cosDirection{\sd@X\wd8}\xydashl@
7239 \setbox8=\hbox{\xydashfont\count@=\SemiDirectionChar\advance\count@-64
7240 \ifnum\count@<\z@ \advance\count@128 \fi \char\count@\/}%
7241 \quotient@@\sinDirection{\sd@Y\wd8}\xydashl@}
7243 \xydef@\getxyDirection@#1{\xy@@\bgroup\xy@@ix@{#1}%
7244 \xy@@{\expandafter\POS\the\toks9\relax\setupDirection@
```

```
7245 \edef\next@{\egroup \Direction=\the\Direction}\next@ \imposeDirection@ }}
```
Finally some special cases used by the *direction* and directional library objects. All manipulate the Direction dependent parameters and then call \resetupDirection@: \reverseDirection reverses it; \above- and \belowDirection@ are for  $\hat{ }$  and \_, and \vDirection@(*x*,*y*){*L*} is for :(*x*,*y*), *i.e.*, computes a new direction as the vector

 $\langle X - x \times \cos \alpha \times L - y \times (-\sin \alpha) \times L, Y - x \times \sin \alpha \times L - y \times \cos \alpha \times L \rangle$ 

where  $\alpha$  is the previous direction angle.

```
7261 \xydef@\reverseDirection@{%
7262 \d@X=-\d@X \d@Y=-\d@Y
7263 \ifdim\d@X<\z@ \def\sd@X{-}\else \def\sd@X{+}\fi
7264 \ifdim\d@Y<\z@ \def\sd@Y{-}\else \def\sd@Y{+}\fi
7265 \dimen@=4\K@ \ifnum\Direction<\z@ \advance\Direction\dimen@
7266 \else \advance\Direction-\dimen@ \fi
7267 \count@=\DirectionChar \ifnum\count@<64 \advance\count@64 %
7268 \else \advance\count@-64 \fi \chardef\DirectionChar=\count@
7269 \edef\cosDirection{\if-\cosDirection\else-\cosDirection\fi}%
7270 \edef\sinDirection{\if-\sinDirection\else-\sinDirection\fi}%
7271 \resetupDirection@}
7273 \xydef@\aboveDirection@#1{%
7274 \dimen@=\d@X \d@X=-\d@Y \d@Y=\dimen@
7275 \dimen@=\K@dXdY \K@dXdY=-\K@dYdX \K@dYdX=-\dimen@
7276 \ifdim\d@X<\z@ \def\sd@X{-}\else \def\sd@X{+}\fi
7277 \ifdim\d@Y<\z@ \def\sd@Y{-}\else \def\sd@Y{+}\fi
7278 \dimen@=2\K@ \ifdim 1\Direction<\dimen@\else \dimen@=-6\K@ \fi
```

```
7279 \advance\Direction\dimen@
7280 \count@=\DirectionChar \ifnum\count@<96 \advance\count@32 %
7281 \else \advance\count@-96 \fi \chardef\DirectionChar=\count@
7282 \count@=\SemiDirectionChar \ifnum\count@<64 \advance\count@64 %
7283 \else \advance\count@-64 \fi \chardef\SemiDirectionChar=\count@
7284 \let\tmp@=\cosDirection
7285 \edef\cosDirection{\if-\sinDirection\else-\sinDirection\fi}%
7286 \let\sinDirection=\tmp@
7287 \dimen@=#1\relax \d@X=\cosDirection\dimen@ \d@Y=\sinDirection\dimen@
7288 \resetupDirection@}
7290 \xydef@\belowDirection@#1{%
7291 \dimen@=\d@X \d@X=\d@Y \d@Y=-\dimen@
7292 \dimen@=\K@dXdY \K@dXdY=-\K@dYdX \K@dYdX=-\dimen@
7293 \ifdim\d@X<\z@ \def\sd@X{-}\else \def\sd@X{+}\fi
7294 \ifdim\d@Y<\z@ \def\sd@Y{-}\else \def\sd@Y{+}\fi
7295 \dimen@=-2\K@\ifdim 1\Direction<\dimen@\dimen@=6\K@\fi
7296 \advance\Direction\dimen@
7297 \count@=\DirectionChar \ifnum\count@<32 \advance\count@96 %
7298 \else \advance\count@-32 \fi \chardef\DirectionChar=\count@
7299 \count@=\SemiDirectionChar \ifnum\count@<64 \advance\count@64 %
7300 \else \advance\count@-64 \fi \chardef\SemiDirectionChar=\count@
7301 \let\tmp@=\sinDirection
7302 \edef\sinDirection{\if-\cosDirection\else-\cosDirection\fi}%
7303 \let\cosDirection=\tmp@
7304 \dimen@=#1\relax \d@X=\cosDirection\dimen@ \d@Y=\sinDirection\dimen@
7305 \resetupDirection@}
7307 \xydef@\vDirection@(#1,#2)#3{\dimen@ii=#3\relax
7308 \dimen@=#1\dimen@ii \dimen@ii=#2\dimen@ii
7309 \d@X=\cosDirection\dimen@ \advance\d@X-\sinDirection\dimen@ii
7310 \d@Y=\sinDirection\dimen@ \advance\d@Y \cosDirection\dimen@ii
7311 \X@p=\X@c \advance\X@p-\d@X \Y@p=\Y@c \advance\Y@p-\d@Y
7312 \setupDirection@\ignorespaces}
```
The above all make use of the following; use them also when the direction state is known to be correct: \resetDirection@ should be called when  $p$  and/or  $c$  are moved along the line  $\vec{pc}$ , \resetupDirerection when the entire direction state is changed in a consistent manner.

```
7322 \xydef@\resetDirection@{%
7323 \d@X=\X@c\advance\d@X-\X@p \d@Y=\Y@c\advance\d@Y-\Y@p
7324 \let\next@=\resetupDirection@
7325 \ifdim\sd@X\d@X<\z@ \let\next@=\setupDirection@i \fi
7326 \ifdim\sd@Y\d@Y<\z@ \let\next@=\setupDirection@i \fi
7327 \next@}
7329 \xydef@\resetupDirection@{%
7330 \edef\Directiontest@@##1##2{\noexpand\DN@{##2}%
7331 \noexpand\ifdim\noexpand\d@X=\the\d@X\relax
7332 \noexpand\ifdim\noexpand\d@Y=\the\d@Y\relax \noexpand\DN@{##1}%
7333 \noexpand\fi\noexpand\fi \noexpand\next@}}
7335 \xydef@\unsetupDirection@{\def\Directiontest@@##1##2{##2}}
```
Finally the initial direction: up!

```
7341 \uDirection@\xydashl@
```
## **1.8.2 Edges**

An *Edge* is a token list describing the edge of an object. It must have the form {*h*expandable token*i h*unexpandable tokens*i*}. To find the edge of an object then first make it the current object and then do

### \the\Edge@c $\langle$ code $\rangle$

where  $\langle \text{code} \rangle$  determines what should be done:

0 *c* is changed to be equal to the point on the edge intersecting with the line segment from *p* (for  $E \langle \text{corner} \rangle$ , also this was the v2.6 behaviour).

**Note:** This should not change any of *A*, *B*, or any component of the state except *X<sup>c</sup>* and *Yc*!

- 1 Test whether the center of p, *i.e.*,  $\langle X_p, Y_p \rangle$ , is 'inside' the c object (or on the edge). Sets the test \ifInside@ accordingly.
- 2 Set \dimen@ to the distance from the center to the edge towards *p* (as set with code 0).

**Note:** This is only positive in the direction towards *p* (thus negative-sized circles and rectangles make it negative).

3 *c* is changed to be equal to the point on the edge furthest in the direction towards *p* (for P *h*corner*i*).

**Note:** This should not change any of *A*, *B*, or any component of the state except *X<sup>c</sup>* and *Yc*!

- 4 Replace *c* with rectangle with corners where the line from *p* intersects with the edge of *c* (thus this is the inner rectangle with corners as the current direction dictates).
- 5 Replace *c* with smallest rectangle that encloses the current object completely.

(if this reminds the reader of a 'dictionary' as used by object-oriented programming languages then they probably share this author's regret that T<sub>E</sub>X is not object-oriented :-)

```
7404 \message{edges,}
```
<sup>7406</sup> \xynew@{if}\ifInside@

**Points:** The simplest shape is none at all – a point.

```
7414 \xydef@\zeroEdge#1{%
7415 \ifcase#1\relax \or \Inside@false \or \dimen@=\z@
7416 \or \else \Edge@c={\rectangleEdge}\fi}
```
**Circles and Ellipses:** Next we define round things, with several special cases for the individual variants described below: centered circular, centered elliptical, and general elliptical. The only 'intelligent' choice is for the 'Under' method where the object is forced to be a centered variant before applying either the circular or elliptical version.

```
7428 \xydef@\circleEdge#1{\ifcase#1\expandafter\circleEdge@
7429 \or \expandafter\circleUnder@ \or \dimen@=\R@c
7430 \or \expandafter\circleProp@ \or \expandafter\circleInner@
```
## *1.8. ALGORITHMS* 105

```
7431 \else \expandafter\circleOuter@ \fi}
7433 \xydef@\circleEdge@{\DN@{\ellipseEdge@}%
7434 \ifdim\R@c=\L@c\relax \ifdim\U@c=\D@c\relax
7435 \ifdim\R@c=\U@c\DN@{\circlecentredEdge@}%
7436 \else\DN@{\ellipsecentredEdge@}\fi
7437 \fi\fi \next@}
7439 \xydef@\circleProp@{\DN@{\reverseDirection@\ellipseEdge@}%
7440 \ifdim\R@c=\L@c\relax \ifdim\U@c=\D@c\relax
7441 \ifdim\R@c=\U@c\DN@{\reverseDirection@\circlecentredEdge@}%
7442 \else\DN@{\reverseDirection@\ellipsecentredEdge@}\fi
7443 \fi\fi \next@}
7445 \xydef@\circleUnder@{\Inside@false
7446 \ifdim\X@p=\X@c \relax \ifdim\Y@p=\Y@c \Inside@true \fi \fi
7447 \ifInside@ \else \expandafter \circleCentre@ \fi}
7449 \xydef@\circleCentre@{{%
7450 \ifdim\L@c=\R@c \relax\else
7451 \dimen@=\R@c\advance\dimen@-\L@c \divide\dimen@\tw@
7452 \advance\X@c\dimen@ \advance\R@c-\dimen@ \fi
7453 \d@X=\X@c \advance\d@X-\X@p \d@X=\ifdim\d@X<\z@-\fi\d@X
7454 \ifdim\U@c=\D@c\relax \else
7455 \dimen@=\U@c\advance\dimen@-\D@c \divide\dimen@\tw@
7456 \advance\Y@c\dimen@ \advance\U@c-\dimen@ \fi
7457 \d@Y=\Y@c \advance\d@Y-\Y@p \d@Y=\ifdim\d@Y<\z@-\fi\d@Y
7458 \DN@{}\ifdim\d@X>\R@c \relax \else \ifdim\d@Y>\U@c \relax
7459 \else \ifdim\U@c=\R@c \DN@{\circlecentredUnder@}%
7460 \else \DN@{\ellipsecentredUnder@}\fi
7461 \fi\fi \next@}}
7463 \xydef@\circleInner@{\DN@{\ellipseInner@}%
7464 \ifdim\R@c=\L@c\relax \ifdim\U@c=\D@c\relax
7465 \ifdim\R@c=\U@c\DN@{\circlecentredInner@}%
7466 \else\DN@{\ellipsecentredInner@}\fi
7467 \fi\fi \next@}
7469 \xydef@\circleOuter@{\DN@{\ellipseOuter@}%
7470 \ifdim\R@c=\L@c\relax \ifdim\U@c=\D@c\relax
7471 \ifdim\R@c=\U@c\DN@{\circlecentredOuter@}%
7472 \else\DN@{\ellipsecentredOuter@}\fi
7473 \fi\fi \next@}
```
**True circles, centered:** Code 0 moves  $\langle X_c, Y_c \rangle$  to the point  $\langle X_c - R_c \times \cos \alpha, Y_c - R_c \times \sin \alpha \rangle$ where  $\alpha$  is the current direction angle, code 1 tests whether the  $p$  center is located between those two points., code 2 just returns the radius, code 3 is as code 0 and code 4 is the only nontrivial one, replacing with the inner symmetric rectangle with corner at the point of code 0.

```
7485 \xydef@\circlecentredEdge@{%
7486 \dimen@=-\cosDirection\R@c \advance\X@c\dimen@
7487 \dimen@=-\sinDirection\R@c \advance\Y@c\dimen@}
7489 \xydef@\circlecentredUnder@{%
```

```
7490 \loop\ifdim\R@c>100\p@ \circlescale@ \repeat
7491 \edef\tmp@{\expandafter\removePT@\the\R@c}\dimen@=\tmp@\R@c
7492 \edef\tmp@{\expandafter\removePT@\the\d@X}\advance\dimen@-\tmp@\d@X
7493 \edef\tmp@{\expandafter\removePT@\the\d@Y}\advance\dimen@-\tmp@\d@Y
7494 \ifdim\dimen@>\z@ \aftergroup\Inside@true \fi}
7496 %%\xydef@\circlescale@{\divide\R@c\KK@ \divide\d@X\KK@ \divide\d@Y\KK@ }
7497 \xydef@\circlescale@{\divide\R@c\KK@ \divide\d@X\KK@ \divide\d@Y\KK@ }
7499 \xydef@\circlecentredInner@{%
7500 \L@c=\sd@X\cosDirection\R@c \D@c=\sd@Y\sinDirection\R@c
7501 \R@c=\L@c \U@c=\D@c \Edge@c={\rectangleEdge}}
7503 \xydef@\circlecentredOuter@{%
7504 \L@c=\R@c \D@c=\R@c \U@c=\D@c \Edge@c={\rectangleEdge}}
```
**Ellipsis, centered:** When *c* is at the centre of an elliptical object, first rescale the axes to make the object circular. Rescale *dX* and *dY* appropriately, reset the direction and move to the edge as previously. Then scale back to the original shape, adjusting *X<sup>c</sup>* and *Y<sup>c</sup>* appropriately.

```
7514 \xydef@\ellipsecentredEdge@{\bgroup \X@p=\X@c \Y@p=\Y@c
7515 \ifdim\U@c>\R@c
7516 \X@c=\cosDirection\U@c \Y@c=\sinDirection\U@c
7517 \quotient@\tmp@\U@c\R@c \X@c=\tmp@\X@c \R@c=\U@c
7518 \else
7519 \X@c=\cosDirection\R@c \Y@c=\sinDirection\R@c
7520 \quotient@\tmp@\R@c\U@c \Y@c=\tmp@\Y@c
7521 \fi
7522 \advance\X@c\X@p \advance\Y@c\Y@p
7523 \setupDirection@ \X@c=\X@p \Y@c=\Y@p \circlecentredEdge@
7524 \d@X=\X@c \advance\d@X-\X@p \d@Y=\Y@c \advance\d@Y-\Y@p
7525 \ifdim\U@c>\L@c \quotient@\tmp@\L@c\U@c \d@X=\tmp@\d@X
7526 \else \quotient@\tmp@\U@c\R@c \d@Y =\tmp@\d@Y \fi
7527 \X@c=\X@p \advance\X@c\d@X \Y@c=\Y@p \advance\Y@c\d@Y
7528 \edef\next@{\egroup \X@c=\the\X@c \Y@c=\the\Y@c}\next@ }%
7530 \xydef@\ellipsecentredUnder@{%
7531 \ifdim\R@c>64\p@ \circlescale@ \divide\U@c\KK@
7532 \else \ifdim\U@c>64\p@ \circlescale@ \divide\U@c\KK@ \fi\fi
7533 \edef\tmp@{\expandafter\removePT@\the\R@c}\d@Y=\tmp@\d@Y
7534 \edef\tmp@{\expandafter\removePT@\the\U@c}\d@X=\tmp@\d@X
7535 \R@c=\tmp@\R@c \circlecentredUnder@ }
```
For elliptical objects the Outer-rectangle retains all the extents, so just change the edge-type.

```
7542 \xydef@\ellipsecentredOuter@{\Edge@c={\rectangleEdge}}
```
For elliptical objects the Inner-rectangle needs to be calculated for each direction. This is done by first finding the edge, using \ellipseEdge@ or \ellipsecentredEdge@ when appropriate.

```
7551 \xydef@\ellipsecentredInner@{%
7552 \bgroup \X@p=\X@c \Y@p=\Y@c \ellipsecentredEdge@
7553 % \advance\X@c-\X@p \L@c=\ifdim\X@c<\z@-\fi\L@c
7554 \advance\X@c-\X@p \L@c=\ifdim\X@c<\z@-\fi\X@c
7555 % \advance\Y@c-\Y@p \D@c=\ifdim\Y@c<\z@-\fi\D@c
```

```
7556 \advance\Y@c-\Y@p \D@c=\ifdim\Y@c<\z@-\fi\Y@c
7557 \edef\next@{\egroup \L@c=\the\L@c \D@c=\the\D@c}\next@
7558 \R@c=\L@c \U@c=\D@c \Edge@c={\rectangleEdge}}
```
**Non-centered variants:** The code for the more general \ellipseEdge@ uses a Newton iteration to solve a quadratic equation.

First locate the actual centre of the ellipse and the lengths of the major axis *a* and minor axis *b*. Let  $(x, y)$  denote the displacement of the required edge point from the centre of the ellipse, so that  $\frac{x^2}{a^2}$  $rac{x^2}{a^2} + \frac{y^2}{b^2}$  $\frac{y^2}{b^2} = 1$ . Now let  $(dx, dy)$  be the displacement from the centre to the reference point; then  $x = dx + s \cos \theta$  and  $y = dy + s \sin \theta$  where *s* is the distance to  $(x, y)$  in the required direction  $\theta$ . We must find the value of *s*, presumed to satisfy  $s \geq 0$ .

If  $a < b$  we search for a root of

$$
f\left(\frac{s}{a}\right) = \left(\tilde{dx} + \frac{s}{a}\cos\theta\right)^2 + \left(\tilde{dy} + \frac{s}{a}\frac{a}{b}\sin\theta\right)^2
$$
  

$$
f'\left(\frac{s}{a}\right) = 2\left(\tilde{dx} + \frac{s}{a}\cos\theta\right)\cos\theta + 2\left(\tilde{dy} + \frac{s}{a}\frac{a}{b}\sin\theta\right)\frac{a}{b}\sin\theta
$$

where  $\tilde{dx} = dx/a$  and  $\tilde{dy} = dy/b$ . By choosing a starting value  $s_0 = 2a + 2b$  the Newton-iteration converges rapidly to the correct root, provided  $b > 0$ . If  $a > b$  then we solve a similar quadratic in  $\frac{s}{b}$ .

**To Do:** The case of  $a = 0$  or  $b = 0$ , so that the ellipse degenerates to a line segment, should be trapped earlier. Such an object would be more easily handled as a degenerate case of a rectangle.

**To Do:** In the case when the reference point lies outside the ellipse the Newton iteration is not guaranteed to converge. A simple test  $-s$  growing rather than decreasing in size  $-$  detects possible converge problems and exits the iteration. The following message is issued . . .

#### Xy-pic warning: poor convergence.

Often, particularly when the reference point is on or near the edge of the ellipse, an acceptable approximation to the edge has been found anyway.

```
7611 \xydef@\ellipseEdge@{\bgroup
7612 \A@=\R@c \B@=\U@c
7613 \ifdim\R@c=\L@c \d@X=\z@
7614 \else \d@X=.5\R@c \advance\d@X-.5\L@c
7615 \advance\A@\L@c \divide\A@\tw@ \fi
7616 \ifdim\U@c=\D@c \d@Y=\z@
7617 \else \d@Y=.5\U@c \advance\d@Y-.5\D@c
7618 \advance\B@\D@c \divide\B@\tw@ \fi
7619 \bgroup
7620 \L@c=\A@ \U@c=\B@
7621 \R@p=\U@c \advance\R@p\L@c \multiply\R@p\tw@
7622 \ifdim\B@<\A@ \quotient@\tmp@\U@c\L@c \R@c=\tmp@\p@ \D@c=\p@
7623 \quotient@\tmp@\R@p\L@c \R@p=\tmp@\p@
7624 \else
7625 \ifdim\A@<\B@ \quotient@\tmp@\L@c\U@c \D@c=\tmp@\p@ \R@c=\p@
7626 \quotient@\tmp@\R@p\U@c \R@p=\tmp@\p@
7627 \else
7628 \R@c=\p@ \D@c=\p@ \quotient@\tmp@\R@p\U@c \R@p=\tmp@\p@
7629 \fi\fi
7630 \quotient@\sd@X\d@X\L@c \d@X=\sd@X\p@
```

```
7631 \quotient@\sd@Y\d@Y\U@c \d@Y=\sd@Y\p@
7632 \loop
7633 \bgroup \U@p=-\p@ \D@p=\z@
7634 \ifdim\R@c<\p@
7635 \edef\tmp@{\expandafter\removePT@\the\R@c}\dimen@=\tmp@\R@p
7636 \advance\d@X\cosDirection\dimen@
7637 \else \advance\d@X\cosDirection\R@p \fi
7638 \edef\sd@X{\expandafter\removePT@\the\d@X}%
7639 \advance\U@p\sd@X\d@X
7640 \ifdim\R@c<\p@
7641 \edef\tmp@{\expandafter\removePT@\the\R@c}\dimen@=\tmp@\d@X
7642 \advance\D@p\cosDirection\dimen@
7643 \else \advance\D@p\cosDirection\d@X \fi
7644 %
7645 \ifdim\D@c<\p@
7646 \edef\tmp@{\expandafter\removePT@\the\D@c}\dimen@=\tmp@\R@p
7647 \advance\d@Y\sinDirection\dimen@
7648 \else \advance\d@Y\sinDirection\R@p \fi
7649 \edef\sd@Y{\expandafter\removePT@\the\d@Y}%
7650 \advance\U@p\sd@Y\d@Y
7651 \ifdim\D@c<\p@
7652 \edef\tmp@{\expandafter\removePT@\the\D@c}\dimen@=\tmp@\d@Y
7653 \advance\D@p\sinDirection\dimen@
7654 \else \advance\D@p\sinDirection\d@Y \fi
7655 \multiply\D@p\tw@
7656 \dimen@=\ifdim\U@p<\z@-\fi\U@p
7657 \ifdim\dimen@<.01\p@ \U@p=\z@
7658 \else
7659 \quotient@\tmp@\U@p\D@p \U@p=\tmp@\p@
7660 \ifdim\U@p<\z@\xywarning@{poor convergence}\U@p=\z@
7661 \else \advance\R@p-\U@p \U@p=\ifdim\U@p<\z@-\fi\U@p
7662 \fi \fi
7663 \edef\next@{\egroup \R@p=\the\R@p \U@p=\the\U@p \D@p=\the\D@p}\next@
7664 \ifdim\U@p>\z@ \repeat
7665 \edef\next@{\egroup \dimen@=\the\R@p}\next@
7666 \edef\tmp@{\expandafter\removePT@\the\dimen@}%
7667 \ifdim\B@<\A@ \dimen@=\tmp@\B@ \else \dimen@=\tmp@\A@ \fi
7668 \dimen@=-\dimen@
7669 \advance\X@c\cosDirection\dimen@
7670 \advance\Y@c\sinDirection\dimen@
7671 \edef\next@{\egroup \X@c=\the\X@c \Y@c=\the\Y@c}\next@ }%
```
The 'Under' procedure is identical to the centered version.

```
7677 \xydef@\ellipseOuter@{\Edge@c={\rectangleEdge}}
```

```
7679 \xydef@\ellipseInner@{%
```

```
7680 \bgroup \X@p=\X@c \Y@p=\Y@c \ellipseEdge@
```

```
7681 \d@X=\X@c\advance\d@X-\X@p
```

```
7682 \ifdim\d@X>\z@ \R@p=\d@X \L@p=\R@p
```

```
7683 \ifdim\L@c=\R@c\else\advance\L@p\L@c \advance\L@p-\R@c \fi
```

```
7684 \else \L@p=-\d@X \R@p=\L@p
7685 \ifdim\L@c=\R@c \else\advance\R@p\R@c \advance\R@p-\L@c \fi
7686 \fi
7687 \d@Y=\Y@c\advance\d@Y-\Y@p
7688 \ifdim\d@Y>\z@ \U@p=\d@Y \D@p=\U@p
7689 \ifdim\D@c=\U@c\else\advance\D@p\D@c \advance\D@p-\U@c \fi
7690 %\else \D@p=-\d@X \R@p=\D@p
7691 \else \D@p=-\d@Y \U@p=\D@p % <<<<<<========
7692 \ifdim\D@c=\U@c\else\advance\U@p\U@c \advance\U@p-\D@c \fi
7693 \fi
7694 \edef\next@{\egroup
7695 \L@c=\the\L@p \D@c=\the\D@p \R@c=\the\R@p \U@c=\the\U@p}%
7696 \next@ \Edge@c={\rectangleEdge}}
```
## **Rectangles:**

Rectangles intersection is slightly more complicated and handled separately for the horizontal and vertical case.

```
7705 \xydef@\rectangleEdge#1{\ifcase#1\expandafter\rectangleEdge@
7706 \or \expandafter\rectangleUnder@ \or \expandafter\rectangleDist@
7707 \or \expandafter\rectangleProp@ %%%\or \expandafter\rectangleInner@ BUG!
7708 \else \relax \fi}
```
**Bug:** no 'Inner' for rectangles!

```
7714 % \rectangleEdge@
7715 % Sets <X,Y> to the intersection of a line from <X-dX,Y-dY> to <X,Y>
7716 % and the rectangle from <X-L,Y-D> to <X+R,Y+U>:
7717 %
7718 % %1a dY<0, dX<0: X := X + min{R, U*|dX/dY|},
Y := Y + min{U, R*|dY/dX|};7720 % b dY<0, dX=0: Y := Y + U;
7721 \% c dY<0, dX>0: X := X - min{L, U*|dX/dY|},
Y := Y + min{U, L*|dY/dX|};7723 %
7724 \% %2a dY=0, dX<0: X := X + R;
7725 \% b dY=0, dX=0: ;
7726 \% c dY=0, dX>0: X := X - L;
7727 %
7728 % %3a dY>0, dX<0: X := X + min{R, D*|dX/dY|},
Y := Y - min{D, R*|dY/dX|};7730 % b dY>0, dX=0: Y := Y - D;7731 % c dY>0, dX>0: X := X - min{L, D*|dX/dY|},Y := Y - min\{D, L*|dY/dX|\};7733 %
7734 % %4 \resetupDirection@ to register that even though dX,dY changed all
7735 % Direction parameters are is still valid!
7736 %
7737 % NOTE: d=0 really means |d| < .05pt.
7738 %
7739 \xydef@\rectangleEdge@{%
```

```
7740 \ifdim\d@Y<-.05\p@ \rectangleEdge@i %1
7741 \else\ifdim\d@Y<.05\p@ \rectangleEdge@ii %2
7742 \else \rectangleEdge@iii\fi\fi
7743 \resetupDirection@}
7745 \xydef@\rectangleEdge@i{%
7746 \ifdim\d@X<-.05\p@
7747 \settomin@\X@c+\R@c\U@c\d@X\d@Y \settomin@\Y@c+\U@c\R@c\d@Y\d@X%1a
7748 \else\ifdim\d@X<.05\p@ \advance\Y@c\U@c %1b
7749 \else \settomin@\X@c-\L@c\U@c\d@X\d@Y \settomin@\Y@c+\U@c\L@c\d@Y\d@X %1c
7750 \fi\fi}
7752 \xydef@\rectangleEdge@ii{%
7753 \ifdim\d@X<-.05\p@ \advance\X@c\R@c %2a
7754 \else\ifdim\d@X<.05\p@ %2b
7755 \else \advance\X@c-\L@c \frac{1}{2}7756 \fi\fi}
7758 \xydef@\rectangleEdge@iii{%
7759 \ifdim\d@X<-.05\p@
7760 \settomin@\X@c+\R@c\D@c\d@X\d@Y \settomin@\Y@c-\D@c\R@c\d@Y\d@X%3a
7761 \else\ifdim\d@X<.05\p@ \advance\Y@c-\D@c %3b
7762 \else \settomin@\X@c-\L@c\D@c\d@X\d@Y \settomin@\Y@c-\D@c\L@c\d@Y\d@X %3c
7763 \fi\fi}
7765 \xydef@\settomin@#1#2#3#4#5#6{%
7766 % Perform d := #2 min{#3, #4*|#5/#6|}; #1 := #1+d ...
7767 \edef\nextii@{\A@=\the\A@ \B@=\the\B@}\quotient@\next@{#5}{#6}\nextii@
7768 \dimen@=\sd@X\sd@Y\next@#4\relax
7769 \ifdim#3<\dimen@ \dimen@=#3\fi \advance#1#2\dimen@}
  Checking that p is under is simpler: Normally it is not but if c = p or (-L_c < X_p - X_c < R_c and
-D_c < Y_p - Y_c < U_c) then it is.
7777 \xydef@\rectangleUnder@{\Inside@false
7778 \ifdim\X@p=\X@c \ifdim\Y@p=\Y@c \Inside@true \fi\fi
7779 \ifInside@ \else
7780 \dimen@=\X@p \advance\dimen@-\X@c
7781 \ifdim \dimen@>-\L@c \relax \ifdim\dimen@<\R@c
7782 \dimen@=\Y@p \advance\dimen@-\Y@c
7783 \ifdim \dimen@>-\D@c \relax \ifdim\dimen@<\U@c
7784 \Inside@true
7785 \fi\fi\fi\fi\fi }
```
Calculating the width is like computing the edge point, just simpler: (l.7795) Set *A* to the horizontal and *B* to the vertical distance applicable; if either is zero (or close) use the other unmodified .  $(1.7804)$  If both nonzero use  $\min(A/\cos\alpha, B/\sin\alpha)$  where  $\alpha$  is the current angle.

```
7795 \xydef@\rectangleDist@{\let\next@=\rectangleDist@i
7796 \ifdim\d@X<-.05\p@ \dimen@=\R@c
7797 \else\ifdim\d@X<.05\p@ \dimen@=\z@ \DN@{\dimen@=\dimen@ii}%
7798 \else \dimen@=\L@c \fi\fi
7799 \ifdim\d@Y<-.05\p@ \dimen@ii=\U@c
7800 \else\ifdim\d@Y<.05\p@ \DN@{}%
7801 \else \dimen@ii=\D@c \fi\fi
```

```
7802 \next@}
7804 \xydef@\rectangleDist@i{
7805 \begingroup \quotient@\next\p@{\sd@X\cosDirection\p@}%
7806 \edef\next{\endgroup \dimen@=\next\dimen@}\next
7807 \begingroup \quotient@\next\p@{\sd@Y\sinDirection\p@}%
7808 \edef\next{\endgroup \dimen@ii=\the\dimen@ii}\next
7809 \ifdim\dimen@ii<\dimen@ \dimen@=\dimen@ii \fi}
```
Setting  $c$  to the 'proportional edge point' is straight out of v2.6's \setlabel@@ macro...

```
7816 % First rotate to opposite direction.
```

```
7818 % Then compute Leftf,Upf [\next@,\nextii@]:
7819 % 0,(D-2K)/2K for 2K < D <= 4K [right]
7820 % (2K-D)/2K,0 for 0 < D <= 2K [down]
7821 % 1,-D/2K for -2K < D <= 0 [left]
7822 % (D+4K)/2K,1 for -4K < D <= -2K [up]
7824 % Finally set <X,Y> to
7825 \% < X - L + Leftf*(R+L), Y + U - Upf*(D+U) >
7827 \xydef@\rectangleProp@{%
7828 \enter@{\A@=\the\A@ \B@=\the\B@ \DirectionfromtheDirection@}%
7829 \reverseDirection@
7830 \dimen@=1\Direction \count@=\K@ \multiply\count@\tw@
7831 \ifnum \Direction>\count@
7832 \DN@{0}%
7833 \advance\dimen@-2\K@ \quotient@\nextii@{\dimen@}{2\K@}%
7834 \else\ifnum \Direction>\z@
7835 \dimen@=-\dimen@ \advance\dimen@2\K@ \quotient@\next@{\dimen@}{2\K@}%
7836 \DNii@{0}%
7837 \else\ifnum \Direction>-\count@
7838 \DN@{1}%
7839 \quotient@\nextii@{-\dimen@}{2\K@}%
7840 \else
7841 \advance\dimen@4\K@ \quotient@\next@{\dimen@}{2\K@}%
7842 \DNii@{1}%
7843 \fi\fi\fi
7844 \advance\X@c-\L@c \dimen@=\L@c \advance\dimen@\R@c
7845 \ifdim\dimen@=\z@ \advance\X@c 2\L@c \else \advance\X@c\next@\dimen@ \fi
7846 \advance\Y@c+\U@c \dimen@=\D@c \advance\dimen@\U@c
7847 \ifdim\dimen@=\z@ \advance\Y@c-2\U@c \advance\Y@c\Upness@\U@c
7848 \else \advance\Y@c-\nextii@\dimen@ \fi
7849 \leave@}
```
## **1.8.3 Connections**

\message{connections;}

Connections describe how a particular  $\langle$ object $\rangle$  may be used to connect p to c. The following parameters and methods are defined by any connection; they should be used in the indicated sequence:

\Invisible@@**,** \Hidden@@**, and** \Drop@@**:** as for *h*object*i*.

- \Creset@@**:** (Re)set the connection parameters to allow use of the following to move to a point on the connection (this is what the interpretation of  $\langle pos \rangle$  ? does first). All effects obtained by the following methods are undone: \Creset@@ reestablishes the state to what it was just after the \Connect@@ every time.
- \Cshavep@@ **or** \Cshavec@@**:** Change *p* or *c* to a zero-sized object at the start or finish of the connection (the first  $\langle$  and  $\rangle$   $\langle$  place $\rangle$  components).
- $\text{Calong@G}$  (factor)**:** Move *c* to point the *(factor)* along the connection and set the direction parameters as a tangent to it in this point (the  $(\langle factor \rangle)$ )  $\langle place \rangle$  component).
- \Cslidep@@{*h*dimen*i*} **or** \Cslidec@@{*h*dimen*i*}**:** Move *p* or *c* the *h*dimen*i*sion further in the current direction. Can be used both before and after the **\Calong**<sup>oo method (these handle subsequent</sup> < and > as well as the /*h*slide*i*/ *h*place*i* component).
- \Cintercept@@**:** Set *c* to a zerosized object at the point where the connection crosses the straight line from  $p$  to  $c$  (the  $! \{ \ldots \}$  \place\ component).
- \Cbreak@@ **and** \Clast@@**:** These support typesetting of the connection in several 'subsegments' as used by the arrow option. The idea is the following, using the internal *lastbreak* and *nextbreak* positions:
	- 1. \Connect@@ sets *lastbreak* := *p* and  $\textit{nextbreak}$  := *c*
	- 2. The commands \Cslidec@@, \Cslidep@@, and \Cintercept@@, set *nextbreak* logically to the position that is obtained by the manipulation.
	- 3. \Cbreak@@ retypesets the connection except only the piece from *lastbreak* to the current *c* object, which *must* be at on top of *nextbreak*, is typeset. Afterwords it sets *lastbreak* := *nextbreak* and *nextbreak* :=  $c$  (where  $c$  is the original  $c$  of the connection).
	- 4. The command \Clast@@ typesets from *lastbreak* and the remainder of the connection, and resets *lastbreak* :=  $p$  and  $\textit{nextbreak}$  :=  $c$ .

Notice that it is not necessary for *nextbreak* to actually exist, in fact in the kernel it is just an alias for *c* at the time \Cbreak@@ is called.

These are the defaults for basic XY-pictures that only has straight connections hence the macros all starting with \no. . . are rather simple – in particular they just merge with zerosized objects at the locations cutoff locations (this was inherited from the broken arrow code  *^*¨ ).

```
7933 \xydef@\Creset@@{}
7934 \xydef@\Cshavep@@{\noCshavep@@}
7935 \xydef@\Cshavec@@{\noCshavec@@}
7936 \xydef@\Cslidep@@{\noCslidep@@}
7937 \xydef@\Cslidec@@{\noCslidec@@}
7938 \xydef@\Calong@@{\noCalong@@}
7939 \xydef@\Cintercept@@{\noCintercept@@}
7940 \xydef@\Cbreak@@{\noCbreak@@}
7941 \xydef@\Clast@@{\noClast@@}
7943 \xylet@\lastbreak@@=\empty
7945 \xydef@\noCshavep@@{\setupDirection@
7946 \enter@{\cfromthec@ \DirectionfromtheDirection@}%
```

```
7947 \reverseDirection@ \cfromp@ \the\Edge@c\z@
```
<sup>7948</sup> \pfromc@ \leave@ \resetDirection@}

## *1.8. ALGORITHMS* 113

```
7950 \xydef@\noCshavec@@{\setupDirection@ \the\Edge@c\z@ \resetDirection@}
7952 \xydef@\noCslidep@@#1{\dimen@=#1\relax
7953 \advance\X@p\cosDirection\dimen@ \advance\Y@p\sinDirection\dimen@
7954 \resetDirection@}
7956 \xydef@\noCslidec@@#1{\dimen@=#1\relax
7957 \advance\X@c\cosDirection\dimen@ \advance\Y@c\sinDirection\dimen@
7958 \resetDirection@}
7960 \xydef@\noCalong@@#1{%
7961 \d@X=#1\d@X \d@Y=#1\d@Y \X@c=\X@p \Y@c=\Y@p \advance\X@c\d@X \advance\Y@c\d@Y
7962 \resetupDirection@}
```
Next the intercept method that just uses \intersect@.

```
7968 \xydef@\noCintercept@@{\enter@{\pfromthep@}%
7969 \begingroup\Creset@@ \edef\tmp@{\endgroup
7970 \X@origin=\the\X@p \Y@origin=\the\Y@p \R@c=\the\d@X \U@c=\the\d@Y}\tmp@
7971 \loop@\dimen@=\ifdim\R@c<\z@-\fi\R@c \advance\dimen@\ifdim\U@c<\z@-\fi\U@c
7972 \ifdim\dimen@>10\p@ \advance\R@c \ifdim\R@c<\z@-\fi 16sp \divide\R@c\KK@
7973 \advance\U@c \ifdim\U@c<\z@-\fi 16sp \divide\U@c\KK@ \repeat@
7974 \intersect@ \leave@}
```
And finally the dummy 'break' method which of course does nothing except the required shifting.

```
7981 \xydef@\noCbreak@@{\edef\lastbreak@@{\cfromthec@}}
7982 \xydef@\noClast@@{\Creset@@ \edef\lastbreak@@{\cfromthep@}}
```
The kernel only defines one kind of connection which is used by default: 'filling' many copies of the connect object on the straight line from *p* to *c*.

First the 'dummy' connection type no used for  $\langle$ object $\rangle$ s where it doesn't really make sense to 'connect', and used to provide defaults for easy operations:

```
7994 \xydef@\no@@{\setupDirection@ \edef\lastbreak@@{\cfromthep@}%
7995 \enter@{\cfromthec@\pfromthep@\DirectionfromtheDirection@}%
7996 \edef\Creset@@{\cfromthec@ \pfromthep@ \DirectionfromtheDirection@}%
7997 \edef\next@{{\sd@X}{\sd@Y}}\expandafter\straightcheckoverlap@\next@
7998 \setupDirection@ \the\Edge@c\z@
7999 \swap@\reverseDirection@\the\Edge@c\z@\swap@\reverseDirection@
8000 \resetDirection@
8001 \edef\Cshavep@@{\DirectionfromtheDirection@
8002 \pfromthep@\noexpand\resetDirection@}%
8003 \edef\Cshavec@@{\DirectionfromtheDirection@
8004 \cfromthec@\noexpand\resetDirection@}%
8005 \leave@
8006 \def\Cslidep@@{\noCslidep@@}\def\Cslidec@@{\noCslidec@@}%
8007 \def\Calong@@{\noCalong@@}\def\Cintercept@@{\noCintercept@@}%
8008 \def\Cbreak@@{\noCbreak@@}\def\Clast@@{\noClast@@}\noinsert@}
8010 \xydef@\noinsert@{\ifHidden@\else
8011 \ifdim\Y@c>\Y@max \Y@max=\Y@c \fi \ifdim\Y@p>\Y@max \Y@max=\Y@p \fi
8012 \ifdim\Y@c<\Y@min \Y@min=\Y@c \fi \ifdim\Y@p<\Y@min \Y@min=\Y@p \fi
8013 \ifdim\X@c>\X@max \X@max=\X@c \fi \ifdim\X@p>\X@max \X@max=\X@p \fi
8014 \ifdim\X@c<\X@min \X@min=\X@c \fi \ifdim\X@p<\X@min \X@min=\X@p \fi
8015 \fi}
```
Next 'straight' connections that use the following special parameters to customises how to repeat a 'filler' object as many times as needed to draw the connection:

\lastobjectbox@**:** box to fill with; assumed to be 'trimmed' to have only the size needed for the filler; size is  $w \times (h + d)$ .

The method is called as  $\strut \text{straight@}{\sp{spread}}$  where  $\sp{spread}$  is a macro to expand *after* the number of fillers *N* (in \count@@) is known and with  $A = w$  and  $B = d + h$  but *before* any filling is done. May change *N* as well as  $dX$ ,  $dY$ ,  $X$ ,  $Y$ ,  $w$ ,  $d$ ,  $h$  in order to affect the filling.

**Procedure:** [1.8054] setup direction parameters, clear the break state, and define the **\Creset@** macro to reestablish this initial state; [l.8057] build macro to discover if the edges of the objects overlap (it edges were removed); [i.sos] move both p, c to the edges of the objects. . . and define the **\Cshave\*@** macros accordingly; [l.8066] choose either to ignore the connection if requested or there is overlap between the objects of choose either vbox or hbox version (see below)...; and  $[i.8071]$  build **\Calong@@**, \Cbreak@@, and \Clast@@ macros, and reset *pc*.

**Note:** Assumes that the direction is not tampered with between Creset is defined and used. . .

```
8051 \xydef@\Spread@@{}
8052 \xydef@\checkoverlap@@{}
8054 \xydef@\straight@#1{\setupDirection@ \def\Spread@@{#1}%
8055 \edef\Creset@@{\cfromthec@ \pfromthep@ \DirectionfromtheDirection@}%
8056 \edef\lastbreak@@{\cfromthep@}%
8057 \edef\next@{{\sd@X}{\sd@Y}}\expandafter\straightcheckoverlap@\next@
8058 \setupDirection@ \the\Edge@c\z@
8059 \swap@\reverseDirection@\the\Edge@c\z@\swap@\reverseDirection@
8060 \resetDirection@
8061 \edef\Cshavep@@{\DirectionfromtheDirection@
8062 \pfromthep@\noexpand\resetDirection@}%
8063 \edef\Cshavec@@{\DirectionfromtheDirection@
8064 \cfromthec@\noexpand\resetDirection@}%
8065 \noinsert@
8066 \straight@typeset
8067 \def\Cbreak@@{\straightCbreak@}\def\Clast@@{\straightClast@}%
8068 % \DN@{\solidSpread@}\ifx\next@\Spread@@
8069 % \checkXy@rules@\solidhrule@pre\solidvrule@pre\relax
8070 % \fi
8071 \def\Cslidep@@{\noCslidep@@}\def\Cslidec@@{\noCslidec@@}
8072 \def\Calong@@{\noCalong@@}\def\Cintercept@@{\noCintercept@@}%
8073 \Creset@@}
8075 \xydef@\straightcheckoverlap@#1#2{\def\checkoverlap@@{%
8076 \ifdim#1\X@p>#1\X@c \let\next@=\relax \fi
8077 \ifdim#2\Y@p>#2\Y@c \let\next@=\relax \fi}}
8079 \xydef@\straight@typeset{%
8080 \ifInvisible@ \let\next@=\relax
8081 \else\ifdim 1\Direction<-2\K@ \DN@{\straightv@}%
8082 \else\ifdim 1\Direction<\z@ \DN@{\straighth@}%
8083 \else\ifdim 1\Direction<2\K@ \DN@{\straightv@}%
8084 \else \text{DNG}\left\{\text{stringhth0}\right\}8085 \fi\fi\fi\fi \checkoverlap@@ \next@}
```
The methods \straightCbreak@ and \straightClast@ implement the break method parametrised on the 'typeset' primitive which is usually \straight@typeset which is a simplified version of \straight@ that does not initialise. This relies on the connection being straight: the Cbreak@@ method executes  $p, c := p$ .*lastbreak*, *c*. *nextbreak* and Clast<sup>oo</sup> executes  $p, c := p$ . *lastbreak*, *c*, where in both cases the [Inner] modifier is applied just before the merging to make sure the edge is respected by the merged object.

```
8099 \xylet@\nextbreak@@=\empty
```

```
8101 \xydef@\straightCbreak@{\connectRestore@
8102 \edef\nextbreak@@{\cfromthec@}%
8103 \Creset@@ \swap@ \the\Edge@c4\enter@{\cmergethec@}\lastbreak@@ \leave@
8104 \swap@ \the\Edge@c4\enter@{\cmergethec@}\nextbreak@@ \leave@
8105 \setupDirection@
8106 \the\Edge@c\z@
8107 \swap@ \reverseDirection@ \the\Edge@c\z@ \swap@ \reverseDirection@
8108 \resetDirection@ \noinsert@ \straight@typeset
8109 \Creset@@ \let\lastbreak@@=\nextbreak@@}
8111 \xydef@\straightClast@{\connectRestore@
8112 \Creset@@ \swap@ \the\Edge@c4\enter@{\cmergethec@}\lastbreak@@ \leave@
8113 \swap@
8114 \setupDirection@
8115 \the\Edge@c\z@
8116 \swap@\reverseDirection@ \the\Edge@c\z@ \swap@\reverseDirection@
8117 \resetDirection@ \noinsert@ \straight@typeset
```

```
8118 \Creset@@ \edef\lastbreak@@{\cfromthep@}}
```
Now for the typesetting – to summarise: these are parametrised on direction parameters and use *X, Y* : endpoint of connection ('Direction end'). *dX , dY* : connection distance ('Direction vector'). \Leftness@ of *h*object*i*. \lastobjectbox@ to fill with; assumed to be 'trimmed'. \Spread@@ to expand to modify the default spreading used. \Drop@@ to expand to actually typeset the finished connection when it is in box0! **Note:** Must make box0 void to avoid 'box leaks'.

Two variants exist: one for mostly horisontal and one for mostly vertical filling. We detail the 'mostly horisontal' one:

[1.8157] start box; [1.8159] compute initial adjustment  $(X \text{ right and } Y \text{ up})$  and  $A := w, B := h + d$ ,  $N = |(|dX|/A)$ , and run user supplied Spread; [i.sies] adjust first filler position horizontally: if *dX* > 0 then *X* := *X* − *w*; [i.8164] adjust first filler vertically: *Y* := *Y* − *sdX*  $\times$  *L*  $\times$  (*dY* /*dX*)  $\times$  *w* where *L* = if*dX >* 0then(1 *− Lef tness*)else*Lef tness*; [l.8168] recompute the move dimensions (*A* right and *B* up):  $A := -sdX(|dX| - w)/(N - 1)$ ,  $B := sdY|sdX(w) \times dY/dX - dY|/(N - 1)$ , and set the filler box to have  $w := A$ ; [l.8174] output first filler adjusted *X,Y* and the following  $N - 1$  each  $A$  further right and raised *B* more than the previous; and finally end object with usual bravour!

```
8157 \xydef@\straighth@{\setbox\z@=\hbox{
```

```
8158 \setbox8=\copy\lastobjectbox@
```

```
8159 \A@=\wd8\relax \B@=\dp8\relax \advance\B@\ht8\relax
```

```
8160 \ifdim \A@=\z@ \count@@=\m@ne
```

```
8161 \else \dimen@=\sd@X\d@X \divide\dimen@\A@ \count@@=\dimen@ \fi
```

```
8162 \Spread@@
```

```
8163 \ifdim\d@X>\z@ \advance\X@c-\wd8\relax\fi
```

```
8164 \dimen@=-\sd@X\wd8\relax
```

```
8165 \multiply\dimen@\K@dYdX \divide\dimen@\K@
```

```
8166 \ifdim\d@X>\z@ \advance\Y@c\dimen@ \advance\Y@c-\Leftness@\dimen@
```

```
8167 \else \advance\Y@c\Leftness@\dimen@ \fi
```
\dimen@=\wd8\relax \A@=\sd@X\d@X \advance\A@-\dimen@

```
8169 \B@=\sd@X\dimen@ \multiply\B@\K@dYdX \divide\B@\K@
```

```
8170 \advance\B@-\d@Y \B@=\sd@Y\B@
```

```
8171 \count@=\count@@ \advance\count@\m@ne
```

```
8172 \ifnum\z@<\count@ \divide\A@\count@ \divide\B@\count@ \fi
```

```
8173 \A@=-\sd@X\A@ \B@=\sd@Y\B@ \wd8=\A@
```

```
8174 \kern\X@c \count@=\z@
```

```
8175 \loop@\ifnum\count@<\count@@ \advance\count@\@ne
```
8176 \raise\Y@c\copy8\relax \advance\Y@c\B@ \repeat@}%

```
8177 \ht\z@=\z@ \wd\z@=\z@ \dp\z@=\z@ {\Drop@@}}
```
The mosly vertical is analogous. **Bug:** \dimen@ holds the unadjusted  $h+d$  throughout – somehow it works anyway!

```
8184 \xydef@\straightv@{\setbox\z@=\vtop{%
8185 \setbox8=\copy\lastobjectbox@
8186 \A@=\wd8\relax \B@=\dp8\relax \advance\B@\ht8\relax
8187 \ifdim \B@=\z@ \count@@=\m@ne
8188 \else \dimen@=\sd@Y\d@Y \divide\dimen@\B@ \count@@=\dimen@ \fi
8189 \Spread@@
8190 \dimen@=\dp8\relax \advance\dimen@\ht8\relax
8191 \B@=\sd@Y\d@Y \advance\B@-\dimen@
8192 \A@=\sd@Y\dimen@ \multiply\A@\K@dXdY \divide\A@\K@ \advance\A@-\d@X
8193 \A@=\sd@X\A@ \count@=\count@@ \advance\count@\m@ne
8194 \ifnum\z@<\count@ \divide\B@\count@ \divide\A@\count@ \fi
8195 \B@=\sd@Y\B@ \A@=\sd@X\A@ \ht8=\B@ \dp8=\z@
8196 \ifdim\d@Y<\z@
8197 \advance\Y@c\dimen@ \advance\Y@c\Upness@\B@
8198 \else
8199 \advance\dimen@\Upness@\B@ \advance\Y@c-\dimen@ \advance\Y@c\B@
8200 \fi
8201 \advance\Y@c\B@
8202 \ifdim\d@X<\z@ \else \advance\X@c-\wd8\relax \fi
8203 \null \kern-\Y@c \count@=\z@
8204 \loop@\ifnum\count@<\count@@ \advance\count@\@ne
8205 \nointerlineskip \moveright\X@c\copy8\relax \advance\X@c\A@
8206 \repeat@}%
8207 \ht\z@=\z@ \wd\z@=\z@ \dp\z@=\z@ {\Drop@@}}
```
## **End & log**

XY-pic ends with a message saying so.

```
8219 \message{ Xy-pic loaded}\xyuncatcodes \endinput
```
XY-pic is maintained using the RCS "Revision Control System" by Walther F. Tichy. The following is the revision history since the first release to Usenet.

 % \$Log: xy.doc,v \$ % Revision 3.24 2010/10/11 21:19:57 krisrose % Bumped date for 3.8.4.

 % % Revision 3.23 2010/07/27 09:49:34 krisrose 8232 % Started xyling (and address updates).  $8233 \%$  % Revision 3.22 2010/07/26 11:21:02 krisrose % 3.8.3 version oopses  $8236 \frac{9}{6}$  % Revision 3.21 2010/06/17 22:39:25 krisrose 8238 % First 3.8.2 with fixed PFB font map name and version...  $8239 \%$  % Revision 3.20 2010/06/10 18:45:49 krisrose % Reference to GPL by URL. % % Revision 3.19 2010/06/10 15:08:35 krisrose % Slight reorganization of release.  $8245 \%$  % Revision 3.18 2010/06/07 04:24:46 krisrose % Fresh date for release fix. % % Revision 3.17 2010/06/03 05:05:10 krisrose % Oops: fix date.  $8251 \%$  % Revision 3.16 2010/05/21 04:58:33 krisrose % Document A vector. % % Revision 3.15 2010/05/21 04:36:29 krisrose 8256 % Experimental version with Alex's xymatrix adjustment modifiers as default.  $8257 \%$  % Revision 3.14 2010/05/06 03:48:04 krisrose % Fixed missing references. % % Revision 3.13 2010/04/28 07:14:30 krisrose % New Xy-pic home page installed.  $8263 \frac{\%}{\ }$  % Revision 3.12 2010/04/26 05:56:57 krisrose % Link fixes in progress...  $8266 \frac{\%}{\ }$  % Revision 3.11 2010/04/20 20:36:43 krisrose 8268 % Documentation updates. % 8270 % Revision 3.10 2010/04/16 06:58:06 krisrose 8271 % Version fixed by hand. % % Revision 3.9 2010/04/16 06:06:51 krisrose 8274 % Preparing for a new release...  $8275 \frac{\%}{\ }$  % Revision 3.8 2010/04/13 08:44:32 krisrose 8277 % Old xydiff patches applied. %

```
8279 % Revision 3.7 1999/02/16 15:12:50 krisrose
8280 % Interim release (Y&Y fonts now free).
8281 \%8282 % Revision 3.6 1998/03/06 01:28:05 krisrose
8283 % Releasing (with Y&Y fonts).
8284 %
8285 % Revision 3.5 1997/05/28 13:05:01 krisrose
8286 % Fixed missing breaks bug.
8287 \%8288 % Revision 3.4 1997/05/18 01:14:25 krisrose
8289 % Essential bugfixes.
8290 %
8291 % Revision 3.3 1996/12/19 03:31:56 krisrose
8292 % Maintenance release
8293 %
8294 % Revision 3.2 1995/09/19 18:22:27 kris
8295 % Bug fix release.
8296 \frac{\%}{\ }8297 % Revision 3.1 1995/09/05 20:31:32 kris
8298 % Releasing!
8299 %
8300 % Revision 3.0 1995/07/07 20:14:21 kris
8301 % Major release w/new User's Guide!
8302 %
8303 % Revision 2.14 1995/07/05 22:20:09 kris
8304 % Buglets...
8305 %
8306 % Revision 2.13 1995/07/04 15:11:17 kris
8307 % Ready to release v3?
8308 %
8309 % Revision 2.12 1994/10/25 11:55:12 kris
8310 % Interim release just before v3 [works with AMS-LaTeX 1.2]...
8311 \frac{9}{6}8312 % Revision 2.11 1994/07/05 10:37:32 kris
8313 % Third 3beta release [bug fixes].
8314 % Experimental graph feature included (for ECCT-94 presentation).
8315 \%8316 % Revision 2.10 1994/06/15 12:55:07 kris
8317 % Second 3beta release: bug fixes.
8318 %
8319 % Revision 2.9 1994/06/09 14:59:19 kris
8320 % Release 3beta.
8321 %
8322 % Revision 2.8 1994/04/11 09:31:09 kris
8323 % Second (bug fix) 3alpha release [corrected].
8324 \%8325 % Revision 2.7 1994/03/08 02:06:01 kris
8326 % Release 3alpha.
8327 %
```

```
8328 % Revision 2.6.9.1 1994/03/07 04:22:46 kris
8329 % Last internal 3alpha and pre-2.7 release.
8330 %
8331 % MAJOR REWRITE and REORGANISATION:
8332 % File xypic.doc split into separate files: xy.doc for 'kernel' and other
8333 % files with the 'extensions' and 'features'.
8334 % Documented in special DOCMODE LaTeX-based format supported by xydoc.sty.
8335 %
8336 % Revision 2.6.1.1 1992/07/01 07:08:24 kris
8337 % Send to EuroTeX '92...
8338 %
8339 % Revision 2.6 1992/06/24 01:23:34 kris
8340 % Added hooks using font xyqc10.
8341 % Added new POSitions: * and !.
8342 % Added triple lines \Ssolid and \Ddashed.
8343 %
8344 % Revision 2.5 1992/02/24 03:30:54 kris
8345 % Fixed bugs in \Direction calculation logic...
8346 % Added (FACTOR) to \rotate to allow arbitrary rotation.
8347 % ' intermediate points now accept an optional /RADIUS argument.
8348 % Added \Tip with wide tip.
8349 % [See ChangeLog for further details].
8350 %
8351 % Revision 2.4 1992/01/22 02:15:10 kris
8352 % Fixed bugs [with thanks]:
8353 % No spurious arrow heads with LaTeX: \pit now undefined [Werner Struckmann]
8354 % \Solid works: sets \Density [Dave Bowen]
8355 % Short diagonal lines work...major rewrite of \connectv@ [Eric Domenjoud]
8356 \frac{9}{6}8357 % Revision 2.3 1992/01/13 23:28:12 kris
8358 % Swapped definitions of \ddtoX and \uutoX [found by Nico Verwer].
8359 % Diagonal lines were wrong [Eric Domenjoud].
8360 %
8361 % Revision 2.2 1992/01/09 04:05:40 kris
8362 % Still problems with rules in frames and horizontal/vertical \solids. Grrr.
8363 %
8364 % Revision 2.1 1992/01/02 14:54:07 kris
8365 % Release version.
8366 %
8367 % Revision 1.40 1991/12/17 04:53:23 kris
8368 % Version distributed as 'final draft' on Usenet.
```
## **Chapter 2**

# **Extensions**

This chapter describes the options that provide extensions to the kernel, *i*.*e*., support facilities that are not obtainably using the kernel. Most such features are only approximated, relying on a driver for the implementation.

## **2.1 Curve and Spline extension**

**Vers. 3.11 by Ross Moore**  $\langle$ ross.moore@mq.edu.au $\rangle$ 

This option provides XY-pic with the ability to typeset spline curves by constructing curved connections using arbitrary directional objects and by encircling objects similarly. *Warning*: Using curves can be quite a strain on TEX's memory; you should therefore limit the length and number of curves used on a single page. Memory use is less when combined with a backend capable of producing its own curves; *e.g.*, the POSTSCRIPT backend).

## **Header:**

```
1 %% $Id: xycurve.doc,v 3.11 2010/06/10 18:45:50 krisrose Exp $
2 \frac{9}{6}3 %% Xy-pic ''Curves and Splines'' extension.
4 %% Copyright (c) 1993-1997 Ross Moore <ross.moore@mq.edu.au>
5 %%
6 %% This file is part of the Xy-pic package for graphs and diagrams in TeX.
7 %% See the companion README and INSTALL files for further information.
8 %% Copyright (c) 1991-2010 Kristoffer H. Rose <krisrose@tug.org>
9 \frac{\%}{\%}10 %% The Xy-pic package is free software; you can redistribute it and/or modify
11 %% it under the terms of the GNU General Public License as published by the
12 %% Free Software Foundation; either version 2 of the License, or (at your
13 %% option) any later version.
14 %%
15 %% The Xy-pic package is distributed in the hope that it will be useful, but
  16 %% WITHOUT ANY WARRANTY; without even the implied warranty of MERCHANTABILITY
17 %% or FITNESS FOR A PARTICULAR PURPOSE. See the GNU General Public License
18 %% for more details.
19 \frac{\%}{\&}20 %% You should have received a copy of the GNU General Public License along
21 %% with this package; if not, see http://www.gnu.org/licenses/.
```

```
22 \frac{\%}{\%}23 \ifx\xyloaded\undefined \input xy \fi
25 \xyprovide{curve}{Curve and Spline extension}{\stripRCS$Revision: 3.11 $}%
26 {Ross Moore}{ross.moore@mq.edu.au}%
27 {Mathematics Department, Macquarie University, NSW~2109, Australia}
```
## **2.1.1 Curved connections**

```
48 \message{curve,}
```
Simple ways to specify curves in XY-pic are as follows:

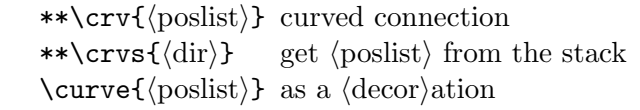

in which *h*poslist*i* is a list of valid *h*pos*i*itions. The decoration form \curve is just an abbreviation for  $\connect{\criv.}$  As usual, the current p and c are used as the start and finish of the connection, respectively. Within *h*poslist*i* the *h*pos*i*itions are separated by &. A full description of the syntax for \crv is given in figure 2.1.

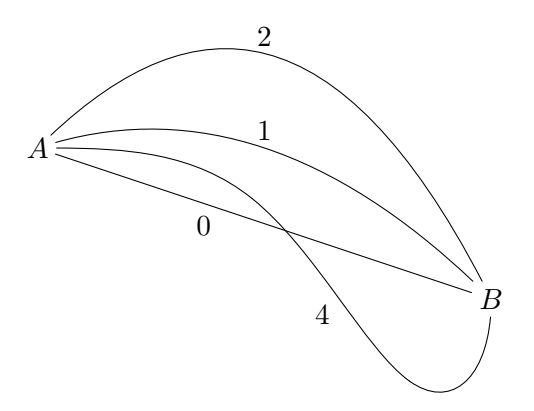

We need a counter to track the number of control points, (i.e. the number of  $\langle pos \rangle$ s in  $\langle poslist \rangle$ ) and provide a macro to read it. Also a token list which will store the vital information for later use, to allow curved connections to work properly.

```
83 \xynew@{count}\crv@cnt@
```

```
84 \xydef@\xynumctrlpts@{\the\crv@cnt@}
```

```
85 \xynew@{toks}\crvpts@
```
If  $\langle$  poslist $\rangle$  is empty a straight connection is computed. When the length of  $\langle$  poslist $\rangle$  is one or two then the curve is uniquely determined as a single-segment Bézier quadratic or cubic spline. The tangents at *p* and *c* are along the lines connecting with the adjacent control point. With three or more  $\langle pos\rangle$ itions a cubic B-spline construction is used. Bézier cubic segments are calculated from the given control points.

```
101 \xydef@\setcurve@{%
102 \edef\xysplineparams@{%
103 \expandafter\noexpand\csname params@\endcsname}%
104 \edef\xysplineedges@{%
105 \expandafter\noexpand\csname edges@\endcsname}%
```

```
106 \edef\xycrvcnt@{%
107 \expandafter\noexpand\csname crvcnt@\endcsname}%
108 \expandafter\edef\xycrvcnt@{\number\crv@cnt@}%
109 \ifcase\crv@cnt@
110 \expandafter\xycvxhull@\or
111 \expandafter\xyquadbezier@\or
112 \expandafter\xycubicbezier@\or
113 \expandafter\xybspline@iii\or
114 \expandafter\xybspline@iv\else
115 \expandafter\xybspline@
116 \fi}
```
The previous picture was typeset using:

```
\chi y (0,20)*+{A};(60,0)*+{B}
**\crv{}
**\crv{(30,30)}
**\crv{(20,40)&(40,40)}
**\crv{(10,20)&(30,20)&(50,-20)&(60,-10)}
\endxy
```
except for the labels, which denote the number of entries in the *h*poslist*i*. (Extending this code to include the labels is set below as an exercise).

The ?-operator of §1.3 (note 1.3h) is used to find arbitrary  $\langle$  place $\rangle$ s along a curve in the usual way.

**Exercise 2.1:** Extend the code given for the curves in the previous picture so as to add the labels giving the number of control points. (p[.579\)](#page-588-0)

Using ? will set the current direction to be tangential at that  $\langle$  place $\rangle$ , and one can  $\langle$  slide $\rangle$  specified distances along the curve from a found  $\langle$  place $\rangle$  using the ?...  $\angle$ *\dimen* $\rangle$ / notation:

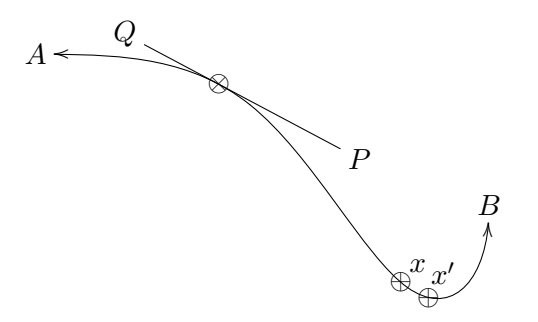

**Exercise 2.2:** Suggest code to produce something like the above picture; the spline curve is the same as in the previous picture. *Hints*: The line is 140pt long and touches 0*.*28 of the way from *A* to *B* and the *x* is 0.65 of the way from *A* to *B*. (p[.579\)](#page-588-1)

The positions in *h*poslist*i* specify *control points* which determine the initial and final directions of the curve—leaving *p* and arriving at *c*—and how the curve behaves in between, using standard spline constructions. In general, control points need not lie upon the actual curve.

A natural spline parameter varies in the interval [0*,* 1] monotonically along the curve from *p* to *c*. This is used to specify *h*place*i*s along the curve, however there is no easy relation to arc-length. Generally the parameter varies more rapidly where the curvature is greatest. The following diagram illustrates this effect for a cubic spline of two segments (3 control points).

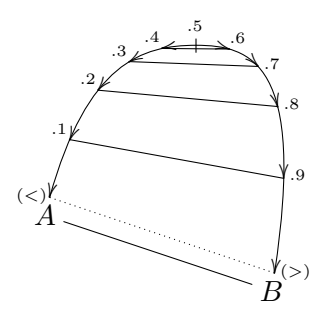

**Exercise 2.3:** Write code to produce a picture such as the one above. (*Hint*: Save the locations of places along the curve for later use with straight connections.) (p[.579\)](#page-588-2)

To have the same *h*pos*i* occuring as a multiple control point simply use a delimiter, which leaves the *h*pos*i* unchanged. Thus \curve{*h*pos*i*&} uses a cubic spline, whereas \curve{*h*pos*i*} is quadratic.

Repeating the same control point three times in succession results in straight segments to that control point. Using the default styles this is an expensive way to get straight lines, but it allows for extra effects with other styles.

**Curve Objects:** At present the syntax is supported for using a \curve object only as a decoration, constructed from a \crv object used as a connection.

```
255 \xydef@\curve{\connect\crv}
```
The more general \crv object currently works as a connection. In future this object-type will be extended to allow closed curves as the boundaries of objects.

```
263 \xydef@\crv#1#{\hbox \bgroup \crvresetbreaks@ \initshape@
```

```
264 \def\pure@crv{\crv@saveStyles@}\crv@{#1}}
```

```
266 \xydef@\crv@#1#2{%
```

```
267 \DN@{#1}\ifx\empty\next@
```

```
268 \DN@{\def\afterCURVEaction@{}\parsecurve@\xycurve@@}%
```

```
269 \else\DN@{\parseCURVE@#1\parsecurve@\curveSTYLE@}\fi
```

```
270 \next@ #2\@endcurve\endcrv@ }
```

```
272 \xydef@\curveSTYLE@{\xycurve@@}% default style
```

```
273 \xydef@\afterCURVEaction@{}% default after-curve action
```

```
274 \xydef@\@endcurve{}%
```

```
275 \xydef@\endcrv@@{\endcrv@\POS}%
```

```
276 \xydef@\pure@crv{\relax}
```
The **\@endcurve** inserted here ensures that subsequent parsing with **\checkendcurve@** (see below) will terminate cleanly.

The \crvs object has restricted functionality with choice of styles and is always used for curves only. It has a single braced argument which can be used to set curve styles. Its main use is for retypesetting different portions of the same curve, for example the subsegments of a curved arrow/path segment.

This is done by first examinining \bstartPLACE@. If \relax or undefined, then the curve is set using  $\@crv@$  to decide the style. If  $\b{bstartPLACE@}$  is  $\emptyset$  then the curve is fully processed as a connection but nothing is actually typeset; this is used by curved arrows where the curve is first set as "invisible" before breaks and labels are processed. When **\bstartPLACE@** contains a number, normally within the range 0 to 1, this is interpreted as a  $\langle$  place $\rangle$  along a curved connection that has already been established. No typesetting may occur before this  $\langle$  place $\rangle$ .

In this case the control point information is discarded since the curve can be recovered using  $\simeq$  The current *p* and *c* are no longer the endpoints of the curve but are  $\langle pos\rangle$ itions along the curve between which the typesetting should occur. The value of \bstartPLACE@ is typically a  $\langle$  place $\rangle$  along the curve which is within the  $\langle$ pos $\rangle$  at *p*. It is used to help locate the edge of this  $\langle$ pos $\rangle$ where typesetting should commence. Similarly **\bendPLACE@** is typically a  $\langle$  place  $\rangle$  along the curve which is within the  $\langle pos \rangle$  at *c*.

```
313 \xywarnifdefined\crv@normaltemplate
314 \xywarnifdefined\crv@othertemplate
315 \xywarnifdefined\crv@specialtemplate@@
316 {\xyuncatcodes \catcode'\@=11 \catcode'\#=6
317 \gdef\crv@normaltemplate#1{{}{~**#1\xy@@crvaddstack@}}
318 \gdef\crv@othertemplate#1{{}{~*=<2\jot>{}~**#1\xy@@crvaddstack@}}
319 \gdef\crv@specialtemplate@@#1{{}{~**\dir{#1}\xy@@crvaddstack@}}
320 }
322 \xydef@\crvs#1#{\hbox \bgroup \def\pure@crv{\relax}\crvs@{#1}}%
323 \xydef@\crvi#1#{\hbox \bgroup \def\pure@crv{\relax}\invisbreaks@ \crvs@{#1}}%
325 \xydef@\crvs@#1{\DN@{\initshape@ \@crv@{#1}}%
326 \def\crv@defaultshape{-}%
327 \ifx\bstartPLACE@\relax \else
328 \ifx\bstartPLACE@\empty \Invisible@true \else
329 \splinetrace@{bstartPLACE@=\bstartPLACE@, bendPLACE@=\bendPLACE@}%
330 \DN@{\let\xy@@crvaddstack@=\xy@@samecurve@
331 \let\saveshape@=\savesame@
332 \let\savectrlptsnum@=\relax
333 \let\startxycurve@=\recovercurve@
334 \crv@cnt@=\xycrvptsnum@\relax \@crv@{#1}}%
335 \fi \fi \next@ }
339 \xydef@\xy@@samecurve@{\xyFN@\checkendcurve@}
340 \xydef@\savesame@{\egroup }
341 \xydef@\recovercurve@{%
342 \crv@cnt@=\xycrvptsnum@ \splinereset@ \recovercv@end
343 \ifx\bendPLACE@\relax \def\bendPLACE@{1}\fi
344 \ifdim\zz@\R@c \ifdim\zz@\L@c \ifdim\zz@\D@c \ifdim\zz@\U@c
345 \Edge@c={\zeroEdge}\fi\fi\fi\fi
346 \edef\cv@end{\cfromthec@}\edef\cv@start{\cfromthep@}}
348 \xydef@\recovercv@end{\count@=\ptsnum@\relax\advance\count@\@ne
349 \edef\tmp@{\the\count@}\csname cv@\tmp@\endcsname}%
351 \xydef@\crvSTYLE@@{}
352 \expandafter\xydef@\expandafter\crv@defaultshape\expandafter{\addDASH@{}}
353 \xydef@\crv@noobject{\Invisible@true}
355 \xydef@\@crv@#1#2{\DN@{#1#2}%
356 \ifx\next@\empty \edef\next@{\crv@defaultshape}%
357 \ifx\bstartPLACE@\empty \xdef\crvSTYLE@@{{\crv@defaultshape}}\fi
358 \else
359 \ifx\bstartPLACE@\empty \gdef\crvSTYLE@@{#1{#2}}\fi
360 \fi
```

```
361 \ifx\next@\empty \crv@noobject \DN@{\crv@{}{\xy@@crvaddstack@}}%
362 \else\def\tmp@{-}\ifx\next@\tmp@ \DN@{\crv@{}{\xy@@crvaddstack@}}%
363 \else\def\tmp@{=}\ifx\next@\tmp@
364 \DN@{\expandafter\crv@\crv@normaltemplate{\dir{=}}}%
365 \else\def\tmp@{2-}\ifx\next@\tmp@
366 \DN@{\expandafter\crv@\crv@normaltemplate{\dir{2.}}}%
367 \else\def\tmp@{3-}\ifx\next@\tmp@
368 \DN@{\expandafter\crv@\crv@normaltemplate{\dir{3.}}}%
369 \else\def\tmp@{--}\ifx\next@\tmp@
370 \DN@{\expandafter\crv@\crv@specialtemplate@{--}}%
371 \else\def\tmp@{==}\ifx\next@\tmp@
372 \DN@{\expandafter\crv@\crv@normaltemplate{\dir2{--}}}%
373 \else\def\tmp@{2--}\ifx\next@\tmp@
374 \DN@{\expandafter\crv@\crv@normaltemplate{\dir2{--}}}%
375 \else\def\tmp@{3--}\ifx\next@\tmp@
376 \DN@{\expandafter\crv@\crv@normaltemplate{\dir3{--}}}%
377 \else\def\tmp@{.}\ifx\next@\tmp@
378 \DN@{\expandafter\crv@\crv@specialtemplate@{.}}%
379 \else\def\tmp@{:}\ifx\next@\tmp@
380 \DN@{\expandafter\crv@\crv@normaltemplate{\dir{:}}}%
381 \else\def\tmp@{2.}\ifx\next@\tmp@
382 \DN@{\expandafter\crv@\crv@normaltemplate{\dir{:}}}%
383 \else\def\tmp@{..}\ifx\next@\tmp@
384 \DN@{\expandafter\crv@\crv@specialtemplate@{.}}%
385 \else
386 \DN@{\expandafter\crv@\crv@othertemplate{\dir#1{#2}}}%
387 \fi\fi\fi\fi\fi\fi\fi\fi\fi\fi\fi\fi\fi \next@}
```

```
389 \xylet@\crv@specialtemplate@=\crv@specialtemplate@@
```

```
390 \xydef@\crv@special#1{}
```
**Bug:** this should use a \Step@@ method to get the spacing for dotting; this will eliminate the need for templates. . .

**Parsing:** Two separate parsers are required: one for  $\curlyvee$ curve..., the other for the contents of  $\{\ldots\}$ .

```
Set \curveSTYLE@ to be the default of \xycurve@@ then examine the following tokens to see if this
must be changed.
```
Set \curveSTYLE@ to be the default of \xycurve@@ then examine the following tokens to see if this must be changed.

*Procedure*: If the first token of #1 (from \crv@) is ~ then a letter should follow, determining how to set the style. If instead it is an active control sequence then issue a warning message, but let it do its thing anyway. However \parsecurve@ is a normal thing to encounter, so no warning is required. Currently a single letter without the ~ will be recognised, but two-letter combinations definitely need the ~.

```
497 \xydef@\parseCURVE@{\def\curveSTYLE@{\xycurve@@}\def\afterCURVEaction@{}%
498 \xyFN@\parseCURVE@@}
```

```
499 \xydef@\parseCURVE@@{%
```

```
500 \ifx\space@\next\expandafter\DN@\space{\xyFN@\parseCURVE@@}% gobble spaces
```

```
501 \else\ifx ~\next \DN@ ~{\xy@~{}\xyFN@\setcurveSTYLE@@}%
```

```
502 \else\ifx\parsecurve@\next\DN@{}%
```

| Syntax                                                                                                    | Action                                                                                                    |
|----------------------------------------------------------------------------------------------------|----------------------------------------------------------------------------------------------------|
| $\text{curve}(modifier) {\{\text{curve-object}\}(poslist)}$                                                        | construct curved connection                                                                                        |
| $\langle \text{modifier} \rangle \longrightarrow \langle \text{empty} \rangle$<br>$\sim$ (curve-option) (modifier) | zero or more modifiers possible; default is $\infty$<br>set $\langle curve\text{-}option \rangle$                  |
| $\langle \text{curve-option} \rangle \longrightarrow p   P   1   L   c   C$                                        | show only <sup>2.1d</sup> control points ( $p = points$ ), joined by<br>lines (1=lines), or curve only $(c=curve)$ |
| pc   pC   Pc   PC                                                                                                  | show control points <sup>2.1f</sup> and curve <sup>2.1e</sup>                                                      |
| $lc \mid lc \mid Lc \mid LC$                                                                                       | show lines joining $2.1$ g control points and curve $2.1$ e                                                        |
| $\rm{c}$ C                                                                                                    | plot curve twice, with and without specified for-<br>matting                                                       |
| $\langle \text{curve-object} \rangle \longrightarrow \langle \text{empty} \rangle$                                 | use the appropriate default style                                                                                  |
| $ \rightarrow \ast \text{object} \rangle$ (curve-object)                                                           | specify the "drop" object <sup>2.1a</sup> and maybe more <sup>2.1c</sup>                                           |
| "**\/object\ \/ \left\curve-object\}                                                                               | specify "connect" object <sup>2.1b</sup> and maybe more <sup>2.1c</sup>                                            |
| $\langle$ poslist $\rangle$                                                                                        | $\rightarrow$ (empty)   (pos) (delim) (poslist) list of positions for control points                               |
| ~ $\circ$   ~ $\circ$ $\langle$ delim $\rangle$ $\langle$ poslist $\rangle$                                        | add the current stack <sup>2.1h</sup> to the control points                                                        |
| $\langle$ delim $\rangle$<br>$\longrightarrow x$                                                                   | allowable delimiter                                                                                                |

Figure 2.1: Syntax for curves.

```
503 \else\ifcat\active\noexpand\next\DN@{\xyactive@Warning}%
```

```
504 \else\ifcat a\noexpand\next\DN@##1{\xytilde@Warning\setcurveSTYLE@{##1}%
```

```
505 \xyFN@\parseCURVE@@}%
```

```
506 \else\DN@{}\fi\fi\fi\fi\fi \next@ }%
```
Options are normally specified using  $\tilde{\ }$ . Sometimes this can be safely omitted; if such a case is encountered then a warning message is issued advising to use  $\tilde{\ }$ . This nicety may be removed in future versions.

<sup>515</sup> \xydef@\xyactive@Warning{\xywarning@{expandable control sequences should

```
516 not be here, results are unpredictable in diagrams.}}% (2)
```
<sup>517</sup> \xydef@\xytilde@Warning{Please use ~ to set curve style.}% (3a)

Examine the next token to see if it determines a curve style. Currently only p, l and c are recognised, along with the uppercase variants P, L and C. When one of these letters is encountered, set \curveSTYLE@ and keep examining tokens with \setafterCURVEaction@.

```
527 \xydef@\setcurveSTYLE@#1{\xyFN@\setcurveSTYLE@@#1}
528 \xydef@\setcurveSTYLE@@{%
529 \ifx\next p\def\curveSTYLE@{\xyc@trlpts@@}%
530 \DN@ p{\xyFN@\setafterCURVEaction@}%
531 \else\ifx\next P\def\curveSTYLE@{\xyc@trlpts@}%
532 \DN@ P{\xyFN@\setafterCURVEaction@}%
533 \else\ifx\next l\def\curveSTYLE@{\xyc@vxhull@@}%
534 \DN@ l{\xyFN@\setafterCURVEaction@}%
535 \else\ifx\next L\def\curveSTYLE@{\xyc@vxhull@}%
536 \DN@ L{\xyFN@\setafterCURVEaction@}%
```

```
537 \else\ifx\next c\def\curveSTYLE@{\xycurve@@}%
```

```
538 \DN@ c{\xyFN@\setafterCURVEaction@}%
```

```
539 \else\ifx\next C\def\curveSTYLE@{\xycurve@@}%
```

```
540 \DN@ C{\xyFN@\setafterCURVEaction@}%
```

```
541 \else \DN@##1{\xywarning@{unknown curve style ##1}\xyFN@\parseCURVE@@}%
```

```
542 \fi\fi\fi\fi\fi\fi \next@ }
```
\setafterCURVEaction@ examines tokens to see if a 2-letter combination is being specified; e.g. pc, lC, etc. Alternatively another ~ can set a new specification.

```
550 \xydef@\setafterCURVEaction@{%
```

```
551 \ifx\next~\DN@~{\xyFN@\setcurveSTYLE@@}%
```

```
552 \else\ifcat a\noexpand\next\DN@{\setafterCURVEaction@@}%
```

```
553 \else\DN@{\xyFN@\parseCURVE@@}%
```

```
554 \fi\fi \next@}
```
Currently the only 2-letter specifications have either c or C as the 2nd letter.

```
561 \xydef@\setafterCURVEaction@@{%
```

```
562 \ifx\next c\DN@ c{%
```

```
563 \def\afterCURVEaction@{\noexpand\endcurve\noexpand\xy@curve@}%
```

```
564 \xyFN@\parseCURVE@@ }%
```

```
565 \else\ifx\next C\DN@ C{%
```

```
566 \def\afterCURVEaction@{\noexpand\endcurve\noexpand\xy@curve@@}%
```

```
567 \xyFN@\parseCURVE@@ }%
```

```
568 \else \DN@##1{\xywarning@{unknown after-curve action ##1}%
```

```
569 \xyFN@\parseCURVE@@ }%
```

```
570 \fi\fi \next@ }
```
When **\parsecurve@** is encountered, this signifies the end of this part of the parsing. The only active control sequence that should be encountered legitimately here is **\@endcurve**, which signifies that the *h*poslist*i* is empty and default styles are required. Otherwise assume we the subsequent tokens are from #2 of \crv@. Control passes to \xycurve@@ to prepare for reading the *h*crv-object*i*s and  $\langle$  poslist $\rangle$ .

```
585 \xydef@\parsecurve@{\xyFN@\parsecurve@@}
```

```
586 \xydef@\parsecurve@@{%
```

```
587 \ifx\space@\next\expandafter\DN@\space{\xyFN@\parsecurve@@}%
```

```
588 \else\ifx\next\@endcurve\DN@\@endcurve{\checkafterCURVE@}%
```

```
589 \else\ifcat\active\noexpand\next\DN@{\relax}%
```

```
590 \else\DN@{\xycurve@@}\fi\fi\fi\next@}%
```
\xydef@\xycurve@{\begingroup\afterCURVE{\setcurve@\endgroup}\crvobjects@

\startxycurve@\xycrvmods@}

```
596 \xydef@\xycurve@@{\afterCURVE{\setcurve@}\crvobjects@\startxycurve@
```

```
597 \xycrvmods@}
```

```
598 \xydef@\xy@curve@{\xy@curve@@@{\splinedefaulttol@\crvobjects@}}
```

```
599 \xydef@\xy@curve@@{\xy@curve@@@{\resetcrvobjects@}}
```

```
600 \xydef@\xy@curve@@@#1{\ifx\cv@start\relax
```

```
601 \DN@{\xywarning@{There is no curve to plot}}.
```

```
602 \else\DN@{\begingroup\afterCURVE{\setcurve@\endgroup}#1\cv@end}%
```

```
603 \fi \next@ }
```

```
604 \xydef@\crvobjects@{\def\xycrvdrop@{}\def\xycrvconn@{}}
```

```
605 \xydef@\resetcrvobjects@{\crvobjects@}
```
These were originally provided for sophisticated-user access. They are otherwise undocumented and may be removed.

\xylet@\savecurve=\xycurve@@

```
613 \xylet@\samecurve=\xy@curve@
```
\xy@crvmods@ handles reading the *h*curve-object*i*s, *i*.*e*. the "drop" object and the "connect" object.

*Procedure*:1.634 Get next token.1.638 Is it a ~? 1.639 If not, exit. 1.644 If so, is it followed by a \*? 1.646 If not, issue a message and go back to 1.634. Otherwise, 1.651 is there a second  $*$ ? 1.652 If not then read and store the "drop" object, l.660 else, read and store the "connect" object. When finished, in either case, l.658 look for further specifications. l.656 An empty "drop" object is not allowed, so this actually gives the default of \zerodot.

```
634 \xydef@\xycrvmods@{\xyFN@\xy@crvmods@}
```

```
636 \xydef@\xy@crvmods@{%
```

```
637 \ifx\space@\next\expandafter\DN@\space{\xyFN@\xy@crvmods@}%gobble spaces
```

```
638 \else\ifx\next ~\DN@ ~{\xyFN@\xy@crvmods@@}
```
\else\DN@{\xy@crvmods@@@@}\fi\fi \next@}

```
640 \xydef@\xy@crvmods@@@@{\xyFN@\checkendcurve@}%
```
\xydef@\xy@crvmods@@{%

```
643 \ifx\space@\next\expandafter\DN@\space{\xyFN@\xy@crvmods@@}%gobble spaces
```
- \else\ifx\next \*\DN@ \*{\xyFN@\xy@@crvmods@}
- \else\addAT@\ifx\next\addAT@\DN@{\xyFN@\xy@@crvaddstack}%
- \else\DN@{\xywarning@{badly-formed curve option}\xyFN@\xy@crvmods@}
- \fi\fi\fi \next@}%
- \xydef@\xy@@crvmods@{%

```
650 \ifx\space@\next\expandafter\DN@\space{\xyFN@\xy@@crvmods@}%gobble spaces
```

```
651 \else\ifx\next *\DN@ *{\xyFN@\xy@@crvmods@@}
```

```
652 \else\DN@{\xy@crv@mods@@}\fi\fi \next@}
```

```
654 \xydef@\xy@crv@mods@@#1#{\DN@##1{\xy@crvmods@@@{#1}{##1}}\next@}%
```

```
655 \xydef@\xy@crvmods@@@#1#2{%
```

```
656 \DN@{#1#2}\ifx\next@\empty \def\xycrvdrop@{ #1{\zerodot}}
```
\else \def\xycrvdrop@{ #1{#2}}\fi

```
658 \xyFN@\xy@crvmods@ }
```

```
660 \xydef@\xy@@crvmods@@#1#{\DN@##1{\xy@@crvmods@@@{#1}{##1}}\next@}
```

```
661 \xydef@\xy@@crvmods@@@#1#2{\def\xycrvconn@{ #1{#2}}\xyFN@\xy@crvmods@ }%
```
Parsing of the  $\langle$  poslist $\rangle$  is quite simple, recognising few special tokens:

- **\endcurve** and **\endxy** terminate reading of control points.
- $\&$ ,  $\setminus$  and  $\relax$  delimit *(pos)itions*
- anything else is treated as a  $\langle pos \rangle$ , being handled by the **\POS@** parser.
- \xydef@\checkendcurve@{%

```
680 \ifx\space@\next\expandafter\DN@\space{\xyFN@\checkendcurve@}%gobble spaces
```

```
681 \else\ifx\next\endcurve\DN@\endcurve{\clearsearchflag@\endxycurve@}%
```
- \else\ifx\next\@endcurve\DN@\@endcurve{\checkafterCURVE@}%
- \else\ifx\next\xy@@crvaddstack@\DN@{}%
- \else\ifx\next\endxy\DN@{\clearsearchflag@\sloppyendcrv@}%

```
685 % \else\addAND@\ifx\next\addAND@\DN@{\clearsearchflag@\searchnextpt@}%
```

```
686 \else\testAND@\iffalse \DN@##1{\clearsearchflag@\searchnextpt@}%
```

```
687 \else\ifx ~\next\DN@ ~{\xyFN@\checkcrvtilde@}%
```

```
688 \else\ifx\next\relax\DN@\relax{\clearsearchflag@\searchnextpt@}%
```

```
689 \else\ifx\next\\\DN@\\{\clearsearchflag@\searchnextpt@}%
```
\else\ifx\searchflag@\relax

```
691 \DN@{\setsearchflag@\searchnextpt@}%
```

```
692 \else\DN@##1{\flagwarn@{##1}}\fi
```

```
693 \fi\fi\fi\fi\fi\fi\fi\fi\fi \next@ }
```

```
694 \xydef@\searchnextpt@{\afterPOS{\xy@@\addtocrv@ \xyFN@\checkendcurve@}}
```
There could be a problem in that an invalid token would cause an infinite loop, passing back and forth between \checkendcurve@ and \POS@. This is avoided by setting a flag \setsearchflag@ when the **\POS@** parser is called, not following a valid delimiter. Encountering a valid delimiter clears the flag. If \checkendcurve@ is called with the flag set, a warning message is issued and the token is skipped; the flag remains set. Processing continues, but it is possible that the wrong number of positions will be read; presumably there is some kind of error that needs to be fixed anyway.

```
709 \xydef@\checkafterCURVE@{%
```

```
710 \edef\tmp@{\noexpand\xyFN@\noexpand\checkendcurve@ %
```
\afterCURVEaction@\noexpand\endcurve}\tmp@ }

```
713 \xylet@\searchflag@=\relax
```

```
714 \xydef@\setsearchflag@{\let\searchflag@=@}
```

```
715 \xydef@\clearsearchflag@{\let\searchflag@=\relax}
```

```
716 \xydef@\flagwarn@#1{%
```

```
717 \ifx\next\@endcurve\DN@{\xyFN@\checkendcurve@\endcurve}%
```

```
718 \else\setsearchflag@\DN@{\xyFN@\checkendcurve@}%
```

```
719 \xywarning@{skipping invalid token \string#1\space in curve}%
```

```
720 \fi \next@ }
```
It is possible for the final \endcurve to be omitted, but only when the next token is \endxy. A warning message is written to the log file, protesting against this sloppy TEX-ing. *^*¨

```
728 \xydef@\sloppyendcrv@{%
```

```
729 \xywarning@{Please use \string\endcurve\space to end the curve.}\endxycurve@}
```
Creation of the \crv is completed when \endcrv@ is encountered. At this point the usual methods \Drop@@ and \Connect@@ are defined. Extra information is retained, using \saveshape@ and \savecrvparams@ for the benefit of methods which treat the curve as a connection.

```
741 \xydef@\endcrv@{\saveshape@ %\def\Upness@{0}%
742 \Edge@c={\splineEdge}\Invisible@false\Hidden@false
743 \edef\Drop@@{\noexpand\ifInvisible@ \setbox\z@=\copy\voidb@x
744 \noexpand\else
745 \noexpand\wdz@=\z@
746 \noexpand\ht\z@=\z@ \noexpand\dp\z@=\z@
747 \noexpand\splineDrop@
748 \noexpand\fi }%
749 %
750 \edef\Connect@@{%
751 \noexpand\setbox\z@=\noexpand\box\lastobjectbox@
```

```
752 \noexpand\wdz@=\z@
```

```
753 \noexpand\ht\z@=\z@ \noexpand\dp\z@=\z@
```

```
754 \expandafter\noexpand\pure@crv
```

```
755 \noexpand\ifInvisible@ \noexpand\crv@saveStyles@ \noexpand\else
```

```
756 \noexpand\crv@getStyles@\noexpand\styledboxz@ \noexpand\fi
```

```
757 %
```

```
758 \noexpand\ifHidden@\noexpand\else
```

```
759 \noexpand\ifx\noexpand\COORD@\noexpand\xymatrixCOORD@ \noexpand\else
```

```
760 \noexpand\X@min=\the\X@min \noexpand\X@max=\the\X@max
```

```
761 \noexpand\Y@min=\the\Y@min \noexpand\Y@max=\the\Y@max
```

```
762 \noexpand\fi \noexpand\fi
```

```
763 \savecrvparams@ \noexpand\crvconnect@ %\noexpand\initbreaks@
```

```
764 }%
```

```
765 \wdz@=\z@
```

```
766 \ht\z@=\z@ \dp\z@=\z@ }
```
The control names \crvXY@pre@ and \crvXY@post@ are used to transfer style information passed with **\preconnect@** to subsegments.

```
773 \xydef@\crvXY@pre@{}
```

```
774 \xydef@\crvXY@post@{}
```

```
776 \xydef@\crv@saveStyles@{\def\xy@style@{}%
```

```
777 \expandafter\def\expandafter\crvXY@pre@\expandafter{\preXY@style@}%
```

```
778 \expandafter\def\expandafter\crvXY@post@\expandafter{\postXY@style@}}
```

```
780 \xydef@\crv@getStyles@{\def\xy@style@{}%
```

```
781 \gdef\preXY@style@{\crvXY@pre@}\gdef\postXY@style@{\crvXY@post@}}
```
The values of \X@min, \X@max, *etc*. are used to compute the extents \L@c, \R@c, *etc*. of the object. This information must be maintained after the group is closed, unless the "hidden" attribute is required or we are inside a matrix construction.

In calculating the size of the box containing the curve \X@min, \X@max, *etc*. are initialised to describe the minimum rectangle enclosing *p* and *c*. At the same time we save the current scope.

```
794 \xydef@\initshape@{\savescope@
```

```
795 \ifdim\X@c>\X@p \X@min=\X@p \X@max=\X@c \else \X@max=\X@p \X@min=\X@c \fi
```
\ifdim\Y@c>\Y@p \Y@min=\Y@p \Y@max=\Y@c \else \Y@max=\Y@p \Y@min=\Y@c \fi }

\saveshape is used to pass necessary information up one level of grouping.

```
803 \xydef@\saveshape@{\savectrlptsnum@
```

```
804 \R@c=\X@max \advance\R@c-\X@c \L@c=\X@c \advance\L@c-\X@min
```

```
805 \U@c=\Y@max \advance\U@c-\Y@c \D@c=\Y@c \advance\D@c-\Y@min
```

```
806 \edef\tmp@{\egroup \U@c=\the\U@c \D@c=\the\D@c \L@c=\the\L@c \R@c=\the\R@c
```

```
807 \noexpand\ifdim\noexpand\X@min>\the\X@min\noexpand\X@min=\the\X@min\noexpand\fi
```

```
808 \noexpand\ifdim\noexpand\Y@min>\the\Y@min\noexpand\Y@min=\the\Y@min\noexpand\fi
```

```
809 \noexpand\ifdim\noexpand\X@max<\the\X@max\noexpand\X@max=\the\X@max\noexpand\fi
```

```
810 \noexpand\ifdim\noexpand\Y@max<\the\Y@max\noexpand\Y@max=\the\Y@max\noexpand\fi
```

```
811 \savecrvparams@ \def\noexpand\pure@crv{\expandafter\noexpand\pure@crv}}%
```

```
812 \tmp@ }
```

```
814 \xydef@\savecrvparams@{\crvpts@={\the\crvpts@}%
```

```
815 \noexpand\def\noexpand\crvconnect@{\expandafter\noexpand\crvconnect@}}%
```

```
821 \xydef@\splineEdge{\rectangleEdge}
```
**To Do:** This can be improved. For example, trace along the spline until an appropriate point is

found. There may be more than one such point, so extra criteria may be required.

## **Notes**

- 2.1a. The "drop" object is set once, then "dropped" many times at appropriately spaced places along the curve. If directional, the direction from *p* to *c* is used. Default behaviour is to have tiny dots spaced sufficiently closely as to give the appearance of a smooth curve. Specifying a larger size for the "drop" object is a way of getting a dotted curve (see the example in the next note).
- 2.1b. The "connect" object is also dropped at each place along the curve. However, if non-empty, this object uses the tangent direction at each place. This allows a directional object to be specified, whose orientation will always match the tangent. To adjust the spacing of such objects, use an empty "drop" object of non-zero size as shown here:

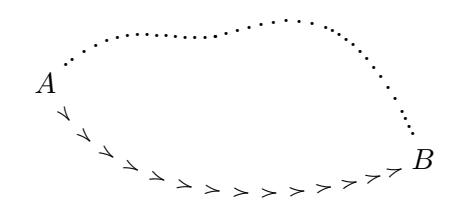

```
\chi_{\text{Y}} (0,0)*+{A}; (50,-10)*+{B}
**\crv{^*=-4pt}{.} (10,10)&(20,0)&(40,15)**\crv{^*=-8pt}{^*\\+!/-5pt/\dir{>}(10,-20)}\&(40, -15) \endxy
```
When there is no "connect" object then the tangent calculations are not carried out, resulting in a saving of time and memory; this is the default behaviour.

- 2.1c. The "drop" and "connect" objects can be specified as many times as desired. Only the last specification of each type will actually have any effect. (This makes it easy to experiment with different styles.)
- 2.1d. Complicated diagrams having several spline curves can take quite a long time to process and may use a lot of TEX's memory. A convenient device, especially while developing a picture, is to show only the location of the control points or to join the control points with lines, as a stylized approximation to the spline curve. The */*curve-option*/s*  $\tilde{p}$  and  $\tilde{p}$  are provided for this purpose. Uppercase versions  $\tilde{P}$  and  $\tilde{L}$  do the same thing but use any */*curve-object*/s* that may be specified, whereas the lowercase versions use plain defaults: small cross for  $\tilde{p}$ , straight line for  $\tilde{p}$ . Similarly ~C and ~c set the spline curve using any specified *h*curve-option*i*s or as a (default) plain curve.
- 2.1e. Use of  $\tilde{p}$ ,  $\tilde{p}$ ,  $\tilde{p}$ , etc. is extended to enable both the curve and the control points to be easily shown in the same picture. Mixing upper- and lower-case specifies whether the  $\langle$ curve-option $\rangle$ s are to be applied to the spline curve or the (lines joining) control points. See the examples accompanying the next two notes.
- 2.1f. By default the control points are marked with a small cross, specified by  $\star \dir{\mathbf{x}}$ . The "connect" object is ignored completely.

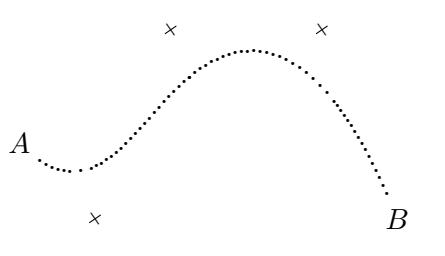

was typeset by ...

```
\xy (0,0)*+{A};(50,-10)*+{B}*\crv~pC{~*=<\jot>{.}(10,-10)&(20,15)
 \& (40,15) } \endxy
```
2.1g. With lines connecting control points the default "drop" object is empty, while the "connect" object is \dir{-} for simple straight lines. If non-empty, the "drop" object is placed at each control point. The "connect" object may be used to specify a fancy line style.

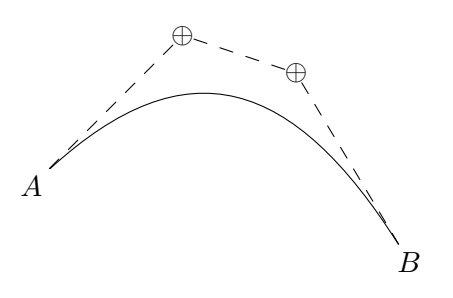

was typeset by ...  $\xy (0,0)*+{A};(50,-10)*+{B}$ \*\*\crv~Lc{~\*\*\dir{--}~\*{\oplus} (20,20)&(35,15)} \endxy

2.1h. When a stack of *h*pos*i*itions has been established using the @i and @+ commands, these positions can be used and are appended to the  $\langle$  poslist $\rangle$ .

```
939 \xydef@\xy@@crvaddstack{%
```

```
940 \ifx\next ~\xywarning@{there should be a poslist here, \string~@ ignored}%
```

```
941 \DN@{\xy@crvmods@}%
```

```
942 \else\DN@{\xy@@crvaddstack@}\fi \next@}
```

```
944 \xydef@\xy@@crvaddstack@{\smapxy@@\addtocrv@ \xyFN@\checkendcurve@}
```

```
946 \xydef@\checkcrvtilde@{%
```

```
947 \addAT@\ifx\next\addAT@\DN@{\xy@@crvaddstack@}%
```

```
948 \else\xywarning@{invalid token after ", ignored}%
```

```
949 \DN@##1{\xyFN@\checkendcurve@}%
```

```
950 \fi \next@ }
```
**Spline Methods** Each \curve has to set the sliding abilities. This is done by a call to \crvconnect@@ which gives values to the methods \Creset@@, \Cshavep@, etc. These values depend on the style of the curve itself.

```
967 \xydef@\crvconnect@@{%
968 \def\Creset@@{\crvreset@}%
969 \def\Cshavep@@{\crvshavep@}%
```
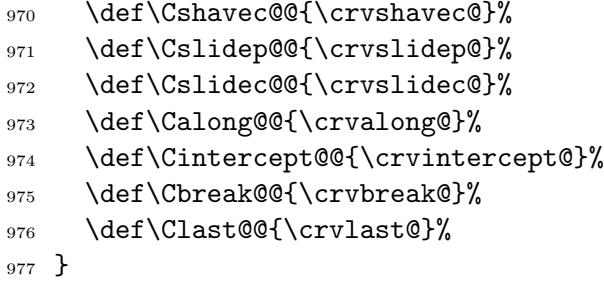

When straight lines are required ...

```
983 \xydef@\straitconnect@{\crvconnect@@
984 \let\crvreset@=\straitreset@
985 \let\crvshavep@=\straitshavep@
986 \let\crvshavec@=\straitshavec@
987 \let\crvslidep@=\straitslidep@
988 \let\crvslidec@=\straitslidec@
989 \let\crvalong@=\straitalong@
990 \let\crvintercept@=\straitintercept@
991 \let\crvbreak@=\straitbreak@
992 \let\crvlast@=\straitlast@
993 }
```
These are the actual methods used for a sequence of straight segments.

```
999 \xydef@\straitreset@{\the\crvpts@
1000 \edef\xycrvptsnum@{\csname ptsnum@\endcsname}%
1001 \def\segmentnum@{0}}
1002 \xydef@\straitslidep@{\setupDirection@ii \noCslidep@@ }
1003 \xydef@\straitslidec@{\setupDirection@ii \noCslidec@@ }
1005 \xydef@\straitshavep@{%
1006 \expandafter\ifnum\xycrvptsnum@>\z@
1007 \def\segmentnum@{0}%
1008 \csname cv@1\endcsname
1009 \resetDirection@ \setupDirection@ii
1010 \fi \noCshavep@@ }
1012 \xydef@\straitshavec@{%
1013 \expandafter\ifnum\xycrvptsnum@>\z@
1014 \expandafter\count@@\xycrvptsnum@\relax
1015 \bgroup \csname cv@\number\count@@\endcsname
1016 \edef\tmp@{\egroup \X@p=\the\X@c \Y@p=\the\Y@c}\tmp@
1017 \edef\segmentnum@{\xycrvptsnum@}%
1018 \resetDirection@ \setupDirection@ii
1019 \fi \noCshavec@@ }
1021 \xydef@\straitalong@#1{%
1022 \ifdim#1\p@<\z@
1023 \xywarning@{parameter value #1 is negative, using 0}%
1024 \cfromp@ \def\PLACEf@{{0}}%
1025 \else
1026 \dimen@=#1\p@ \count@=\dimen@ \divide\count@\p@
1027 \expandafter\count@@\xycrvptsnum@\relax \advance\count@@\@ne
```
```
1028 \advance\dimen@\segmentnum@\p@
1029 \advance\count@\segmentnum@\relax
1030 \def\segmentnum@{0}%
1031 \ifnum\count@@<\count@
1032 \xywarning@{parameter value #1 too large, using \the\count@@}%
1033 \count@=\count@@ \advance\count@\m@ne \edef\PLACEf@{{1}}%
1034 \else
1035 \advance\dimen@-\count@\p@
1036 \ifdim\zz@\dimen@\ifnum\count@>\z@
1037 \advance\count@\m@ne \advance\dimen@\p@ \fi\fi
1038 \edef\PLACEf@{{\expandafter\removePT@\the\dimen@}}%
1039 \fi
1040 \ifnum\count@=\z@\else \bgroup
1041 \csname cv@\number\count@\endcsname
1042 \edef\tmp@{\egroup \X@p=\the\X@c \Y@p=\the\Y@c}\tmp@
1043 \fi
1044 \advance\count@\@ne
1045 \ifnum\count@<\count@@
1046 \splinetrace@{find place \the\dimen@\space along straight segment
1047 \the\count@}%
1048 \csname cv@\number\count@\endcsname
1049 \fi
1050 \d@X=\X@c \advance\d@X-\X@p \d@Y=\Y@c \advance\d@Y-\Y@p
1051 \fi \expandafter\noCalong@@\PLACEf@ \czeroEdge@ }
1055 \xydef@\straitintercept@{\noCintercept@@}
1056 \xydef@\straitbreak@{\straightCbreak@@}
1057 \xydef@\straitlast@{\straightClast@@}
   When curved segments are required ...
1063 \xydef@\splineconnect@{%
1064 \let\crvreset@=\splinereset@
1065 \let\crvshavep@=\splineshavep@
1066 \let\crvshavec@=\splineshavec@
1067 \let\crvslidep@=\splineslidep@
1068 \let\crvslidec@=\splineslidec@
1069 \let\crvalong@=\splinealong@
1070 \let\crvintercept@=\splineintercept@
1071 \let\crvbreak@=\splinebreak@
1072 \let\crvlast@=\splinelast@
1073 }
```
These are the actual methods. *Reset* the spline parameters:

\xycrvptsnum@**:** expands to a control sequence, whose name incorporates the correct scoping level, giving the number of control points.

\the\crvpts@**:** reads the control point locations and other information from a token list.

\xysplineparams@**:** set to a control sequence name, incorporating the correct scoping level, which will allow access to the Bezier control points for each spline segment, when required.

\xysplineedges@**:** set to a control sequence name, incorporating the correct scoping level, which gives the spline parameters of the edges of objects at *p* and *c*;

\segmentnum@**:** reset to 0.

\splinecorrect@p **and** \splinecorrect@c**:** reset to 0 until changed by a \Cshavep@ or \Cshavec@.

\splinelength@**:** reset to 0 until changed by a \Cshavep@, \Cshavec@ or \Calong@; this is needed by \Cshavep@ and \Cshavec@ to quickly locate where to slide from, especially when it is necessary to slide across more than a single spline segment.

## \splineplace@**:** reset to *.*5.

```
1109 \xydef@\splinereset@{\the\crvpts@
1110 \edef\xycrvptsnum@{\csname ptsnum@\endcsname}%
1111 \edef\xysplineparams@{%
1112 \expandafter\noexpand\csname params@\endcsname}%
1113 \edef\xysplineedges@{%
1114 \expandafter\noexpand\csname edges@\endcsname}%
1115 \def\segmentnum@{1}\def\splinecorrect@p{0}\def\splinecorrect@c{0}%
1116 \splinelength@=\z@ \def\splineplace@f{.5}%
1117 }
```
*Shaving* to the appropriate edge. This is simply a matter of reading the stored edge information and storing the appropriate value in \splinecorrect@p or \splinecorrect@c. The difficult part is to construct the correct control sequence name and then to extract the correct part of the text in its expansion.

```
1128 \xydef@\splineshavep@{\begingroup
1129 \edef\xysplineedges@{%
1130 \expandafter\noexpand\csname edges@\endcsname}%
1131 \expandafter\expandafter\expandafter\getsplineedges@safe\xysplineedges@ @@%
1132 \edef\tmp@{\noexpand\removePT@\the\dimen5}%
1133 \edef\tmp@{\endgroup
1134 \noexpand\def\noexpand\splinecorrect@p{\tmp@}}\tmp@
1135 \setupDirection@ii }
1137 \xydef@\splineshavec@{\begingroup
1138 \edef\xysplineedges@{%
1139 \expandafter\noexpand\csname edges@\endcsname}%
1140 \expandafter\expandafter\expandafter\getsplineedges@safe\xysplineedges@ @@%
1141 \dimen@=-\dimen7\relax \advance\dimen@\p@
1142 %% \getcrvsegsnum@ \advance\dimen@\count@\p@
1143 \edef\tmp@{\noexpand\removePT@\the\dimen@}%\W@{**shave**<\tmp@>***}%
1144 \edef\tmp@{\endgroup
1145 \noexpand\def\noexpand\splinecorrect@c{\tmp@}}\tmp@
1146 \setupDirection@ii }
1148 \xydef@\splineslidep@#1{\enter@{\pfromthep@}%
1149 \begingroup \splinealong@@{0}{#1}+\splineslidep@@@
1150 \setupDirection@ii \leave@ }%
1152 \xydef@\splineslidep@@@{%
1153 \d@X=\dimen5 \d@Y=\dimen7 \edef\tmp@{\postfind@}\tmp@ \dimen@=\splineval@
```

```
1154 \expandafter\count@\xycrvptsnum@\relax
1155 \ifnum\count@>\tw@ \advance\count@\m@ne
1156 \advance\dimen@\segmentnum@\p@ \advance\dimen@-\p@
1157 \fi
1158 \edef\tmp@{\endgroup \endgroup
1159 \noexpand\def\noexpand\xysplineval@{\the\splineval@}%
1160 \noexpand\def\noexpand\splinecorrect@p{\expandafter\removePT@\the\dimen@}%
1161 \splinetrace@{slide = \the\splinelength@}%
1162 \X@c=\dimen@i \Y@c=\dimen3 % something may be wrong here!!
1163 \d@X=\the\d@X \d@Y=\the\d@Y %
1164 \noexpand\def\noexpand\segmentnum@{\segmentnum@}}\tmp@ }
1166 \xydef@\splineslidec@#1{\enter@{\pfromthep@}%
1167 \begingroup
1168 \expandafter\splinealong@@\PLACEf@{#1}+\splineslidec@@@
1169 \setupDirection@ii \leave@ }
1171 \xydef@\splineslidec@@@{%
1172 \d@X=\dimen5 \d@Y=\dimen7 \edef\tmp@{\postfind@}\tmp@ \dimen@=\splineval@
1173 \expandafter\count@\xycrvptsnum@\relax
1174 \ifnum\count@>\tw@ \advance\count@\m@ne
1175 \advance\dimen@\segmentnum@\p@ \advance\dimen@-\p@
1176 \dimen@=-\dimen@ \advance\dimen@\count@\p@
1177 \else \dimen@=-\dimen@ \advance\dimen@\p@ \fi %\W@{**slide**<\the\dimen@>***}%
1178 %% splinecorrect@c is probably wrong here!!
1179 \edef\tmp@{\endgroup \endgroup
1180 \noexpand\def\noexpand\xysplineval@{\the\splineval@}%
1181 \noexpand\def\noexpand\splinecorrect@c{\expandafter\removePT@\the\dimen@}%
1182 \splinetrace@{slide = \the\splinelength@; correct@c=\noexpand\splinecorrect@c}%
1183 \X@c=\dimen@i \Y@c=\dimen3 %
1184 \d@X=\the\d@X \d@Y=\the\d@Y %
1185 \noexpand\def\noexpand\segmentnum@{\segmentnum@}}\tmp@ }
1187 \xydef@\checkslidemore@#1{%
1188 \dimen@ii=-#1\relax\ifdim\dimen@ii<\z@\multiply\dimen@ii\m@ne\fi
1189 \dimen@ =-\splinelength@ \advance\dimen@\dimen@ii\relax
1190 \ifdim\dimen@<\z@\dimen@ii=-\dimen@\else\dimen@ii=\dimen@\fi
1191 \ifdim\dimen@ii<.2\p@\DN@{\splineslidec@@ \leave@}%%%% ?
1192 \else \splinetrace@{not found yet, \the\dimen@ii\space still to go}%
1193 \dimen@ii=#1\relax\ifdim\dimen@ii<\z@\multiply\dimen@\m@ne\fi
1194 \DN@{\expandafter\splineslidemore@\expandafter{\the\dimen@}}\fi
1195 \next@}%
1197 \xydef@\splineslidemore@#1{%
1198 \expandafter\count@\segmentnum@\relax
1199 \ifdim#1<\z@\advance\count@\m@ne\dimen@=\p@
1200 \else\advance\count@\@ne\dimen@=\z@\fi
1201 \ifnum\count@<\@ne
1202 \expandafter\splinesegment@\expandafter{\segmentnum@}%
1203 \DN@{\xywarning@{cannot slide beyond start of curve}%
1204 \spline@find{\z@}{\z@}{}\splineslidec@@ \leave@ }%%%% ?
1205 \else \expandafter\count@@\xycrvptsnum@\relax\advance\count@@\m@ne
```

```
1206 \expandafter\ifnum\count@@<\count@\relax
1207 \expandafter\splinesegment@\expandafter{\segmentnum@}%
1208 \DN@{\xywarning@{cannot slide beyond end of curve}%
1209 \spline@find{\p@}{\z@}{}\splineslidec@@ \leave@ }%%%%% ?
1210 \else
1211 \edef\segmentnum@{\the\count@}%
1212 \expandafter\splinesegment@\expandafter{\segmentnum@}%
1213 \splinetrace@{sliding onto segment \segmentnum@}%
1214 \expandafter\spline@find\expandafter{\the\dimen@}{#1}{}%
1215 \DN@{\checkslidemore@{#1}}%
1216 \fi\fi \next@ }
1218 \xydef@\splineslidec@@{%
1219 \dimen@=\splineval@ \advance\dimen@\segmentnum@\p@\advance\dimen@-\p@
1220 \edef\tmp@{\endgroup
1221 \noexpand\def\noexpand\xysplineval@{\the\dimen@}%
_{1222} \splinetrace@{slide = \the\splinelength@}%
1223 \X@c=\the\dimen@i \Y@c=\the\dimen3 \d@X=\the\dimen5 \d@Y=\the\dimen7 \postfind@
1224 \noexpand\def\noexpand\segmentnum@{\segmentnum@}}\tmp@
1225 \setupDirection@ii}
```
The method \splinealong@#1 finds places along the curve, when #1 is given as a factor, normally between 0 and 1. The location of the edges of the objects at *p* and *c* are stored in \splinecorrect@p and \splinecorrect@c. These are the places found if the factor is either 0 or 1. If an edge is non-zero then it is actually possible to move to points inside that edge by specifying a factor less than 0 or greater than 1.

```
1237\xydef@\splinealong@#1{\def\postfind@{}\splinealong@@{#1}\z@+%
1238 \splineslidec@@
1239 \dimen@=\xysplineval@\relax
1240 \count@=\xycrvptsnum@\relax \ifnum\count@>\@ne \advance\count@\m@ne\fi
1241 \ifnum\count@>\@ne \dimen@nth\count@\dimen@
```

```
1242 \fi \edef\bthisPLACE@{\expandafter\removePT@\the\dimen@}%
```

```
1243 \splinetrace@{bthisPLACE@=\bthisPLACE@}}%
```
The parameter  $\#2$  in \splinealong $@41\#2\#3$  allows for a subsequent slide through a given  $\langle$  dimen $\rangle$ along the curve, from the place specifed by the factor in #1.

The information supplied in #1 must be converted to the segment number and parameter value of the specified point. These will be calculated and stored temporarily in \count@ and dimen@ before the values are passed respectively to \splinesegment@ which chooses the segment, and \spline@find to locate the point on this segment.

To do the calculation, first we correct for the parameter values of the edges of the objects at the end-points, which are stored in \splinecorrect@p and \splinecorrect@c. If the resulting number *x* is not an integer then \count@ is set to  $1 + |x|$  while \dimen@ becomes  $(x - |x|)$ \p@. If *x* is an integer:  $x = 0$  gives \count@=1 and \dimen@=\z@, otherwise \count@ = x and \dimen@=\p@.

```
1264 \xydef@\splinealong@@#1#2#3{%
1265 \edef\tmp@{#1}\relax \dimen@ii\tmp@\p@
1266 %% \getcrvsegsnum@
1267 %% \dimen@=-\count@\p@
1268 \dimen@=-\p@
1269 \expandafter\advance\expandafter\dimen@\splinecorrect@p\p@
1270 \expandafter\advance\expandafter\dimen@\splinecorrect@c\p@
```

```
1271 \edef\tmp@{#1}\relax \dimen@=-\tmp@\dimen@ \relax
1272 \expandafter\advance\expandafter\dimen@\splinecorrect@p\p@
1273 \getcrvsegsnum@ \multiply \dimen@ by\count@\relax
1274 \splinetrace@{actual:\the\dimen@; f:\the\dimen@ii; p:\splinecorrect@p, c:\splinecorrect@c}%
1275 \count@=\dimen@ \divide\count@\p@ \DN@{\relax}%
1276 \def\tmp@{\relax}\ifx\next@\tmp@
1277 \expandafter\ifnum\xycrvptsnum@<\count@
1278 \xywarning@{parameter value #1 too large}%
1279 \DNii@{\relax}\DN@{\begingroup}%
1280 \else
1281 \edef\xysplineval@{\the\dimen@}%
1282 \advance\dimen@-\count@\p@
1283 \ifdim\dimen@=\z@
1284 \splinetrace@{find knot point \the\count@}%
1285 \ifnum\count@=\z@ \count@=\@ne \else \dimen@=\p@ \fi
1286 \else \advance\count@\@ne
1287 \splinetrace@{find point \the\dimen@\space on spline segment \the\count@}%
1288 \fi
1289 \edef\segmentnum@{\the\count@}%
1290 \edef\next@{\begingroup\noexpand\splinesegment@{\the\count@}}%
1291 \edef\nextii@{%
1292 \noexpand\spline@find{\the\dimen@}{#2}{}\noexpand\checksplinefind@{#2}}%
_{1293} \ifx>#3\relax
1294 \edef\nextii@{%
1295 \noexpand\spline@find{\the\dimen@}{#2}#3\noexpand\checksplinefind@{#2}}%
1296 \else\ifx-#3\relax \ifdim\dimen@>\z@\relax \ifdim\dimen@<\p@
1297 \dimen@=-\dimen@ \advance\dimen@\p@
1298 \edef\nextii@{\noexpand\splinereverse@
1299 \noexpand\spline@find{\the\dimen@}{#2}{}\noexpand\checksplinefind@{#2}}%
1300 \fi\fi
1301 \else\ifx<#3\relax \ifdim\dimen@>\z@\relax \ifdim\dimen@<\p@
1302 \dimen@=-\dimen@ \advance\dimen@\p@
1303 \edef\nextii@{\noexpand\splinereverse@
1304 \noexpand\spline@find{\the\dimen@}{#2}#3\noexpand\checksplinefind@{#2}}%
1305 \fi\fi
1306 \fi\fi\fi
1307 \fi\fi \expandafter\next@\nextii@ }
```
This macro checks whether the required sliding has been carried out, or whether it is necessary to continue sliding along the next segment.

```
1314 \xydef@\checksplinefind@#1{%
1315 \dimen@ii=#1\relax \dimen@=\splinelength@
1316 \ifdim\dimen@ii=\z@\DN@{}%
1317 \else
1318 \ifdim\dimen@ii<\z@\advance\dimen@\dimen@ii
1319 \else\advance\dimen@-\dimen@ii\fi
1320 \ifdim\dimen@<\z@\multiply\dimen@\m@ne\fi
1321 \ifdim\dimen@<.2\p@\DN@{}%
1322 \else
1323 \count@=\segmentnum@\relax
```
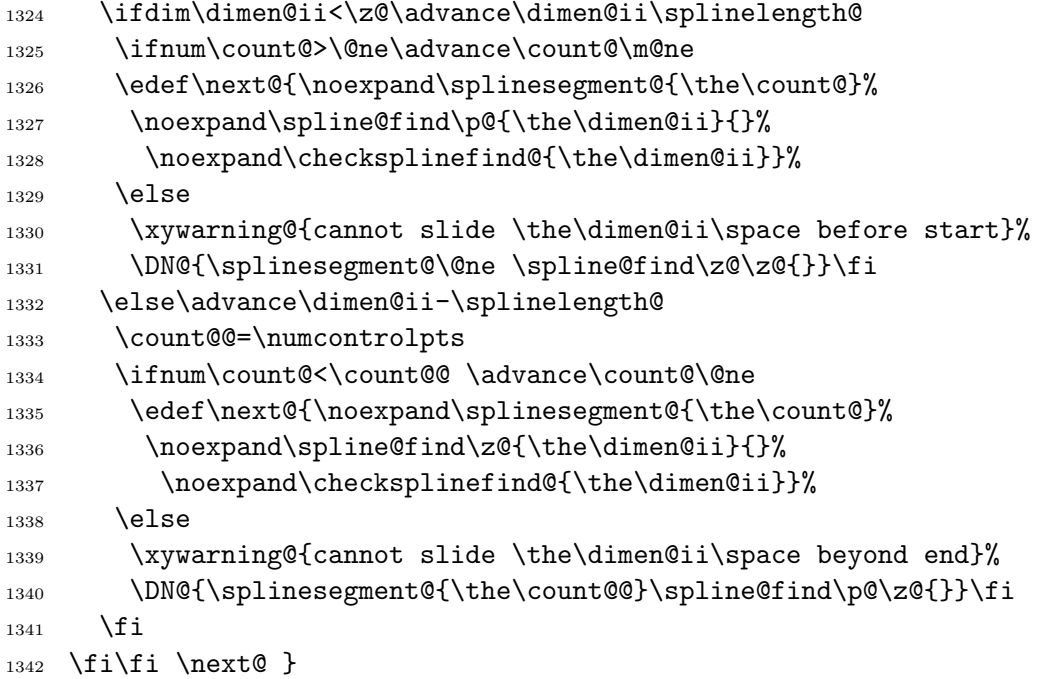

**Breaks** Typesetting breaks in curves is quite involved. The \bstartPLACE@ and \bendPLACE@ are used to hold parameter values for the positions of the beginning and end of a segment, respectively, when known. The default values of \relax indicate that these values need to be found, usually from the start- and end-edges of the curve. The value of \empty for \bstartPLACE@ is used initially with a new curved connection, to set up all its parameters — no typesetting takes place. This is used by curved arrows to set up the connection before places can be found for any breaks.

```
1360 \xydef@\resetbreaks@{%
1361 \let\bstartPLACE@=\relax \let\bthisPLACE@=\empty
1362 \let\bendPLACE@=\relax \let\bprevPLACE@=\relax}
1364 \xydef@\invisbreaks@{\resetbreaks@ \let\bstartPLACE@=\empty}
1365\xydef@\crvresetbreaks@{\resetbreaks@ \let\bstartPLACE@=\relax }
1367 \xydef@\initbreaks@{\xy@@{\ifx\bstartPLACE@\relax
1368 \def\bstartPLACE@{0}\def\bendPLACE@{1}\else
1369 \ifx\bstartPLACE@\empty\def\bstartPLACE@{0}\def\bendPLACE@{1}%
1370 \fi\fi}}
1372 \xydef@\lastbreaks@{\ifx\bprevPLACE@\relax \def\bstartPLACE@{0}%
1373 \else \expandafter \bprevPLACE@ \fi
1374 \let\bprevPLACE@\relax \let\bendPLACE@\relax}
1376 \xylet@\bstartPLACE@\relax
1377 \xylet@\bendPLACE@\relax
1378 \xylet@\bprevPLACE@\relax
1379 \xydef@\bthisPLACE@{1}
   These are called in the actual setting of curved sub-segments.
```

```
1385 \xydef@\splinebreak@{%
1386 \splinetrace@{***new break*** this:\bthisPLACE@ }%
1387 \ifx\bthisPLACE@\empty\def\bendPLACE@{1}%
```

```
1388 \else\edef\bendPLACE@{\bthisPLACE@}\let\bthisPLACE@\empty\fi
1389 %\xystatus@{BR1}%
1390 \ifx\bprevPLACE@\relax\def\bstartPLACE@{0}\else\expandafter\bprevPLACE@\fi
1391 \edef\bprevPLACE@{\def\noexpand\bstartPLACE@{\bendPLACE@}\pfromthec@}%
1392 \splinetrace@{splineBREAK: \bstartPLACE@ <> \bendPLACE@}%
1393 %\xystatus@{BR}%
1394 \edef\cv@brend{\cfromthec@}%
1395 \edef\cv@brstart{\cfromthep@}%
1396 \expandafter\connect\expandafter\crvs\crvSTYLE@@{}% ? optimise
1397 \let\cv@brend=\relax
1398 \let\cv@brstart=\relax
1399 \splinetrace@{**break done**}%
1400 }
1402 \xydef@\splinelast@{\splinereset@ \lastbreaks@ %\splinetracing
1403 \splinetrace@{splineLAST}%
_{1404}%\xystatus@{LA}%
1405 \edef\cv@brend{\cfromthec@}%
1406 \edef\cv@brstart{\cfromthep@}%
1407 \expandafter\connect\expandafter\crvs\crvSTYLE@@{}% ? optimise
1408 \let\cv@brend=\relax
1409 \let\cv@brstart=\relax
1410 \splinetrace@{**last done**}%
1411 \resetbreaks@}
```
**Intersection with a curved connection** Just as the intersection of two lines (1.3j) can be found, so can the intersection of a straight line with a curved connection, or the intersection of a curve with a straight connection.

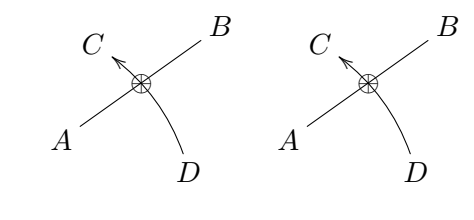

```
\xy*+\{A\} = "A"; p+/r5pc/+(0,15)*+{B}="B"
 ,p+<1pc,3pc>*+{C}="C"
 ,"A"+<4pc,-1pc>*+{D}="D",{\ar@/_/"C"}
 ,?!{"A";"B"**@{-}}*++{\oplus}
\endxy \quad \xy
*+{A}="A";p+/r5pc/+(0,15)*+{B}="B",
 ,p+<1pc,3pc>*+{C}="C"
 ,"A"+<4pc,-1pc>*+{D}="D","A";"B"**@{-}
 ,?!{"D",{\ar@/_/"C"}}*++{\oplus}
\endxy
```
When the line separates the end-points of a curve an intersection can always be found. If there is more than one then that occurring earliest along the curve is the one found.

Presume the end-points of the spline segment are at  $(X_p, Y_p)$  and  $(X_c, Y_c)$  with  $(L_p, U_p)$  and  $(R_p, D_p)$  as two points on the line. Then the macro \xysidesofinterval@ returns 3 pieces of information.

- *•* \next expands to 2 characters, each from *{*+*, −,* 0*}* indicating which side of, or on, the line lies either end-point;
- *•* \this@ expands to either + or *−* indicating which end is closer to the line, returning + if equi-distant;
- \howclose@ contains a non-negative  $\langle num \rangle$  indicating the distance to the nearest end-point.

```
1455 \xydef@\splineNointercept@{\enter@{\pfromthep@}%
1456 \begingroup \splinereset@ \csname cv@0\endcsname \swap@
1457 \count@=\ptsnum@ \advance\count@\@ne \csname cv@\the\count@\endcsname
1458 \edef\tmp@{\endgroup \X@origin=\the\X@p \Y@origin=\the\Y@p
1459 \R@c=\the\d@X \U@c=\the\d@Y}\tmp@
1460 \loop@
1461 \dimen@=\ifdim\R@c<\z@-\fi\R@c
1462 \advance\dimen@ \ifdim\U@c<\z@-\fi\U@c
1463 \ifdim\dimen@>10\p@
1464 \advance\R@c \ifdim\R@c<\z@-\fi 16sp \divide\R@c\KK@
1465 \advance\U@c \ifdim\U@c<\z@-\fi 16sp \divide\U@c\KK@
1466 \repeat@
1467 \intersect@ \leave@}
1469 \xydef@\splineintercept@{\Hidden@true\Invisible@true\splineintercept@i}
1471 \xydef@\splineintercept@i{\enter@{\pfromthep@}\begingroup
1472 \R@p=\X@c \L@p=\X@p \d@X=\R@p \advance\d@X-\L@p
1473 \D@p=\Y@c \U@p=\Y@p \d@Y=\D@p \advance\d@Y-\U@p
1474 \dimen@nth\KK@\d@X \edef\sd@X{\expandafter\removePT@\the\d@X}%
1475 \dimen@nth\KK@\d@Y \edef\sd@Y{\expandafter\removePT@\the\d@Y}%
1476 \dimen@=\sd@Y\L@p \advance\dimen@-\sd@X\U@p
1477 \edef\sideOffset@{\the\dimen@}\def\closestseg@{1}%
1478 \let\crvconnect@@=\relax \crvconnect@
1479 \let\spline@end=\splinef@end
1480 \def\spline@start{\bgroup \def\prevnext@{+-}%
1481 \def\splinerec@{\let\splinerec@=\splineIrec@ \splineinterceptTest@}%
1482 \def\splinedecast@{\let\splinedecast@=\splinedecast@@
1483 \def\splineadvance@{\splineIadvance@@}\splinedecast@@}%
1484 \def\splineadvance@{\intercepthull@}%
1485 % \def\splinepoint@{\splineIpt@@}%
1486 \global\let\splinepoint=\splineIpt@@
1487 \global\let\splinegoal@=\splinef@pt
1488 \global\let\splinefinish@=\splinefinish@@}%
1489 \begingroup \splineIsegment@
1490 \splinesetparams@ \splined@@ \def\postfind@{}\splineIplace@
1491 \setupDirection@ii \leave@ }
1494 \xydef@\splineIplace@{%
1495 \d@X=\dimen5 \d@Y=\dimen7 \dimen@=\splineval@
1496 \expandafter\count@\xycrvptsnum@\relax
1497 \ifnum\count@>\tw@ \advance\count@\m@ne %\advance\count@\m@ne
1498 \advance\dimen@\segmentnum@\p@ \advance\dimen@-\p@
1499 \dimen@nth\count@\dimen@ % \divide\dimen@\count@
```

```
1500 \fi \edef\tmp@{\endgroup \endgroup
1501 \def\noexpand\PLACEf@{{\expandafter\removePT@\the\dimen@}}%
1502 \X@c=\dimen@i \Y@c=\dimen3 %
1503 \d@X=\the\d@X \d@Y=\the\d@Y }\tmp@
_{1504} \splinetrace@{PLACE = \PLACEf@:(\the\X@c, \the\Y@c)}%
1505 \expandafter\edef\expandafter\bthisPLACE@\PLACEf@
1506 }
1508 \xydef@\splineIrec@{\splineinterceptTest@ }
1510 \xydef@\squineIpt@{\edef\tmp@{\endgroup
1511 \def\noexpand\prevnext@{\next}\begingroup}\tmp@ }
1512 \xydef@\squineIadvance@{\edef\tmp@{\endgroup
1513 \def\noexpand\prevnext@{\next}\def\noexpand\howclose@{\howclose@}}%
1514 \tmp@ \splineadvance@@\begingroup}
1516 \xydef@\cubicIpt@{\edef\tmp@{\endgroup
1517 \def\noexpand\prevnext@{\next}\begingroup}\tmp@ }
1518 \xydef@\cubicIadvance@{\edef\tmp@{\egroup
1519 \def\noexpand\prevnext@{\next}\def\noexpand\howclose@{\howclose@}}%
1520 \tmp@ \splineadvance@@\bgroup}
1522 \xydef@\splineIsegment@{\DN@{\splinesegment@\@ne}%
1523 \ifx\splinesegment@\squinesegment@\else
1524 \ifx\splinesegment@\cubicsegment@\else\DN@{\findIsegment@}%
1525 \fi\fi\next@}
1527 \xydef@\findIsegment@{\expandafter\count@\xycrvptsnum@ \count@@\z@
1528 \loop@ \advance\count@@\@ne \bgroup
1529 \expandafter\splinesegment@\expandafter{\the\count@@}%
1530 \xysidesofinterval@
1531 \findIsegment@i \repeat@
1532 \expandafter\dimen@\prevhowclose@ \relax
1533 \ifdim\dimen@=\z@ \edef\closestseg@{\the\count@@}\fi
1534 \expandafter\splinesegment@\expandafter{\closestseg@}}
1536 \xydef@\findIsegment@i{%
1537 \expandafter\ifx\next \expandafter\findIsegment@ii
1538 \else\expandafter\findIsegment@x\fi \next@ }
1540 \xydef@\findIsegment@ii{\expandafter\count@\xycrvptsnum@ \relax
1541 \advance\count@\m@ne \ifnum\count@>\segmentnum@\relax
1542 \expandafter\findIsegment@y\else\expandafter\findIsegment@x\fi}
1544 \xydef@\findIsegment@x{%
1545 \edef\next@{\egroup\def\noexpand\next{\next}%
1546 \def\noexpand\prevhowclose@{\prevhowclose@}%
1547 \def\noexpand\closestseg@{\closestseg@}\noexpand\iffalse}}
1549 \xydef@\findIsegment@y{%
1550 \edef\next@{\egroup\def\noexpand\next{\next}%
1551 \def\noexpand\prevhowclose@{\prevhowclose@}%
1552 \def\noexpand\closestseg@{\closestseg@}\noexpand\iftrue}}
1554 \xydef@\xysidesofinterval@{\bgroup
1555 \L@p=\sd@X\Y@p \advance\L@p-\sd@Y\X@p \advance\L@p\sideOffset@
```

```
1556 \U@p=\sd@X\Y@c \advance\U@p-\sd@Y\X@c \advance\U@p\sideOffset@
1557 \def\this@{}\ifdim\L@p>\almostz@ \ifdim\U@p>\almostz@ \def\next{++}\else
1558 \ifdim\U@p<-\almostz@ \def\next{+-}\else\def\next{+0}\def\this@{-}\fi\fi
1559 \else\ifdim\L@p<-\almostz@ \ifdim\U@p>\almostz@ \def\next{-+}\else
1560 \ifdim\U@p<-\almostz@ \def\next{--}\else\def\next{-0}\def\this@{+}\fi\fi
1561 \else \ifdim\U@p>\almostz@ \def\next{0+}\else
1562 \ifdim\U@p<-\almostz@ \def\next{0-}\else\def\next{00}\def\this@{+}\fi\fi
1563 \fi\fi
1564 \ifx\this@\empty
1565 \L@p=\ifdim\L@p<\z@-\fi\L@p \U@p=\ifdim\U@p<\z@-\fi\U@p
1566 \ifdim\L@p<\U@p \edef\howclose@{\the\L@p}\def\this@{-}%
1567 \else \edef\howclose@{\the\U@p}\def\this@{+}\fi
1568 \else\def\howclose@{0.0pt}\fi
1569 \splinetrace@{\next:\this@:\howclose@;\the\splineval@:%
1570 (\the\X@p,\the\Y@p);(\the\X@c,\the\Y@c)}%
1571 \ifdim\howclose@<\prevhowclose@\relax
1572 \edef\tmp@{\egroup\def\noexpand\this@{\this@}\def\noexpand\next{\next}%
1573 \def\noexpand\howclose@{\howclose@}\def\noexpand\prevhowclose@{\howclose@}%
1574 \def\noexpand\closestseg@{\segmentnum@}}%
1575 \splinetrace@{closest yet: \howclose@, in segment \segmentnum@}%
1576 \else
1577 \edef\tmp@{\egroup\def\noexpand\this@{\this@}\def\noexpand\next{\next}%
1578 \def\noexpand\howclose@{\howclose@}}%
1579 \fi \tmp@ }
1581 \xydef@\splineinterceptTest@{%
1582 \xysidesofinterval@ \DN@{\splineadvance@}%
1583 \DNii@{0.0pt}\ifx\howclose@\nextii@ \DN@{\splineclosest@}%
1584 \else\expandafter\ifx\next \expandafter\ifx\prevnext@
1585 \ifx\next\prevnext@\else\DN@{\X@c=\X@p \Y@c=\Y@p
1586 \splinefinishf@}\fi\fi
1587 \else \DN@{\splinedecast@}\fi\fi
1588 {\splinefar@false \splinenear@\X@p\X@c\Y@p\Y@c
1589 \ifsplinefar@ \aftergroup\next@
1590 \else\aftergroup\splineclosest@
1591 \splinetrace@{too close: (\the\X@p,\the\Y@p)::(\the\X@c,\the\Y@c)}%
1592 \fi}}
1594 \xydef@\splineclosest@{%\global\advance\splineval@-.5\splinedepth@
1595 \expandafter\ifx\this@-\relax
1596 \X@c=\X@p \Y@c=\Y@p \global\advance\splineval@-\splinedepth@
1597 \fi \splinefinishf@ }%
```
When the line misses the convex hull of the curve's control points it is still possible to get the point of closest approach.

```
1604 \xydef@\squinetestcvxhull@{\begingroup
1605 \splinetrace@{hull: closest in segment \closestseg@}%
1606 \expandafter\splinesegment@\ifx\undefined\closestseg@\@ne\else\closestseg@\fi
1607 \X@c=\L@c \Y@c=\U@c \xysidesofinterval@
1608 \expandafter\ifx\next \expandafter\splineoutsidehull@@
1609 \else \expandafter\splineinsidehull@\fi}
```

```
1611 \xydef@\cubictestcvxhull@{\begingroup
1612 \expandafter\splinesegment@\ifx\undefined\closestseg@\@ne\else\closestseg@\fi
1613 \X@c=\L@c \Y@c=\U@c \xysidesofinterval@
1614 \expandafter\ifx\next \expandafter\cubictestcvxhull@i
1615 \else \expandafter\splineinsidehull@\fi}
1617 \xydef@\cubictestcvxhull@i{%\begingroup
1618 \X@c=\R@c \Y@c=\D@c \xysidesofinterval@
1619 \expandafter\ifx\next \expandafter\splineoutsidehull@@
1620 \else \expandafter\splineinsidehull@\fi}
1623 \xydef@\xysidesofhull@{\bgroup
1624 \L@p=\sd@X\Y@p \advance\L@p-\sd@Y\X@p \advance\L@p\sideOffset@
1625 \U@p=\sd@X\Y@c \advance\U@p-\sd@Y\X@c \advance\U@p\sideOffset@
1626 \L@p=\ifdim\L@p<\z@-\fi\L@p \U@p=\ifdim\U@p<\z@-\fi\U@p
1627 \ifdim\L@p<\U@p \edef\howclose@{\the\L@p}\def\this@{-}%
1628 \else \edef\howclose@{\the\U@p}\def\this@{+}\fi
1629 \ifx\splinedecast@\squinedecast@ \D@c=\U@c \R@c=\L@c \fi
1630 \L@p=\sd@X\U@c \advance\L@p-\sd@Y\L@c \advance\L@p\sideOffset@
1631 \L@p=\ifdim\L@p<\z@-\fi\L@p
1632 \expandafter\if\this@-%
1633 \ifdim\L@p<\prevhowclose@ \def\next{-+}\else \def\next{--}\fi
1634 \else
1635 \ifdim\L@p<\howclose@ \def\next{-+}\else
1636 \U@p=\sd@X\D@c \advance\U@p-\sd@Y\R@c \advance\U@p\sideOffset@
1637 \U@p=\ifdim\U@p<\z@-\fi\U@p
1638 \ifdim\U@p<\howclose@ \def\next{+-}\else \def\next{++}\fi
1639 \fi\fi
1640 \edef\tmp@{\egroup\def\noexpand\this@{\this@}\def\noexpand\next{\next}%
1641 \def\noexpand\howclose@{\howclose@}}\tmp@ }
```
This is for straight connections intercepting with a curve. It requires a redefinition of \PLACE@intercept@ to recognise that the intercept is with a curved connection.

```
1649 \def\PLACE@intercept@#1{%
1650 \xy@@{\enter@{\pfromthep@\basefromthebase@}\begingroup}%
1651 \xy@@ix@{#1}\xy@@{\plainxy@ \def\Creset@@{}%
1652 \expandafter\POS\the\toks9\relax
1653 \DNii@{\crvreset@}\ifx\nextii@\Creset@@ \edef\next@{\endgroup
1654 \def\noexpand\xyinterceptpts@{\the\crvpts@}%
1655 \X@c =\the\X@c \Y@c=\the\Y@c \X@p=\the\X@p \Y@p=\the\Y@p
1656 \noexpand\CCintercept@@ }%
1657 \else \edef\next@{\endgroup
1658 \X@c =\the\X@c \Y@c=\the\Y@c \X@p=\the\X@p \Y@p=\the\Y@p
1659 \noexpand\Cintercept@@ }%
1660 \fi \next@ \leave@}%
1661 \PLACE@@}
1663 \xydef@\CCintercept@@{\splineSintercept@}
1664 \xydef@\splineSintercept@{\enter@{\pfromthep@}\begingroup
1665 \Creset@@ \edef\connect@pts{\cfromthec@ \pfromthep@}%
1666 \xyinterceptpts@ \splinereset@ \connect@pts \splineintercept@
```
# 1667 \edef\next@{\endgroup \cfromthec@ \DirectionfromtheDirection@ }% 1668 \next@ \let\xyinterceptpts@=\empty \leave@}

**To Do:** If both connections are curves, only the line joining the end-points of the first connection is used. Find a way to do better than this.

If the line does not separate the end-points then there may be no intersection with the curve. If there is one then either the line is tangential or necessarily there will also be at least one other intersection. A message

### perhaps no curve intersection, or many.

is written to the log-file, but a search for an intersection will still be performed and a "sensible" place found on the curve. In the usual case of a single quadratic or cubic segment, the place nearest the line is found and the tangent direction is established.

The following examples show this, and show how to get the place on the line nearest to the curve.

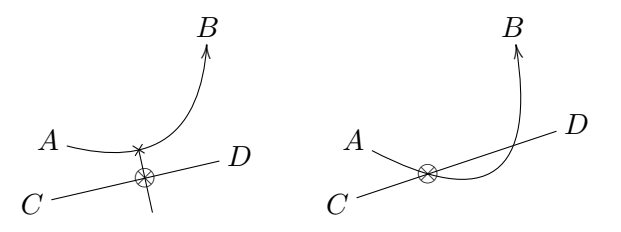

 $\xy$  \*+{A}="A";p+/r5pc/+(0,15)\*+{B}="B", ,p-<.5pc,2pc>\*+{C}="C","A"+<6pc,-.5pc> ,\*+{D}="D","A",{\ar@/\_25pt/"B"} ,?!{"C";"D"\*\*@{-}}\*\dir{x}="E" ,+/\_2pc/="F";"E"\*\*@{-},?!{"C";"D"} ,\*{\otimes}\endxy\qquad\xy  $*+{A}$ ="A";p+/r5pc/+(0,15)\*+{B}="B", ,p-<.5pc,2pc>\*+{C}="C" ,"A"+<7pc,.5pc>\*+{D}="D","A" ,{\ar@/\_40pt/"B"},?!{"C";"D"\*\*@{-}} ,\*{\otimes}\endxy

The warning message, that no intersection may exist, always occurs inside a grouping so it can safely switch itself off for deeper levels.

```
1711 \xydef@\nointerceptwarning@{\let\nointerceptwarning@=\relax
1712 \xywarning@{perhaps no curve intersection, or many. }}
1714 \xydef@\intercepthull@{\nointerceptwarning@
1715 \expandafter\def\expandafter\prevnext@\expandafter{\next}%
1716 \splinetestcvxhull@}
```
When the line meets the convex hull of the current control points, then a closer point exists inside the current portion of the curve. We must "decast" to find it, after storing the closest value known so far, within \prevhowclose@.

```
1725 \xydef@\splinetestcvxhull@{\begingroup
1726 \X@c=\L@c \Y@c=\U@c \splinetrace@{hull:}\xysidesofinterval@
1727 \expandafter\ifx\next \expandafter\splineoutsidehull@@
1728 \else \expandafter\splineinsidehull@\fi}
1730 \xydef@\splineinsidehull@{\edef\tmp@{\endgroup
```

```
1731 \def\noexpand\howcvxclose@{\howclose@}%
1732 \noexpand\interceptinsidehull@}\tmp@ }
```

```
1734 \xydef@\interceptinsidehull@{\edef\prevhowclose@{\howclose@}%
1735 \splinedecast@@ }
```
If the line does not cross into the convex hull, then we use the distance from the control points to determine whether or not there can be a closer point. The value of \prevhowclose@ indicates the best so far, while \howcvxclose@ temporarily holds the distance to the closest control point. When this is nearer then there will be a closer point on the curve.

```
1746 {\xdef\next{\the\maxdimen}}
1747 \xylet@\prevhowclose@=\next
1749 \xydef@\splineoutsidehull@{\edef\tmp@{\endgroup
1750 \def\noexpand\howcvxclose@{\howclose@}%
1751 \noexpand\interceptoutsidehull@}\tmp@}
1752\xylet@\splineoutsidehull@@=\splineoutsidehull@
1754 %\xydef@\interceptoutsidehull@{\dimen@=\howcvxclose@ \relax
1755 % \ifdim\dimen@<\howclose@ \relax
1756 % \ifdim\howclose@<\prevhowclose@\relax \edef\prevhowclose@{\howclose@}\fi
1757 % \DN@{\begingroup\splinedecast@@ \endgroup}%
1758 % \else\ifdim\howclose@>\prevhowclose@ \relax \DN@{\splineHadvance@}%
1759 % \else \DN@{\splineHadvance@ }\fi\fi \next@ }
1760 \xydef@\interceptoutsidehull@{\dimen@=\howcvxclose@ \relax
1761 % \global\splineval@=\z@
1762 \splinetrace@{OUTSIDE HULL: \the\dimen@ : (\howclose@)(\prevhowclose@)}%
1763 \let\splinedecast@=\splinedecast@@
1764 \let\splinerec@\splineHnear@test
1765 \let\splineadvance@\splineIadvance@@
1766 \splinedecast@@ }
1768 \xydef@\splineHnear@test{%
1769 \xysidesofhull@ \DN@{\splinedecast@}%
1770 \ifdim\howclose@<\prevhowclose@\edef\howclose@{\prevhowclose@}\fi
1771 \expandafter\if\this@-%
1772 \expandafter\ifx\next\DN@{\splineclosest@}\fi
1773 \else
1774 \expandafter\ifx\next\DN@{\splineadvance@}\fi
1775 \fi
1776 {\splinefar@false \splinenear@\X@p\X@c\Y@p\Y@c
1777 \ifsplinefar@ \aftergroup\next@
1778 \else\aftergroup\splineclosest@
1779 \splinetrace@{too close: (\the\X@p,\the\Y@p)::(\the\X@c,\the\Y@c)}%
1780 \fi}}
```
For cubic segments it is necessary to look at both control-points off the curve and compare their distances; hence the use of \prevhowcvxclose@, initially set to \maxdimen.

```
1788 \xydef@\cubicoutsidehull@{\edef\tmp@{\endgroup
1789 \def\noexpand\howcvxclose@{\howclose@}}\tmp@
1790 \edef\prevhowcvxclose@{\howcvxclose@}\begingroup
1791 \X@p=\R@c \Y@p=\D@c \splinetrace@{hullii:}\xysidesofinterval@
1792 \expandafter\ifx\next \expandafter\cubicoutsidehull@i
```

```
1793 \else \expandafter\cubicinsidehull@\fi}
1795 \xydef@\cubicinsidehull@{\edef\tmp@{\endgroup
1796 \def\noexpand\howclose@{\howclose@}}\tmp@
1797 \cubicoutsidehull@ii }
1799 \xydef@\cubicoutsidehull@i{\edef\tmp@{\endgroup
1800 \def\noexpand\howcvxclose@{\howclose@}}\tmp@
1801 \dimen@=\prevhowcvxclose@\relax
1802 \ifdim\dimen@<\howcvxclose@ \relax
1803 \edef\howcvxclose@{\the\dimen@}\expandafter\interceptoutsidehull@
1804 \else \expandafter\cubicoutsidehull@ii\fi }
1806 \xydef@\cubicoutsidehull@ii{%
1807 \def\splineadvance@{\splineadvance@@}%
1808 \def\splinepoint\endgroup{\endgroup
1809 % \global\let\splinepoint=\splinepoint@
1810 \global\let\splinepoint=\relax
1811 \def\splineadvance@{\intercepthull@}}%
1812 \splinedecast@@ }%
```
This macro \splineHadvance@ is used at the end of a \splinedecast@ in order to pass information from out of a subsegment, to help decide whether there is any point in further searching.

```
1820 \xydef@\splineHadvance@{\futurelet\next@\splineHadvance@i}
1821 \xydef@\splineHadvance@i{\ifx\next@\endgroup
1822 \expandafter\splineHadvance@x\else\expandafter\splineclosest@\fi}
1824 \xydef@\splineHadvance@x{\edef\tmp@{\endgroup
1825 \def\noexpand\prevhowclose@{\prevhowclose@}%
1826 \def\noexpand\prevnext@{\next}\def\noexpand\howcvxclose@{\howclose@}}%
1827 \tmp@ \dimen@=\prevhowclose@ \relax
1828 \ifdim\dimen@<\howclose@ \relax \DN@{\splineclosest@\begingroup}%
1829 \else\ifdim\howcvxclose@=\dimen@\DN@{\splineclosest@\begingroup}%
1830 \else\DN@{\splineadvance@@\begingroup}\fi\fi \next@ }
```
**Miscellaneous features** The command \clearcurve was originally provided to discard the curve information, and return to the graphics state before the curve was read, if this is ever found to be necessary. This will probably be removed.

```
1842 \xydef@\xyclearcrv@{\cv@end\cv@restore\loop@
1843 \expandafter\let\csname cv@\number\crv@cnt@\endcsname\relax
1844 \ifnum\crv@cnt@>0\advance\crv@cnt@\m@ne\repeat@
1845 \let\cv@start=\relax \let\cv@end=\relax \let\cv@restore=\relax \POS}
1846 \xylet@\clearcurve=\xyclearcrv@
```
To Do: Define an **\extendcurve** as a  $\langle$  postcurve $\rangle$  which allows the curve to be continued smoothly past the endpoint *c*.

A macro can be used within the modifier, to provide different labels at each control point. For example. . .

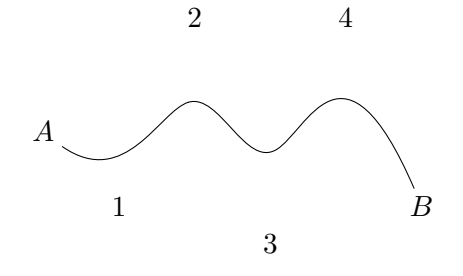

```
\newcount\cptlabel\global\cptlabel=0
\def\nextcptlabel{\global\advance\cptlabel 1 %
 \number\cptlabel}
\chi_{\text{XY}} (0,0)*+{A}; (50,-10)*+{B}
**\crv~Pc{~*{\nextcptlabel}(10,-10)
 \{(20, 15)\&(30, -15)\&(40, 15)\} \end{aligned}
```
Two control sequences are provided to access the control points. Firstly \numcontrolpts returns the number of them, while  $\xrightarrow{\text{xycontro1pt}}$  mum sets *c* to be the particular control point. Here  $\langle \text{num} \rangle$ must be a single digit, grouped integer *e*.*g*. {-15} or count register containing a numerical value. If larger than \numcontrolpts then *c* becomes the end-point of the curve, while if zero it becomes the starting point. A negative value sets both *p* and *c* to be the starting point, whereas other values leave *p* unchanged.

```
1880 \xylet@\numcontrolpts=\xynumctrlpts@
```

```
1882 \xydef@\xycontrolpt@#1{{%
1883 \ifnum#1<\z@\aftergroup\cv@restore\aftergroup\cv@start
1884 \else
1885 \expandafter\count@\xycrvptsnum@\relax \advance\count@\@ne
1886 \ifnum#1>\count@ \ifx\cv@end\relax
1887 \expandafter\aftergroup\csname cv@\number#1\endcsname
1888 \else\aftergroup\cv@end\fi
1889 \else
1890 \expandafter\ifx\csname cv@\number#1\endcsname\relax
1891 \ifnum#1=\z@\aftergroup\cv@start\else\aftergroup\cv@end\fi
1892 \else\expandafter\aftergroup\csname cv@\number#1\endcsname
1893 \fi\fi\fi}}%
1894 \xylet@\xycontrolpt=\xycontrolpt@
```
**Storing control point locations:** Upon starting to read the control points for a curve, first set the counter \crv@cnt@ to be zero. Store the position of *p* and *c* and the current base in control sequences \cv@start, \cv@end and \cv@restore for later retrieval and to reinstate the current graphics state. \cv@start is a little more complicated in order to retain the existing value of *p*.

```
1909 \xydef@\startxycurve@@{\crv@cnt@=\z@
1910 \edef\cv@start{\cfromthep@}%
1911 \ifdim\zz@\R@c \ifdim\zz@\L@c \ifdim\zz@\D@c \ifdim\zz@\U@c
1912 \Edge@c={\zeroEdge}\fi\fi\fi\fi
1913 \edef\cv@end{\cfromthec@}%
1914 \edef\cv@restore{\pfromthep@\basefromthebase@}}
1915 \xylet@\startxycurve@=\startxycurve@@
1917 \xylet@\cv@start=\relax
```

```
1918 \xylet@\cv@end=\relax
1919 \xylet@\cv@restore=\relax
1920 \xydef@\readxycurve@{\startxycurve@\xycrvmods@}
1921 \xylet@\readxycurve=\readxycurve@
```
The position of each control point is stored as the expansion of a control sequence whose name encodes its place within the  $\langle$  poslist $\rangle$ . Expanding this control sequence sets *c* to be the appropriate position.

```
1930 \xydef@\addtocrv@{\advance\crv@cnt@\@ne
1931 \edef\tmp@{%
1932 \expandafter\noexpand\csname cv@\number\crv@cnt@\endcsname}%
1933 \expandafter\edef\tmp@{\cfromthec@}%
1934 \edef\tmp@{\noexpand\addtocrvpts@{\noexpand\def
1935 \expandafter\noexpand\tmp@{\X@c=\the\X@c \Y@c=\the\Y@c }}}\tmp@
1936 \edef\xycrvptsnum@{\the\crv@cnt@}%
1937 }
```

```
1946 \xydef@\xycrvdrop@{ {\zerodot}}
1947 \xydef@\xycrvconn@{}
1949 \xydef@\xyc@trlpts@{\def\xycrvdrop@{ \dir{x}}\def\xycrvconn@{}%
    \afterCURVE{\savecrvobjects@\xyctrlpts@}\readxycurve@}
1951 \xydef@\xyc@trlpts@@{%
1952 \afterCURVE{\savecrvobjects@\def\xycrvdrop@{ \dir{x}}%
1953 \def\xycrvconn@{}\xyctrlpts@}\readxycurve@}
1954 \xydef@\xyc@vxhull@{\def\xycrvdrop@{ {}}%
1955 \edef\xycrvconn@{ \noexpand\dir{\addDASH@{}}}%
1956 \afterCURVE{\savecrvobjects@\xycvxhull@}\readxycurve@}
1957 \xydef@\xyc@vxhull@@{%
1958 \afterCURVE{\savecrvobjects@\def\xycrvdrop@{ {}}%
1959 \edef\xycrvconn@{ \noexpand\dir{\addDASH@{}}}\xycvxhull@}\readxycurve@}
1960 \xylet@\controlpts=\xyc@trlpts@
1961 \xylet@\convexhull=\xyc@vxhull@
1962 \xydef@\savecrvobjects@{\bgroup
1963 \expandafter\toks@\expandafter{\xycrvdrop@}%
1964 \expandafter\toks@ii\expandafter{\xycrvconn@}%
1965 \edef\tmp@{\egroup\noexpand\def\noexpand\resetcrvobjects@{%
1966 \noexpand\def\noexpand\xycrvdrop@{\the\toks@}%
1967 \noexpand\def\noexpand\xycrvconn@{\the\toks@ii}%
1968 }}\tmp@}
```
**Alternate curve styles:** There is the potential to do many other things here, by using \afterCURVE, once the list of control points has been read.

```
1977 \xydef@\afterCURVE#1{\def\afterCURVE@{#1}}
1978 \xydef@\endxycurve@{\cv@end\savectrlptsnum@
    \expandafter\def\csname params@\endcsname{\the\crvpts@}%
1980 \cv@restore\afterCURVE@\POS}
1981 \xylet@\endcurve=\endxycurve@
```
In fact this is essentially how \controlpts and \convexhull were interfaced before extensions

were added to change styles.

```
\def\controlpts{\afterCURVE{\xyctrlpts}%
\readxycurve}
\def\convexhull{\afterCURVE{\xycvxhull}%
\readxycurve}
```
The real work is done by \xyctrlpts and \xycvxhull. At the point when these macros are expanded the graphics state has the restored *p* and *c* to their original values, *i*.*e*. the end-points of the curve.

\controlpts**:** This macro visits in order each of the control points dropping the requisite object. The connection style is not used and the direction does not change. For a loop-counter we use \count@@@.

```
2010 \xydef@\xyctrlpts@{\cv@end \cv@restore
2011 \def\crvconnect@{\straitconnect@}%
2012 \ifnum\crv@cnt@>\z@
2013 \count@@@=\@ne \DN@{\loop@\xycontrolpt@{\count@@@}\relax
2014 \expandafter\xycvxhulldrop@\xycrvdrop@
2015 \ifnum\crv@cnt@>\count@@@\advance\count@@@\@ne\repeat@
2016 \cv@end \cv@restore }%
2017 \else\DN@{\relax}\fi \next@ }
2018 \xylet@\xyctrlpts=\xyctrlpts@
```
The token list \crvpts@ stores the following information: current scope , location of *p* and *c*, number of control points \crv@cnt@ and their locations. It does this by storing \defs for control sequence names, depending on the scope, which expand to this information. Thus by executing \the\crvpts@ at the right level, the information is conveniently recovered via control sequences which do not conflict with anything else, and whose names can be reconstructed.

```
2031 \xydef@\addtocrvpts@#1{\crvpts@=\expandafter{\the\crvpts@#1}}
```

```
2035 \xydef@\savescope@{\crvpts@={}%
2036 \edef\tmp@{\expandafter\noexpand\csname cv@0\endcsname}%
2037 \edef\tmp@{\noexpand\addtocrvpts@{\noexpand\def
2038 \expandafter\noexpand\tmp@{\X@c=\the\X@p \Y@c=\the\Y@p}}}%
2039 \tmp@ }
2041 \xydef@\savectrlptsnum@{%
2042 \advance\crv@cnt@\@ne \edef\tmp@{%
2043 \expandafter\noexpand\csname cv@\number\crv@cnt@\endcsname}%
2044 \edef\tmp@{\noexpand\addtocrvpts@{\noexpand\def
2045 \expandafter\noexpand\tmp@{\X@c=\the\X@c \Y@c=\the\Y@c}}}\tmp@
2046 \advance\crv@cnt@\m@ne
2047 \edef\tmp@{\expandafter\noexpand\csname ptsnum@\endcsname}%
2048 \edef\tmp@{\noexpand\addtocrvpts@{%
2049 \noexpand\def\expandafter\noexpand\tmp@{\number\crv@cnt@}}}%
2050 \tmp@ }
```
**Convex Hull:** This macro visits in order each of the control points dropping the requisite object. With the previous as *p* and the current one as *c*, a connection is set in the requisite style. For a loop-counter we use \count@@@.

Use a group {\expandafter\POS\xycrvconn@} else the \loop@ gets upset. This does not affect the size of the XY-picture, since the dropped objects are not similarly shrouded.

Also used for the trivial case where there are no control points, hence a straight line between *p* and *c* is what is requested.

```
2069 \xydef@\xycvxhull@{\cv@end \cv@restore
2070 \addtocrvpts@{\def\crvconnect@{\straitconnect@}}%
2071 \def\crvconnect@{\straitconnect@}%
2072 \ifnum\crv@cnt@>\z@
2073 \count@@@=\@ne\relax \DN@{\loop@\xycontrolpt@{\count@@@}\relax
2074 \expandafter\xycvxhulldrop@\xycrvdrop@
2075 {\expandafter\connect\xycrvconn@{}}\pfromc@
2076 \ifnum\crv@cnt@>\count@@@\relax \advance\count@@@\@ne\repeat@
2077 \cv@end }%
2078 \else
2079 \ifx\empty\xycrvconn@
2080 \edef\xycrvconn@{\noexpand!C\noexpand\dir{\addDASH@{}}}\fi
2081 \DN@{\relax}\fi \next@
2082 {{\expandafter\connect\xycrvconn@{}}}%
2083 \cv@end \cv@restore }
2084 \xylet@\xycvxhull=\xycvxhull@
2086 \xydef@\xycvxhulldrop@#1#{\drop@{#1}}
```
**Spline constructions** The control sequence \xysplineparams@ provides a way to access a control sequence name that is unique to the current XY-pic scope. This control sequence will be used to store the parameters which determine the spline curve. Similarly \xysplineedges@ will be used to store the parameter values and lengths (along the squine) to the locations where the spline crosses the edge of the objects at the ends *p* and *c*.

```
2105 \xydef@\savespline@{%
2106 \splinetrace@{savespline@:}%
2107 % \edef\endspline@{\endgroup
2108 \edef\endspline@{\endgroup
2109 \savesplineparams@ \savesplinerefs@
2110 \X@min=\the\X@min\relax \X@max=\the\X@max\relax
2111 \Y@min=\the\Y@min\relax \Y@max=\the\Y@max\relax
2112 \ifInvisible@\noexpand\Invisible@true
2113 \else\noexpand\Invisible@false\fi
2114 }\endspline@
2115 \edef\tmp@{\noexpand\addtocrvpts@{\savesplineparams@}}\tmp@
2116 \xycontrolpt@\z@ \cv@end }
2118 \xydef@\savesplineparams@{%
2119 \noexpand\def\expandafter\noexpand\xysplineedges@{\xysplineedges@}}
2121 \xydef@\savesplinerefs@{%
2122 \noexpand\def\noexpand\xysplineparams@{%
2123 \expandafter\noexpand\xysplineparams@}%
2124 \noexpand\def\noexpand\xysplineedges@{%
2125 \expandafter\noexpand\xysplineedges@}%
2126 }
```
One new box register is required, for the object used to actually set the curve, . . .

### \xynew@{box}\splinebox@

. . . and 4 dimen registers ...

#### \xynew@{dimen}\splineval@

. . . which is for tracking the natural spline parametrization;

#### \xynew@{dimen}\splinedepth@

... which is for tracking he depth of the recursive algorithms;

#### \xynew@{dimen}\splinetol@

. . . which contains the tolerance for the spline, (this can probably be shifted to an ordinary macro);

#### \xynew@{dimen}\splinelength@

. . . which accumulates a measure of the length along a spline curve. (Currently this is not being used, as most things can be done satisfactorily using the spline parametrization only.)

Some new conditionals are also required. These are for testing whether successive places on the squine are sufficiently close together, and whether the objects should be placed or not.

## \xynew@{if}\ifsplinefar@ \xynew@{if}\ifsplineplot@ % to plot points or not

Provide some tracing ability, for debugging.

```
2176 \xydef@\splinetracing{\let\splinetrace@=\W@}
2177 \xydef@\splineignore@#1{}
2178 \xylet@\splinetrace@=\splineignore@
```
The parameters for the current section of the spline are stored indirectly in \xysplineparams@, while information concerning the places where the spline crosses the edges of objects at *p* and *c* is stored indirectly in \xysplineedges. A control sequence \readsplineparams@ is used to extract this information. Each spline type must provide a \getsplineparams@ which puts the information into easily usable form.

```
2192 \xydef@\readsplineparams@{%
2193 \expandafter\expandafter\expandafter\getsplineparams@\xysplineparams@
2194 \expandafter\expandafter\expandafter\getsplineedges@safe\xysplineedges@ @@}
2196 \xydef@\getsplineedges@safe#1@@{\DN@{#1}%
2197 \ifx\next@\empty \DN@{\getsplineedges@.0pt;0.0pt,0.0pt;0.0pt,}%
2198 \else \DN@{\getsplineedges@safe@#1@@}\fi \next@}
2200 \xydef@\getsplineedges@safe@#1;#2,#3@@{\DN@{#3}%
2201 \splinetrace@{getsplineedges@safe}%
2202 \ifx\next@\empty \DN@{\getsplineedges@#1;#2,0.0pt;0.0pt,}%
2203 \else \DN@{\getsplineedges@#1;#2,#3}\fi \next@}
```
The edge locations are stored as *x.y* where  $x + 1$  = spline-segment number and *y* or  $1 - y$  = parameter value of the start, resp. finish, in the segment  $x + 1$ .

```
2212 \xydef@\getsplineedges@#1;#2,#3;#4,{%
```

```
2213 \global\dimen@i=#1\global\dimen5=#2\relax
```

```
2214 \dimen@=#3\multiply\dimen@\m@ne \advance\dimen@\splinelength@
```

```
2215 \global\dimen3=\dimen@
```

```
2216 \dimen@=#4\relax
```

```
2217 \ifdim\dimen@>\p@ \xywarning@{edge out-of-range: \the\dimen@}%
```
\count@=\dimen@ \divide\count@\p@

```
2219 \advance\dimen@-\count@\p@ \multiply\dimen@\m@ne
2220 \advance\dimen@ \count@\p@ \advance\dimen@\p@
2221 \splinetrace@{\the\dimen@}%
2222 \else
2223 \multiply\dimen@\m@ne \advance\dimen@\p@
2224 \fi
2225 \global\dimen7=\dimen@ }
```
Sometimes T<sub>EX</sub> will run short of memory when many curves are used without a backend with special support for curves. In that case the following commands, that obey normal TEX groupings, may be helpful:

> \SloppyCurves \splinetolerance{ $\langle$ dimen}}

allow adjustment of the tolerance used to typeset curves. The first sets tolerance to .8pt, after which \splinetolerance{0pt} resets to the original default of fine curves.

Some useful methods for accurate division by integers.

```
2250 \xydef@\dimen@half{%
2251 \advance\dimen@ \ifdim\dimen@<\z@-\fi 1sp \divide\dimen@\tw@}
2253 \xydef@\halve@dimen#1{\dimen@=#1\relax \dimen@half #1=\dimen@}
2255 \xydef@\dimen@nth#1#2{\dimen@=#2\relax \dimen@ii=#1sp %
2256 \advance\dimen@ \ifdim\dimen@<\z@-\fi.5\dimen@ii
2257 \divide\dimen@ by#1\relax #2=\dimen@}
```
Before constructing the curve we first examine the "drop" object, setting it in an  $\xrightarrow{\xrightarrow{\ }$ size of this object determines the spacing of objects placed along the curve, via the *tolerance* of the spline. This determines the maximum separation of places at which objects will be dropped; *i*.*e*. when two adjacent places would be separated by more than this amount, the spline algorithm constructs another place on the curve intermediate between these two.

**Note:** Alter the spline tolerance by adjusting the size of the "drop" object. In particular, a dotted line can be achieved by setting an empty object with non-zero size. If the size is zero then the default tolerance is used. Initially this is .4pt; it may be altered using  $\split$ plinetolerance $\langle$ dimen $\rangle$ , where  $\langle$ dimen $\rangle$  must be greater than zero, else the initial tolerance is reset.

```
2278 \xydef@\splinetolerance@#1{\dimen@=#1\relax
2279 \ifdim\dimen@>\z@ \splinetol@=\dimen@
```

```
2280 \else\splinetol@=.4\p@\fi}
```

```
2282 \xylet@\splinedefaulttol@=\relax
```
<sup>2284</sup> \xydef@\splinetolerance#1{\splinetolerance@{#1}%

<sup>2285</sup> \edef\splinedefaulttol@{\splinetol@=\the\splinetol@}}

```
2287 \splinetolerance\z@
```
<sup>2289</sup> \xydef@\SloppyCurves{\splinetolerance{.8\p@}}

```
2291 \xydef@\xylowtolerance@{\splinedefaulttol@
```

```
2292 \ifdim\splinetol@<\p@ \divide\splinetol@\tw@ \fi}
```
Similarly examine the "connect" object. If none has been specified then there is no need to calculate the tangent direction at each place along the curve. This saves on both time and memory requirement.

*Procedure*: (1) If \xycrvdrop@ is empty, define \splinedrop@ to expand to \copy\zerodotbox@, thus creating a curve constructed from small dots. Otherwise  $(2a)$  set the  $\split$ plinebox@ with the specified object and (2b) use  $\c{opp\split}$  splinebox@ as the expansion of  $\split$  plinedrop@. (3) Set  $\split$  splinetol@ to be *<sup>√</sup>* 2*×* maximum of width and height+depth of the box.

If  $\xrightarrow{\text{xy}}$  is empty (4) then  $\simeq$  is set to  $\relax{\text{relax}}$ . (5) Otherwise it is necessary to reset the direction at each place along the curve before dropping the object specified by  $\chi$ ycrvconn@.

```
2315 \xywarnifdefined\splinedrop@
2316 \xydef@\setstdsplinedrop@{%
2317 \setbox\splinebox@=\hbox\bgroup
2318 \setboxz@h{\expandafter\object\xycrvdrop@{}}%
2319 \splinedefaulttol@ \dimen@=\wd\z@ \dimen@ii=\ht\z@ \advance\dimen@ii\dp\z@
2320 \ifdim\dimen@ii>\dimen@ \dimen@=\dimen@ii \fi \dimen@=1.4142\dimen@
2321 \ifdim\dimen@>\splinetol@ \splinetol@=\dimen@\else\dimen@=\splinetol@\fi
2322 \dimen@=.5\wd\z@
2323 \ht\z@=\z@ \dp\z@=\z@ \wd\z@=\z@ \kern-\dimen@ \Drop@@ \kern\dimen@
2324 \edef\tmp@{\egroup \splinetol@=\the\splinetol@
2325 \ifInvisible@\noexpand\Invisible@true
2326 \else\noexpand\Invisible@false\fi}\tmp@
2327 \edef\splinedefaulttol@{\splinetol@=\the\splinetol@}%
2328 \def\splinedrop@{\copy\splinebox@\splineextra@@}}
2330 \xywarnifdefined\splineconn@
2331 \xydef@\stdsplineconn@{{\setsplinedir@ % %(5)
2332 \setboxz@h\bgroup\expandafter\object\xycrvconn@{}%
2333 \edef\tmp@{\egroup\L@c=\the\L@c \R@c=\the\R@c \D@c=\the\D@c \U@c=\the\U@c
2334 \noexpand\def\noexpand\Drop@@}\expandafter\tmp@\expandafter{\Drop@@}%
2335 \setboxz@h{\kern-\L@c \boxz@}%
2336 \ht\z@=\z@ \dp\z@=\z@ \wd\z@=\z@ \Drop@@}}
2338 \xydef@\setcrvobjects@{\setstdsplinedrop@ \def\splineconn@{\stdsplineconn@}}
2339 \xylet@\splineextra@@=\relax
2343 \xydef@\splinenear@#1#2#3#4{{\d@X=#1\advance\d@X-#2%
2344 \ifdim\d@X<\z@ \d@X=-\d@X\fi
2345 \ifdim\splinetol@<\d@X \aftergroup\splinefar@true
2346 \else \d@Y=#3\advance\d@Y-#4\ifdim\d@Y<\z@ \d@Y=-\d@Y\fi
2347 \ifdim\splinetol@<\d@Y\aftergroup\splinefar@true
2348 \else \xydist@\d@X\d@Y
2349 \ifdim\splinetol@<\dimen@ \aftergroup\splinefar@true
2350 \else
2351 \ifdim\dimen@<.1\splinetol@\aftergroup\splinetooclose@\fi
2352 \ \{fi\}
```
### \xydef@\splineadvance@@{\global\advance\splineval@\splinedepth@}

This stops objects being placed too close together along the spline. It is necessary at the beginning of a segment with a non-zero edge. Otherwise, with a large \splinetolerance@, the accuracy of the place-finding mechanism results in being so deep in the tree that objects placed at every level on the way up would be much too close.

# \xydef@\splinetooclose@{\aftergroup\aftergroup\aftergroup\splinetooclose@@} \xydef@\splinetooclose@@{\def\splineplotpt@{\relax}}

Each place along the curve is tested according to a \splinetest@. Normally this is for visibility according to the extent of the objects at the end-points of the curve. When an edge is crossed then the \splinecontinue routine is called to decide how the behaviour may change e.g. whether the recursion should continue or exit to the top of the existing tree.

```
2376 \xydef@\splinepoint@@{%
2377 \splinetrace@{P@:(\the\X@c,\the\Y@c)::\the\splineval@;\the\splinedepth@}%
2378 {\splinetest@\ifsplineplot@\relax\else\aftergroup\splinecontinue\fi}}
2380 \xydef@\splinepoint@{%
2381 {\splinetest@\ifsplineplot@\aftergroup\splinecontinue\fi}}
2382 \xylet@\splinepoint=\splinepoint@
2384 \xydef@\splinecontinue@{%
2385 \global\let\splinepoint=\splinepoint@@
2386 \global\let\splinecontinue=\splinecontinue@@}
2387 \xydef@\splinecontinue@@{%
2388 \global\let\splinepoint=\splinepoint@
2389 \global\let\splinecontinue=\relax}
2390 \xylet@\splinecontinue=\splinecontinue@
```
Points where segments join lie at the top of the recursive tree. They are tested directly against the objects at the endpoints, in order to decide whether or not they are visible.

```
2399 \xydef@\splineknotpoint@{{\X@p=\X@c \Y@p=\Y@c \cv@start
2400 \the\Edge@c\@ne \ifInside@\else\aftergroup\splineknotpoint@@\fi}}%
2401 \xydef@\splineknotpoint@@{{\X@p=\X@c \Y@p=\Y@c \cv@end
2402 \the\Edge@c\@ne \ifInside@\else \aftergroup\splinepoint\fi}}%
2404 \xylet@\firstsplinepoint@=\splineknotpoint@
2405 \xylet@\lastsplinepoint@= \splineknotpoint@
```
This routine is used to find where the spline crosses the edges of the objects at *p* and *c*. First (1) we set up the tests which will determine when the edge has been crossed. Then commence the scan.  $(2)$ 

```
2416 \xydef@\splined@@@{%
2417 \splinetrace@{finding end types}%
2418 \splinetrace@{bstartPLACE@:\bstartPLACE@; bendPLACE@:\bendPLACE@}%
2419 \DN@{\splinescan@}\ifx\bstartPLACE@\empty
2420 \ifx\bendPLACE@\relax\def\bendPLACE@{1}\fi
2421 \else\ifx\bstartPLACE@\relax
2422 \else\ifx\bstartPLACE@\undefined
2423 \else
2424 \DN@{\splinescanbreak@}\ifx\bendPLACE@\relax\def\bendPLACE@{1}\fi
2425 \DNii@{0}\ifx\bstartPLACE@\nextii@
2426 \DNii@{1}\ifx\bendPLACE@\nextii@\DN@{}%
2427 % \else\DNii@{0.0}\ifx\bendPLACE@\nextii@\DN@{}\fi
2428 \fi\fi % use the saved values
_{2429} \fi\fi\fi \next@ }% %(2)
2431 \xydef@\splineStarttest@{{\X@p=\X@c \Y@p=\Y@c \cv@start \the\Edge@c\@ne
2432 \ifInside@\aftergroup\splineplot@false\else\aftergroup\splineplot@true\fi}}%
2433 \xydef@\splineEndtest@{{\X@p=\X@c \Y@p=\Y@c \cv@end \the\Edge@c\@ne
2434 \ifInside@\aftergroup\splineplot@false\else\aftergroup\splineplot@true\fi}}%
2436 \xydef@\splineBreakStarttest@{{\X@p=\X@c \Y@p=\Y@c \cv@brstart \the\Edge@c\@ne
```

```
2437 \ifInside@\aftergroup\splineplot@false\else\aftergroup\splineplot@true\fi}}%
2439 \xydef@\splineBreakEndtest@{{\X@p=\X@c \Y@p=\Y@c \cv@brend \the\Edge@c\@ne
2440 \ifInside@\aftergroup\splineplot@false\else\aftergroup\splineplot@true\fi}}%
2441 % \ifInside@\aftergroup\splineplot@true\else\aftergroup\splineplot@false\fi}}%
2443 \xylet@\splineStarttest=\splineStarttest@
2444 \xylet@\splineEndtest=\splineEndtest@
2446 \xydef@\splineSlowStarttest{{\X@p=\X@c \Y@p=\Y@c \cv@start \the\Edge@c\@ne
2447 \ifInside@\aftergroup\splineplot@maybe@@\else\aftergroup\splineplot@true\fi}}%
2448 \xydef@\splineSlowEndtest{{\X@p=\X@c \Y@p=\Y@c \cv@end \the\Edge@c\@ne
2449 \ifInside@\aftergroup\splineplot@maybe@@\else\aftergroup\splineplot@true\fi}}%
2450 \xydef@\splineplot@maybe{\splineplot@false}%
2451 \xylet@\splineplot@maybe@@=\splineplot@maybe
```
(3) Start a new group and bind some macros appropriate to finding the starting edge. (4) start the spline algorithm, using a small tolerance. (5) Close the group, thus removing the bindings of (3). (6) Record the information, which has been stored globally. (7) Do the same for the ending edge. (8) Clear the global information. After this, set the curve as usual. (9)

```
2464 \xydef@\splinescan@{\bgroup%
2465 \expandafter\def\xysplineedges@{\z@;\z@,\z@;\z@,}%
2466 \bgroup \cv@start
2467 \expandafter\DN@\expandafter{\the\Edge@c}\DNii@{\zeroEdge}%
2468 \ifx\next@\nextii@ \gdef\splineedges@{\z@;\z@,}%
2469 \else\aftergroup\splinestartScan@\fi
2470 \egroup \relax
2471 \bgroup \cv@end
2472 \expandafter\DN@\expandafter{\the\Edge@c}\DNii@{\zeroEdge}%
2473 \ifx\next@\nextii@
2474 \getcrvsegsnum@ \edef\segmentnum@{\the\count@}%
2475 \splineval@=\z@ \splineRecordEndValue@
2476 \else\aftergroup\splineendScan@\fi
2477 \egroup \egroup
2478 \expandafter\testsplineedges@\splineedges@;,@@%
2479 \expandafter\edef\xysplineedges@{\splineedges@}% %(6)
2480 \global\let\splineedges@=\relax % %(8)
2481 \splinetrace@{edge params: \xysplineedges@}}%
2483 \xydef@\testsplineedges@#1;#2,#3;#4,#5@@{%
2484 \DN@{#5}\ifx\next@\empty
2485 \DNii@{#4}\ifx\nextii@\empty
2486 \xynoedgespline@{end}\def\splineedges@{#1;#2,\z@;\z@,}\fi
2487 \DNii@{#2}\ifx\nextii@\empty
2488 \xynoedgespline@{start}\def\splineedges@{\z@;\z@,\z@;\z@,}\fi
2489 \quad \text{f} \text{i} \}2490 \xydef@\xynoedgespline@#1{\xywarning@{#1 edge of spline not found}}%
2492 \xydef@\splinestartScan@{\bgroup % %(3)
2493 \splinetrace@{scan for start}%
2494 \global\let\splineadvance@=\splineadvance@@ %(3)
2495 \let\spline@start=\splinefindStart@ %(3)
2496 \let\spline@end=\spline@end@@ %(3)
```

```
2497 \let\splinefinish@=\splinefinish@@
2498 \let\splinewhich=\relax
2499 \global\splinelength@=\z@
2500 % \let\splinerec@=\splineSrec@
2501 \def\splinerec@{\let\splinerec@=\splineSrec@ \splinedecast@@}%
2502 \edef\splineedges@{}%
2503 \expandafter\let\xysplineedges@\relax
2504 % \bgroup
2505 \xylowtolerance@ \splined@@
2506 \ifx\splineedges@\empty\expandafter\splineslowScan@\fi
2507 \ifx\splineedges@\relax\expandafter\splinenostart@\fi
2508 \egroup }% \{(4)2510 \xydef@\splineslowScan@{%
2511 \let\splineStarttest=\splineSlowStarttest
2512 \let\splinescanStarttest=\relax
2513 \def\splinerec@{\let\splinerec@=\splineSrec@ \splinedecast@@}%
2514 \splined@@ }
2516 \xydef@\splineslowEnd@{%
2517 \global\let\splineEndtest=\splineSlowEndtest
2518 \let\splinescanEndtest=\relax
2519 \def\splinerec@{\let\splinerec@=\splineErec@ \splinedecast@@}%
2520 \splined@@ }
2522 \xydef@\splinenostart@{%
2523 \def\segmentnum@{1}\splinelength@=\z@ \splineval@=\z@
2524 \xynoedgespline@{start}\splineRecordValue@ }
2526 \xydef@\splineendScan@{\bgroup % %(3)<-----------
2527 \bgroup % %(7)
2528 \splinetrace@{scan for end}%
2529 \global\let\splineadvance@=\splineadvance@@
2530 \let\spline@start=\splinefindEnd@
2531 \let\spline@end=\spline@end@@
2532 \let\splinefinish@=\splinefinish@@
2533 \let\splinewhich=\relax
2534 \global\splinelength@=\z@
2535 % \let\splinerec@=\splineErec@
2536 \global\let\splineEndtest=\splineEndtest@
2537 \def\splinerec@{\let\splinerec@=\splineErec@ \splinedecast@@}%
2538 \expandafter\def\expandafter\prevedges@\expandafter{\splineedges@}%
2539 \xylowtolerance@ \splined@@
2540 \ifx\splineedges@\prevedges@\expandafter\splineslowScan@\fi
2541 \egroup \egroup}
2543 \xydef@\splinescanbreak@{%
2544 \splinetrace@{SCANBREAK}%
2545 \gdef\breakedges@{}%
2546 \DN@{0}\ifx\next@\bstartPLACE@
2547 \DN@{\bgroup \def\tmp@####1;####2,####3;####4,{%
2548 \global\splineval@=####2\relax}%
2549 \expandafter\expandafter\expandafter\tmp@\xysplineedges@
```

```
2550 \def\segmentnum@{1}\splineRecordBreakValue@ \egroup}%
2551 \else
2552 \bgroup \cv@start
2553 \expandafter\DN@\expandafter{\the\Edge@c}\DNii@{\zeroEdge}%
2554 \ifx\next@\nextii@ \aftergroup\splinezerostart
2555 \else\aftergroup\splinewidestart\fi
2556 \egroup
2557 \fi \next@
2558 \DN@{1}\ifx\next@\bendPLACE@
2559 \DN@{\bgroup \def\tmp@####1;####2,####3;####4,{%
2560 \global\splineval@=####4\relax}%
2561 \expandafter\expandafter\expandafter\tmp@\xysplineedges@
2562 %% \multiply\splineval@\m@ne \advance\splineval@\p@
2563% \def\segmentnum@{1}
2564 \getcrvsegsnum@ \edef\segmentnum@{\the\count@}%
2565 \global\multiply\splineval@\count@
2566 \splineRecordEndBreakValue@ \egroup}%
2567 \else
2568 \bgroup \cv@end
2569 \expandafter\DN@\expandafter{\the\Edge@c}\DNii@{\zeroEdge}%
2570 \ifx\next@\nextii@ \aftergroup\splinezeroend
2571 \else\aftergroup\splinewideend\fi
2572 \egroup
2573 \fi \next@
2574 \expandafter\def\expandafter
2575 \xybreakedges@\expandafter{\breakedges@}% %(6)
2576 \global\let\breakedges@=\relax % %(8)
2577 \splinetrace@{break params: \xybreakedges@::\bstartPLACE@--\bendPLACE@}%
2578 \expandafter\let\xysplineedges@\xybreakedges@ }
2580 \xydef@\getcrvsegsnum@{% sets \count@
2581 \count@=\ptsnum@\relax \ifnum\count@>\@ne\advance\count@\m@ne\fi}
2583 \xydef@\splinezerostart{\DN@{\bgroup
2584 \splinetrace@{splinezerostart:}%
2585 \dimen@=\bstartPLACE@\p@
2586 \global\splineval@=\dimen@
2587 \splineRecordBreakValue@ \egroup }}
2589 \xydef@\splinezeroend{\DN@{\bgroup
2590 \splinetrace@{splinezeroend:}%
2591 \dimen@=\bendPLACE@\p@
2592 \multiply\dimen@\m@ne \advance\dimen@\p@
2593 \def\segmentnum@{0}\global\splineval@=\dimen@
2594 \splineRecordEndBreakValue@ \egroup }}
2596 \xydef@\splinewidestart{\DN@{\bgroup
2597 \splinetrace@{scan for start}%
2598 \let\splinefbcontinue@=\breakstartcontinue@
2599 \let\splinef@pt=\splinef@breakpt
2600 \let\splinef@end=\break@start
2601 \edef\tmp@{{\bstartPLACE@}}%
```

```
2602 \expandafter\splinealong@@\tmp@\z@>\endgroup\egroup }}
2604 \xydef@\splinewideend{\DN@{\bgroup
2605 \splinetrace@{scan for wide end}%
2606 \let\splinefbcontinue@=\breakendcontinue@
2607 \let\splinef@pt=\splinef@breakpt
2608 \let\splinef@end=\break@end
2609 \edef\tmp@{{\bendPLACE@}}%
2610 \expandafter\splinealong@@\tmp@\z@<\endgroup\egroup }}
2613 \xydef@\splineSrec@{{%
_{2614} \splinetrace@{v=\the\splineval@ + d=\the\splinedepth@ :
2615 (\the\X@p,\the\Y@p);(\the\X@c,\the\Y@c):Srec }%
2616 \splineStarttest
2617 \ifsplineplot@
2618 \ifdim\splinedepth@<.0001\p@ \aftergroup\splinefinish@
2619 \global\advance\splineval@ .5\splinedepth@
2620 \else\aftergroup\splinedecast@@ \fi
2621 \else \aftergroup\splineadvance@ \fi}}
2623 \xydef@\splinefindStart@@{\bgroup \bgroup
2624 \expandafter\expandafter\expandafter\getsplineparams@\xysplineparams@
2625 \global\let\splineadvance@=\splineadvance@@
2626 \global\let\splinepoint=\relax
2627 \let\splinegoal@=\splineRecordValue@ \global\dimen5=\z@
2628 {\X@c=\X@p \Y@c=\Y@p \splinescanStarttest }%% first test initial point.
2629 }
2631 \xydef@\splinefindStart@{%
2632 \expandafter\crv@cnt@\xycrvptsnum@\relax
2633 \ifnum\crv@cnt@>\tw@
2634 \crv@cnt@=\@ne \splineplot@false \splinesegment@{\crv@cnt@}%
2635 {\splineStarttest %% test end of segment.
2636 \ifsplineplot@\aftergroup\splineplot@true\fi}%
2637 \ifsplineplot@ \else \searchforStartsegment@ \fi
2638 \splinesegment@{\crv@cnt@}%
2639 \splinetrace@{start is in segment \segmentnum@}%
2640 \else \splinesegment@\@ne \fi
2641 \splineplot@false \splinefindStart@@
2642 }
```
This finds the first spline segment whose endpoint is beyond the edge of the object.

```
2649 \xydef@\searchforStartsegment@{\splineplot@true\loop@
2650 \advance\crv@cnt@\@ne
2651 \expandafter\count@\xycrvptsnum@\relax
2652 \ifnum\count@=\crv@cnt@\expandafter\splineplot@false
2653 \else
2654 \splinesegment@{\crv@cnt@}{\splineStarttest
2655 \ifsplineplot@\aftergroup\splineplot@false
2656 \else\aftergroup\splineplot@true\fi }%
2657 \fi \ifsplineplot@\repeat@
2658 }
```
Finding the end is similar, but the spline is searched in reverse order.

```
2664 \xydef@\splinefindEnd@@{\bgroup \bgroup
2665 \expandafter\expandafter\expandafter\getsplineparams@\xysplineparams@
2666 \splinetrace@{params:\xysplineparams@}%
2667 \splinereverse@@
2668 \splinetrace@{params:\xysplineparams@}%
2669 \global\let\splineadvance@=\splineadvance@@
2670 \global\let\splinepoint=\splinescanEndtest
2671 \let\splinegoal@=\splineRecordEndValue@ \global\dimen5=\z@
2672 {\X@c=\X@p \Y@c=\Y@p \splinescanEndtest }%% first test initial point.
2673 }
2675 \xydef@\splinereverse@@{\splinereverse@@@}
2676 \xydef@\splinereverse@@@{%
2677 \def\postspline@{\d@X=-\d@X \d@Y=-\d@Y}%
2678 \dimen@ii=\X@c \X@c=\X@p \X@p=\dimen@ii
2679 \dimen@ii=\Y@c \Y@c=\Y@p \Y@p=\dimen@ii
2680 \global\dimen5=-\dimen5\relax
2681 \global\advance\dimen5\splinelength@ }
2682 \xydef@\postspline@{}
2684 \xydef@\splineErec@{{%
2685 \dimen@=\splineval@ \advance\dimen@\splinedepth@ %
2686 \splinetrace@{ER (\the\X@p,\the\Y@p);(\the\X@c,\the\Y@c);;;
2687\the\dimen@,\the\splinedepth@}%
2688 \splineEndtest
2689 \ifsplineplot@
2690 \ifdim\splinedepth@<.0001\p@ \aftergroup\splinefinish@
2691 % \global\advance\splineval@ .5\splinedepth@
2692 \else\aftergroup\splinedecast@@ \fi
2693 \else \aftergroup\splineadvance@ \fi}}
2695 \xydef@\splinefindEnd@{%
2696 \expandafter\crv@cnt@\xycrvptsnum@\relax
2697 \ifnum\crv@cnt@>\tw@
2698 \advance\crv@cnt@\m@ne
2699 \splineplot@false \splinesegment@{\crv@cnt@}%
2700 {\X@c=\X@p \Y@c=\Y@p \splineEndtest %% test end of segment.
2701 \ifsplineplot@\aftergroup\splineplot@true\fi }%
2702 \ifsplineplot@
2703 \else \searchforEndsegment@ \fi
2704 \splinesegment@{\crv@cnt@}%
2705 \splinetrace@{end is in segment: \segmentnum@ }%
2706 \else \splinesegment@\@ne \fi
2707 \splineplot@false\splinefindEnd@@
2708 }
2709 \xydef@\searchforEndsegment@{\splineplot@true\loop@
2710 \advance\crv@cnt@\m@ne
2711 \ifnum\crv@cnt@=\z@\expandafter\splineplot@false
2712 \else
2713 \splinesegment@{\crv@cnt@}{\X@c=\X@p \Y@c=\Y@p \splineEndtest
```

```
2714 \ifsplineplot@\aftergroup\splineplot@false
2715 \else\aftergroup\splineplot@true\fi}%
2716 \fi \ifsplineplot@\repeat@
2717 }
```
These are the tests, to determine when the edge-point has been found.

```
2723 \xydef@\splinescanStarttest{%
2724 \splinetrace@{SST (\the\X@c,\the\Y@c); \the\splinelength@, \the\splineval@}%
2725 {\splineplot@false\splineStarttest
2726 \ifsplineplot@\expandafter\splinefinish@\fi}}
2728 \xydef@\splinescanEndtest{%
2729 \splinetrace@{SET (\the\X@c,\the\Y@c); \the\splinelength@, \the\splineval@}%
2730 {\splineplot@false\splineEndtest
2731 \ifsplineplot@\expandafter\splinefinish@\fi}}
2735 \xydef@\splineBrec@{{%
2736 \dimen@=\splineval@ \advance\dimen@\splinedepth@ %
2737 \splinetrace@{BR (\the\X@p,\the\Y@p);(\the\X@c,\the\Y@c);;;
2738 \the\dimen@,\the\splinedepth@}%
2739 \splineEndtest
2740 \ifsplineplot@ \aftergroup\splineadvance@ \else
2741 \ifdim\splinedepth@<.0001\p@ \aftergroup\splinefinish@
2742 % \global\advance\splineval@ .5\splinedepth@
2743 \else\aftergroup\splinedecast@@ \fi \fi}}
2745 \xydef@\splineBSrec@{{%
_{2746} \splinetrace@{SR (\the\X@p,\the\Y@p);(\the\X@c,\the\Y@c);;;
2747 \the\dimen@,\the\splinedepth@:SR}%
2748 \splineStarttest
2749 \ifsplineplot@
2750 \ifdim\splinedepth@<.0001\p@ \aftergroup\splinefinish@
2751 \global\advance\splineval@ .5\splinedepth@
2752 \else \advance\splineval@\splinedepth@
2753 \splinetest@ \advance\splineval@-\splinedepth@
2754 \ifsplineplot@\aftergroup\splineadvance@
2755 \else\aftergroup\splinedecast@@\fi
2756 \fi
2757 \else
2758 \global\advance\splineval@\splinedepth@
2759 \aftergroup\splinefinish@ \fi }}
2761 \xydef@\splineBErec@{{%
2762 \dimen@=\splineval@ \advance\dimen@\splinedepth@ %
2763 \splinetrace@{BE (\the\X@p,\the\Y@p);(\the\X@c,\the\Y@c);;;
2764 \the\dimen@,\the\splinedepth@}%
2765 \splineEndtest
2766 \ifsplineplot@
2767 \ifdim\splinedepth@<.0001\p@ \aftergroup\splinefinish@
2768 \global\advance\splineval@ .5\splinedepth@
2769 \else \advance\splineval@\splinedepth@
2770 \splinetest@ \advance\splineval@-\splinedepth@
```

```
2771 \ifsplineplot@\aftergroup\splineadvance@
2772 \else\aftergroup\splinedecast@@\fi
2773 \fi
2774 \else
2775 \ifdim\splinedepth@<\p@ \global\advance\splineval@\splinedepth@ \fi
2776 \aftergroup\splinefinish@ \fi }}
2778 \xydef@\splinef@breakpt#1{% gobbles |\splinecancel|
2779 \ifdim\splineval@>\z@
2780 \splinetrace@{found: val=\the\splineval@;(\the\X@c,\the\Y@c)}%
2781 \else
2782 \splinetrace@{found: val=\the\splineval@;(\the\X@p,\the\Y@p)}%
2783 \fi \splinefbcontinue@ }
2785 \xydef@\splinef@pt@@{%
2786 \ifdim\splineval@>\z@
2787 \splinetrace@{found: val=\the\splineval@;c:(\the\X@c,\the\Y@c)}%
2788 \global\dimen@i=\X@c \global\dimen3=\Y@c
2789 \else
2790 \splinetrace@{found: val=\the\splineval@;p:(\the\X@p,\the\Y@p)}%
2791 \fi
2792 \setsplinedir@ \global\dimen5=\d@X \global\dimen7=\d@Y
2793 \global\splineval@=\splineval@
2794 \aftergroup\splinefocus@ }
2796 \xydef@\findbreakwarning@#1{%
2797 \xywarning@{#1 of break not found: bSTART=\bstartPLACE@, bEND=\bendPLACE@}%
2798 \DN@{#1}\def\DNii@{start}\ifx\next@\nextii@\splineRecordBreakValue@
2799 \else\splineRecordEndBreakValue@\fi\egroup}%
2801 \xydef@\breakstartcontinue@{\bgroup \cv@start
2802 %\xystatus@{SS}%
2803 \expandafter\DN@\expandafter{\the\Edge@c}\DNii@{\zeroEdge}%
2804 \ifx\next@\nextii@ \aftergroup\breakstartfound@
2805 \else \aftergroup\breakstartcontinue@i\fi \egroup }%
2807 \xydef@\breakstartcontinue@i{%
2808 \splinetrace@{move to start edge, from (\the\X@c,\the\Y@c): val=\the\splineval@ }%
2809 % \global\let\splinetest@=\splineStarttest
2810 \global\let\splineEndtest=\splineBreakStarttest@
2811 \global\let\splinetest@=\splineBreakStarttest@
2812 % \global\let\splinerec@=\splineSrec@
2813 \gdef\splinerec@{\global\let\splinerec@=\splineSrec@ \splinedecast@@}%
2814 \global\let\splinepoint=\relax
2815 \global\let\spline@end=\checkfoundSbreak@
2816 % \global\let\splinegoal@=\splineRecordBreakValue@
2817 \global\let\splinegoal@=\splineRecordSBreakValue@
2818 \global\let\splinefinish@=\splinefinish@@ }
2820 \xydef@\breakstartfound@{%
2821 \splinetrace@{found start edge, at (\the\X@c,\the\Y@c): val=\the\splineval@ }%
2822 \global\let\splinetest@=\splineStarttest
2823 \gdef\splinerec@{\splinegoal@ \global\let\splinerec@=\splinefinish@ }%
```

```
2824 \global\let\splinepoint=\relax
2825 \global\let\spline@end=\relax %\checkfoundSbreak@
2826 \global\let\splinegoal@=\splineRecordBreakValue@
2827 \global\let\splinefinish@=\splinefinish@@
2828 }
2830 \xydef@\checkfoundSbreak@{%
2831 \ifnum\xycrvptsnum@<\thr@@\DN@{\findbreakwarning@{start}}%
2832 \else\DN@{\searchBreakSsegment@}\fi \next@ }%
2834 \xydef@\searchBreakSsegment@{%
2835 \crv@cnt@=\segmentnum@ \DN@{}\count@=\crv@cnt@
2836 \DNii@{}\ifnum\splineval@=\z@ \ifnum\crv@cnt@=\@ne
2837 \ifnum\xycrvptsnum@=\@ne\count@=\z@\DNii@{\egroup}\fi
2838 \else \DN@{\egroup}\fi
2839 \else \ifnum\splineval@=\m@ne
2840 \else \advance\crv@cnt@\@ne \fi \fi
2841 \ifnum\crv@cnt@=\xycrvptsnum@\relax
2842 \ifnum\xycrvptsnum@>\tw@ \DNii@{\egroup}\fi
2843 \DN@{\expandafter\splineRecordBreakValue@\nextii@}%
2844 \else
2845 \DN@{\splinesegment@{\crv@cnt@}\splinesetparams@
2846 \splined@@ \egroup}%
2847 \fi \next@ }
2849 \xydef@\checkfoundEbreak@{%
2850 \ifnum\xycrvptsnum@<\thr@@\DN@{\findbreakwarning@{end}}%
2851 \else\DN@{\searchBreakEsegment@}\fi \next@ }%
2853 \xydef@\searchBreakEsegment@{%
2854 \crv@cnt@=\segmentnum@ \DN@{}\count@=\crv@cnt@
2855 \DNii@{}\ifnum\splineval@=\z@ \ifnum\crv@cnt@=\@ne
2856 \ifnum\xycrvptsnum@=\@ne\count@=\z@\DNii@{\egroup}\fi
2857 \else\DN@{\egroup}\fi
2858 \else \advance\crv@cnt@\m@ne \fi
2859 \ifnum\count@=\z@
2860 % \ifnum\crv@cnt@=\z@
2861 \ifnum\xycrvptsnum@>\tw@ \splineval@=\m@ne\p@
2862 \DNii@{\egroup}\fi
2863 \DN@{\expandafter\splineRecordEndBreakValue@\nextii@}\else
2864 \DN@{\splinesegment@{\crv@cnt@}\splinereverse@
2865 \readsplineparams@ \splined@@ \egroup}%
2866 \fi \next@ }
2868 \xydef@\break@start{\egroup \egroup
2869 \splinetrace@{scan for start}%
2870 \global\let\splineadvance@=\splineadvance@@ %(3)
2871 \let\spline@start=\splinefindBStart@ %(3)
2872 \let\spline@end=\egroup
2873 \let\splinefinish@=\splinefinish@@
2874 \let\splinewhich=\relax
2875 \global\let\splineadvance@=\splineadvance@@
2876 \global\let\splinepoint=\relax
```

```
2877 \let\splinegoal@=\splineRecordBreakValue@
2878 \global\dimen5=\z@ \global\splinelength@=\z@
2879 \let\splinerec@=\splineSrec@
2880 \def\breakedges@{}%
2881 \bgroup \bgroup \splined@@ }
2883 \xydef@\splinefindBStart@{\bgroup
2884 % \global\splineval@=\z@ \global\splinedepth@=.5\p@}
2885 \global\splineval@=\z@ \splinedepth@=.5\p@}
2887 \xydef@\breakendcontinue@{\bgroup
2888 \edef\tmp@{\X@p = \the\X@c \Y@p=\the\Y@c}\cv@end\tmp@ % <--- irrelevant ?
2889 \expandafter\DN@\expandafter{\the\Edge@c}\DNii@{\zeroEdge}%
2890 %\xystatus@{EE}%
2891 \ifx\next@\nextii@ \aftergroup\breakendfound@
2892 \else\aftergroup\breakendcontinue@i\fi \egroup }%
2894 \xydef@\breakendcontinue@i{%
2895 \splinetrace@{move to end edge, from (\the\X@c,\the\Y@c): val=\the\splineval@ }%
2896 % \global\let\splinetest@=\splineEndtest
2897 \global\let\splineEndtest=\splineBreakEndtest@
2898 \global\let\splinetest@=\splineBreakEndtest@
2899 \gdef\splinerec@{\global\let\splinerec@=\splineErec@\splinedecast@@}%
2900 \global\let\splinepoint=\relax
2901 \global\let\spline@end=\checkfoundEbreak@
2902 % \global\let\splinegoal@=\splineRecordEndBreakValue@
2903 \global\let\splinegoal@=\splineRecordEBreakValue@
2904 \global\let\splinefinish@=\splinefinish@@
2905 \splinerec@ }
2907 \xydef@\splineRecordEBreakValue@{%\getcrvsegsnum@
2908 \splinetrace@{\the\count@\space segments, \the\splineval@}%
2909 % \ifnum\segmentnum@>\z@ \dimen@=\segmentnum@\p@ \else \dimen@=\p@\fi
2910 % \advance\dimen@-\splineval@\relax
2911 % \ifnum\count@>\@ne \divide\dimen@\count@\fi
2912 % \global\splineval@=\dimen@
2913 \splineRecordEndBreakValue@ }
2915 \xydef@\splineRecordSBreakValue@{\getcrvsegsnum@
2916 \dimen@=\splineval@
2917 \advance\dimen@\segmentnum@\p@ \advance\dimen@-\p@
2918 \dimen@nth\count@\dimen@
2919 \global\splineval@=\dimen@ \def\segmentnum@{1}%
2920 \splineRecordBreakValue@ }
2922 \xydef@\breakendfound@{%
2923 \splinetrace@{found end edge, at (\the\X@c,\the\Y@c): val=\the\splineval@ }%
2924 \global\let\splinetest@=\splineEndtest
2925 \gdef\splinerec@{\splinegoal@ \global\let\splinerec@=\splinefinish@}%
2926 \global\let\splinepoint=\relax
2927 \global\let\spline@end=\relax %\checkfoundEbreak@
2928 \global\let\splinegoal@=\splineRecordEndBreakValue@
2929 \global\let\splinefinish@=\splinefinish@@ }
```

```
2932 \xydef@\break@end{\egroup \egroup
2933 \global\let\splineadvance@=\splineadvance@@
2934 \let\spline@start=\splinefindBEnd@
2935 \let\spline@end=\egroup
2936 \let\splinefinish@=\splinefinish@@
2937 \let\splinewhich=\relax
2938 \global\let\splineadvance@=\splineadvance@@
2939 \global\let\splinegoal@=\splineRecordEndBreakValue@
2940 \global\splinelength@=\z@
2941 \let\splinerec@=\splineErec@
2942 \global\let\splineEndtest=\splineEndtest@
2943 \bgroup \splined@@ }
2945 \xydef@\splinefindBEnd@{\bgroup\bgroup
2946 \splinereverse@ \readsplineparams@
2947 \global\splineval@=\z@ }
```
This appends the new information to that currently stored in the control sequence referenced by \xysplineparams@. It is temporarily stored globally in \splineparams@, to be later transferred to (the c.s. referenced by) \xysplineparams@ when at the appropriate level of groupingl.

```
2957 \xydef@\splineRecordValue@{%
2958 \ifx\unknown\segmentnum@\relax
2959 \else
2960 \getcrvsegsnum@
2961 \dimen@=\splineval@ \advance\dimen@ \segmentnum@\p@
2962 \advance\dimen@-\p@ \dimen@nth\count@\dimen@
2963 \global\splineval@=\dimen@
2964 \fi
2965 \xdef\splineedges@{\splineedges@\the\splinelength@;\the\splineval@,}%
2966 \splinetrace@{found edge: \splineedges@}}
2968 \xydef@\splineRecordEndValue@{%
2969 \ifx\unknown\segmentnum@\relax
2970 \else
2971 \getcrvsegsnum@
2972 \dimen@=\splineval@ \advance\dimen@ \count@\p@
2973 \advance\dimen@-\segmentnum@\p@ \dimen@nth\count@\dimen@
2974 \global\splineval@=\dimen@
2975 \fi
2976 \xdef\splineedges@{\splineedges@\the\splinelength@;\the\splineval@,}%
2977 \splinetrace@{found edge: \splineedges@}}
2979 \xydef@\splineRecordBreakValue@{%
2980 \ifx\unknown\segmentnum@\relax
2981 \else\expandafter\advance\expandafter\splineval@\segmentnum@\p@
2982 \count@=\segmentnum@\relax
2983 \ifnum\count@>0 \advance\splineval@-\p@ \fi\fi
2984 % \ifx\breakedges@\relax\relax\else\ifx\breakedges@\empty\else
2985 % \ifdim\splineval@<\p@\ifdim\splineval@>\z@
2986 % \expandafter\testbreakedges@\breakedges@ @%
2987 % \fi\fi\fi\fi
```
\xdef\breakedges@{\breakedges@\the\splinelength@;\the\splineval@,}%

```
2989 \global\let\spline@end=\egroup
2990 \splinetrace@{found break edge: \breakedges@}}
2992 \xydef@\splineRecordEndBreakValue@{%
2993 \ifx\unknown\segmentnum@\relax
2994 \else\count@=\segmentnum@\relax \ifnum\count@=\z@
2995 \else \getcrvsegsnum@
2996 \count@@=\count@ \advance\count@@-\segmentnum@\relax
2997 \dimen@=\splineval@ \advance\dimen@ \count@@\p@
2998 \dimen@nth\count@\dimen@
2999 \global\splineval@=\dimen@
3000 \fi\fi
3001 % \multiply\splineval@\m@ne \advance\splineval@\p@ % <---------- !!!
3002 \ifdim\splineval@<\z@ \relax\splineval@=\z@ \fi
3003 \ifx\breakedges@\relax\relax\else\ifx\breakedges@\empty\else
3004 \ifdim\splineval@<\p@\relax \ifdim\splineval@>\z@
3005 \expandafter\testbreakedges@\breakedges@ @%
3006 \fi\fi\fi\fi
3007 \xdef\breakedges@{\breakedges@\the\splinelength@;\the\splineval@,}%
3008 \global\let\spline@end=\egroup
3009 \splinetrace@{found break edge: \breakedges@}}
3011 \xydef@\testbreakedges@#1;#2,#3@{\bgroup \dimen@=#2\relax
3012 \advance\dimen@\splineval@ \advance\dimen@-\p@
3013 \splinetrace@{testbreak: #1;#2,#3@ \the\splineval@::\the\dimen@}%
3014 \DN@{\egroup}\ifdim\dimen@>\z@
3015 \edef\next@{\egroup\def\noexpand\breakedges@{#1;1pt,#3}}%
3016 \else\ifdim\zz@\dimen@
3017 \edef\next@{\egroup\def\noexpand\breakedges@{#1;1pt,#3}}%
3018 \fi \fi \next@ }
3020 \xydef@\splineRecordBreakEValue{%
3021 \ifdim\splineval@>\z@
3022 \splineval@=-\splineval@ \advance\splineval@\p@ \fi
3023 \splineRecordBreakValue@ }%
```
Use the following distance approximation:

$$
dist = \begin{cases} dX + .5dY/dXdY & \text{if } dY/dXdY < (\sqrt{2} - 1) \times dX \\ \frac{3\sqrt{2}}{4}dX + \frac{\sqrt{2}}{4}dY/dXdY & \text{if } (\sqrt{2} - 1) \times dX < dY/dXdY < dX \end{cases}
$$

and similarly, interchanging  $dY$  and  $dX$  when  $dY > dX$ .

 $\overline{2} \approx 1.41422, \, (\sqrt{2})/2 \approx 0.70711, \, (\sqrt{2})/4 \approx 0.353555, \, 3(\sqrt{2})/4 \approx 1.060665$ 

```
3044 \xydef@\xydist@#1#2{\ifdim#1>#2\relax
```

```
3045 \quotient@@\tmp@#2#1\expandafter\dimen@ii\tmp@#2\relax
```

```
3046 \ifdim\dimen@ii>.41422#1\relax
```

```
3047 \dimen@=1.060665#1\advance\dimen@ .353555\dimen@ii\relax
```

```
3048 \else \dimen@=#1\advance\dimen@.5\dimen@ii\fi
```

```
3049 \else
```

```
3050 \quotient@@\tmp@#1#2\expandafter\dimen@ii\tmp@#1\relax
```

```
3051 \ifdim\dimen@ii>.41422#2\relax
```
\dimen@=1.060665#2\advance\dimen@ .353555\dimen@ii\relax

```
3053 \else \dimen@=#2\advance\dimen@.5\dimen@ii\fi
3054 \fi}
3058 \xydef@\splineDadvance@{\splineadvance@@
3059 \expandafter\splineDadvance@@\splineDadvance@@@}
3060 \xydef@\splineDadvance@@#1#2#3#4{%
3061 {\d@X=#1\advance\d@X-#2\ifdim\d@X<\z@ \d@X=-\d@X\fi
3062 \d@Y=#3\advance\d@Y-#4\ifdim\d@Y<\z@ \d@Y=-\d@Y\fi
3063 \xydist@\d@X\d@Y
3064 \global\advance\splinelength@\dimen@
3065 \splinetrace@{d=(\the\d@X,\the\d@Y): v=\the\splineval@: l=\the\splinelength@}%
3066 }}
3070 \xydef@\spline@end@{\lastsplinepoint@ \egroup \egroup
3071 \ht\z@=\z@ \dp\z@=\z@ \wdz@=\z@ \boxz@}%
3072 \gdef\splinetest@{\splineplot@true}
3073 \xydef@\spline@end@@{\egroup \egroup}
   ...value for \splinerec@ for the fast find...
3080 \xydef@\splinefrec@{{%
3081 \advance\splineval@\splinedepth@
3082 \splinetrace@{F:(\the\X@p,\the\Y@p);(\the\X@c,\the\Y@c);;
3083 \the\splineval@;\the\splinedepth@}%
3084 \ifdim\dimen5=\splineval@ \aftergroup\splinefinishf@
3085 \else \dimen@=\dimen5\advance\dimen@-\splineval@
3086 \ifdim\dimen@<\z@ \dimen@=-\dimen@ \fi
3087 \ifdim\dimen@<.0001\p@ \aftergroup\splinefinishf@
3088 \else
3089 \ifdim\dimen5<\splineval@\aftergroup\splinedecast@@
3090 \else \aftergroup\splineadvance@
3091 \ \{fi\}3093 \xydef@\splinefinishf@{\global\advance\splineval@\splinedepth@
3094 \splinefinish@}%
```
The macro \spline@find#1#2 attempts to finds a specific point on a single spline segment. #1 is the parameter value, in the range  $[0,1]$  on that segment; #2 is a  $\langle$  dimen $\rangle$  denoting how much further to slide along the segment. It really only checks whether #2 has a negative value before passing the information to \spline@@find#1#2, which does the actual search.

If #2 is negative then the spline segment is searched in the reverse direction, starting at its endpoint. This is done by reversing the order of the control points, hence the parameter value found as *x* implies that we really want 1*−x* on the un-reversed segment. Similarly the resulting vaules for \d@X and \d@Y must be negated. The instructions to do this are loaded into a macro \postfind@ which is expanded once the search has been completed. For an unreversed segment \postfind@ expands to {}.

```
3114 \xydef@\spline@find#1#2#3{%
3115 \splinetrace@{spline@find #1 #2 #3}%
3116 \readsplineparams@
3117 \global\let\splinefinish@=\splinefinish@@
3118 \global\let\splinegoal@=\splinef@pt
3119 \global\let\splinepoint=\relax
3120 \dimen@=#1\relax\dimen@ii=#2\relax
```

```
3121 \ifdim\dimen@ii=\z@ \def\postfind@{}%
3122 \else\def\postfind@{}%
3123 \ifdim\dimen@ii<\z@ \splinereverse@
3124 \readsplineparams@
3125 \splinetrace@{reverse orientation: (\the\X@p,\the\Y@p),(\the\X@c,\the\Y@c)}%
3126 \dimen@=#1\relax\dimen@ii=#2\relax
3127 \multiply\dimen@\m@ne \advance\dimen@\p@ \multiply\dimen@ii\m@ne
3128 \def\postfind@{\d@X=-\the\d@X \d@Y=-\the\d@Y \noexpand\reversesplineval@}%
3129 \fi\fi
3130 \expandafter\splinetrace@\expandafter{\xysplineparams@}%
3131 \edef\next@{\noexpand\spline@@find{\the\dimen@}{\the\dimen@ii}{#3}}%
3132 \next@ }
3134 \xydef@\reversesplineval@{\splineval@=-\splineval@ \advance\splineval@\p@ }
3140 \xydef@\spline@@find#1#2#3{%
3141 \splinetrace@{spline@@find #1 #2 #3}%
3142 \let\splinerec@=\splinefrec@
3143 \global\let\splineadvance@=\splineadvance@@
3144 \dimen5=#1\relax
3145 \ifdim #2=\z@\relax
3146 \ifdim #1=\z@\relax \bgroup
3147 \let\splined@@=\spline@@knot
3148 \global\splineval@=\m@ne\p@
3149 \else\ifdim #1=\p@\relax \bgroup
3150 \let\splined@@=\spline@@knot
3151 \global\splineval@=\z@
3152 \else
3153 \global\splineval@=\z@
3154 \global\let\splineadvance@=\splineadvance@@
3155 \DN@{#3}\ifx\next@\empty \setsplinetest@\splineval@>{#1}{}%
3156 {{\ifdim\splineval@=\dimen5\aftergroup\splineplot@false\fi}}%
3157 \else\DNii@{>}\ifx\next@\nextii@
3158 \setsplineundertest@\splineval@>{#1}{}{}%
3159 \let\splinerec@=\splineBSrec@
3160 \else\DNii@{<}\ifx\next@\nextii@
3161 \setsplineundertest@\splineval@>{#1}{}{}%
3162 \let\splinerec@=\splineBErec@
3163 \else\xywarning@{unknown find-mode: #3}\fi\fi\fi
3164 \fi\fi
3165 \else
3166 \global\splineval@=\z@
3167 \def\splineslidetest@@{%
3168 \setsplinetest@\splinelength@<{#2}{}{}}%
3169 \let\splinefinish@=\splinefcontinue@
3170 \fi
3171 \let\spline@end=\splinef@end
3172 \let\splinepoint@=\relax
3173 \splinelength@=\z@
3174 \def\spline@start{\bgroup\xylowtolerance@}%
```

```
3175 \splined@@ }
3177 \xydef@\spline@@knot{%
3178 \let\setsplinedir@=\setsplineknotdir@
3179 \splinesetparams@\spline@start
3180 % \global\splinedepth@=\p@
3181 \splinedepth@=\p@
3182 \global\dimen@i=\X@p \global\dimen3=\Y@p
3183 \splinefinishf@ \spline@end \egroup }
3185 \xydef@\splinefcontinue@{%
3186 \splinetrace@{sliding... from (\the\X@c,\the\Y@c): val=\the\splineval@ }%
3187 \global\let\splinerec@=\splinerec@@
3188 \global\splinelength@=\z@
3189 \global\splineval@=\splineval@
3190 \global\let\splinepoint=\splinefindtest@
3191 \global\let\splinegoal@=\splinef@pt
3192 \global\let\splineadvance@=\splineDadvance@
3193 \global\let\splinefinish@=\splinefinish@@
3194 \splineslidetest@@
3195 }
3197 \xydef@\splinefindtest@{%
3198 \splinetrace@{SFT (\the\X@c,\the\Y@c); \the\splinelength@, \the\splineval@}%
3199 {\splineplot@false\splinetest@
3200 \ifsplineplot@\expandafter\splinefinishf@\fi}}
3202 \def\setsplineundertest@#1#2#3#4#5{%
3203 \splinetrace@{setsplineundertest@: #1,#2,#3,#4,#5,}%
3204 \DNii@{\gdef\splinetest@}%
3205 \DN@##1\next{\def\tmp@{{\splineplot@false
3206 \ifdim#1#2##1\relax #4\else\splineplot@true#5\fi }}}%
3207 \next@#3\relax\next
3208 \expandafter\nextii@\tmp@ }
3210 \xydef@\splinef@end{\edef\tmp@{\egroup\splinelength@=\the\splinelength@}\tmp@}
3211 \xydef@\splinef@pt{%
3212 \ifdim\splineval@>\z@
3213 \splinetrace@{found: val=\the\splineval@;c:(\the\X@c,\the\Y@c)}%
3214 \global\dimen@i=\X@c \global\dimen3=\Y@c
3215 \else
3216 \splinetrace@{found: val=\the\splineval@;p:(\the\X@p,\the\Y@p)}%
3217
3218 \setsplinedir@ \global\dimen5=\d@X \global\dimen7=\d@Y
3219 \global\splineval@=\splineval@
3220 \aftergroup\splinefocus@ }
3224 \def\setsplinetest@#1#2#3#4#5{%
3225 \DNii@{\gdef\splinetest@}%
3226 \DN@##1\next{\def\tmp@{{\splineplot@false \ifdim#1#2##1\relax
3227 #4\else\splineplot@true#5\fi}}}%
3228 \next@#3\relax\next
3229 \expandafter\nextii@\tmp@ }%
```
```
3235 \xydef@\splinefocus@{%
3236 \d@X=\dimen5\relax \d@Y=\dimen7\relax \setsplinedir@ }
3238 \xydef@\splinesegment@#1{}
```
There are some extra hooks.

```
3246 \xydef@\xyprecurve@{}
3247 \xydef@\xypostcurve@{}
3251 \xydef@\splineset@{%
3252 \splinetrace@{splineset@:}%
3253 \ifx\bstartPLACE@\empty %\splinetrace@{invisible curve}%
3254 \DN@{\xyprecurve@
3255 \edef\tmp@{\egroup \X@max=\the\X@max \X@min=\the\X@min
3256 \Y@max=\the\Y@max \Y@min=\the\Y@min}\tmp@ \xypostcurve@ }%
3257 \else
3258 \DN@{\xyprecurve@ \xysplinespecialcases@
3259 \edef\tmp@{\egroup \X@max=\the\X@max \X@min=\the\X@min
3260 \Y@max=\the\Y@max \Y@min=\the\Y@min}\tmp@ \xypostcurve@ }%
3261 \fi
3262 \next@ }
```
For the actual setting, provide hooks which will allow alternative back-ends to be used in the special cases.

```
3269 \xydef@\xysplinespecialcases@{%
3270 \ifx\empty\xycrvdrop@
3271 \ifx\empty\xycrvconn@ \DN@{\splinesolid@}%
3272 \else \DN@{ \dir{-}}\ifx\next@\xycrvconn@ \DN@{\splinesolid@}%
3273 \else \DN@{ \dir 2{-}}\ifx\next@\xycrvconn@ \DN@{\splinedoubled@}%
3274 \else \DN@{ \dir{=}}\ifx\next@\xycrvconn@ \DN@{\splineribboned@}%
3275 \else \DN@{ \dir {2.}}\ifx\next@\xycrvconn@ \DN@{\splinedoubled@}%
3276 \else \DN@{ \dir 3{-}}\ifx\next@\xycrvconn@ \DN@{\splinetrebled@}%
3277 \else \DN@{ \dir {3.}}\ifx\next@\xycrvconn@ \DN@{\splinetrebled@}%
3278 \else \DN@{ \dir{--}}\ifx\next@\xycrvconn@ \DN@{\splinedashed@}%
3279 \else \DN@{ \dir{.}}\ifx\next@\xycrvconn@ \DN@{\splinedotted@}%
3280 \else \DN@{ \dir{:}}\ifx\next@\xycrvconn@ \DN@{\splinedbldotted@}%
3281 \else \ifdim\splinetol@>\z@ \else \splinedefaulttol@ \fi
3282 \DN@{\splineset@@}\fi\fi\fi\fi\fi\fi\fi\fi\fi\fi\fi\fi
3283 \else
3284 \DN@{\splineset@@}%
3285 \fi \ifInvisible@\DN@{}\fi \next@ }
```
The special cases are handled just like the normal case except However the control sequence names provide a place for rebinding to accomodate alternative back-ends.

```
3293 \xydef@\splinesolid@{\setbox\splinebox@=\zerodot \def\xycrvdrop@{ }%
3294 \def\xycrvconn@{}\splineset@@}
3296 \xydef@\splinedoubled@{\splinedefaulttol@\def\xycrvdrop@{ }\def\splinedrop@{}%
3297 \def\xycrvconn@{!C\dir2{.}}\splineset@@}
3299 \xydef@\splineribboned@{\splinedefaulttol@\def\xycrvdrop@{ }\def\splinedrop@{}%
```
\def\xycrvconn@{!C\dir{:}}\splineset@@}

```
3302 \xydef@\splinetrebled@{\splinedefaulttol@\def\xycrvdrop@{ }\def\splinedrop@{}%
3303 \def\xycrvconn@{!C\dir3{.}}\splineset@@}
3305 \xydef@\splinedashed@{\splinetol@=1.5pc \def\xycrvdrop@{ }%+=<10pt>[o]{}}%
3306 \def\splinedrop@{}\edef\xycrvconn@{\noexpand!C\noexpand\dir{\addDASH@{}}}%
3307 \splineset@@}
3309 \xydef@\splinedotted@{\setbox\splinebox@=\zerodot \def\xycrvdrop@{ }%
3310 \splinetol@=1.5\jot \def\xycrvconn@{}\splineset@@}
3312 \xydef@\splinedbldotted@{\def\xycrvdrop@{ }\def\splinedrop@{}%
3313 \splinetol@=1.5\jot \def\xycrvconn@{!C\dir{:}}\splineset@@}
```
This establishes the test appropriate to actually setting the spline curve. Global definitions are used. This may not always be necessary!!

**Bug:** the 7.5pt below should be the \Step@@ method to be included.

```
3324 \xydef@\splineset@@{%
3325 \readsplineparams@
3326 \ifx\xycrvdrop@\empty \splinetol@=7.5\p@
3327 \def\splinedefaulttol@{\splinetol@=7.5\p@}\def\splinedrop@{}%
3328 \else\edef\splinedefaulttol@{\splinetol@=\the\splinetol@}\fi
3329 \ifx\xycrvconn@\empty \def\splineconn@{}\fi
3330 \splinetrace@{set the curve: >\the\dimen5, <\the\dimen7}%
3331 \global\let\splineadvance@=\splineadvance@@
3332 \let\splinerec@=\splineTrec@
3333 \def\splineStarttest{\splinetest@}%
3334 \global\let\splinepoint=\relax %6
3335 \let\spline@start=\spline@start@
3336 \let\spline@end=\spline@end@ %5
3337 \ifdim\dimen7=\p@
3338 \gdef\splinecontinue{\splinesetting@
3339 \global\let\splinetest@=\splineplot@true}%
3340 \else
3341 \ifdim\dimen7=\tw@\p@
3342 %% \ifdim\bendPLACE@\p@=\z@ \emptyspline@ \else
3343 \ifdim\bendPLACE@\p@=\p@ %\emptyspline@
3344 \fi %%\fi
3345 \else
3346 \xdef\splinecontinue{\noexpand\setsplinetest@
3347 \splineval@>{\the\dimen7}{\noexpand\splinebreakcancel@}{}%
3348 \noexpand\splinesetting@ }%
3349 \fi\fi
3350 \ifdim\dimen7>\z@ \DN@{\splinesetting@\splinecontinue}%
3351 \ifdim\zz@{\dimen5}%
3352 \else
3353 \edef\next@{\noexpand\setsplinetest@
3354 \splineval@<{\the\dimen5}{}%
3355 {\noexpand\expandafter\noexpand\splinecontinue}%
3356 \noexpand\splinesetting@ }%
3357 \fi
3358 \else\DN@{\dimen5=\p@}\fi % ifdim\dimen7=\z@
```

```
3359 \next@
3360 %
3361 \ifdim\dimen5=\p@\DN@{}\else\DN@{\splined@@}\fi \next@
3362 }
3364 \xydef@\emptyspline@{\xywarning@{empty curve subsegment}%
3365 \splinetrace@{bstartPLACE@=\bstartPLACE@, bendPLACE@=\bendPLACE@,
3366 empty segment}%
3367 \gdef\splinecontinue{\splinesetting@
3368 \global\let\splinetest@=\splineplot@false
3369 \global\dimen5=\z@ }}
```
\splineTrec@ is the initial value for \splinerec@ when a spline is being set. It descends the tree of places on the spline  $(1)$  until the required parameter value is found  $(2a)$  or is sufficiently close  $(2b)$ . At this point call \splinesetting@ and \splinecontinue to setup, and proceed with, the actual type-setting.

```
3379 \xydef@\splineTrec@{{%
3380 \advance\splineval@\splinedepth@ % (1)
3381 \ifdim\dimen5=\splineval@ % (2a)
3382 \aftergroup\splinecontinue % (3)
3383 \else \dimen@=\dimen5\advance\dimen@-\splineval@
3384 \ifdim\dimen@<\z@ \dimen@=-\dimen@ \fi
3385 \ifdim\dimen@<.001\p@ % possibly too high ? % (2b)
3386 \aftergroup\splinecontinue % (3)
3387 \else
3388 \ifdim\dimen5<\splineval@\aftergroup\splinedecast@@ % (1)
3389 \else \aftergroup\splineadvance@ \{(1)3390 \fi\fi\fi}}
```
Setting the curve uses the current \splinerec@@ and sets \splinepoint to \splineplotpt@ to cause objects to be typeset. This must be done via a **\gdef** rather than a **\global\let** since it is sometimes necessary to omit the object when it would be too close, see \splinetooclose@.

```
3400 %\xydef@\splinesetting@{\xyFN@\splinesetting@@}
3401 \xydef@\splinesetting@{\splinesetting@@}
3403 \xydef@\splinesetting@@{%
3404 \splinetrace@{splinesetting@@:}%
3405 \ifdim\splinedepth@=\z@ \splinedepth@=\p@ \fi
3406 \ifdim\splinedepth@=\p@
3407 \def\splinerec@{\global\let\splinerec@=\splinerec@@\splinedecast@@}%
3408 \else \global\let\splinerec@=\splinerec@@ \fi
3409 \gdef\splinepoint{\splineplotpt@}}
```
This handles, for each point of the curve, whether to place an  $\langle$ object $\rangle$  or horizontal glue.

```
3416 \xydef@\splineplotpt@{{\global\advance\dimen@i-\X@c
   \splinetest@ \DN@{\splineglue@}\ifsplineplot@
3418 % \splineStarttest@ \ifsplineplot@
3419 % \splineEndtest@ \ifsplineplot@
3420 \DN@{\dosplineplotpt@}%
3421% \fi\fi
3422 \fi \next@ \global\dimen@i=\X@c \global\dimen3=\Y@c }}
```

```
3424 \xydef@\splineglue@{\hglue-\dimen@i
3425 \splinetrace@{N:(\the\X@c,\the\Y@c);;\the\dimen@i;\the\dimen3%
3426 ,\the\splinelength@,\the\splineval@,\the\splinedepth@}}
3428 \xydef@\dosplineplotpt@{\ifdim\dimen@i<\z@
3429 \raise\Y@c\hbox to-\dimen@i{\hfill\splinedrop@}%
3430 \else \kern-\dimen@i\raise\Y@c\hbox{\splinedrop@}\fi
3431 \ifx\splineconn@\relax\else\raise\Y@c\hbox{%
3432 \setboxz@h{\splineconn@}\Drop@@}\fi
3433 \splinetrace@{P:(\the\X@c,\the\Y@c);;\the\dimen@i;\the\dimen3
3434 ,\the\splinelength@,\the\splineval@,\the\splinedepth@}}
```
These handle the "cleaning up" after a point on the curve has been located.

```
3440 \xydef@\splinefinish@@{\postspline@ \splinegoal@ \splinecancel@ }
3442 \xydef@\splinecancel@{%
3443 \global\let\splinerec@=\relax
3444 \global\let\splinepoint=\relax
3445 \global\let\splinecontinue=\relax
3446 % \global\let\splinedecast@@=\relax
3447 \global\let\splinedecast@=\relax
3448 }
3450 \xydef@\splinebreakcancel@{\bsplinecancel@ \splinecancel@}
3451 \xydef@\bsplinecancel@{\gdef\lastbspline@{\leave@\leave@}%
3452 \global\let\middlebspline@=\lastbspline@ }
3454 \xydef@\splinegoal@{\ifdim\splineval@>\z@
3455 \global\dimen@i=\X@c \global\dimen3=\Y@c \fi
3456 \global\splineval@=\splineval@ \global\splinelength@=\splinelength@
3457 % \setsplineTangent@ }
3458 \splinesetdir@ }
3460 \xylet@\splinefinish@\splinefinish@@
3461 \xylet@\splinewhich\splineDwhich@
3463 \xydef@\squinewhich@{%
3464 \ifdim\dimen5>\squinelength % \X@c=\L@c \Y@c=\D@c
3465 \d@X=\X@c \d@Y=\Y@c \advance\d@X-\L@c \advance\d@Y-\U@c
3466 \advance\squineval-\squinedepth
3467 \else \X@c=\X@p \Y@c=\Y@p \advance\squineval-\squinedepth
3468 \d@X=\L@c \d@Y=\U@c \advance\d@X-\X@p \advance\d@Y-\Y@p \fi
3469 \d@X=-\d@X \d@Y=-\d@Y %%% hack which works.
3470 \squinefinish}
3471 \xydef@\squineDwhich@{%
3472 \ifdim\dimen5>\squinelength % \X@c=\L@c \Y@c=\D@c
3473 \d@X=\X@c \d@Y=\Y@c \advance\d@X-\L@c \advance\d@Y-\U@c
3474 \else \X@c=\X@p \Y@c=\Y@p \advance\squineval-\squinedepth
3475 \d@X=\L@c \d@Y=\U@c \advance\d@X-\X@p \advance\d@Y-\Y@p \fi
3476 \d@X = -\d@X \d@Y = -\d@Y %%% hack which works.
3477 \squinefinish}
```
Bézier quadratic splines — squines

```
3487 \xydef@\xyquadbezier@{%
3488 \global\let\splinerec@=\relax
3489 \addtocrvpts@{\def\crvconnect@{\squineconnect@}}%
3490 \xyquadmethods@ \let\splinesegment@=\squinesegment@
3491 \begingroup\setcrvobjects@ \xysplineparams@ \splined@@@
3492 \bgroup \setupsquine@ \squined@ \splineset@ \savespline@ }
3494 \xydef@\xyquadmethods@{%
3495 \def\crvconnect@{\squineconnect@}%
3496 \def\splinereverse@@{\splinereverse@@@}%
3497 \let\getsplineparams@=\getsquineparams@
3498 \let\spline@start@=\squine@start@
3499 \let\splinedecast@@=\squinedecast@
3500 \let\splinerec@@=\squinerec@
3501 \let\splined@@=\squined@@
3502 \let\splineIpt@@=\squineIpt@
3503 \let\splineIadvance@@=\squineIadvance@
3504 \let\splineinfo@=\squineinfo@
3505 \let\setsplinedir@=\setsquinedir@
3506 \let\splinetestcvxhull@=\squinetestcvxhull@
3507 \let\setsplineknotdir@=\setsquineknotdir@
3508 \let\splinereverse@=\squinereverse@
3509 \let\splineDadvance@@@=\squineDadvance@@@
3510 \let\splinesetparams@=\squinesetparams@
3511 \let\splineplot@maybe@@=\squineplot@maybe
3512 }
3514 \xydef@\squineconnect@{\splineconnect@ \crvconnect@@
3515 \let\splinesegment@=\squinesegment@ }%
3517 \xydef@\squinesegment@#1{\xyquadmethods@ \def\segmentnum@{1}%
3518 \setupsquine@ \squined@ }
```
Use the registers  $\setminus A\otimes$  and  $\setminus B\otimes$  to store the coordinates of the single control point. The whole curve lies within the convex polygon with vertices at  $p$ ,  $(p + a)/2$ ,  $(c + a)/2$  and *c* where *a* denotes the control point. Set \X@max, \X@min, \Y@max and \Y@min to be the extremes of the coordinates of these 4 points. There may not actually be any point on the curve achieving these extremes, but certainly we get pretty close.

```
3533 \xydef@\setupsquine@{%
3534 \xycontrolpt@\z@ \X@p=\X@c \Y@p=\Y@c
3535 \xycontrolpt@\@ne \A@=\X@c \B@=\Y@c
3536 \xycontrolpt@\tw@
3537 \ifdim \A@>\X@max
3538 \dimen@=\X@p\advance\dimen@\A@ \dimen@half
3539 \ifdim \dimen@>\X@max \X@max=\dimen@ \fi
3540 \dimen@=\X@c\advance\dimen@\A@ \dimen@half
3541 \ifdim \dimen@>\X@max \X@max=\dimen@ \fi
3542 \else \ifdim \A@<\X@min
3543 \dimen@=\X@p\advance\dimen@\A@ \dimen@half
```

```
3544 \ifdim \dimen@<\X@min \X@min=\dimen@ \fi
3545 \dimen@=\X@c\advance\dimen@\A@ \dimen@half
3546 \ifdim \dimen@>\X@min \X@min=\dimen@ \fi
3547 \fi\fi
3548 \ifdim \B@>\Y@max
3549 \dimen@=\Y@p\advance\dimen@\B@ \dimen@half
3550 \ifdim \dimen@>\Y@max \Y@max=\dimen@ \fi
3551 \dimen@=\Y@c\advance\dimen@\B@ \dimen@half
3552 \ifdim \dimen@>\Y@max \Y@max=\dimen@ \fi
3553 \else \ifdim \B@<\Y@min
3554 \dimen@=\Y@p\advance\dimen@\B@ \dimen@half
3555 \ifdim \dimen@<\Y@min \Y@min=\dimen@ \fi
3556 \dimen@=\Y@c\advance\dimen@\B@ \dimen@half
3557 \ifdim \dimen@>\Y@min \Y@min=\dimen@ \fi
3558 \fi\fi }
```
The algorithm used for computing coordinates of points on quadratic Bézier splines is essentially that used by D. E. Knuth in the  $\texttt{picmac.tex}$  macros $^1$  $^1$  (aka  $\texttt{gpxmac.tex}$ ). It is a recursive de Casteljau algorithm of the "divide and conquer" type. (In Knuth's macros these types of curves were given the name "squines". This explains some of the control sequence names used here.)

The differences from Knuth's algorithm are simply to allow more of the available information to be used at points along the spline. In particular the tangent direction can be calculated and tests can be performed to decide when to break out of the algorithm, rather than letting it run its full course.

```
3578 \xydef@\squinedecast@{\halve@dimen\splinedepth@ %\divide\splinedepth@\tw@
3579 \R@c=\L@c \advance\L@c\X@p \halve@dimen\L@c %\divide\L@c\tw@
3580 \advance\R@c\X@c \halve@dimen\R@c %\divide\R@c\tw@
3581 \A@=\L@c \advance\A@\R@c \halve@dimen\A@ %\divide\A@\tw@
3582 \D@c=\U@c \advance\U@c\Y@p \halve@dimen\U@c %\divide\U@c\tw@
3583 \advance\D@c\Y@c \halve@dimen\D@c %\divide\D@c\tw@
3584 \B@=\U@c \advance\B@\D@c \halve@dimen\B@ %\divide\B@\tw@
3585 \begingroup \X@c=\A@ \Y@c=\B@ \splinerec@ \endgroup
3586 \begingroup \X@c=\A@ \Y@c=\B@ \splinepoint \endgroup
3587 \X@p=\A@ \L@c=\R@c \Y@p=\B@ \U@c=\D@c \splinerec@}
3589 \xydef@\squinerec@{{\splinefar@false \splinenear@\X@p\X@c\Y@p\Y@c
3590 \ifsplinefar@ \aftergroup\squinedecast@
3591 \else \aftergroup\splineadvance@ \fi}}
3593 \xydef@\squineDadvance@@@{\X@p\L@c\Y@p\D@c}
3595 \xydef@\squineplot@maybe{{\X@p=\L@c \Y@p=\U@c \cv@start \the\Edge@c\@ne
3596 \ifInside@\aftergroup\splineplot@false\else\aftergroup\splineplot@true\fi}}
```
The tangent direction is computed from the displacement to the "recursive" control point.

```
3605 \xydef@\setsquinedir@{%
3606 \d@X=\X@c \advance\d@X-\L@c \d@Y=\Y@c \advance\d@Y-\U@c
3607 \dimen@=\ifdim\d@X<\z@-\fi\d@X \ifdim\dimen@<.02\p@
3608 \dimen@=\ifdim\d@Y<\z@-\fi\d@Y \ifdim\dimen@<.02\p@
3609 \d@X=\X@c \advance\d@X-\X@p \d@Y=\Y@c \advance\d@Y-\Y@p \fi\fi
3610 \ifdim\X@c=\X@p \ifdim\Y@c=\Y@p
```
<span id="page-185-0"></span>[http://www-cs-faculty.stanford.edu/](http://www-cs-faculty.stanford.edu/~uno/papers/picmac.tex.gz)*∼*uno/papers/picmac.tex.gz.

```
3611 \d@X=\L@c \advance\d@X-\X@p \d@Y=\U@c \advance\d@Y-\Y@p \fi\fi
3612 \setupDirection@ii }
3614 \xydef@\setsquineknotdir@{%
3615 \ifdim\zz@\splineval@ \expandafter \setsquinezerodir@
3616 \else\expandafter \setsquinedir@ \fi }
3618 \xydef@\setsquinezerodir@{%
3619 \d@X=\L@c \advance\d@X-\X@p \d@Y=\U@c \advance\d@Y-\Y@p
3620 \ifdim\zz@\d@X \ifdim\zz@\d@Y
3621 \d@X=\X@c \advance\d@X-\X@p \d@Y=\Y@c \advance\d@Y-\Y@p
3622 \fi\fi \setupDirection@ii }
```
We need a way to access the information in \splineparams.

```
3628 \xydef@\getsquineparams@#1,#2,#3,#4,#5,#6,#7,{%
3629 \splinelength@=#1\relax\X@p=#2\relax\Y@p=#3\relax
3630 \A@=#4\relax\B@=#5\relax\X@c=#6\relax\Y@c=#7\relax
3631 }
3632 \xydef@\squineinfo@{%
3633 \expandafter\removePT@\the\X@c\space
3634 \expandafter\removePT@\the\Y@c\space
3635 \expandafter\removePT@\the\A@\space
3636 \expandafter\removePT@\the\B@\space
3637 \expandafter\removePT@\the\X@p\space
3638 \expandafter\removePT@\the\Y@p\space
3639 \expandafter\removePT@\the\dimen5\space\space
3640 \expandafter\removePT@\the\dimen7\space
3641 }%
3642 \xydef@\squinereverse@{\readsplineparams@
3643 \expandafter\edef\xysplineparams@{\the\splinelength@,%
3644 \the\X@c,\the\Y@c,\the\A@,\the\B@,\the\X@p,\the\Y@p,}}%
```
Start the picture by (1) setting a box, as usual. (2) Initialize global variables; these must be global since they are used to store information which must be preserved outside the grouping which is vital to the recursive nature of the algorithm. (3) Move horizontally to the starting point at *p*. (4) Begin by handling the starting point; *i*.*e*. decide whether it is to be plotted or not.

```
3658 \xydef@\squine@start@{\setboxz@h\bgroup % %(1)
3659 \global\splinelength@=\z@ \global\dimen@i=\z@ \global\dimen3=\z@ % %(2)
3660 \kern\X@p % %(3)
3661 {\squinesetparams@ \X@c=\X@p \Y@c=\Y@p \firstsplinepoint@ % %(4)
3662 }\bgroup }
3664 \xydef@\squinesetparams@{%
3665 \global\dimen@i=\X@p \global\dimen3=\Y@p
3666 \L@c=\A@ \U@c=\B@ \R@c=\L@c \D@c=\U@c }%
3668 \xydef@\squined@{%
3669 \expandafter\edef\xysplineparams@{%
3670 \the\z@,\the\X@p,\the\Y@p,\the\A@,\the\B@,\the\X@c,\the\Y@c,}}
3672 \xydef@\squined@@{%
3673 % \global\splinedepth@=\p@
3674 \splinedepth@=\p@
```

```
3675 \global\splineval@=\z@
3676 \global\dimen@i=\X@p \global\dimen3=\Y@p
3677 \spline@start
3678 \ifx\splinerec@\relax \let\splinerec@=\squinerec@\fi
3679 \L@c=\A@ \U@c=\B@ \R@c=\L@c \D@c=\U@c
3680 \splinerec@ \spline@end }
```
## **Bézier cubic splines**

```
3690 \xydef@\xycubicbezier@{%
3691 \addtocrvpts@{\def\crvconnect@{\cubicconnect@}}%
3692 \xycubicmethods@ \let\splinesegment@=\cubicsegment@
3693 \begingroup \setcrvobjects@ \xysplineparams@ \splined@@@
3694 \bgroup \setupcubic@ \cubiced@ \splineset@ \savespline@ }
3696 \xydef@\xycubicmethods@{%
3697 \def\crvconnect@{\cubicconnect@}%
3698 \def\splinereverse@@{\cubicreverse@@}%
3699 \let\getsplineparams@=\getcubicparams@
3700 \let\spline@start@=\cubic@start@
3701 \let\splinedecast@@=\cubicdecast@
3702 \let\splinerec@@=\cubicrec@
3703 \let\splined@@=\cubiced@@
3704 \let\splineIpt@@=\cubicIpt@
3705 \let\splineIadvance@@=\cubicIadvance@
3706 \let\splineoutsidehull@@=\cubicoutsidehull@
3707 \let\splinetestcvxhull@=\cubictestcvxhull@
3708 \let\splineinfo@=\cubicinfo@
3709 \let\setsplinedir@=\setcubicdir@
3710 \let\setsplineknotdir@=\setcubicknotdir@
3711 \let\splinereverse@=\cubicreverse@
3712 \let\splineDadvance@@@=\cubicDadvance@@@
3713 \let\splinesetparams@=\cubicsetparams@
3714 \let\splineplot@maybe@@=\cubicplot@maybe
3715 }
3717 \xydef@\cubicconnect@{\splineconnect@ \crvconnect@@
3718 \let\splinesegment@=\cubicsegment@ }%
3720 \xydef@\cubicsegment@#1{\xycubicmethods@ \def\segmentnum@{1}%
3721 \setupcubic@ \cubiced@ }
```
Use the registers \A@, \B@, \dimen3 and \dimen5 to store coordinates of the two control points, denoted *l* and *r* say. The whole curve lies within the convex polygon *p*,  $(p+l)/2$ ,  $(c+r)/2$  and *c* where the vertices are not necessarily in this order. Set \X@max, \X@min, \Y@max and \Y@min to be the extremes of the coordinates of these 4 points. There may not actually be any point on the curve achieving these extremes, but certainly we get pretty close.

```
3736 \xydef@\setupcubic@{%
3737 \xycontrolpt@\z@ \X@p=\X@c \Y@p=\Y@c
3738 \xycontrolpt@\@ne \A@=\X@c \B@=\Y@c
3739 \xycontrolpt@\tw@ \global\dimen3=\X@c \global\dimen5=\Y@c
```

```
3740 \xycontrolpt@\thr@@
3741 \adjustmaxmin@ }
3743 \xydef@\adjustmaxmin@{%
3744 \ifdim \A@>\X@max \dimen@=\A@ \advance\dimen@\X@p \dimen@half
3745 \ifdim\dimen@>\X@max \X@max=\dimen@ \fi \else
3746 \ifdim \A@<\X@min \dimen@=\A@ \advance\dimen@\X@p \dimen@half
3747 \ifdim\dimen@<\X@min \X@min=\dimen@ \fi \fi\fi
3748 \ifdim \B@>\Y@max \dimen@=\B@ \advance\dimen@\Y@p \dimen@half
3749 \ifdim\dimen@>\Y@max \Y@max=\dimen@ \fi \else
3750 \ifdim \B@<\Y@min \dimen@=\B@ \advance\dimen@\Y@p \dimen@half
3751 \ifdim\dimen@<\Y@min \Y@min=\dimen@ \fi \fi\fi
3752 %
3753 \ifdim \dimen3>\X@max \dimen@=\dimen3\advance\dimen@\X@c \dimen@half
3754 \ifdim\dimen@>\X@max \X@max=\dimen@ \fi \else
3755 \ifdim \dimen3<\X@min \dimen@=\dimen3\advance\dimen@\X@c \dimen@half
3756 \ifdim\dimen@<\X@min \X@min=\dimen@ \fi \fi\fi
3757 \ifdim \dimen5>\Y@max \dimen@=\dimen5\advance\dimen@\Y@c \dimen@half
3758 \ifdim\dimen@>\Y@max \Y@max=\dimen@ \fi \else
3759 \ifdim \dimen5<\Y@min \dimen@=\dimen5\advance\dimen@\Y@c \dimen@half
3760 \ifdim\dimen@<\Y@min \Y@min=\dimen@ \fi \fi\fi
3761 \%3762 \dimen@=\A@ \advance\dimen@\dimen3 \dimen@half
3763 \ifdim\dimen@>\X@max \X@max=\dimen@
3764 \else \ifdim\dimen@<\X@min \X@min=\dimen@ \fi\fi
3765 \dimen@=\B@ \advance\dimen@\dimen5 \dimen@half
3766 \ifdim\dimen@>\Y@max \Y@max=\dimen@
3767 \else \ifdim\dimen@<\Y@min \Y@min=\dimen@ \fi\fi
3768 }
```
The recursive algorithm for cubic Bézier splines is similar to the quadratic one. Now there are two "recursive" control points to be calculated upon each subdivision.

On the *p*-side:

$$
p_p = p \n l_p = (p+l)/2 \n r_p = (p+2l+r)/4 \n c_p = (p+3l+3r+c)/8
$$

while on the *c*-side

```
p_c = (p+3l+3r+c)/8l_c = (l + 2r + c)/4r_c = (r + c)/2c_c = c
```
Notice that  $c_p = p_c$  and that the tangents match there.

\xydef@\cubicdecast@{\halve@dimen\splinedepth@ %\divide\splinedepth@\tw@

```
3795 \A@=\L@c \advance\A@\R@c \halve@dimen\A@ %\divide\A@\tw@
3796 \advance\R@c\X@c \halve@dimen\R@c %\divide\R@c\tw@
3797 \B@=\U@c \advance\B@\D@c \halve@dimen\B@ %\divide\B@\tw@
3798 \advance\D@c\Y@c \halve@dimen\D@c %\divide\D@c\tw@
3799 \advance\L@c\X@p \halve@dimen\L@c %\divide\L@c\tw@
3800 \advance\U@c\Y@p \halve@dimen\U@c %\divide\U@c\tw@
3801 \begingroup
3802 \X@c=\R@c \advance\X@c\L@c \halve@dimen\X@c %\divide\X@c\tw@
3803 \advance\X@c\A@ \halve@dimen\X@c %\divide\X@c\tw@
3804 \Y@c=\D@c \advance\Y@c\U@c \halve@dimen\Y@c %\divide\Y@c\tw@
3805 \advance\Y@c\B@ \halve@dimen\Y@c %\divide\Y@c\tw@
3806 \R@c=\L@c \advance\R@c\A@ \halve@dimen\R@c %\divide\R@c\tw@
3807 \D@c=\U@c \advance\D@c\B@ \halve@dimen\D@c %\divide\D@c\tw@
3808 \bgroup \splinerec@
3809 \egroup \splinepoint \endgroup
3810 \X@p=\L@c \advance\X@p\R@c \halve@dimen\X@p %\divide\X@p\tw@
3811 \advance\X@p\A@ \halve@dimen\X@p %\divide\X@p\tw@
3812 \L@c=\R@c \advance\L@c\A@ \halve@dimen\L@c %\divide\L@c\tw@
3813 \Y@p=\U@c \advance\Y@p\D@c \halve@dimen\Y@p %\divide\Y@p\tw@
3814 \advance\Y@p\B@ \halve@dimen\Y@p %\divide\Y@p\tw@
3815 \U@c=\D@c \advance\U@c\B@ \halve@dimen\U@c %\divide\U@c\tw@
3816 \splinerec@ }
3818 \xydef@\cubicrec@{{\splinefar@false \splinenear@\X@p\X@c\Y@p\Y@c
3819 \ifsplinefar@ \aftergroup\cubicdecast@
3820 \else \aftergroup\splineadvance@ \fi}}
3822 \xydef@\cubicDadvance@@@{\X@p\X@c\Y@p\Y@c}
3824 \xydef@\cubicplot@maybe{{\X@p=\L@c \Y@p=\U@c \cv@start \the\Edge@c\@ne
3825 \ifInside@\aftergroup\cubicplot@maybeii\else\aftergroup\splineplot@true\fi}}
3826 \xydef@\cubicplot@maybeii{{\X@p=\R@c \Y@p=\D@c \cv@start \the\Edge@c\@ne
3827 \ifInside@\aftergroup\splineplot@false\else\aftergroup\splineplot@true\fi}}
3831 \xydef@\cubiced@@{%
3832 % \global\splinedepth@=\p@
3833 \splinedepth@=\p@
3834 \global\splineval@=\z@
3835 \spline@start
3836 \global\dimen@i=\X@p \global\dimen3=\Y@p
3837 \splinerec@ \spline@end }
   The tangent direction is computed from the displacement to the "recursive" control point.
3846 \xydef@\setcubicdir@{%
3847 \ifdim\splinedepth@<.001\p@\DN@{\cubiccoarsedir@}%
3848 \else\DN@{\cubicfinedir@}\fi \next@ }
3850 \xydef@\cubicfinedir@{%
3851 \d@X=\X@c \advance\d@X-\R@c \d@Y=\Y@c \advance\d@Y-\D@c
3852 \ifdim\zz@\d@X \ifdim\zz@\d@Y
3853 \d@X=\X@c \advance\d@X-\L@c \d@Y=\Y@c \advance\d@Y-\U@c
```

```
3854 \ifdim\zz@\d@X \ifdim\zz@\d@Y
```

```
3855 \d@X=\X@c \advance\d@X-\X@p \d@Y=\Y@c \advance\d@Y-\Y@p
```

```
3856 \fi\fi \fi\fi
3857 % \ifdim\X@c=\X@p \ifdim\Y@c=\Y@p
3858 % \d@X=\L@c \d@Y=\U@c \advance\d@X-\X@p \advance\d@Y-\Y@p
3859 % \ifdim\d@X=\z@ \ifdim\d@Y=\z@
3860 % \d@X=\R@c \d@Y=\D@c \advance\d@X-\X@p \advance\d@Y-\Y@p
3861 % \fi\fi
3862 % \fi\fi
3863 \setupDirection@ii
3864 \splinetrace@{dir:(\the\d@X,\the\d@Y),\the\Direction; depth:\the\splinedepth@}%
3865 }
3867 \xydef@\cubiccoarsedir@{%
3868 \d@X=\X@c \advance\d@X-\X@p \d@Y=\Y@c \advance\d@Y-\Y@p \setupDirection@ii
   \global\dimen5=\d@X \global\dimen7=\d@Y
3870 \splinetrace@{dir:(\the\d@X,\the\d@Y),\the\Direction; depth:\the\splinedepth@}%
3871 }
3873 \xydef@\setcubicknotdir@{%
3874 \ifdim\zz@\splineval@ \DN@{\setcubiczerodir@}%
3875 \else \DN@{\cubicfinedir@}\fi \next@ }
3877 \xydef@\setcubiczerodir@{%
3878 \d@X=\L@c \advance\d@X-\X@p \d@Y=\U@c \advance\d@Y-\Y@p
3879 \ifdim\zz@\d@X \ifdim\zz@\d@Y
3880 \d@X=\R@c \advance\d@X-\X@p \d@Y=\D@c \advance\d@Y-\Y@p
3881 \ifdim\zz@\d@X \ifdim\zz@\d@Y
3882 \d@X=\X@c \advance\d@X-\X@p \d@Y=\Y@c \advance\d@Y-\Y@p
3883 \fi\fi \fi\fi \setupDirection@ii }
   We need a way to access the information in \splineparams.
3889 \xydef@\getcubicparams@#1,#2,#3,#4,#5,#6,#7,#8,#9,{%
3890 \splinelength@=#1\relax\X@p=#2\relax\Y@p=#3\relax\L@c=#4\relax
3891 \U@c=#5\relax\R@c=#6\relax\D@c=#7\relax\X@c=#8\relax\Y@c=#9\relax
3892 }%
3893 \xydef@\cubicinfo@{%
3894 \expandafter\removePT@\the\X@p\space
3895 \expandafter\removePT@\the\Y@p\space
3896 \expandafter\removePT@\the\L@c\space
3897 \expandafter\removePT@\the\U@c\space
3898 \expandafter\removePT@\the\R@c\space
3899 \expandafter\removePT@\the\D@c\space
3900 \expandafter\removePT@\the\X@c\space
3901 \expandafter\removePT@\the\Y@c\space
3902 \expandafter\removePT@\the\dimen5\space\space
3903 \expandafter\removePT@\the\dimen7\space
3904 }%
3905 \xydef@\cubicreverse@{\readsplineparams@
3906 \expandafter\edef\xysplineparams@{\the\splinelength@,%
3907 \the\X@c,\the\Y@c,\the\R@c,\the\D@c,\the\L@c,\the\U@c,\the\X@p,\the\Y@p,}}%
3908 \xydef@\cubicreverse@@{%
3909 \splinereverse@@@
3910 \dimen@ii=\L@c \L@c=\R@c \R@c=\dimen@ii
```

```
3911 \dimen@ii=\U@c \U@c=\D@c \D@c=\dimen@ii }
```
Start the picture by (1) setting a box, as usual. (2) Initialize global variables; these must be global since they are used to store information which must be preserved outside the grouping which is vital to the recursive nature of the algorithm. (3) Move horizontally to the starting point at *p*. (4) Begin by handling the starting point; *i*.*e*. decide whether it is to be plotted or not.

```
3925 \xydef@\cubic@start@{\setboxz@h\bgroup % %(1)
3926 \global\splinelength@=\z@ \global\dimen@i=\z@ \global\dimen3=\z@ % %(2)
3927 \kern\X@p % %(3)
3928 {\cubicsetparams@ \X@c=\X@p \Y@c=\Y@p \R@c=\X@c \D@c=\Y@c
3929 \firstsplinepoint@ }\bgroup
3930 } % %(4)
3932 \xydef@\cubicsetparams@{%
3933 \expandafter\expandafter\expandafter\getsplineparams@\xysplineparams@
3934 \global\dimen@i=\X@p \global\dimen3=\Y@p }
3938 \xydef@\cubiced@{%
3939 \expandafter\edef\xysplineparams@{\the\z@,\the\X@p,\the\Y@p
3940 ,\the\A@,\the\B@,\the\dimen3,\the\dimen5,\the\X@c,\the\Y@c,}%
3941 \quad \frac{1}{6}
```
#### **B-splines**

The cases of 3 and 4 control points have some special simplifying features.

```
3954 \xydef@\xybspline@iii{%
3955 \addtocrvpts@{\def\crvconnect@{\bsplineiiiconnect@}}%
3956 \def\crvconnect@{\bsplineiiiconnect@}\xybsplinemethods@
3957 \let\splinesegment@=\bsplinesegment@iii
3958 \begingroup\setcrvobjects@ \dobspline@ \savespline@ }
3959 \xydef@\bsplineiiiconnect@{\splineconnect@ \crvconnect@@
3960 \let\splinesegment@=\bsplinesegment@iii }%
3962 \xydef@\xybspline@iv{%
3963 \addtocrvpts@{\def\crvconnect@{\bsplineivconnect@}}%
3964 \def\crvconnect@{\bsplineivconnect@}\xybsplinemethods@
3965 \let\splinesegment@=\bsplinesegment@iv
3966 \begingroup\setcrvobjects@ \dobspline@ \savespline@ }
3967 \xydef@\bsplineivconnect@{\splineconnect@ \crvconnect@@
3968 \let\splinesegment@=\bsplinesegment@iv }%
```
Now for the general case of  $\geq$  5 control points.

```
3974 \xydef@\xybspline@{%
3975 \splinetrace@{B-spline with \numcontrolpts\space control points.}%
3976 \addtocrvpts@{\def\crvconnect@{\bsplineconnect@}}%
3977 \def\crvconnect@{\bsplineconnect@}\xybsplinemethods@
3978 \let\splinesegment@=\bsplinesegment@
3979 \begingroup\setcrvobjects@
3980 \dobspline@ \savespline@ }
3982 \xydef@\xybsplinemethods@{%
3983 \def\splinereverse@@{\cubicreverse@@}%
```

```
3984 \let\getsplineparams@=\getbsplineparams@
3985 \let\spline@start@=\cubic@start@
3986 \let\splinedecast@@=\cubicdecast@
3987 \let\splinerec@@=\cubicrec@
3988 % \let\splined@@=\cubiced@@
3989 \let\splineIpt@@=\cubicIpt@
3990 \let\splineIadvance@@=\cubicIadvance@
3991 \let\splined@@=\bsplined@@
3992 \let\splineinfo@=\cubicinfo@
3993 \let\setsplinedir@=\setcubicdir@
3994 \let\setsplineknotdir@=\setcubicknotdir@
3995 \let\splinereverse@=\cubicreverse@
3996 \let\splineDadvance@@@=\cubicDadvance@@@
3997 \let\splinesetparams@=\cubicsetparams@
3998 \global\let\lastbspline@=\lastbspline@@
3999 \global\let\middlebspline@=\middlebspline@@
4000 }
4001 \xydef@\bsplined@@{%
4002 % \global\splinedepth@=\p@
4003 \splinedepth@=\p@
4004 \global\splineval@=\z@
4005 \spline@start
4006 \global\dimen@i=\X@p \global\dimen3=\Y@p
4007 \splinerec@ \spline@end }
4011 \xydef@\bsplineconnect@{\splineconnect@ \crvconnect@@
4012 \let\splinesegment@=\bsplinesegment@ }%
4014 \xydef@\getbsplineparams@{\getcubicparams@}
```
\xydef@\dobspline@{\xysplineparams@ \scanbspline@ \firstbspline@ }%

Registers \dimen3 and \dimen5 are used globally, since the standard local registers are already used.

```
4023 \xydef@\firstbspline@{%
4024 \enter@{\pfromthep@ \cfromthec@}\enter@{\cfromthec@}\bgroup
4025 \def\segmentnum@{1}\xycontrolpt@\z@ \X@p=\X@c \Y@p=\Y@c
4026 \splinetrace@{0: \the\X@p, \the\Y@p}%
4027 \xycontrolpt@\@ne \A@=\X@c \B@=\Y@c
4028 \splinetrace@{1: \the\X@c, \the\Y@c}%
4029 \xycontrolpt@\tw@
4030 \splinetrace@{2: \the\X@c, \the\Y@c}%
4031 \dimen@=\X@c \advance\dimen@\A@ \dimen@half
4032 \global\dimen3=\dimen@
4033 \dimen@=\Y@c \advance\dimen@\B@ \dimen@half
4034 \global\dimen5=\dimen@
4035 \xycontrolpt@{3}%
4036 \splinetrace@{3: \the\X@c, \the\Y@c}%
4037 \expandafter\count@\xycrvcnt@\relax %%% very important to |\relax|
4038 \ifnum\count@=3\relax
4039 \advance\X@c-\A@ \dimen@nth4\X@c % \divide\X@c by4
```

```
4040 \advance\X@c\dimen3\relax
4041 \advance\Y@c-\B@ \dimen@nth4\Y@c % \divide\Y@c by4
4042 \advance\Y@c\dimen5\relax
4043 \enter@{\X@p=\the\X@c \Y@p=\the\Y@c \crv@cnt@=\@ne\relax
4044 \noexpand\lastbspline@ }%
4045 \else
4046 \advance\X@c 7\dimen3 \advance\X@c-2\A@
4047 \dimen@nth6\X@c % \divide\X@c by6\relax
4048 \advance\Y@c 7\dimen5 \advance\Y@c-2\B@
4049 \dimen@nth6\Y@c % \divide\Y@c by6\relax
4050 \enter@{\X@p=\the\X@c \Y@p=\the\Y@c \crv@cnt@=\@ne\relax
4051 \noexpand\middlebspline@ }%
4052 \fi \adjustmaxmin@ \czeroEdge@
4053 \bsplined@ \splineset@ \leave@ }
4055 \xydef@\lastbspline@@{\bgroup
4056 \advance\crv@cnt@\@ne \edef\segmentnum@{\the\crv@cnt@}%
4057 \splinetrace@{<: \the\X@p, \the\Y@p}%
4058 \advance\crv@cnt@\@ne \xycontrolpt@{\crv@cnt@}%
4059 \global\dimen3=\X@c \global\dimen5=\Y@c
4060 \splinetrace@{\the\crv@cnt@: \the\X@c, \the\Y@c}%
4061 \advance\crv@cnt@\m@ne \xycontrolpt@{\crv@cnt@}%
4062 \splinetrace@{\the\crv@cnt@: \the\X@c, \the\Y@c}%
4063 \A@=\X@c \advance\A@\dimen3 \halve@dimen\A@ % \divide\A@\tw@
4064 \B@=\Y@c \advance\B@\dimen5 \halve@dimen\B@ % \divide\B@\tw@
4065 \adjustmaxmin@ \leave@ \relax \cv@end % <---------------
4066 \splinetrace@{>: \the\X@c, \the\Y@c}%
4067 \bsplined@ \splineset@ \leave@ }%
4068 \xylet@\lastbspline@=\lastbspline@@
4070 \xydef@\middlebspline@@{%
4071 \advance\crv@cnt@\@ne \edef\segmentnum@{\the\crv@cnt@}%
4072 \splinetrace@{<: \the\X@p, \the\Y@p}%
4073 \bgroup
4074 \xycontrolpt@{\crv@cnt@}\A@=2\X@c \B@=2\Y@c
4075 \splinetrace@{\the\crv@cnt@: \the\X@c, \the\Y@c}%
4076 \advance\crv@cnt@\@ne \xycontrolpt@{\crv@cnt@}%
4077 \splinetrace@{\the\crv@cnt@: \the\X@c, \the\Y@c}%
4078 \advance\A@\X@c \dimen@nth3\A@ % \divide\A@ by3
4079 \advance\B@\Y@c \dimen@nth3\B@ % \divide\B@ by3\relax
4080 \advance\X@c\A@ \halve@dimen\X@c % \divide\X@c\tw@
4081 \advance\Y@c\B@ \halve@dimen\Y@c % \divide\Y@c\tw@
4082 \global\dimen3=\X@c \global\dimen5=\Y@c
4083 \advance\crv@cnt@\@ne \xycontrolpt@{\crv@cnt@}%
4084 \splinetrace@{\the\crv@cnt@: \the\X@c, \the\Y@c}%
4085 \expandafter\count@\xycrvcnt@\relax
4086 \ifnum\crv@cnt@<\count@\relax
4087 \advance\X@c 7\dimen3\advance\X@c-2\A@
4088 \dimen@nth6\X@c % \divide\X@c by6\relax
4089 \advance\Y@c 7\dimen5\advance\Y@c-2\B@
4090 \dimen@nth6\Y@c % \divide\Y@c by6\relax
```

```
4091 \enter@{\X@p=\the\X@c \Y@p=\the\Y@c \crv@cnt@=\segmentnum@\relax
4092 \noexpand\middlebspline@}%
4093 \else
4094 \advance\X@c-\A@ \dimen@nth4\X@c % \divide\X@c by4
4095 \advance\X@c \dimen3\relax
4096 \advance\Y@c-\B@ \dimen@nth4\Y@c % \divide\Y@c by4
4097 \advance\Y@c \dimen5\relax
4098 \enter@{\X@p=\the\X@c \Y@p=\the\Y@c \noexpand\lastbspline@}%
4099 \fi \adjustmaxmin@
4100 \bsplined@ \splineset@ \leave@ }
4101 \xylet@\middlebspline@=\middlebspline@@
4105 \xydef@\scanbspline@{\splined@@@}
4109 \xydef@\bsplined@{\cubiced@
4110 \expandafter\ifx\xysplineedges@\relax\relax\DN@{}%
4111 \else\DN@{\adjustbsplineedges@}\fi \next@ }
4113 \xydef@\adjust@forsegments@{\getcrvsegsnum@
4114 \ifnum\count@>\@ne
4115 \splinetrace@{adjust for \the\count@\space segments:
4116 \the\dimen5, \the\dimen7}%
4117 \multiply\dimen5 by \count@\relax \dimen@=\segmentnum@\p@
4118 \ifnum\dimen5>\dimen@ \relax\dimen5=\p@
4119 \else \advance\dimen5-\segmentnum@\p@ \advance\dimen5 by\p@ \fi
4120 \ifnum\dimen5<\z@ \relax\dimen5=\z@\relax\fi
4121 \multiply\dimen7 by \count@\relax
4122 \dimen@=\segmentnum@\p@ %\advance\dimen@-\segmentnum@\p@
4123 \ifnum\dimen7<\dimen@ \advance\dimen@-\p@
4124 \ifnum\dimen7>\dimen@ \advance\dimen7-\dimen@
4125 \else \dimen7=\z@ \fi
4126 \else \dimen7=\p@ \fi
4127 \splinetrace@{adjusted for \the\count@\space segments:
4128 \the\dimen5, \the\dimen7}%
4129 \fi}
4131 \xydef@\adjustbsplineedges@{\bgroup % dimen5 and dimen7 are NOT global here
4132 \splinetrace@{** adjusting edges **}%
4133 \readsplineparams@ \adjust@forsegments@
4134 % \count@@=\dimen7\divide\count@@\p@
4135 % \advance\dimen7-\count@@\p@ \advance\count@@\@ne
4136 % \count@=\dimen5\divide\count@\p@
4137 % \advance\dimen5-\count@\p@ \advance\count@\@ne
4138 \splinetrace@{params:\xysplineparams@}%
4139 \splinetrace@{segment \segmentnum@:<\the\dimen5,\the\dimen7>:\xysplineedges@}%
4140 % \expandafter\ifnum\segmentnum@=\count@
4141 % \else
4142 % \expandafter\ifnum\segmentnum@<\count@\dimen5=\p@
4143% \else\dimen5=\z@ \fi\fi
4144 % \expandafter\ifnum\segmentnum@=\count@@
4145 \multiply\dimen7by\m@ne \advance\dimen7by\p@
```

```
4146 % \else
4147 % \expandafter\ifnum\segmentnum@>\count@@\dimen5=\p@\dimen7=\p@
4148% \else\dimen7=\z@ \fi\fi
4149 \expandafter\edef\xysplineedges@{%
4150 \noexpand\z@;\the\dimen5,\noexpand\z@;\the\dimen7,}%
4151 \edef\tmp@{\egroup
4152 \noexpand\def\expandafter\noexpand\xysplineedges@{\xysplineedges@}}%
4153 \tmp@ }
```
These macros select the correct Bézier control points for each segment of the spline. This is needed for finding places on the constructed curves.

In general there are 5 types of segment: first, second, middle, penultimate, final. The conversion from B-spline to Bézier is slightly different for each type. For middle segments the Bézier control points are determined in the following way:

$$
X_{B_i}^{(1)} = \frac{1}{3} \left( 2X^{(i)} + X^{(i+1)} \right)
$$
  
\n
$$
X_{B_i}^{(2)} = \frac{1}{3} \left( X^{(i)} + 2X^{(i+1)} \right)
$$
  
\n
$$
X_{B_i}^{(0)} = \frac{1}{6} \left( X^{(i-1)} + 4X^{(i)} + X^{(i+1)} \right)
$$
  
\n
$$
= \frac{1}{6} \left( X^{(i-1)} + 7X_{B_i}^{(1)} - 2X_{B_i}^{(2)} \right)
$$
  
\n
$$
X_{B_i}^{(3)} = \frac{1}{6} \left( X^{(i)} + 4X^{(i+1)} + X^{(i+2)} \right)
$$
  
\n
$$
= \frac{1}{6} \left( X^{(i+2)} + 7X_{B_i}^{(2)} - 2X_{B_i}^{(1)} \right)
$$

```
4177 \xydef@\bsegment@@ii@iii{%
4178 \xycontrolpt@{\count@@}\global\dimen3=\X@c \global\dimen5=\Y@c
4179 \splinetrace@{\the\count@@: \the\X@c, \the\Y@c}%
4180 \advance\count@@\@ne \xycontrolpt@{\count@@}\A@=\X@c \B@=\Y@c
4181 \advance\A@ by2\dimen3 \dimen@nth3\A@ % \divide\A@ by3\relax
4182 \advance\B@ by2\dimen5 \dimen@nth3\B@ % \divide\B@ by3\relax
4183 \dimen@=\dimen3 \advance\dimen@ by2\X@c
4184 \dimen@nth3\dimen@ % \divide\dimen@\thr@@
4185 \global\dimen3=\dimen@
4186 \dimen@=\dimen5 \advance\dimen@ by2\Y@c
4187 \dimen@nth3\dimen@ % \divide\dimen@\thr@@
4188 \global\dimen5=\dimen@
4189 \splinetrace@{<: \the\dimen3, \the\dimen5}%
4190 \splinetrace@{>: \the\A@, \the\B@}%
4191 \advance\count@@\m@ne }
4193 \xydef@\bsegment@@i{\bgroup
4194 \advance\count@@\m@ne \xycontrolpt@{\count@@}%
4195 \splinetrace@{\the\count@@: \the\X@c, \the\Y@c}%
4196 \edef\tmp@{\egroup \X@p=\the\X@c \Y@p=\the\Y@c}\tmp@
4197 \advance\X@p-2\dimen3\advance\X@p by7\A@
4198 \dimen@nth6\X@p % \divide\X@p by6\relax
4199 \advance\Y@p-2\dimen5\advance\Y@p by7\B@
```

```
4200 \dimen@nth6\Y@p % \divide\Y@p by6\relax
4201 }
4203 \xydef@\bsegment@@iv{%
4204 \advance\count@@\tw@ \xycontrolpt@{\count@@}%
4205 \splinetrace@{\the\count@@: \the\X@c, \the\Y@c}%
4206 \advance\X@c by7\dimen3\advance\X@c-2\A@
4207 \dimen@nth6\X@c % \divide\X@c by6\relax
4208 \advance\Y@c by7\dimen5\advance\Y@c-2\B@
4209 \dimen@nth6\Y@c % \divide\Y@c by6\relax
4210 \splinetrace@{>>: \the\X@c, \the\Y@c }%
4211 }
```
For the second segment the expression for  $X_{B_2}^{(0)}$  $B_2^{(0)}$  is different. Similarly the expression for  $X_{B_n}^{(3)}$  $B_{n-1}$  is altered for the penultimate segment.

$$
X_{B_2}^{(0)} = \frac{1}{4} \left( X^{(1)} + 4X_{B_2}^{(1)} - X_{B_2}^{(2)} \right)
$$
  

$$
X_{B_{n-1}}^{(3)} = \frac{1}{4} \left( X^{(3)} + 4X_{B_{n-1}}^{(2)} - X_{B_{n-1}}^{(1)} \right)
$$

```
4226 \xydef@\bsegment@@ii@i{\bgroup
4227 \advance\count@@\m@ne \xycontrolpt@{\count@@}%
4228 \splinetrace@{\the\count@@: \the\X@c, \the\Y@c}%
4229 \edef\tmp@{\egroup \X@p=\the\X@c \Y@p=\the\Y@c}\tmp@
4230 \advance\X@p-\dimen3\advance\X@p by4\A@
4231 \dimen@nth4\X@p % \divide\X@p by4\relax
4232 \advance\Y@p-\dimen5\advance\Y@p by4\B@
4233 \dimen@nth4\Y@p % \divide\Y@p by4\relax
4234 \splinetrace@{<<: \the\X@p, \the\Y@p}%
4235 }
4236 \xydef@\bsegment@@y@iv{%
4237 \advance\count@@\tw@ \xycontrolpt@{\count@@}%
4238 \splinetrace@{\the\count@@: \the\X@c, \the\Y@c}%
4239 \advance\X@c by4\dimen3\advance\X@c-\A@
4240 \dimen@nth4\X@c % \divide\X@c by4\relax
4241 \advance\Y@c by4\dimen5\advance\Y@c-\B@
4242 \dimen@nth4\Y@c % \divide\Y@c by4\relax
4243 }
```
For the first segment the first three Bézier control points are always determined in the same way:

$$
X_{B_1}^{(0)} = X^{(0)} \t X_{B_1}^{(1)} = X^{(1)} \t X_{B_1}^{(2)} = \frac{1}{2} (X_{B_1}^{(1)} + X^{(2)})
$$
  
3+ segments 
$$
X_{B_1}^{(3)} = \frac{1}{6} (7X_{B_1}^{(2)} - 2X_{B_1}^{(1)} + X^{(3)})
$$
  
2 segments 
$$
X_{B_1}^{(3)} = \frac{1}{4} (4X_{B_1}^{(2)} - X_{B_1}^{(1)} + X^{(3)})
$$

```
4260 \xycontrolpt@\z@ \X@p=\the\X@c \Y@p=\the\Y@c
4261 % \ifx\cv@start\relax
4262 % \bgroup\csname cv@0\endcsname
4263 % \edef\tmp@{\egroup \X@p=\the\X@c \Y@p=\the\Y@c}\tmp@
4264 % \else\xycontrolpt@\z@ \X@p=\the\X@c \Y@p=\the\Y@c\fi
4265 \splinetrace@{0: \the\X@p \the\Y@p}%
4266 \xycontrolpt@\@ne
4267 \splinetrace@{1: \the\X@c, \the\Y@c}\A@=\X@c \B@=\Y@c
4268 \xycontrolpt@\tw@
4269 \dimen@=\X@c \advance\dimen@\A@ \dimen@half
4270 \global\dimen3=\dimen@
4271 \splinetrace@{2: \the\X@c, \the\Y@c}%
4272 \dimen@=\Y@c \advance\dimen@\B@ \dimen@half
4273 \global\dimen5=\dimen@ }
4275 \xydef@\bsegment@i@iv{%
4276 \xycontrolpt@{3}%
4277 \splinetrace@{3: \the\X@c, \the\Y@c}%
4278 \advance\X@c by7\dimen3\advance\X@c-2\A@
4279 \dimen@nth6\X@c % \divide\X@c by6\relax
4280 \advance\Y@c by7\dimen5\advance\Y@c-2\B@
4281 \dimen@nth6\Y@c % \divide\Y@c by6\relax
4282 }
```
The last segment is determined symmetrically from the final four control points:

$$
X_{B_n}^{(3)} = X^{(n+2)} \t X_{B_n}^{(2)} = X^{(n+1)} \t X_{B_n}^{(1)} = \frac{1}{2} (X_{B_n}^{(2)} + X^{(n)})
$$
  
3+ segments 
$$
X_{B_n}^{(0)} = \frac{1}{6} (X^{(n-1)} - 2X_{B_n}^{(2)} + 7X_{B_n}^{(1)})
$$
  
2 segments 
$$
X_{B_n}^{(0)} = \frac{1}{4} (X^{(1)} - X_{B_n}^{(2)} + 4X_{B_n}^{(1)})
$$

```
4297 \xydef@\bsegment@z{%
4298 \expandafter\count@@\xycrvptsnum@ \advance\count@@\@ne
4299 \xycontrolpt@{\the\count@@}\relax
4300 \splinetrace@{\the\count@@: \the\X@c, \the\Y@c}%
4301 \advance\count@@\m@ne
4302 \bgroup
4303 \xycontrolpt@{\the\count@@}%
4304 \splinetrace@{\the\count@@: \the\X@c, \the\Y@c}%
4305 \global\dimen3=\X@c \global\dimen5=\Y@c
4306 \advance\count@@\m@ne \xycontrolpt@{\the\count@@}%
4307 \splinetrace@{\the\count@@: \the\X@c, \the\Y@c}%
4308 \A@=\X@c \advance\A@\dimen3 \halve@dimen\A@ % \divide\A@\tw@
4309 \B@=\Y@c \advance\B@\dimen5 \halve@dimen\B@ % \divide\B@\tw@
4310 \edef\tmp@{\egroup \A@=\the\A@ \B@=\the\B@ \count@@=\the\count@@}%
4311 \tmp@ }
4313 \xydef@\bsegment@z@i{%
4314 \expandafter\count@@\xycrvptsnum@\relax\advance\count@@-\tw@
4315 \bgroup
```

```
4316 \xycontrolpt@{\count@@}\X@p=\the\X@c \Y@p=\the\Y@c
4317 \splinetrace@{\the\count@@: \the\X@c, \the\Y@c}%
4318 \advance\X@p by7\A@ \advance\X@p-2\dimen3 \dimen@nth6\X@p
4319 \advance\Y@p by7\B@ \advance\Y@p-2\dimen5 \dimen@nth6\Y@p
4320 \edef\tmp@{\egroup \X@p=\the\X@p \Y@p=\the\Y@p}%
4321 \tmp@ }
   This is the switching-yard.
4327 \xydef@\bsplinesegment@#1{\xybsplinemethods@
4328 \count@@=#1\relax
4329 \ifnum\count@@=\@ne % first segment
4330 \bsegment@i \bsegment@i@iv
4331 \else\ifnum\count@@=\tw@ % second segment
4332 \bsegment@@ii@iii \bsegment@@ii@i \bsegment@@iv
4333 % \else\expandafter\count@\xycrvcnt@\advance\count@\m@ne
4334 \else\expandafter\count@\xycrvptsnum@\advance\count@\m@ne
4335 \ifnum\count@@=\count@ % last segment
4336 \bsegment@z \bsegment@z@i
4337 \else\advance\count@\m@ne
4338 \ifnum\count@@=\count@ % penult. segment
4339 \bsegment@@ii@iii \bsegment@@i \bsegment@@y@iv
4340 \else % middle segments
4341 \bsegment@@ii@iii \bsegment@@i \bsegment@@iv
4342 \fi\fi\fi\fi
4343 \expandafter\def\expandafter\segmentnum@\expandafter{\number#1}%
4344 \bsplined@ }
   Here are the differences for 3 control points.
4350 \xydef@\bsplinesegment@iii#1{\xybsplinemethods@
4351 \splinetrace@{2 segments; \number#1}%
4352 \count@@=#1\relax
4353 \ifnum\count@@=\@ne \bsegment@i
4354 \xycontrolpt@{3}%
4355 \splinetrace@{3: \the\X@c, \the\Y@c}%
4356 \advance\X@c 4\dimen3\advance\X@c-\A@
4357 \dimen@nth4\X@c % \divide\X@c by4\relax
4358 \advance\Y@c 4\dimen5\advance\Y@c-\B@
4359 \dimen@nth4\Y@c % \divide\Y@c by4\relax
4360 \else\ifnum\count@@=\tw@ \bsegment@z
4361 \bgroup\xycontrolpt@{\@ne}%
4362 \splinetrace@{1: \the\X@c, \the\Y@c}%
4363 \edef\tmp@{\egroup \X@p=\the\X@c \Y@p=\the\Y@c}\tmp@
4364 \advance\X@p 4\A@ \advance\X@p-\dimen3 %
4365 \dimen@nth4\X@p % \divide\X@p by4\relax
4366 \advance\Y@p 4\B@ \advance\Y@p-\dimen5 %
4367 \dimen@nth4\Y@p % \divide\Y@p by4\relax
4368 \fi\fi
4369 \expandafter\def\expandafter\segmentnum@\expandafter{\number#1}%
```
\bsplined@ }

Here are the differences for 4 control points.

```
4376 \xydef@\bsplinesegment@iv#1{\xybsplinemethods@
4377 \splinetrace@{3 segments; \number#1}%
4378 \count@@=#1\relax
4379 \ifnum\count@@=\@ne \bsegment@i \bsegment@i@iv
4380 \else\ifnum\count@@=\tw@
4381 \bsegment@@ii@iii \bsegment@@ii@i \bsegment@@y@iv
4382 \else\ifnum\count@@=3\relax
4383 \bsegment@z \bsegment@z@i %\xycontrolpt@{5}%
4384 \fi\fi\fi
4385 \expandafter\def\expandafter\segmentnum@\expandafter{\number#1}%
4386 \bsplined@ }
```
#### **2.1.2 Circles and Ellipses**

Here we describe the means to a specify circles of arbitrary radius, drawn with arbitrary line styles. When large-sized objects are used they are regularly spaced around the circle. Similarly ellipses may be specified, but only those having major/minor axes aligned in the standard directions; spacing of objects is no longer regular, but is bunched toward the narrower ends.

Such a circle or ellipse is specified using. . .

#### \xycircle/vector}{*(style)*}

where the components of the  $\langle vector \rangle$  determine the lengths of the axis for the ellipse; thus giving a circle when equal. The  $\langle$ style $\rangle$  can be any  $\langle$ conn $\rangle$ , as in 3.2 that works with curved arrows—many do. Alternatively  $\langle$ style $\rangle$  can be any  $\langle$ object $\rangle$ , which will be placed equally-spaced about the circle at a separation to snugly fit the  $\langle$ object $\rangle$ s. If  $\langle$ empty $\rangle$  then a solid circle or ellipse is drawn.

**To Do:** Recognize special  $\langle$ style $\rangle$ s; e.g. . for dotted with  $\langle$ **zerodot**, = for a doubled circle — alter the radius, draw two circles; : for double dotted (perhaps use \doubled@, \tripled@); > and < for chevrons; any others?

To use any of these special symbols as the  $\langle$ object $\rangle$  for  $\langle$ style $\rangle$  then enclose it within extra braces, *e*.*g*. \xycircle<20pt>{{>}}.

The curves are not truly circular or elliptical, but are approximations given by cubic Bézier segments. Hence the xycurve feature must be loaded.

#### <sup>4432</sup> \message{circles,}

The circles are constructed from four Bézier cubic curves, one for each quadrant of the circle or circle. To do this it is sufficient to establish the control points for each cubic segment. This is straightforward, using the following "magic number", given a square basis such that the desired circle is the unit circle, or rectangular basis for which the "unit circle" is the desired circle.

```
4443 \xydef@\Circmagic@@{0.5517847}
4444 \xylet@\Circmagic=\Circmagic@@
4445 \xydef@\twoPi@{6.2831852}
4446 \xydef@\fullPi@{3.1415926}
```

```
4447 \xydef@\halfPi@{1.5707963}
```
This is the magic number, exactly given by  $\frac{1}{12}$ *√* 385 − 13), that helps construct the Bézier cubic curve that best approximates a quadrant of a circle. It does so with remarkable accuracy, differing by at most .5% of the radius at any angle; the average deviation along the whole quadrant being less than .13%. The basic  $\langle$ object $\rangle$  defined here is  $\langle$ circle.

```
4462 \xydef@\xycircle#1#{\hbox\bgroup\afterVECTORorEMPTY{%
4463 \xy@@{\R@=\X@c \L@=\Y@c}\xycircle@}{\xy@@{\R@=\R@c \L@=\L@c}\xycircle@}#1@}
4465 \xydef@\xycircle@#1@#2{%
4466 \DN@{#1}\ifx\next@\empty\def\onlyQuad@{}\else \count@=#1\relax
4467 \ifnum\count@<5 \advance\count@-3\relax
4468 \ifnum\count@<\z@ \advance\count@ 4\relax\fi \edef\onlyQuad@{\the\count@}%
4469 \else\xyerror@{illegal circle <radius>: must be <vector> or <empty>}{}\fi
4470 \fi \xy@@{\def\circleSTYLE@{#2}}\def\circleSTYLE@{#2}\xycircle@i}
4472 \xydef@\xycircle@i{\hbox{\vbox{\vskip\L@
4473 \hbox to2\R@{\hfill \buildcircle@ \hfill}\vskip\L@ }}%
4474 \L@c=\R@ \R@c=\R@ \D@c=\L@ \U@c=\L@ \def\Leftness@{.5}\def\Upness@{.5}%
4475 \def\Drop@@{\styledboxz@}\def\Connect@@{\straight@\relax}\Edge@c={\circleEdge}%
4476 \OBJECT@x}
4478 \xydef@\adjustMinMaxcirc@#1#2{%
4479 \dimen@=\X@c \advance\dimen@#1\relax\ifdim\dimen@>\X@max \X@max=\dimen@\fi
4480 \dimen@=\X@c \advance\dimen@-#1\relax\ifdim\dimen@<\X@min \X@min=\dimen@\fi
4481 \dimen@=\Y@c \advance\dimen@#2\relax\ifdim\dimen@>\Y@max \Y@max=\dimen@\fi
4482 \dimen@=\Y@c \advance\dimen@-#2\relax\ifdim\dimen@<\Y@min \Y@min=\dimen@\fi
4483 }
4485 %\xydef@\buildcircle@{\save@
4486 %% \cubicCircleControls@@
4487 % \ifx\circleSTYLE@\empty\DN@{\solidcircle@{}}%
4488 % \else \expandafter\DN@\expandafter{\addDASH@{}}\relax
4489 % \ifx\next@\circleSTYLE@ \DN@{%
4490 % \expandafter\addDASH@\expandafter{\expandafter{\addDASH@{}}}}%
4491 % \else\DN@{\circledobjects@}\fi\fi\next@ \leave@}
4495 \xydef@\cubicCircleControls@@{\X@origin=\z@ \Y@origin=\z@
4496 \X@xbase=\R@ \Y@xbase=\z@ \X@ybase=\z@ \Y@ybase=\L@
4497 \vfromcartesian@@1,0@\czeroEdge@\idfromc@{0@c}%
4498 \vfromcartesian@@0,1@\czeroEdge@\idfromc@{1@c}%
4499 \vfromcartesian@@-1,0@\czeroEdge@\idfromc@{2@c}%
4500 \vfromcartesian@@0,-1@\czeroEdge@\idfromc@{3@c}%
4501 \vfromcartesian@@1,\Circmagic@@ @\czeroEdge@\idfromc@{1@m}%
4502 \vfromcartesian@@\Circmagic@@,1@\czeroEdge@\idfromc@{2@m}%
4503 \vfromcartesian@@-\Circmagic@@,1@\czeroEdge@\idfromc@{3@m}%
4504 \vfromcartesian@@-1,\Circmagic@@ @\czeroEdge@\idfromc@{4@m}%
4505 \vfromcartesian@@-1,-\Circmagic@@ @\czeroEdge@\idfromc@{5@m}%
4506 \vfromcartesian@@-\Circmagic@@,-1@\czeroEdge@\idfromc@{6@m}%
4507 \vfromcartesian@@\Circmagic@@,-1@\czeroEdge@\idfromc@{7@m}%
4508 \vfromcartesian@@1,-\Circmagic@@ @\czeroEdge@\idfromc@{8@m}%
4509 }
4511 \xydef@\doCircleQuadrant@@#1#2{\save@ \ifcase#2\relax
4512 \doCircleQuadrant@@@{0@c}{1@m}{2@m}{1@c}{#1}\or
4513 \doCircleQuadrant@@@{1@c}{3@m}{4@m}{2@c}{#1}\or
4514 \doCircleQuadrant@@@{2@c}{5@m}{6@m}{3@c}{#1}\or
4515 \doCircleQuadrant@@@{3@c}{7@m}{8@m}{0@c}{#1}\or
4516 \doCircleQuadrant@@@{0@c}{1@m}{2@m}{1@c}{#1}\or
```

```
4517 \doCircleQuadrant@@@{1@c}{3@m}{4@m}{2@c}{#1}\or
4518 \doCircleQuadrant@@@{2@c}{5@m}{6@m}{3@c}{#1}\or
4519 \doCircleQuadrant@@@{3@c}{7@m}{8@m}{0@c}{#1}\fi \leave@ }
4521 \xydef@\doCircleQuadrant@@@#1#2#3#4#5{%
4522 \cfromid@{#1}\pfromc@\senter@
4523 \cfromid@{#2}\spushc@\cfromid@{#3}\spushc@\cfromid@{#4}%
4524 \let\bstartPLACE@=\empty \connect@\crvs{#5}\relax\sinit@\sleave@
4525 \resetbreaks@}
```
The hook \dosolidcircle@@ is provided so that back-ends may provide an alternative method to draw the circles/ellipses. Note that the token following \solidcircle@ will be a group representing the  $\langle$ style $\rangle$  to be used.

```
4534 \xydef@\dosolidcircle@#1{%
4535 \cubicCircleControls@@
4536 \doCircleQuadrant@@{#1}1 \relax\Clast@@
4537 \doCircleQuadrant@@{#1}2 \relax\Clast@@
4538 \doCircleQuadrant@@{#1}3 \relax\Clast@@
4539 \doCircleQuadrant@@{#1}4 \relax\Clast@@}%
4541 \xydef@\solidcircle@{\dosolidcircle@@}
4542 \xylet@\dosolidcircle@@=\dosolidcircle@
```
This places objects equally spaced around a circle, according to angular position.

**Bug:** objects are not equally spaced around ellipses constructed this way. To get regular spacing around ellipses, in terms or arc-length say, is much more difficult, both theoretically and practically.

**To Do:** the size of the resulting  $\langle$ object $\rangle$  does not take into account the size of the  $\langle$ object $\rangle$  dropped around the circle.

```
4556 \xydef@\circledobjects@{\cubicCircleControls@@
4557 \setboxz@h{\expandafter\object\circleSTYLE@{}}%
4558 \ifdim\L@>\R@ \dimen@ii=\ht\z@ \advance\dimen@ii \dp\z@
4559 \ifdim\zz@\dimen@ii \dimen@ii=\wdz@\fi
4560 \else \dimen@ii=\wdz@
4561 \ifdim\zz@\dimen@ii \dimen@ii=\ht\z@ \advance\dimen@ii \dp\z@\fi
4562 \fi \ifdim\zz@\dimen@ii \dimen@ii=2\jot\fi
4563 \expandafter\dimen@\ifdim\L@>\R@ \twoPi@\L@\else \twoPi@\R@\fi
4564 \advance\dimen@.5\dimen@ii
4565 \count@@=\dimen@ \count@=\dimen@ii \divide\count@@\count@
4566 \edef\numobjects{\the\count@@}\dimen@=4\p@
4567 \dimen@nth\numobjects\dimen@ % \divide\dimen@\numobjects\relax
4568 \edef\circleseparation@{\expandafter\removePT@\the\dimen@}%
4569 \edef\circleplace@{-\circleseparation@}\placeQuadrants@}%
4571 \xydef@\placeQuadrants@{\DN@{\placeAllQuadrants@}%
4572 \ifx\onlyQuad@\undefined\else\ifx\onlyQuad@\empty\else
4573 \DN@{\expandafter\placeCircQuadrant@\expandafter{\onlyQuad@}}%
4574 \fi\fi \next@ }%
4575 %\def\placeQuadrants@{\placeAllQuadrants@}
4577 \xydef@\placeAllQuadrants@{%
4578 \placeCircQuadrant@{1}%
4579 \advance\dimen@-\p@\advance\dimen@-\circleseparation@\p@
4580 \edef\circleplace@{\expandafter\removePT@\the\dimen@}%
```

```
4581 \placeCircQuadrant@{2}%
4582 \advance\dimen@-\p@\advance\dimen@-\circleseparation@\p@
4583 \edef\circleplace@{\expandafter\removePT@\the\dimen@}%
4584 \placeCircQuadrant@{3}%
4585 \advance\dimen@-\p@\advance\dimen@-\circleseparation@\p@
4586 \edef\circleplace@{\expandafter\removePT@\the\dimen@}%
4587 \placeCircQuadrant@{4}}
4589 \xydef@\placeCircQuadrant@#1{%
4590 \let\bstartPLACE@=\relax \doCircleQuadrant@@{}#1%
4591 \loop@
4592 \expandafter\dimen@\circleplace@\p@
4593 \advance\dimen@\circleseparation@\p@
4594 \edef\circleplace@{\expandafter\removePT@\the\dimen@}%
4595 \ifdim\dimen@<\p@ \placeCircObject@
4596 \repeat@ }
4598 \xydef@\placeCircObject@{\begingroup
4599 \crvconnect@@ \Creset@@ \Invisible@false
4600 \expandafter\splinealong@\expandafter{\circleplace@}%
4601 \expandafter\drop\circleSTYLE@{}\endgroup }
4603 \xydef@\buildcircle@{\save@
4604 % \cubicCircleControls@@
4605 \DNii@{\circledobjects@}%
4606 \ifx\circleSTYLE@\empty\DNii@{\solidcircle@{}}%
4607 \else \expandafter\DN@\expandafter{\addDASH@{}}\relax
4608 \ifx\next@\circleSTYLE@ \DNii@{\solidcircle@{}}%
4609 \else \expandafter\DN@\expandafter{\addEQ@{}}%
4610 \ifx\next@\circleSTYLE@
4611 \expandafter\circletemplate@\expandafter{\addEQ@{}}{}%
4612 \else \expandafter\DN@\expandafter{\addDASH@ 2}%
4613 \ifx\next@\circleSTYLE@ \DNii@{\doublecircle@{}}%
4614 \else \expandafter\DN@\expandafter{\addDASH@ 3}%
4615 \ifx\next@\circleSTYLE@ \DNii@{\triplecircle@{}}%
4616 \else \expandafter\expandafter\expandafter\DN@\expandafter\expandafter
4617 \expandafter{\expandafter\addDASH@\addDASH@{}}%
4618 \ifx\next@\circleSTYLE@ \DNii@{\dashedcircle@{}}%
4619 \else \expandafter\expandafter\expandafter\DN@\expandafter\expandafter
4620 \expandafter{\expandafter\addEQ@\addEQ@{}}%
4621 \ifx\next@\circleSTYLE@ \expandafter\expandafter\expandafter
4622 \circletemplate@\expandafter\expandafter\expandafter{%
4623 \expandafter\addEQ@\addEQ@{}}2%
4624 \else \expandafter\expandafter\expandafter\DN@\expandafter\expandafter
4625 \expandafter{\expandafter\addEQ@\addEQ@2}%
4626 \ifx\next@\circleSTYLE@ \expandafter\expandafter\expandafter
4627 \circletemplate@\expandafter\expandafter\expandafter{%
4628 \expandafter\addEQ@\addEQ@{}}2%
4629 \else \expandafter\expandafter\expandafter\DN@\expandafter\expandafter
4630 \expandafter{\expandafter\addEQ@\addEQ@3}%
```

```
4631 \ifx\next@\circleSTYLE@ \expandafter\expandafter\expandafter
```

```
4632 \circletemplate@\expandafter\expandafter\expandafter{%
4633 \expandafter\addEQ@\addEQ@{}}3%
4634 \else \expandafter\DN@\expandafter{\addDOT@{}}\relax
4635 \ifx\next@\circleSTYLE@ \DNii@{\dottedcircle@{}}%
4636 \else \expandafter\DN@\expandafter{\addDOT@2}\relax
4637 \ifx\next@\circleSTYLE@ \DNii@{\dbldottedcircle@{}}%
4638 \else \expandafter\DN@\expandafter{\addDOT@3}\relax
4639 \ifx\next@\circleSTYLE@ \DNii@{\trpldottedcircle@{}}%
4640 \else \DN@{:}\relax
4641 \ifx\next@\circleSTYLE@ \DNii@{\dbldottedcircle@{}}%
4642 % \else\DN@{\circledobjects@}%
    4643 \fi\fi\fi\fi\fi\fi\fi\fi\fi\fi\fi\fi\fi \nextii@ \leave@}
4645 \xydef@\circletemplate@#1#2{\def\circleSTYLE@{\dir#2{#1}}}
4646 \xydef@\doublecircle@#1{%
4647 \advance\R@-\p@ \advance\L@-\p@ \solidcircle@{}%
4648 \advance\R@ 2\p@ \advance\L@ 2\p@ \solidcircle@{}}
4649 \xydef@\triplecircle@#1{%
4650 \advance\R@-2\p@ \advance\L@-2\p@ \solidcircle@{}%
4651 \advance\R@ 2\p@ \advance\L@ 2\p@ \solidcircle@{}%
4652 \advance\R@ 2\p@ \advance\L@ 2\p@ \solidcircle@{}}
4654 %\xydef@\dashedcircle@#1{\expandafter\expandafter\expandafter
4655 % \circletemplate@\expandafter\expandafter\expandafter{%
4656 % \expandafter\addDASH@\addDASH@{}}{}\circledobjects@ }%
4658 \xydef@\dottedcircle@#1{%
4659 \expandafter\def\expandafter\circleSTYLE@\expandafter{%
4660 % \expandafter{\addDOT@{}}}%
4661 \zerodot@i}%
4662 \circledobjects@}
4664 \xydef@\dashedcircle@#1{%
4665 \expandafter\def\expandafter\circleSTYLE@\expandafter{\zerodash@i}%
4666 \circledobjects@}
4668 \xydef@\dbldottedcircle@#1{%
4669 \advance\R@-\p@ \advance\L@-\p@ \dottedcircle@{}%
4670 \advance\R@ 2\p@ \advance\L@ 2\p@ \dottedcircle@{}}
4671 \xydef@\trpldottedcircle@{%
4672 \advance\R@-2\p@ \advance\L@-2\p@ \dottedcircle@{}%
4673 \advance\R@ 2\p@ \advance\L@ 2\p@ \dottedcircle@{}%
4674 \advance\R@ 2\p@ \advance\L@ 2\p@ \dottedcircle@{}}
4676 {\xyuncatcodes \gdef\next{=<.75\jot>{\zerodot}}}
4677 \xylet@\zerodot@i=\next
4679 {\dimen0=2\xydashl@ \xyuncatcodes
4680 \expandafter\gdef\expandafter\next\expandafter{\expandafter
4681 =\expandafter<\the\dimen0 >_\dir{|}}}
4682 \xylet@\zerodash@i=\next
```

```
•
                                                       •
                                                        c
                                                  \left( \frac{1}{2} \right)7<sup>7</sup>
                                          @
                                          II
                                         \zetaľ
                                           b
                                            g j k m n p q s u
                                                                   .<br>ג
                                                                    !<br>.
                                                                     \mathfrak{r}Į
                                                                    \overline{a}.<br>.<br>.
                                                                 (
                                                             \alpha + \alpha\leqv
                                               ĺ.
                                             Ϊ,
                                            ĺ
                                          ֖֞
                                          \frac{1}{2}j
                                          .<br>.
                                              !
                                                &
                                                   \rightarrow > \rightarrow 7
                                                                \ddot{\phantom{0}}\overline{\phantom{a}}KK
                                                                     .<br>ا
                                                                     RR
                                                                    U
                                                                   Y
                                                                 ^
                                                               d
                                                             \overline{a}\geq.. ..
                                              .
                                              .
                                              .
                                              .<br>∻.~
                                                 .
                                                  .
                                                  .
                                                  .
                                                  .
                                                  .
                                                 ..
                                                .
\xy 0;/r5pc/:*\dir{*}
 ;p+(.5,-.5)*\dir{*}="c"
,**\dir{-},*+!UL{c},"c"
,*\xycircle(1,.4){++\dir{<}}
,*\xycircle(1,1){++\dir{>}}
,*\xycircle<15pt,10pt>{}
;*\xycircle<10pt>{{.}}
\endxy
4704 {\xyuncatcodes\gdef\next{--}}
4705 \xylet@\dashcorntemp@@=\next
4706 {\xyuncatcodes\gdef\next{.}}
4707 \xylet@\dotcorntemp@@=\next
4709 \xydef@\dotcorner@#1{%
4710 \expandafter\circleCorner@\expandafter{\dotcorntemp@@}{#1}}%
4711 \xydef@\dashcorner@#1{%
4712 \expandafter\circleCorner@\expandafter{\dashcorntemp@@}{#1}}
4714 \xydef@\circleCorner@#1#2{\setboxz@h\bgroup
4715 \edef\next{#2\relax\R@=\the\R@\relax\L@=\R@ }%
4716 \expandafter\xycircle@\next @{#1}%
4717 \ifcase#2\or \setboxz@h{\lower\R@\boxz@\kern\X@c}%
4718 \or \setboxz@h{\kern-\R@\lower\R@\boxz@\kern\R@\kern\X@c}%
4719 \or \setboxz@h{\kern-\R@\lower\R@\boxz@\kern\R@\kern\X@c}%
4720 \or \setboxz@h{\lower\R@\boxz@\kern\X@c}\fi
4721 \wdz@=\R@ \ht\z@=\R@ \dp\z@=\R@ \boxz@
4722 }
```
# **2.1.3 Quadratic Splines**

Quadratic Bézier splines, as distinct from cubic Bézier splines, are constructed from parabolic arcs, using 'control points' to determine the tangents where successive arcs are joined.

Various implementations of such curves exist. The one adopted here is consistent with the xfig drawing utility and tpic implementations. These have the property of beginning and ending with straight segments, half the length to the corresponding adjacent control-point. Furthermore the midpoint between successive control-points lies on the spline, with the line joining the control-points being tangent there.

Such curves are specified, either as a  $\langle$  decor $\rangle$  or as an  $\langle$  object $\rangle$ , using...

```
\qspline{hstylei}
```
where the start and end of the curve are at *p* and *c* respectively. The control-points are taken from the current stack, see 1.3o. If this stack is empty then a straight line is constructed.

The following example compares the quadratic spline with the gentler curving B-spline having the same control points, using \crvs.

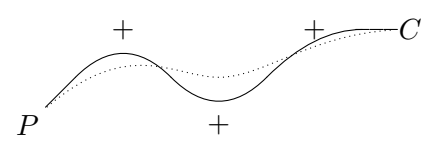

```
\xy /r1.5pc/:,+<5pc,3pc>*+{P};p
@(1+(2,2)*(+)@+,+(2,-2)*(+)@+,+(2,2)*(+)@+, +(2,0)*+[C]="C",*\qspline{},"C",**\crvs{.}
,@i @)\endxy
```
If the current stack is empty, simply pass everything to \crvs@, as if the request originated from a \crvs or \ar. Otherwise we must build up the segments of the spline.

4772 \xydef@\qspline{\hbox\bgroup\crvresetbreaks@ \xy@spline@}

```
4774 \xydef@\xy@spline@#1#{\if\sempty@ \DN@{\crvs@{}\resetbreaks@}%
4775 \else\DN@{\xy@spline@i{#1}}\fi \next@ }%
```
The #1 parameter to \xy@spline@i is to allow alternative implementations; currently it is ignored. When  $#1$  is indeed empty,

```
4783 \xydef@\xy@spline@i#1#2{\def\splineSTYLE@{#2}%
4784 \DN@{\xy@spline@ii}\DNii@{#1}%
4785 \ifx\nextii@\empty\DN@{\xy@spline@ii@@}\fi \next@ }
4787 \xydef@\xy@spline@ii{\save@ \cfromp@\idfromc@{@p}%
4788 \enter@\cplusthec@ \count@@=\s@top\advance\count@@\m@ne
4789 \cfroms@{\count@@}\leave@
4790 \halve@dimen\X@c % \divide\X@c\tw@
4791 \halve@dimen\Y@c % \divide\Y@c\tw@
4792 \czeroEdge@ \idfromc@{@c}%
4793 \expandafter\doSplineStraight@\expandafter{\splineSTYLE@}%
4794 \count@=\@ne \edef\next@{\the\count@}%
4795 \ifx\next@\s@top\DN@{\xy@spline@iv}\else\DN@{\xy@spline@iii}\fi
4796 \next@ }
4797 \xylet@\xy@spline@ii@@=\xy@spline@ii
4799 \xydef@\xy@spline@iii{\crv@cnt@=\s@top
4800 \loop \advance\crv@cnt@\m@ne \xy@spline@g \ifnum\crv@cnt@>\@ne\repeat
4801 \xy@spline@iv}
4803 \xydef@\xy@spline@g{\cfromid@{@c}\idfromc@{@p}%
4804 \count@@=\crv@cnt@\cfroms@{\count@@}\idfromc@{@m}%
4805 \enter@\cplusthec@ \count@@=\crv@cnt@ \advance\count@@\m@ne
4806 \cfroms@{\count@@}\leave@
4807 \halve@dimen\X@c % \divide\X@c\tw@
4808 \halve@dimen\Y@c % \divide\Y@c\tw@
4809 \czeroEdge@\idfromc@{@c}%
4810 \expandafter\doSplineSegment@\expandafter{\splineSTYLE@}}
```

```
4812 \xydef@\xy@spline@iv{\cfromid@{@c}\idfromc@{@p}%
4813 \cfroms@{\z@}\idfromc@{@m}\leave@ \save@
4814 \enter@\cplusthec@ \cfromid@{@m}\leave@
4815 \halve@dimen\X@c % \divide\X@c\tw@
4816 \halve@dimen\Y@c % \divide\Y@c\tw@
4817 \czeroEdge@\idfromc@{@c}%
4818 \expandafter\doSplineSegment@\expandafter{\splineSTYLE@}%
4819 \xy@spline@v }
4821 \xydef@\xy@spline@v{\cfromid@{@c}\idfromc@{@p}%
4822 \leave@ \save@ \idfromc@{@c}%
4823 \expandafter\doSplineStraight@\expandafter{\splineSTYLE@}%
4824 \xy@spline@x }
4826 \xydef@\xy@spline@x{\leave@
4827 \def\Drop@@{\splineDrop@ \resetbreaks@}%
4828 \def\Connect@@{\straight@\relax\splineConnect@ \resetbreaks@}%
4829 \OBJECT@x}
4831 \xydef@\splineDrop@{\ifInvisible@\setboxz@h{}%
4832 \else\setboxz@h{\kern-\the\X@c\raise-\the\Y@c\hbox{\styledboxz@}}\fi
4833 \wdz@=\z@ \ht\z@=\z@ \dp\z@=\z@ \boxz@ }
4835 \xydef@\splineConnect@{%
4836 \ifInvisible@\else\box\lastobjectbox@\fi }%
```
The initial and final points in a segment are stored as @p and @c respectively. Where needed, the control is in @m.

```
4843 \xydef@\doSplineStraight@#1{\begingroup \sinit@
4844 \cfromid@{@p}\pfromc@\cfromid@{@c}%
4845 \connect@\crvs{#1}\relax\sleave@\endgroup }
4847 \xydef@\doSplineSegment@#1{\begingroup \sinit@
4848 \cfromid@{@p}\pfromc@\senter@\cfromid@{@m}\spushc@\cfromid@{@c}%
4849 \connect@\crvs{#1}\relax\sinit@\sleave@\endgroup }
```
#### **The end & Log**

```
4857 \xyendinput
4859 % $Log: xycurve.doc, v $
4860 % Revision 3.11 2010/06/10 18:45:50 krisrose
4861 % Reference to GPL by URL.
4862 \%4863 % Revision 3.10 2010/05/06 17:46:29 krisrose
4864 % Ross Moore's e-mail address updated.
4865 % Many obsolete files degraded to Historic.
4866 %
4867 % Revision 3.9 2010/05/06 03:48:05 krisrose
4868 % Fixed missing references.
4869 %
4870 % Revision 3.8 2010/04/16 06:06:52 krisrose
4871 % Preparing for a new release...
4872 %
```

```
4873 % Revision 3.7 1999/02/16 15:12:50 krisrose
4874 % Interim release (Y&Y fonts now free).
4875 %
4876 % Revision 3.6 1998/03/06 01:28:05 krisrose
4877 % Releasing (with Y&Y fonts).
4878 %
4879 % Revision 3.4 1997/05/18 01:13:24 ross
4880 % Essential bugfixes.
4881 %
4882 % Revision 3.3 1996/12/18 09:01:45 ross
4883 % major revisions for the new BREAK methods
4884 % spline edge-finding is more robust
4885 % spline-breaks fully implemented
4886 % intersections of curve with straight connections implemented
4887 % improved tracings
4888 % adjusted methods for styles
4889 %
4890 % Revision 3.2 1995/09/19 18:20:20 ross
4891 % Bug fix release.
4892 %
4893 % Revision 3.1 1995/09/05 20:36:33 ross
4894 % Release!
4895 \frac{\%}{\ }4896 % Revision 3.0 1995/07/07 20:13:19 ross
4897 % Major release w/new User's Guide!
4898 %
4899 % Revision 2.13 1995/07/05 07:58:43 ross
4900 % Ready for v3 release?
4901 \%4902 % Revision 2.12 1994/10/25 03:01:14 ross
4903 % Final 3beta release [bug fixes & AMS-LaTeX fitting].
4904 %4905 % Revision 2.12 1994/09/05 08:22:11 ross
4906 % incorporates some speed-ups, extra documentation
4907 %4908 % Revision 2.11 1994/07/05 09:27:52 ross
4909 % Minor fixes; use 2.11 kernel stack code.
4910 %4911 % Revision 2.9 1994/06/09 14:50:54 ross
4912 % Release 3beta.
4913 %4914 % Revision 2.8 1994/04/08 10:36:40 ross
4915 % Second 3alpha release.
4916 %4917 % Revision 2.7 1994/03/08 02:06:01 kris
4918 % Release 3alpha.
4919 %4920 % Revision 2.6.9.1 1994/03/07 04:22:46 ross
4921 % Last internal 3alpha and pre-2.7 release.
```

```
4922 %
```
<sup>4923</sup> % NEW for version 2.7 inspired by Knuth's picmac.tex.

# **2.2 Frame and Bracket extension**

**Vers. 3.12 by Kristoffer H. Rose**  $\langle$ krisrose@tug.org $\rangle$ 

The frame extension provides a variety of ways to puts frames in X-pictures.

#### **Header:**

```
1 %% $Id: xyframe.doc,v 3.12 2010/07/27 09:49:34 krisrose Exp $
2 \frac{9}{6}3 %% Xy-pic ''Frames and Brackets'' extension.
4 %% Copyright (c) 1991-1997 Kristoffer H. Rose <krisrose@tug.org>
5 \frac{\%}{\%}6 %% This file is part of the Xy-pic package for graphs and diagrams in TeX.
7 %% See the companion README and INSTALL files for further information.
  %% Copyright (c) 1991-2010 Kristoffer H. Rose <krisrose@tug.org>
9 %%
10 %% The Xy-pic package is free software; you can redistribute it and/or modify
11 %% it under the terms of the GNU General Public License as published by the
12 %% Free Software Foundation; either version 2 of the License, or (at your
13 %% option) any later version.
14 \frac{\%}{\%}15 %% The Xy-pic package is distributed in the hope that it will be useful, but
16 %% WITHOUT ANY WARRANTY; without even the implied warranty of MERCHANTABILITY
17 %% or FITNESS FOR A PARTICULAR PURPOSE. See the GNU General Public License
18 %% for more details.
19 \frac{\%}{\&}20 %% You should have received a copy of the GNU General Public License along
21 %% with this package; if not, see http://www.gnu.org/licenses/.
22 \frac{9.9}{6}23 \ifx\xyloaded\undefined \input xy \fi
25 \xyprovide{frame}{Frame and Bracket extension}{\stripRCS$Revision: 3.12 $}%
26 {Kristoffer H.~Rose}{krisrose@tug.org}%
27 {IBM T.~ J.\ Watson Research Center, P.O.~Box 704, Yorktown Heights, NY 10598 (USA)}
```
The frames are X<sub>Y</sub>-pic  $\langle$ object $\rangle$ s on the form

 $\frac{ \{ \text{frame} } }{ \}$ 

to be used in *h*pos*i*itions: Dropping a frame with \*. . . \frm{*h*frame*i*} will frame the *c* object; connecting with \*\*... \frm{...  $\langle \text{frame} \rangle$ } will frame the result of *c*.*p*.

**Xy-pic interface** The frames are integrated in Xy-pic as  $\langle$ object $\rangle$ s as follows. They generate a dummy object, then define the \Drop@@ action to place the requested frame. The \Connect@@ operation is defined to place the requested frame around the current *and* the previous object (using the **\cmerge@** command of the kernel).

```
61 \xydef@\frm{\hbox{}\dimen@=\L@c \advance\dimen@\R@c \wdz@=\dimen@
62 \ht\z@=\U@c \dp\z@=\D@c \dimen@=\U@c \advance\dimen@\D@c
63 % \ifdim\wdz@=\z@ \def\Leftness@{0}\else \quotient@\Leftness@\L@c\wdz@ \fi
64 % \ifdim\dimen@=\z@ \def\Upness@{0}\else \quotient@\Upness@\U@c\dimen@ \fi
65 \ifdim\wdz@=\z@ \def\Leftness@{.5}\else \quotient@\Leftness@\L@c\wdz@ \fi
66 \ifdim\dimen@=\z@ \def\Upness@{.5}\else \quotient@\Upness@\U@c\dimen@ \fi
67 \expandafter\Edge@c\expandafter{\prevEdge@@}\let\frmradius@@=\z@
68 \def\Drop@@{}%
69 \def\Connect@@{\xy@@{\save@\cmerge@\Y@p\X@p\D@p\U@p\L@p\R@p\Drop@@}\restore}%
70 \xyFN@\frm@i}
72 \xylet@\frmradius@@=\z@
```

```
74 \xydef@\frm@i{%
```

```
75 \addLT@\ifx\next \addGT@{\addLT@\DN@##1}{\def\frmradius@@{##1}\xyFN@\frm@i}%
```

```
76 \else \DN@##1##{\frm@{##1}}\fi \next@}
```
The main command is \frm@ which looks up if a custom control sequence is available for the requested frame or whether the generic 'curve along the edge' code should be invoked.

```
84 \xydef@\frm@#1#2{\DNii@{frm#1{#2}}%
```

```
85 \expandafter\let\expandafter\next@\csname\codeof\nextii@\endcsname
```

```
86 \ifx\next@\relax \DNii@{frm{#2}}%
```

```
87 \expandafter\let\expandafter\next@\csname\codeof\nextii@\endcsname
```

```
88 \ifx\next@\relax \let\next@=\frm@generic \fi\fi \next@}
```

```
90 \xydef@\frm@generic{\xyerror@{No generic frames yet!}{}}
```
This extra command is used to define \Drop@@ for each frame such that \frmradius@@ is available.

```
97 \xydef@\frmDrop@#1{%
```

```
98 \ifx\frmradius@@\z@ \addtoDrop@@{\let\frmradius@@=\z@ #1}%
```

```
99 \else \expandafter\addtoDrop@@\expandafter{%
```

```
100 \expandafter\def\expandafter\frmradius@@\expandafter{\frmradius@@}#1}\fi}
```

```
102 \xydef@\EdgefromtheEdge@{%
```

```
103 \U@c=\the\U@c \D@c=\the\D@c \L@c=\the\L@c \R@c=\the\R@c
```

```
104 \Edge@c={\expandafter\noexpand\the\Edge@c}}
```

```
105 \xydef@\prevEdgefromtheEdge@{%
```

```
106 \U@c=\the\U@c \D@c=\the\D@c \L@c=\the\L@c \R@c=\the\R@c
```

```
107 \noexpand\def\noexpand\prevEdge@@{\expandafter\noexpand\the\Edge@c}}
```

```
109 \xydef@\addtoDrop@@#1{%
```

```
110 \expandafter\def\expandafter\Drop@@\expandafter{\Drop@@#1}}
```

```
111 \xydef@\addbeforeDrop@@#1{\DNii@{#1}%
```

```
112 \expandafter\DN@\expandafter{\expandafter\nextii@\Drop@@}%
```

```
113 \expandafter\expandafter\expandafter\def
```

```
114 \expandafter\expandafter\expandafter\Drop@@
```

```
115 \expandafter\expandafter\expandafter{\next@}}
```
Below we distinguish between 'ordinary' frames, 'brackets' and 'fills'; last we present how some frames can be added to other objects using object modifier  $\langle shape\rangle$ s.

# **2.2.1 Frames**

Figure 2.2 shows the possible frames and the applicable  $\langle \text{modified} \rangle$ s with reference to the notes below.

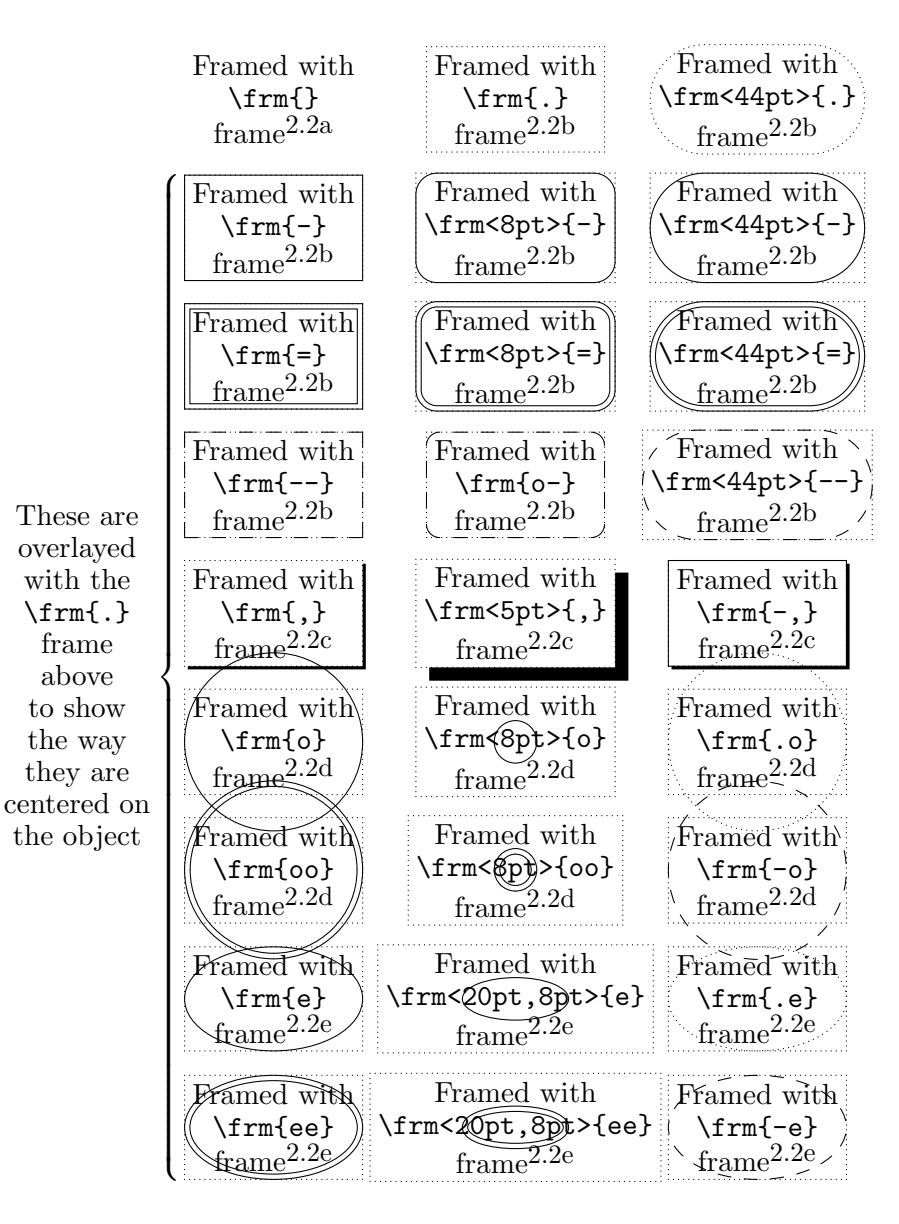

Figure 2.2: Plain  $\langle$ frame $\rangle$ s.

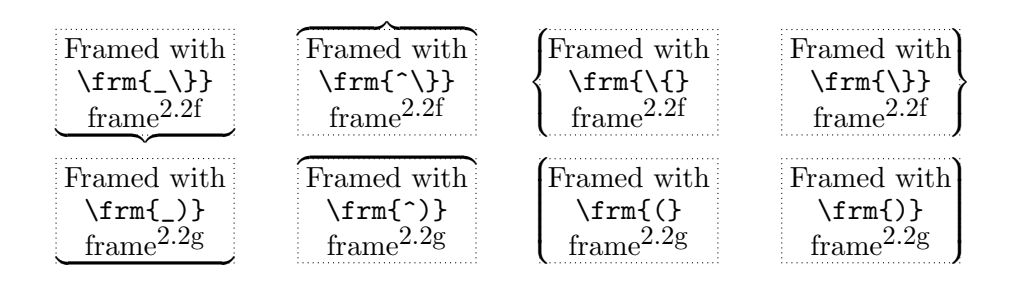

Figure 2.3: Bracket  $\langle \text{frame} \rangle$ s.

### **Notes**

- 2.2a. The \frm{} frame is a dummy useful for not putting a frame on something, *e*.*g*., in macros that take a  $\langle$ frame $\rangle$  argument.
- <sup>204</sup> \xydefcsname@{frm{}}{}

```
205 \xyletcsnamecsname@{frm[]{}}{frm{}}
```

```
206 \xyletcsnamecsname@{frm[o]{}}{frm{}}
```
2.2b. *Rectangular* frames include  $\frac{-}{} \frac{-}{} \frac{-1}{ \frac{==}{2}$ ,  $\frac{==}{2}$ , and  $\frac{==}{2}$ . They all make rectangular frames that essentially trace the border of a rectangle-shaped object.

The  $\{frame\}$   $\{from\{-\}\}$  and  $\{from\{-\}\}$  allow an optional *corner radius* that rounds the corners of the frame with quarter circles of the specified radius. This is not allowed for the other frames the \frm{o-} frame always gives rounded corners of the same size as the used dashes (when \xydashfont is the default one then these are 5pt in radius).

*B*

**Exercise 2.4:** How do you think the author typeset the following?

```
(p.580)
```
The commands still hack away with rules and stuff. . .

\frm{.} just fills the edges of the object rectangle border with dots using dots as in dotted connections in the kernel.

*A*

```
250 \xydefcsname@{frm{.}}{\frmDrop@{\let\zerocorner=\framezerodot@@
```

```
251 \let\framehfill=\frm@doth@@ \let\framevfill=\frm@dotv@@
```

```
252 \framed@@{\frmradius@@}}}
```

```
254 \xyletcsnamecsname@{frm[]{.}}{frm{.}}
```

```
256 \xydef@\frm@doth@@{\setboxz@h{\kern5\B@\framezerodot@@\kern5\B@}\ht\z@=\B@
```

```
257 \dp\z@=\B@\kern5\B@\xleaders\boxz@\hss\kern5\B@}
```

```
258 \xydef@\frm@dotv@@{\setboxz@h to2\B@{\hss\framezerodot@@\hss}\ht\z@=5\B@
```
<sup>259</sup> \dp\z@=5\B@\kern5\B@\xleaders\boxz@\vss\kern5\B@}

```
261 \xyletcsnamecsname@{frm{..}}{frm{.}}
```

```
263 \xylet@\framezerodot@@=\zerodot
```
The  $\frac{\mathrm{trm}\{\mathrm{trm}\}}{\mathrm{trm}\{\mathrm{variant}\}\}$  set a single/double frame that just surrounds the current object; if a  $\langle$ radius $\rangle$  is given then it should be a  $\langle$  dimen $\rangle$ > where the  $\langle$  dimen $\rangle$  will be used for the corner radius.

The commands for  $\frac{-}{\mathrm{m}-1}$  and  $\mathrm{m}=\}$  are quite similar in that they just call  $\mathrm{m}=\}$ or two times, respectively, with the corner radius and *L, R, D, U* extents reflecting the size of the frame. \framed@ then sets the horizontal and vertical fill commands to generate rules of the right length, then calls \framed@@ where the real work is done.

```
279 \xydefcsname@{frm{-}}{\frmDrop@{\framed@\frmradius@@}}
```

```
280 \xyletcsnamecsname@{frm[]{-}}{frm{-}}
```

```
282 \xydef@\framed@{\let\zerocorner=\framezerodot@@
```

```
283 \let\framehfill=\frm@solidh@@ \let\framevfill=\frm@solidv@@ \framed@@}
```

```
285 \xylet@\framesetthick@=\relax
287 \xydef@\frm@solidh@@{\framesetthick@\leaders\hrule height\B@ depth\B@\hfill}
288 \xydef@\frm@solidv@@{\framesetthick@\leaders\vrule width2\B@\vfill}
290 \xydefcsname@{frm{=}}{\frmDrop@{\framed@\frmradius@@
291 {\advance\L@c-2\p@ \advance\R@c-2\p@ \advance\U@c-2\p@ \advance\D@c-2\p@
292 \dimen@=\frmradius@@
293 \ifdim\dimen@>2\p@ \advance\dimen@-2\p@ \else \dimen@=\z@\fi
294 \framed@\dimen@}}}
296 \xyletcsnamecsname@{frm[]{=}}{frm{=}}
```
When the line extension is also loaded then we use the line thickness for frames:

```
303 \xydef@\framesetthick@line{\B@=.5\xylinethick@}
305 \xydef@\frm@thickc@@{\hbox{\framesetthick@line
306 \vrule height.5\B@ depth.5\B@ width\B@}}
308 \xywithoption{line}{%
309 \let\framezerodot@@\frm@thickc@@ \let\framesetthick@=\framesetthick@line}
```
\framed@@ is where we build a box with the sides of the frame displaced appropriately. **To DoGeneralise this to handle any directional!**

```
317 % Procedure:
318 % % %0 setup hrulefill and vrulefill as apropriate...
319 % \hspace{0.1cm} %1 Lower R to be less than half of both (U+D) and (L+R).
320 % %2 Start vbox at (X-L,Y-D) except center overshoot.
321 \t% %3 Generate corner CO4 at R; w[\A@] := -1/2 width(corner);
322 % r[\B@] := 1/2 rulewidth; h[\dimen@ii] := U+D+2w;
323 % \% Row 1: hbox to W{kern w CO4 hrulefill CO3 kern w}.
324 % \phantom{1} %5 Row 2: hbox to W{kern-r vbox to h{vrulefill}
325 % hfill vbox to h{vrulefill} kern-r}.
326 % %6 Row 3: hbox to W{kern w CO1 hrulefill CO2 kern w}.
328 \xydef@\framed@@#1{\setboxz@h{\R@=#1\relax
329 \dimen@=\L@c \advance\dimen@\R@c \dimen@ii=\U@c \advance\dimen@ii\D@c %1
330 \ifdim.5\dimen@<\R@ \R@=.5\dimen@ \fi
331 \ifdim.5\dimen@ii<\R@ \R@=.5\dimen@ii \fi
332 \A@=\X@c \advance\A@-\L@c \B@=\Y@c \advance\B@-\D@c %2
333 \ifdim\R@<\p@\else \cirrestrict@@ \fi
334 \dimen@=2\R@ \advance\dimen@-\L@c \advance\dimen@-\R@c
335 \ifdim\dimen@>\z@ \advance\A@-.5\dimen@ \fi
336 \dimen@=2\R@ \advance\dimen@-\U@c \advance\dimen@-\D@c
337 \ifdim\dimen@>\z@ \advance\B@-.5\dimen@ \fi
338 \kern\A@ \raise\B@\vbox to \dimen@ii{\framed@body@@}}%
339 \ht\z@=\z@ \dp\z@=\z@ \wd\z@=\z@ \boxz@}
341 \xydef@\framed@body@{%
342 \advance\dimen@ii.22\p@ \advance\dimen@-.2\p@
343 \setboxz@h{\corn@@4\R@}\A@=-.5\wdz@ \B@=.5\xydashw@ %3
344 \dimen@=\L@c \advance\dimen@\R@c \advance\dimen@-.2\p@
345 \setboxz@h to\dimen@{\kern\A@ \boxz@ \framehfill\corn@@3\R@\kern\A@}%4
346 \advance\dimen@ii-\dp\z@ \kern-\ht\z@ \nointerlineskip\boxz@
```

```
347 \dimen@=\L@c \advance\dimen@\R@c \advance\dimen@-.2\p@
348 \setboxz@h to\dimen@{\kern\A@\corn@@1\R@\framehfill\corn@@2\R@\kern\A@}%6
349 \advance\dimen@ii-\ht\z@
350 \dimen@=\L@c \advance\dimen@\R@c \advance\dimen@.2\p@
351 \nointerlineskip\hbox to\dimen@{% %5
352 \setbox\z@=\vbox to\dimen@ii{\framevfill}\kern-.5\wdz@\copy\z@
353 \hss \copy\z@\kern-.5\wdz@ }%
354 \nointerlineskip\boxz@ \vss \kern\z@}
356 \xylet@\framed@body@@=\framed@body@
358 \xylet@\zerocorner=\framezerodot@@
360 \xydef@\solidcorner@#1#2{\hbox\bgroup \R@=#2\relax
361 \ifdim\R@<\p@ \zerocorner
362 \else \cirrestrict@@ \multiply\count@8 %
363 \setboxz@h{\corn@x@@{#1}}\dimen@=\wdz@
364 \ifcase#1\or \ht\z@=\z@ \kern\dimen@ \raise\dimen@\boxz@
365 \or \ht\z@=\z@ \raise\dimen@\boxz@ \kern\dimen@
366 \or \dp\z@=\z@ \lower\dimen@\boxz@ \kern\dimen@
367 \or \dp\z@=\z@ \kern\dimen@ \lower\dimen@\boxz@ \fi
368 \vrule height\dimen@ depth\dimen@ width\z@\fi
369 \edef\tmp@{\egroup \U@c=\the\dimen@}\tmp@ \D@c=\U@c \L@c=\U@c \R@c=\U@c
370 \Edge@c={\circleEdge}\ignorespaces}
372 \xydef@\corn@x@#1{\ifcase#1\or
373 \circhar@@\z@ \circhar@@\@ne\or\circhar@@\tw@ \circhar@@3\or
374 \circhar@@5\circhar@@4\or\circhar@@7\circhar@@6\fi}
376 \xylet@\corn@x@@=\corn@x@
378 \xydef@\corn@@{\DN@{\solidcorner@}%
379 \ifx\framehfill\frm@doth@@ \DN@{\let\cirrestrict@@=\relax
380 \let\corn@x@@=\dotcorner@@ \let\zerodot=\framezerodot@@
381 \solidcorner@ }%
382 \else\ifx\framehfill\frm@dashh@@ \DN@{\let\cirrestrict@@=\relax
383 \let\corn@x@@=\dashcorner@@ \let\zerodot=\framezerodot@@
384 \solidcorner@ }%
385 \fi\fi \next@}
387 \xydef@\dotcorner@@#1{\zerocorner}
388 \xydef@\dashcorner@@#1{\zerocorner}
390 \xywithoption{curve}{%
391 \let\dotcorner@@=\dotcorner@ \let\dashcorner@@=\dashcorner@}
   The dashed frames 'dash' with the dash used for dashed lines.
397 \xydefcsname@{frm{--}}{%
398 \frmDrop@{\let\zerocorner=\framezerodot@@
399 \let\framehfill=\frm@dashh@@ \let\framevfill=\frm@dashv@@
400 \framed@@\frmradius@@}}
```

```
402 \xyletcsnamecsname@{frm[]{--}}{frm{--}}
```

```
404 \xydef@\frm@dashh@@{\setboxz@h{\dashhfillchar}%
```

```
405 \ht\z@=\B@ \dp\z@=\B@ \wdz@=2\xydashl@
```

```
406 \copy\z@ \xleaders\copy\z@\hss \boxz@\kern-\xydashl@}
407 \xydef@\frm@dashv@@{\setboxz@h to2\B@{\hss\dashvfillchar\hss}\ht\z@=\z@
408 \dp\z@=2\xydashl@ \nointerlineskip\copy\z@ \xleaders\copy\z@\vss
409 \nointerlineskip\boxz@\kern-\xydashl@}%
411 \xydef@\dashhfillchar{{\rDirection@\xydashl@ \line@@}}
```
412 \xydef@\dashvfillchar{{\dDirection@\xydashl@ \line@@}}

**Bug:** Setting the corner-radius to less than 10pt has no effect when using \frm{o-}; instead a default size of .8\xydashl@ is used.

```
419 \xydefcsname@{frm{o-}}{%
```
\ifdim\frmradius@@<2\xydashl@\relax \dimen@=.8\xydashl@

```
421 \expandafter\def\expandafter\frmradius@@\expandafter{\the\dimen@}\fi
```
\frmDrop@{\let\zerocorner=\framezerodot@@

```
423 \let\framehfill=\frm@rddashh@@ \let\framevfill=\frm@rddashv@@
```

```
424 \framed@@\frmradius@@}}%
```

```
426 \xydef@\frm@rddashh@@{\setboxz@h{\kern\xydashl@\dashhfillchar}%
```

```
427 \ht\z@=\B@ \dp\z@=\B@ \copy\z@ \xleaders\copy\z@\hss \boxz@ \kern\xydashl@}
```

```
428 \xydef@\frm@rddashv@@{\ifdim\dimen@ii<2\xydashl@\else
```

```
429 \setbox\z@=\vbox to2\xydashl@{\hbox to2\B@{\hss\dashvfillchar\hss}\vss}%
```

```
430 \kern\xydashl@ \copy\z@ \xleaders\copy\z@\vss
```

```
431 {\ifdim\dimen@ii<2\xydashl@\else\aftergroup\boxz@\fi}\fi}
```
2.2c. The frame \frm{,} puts a shade, built from rules, into the picture beneath the (assumed rectangular) object, thereby giving the illusion of 'lifting' it;  $\frac{\dim n}{\geq}$ , makes this shade  $\langle$ dimen $\rangle$  deep.

```
\frac{-}{\mathrm{s}} \times a \frac{-}{\mathrm{s}} \times b \cdot \mathrm{r} \times b.
```
A black rule is just that, a shade is two rules placed under and left of the rectangular object outline.

```
450 \xydefcsname@{frm{,}}{%
```

```
451 \ifx\frmradius@@\z@ \shaded@{1.2\p@}\else \shaded@\frmradius@@ \fi}
```

```
453 \xydef@\shaded@#1{\frmDrop@{\R@=#1\relax
```

```
454 {\advance\X@c\R@ \advance\Y@c-\D@c \U@c=\z@ \D@c=\R@ \blacked@}%
```

```
455 {\advance\X@c\R@c \advance\Y@c-\R@ \L@c=\z@ \R@c=\R@ \blacked@}}}
```

```
457 \xydefcsname@{frm{-,}}{\addtoDrop@@{\drop\frm{-}\drop\frm{,}}}
```

```
459 \xydef@\blacked@{\setboxz@h{%
```

```
460 \A@=\X@c \advance\A@-\L@c \dimen@=\L@c \advance\dimen@\R@c
```

```
461 \B@=\Y@c \advance\B@-\D@c \dimen@ii=\Y@c \advance\dimen@ii\U@c
```

```
462 \advance\A@-.5\xydashw@
```

```
463 % \advance\B@-\xydashw@ \advance\dimen@ii-.5\xydashw@
```

```
464 \kern\A@ \blacked@@ }%
```

```
465 \ht\z@=\z@ \dp\z@=\z@ \wd\z@=\z@ \boxz@}
```

```
467 \xydef@\bblacked@{\setboxz@h{%
```

```
468 \dimen@=\L@c \advance\dimen@\R@c \B@=-\D@c \dimen@ii=\U@c
```

```
469 \kern-\L@c \blacked@@ \kern-\dimen@ \kern\L@c}%
```

```
470 \ht\z@=\z@ \dp\z@=\z@ \wd\z@=\z@ \boxz@}
```

```
\xydef@\blacked@@{\vrule width\dimen@ depth-\B@ height\dimen@ii}
```
The \blacked option is subsumed within a more general \filled; see below.

2.2d. Circles done with  $\frac{\rm{m}{o}}$  have radius as  $(R + L)/2$  and with  $\rm{m}{\sim}$  (dimen)>{o} have radius as the  $\{\text{dimen}\}\$ .  $\frac{1}{\text{rms}}$  makes a double circle with the outermost circle being the same as that of \frm{o}.

```
Exercise 2.5: What is the difference between \text{char}\{\text{cm}\}.580)
```

```
495 \xydefcsname@{frm{o}}{%
496 \ifx\frmradius@@\z@
497 \frmDrop@{\dimen@=.5\L@c \advance\dimen@.5\R@c
498 \let\framehfill=\frm@solidh@@ \let\framevfill=\frm@solidv@@
499 \circled@\dimen@}%
500 \else
501 \frmDrop@{\let\framehfill=\frm@solidh@@
502 \let\framevfill=\frm@solidv@@ \circled@\frmradius@@}%
503 \fi}
505 \xydefcsname@{frm{oo}}{%
506 \ifx\frmradius@@\z@
507 \frmDrop@{\dimen@=.5\L@c \advance\dimen@.5\R@c
508 \let\framehfill=\frm@solidh@@ \let\framevfill=\frm@solidv@@
509 {\circled@\dimen@}\advance\dimen@-2.1\p@ \circled@\dimen@}%
510 \else
511 \frmDrop@{\dimen@=\frmradius@@
512 \let\framehfill=\frm@solidh@@ \let\framevfill=\frm@solidv@@
513 {\circled@\dimen@}\advance\dimen@-2.1\p@ \circled@\dimen@}%
514 \fi}
516 \xydef@\circled@#1{\setboxz@h\bgroup \R@=#1\relax
517 \setboxz@h{\vbox{\circled@x@@}}%
518 \A@=\X@c \advance\A@-.5\wd\z@
519 \B@=\Y@c \advance\B@-.5\ht\z@ \advance\B@.5\dp\z@ \advance\B@.2\p@
520 \edef\tmp@{\egroup\dimen@=\the\wdz@}%
521 \kern\A@ \raise\B@\boxz@
522 \tmp@ \divide\dimen@4 \ht\z@=\z@ \dp\z@=\z@ \wd\z@=\z@ \boxz@}
524 \xydef@\circled@x@{\hbox{\corn@@4\R@ \corn@@3\R@}%
525 \nointerlineskip\hbox{\corn@@1\R@ \corn@@2\R@}}
526 \xylet@\circled@x@@=\circled@x@
```
The code here is repetitive and could be improved. The only purpose of  $\let\framearrow\file{rmQdash}$ etc. is to serve as a marker for the required style: solid/dashed/dotted.

```
534 \xydefcsname@{frm{.o}}{%
535 \ifx\frmradius@@\z@ \frmDrop@{\let\framehfill=\frm@doth@@
536 \dimen@=.5\L@c \advance\dimen@.5\R@c \circled@\dimen@}%
537 \else
538 \frmDrop@{\let\framehfill=\frm@doth@@ \circled@\frmradius@@}%
539 \fi}
541 \xydefcsname@{frm{-o}}{%
542 \ifx\frmradius@@\z@ \frmDrop@{\let\framehfill=\frm@dashh@@
543 \dimen@=.5\L@c \advance\dimen@.5\R@c \circled@\dimen@}%
```
```
544 \else
545 \frmDrop@{\let\framehfill=\frm@dashh@@ \circled@\frmradius@@}%
546 \fi}
```
2.2e. Ellipses specified using  $\frac{\mathbf{r}}{\mathbf{r} + \mathbf{e}}$  have axis lengths  $(R + L)/2$  and  $(U + D)/2$ , while those with \frm</dimen,dimen}>{e} use the given lengths for the axes. \frm{ee} makes a double ellipse with outermost ellipse being the same as that of \frm{e}.

Without special support to render the ellipses, either via a  $\langle$ driver $\rangle$  or using the arc feature, the ellipse will be drawn as a circle of radius approximately the average of the major and minor axes.

```
565 \xydefcsname@{frm{e}}{\ellipse@whichfrm@\ellipsesolidframed@}%
566 \xydefcsname@{frm{.e}}{\ellipse@whichfrm@\ellipsedotframed@}%
567 \xydefcsname@{frm{-e}}{\ellipse@whichfrm@\ellipsedashframed@}%
569 \xydefcsname@{frm{ee}}{\ellipse@whichdblfrm@\ellipsesolidframed@}%
570 \xydefcsname@{frm2{.e}}{\ellipse@whichdblfrm@\ellipsedotframed@}%
571 \xydefcsname@{frm2{-e}}{\ellipse@whichdblfrm@\ellipsedashframed@}%
573 \xyletcsnamecsname@{frm[o]{-}}{frm{e}}
574 \xyletcsnamecsname@{frm[o]{=}}{frm{ee}}
575 \xyletcsnamecsname@{frm[o]{.}}{frm{.e}}
576 \xyletcsnamecsname@{frm[o]{--}}{frm{-e}}
578 \xydef@\ellipse@whichfrm@#1{%
579 \ifx\frmradius@@\z@
580 \frmDrop@{#1\dimen@=.5\L@c \advance\dimen@.5\R@c
581 \dimen@ii=.5\U@c \advance\dimen@ii.5\D@c
582 \edef\next@{\noexpand\ellipsed@{\the\dimen@}{\the\dimen@ii}}\next@ }%
583 \else
584 \frmDrop@{#1\expandafter\ellipsed@i@\frmradius@@,,@@}%
585 \fi}
587 \xydef@\ellipse@whichdblfrm@#1{%
588 \ifx\frmradius@@\z@
589 \frmDrop@{#1\dimen@=.5\L@c \advance\dimen@.5\R@c
590 \dimen@ii=.5\U@c \advance\dimen@ii.5\D@c
591 \edef\next@{\noexpand\ellipsed@e@{\the\dimen@}{\the\dimen@ii}}\next@ }%
592 \else
593 \frmDrop@{#1\expandafter\ellipsed@ei@\frmradius@@,,@@}%
594 \quad \text{{f}i}596 \xydef@\ellipsed@i@#1,#2,#3@@{\DNii@{,}\DN@{#3}%
597 \ifx\next@\nextii@
598 \dimen@=#1\relax \dimen@ii=#2\relax
599 \edef\next@{\noexpand\ellipsed@{\the\dimen@}{\the\dimen@ii}}%
600 \else \ifx\next@\empty \DN@{#2}%
601 \ifx\next@\empty \DN@{#1}%
602 \dimen@=.5\L@c \advance\dimen@.5\R@c
603 \dimen@ii=.5\U@c \advance\dimen@ii.5\D@c
604 \edef\next@{\noexpand\ellipsed@{\the\dimen@}{\the\dimen@ii}}%
605 \else \dimen@=#1\relax
606 \edef\next@{\noexpand\ellipsed@{\the\dimen@}{\the\dimen@ii}}%
607 \fi
```

```
608 \else\xywarning@{ignoring extra tokens in elliptical frame: #3 }%
609 \dimen@=#1\relax \dimen@ii=#2\relax
_{610} \edef\next@{\noexpand\ellipsed@{\the\dimen@}{\the\dimen@ii}}%
611 \fi\fi \next@ }
_{613} \xydef@\ell\left(2641, #2, #3@@{\DNii@{} , }\DDM@{}#3614 \ifx\next@\nextii@
615 \dimen@=#1\relax \dimen@ii=#2\relax
616 \edef\next@{\noexpand\ellipsed@e@{\the\dimen@}{\the\dimen@ii}}%
617 \else \ifx\next@\empty \DN@{#2}%
618 \ifx\next@\empty \DN@{#1}%
619 \dimen@=.5\L@c \advance\dimen@.5\R@c
620 \dimen@ii=.5\U@c \advance\dimen@ii.5\D@c
621 \edef\next@{\noexpand\ellipsed@e@{\the\dimen@}{\the\dimen@ii}}%
622 \else
623 \dimen@=#1\relax
624 \edef\next@{\noexpand\ellipsed@e@{\the\dimen@}{\the\dimen@}}%
625 \fi
626 \else\xywarning@{ignoring extra tokens in elliptical frame: #3 }%
627 \dimen@=#1\relax \dimen@ii=#2\relax
628 \edef\next@{\noexpand\ellipsed@e@{\the\dimen@}{\the\dimen@ii}}%
629 \fi\fi \next@ }
631 \xydef@\ellipsed@e@#1#2{%
632 \dimen@=#1\relax \dimen@ii=#2\relax
633 \edef\next@{\noexpand\ellipsed@{\the\dimen@}{\the\dimen@ii}}\next@
634 \dimen@=#1\relax \dimen@ii=#2\relax
635 \ifdim\dimen@>2\p@ \advance\dimen@-2\p@ \else \dimen@=\z@\fi
636 \ifdim\dimen@ii>2\p@ \advance\dimen@ii-2\p@ \else \dimen@ii=\z@\fi
637 \edef\next@{\noexpand\ellipsed@{\the\dimen@}{\the\dimen@ii}}\next@ }%
639 \xydef@\ellipsed@#1#2{\setboxz@h\bgroup \relax
640 \setboxz@h{\vbox{\ellipsed@x@@{#1}{#2}}}%
641 \A@=\X@c \advance\A@-.5\wd\z@
642 \B@=\Y@c \advance\B@-.5\ht\z@ \advance\B@.5\dp\z@ %\advance\B@.2\p@
643 \edef\tmp@{\egroup\dimen@=\the\wdz@}%
644 \kern\A@ \raise\B@\boxz@
645 \tmp@ \divide\dimen@4 \ht\z@=\z@ \dp\z@=\z@ \wd\z@=\z@ \boxz@}
647 \xydef@\ellipsed@i#1#2{{\R@c=#1\relax\L@c=\R@c
648 \U@c=#2\relax\D@c=\U@c \ellipsed@{#1}{#2}}}
650 \xydef@\ellipsed@x@#1#2{\R@=#1\relax\advance\R@#2\relax
651 \divide\R@\tw@ \circled@x@@ }
652 \xylet@\ellipsed@x@@=\ellipsed@x@
654 \xydef@\ellipsesolidframed@{%
655 \let\framehfill=\frm@solidh@@ \let\framevfill=\frm@solidv@@}
656 \xydef@\ellipsedotframed@{%
657 \let\framehfill=\frm@doth@@ \let\framevfill=\frm@dotv@@}
658 \xydef@\ellipsedashframed@{%
```

```
659 \let\framehfill=\frm@dashh@@ \let\framevfill=\frm@dashv@@}
```
**To Do:** Allow *h*frame variant*i*s like those used for directionals, *i*.*e*., \frm2{-} should be the same as  $\rm{=}. Add \scriptsize\text{and more brackets}.$ 

## **2.2.2 Brackets**

The possible brackets are shown in figure 2.3 with notes below.

## **Notes**

2.2f. *Braces* are just the standard plain TEX large braces inserted correctly in XY-pic pictures with the 'nib' aligned with the reference point of the object they brace.

**Exercise 2.6:** How do you think the author typeset the following?

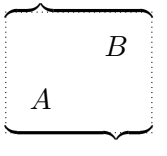

(p[.580\)](#page-589-0)

They just use the pieces of plain T<sub>EX</sub> brace delimiters at  $\Big\{ \Big\}$  size and those of  $\overline{\Big\}$  overbrace and \underbrace.

```
712 \xydefcsname@{frm{\{}}{\addtoDrop@@{\lbraced}}
```
- \xydefcsname@{frm{\}}}{\addtoDrop@@{\rbraced}}
- \xydefcsname@{frm{^\}}}{\addtoDrop@@{\ubraced}}
- \xydefcsname@{frm{\_\}}}{\addtoDrop@@{\dbraced}}

The horizontal ones mimick the plain T<sub>EX</sub> ones quite closely:

```
722 \xydef@\dbraced{\xy@@{\setboxz@h{%
723 \A@=\X@c \advance\A@-\L@c \B@=\Y@c \advance\B@-\D@c
724 \setboxz@h{$\m@th\bracelu$}\dimen@=2\wdz@ \advance\B@-.5\ht\z@
725 \ifdim\R@c<\dimen@ \R@c=\dimen@ \fi
726 \ifdim\L@c<\dimen@ \advance\A@-\dimen@ \advance\A@\L@c \L@c=\dimen@ \fi
727 \advance\A@-.25pt %
728 \kern\A@\raise\B@\hbox{%
729 \hbox to\L@c{$\m@th\bracelu\leaders\vrule\hfil\bracerd$}%
730 \kern.5pt %
731 \hbox to\R@c{$\m@th\braceld\leaders\vrule\hfil\braceru$}}}%
732 \ht\z@=\z@ \dp\z@=\z@ \wd\z@=\z@ \boxz@}}
734 \xydef@\ubraced{\xy@@{\setboxz@h{%
735 \A@=\X@c \advance\A@-\L@c \B@=\Y@c \advance\B@\U@c
736 \setboxz@h{$\m@th\bracelu$}\dimen@=2\wdz@
737 \ifdim\R@c<\dimen@ \R@c=\dimen@ \fi
738 \ifdim\L@c<\dimen@ \advance\A@-\dimen@ \advance\A@\L@c \L@c=\dimen@ \fi
739 \advance\A@-.25pt %
740 \kern\A@\raise\B@\hbox{%
741 \hbox to\L@c{$\m@th\braceld\leaders\vrule\hfil\braceru$}%
742 \kern.5pt %
743 \hbox to\R@c{$\m@th\bracelu\leaders\vrule\hfil\bracerd$}}}%
744 \ht\z@=\z@ \dp\z@=\z@ \wd\z@=\z@ \boxz@}}
```
The inserted extra .5pt at (1) is the authours responsibility...

The vertical ones repeat the above for the vertical brace extension characters:

```
754 {\catcode'\"=12 %
755 \global\mathchardef\braceur="338 %
756 \global\mathchardef\braceul="339 %
757 \global\mathchardef\bracedr="33A %
758 \global\mathchardef\bracedl="33B %
759 \global\mathchardef\bracecl="33C %
760 \global\mathchardef\bracecr="33D %
761 \global\mathchardef\bracec="33E }
763 \xydef@\lbraced{\xy@@{\setboxz@h{%
764 \A@=\X@c \advance\A@-\L@c \B@=\Y@c \advance\B@-\D@c
765 \setboxz@h{$\m@th\bracecl$}\dimen@ii=\dp\z@ \advance\A@-.5\wdz@
766 \setboxz@h{$\m@th\bracec$}\dimen@=\dp\z@
767 \ifdim\U@c<.5\dimen@ \U@c=.5\dimen@ \fi
768 \ifdim\D@c<.5\dimen@ \advance\B@-.5\dimen@ \advance\B@\D@c \D@c=.5\dimen@ \fi
769 \advance\U@c.6\p@ \advance\D@c.6\p@ \advance\B@-.6\p@
770 \kern\A@\raise\B@\vbox{\vbox to\U@c{%
771 \nointerlineskip\hbox{$\m@th\braceur$}%
772 \kern-.61\dimen@ \cleaders\copy\z@\vfil \kern-.4\dimen@
773 \nointerlineskip\hbox{$\m@th\bracecl$}\kern-.5\dimen@ii}%
774 \nointerlineskip\vbox to\D@c{\kern.5\dimen@ii
775 \kern-.4\dimen@ \cleaders\copy\z@\vfil \kern-.61\dimen@
776 \nointerlineskip\hbox{$\m@th\bracedr$}\kern\z@}}}%
777 \ht\z@=\z@ \dp\z@=\z@ \wd\z@=\z@ \boxz@}}
779 \xydef@\rbraced{\xy@@{\setboxz@h{%
780 \A@=\X@c \advance\A@\R@c \B@=\Y@c \advance\B@-\D@c
781 \setboxz@h{$\m@th\bracecr$}\dimen@ii=\dp\z@ \advance\A@-.5\wdz@
782 \setboxz@h{$\m@th\bracec$}\dimen@=\dp\z@
783 \ifdim\U@c<.5\dimen@ \U@c=.5\dimen@ \fi
784 \ifdim\D@c<.5\dimen@ \advance\B@-.5\dimen@ \advance\B@\D@c \D@c=.5\dimen@ \fi
785 \advance\U@c.6\p@ \advance\D@c.6\p@ \advance\B@-.6\p@
786 \kern\A@\raise\B@\vbox{\vbox to\U@c{%
787 \nointerlineskip\hbox{$\m@th\braceul$}%
788 \kern-.61\dimen@ \cleaders\copy\z@\vfil \kern-.4\dimen@
789 \nointerlineskip\hbox{$\m@th\bracecr$}\kern-.5\dimen@ii}%
790 \nointerlineskip\vbox to\D@c{\kern.5\dimen@ii
791 \kern-.4\dimen@ \cleaders\copy\z@\vfil \kern-.61\dimen@
792 \nointerlineskip\hbox{$\m@th\bracedl$}\kern\z@}}}%
793 \ht\z@=\z@ \dp\z@=\z@ \wd\z@=\z@ \boxz@}}
```
An *ad hoc* correction to compensate for the 'undershoot' of top/bottom segments is added at (1).

2.2g. *Parenthesis* are like braces except they have no nib and thus do not depend on where the reference point of *c* is.

```
809 \xydefcsname@{frm{(}}{\addtoDrop@@{\lparenthesized}}
```

```
810 \xydefcsname@{frm{)}}{\addtoDrop@@{\rparenthesized}}
```

```
\xydefcsname@{frm{^)}}{\addtoDrop@@{\uparenthesized}}
```
## \xydefcsname@{frm{\_)}}{\addtoDrop@@{\dparenthesized}}

The horizontal ones repeat the braces only without a nib:

```
819 \xydef@\dparenthesized{\xy@@{\setboxz@h{%
820 \A@=\X@c \advance\A@-\L@c \B@=\Y@c \advance\B@-\D@c
s_{21} \setboxz@h{$\m@th\bracelu$}\dimen@=2\wdz@ \advance\B@-.5\ht\z@
822 \ifdim\R@c<\dimen@ \R@c=\dimen@ \fi
823 \ifdim\L@c<\dimen@ \advance\A@-\dimen@ \advance\A@\L@c \L@c=\dimen@ \fi
824 \dimen@=\L@c \advance\dimen@\R@c
825 \kern\A@\raise\B@\hbox to\dimen@{%
826 $\m@th\bracelu\leaders\vrule\hfil\braceru$}}%
827 \ht\z@=\z@ \dp\z@=\z@ \wd\z@=\z@ \boxz@}}
829 \xydef@\uparenthesized{\xy@@{\setboxz@h{%
830 \A@=\X@c \advance\A@-\L@c \B@=\Y@c \advance\B@\U@c
831 \setboxz@h{$\m@th\bracelu$}\dimen@=2\wdz@
832 \ifdim\R@c<\dimen@ \R@c=\dimen@ \fi
833 \ifdim\L@c<\dimen@ \advance\A@-\dimen@ \advance\A@\L@c \L@c=\dimen@ \fi
834 \dimen@=\L@c \advance\dimen@\R@c
835 \kern\A@\raise\B@\hbox to\dimen@{%
836 $\m@th\braceld\leaders\vrule\hfil\bracerd$}}%
837 \ht\z@=\z@ \dp\z@=\z@ \wd\z@=\z@ \boxz@}}
```
The vertical ones are very like braces including the ad hoc correction.

```
844 \xydef@\lparenthesized{\xy@@{\setboxz@h{%
845 \A@=\X@c \advance\A@-\L@c \B@=\Y@c \advance\B@-\D@c
846 \setboxz@h{$\m@th\bracecr$}\dimen@ii=\dp\z@ \advance\A@-.5\wdz@
847 \setboxz@h{$\m@th\bracec$}\dimen@=\dp\z@
848 \ifdim\U@c<.5\dimen@ \U@c=.5\dimen@ \fi
849 \ifdim\D@c<.5\dimen@ \advance\B@-.5\dimen@ \advance\B@\D@c \D@c=.5\dimen@ \fi
850 \advance\U@c.6\p@ \advance\D@c.6\p@ \advance\B@-.6\p@
851 \dimen@ii\U@c \advance\dimen@ii\D@c
852 \kern\A@\raise\B@\vbox to \dimen@ii{%
853 \nointerlineskip\hbox{$\m@th\braceur$}%
854 \kern-.61\dimen@ \cleaders\copy\z@\vfil \kern-.61\dimen@
855 \nointerlineskip\hbox{$\m@th\bracedr$}\kern\z@}}%
856 \ht\z@=\z@ \dp\z@=\z@ \wd\z@=\z@ \boxz@}}
858 \xydef@\rparenthesized{\xy@@{\setboxz@h{%
859 \A@=\X@c \advance\A@\R@c \B@=\Y@c \advance\B@-\D@c
860 \setboxz@h{$\m@th\bracecr$}\dimen@ii=\dp\z@ \advance\A@-.5\wdz@
861 \setboxz@h{$\m@th\bracec$}\dimen@=\dp\z@
862 \ifdim\U@c<.5\dimen@ \U@c=.5\dimen@ \fi
863 \ifdim\D@c<.5\dimen@ \advance\B@-.5\dimen@ \advance\B@\D@c \D@c=.5\dimen@ \fi
864 \advance\U@c.6\p@ \advance\D@c.6\p@ \advance\B@-.6\p@
865 \dimen@ii\U@c \advance\dimen@ii\D@c
866 \kern\A@\raise\B@\vbox to \dimen@ii{%
867 \nointerlineskip\hbox{$\m@th\braceul$}%
868 \kern-.61\dimen@ \cleaders\copy\z@\vfil \kern-.61\dimen@
869 \nointerlineskip\hbox{$\m@th\bracedl$}\kern\z@}}%
870 \ht\z@=\z@ \dp\z@=\z@ \wd\z@=\z@ \boxz@}}
```
**Bug:** The brackets above require that the computer modern cmex font is loaded in TEX font position 3.

## **2.2.3 Filled regions**

In addition to the above there is a special frame that "fills" the inside of the current object with ink: \frm {\*} and \frm {\*\*}; the latter is intended for *emphasizing* and thus "strokes" the outline, using the thinnest black line available on the printer or output device; furthermore it moits the actual filling in case this would obscure further text typeset on top. Some alteration to the shape is possible, using \*\frm<dimen>{\*}. Hence rectangular, oval, circular and elliptical shapes can be specified for filling. The following examples illustrate this in each case:

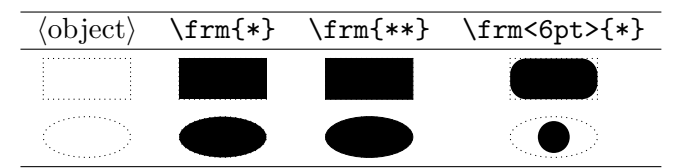

However, filling non-rectangular shapes will result in a rectangle unless a driver is used that supports arbitrary filling. With some drivers the above fills will thus all be identical, as rectangular.

When the previous  $\langle$ object $\rangle$  has **\rectangleEdge** then the shape is either oval or rectangular, depending on whether a  $\langle$ dimen $\rangle$  has been specified, using the  $\langle$ dimen $\rangle$  as radius for the corners, but not exceeding half the shorter side-length.

When the current  $\langle$ object $\rangle$  has  $\langle$ circleEdge then the region is elliptical, using the extents R+L and U+D as the major/minor axes, or circular if a  $\langle$ dimen $\rangle$  is specified. The  $\langle$ dimen $\rangle$  will become the radius after reducing to a maximum of half the longest side of the enclosing rectangle. With  $\zeta$ eroEdge presume rectangular, or circular if a  $\langle$ dimen $\rangle$  is supplied.

The default for  $\frac{*}{*}$  is to just make a plain frame.

```
927 \xydefcsname@{frm{*}}{%
928 \expandafter\frmDrop@\expandafter{%
929 \expandafter\def\expandafter\prevEdge@@\expandafter{\prevEdge@@}%
930 \frame@fill@@\frmradius@@}}
932 \xydefcsname@{frm{**}}{%
933 \expandafter\frmDrop@\expandafter{%
934 \expandafter\def\expandafter\prevEdge@@\expandafter{\prevEdge@@}%
935 \frame@emph@@\frmradius@@}}
937 \xydef@\frame@fill@#1{\filled@{#1}\empty}
938 \xydef@\frame@emph@#1{\framed@\frmradius@@}
940 \xylet@\frame@fill@@=\frame@fill@
941 \xylet@\frame@emph@@=\frame@emph@
943 \xydef@\filled@#1{\R@=#1\relax
944 \expandafter\DNii@\expandafter{\prevEdge@@}%
945 \DN@{\rectangleEdge}\ifx\next@\prevEdge@@
946 \ifdim\R@=\z@ \DN@{\filled@Rectangle@}%
947 \else \DN@{\filled@Oval@}\fi
948 \else \DN@{\circleEdge}\ifx\next@\prevEdge@@
949 \ifdim\R@=\z@ \DN@{\filled@Ellipse@}%
950 \else \DN@{\restR@max\filled@Circle@}\fi
951 \else
952 \ifdim\R@=\z@ \DN@{\filled@Rectangle@}%
```

```
953 \else \DN@{\filled@Circle@}\fi
954 \fi\fi \next@}
956 \xydef@\restR@max{%
957 \dimen@=\L@c\advance\dimen@\R@c
958 \dimen@ii=\U@c \advance\dimen@ii\D@c
959 \ifdim\dimen@ii>\dimen@ \dimen@=\dimen@ii\fi
960 \ifdim\dimen@>\z@ \divide\dimen@\tw@
```

```
961 \ifdim\R@>\dimen@\R@=\dimen@\fi\fi }
```
The default implementation uses only \bblacked@, in all cases. The distinction between \frm{\*} and \frm{\*\*} can be ignored.

```
968 \xylet@\filledRectangle@@=\bblacked@
```

```
969 \xylet@\filledCircle@@=\bblacked@
```

```
970 \xylet@\filledEllipse@@=\bblacked@
```

```
971 \xylet@\filledOval@@=\bblacked@
```
Alternative implementations may use these, in which the parameter #1 is the contents of a \vbox filling to the height, depth and width of the region to be filled.

```
979 \xydef@\filled@Region@#1#2{\setboxz@h\bgroup
```

```
980 \setboxz@h{\vbox{#1#2\empty}}%
```

```
981 \A@=\X@c \advance\A@-.5\wd\z@
```

```
982 \B@=\Y@c \advance\B@-.5\ht\z@ \advance\B@.5\dp\z@
```

```
983 \edef\tmp@{\egroup\dimen@=\the\wdz@}%
```

```
984 \kern\A@ \raise\B@\boxz@ \kern-\A@
```

```
985 \tmp@ \divide\dimen@\tw@ \ht\z@=\z@ \dp\z@=\z@ \wd\z@=\z@ \styledboxz@}
```

```
987 \xydef@\filled@Rectangle@{\filled@Region@\filledRectangle@@}
```

```
988 \xydef@\filled@Oval@{\filled@Region@\filledOval@@}
```

```
989 \xydef@\filled@Circle@{\filled@Region@\filledCircle@@}
```

```
990 \xydef@\filled@Ellipse@{\filled@Region@\filledEllipse@@}
```
## **2.2.4 Framing as object modifier**

In addition, frames may be accessed using the special  $[F\{frame\}]$  object modifier  $\{\text{shape}\}\$ s that will add the desired  $\langle$ frame $\rangle$  to the current object. The frame appropriate to the edge of the object will be chosen (presently either rectangular or elliptical).

If shape modifiers need to be applied to the  $\langle \text{frame} \rangle$  alone then they can be included using : as separator. Thus [F-:red] will make a red frame (provided the color extension is active, of course). Additionally the variant of frames using  $\langle$  dimen $\rangle$  can be accessed by specifying  $[\dots; \langle$  dimen $\rangle$ ].

```
1011 \xydefcsname@{shape [F...]}#1{\xyFN@\Fshape@#1:@}
1013 \xylet@\whichframe@@=\empty
1014 \xylet@\whichoptions@@=\empty
1016 \xydef@\Fshape@#1:{\def\whichframe@@{{#1}}%
1017 \DN@{{}}\ifx\whichframe@@\next@ \def\whichframe@@{{-}}\fi
1018 \expandafter\DN@\expandafter{\the\Edge@c}\DNii@{\circleEdge}\ifx\next@\nextii@
1019 \DN@##1{\def\whichframe@@{[o]##1}}%
1020 \expandafter\next@\expandafter{\whichframe@@}\fi
1021 \let\whichoptions@@=\empty \xyFN@\Fshape@i}
```

```
1023 \xydef@\Fshape@i{%
```

```
1024 \ifx @\next \let\next@=\Fshape@x
1025 \else\addLT@\ifx\next \let\next@=\Fshape@iii
1026 \else \let\next@=\Fshape@ii \fi\fi \next@}
1028 \xydef@\Fshape@ii#1:{%
1029 \expandafter\def\expandafter\whichoptions@@\expandafter{\whichoptions@@[#1]}%
1030 \xyFN@\Fshape@i}
1032 \xydef@\Fshape@iii#1:{\DN@##1{\def\whichframe@@{#1##1}}%
1033 \expandafter\next@\expandafter{\whichframe@@}\xyFN@\Fshape@i}
1035 \xydef@\Fshape@x @{%
1036 \edef\next@##1{\noexpand\addbeforeDrop@@{{\EdgefromtheEdge@##1}}}%
1037 \DNii@##1##2{\next@{\saveframestyles@{\setbox\z@=\object##2\frm##1%
1038 \xypre@Style@@\Drop@@\xypost@Style@@\restoreframestyles@}}}%
1039 \expandafter\expandafter\expandafter\nextii@
1040 \expandafter\expandafter\expandafter{%
1041 \expandafter\whichframe@@\expandafter}\expandafter{\whichoptions@@}}
```
The following are used to ensure that the current styles, after typesetting, are those of the  $\langle$ object $\rangle$ , rather than the  $\langle \text{frame} \rangle$ .

```
1050 \xydef@\saveframestyles@{%
```

```
1051 \expandafter\def\expandafter\afterframe@preStyle@\expandafter{\preXY@style@}%
```

```
1052 \expandafter\def\expandafter\afterframe@postStyle@\expandafter{\postXY@style@}}
```

```
1054 \xydef@\restoreframestyles@{%
```

```
1055 \expandafter\gdef\expandafter\preXY@style@\expandafter{\afterframe@preStyle@}%
```

```
1056 \expandafter\gdef\expandafter\postXY@style@\expandafter{\afterframe@postStyle@}%
```

```
1057 \def\afterframe@preStyle@{}\def\afterframe@postStyle@{}}
```
Here are some simple examples using this feature.

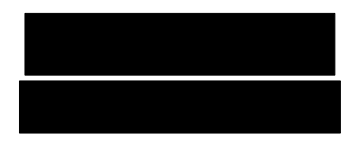

```
\xy *+<1.5pt>[F**:white]++[F**:red]
\txt{text with background}
,+!D+/d1pc/,*++[F**:black][white]
\txt\bf{bold white on black}\endxy
```
Notice that when multiple frame-modifiers are used, the frames are actually placed in reverse order, so that earlier ones are printed on top of later ones.

**To Do:** The frame option is not quite complete yet: some new frames and several new brackets should be added.

## **2.2.5 Using curves for frames**

If the curve option is loaded, then circular and elliptical frames of arbitrary radius can be constructed, by specifying \UseCurvedFrames. This can be negated by \UseFontFrames. Both of these commands obey normal TEX grouping. Furthermore, dotted and dashed frames now have a regular spacing of their constituent objects. The usual warnings about memory requirements for large numbers of curves apply here also.

Use the \xycircle setup in xycurve.doc to implement circular and elliptical frames.

```
1097 \xydef@\xycircleframe@x@{\L@=\R@ \xycircleframe@x@i}%
1098 \xydef@\xyellipseframe@x@#1#2{\R@=#1\relax \L@=#2\relax \xycircleframe@x@i}
1100 \xydef@\xycircleframe@x@i{%
1101 \ifx\framehfill\frm@solidh@@\def\circleSTYLE@{}%
1102 \else\ifx\framehfill\frm@doth@@
1103 \expandafter\def\expandafter\circleSTYLE@\expandafter{\addDOT@{}}%
1104 \else\ifx\framehfill\frm@dashh@@
1105 \expandafter\expandafter\expandafter\def\expandafter\expandafter
1106 \expandafter\circleSTYLE@\expandafter\expandafter\expandafter
1107 {\expandafter\addDASH@\addDASH@{}}%
1108 \fi\fi\fi \xycircleframe@x@x }
1110 \xydef@\xycircleframe@x@x{\hbox{\vbox{\vskip\L@
1111 \hbox to2\R@{\hfill \buildcircle@ \hfill}\vskip\L@ }}}
1113 \xydef@\UseCurveFrames@{%
1114 \let\circled@x@@=\xycircleframe@x@
1115 \let\ellipsed@x@@=\xyellipseframe@x@ }
1116 \def\UseCurveFrames{\xywithoption{curve}{\UseCurveframes@}}%
1118 \xydef@\UseFontFrames@{%
1119 \let\circled@x@@=\circled@x@
1120 \let\ellipsed@x@@=\ellipsed@x@ }
1121 \xylet@\UseFontFrames=\UseFontFrames@
   Finally, the frame extension is added to the \langledriver\rangle system:
```

```
1129 \xydef@\UnloadFrames@{%
1130 \let\framed@body@@=\framed@body@
1131 \let\circled@x@@=\circled@x@
1132 \let\ellipsed@x@@=\ellipsed@x@
1133 \let\frame@fill@@=\frame@fill@
1134 \let\frame@emph@@=\frame@emph@
1135 \let\filledRectangle@@=\bblacked@
1136 \let\filledCircle@@=\bblacked@
1137 \let\filledEllipse@@=\bblacked@
1138 \let\filledOval@@=\bblacked@
1139 }
```
\xyaddunsupport{frame}\UnloadFrames@

## **End & log**

```
1149 \xyendinput
1151 % $Log: xyframe.doc, v $
1152 % Revision 3.12 2010/07/27 09:49:34 krisrose
1153 % Started xyling (and address updates).
1154 %
1155 % Revision 3.11 2010/06/10 18:45:50 krisrose
1156 % Reference to GPL by URL.
1157 \%1158 % Revision 3.10 2010/04/27 05:08:37 krisrose
```

```
1159 % Elliptic frame adjustment suggested by Daniel.
1160 \frac{\%}{\ }1161 % Revision 3.9 2010/04/16 06:06:52 krisrose
1162 % Preparing for a new release...
1163 \frac{9}{6}1164 % Revision 3.8 2010/04/13 08:44:32 krisrose
1165 % Old xydiff patches applied.
1166 \frac{9}{6}1167 % Revision 3.7 1999/02/16 15:12:50 krisrose
1168 % Interim release (Y&Y fonts now free).
1169 %
1170 % Revision 3.6 1998/03/06 01:28:05 krisrose
1171 % Releasing (with Y&Y fonts).
1172 %
1173 % Revision 3.4 1997/05/18 01:14:25 krisrose
1174 % Essential bugfixes.
1175 %
1176 % Revision 3.3 1996/12/19 03:31:56 krisrose
1177 % Maintenance release
1178 %
1179 % Revision 3.2 1995/09/19 18:22:27 kris
1180 % Bug fix release.
1181 \, %1182 % Revision 3.1 1995/09/05 20:31:32 kris
1183 % Releasing!
1184 %
1185 % Revision 3.0 1995/07/07 20:14:21 kris
1186 % Major release w/new User's Guide!
1187 %
1188 % Revision 2.14 1995/07/05 22:11:03 kris
1189 % Buglets...
1190 \frac{\%}{\ }1191 % Revision 2.13 1995/07/04 15:11:17 kris
1192 % Ready to release v3?
1193 %
1194 % Revision 2.12 1994/10/25 11:34:25 kris
1195 % Interim release just before v3 [works with AMS-LaTeX 1.2]...
1196 \frac{9}{6}1197 % Revision 2.10 1994/06/15 12:55:07 kris
1198 % Second 3beta release: bug fixes.
1199 \frac{9}{6}1200 % Revision 2.9 1994/06/09 14:59:19 kris
1201 % Release 3beta.
1202 \frac{9}{6}1203 % Revision 2.8 1994/04/08 04:30:00 kris
1204 % Second (bug fix) 3alpha release.
1205 \frac{9}{6}1206 % Revision 2.7 1994/03/08 02:06:01 kris
1207 % Release 3alpha.
```

```
1208 \frac{9}{6}1209 % Revision 2.6.9.1 1994/03/07 04:22:46 kris
1210 % Last internal 3alpha and pre-2.7 release.
1211 \%1212 % NEW for version 2.7 based on frame code in xypic.doc 2.6.1.1.
```
# **2.3 More Tips extension**

**Vers. 3.8 by Kristoffer H. Rose**  $\langle$ kris@diku.dk $\rangle$ 

This extension provides several additional styles of 'tips' for use (primarily) as arrow heads, and makes it possible to define customised tips. This is used to support tips that mimic the style of the Computer Modern fonts<sup>[2](#page-226-0)</sup> by Knuth (see  $[8]$  and  $[6,$  appendix F]) and of the Euler math fonts distributed by the *AMS*.

**Header:**

```
1 %% $Id: xytips.doc,v 3.8 2010/07/27 09:49:34 krisrose Exp $
2 \frac{9}{6}3 %% Xy-pic ''More Tips'' extension.
4 %% Copyright (c) 1992-1996 Kristoffer H. Rose <kris@diku.dk>
5 \frac{\%}{\%}6 %% This file is part of the Xy-pic package for graphs and diagrams in TeX.
7 %% Copyright (c) 1991-2010 Kristoffer H. Rose <kris@diku.dk>
8 \frac{\%}{\%}9 %% The Xy-pic package is free software; you can redistribute it and/or modify
10 %% it under the terms of the GNU General Public License as published by the
11 %% Free Software Foundation; either version 2 of the License, or (at your
12 %% option) any later version.
13 \frac{9}{8}14 %% The Xy-pic package is distributed in the hope that it will be useful, but
15 %% WITHOUT ANY WARRANTY; without even the implied warranty of MERCHANTABILITY
16 %% or FITNESS FOR A PARTICULAR PURPOSE. See the GNU General Public License
17 %% for more details.
18 \frac{\%}{\%}19 %% You should have received a copy of the GNU General Public License along
20 %% with this package; if not, see http://www.gnu.org/licenses/.
21 \frac{\%}{6}22 \ifx\xyloaded\undefined \input xy \fi
24 \xyprovide{tips}{More Tips extension}{\stripRCS$Revision: 3.8 $}%
25 {Kristoffer H.~Rose}{kris@diku.dk}%
26 {IBM T.~ J.\ Watson Research Center, P.O.~Box 704, Yorktown Heights, NY 10598 (USA)}
   First save the XY-commands that may need restoring.
```

```
46 \xylet@\tip@xy=\tip@
```

```
47 \xylet@\atip@xy=\atip@
```
<sup>48</sup> \xylet@\btip@xy=\btip@

<span id="page-226-0"></span><sup>2</sup>This function was earlier supported by the cmtip extension which is still included in the distribution but is now obsolete.

- <sup>50</sup> \xylet@\Tip@xy=\Tip@
- <sup>51</sup> \xylet@\Ttip@xy=\Ttip@
- <sup>53</sup> \xylet@\tipjot@xy=\tipjot@

Next declare the fonts (initially the original cm style).

<sup>59</sup> \xyfont@\xy@@atfont=xycmat10

```
60 \xyfont@\xy@@btfont=xycmbt10
```
- <sup>62</sup> \xyfont@\xy@@alfont=xyluat10
- <sup>63</sup> \xyfont@\xy@@blfont=xylubt10

Font selection is done with the command

\SelectTips {*h*family*i*} {*h*size*i*}

```
75 \xydef@\tipfamily@@{cm}
```

```
76 \xydef@\tipsize@@{10}
```

```
78 \xydef@\SelectTips#1#2{%
```

```
79 \DN@{#1}\ifx\next@\empty\else \def\tipfamily@@{#1}\fi
```
- <sup>80</sup> \DN@{#2}\ifx\next@\empty\else \def\tipsize@@{#2}\fi
- 81 \csname tipfamily \tipfamily@@\endcsname \ignorespaces}

where the  $\{\text{family}\}$  and  $\{\text{size}\}$  should be selected from the following table.

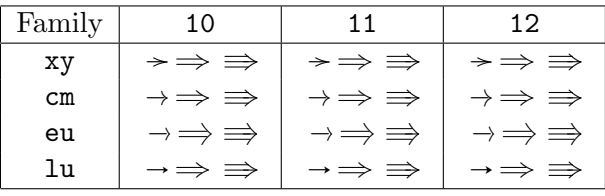

The table is really encoded in control sequences  $\tiny \text{family}$  *(family)* that look very much alike since all the currently existing combinations are merely alternative fonts. This is likely to change, however, . . .  *^*¨

First cm, *i.e.*, computer modern: these are simplified by the fact that we can use the normal double arrows.

```
117 \xydefcsname@{tipfamily cm}{\loadtipfonts@
118 \let\tip@=\tip@cm \let\atip@=\atip@cm \let\btip@=\btip@cm
119 \let\Tip@=\Tip@xy \let\Ttip@=\Ttip@xy \def\tipjot@{.2em}}
121 \xydef@\loadtipfonts@{\edef\next##1##2{##1=xy\tipfamily@@##2\tipsize@@}%
122 \next{\font\xy@@atfont}{at}
123 \next{\font\xy@@btfont}{bt}
124 }
126 \xydef@\tip@cm{\activatetips@ \tip@x\tip@@}
127 \xydef@\atip@cm{\activatetips@ \tip@x\atip@@}
128 \xydef@\btip@cm{\activatetips@ \tip@x\btip@@}
```

```
130 \xydef@\activatetips@{\let\xyatipfont=\xy@@atfont \let\xybtipfont=\xy@@btfont}
```
Next Euler tips: the single tips merely reuse the cm code except for the sligtly smaller distance between double tips; the double arrows have to be recoded to mimic the steeper Euler appearance.

```
138 \xydefcsname@{tipfamily eu}{\loadtipfonts@
```

```
139 \let\tip@=\tip@cm \let\atip@=\atip@cm \let\btip@=\btip@cm
140 \let\Tip@=\Tip@eu \let\Ttip@=\Ttip@eu \def\tipjot@{.15em}}
142 \xydef@\Tip@eu{\kern1.5pt \vrule height1.5pt depth1.5pt width\z@
143 \Tip@@eu \kern1.5pt \egroup
144 \U@c=1.5pt \D@c=1.5pt \L@c=1.5pt \R@c=1.5pt \Edge@c={\circleEdge}%
145 \Invisible@false \Hidden@false \def\Leftness@{.5}\def\Upness@{.5}%
146 \def\Drop@@{\styledboxz@}\def\Connect@@{\straight@{\dottedSpread@\jot}}}
148 \xydef@\Tip@@eu{\count@=\DirectionChar
149 \advance\count@-10 \ifnum\count@<\z@ \advance\count@128 \fi
150 \xyatipfont\char\count@
151 \advance\count@ 20 \ifnum127<\count@ \advance\count@-128 \fi
152 \xybtipfont\char\count@}
154 \xydef@\Ttip@eu{\kern2.4pt \vrule height2.4pt depth2.4pt width\z@
155 \Ttip@@eu \kern2.4pt \egroup
156 \U@c=2.4pt \D@c=2.4pt \L@c=2.4pt \R@c=2.4pt \Edge@c={\circleEdge}%
157 \Invisible@false \Hidden@false
158 \def\Leftness@{.5}\def\Upness@{.5}%
159 \def\Drop@@{\styledboxz@}\def\Connect@@{\straight@{\dottedSpread@\jot}}}
161 \xydef@\Ttip@@eu{%
162 \setboxz@h\bgroup\reverseDirection@\line@ \wdz@=\z@ \ht\z@=\z@ \dp\z@=\z@
163 \kern-\L@c \boxz@ \kern\L@c \Tip@@eu}
   Finally, the lu fonts, contributed by Jeremy Gibbons.
   this defines the fonts for the arrow tip family lu (which will expand out to xyluat10 and xylubt10,
```
at 10pt).

```
172 \xydefcsname@{tipfamily lu}{\loadtipfonts@
```

```
173 \let\tip@=\tip@cm \let\atip@=\atip@cm \let\btip@=\btip@cm
```

```
174 \let\Tip@=\Tip@xy \let\Ttip@=\Ttip@xy \def\tipjot@{.2em}}
```
Once a selection is made, the following commands are available:

\UseTips activate selected tips \NoTips deactivate

```
187 \xydef@\UseTips{\csname tipfamily \tipfamily@@\endcsname}
```

```
189 \xydef@\NoTips{\let\tip@=\tip@xy \let\atip@=\atip@xy \let\btip@=\btip@xy
190 \let\Tip@=\Tip@xy \let\Ttip@=\Ttip@xy \let\tipjot@=\tipjot@xy}
```
They are local and thus can be switched on and/or off for individual pictures using the TEX grouping mechanism, *e*.*g*.,

```
\SelectTips{cm}{10}
\xy*{} \ar
@{*{\UseTips\dir_{<<}}-*{\NoTips\dir{>}}}
 (20,5)*{}} \endxy
```
will typeset

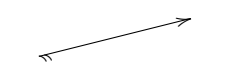

regardless of which tips are used otherwise in the document.

**2.3.1 End & log**

```
217 \xyendinput
219 % $Log: xytips.doc,v $
220 % Revision 3.8 2010/07/27 09:49:34 krisrose
221 % Started xyling (and address updates).
222 \frac{9}{6}223 % Revision 3.7 2010/06/10 18:45:50 krisrose
224 % Reference to GPL by URL.
225 \frac{9}{6}226 % Revision 3.6 2010/04/17 14:45:48 krisrose
227 % Generate and extract Type1 fonts.
228 \frac{9}{6}229 % Revision 3.5 2010/04/17 04:19:41 krisrose
230 % Integrated xylu tips by Jeremy Gibbons.
231 \t%232 % Revision 3.4 2010/04/16 06:06:52 krisrose
233 % Preparing for a new release...
234 \frac{9}{6}235 % Revision 3.3 1996/12/19 04:12:13 krisrose
236 % New for this maintenance release.
237 \frac{9}{6}238 % Generalisation of xycmtip.doc,v 3.1 1995/09/05 20:31:32 kris Exp krisrose
239 \frac{9}{6}240 % Revision 3.1 1995/09/05 20:31:32 kris
241 % Releasing!
242 \frac{9}{6}243 % Revision 3.0 1995/07/07 20:14:21 kris
244 % Major release w/new User's Guide!
245 \frac{\%}{\ }246 % Revision 2.13 1995/07/04 15:11:17 kris
247 % Ready to release v3?
248 \frac{9}{6}249 % Revision 2.12 1994/10/25 11:34:25 kris
250 % Interim release just before v3 [works with AMS-LaTeX 1.2]...
251 \frac{9}{6}252 % Revision 2.6 1993/10/21 20:36:09 kris
253 % NEW file to go in version 2.7!
254 \frac{\%}{\ }255 % Extracted from xypic.doc 2.6.1.1.
```
# **2.4 Line styles extension**

**Vers. 3.9 by Ross Moore**  $\langle$ ross.moore@mq.edu.au $\rangle$ 

This extension provides the ability to request various effects related to the appearance of straight lines; *e*.*g*.. thickness, non-standard dashing, and colour.

```
1 %% $Id: xyline.doc,v 3.9 2010/06/10 18:45:50 krisrose Exp $
2 \frac{9}{6}3 %% Xy-pic ''Line Width'' extension.
4 %% Copyright (c) 1993-1996 Ross Moore <ross.moore@mq.edu.au>
5 \frac{\%}{\%}6 %% This file is part of the Xy-pic package for graphs and diagrams in TeX.
7 %% See the companion README and INSTALL files for further information.
8 %% Copyright (c) 1991-2010 Kristoffer H. Rose <krisrose@tug.org>
9 \frac{\%}{\%}10 %% The Xy-pic package is free software; you can redistribute it and/or modify
11 %% it under the terms of the GNU General Public License as published by the
12 %% Free Software Foundation; either version 2 of the License, or (at your
13 %% option) any later version.
14 %%
15 %% The Xy-pic package is distributed in the hope that it will be useful, but
16 %% WITHOUT ANY WARRANTY; without even the implied warranty of MERCHANTABILITY
17 %% or FITNESS FOR A PARTICULAR PURPOSE. See the GNU General Public License
18 %% for more details.
19 %%
20 %% You should have received a copy of the GNU General Public License along
21 %% with this package; if not, see http://www.gnu.org/licenses/.
22 \frac{\%}{\%}23 \ifx\xyloaded\undefined \input xy \fi
25 \xyprovide{line}{Line styles extension}{\stripRCS$Revision: 3.9 $}%
26 {Ross Moore}{ross.moore@mq.edu.au}%
27 {Mathematics Department, Macquarie University, NSW~2109, Australia}
```
These are effects which are not normally available within T<sub>E</sub>X. Instead they require a suitable 'back-end' option to provide the necessary \special commands, or extra fonts, together with appropriate commands to implement the effects. Thus

> Using this extension will have no effect on the output unless used with a backend that explicitly supports it.

The extension provides special effects that can be used with any XY-pic *h*object*i*, by defining [*h*shape*i*] modifiers. The modification is local to the *h*object*i* currently being built, so will have no effect if this object is never actually used.

**Adjusting line thickness** The following table lists the modifiers primarily to alter the thickness of lines used by XY-pic. They come in two types — either a single keyword, or using the key-character | with the following text parsed.

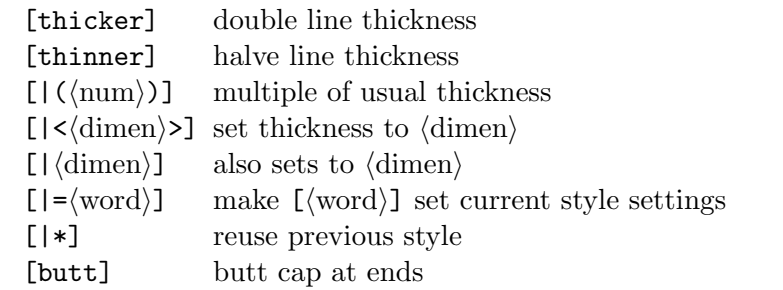

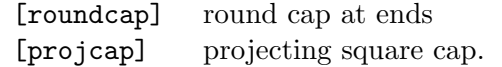

Later settings of the linewidth override earlier settings; multiple calls to [thicker] and [thinner] compound, but the other variants set an absolute thickness. The line-thickness specification affects arrow-tips as well as the thickness of straight lines and curves. Three kinds of line-caps are available; they are discussed below in the section on 'poly-lines'.

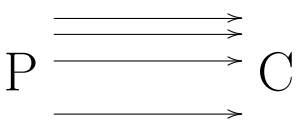

\xy/r8pc/:\*++\txt\huge{C}="c"  $,0$ \*++ $\txt\huge{\P}="p"$ , ,"p",{\ar@\*{[|(1)]}"p";"c"<20pt>} ,"p",{\ar@\*{[|(4)]}"p";"c"<14pt>} ,"p",{\ar@\*{[|(10)]}"p";"c"<4pt>} ,"p",{\ar@\*{[|(20)]}"p";"c"<-16pt>} \endxy

Using the POSTSCRIPT back-end, the size of the arrow-head grows aesthetically with the thickness of the line used to draw it. This growth varies as the square-root of the thickness; thus for very thick lines (20+ times normal) the arrowhead begins to merge with the stem.

Load the style extension to establish the necessary infra-structure.

```
112 %\xydefcsname@{shape [|...]}#1{\xyFN@\xywidthchar@#1@@}%
113 \xydefcsname@{*stylechar@|@}#1{\xyFN@\xywidthchar@#1@@}%
115 %\xydefcsname@{shape [thinner]}{\xyshape@thinner@}
116 %\xydefcsname@{shape [thicker]}{\xyshape@thicker@}
117 \xydefcsname@{style [thinner]}{\xyshape@thinner@}
118 \xydefcsname@{style [thicker]}{\xyshape@thicker@}
```
**Implementation** Record the line thickness locally in a dimen register. The initial value is read from the xydash10 font. Each time \xylinethick@ is changed, its previous value is stored as the expansion of \xyprevwidth@@, in case this is needed by a specific back-end.

```
131 \xynew@{dimen}\xylinethick@ \xylinethick@=\xydashw@
```

```
133 \xydef@\xyshape@thicker@{\xylinewidth@i{\multiply\xylinethick@\tw@}}
```

```
134 \xydef@\xyshape@thinner@{\xylinewidth@i{\divide\xylinethick@\tw@}}
```

```
136 \xydef@\xylinewidth@i#1{\edef\xyprevwidth@@{\the\xylinethick@}%
```

```
137 #1\edef\next@{\xylinethick@=\the\xylinethick@}%
```

```
138 \edef\next@ii{\noexpand\addtotoks@{%
```

```
139 \noexpand\xylinewidth@@{\next@}{\xyprevwidth@@}}}%
```

```
140 \next@ii }
```

```
143 \xydef@\xywidthchar@{%
```

```
144 \ifx \space@\next \expandafter\DN@\space{\xyFN@\xywidthchar@}%gobble spaces
```

```
145 % \else\ifx @\next \DN@ @@{\addtotoks@{\checkXyStyle@}}%
```

```
146 \else\ifx @\next \DN@ @@{\checkXyStyle@}%
```

```
147 \else\ifx (\next \DN@ (##1)##2@@{%
```

```
148 \xylinewidth@i{\xylinethick@=##1\xydashw@}}%
149 \else\addLT@\ifx \next \addGT@{\addLT@\DN@ ##1}##2@@{%
150 \xylinewidth@i{\xylinethick@=##1\relax}}%
151 % \else\ifx *\next \DN@ *@@{\addtotoks@{\checkXyStyle@}}%
152 % \else\ifx *\next \DN@ *@@{\checkXyStyle@}%
153 \else\ifx *\next \DN@ *@@{\recoverXyStyle@}%
154 % \else\addEQ@\ifx \next \addEQ@\DN@##1@@{%
155 % \addtotoks@{\checkXyStyle@\xynamestyle@{##1}}}%
156 \else\addEQ@\ifx \next \addEQ@\DN@##1@@{\checkXyStyle@
157 \addtotoks@{\xynamestyle@{##1}}}%
158 \else\ifx C\next \DN@ C##1@@{\xysetlinecap@{##1}@}%
159 \else\ifx J\next \DN@ J##1@@{\xysetlinejoin@{##1}@}%
160 \else\ifx M\next \DN@ M(##1)@@{\xymiterlimit@{##1}@}%
161 \else \DN@##1@@{\xylinewidth@i{\xylinethick@=##1\relax}}%
162 \fi\fi\fi\fi\fi\fi\fi\fi\fi\fi \next@}
```
The diagram in figure 2.4, page 234, uses different line-thicknesses and colours.

**Poly-lines** By a 'poly-line' we mean a path built from straight line segments having no gaps where each segment abuts the next. The poly-line could be the edges of a polygon, either closed or open if the end-points are different.

The reason for considering a poly-line as a separate *(object)*, rather than simply as a *(path)* built from straight lines, becomes apparent only when the lines have appreciable thickness. Then there are several standard ways to fashion the 'joins' (where segments meet). Also the shape of the 'caps' at either end of the poly-line can be altered.

The following modifiers are used to determine the shapes of the line 'caps' and 'joins':

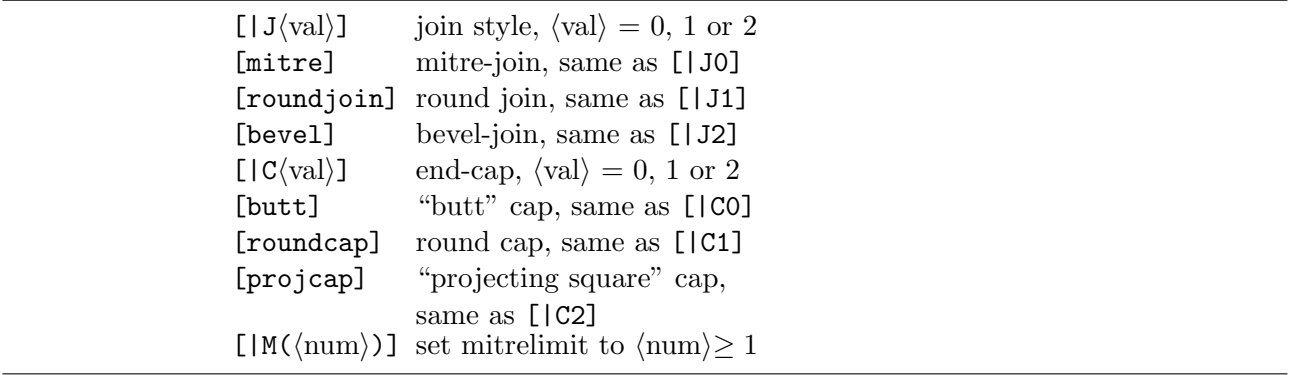

These effects are currently implemented only with the POSTSCRIPT back-end or when using \xypolyline (described below) with a PostScript *h*driver*i*. In this case the 'cap' setting can be applied to any segment, straight or curved, whether part of a poly-line or not; however the 'join' setting applies only to poly-lines. Arrow-tips are not affected. The defaults are to use round joins and round-cap ends.

Adjusting the miter-limit affects how far miters are allowed to protrude when two wide lines meet at small angles. The *h*num*i* is in units of the line-thickness. Higher values mean using bevels only at smaller angles, while the value of 1 is equivalent to using bevels at all angles. The default miter-limit is 10.

Current values are stored in case these are needed within nested portions of diagrams.

```
220 \xydef@\xylinecap@{2}
```

```
221 \xydef@\xylinejoin@{2}
```

```
222 \xydef@\xylinemiter@{10}
```
Recognise keywords for 'line-caps' and 'line-joins':

```
250 \xydefcsname@{style [bevel]}{\xyshape@bevel@}
251 \xydefcsname@{style [roundjoin]}{\xyshape@rdjoin@}
252 \xydefcsname@{style [miter]}{\xyshape@miter@}
253 \frac{\%}{\ }254 \xydefcsname@{style [butt]}{\xyshape@butt@}
255 \xydefcsname@{style [roundcap]}{\xyshape@rdcap@}
256 \xydefcsname@{style [projcap]}{\xyshape@projcap@}
260 \xydef@\xyshape@butt@{\xysetlinecap@@0}
261 \xydef@\xyshape@rdcap@{\xysetlinecap@@1}
262 \xydef@\xyshape@projcap@{\xysetlinecap@@2}
264 \xydef@\xyshape@miter@{\xysetlinejoin@@0}
265 \xydef@\xyshape@rdjoin@{\xysetlinejoin@@1}
266 \xydef@\xyshape@bevel@{\xysetlinejoin@@2}
268 \xydef@\xysetlinecap@#1@{\DN@ii{#1}\count@=#1\relax
269 \expandafter\DN@\expandafter{\the\count@}%
270 \ifx\next@\next@ii\else
271 \xywarning@{ignoring extra tokens in line-cap: \next@}\fi
272 \expandafter\xysetlinecap@@\expandafter{\next@}}
274 \xydef@\xysetlinejoin@#1@{\DN@ii{#1}\count@=#1\relax
275 \expandafter\DN@\expandafter{\the\count@}%
276 \ifx\next@\next@ii\else
277 \xywarning@{ignoring extra tokens in line-join: \next@}\fi
278 \expandafter\xysetlinejoin@@\expandafter{\next@}}
280 \xydef@\xysetmiterlimit@#1@{\DN@ii{#1}\dimen@=#1\p@\relax
281 \edef\next@{\expandafter\removePT@\the\dimen@}%
282 \ifx\next@\next@ii\else
283 \xywarning@{ignoring extra tokens in miter-limit: \next@}\fi
284 \expandafter\xysetmiterlimit@@\expandafter{\next@}}
   These use the more sophisticated approach that is easier to adjust for different hdriveris.
293 \xydef@\xysetlinecap@@#1{\xy@linecap@i{\def\xylinecap@{#1}}}
294 \xydef@\xysetlinejoin@@#1{\xy@linejoin@i{\def\xylinejoin@{#1}}}
295 \xydef@\xysetmiterlimit@@#1{%
```

```
296 \xy@linemiter@i{\def\xylinemiter@{#1}}}
```

```
298 \xydef@\xy@linecap@i#1{#1\addtotoks@{\xy@linecap@@{#1}}}
```

```
299 \xydef@\xy@linejoin@i#1{#1\addtotoks@{\xy@linejoin@{#1}}}
```

```
300 \xydef@\xy@linemiter@i#1{#1\addtotoks@{\xy@linemiter@{#1}}}
```
Implementation of line-caps:

```
306 \xydef@\xy@linecap@#1{\checkXyStyle@ \edef\xyprevcap@@{\xylinecap@}%
```

```
307 #1\let\prexylinecap@=\prexylinecap@@ \let\postxylinecap@=\postxylinecap@@
```

```
308 \applyLIFOstyle@\prexylinecap@{\xylinecap@}%
```

```
309 \postxylinecap@{\xyprevcap@@}}
```

```
311 \xydef@\prexylinecap@@{\let\prexylinecap@=\eat@
```

```
312 \let\postxylinecap@=\postxylinecap@@ \outputxylinecap@ }
```

```
313 \xydef@\postxylinecap@@{\let\postxylinecap@=\eat@
```
## *2.4. LINE STYLES EXTENSION* 225

```
314 \let\prexylinecap@=\prexylinecap@@ \resetxylinecap@@ }
315 \xylet@\prexylinecap@=\prexylinecap@@
316 \xylet@\postxylinecap@=\postxylinecap@@
318 \xydef@\outputxylinecap@#1{\xycapSpecial@@{#1}}
319 \xydef@\resetxylinecap@#1{\resetxylinecap@i{#1}\outputxylinecap@{#1}}
320 \xydef@\resetxylinecap@i#1{\def\xylinecap@{#1}}
321 \xylet@\resetxylinecap@@=\resetxylinecap@
323 \xylet@\xycapSpecial@@=\eat@
   Implementation of line-joins:
329 \xydef@\xy@linejoin@#1{\checkXyStyle@
330 \edef\xyprevjoin@@{\xylinejoin@}#1%
331 \let\prexylinejoin@=\prexylinejoin@@
332 \let\postxylinejoin@=\postxylinejoin@@
333 \applyLIFOstyle@\prexylinejoin@{\xylinejoin@}%
334 \postxylinecap@{\xyprevjoin@@}}
336 \xydef@\prexylinejoin@@{\let\prexylinejoin@=\eat@
337 \let\postxylinejoin@=\postxylinejoin@@ \outputxylinejoin@ }
338 \xydef@\postxylinejoin@@{\let\postxylinejoin@=\eat@
339 \let\prexylinejoin@=\prexylinejoin@@ \resetxylinejoin@@ }
340 \xylet@\prexylinejoin@=\prexylinejoin@@
341 \xylet@\postxylinejoin@=\postxylinejoin@@
343 \xydef@\outputxylinejoin@#1{\xyjoinSpecial@@{#1}}
344 \xydef@\resetxylinejoin@#1{\resetxylinejoin@i{#1}\outputxylinejoin@{#1}}
345 \xydef@\resetxylinejoin@i#1{\def\xylinejoin@{#1}}
346 \xylet@\resetxylinejoin@@=\resetxylinejoin@
348 \xylet@\xyjoinSpecial@@=\eat@
   Implementation of miter-limit:
354 \xydef@\xy@linemiter@#1{\checkXyStyle@
355 \edef\xyprevmiter@@{\xylinemiter@}#1%
356 \let\prexylinemiter@=\prexylinemiter@@
357 \let\postxylinemiter@=\postxylinemiter@@
358 \applyLIFOstyle@\prexylinemiter@{\xylinemiter@}%
359 \postxylinecap@{\xyprevmiter@@}}
361 \xydef@\prexylinemiter@@{\let\prexylinemiter@=\eat@
362 \let\postxylinemiter@=\postxylinemiter@@ \outputxylinemiter@ }
363 \xydef@\postxylinemiter@@{\let\postxylinemiter@=\eat@
364 \let\prexylinemiter@=\prexylinemiter@@ \resetxylinemiter@@ }
365 \xylet@\prexylinemiter@=\prexylinemiter@@
366 \xylet@\postxylinemiter@=\postxylinemiter@@
368 \xydef@\outputxylinemiter@#1{\xymiterSpecial@@{#1}}
369 \xydef@\resetxylinemiter@#1{\resetxylinemiter@i{#1}\outputxylinemiter@{#1}}
370 \xydef@\resetxylinemiter@i#1{\def\xylinemiter@{#1}}
371 \xylet@\resetxylinemiter@@=\resetxylinemiter@
```
\xylet@\xymiterSpecial@@=\eat@

The path taken by the 'poly-line' this is read as the list of *h*pos*i*itions in the current 'stack', ignoring

size extents. The macro **\xypolyline** is used as a  $\langle$  decor $\rangle$ ; it reads the  $\langle$  pos $\rangle$ itions from the stack, but leaves the stack intact for later use.

Implementation of 'poly-lines'.

```
388 \xydef@\xypolyline#1{\xypolyline@{#1}}
```

```
390 \xydef@\xypolyline@#1{\hbox\bgroup
```

```
391 \enter@{\pfromthep@ \basefromthebase@ \cfromthec@}%
```

```
392 \def\xyps@list{}\edef\smapp@@{\s@bot}%
```

```
393 \smapxy@i{\enter@{\pfromthep@ \basefromthebase@ }%
```

```
394 \edef\xyps@list{\expandafter\removePT@\the\X@c\space
```

```
395 \expandafter\removePT@\the\Y@c\space \xyps@list}\leave@}%
```

```
396 \leave@ \xy@polystyle@@{#1}\xydopoly@style\egroup
```

```
397 \def\Drop@@{\styledboxz@}\def\Connect@@{\styledboxz@}}%
```
The following diagram illustrates the use of line-thickness, line-joins and line-caps with poly-lines. It contains an example of each of the styles.

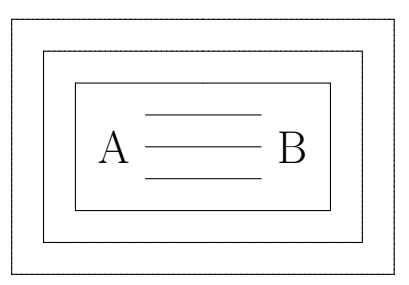

```
\xycompileto{poly}%
{/r4pc/:,*[|<5pt>][thicker]\xybox{%
 * + (3,2) {}="X"
;@={p+CU,p+LU,p+LD,p+RD,p+RU,p+CU}
 ,{0*[miter]\xypolyline{}}
 ,{\xypolyline{*}},@i@)
,"X",*+(2.5,1.5){}="X"
,@={!CU,!LU,!LD,!RD,!RU,!CU}
 ,{0*[gray][roundjoin]\xypolyline{}}
 ,{0*[gray]\xypolyline{*}},@i@)
, "X", *+(2,1) {}="X"
,@={!CU,!LU,!LD,!RD,!RU,!CU}
 ,{0*[white]\xypolyline{*}}
 ,{0*[bevel]\xypolyline{}},@i@)
,"X"-(.7,0)*++\txt\LARGE{A}="a"
,"X"+(.7,0)*++\txt\LARGE{B}="b"
,{\ar@{-}@*{[butt][thinner]}"a";"b"<1pc>}
,{\ar@{-}@*{[roundcap][thinner]}"a";"b"}
,{\ar@{-}@*{[projcap][thinner]}"a";"b"<-1pc>}
}}
```
Note the use of  $\{0*[\ldots]\xspace\}$  to apply style-modifiers to a polyline. The  $\mathbb{Q}=\{!\ldots\}$ method for loading the stack gives equivalent results to using  $; \mathcal{C} = \{p + \ldots\}$ , since  $\xypolyline ignores$ the edge extents of each  $\langle pos \rangle$  in the stack.

Note also that the argument #1 to \xypolyline affects what is typeset. Allowable arguments are:

```
\xypolyline{.} dotted line
\xypolyline{-} dashed line
\xypolyline{*} fill enclosed polygon
\xypolyline{?} fill enclosed polygon using even-odd rule
\xypolyline{{*}} use \dir{*} for lines
\xypolyline{<toks>} using \dir{<toks>}
```
The latter cases one has  $**\dir{...}$  being used to connect the vertices of the polyline, with  $\{\ast\}\$ being needed to get \*\*\dir{\*}. Similarly \*\*\dir is used when a *h*driver*i* is not available to specifically support polylines; in particular the two 'fill' options \* and ? will result in a dotted polygon outline the region intended to be filled.

In all cases it is up to the user to load the stack before calling  $\xypo1y1ine{...}$ . A particularly common case is the outline of an existing XY-pic *h*object*i*, as in the example above. Future extensions to \frm will provide a simplified mechanism whereby the user need not call \xypolyline explicitly for such effects.

```
463 \xylet@\xypolyline@Special=\eat@
464 \xylet@\xypolyfill@Special=\eat@
465 \xylet@\xypolyeofill@Special=\eat@
466 \xylet@\xypolydot@Special=\eat@
467 \xylet@\xypolydash@Special=\eat@
469 \xydef@\UnloadpolySpecials@{%
470 \let\xypolyline@Special=\eat@
471 \let\xypolyfill@Special=\eat@
472 \let\xypolyeofill@Special=\eat@
473 \let\xypolydot@Special=\eat@
474 \let\xypolydash@Special=\eat@
475 }
477 \xydef@\xy@polystyle@#1{%
478 \let\poly@style@@=\xypolyline@Special
479 \DNii@{#1}\ifx\nextii@\empty
480 \else\DN@{*}\ifx\next@\nextii@ \let\poly@style@@=\xypolyfill@Special
481 \else\DN@{?}\ifx\next@\nextii@ \let\poly@style@@=\xypolyeofill@Special
482 \else\expandafter\DN@\expandafter{\addDOT@{}}\ifx\next@\nextii@
483 \let\poly@style@@=\xypolydot@Special
484 \else\expandafter\DN@\expandafter{\addDASH@{}}\ifx\next@\nextii@
485 \let\poly@style@@=\xypolydash@Special
486 \else\DN@{{*}}\ifx\next@\nextii@ \def\poly@style@@{\xypolystraight@{*}}%
487 \else \def\poly@style@@{\xypolystraight@{#1}}%
488 \fi\fi\fi\fi\fi\fi }
490 \xydef@\xydopoly@style{\expandafter\poly@style@@\expandafter{\xyps@list}}
491 \xydef@\xynopolystyle@#1#2{\xyundefinedLine@{polyline}{{#1}}@@}
   When there is no special support this handles the various cases using ordinary thin line types.
```
\xydef@\xypolynospec@#1{\DNii@{#1}%

```
501 \ifx\nextii@\empty\def\poly@style@@{\xypolystraight@{-}}%
```

```
502 \else\DN@{.}\ifx\next@\nextii@ \def\poly@style@@{\xypolystraight@{.}}%
```

```
503 \else\DN@{-}\ifx\next@\nextii@ \def\poly@style@@{\xypolystraight@{--}}%
```

```
504 \else\DN@{*}\ifx\next@\nextii@ \def\poly@style@@{\xypolystraight@{.}}%
```

```
505 \else\DN@{?}\ifx\next@\nextii@ \def\poly@style@@{\xypolystraight@{.}}%
```

```
506 \else\DN@{{*}}\ifx\next@\nextii@ \def\poly@style@@{\xypolystraight@{*}}%
507 \else \def\poly@style@@{\xypolystraight@{#1}}%
508 \fi\fi\fi\fi\fi\fi }
```
Gobble the collected positions in  ${\x,y}$ s@list}; recover the vertices from the stack, then set straight lines in the appropriate style.

\xydef@\xypolystraight@#1#2{%

```
516 \enter@{\pfromthep@ \basefromthebase@ \cfromthec@}%
```

```
517 \edef\smapp@@{\s@bot}\csname S@0\endcsname\czeroEdge@\pfromc@\def\smapp@@{0}%
```

```
518 \smapxy@i{\czeroEdge@\enter@{\pfromthec@}{\connect@\dir{#1}}\leave@}\leave@ }
```
Initially poly-lines are uninstalled, until loaded by a  $\langle$  driver $\rangle$ .

```
526 \xylet@\xy@polystyle@@=\xypolynospec@
```

```
528 \xydef@\UninstallPolylines@{%
```

```
529 \UnloadpolySpecials@
```

```
530 \let\xy@polystyle@@=\xypolynospec@ }
```

```
531 \UninstallPolylines@
```
**Installation** Initially there is no support for the actual effects.

```
540 \xydef@\xyundefinedLine@#1#2@@{%
```

```
541 \xywarning@{The #1 #2 effect is not implemented with the current driver.}}%
```

```
543 \xydef@\xynolinewidth@#1#2{%
```

```
544 \xyundefinedLine@{linewidth}{\the\xylinethick@}@@}%
```
\xydef@\xynolinecap@#1{\xyundefinedLine@{linecap}{\xylinecap@}@@}%

```
546 \xydef@\xynolinejoin@#1{\xyundefinedLine@{linejoin}{\xylinejoin@}@@}%
```

```
547 \xydef@\xynolinemiter@#1{\xyundefinedLine@{miterlimit}{\xylinemiter@}@@}%
```
Nothing further can be done unless allowed by a specific *driver*, which must establish an alternative expansions to be bound to \xylinewidth@@ and the other hooks.

```
555 \xylet@\xylinewidth@@=\xynolinewidth@
```

```
556 \xylet@\xy@linecap@@=\xynolinecap@
```

```
557 \xylet@\xy@linejoin@@=\xynolinejoin@
```

```
558 \xylet@\xy@linemiter@@=\xynolinemiter@
```

```
560 \xydef@\UnloadLine@#1{%
```

```
561 \ifx#1\relax\else\xyunload@{line width extension}\fi
```

```
562 \let\resetxyline@@=\resetxyline@
```

```
563 \let\resetxylinecap@@=\resetxylinecap@
```

```
564 \let\resetxylinejoin@@=\resetxylinejoin@
```

```
565 \let\resetxylinemiter@@=\resetxylinemiter@
```

```
566 \let\transxyline@@=\DN@
```

```
567 \let\xylineSpecial@@=\eat@
```

```
568 \let\xycapSpecial@@=\eat@
```

```
569 \let\xyjoinSpecial@@=\eat@
```

```
570 \let\xymiterSpecial@@=\eat@
```

```
571 \let\xylinewidth@@=\xynolinewidth@
```

```
572 \let\xy@linecap@@=\xynolinecap@
```

```
573 \let\xy@linejoin@@=\xynolinejoin@
```

```
574 \let\xy@linemiter@@=\xynolinemiter@
```

```
575 \UninstallPolylines@ }
```
\xyaddunsupport{line}{\UnloadLine@\relax}

This is a possible alternative for  $\xrightarrow{\text{xylinewidth@}}$ . Indeed it is used with the POSTSCRIPT support, which then redefines just \xylineSpecial@@.

```
586 \xydef@\xylinewidth@#1#2{\checkXyStyle@
587 #1\let\prexyline@=\prexyline@@ \let\postxyline@=\postxyline@@
588 \applyLIFOstyle@\prexyline@{\the\xylinethick@}\postxyline@{#2}}
589 \xydef@\prexyline@@{\let\prexyline@=\eat@
590 \let\postxyline@=\postxyline@@ \outputxyline@ }
591 \xydef@\postxyline@@{\let\postxyline@=\eat@
592 \let\prexyline@=\prexyline@@ \resetxyline@@ }
593 \xylet@\prexyline@=\prexyline@@
594 \xylet@\postxyline@=\postxyline@@
596 \xydef@\resetxyline@#1{\resetxyline@i{#1}\outputxyline@{#1}}
597 \xydef@\resetxyline@i#1{\xylinethick@=#1\relax}
598 \xydef@\outputxyline@#1{\transxyline@@{#1}%
599 \expandafter\xylineSpecial@@\expandafter{\next@}}
```

```
600 \xylet@\resetxyline@@=\resetxyline@
```
These need to be rebound by a back-end which supports variation in the line-thickness.

```
607 \xydef@\transxyline@#1{\edef\next@{\removePT@#1}}
```

```
609 \xylet@\transxyline@@=\DN@
```

```
610 \xylet@\xylineSpecial@@=\eat@
```
## **The end & Log**

```
618 \xyendinput
620 % $Log: xyline.doc,v $
621 % Revision 3.9 2010/06/10 18:45:50 krisrose
622 % Reference to GPL by URL.
623 \frac{9}{6}624 % Revision 3.8 2010/05/06 17:46:30 krisrose
625 % Ross Moore's e-mail address updated.
626 % Many obsolete files degraded to Historic.
627 \frac{9}{6}628 % Revision 3.7 2010/04/16 06:06:52 krisrose
629 % Preparing for a new release...
630 %
631 % Revision 3.6 1998/03/06 01:28:05 krisrose
632 % Releasing (with Y&Y fonts).
633 %
634 % Revision 3.3 1996/12/18 09:22:29 ross
635 % adjustments for styles now within the kernel code
636 % fixed problem with line-widths
637 \frac{9}{6}638 % Revision 3.2 1995/09/19 18:21:41 ross
639 % Bug fix release.
640 %
```

```
641 % Revision 3.1 1995/09/05 20:36:33 ross
642 % Release!
643 %
644 % Revision 3.0 1995/07/07 20:13:19 ross
645 % Major release w/new User's Guide!
646 %
647 % Revision 2.13 1995/07/04 15:04:51 ross
648 % Ready for release of v3.
649 %
650 % Revision 2.12 1994/10/25 03:01:14 ross
651 % Final 3beta release [bug fixes & AMS-LaTeX fitting].
652 \frac{9}{6}653 % Revision 2.11 1994/07/05 09:27:49 ross
654 % fixed documentation bug
655 %
656 % Revision 2.10 1994/06/15 12:46:03 ross
657 % Second release 3beta.
658 % Colour and line style saving works; label colouring bug fixed.
659 %
660 % Revision 2.9 1994/06/09 14:39:49 ross
661 % Release 3beta.
662 %
663 % NEW for version 2.9 by Ross Moore.
```
# **2.5 Rotate and Scale extension**

**Vers. 3.7 by Ross Moore**  $\langle$ ross.moore@mq.edu.au $\rangle$ 

This extension provides the ability to request that any object be displayed rotated at any angle as well as scaled in various ways.

## **Header:**

```
%% $Id: xyrotate.doc, v 3.7 2010/06/10 18:45:50 krisrose Exp $
2 \frac{9}{6}3 %% Xy-pic ''Rotate and Scale extension'' option.
4 %% Copyright (c) 1993-1996 Ross Moore <ross.moore@mq.edu.au>
5 \frac{\%}{\%}6 %% This file is part of the Xy-pic package for graphs and diagrams in TeX.
7 %% See the companion README and INSTALL files for further information.
   %% Copyright (c) 1991-2010 Kristoffer H. Rose <krisrose@tug.org>
9 \frac{9}{8}10 %% The Xy-pic package is free software; you can redistribute it and/or modify
   11 %% it under the terms of the GNU General Public License as published by the
12 %% Free Software Foundation; either version 2 of the License, or (at your
13 %% option) any later version.
14 \frac{\%}{\%}15 %% The Xy-pic package is distributed in the hope that it will be useful, but
  16 %% WITHOUT ANY WARRANTY; without even the implied warranty of MERCHANTABILITY
```

```
17 %% or FITNESS FOR A PARTICULAR PURPOSE. See the GNU General Public License
18 %% for more details.
19 %%
20 %% You should have received a copy of the GNU General Public License along
21 %% with this package; if not, see http://www.gnu.org/licenses/.
22 \frac{\%}{\%}23 \ifx\xyloaded\undefined \input xy \fi
25 \xyprovide{rotate}{Rotate and Scale extension}{\stripRCS$Revision: 3.7 $}%
26 {Ross Moore}{ross.moore@mq.edu.au}%
27 {Mathematics Department, Macquarie University, NSW~2109, Australia}
```
These are effects which are not normally available within T<sub>E</sub>X. Instead they require a suitable 'back-end' option to provide the necessary \special commands, or extra fonts, together with appropriate commands to implement the effects. Thus

> Using this extension will have no effect on the output unless used with a backend that explicitly supports it.

#### <sup>52</sup> \xydef@\xyundefinedRotate@#1#2@@{%\egroup %

```
53 \xywarning@{The #1 #2 effect is not implemented with the current driver.}}%
```
The extension provides special effects that can be used with any X<sub>Y</sub>-pic  $\langle$ object $\rangle$  by defining  $[\,\langle \text{shape} \rangle]$  modifiers. The modification is local to the  $\langle \text{object} \rangle$  currently being built, so will have no effect if this object is never actually used.

The following table lists the modifiers that have so far been defined. They come in two types – either a single keyword, or a key-character with the following text treated as a single argument.

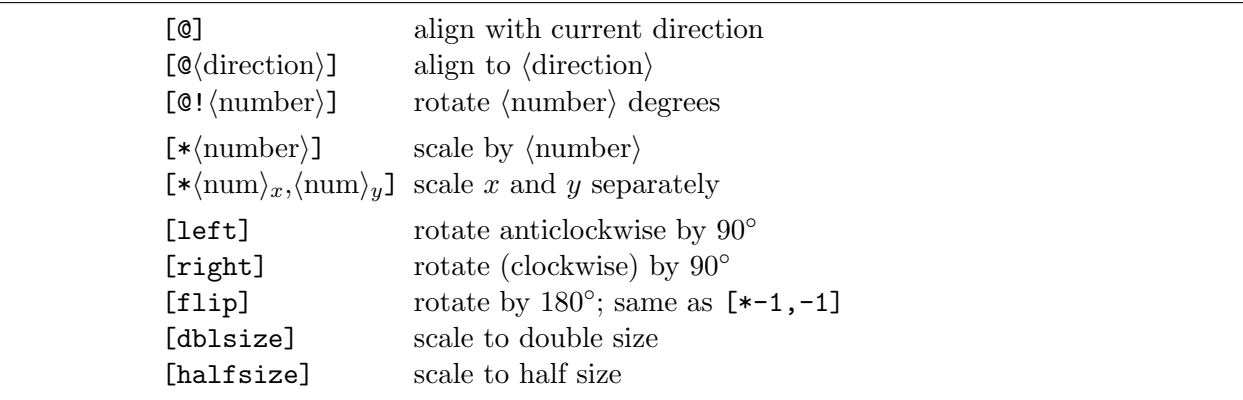

These  $[\langle shape \rangle]$  modifiers specify transformations of the  $\langle object \rangle$  currently being built. If the object has a rectangle edge then the size of the rectangle is transformed to enclose the transformed object; with a circle edge the radius is altered appropriately.

**To Do:** There should be an [@\*] form which repeats the set of transformations applied to the last object which has been transformed, possibly in an earlier diagram. Also an [@=*h*word*i*] form allowing a set of transformations to be saved and used later, simply by specifying  $[\langle w \text{ord} \rangle]$ .

Each successive transformation acts upon the result of all previous. One consequence of this is that the order of the shape modifiers can make a significant difference in appearance—in general, transformations do not commute. Even successive rotations can give different sized rectangles if taken in the reverse order.

Sometimes this change of size is not desirable. The following commands are provided to modify this behaviour.

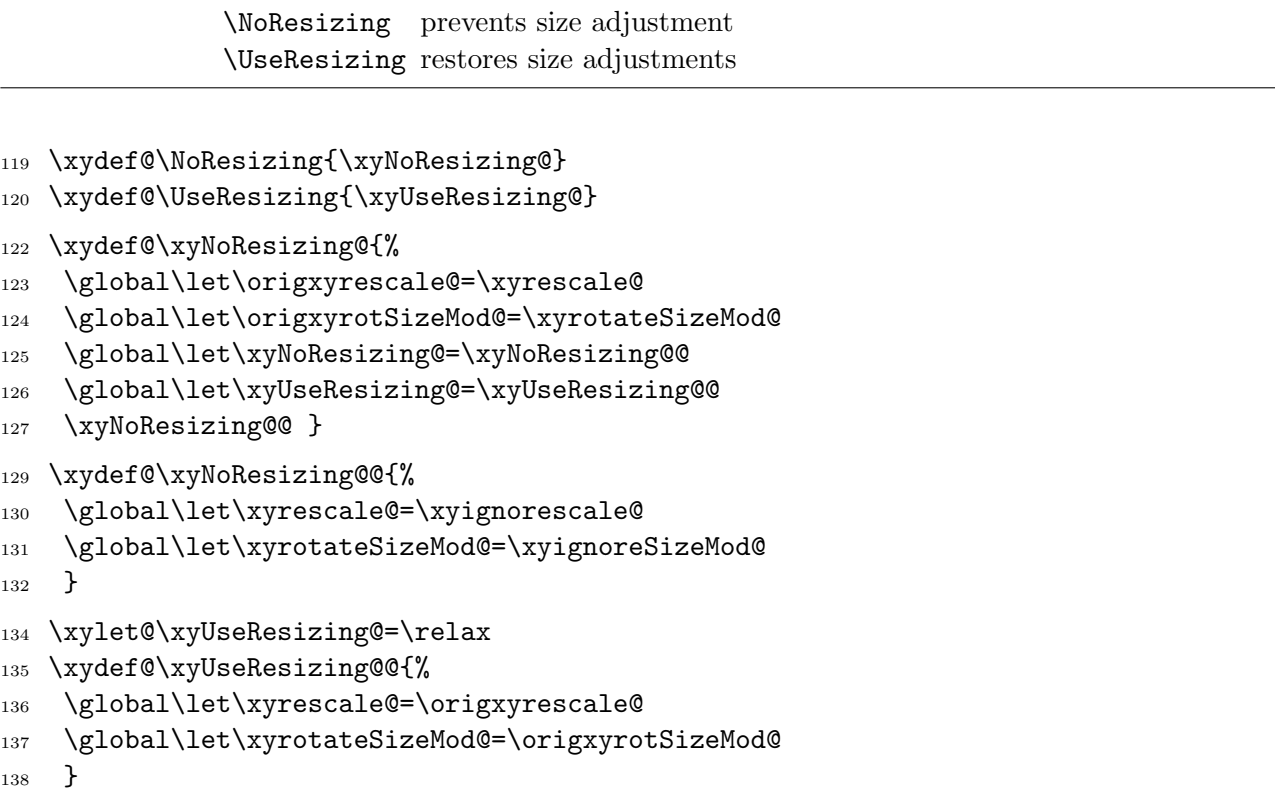

The \NoResizing command is also useful to have at the beginning of a document being typeset using a driver that cannot support scaling effects, in particular when applied to whole diagrams. In any case an unscaled version will result, but now the spacing and positioning will be appropriate to the unscaled rather than the scaled size.

**Interface** Recognize the  $\langle \text{shape} \rangle$  characters and keywords.

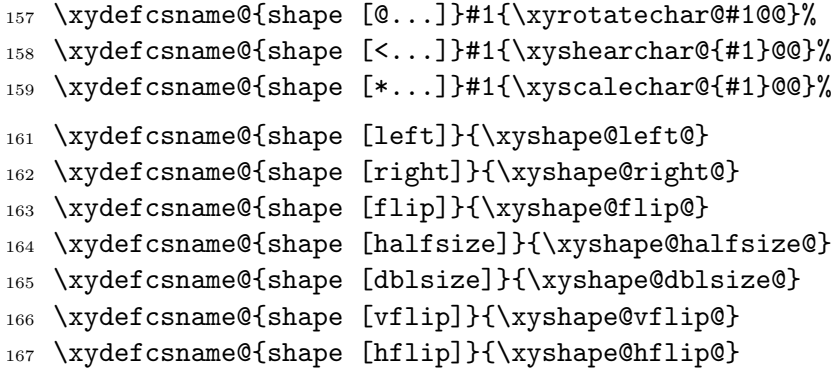

Each style modifier adds code to one, or both, of two global lists. These contents of these lists, called \preXYtransform@@ and \postXYtransform@@. An implementation must define macros which are to be bound to the control sequence names \preXYtransform@ and \postXYtransform@, which are prepended and appended to the \Drop@@ and Connect@@ methods for the current *h*object*i*.

Also \Drop@@ and \Connect@@ must be modified, if this has not already been done as indicated by \xy@transform@ having expansion \relax.

```
184 \xydef@\preXYtransform@{}
```

```
185 \xydef@\postXYtransform@{}
```
- 187 \xywarnifdefined\preXYtransform@@
- <sup>188</sup> \xywarnifdefined\postXYtransform@@
- 189 \gdef\preXYtransform@@{}
- <sup>190</sup> \gdef\postXYtransform@@{}
- <sup>191</sup> \xydef@\xy@transform@{}
- 192 \xydef@\preShape@@{}

```
193 \xydef@\postShape@@{}
```
The transformations must be implemented by emulating the adjoint coordinate transformations. This requires that code be added to preXYtransform@@ in reverse order to the order of occurrence of the  $\langle shape\rangle$  modifiers. The code is added to  $\post{\Ytransform@@in natural order, so that each$ addition to \preXYtransform@@ can be closed off, if necessary, in a correctly nested sequence.

```
204 \xydef@\modXYtransform@{%
```

```
205 \ifx\xy@transform@\empty
```

```
206 \transformDrop@\transformConnect@\resetTransform@\fi
```

```
207 %\show\preShape@@
```

```
208 \DN@##1{\expandafter\def\expandafter\tmp@\expandafter{##1}}%
```

```
209 \expandafter\next@\expandafter{\preShape@@}%
```

```
210 \DN@##1{\expandafter\gdef\expandafter\preXYtransform@@\expandafter{%
```

```
211 \tmp@ ##1}}\expandafter\next@\expandafter{\preXYtransform@@}%
```

```
212 \DN@##1{\expandafter\def\expandafter\tmp@\expandafter{##1}}%
```
<sup>213</sup> \expandafter\next@\expandafter{\postShape@@}%

```
214 \DN@##1{\expandafter\gdef\expandafter\postXYtransform@@\expandafter{%
```

```
215 \postXYtransform@@ ##1}}\expandafter\next@\expandafter{\tmp@}}%
```

```
217 \xydef@\transformDrop@{\let\xy@transform@=\relax
```

```
218 \expandafter\def\expandafter\Drop@@\expandafter{%
```

```
219 \expandafter\preXYtransform@\Drop@@\postXYtransform@}}
```

```
221 \xydef@\transformConnect@{\let\xy@transform@=\relax
```

```
222 \expandafter\def\expandafter\Connect@@\expandafter{%
```

```
223 \expandafter\preXYtransform@\Connect@@\postXYtransform@}}
```
<sup>225</sup> \xydef@\resetTransform@{\gdef\preXYtransform@@{}\gdef\postXYtransform@@{}}

**Bug:** The reference point does not move correctly in POSTSCRIPT when a shift modifier has been applied before a rotation. The object prints outside of its bounding \rectangleEdge. Fix this!!

Global macros are used, so that the same styles can be reused by successive objects without having to re-interpret  $\langle shape \rangle$  modifiers, as described next.

**Saving transformations** Once specified for an  $\langle$ object $\rangle$ , the collection of transformations can be assigned a name, via [>*h*name*i*]. The *h*name*i* here is any collection of letters or other characters up to the closing ]. Subsequent use of [>*h*name*i*], with the same or other *h*objects*i*s, will re-establish the saved transformations, acting on the new  $\langle$ object $\rangle$  with initial reference point appropriate to this  $\langle$ object $\rangle$ .

**Note:** Such namings are global and permanent. They are intended to allow a particular set of transformations to be easily repeated for different objects inside various pictures and diagrams within the same document.

```
254 \xydef@\xynametransform@#1{%
```
<sup>255</sup> \DN@{\expandafter\gdef\expandafter#1\expandafter{\the\toks@}}\next@ }

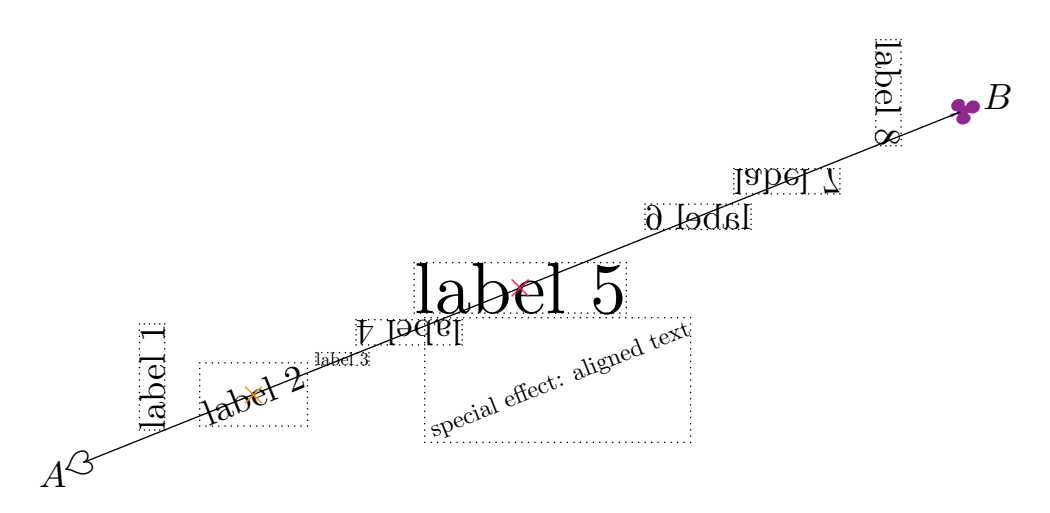

Figure 2.4: Rotations, scalings, and flips

**Scaling and Scaled Text** The  $\langle \text{shape} \rangle$  modifier can contain either a single scale factor, or a pair indicating different factors in the *x*- and *y*-directions. Negative values are allowed, to obtain reflections in the coordinate axes, but not zero.

```
300 \xydef@\xyscalechar@#1@@{\xyscalechars@#1,#1,@@}
302 \xydef@\xyscalechars@#1,#2,#3@@{%
303 \DN@{\xyrescale@(#1,#2)}%
304 \dimen@=#1\p@
305 \ifdim\dimen@>\z@ \else \ifdim\dimen@<\z@ \else
306 \DN@{\xywarning@{invalid scaling factors #1, #2}}%
307 \fi\fi \dimen@=#2\p@
308 \ifdim\dimen@>\z@ \else \ifdim\dimen@<\z@ \else
309 \DN@{\xywarning@{invalid scaling factors #1, #2 }}%
310 \fi\fi \next@ }
312 \xydef@\xyrescale@(#1,#2){%
313 \setboxz@h{\xyscale@@{#1}{#2}%
314 \dimen@=\ifx-#1\R@c\advance\dimen@-\R@c \dimen@=-\dimen@
315 \else#1\L@c \advance\dimen@-\L@c\fi
316 \kern\dimen@\boxz@\kern-\dimen@}%
317 \R@c=\if-#1\L@c\else#1\R@c\fi
318 \L@c=\if-#1\R@c\else#1\L@c\fi
319 \U@c=\if-#2\D@c\else#2\U@c\fi
320 \D@c=\if-#2\U@c\else#2\D@c\fi }
322 \xydef@\xyignorescale@(#1,#2){\xywarning@{Ignoring rescale: #1,#2}%
323 \setboxz@h{\xyscale@@{#1}{#2}\boxz@}}%
   Some particular scalings.
331 \xydef@\xyshape@halfsize@{\xyrescale@(.5,.5)}
332 \xydef@\xyshape@dblsize@{\xyrescale@(2,2)}
333 \xydef@\xyshape@flip@{\xyrescale@(-1,-1)}
334 \xydef@\xyshape@vflip@{\xyrescale@(1,-1)}
335 \xydef@\xyshape@hflip@{\xyrescale@(-1,1)}
```
**Rotation and Rotated Text** Within [ $\mathbb{C}$ ...] the ... are parsed as a *directioni* locally, based on the current direction. The value of count register \Direction contains the information to determine the requested direction. When no *direction* is parsed then [C] requests a rotation to align with the current direction.

The special sequence  $[\mathbb{Q}!...]$  is provided to pass an angle directly to the back-end. The X-pic size and shape of the  $\langle$ object $\rangle$  with  $\text{rectangularEdge}$  is unchanged, even though the printed form may appear rotated. This is a feature that must be implemented specially by the back-end. For example, using the POSTSCRIPT back-end, [**©!45**] will show the object rotated by 45<sup>°</sup> inside a box of the size of the unrotated object.

```
356 \xydef@\xyrotatechar@{\bgroup
357 \afterDIRECTIONorEMPTY{\xyrotateSizeMod@}{\xyFN@\xySpecialRotate@i}}
359 \xydef@\xySpecialRotate@i{%
360 \ifx \space@\next \expandafter\DN@\space{\xyFN@\xySpecialRotate@i}%
361 \else\ifx @\next \let\next@=\xyrotateSizeMod@
362 \else\addEQ@\ifx \next
363 \addEQ@\DN@##1@@{%\transformDrop@
364 \expandafter\xynametransform@\csname shape [##1]\endcsname\egroup}%
365 \else\ifx !\next \DN@!{\egroup\getSpecialRotate@}%
366 \else\ifx *\next \DN@*@@{\egroup\transformDrop@}%
367 \else \DN@{\xySpecialRotate@@}%
368 \fi\fi\fi\fi\fi\fi \next@ }
370 \xydef@\getSpecialRotate@{\doSpecialRotate@@}
```
**To Do:** Provide example of repeated, named transformation.

**Installation** Initially there is no support for the actual effects. They will be processed according to size/shape requirements, but the actual rotation or re-sizing is ommitted. A  $\langle$  driver $\rangle$  file is required to implement the effects. It need to define alternative expansions to which  $\x$ yRotate@@#1, \xySpecialRotate@@#1@@, \doSpecialRotate@@#1@@ and \xyscale@@#1#2 can be bound.

```
388 \xydef@\xyRotate@#1{\xyundefinedRotate@{rotate}{#1}@@}
```

```
389 \xydef@\xySpecialRotate@#1@@{\xyundefinedRotate@{rotate}{#1}@@\egroup}
```

```
390 \xydef@\doSpecialRotate@#1@@{\xyundefinedRotate@{special rotate}{#1}@@}
```

```
391 \xydef@\xyscale@#1#2{\xyundefinedRotate@{scale}{#1,#2}@@}
```

```
393 \xydef@\UnloadRotate@#1{%
```

```
394 \ifx#1\relax\else\xyunload@{rotation extension}\fi
```

```
395 \let\xyRotate@@=\xyRotate@
```

```
396 \let\xySpecialRotate@@=\xySpecialRotate@
```

```
397 \let\doSpecialRotate@@=\doSpecialRotate@
```

```
398 \let\xyscale@@=\xyscale@ }
```

```
400 \UnloadRotate@\relax
```

```
402 \xyaddunsupport{rotate}{\UnloadRotate@\relax}
```
This adjusts the sizes of \L@c, \R@c, \U@c and \D@c appropriately.

```
410 \xydef@\xyrotateSizeMod@ @@{%
```

```
411 \L@p=\L@c \R@p=\R@c \U@p=\U@c \D@p=\D@c
```

```
412 \ifdim\cosDirection\p@>\z@
```

```
413 \R@c=\cosDirection\R@p \L@c=\cosDirection\L@p
```

```
414 \U@c=\cosDirection\U@p \D@c=\cosDirection\D@p
```

```
415 \else
416 \R@c=\cosDirection\L@p \L@c=\cosDirection\R@p
417 \U@c=\cosDirection\D@p \D@c=\cosDirection\U@p
418 \fi
419 \advance\L@c \if-\sinDirection\D@p\else\sinDirection\U@p\fi
420 \advance\R@c \if-\sinDirection\U@p\else\sinDirection\D@p\fi
421 \advance\U@c \if-\sinDirection\L@p\else\sinDirection\R@p\fi
422 \advance\D@c \if-\sinDirection\R@p\else\sinDirection\L@p\fi
423 \dimen@ii=\L@c \advance\dimen@ii-\L@p
424 \edef\tmp@{\egroup \L@c=\the\L@c \R@c=\the\R@c \U@c=\the\U@c \D@c=\the\D@c
425 \dimen@ii=\the\dimen@ii \noexpand\setboxz@h\bgroup
426 \noexpand\xyRotate@@{\the\Direction}}\tmp@
427 \xydropRotated@ }
429 \xydef@\xydropRotated@@{%
430 \kern\dimen@ii \boxz@ \kern-\dimen@ii \modXYtransform@ \egroup }
431 \xylet@\xydropRotated@=\xydropRotated@@
433 \xydef@\xyignoreSizeMod@ @@{\xywarning@{Ignoring rotation}}
   Some particular rotations.
  \xydef@\xyshape@left@{\xyrotatechar@ v(0,1)@@}
```
<sup>440</sup> \xydef@\xyshape@right@{\xyrotatechar@ v(0,-1)@@}

**Reflections** Reflections can be specified by a combination of rotation and a flip — either [hflip] or [vflip].

```
455 \xydef@\xyshearchar@{\xyundefinedRotate@{shearing}}
```
**Shear transformations To Do:** Provide the structure to support these; then implement it in POSTSCRIPT.

The following diagram requires various options to be loaded and installed.

**Example** The diagram in figure 2.4 illustrates many of the effects described above as well as some additional ones defined by the color and rotate extensions.

**Exercise 2.7:** Suggest the code used by the author to typeset figure 2.4. (p[.580\)](#page-589-1) The actual code is given in the solution to the exercise. Use it as a test of the capabilities of your DVI-driver. The labels should fit snugly inside the accompanying rectangles, rotated and flipped appropriately.

**Bug:** This figure also uses colours, alters line-thickness and includes some POSTSCRIPT drawing. The colours may print as shades of gray, with the line from *A* to *B* being thicker than normal. The wider band sloping downwards may have different width and length according to the DVI-driver used; this depends on the coordinate system used by the driver, when 'raw' POSTSCRIPT code is included.

**The end & Log**

```
496 \xyendinput
498 % $Log: xyrotate.doc,v $
499 % Revision 3.7 2010/06/10 18:45:50 krisrose
500 % Reference to GPL by URL.
```

```
501 \frac{\%}{\ }502 % Revision 3.6 2010/05/14 00:22:18 krisrose
503 % Manual fixes.
504 \frac{\%}{\ }505 % Revision 3.5 2010/05/06 17:46:30 krisrose
506 % Ross Moore's e-mail address updated.
507 % Many obsolete files degraded to Historic.
508 %
509 % Revision 3.4 2010/04/16 06:06:52 krisrose
510 % Preparing for a new release...
511 \frac{9}{6}512 % Revision 3.3 1996/12/18 09:40:16 ross
513 % checked in with -k by krisrose at 1996/12/18 14:17:11
514 \frac{9}{6}515 % Revision 3.3 1996/12/18 09:40:16 ross
516 % no changes
517 \frac{9}{6}518 % Revision 3.2 1995/09/19 18:21:41 ross
519 % Bug fix release.
520 \frac{\%}{\ }521 % Revision 3.1 1995/09/05 20:36:33 ross
522 % Release!
523 \frac{9}{6}524 % Revision 3.0 1995/07/07 20:13:19 ross
525 % Major release w/new User's Guide!
526 %
527 % Revision 2.13 1995/07/04 15:04:51 ross
528 % Ready for release of v3.
529 \frac{\%}{\ }530 % Revision 2.12 1994/10/25 03:01:14 ross
531 % Final 3beta release [bug fixes & AMS-LaTeX fitting].
532 \frac{9}{6}533 % Revision 2.11 1994/07/05 06:38:37 ross
534 % some documentation was left out previously
535 \frac{\%}{\ }536 % Revision 2.10 1994/06/15 12:46:03 ross
537 % Second release 3beta.
538 % Colour and line style saving works; label colouring bug fixed.
539 %
540 % Revision 2.9 1994/06/09 14:39:49 ross
541 % Release 3beta.
542 \frac{9}{6}543 % NEW file to go in version 2.9 by Ross Moore.
```
# **2.6 Colour extension**

**Vers. 3.10 by Ross Moore**  $\langle$ ross.moore@mq.edu.au $\rangle$ 

This extension provides the ability to request that any object be displayed in a particular colour.

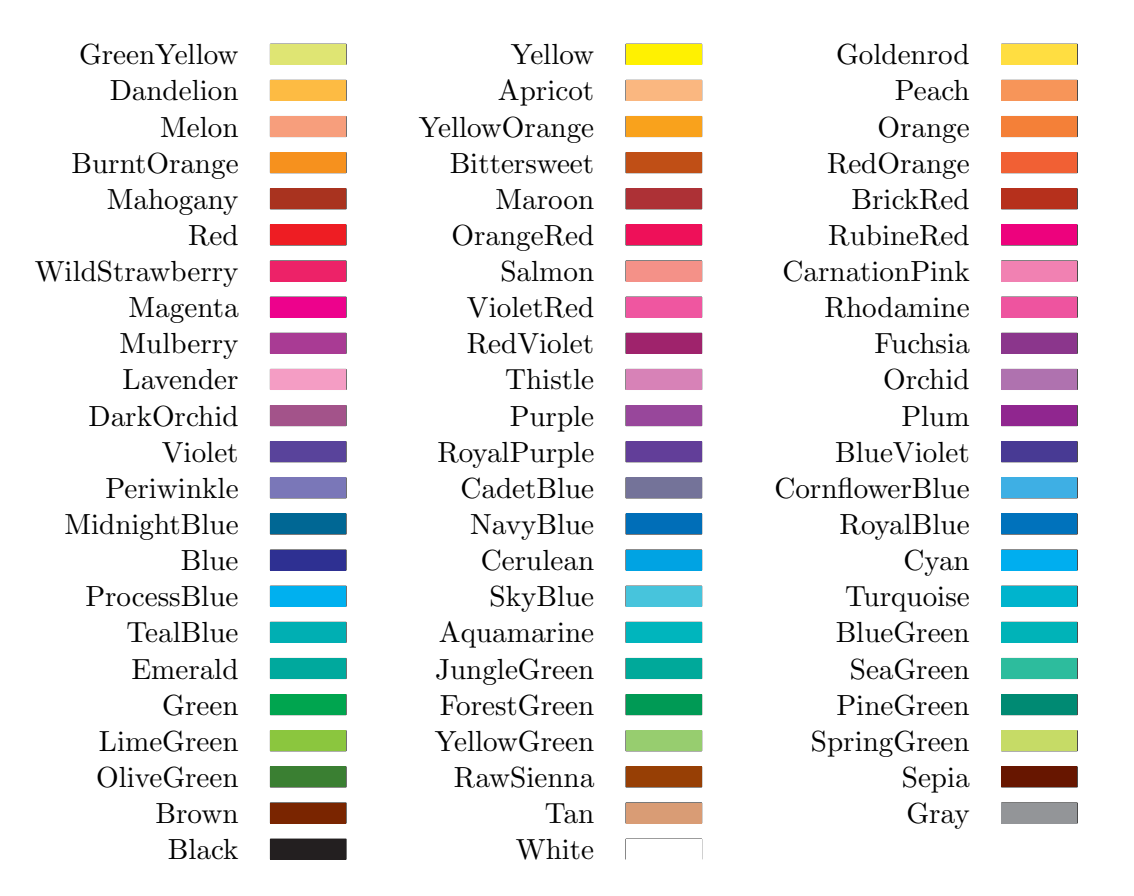

Figure 2.5: Colour names after \UseCrayolaColors.

It requires a suitable 'driver' option to provide the necessary \special commands to implement the effects. Thus

> Using this extension will have no effect on the output unless used with a dvi-driver that explicitly supports it.

### **Header:**

```
1 %% $Id: xycolor.doc,v 3.10 2010/06/10 18:45:50 krisrose Exp $
2 \frac{9}{6}3 %% Xy-pic ''Colour extension'' option.
4 %% Copyright (c) 1993-1996 Ross Moore <ross.moore@mq.edu.au>
5 \frac{\%}{\%}6 %% This file is part of the Xy-pic package for graphs and diagrams in TeX.
7 %% See the companion README and INSTALL files for further information.
8 %% Copyright (c) 1991-2010 Kristoffer H. Rose <krisrose@tug.org>
9 \frac{9}{8}10 %% The Xy-pic package is free software; you can redistribute it and/or modify
11 %% it under the terms of the GNU General Public License as published by the
12 %% Free Software Foundation; either version 2 of the License, or (at your
13 %% option) any later version.
14 \frac{\%}{\&}15 %% The Xy-pic package is distributed in the hope that it will be useful, but
  %% WITHOUT ANY WARRANTY; without even the implied warranty of MERCHANTABILITY
```

```
17 %% or FITNESS FOR A PARTICULAR PURPOSE. See the GNU General Public License
18 %% for more details.
19 \frac{\%}{\&}20 %% You should have received a copy of the GNU General Public License along
21 %% with this package; if not, see http://www.gnu.org/licenses/.
22 \frac{9}{9}23 \ifx\xyloaded\undefined \input xy \fi
25 \xyprovide{color}{Colour extension}{\stripRCS$Revision: 3.10 $}%
26 {Ross Moore}{ross.moore@mq.edu.au}%
27 {Mathematics Department, Macquarie University, NSW~2109, Australia}
```
All effects defined in the color extension can be implemented using most POSTSCRIPT *(driver)*s, and some non-POSTSCRIPT ones, loaded using \xyoption{xyps}. This file provides 'generic' code which is known to work correctly with most drivers. For driver-specific variations, consult the appropriate  $\langle$ driver $\rangle$  file.

Colours are specified as a  $\langle shape \rangle$  modifier which gives the name of the colour requested. It is applied to the whole of the current  $\langle$ object $\rangle$  whether this be text, an  $X$ -pic line, curve or arrow-tip, or a composite object such as a matrix or the complete picture. However some DVI drivers may not be able to support the colour in all of these cases.

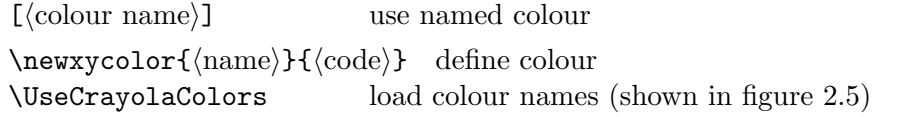

If the DVI-driver cannot support colour then a request for colour only produces a warning message in the log file. After two such messages subsequent requests are ignored completely.

```
154 \xydef@\xycolorwarning@@{\xycolormessage@
155 \gdef\xycolorwarning@{\xycolormessage@
156 \xywarning@{...no further colour warnings will be given.}%
157 \global\let\xycolorwarning@=\relax }}
158 \xylet@\xycolorwarning@=\xycolorwarning@@
160 \xydef@\xycolormessage@{%
161 \xywarning@{Current driver does not support colour.}}%
```
There are two methods, perhaps used simultaneously, for handling requests for colour. The \xylocalColor@ is the normal method, colouring whatever objects TEX typesets from fonts. The more specialized  $\xrightarrow{\xycolor{blue}c\cdot\cos\theta}$  is used with the POSTSCRIPT back-end. This is necessary since some *h*driver*i*s assume that the current colour should be 'black' when the contents of a \special is interpreted, e.g. within POSTSCRIPT.

Thus a  $\langle$ driver $\rangle$  which supports both colour and POSTSCRIPT must define a method to handle \xylocalColor@ but should leave alone \xycolor@. The latter method will be adjusted appropriately when a POSTSCRIPT  $\langle$ driver $\rangle$  is installed.

```
178 \xydef@\xyNoColor@#1{}
```

```
179 \xylet@\xycolor@@=\xyNoColor@
```

```
180 \xydef@\xyNoColor@@#1#2{\xycolorwarning@}
```

```
182 \xydef@\xycolor@{\xycolor@@}
```

```
183 \xylet@\xylocalColor@=\xyNoColor@@
```

```
\xydef@\UnloadColor@{%
```
- \let\xylocalColor@=\xyNoColor@@
- % \let\xycolor@=\xyNoColor@
- \let\xycolor@@=\xyNoColor@
- \let\xycolorwarning@=\xycolorwarning@@ }
- \xylet@\UnloadColor@@=\UnloadColor@
- \xyaddunsupport{color}{\UnloadColor@@\relax}

This next macro is to inherit a default colour from the surrounding document, perhaps using one already defined by LATEX 2*ε*

```
199 \ifx\current@color\undefined \xydef@\xybasecolor@{}%
```

```
200 \else \def\xybasecolor@{\current@color}\fi
```
%\xydef@\xycmath@{\hbox\bgroup\dimen@=.55ex \checkxycolor@ \xyinside@}

```
203 %\xydef@\xycnomath@{\hbox\bgroup\dimen@=\z@ \checkxycolor@ \xyinside@}
```

```
205 %\xydef@\checkxycolor@{\ifx\xybasecolor@\empty\else
```
% \expandafter\imposexycolor@\fi}

```
207 %\xydef@\imposexycolor@{\xylocalColor@}
```
A commonly used method is to maintain a colour-stack. The following commands are for use with such a setup, however they should only be called from code installed from a *<i>d*river<sup> $\r$ </sup>-file. Different drivers may do things differently; e.g. dvips uses a single \special via:  $\def\xycolor=1]{\simeq}$   $\def\xycolor=1]{\simeq}$ but Textures uses two: \xydef@\xycolor@push#1{\special{color push}\special{color #1}}. Since the colour-stack idea was proposed by Tomas Rokicki,the dvips method is the default behaviour.

```
220 \xydef@\xystackcolor@{\bgroup \DN@##1##2{\egroup}%
```
\ifInvisible@\else\ifHidden@\else\DNii@{\no@@}\ifx\nextii@\Connect@@

```
222 \else\DN@{\xystackcolor@i}\fi\fi\fi \next@ }
```

```
224 \xydef@\xystackcolor@i#1#2{\checkXyStyle@
```

```
225 \DN@{#2}\ifx\next@\empty
```

```
226 \def\tmp@##1{\DN@{\xycolor@push{#1}##1\xycolor@pop}}%
```

```
227 \else\def\tmp@##1{\DN@{\xycolor@push{#2 #1}##1\xycolor@pop}}\fi
```
- \toks@={\egroup \let\xy@style@=\relax \def\Drop@@}%
- \expandafter\tmp@\expandafter{\Drop@@}%

```
230 \expandafter\addtotoks@\expandafter{\expandafter{\next@}\def\Connect@@}%
```
\expandafter\tmp@\expandafter{\Connect@@}%

```
232 \expandafter\addtotoks@\expandafter{\expandafter{\next@}}%
```

```
233 \the\toks@ }%
```

```
235 \xydef@\xycolor@push@@#1{\special{color push #1}}
```

```
236 \xydef@\xycolor@pop{\special{color pop}}
```

```
237 \xylet@\xycolor@push=\xycolor@push@@
```
**Named colours and colour models** New colour names are created with  $\newcommand{\nn}{{newycolor}l},$  taking two arguments. Firstly a name for the colour is given, followed by the code which will ultimately be passed to the output device in order to specify the colour. If the current driver cannot support colour, or grayscale shading, then the new name will be recognised, but ignored during typesetting.

```
251 \xydef@\newxycolor#1#2{\newxyColor{#1}{}{}{#2}{}}
```

```
252 \xydef@\newxyColor#1#2#3#4{\newxycolor@{#1}{#2}{#3}{#4}{}}
```
For POSTSCRIPT devices, the XY-ps POSTSCRIPT dictionary defines operators rgb, cmyk and gray corresponding to the standard RGB and CMYK colour models and grayscale shadings. Colours and shades are described as: *r g b* rgb or *c m y k* cmyk or *s* gray, where the parameters are numbers in the range  $0 \leq r, g, b, c, m, y, k, s \leq 1$ . The operators link to the built-in colour models or, in the case of cmyk for earlier versions of PostScript, give a simple emulation in terms of the RGB model.

Existing color names can be overridden using \newxycolor@#1#2\relax.

```
270 \xydef@\newxycolor@#1#2#3#4#5{%
271 \expandafter\let\expandafter\next@\csname shape [#1]\endcsname
272 \ifx\next@\relax
273 \DN@{#4}\ifx\next@\empty
274 \DN@{#2}\ifx\next@\empty
275 \DN@{\newxystyle{#1}{\xylocalColor@{}{#3}\xycolor@{#3}}}%
276 \else
277 \DN@{\newxystyle{#1}{\xylocalColor@{#2}{#3}\xycolor@{#2 #3}}}%
278 \fi
279 \else\DN@{#2#3}\ifx\next@\empty
280 \DN@{\newxystyle{#1}{\xylocalColor@{#4}{}\xycolor@{#4}}}%
281 \else
282 \DN@{\newxystyle{#1}{\xylocalColor@{#2}{#3}\xycolor@{#4}}}%
283 \fi \fi
284 \else \def\tmp@{\relax}\DNii@{#5}%
285 \ifx\nextii@\tmp@
286 \DN@{#4}\ifx\next@\empty
287 \DN@{#2}\ifx\next@\empty
288 \DN@{\newxystyle{#1}{\xylocalColor@{}{#3}\xycolor@{#3}}}}%
289 \else
290 \DN@{\newxystyle{#1}{\xylocalColor@{#2}{#3}\xycolor@{#2 #3}}}%
291 \fi
292 \else
293 \DN@{#2#3}\ifx\next@\empty
294 \DN@{\newxystyle{#1}{\xylocalColor@{#4}{}\xycolor@{#4}}}%
295 \else
296 \DN@{\newxystyle{#1}{\xylocalColor@{#2}{#3}\xycolor@{#4}}}%
297 \fi \fi
298 \else\DN@{}\fi\fi \next@\relax}
```
Standard colour names which are defined automatically correspond to the three primaries red, green, blue and their complements cyan, magenta, yellow as well as three extreme grayscale shades black, white, gray.

```
307 \xydef@\xystandardcolors@{%
308 % \newxycolor@{black}{1.}{gray}{}\relax % Textures reverses gray-scales
309 % \newxycolor@{white}{0.}{gray}{}\relax %
310 % \newxycolor@{black}{0.}{gray}{}\relax % This is normal for PostScript
311 % \newxycolor@{white}{1.}{gray}{}\relax %
312 \newxycolor@{black}{0. 0. 0.}{rgb}{}\relax % avoid the hassles.
313 \newxycolor@{white}{1. 1. 1.}{rgb}{}\relax %
314 \newxycolor@{gray}{.5}{gray}{}\relax
315 \newxycolor@{grey}{.5}{gray}{}\relax
316 \newxycolor@{red}{1. 0. 0.}{rgb}{}\relax
317 \newxycolor@{green}{0. 1. 0.}{rgb}{}\relax
```
\newxycolor@{blue}{0. 0. 1.}{rgb}{}\relax

```
319 \newxycolor@{cyan}{0. 1. 1.}{rgb}{}\relax
```

```
320 \newxycolor@{magenta}{1. 0. 1.}{rgb}{}\relax
```

```
321 \newxycolor@{yellow}{1. 1. 0.}{rgb}{}\relax
```

```
322 \xyuncatcodes }
```
**Note:** The driver file must call  $\x$ ystandardcolors@ before these colours become accessible. This is to allow any *deriver}*-specific definitions to be active when these colours are defined.

**Saving colour and styles** When styles are saved using  $[\equiv \text{word}]$ , see, then the current colour setting (if any) is saved also. Subsequent use of [*h*word*i*] recovers the colour and accompanying line-style settings.

Further colour names are defined by the command \UseCrayolaColours that loads the crayon option, in which more colours are defined. Consult the file xyps-col.doc for the colours and their specifications in the RGB or CMYK models.

```
346 \xydef@\UseCrayolaColors{\xyrequire{crayon}\xyuncatcodes}%
347 % \xyinputorelse@{xyps-col}{\xyerror@{Could not load xyps-col}{}}}
```
xycrayon.doc**:**

This option provides the command to install definitions for the 68 colours recognised by name by Tomas Rokicki's dvips driver [\[12\]](#page-664-2). This command must be called from a  $\langle$ driver $\rangle$ -file which can actually support the colours.

```
1 %% $Id: xycrayon.doc,v 3.6 2010/06/10 18:45:50 krisrose Exp $
2 \frac{9}{2}3 %% Xy-pic ''Crayola colours'' PostScript backend support.
4 %% Copyright (c) 1995-1996 Ross Moore <ross.moore@mq.edu.au>
5 \frac{\%}{\%}6 %% This file is part of the Xy-pic package for graphs and diagrams in TeX.
   %% See the companion README and INSTALL files for further information.
8 %% Copyright (c) 1991-2010 Kristoffer H. Rose <krisrose@tug.org>
9 \frac{\%}{\%}10 %% The Xy-pic package is free software; you can redistribute it and/or modify
11 %% it under the terms of the GNU General Public License as published by the
12 %% Free Software Foundation; either version 2 of the License, or (at your
13 %% option) any later version.
14 %%
15 %% The Xy-pic package is distributed in the hope that it will be useful, but
16 %% WITHOUT ANY WARRANTY; without even the implied warranty of MERCHANTABILITY
17 %% or FITNESS FOR A PARTICULAR PURPOSE. See the GNU General Public License
18 %% for more details.
19 - \frac{9}{26}20 %% You should have received a copy of the GNU General Public License along
21 %% with this package; if not, see http://www.gnu.org/licenses/.
22 \frac{\%}{\%}23 \ifx\xyloaded\undefined \input xy \fi
25 \xyprovide{crayon}{Crayola Colours}{\stripRCS$Revision: 3.6 $}%
26 {Ross Moore}{ross.moore@mq.edu.au}%
27 {Mathematics Department, Macquarie University, NSW~2109, Australia}
```
The colour definitions themselves are in the file xyps-col.tex. They are not loaded directly here since it is not known which *driver* is to be used. Different *driver* s may redefine the **\xynewcolor@** macro to set the colour by name or colour-model.

```
45 \xydef@\installCrayolaColors@{%
46 \xyinputorelse@{xyps-col}{\xyerror@{Could not load Crayola colours}{}}%
47 \let\installCrayolaColors@=\relax
48 \xyuncatcodes }
54 \xyendinput
56 % $Log: xycrayon.doc,v $
57 % Revision 3.6 2010/06/10 18:45:50 krisrose
58 % Reference to GPL by URL.
59 %
60 % Revision 3.5 2010/05/06 17:46:29 krisrose
61 % Ross Moore's e-mail address updated.
62 % Many obsolete files degraded to Historic.
63 %
64 % Revision 3.4 2010/04/16 06:06:52 krisrose
65 % Preparing for a new release...
66 %
67 % Revision 3.3 1996/12/18 08:58:16 ross
68 % checked in with -k by krisrose at 1996/12/18 14:17:11
69 %
70 % Revision 3.3 1996/12/18 08:58:16 ross
71 % cosmetic updates
72 %
73 % Revision 3.1 1995/09/05 20:36:33 ross
74 % Release!
75 %
76 % Revision 3.0 1995/07/07 20:13:19 ross
77 % Major release w/new User's Guide!
78 %
79 % Revision 2.13 1995/07/05 07:58:43 ross
80 % Ready for v3 release?
81 %
82 #
83 % NEW for version 3.1 by Ross Moore 1995/03/18.
84 %
```
POSTSCRIPT **colour** When POSTSCRIPT driver support is available, the method for handling colour within diagrams may be different. The reason for this is that some dvi-drivers reset the colour to black before placing the contents of the \special. To counter this, the POSTSCRIPT code maintains its own colour-stack. Support is established within a separate file xyps-c.tex, loaded from the appropriate *h*driver*i*-files.

```
372 \xydef@\xyBEcolorcheck@{\ifx\xycolor@@\xyNoColor@\else
```

```
373 \xywarning@{PostScript colour support should be OK.}\fi }%
```

```
375 \xywithoption{ps}{%
```

```
376 \xyinputorelse@{xyps-c}{\xyerror@{Could not load xyps-c}{}}}%
377 \xycatcodes
```
#### **The end & Log**

```
385 \xyendinput
387 % $Log: xycolor.doc,v $
388 % Revision 3.10 2010/06/10 18:45:50 krisrose
389 % Reference to GPL by URL.
390 \frac{\%}{\ }391 % Revision 3.9 2010/05/21 15:33:51 krisrose
392 % Table layout.
393 %
394 % Revision 3.8 2010/05/17 23:29:21 krisrose
395 % Experiment: generate all the Type1 fonts with METAPOST.
396 \frac{\%}{\ }397 % Revision 3.7 2010/05/14 01:12:16 krisrose
398 % Figure fixes.
399 %
400 % Revision 3.6 2010/05/14 00:22:18 krisrose
401 % Manual fixes.
402 \frac{9}{6}403 % Revision 3.5 2010/05/06 17:46:29 krisrose
404 % Ross Moore's e-mail address updated.
405 % Many obsolete files degraded to Historic.
406 %
407 % Revision 3.4 2010/04/16 06:06:52 krisrose
408 % Preparing for a new release...
409 \%410 % Revision 3.3 1996/12/19 03:50:08 ross
411 % Maintenance release.
412 %413 % Revision 3.3 1996/12/18 08:56:49 ross
414 % minor updates
415 %416 % Revision 3.2 1995/09/19 18:20:20 ross
417 % Bug fix release.
418 %419 % Revision 3.1 1995/09/05 20:36:33 ross
420 % Release!
421 %422 % Revision 3.0 1995/07/07 20:13:19 ross
423 % Major release w/new User's Guide!
424 \frac{9}{6}425 % Revision 2.14 1995/07/06 02:56:02 kris
426 % Buglets...
427 \frac{9}{6}428 % Revision 2.13 1995/07/04 15:04:51 ross
429 % Ready for release of v3.
```

```
430 %
431 % Revision 2.10 1994/06/15 12:46:03 ross
432 % Second release 3beta.
433 % Colour and line style saving works; label colouring bug fixed.
434 %435 % Revision 2.9 1994/06/09 14:39:49 ross
436 % Release 3beta.
437 \frac{9}{6}438 % NEW for version 2.9 by by Ross Moore.
```
## **2.7 Pattern and Tile extension**

#### **Vers. 3.7 by Ross Moore**  $\langle$ ross.moore@mq.edu.au $\rangle$

This extension provides the ability to request that a filled region be tiled using a particular pattern.

This is an effect not normally available within TEX. Instead it requires a suitable *h*driver*i* option to provide the necessary \special commands, together with any extra commands needed to implement the effects. Thus

> Using this extension will have no effect on the output unless used with a dvi-driver that explicitly supports it.

All effects defined in the tile extension can be implemented using most PostScript *h*driver*i*s, loaded as \xyoption{*{driver}*}.

#### **Header:**

```
1 %% $Id: xytile.doc,v 3.7 2010/06/10 18:45:50 krisrose Exp $
2 \frac{9}{6}3 %% Xy-pic ''Pattern and Tile extension'' option.
4 %% Copyright (c) 1993-1997 Ross Moore <ross.moore@mq.edu.au>
5 \frac{\%}{\%}6 %% This file is part of the Xy-pic package for graphs and diagrams in TeX.
7 %% See the companion README and INSTALL files for further information.
   8 %% Copyright (c) 1991-2010 Kristoffer H. Rose <krisrose@tug.org>
   \%10 %% The Xy-pic package is free software; you can redistribute it and/or modify
11 %% it under the terms of the GNU General Public License as published by the
12 %% Free Software Foundation; either version 2 of the License, or (at your
13 %% option) any later version.
14 \frac{\%}{\%}15 %% The Xy-pic package is distributed in the hope that it will be useful, but
   16 %% WITHOUT ANY WARRANTY; without even the implied warranty of MERCHANTABILITY
   %% or FITNESS FOR A PARTICULAR PURPOSE. See the GNU General Public License
18 %% for more details.
19 - \frac{9}{26}20 %% You should have received a copy of the GNU General Public License along
21 %% with this package; if not, see http://www.gnu.org/licenses/.
22 \frac{\%}{\%}23 \ifx\xyloaded\undefined \input xy \fi
```

```
25 \xyprovide{tile}{Pattern and Tile extension}{\stripRCS$Revision: 3.7 $}%
```

```
26 {Ross Moore}{ross.moore@mq.edu.au}%
```

```
27 {Mathematics Department, Macquarie University, NSW~2109, Australia}
```
Like using color, tiling with patterns is an instance of a special style, since use of a pattern has no effect on the size or shape of the *(object)* being typeset. It only affects how the *(object)* will appear on the printed page or on-screen.

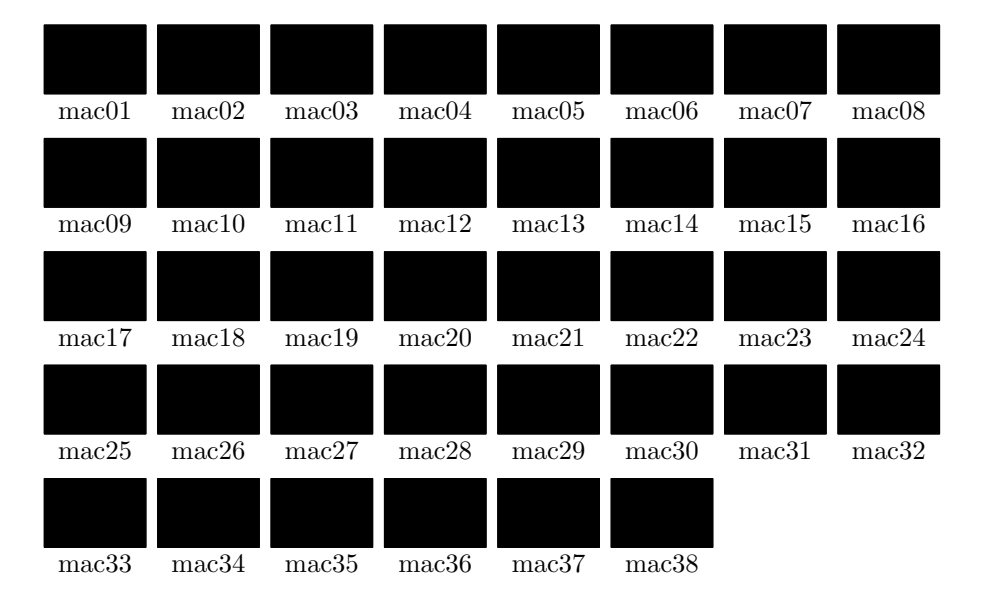

Figure 2.6: The 38 standard Macintosh patterns.

**Patterns** Patterns are specified as a  $\langle \text{shape} \rangle$  modifier, similar to the way colours are specified by name. The pattern is applied to the whole of the current  $\langle$ object $\rangle$  whether this be text, an XY-pic line, curve or arrow-tip, or a composite object such as a matrix or the complete picture. However some DVI-drivers may not support use of patterns in all cases.

If the current DVI-driver cannot support patterns then a request for one simply produces a warning message in the log file. After two such messages subsequent requests are ignored completely.

```
99 \xydef@\xypatternwarning@@{\xypatternmessage@
```

```
100 \gdef\xypatternwarning@{\xypatternmessage@
```

```
101 \xywarning@{...no further pattern warnings will be given.}%
```

```
102 \global\let\xypatternwarning@=\relax }}
```

```
103 \xylet@\xypatternwarning@=\xypatternwarning@@
```
<sup>105</sup> \xydef@\xypatternmessage@{%

```
106 \xywarning@{Current driver does not support patterns.}}%
```
This allows new patterns to be specified from raw data. Make sure the usual catcodes are in place before the data is tokenised.

```
113 \xydef@\newxypattern{\begingroup\xycatcodes\newxypattern@i}
```

```
114 \xydef@\newxypattern@i#1#2{\edef\next@{\endgroup
```

```
115 \noexpand\newxyPattern{#1}{}{#2}{}}\next@}
```

```
116 \xydef@\newxyPattern#1#2#3#4{\newxypattern@{#1}{#2}{#3}{#4}{}}
```
Existing pattern names can be overridden using \newxypattern@#1#2\relax.

```
122 \xydef@\newxypattern@#1#2#3#4#5{%
123 \expandafter\let\expandafter\next@\csname shape [#1]\endcsname
124 \ifx\next@\relax
125 \DN@{#4}\ifx\next@\empty
126 \DN@{#2}\ifx\next@\empty
127 \DN@{\newxystyle{#1}{\xylocalpattern@{}{#3}\xypattern@{#3}}}}%
128 \else
129 \DN@{\newxystyle{#1}{\xylocalpattern@{#2}{#3}\xypattern@{#2 #3}}}%
_{130} \fi
131 \else\DN@{#2#3}\ifx\next@\empty
132 \DN@{\newxystyle{#1}{\xylocalpattern@{#4}{}\xypattern@{#4}}}%
133 \else
134 \DN@{\newxystyle{#1}{\xylocalpattern@{#2}{#3}\xypattern@{#4}}}%
135 \fi\fi
136 \else \def\tmp@{\relax}\DNii@{#5}%
137 \ifx\nextii@\tmp@
138 \DN@{#4}\ifx\next@\empty
139 \DN@{#2}\ifx\next@\empty
140 \DN@{\newxystyle{#1}{\xylocalpattern@{}{#3}\xypattern@{#3}}}%
_{141} \else
142 \DN@{\newxystyle{#1}{\xylocalpattern@{#2}{#3}\xypattern@{#2 #3}}}%
143 \fi
_{144} \else
145 \DN@{#2#3}\ifx\next@\empty
146 \DN@{\newxystyle{#1}{\xylocalpattern@{#4}{}\xypattern@{#4}}}%
147 \else
148 \DN@{\newxystyle{#1}{\xylocalpattern@{#2}{#3}\xypattern@{#4}}}%
149 \fi\fi
150 \else\DN@{}\fi\fi \next@\relax }
```

```
[hnamei] use named pattern
\newxypattern{hnamei}{hdatai}
            specify new pattern using \langle data \rangle\UsePatternFile{hfilei}
            sets default file for patterns
\LoadAllPatterns{hfilei}
            load all patterns in \langlefile\rangle\LoadPattern{hnamei}{hfilei}
            load named pattern from \langlefile\rangle\AliasPattern{haliasi}{hnamei}{hfilei}
            let \langle \text{alias} \rangle denote pattern from \langle \text{file} \rangle.
```
Although pattern data may be specified directly using \newxypattern, it is more usual to load it from a  $\phi$ file) in which many patterns are defined by name, each on a separate line. By convention such files always end in .xyp (X-y-pattern) so no extension should be specified. The pattern is then requested using either the name supplied in the file or by an alias. Once \UsePatternFile has been used, then a null  $\langle f\hat{n}|e\rangle$  argument to the other commands will still find patterns in the default file. The default remains in effect for the current level of T<sub>E</sub>X grouping.

For example, the following picture

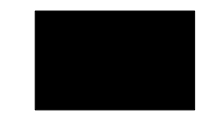

uses 'filled' frames from the frame feature:

```
\AliasPattern{bricks}{mac12}{xymacpat}
\AliasPattern{bars}{mac08}{xymacpat}
\xy *+<5pc,3.1pc>{},{*[bricks]\frm{**}}
 ,*+<2.5pc>[o]{},*[bars]\frm{**}
```
\endxy

There are two methods, perhaps used simultaneously, for handling requests for a pattern. The \xylocalpattern@ is the normal method, patterning whatever objects TEX typesets from fonts or rules. The more specialized \xypattern@ is used with a PostScript *h*driver*i*.

Thus a  $\langle$  driver $\rangle$  which supports both pattern and POSTSCRIPT must define a method to handle \xylocalpattern@ but should leave alone \xypattern@. The latter method will be adjusted appropriately when a POSTSCRIPT  $\langle$ driver $\rangle$  is installed.

```
207 \xydef@\xyNopattern@#1{}
```

```
208 \xylet@\xypattern@@=\xyNopattern@
```

```
209 \xydef@\xyNopattern@@#1#2{\xypatternwarning@}
```

```
211 \xylet@\xypattern@=\xypattern@@
```

```
212 \xylet@\xylocalpattern@=\xyNopattern@@
```
This is to facilitate unloading patterns when the *d*river is changed to one that does not support this feature. This is the default state, until an appropriate  $\langle$  driver $\rangle$  is loaded.

```
220 \xydef@\Unloadpattern@{%
```

```
221 \let\xylocalpattern@=\xyNopattern@@
```

```
222 \let\xypattern@=\xyNopattern@
```

```
223 \let\xypatternwarning@=\xypatternwarning@@ }
```

```
225 \Unloadpattern@
```
**Pattern data** A region is tiled using copies of a single 'cell' regularly placed so as to seamlessly tile the entire region. The  $\langle \text{data} \rangle$  appearing as an argument to  $\text{newypattern}}$  is ultimately passed to the dvi-driver.

The simplest form of pattern data is:  $\langle \text{num} \rangle$   $\langle \text{Hex-data} \rangle$ , where the data is a 16-character string of Hexadecimal digits; i.e. 0–9, *A*–*F*. Each Hex-digit equates to 4 binary bits, so this data contains 64 bits representing pixels in an  $8 \times 8$  array. The  $\langle$ num $\rangle$  is an integer counting the number of '0's among the 64 bits. Taken as a fraction of 64, this number or its complement, represents the average density of 'on' pixels within a single cell of the pattern. Drivers unable to provide the fine detail of a pattern may simply use this number, or its complement, as a gray-level or part of a colour specification for the whole region to be tiled.

A desirable set of standard patterns could be specified to be always loaded. If such a set emerges indeed as being frequently desirable then it will be included here.

### <sup>253</sup> \xydef@\xystandardpatterns@{}%

Note: The driver file must call *\xystandardpatterns@* before these patterns become accessible. This is to allow any *deriver}*-specific definitions to be active when these patterns are defined.

### <sup>263</sup> \xynew@{read}{\xypatread@}

```
264 \xydef@\defaultpattfile@{}
266 \xydef@\xygetfilepatterns@#1{\DN@{#1}%
267 \ifx\next@\empty
268 \ifx\defaultpattfile@\empty \xywarning@{No pattern file specified.}%
269 \else \DN@{\expandafter\openpattfile@\expandafter{\defaultpattfile@}}\fi
270 \else \DN@{\openpattfile@{#1}}\fi \next@ }
272 \xydef@\openpattfile@#1{\openin\xypatread@=#1.xyp %
273 \ifeof\xypatread@\xywarning@{No patterns in file: #1.xyp}%
274 \closein\xypatread@
275 \else \expandafter \xyreadpatfile@ \fi }%
277 \xydef@\UsePatternFile#1{\def\defaultpattfile@{#1}}
279 \xydef@\LoadAllPatterns{\let\parsepattern@=\parsepattern@@
280 \xygetfilepatterns@ }
282 \xydef@\LoadPattern#1{\let\parsepattern@=\filepattern@@
283 \def\pattname@{#1}\xygetfilepatterns@}
285 \xydef@\AliasPattern#1#2{\let\parsepattern@=\aliaspattern@@
286 \def\aliasname@{#1}\def\pattname@{#2}\xygetfilepatterns@}
   The character ! is used to delimit comments within pattern-data files.
293 \xydef@\xyreadpatfile@{%
294 \loop@ \bgroup\xycatcodes
295 \global\read\xypatread@ to\xypatline@
296 \ifeof\xypatread@ \aftergroup\endpatread@
297 \else\aftergroup\morepatread@\fi \edef\next@{%
298 \egroup\noexpand\getxypattern@{\xypatline@!!!}\relax}\next@
299 \repeat \Theta }
300 \xydef@\endpatread@{\closein\xypatread@\iffalse}
301 \xydef@\morepatread@{\iftrue}
303 %\xydef@\getxypattern@{\futurelet\next\getxypattern@@}
304 \xydef@\getxypattern@#1{\def\next{#1}\getxypattern@@}
305 \xydef@\getxypattern@@{\DN@{!!!}\ifx\next\next@\DN@{}%
306 \else\DN@{\expandafter\parsepattern@\next}\fi \next@ }
308 \xydef@\parsepattern@@#1 #2!#3\relax{\newxypattern{#1}{#2}}
309 \xydef@\filepattern@@#1 #2!#3\relax{\DN@{#1}%
310 \ifx\next@\pattname@
311 \DN@{\expandafter\foundpattern@\expandafter{\pattname@}{#2}}%
312 \else\DN@{}\fi \next@ }
313 \xydef@\foundpattern@#1#2{\newxypattern{#1}{#2}\endpatread@\fi
314 \expandafter\eat@}
315 \xydef@\aliaspattern@@#1 #2!#3\relax{\DN@{#1}%
316 \ifx\next@\pattname@
317 \DN@{\expandafter\foundpattern@\expandafter{\aliasname@}{#2}}%
318 \else\DN@{}\fi \next@ }
320 %\xydef@\parsepattern@#1 #2!#3\relax{\message{#1:#2}}
```
The file xymacpat.xyp contains defining data for the 38 standard patterns available with the Macintosh Operating system. Figure 2.6 displays all these patterns.

**Rotating and Resizing Patterns** Some implementations of patterns are sufficiently versatile to allow extra parameters to affect the way the pattern data is interpreted. POSTSCRIPT is one such implementation in which it is possible to rotate the whole pattern and even to expand or contract the sizes of the basic cell.

Due to the raster nature of output devices, not all such requests can be guaranteed to produce aesthetic results on all devices. In practice only rotations through specific angles (e.g 30*◦* , 45*◦* , 60*◦* ) and particular scaling ratios can be reliably used. Thus there is no sophisticated interface provided by XY-pic to access these features. However the 'PostScript escape' mechanism does allow a form of access, when a POSTSCRIPT  $\langle$ driver $\rangle$  is handling pattern requests.

Special POSTSCRIPT operators pa and pf set the pattern angle (normally 0) and 'frequency' measured in *cells per inch*. Hence, when used as an *h*object*i*-modifier, [! 30 pa 18.75 pq] rotates the pattern by 30<sup>°</sup> clockwise and uses a smaller pattern cell (larger frequency). The default frequency of  $12.5 = 300/(8 \times 3)$  means that each pixel in a pattern cell corresponds, on a device of resolution 300dpi, to a  $3 \times 3$  square of device pixels; on such a device 18.75 uses  $2 \times 2$  squares.

At 300dpi a frequency of  $9.375 = 300/(8 \times 4)$  uses  $4 \times 4$  squares. These match the natural size for pixels on a 75dpi screen and are pretty close for 72dpi screens. Though appropriate for screen displays, these are 'too chunky' for high quality printed work. Doubling the frequency is too fine for some patterns, hence the intermediate choice of 12*.*5 as default. In order for printed output to match the screen view, a PostScript operator macfreq has been defined to facilitate requests for 9*.*375, via [!macfreq].

The next diagram displays changes to the frequency.

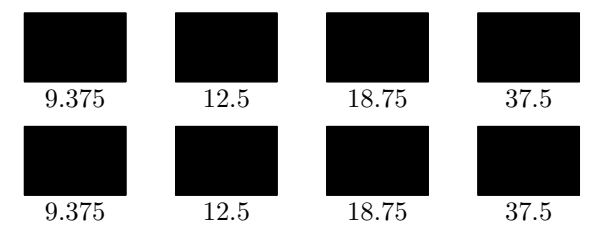

**Saving patterns:** When styles are saved using  $\langle \text{word} \rangle$ , see note 1.4k of §1.4, then the current pattern (if any) is also saved. Subsequent use of [*h*word*i*] recovers the pattern as well as colour and line-style settings. This includes any explicit variations applied using the "Style Escape" mechanism.

Here is a variation of an earlier example, with extra effects.

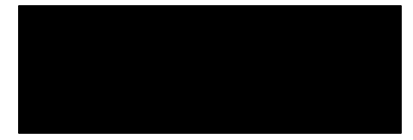

```
\UsePatternFile{xymacpat}
\AliasPattern{bricks}{mac12}{}
\LoadPattern{mac28}{}\LoadPattern{mac05}{}
\xy *=0[! macfreq -45 pa][mac28][|=Bars]{}
,*+<12pc,4pc>{}*[bricks]\frm{**}
,-<3.5pc,0pt>,*+<2.65pc>[o]{},*[Bars]\frm{**}
,*[thicker]\frm{o},+<6pc,0pt>
,*+<5pc, 2.7pc>{},*[mac05]\frm{**},*\frm{-,}
,*[white]\txt\Large\bf\sf{Kilroy\\was here}
\endxy
```
Add this extension to the driver-tables as "unload", unless an already-loaded driver can support it:

```
422 \DN@{\xyaddunsupport{tile}\Unloadpattern@}%
423 \ifx\xyeverywithoption@tile@\undefined
424 \else\ifx\xyeverywithoption@tile@\empty
425 \else
426 \DN@{\xysetup@@{\xywithoption{tile}{\xyeverywithoption@tile@\xydriversloaded@@}}}%
427 \fi\fi \next@
```
### **The end & Log**

```
439 \xyendinput
441 % $Log: xytile.doc,v $
442 % Revision 3.7 2010/06/10 18:45:50 krisrose
443 % Reference to GPL by URL.
444 \frac{9}{6}445 % Revision 3.6 2010/05/06 17:46:30 krisrose
446 % Ross Moore's e-mail address updated.
447 % Many obsolete files degraded to Historic.
448 \frac{9}{6}449 % Revision 3.5 2010/04/16 06:06:52 krisrose
450 % Preparing for a new release...
451 %452 % Revision 3.4 1997/05/18 01:13:24 ross
453 % Essential bugfixes.
454 \frac{\%}{\ }455 % Revision 3.3 1996/12/18 09:43:06 ross
456 % documentation change
457 \frac{9}{6}458 % Revision 3.2 1995/09/19 18:21:41 ross
459 % Bug fix release.
460 \%461 % Revision 3.1 1995/09/05 20:36:33 ross
462 % Release!
463 %
464 % Revision 3.0 1995/07/07 20:13:19 ross
465 % Major release w/new User's Guide!
466 \frac{\%}{\ }467 % Revision 2.13 1995/07/04 15:04:51 ross
468 % Ready for release of v3.
469 %470 %471 % NEW for version 3.0 by by Ross Moore.
```
# **2.8 Import graphics extension**

**Vers. 3.12 by Ross Moore**  $\langle$ ross.moore@mq.edu.au $\rangle$ 

This feature provides the ability to easy add labels and annotations to graphics prepared outside T<sub>E</sub>X or LATEX. An XY-pic graphics environment is established whose coordinates match that within the contents of the imported graphic, making it easy to specify exactly where a label should be placed, or arrow drawn to highlight a particular feature.

#### **Header:**

```
1 %% $Id: xyimport.doc,v 3.12 2010/06/10 18:45:50 krisrose Exp $
2 \frac{9.9}{6}3 %% Xy-pic ''Import feature'' option.
4 %% Copyright (c) 1993-1997 Ross Moore <ross.moore@mq.edu.au>
   \%6 %% This file is part of the Xy-pic package for graphs and diagrams in TeX.
7 %% See the companion README and INSTALL files for further information.
8 %% Copyright (c) 1991-2010 Kristoffer H. Rose <krisrose@tug.org>
9 \frac{\%}{\%}10 %% The Xy-pic package is free software; you can redistribute it and/or modify
11 %% it under the terms of the GNU General Public License as published by the
12 %% Free Software Foundation; either version 2 of the License, or (at your
13 %% option) any later version.
14 %%
15 %% The Xy-pic package is distributed in the hope that it will be useful, but
16 %% WITHOUT ANY WARRANTY; without even the implied warranty of MERCHANTABILITY
17 %% or FITNESS FOR A PARTICULAR PURPOSE. See the GNU General Public License
18 %% for more details.
19 - \frac{9}{26}20 %% You should have received a copy of the GNU General Public License along
21 %% with this package; if not, see http://www.gnu.org/licenses/.
22 \frac{\%}{6}23 \ifx\xyloaded\undefined \input xy \fi
25 \xyprovide{import}{Import graphics extension}{\stripRCS$Revision: 3.12 $}%
26 {Ross Moore}{ross.moore@mq.edu.au}%
27 {Mathematics Department, Macquarie University, NSW~2109, Australia}
```
A command \xyimport is defined which is used, in conjunction with imported graphics, to establish a coordinate system appropriate to the particular graphics. This enables *h*pos*i*itions within the graphic to be easily located, either for labelling or adding extra embellishing features. It is used in either of the follow ways:

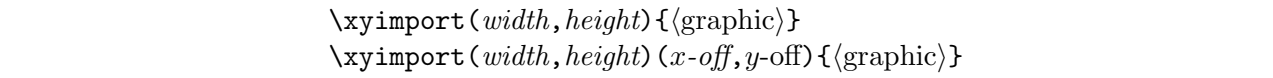

Normally the  $\langle$ graphics $\rangle$  will be a box containing a graphic imported using the commands from packages such as graphics, epsf or epsfig, or using other commands provided by the local T $\not\!\rm{FX}$  implementation. However the *(graphic)* could be *any* balanced T<sub>EX</sub> material whatsoever; provided it occupies non-zero size, both vertically and horizontally.

The *width* and *height* are  $\langle$ number $\rangle$ s given in the coordinate system for the *contents of the*  $\langle$ graphics $\rangle$ . These are not dimensions, but coordinate-lengths, using the units appropriate to the picture displayed by  $\langle$ graphic $\rangle$ .

When provided, (*x-off*,*y*-off) give the distance in coordinate units from bottom-left corner to where the origin of coordinates should be located, usually within area covered by the *h*graphic*i*. Usually the

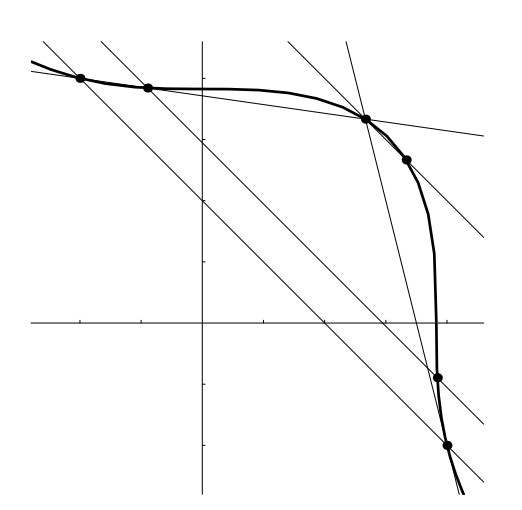

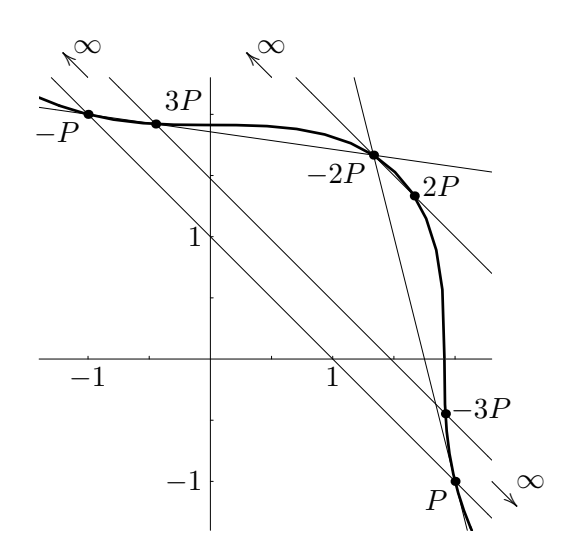

Framed contents of graphics file. Rational points on the elliptic curve:  $x^3 + y^3 = 7$ 

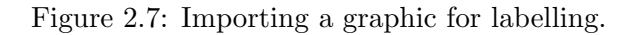

negatives of these numbers will give the coordinate location of the bottom-left corner of the *h*graphic*i*. If no offsets are supplied then the origin is presumed to lie at the bottom-left corner.

```
111 \xydef@\xyimport#1#{\xyimport@{#1}}
112 \xydef@\xyimport@#1#2{\xydelayimport@{#1}{#2}}
113 \xydef@\xydelayimport@#1#2{\xy@@ix@{#1{#2}}%
114 \xy@@{\expandafter\xyextern@\the\toks9}}
116 \xydef@\xyextern@(#1,#2){\hbox\bgroup\R@c=#1\p@ \U@c=#2\p@\xyextern@i}
118 \xydef@\xyextern@i#1#{\DN@{#1}%
119 \ifx\next@\empty \L@c=\z@ \D@c=\z@ \DN@{\xyextern@x}%
120 \else \DN@{\xyextern@ii#1}\fi \next@ }
122 \xydef@\xyextern@ii(#1,#2){\L@c=#1\p@ \D@c=#2\p@
123 \advance\R@c-\L@c \advance\U@c-\D@c \xyextern@x}
125 \xydef@\xyimportdefault@{3}
126 \xydef@\xyexportwarning@#1#2#3{\xywarning@{%
127 #1 for import has zero #2; using \xyimportdefault@#3 default}}
129 \xydef@\xyextern@x#1{\toks@={\egroup\L@c=}\setboxz@h{#1}%
130 \dimen@ii=\L@c \advance\dimen@ii\R@c \dimen@=\wdz@
131 \ifdim\dimen@=\z@ \xyexportwarning@{graphic}{width}{cm}%
132 \dimen@=\xyimportdefault@ cm\fi
133 \ifdim\dimen@ii=\z@ \xyexportwarning@{coords}{width}{unit}%
134 \dimen@ii=\xyimportdefault@\p@\fi
135 \quotient@\next@\dimen@\dimen@ii \dimen@=\next@\p@
136 \edef\tmp@{\expandafter\removePT@\the\L@c}\L@c=\tmp@\dimen@
137 \expandafter\addtotoks@\expandafter{\the\L@c\relax\R@c=}%
138 \edef\tmp@{\expandafter\removePT@\the\R@c}\R@c=\tmp@\dimen@
```
139 \expandafter\addtotoks@\expandafter{\the\R@c\relax\setbase@\z@\z@}%

```
140 \frac{9}{6}141 \expandafter\addtotoks@\expandafter{\expandafter{\the\dimen@}\z@\D@c=}%
142 \dimen@ii=\U@c \advance\dimen@ii\D@c \dimen@=\ht\z@\advance\dimen@\dp\z@
143 \ifdim\dimen@=\z@ \xyexportwarning@{graphic}{height}{cm}%
144 \dimen@=\xyimportdefault@ cm\fi
145 \ifdim\dimen@ii=\z@ \xyexportwarning@{coords}{height}{unit}%
146 \dimen@ii=\xyimportdefault@\p@\fi
147 \quotient@\next@\dimen@\dimen@ii \dimen@=\next@\p@
148 \edef\tmp@{\expandafter\removePT@\the\D@c}\D@c=\tmp@\dimen@
149 \expandafter\addtotoks@\expandafter{\the\D@c\relax\U@c=}%
150 \edef\tmp@{\expandafter\removePT@\the\U@c}\U@c=\tmp@\dimen@
151 \expandafter\addtotoks@\expandafter{\the\U@c\relax\setbase@@\z@}%
152 \expandafter\addtotoks@\expandafter{\expandafter{\the\dimen@}}%
153 \frac{9}{6}154 \setboxz@h{\kern-\L@c\lower\D@c\boxz@\kern\L@c}%
155 \wd\z@=\z@ \ht\z@=\z@ \dp\z@=\z@ \boxz@ \the\toks@ \X@c=\z@ \Y@c=\z@
156 \ifdim\X@min>-\L@c \X@min=-\L@c \fi \ifdim\X@max<\R@c \X@max=\R@c \fi
157 \ifdim\Y@min>-\D@c \Y@min=-\D@c \fi \ifdim\Y@max<\U@c \Y@max=\U@c \fi
158 \idfromc@{import}\POS }
```
Normally the \xyimport command is used at the beginning of an \xy..\endxy environment. It is not necessary to give any basis setup, for this is deduced by measuring the dimensions of the *h*graphic*i* and using the supplied *width*, *height* and offsets. The *h*graphic*i* itself defines named *h*pos*i* called "import", located at the origin and having appropriate extents to describe the area covered by the *(graphic)*. This makes it particularly easy to surround the *(graphic)* with a frame, as on the left side of figure 2.7, or to draw axes passing through the origin.

Here is the code used to apply the labelling in figure 2.7:

### \def\ellipA{\resizebox{6cm}{!}{%

```
\includegraphics{import1.eps}}}
\xy
\xyimport(3.7,3.7)(1.4,1.4){\ellipA}*\frm{-}
,!D+<2pc,-1pc>*+!U\txt{%
Framed contents of graphics file.}\endxy
\qquad\qquad
\xy\xyimport(3.7,3.7)(1.4,1.4){\ellipA}
,!D+<2pc,-1pc>*+!U\txt{Rational points
on the elliptic curve: $x^3+y^3=7$}
,(1,0)*+!U{1},(-1,0)*+!U{-1},(0,1)*+!R{1},(0,-1)*+!R{-1},(2,-1)*+!RU{P},(-1,2)*+!RU{-P}
,(1.3333,1.6667)*+!UR{-2P}
,(1.6667,1.3333)*(DL{\;2P}
, (-.5, 1.9)*++!DL{3P},(1.9,-.5)*!DL{\;-3P}
,(-1,2.3)*+++!D{\infty}*=0{},{\ar+(-.2,.2)}
,(0.5,2.3)*+++!D{\infty}*=0{\},\{\ar+(-.2,.2)\},(2.3,-1)*+++!L{\infty}*=0{\},\{\ar+(0.2,-0.2)\}\endxy
```
This example uses the L<sup>AT</sup>EX  $2\varepsilon$  standard graphics package to import the graphics file import1.eps; other packages could have been used instead. e.g. epsfig, epsf, or the \picture or \illustration

commands in Textures on the Macintosh.

The only possible problems that can occur are when the graphics package is loaded after Xhas been loaded. Generally it is advisable to have XY-pic loading *after* all other macro packages.

#### **The end & Log**

```
195 \xyendinput
197 % $Log: xyimport.doc,v $
198 % Revision 3.12 2010/06/10 18:45:50 krisrose
199 % Reference to GPL by URL.
200 \frac{\%}{\ }201 % Revision 3.11 2010/05/14 01:12:16 krisrose
202 % Figure fixes.
203 \frac{\%}{\ }204 % Revision 3.10 2010/05/06 17:46:30 krisrose
205 % Ross Moore's e-mail address updated.
206 % Many obsolete files degraded to Historic.
207 \frac{9}{6}208 % Revision 3.9 2010/05/04 08:23:00 krisrose
209 % Updating documentation to use dvipdfmx.
210 %211 % Revision 3.8 2010/04/26 05:56:57 krisrose
212 % Link fixes in progress...
213 \frac{9}{6}214 % Revision 3.7 2010/04/16 06:06:52 krisrose
215 % Preparing for a new release...
216 \t%217 % Revision 3.6 1998/03/06 01:28:05 krisrose
218 % Releasing (with Y&Y fonts).
219 - %
220 % Revision 3.4 1997/05/18 01:13:24 ross
221 % Essential bugfixes.
222 \frac{9}{6}223 % Revision 3.3 1996/12/18 09:19:22 ross
224 % no changes
225 \frac{\%}{\ }226 % Revision 3.1 1995/09/05 20:36:33 ross
227 % Release!
228 \frac{9}{2}229 % Revision 3.0 1995/07/07 20:13:19 ross
230 % Major release w/new User's Guide!
231 \frac{9}{6}232 % Revision 2.14 1995/07/05 22:10:51 kris
233 % Buglets...
234 \frac{9}{6}235 % Revision 2.13 1995/07/04 15:04:51 ross
236 % Ready for release of v3.
237 \frac{9}{6}238 %
239 % NEW for version 3.0 by by Ross Moore.
```
# **2.9 Movie Storyboard extension**

#### **Vers. 3.8 by Kristoffer H. Rose**  $\langle$ krisrose@tug.org $\rangle$

This extension interprets the \scene primitive of the movie class, setting the progress indicators to dummy values. The following assumes that your are familiar with the movie class.

### **Header:**

```
1 %% $Id: xymovie.doc,v 3.8 2010/07/27 09:49:34 krisrose Exp $
2 \frac{9.9}{6}3 %% Xy-pic ''Movie Storyboard extension'' option.
4 %% Copyright (c) 1996-1997 Kristoffer H. Rose <krisrose@tug.org>
5 \frac{\%}{\%}6 %% This file is part of the Xy-pic package for graphs and diagrams in TeX.
7 %% See the companion README and INSTALL files for further information.
8 %% Copyright (c) 1991-2010 Kristoffer H. Rose <krisrose@tug.org>
9 \frac{\%}{\%}10 %% The Xy-pic package is free software; you can redistribute it and/or modify
11 %% it under the terms of the GNU General Public License as published by the
12 %% Free Software Foundation; either version 2 of the License, or (at your
13 %% option) any later version.
14 %%
15 %% The Xy-pic package is distributed in the hope that it will be useful, but
16 %% WITHOUT ANY WARRANTY; without even the implied warranty of MERCHANTABILITY
17 %% or FITNESS FOR A PARTICULAR PURPOSE. See the GNU General Public License
18 %% for more details.
19 - \frac{9}{26}20 %% You should have received a copy of the GNU General Public License along
21 %% with this package; if not, see http://www.gnu.org/licenses/.
22 \frac{\%}{\%}23 \ifx\xyloaded\undefined \input xy \fi
25 \xyprovide{movie}{Movie Storyboard extension}{\stripRCS$Revision: 3.8 $}%
26 {Kristoffer H.~Rose}{krisrose@tug.org}%
```

```
27 {IBM T. ~ J.\ Watson Research Center, P.O. ~Box 704, Yorktown Heights, NY 10598 (USA)}
```
The size of the frame is determined by the command

\MovieSetup{width=*width*,height=*height*,. . . }

(the . . . indicate the other arguments required by the movie class but silently ignored by the XY-pic movie extension).

**Note:** This extension still experimental and subject to change. The only documentation is in the movie.cls source file.

The implementation mimics the aspects of the keyval package needed here, namely reading the height and width parameters.

```
59 \xynew@{dimen}\m@height
```

```
60 \xynew@{dimen}\m@width
```

```
62 \xydef@\extractparameterm@#1#2#3{%
```

```
63 \DN@##1,#1=##2,##3@{\csname m@#1\endcsname=##2\relax}%
```

```
64 \next 0, #2, #3, 0}
```

```
66 \xydef@\MovieSetup#1{%
```

```
67 \extractparameterm@{height}{#1}{height=2in}%
```

```
68 \extractparameterm@{width}{#1}{width=2in}%
```

```
69 }
```
The progress macros all default to

```
75 \xydef@\theScene{0}
```
<sup>76</sup> \xydef@\theF{0}

```
77 \xydef@\theFr{1}
```

```
78 \xydef@\F#1{#1(0)}
```

```
79 \xydef@\Fr#1{#1(1)}
```
We need to interpret and ignore the arguments to  $\simeq$  except the  $*$  which is used on the last scene since this means that we should output the scene with progress values corresponding to "The End".

```
87 \xynew@{if}\iflastframe@
88 \xynew@{count}\m@scene
90 \xydef@\scene{\advance\m@scene\@ne
91 \DN@{\ifx*\next \lastframe@true \DN@*{\xyFN@\scene@}%
92 \else \let\next@=\scene@ \fi \next@}%
93 \xyFN@\next@}
95 \xydef@\scene@{%
96 \ifx[\next \DN@[##1]{\scene@i}\else \let\next@=\scene@i \fi \next@}
98 \long\def\scene@i#1{{%
99 %
100 \def\caption##1{\gdef\m@caption{Scene \the\m@scene. ##1}}%
101 \edef\theScene{\the\m@scene}%
102 \def\theF{0}\def\theFr{1}%
_{103} \def\F##1{##1(0)}\def\Fr##1{##1(1)}%
104 \scene@frame{#1}%
105 - \frac{9}{6}106 \iflastframe@
107 \def\caption##1{}%
108 \gdef\m@caption{The End.}%
_{109} \def\theF{1}\def\theFr{0}%
110 \def\F##1{##1(1)}\def\Fr##1{##1(0)}%
111 \scene@frame{#1}%
_{112} \fi
113 }\ignorespaces}
115 \def\scene@frame#1{\vbox{\null
116 \dimen@=\m@width \advance\dimen@2\xydashw@
117 \hrule width\dimen@
118 \hbox to\dimen@{\vrule width\xydashw@ \hss
119 \vbox to\m@height{\hsize=\m@width \null\vfil{#1}\vfil\null}%
120 \hss \vrule width\xydashw@}%
121 \hrule width\dimen@
_{122} \setbox0=\hbox{%
```

```
123 \setbox0=\hbox to\m@width{\hss\strut \m@caption\hss}%
124 \dimen0=\dp0 \ht0=0pt \dp0=0pt \raise\dimen0\box0}%
125 \ht0=0pt \dp0=0pt \box0\relax
126 \null}}
```
#### **The end & Log**

```
132 \xyendinput
134 % $Log: xymovie.doc,v $
135 % Revision 3.8 2010/07/27 09:49:34 krisrose
136 % Started xyling (and address updates).
137 \frac{9}{6}138 % Revision 3.7 2010/06/10 18:45:50 krisrose
139 % Reference to GPL by URL.
140 \frac{9}{6}141 % Revision 3.6 2010/04/16 06:06:52 krisrose
142 % Preparing for a new release...
143 \frac{9}{6}144 % Revision 3.5 1997/05/28 13:05:01 krisrose
145 % Fixed missing breaks bug.
146 \frac{9}{6}147 % Revision 3.4 1997/05/18 02:37:17 krisrose
148 % Fits movie.cls 3.4...still experimental.
149 \frac{9}{6}150 % Revision 1.1 1997/05/18 01:22:10 krisrose
151 % Initial revision
152 \frac{9}{6}153 % NEW for version 3.4.
```
# **2.10 PostScript backend**

```
Vers. 3.10 by Ross Moore \langleross.moore@mq.edu.au\rangle
```
X-ps is a 'back-end' which provides X-pic with the ability to produce DVI files that use POSTSCRIPT \specials for drawing rather than the XY-pic fonts.

In particular this makes it possible to print XY-pic DVI files on systems which do not have the ability to load the special fonts. The penalty is that the generated DVI files will only function with one particular DVI driver program. Hence whenever XY-ps is activated it will warn the user:

> XY-pic Warning: The produced DVI file is *not portable*: It contains POSTSCRIPT \specials for  $\langle$ one particular $\rangle$  driver

A more complete discussion of the pros and cons of using this backend is included below.

#### **Header:**

```
1 %% $Id: xyps.doc,v 3.10 2010/06/10 18:45:50 krisrose Exp $
```

```
2 \frac{9}{6}
```
- <sup>3</sup> %% Xy-pic ''PostScript backend''.
- 4 %% Copyright (c) 1993-1997 Ross Moore <ross.moore@mq.edu.au>

```
5 \frac{\%}{\%}6 %% This file is part of the Xy-pic package for graphs and diagrams in TeX.
   7 %% See the companion README and INSTALL files for further information.
   %% Copyright (c) 1991-2010 Kristoffer H. Rose <krisrose@tug.org>
   \%10 %% The Xy-pic package is free software; you can redistribute it and/or modify
11 %% it under the terms of the GNU General Public License as published by the
12 %% Free Software Foundation; either version 2 of the License, or (at your
13 %% option) any later version.
14 %%
15 %% The Xy-pic package is distributed in the hope that it will be useful, but
16 %% WITHOUT ANY WARRANTY; without even the implied warranty of MERCHANTABILITY
17 %% or FITNESS FOR A PARTICULAR PURPOSE. See the GNU General Public License
18 %% for more details.
19 \frac{\%}{\&}20 %% You should have received a copy of the GNU General Public License along
21 %% with this package; if not, see http://www.gnu.org/licenses/.
22 \frac{\%}{\%}23 %% As a special exception, you may use this file and all files derived
24 %% from it without restrictions. This special exception was added with
25 %% version 3.7 of Xy-pic.
26 \frac{\%}{\%}27 \ifx\xyloaded\undefined \input xy \fi
29 \xyprovide{ps}{PostScript backend}{\stripRCS$Revision: 3.10 $}%
30 {Ross Moore}{ross.moore@mq.edu.au}%
31 {Mathematics Department, Macquarie University, NSW~2109, Australia}
```
## **2.10.1 Choosing the DVI-driver**

Including \xyoption{ps} within the document preamble, tells X<sub>Y</sub>-pic that the POSTSCRIPT alternative to the fonts should be used, provided the means to do this is also specified. This is done by also specifying a dvi-driver which is capable of recognising and interpreting  $\simeq$  special commands. Although the file xyps.tex is read when the option request is encountered, the macros contained therein will have no effect until an appropriate driver has also been loaded.

With LATEX  $2\varepsilon$  both the backend and driver may be specified, along with other options, via a single \usepackage command, see [\[4,](#page-664-0) page 317]; e.g.

\usepackage[ps,textures,color,arrow]{xy}

The rebindings necessary to support POSTSCRIPT are not effected until the *\begin{document}* command is encountered. This means that an alternative driver may be selected, by another  $\xrightarrow{\xrightarrow{\text{div}}}\{d\text{river}}\$ , at any time until the \begin{document}. Only the macros relevant to last named *h*driver*i* will actually be installed.

The following table describes available support for POSTSCRIPT drivers. Please consult the individual driver sections in part 4 for the exact current list. For each *h*driver*i* there is a corresponding file named  $xy\langle$ driver $\rangle$ .tex which defines the necessary macros, as well as a documentation file named xy*h*driver*i*.doc. The spelling is all lower-case, designed to be both descriptive and unique for the 1st 8 characters of the file names.

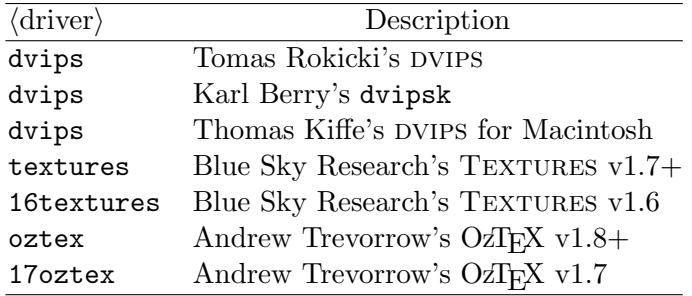

Other DVI-drivers may also work using one of these files, if they use conventions similar to dvips, OzTEX or Textures. Alternatively it should not be too difficult to write the files required, using these as a basis indicating the type of information needed to support the specific \special commands. Anyone attempting to do this should inform the author and convey a successful implementation to him for inclusion within the XY-pic distribution.

Note: In some previous versions of Xy-pic the POSTSCRIPT backend and driver were loaded simultaneously by a command of the form \UsePSspecials{ $\langle$ driver}}. For backward-compatibility these commands should still work, but now loading the latest version of the given *h*driver*i*. However their future use is discouraged in favour of the option-loading mechanism, via \xyoption{*h*driver*i*}. This latter mechanism is more flexible, both in handling upgrades of the actual driver support and in being extensible to support more general forms of  $\$ special commands.

Once activated the PostScript backend can be turned off and on again at will, using the user following commands:

> \NoPSspecials cancels POSTSCRIPT \UsePSspecials {} restores POSTSCRIPT

These obey normal T<sub>EX</sub> scoping rules for environments; hence it is sufficient to specify \NoPSspecials within an environment or grouping. Use of POSTSCRIPT will be restored upon exiting from the environment.

The default level of POSTSCRIPT is [4], see below.

```
170 \xydef@\UsePSspecials{\DNii@{{[4]}}\xyFN@\UsePSspecials@i}
```
171 \xydef@\UsePSspecials@i{%

```
172 \ifx \space@\next \expandafter\DN@\space{\xyFN@\UsePSspecials@i}%
```

```
173 \else\ifx [\next \DN@[##1]{\DNii@{{[##1]}}\xyFN@\UsePSspecials@i}%
```

```
174 \else\ifcat 5\noexpand\next \DN@##1{\DNii@{{[##1]}}\xyFN@\UsePSspecials@i}%
```
175 \else\ifx\bgroup\next \DN@{\expandafter\UsePS@specials\nextii@}%

```
176 \else \DN@{\UsePS@specials{[4]}}%
```

```
177 \fi\fi\fi\fi \next@ }
```
**To Do:** There is redundancy between here and \UsePSspecials@. The value of \setupxyPS@ POSTSCRIPT level could be set here rather than later in **\PSspecials@.** 

```
185 \xydef@\UsePS@specials#1#2{%
```

```
186 \ifx\empty\whichPSspecials@
```

```
187 \DN@{#2}\ifx\next@\empty
```

```
188 \else
```

```
189 \expandafter\let\expandafter\next\csname#2@\endcsname
```

```
190 % \ifx\next\relax \DN@{\xyerror@{PostScript specials for '#2' not supported}{}}%
191 \ifx\next\relax \DN@{\UsePSspecials@{#2}{}}%
```

```
192 % \else \DN@{\expandafter\UsePSspecials@\csname#2@\endcsname#1}\fi
```

```
193 \else \DN@{\UsePSspecials@{#2}{#1}}\fi
```

```
194 \fi
195 \else
196 \DN@{#2}\ifx\next@\empty \DN@{\PSspecials@true}%
197 \else
198 % \edef\next@{\expandafter\string\csname#2@\endcsname}%
199 \DNQ{#2}%
200 \edef\nextii@{\expandafter\string\whichPSspecials@}%
201 \ifx\next@\nextii@\DN@{\PSspecials@true}%
_{202} \else
203 \ifx\firstPS@@\relax
204 \DN@{\xyerror@{Only one PS <driver> allowed: \dvitype@ already loaded}{}}%
205 \else
206 \expandafter\let\expandafter\next\csname#2@\endcsname
_{207} \ifx\next\relax
208 \DN@{\xyerror@{PostScript specials for '#2' not supported}{}}%
209 \else
210 \xywarning@{Changing PS <driver> to #2 }%
211 % \DN@{\expandafter\UsePSspecials@\csname#2@\endcsname#1}%
212 \DN@{\UsePSspecials@{#2}{#1}}%
213 \qquad \qquad \text{if }214 \fi
215 \fi
_{216} \fi
_{217} \fi \next@}
```
The following control sequences will also load the corresponding driver. They are retained for backwards compatibility only; they may be phased out of future releases:

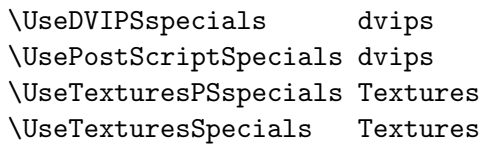

<sup>234</sup> \xydef@\UseDVIPSspecials{\UsePSspecials@\dvips@}

<sup>235</sup> \xydef@\UseTexturesPSspecials{\UsePSspecials@\Textures@}

<sup>236</sup> \xydef@\UseTexturesSpecials{\UsePSspecials@\Textures@}

```
237 \xydef@\UsePostScriptSpecials{\UsePSspecials@\dvips@}
```
<sup>238</sup> \xydef@\UseOzTeXspecials{\UsePSspecials@\OzTeX@}

```
239 \xydef@\UseDVITOPSspecials{\UsePSspecials@\dvitops@}
```

```
240 %\xylet@\UseDVIPSSpecials=\UseDVIPSspecials
```

```
241 %\xylet@\UsePSspecials=\UsePostScriptSpecials
```

```
242 %\xylet@\UseTeXturesPSspecials=\UseTexturesPSspecials
```

```
243 %\xylet@\UseTexturesSpecials=\UseTexturesPSspecials
```
<sup>244</sup> %\xylet@\UseTeXturesSpecials=\UseTexturesSpecials

```
250 \message{drivers,}
```
First the driver is specified by **\UsePSspecials**{ $\{$ driver $\r$ }. This causes a special driver file to be read. Use of fonts is restored at any point by calling \NoPSspecials, after which use of POSTSCRIPT is re-instated by simply \UsePSspecials, without need of an argument. The commands described above for specific drivers are simply aliases for \UsePSspecials@{*h*driver*i*}.

Once the new bindings have been setup, then the use of  $\operatorname{\mathsf{Specials}}$  is governed by the value of the conditional \ifPSspecials@.

```
265 \xydef@\loadPSdriver@#1#2{\xyinputorelse@{xy#1}%
```
{\xyrequire{#2}\expandafter\ifx\csname xy#2loaded\else %

```
267 {\xyerror@{Unable to load xy#1.tex for #2 driver}{}}\fi}}
```

```
269 \xydef@\dvips@{\loadPSdriver@{ps-dvi}{dvips}}
```

```
270 \xydef@\Textures@{\loadPSdriver@{ps-txt}{Textures}}
```

```
271 \xydef@\OzTeX@{\loadPSdriver@{ps-oz}{OzTeX}}
```

```
272 \xydef@\dvitops@{\loadPSdriver@{ps-dto}{dvitops}}
```

```
273 \xydef@\dvipsone@{\loadPSdriver@{ps-one}{dvipsone}}
```

```
274 %\xydef@\dviwindo@{\loadPSdriver@{ps-wdo}{dviwindo}}
```

```
275 %\xydef@\dviwin@{\loadPSdriver@{ps-win}{dviwin}}
```

```
276 %\xydef@\pubps@{\loadPSdriver@{ps-pub}{pubps}}
```
The driver file contains definitions which are specific to the particular driver. Note that some drivers may not be able to support all of the POSTSCRIPT effects that can be requested from within XY-pic. When an unsupported effect is encountered, it is simply ignored; a warning message will be produced unless too many such messages have already been issued.

```
287 \global\newif\ifPSspecials@
288 %\xydef@\UsePSspecials@#1{\gdef\whichPSspecials@{#1}\xyFN@\PSspecials@}
289 \xydef@\UsePSspecials@#1{\def\whichPSspecials@{#1}%
290 \DN@{\Textures@}\ifx\next@\whichPSspecials@
291 \DN@##1{\xyrequire{textures}%
292 \def\whichPSspecials@{textures}\xyps@options}%
293 \else\DN@{\dvips@}\ifx\next@\whichPSspecials@
294 \DN@##1{\xyrequire{dvips}%
295 \def\whichPSspecials@{dvips}\xyps@options}%
296 \else\DN@{\OzTeX@}\ifx\next@\whichPSspecials@
297 \DN@##1{\xyrequire{oztex}%
298 \def\whichPSspecials@{oztex}\xyps@options}%
299 \else\DN@{\dvitops@}\ifx\next@\whichPSspecials@
300 \DN@##1{\xyrequire{dvitops}%
301 \def\whichPSspecials@{dvitops}\xyps@options}%
302 \else
303 \DN@##1{\xyrequire{ps}\xyrequire{#1}\xyps@options}%
304 \fi\fi\fi\fi \next@ }
306 \xydef@\xyps@options{%
307 \xyrequire{ps}\xyrequire{line}\xyrequire{color}\xyrequire{crayon}%
308 \xyrequire{rotate}\xyrequire{tile}\xyrequire{frame}\xyuncatcodes }
309 \xydef@\whichPSspecials@{}
311 \xydef@\NoPSspecials{\xyPSwarning@{off}%
312 \PSspecials@false\aftergroup\resetPS@}
313 \xydef@\resetPS@{\ifPSspecials@\xyPSwarning@{back on}\fi}
314 \xydef@\UsePSspecials@x{\PSspecials@true\resetPS@}
316 \xydef@\xyPSwarning@#1{\xywarning@{PostScript switched #1}}
317 \frac{9}{6}318 %\xydef@\xyPSraw@{%
319 % \ifPSspecials@\expandafter\PSraw@@\else\expandafter\eat@\fi }
```
Unloading the POSTSCRIPT-backend is handled by the unload *(driver)*.

<sup>396</sup> \xyaddunsupport{ps}{\csname UnloadPS@@\endcsname}

**adding new drivers** Other drivers can be added by including an appropriate control-sequence name for the driver at this point. The purpose of an expansion such as \xydef@\OzTeX@{\noexpand\OzTeX@} is so that this name always refers to a unique token. The macro \PSspecials@@ defined below, detects this token and then calls up the appropriate macro to make the necessary bindings.

Thus adding a new driver involves 5 steps:

- 1 Define a new control sequence, as just explained.
- 2 Define appropriately named macros to generate the desired \specials. (See the existing ones for examples of what is needed here.)
- 3 Define a macro that will perform the appropriate bindings of the different classes of \special. (See the existing ones for examples of what is needed here.)
- 4 Determine how frequently the X<sub>Y</sub>-ps dictionary must be included within the PostScript file. Once (at the beginning) is the ideal, however it may be necessary to include it with every page this is the case with Textures. Also if the dictionary can be loaded as a header or prolog, determine whether this can be done only once or must be for each page. Also check whether a specific name is required, as with OzT<sub>EX</sub>.
- 5 Check to see whether the **\dumpPSdict** macro correctly writes the dictionary to a file. The \endlinechar can be important here.

XY-ps works by rebinding existing control sequence names, in the XY-pic kernel and extensions, to have new expansions. These new expansions may eventually typeset nothing, or at most an empty box; instead they use a \special command to place POSTSCRIPT code directly into the .dvi file (or DVI2 resources in the case of TEXTURESON the Macintosh). The new expansions alter the T<sub>E</sub>X processing, often simplifying it considerably hence leading to savings in both time and memory requirement.

It should not be possible to mix \specials intended for different drivers. Thus the first use of \PSspecials@ will establish which driver is required then rebinds \UsePSspecials@ so that no other driver can be used; subsequent attempts to use \UsePSspecials@ simply result in the same driver being reinstated.

```
447 \xydef@\PSspecials@{%
```

```
448 \ifx\next[\DN@[##1]{\setxyPSlevel@{##1}\xyFN@\PSspecials@}%
```

```
449 \else\DN@{\whichPSspecials@\PSspecials@@}%
```

```
450 \fi \next@ }%
```

```
452 \xydef@\PSspecials@@{%
```

```
453 \ifx\und@fined\PSmessage\hidePSmessages\fi \setupxyPS@}
```
An optional argument to the \UsePSspecials command allows for some control over precisely when POSTSCRIPT \specials will be used. Similarly \UseDVIPSspecials and \UseTexturesSpecials, etc. can take an optional argument.

For example, **\UsePSspecials** [1] replaces only font characters with a POSTSCRIPT drawing of the same character. Both the POSTSCRIPT and the bitmapped fonts should produce (virtually) identical printed images. This is primarily a test mode.

\UsePSspecials[2] also only replaces font characters but such that the number of possible directions is 8192, so that arrowheads turns and hooks fit better.

\UsePSspecials[3] draws straight and dotted lines from a single \special command, and similarly for circle segments. The printed output should be identical to that obtained with \UsePostScriptSpecials[2], but the size of the .ps file should be smaller.

\UsePSspecials[4] is the default level; all PostScript is turned on. Dotted curves use equally spaced dots, dashed curves have curved dashes; even dashed lines are better.

\UsePSspecials[0] does no rebinding of fonts at all. It allows the special effects, such as rotation, scaling, colour, etc defined in extensions, to be implemented while using the Xy-pic fonts.

```
486 \xydef@\setupxyPSlevelO@{\relax}
```

```
488 \xydef@\setxyPSlevel@#1{\ifcase#1%
```

```
489 \gdef\setupxyPS@{\setupxyPSlevelO@}%
```

```
490 \or\gdef\setupxyPS@{\setupxyPSlevelA@}%
```

```
491 \or\gdef\setupxyPS@{\setupxyPSlevelB@}%
```

```
492 \or\gdef\setupxyPS@{\setupxyPSlevelC@}%
```

```
493 \or\gdef\setupxyPS@{\setupxyPSlevelD@}%
```

```
494 \else\gdef\setupxyPS@{\setupxyPSlevelD@}\fi }
```

```
496 \xywarnifdefined\setupxyPS@
```

```
497 \gdef\setupxyPS@{\setupxyPSlevelD@ \gdef\setupxyPS@{\PSspecials@true}}
```

```
499 \xydef@\PSincrease@#1{%
```

```
500 \xywarning@{The PS level may only increase: #1 is already active}}
```
## **2.10.2** Why use POSTSCRIPT

At some sites users have difficulty installing the extra fonts used by XY-pic. The .tfm files can always be installed locally but it may be necessary for the .pk bitmap fonts (or the .mf METAFONT fonts) to be installed globally, by the system administrator, for printing to work correctly. If POSTSCRIPT is available then XY-ps allows this latter step to be bypassed.

Note: with X<sub>Y</sub>-ps it is still necessary to have the .tfm font metric files correctly installed, as these contain information vital for correct typesetting.

Other advantages obtained from using XY-ps are the following:

- *•* Circles and circle segments can be set for arbitrary radii.
- solid lines are straighter and cleaner. They are no longer typeset as a collection of fixed-sized segments (drawn from the xydash10 font). Previously special placement algorithms were required, to construct lines of arbitrary length in up to 8192 distinct directions, from the 128 characters in the font. These algorithms are no longer required, giving improved TEX processing, as well as having smooth lines of arbitrary length and direction limited only by the resolution of the POSTSCRIPT device.
- The range of possible angles of directionals is greatly increased. For arrow tips, hooks, and turns, there are now 8192 possible orientations rather than just the 128 contained in the xyatip10, xybtip10, and xybsql10 fonts.
- Spline curves are smoother. True dotted and dashed versions are now possible, using equally spaced segments which are themselves curved.
- The POSTSCRIPT file produced by a driver from an X<sub>Y</sub>-ps DVI file is in general significantly smaller than one produced by processing an 'ordinary' DVI file using the same driver. One reason for this is that no font information for the X<sub>Y</sub>-pic fonts is required in the POSTSCRIPT

### *2.10. POSTSCRIPT BACKEND* 265

file; this furthermore means that the use of X<sub>Y</sub>-pic does not in itself limit the POSTSCRIPT file to a particular resolution.[3](#page-274-0)

• The latest version of X<sub>Y</sub>-pic now enables special effects such as variable line thickness, graylevel and colour. Also, rotation of text and (portions of) diagrams is now supported with some drivers. Similarly whole diagrams can be scaled up or down to fit a given area on the printed page. Future versions will allow the use of regions filled with colour and/or patterns, as well as other attractive effects.

Some of the above advantages are significant, but they come at a price. Known disadvantages of using XY-ps include the following:

• A DVI file with specials for a particular POSTSCRIPT driver can only be previewed if a previewer is available that supports exactly the same \special format. A separate POSTSCRIPT previewer will usually be required.

However recent versions of xdvi support viewing of PostScript using either the GhostScript program or via "Display PostScript". The POSTSCRIPT produced by XY-ps can be viewed this way

• DVI files created using  $X<sub>f</sub>$ -ps in fact lose their "device-independence". So please do not distribute DVI files with POSTSCRIPT specials—send either the T<sub>EX</sub> source code, expecting the recipient to have X<sub>Y</sub>-pic  $\circled{c}$ , or send a (compressed) POSTSCRIPT file.

The latter comment applies to files in which any special 'back-end' support is required, not just to PostScript. Of course it can be ignored when you know the configuration available to the intended recipient.

POSTSCRIPT **header file:** With some DVI-drivers it is more efficient to have the POSTSCRIPT commands that XY-ps needs loaded initially from a separate "header" file. To use this facility the following commands are available. . .

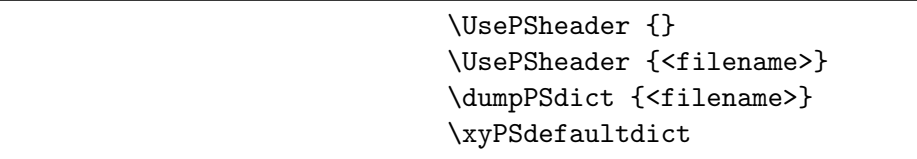

Normally it is sufficient to invoke \UsePSheader{}, which invokes the default name of xy38dict.pro, referring to the current version of X<sub>Y</sub>-pic. The optional *(filename)* allows a different file to be used. Placing \dumpPSdict{..} within the document preamble causes the dictionary to be written to the supplied  $\langle$  filename $\rangle$ .

```
624 \DN@{\csname newif\endcsname\ifUsePSdict@@\DN@{}}
```

```
625 \ifx\undefined\UsePSdict@@true\else\DN@{}\fi \next@
```

```
627 \ifx\undefined\xyPSdefaultdict
```

```
628 \xydef@\xyPSdefaultdict{%
```

```
629 \DN@##1.##2.##3@{\gdef\xyPSdictname{xy##1##2dict.pro}}%
```

```
630 \expandafter\next@\xyversion.@}%
```
 $631$   $\overline{f}$  i

<span id="page-274-0"></span><sup>&</sup>lt;sup>3</sup>Most T<sub>E</sub>X POSTSCRIPT drivers store the images of characters used in the text as bitmaps at a particular resolution. This means that the PostScript file can only be printed without loss of quality (due to bitmap scaling) at exactly this resolution.

```
633 \ifx\undefined\UsePSheader@
634 \xydef@\UsePSheader@#1{%
635 \DN@{#1}\ifx\next@\empty
636 % \ifx\xyPSdictname\undefined\xyPSdefaultdict\fi
637 \else \gdef\xyPSdictname{#1}\fi
638 \ifx\xyPSdictname\undefined\xyPSdefaultdict\fi
639 \gdef\xyHeaderMessage@{%
640 It includes a reference to the PostScript file \xyPSdictname.^^J}%
641 \UsePSdict@@true}%
642 \let\UsePSheader=\UsePSheader@
643 \fi
```
See the documentation for the specific driver to establish where the dictionary file should be located on any particular TEX system. Usually it is sufficient to have a copy in the current working directory. Invoking the command \dumpPSdict{} will place a copy of the requisite file, having the default name, in the current directory. This file will be used as the dictionary for the current processing, provided it is on the correct directory path, so that the driver can locate it when needed. Consult your local system administrator if you experience difficulties.

The 'dump' cannot be performed until a driver has been installed. This ensures that the correct 'end-of-line' character is used.

```
662 \xydef@\dumpPSdict#1{\DN@{#1}\ifx\next@\empty
```
<sup>663</sup> \ifx\undefined\xyPSdictname\xyPSdefaultdict\fi

```
664 \else\gdef\xyPSdictname{#1}\fi
```

```
665 \def\dumpPSdict@@{\writePSdict@@}%
```

```
666 \ifx\xydriversselected@@\empty\DN@{\xysetup@@\null@xy@ps}%
```

```
667 \else \DN@{\installxyps@x}\fi \next@}
```
Multiple instances of \UsePSheader and \dumpPSdict are possible, only the last will determine which file is used for the current document. The command  $\xyPSdefaultdict$  reverts to the default name.

Allowing an arbitrary  $\{filename\}$  with **\UsePSheader** is for flexibility, to accommodate systems that may impose special requirements on the filenames of files to be used as PostScript header files. OzT<sub>E</sub>X is one such. It also caters for advanced users of X<sub>Y</sub>-pic who may wish to experiment with customised POSTSCRIPT to obtain new effects.

# **2.10.3 Hooking into XY-pic**

```
688 \message{hooks,}
```
This next macro streamlines the rebinding process.

```
694 \gdef\xyPSalternative@#1#2{%
```

```
695 \expandafter\global\expandafter\let\csname origxy#2@\endcsname=#1%
```

```
696 \xdef#1{\noexpand\ifPSspecials@
```

```
697 \noexpand\expandafter\expandafter\noexpand\csname xyPS#2@\endcsname
```

```
698 \noexpand\else
```

```
699 \noexpand\expandafter\expandafter\noexpand\csname origxy#2@\endcsname
```

```
700 \noexpand\fi}}%
```
The commands \setupxyPSlevelA@, \setupxyPSlevelB@, \setupxyPSlevelC@ and \setupxyPSlevelD@ actually perform the rebindings. Each may be called precisely once, and each requires all lower levels are also set.

```
709 \xydef@\setupxyPSlevelA@{\xyPStips@%
710 \xyPSalternative@{\Tip@@}{Tip}%
711 \xyPSalternative@{\Ttip@@}{Ttip}%
712 \xyPSalternative@{\Tip@@eu}{Tip@eu}%
713 \xyPSalternative@{\Ttip@@eu}{Ttip@eu}%
714 \xyPSalternative@{\hook@@}{hook}%
715 \xyPSalternative@{\ahook@@}{ahook}%
716 \xyPSalternative@{\bhook@@}{bhook}%
717 \xyPSalternative@{\aturn@@}{aturn}%
718 \xyPSalternative@{\bturn@@}{bturn}%
719 \xyPSalternative@{\squiggle@@}{squiggle}%
720 \xyPSalternative@{\stopper@@}{stopper}%
721 \xyPSalternative@{\line@@}{dash}%
722 \xyPSalternative@{\circhar@@}{circhar@}%
723 % \xywithoption{cmtip}{\xyPScmtips@}%
724 \gdef\setupxyPSlevelA@{\PSincrease@{1}}%
725 \global\let\UsePSspecials=\UsePSspecials@x \PSspecials@true}
726 \frac{9}{6}727 \xydef@\setupxyPSlevelB@{%
728 \let\xyPSfont@=\empty \let\xyPSsemifont@=\empty
729 \xyPSalternative@{\cirrestrict@@}{cirrest}%
730 \gdef\setupxyPSlevelB@{\PSincrease@{2}}%
731 \setupxyPSlevelA@ }
732 %
733 \xydef@\setupxyPSlevelC@{%
734 \xyPSalternative@{\cirbuild@}{cirbuild}%
735 \xyPSalternative@{\CIRfull@}{CIRfull}%
736 \xyPSalternative@{\solid@}{solid}%
737 \xyPSalternative@{\point@}{point}%
738 \xywithoption{curve}{%
739 \xyPSalternative@{\splinesolid@}{splinesolid}}%
740 \gdef\setupxyPSlevelC@{\PSincrease@{3}}%
741 \setupxyPSlevelB@ }%
742 %
743 \xydef@\setupxyPSlevelD@{%
744 \xyPSalternative@{\dash@}{dashed}%
745 % \xyPSalternative@{\squiggle@}{squiggled}%
746 \xywithoption{curve}{%
747 \xyPSalternative@{\splinedashed@}{splinedashed}%
748 \xyPSalternative@{\splinedotted@}{splinedotted}}%
749 \gdef\setupxyPSlevelD@{}%\PSincrease@{4}}%
750 \setupxyPSlevelC@ }
```
The bindings are not performed until **\setupxyPS@** is called.

# **2.10.4 Kernel improvements**

## **Directionals:**

These macros standardise the way a character is described in POSTSCRIPT. First give the **\Direction** code then the operator name, which is just a simple character string. The modifiers \xyPSfont@ and

\xyPSsemifont@ are empty in all but the most primitive level of PostScript usage. When non-empty they restrict to using only angles corresponding to actual font characters.

```
771 \xydef@\xyPSchar@#1{%
772 \PSmacro@{\the\Direction\space \xyPSfont@ #1}}
```

```
774 \xydef@\xyPSsemichar@#1{%
```

```
775 \PSmacro@{\the\Direction\space \xyPSsemifont@ #1}}
```
These macros provide POSTSCRIPT code to round a \Direction code to that corresponding to the nearest font character code, for Directional and semi-Directional fonts respectively.

```
783 \xydef@\xyPSfont@{f }%{xyfont }
```

```
784 \xydef@\xyPSsemifont@{fs }%{xysdfont }
```
Before any binding we save the original expansions of control-sequences whose names will be subject to rebinding. We give these first for each font.

**tips** Arrow heads in \xyatipfont and \xybtipfont

The tips are all set as zero-sized characters. . .

```
798 \xydef@\xyPStip@{\xyPSchar@{t}}%{\xyPSchar@{tip}}
```

```
799 %\xydef@\xyPSatip@{\xyPSchar@{a}}%{\xyPSchar@{atip}}
```

```
800 %\xydef@\xyPSbtip@{\xyPSchar@{b}}%{\xyPSchar@{btip}}
```

```
801 \xydef@\xyPSTip@{\xyPSchar@{/XT tt}}%{\xyPSchar@{Tip}}
```

```
802 \xydef@\xyPSTtip@{\setboxz@h\bgroup
```

```
803 \reverseDirection@\line@ \wdz@=\z@ \ht\z@=\z@ \dp\z@=\z@
```

```
804 \kern-\L@c \boxz@ \kern\L@c \xyPSchar@{/Xt tT}}%{\xyPSchar@{Ttip}}
```

```
805 \xydef@\xyPSTip@eu@{\xyPSchar@{/ET tt}}%{\xyPSchar@{Tip}}
```

```
806 \xydef@\xyPSTtip@eu@{\setboxz@h\bgroup
```

```
807 \reverseDirection@\line@ \wdz@=\z@ \ht\z@=\z@ \dp\z@=\z@
```

```
808 \kern-\L@c \boxz@ \kern\L@c \xyPSchar@{/ET tT}}%{\xyPSchar@{Ttip}}
```
The mechanism to handle Computer Modern tips is a little different. Here we must rebind \xycm@ to avoid any calls to font names. When \PSspecialstrue then we expand a macro which will look at the following token to decide which type of tip is required after \tip@x.

```
818 %\xydef@\xyPScmtips@{\xyPSalternative@{\xycm@}{cm}}%
819 \xydef@\xyPScm@\tip@x{\xyFN@\xyPScm@@}%
820 \xydef@\xyPScm@@{%
821 \ifx\next\tip@@ \DN@\tip@@{\tip@x\xyPScmtip@}%
822 \else\ifx\next\atip@@ \DN@\atip@@{\tip@x\xyPScmatip@}%
823 \else\ifx\next\btip@@ \DN@\btip@@{\tip@x\xyPScmbtip@}%
824 \else\DN@{}%
825 \fi\fi\fi \next@}%
826 \t%827 \xydef@\xyPScmtip@{\xyPSchar@{ct}}%{\xyPSchar@{cmtip}}
828 \xydef@\xyPScmatip@{\xyPSchar@{ca}}%{\xyPSchar@{cmatip}}
829 \xydef@\xyPScmbtip@{\xyPSchar@{cb}}%{\xyPSchar@{cmbtip}}
```
From version 3.3 the font coding has changed, for greater flexibility and consistency. In particular \xycm@ is no longer defined.

```
836 \xydef@\xyPStips@{%
837 \xyPSalternative@{\atip@@}{atip}%
838 \xyPSalternative@{\btip@@}{btip}%
```

```
839 \xyPSalternative@{\tip@@}{abtip}%
840 }%
842 \xydef@\xyPSatip@{\xyPSwhichatip@
843 \expandafter\xyPSchar@\expandafter{\xyPSfont@@}}%
844 \xydef@\xyPSbtip@{\xyPSwhichbtip@
845 \expandafter\xyPSchar@\expandafter{\xyPSfont@@}}%
846 \xydef@\xyPSabtip@{\xyPSwhichabtip@
847 \expandafter\xyPSchar@\expandafter{\xyPSfont@@}}%
849 \xydef@\xyPSwhichatip@{\ifx\xyatipfont\xy@@atfont
850 \expandafter\xyPSatip@i \else\def\xyPSfont@@{10 /xy A}\fi }%
851 \xydef@\xyPSwhichbtip@{\ifx\xybtipfont\xy@@btfont
852 \expandafter\xyPSbtip@i \else\def\xyPSfont@@{10 /xy B}\fi }%
853 \xydef@\xyPSwhichabtip@{\ifx\xyatipfont\xy@@atfont
854 \expandafter\xyPSabtip@i \else\def\xyPSfont@@{10 /xy AB}\fi }%
855 \xydef@\xyPSatip@i{%
856 \edef\xyPSfont@@{\tipsize@@\space/\tipfamily@@\space A}}
857 \xydef@\xyPSbtip@i{%
858 \edef\xyPSfont@@{\tipsize@@\space/\tipfamily@@\space B}}
859 \xydef@\xyPSabtip@i{%
860 \edef\xyPSfont@@{\tipsize@@\space/\tipfamily@@\space AB}}
862 \xydef@\xyPSTtips@{%
863 \let\Ttip@xy=\Ttip@
864 \let\Ttip@cm=\Ttip@
865 \let\Ttip@eu=\Ttip@ }
```
**hooks, turns and squiggles:** squiggles from: \xybsqlfont

The hooks are zero-sized characters. . .

\xydef@\xyPShook@{\xyPSchar@{h}}%{\xyPSchar@{hook}}

\xydef@\xyPSahook@{\xyPSchar@{ha}}%{\xyPSchar@{ahook}}

```
876 \xydef@\xyPSbhook@{\xyPSchar@{hb}}%{\xyPSchar@{bhook}}
```
. . . so are the turns. . .

```
882 \xydef@\xyPSaturn@{\xyPSchar@{ta}}%{\xyPSchar@{aturn}}
```
\xydef@\xyPSbturn@{\xyPSchar@{tb}}%{\xyPSchar@{bturn}}

This handles squiggles as individual characters. Squiggled connections should be handled separately, e.g. by having \xyPSsquiggle@ set the connection by something like \edef\Connect@@{\noexpand\xyPSsquiggle

\xydef@\xyPSsquiggle@{\xyPSchar@{g}}%{\xyPSchar@{squigl}}

**To Do:** define composite \xyPSsquiggled@ **To Do:** define composite \xyPSdashsquiggled@

## **dashes and stoppers:** using characters from: xydashfont

A stopper contributes zero size. However a dash gets its size from the italic correction in the xydashfont, accessed here using \origxyline@@.

```
909 \xydef@\xyPSstopper@{\xyPSchar@{st}}%{\xyPSchar@{stopper}}
```
%\xydef@\xyPSfliptrue@{\DN@{\xyPSsemichar@{true dash}}}

```
912 \xydef@\xyPSfliptrue@{\DN@{\xyPSsemichar@{T d}}}
```

```
914 \xydef@\xyPSdash@{%
915 % \DN@{\xyPSsemichar@{false dash}}%
916 \DN@{\xyPSsemichar@{F d}}%
917 \ifnum\SemiDirectionChar=31
918 \ifdim\d@Y<\z@
919 \ifdim\d@X<\z@ \ifx\xyPSsemifont@\empty\xyPSfliptrue@\fi\fi
920 \else
_{921} \ifdim\z@>\d@X
922 \ifx\xyPSsemifont@\empty\else\xyPSfliptrue@\fi
923 \else\xyPSfliptrue@\fi
924 \fi\fi
925 \next@ \setboxz@h{\origxydash@}\kern\wdz@
926 \setbox\z@=\box\voidb@x }
```
## **Circles**

full circles and circle segments: \xycircfont

This handles the cases where a font character is called using \circhar#1.

```
936 \xydef@\xyPScirchar@#1{\count@=#1\edef\tmp@{\the\count@}%
```

```
937 \ifcase#1%
```

```
938 \xyPScirchar@@@{-180}{-135}{\tmp@}\dimen@=\partroottwo\R@
```

```
939 \or\xyPScirchar@@@{-135}{-90}{\tmp@}\dimen@=\halfroottwo\R@
```

```
940 \or\xyPScirchar@@@{-90}{-45}{\tmp@}\dimen@=\halfroottwo\R@
```

```
941 \or\xyPScirchar@@@{-45}0{\tmp@}\dimen@=\partroottwo\R@
```

```
942 \or\xyPScirchar@@@0{45}{\tmp@}\dimen@=\partroottwo\R@
```

```
943 \or\xyPScirchar@@@{45}{90}{\tmp@}\dimen@=\halfroottwo\R@
```

```
944 \or\xyPScirchar@@@{90}{135}{\tmp@}\dimen@=\halfroottwo\R@
```

```
945 \or\xyPScirchar@@@{135}{180}{\tmp@}\dimen@=\partroottwo\R@
```

```
946 \fi}
```

```
948 \xydef@\xyPScirrest@{\relax}%
```
This replaces just the font character, called using \circhar@@#1.

```
954 \xydef@\xyPScirchar@@#1{\relax\count@=#1\edef\tmp@{\the\count@}%
```

```
955 \expandafter\xyPScirchar@@@\ifcase#1%
```

```
956 {-180}{-135}{\tmp@}\kern\partroottwo\R@
```

```
957 \or{-135}{-90}{\tmp@}\kern\halfroottwo\R@
```

```
958 \or{-90}{-45}{\tmp@}\kern\halfroottwo\R@
```

```
959 \or{-45}0{\tmp@}\kern\partroottwo\R@
```

```
960 \or 0{45}{\tmp@}\kern\partroottwo\R@
```

```
961 \or{45}{90}{\tmp@}\kern\halfroottwo\R@
```

```
962 \or{90}{135}{\tmp@}\kern\halfroottwo\R@
```

```
963 \or{135}{180}{\tmp@}\kern\partroottwo\R@
```

```
964 \fi}
```

```
966 \xydef@\xyPScirchar@@@#1#2#3{\edef\tmp@{#1\space#2\space
```

```
967 \expandafter\removePT@\the\R@\space #3\space c}%
```

```
968 \PSmacro@{\tmp@}}
```
This next macro will allow for more general circle segments to be done in POSTSCRIPT. The two parameters are the starting angle and finishing angle respectively, measured anti-clockwise.

```
976 \xydef@\xyPScirc@#1#2{\edef\tmp@{\expandafter\removePT@\the\R@}%
977 % \PSmessage{\tmp@\space #1 #2 circ}\PSmacro@{\tmp@\space #1 #2 circ}}
978 \PSmacro@{\tmp@\space #1 #2 o}}
```
These gives full circles and circle segments built from quarter turns.

```
984 \xydef@\xyPSCIRfull@{\setboxz@h{\kern\R@\xyPScirc@0{360}\kern\R@}%
985 \wd\z@=\z@ \ht\z@=\R@ \dp\z@=\R@ \boxz@}%
987 \xydef@\xyPScirbuild@{{%
988 \count@=\CIRlo@@ \count@@=\CIRhi@@
989 \multiply\count@ by45 \advance\count@-180 \relax
990 \multiply\count@@ by45 \advance\count@@-180 \relax
991 \def\tmp@{}%
992 \ifx\CIRtest@@\CIRtest@inside
993 \ifnum\count@@>\count@
994 \edef\tmp@{\noexpand\xyPScirc@{\the\count@}{\the\count@@}}\fi
995 \else\ifx\CIRtest@@\CIRtest@outside
996 \ifnum\count@>-180 \advance\count@ by360 \relax
997 \edef\tmp@{\noexpand\xyPScirc@{\the\count@@}{\the\count@}}%
998 \else
999 \ifnum\count@@<180 \relax
1000 \edef\tmp@{\noexpand\xyPScirc@{\the\count@@}{180}}%
1001 \fi\fi
1002 \fi\fi
1003 \kern\R@\tmp@\kern\R@}}
```
## **Lines**

solid, dashed and dotted; without using segments.

This is based on \straight@. It is used by all three types of line, taking an appropriate macro as the parameter #1.

```
1013 \xydef@\xyPSstraight@#1{\setupDirection@
1014 \edef\Creset@@{\cfromthec@ \pfromthep@ \DirectionfromtheDirection@}%
1015 \DN@##1##2{\def\checkoverlap@@{%
1016 \ifdim##1\X@p>##1\X@c \let\next@=\relax \fi
1017 \ifdim##2\Y@p>##2\Y@c \let\next@=\relax \fi}}%
1018 \edef\nextii@{{\sd@X}{\sd@Y}}\expandafter\next@\nextii@
1019 \noCshavep@@
1020 \edef\Cshavep@@{\pfromthep@ \noexpand\resetDirection@}%
1021 \noCshavec@@
1022 \edef\Cshavec@@{\cfromthec@ \noexpand\resetDirection@}%
1023 \ifHidden@\else
1024 \ifdim\Y@c>\Y@max \Y@max=\Y@c \fi \ifdim\Y@p>\Y@max \Y@max=\Y@p \fi
1025 \ifdim\Y@c<\Y@min \Y@min=\Y@c \fi \ifdim\Y@p<\Y@min \Y@min=\Y@p \fi
1026 \ifdim\X@c>\X@max \X@max=\X@c \fi \ifdim\X@p>\X@max \X@max=\X@p \fi
1027 \ifdim\X@c<\X@min \X@min=\X@c \fi \ifdim\X@p<\X@min \X@min=\X@p \fi \fi
1028 \ifInvisible@\let\next@=\relax \else
1029 \DN@{\setboxz@h{\kern\X@c \raise\Y@c\hbox{#1}}%
1030 \ht\z@=\z@ \wd\z@=\z@ \dp\z@=\z@ {\xykillstyles@\Drop@@}}%
1031 \overline{11}
```

```
1032 \checkoverlap@@
1033 \ifdim\d@X=\z@ \ifdim\d@Y=\z@ \DN@{\relax}\fi\fi \next@
```

```
1034 \def\Cslidep@@{\noCslidep@@}\def\Cslidec@@{\noCslidec@@}%
```

```
1035 \def\Calong@@{\noCalong@@}\Creset@@ }
```
This is not needed unless styles are used, hence xyps-s is loaded.

```
1041 \xylet@\xykillstyles@=\relax
```
Here is how solid lines are done.

```
1047 %\xydef@\xyPSsolid@{\ifInvisible@ \let\next@=\no@@
1048 % \else \DN@{\xyPSstraight@\xyPSsolid@@@}\fi \next@ }
1050 \xydef@\xyPSsolid@{\straight@\xyPSsolidSpread@}%
1051 \xydef@\xyPSsolidSpread@{\xyPSspread@{solid}{l}@@}%
1053 \xydef@\xyPSdottedSpread@{\xyPSspread@{dotted}{dt}@@}%
1055 \xydef@\xyPSdashed@{\line@ \def\Connect@@{\straight@\xyPSdashedSpread@}}
1056 \xydef@\xyPSdashedSpread@{\xyPSspread@{dashed}{dd}@@}%
1059 \xydef@\xyPSspread@#1#2@@#3\repeat@{\edef\tmp@{%
1060 \expandafter\removePT@\the\d@X\space\expandafter\removePT@\the\d@Y}%
1061 \setboxz@h{\kern\X@c \raise\Y@c\hbox{%
1062 \PSmessage{#1 line:}\PSmacro@{\tmp@\space #2}}}%
```
\ht\z@=\z@ \wd\z@=\z@ \dp\z@=\z@ \boxz@}

This replaces the X<sub>Y</sub>-pic \dash@ to give dashed lines:

```
1070 %\xydef@\xyPSdashed@{\line@ \def\Connect@@{\xyPSstraight@\xyPSdashed@@}}
```
- %\xydef@\xyPSdashed@@{\edef\tmp@{%
- 1072 % \expandafter\removePT@\the\d@X\space\expandafter\removePT@\the\d@Y }%
- % \PSmessage{dashed line: \tmp@}\PSmacro@{\tmp@\space dd}}

This replaces the X<sub>Y</sub>-pic \point@ to give dotted lines. X<sub>Y</sub>-pic defines \zerodot to be a small centred square with side length \xydashw@. The POSTSCRIPT substitute is a round dot of this radius.

```
1082 \xydef@\xyPSpoint@{\xyPSzerodot@\egroup
```

```
1083 \Invisible@false \Hidden@false \def\Leftness@{.5}\def\U@pness@{.5}\ctipEdge@
```

```
1084 % \def\Drop@@{\styledboxz@}\def\Connect@@{\xyPSstraight@\xyPSdotted@}}
```

```
1085 \def\Drop@@{\styledboxz@}\def\Connect@@{\straight@\xyPSdottedSpread@}}
```
%\xydef@\xyPSdotted@{\edef\tmp@{%

```
1088% \expandafter\removePT@\the\d@X\space\expandafter\removePT@\the\d@Y }%
```

```
1089 % \PSmessage{dotted line: \tmp@}\PSmacro@{\tmp@\space dt}}
```
\xydef@\xyPSzerodot@{\PSmessage{dot:}\PSmacro@{p}}

### **Frames**

These are used for dashed frames. This may do circular frames.

### **Curves**

```
1116 \xydef@\xyPScubic@#1{\readsplineparams@
```

```
1117 \PSmessage{CUBIC:}%
```

```
1118 \DN@{#1}\ifx\next@\empty\PSmacro@{mark \cubicinfo@\space bz}%
```

```
\else\PSmacro@{mark \cubicinfo@\space b#1}\fi}
```
### *2.10. POSTSCRIPT BACKEND* 273

```
1121 \xydef@\xyPSsquine@#1{\readsplineparams@
1122 \PSmessage{SQUINE:}%
1123 \DN@{#1}\ifx\next@\empty\PSmacro@{mark \squineinfo@\space q#1}%
1124 \else\PSmacro@{mark \squineinfo@\space q#1}\fi}
1128 \xydef@\xyPSsplinesolid@{\ifx\splineinfo@\squineinfo@
1129 \expandafter\xyPSsquine@\else\expandafter\xyPScubic@\fi{}}
1131 \xydef@\xyPSsplinedashed@{\ifx\splineinfo@\squineinfo@
   \expandafter\xyPSsquine@\else\expandafter\xyPScubic@\fi{d}}
1134 \xydef@\xyPSsplinedotted@{\ifx\splineinfo@\squineinfo@
1135 \expandafter\xyPSsquine@\else\expandafter\xyPScubic@\fi{t}}
```
#### **The end & Log**

<sup>1143</sup> \xyendinput <sup>1145</sup> % \$Log: xyps.doc,v \$ <sup>1146</sup> % Revision 3.10 2010/06/10 18:45:50 krisrose <sup>1147</sup> % Reference to GPL by URL. <sup>1148</sup> % <sup>1149</sup> % Revision 3.9 2010/05/06 17:46:30 krisrose 1150 % Ross Moore's e-mail address updated. 1151 % Many obsolete files degraded to Historic.  $1152 \frac{9}{6}$ <sup>1153</sup> % Revision 3.8 2010/04/16 06:06:52 krisrose 1154 % Preparing for a new release...  $1155 \,$   $\%$ <sup>1156</sup> % Revision 3.7 1999/02/16 15:12:50 krisrose 1157 % Interim release (Y&Y fonts now free). <sup>1158</sup> % <sup>1159</sup> % Revision 3.4 1997/05/18 01:13:24 ross <sup>1160</sup> % Essential bugfixes.  $1161 \text{ %}$ <sup>1162</sup> % Revision 3.3 1996/12/19 03:50:08 ross <sup>1163</sup> % Maintenance release.  $1164 \%$ <sup>1165</sup> % Revision 3.3 1996/12/18 09:31:46 ross 1166 % revised interface to straight connections 1167 % revised interface for tips, handles arbitrary scaling 1168 % driver/option-loading now uses \xyrequire <sup>1169</sup> % 1170 % Revision 3.2 1995/09/19 18:21:41 ross 1171 % Bug fix release. <sup>1172</sup> % 1173 % Revision 3.1 1995/09/05 20:36:33 ross <sup>1174</sup> % Release!  $1175 \frac{9}{6}$ 1176 % Revision 3.0 1995/07/07 20:13:19 ross <sup>1177</sup> % Major release w/new User's Guide! <sup>1178</sup> %

```
1179 % Revision 2.14 1995/07/05 22:10:30 kris
1180 % Buglets...
1181 \%1182 % Revision 2.13 1995/07/04 15:04:51 ross
1183 % Ready for release of v3.
1184 %
1185 % Revision 2.12 1994/10/25 03:01:14 ross
1186 % Final 3beta release [bug fixes & AMS-LaTeX fitting].
1187 %
1188 % Revision 2.11 1994/07/05 06:34:32 ross
1189 % fixed bug with quadratic curves
1190 % fixed minor documentation bugs
1191 %
1192 % Revision 2.10 1994/06/15 12:46:03 ross
1193 % Second release 3beta.
1194 % Colour and line style saving works; label colouring bug fixed.
1195 %
1196 % Revision 2.9 1994/06/09 14:50:54 ross
1197 % Release 3beta.
1198 % Includes support for special effects: Rotations, Scaling, Line-width, Colour.
1199 % Back-ends are separated into separate files.
1200 % More back-ends are supported, experimentally --- needs testing.
1201 \frac{9}{6}1202 % Revision 2.8 1994/04/08 10:36:40 ross
1203 % Second 3alpha release.
1204 \frac{9}{6}1205 % Revision 2.7 1994/03/28 10:57:02 ross
1206 % First version.
1207 %
1208 % Initial version by Ross Moore based on XYps 2.6.
```
# **2.11 TPIC backend**

**Vers. 3.6 by Ross Moore**  $\langle$ ross.moore@mq.edu.au $\rangle$ 

This option allows the X<sub>Y</sub>-pic fonts to be replaced by TPIC \specials, when used with a dvi-driver capable of supporting them. Extra capabilities include smoother lines, evenly spaced dotted/dashed curves, variable line-widths, gray-scale fills of circles, ellipses and polygonal regions.

#### **Header:**

```
1 %% $Id: xytpic.doc,v 3.6 2010/06/10 18:45:50 krisrose Exp $
```
2  $\frac{9}{6}$ 

```
3 %% Xy-pic ''tpic'' TPIC backend, for lines, curves and fills.
```

```
4 %% Copyright (c) 1995-1996 Ross Moore <ross.moore@mq.edu.au>
```

```
5 \frac{\%}{\%}
```
- <sup>6</sup> %% This file is part of the Xy-pic package for graphs and diagrams in TeX.
- <sup>7</sup> %% See the companion README and INSTALL files for further information.
- %% Copyright (c) 1991-2010 Kristoffer H. Rose <krisrose@tug.org>

```
9 \frac{\%}{\%}10 %% The Xy-pic package is free software; you can redistribute it and/or modify
11 %% it under the terms of the GNU General Public License as published by the
12 %% Free Software Foundation; either version 2 of the License, or (at your
13 %% option) any later version.
14 %%
15 %% The Xy-pic package is distributed in the hope that it will be useful, but
16 %% WITHOUT ANY WARRANTY; without even the implied warranty of MERCHANTABILITY
17 %% or FITNESS FOR A PARTICULAR PURPOSE. See the GNU General Public License
18 %% for more details.
19 - \frac{9}{20}20 %% You should have received a copy of the GNU General Public License along
21 %% with this package; if not, see http://www.gnu.org/licenses/.
22 \frac{9.9}{6}23 \ifx\xyloaded\undefined \input xy \fi
25 \xyprovide{tpic}{TPIC backend}{\stripRCS$Revision: 3.6 $}%
26 {Ross Moore}{ross.moore@mq.edu.au}%
27 {Mathematics Department, Macquarie University, NSW~2109, Australia}
```
Use of TPIC \specials offers an alternative to the X<sub>Y</sub>-pic fonts. However they require a dvidriver that is capable of recognizing and interpreting them. One such viewer is xdvik, Karl Berry's modification to the xdvi viewer on  $UNIX<sup>4</sup>$  $UNIX<sup>4</sup>$  $UNIX<sup>4</sup>$  systems running X-windows or a derivative. dvipsk, Karl Berry's modification to dvips also handles TPIC \specials, so xdvik/dvipsk is an good combination for quality screen-display and POSTSCRIPT printing.

Once loaded using \xyoption{tpic}, with an appropriate *h*driver*i* also specified either already or subsequently, the following commands are available to turn the tpic backend off/on.

> \NoTPICspecials turns off tpic specials. \UseTPICspecials reinstates tpic specials.

```
60 \xynew@{if}\ifTPICspecials@
```

```
61 \xydef@\UseTPICspecials{\TPICspecials@true}
```

```
62 \xydef@\NoTPICspecials{\TPICspecials@false}
```
There is a limit to the number of points allowable in a path. For paths constructed by XY-pic, which includes spline curves, when the limit is reached the path is automatically flushed and a new path commenced. The following command can be used to customise this limit—initially set at 300 for use with xDVI—to suit alternative  $\langle$ driver $\rangle$ s.

\maxTPICpoints{*h*num*i*} set maximum for paths

```
78 \xynew@{count}\xytpic@cnt
```

```
79 \xydef@\xytpic@max{300}
```

```
80 \xydef@\maxTPICpoints#1{\count@=#1 \relax
```

```
81 \ifnum\count@>\tw@ \edef\xytpic@max{\the\count@}%
```

```
82 \else\expandafter\xyTPICmaxwarning@\expandafter{\the\count@}\fi}
```

```
83 \xydef@\xyTPICmaxwarning@#1{max points must be at least 2, #1 invalid}
```
<span id="page-284-0"></span><sup>4</sup>Unix is a trademark of Bell Labs.

Each object involving tpic \specials must set the style, using \xytpic@set@ to store a macro as the expansion of \xytpic@style@@. Currently this is global, since a tpic object must be completed once it has been started — perhaps this is not necessary.

Note that \xytpic@set@ uses \xdef, but has a \noexpand in its expansion; this forces expansion of the argument, when there is one, to the control sequence passed as the first token following \xytpic@set@.

```
98 \xydef@\xytpic@style@@{\xytpic@fp}
```

```
99 \xydef@\xytpic@reset@{\gdef\xytpic@style@@{\xytpic@fp}%
```

```
100 \global\xytpic@cnt=\z@ }
```
<sup>101</sup> \xydef@\xytpic@set@#1{\xdef\xytpic@style@@{\noexpand#1}}

Here are the actual \specials that get placed in the dvi-file.

```
107 \xydef@\xytpic@pn#1{\xyTPIC@special{pn #1}}
108 \xydef@\xytpic@pa#1#2{\global\advance\xytpic@cnt\@ne\relax
109 \ifnum\xytpic@cnt=\xytpic@max\relax \xyTPIC@special{pa #1 #2}%
110 \kern-\X@c\raise-\Y@c\hbox{\xytpic@style@@}\kern\X@c
111 % \xytpic@ip
112 \global\xytpic@cnt=\@ne \relax\fi \xyTPIC@special{pa #1 #2}}
113 \xydef@\xytpic@fp{\xyTPIC@special{fp}}
114 \xydef@\xytpic@ip{\xyTPIC@special{ip}}
115 \xydef@\xytpic@da#1{\xyTPIC@special{da #1}}
116 \xydef@\xytpic@dt#1{\xyTPIC@special{dt #1}}
117 \xydef@\xytpic@sp#1{\xyTPIC@special{sp #1}}
118 \xydef@\xytpic@ar#1#2#3#4#5#6{\xyTPIC@special{ar #1 #2 #3 #4 #5 #6}}
119 \xydef@\xytpic@ia#1#2#3#4#5#6{\xyTPIC@special{ia #1 #2 #3 #4 #5 #6}}
120 \xydef@\xytpic@sh#1{\xyTPIC@special{sh #1}}
121 %\xydef@\xytpic@psb#1{\xyTPIC@special{:[begin] #1}}
122 %\xydef@\xytpic@pse#1{\xyTPIC@special{:[end]}}
123 \frac{9}{6}124 \xydef@\xytpic@wh{\xyTPIC@special{sh 0}} % obsolete
125 \xydef@\xytpic@bk{\xyTPIC@special{sh 1}} % obsolete
127 \xydef@\xyTPIC@special#1{\special{#1}}
128 \xydef@\xyTPIC@noisy#1{\W@{TPIC: #1}\special{#1}}
129 \xydef@\NoisyTPIC{\let\xyTPIC@special=\xyTPIC@noisy}
```
Some effects may require a TPIC \special to be placed both before and after the  $\langle$ object $\rangle$ .

```
136 \xydef@\xyTPICsplit@#1#2{\setboxz@h{#1\boxz@#2}}%
```
tpic uses units of 'milli-inches' for coordinates, but inches for dot-separations and dash-length.

```
145 \xydef@\xytpic@pt#1{\dimen@=#1\divide\dimen@ by72 %
```
- 146 \multiply\dimen@ by 1000 \advance\dimen@.5\p@
- <sup>147</sup> \count@=\dimen@ \divide\count@\p@ }

```
148 \xydef@\xytpic@in#1{\dimen@=#1\divide\dimen@ by72 %
```

```
149 \edef\next@{\expandafter\removePT@\the\dimen@}}%
```
The TPIC location is calculated relative to the current T<sub>EX</sub> reference point. Hence most TPIC objects start at the (0*,* 0) location.

```
156 \xydef@\xytpic@dot@@{\xytpic@pa00}
```

```
157 \xydef@\xytpic@width@{\xytpic@pt{\xylinethick@}%
```

```
158 \expandafter\xytpic@pn\expandafter{\the\count@}}
```
### *2.11. TPIC BACKEND* 277

```
159 %\xylet@\xytpic@width@=\relax
161 \xydef@\xytpic@line{%
162 \xytpic@dot@@ \xytpic@pt{-\d@X}\count@@=\count@
163 \xytpic@pt\d@Y \edef\next@{{\the\count@@}{\the\count@}}%
164 \expandafter\xytpic@pa\next@ \xytpic@style@@ \xytpic@reset@ }
166 \xydef@\xytpic@solid@@{\xytpic@set@\xytpic@fp}
167 \xydef@\xytpic@dashed@@{\xytpic@in\xydashl@ \xytpic@dad}
168 \xydef@\xytpic@dotted@@{\dimen@=.5\xydashl@ \xytpic@in\dimen@ \xytpic@dtd}
169 \xydef@\xytpic@dad{\expandafter\xytpic@set@\expandafter{%
170 \expandafter\xytpic@da\expandafter{\next@}}}
171 \xydef@\xytpic@dtd{\expandafter\xytpic@set@\expandafter{%
172 \expandafter\xytpic@dt\expandafter{\next@}}}
174 \xydef@\xytpic@polysolid@{\xytpic@set@\xytpic@fp}
175 \xydef@\xytpic@polydashed@#1{\count@=#1 \xytpic@dad}
176 \xydef@\xytpic@polydotted@#1{\count@=#1 \xytpic@dtd}
177 \xydef@\xytpic@postpoly@{\xytpic@style@@ \xytpic@reset@}
```
**re-bindings** This is similar to the mechanism used by the POSTSCRIPT back-end to rebind "hooks" to incorporate a switch according to the current value of \ifTPICspecials@.

```
189 \xydef@\TPICalternative@#1#2{%
```

```
190 \expandafter\global\expandafter\let\csname origxy#2@\endcsname=#1%
```

```
191 \xdef#1{\noexpand\ifTPICspecials@
```

```
192 \noexpand\expandafter\expandafter\noexpand\csname xytpic@#2@\endcsname
```

```
193 \noexpand\else
```

```
194 \noexpand\expandafter\expandafter\noexpand\csname origxy#2@\endcsname
```

```
195 \noexpand\fi}}%
```
Allow only one instance of \setupxyTPIC@; thereafter simply do \reloadxyTPIC@ to turn on anything that has been turned off.

```
202 \xydef@\setupxyTPIC@{\xywarning@{using TPIC specials}%
```

```
203 \TPICalternative@{\solid@}{solid}%
```

```
204 \TPICalternative@{\dash@}{dashed}%
```

```
205 \TPICalternative@{\point@}{point}%
```

```
206 \TPICalternative@{\circhar@@}{circhar}%
```

```
207 \TPICalternative@{\splinesolid@}{splinesolid}%
```

```
208 % \TPICalternative@{\splinedashed@}{splinedashed}%
```

```
209 % \TPICalternative@{\splinedotted@}{splinedotted}%
```
\xywithoption{frame}{\xyinputorelse@{xytp-f}{}\xyuncatcodes}%

```
211 \let\setupxyTPIC@=\reloadxyTPIC@
```

```
212 \activateTPIC@ }
```

```
214 \xydef@\xyunloadTPIC@{\xywarning@{TPIC specials turned off}%
```

```
215 \xywithoption{curve}{\xysetup@@\uninstallTPICcurves@ }%
```

```
216 \xywithoption{line}{\xysetup@@\uninstallTPICline@ }%
```

```
217 \xywithoption{frame}{\xysetup@@\uninstallTPICframes@ }%
```

```
218 \TPICspecials@false
```

```
219 \let\setupxyTPIC@=\reloadxyTPIC@ }
```

```
221 \xydef@\activateTPIC@{%
```

```
222 \xywithoption{line}{\xysetup@@\installTPICline@}%
223 \xywithoption{curve}{\xysetup@@\installTPICcurves@}%
224 \xywithoption{frame}{\xysetup@@\installTPICframes@}%
225 \TPICspecials@true }
227 \xydef@\reloadxyTPIC@{\xywarning@{TPIC specials back on}\activateTPIC@ }
235 \xydef@\xytpic@solid@{%
236 \ifInvisible@ \let\next@=\no@@
237 \else \DN@{\xyTPICstraight@{\xytpic@solid@@ \xytpic@line}}\fi
238 \next@ }
240 \xydef@\xytpic@dashed@{\line@
241 \def\Connect@@{\xyTPICstraight@{\xytpic@dashed@@ \xytpic@line}}}
243 \xydef@\xytpic@point@{\xytpic@dot@@\xytpic@fp\egroup
244 \Invisible@false \Hidden@false \def\Leftness@{.5}\def\Upness@{.5}\ctipEdge@
245 \def\Drop@@{\styledboxz@}%
246 \def\Connect@@{\xyTPICstraight@{\xytpic@dotted@@ \xytpic@line}}}
248 \xydef@\xyTPICstraight@#1{\setupDirection@
249 \edef\Creset@@{\cfromthec@ \pfromthep@ \DirectionfromtheDirection@}%
250 \DN@##1##2{\def\checkoverlap@@{%
251 \ifdim##1\X@p>##1\X@c \let\next@=\relax \fi
252 \ifdim##2\Y@p>##2\Y@c \let\next@=\relax \fi}}%
253 \edef\nextii@{{\sd@X}{\sd@Y}}\expandafter\next@\nextii@
254 \noCshavep@@ \edef\Cshavep@@{\pfromthep@ \noexpand\resetDirection@}%
255 \noCshavec@@ \edef\Cshavec@@{\cfromthec@ \noexpand\resetDirection@}%
256 \ifHidden@\else
257 \ifdim\Y@c>\Y@max \Y@max=\Y@c \fi \ifdim\Y@p>\Y@max \Y@max=\Y@p \fi
258 \ifdim\Y@c<\Y@min \Y@min=\Y@c \fi \ifdim\Y@p<\Y@min \Y@min=\Y@p \fi
259 \ifdim\X@c>\X@max \X@max=\X@c \fi \ifdim\X@p>\X@max \X@max=\X@p \fi
260 \ifdim\X@c<\X@min \X@min=\X@c \fi \ifdim\X@p<\X@min \X@min=\X@p \fi \fi
261 \ifInvisible@\let\next@=\relax \else
262 \DN@{\setboxz@h{\kern\X@c \raise\Y@c\hbox{#1}}%
263 \ht\z@=\z@ \wd\z@=\z@ \dp\z@=\z@ {\Drop@@}}%
264 \fi
265 \checkoverlap@@
266 \ifdim\d@X=\z@ \ifdim\d@Y=\z@ \DN@{\relax}\fi\fi \next@
267 \def\Cslidep@@{\noCslidep@@}\def\Cslidec@@{\noCslidec@@}%
268 \def\Calong@@{\noCalong@@}\Creset@@ }
```
### **straight lines**

**spline curves** Of the curves defined in the xycurve extension, only solid spline curves are supported. This is done by treating the spline as a polygon (poly-line) with many segments. The dotted or dashed variants do not work correctly.

Implementations of tpic draw dashed polygons such that the start and finish of each segment is solid. Since these segments can be very short, the effect is simply to create a solid line. Similarly the shortness of the segments tends to give nothing at all for large portions of a dotted curve. What is needed is an implementation whereby the on/off nature of a dashed or dotted polygon is determined by the accumulated length, not the length along just the current segment.
```
293 \xydef@\xytpic@splinesolid@{\xyTPICspline@\xytpic@fp }
294 \xydef@\xytpic@splinedashed@{\xytpic@in\xydashl@\expandafter\xyTPICspline@
295 \expandafter{\expandafter\xytpic@da\expandafter{\next@}}}
296 \xydef@\xytpic@splinedotted@{\xytpic@in{.5\xydashl@}\expandafter\xyTPICspline@
297 \expandafter{\expandafter\xytpic@dt\expandafter{\next@}}}
299 \xydef@\xyTPICspline@#1{\setbox\splinebox@=\copy\voidb@x %\zerodot
300 \SloppyCurves %\splinetol@=\xydashl@ % \xytpic@ip
301 \global\xytpic@cnt=\@ne \xytpic@set@{#1}%
302 \def\splineextra@@{\xyTPICspline@dot}%
303 \def\xycrvdrop@{ }\def\xycrvconn@{}\splineset@@ \xytpic@style@@}
305 \xydef@\xyTPICspline@dot{\xytpic@pt{\X@c}\count@@=\count@
306 \xytpic@pt{-\Y@c}\edef\next@{{\the\count@@}{\the\count@}}%
307 \expandafter\xytpic@pa\next@ }
315 \xydef@\xyTPIClinewidth@#1{\xytpic@pt{#1}\edef\next@{\the\count@}}
```
- \xydef@\installTPICline@{%
- \let\xylinewidth@@=\xylinewidth@
- \let\xylineSpecial@@=\xytpic@pn

```
320 \let\transxyline@@=\xyTPIClinewidth@ }
```

```
322 \xydef@\uninstallTPICline@{\UnloadLine@}%
```

```
line width
```
**circles and ellipses** Here we catch circles and ellipses specified using the \xycircle command from the xycurve extension. Since TPIC supports only solid circles, we catch it only when the  $\langle$ style $\rangle$  is either  $\{\}$  or  $\{-\}$ .

```
334 \xydef@\xydoTPICcircle@#1{\DN@{#1}%
```
- \ifx\next@\empty\DN@{\xyTPICfullcircle@}%
- \else\expandafter\DNii@\expandafter{\addDASH@{}}%

```
337 \ifx\next@\nextii@\DN@{\L@=\R@ \xyTPICfullcircle@}%
```
\else\DN@{\dosolidcircle@{#1}}\fi\fi \next@ }

```
340 \xydef@\xyTPICfullcircle@{\xyTPICpartcircle@{00}0\twoPi@}%
```

```
342 \xydef@\xyTPICpartcircle@#1#2#3{%
```

```
343 \xytpic@pt{\R@}\expandafter\DNii@\expandafter{\the\count@}%
```

```
344 \xytpic@pt{\L@}\edef\next@{#1{\nextii@}{\the\count@}{#2}{#3}}%
```

```
345 \expandafter\xytpic@ar\next@ }
```

```
347 \xydef@\qartPi@{0.7853981}
```

```
348 \xydef@\tartPi@{2.3561944}
```
This replaces just the font character, called using \circhar@@#1.

```
354 \xydef@\xytpic@circhar@#1{\xytpic@width@\ifcase#1%
```

```
355 \xytpic@pt{\R@}\edef\next@{{{\the\count@}0}}%
```

```
356 \expandafter\xyTPICcirchar@i\next@{\tartPi@}{\fullPi@}\kern\partroottwo\R@
```

```
357 \or
```

```
358 \xytpic@pt{\halfroottwo\R@}\edef\next@{{{\the\count@}0}}%
```

```
359 \expandafter\xyTPICcirchar@i\next@{\halfPi@}{\tartPi@}\kern\halfroottwo\R@
```

```
360 \overline{\arctan}
```

```
361 \xytpic@pt{\z@}\edef\next@{{{\the\count@}0}}%
362 \expandafter\xyTPICcirchar@i\next@{\qartPi@}{\halfPi@}\kern\halfroottwo\R@
363 \over \overline{or}364 \xytpic@pt{-\halfroottwo\R@}\edef\next@{{{\the\count@}0}}%
365 \expandafter\xyTPICcirchar@i\next@0{\qartPi@}\kern\partroottwo\R@
366 \or
367 \xytpic@pt{-\halfroottwo\R@}\edef\next@{{{\the\count@}0}}%
368 \expandafter\xyTPICcirchar@i\next@{-\qartPi@}0\kern\partroottwo\R@
369 \or
370 \xytpic@pt{\z@}\edef\next@{{{\the\count@}0}}%
371 \expandafter\xyTPICcirchar@i\next@{-\halfPi@}{-\qartPi@}\kern\halfroottwo\R@
372 \overline{0}373 \xytpic@pt{\halfroottwo\R@}\edef\next@{{{\the\count@}0}}%
374 \expandafter\xyTPICcirchar@i\next@{-\tartPi@}{-\halfPi@}\kern\halfroottwo\R@
375 \or
376 \xytpic@pt{\R@}\edef\next@{{{\the\count@}0}}%
377 \expandafter\xyTPICcirchar@i\next@{-\fullPi@}{-\tartPi@}\kern\partroottwo\R@
378 \fi}
380 \xydef@\xyTPICcirchar@i#1#2#3{\L@=\R@ \xyTPICpartcircle@{#1}{#2}{#3}}
386 \xydef@\xyTPIC@spline@ii@{\DN@{\xy@spline@ii}%
387 \ifx\splineSTYLE@\empty\DN@{\xyTPICqspline@{0}}%
388 \else\expandafter\DNii@\expandafter{\addDASH@{}}%
389 \ifx\splineSTYLE@\nextii@\DN@{\xyTPICqspline@{0}}%
390 \else\expandafter\DNii@\expandafter{\addDOT@{}}%
391 \ifx\splineSTYLE@\nextii@\DN@{\xyTPICqspline@{-.5}}%
392 \else\expandafter\expandafter\expandafter\DNii@\expandafter\expandafter
393 \expandafter{\expandafter\addDASH@\addDASH@{}}%
394 \ifx\splineSTYLE@\nextii@\DN@{\xyTPICqspline@{}}%
395 \fi\fi\fi\fi
396 \next@ }%
398 \xydef@\xyTPIC@accumulate{\xytpic@pt\X@c \count@@=\count@
399 \xytpic@pt{-\Y@c}\edef\next@{{\the\count@@}{\the\count@}}%
400 \expandafter\xytpic@pa\next@ }
402 \xydef@\xyTPICqspline@#1{\xytpic@width@
403 \xytpic@in{#1\xydashl@}\expandafter\gdef\expandafter\xytpic@style@@
404 \expandafter{\expandafter\xytpic@sp\expandafter{\next@}}%
405 \save@ \cfromp@ \xyTPIC@accumulate
406 \edef\smapp@@{\s@bot}\smapxy@i{\xyTPIC@accumulate}%
407 \leave@ \xyTPIC@accumulate \xytpic@style@@ \xytpic@reset@
408 \enter@{}\xy@spline@x }
412 \xydef@\installTPICcurves@{%
413 \let\dosolidcircle@@=\xydoTPICcircle@
414 \let\xy@spline@ii@@=\xyTPIC@spline@ii@
415 }
```

```
416 \xydef@\uninstallTPICcurves@{%
```

```
417 \let\dosolidcircle@@=\dosolidcircle@
```
## *2.11. TPIC BACKEND* 281

```
418 \let\xy@spline@ii@@=\xy@spline@ii }
```
#### **quadratic splines**

425 \xywithoption{frame}{\xyinputorelse@{xytp-f}{}}

**frames** Implement color fills by reading from a **\TPICfillcolor**. Implement pattern fills by reading from a \TPICfillpatt. Read these whenever a fill is requested.

```
434 \xydef@\uninstallTPICframes@{\UnloadFrames@}
```

```
440 \xyendinput
442 % $Log: xytpic.doc,v $
443 % Revision 3.6 2010/06/10 18:45:50 krisrose
444 % Reference to GPL by URL.
445 %446 % Revision 3.5 2010/05/06 17:46:30 krisrose
447 % Ross Moore's e-mail address updated.
448 % Many obsolete files degraded to Historic.
449 \frac{9}{6}450 % Revision 3.4 2010/04/16 06:06:52 krisrose
451 % Preparing for a new release...
452 \frac{9}{6}453 % Revision 3.3 1996/12/18 09:50:38 ross
454 % checked in with -k by krisrose at 1996/12/18 14:17:11
455 \frac{\text{V}}{\text{A}}456 % Revision 3.3 1996/12/18 09:50:38 ross
457 % adjusted Drop@@ for styles
458 % minor improvements to file-loading commands
459 %460 % Revision 3.2 1995/09/19 18:21:41 ross
461 % Bug fix release.
462 \frac{9}{6}463 % Revision 3.1 1995/09/05 20:36:33 ross
464 % Release!
465 %
466 % Revision 3.0 1995/07/07 20:13:19 ross
467 % Major release w/new User's Guide!
468 \t%469 % Revision 2.13 1995/07/04 15:04:51 ross
470 % Ready for release of v3.
471 %472 % NEW for version 3.1 by Ross Moore 1995/03/18.
473 % replaces xyps-col.doc
474 \frac{9}{6}
```
# **2.12 em-TeX backend**

#### **Vers. 3.6 by Ross Moore**  $\langle$ ross.moore@mq.edu.au $\rangle$

Eberhard Matte's em-TEX implementation provides a suite of \special commands to facilitate the drawing of lines, both on-screen and with various printing devices. This 'back-end' extension allows the lines in XY-pic diagrams to be drawn using these methods.

Note that this extension does not have to be used with em-T<sub>E</sub>X. Better results may be obtained using the POSTSCRIPT back-end and DVIPS *(driver)*, since a version of DVIPS is available for em-T<sub>E</sub>X. However, in particular for screen previewing purposes, it may be convenient to use this back-end. Furthermore note that DVIPS is capable of supporting em-T<sub>EX</sub>\specials.

#### **Header:**

```
1 %% $Id: xyemtex.doc,v 3.6 2010/06/10 18:45:50 krisrose Exp $
2 \frac{9}{2}3 %% Xy-pic ''em-TeX'' back-end extension.
4 %% Copyright (c) 1995-1996 Ross Moore <ross.moore@mq.edu.au>
5 \frac{9.9}{9.26}6 %% This file is part of the Xy-pic package for graphs and diagrams in TeX.
7 %% See the companion README and INSTALL files for further information.
   %% Copyright (c) 1991-2010 Kristoffer H. Rose <krisrose@tug.org>
9 \frac{\%}{\%}10 %% The Xy-pic package is free software; you can redistribute it and/or modify
11 %% it under the terms of the GNU General Public License as published by the
12 %% Free Software Foundation; either version 2 of the License, or (at your
13 %% option) any later version.
14 %%
15 %% The Xy-pic package is distributed in the hope that it will be useful, but
16 %% WITHOUT ANY WARRANTY; without even the implied warranty of MERCHANTABILITY
17 %% or FITNESS FOR A PARTICULAR PURPOSE. See the GNU General Public License
18 %% for more details.
19 \frac{\%}{\%}20 %% You should have received a copy of the GNU General Public License along
21 %% with this package; if not, see http://www.gnu.org/licenses/.
22 \frac{9}{8}23 \ifx\xyloaded\undefined \input xy \fi
25 \xyprovide{emtex}{em-TeX backend}{\stripRCS$Revision: 3.6 $}%
26 {Ross Moore}{ross.moore@mq.edu.au}%
27 {Mathematics Department, Macquarie University, NSW~2109, Australia}
```
Once loaded using \xyoption{emtex}, with an appropriate *h*driver*i* also specified either already or subsequently, the following commands are available to turn the em-TEX backend off/on.

> \NoEMspecials turns off em-TEX specials. \UseEMspecials reinstates em-TEX specials.

```
58 \xynew@{if}\ifEMspecials@
```

```
59 \xydef@\UseEMspecials{\EMspecials@true}
```

```
60 \xydef@\NoEMspecials{\EMspecials@false}
```
## *2.12. EM-TEX BACKEND* 283

<sup>68</sup> \xydef@\xyemtex@lineto{\xyEM@special{lineto}}

```
69 \xydef@\xyemtex@moveto{\xyEM@special{moveto}}
```

```
70 \xydef@\xyemtex@line#1{\xyEM@special{line #1}}
```
<sup>71</sup> \xydef@\xyemtex@point#1{\xyEM@special{point #1}}

```
72 \xydef@\xyemtex@pen#1{\addtostyletoks@{\xyEM@special{linewidth #1}}}
```
**The** \special**s** These place the actual \specials and allow tracing:

```
78 {\catcode':=12 \gdef\next#1{\special{em:#1}}}
```

```
79 \xylet@\xyEM@special=\next
```

```
_{81} {\catcode':=12 \gdef\next#1{%
```

```
82 \ \W@{EM:#1 (\the\X@p,\the\Y@p),(\the\X@c,\the\Y@c)\}\special{em:#1}}
```

```
83 \xylet@\xyEM@noisy=\next
```

```
85 \xydef@\NoisyEMTeX{\let\xyEM@special=\xyEM@noisy}
```
Currently these are not used by XY-pic.

```
91 %\xydef@\xyemtex@message#1{\xyEM@special{message #1}}
```

```
92 %\xydef@\xyemtex@graph#1{\xyEM@special{graph #1}}
```
**re-bindings** This is similar to the mechanism used by the POSTSCRIPT back-end to rebind "hooks" to incorporate a switch according to the current value of \ifEMspecials@.

```
104 \xydef@\EMalternative@#1#2{%
```

```
105 \expandafter\global\expandafter\let\csname origxy#2@\endcsname=#1%
```
106 \xdef#1{\noexpand\ifEMspecials@

```
107 \noexpand\expandafter\expandafter\noexpand\csname xyemtex@#2@\endcsname
```
108 \noexpand\else

```
109 \noexpand\expandafter\expandafter\noexpand\csname origxy#2@\endcsname
```

```
110 \noexpand\fi}}%
```
Allow only one instance of \setupxyEM@; thereafter simply do \reloadxyEM@ to turn on anything that has been turned off.

```
117 \xydef@\setupxyEMTeX@{\xywarning@{using em-TeX specials}%
```

```
118 \EMalternative@{\solid@}{solid}%
```

```
119 % \EMalternative@{\point@}{point}%
```

```
120 \EMalternative@{\splinesolid@}{splinesolid}%
```

```
121 \let\setupxyEM@=\reloadxyEM@
```

```
122 \activateEM@ }
```

```
124 \xydef@\xyunloadEM@{\xywarning@{EM specials turned off}%
```

```
125 % \xywithoption{curve}{\xysetup@@\uninstallEMcurves@ }%
```

```
126 \xywithoption{line}{\xysetup@@\uninstallEMline@ }%
```

```
127 % \xywithoption{frame}{\xysetup@@\uninstallEMframes@ }%
```

```
128 \EMspecials@false
```

```
129 \let\setupxyEM@=\reloadxyEM@ }
```

```
131 \xydef@\activateEM@{%
```

```
132 \xywithoption{line}{\xysetup@@\installEMline@}%
```

```
133 % \xywithoption{curve}{\xysetup@@\installEMcurves@}%
```

```
134 % \xywithoption{frame}{\xysetup@@\installEMframes@}%
```

```
135 \EMspecials@true }
```

```
137 \xydef@\reloadxyEM@{\xywarning@{EM specials back on}\activateEM@ }
```

```
145 \xydef@\xyemtex@solid@{%
146 \ifInvisible@ \let\next@=\no@@
147 \else \DN@{\xyEMstraight@}\fi
148 \next@ }
150 \xydef@\xyEMstraight@{\setupDirection@
151 \edef\Creset@@{\cfromthec@ \pfromthep@ \DirectionfromtheDirection@}%
152 \DN@##1##2{\def\checkoverlap@@{%
153 \ifdim##1\X@p>##1\X@c \let\next@=\relax \fi
154 \ifdim##2\Y@p>##2\Y@c \let\next@=\relax \fi}}%
155 \edef\nextii@{{\sd@X}{\sd@Y}}\expandafter\next@\nextii@
156 \noCshavep@@ \edef\Cshavep@@{\pfromthep@ \noexpand\resetDirection@}%
157 \noCshavec@@ \edef\Cshavec@@{\cfromthec@ \noexpand\resetDirection@}%
158 \ifHidden@\else
159 \ifdim\Y@c>\Y@max \Y@max=\Y@c \fi \ifdim\Y@p>\Y@max \Y@max=\Y@p \fi
160 \ifdim\Y@c<\Y@min \Y@min=\Y@c \fi \ifdim\Y@p<\Y@min \Y@min=\Y@p \fi
161 \ifdim\X@c>\X@max \X@max=\X@c \fi \ifdim\X@p>\X@max \X@max=\X@p \fi
162 \ifdim\X@c<\X@min \X@min=\X@c \fi \ifdim\X@p<\X@min \X@min=\X@p \fi \fi
163 \ifInvisible@\let\next@=\relax \else
164 \DN@{%
165 \setboxz@h{\kern\X@p \raise\Y@p\hbox{\xyemtex@moveto}}%
166 \ht\z@=\z@ \wd\z@=\z@ \dp\z@=\z@ %
167 \setboxz@h{\boxz@ \kern\X@c \raise\Y@c\hbox{\xyemtex@lineto}}%
168 \ht\z@=\z@ \wd\z@=\z@ \dp\z@=\z@ {\Drop@@}}%
169 \fi
170 \checkoverlap@@
171 \ifdim\d@X=\z@ \ifdim\d@Y=\z@ \DN@{\relax}\fi\fi \next@
172 \def\Cslidep@@{\noCslidep@@}\def\Cslidec@@{\noCslidec@@}%
173 \def\Calong@@{\noCalong@@}\Creset@@ }
```
## **straight lines**

**spline curves** Of the curves defined in the **xycurve** extension, only solid spline curves are supported. This is done by treating the spline as a polygon (poly-line) with many segments.

```
188 \xydef@\xyemtex@splinesolid@{\setbox\splinebox@=\copy\voidb@x
```

```
189 \multiply\splinetol@\thr@@
```

```
190 \gdef\splineextra@@{\xyemtex@moveto\gdef\splineextra@@{\xyemtex@lineto}}%
```

```
191 \def\xycrvdrop@{ }\def\xycrvconn@{}\splineset@@ }
```

```
199 \xydef@\xyEMlinewidth@#1{\dimen@=#1\relax\edef\next@{\the\dimen@}}
```

```
201 \xydef@\installEMline@{%
```

```
202 \let\xylinewidth@@=\xylinewidth@
```

```
203 \let\xylineSpecial@@=\xyemtex@pen
```

```
204 \let\transxyline@@=\xyEMlinewidth@ }
```

```
206 \xydef@\uninstallEMline@{\UnloadLine@\relax}%
```

```
210 \xydef@\UseEMlinewidth{\installEMline@}%
```

```
211 \xydef@\NoEMlinewidth{\uninstallEMline@}%
```

```
line width
```

```
The end & Log
```

```
218 \xyendinput
220 % $Log: xyemtex.doc,v $
221 % Revision 3.6 2010/06/10 18:45:50 krisrose
222 % Reference to GPL by URL.
223 %
224 % Revision 3.5 2010/05/06 17:46:30 krisrose
225 % Ross Moore's e-mail address updated.
226 % Many obsolete files degraded to Historic.
227 \frac{9}{6}228 % Revision 3.4 2010/04/16 06:06:52 krisrose
229 % Preparing for a new release...
230 \frac{9}{6}231 % Revision 3.3 1996/12/18 09:18:00 ross
232 % checked in with -k by krisrose at 1996/12/18 14:17:11
233 \frac{9}{6}234 % Revision 3.3 1996/12/18 09:18:00 ross
235 % fixed bug affecting line-widths
236 \frac{9}{6}237 % Revision 3.1 1995/09/05 20:28:57 ross
238 % Releasing version 3.1!
239 \frac{9}{6}240 % Revision 3.0 1995/07/07 20:13:19 ross
241 % Major release w/new User's Guide!
242 \frac{9}{6}243 % Revision 2.13 1995/07/04 15:04:51 ross
244 % Ready for release of v3.
245 \frac{9}{6}246 % NEW for version 3.
```
## **2.13 Necula's extensions**

**Vers. 3.3 by George C. Necula**  $\langle$ necula@cs.cmu.edu $\rangle$ 

**Header:**

```
1 %% $Id: xynecula.doc,v 3.3 2010/06/10 18:45:50 krisrose Exp $
2 \frac{9}{6}3 %% Xy-pic ''Necula extensions'' option.
4 %% Copyright (c) 1998 George C. Necula <necula@cs.cmu.edu>
5 \frac{\%}{\%}6 %% This file is part of the Xy-pic package for graphs and diagrams in TeX.
   %% See the companion README and INSTALL files for further information.
8 %% Copyright (c) 1991-2010 Kristoffer H. Rose <krisrose@tug.org>
\Omega10 %% The Xy-pic package is free software; you can redistribute it and/or modify
11 %% it under the terms of the GNU General Public License as published by the
12 %% Free Software Foundation; either version 2 of the License, or (at your
13 %% option) any later version.
```

```
14 \frac{\%}{\%}15 %% The Xy-pic package is distributed in the hope that it will be useful, but
   16 %% WITHOUT ANY WARRANTY; without even the implied warranty of MERCHANTABILITY
17 %% or FITNESS FOR A PARTICULAR PURPOSE. See the GNU General Public License
18 %% for more details.
19 \frac{\%}{\%}20 %% You should have received a copy of the GNU General Public License along
21 %% with this package; if not, see http://www.gnu.org/licenses/.
22 \frac{9}{9}23 \ifx\xyloaded\undefined \input xy \fi
25 \xyprovide{necula}{Necula's extensions}{\stripRCS$Revision: 3.3 $}%
26 {George C. Necula}{necula@cs.cmu.edu}%
27 {School of Computer Science,
28 Carnegie Mellon University,
29 5000 Forbes Avenue,
30 Pittsburgh, PA 15213-3891, USA}
```
This option contains two extensions of the X<sub>Y</sub>-pic kernel: A way to expand T<sub>F</sub>X macros in object *h*modifier<sub>is</sub>, and a way to specify arbitrary polygons as the *h*shape of an object.

## **2.13.1 Expansion**

The special syntax e|*h*macros*i*| is introduced in an object *h*modifier*i*s and *h*coord*i*inates. It expands the given TEX *h*macros*i* (with \edef) before reinterpretation as a *h*modifier*i* of *h*coord*i*, respectively.

```
51 \def\expandbeforenext@#1{%
52 \DN@ e|##1|{\edef\tmp@{##1}\expandafter\xyFN@\expandafter#1\tmp@}%
53 }
55 \xylet@\xy@oldOBJECT@=\OBJECT@
56 \xydef@\xy@newOBJECT@{%
57 \ifx \space@\next \expandafter\DN@\space{\xyFN@\xy@newOBJECT@}%gobble spaces
58 \else\ifx e\next
59 \expandbeforenext@\OBJECT@
60 \else
61 \DN@{\xy@oldOBJECT@}\fi\fi
62 \next@}%
63 \let\OBJECT@=\xy@newOBJECT@
65 \xylet@\xy@oldCOORD@=\COORD@
66 \xydef@\xy@newCOORD@{%
67 \ifx \space@\next \expandafter\DN@\space{\xyFN@\xy@newCOORD@}%gobble spaces
68 \else\ifx e\next
69 \expandbeforenext@\COORD@
70 \else
71 \DN@{\xy@oldCOORD@}\fi\fi
72 \next@}%
73 \let\COORD@=\xy@newCOORD@
```
This code may become part of the XY-pic kernel at a certain point.

## **2.13.2 Polygon shapes**

A polygon  $\langle \text{shape} \rangle$  is specified as

 $[P:\langle pos \rangle, \ldots, \langle pos \rangle]$ 

where  $[P:p_1,\ldots,p_n]$  denotes the shape obtained by tracking the edge with each  $p_i$  a position relative to the object reference point.  $\langle \text{vector} \rangle$ s and  $\langle \text{corner} \rangle$ s can be used directly; otherwise use  $-p$  to get the relative position.

**Note:** Do not use  $\{\}$  or  $\Box$  in the  $\langle pos \rangle$ itions.

**Bug:** The algorithm assumes that the reference point is always inside the polygon. It is possible to frame polygons is also possible.

```
104 % Define the polygon as a stylechar so that it is deferred
105 \xydefcsname@{*stylechar@P@}#1{\Pshape@#1@}
106 \xynew@{count}\c@poly@count \c@poly@count=\z@ % Polygon identifiers
108 \xydef@\Pshape@:#1@{% Strip the mandatory :
109 \addtotoks@{%
110 % \xy@showthe c{Before parse}\xy@showthe p{Before parse}%
111 % \chiy@showdim{Before parse}%
112 \def\poly@list{@}%
113 \poly@parse #1,\relax,%Sets the poly@list
114 \def\poly@cache{}%
115 \edef\poly@id{\the\c@poly@count}%
116 \global\advance\c@poly@count\@ne
117 \poly@setEdge
118 % Save the old values of Lc for shifting
119 \edef\poly@saveLcshape{\the\L@c}%
120 \polygonEdge@Outer% Set U,R,D,L
121 \poly@setEdge
122 % Now shift the object to keep it centered
123 \dimen@=\poly@saveLcshape\advance\dimen@-\L@c
124 \advance\R@p -\dimen@
125 % \xy@showthe c{After parse}%
126 }}
128 % Set the edge
129 % A polygonal edge is represented as \polygonEdge x1, y1; x2, y2; \ldots; xn, yn@id@130 % where xi,yi define the vertices of the polygonal edge as displacement from
  % the object reference point (xn=x1,yn=y1), and id is a numerical id used for
132 % caching the result of the last intersection operation. The cached values for
133 % polygon id are stored in the global macro poly@cache<id>.
134 \xydef@\poly@setEdge{\expandafter\poly@setEdge@\poly@list\poly@id}
135 \xydef@\poly@setEdge@#1@#2{\Edge@c={\polygonEdge#1@#2@}%
136 \expandafter\xdef\csname poly@cache#2%
137 \endcsname{\poly@cache}}
139 % Define the polygon framing operations
140 \xydefcsname@{frm[P]{-}}{\expandafter\draw@polyframe\the\Edge@c{-}}
141 \xydefcsname@{frm[P]{.}}{\expandafter\draw@polyframe\the\Edge@c{.}}
142 \xydefcsname@{frm[P]{=}}{\expandafter\draw@polyframe\the\Edge@c{=}}
```
<sup>145</sup> \xydef@\draw@polyframe\polygonEdge#1@#2@#3{%

```
146 \def\poly@dir{#3}%
147 \def\poly@list{#1@}%
_{148} \def\poly@id{#2}%
149 \edef\poly@cache{\csname poly@cache\poly@id\endcsname}%
150 \draw@polygon}
152 % A polygon is maintained as a list of relative positions, as follows:
153 % poly@list = Xdimen_0,Ydimen_0;...;Xdimen_n,Ydimen_n @
154 % The list is closed, i.e., the first and last element coincide
155 % Each polygon has an id storred in \poly@id
156 % Each polygon caches the result of the last intersection operation
157 % as d@x,d@y,x1,y1,x2,y2 where the first two values define the slope
158 % and the two sets of points are the two intersection points
159 % These values are storred in \poly@cache<id>.
160 \frac{\%}{\ }161 \frac{9}{6}162 % Helper function for dealing with polygon lists
164 % Map over a polygon list. Make sure you define
165 % \let\poly@map@next=\poly@map before. Then, you can define
166 % \let\poly@map@next=\poly@map@stop if you want to stop the traversal
168 \xydef@\poly@empty{}
169 \xydef@\poly@map#1#2,#3;#4@{%
170 #1{#2}{#3}%
171 \def\tmp@{#4}%
172 \ifx \poly@empty\tmp@ \else
173 \poly@map@next#1#4@%
_{174} \fi
175 }
177 \xydef@\poly@map@stop#1@{}
179 \xydef@\poly@mapExpand#1#2{%
180 \edef\tmp@{\noexpand\poly@map\noexpand #1#2}%
181 \tmp@}
183 % Parse a polygon definition
185 \xydef@\poly@parse #1,{%
186 \ifx #1\relax %Done. Copy the head of the list at its end
187 \poly@close
188 \let\next@=\relax
189 \else
190 % Save everything
191 \save@
192 % Process the position using POS
193 \quad \text{POS } #1\%194 % Now add the new c to the list
195 \edef\tmp@{{\the\X@c}{\the\Y@c}}%
196 \expandafter\poly@append\tmp@
197 \restore
198 \let\next@=\poly@parse % continue parsing
199 \fi
```
## *2.13. NECULA'S EXTENSIONS* 289

```
200 \next@
201 }
202 % Append to the list of polygon points
203 \xydef@\poly@append#1#2{\expandafter\poly@append@\poly@list{#1,#2;}}
204 \xydef@\poly@append@#1@#2{\global\def\poly@list{#1#2@}}
206 % Close the polygon
207 \xydef@\poly@close{\expandafter\poly@close@\poly@list}
208 \xydef@\poly@close@#1,#2;#3@{\poly@append{#1}{#2}}
210 % Draw a polygon at the current location
212 \xydef@\draw@polygon{% First separate the head
213 % \W@{Drawing polygon \poly@list}\xy@showthe c{ Centered at}%
214 \save@
215 % Set the origin to point at the reference point
216 \X@origin=\X@c \Y@origin=\Y@c
217 \poly@setp % Set p at the beginning of the polygon and set poly@rest
218 % Zero the edges
219 \Ue = \Z@\Re@c = \Z@\L@c = \Z@\L@p = \Z@\Re@p = \Z@\D@p = \Z@\L@p = \Z@\L@p = \Z@\L@p = \Z@\L@p = \Z@\L@p = \Z@\L@p = \Z@\L@p = \Z@\L@p = \Z@\L@p = \Z@\L@p = \Z@\L@p = \Z@\L@p = \Z@\L@p = \Z@\L@p = \Z@\L@p = \Z@\L@p = \Z@\L@p = \Z@\L@p = \Z@\L@p = \Z@\L@p = \Z@\L@p = \Z@\220 \Edge@c={\zeroEdge}\Edge@p={\zeroEdge}%
221 \let\poly@map@next=\poly@map
222 \poly@mapExpand\poly@drawseg\poly@rest
223 \restore
224 }
226 % Set p to the first element. Requires the origin to be
227 % at the reference point
228 \xydef@\poly@setp{\expandafter\poly@setp@\poly@list}
229 \xydef@\poly@setp@#1,#2;#3@{%
230 \X@p=#1\advance\X@p\X@origin \Y@p=#2\advance\Y@p\Y@origin%
231 \global\def\poly@rest{#3@}}
233 \xydef@\poly@drawseg#1#2{%
234 \dimen@=#1\X@c=\the\dimen@\advance\X@c \X@origin
235 \dimen@=#2\Y@c=\the\dimen@\advance\Y@c \Y@origin
236 % \W@{Next segment is at offset #1,#2 and absolute \the\X@c,\the\Y@c}%
237 \expandafter\connect@\expandafter\dir\poly@dir%
238 \X@p=\X@c\Y@p=\Y@c}
240 % Polygonal edge
241 % Requires c to be the reference point
242 \xydef@\polygonEdge#1@#2@#3{%
243 \def\poly@list{#1@}%
_{244} \def\poly@id{#2}%
245 \edef\poly@cache{\csname poly@cache\poly@id\endcsname}%
246 \ifcase#3\relax
247 \DN@{\polygonEdge@Inters
248 % \ifpoly@badinters
249 % \xyerror@{Could not find intersection for polygon}\fi
250 }%0
251 \or \DN@{\polygonEdge@Under}%1
252 \or \DN@{\polygonEdge@Dist}%2
```

```
253 \or \DN@{\rectangleProp@}%3 I do not understand Prop!
254 \or \DN@{\polygonEdge@Inner}%4
255 \or \DN@{\polygonEdge@Outer}%5
256 \else \DN@{}\fi
257 \next@}
260 \newif\ifpoly@badinters
262 \xydef@\polygonEdge@Inters{%
263 % \W@{Edge intersection with (\the\X@c, \the\Y@c) -> (\the\X@p,\the\Y@p)}%
264 % \W@{ for polygon: \poly@id}%
265 % \W@{ with list: \poly@list}%
266 % \W@{ with cache: \poly@cache}%
267 % Check the cache first
268 \ifx\poly@cache\poly@empty
269 \poly@intersdoit
270 \else
271 \expandafter\poly@intersprobecache\poly@cache @%
272 \fi
273 % \xy@showthe c{Inters res}%
274 }
276 \frac{9}{6}277 % Redefine poly@cachehit to poly@cachehitdisable to diable polygon caching
278 \xydef@\poly@cachehit#1#2{%
279 % \W@{ intersection point found in cache}%
280 \chi@c=#1\Y@c=#2}
282 \xydef@\poly@cachehitdisable#1#2{\poly@intersdoit}
283 %\let\poly@cachehit=\poly@cachehitdiasable% Uncomment this line to disable $
286 % Probes the cache
287 \frac{9}{6}288 \xydef@\poly@intersprobecache#1,#2,#3,#4,#5@{%
289 \dimen@=#1\advance\dimen@-\d@X
290 \ifdim\zz@\dimen@
291 \dimen@=#2\advance\dimen@-\d@Y
292 \ifdim\zz@\dimen@
293 \poly@cachehit{#3}{#4}
294 \else
295 \poly@intersdoit
296 \fi
297 \else
298 \poly@intersdoit
299 \qquad \text{If }300 }
303 % Computes the intersection between the line cp and the edge.
304 % Both intersection points are stored in the cache, the one in the
305 % direction towards p first.
306 \xydef@\poly@intersdoit{%
307 % \W@{ intersection not in cache. Computing it}%
```

```
308 % Save A@ and B@ because we cannot change them
309 \edef\polyoldA@{\the\A@}\edef\polyoldB@{\the\B@}%
310 % Initialize the intersection points
311 \def\poly@intersneg{}\def\poly@interspos{}%
312 \save@
313 \poly@setorigin % Set origin at the beginning of the polygon and
314 % set poly@rest
315 \def\zeroDivide@{\poly@badinterstrue}% Handle the division by zero except.
316 \let\poly@map@next=\poly@map
317 \poly@mapExpand\poly@interseg\poly@rest
318 \ifx\poly@intersneg\poly@empty
319 \poly@badinterstrue
320 \else
321 \ifx\poly@interspos\poly@empty
322 \poly@badinterstrue
323 \else
324 \poly@badintersfalse
325 \quad \text{if}326 \fi
327 \restore
328 \A@=\polyoldA@\B@=\polyoldB@ % Restore A@ and B@
329 \ifpoly@badinters \else
330 \edef\tmp@{\poly@interspos,\poly@intersneg @}%
331 \expandafter\poly@intersfinish\tmp@
332 \fi
333 }
335 \xydef@\poly@intersfinish#1,#2,#3@{%
336 \X@c=#1\Y@c=#2\relax
337 \xdef\poly@cache{\the\d@X,\the\d@Y,#1,#2,#3}%
338 \poly@setEdge
339 }
342 % Set origin to the first point. Define poly@rest
343 % Requires c to be set to the reference point
344 \xydef@\poly@setorigin{\expandafter\poly@setorigin@\poly@list}
345 \xydef@\poly@setorigin@#1,#2;#3@{%
346 \X@origin=#1\advance\X@origin\X@c \Y@origin=#2\advance\Y@origin\Y@c%
347 \global\def\poly@rest{#3@}}
352 \frac{9}{6}353 % Compute one intersection with a given edge
354 % c is set to the reference point, p is set to the end of the ray
355 % origin is set to the start of the segment
356 \xydef@\poly@interseg#1#2{%
357 % Default is no intersection
358 % \W@{ Intersection with edge (\the\X@origin,\the\Y@origin) -> (#1,#2)}%
359 % Compute the absolute values
360 \dimen@=#1\advance\dimen@\X@c \edef\poly@saveXcinters{\the\dimen@}%
361 \dimen@=#2\advance\dimen@\Y@c \edef\poly@saveYcinters{\the\dimen@}%
```

```
362 \qquad \text{save@}363 \poly@badintersfalse
364 % Set R@c and U@c to the distance to end of segment
365 \R@c=\poly@saveXcinters \advance\R@c -\X@origin
366 \U@c=\poly@saveYcinters \advance\U@c -\Y@origin
367 % Now call intersect to set X@c and Y@c to the intersection point
368 \intersect@
369 \A@=\X@c \B@=\Y@c % Save result
370 \restore
371 \ifpoly@badinters
372 % \WQ{\space failed after intersect}%
373 \else
374 % W@{ \space after intersect@ (\the\A@,\the\B@)}%
375 % Verify that it is on the segment from origin to (#1, #2)
377 \poly@isonseg\X@origin\Y@origin\A@\B@\poly@saveXcinters\poly@saveYcinters
378 \ifpoly@badinters
379 % \WQ{\space failed after seg check}%
380 \else
381 % Verify that (A,B) is on the ray from c to p
382 \poly@isonray\X@c\Y@c\A@\B@\X@p\Y@p
383 \ifpoly@badinters
384 % It is on the negative ray
385 % \W@{\space a negative intersection}%
386 \edef\poly@intersneg{\the\A@,\the\B@}%
387 \else
388 % \WQ{\space a positive intersection}%
389 \edef\poly@interspos{\the\A@,\the\B@}%
390 \quad \text{if}391 \qquad \qquad \text{if }392 \fi
393 % Set the origin to the start of the next segment
394 \X@origin=\poly@saveXcinters\Y@origin=\poly@saveYcinters
395 }
398 %
399 % Computes the distance from reference point to the intersection
400 %401 \xydef@\polygonEdge@Dist{\xyerror@{Dist is not yet implemented for polygons}}
403 \frac{\%}{\ }404 % Checks that #1 \leq #2 \leq #3 or that #3 \leq #2 \leq #1
405 % Sets ifpoly@badinters otherwise
  406 % ifpoly@closedrange decides whether the second inequality is also checked
407 % All checks are done with a precision of 100*almostz@ = 5000sp = 0.08pt408 \newif\ifpoly@closedrange
409 \xydef@\poly@isinrange#1#2#3{%
410 \ifpoly@badinters \else
411 \dimen@=#1\dimen@i=#2\dimen@ii=#3\relax
412 % \W@{check if in \ifpoly@closedrange closed\else open\fi\space
413 % range 1=\the\dimen@,2=\the\dimen@i,3=\the\dimen@ii}%
```

```
414 \advance\dimen@ii -\dimen@ \advance\dimen@i -\dimen@
415 \ifdim\dimen@ii<0pt\relax
416 \ifdim\dimen@i>100\almostz@
417 \poly@badinterstrue
418 \fi
419 \dimen@i=-\dimen@i \dimen@ii=-\dimen@ii
420 \else
421 \ifdim\dimen@i<-100\almostz@\relax
422 \poly@badinterstrue
423 \qquad \qquad \text{if }424 \fi
425 \ifpoly@closedrange
426 \advance\dimen@ii 100\almostz@
427 \ifdim\dimen@i>\dimen@ii
428 \poly@badinterstrue
429 \qquad \qquad \text{if } i430 \qquad \qquad \text{if }431 % \ifpoly@badinters \W@{ failed}\else\W@{ succeeded}\fi
432 \fi}
434 %
435 % Checks that (43, 44) is on a segment defined by (41, 42)->(45, 46)436 \xydef@\poly@isonseg#1#2#3#4#5#6{%
437 % Check X first
438 \poly@closedrangetrue
439 \poly@isinrange{#1}{#3}{#5}%
440 \poly@isinrange{#2}{#4}{#6}%
442 }
444 \frac{9}{9}445 % Checks that (#3,#4) is on a ray defined by (#1,#2)->(#5,#6)
446 \xydef@\poly@isonray#1#2#3#4#5#6{%
447 % Check X first
448 \poly@closedrangefalse
449 \poly@isinrange{#1}{#3}{#5}%
_{450} \poly@isinrange{#2}{#4}{#6}%
452 }
453 %
454 % Test whether (Xp,Yp) is inside the polygon (or on the edge)
455 % Sets \ifInside@ accordingly
456 \xydef@\polygonEdge@Under{%
457 % \W@{}\W@{Edge Under with c=(\the\X@c,\the\Y@c) and p=(\the\X@p,\the\Y@p)}%
458 % \W@{ for polygon: \poly@list}%
459 % Save A@ and B@
460 \edef\polysaveA@under{\the\A@}\edef\polysaveB@under{\the\B@}%
461 % Save X@c and Y@c
462 \edef\poly@saveXcUnder{\the\X@c}\edef\poly@saveYcUnder{\the\Y@c}%
463 % Compute the intersection
464 \polygonEdge@Inters
465 \ifpoly@badinters% p is very close to c
```

```
466 \Inside@true
467 \else
468 \text{A@=\X@c\Be=\Y@c}469 % Restore c
470 \X@c=\poly@saveXcUnder\Y@c=\poly@saveYcUnder
471 % Now verify that the intersection point is on the ray c->p
472 \poly@isonseg\X@c\Y@c\X@p\Y@p\A@\B@
473 \ifpoly@badinters \Inside@false \else \Inside@true\fi
474 \A@=\polysaveA@under\B@=\poly@saveB@under
475 \fi
476 % \ifInside@\W@{->inside}\else\W@{->outside}\fi
477 }
479 %
480 % Compute the inner rectangle
481 %482 \xydef@\polygonEdge@Inner{%
483 % \W@{}\W@{Edge Inner with (\the\X@c, \the\Y@c) -> (\the\X@p,\the\Y@p)}%
484 % \W@{ for polygon: \poly@list}%
485 % \WQ{ with cache: \poly@cache}%
486 % Save everything except c
487 \enter@{\basefromthebase@ \pfromthep@ \DirectionfromtheDirection@}%
488 % Save c in Lc,Dc
489 \L@c=\X@c \D@c=\Y@c
490 % Compute the two intersection points
491 \polygonEdge@Inters
492 \ifpoly@badinters
493 \czeroEdge@
494 \else
495 % Save the result in Rc,Uc and in X@c,Y@c
496 \expandafter\poly@getinterspoints\poly@cache @%
497 % Now compute the inner rectangle centered
498 \ifdim\X@c>\R@c
499 \L@c=\R@c \R@c=\X@c
500 \else
501 \text{L@c}=\text{X@c}502 \quad \text{If } i503 \X@c=0.5\L@c \X@c=0.5\L@c \X@c 0.5\R@c \advance\R@c -\X@c \L@c=\R@c504 \ifdim\Y@c>\U@c
505 \D@c=\U@c \U@c=\Y@c
506 \else
507 \angle D@c=\angle Y@c508 \fi
509 \Y@c=0.5\D@c \advance\Y@c 0.5\U@c \advance\U@c -\Y@c \D@c=\U@c
510 \Edge@c={\rectangleEdge}%
511 \fi
512 \leave@
513 % \xy@showthe c{After inner}%
514 }
516 \xydef@\poly@getinterspoints#1,#2,#3,#4,#5,#6@{%
```

```
_{517} \R@c=#3\U@c=#4\X@c=#5\Y@c=#6}
519 %
520 % Compute the outer rectangle (set Uc, Dc, Lc, Rc and Edgec).
521 % Does not change Xc,YC
522 %
523 \xydef@\polygonEdge@Outer{%
524 % \W@{Computing outer for \poly@list}\xy@showthe c{Before outer}%
525 % Save everything except c
526 \enter@{\basefromthebase@ \pfromthep@ \DirectionfromtheDirection@}%
527 \czeroEdge@ % Zero out c
528 \let\poly@map@next=\poly@map
529 \poly@mapExpand\poly@findextent\poly@list
530 \Edge@c={\rectangleEdge}%
531 \leave@
532 % \xy@showthe c{After outer}
533 }
535 \xydef@\poly@findextent#1#2{%
536 % \xy@showthe c{Before find extent}%
537 % \W@{ extx=#1, exty=#2}%
538 \dimen@=#1\dimen@=\the\dimen@% it fails if I remove the second assign
539 \ifdim\dimen@>\R@c \R@c=\dimen@ \fi
540 \ifdim -\dimen@>\L@c \L@c=-\dimen@ \fi
541 \dimen@=#2\dimen@=\the\dimen@% it fails if I remove the second assign
542 \ifdim\dimen@>\U@c \U@c=\dimen@ \fi
543 \ifdim -\dimen@>\D@c \D@c=-\dimen@ \fi
544 % \xy@showthe c{ After extent}%
545 }
547 % Change to account for polynomial shapes, in addition to circular ones
548 %
549 \xydef@\Fshape@#1:{\def\whichframe@@{{#1}}\let\whichoptions@@=\empty
550 \DN@{{}}\ifx\whichframe@@\next@ \def\whichframe@@{{-}}\fi
551 \expandafter\xyFN@\expandafter\Fshape@whichframe\the\Edge@c}
553 \xydef@\Fshape@whichframe{%
554 \ifx\next\circleEdge
555 \edef\whichframe@@{[o]\whichframe@@}%
556 \DN@##1{\xyFN@\Fshape@i}%
557 \else
558 \ifx\next\polygonEdge
559 \edef\whichframe@@{[P]\whichframe@@}%
560 \DN@\polygonEdge##1@##2@{\xyFN@\Fshape@i}%
561 \else
562 \DN@##1{\xyFN@\Fshape@i}%
563 \quad \text{fififi}564 \next@
565 }
567 \xyendinput
```
**Bug:** This code should be merged with the 'frame' and 'poly' options.

The example at the end of *§*3.11 illustrates the extensions.

```
580 % $Log: xynecula.doc,v $
581 % Revision 3.3 2010/06/10 18:45:50 krisrose
582 % Reference to GPL by URL.
583 %
584 % Revision 3.2 2010/04/16 06:06:52 krisrose
  % Preparing for a new release...
586 %
587 % Revision 3.1 2010/04/13 08:10:26 krisrose
588 % Up to date with Kris' development directory.
589 %
590 % Received from George.
```
## **2.14 LaTeX Picture extension**

**Vers. 3.5 by Kristoffer H. Rose**  $\langle$ krisrose@tug.org $\rangle$ 

This extension provides replacement commands for the LAT<sub>EX</sub> picture environment commands line and vector. At the moment this option requires LATFX.

```
1 %% $Id: xypicture.doc,v 3.5 2010/06/10 18:45:50 krisrose Exp $
2 \frac{9}{6}3 %% Xy-pic ''LaTeX Picture Mode'' option.
4 %% Copyright (c) 199802010 Kristoffer H. Rose <krisrose@tug.org>
5 \frac{\%}{\%}6 %% This file is part of the Xy-pic package for graphs and diagrams in TeX.
7 %% See the companion README and INSTALL files for further information.
8 %% Copyright (c) 1991-1998 Kristoffer H. Rose <krisrose@tug.org>
9 \frac{\%}{\%}10 %% The Xy-pic package is free software; you can redistribute it and/or modify
11 %% it under the terms of the GNU General Public License as published by the
12 %% Free Software Foundation; either version 2 of the License, or (at your
13 %% option) any later version.
14 \frac{\%}{\&}15 %% The Xy-pic package is distributed in the hope that it will be useful, but
16 %% WITHOUT ANY WARRANTY; without even the implied warranty of MERCHANTABILITY
17 %% or FITNESS FOR A PARTICULAR PURPOSE. See the GNU General Public License
18 %% for more details.
19 \frac{\%}{\%}20 %% You should have received a copy of the GNU General Public License along
21 %% with this package; if not, see http://www.gnu.org/licenses/.
22 \frac{\%}{\%}23 \ifx\xyloaded\undefined \input xy \fi
25 \xyprovide{picture}{LaTeX Picture extension}{\stripRCS$Revision: 3.5 $}%
26 {Kristoffer H.~Rose}{krisrose@tug.org}%
27 {IBM T.J.Watson Research Center, P.O.Box 704, Yorktown Heights, NY 10598, USA}
```
Next define some internal parameters.

\xynew@{dimen}\xyp@xsize

```
42 \xynew@{dimen}\xyp@ysize
43 \xylet@\xyp@arrow=\relax
45 {\xyuncatcodes\makeatletter
46 \gdef\xyp@tail{}
47 \gdef\xyp@mid{-}
48 \gdef\xyp@head{>}
49 }
  Finally the actual command.
55 \xydef@\xyvector(#1,#2)#3{%
56 \xyp@xsize#3\relax
57 \ifnum#1<\z@\multiply\xyp@xsize\m@ne\fi
58 \xyp@ysize\xyp@xsize\relax
_{59} \ifnum#1=\z@
60 \xyp@xsize\z@
61 \ifnum#2<\z@\multiply\xyp@ysize\m@ne\fi
62 \qquad \text{lelex}63 \multiply\xyp@ysize#2\relax\divide\xyp@ysize#1\relax
64 \fi
65 \edef\xyp@arrow{\noexpand\arAT{\xyp@tail\xyp@mid\xyp@head}}%
66 \ifnum#1<\z@
67 \makebox(\xyp@xsize,\xyp@ysize){%
68 \begin{xy} 0;<\unitlength,\z@>:%
69 \xyp@arrow(\xyp@xsize,\xyp@ysize)
_{70} \end{xy}}%
71 \else
72 \xyp@arrow(\xyp@xsize,\xyp@ysize)\relax
73 \fi
74 }
```
Then the option ends:

\xyendinput

Finally xypicture.doc is maintained using RCS and thus contains the following revision log:

```
87 % $Log: xypicture.doc,v $
88 % Revision 3.5 2010/06/10 18:45:50 krisrose
89 % Reference to GPL by URL.
90 %
91 % Revision 3.4 2010/04/17 14:45:48 krisrose
92 % Generate and extract Type1 fonts.
93 %
94 % Revision 3.3 2010/04/17 04:19:41 krisrose
95 % Integrated xylu tips by Jeremy Gibbons.
96 %
97 % Revision 3.2 2010/04/16 06:06:52 krisrose
98 % Preparing for a new release...
99 %
100 % Revision 3.1 2010/04/13 08:10:26 krisrose
101 % Up to date with Kris' development directory.
```
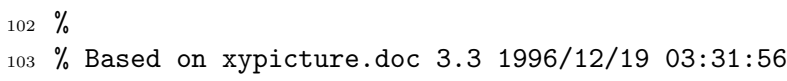

# **Chapter 3**

# **Features**

This chapter describes the options that support facilities that can be obtained using the kernel and extensions yet are much easier to obtain using the provided special syntax.

# **3.1 All features**

**Vers. 3.7 by Kristoffer H. Rose**  $\langle$ krisrose@tug.org $\rangle$ 

As a special convenience, this feature loads a subset of  $X^2$ -pic,<sup>[1](#page-308-0)</sup> namely the extensions: curve (*cf.*  $\S 2.1$ ), frame (*§*2.2), tips (*§*2.3), line (*§*2.4), rotate (*§*2.5), color (*§*2.6), and the following features: matrix (*§*3.5), arrow (*§*3.3), and graph (*§*3.6).

```
1 %% $Id: xyall.doc,v 3.7 2010/07/27 09:49:34 krisrose Exp $
2 \frac{9}{6}3 %% Xy-pic ''All features'' option.
4 %% Copyright (c) 1993-1996 Kristoffer H. Rose <krisrose@tug.org>
5 \frac{\%}{\%}6 %% This file is part of the Xy-pic package for graphs and diagrams in TeX.
7 %% See the companion README and INSTALL files for further information.
8 %% Copyright (c) 1991-2010 Kristoffer H. Rose <krisrose@tug.org>
9 \frac{9}{6}10 %% The Xy-pic package is free software; you can redistribute it and/or modify
   11 %% it under the terms of the GNU General Public License as published by the
12 %% Free Software Foundation; either version 2 of the License, or (at your
13 %% option) any later version.
14 \frac{\%}{\%}15 %% The Xy-pic package is distributed in the hope that it will be useful, but
16 %% WITHOUT ANY WARRANTY; without even the implied warranty of MERCHANTABILITY
17 %% or FITNESS FOR A PARTICULAR PURPOSE. See the GNU General Public License
18 %% for more details.
19 %%
20 %% You should have received a copy of the GNU General Public License along
21 %% with this package; if not, see http://www.gnu.org/licenses/.
22 \frac{9.9}{6}23 \ifx\xyloaded\undefined \input xy \fi
```

```
25 \xyprovide{all}{All features}{\stripRCS$Revision: 3.7 $}%
```
<span id="page-308-0"></span><sup>1</sup>The name 'all' hints at the fact that these were all the available options at the time 'all' was added.

```
26 {Kristoffer H.~Rose}{krisrose@tug.org}%
```

```
27 {IBM T.~ J.\ Watson Research Center, P.O.~Box 704, Yorktown Heights, NY 10598 (USA)}
```
Here we go:

```
45 \xyrequire{curve}
46 \xyrequire{frame}
47 \xyrequire{cmtip}
48 \xyrequire{line}
49 \xyrequire{rotate}
50 \xyrequire{color}
52 \xyrequire{matrix}
53 \xyrequire{arrow}
54 \xyrequire{graph}
   That is all.
60 \xyendinput
62 % $Log: xyall.doc,v $
63 % Revision 3.7 2010/07/27 09:49:34 krisrose
64 % Started xyling (and address updates).
65 %
66 % Revision 3.6 2010/06/10 18:45:49 krisrose
67 % Reference to GPL by URL.
68 %
69 % Revision 3.5 2010/05/17 23:29:21 krisrose
70 % Experiment: generate all the Type1 fonts with METAPOST.
71 %
72 % Revision 3.4 2010/04/16 06:06:52 krisrose
73 % Preparing for a new release...
74 %
75 % Revision 3.3 1996/12/19 03:31:56 krisrose
76 % Maintenance release
77 %
78 % Revision 3.0 1995/07/07 20:14:21 kris
79 % Major release w/new User's Guide!
80 %
81 % Revision 2.13 1995/07/04 15:11:17 kris
82 % Ready to release v3?
83 %
84 % Revision 2.12 1994/10/25 11:34:25 kris
85 % Interim release just before v3 [works with AMS-LaTeX 1.2]...
86 %
87 % Revision 2.11 1994/07/05 10:37:32 kris
88 % Third 3beta release [bug fixes].
89 % Experimental graph feature included (for ECCT-94 presentation).
\Omega91 % Revision 2.9 1994/06/09 14:59:19 kris
92 % Release 3beta.
93 %
94 % NEW file to go in version 2.9!
```
# **3.2 Dummy option**

#### **Vers. 3.6 by Kristoffer H. Rose**  $\langle$ krisrose@tug.org $\rangle$

This option is provided as a template for new options, it provides neither features nor extensions but it does count how many times it is requested. Even though the option does nothing it still has a standard XY-pic header:

```
1 %% $Id: xydummy.doc,v 3.6 2010/07/27 09:49:34 krisrose Exp $
2 \frac{9}{6}3 %% Xy-pic ''Dummy'' option.
4 %% Copyright (c) 1993-1996 Kristoffer H. Rose <krisrose@tug.org>
5 \frac{\%}{\%}6 %% This file is part of the Xy-pic package for graphs and diagrams in TeX.
   7 %% See the companion README and INSTALL files for further information.
8 %% Copyright (c) 1991-2010 Kristoffer H. Rose <krisrose@tug.org>
9 \frac{\%}{\%}10 %% The Xy-pic package is free software; you can redistribute it and/or modify
11 %% it under the terms of the GNU General Public License as published by the
12 %% Free Software Foundation; either version 2 of the License, or (at your
13 %% option) any later version.
14 %%
  15 %% The Xy-pic package is distributed in the hope that it will be useful, but
16 %% WITHOUT ANY WARRANTY; without even the implied warranty of MERCHANTABILITY
17 %% or FITNESS FOR A PARTICULAR PURPOSE. See the GNU General Public License
18 %% for more details.
19 - \frac{9}{26}20 %% You should have received a copy of the GNU General Public License along
21 %% with this package; if not, see http://www.gnu.org/licenses/.
22 \frac{\%}{6}23 \ifx\xyloaded\undefined \input xy \fi
25 \xyprovide{dummy}{Dummy option}{\stripRCS$Revision: 3.6 $}%
26 {Kristoffer H.~Rose}{krisrose@tug.org}%
```

```
27 {IBM T.~ J.\ Watson Research Center, P.O.~Box 704, Yorktown Heights, NY 10598 (USA)}
```
Next follows two declarations that are used to count the number of invocations:

```
44 \xynew@{count}\xydummyrequires@@
```
This is used by the option to output a message every time it is loaded with \xyoption or \xyrequire:

```
51 \xyeveryrequest{dummy}{\global\advance\xydummyrequires@@\@ne
```

```
52 \W@{The 'dummy' option was used \the\xydummyrequires@@\space times!}}
```
(\W@ is an XY-pic primitive that outputs its argument.) Then the option ends:

<sup>60</sup> \xyendinput

Finally xydummy.doc is maintained using RCS and thus contains the following revision log:

```
67 % $Log: xydummy.doc, v $
```
- <sup>68</sup> % Revision 3.6 2010/07/27 09:49:34 krisrose
- % Started xyling (and address updates).

```
70 %
71 % Revision 3.5 2010/06/10 18:45:50 krisrose
72 % Reference to GPL by URL.
73 %
74 % Revision 3.4 2010/04/16 06:06:52 krisrose
75 % Preparing for a new release...
76 %
77 % Revision 3.3 1996/12/19 03:31:56 krisrose
78 % Maintenance release
79 %
80 % Revision 3.1 1995/09/05 20:31:32 kris
81 % Releasing!
82 %
83 % Revision 3.0 1995/07/07 20:14:21 kris
84 % Major release w/new User's Guide!
85 %
86 % Revision 2.13 1995/07/04 15:11:17 kris
87 % Ready to release v3?
88 %
89 % Revision 2.7 1994/03/08 02:06:01 kris
90 % Release 3alpha.
91 %
92 % NEW file to go in version 2.7!
```
# **3.3 Arrow and Path feature**

**Vers. 3.8 by Kristoffer H. Rose**  $\langle$ krisrose@tug.org $\rangle$ 

This feature provides XY-pic with the arrow paradigm presented in [\[13\]](#page-664-0).

Note: **\PATH** command incompatibly changed for version 3.3 (the **\ar** command is unaffected).

The basic concept introduced is the *path*: a connection that *starts* from *c* (the current object), *ends* at a specified object, and may be split into several *segments* between intermediate specified objects that can be individually labelled, change style, have breaks, etc.

*§*3.3.1 is about the \PATH primitive, including the syntax of paths, and *§*3.3.2 is about the \ar customisation of paths to draw arrows using XY-pic directional objects.

## **Header:**

```
1 %% $Id: xyarrow.doc,v 3.8 2010/07/27 09:49:34 krisrose Exp $
2 \frac{9}{2}3 %% Xy-pic ''Arrows and Paths'' feature.
4 %% Copyright (c) 1991-1997 Kristoffer H. Rose <krisrose@tug.org>
   \frac{9}{6}6 %% This file is part of the Xy-pic package for graphs and diagrams in TeX.
7 %% See the companion README and INSTALL files for further information.
8 %% Copyright (c) 1991-2010 Kristoffer H. Rose <krisrose@tug.org>
9 %%
10 %% The Xy-pic package is free software; you can redistribute it and/or modify
11 %% it under the terms of the GNU General Public License as published by the
```

```
12 %% Free Software Foundation; either version 2 of the License, or (at your
13 %% option) any later version.
14 \frac{\%}{\&}15 %% The Xy-pic package is distributed in the hope that it will be useful, but
16 %% WITHOUT ANY WARRANTY; without even the implied warranty of MERCHANTABILITY
17 %% or FITNESS FOR A PARTICULAR PURPOSE. See the GNU General Public License
18 %% for more details.
19 \frac{\%}{\%}20 %% You should have received a copy of the GNU General Public License along
21 %% with this package; if not, see http://www.gnu.org/licenses/.
22 \frac{\%}{\%}23 \ifx\xyloaded\undefined \input xy \fi
25 \xyprovide{arrow}{Arrow and Path feature}{\stripRCS$Revision: 3.8 $}%
26 {Kristoffer H.~Rose}{krisrose@tug.org}%
27 {IBM T. ~ J.\ Watson Research Center, P.O. ~Box 704, Yorktown Heights, NY 10598 (USA)}
```
## **3.3.1 Paths**

```
57 \message{path,}
```
The fundamental commands of this feature are **\PATH** and **\afterPATH** that will parse the  $\langle$ path $\rangle$ according to the grammar in figure 3.1 with notes below.

**Parsing:** \afterPATH sets up \afterPATH@ and initialise all the actions (see note 3.3a below) before invoking the actual  $\langle \text{path} \rangle$  parser.  $\text{PATH}$  is just a dummy interface.

```
181 \xydef@\PATH{\afterPATH{}}
```

```
183 \xylet@\afterPATH@=\empty
```
<sup>185</sup> \xydef@\afterPATH#1{\save

```
186 \DN@##1{\def\afterPATH@{\restore \def\afterPATH@{##1}#1}}%
```
- <sup>187</sup> \expandafter\next@\expandafter{\afterPATH@}%
- 188 \let\PATHfail@@=\empty
- 189 \let\PATHbefore@@=\empty
- <sup>190</sup> \let\PATHafter@@=\empty
- <sup>191</sup> \let\PATHlabelsevery@@=\empty

```
192 \let\PATHlabelsnext@@=\empty
```

```
193 \let\PATHlabelslast@@=\empty
```

```
194 \xy@{\afterPATH{#1}}{\def\PATHslide@@{\z@}}%
```
<sup>195</sup> \def\PATHcontinue@@{\xyFN@\PATH@}%

```
196 \xyFN@\PATH@}
```
\PATH@ is the parser for  $\phi$ : it eats the  $\phi$  until it fails and then calls the 'failure continuation' which will eventually become \empty which ends the parsing. **Hack:** The '\ifPATHsingle@' switch switches the  $\langle$  segment $\rangle$  parsing *off*; this is used by the graph feature to parse stand-alone  $\langle$  slide $\rangle$ *h*labels*i* sequences.

```
207 \xynew@{if}\ifPATHsingle@
```

```
209 \xydef@\PATH@{%
```

```
210 \ifx \space@\next \expandafter\DN@\space{\xyFN@\PATH@}%
```
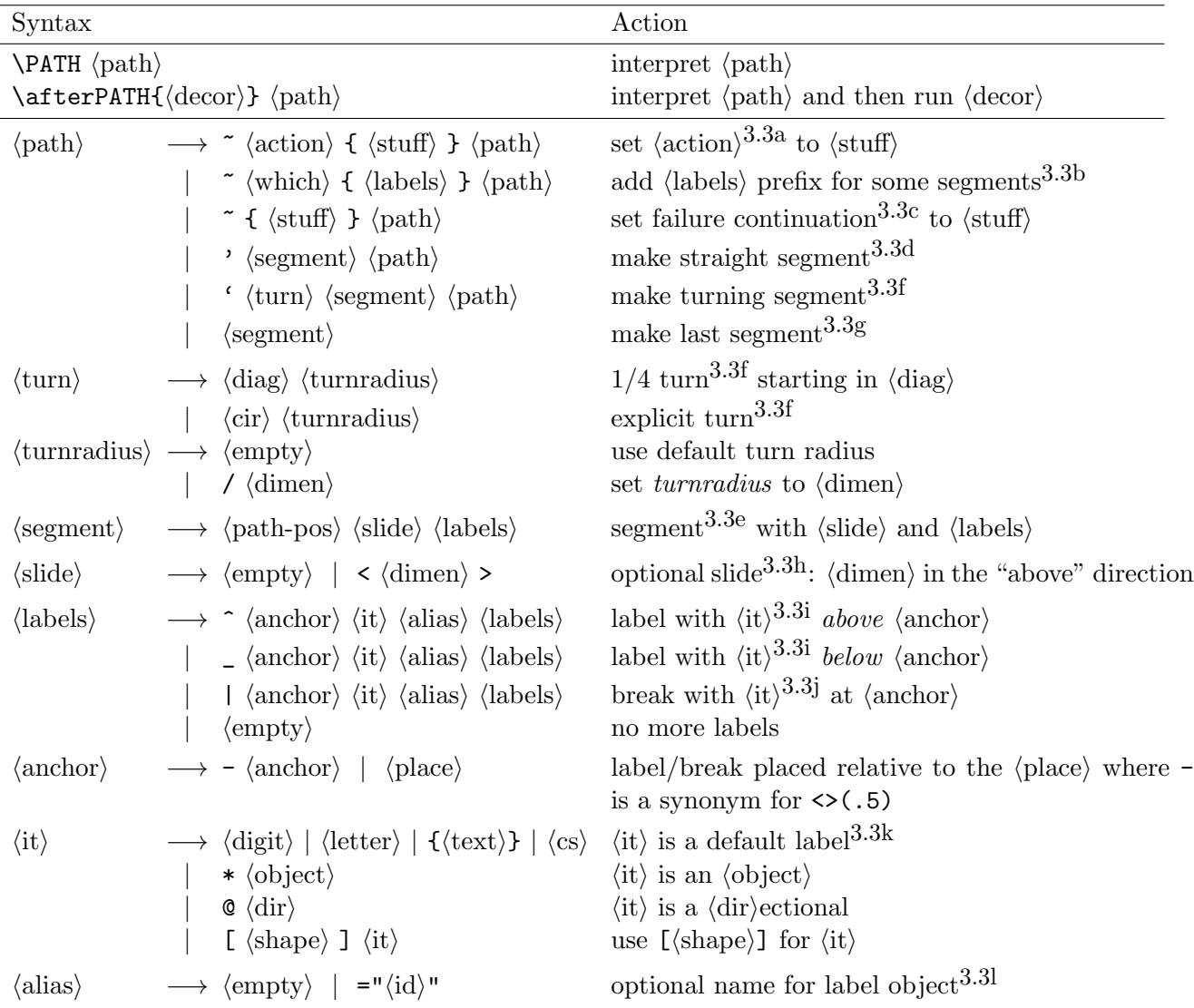

Figure 3.1:  $\langle \text{path} \rangle$ s

```
211 \else\ifPATHsingle@ \let\next@=\PATH@single
212 \else \let\next@=\PATH@normal \fi\fi \next@}
214 \xydef@\PATH@normal{%
215 \ifx ~\next \DN@ ~{\xyFN@\PATHsetting@}%
216 \else \addRQ@\ifx \next \addRQ@\DN@{\xy@'{}\xyFN@\PATHstraight@}%
217 \else \addLQ@\ifx \next \addLQ@\DN@{\xy@'{}\xyFN@\PATHturn@}%
218 \else\ifx \PATHfail@@\PATH@x \DN@{\xyFN@\PATHfinal@}%
219 \else
220 \DNii@{\let\PATHfail@@=\PATH@x \xyFN@\PATH@}%
221 \DN@{\expandafter\nextii@\PATHfail@@}%
222 \fi\fi\fi\fi \next@}
```
\PATHsetting@ just reads an *h*action*i* or *h*which*i* determining which action stuff to set and then does it—we treat the failure continuation as an action here even though it is not, strictly speaking.

The four actions are explained in the appropriate notes below.

```
232 \xylet@\PATHfail@@=\empty
234 \xylet@\PATHbefore@@=\empty
235 \xylet@\PATHafter@@=\empty
237 \xylet@\PATHlabelsevery@@=\empty
238 \xylet@\PATHlabelsnext@@=\empty
239 \xylet@\PATHlabelslast@@=\empty
241 \xydef@\PATHsetting@{%
242 \ifx \space@\next \expandafter\DN@\space{\xyFN@\PATHsetting@}%
243 \else\ifx \bgroup\next
244 \DN@##1{\xy@{~{##1}}{}\def\PATHfail@@{##1}\xyFN@\PATH@}%
245 \else \addEQ@\ifx \next
246 \addEQ@\DN@##1{\xy@{~={##1}}{}\def\PATHbefore@@{##1}\xyFN@\PATH@}%
247 \else \addLT@\ifx \next
248 \addLT@\DN@##1{\xy@{~<{##1}}{}\def\PATHlabelsnext@@{##1}\xyFN@\PATH@}%
249 \else \addGT@\ifx \next
250 \addGT@\DN@##1{\xy@{~>{##1}}{}\def\PATHlabelslast@@{##1}\xyFN@\PATH@}%
251 \else \addPLUS@\ifx \next
252 \addPLUS@\DN@##1{\xy@{~+{##1}}{}\def\PATHlabelsevery@@{##1}\xyFN@\PATH@}%
253 \else \ifx /\next
254 \DN@/##1{\xy@{~/{##1}}{}\def\PATHafter@@{##1}\xyFN@\PATH@}%
255 \else \addDASH@\ifx \next
256 \xywarning@{Obsolete '-' PATH <action> translated to '='.}%
257 \addDASH@\DN@##1{\xy@{~-{##1}}{}\def\PATHbefore@@{##1}\xyFN@\PATH@}%
258 \else
259 \xyerror@{Unknown \string~ setting: \meaning\next}%
260 {See the Xy-pic arrow feature documentation for help.}%
261 \fi\fi\fi\fi\fi\fi\fi\fi\fi \next@}
```
Next the setup for straight segments including the last: they set \PATHinit@@ to initialise, *i*.*e*., slide, \PATHextra@@ to do what is needed after the = action, and finally \PATHpost@@ is set to any operations to be done after the entire segment is typeset but before the next is read. \PATHcontinue@@ is used internally to distinguish the ordinary segments from the last.

#### \xylet@\PATHinit@@=\empty

```
274 \xylet@\PATHextra@@=\empty
```
- \xylet@\PATHpost@@=\empty
- \xylet@\PATHcontinue@@=\empty
- \xydef@\PATHstraight@{%

```
279 \def\PATHinit@@{\PATHinitstraight@}%
```
- \let\PATHextra@@=\empty
- \let\PATHpost@@=\empty
- \let\PATHlabelsextra@@=\relax
- \xy@@\pfromc@ \PATHafterPOS{\xyFN@\PATHsegment@}}

```
285 \xydef@\PATHfinal@{%
```
- \def\PATHinit@@{\PATHinitstraight@}%
- \def\PATHextra@@{\let\PATHcontinue@@=\afterPATH@}%
- \let\PATHpost@@=\empty

```
289 \let\PATHlabelsextra@@=\PATHlabelsextralast@
290 \xy@@\pfromc@ \PATHafterPOS{\xyFN@\PATHsegment@}}
292 \xydef@\PATHlabelsextralast@{\let\PATHlabelsextra@@=\relax
293 \expandafter\xyFN@\expandafter\PATHlabels@\PATHlabelslast@@}
295 \xydef@\PATHinitstraight@{\xy@@{\setupDirection@ \dimen@=\PATHslide@@
296 \dimen@ii=-\sinDirection\dimen@
297 \ifPATHomitslide@@\else\advance\X@p\dimen@ii\fi \advance\X@c\dimen@ii
298 \dimen@ii= \cosDirection\dimen@
299 \ifPATHomitslide@@\else\advance\Y@p\dimen@ii\fi \advance\Y@c\dimen@ii
300 \PATHomitslide@@false \resetupDirection@}}
```
Setup for turning segments is in note 3.3f.

A  $\langle$ segment $\rangle$  is interpreted as follows after *p* has been set to the previous end object, *c* to the  $\langle$ pos $\rangle$ given at the start of the segment, and \PATHslide@@ to the slide:

- <sup>310</sup> \xydef@\PATHslide@@{\z@} <sup>311</sup> \xynew@{if}\ifPATHomitslide@@ <sup>313</sup> \xydef@\PATHsegment@{% <sup>314</sup> \addLT@\ifx\next <sup>315</sup> \addGT@{\addLT@\DN@##1}{%
- <sup>316</sup> \xy@{<##1>}{\dimen@=##1\relax \edef\PATHslide@@{\the\dimen@}}%
- 317 \xyFN@\PATHsegment@@}%
- <sup>318</sup> \else \let\next@=\PATHsegment@@

```
319 \fi \next@}
```
- 1. Expand \PATHinit@@ (for straight segments this just sets up the direction and applies the  $\langle$ slide $\rangle$ ).
- 2. Expand \PATHaction={*h*stuff*i*} as set using ~={*h*stuff*i*}.
- 3. Sets **\PATHcontinue@@** to any continuation set with  $\tilde{\text{f}}(\text{stuff}})$ .
- 4. Construct list of *h*labels*i* specified by the user through ~*h*which*i* setup. Those applicable to the present segment are inserted before the user's *h*labels*i* in the sequence <>=.
- 5. Store *p, c* as *start*,*end* of segment.
- 6. Interpret  $\langle$ labels $\rangle$  (see below), including the ones added by the  $\langle$  when $\rangle$ ...  $\langle$  setup $\rangle$ .

\PATHsegment@@ performs this except the last two points:

```
344 \xydef@\PATHsegment@@{\PATHinit@@ \addEQ@\PATHaction@\PATHbefore@@ \PATHextra@@
```
<sup>345</sup> \expandafter\toks@\expandafter{\PATHlabelsnext@@}\let\PATHlabelsnext@@=\empty

- <sup>346</sup> \expandafter\addtotoks@\expandafter{\PATHlabelsevery@@}%
- <sup>347</sup> \expandafter\def\expandafter\PATHlabels@@\expandafter{\the\toks@}%
- <sup>348</sup> \toks@={}\expandafter\xyFN@\expandafter\PATHlabels@\PATHlabels@@}

\PATHlabels@ parses all *h*labels*i* of a *h*segment*i*. This sets \PATHlabelit@@ to the operation building the label in question. Then some parsing stores the tokens  $\langle \rangle$  (.5) for each - in the *{anchor}* and finally passes control to the kernel  $\langle$  *place* $\rangle$  parser with these tokens as the head. This then in turn calls  $\P$ ATHitC that parses  $\langle$ it $\rangle$  and applies the chosen operation. After the last we continue with the accumulated subsegment actions.

```
362 \xydef@\PATHlabels@{%
363 \ifx \space@\next \expandafter\DN@\space{\xyFN@\PATHlabels@}%
364 \else \ifx ^\next
365 \DN@##1{\xy@^{}\let\PATHlabelit@@=\PATHlabelabove@@
366 \DNii@{}\xyFN@\PATHanchor@}%
367 \else \ifx _\next
368 \DN@##1{\xy@_{}\let\PATHlabelit@@=\PATHlabelbelow@@
369 \DNii@{}\xyFN@\PATHanchor@}%
370 \else \ifx |\next
371 \DN@##1{\xy@|{}\let\PATHlabelit@@=\PATHlabelbreak@
372 \DNii@{}\xyFN@\PATHanchor@}%
373 \else \let\next@=\PATHfinishsegments@ \fi\fi\fi\fi \next@}
375 \xydef@\PATHanchor@{\begingroup \toks@={}\PATHanchor@i}
377 \xydef@\PATHanchor@i{%
378 \ifx \space@\next \expandafter\DN@\space{\xyFN@\PATHanchor@i}%
379 \else\addDASH@\ifx \next
380 \addDASH@\DN@{\expandafter\addtotoks@\expandafter{\PATHanchor@toks}%
381 \xyFN@\PATHanchor@i}%
382 \else
383 \DNii@##1{\endgroup\afterPLACE{\xyFN@\PATHit@}##1}%
384 \DN@{\expandafter\nextii@\expandafter{\the\toks@}}%
385 \fi\fi \next@}
387 {\xyuncatcodes \gdef\next{<>(.5)}}
388 \xylet@\PATHanchor@toks=\next
390 \xylet@\PATHitshapes@@=\empty
392 \xydef@\PATHit@{\let\PATHitshape@@=\empty \xyFN@\PATHit@i}
394 \xydef@\PATHit@i{%
395 \ifx \space@\next \expandafter\DN@\space{\xyFN@\PATHit@i}%
396 \else \ifx *\next \DN@*##1##{\PATHlabelit@@{!C##1}}%
397 \else \addAT@\ifx\next \addAT@\DN@##1##{\PATHlabelit@@{\dir##1}}%
398 \else \ifx [\next \DNQ[##1]{%
399 \expandafter\def\expandafter\PATHitshape@@\expandafter{\PATHitshape@@[##1]}%
400 \xyFN@\PATHit@i}%
401 \else \DN@{\PATHlabelit@@{}}%
402 \fi\fi\fi\fi \next@}
```
The individual operations bound to \PATHlabelit@@ are discussed as appropriate in the notes.

After the last break and label we typeset the last piece of the connection.

```
412 \xydef@\PATHfinishsegments@{%
413 \ifx\PATHlabelsextra@@\relax \expandafter\PATHfinishsegments@i
414 \else
415 \expandafter\PATHlabelsextra@@ \fi}
417 \xydef@\PATHfinishsegments@i{%
418 \xy@@{\Clast@@}\the\toks@ \toks@={}%
419 \xy@@\setupDirection@
420 \PATHpost@@ \PATHaction@/\PATHafter@@
```

```
421 \PATHcontinue@@}
```
**Bug:** The order of the breaks determines the order of the subsegments. This is maybe a feature.

## **Notes**

```
3.3a. An \langle \text{action} \rangle can be either of the characters = /. The associated \langle \text{stuff} \rangle is saved and used to call
```
\PATHaction $\langle \text{action} \rangle \{\langle \text{stuff} \rangle\}$ 

*before* and *after* each segment (including all *(labels)* for = and */*, respectively.

The default **\PATHaction** macro just expands to "**\POS**  $\left\{\text{stuff}\ \text{head}\ \text{should be of}\right\}$ the form *h*pos*i h*decor*i*. The user can redefine this—in fact the \ar command described in *§*3.3.2 below is little more than a special \PATHaction command and a clever defaulting mechanism.

Here is the default \PATHaction:

## <sup>452</sup> \xydef@\PATHaction@default#1#2{\xy@{PATHaction#1{#2}}{}\POS#2\relax} <sup>453</sup> \xylet@\PATHaction=\PATHaction@default

It is called using **\PATHaction@** to expand the action control sequences back to their  $\langle \text{stuff} \rangle$  first:

## <sup>460</sup> \xydef@\PATHaction@#1#2{\expandafter\PATHaction\expandafter#1\expandafter{#2}}

3.3b. It is possible to include a number of default *(labels) before* the *(labels)* of the actual *(segment)* are interpreted, using  $\alpha$ /which $\{\langle\text{labels}\rangle\}$ . The specified  $\langle\text{which}\rangle$  determines for which segments the indicated  $\langle$ labels $\rangle$  should be prefixed as follows:

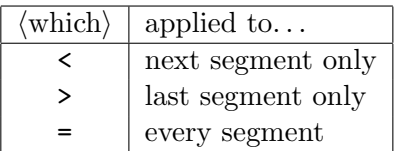

(when several apply to the same segment they are inserted in the sequence <>+).

This is useful to draw connections with a 'center marker' in particular with arrows, *e*.*g*., the 'mapsto' example explained below can be changed into a 'breakto' example: typing

```
\xy*+{0}\PATH
 "=\{**\dim\{-\}\}\\sim {|>*\dir{>}}
 ~+{|*\dir{/}}
 '(10,1)*+[1] '(20,-2)*+[2] (30,0)*+[3]\endxy
```
will typeset

$$
0 \xrightarrow{p+1} 2 \xrightarrow{p+3}
$$

Note, however, that what goes into  $*+{...}$  is  $\langle$  labels $\rangle$  and thus not a  $\langle pos \rangle$  – it is not an action in the sense explained above.

3.3c. Specifying  $\tilde{\phantom{a}}$  { $\{\text{stuff}\}\$ } will set the "failure continuation" to  $\langle \text{stuff}\rangle$ . This will be inserted when the last  $\langle \text{segment} \rangle$  is expected—it can even replace it or add more  $\langle \text{segment} \rangle$ s, *i.e.*,

```
\xy *+{0} \PPATH "=\**\dir{-}\lceil {\cdot} (20, -2) \cdot {\cdot} (20, 0) \cdot {\cdot} (30, 0) \cdot {\cdot} (30, 1) \cdot {\cdot} (10, 1) \cdot {\cdot} (11)\endxy
```
### *3.3. ARROW AND PATH FEATURE* 309

is equivalent to

```
\xy *+{0} \PPATH = {**\dir{-}}'(10,1)*+[1] '(20,-2)*+[2] (30,0)*+[3]\endxy
```
typesetting

 $_{0}$  — 1  $2^{\frac{3}{2}}$ 

because when \endxy is seen then the parser knows that the next symbol is neither of the characters ~'' and hence that the last *h*segment*i* is to be expected. Instead, however, the failure continuation is inserted and parsed, and the  $\langle \text{path} \rangle$  is finished by the inserted material.

Failure continuations can be nested:

```
\xy *+{0} \PPATH "=\**\dir{-}\tilde{}({}_{1}^{*}({}_{3}0,0)*+{3}'(20,-2)*+[2] '(10,1)*+[1]\endxy
```
will also typeset the connected digits.

3.3d. A "straight segment" is interpreted as follows:

- 1. First *p* is set to the end object of the previous segment (for the first segment this is *c* just before the path command) and c is set to the  $\langle pos \rangle$  starting the  $\langle segment \rangle$ , and the current  $\langle$ slide $\rangle$  is applied.
- 2. Then the = and < *segment actions* are expanded (in that sequence) and the < action is cleared. The resulting *p* and *c* become the *start* and *end* object of the segment.
- 3. Then all *h*labels*i* (starting with the ones defined as described in note 3.3b below).

The code expanding the actions is part of the parsing above.

3.3e. A *segment* is a part of a *h*path*i* between a previous and a new *target* given as a *h*path-pos*i*: normally this is just a  $\langle pos \rangle$  as described in  $\S1.3$  but it can be changed to something else by changing the control sequence \PATHafterPOS to be something other than \afterPOS.

<sup>587</sup> \xylet@\PATHafterPOS@default=\afterPOS <sup>588</sup> \xylet@\PATHafterPOS=\PATHafterPOS@default

3.3f. A *turning* segment is one that does not go all the way to the given *h*pos*i* but only as far as required to make a turn towards it. The *c* is set to the actual turn object after a turning segment such that subsequent turning or other segments will start from there, in particular the last segment (which is always straight) can be used to finish a winding line.

What the turn looks like is determined by the  $\langle \text{turn} \rangle$  form:

- *h*empty*i* Nothing between the ' and the *h*pos*i* is interpreted the same as giving just the *h*diag*i* last used *out* of a turn.
- *h*  $\langle$  diag*i* Specifying a single  $\langle$  diag*i d* is the same as specifying either of the  $\langle$  cir*i*cles *d*<sup> $\sim$ </sup> or *d*<sub>-</sub>*n*</sub> depending on whether the specified  $\langle pos \rangle$  has its center 'above' or 'below' the line from  $p$  in the  $\langle$ diag $\rangle$ onal direction.

*h*  $\langle$ cir<sub>*i*</sub> When a full explicit  $\langle$ cir*<sub>i</sub>*cle is available then the corresponding  $\langle$ cir*<sub>i</sub>*cle object is placed such that its ingoing direction is a continuation of a straight connection from *p* and the outgoing direction points such that a following straight (or last) segment will connect it to *c* (with the same slide).

Here is an example using all forms of  $\langle \text{turn} \rangle$ s:

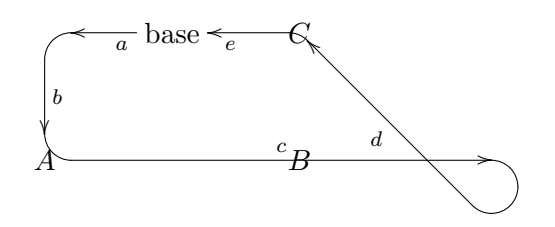

```
was typeset by
```

```
\chi y \le 4pc,0pc: (0,0)
 *+\txt{base}="base"
 \PATH ~={**\dir{-}?>*\dir{>}}
        \{1, -1\} + \{A\} ^ a
              (1,-1)*(B) ^b
        '_ul (1, 0)*(C) <sup>^</sup>c
        'ul^l "base" ^d
              "base" ^e
```
\endxy

**Bug:** Turns are only really resonable for paths that use straight lines like the one above.

**Note:** Always write a valid  $\langle pos \rangle$  after a  $\langle turn \rangle$ , otherwise any following  $\hat{ }$  or  $\hat{ }$  labels can confuse the parser. So if you intend the  $\hat{r}$  in ' $\hat{r}$  to be a label then write ', $\hat{r}$ , using a dummy , *h*pos*i*ition.

We need to keep track of the current *in* and *out*  $\langle \text{diag} \rangle$  directions as well as the current radius.

```
659 \xydef@\PATHlastout@@{3}
```
The startup routine is just a selection of the two kinds of  $\{\text{turn}\}$ :

## <sup>665</sup> \xydef@\PATHturn@{\afterCIRorDIAG\PATHturn@cir\PATHturn@diag}

In both cases the trick is to set up a **\PATHinit@** method that typesets the right circle segment at the right location. The simplest one is when there is a full  $\langle \text{cir} \rangle$  available because that should just be used directly. The only complication is that we forbid 180*◦* turns:

```
675 \xydef@\PATHturn@cir{\toks@={\xy@@{%
676 \count@=\CIRin@@ \ifnum\count@<4\else\advance\count@-4\fi
677 \count@@=\CIRout@@ \ifnum\count@@<4\else\advance\count@@-4\fi
678 \ifnum\count@=\count@@ \xyerror@{<turn> cannot be half or full}{%
679 You asked for a <turn>ed segment with parallel in- and out-direction.^^J%
680 This is not allowed because it is not possible to position it uniquely.}\fi}}%
681 \edef\next@{{\CIRin@@}{\expandafter\noexpand\CIRorient@@}{\CIRout@@}}%
682 \expandafter\PATHturn@i\next@}
```
*Procedure for*  $\langle$  *diag* $\rangle$  *turns*: Builds initial part of **\PATHinit@@** that computes the missing *orient* and *out* from *in* and the *c* passed through the segment. This initial segment should set *orient* as follows:

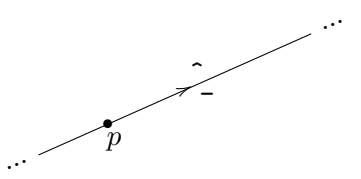

*i.e.*, as the sign of the inner product  $\vec{pc} \cdot \vec{in}$ , and set *out* as for the  $\langle \text{cir} \rangle \text{cle } \vec{in}$  *orient*.

```
702 \xydef@\PATHturn@diag{\toks@={\xy@@{%
703 \setupDirection@ \count@=\CIRin@@ \dimen@=\xydashl@ \ABfromdiag@
704 \ifdim \sinDirection\A@>\cosDirection\B@ \def\CIRorient@@{\CIRacw@}%
705 \advance\count@\ifnum\count@<6 \tw@ \else -6\fi
706 \else \def\CIRorient@@{\CIRcw@}%
707 \advance\count@\ifnum\count@>\@ne -\tw@ \else 6\fi
708 \fi
709 \edef\CIRout@@{\the\count@}}}%
710 \edef\next@{{\CIRin@@}{}{}}%
711 \expandafter\PATHturn@i\next@}
```
\PATHturn@i is where \PATHinit@@ is defined to do the following:

- l.773 Setup the default *in*, *orient*, and *out* as defined by the call from the above macros. Set *radius* parameter to the current *turnradius* value. The commands in \toks@ are run to do any last-minute fixing of the defaults.
- l.777 The segment will leave *p* in direction *in* and pretend to be meeting *c* in direction *out*. Thus the center of the  $\langle \text{cir}\rangle$ cle object to be used for the actual  $\langle \text{turn}\rangle$  object is located at the intersection of the line through  $p+radius \hat{v}_{in}$  in direction  $\vec{v}_{in}$  and the line through  $c+radius \hat{v}_{out}$ in direction  $\vec{v}_{out}$ . Here we compute  $p + R\hat{v}_{in}$  using  $R = radius$  if this is the initial turn and  $R = radius \pm slide$  if it is a continuation turn.
- l.780 Save *p* and *base* for later.
- <sup>1.783</sup> Compute  $c + radius\hat{v}_{out}$  and use the kernel **\intersect**@ primitive to compute the turn circle segment center.
- 1.791 However, if the intersection point lies on the 'wrong side' of p, *i.e.*, if  $\vec{pc} \cdot \vec{in}$  is negative, then we should not use the intersection point but the point as close to *p* as possible because the connection from *p* to the turn should at least have zero length—in fact we set it to have 8sp length to make sure that a sugsegment is typeset!
- l.804 Modify *radius* to use for the actual circle segment by the *slide*: either positively (for *orient* \_) or negatively (for *orient* ^), and drop the circle segment (bypassing \cir to use the internal settings from above).
- l.807 Store in \PATHpostpos@@ the true end of the circle segment and code to prevent the application of the *slide* for the start of the next *(segment)*.
- l.813 Move *c* to true beginning of the circle segment.
- l.816 Restore saved *p* and *base*, and slide *p* finally.
- <sup>769</sup> \xylet@\PATHpostpos@@=\empty
- <sup>771</sup> \xydef@\PATHturn@i#1#2#3{%
- <sup>772</sup> \DN@##1{\def\PATHinit@@{\xy@@{%
- <sup>773</sup> \def\CIRin@@{#1}\def\CIRorient@@{#2}\def\CIRout@@{#3}
- <sup>774</sup> \ifnum\CIRin@@=8 \let\CIRin@@=\PATHlastout@@ \fi

```
775 \R@=\turnradius@
776 ##1\relax}%
777 \xy@@{\count@=\CIRin@@
778 \ifPATHomitslide@@ \dimen@=-\PATHslide@@
779 \ABfromdiag@ \advance\X@p-\B@ \advance\Y@p\A@ \fi
780 \enter@{\pfromthep@ \basefromthebase@}}
781 \xy@@{\dimen@=\expandafter\ifx\CIRorient@@\CIRcw@-\fi\R@
782 \ABfromdiag@ \advance\X@p-\B@ \advance\Y@p\A@
783 \X@origin=\X@p \Y@origin=\Y@p}
784 \xy@@{\dimen@=\xydashl@ \ABfromdiag@ \R@c=\A@ \U@c=\B@
785 \count@=\CIRout@@
786 \dimen@=\expandafter\ifx\CIRorient@@\CIRcw@-\fi\R@
787 \ABfromdiag@ \advance\X@c-\B@ \advance\Y@c\A@
788 \dimen@=\xydashl@ \X@p=\X@c \Y@p=\Y@c
789 \ABfromdiag@ \advance\X@p-\A@ \advance\Y@p-\B@
790 \intersect@
791 \count@=\CIRin@@ \dimen@=\p@ \ABfromdiag@}
792 \xy@@{\edef\next@{\expandafter\removePT@\the\A@}%
793 \edef\nextii@{\expandafter\removePT@\the\B@}%
794 \A@=\X@c \advance\A@-\X@origin \B@=\Y@c \advance\B@-\Y@origin
795 \ifdim \next@\A@<-\nextii@\B@
796 \dontleave@ \cfromp@
797 \count@=\CIRin@@ \advance\count@\ifnum\count@<4 +4\else -4\fi
798 \dimen@=\xydashl@ \Directionfromdiag@
799 \the\Edge@c\z@
800 \count@=\CIRin@@ \dimen@=\expandafter\ifx\CIRorient@@\CIRcw@-\fi\R@
801 \ABfromdiag@ \advance\X@c-\B@ \advance\Y@c\A@
802 \dimen@=5sp \ABfromdiag@ \advance\X@c\A@ \advance\Y@c\B@
803 \quad \text{If}804 \dimen@ii=\expandafter\ifx\CIRorient@@\CIRacw@-\fi\PATHslide@@
805 \advance\R@\dimen@ii
806 \drop@\literal@{\hbox\bgroup\cir@i}}%
807 \xy@@{\X@p=\X@c \Y@p=\Y@c
808 \count@=\CIRout@@
809 \dimen@=\expandafter\ifx\CIRorient@@\CIRacw@-\fi\R@c
810 \ABfromdiag@ \advance\X@p-\B@ \advance\Y@p\A@
811 \edef\PATHpostpos@@{\X@c=\the\X@p \Y@c=\the\Y@p \noexpand\czeroEdge@
812 \noexpand\PATHomitslide@@true}}%
813 \xy@@{\count@=\CIRin@@
814 \dimen@=\expandafter\ifx\CIRorient@@\CIRacw@-\fi\R@c
815 \ABfromdiag@ \advance\X@c-\B@ \advance\Y@c\A@ \czeroEdge@}%
816 \xy@@{\leave@
817 \count@=\CIRin@@ \dimen@=\PATHslide@@
818 \ABfromdiag@ \advance\X@p-\B@ \advance\Y@p\A@
819 \edef\PATHlastout@@{\CIRout@@}%
820 \count@=\CIRout@@ \dimen@=\xydashl@ \Directionfromdiag@}}}%
821 \expandafter\next@\expandafter{\the\toks@}\toks@={}%
822 \let\PATHextra@@=\empty
823 \def\PATHpost@@{\xy@@\PATHpostpos@@}%
```
## <sup>824</sup> \let\PATHlabelsextra@@=\relax <sup>825</sup> \xyFN@\PATHturn@ii}

The final macro takes care of the v2.6 format for changing *turnradius*: using  $\ell$  dimen<sub>*i*</sub> right after the  $\langle \text{turn} \rangle$ .

```
832 \xydef@\PATHturn@ii{%
833 \ifx /\next
834 \DN@ /{\afterassignment\nextii@\dimen@=}%
835 \DNii@{%
836 \edef\next@{\noexpand\xy@@{\edef\noexpand\turnradius@{\the\dimen@}}}\next@
837 \xy@@\pfromc@ \PATHafterPOS{\xyFN@\PATHsegment@}}%
838 \else \DN@{\xy@@\pfromc@ \PATHafterPOS{\xyFN@\PATHsegment@}}\fi
839 \next@}
```
This just stores a  $\langle \text{diag} \rangle$  vector of the specified lenght in  $\langle A, B \rangle$  thus acting as an optimised version of \Directionfromdiag@:

```
847 \xydef@\ABfromdiag@{\ifcase\count@\relax
```

```
848 \A@=-.7071\dimen@ \B@=-.7071\dimen@ \or \A@=\z@ \B@=-\dimen@
849 \or \A@=+.7071\dimen@ \B@=-.7071\dimen@ \or \A@=\dimen@ \B@=\z@
850 \or \A@=+.7071\dimen@ \B@=+.7071\dimen@ \or \A@=\z@ \B@=+\dimen@
851 \or \A@=-.7071\dimen@ \B@=+.7071\dimen@ \or \A@=-\dimen@ \B@=\z@
852 \else\xybug@{impossible <diag>?}\fi}
```
The default used for *turnradius* can be set by the operation

\turnradius *h*add op*i* {*h*dimen*i*}

that works like the kernel \objectmargin etc. commands; it defaults to 10pt.

```
868 \xydef@\turnradius@{10pt}
```

```
870 \xydef@\turnradius{\afterADDOP{\Addop@@\turnradius@}}
```
**Exercise 3.1:** Typeset

using  $\langle \text{turn}\rangle$ s. (p[.581\)](#page-590-0)

3.3g. The last segment is exactly as a straight one except that the > action (if any) is executed (and cleared) just after the < action.

 $\overline{A}$ 

(The code implementing this is merged with the parsing.)

3.3h. "Sliding" a segment means moving each of the *p, c* objects in the direction perpendicular to the current direction at each.

(The code implementing this is merged with the parsing, using the \PATHslide@@ control sequence to hold the current slide.)

3.3i. Labelling means that  $\langle i\mathbf{t}\rangle$  is dropped relative to the current segment using a ?  $\langle \text{pos}\rangle$ ition. This thus depends on the user setting up a connection with a  $**$   $\langle pos \rangle$  as one of the actions—typically the  $=$  action is used for this (see note 3.3d for the details). The only difference between  $\hat{ }$  and  $\hat{ }$  is that they shift the label in the  $\hat{\ }$  respectively  $\hat{\ }$  direction; for straight segments it is placed in the "superscript" or "subscript" position.

The operations used by  $\P$ ATHlabels@ to put labels above and below (with  $\hat{ }$  and  $\hat{ }$ ) are trivial, taking two arguments and placing the label immediately; for convenience the \drop head are named separately such that they may be redefined:

```
933 \xydef@\PATHlabelabove@#1#2{\droplabel@\belowDirection@{#1}{#2}%
934 \let\afteraliases@@=\empty \xyFN@\PATHlabelalias@}
936 \xydef@\PATHlabelbelow@#1#2{\droplabel@\aboveDirection@{#1}{#2}%
937 \let\afteraliases@@=\empty \xyFN@\PATHlabelalias@}
939 \xylet@\PATHlabelabove@@=\PATHlabelabove@
940 \xylet@\PATHlabelbelow@@=\PATHlabelbelow@
942 \xydef@\droplabel@#1#2#3{\xy@@{\enter@\DirectionfromtheDirection@}%
943 \DN@{#2}\ifx\next@\empty
944 \expandafter\xy@@ix@\expandafter{\PATHitshape@@\labelbox{#3}}%
945 \else \expandafter\xy@@ix@\expandafter{\PATHitshape@@#2{#3}}\fi
946 \xy@@{\setbox\z@=\expandafter\object\the\toks9 %
947 \advance\L@c\labelmargin@ \advance\R@c\labelmargin@
948 \advance\D@c\labelmargin@ \advance\U@c\labelmargin@
949 \setboxz@h{\kern\labelmargin@\boxz@\kern\labelmargin@}%
950 \A@=\X@c \B@=\Y@c #1\xydashl@ \the\Edge@c\thr@@
951 \advance\A@-\X@c \advance\B@-\Y@c \advance\X@c 2\A@ \advance\Y@c 2\B@
952 \ht\z@=\U@c \dp\z@=\D@c \dimen@=\L@c \advance\dimen@\R@c \wd\z@=\dimen@
953 \setbox\lastobjectbox@=\hbox{\X@c=\L@c \Y@c=\z@ \Drop@@}%
954 \drop@{\box\lastobjectbox@}{}%
955 \leave@}}
957 \xydef@\PATHlabelbreak@#1#2{%
958 \DN@{#1}\ifx\next@\empty \drop\labelbox{#2}\else \drop#1{#2}\fi
```

```
959 \def\afteraliases@@{\xy@@\Cbreak@@}\xyFN@\PATHlabelalias@}
```
These emulate the effect of the  $\langle \text{modifier} \rangle$ s !C +<2*labelmargin*>  $\langle \text{perp} \rangle$  !P  $\langle \text{unper} \rangle$  where  $\langle \text{perp} \rangle$ , $\langle \text{unper} \rangle$ are  $\hat{\ }$ , for  $\hat{\ }$ -labels and  $\hat{\ }$ , for  $\hat{\ }$ -labels. The last hack using **\lastobjectbox@** aims at both setting that right and setting the label as an object (such that modifiers take effect) even though its placement is peculiar.

Labels will be separated from the connection by the *labelmargin* that you can set with the operation

\labelmargin *h*add op*i* {*h*dimen*i*}

that works like the kernel \objectmargin command; in fact *labelmargin* defaults to use *objectmargin* if not set.

<sup>983</sup> \xylet@\labelmargin@=\objectmargin@

```
985 \xydef@\labelmargin{\afterADDOP{\Addop@@\labelmargin@}}
```
3.3j. Breaking means to "slice a hole" in the connection and insert *h*it*i* there. This is realized by typesetting the connection in question in *subsegments*, one leading to the break and one continuing after the break as described in notes 3.3a and 3.3d.

The special control sequence \hole is provided to make it easy to make an empty break.

```
1001 \xydef@\hole{\hbox{\dimen@=\objectmargin@ \kern2\dimen@
1002 \vrule height\dimen@ depth\dimen@ width\z@}}
```
Subsegments are typeset using the '\Cbreak@@' method.
3.3k. Unless  $\langle$ it $\rangle$  is a full-fledged  $\langle$ object $\rangle$  (by using the  $*$  form), it is typeset using a **\labelbox** object (initially similar to \objectbox of basic XY-pic but using \labelstyle for the style).

**Remark:** You can only omit the {}s around single letters, digits, and control sequences.

```
1022 \xylet@\labelstyle=\scriptstyle
1023 \xydef@\labelbox#1{\hbox{$\m@th\labelstyle{#1}$}}
```
3.3l. A label is an object like any other in the XY-picture. Inserting an *h*alias*i* ="*h*id*i*" saves the label object as " $\langle id \rangle$ " for later reference.

**Exercise 3.2:** Typeset

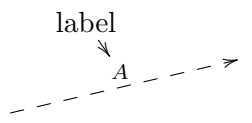

(p[.581\)](#page-590-0)

```
1050 \xydef@\PATHlabelalias@{%
1051 \ifx \space@\next \expandafter\DN@\space{\xyFN@\PATHlabelalias@}%
1052 \else \addEQ@\ifx \next
1053 \addEQ@\DN@"##1"{\savealias@{##1}\xyFN@\PATHlabelalias@}%
1054 \else \DN@{\afteraliases@@\PATHlabels@}\fi\fi \next@}
1056 \xylet@\afteraliases@@=\empty
1058 %{\xyuncatcodes \gdef\next#1{\POS!C="#1"\relax}}
1059 \xydef@\savealias@#1{\xy@@{\enter@\cfromthec@
1060 \advance\X@c-\L@c \advance\L@c\R@c \L@c=.5\L@c \R@c=\L@c \advance\X@c\L@c
1061 \advance\Y@c-\D@c \advance\D@c\U@c \D@c=.5\D@c \U@c=\D@c \advance\Y@c\D@c
1062 \idfromc@{#1}\leave@}}
```
#### **3.3.2 Arrows**

1181 \message{\string\ar,}

Arrows are paths with a particularly easy syntax for setting up arrows with *tail*, *stem*, and *head* in the style of [\[13\]](#page-664-0). This is provided by a single *(decor)* ation the syntax of which is described in figure 3.2 (with the added convention that a raised '\*' means 0 or more repetitions of the preceeding nonterminal).

**Parsing:** The **\ar** command effectively translates the  $\langle \text{arrow} \rangle$  into a **\PATH** command that initialises the tail, stem, and head of it as required to get the desired  $\langle \text{arrow} \rangle$ .

The translation of the  $\langle \text{arrow} \rangle$  is saved in the following variables:

```
1202 \xylet@\arvariant@@=\empty
1203 \xylet@\arstemprefix@@=\empty
1204 \xylet@\artail@@=\empty
1205 \xylet@\arstem@@=\empty
1206 \xylet@\arhead@@=\empty
1207 \xylet@\armodifiers@@=\empty
1208 \xylet@\arlabels@@=\empty
1209 \xylet@\arafterPOS@@=\empty
```

```
1210 \xylet@\arinit@@=\empty
1211 \xylet@\arexit@@=\empty
1213 \xylet@\arcomponent@@=\relax
1214 \xylet@\arcomponenttype@@=\relax
1216 \xylet@\afterar@@=\relax
```
\ar stores the defaults; it loads an intermediate command to avoid problems when used as first command in compiled matrix entry. . .

```
1224 \xydef@\ar{\relax\arSAFE}
1226 \xydef@\arSAFE{%
1227 \let\arvariant@@=\empty
1228 \def\arstemprefix@@{\dir}%
1229 \edef\artail@@{\arvariant@@{}}%
1230 \edef\arstem@@{\arvariant@@{-}}%
1231 \edef\arhead@@{\arvariant@@{>}}%
1232 \def\armodifiers@@{}%
1233 \def\arafterPOS@@{}%
1234 \def\arlabels@@{}%
1235 \def\arinit@@{}%
1236 \def\arexit@@{}%
1237 \let\PATHlabelabove@@=\PATHlabelabove@
1238 \let\PATHlabelbelow@@=\PATHlabelbelow@
1239 \xyFN@\ar@}
```
\ar@ is where we parse the sequence of *h*form*i*s and continue with typesetting the arrow afterwards.

```
1246 \xydef@\ar@{\ell}1247 \ifx \space@\next \expandafter\DN@\space{\xyFN@\ar@}%
1248 \else \addAT@\ifx\next \addAT@\DN@{\xyFN@\ar@form}%
1249 \else\ifx |\next
1250 \DN@ |{\ar@anchor|}%
1251 \else\ifx ^\next
1252 \DN@ ^{\ar@anchor^}%
1253 \else\ifx _\next
1254 \DN@ {\ar@anchor }%
1255 \else \let\next@=\ar@x \fi\fi\fi\fi\fi \next@}
```
**Note:** Makes use of the *new compilation principle* to parse a  $\langle$  place $\rangle$  vacuously...

```
1262 \xydef@\addtoarinit@#1{%
1263 \expandafter\def\expandafter\arinit@@\expandafter{\arinit@@ #1}}
1265 \xydef@\addtoarlabels@#1{%
1266 \expandafter\def\expandafter\arlabels@@\expandafter{\arlabels@@ #1}}
1268 \xydef@\ar@anchor#1{\begingroup
1269 \def\PATHlabelit@@##1##2{%
1270 \DN@{##1}\ifx\next@\empty
1271 \DN@####1{\expandafter\endgroup\expandafter\addtoarlabels@
1272 \expandafter{\the\toks@####1{##2}}\xyFN@\ar@}%
1273 \else
1274 \DN@####1{\expandafter\endgroup\expandafter\addtoarlabels@
```

```
1275 \expandafter{\the\toks@*!C####1##1{##2}}\xyFN@\ar@}\fi
```

```
1276 \expandafter\next@\expandafter{\PATHitshape@@}}%
```

```
_{1277} \toks@={#1}%
```

```
1278 \def\xy@##1##2{\addtotoks@{##1}}\change@oxy@\xy@ \let\xy@@ix@=\eat@
```

```
1279 \DNii@{}\xyFN@\PATHanchor@}
```
\ar@form handles one *h*form*i*:

```
1285 \xydef@\ar@form{%
```

```
1286 \ifx \space@\next \expandafter\DN@\space{\xyFN@\ar@form}%
1287 \else\ifx ^\next \DN@ ^{\xyFN@\ar@style}\edef\arvariant@@{\string^}%
1288 \else\ifx _\next \DN@ _{\xyFN@\ar@style}\edef\arvariant@@{\string_}%
1289 \else\ifx 0\next \DN@ 0{\xyFN@\ar@style}\def\arvariant@@{0}%
1290 \else\ifx 1\next \DN@ 1{\xyFN@\ar@style}\def\arvariant@@{1}%
1291 \else\ifx 2\next \DN@ 2{\xyFN@\ar@style}\def\arvariant@@{2}%
1292 \else\ifx 3\next \DN@ 3{\xyFN@\ar@style}\def\arvariant@@{3}%
1293 \else\ifx \bgroup\next \let\next@=\ar@style
_{1294} \else\ifx [\next \DN@[##1]{\ar@modifiers{[##1]}}%]
1295 \else\ifx *\next \DN@ *{\ar@modifiers}%
1296 \else\addLT@\ifx\next \let\next@=\ar@slide
1297 \else\ifx /\next \let\next@=\ar@curveslash
1298 \else\ifx (\next \let\next@=\ar@curveinout %)
1299 \else\addRQ@\ifx\next \addRQ@\DN@{\ar@curve@}%
1300 \else\addLQ@\ifx\next \addLQ@\DN@{\xyFN@\ar@curve}%
1301 \else\addDASH@\ifx\next \addDASH@\DN@{\defarstem@-\xyFN@\ar@}%
1302 \else\addEQ@\ifx\next \addEQ@\DN@{\def\arvariant@@{2}\defarstem@-\xyFN@\ar@}%
1303 \else\addDOT@\ifx\next \addDOT@\DN@{\defarstem@.\xyFN@\ar@}%
1304 \else\ifx :\next \DN@:{\def\arvariant@@{2}\defarstem@.\xyFN@\ar@}%
1305 \else\ifx ~\next \DN@~{\defarstem@~\xyFN@\ar@}%
1306 \else\ifx !\next \DN@!{\dasharstem@\xyFN@\ar@}%
1307 \else\ifx ?\next \DN@?{\ar@upsidedown\xyFN@\ar@}%
1308 \else \let\next@=\ar@error
1309 \fi\fi\fi\fi\fi\fi\fi\fi\fi\fi\fi\fi\fi\fi\fi\fi\fi\fi\fi\fi\fi\fi \next@}
1311 \xydef@\defarstem@#1{\edef\arstem@@{\arvariant@@{\string#1}}%
1312 \DNii@##1##{\next@}%
1313 \edef\next@##1{\def\noexpand\artail@@{\arvariant@@{##1}}}%
1314 \expandafter\nextii@\artail@@
1315 \edef\next@##1{\def\noexpand\arhead@@{\arvariant@@{##1}}}%
1316 \expandafter\nextii@\arhead@@}
1318 \xydef@\dasharstem@{%
1319 \DN@##1##{\nextii@{##1}}\DNii@##1##2{\def\arstem@@{##1{##2##2}}}%
1320 \expandafter\next@\arstem@@}
1322 \xydef@\ar@error#1{\xyerror@{Illegal <form>ation (\meaning\next)}{}%
1323 \xyFN@\ar@}
```
\ar@i sets the remaining defaults and then allows \ar@ii-iv to pick up any tail, stem, and head using a \$ as terminator.

```
1330 \xydef@\ar@style{%
1331 \ifx \bgroup\next \def\artail@@{{}}%
1332 \edef\arstem@@{\arvariant@@{-}}\edef\arhead@@{\arvariant@@{>}}%
```

```
1333 \expandafter\ar@i
1334 \else \resetvariant@\artail@@ \resetvariant@\arstem@@ \resetvariant@\arhead@@
1335 \expandafter\xyFN@\expandafter\ar@ \fi}
1337 \xydef@\resetvariant@#1{%
1338 \DN@##1##{\DN@{##1}\ifx\next@\empty
1339 \DN@{\expandafter\nextii@\expandafter{\arvariant@@}}%
1340 \else \DN@{\nextii@{##1}}\fi \next@}%
1341 \DNii@##1##2{\def#1{##1{##2}}}%
1342 \expandafter\next@#1}
1344 \xydef@\ar@i#1{\DN@{#1}%
1345 \ifx\next@\empty \edef\arstem@@{\arvariant@@{}}\edef\arhead@@{\arvariant@@{}}%
1346 \DN@{\xyFN@\ar@}%
1347 \else
1348 \let\arcomponent@@=\ar@ii \let\arcomponenttype@@=\artip@
1349 \DN@{\xyFN@\arcomponent@#1$}%
1350 \fi \next@}
1352 \xydef@\ar@ii{\ifx $\next \let\next@=\ar@iv
1353 \else \expandafter\def\expandafter\artail@@\expandafter{\the\toks@}%
1354 \let\arcomponent@@=\ar@iii \let\arcomponenttype@@=\arconn@
1355 \DN@{\xyFN@\arcomponent@}\fi \next@}
1357 \xydef@\ar@iii{%
1358 \expandafter\def\expandafter\arstem@@\expandafter{\the\toks@}%
1359 \resetvariant@\artail@@
1360 \let\arcomponent@@=\ar@iv \let\arcomponenttype@@=\artip@
1361 \xyFN@\arcomponent@}
1363 \xydef@\ar@iv{%
1364 \expandafter\def\expandafter\arhead@@\expandafter{\the\toks@}%
1365 \ifx $\next \DN@ ${\xyFN@\ar@}%
1366 \else \xyerror@{illegal <arrow>: \meaning\next\space not valid}{}\fi \next@}
```
\ar@x is the final macro that passes control to the *h*path*i* interpreter. It is a bit clumsy because we must pass the right character tokens; it could definitely be more efficient by calling  $\langle$  path $\rangle$  internals directly...

```
1375 \ \xydef@\ar@x{\1376 \let\arsavedPATHafterPOS@@=\PATHafterPOS \let\PATHafterPOS=\arafterPOS@
1377 \toks@={\ar@PATH}%
1378 \expandafter\addtotoks@\expandafter{\expandafter{\artail@@}}%#1
1379 \expandafter\addtotoks@\expandafter{\expandafter{\arstem@@}}%#2
1380 \expandafter\addtotoks@\expandafter{\expandafter{\arstemprefix@@}}%#3
1381 \expandafter\addtotoks@\expandafter{\expandafter{\arhead@@}}%#4
1382 \expandafter\addtotoks@\expandafter{\expandafter{\armodifiers@@}}%#5
1383 \expandafter\addtotoks@\expandafter{\expandafter{\arinit@@}}%#6
1384 \expandafter\addtotoks@\expandafter{\expandafter{\arexit@@}}%#7
1385 \expandafter\addtotoks@\expandafter{\expandafter{\arlabels@@}}%#8
1386 \addtotoks@{\afterar@@}%#9
1387 \expandafter\DNii@\expandafter{\the\toks@}\toks@={}%
1388 %
```
%{\let\x=\expandafter \x\x\x\DNii@\x\x\x{\nextii@}\W@{RUN: \codeof\nextii@}}%

```
1390 %
1391 \nextii@}
1393 {\xyuncatcodes \gdef\next#1#2#3#4#5#6#7#8#9{%
1394 \def\next{%
1395 \afterPATH{#9}%
1396 ~={#6\preconnect#5#3#2}%
_{1397} \gamma {#7}%
1398 ~<{|<*h#5\dir#1}%
_{1399} ~>{|>*h#5\dir#4}%
1400  7 + {148}_{1401} }%
1402 \next}}
1404 \xylet@\ar@PATH=\next
1406 \xydef@\arafterPOS@#1{%
1407 \arsavedPATHafterPOS@@{\let\PATHafterPOS=\arsavedPATHafterPOS@@
1408 \DN@{#1}\expandafter\next@\arafterPOS@@}}%
1410 \xylet@\arsavedPATHafterPOS@@=\relax
```
 $\langle \text{tip} \rangle$ s and  $\langle \text{conn} \rangle$ ectors are interpreted by these that leave any  $\langle \text{variant} \rangle$  in  $\text{task@ii}$  and the sequence of  $\langle$ tipchar $\rangle$ s or  $\langle$ connchar $\rangle$ s characters in **\toks@:** 

The work is really done in \arcomponent@ that builds \toks@ with something conforming to the

```
\arcomponenttype@@ and then passes control to \arcomponent@@:
1422 \xydef@\arcomponent@{%
1423 \ifx ^\next \toks@ii={^}\DN@ ^{\xyFN@\arcomponent@i}%
1424 \else\ifx _\next \toks@ii={_}\DN@ _{\xyFN@\arcomponent@i}%
1425 \else\ifx 1\next \toks@ii={1}\DN@ 1{\xyFN@\arcomponent@i}%
1426 \else\ifx 2\next \toks@ii={2}\DN@ 2{\xyFN@\arcomponent@i}%
1427 \else\ifx 3\next \toks@ii={3}\DN@ 3{\xyFN@\arcomponent@i}%
1428 \else\ifx \bgroup\next \expandafter\toks@ii\expandafter{\arvariant@@}%
1429 \let\next@=\arcomponent@i
1430 \else\ifx *\next \DN@*##1##{\arcomponent@ii{##1}}%
1431 \else \expandafter\toks@ii\expandafter{\arvariant@@}\toks@={}%
1432 \let\next@=\arcomponenttype@@
1433 \fi\fi\fi\fi\fi\fi\fi
1434 \next@}
1436 \xydef@\arcomponent@i#1{\toks@={#1}\arcomponent@x}
1438 \xydef@\arcomponent@ii#1#2{\toks@={*#1{#2}}\xyFN@\arcomponent@@}
1440 \xydef@\artip@{%
1441 \addGT@\ifx\next \addGT@\addtotoks@ \addGT@\DN@{\xyFN@\artip@}%
1442 \else\addLT@\ifx\next \addLT@\addtotoks@ \addLT@\DN@{\xyFN@\artip@}%
1443 \else\ifx (\next \addtotoks@(\DN@({\xyFN@\artip@}%
1444 \else\ifx )\next \addtotoks@)\DN@){\xyFN@\artip@}%
1445 \else\ifx |\next \addtotoks@|\DN@|{\xyFN@\artip@}%
1446 \else\addLQ@\ifx\next \addLQ@\addtotoks@ \addLQ@\DN@{\xyFN@\artip@}%
1447 \else\addRQ@\ifx\next \addRQ@\addtotoks@ \addRQ@\DN@{\xyFN@\artip@}%
1448 \else\addPLUS@\ifx \next \addPLUS@\addtotoks@ \addPLUS@\DN@{\xyFN@\artip@}%
1449 \else\ifx /\next \addtotoks@/\DN@/{\xyFN@\artip@}%
```

```
1450 \else\ifcat A\noexpand\next \DN@##1{\addtotoks@{##1}\xyFN@\artip@}%
1451 \else\ifx\space@\next \addtotoks@{ }\expandafter\DN@\space{\xyFN@\artip@}%
1452 \else \let\next@=\arcomponent@x
1453 \fi\fi\fi\fi\fi\fi\fi\fi\fi\fi\fi\fi\fi \next@}
1455 \xydef@\arconn@{%
1456 \addDASH@\ifx\next \addDASH@\addtotoks@ \addDASH@\DN@{\xyFN@\arconn@}%
1457 \else\addEQ@\ifx\next \addEQ@\addtotoks@ \addEQ@\DN@{\xyFN@\arconn@}%
1458 \ifx\arvariant@@\empty \def\arvariant@@{2}\fi
1459 \else\addDOT@\ifx\next \addDOT@\addtotoks@ \addDOT@\DN@{\xyFN@\arconn@}%
1460 \else\ifx :\next \addtotoks@:\DN@:{\xyFN@\arconn@}%
1461 \ifx\arvariant@@\empty \def\arvariant@@{2}\fi
1462 \else\ifx ~\next \addtotoks@~\DN@~{\xyFN@\arconn@}%
1463 \else \let\next@=\arcomponent@x
1464 \fi\fi\fi\fi\fi\fi \next@}
1466 \xydef@\arcomponent@x{%
1467 \DN@##1{\toks@=\expandafter{\the\toks@ii{##1}}}%
1468 \expandafter\next@\expandafter{\the\toks@}%
1469 \xyFN@\arcomponent@@}
```
## **Notes**

3.3m. Building an *h*arrow*i* is simply using the specified directionals (using \dir of *§*1.6.1) to build a path: the first *h*tip*i* becomes the *arrow tail* of the arrow, the *h*conn*i*ection in the middle becomes the *arrow stem*, and the second  $\langle \text{tip} \rangle$  becomes the *arrow head*. If a  $\langle \text{variant} \rangle$  is given before the { then that variant \dir is used for all three. For example,

\xy\ar @^{(->} (20,7)\endxy

typesets

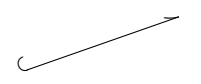

**Exercise 3.3:** Typeset these arrows:

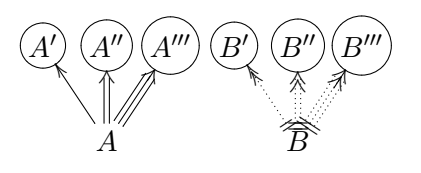

(p[.581\)](#page-590-1)

The above is a flexible scheme when used in conjunction with the kernel \newdir to define all sorts of arrowheads and -tails. For example,

\newdir{|>}{!/4.5pt/\dir{|}  $*:(1,-.2)\div\{>\}$  $*(1,+.2)$  \dir\_{>}}

defines a new arrow tip that makes

 $\chi y$  (0,0)\*+{A}  $\ar \theta\{=\>}(20,3)*+{B}$  \endxy

typeset

$$
A \xrightarrow{\longrightarrow} B
$$

Notice that the fact that the directional uses only  $\langle$ tipchar $\rangle$  characters means that it blends naturally with the existing tips.

**Exercise 3.4:** Often tips used as 'tails' have their ink on the wrong side of the point where they are placed. Fortunately space is also a  $\langle$ tipchar $\rangle$  so we can define  $\dim$  > to generate a 'tail' arrow. Do this such that

```
\xy (0,0)*+{A}="a", (20,3)*+{B}="b"\ar @{>->} "a";"b" < 2pt>
 \ar @{ >->} "a";"b" <-2pt>
\endxy
```
typesets

$$
\overbrace{A} \leq B
$$

(p[.581\)](#page-590-2)

3.3n. Specifying a  $\langle \text{dir} \rangle$  as a  $\langle \text{tip} \rangle$  or  $\langle \text{conn} \rangle$  means that  $\langle \text{dir} \rangle$  is used for that  $\langle \text{tip} \rangle$  or  $\langle \text{conn} \rangle$ . For example,

\xy\ar @{<^{|}>} (20,7)\endxy

typesets

u

5

When using this you must specify a  $\{\}$  dummy *dir*/ectional in order to ignore one of the tail, stem, or tip components, *e*.*g*.,

\xy\ar @{{}{+}>} (20,7)\endxy

typesets

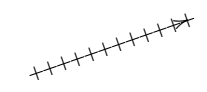

In particular  $\ast$   $\langle$ object $\rangle$  is a  $\langle$ dir $\rangle$  so any  $\langle$ object $\rangle$  can be used for either of the tail, stem, or head component:

 $\xy\ar \theta*{x}*[y]*{z}$  (20,7) \endxy

typesets

$$
_{x}y\bar{y}y\bar{y}y\bar{y}y\bar{z}
$$

**Note:** A  $*$  introduces an  $\langle$ object $\rangle$  whereas the directional  $\cdot \cdot$  is typeset by the  $\langle$ dir $\rangle$   $\{*\}$ .

**Exercise 3.5:** Typeset

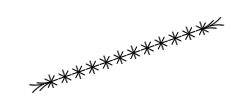

3.3o. *Curving* the arrow using  $/d\ell$ , where *d* is a *direction* and  $\ell$  a *dimen*/sion, makes the stem a curve which is similar to a straight line but has had it's center point 'dragged' the distance  $\ell$  in  $d$ :

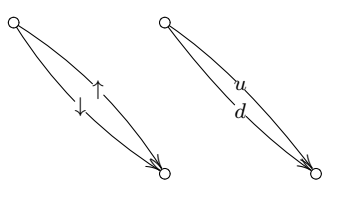

```
was typeset by
\xy
 \POS (0,10) * \circ 2pt > {\} = "a", (20,-10)*\cir<2pt>{} ="b"
 \POS"a" \ar @/^1ex/ "b"|\uparrow
 \POS"a" \ar @/_1ex/ "b"|\downarrow
%
 \POS (20,10) *\cir<2pt>{} ="a"
    , (40,-10)*\cir<2pt>{} ="b"
 \POS"a" \ar @/u1ex/ "b"|u
 \POS"a" \ar @/d1ex/ "b"|d
\endxy
```
 $\ell$  defaults to .5pc if omitted.

This is really just a shorthand for curving using the more general form described next: @/*d`*/ is the same as  $\mathbb{C}^{\{**\}}$  ?+/*d*  $2\ell$  /}} which makes the (quadratic) curve pass through the point defined by the  $\langle pos \rangle$  \*\*{} ?+/*dl*/.

```
1671 \xydef@\ar@curveslash/#1/{\expandafter\ar@curve@\ar@slashing{#1}}
```

```
1673\xydef@\ar@slashing#1{{\xy@{**{} ?+/#1/+/#1/ @+c}{\setupDirection@
1674 \vfromslide@{#1}%
1675 \X@c=2\X@c \advance\X@c\X@p \advance\X@c.5\d@X
1676 \Y@c=2\Y@c \advance\Y@c\Y@p \advance\Y@c.5\d@Y
1677 \czeroEdge@
1678 \spushc@}}}
```
3.3p. Using  $\mathcal{O}(d_2, d_2)$  where  $d_1, d_2$  are simple *(direction)s (as described in note 1.4l except it is not* possible to use ()s) will typeset the arrow curved such that it leaves the source in direction  $d_1$  and enters the target from direction *d*2.

**Exercise 3.6:** Typeset

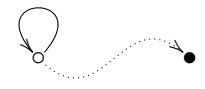

(p[.581\)](#page-590-4)

```
1706 {\xyuncatcodes \catcode'\#=6 %
_{1707} \gdef\next(#1,#2){{+/#1 3pc/,p+/#2 3pc/}}}
1708 \xylet@\ar@curveinout@=\next
```
<sup>1710</sup> \xydef@\ar@curveinout{\expandafter\ar@curve@load\ar@curveinout@}

**To Do:** implement this efficiently and properly get rid of the no-() restriction!

3.3q. The final curve form is the most general one: @'{*h*control point lists*i*} sets the control points explicitly to the ones in the  $\langle$ control point lists $\rangle$  (where they should be separated by ,). See the curve extension described in *§*2.1 for the way the control points are used; when the control points list is parsed *p* is the source and *c* the target of the arrow.

Curving simply uses \crvi instead of \dir. The only tricky bit is to put the control points on the stack right.

```
1734 \xydef@\ar@curve{%
```

```
1735 \ifx \space@\next \expandafter\DN@\space{\xyFN@\ar@curve}%gobble spaces
1736 \else\ifx \bgroup\next \let\next@=\ar@curve@load
1737 \else\ifx "\next \DN@"##1"{\ar@curve@{"##1"}}%
1738 \else \xyerror@{@= <form> must be followed by \string"<id>\string" or
1739 {<control point list>}}{}%
1740 \fi\fi\fi \next@}
1742 {\xyuncatcodes \gdef\next#1#2{\def#1##1{#2{;@={##1}}}}}
1743 \next\ar@curve@load\ar@curve@
1745 \xydef@\ar@curve@#1{\curve@check
1746 \setcurvearinit@{#1}\setcurvearexit@\arexit@@
1747 \def\arstemprefix@@{\crvi}\xyFN@\ar@}
1749 {\xyuncatcodes \gdef\next#1{\save @(,#1\restore}}
1750 \xylet@\setcurvearinit@i=\next
1751 \xydef@\setcurvearinit@#1{%
1752 \expandafter\addtoarinit@\expandafter{\setcurvearinit@i{#1}}}
1754 {\xyuncatcodes \gdef\next#1{\def#1{\POS @i @) }}}
1755 \xylet@\setcurvearexit@=\next
1757 \xydef@\curve@check{%
1758 \xyerror@{Forms \mathbb{O}/\ldots, \mathbb{O}(\ldots), and \mathbb{O}'\{ \ldots \}, only available when curve
1759 extension loaded { } }
1760 \xywithoption{curve}{\let\curve@check=\relax}
```
**To Do:** The parsing is trivial and should be extended to include more exotic control point forms.

3.3r.  $\mathbb{C}[\ldots]$  and  $\mathbb{C}*\{\ldots\}$  formations define what object *{modifier}*s should be used when building objects that are part of the arrow. This is mostly useful in conjunction with extensions that define additional  $[\langle shape \rangle]$  modifiers, *e.g.*, if a  $[\text{red}]$   $\langle$  modifier $\rangle$  changes the colour of an object to red then @[red] will make the entire arrow red; similarly if it is desired to make and entire arrow invisible then @\*{i} can be used.

```
1779 \xydef@\ar@modifiers#1{%
1780 \expandafter\def\expandafter\armodifiers@@\expandafter{\armodifiers@@#1}%
1781 \xyFN@\ar@}
```
3.3s. @<*D*> will slide (each segment of) the arrow the dimension *D* as explained in note 3.3h.

```
1792 {\xyuncatcodes \catcode'\#=6 \catcode'\@=11 %
1793 \gdef\next<#1>{\def\arafterPOS@@{<#1>}\xyFN@\ar@}}
1794 \xylet@\ar@slide=\next
```
3.3t. @? reverse the meaning of 'above' and 'below' for this particular arrow.

```
1805 \xydef@\ar@upsidedown{\let\next=\PATHlabelabove@@
```
#### 1806 \let\PATHlabelabove@@=\PATHlabelbelow@@ \let\PATHlabelbelow@@=\next}

All the features of  $\langle \text{path} \rangle$ s described above are available for arrows.

#### **End & log**

```
1821 \xyendinput
1823 % $Log: xyarrow.doc,v $
1824 % Revision 3.8 2010/07/27 09:49:34 krisrose
1825 % Started xyling (and address updates).
1826 %
1827 % Revision 3.7 2010/06/10 18:45:49 krisrose
1828 % Reference to GPL by URL.
1829 %
1830 % Revision 3.6 2010/04/16 06:06:52 krisrose
1831 % Preparing for a new release...
1832 %
1833 % Revision 3.5 1997/05/28 13:05:01 krisrose
1834 % Fixed missing breaks bug.
1835 %
1836 % Revision 3.4 1997/05/18 01:14:25 krisrose
1837 % Essential bugfixes.
1838 %
1839 % Revision 3.3 1996/12/19 03:31:56 krisrose
1840 % Maintenance release
1841 %
1842 % Revision 3.2 1995/09/19 18:22:27 kris
1843 % Bug fix release.
1844 %
1845 % Revision 3.1 1995/09/05 20:31:32 kris
1846 % Releasing!
1847 %
1848 % Revision 3.0 1995/07/07 20:14:21 kris
1849 % Major release w/new User's Guide!
1850 %
1851 % Revision 2.13 1995/07/04 15:11:17 kris
1852 % Ready to release v3?
1853 %
1854 % Revision 2.12 1994/10/25 11:34:25 kris
1855 % Interim release just before v3 [works with AMS-LaTeX 1.2]...
1856 %
1857 % Revision 2.11 1994/07/05 10:37:32 kris
1858 % Third 3beta release [bug fixes].
1859 % Experimental graph feature included (for ECCT-94 presentation).
1860 %
1861 % Revision 2.10 1994/06/15 12:55:07 kris
1862 % Second 3beta release: bug fixes.
1863~%1864 % Revision 2.9 1994/06/09 14:59:19 kris
```

```
1865 % Release 3beta.
1866 %
1867 % Revision 2.8 1994/04/08 04:30:00 kris
1868 % Second (bug fix) 3alpha release.
1869 %
1870 % Revision 2.7 1994/03/08 10:25:18 kris
1871 % Release 3alpha.
1872 %
1873 % Revision 2.6.9.1 1994/03/07 04:22:46 kris
1874 % Last internal 3alpha and pre-2.7 release.
1875 %
1876 % NEW for version 2.7 based of path and arrow code in xypic.doc 2.6.1.1.
```
# **3.4 Two-cell feature**

**Vers. 3.6 by Ross Moore**  $\langle$ ross.moore@mq.edu.au $\rangle$ 

This feature is designed to facilitate the typesetting of curved arrows, either singly or in pairs, together with labels on each part and between. The intended mathematical usage is for typesetting categorical "2-cell" morphisms and "pasting diagrams", for which special features are provided. These features also allow attractive non-mathematical effects.

## **Header:**

```
1 %% $Id: xy2cell.doc,v 3.6 2010/06/10 18:45:49 krisrose Exp $
2 \frac{9}{2}3 %% Xy-pic ''2-cell'' feature.
4 %% Copyright (c) 1993-1996 Ross Moore <ross.moore@mq.edu.au>
5 \frac{\%}{\%}6 %% This file is part of the Xy-pic package for graphs and diagrams in TeX.
7 %% See the companion README and INSTALL files for further information.
8 %% Copyright (c) 1991-2010 Kristoffer H. Rose <krisrose@tug.org>
9 \frac{9}{8}10 %% The Xy-pic package is free software; you can redistribute it and/or modify
11 %% it under the terms of the GNU General Public License as published by the
12 %% Free Software Foundation; either version 2 of the License, or (at your
13 %% option) any later version.
14 %%
15 %% The Xy-pic package is distributed in the hope that it will be useful, but
16 %% WITHOUT ANY WARRANTY; without even the implied warranty of MERCHANTABILITY
  17 %% or FITNESS FOR A PARTICULAR PURPOSE. See the GNU General Public License
18 %% for more details.
19 \frac{\%}{\&}20 %% You should have received a copy of the GNU General Public License along
21 %% with this macro package; if not, see http://www.gnu.org/licenses/.
22 \frac{\%}{\%}23 \ifx\xyloaded\undefined \input xy \fi
25 \xyprovide{2cell}{Two-cell feature}{\stripRCS$Revision: 3.6 $}%
26 {Ross Moore}{ross.moore@mq.edu.au}%
27 {Mathematics Department, Macquarie University, NSW~2109, Australia}
```
The 2-cell feature makes use of facilities from the 'curve' extension which is therefore automatically loaded.

<sup>48</sup> \xyrequire{curve}\xycatcodes

## **3.4.1 Typesetting 2-cells in Diagrams**

Categorical "2-cell" morphisms are used in the study of tensor categories and elsewhere. The morphisms are displayed as a pair of curved arrows, symmetrically placed, together with an orientation indicated by a short broad arrow, or *Arrow*. Labels may be placed on all three components.

### 63 \message{two-cells,}

**Bug:** This document still uses version 2-style commmands, as described in appendix B.1.

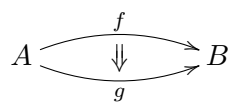

\diagram A\rtwocell^f\_g &B\\ \enddiagram

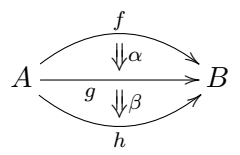

```
\diagram
A\ruppertwocell^f{\alpha}
  \rlowertwocell_h{\beta}
  \rto_(.35)g & B\\
\enddiagram
```
These categorical diagrams frequently have a matrix-like layout, as with commutative diagrams. To facilitate this there are control sequences of the form: \rtwocell , \ultwocell , \xtwocell , . . . analogous to the names defined in xyv2 for use in diagrams produced using xymatrix. As this involves the definition of 21 new control sequences, many of which may never be used, these are not defined immediately upon loading xy2cell. Instead the user must first specify \UseTwocells.

As in the second example above, just the upper or lower curved arrow may be set using control sequences of the form  $\ldots$ uppertwocell and  $\ldots$ lowertwocell. These together with the  $\ldots$ compositemap family, in which two abutting arrows are set with an empty object at the join, allow for the construction of complicated "pasting diagrams" (see figure 3.3 for an example).

The following initialise the families of control sequences for use in matrix diagrams.

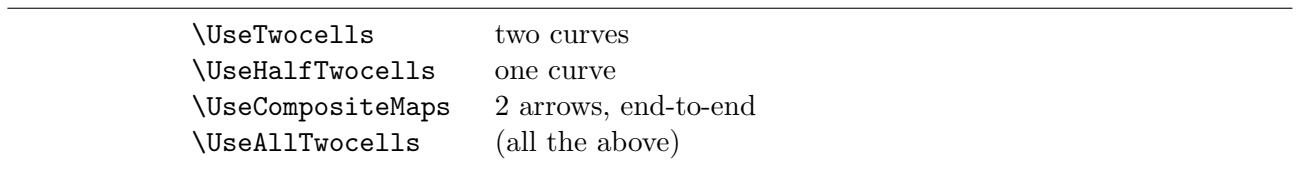

```
125 \xydef@\UseTwocells{\definesupermorphism{twocell}{%
126 \xy@{start of 2-cell}{\begingroup}%
127 \twocell@}}
129 \xydef@\UseHalfTwocells{%
130 \definesupermorphism{uppertwocell}{%
131 \xy@{start of 2-cell}{\begingroup}%
132 \uppertwocell@}%
133 \definesupermorphism{lowertwocell}{%
134 \xy@{start of 2-cell}{\begingroup}%
135 \lowertwocell@}}
137 \xydef@\UseCompositeMaps{\definesupermorphism{compositemap}{%
138 \xy@{start composite-map}{\begingroup}%
139 \compositemap@}}
141 \xydef@\UseAllTwocells{%
142 \UseTwocells \UseHalfTwocells \UseCompositeMaps }
```
The families of connections are defined using the utility macro. . . \definesupermorphism which defines control sequences for morphisms between neighbouring cells, and next-to-neighbouring cells.

More distant cells use \xtwocell, \xcompositemap, etc. with *h*hop*i*s e.g. \xtwocell[1,3] and \xtwocell[llddd].

```
159 \xydef@\supermorphism#1[#2]#3{\def\afterMORPHISM{[#2]#3}#1}
160 \xydef@\afterMORPHISM{}
162 \xydef@\definesupermorphism#1#2{%
163 \expandafter\def\csname x#1\endcsname{\supermorphism{#2}}%
164 \expandafter\def\csname u#1\endcsname{\supermorphism{#2}[-1,0]{}}%
165 \expandafter\def\csname d#1\endcsname{\supermorphism{#2}[1,0]{}}%
166 \expandafter\def\csname l#1\endcsname{\supermorphism{#2}[0,-1]{}}%
167 \ \text{expandafter\def\csname r#1\endcsname{\supremorphism{#2}[0,1]{}}168 \expandafter\def\csname uu#1\endcsname{\supermorphism{#2}[-2,0]{}}%
169 \expandafter\def\csname dd#1\endcsname{\supermorphism{#2}[2,0]{}}%
170 \expandafter\def\csname ll#1\endcsname{\supermorphism{#2}[0,-2]{}}%
171 \expandafter\def\csname rr#1\endcsname{\supermorphism{#2}[0,2]{}}%
172 \expandafter\def\csname ur#1\endcsname{\supermorphism{#2}[-1,1]{}}%
173 \expandafter\def\csname ul#1\endcsname{\supermorphism{#2}[-1,-1]{}}%
174 \expandafter\def\csname dr#1\endcsname{\supermorphism{#2}[1,1]{}}%
175 \expandafter\def\csname dl#1\endcsname{\supermorphism{#2}[1,-1]{}}%
176 \expandafter\def\csname uul#1\endcsname{\supermorphism{#2}[-2,-1]{}}%
177 \expandafter\def\csname uur#1\endcsname{\supermorphism{#2}[-2,1]{}}%
178 \expandafter\def\csname ull#1\endcsname{\supermorphism{#2}[-1,-2]{}}%
179 \expandafter\def\csname urr#1\endcsname{\supermorphism{#2}[-1,2]{}}%
180 \expandafter\def\csname ddl#1\endcsname{\supermorphism{#2}[2,-1]{}}%
181 \expandafter\def\csname ddr#1\endcsname{\supermorphism{#2}[2,1]{}}%
182 \expandafter\def\csname dll#1\endcsname{\supermorphism{#2}[1,-2]{}}%
183 \expandafter\def\csname drr#1\endcsname{\supermorphism{#2}[1,2]{}}%
184 \expandafter\def\csname uull#1\endcsname{\supermorphism{#2}[-2,-2]{}}%
185 \expandafter\def\csname uurr#1\endcsname{\supermorphism{#2}[-2,2]{}}%
186 \expandafter\def\csname ddll#1\endcsname{\supermorphism{#2}[2,-2]{}}%
187 \expandafter\def\csname ddrr#1\endcsname{\supermorphism{#2}[2,2]{}}}
```
Alternatively 2-cells can be set directly in XY-pictures without using the matrix feature. In this case the above commands are not needed. This is described in *§*3.4.6.

Furthermore a new directional  $\dim\{-\}$  can be used to place an "Arrow" anywhere in a picture, after the direction has been established appropriately. It is used with all of the 2-cell types.

204 \newdir{=>}{!/5pt/\dir{=}!/2.5pt/\dir{=}\*!/-5pt/\dir2{>}}

- <sup>206</sup> \xydef@\arrowobject#1{\def\Arrowobject@{#1}}
- <sup>207</sup> \xydef@\Arrowobject@{\dir{=>}}

**Default positions:** These set up default values for the parameters which specify the position of each component as well as the flags to indicate what type of 2-cell is to be typeset.

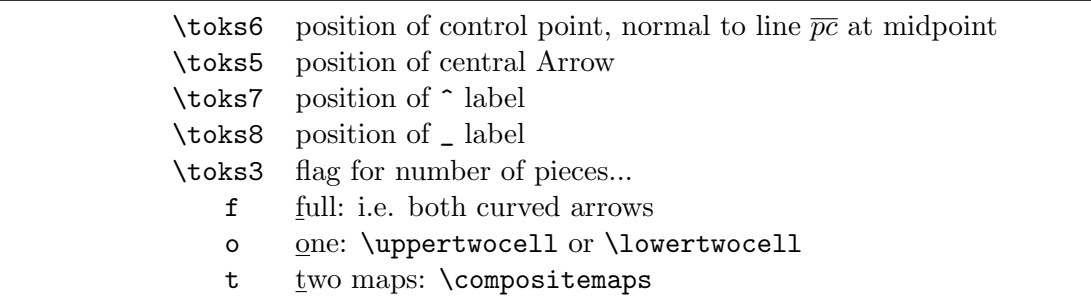

@ means to calculate from the value in \toks6, see \tw@cell@@@.

```
266 \xydef@\twocell@{\toks6={3.5}\toks5={@}\toks7={@}\toks8={@}\toks3={f}%
267 \tw@cell@ }
268 \xydef@\uppertwocell@{\toks6={7}\toks5={@}\toks7={@}\toks8={@}\toks3={o}%
269 \tw@cell@ }
270 \xydef@\lowertwocell@{\toks6={-7}\toks5={@}\toks7={@}\toks8={@}\toks3={o}%
271 \tw@cell@ }
272 \xydef@\compositemap@{\toks6={3.5}\toks5={@}\toks7={@}\toks8={@}\toks3={t}%
273 \tw@cell@ }
   This collects together all the relevant data, and resolves the default positions.
280 \xydef@\tw@cell@@@{%
281 \expandafter\ifx\the\toks6\omit\relax\toks6={}\else
282 \frac{9}{6}283 % default position of label on upper arrow,
284 % relative to where it meets the perpendicular bisector
285 \frac{9}{6}286 \expandafter\ifx\expandafter @\the\toks7\relax\expandafter\dimen@\the\toks6\p@
287 \expandafter\if\the\toks3t\relax\dimen@=\p@
288 \else\expandafter\if\the\toks3o\divide\dimen@\tw@
289 \ifdim\dimen@<\z@ \dimen@ii-\p@ \advance\dimen@ii\dimen@
290 \dimen@=\dimen@ii \else \dimen@\p@ \fi
291 \else\dimen@\p@
292 \fi\fi
293 \edef\tmp@{\expandafter\removePT@\the\dimen@}%
294 \expandafter\toks\expandafter7\expandafter{\tmp@}\fi
295 %
```

```
296 % default position of label on lower arrow,
297 % relative to where it meets the perpendicular bisector
298 \t%299 \expandafter\ifx\expandafter @\the\toks8\relax
300 \expandafter\dimen@\the\toks6\p@
301 \expandafter\if\the\toks3t\relax\dimen@\p@
302 \else\expandafter\if\the\toks3o\divide\dimen@\tw@
303 \ifdim\dimen@<\z@ \dimen@ii-\p@ \advance\dimen@ii\dimen@
304 \dimen@=\dimen@ii \else \dimen@\p@ \fi
305 \else\dimen@\p@
306 \fi\fi
307 \edef\tmp@{\expandafter\removePT@\the\dimen@}%
308 \expandafter\toks\expandafter8\expandafter{\tmp@}\fi
309 %
310 % default position of the Arrow, relative to midpoint
311 \frac{9}{6}312 \expandafter\ifx\expandafter @\the\toks5\relax
313 \expandafter\dimen@\the\toks6\p@
314 \expandafter\if\the\toks3o\divide\dimen@ by-4\relax
315 \else\dimen@\z@\fi
316 \edef\tmp@{\expandafter\removePT@\the\dimen@}%
317 \expandafter\toks\expandafter5\expandafter{\tmp@}\fi
318 \fi
319 \%320 % possible modifications for module maps
321 \frac{9}{6}322 \twocellmod@
323 \frac{9}{6}324 % pass all the parameters to |\twocell@@@@|
325 \frac{9}{6}326 \expandafter\if\the\toks3t\relax
327 \frac{9}{6}328 % composed maps: ^ : first map _ : second map
329 \frac{9}{6}330 \edef\tmp@{.[\noexpand\twocell@@@@{\the\toks6}{\the\toks5}%
331 {\the\toks7}{\the\toks8}{\the\toks3}%
332 {\the\toks2}{\the\toks1}{\the\toks@}{\the\toks4}!!!].\afterMORPHISM}%
333 \else
334 \frac{9}{6}335 % curved arrow(s)
336 \frac{9}{6}337 \edef\tmp@{.[\noexpand\twocell@@@@{\the\toks6}{\the\toks5}%
338 {\the\toks7}{\the\toks8}{\the\toks3}%
339 {\the\toks1}{\the\toks2}{\the\toks@}{\the\toks4}!!!].\afterMORPHISM}%
340 \fi
341 \toks@={\endgroup}%
342 \expandafter\def\expandafter\next@\expandafter{%
343 \expandafter\def\expandafter\twocellhead@\expandafter{\twocellhead@}}%
344 \expandafter\addtotoks@\expandafter{\next@}%
```

```
345 \expandafter\def\expandafter\next@\expandafter{%
```

```
346 \expandafter\def\expandafter\twocelltail@\expandafter{\twocelltail@}}%
```

```
347 \expandafter\addtotoks@\expandafter{\next@}%
```

```
348 \expandafter\addtotoks@\expandafter{\expandafter\twocellPATH\tmp@}%
```

```
349 \the\toks@ }%
```
See below for the possible forms of \twocellPATH.

Labels are placed labels on the upper and lower arrows, more correctly 'anti-clockwise' and 'clockwise', using  $\hat{ }$  and  $\hat{ }$ . These are entirely optional with the following token, or grouping, giving the contents of the label. When used with  $\ldots$  compositemap the  $\hat{\ }$  and  $\hat{\ }$  specify labels for the first and second arrows, respectively.

```
364 \xydef@\twocellstyle{\scriptstyle}
```

```
366 \xydef@\droptwocelllabel@#1{\xyFN@\droptwocelllabel@@#1@!}
367 \xydef@\droptwocelllabel@@{%
368 \ifx*\next\DN@*{\droptwocelldrop@}%
369 \else\DN@##1@!{\droptwocelltext@{##1}}%
370 \fi \next@ }
372 {\xyuncatcodes \gdef\next#1{\drop+!C{\twocellstyle #1}}}
373 \xylet@\droptwocelltext@=\next
375 \xydef@\droptwocelldrop@#1@!{\bgroup \let\xy@=\oxy@
376 \let\objectstyle=\twocellstyle \drop#1{}%
377 \edef\tmp@{\egroup \X@min=\the\X@min \X@max=\the\X@max
378 \Y@min=\the\Y@min \Y@max=\the\Y@max}\tmp@ }
```
Normally the label is balanced text, set in T<sub>E</sub>X's math mode, with \twocellstyle setting the style. The default definition is given by . . .

## \def\twocellstyle{\scriptstyle}

This can be altered using **\def** in versions of T<sub>E</sub>X or **\redefine** in L<sup>AT</sup>EX. However labels are not restricted to being simply text boxes. Any effect obtainable using the XY-pic kernel language can be set within an \xybox and used as a label. Alternatively if the first character in the label is \* then the label is set as an X<sub>Y</sub>-pic *(object)*, as if with *\drop*<object> or \*<object> in the kernel language. The current direction is tangential to the curved arrows. Extra braces are needed to get a \* as the label, as in ^{{{\*}}} or \_{{}\*}.

The position of a label normal to the tangential direction can also be altered by *nudging* (see below). Although it is possible to specify multiple labels, only the last usage of each of ^ and \_ is actually set, previous specifications being ignored.

Similarly a label for the central Arrow must be given, after the other labels, by enclosing it within braces  $\{\ldots\}$ . An empty group  $\{\}$  gives an empty label; this is necessary to avoid misinterpretation of subsequent tokens. As above if the first character is  $*$  then the label is set as an  $X$  $\gamma$ -pic  $\langle$ object $\rangle$ , the current direction being along the Arrow.

**Parsing:** Open a new group so the following registers can be used locally... \toks@=\toks0, \toks1, ..., \toks8 the final parameter set is stored briefly in \tmp@ before being used.

#### OPTIONS:

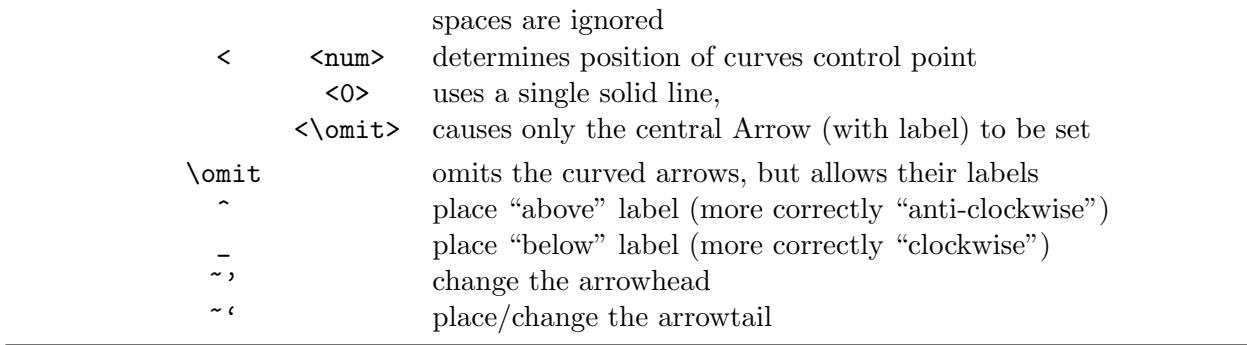

Label data e.g. ^{#1} \_{#1} is stored temporarily in \toks@ then passed via \tw@@cell@@ to \tw@cell@@ for further parsing, as: \the\toks@ @

~' and ~' change the values of \twocellhead@ and \twocelltail@ Normally \twocelltail@ is {}, so ~' also changes a flag to indicate that \twocelltail@ is indeed required.

When the next token is a grouping  $\{\ldots\}$  then it gives the label for the central Arrow. No other label specifications may follow.

Default head and tail ornaments...

```
452 \xydef@\twocellhead#1{\def\twocellhead@{#1}}
```
<sup>453</sup> \xydef@\twocelltail#1{\def\twocelltail@{#1}}

```
454 \xydef@\twocellhead@{\dir{>}}
```
<sup>455</sup> \xydef@\twocelltail@{}

clear \toks.. registers for the new connection labels.

```
461 \xywarnifdefined\twocellmod@
```

```
462 \xydef@\tw@cell@{\begingroup
```

```
_{463} \toksQ={{}}\toks1={{}}\toks2={{}}\toks4={{}}%
```

```
464 \def\twocellmod@{}\xyFN@\tw@@cell@}%
```

```
466 \xydef@\tw@@cell@{%
```

```
467 \ifx\space@\next\expandafter\DN@\space{\xyFN@\tw@@cell@}%
```

```
468 \else\ifx\bgroup\next \let\next@=\toks@\afterassignment\tw@@cell@@
```

```
469 \else\ifx ^\next \DN@^##1{\toks@={##1}\nudgepos@71\tw@@cell@}%
```

```
470 \else\ifx _\next \DN@_##1{\toks@={##1}\nudgepos@82\tw@@cell@}%
```

```
471 \else\addLT@\ifx \next \addGT@{\addLT@\DN@##1}{%
```

```
472 \toks6={##1}\ifx\omit##1\relax\toks3={t}\toks5={0}\fi\xyFN@\tw@@cell@}%
```

```
473 \else\ifx\omit\next \DN@\omit{\omitarrows@\xyFN@\tw@@cell@}%
```

```
474 \else\ifx~\next \DN@~{\xyFN@\whichCurveObject@}%
```

```
475 \else \DN@{\xyFN@\tw@cell@@\empty @}%
```

```
476 \fi\fi\fi\fi\fi\fi\fi%
```

```
477 \next@ }
```

```
479 \xydef@\whichCurveObject@{%
```

```
480 \ifx\space@\next\expandafter\DN@\space{\xyFN@\whichCurveObject@}%
```

```
481 \else\ifx\next^\DN@^##1{\xy@{~^{##1}}{\uppercurveobject{##1}}\xyFN@\tw@@cell@}%
```

```
482 \else\ifx\next_\DN@_##1{\xy@{~_{##1}}{\lowercurveobject{##1}}\xyFN@\tw@@cell@}%
```

```
483 \else\addRQ@\ifx\next \addRQ@\DN@##1{%
```

```
484 \xy@{~'{##1}}{\def\twocellhead@{##1}}\xyFN@\tw@@cell@}%
```

```
485 \else\addLQ@\ifx\next \addLQ@\DN@##1{%
```

```
486 \xy@{~'{##1}}{\def\twocelltail@{##1}}\xyFN@\tw@@cell@}%
```

```
487 \else\ifx!\next \DN@!{\xyFN@\checkmodmap@}%
488 \else\ifx\next\bgroup\DN@##1{\xy@{~{##1}}{\curveobject{##1}}\xyFN@\tw@@cell@}%
489 \else\DN@##1{\xy@{~##1}{\curveobject{##1}}\xyFN@\tw@@cell@}%
490 \fi\fi\fi\fi \fi\fi\fi
491 \next@ }
493 \xydef@\checkmodmap@{%
494 \ifx\space@\next\expandafter\DN@\space{\xyFN@\checkmodmap@}%
495 \else \def\twocellmod@{\modmap@}%
496 \ifx\next!\DN@!##1{%
497 \xy@{~!!{##1}}{\def\modmapobject@{##1}}\xyFN@\tw@@cell@}%
498 \else \DN@{\xyFN@\tw@@cell@}\fi
499 \fi \next@ }
```
With no arrows, still allow labels: default positions are at 0, +*X*, *−X*, with *X* =*default value*. These values are altered by "nudging".

```
507 \xydef@\omitarrows@{\toks5={0}\toks6={}\toks7={0}\toks8={0}}
```
## **3.4.2 Standard Options**

The orientation of the central Arrow may be reversed, turned into an equality, or omitted altogether. In each case a label may still be specified, so in effect the Arrow may be replaced by anything at all.

These effects are specified by the first token in the central label, which thus has the form:  $\{\langle tok \rangle\langle label \rangle\}$  where  $\langle tok \rangle$  may be one of ...

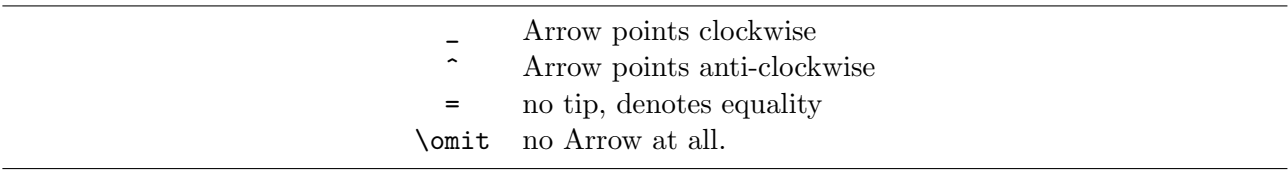

When none of these occurs then the default of  $\overline{\phantom{a}}$  is assumed. If the label itself starts with one of these characters then specify \_ explicitly, or enclose the label within a group {...}. See *Extra Options 1*, for more values of  $\langle \text{tok} \rangle$ . Also note that  $*$  has a special role when used as the first character; however it is considered to be part of the  $\langle$ label $\rangle$ , see above.

OPTIONS for the central Arrow:

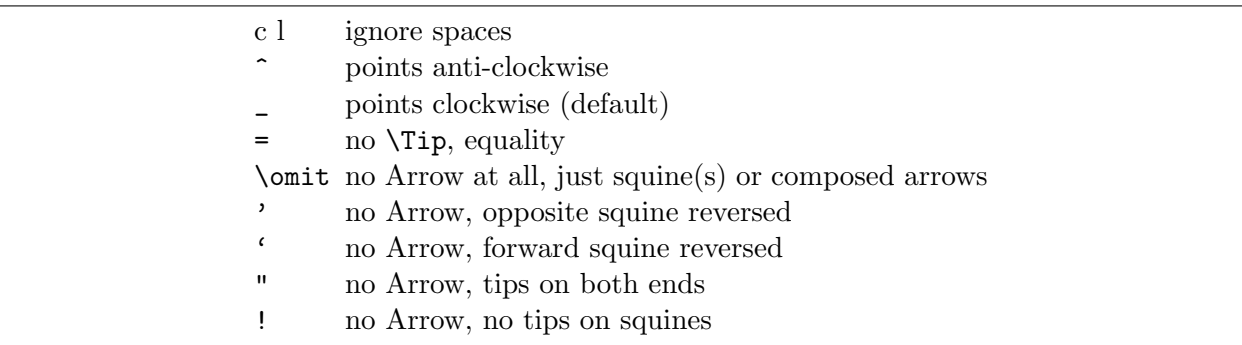

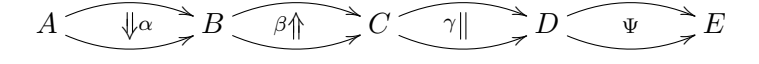

\xymatrixcolsep{4pc} \xymatrixrowsep{1pc} \diagram A \rtwocell{\_\alpha} & B \rtwocell{^\beta} & C \rtwocell{=\gamma} & D \rtwocell{\omit\Psi} & E \\ \enddiagram

```
690 \xydef@\tw@@cell@@{\expandafter\xyFN@\expandafter\tw@cell@@\the\toks@ @}
692 \xydef@\tw@cell@@{\ifx \space@\next\expandafter\DN@\space{\xyFN@\tw@cell@@}%
693 \else\ifx ^\next
694 \DN@^##1@{\toks@={##1}\toks4={^}\nudgepos@50\tw@cell@@@}%
695 \else\addEQ@\ifx\next
696 \addEQ@\DN@##1@{\toks@={##1}\toks4={=}\nudgepos@50\tw@cell@@@}%
697 \else\ifx _\next
698 \DN@_##1@{\toks@={##1}\toks4={_}\nudgepos@50\tw@cell@@@}%
699 \else\addLT@\ifx \next
700 \DN@##1@{\toks@={##1}\toks4={_}\nudgepos@50\tw@cell@@@}%
701 \else\ifx\omit\next \DN@\omit##1@{\toks4={@}\toks@={##1}\tw@cell@@@}%
702 \else\addRQ@\ifx\next \addRQ@\DN@##1@{\toks4={@}\toks3={/}\toks@={##1}%
703 \nudgepos@50\tw@cell@@@}%
704 \else\addLQ@\ifx\next \addLQ@\DN@##1@{\toks4={@}\toks3={b}\toks@={##1}%
705 \nudgepos@50\tw@cell@@@}%
706 \else\ifx"\next \DN@"##1@{\toks4={@}\toks3={B}\toks@={##1}%
707 \nudgepos@50\tw@cell@@@}%
708 \else\ifx!\next \DN@!##1@{\toks4={@}\toks3={@}\toks@={##1}%
709 \nudgepos@50\tw@cell@@@}%
710 \else\ifx\next\empty\DN@##1@{\toks@={{}}\toks4={_}\tw@cell@@@}%
711 \else\DN@##1@{\toks@={##1}\toks4={_}\tw@cell@@@}%
712 \fi\fi\fi\fi\fi\fi\fi\fi\fi\fi\fi \next@ }
```
### **Parsing of the Arrow's label**

## **3.4.3 Nudging**

Positions of all labels may be adjusted, as can the amount of curvature for the curved arrows. The way this is done is by specifying a "nudge" factor *h*num*i* at the beginning of the label. Here *h*num*i* is a number which specifies the actual position of the label in units of \xydashl@ (the length of a single dash, normally 5pt) except with  $\ldots$  compositemap, see below. Movement is constrained to the perpendicular bisector of the line  $\overline{cp}$ . When nudging the label for the central Arrow it is the whole Arrow which is moved, along with its label.

Curvature of the arrows themselves is altered by a nudge of the form \..twocell*h*num*i*.... The separation of the arrows, along the bisector, is set to be  $\langle num \rangle \times \forall x$  dashl@. When  $\langle num \rangle$  is zero, that is  $\ldots$  two cell  $\leq 0$ ..., the result is a single straight arrow, its mid-point being the origin for nudging labels. A negative value for  $\langle \text{num} \rangle$  is also acceptable; but check the orientation on the Arrow and which of  $\hat{\ }$  and  $\hat{\ }$  correspond to which component.

The origin for nudging labels is where the arrow crosses the bisector. Positive nudges move the label outwards while negative nudges move towards *pc* and possibly beyond. The default position of a label is on the outside, with edge at the origin.

The origin for nudging the Arrow is at the midpoint of  $\overline{pc}$ . A positive nudge moves in the clockwise direction. This will be the direction of the arrowhead, unless it has been reversed using ^.

Labels on  $a \setminus \ldots$  compositemap are placed relative to the midpoint of the component arrows. Nudges are in units of 1pt. Movement is in the usual XY-pic *above* and *below* directions, such that a positive nudge is always outside the triangle formed by the arrows and line  $\overline{pc}$ .

The special nudge value  $\langle \text{omit}\rangle$  typesets just the Arrow, omitting the curved arrows entirely. When used with labels, the nudge value  $\langle \text{omit}\rangle$  causes the following label to be ignored.

**Exercise 3.7:** Give code to typeset figure 3.3.

Such code is relatively straight-forward, using "nudging" and \omit to help position the arrows, curves and Arrows. It also uses an *excursion*, as described below in the subsection *Extra Options 3*.

(p[.582\)](#page-591-0)

#### **NUDGE** position of labels

```
824 \xywarnifdefined\whichnudge
```

```
825 \xywarnifdefined\whichinfo
```

```
826 \xywarnifdefined\afternudge
```
<sup>827</sup> \xydef@\nudgepos@#1#2#3{\def\whichnudge{\toks#1}\def\whichinfo{\toks#2}%

<sup>828</sup> \def\afternudge{#3}\expandafter\xyFN@\expandafter\nudgepos@@\the\toks@ @}

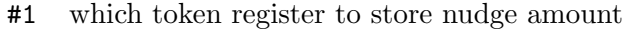

- #2 which token register to store label
- #3 what to do next, after parsing

**Parsing:**  $\langle \text{num} \rangle \langle \text{label} \rangle \mathcal{Q}, \langle \text{num} \rangle = \text{nudge amount, as multiple of \xydashl@.}$ 

```
844 \xydef@\nudgepos@@{\ifx \space@\next\expandafter\DN@\space{\xyFN@\nudgepos@}%
845 \else\addLT@\ifx \next
846 \addGT@{\addLT@\DN@##1}##2@{%
847 \ifx\omit##1\relax\whichnudge={0}\whichinfo={}%
848 \else\whichnudge={##1}\whichinfo={##2}\fi\xyFN@\afternudge}%
849 \else \DN@##1@{\whichinfo={##1}\xyFN@\afternudge}%
850 \fi\fi \next@ }
```
## **3.4.4 Extra Options**

The following features are useful in non-mathematical applications.

## **1. no Arrow**

This is determined by special values for  $\langle$ tok $\rangle$  as the first (or only) character in the central label, as in the above description of the standard switches.

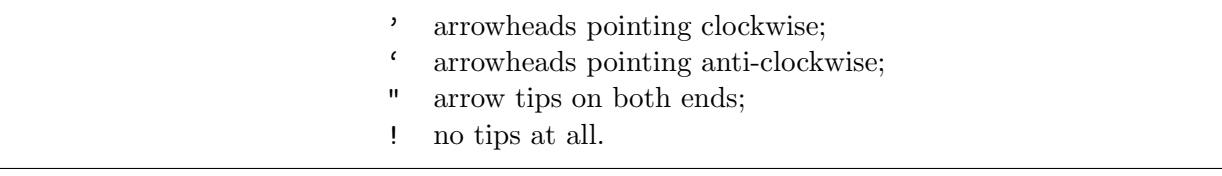

The central Arrow is omitted, leaving symmetrically placed curved connections with arrowheads at the specified ends. A label can be placed where the Arrow would have been.

If a special arrowhead is specified using  $\gamma$  {...} (see Extra Options 2, below) then this will be used instead of the standard \dir{>}.

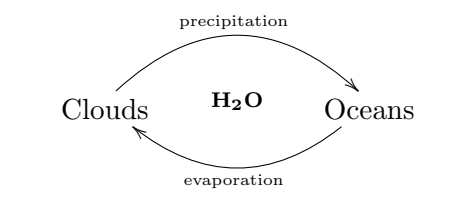

```
\xymatrixcolsep{5pc}
\diagram
 \relax\txt{Clouds }\rtwocell<10>
 _{\hbox{\tiny evaporation }}
 ^{\hbox{\tiny precipitation }}
{\' {\mathsf{H}_2 \ 0}}&\relax\txt{Oceans}\\
\enddiagram
```
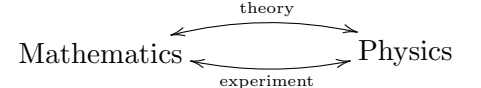

```
\xymatrixcolsep{5pc}
\diagram
\relax\txt{\llap{Math}ematics }\rtwocell
_{\hbox{\tiny experiment }}
^{\hbox{\tiny theory }}{"}
& \relax\txt{Physics} \\
\enddiagram
```
### **2. Changing Tips and Module Maps**

The following commands are provided for specifying the  $\langle$ object $\rangle$  to be used when typesetting various parts of the twocells.

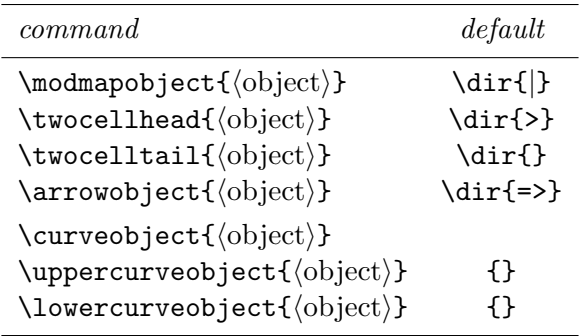

These commands set the object to be used for all subsequent 2-cells at the same level of T<sub>E</sub>X grouping. \curveobject specifies both of the upper- and lower-curve objects. For some of these there is also a way to change the object for the current 2-cell only. This requires a  $\sim$ - $\langle$ switch $\rangle$  which is described below, except for the \..curveobject types, which are discussed in *Extra Options 4*.

These effects are specified by placing switches after the \..twocell control sequence, *e*.*g*. \rtwocell *switches labels*.... Each switch is either a single token  $\langle \text{tok} \rangle$ , or a  $\hat{\ }$  $\langle \text{tok} \rangle$  with a single argument:  $\tilde{\tau}$ (tok){*arg*}. Possibilities are listed in the following table, in which {...} denotes the need for an argument.

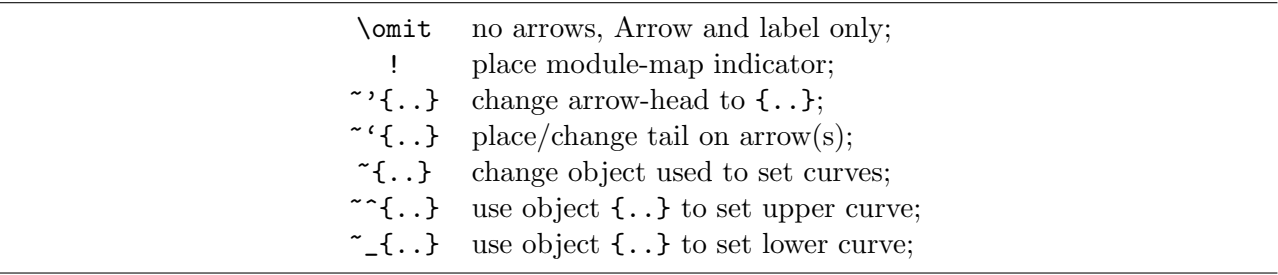

Here we discuss the use of !,  $\gamma$ ,  $\gamma$  and **\omit.** The description of  $\gamma$ ,  $\gamma$ <sub></sub> and  $\gamma$ {...} is given in *Extra Options 4*.

The default module map indicator places a single dash crossing the arrow at right-angles, located roughly midway along the actual printed portion of the arrow, whether curved or straight. This takes into account the sizes of the objects being connected, thereby giving an aesthetic result when these sizes differ markedly. This also works with  $\lambda$ ..compositemap where an indicator is placed on each arrow. The actual object can be changed using \modmapobject.

Any of the standard XY-pic tips may be used for arrow-heads. This is done using  $\gamma$  {...}, for example ~'{\dir{>>}} gives double-headed arrows. Similarly ~'{..} can be used to place an arrowtail. Normally the arrow-tail is , so is not placed; but if a non-empty tail has been specified then it will be placed, using  $\dagger$  No guarantee is offered for the desired result being obtained when an arrow-tail is mixed with the features of *Extra Options 1*.

$$
P\left(\begin{array}{c}\nM \\
\downarrow \\
\downarrow \\
\downarrow \\
\downarrow \\
\downarrow\n\end{array}\right) S
$$

\modmapobject{\objectbox{\otimes}} \xymatrixcolsep{5pc} \diagram

```
P\rtimes\text{!}^{\dir{>>}}^{\dir{\dir{\}}^{\sim}{<1.5>M}_{<1.5>M'}{=f} & S \\
\enddiagram
```
switch for module maps... ...places decoration called \modmapobject half way along arrows

```
1009 \xydef@\modmap@{%
1010 \expandafter\ifx\the\toks4@\toks4={!}%
1011 \else\expandafter\ifx\the\toks4=\toks4={H}%
1012 \else\expandafter\ifx\the\toks4^\toks4={A}%
1013 \else\expandafter\ifx\the\toks4_\toks4={V}\fi\fi\fi\fi
1014 \expandafter\DN@\expandafter{\the\toks6}%
1015 \ifx\next@\empty\relax\else\expandafter\moddefs@\fi}
```
also adjust curvature and label positions

```
1021 \xydef@\moddefs@{%
1022 \expandafter\dimen@\the\toks6\p@
1023 \ifdim\dimen@=\z@\relax
1024 \expandafter\dimen@\the\toks7\p@
1025 \ifdim\dimen@<\z@\advance\dimen@.5\p@\else\advance\dimen@-.5\p@\fi
1026 \edef\tmp@{\noexpand\toks7={\expandafter\removePT@\the\dimen@}}\tmp@
1027 \expandafter\dimen@\the\toks8\p@
1028 \ifdim\dimen@<\z@\advance\dimen@-.5\p@\else\advance\dimen@.5\p@\fi
1029 \expandafter\ifx\the\toks3t\advance\dimen@-1\p@\fi
1030 \edef\tmp@{\noexpand\toks8={\expandafter\removePT@\the\dimen@}}\tmp@
1031 \else
1032 \ifdim\dimen@<\z@\advance\dimen@-.5\p@\else\advance\dimen@.5\p@\fi
1033 \edef\tmp@{\noexpand\toks6={\expandafter\removePT@\the\dimen@}}\tmp@
1034 % \expandafter\dimen@\the\toks5\p@
1035 % \ifdim\dimen@<\z@\advance\dimen@-.5\p@\else\advance\dimen@.5\p@\fi
1036 % \edef\tmp@{\noexpand\toks5={\expandafter\removePT@\the\dimen@}}\tmp@
1037 \expandafter\dimen@\the\toks7\p@
1038 \ifdim\dimen@<\z@\advance\dimen@-.5\p@\else\advance\dimen@.5\p@\fi
1039 \expandafter\ifx\the\toks3t\advance\dimen@-2\p@\fi
1040 \edef\tmp@{\noexpand\toks7={\expandafter\removePT@\the\dimen@}}\tmp@
1041 \expandafter\dimen@\the\toks8\p@
1042 \ifdim\dimen@<\z@\advance\dimen@-.5\p@\else\advance\dimen@.5\p@\fi
1043 \expandafter\ifx\the\toks3t\advance\dimen@-2\p@\fi
1044 \edef\tmp@{\noexpand\toks8={\expandafter\removePT@\the\dimen@}}\tmp@
_{1045} \fi }%
1047 %\def\moddefs@{}
```
default object is \stop, user can change this with \modmapobject#1

```
1053 \xydef@\modmapobject#1{\def\modmapobject@{#1}}
```

```
1054 \xydef@\modmapobject@{\dir{|}}
```

```
1055 \xydef@\@modmapobject@{{\if\@mod@\relax\expandafter\empty
```

```
1056 \else\expandafter\modmapobject@\fi}}
```
# **3. Excursions**

Syntax for  $\xrightarrow{\text{xcomposite}}$  and  $\xrightarrow{\text{xถ}_\text{woeell}}$  types is a little different to what might be expected from that for \xto, \xline, etc. For example,

```
\xtwocell[\hbox{\{hop}}]{\hbox{\{displace}}}...
```
connects to the *h*pos*i* displaced by *h*displace*i* from the relative cell location specified by *h*hop*i*. The displacement can be any string of valid X<sub>Y</sub>-pic commands, but they must be enclosed within a group {...}. When the cell location is the target, a null grouping {} *must* be given.

When used with the  $\{\sim\}$  nudge, such excursions allow a labelled Arrow to be placed anywhere within an X<sub>Y</sub>-pic diagram; furthermore the Arrow can be oriented to point in any direction.

```
1086 \xydef@\curveobject#1{\def\ucurveObject@{~*#1}\def\dcurveObject@{~*#1}}
1087 \xydef@\uppercurveobject#1{\def\ucurveObject@{~*#1}}
1088 \xydef@\lowercurveobject#1{\def\dcurveObject@{~*#1}}
1089 \xydef@\ucurveObject@{}
1090 \xydef@\dcurveObject@{}
```
The empty object gives the default of closely spaced tiny dots, resulting in a "smooth" curve.

The following macro is used in conjunction with compiling diagrams, to include the global parameters in the compiled file.

```
1102 \xydef@\savetwocellobjects{%
```

```
1103 \xy@{twocell objects}{%
```

```
1104 \expandafter\uppercurveobject\expandafter{\ucurveObject@}%
```

```
1105 \expandafter\lowercurveobject\expandafter{\dcurveObject@}%
```

```
1106 \expandafter\modmapobject\expandafter{\modmapobject@}%
```

```
1107 \expandafter\twocellhead\expandafter{\twocellhead@}%
```

```
1108 \expandafter\twocelltail\expandafter{\twocelltail@}%
```

```
1109 \expandafter\arrowobject\expandafter{Arrowobject@}%
```

```
1110 }}
```
# **4. Fancy curves**

By specifying \curveobject an arbitrary object may be used to construct the curved arrows. Indeed with a  $\ldots$  twocell different objects can be used with the upper and lower curves by specifying \uppercurveobject and \lowercurveobject.

These specifications apply to all 2-cells subsequently constructed at the same level of T<sub>EX</sub> grouping. Alternatively using a ~-switch, as in *Extra Options 2*, allows such a specification for a single 2-cell or curved part.

Objects used to construct curves can be of two types. Either a single *h*object*i* is set once, with copies placed along the curve. Alternatively a directional object can be aligned with the tangent along the curve. In this case use a specification takes the form:

\curveobject{*h*spacer*i*~\*\**h*object*i*}.

Here  $\langle$ spacer $\rangle$  may be any  $\langle$ object $\rangle$  of non-zero size. Typically it is empty space, *e.g.* + $\langle$ dimen $\rangle$ {}.

**Exercise 3.8:** Give code to typeset the following diagrams.

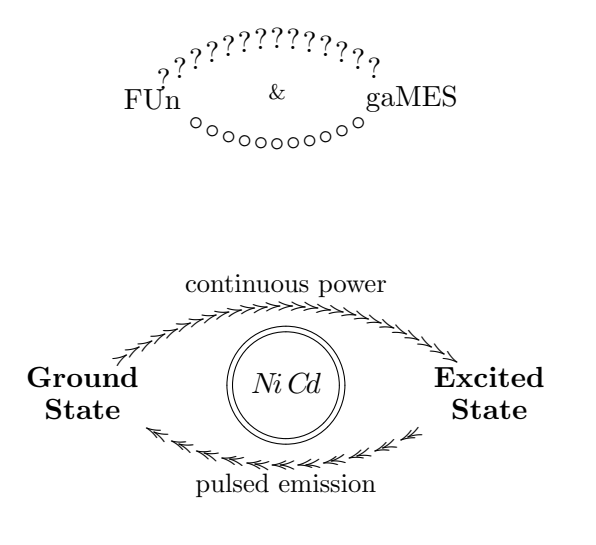

(p[.582\)](#page-591-1)

## **3.4.5 After Parsing...**

Values for \twocellPATH, depends on the mode of picture/diagram as to whether the @c and @p are known yet, or still have to be read.

```
1192 \xydef@\twocell@path.[#1].{%
1193 \expandafter\ifx\csname Q@@c\endcsname\relax
1194 \DN@{\enter@{\cfromthec@ \pfromthep@ \basefromthebase@}%
1195 \xy@{}{\expandafter\edef\csname Q@@\endcsname{\cfromthec@}}%
1196 \afterPOS{\xy@{}%
1197 {\expandafter\edef\csname Q@@c\endcsname{\cfromthec@}}%
1198 \xy@{}%
1199 {\cfromid@{@}\expandafter\edef\csname Q@@p\endcsname{\cfromthec@}}%
1200 \xy@{twocell #1}{#1}\leave@\aftertwoCELL};p,}%
1201 \else
1202 \DN@{\enter@{\cfromthec@ \pfromthep@ \basefromthebase@}%
1203 \xy@{twocell #1}{#1}\leave@\aftertwoCELL}%
1204 \fi \next@ }
1206 \xydef@\twocellpath.[#1].{%
1207 \expandafter\edef\csname Q@@p\endcsname{\cfromthec@}%
1208 \xy@{}{\enter@{\pfromthep@}}%
1209 \xy@{}{\enter@{\cfromthec@ \pfromthep@ \basefromthebase@}%
1210 \enter@{\pfromthec@}}%
1211 \afterPOS{\xy@{}{\leave@\setupDirection@}#1\restore\restore
1212 \xy@{end of 2-cell}\xysaveMinMax@ }}%
1214 \xydef@\xysaveMinMax@{\edef\tmp@{\endgroup
1215 \noexpand\ifdim\X@max<\the\X@max \X@max=\the\X@max\noexpand\fi
1216 \noexpand\ifdim\X@min>\the\X@min \X@min=\the\X@min\noexpand\fi
1217 \noexpand\ifdim\Y@max<\the\Y@max \Y@max=\the\Y@max\noexpand\fi
1218 \noexpand\ifdim\Y@min>\the\Y@min \Y@min=\the\Y@min\noexpand\fi
1219 }\tmp@ }
```

```
1223 \xylet@\twocellPATH=\twocellpath
1224 \xydef@\aftertwo@CELL{\let\twocellPATH=\twocellpath \def\aftertwoCELL{}}
```

```
1225 \xydef@\aftertwoCELL{}
```
It remains to collect everything together and place it on the queue.

```
1231 \xydef@\twocell@@@@#1!!!{\xy@{twocell #1}{\twocell@@#1!!!}}
```
# **3.4.6 2-cells in general XY-pictures**

Two-cells can also be set directly within any XY-picture, without the matrix feature, using either \drop or \connect.

```
1244 \let\xystatus=\xystatus@
1245 \xydef@\twocell{\hbox\bgroup\@twocell}
1246 \xydef@\uppertwocell{\hbox\bgroup\@uppertwocell}
1247 \xydef@\lowertwocell{\hbox\bgroup\@lowertwocell}
1248 \xydef@\compositemap{\hbox\bgroup\@compositemap}
1250 \xydef@\twocelll#1#{\hbox\bgroup\xy@\save\save@\@twocelll{#1}}
1251 \xydef@\@twocelll#1#2{%
1252 \afterPOS{\@twocelll@\xyFN@\twocell@#1{#2}}}
1254 \xydef@\uppertwocelll#1#{\hbox\bgroup\xy@\save@\@uppertwocelll{#1}}
1255 \xydef@\@uppertwocelll#1#2{%
1256 \afterPOS{\@twocelll@\xyFN@\uppertwocell@#1{#2}}}
1258 \xydef@\lowertwocelll#1#{\hbox\bgroup\xy@\save\save@\@lowertwocelll{#1}}
1259 \xydef@\@lowertwocelll#1#2{%
1260 \afterPOS{\@twocelll@\xyFN@\lowertwocell@#1{#2}}}
1262 \xydef@\compositemapp#1#{\hbox\bgroup\xy@\save\save@\@compositemapp{#1}}
1263 \xydef@\@compositemapp#1#2{%
1264 \afterPOS{\@twocelll@\xyFN@\compositemap@#1{#2}}}
1265 \frac{9}{6}1266 \xydef@\@twocelll@{%
1267 % \idfromc@{@c}\swap@\idfromc@{@p}\swap@
1268 \expandafter\edef\csname Q@@c\endcsname{\cfromthec@}\swap@
1269 \expandafter\edef\csname Q@@p\endcsname{\cfromthec@}\swap@
1270 \let\twocellPATH=\twocell@path
1271 % \def\aftertwoCELL{\twocell@DONE}}
1272 \def\aftertwoCELL{\twocell@DONE \xy@\restore \leave@
1273 % \cfromid@{@c}\no@@ \xystatus@{end: }
1274 }}
1276 \xydef@\@twocell#1{\DN@{\@twocell@\twocell@}\xyFN@\next@[#1]}
1277 \xydef@\@uppertwocell#1{\DN@{\@twocell@\uppertwocell@}\xyFN@\next@[#1]}
1278 \xydef@\@lowertwocell#1{\DN@{\@twocell@\lowertwocell@}\xyFN@\next@[#1]}
1279 \xydef@\@compositemap#1{\DN@{\@twocell@\compositemap@}\xyFN@\next@[#1]}
\def\myPOS#1{\POS}\def\goVia#1{%
  \afterPOS{\connect#1\myPOS}}
\xy
 *+{A}="A",+<1cm,1.5cm>*+{B}="B",
+<2.0cm,0pt>*+{C}="C",
```

```
+<1cm,-1.5cm>*+{D}="D",
"A";\goVia{\uppertwocell^\alpha{}}"B"{}
;\goVia{\twocell^\zeta_\xi{\gamma}}"C"{}
;\goVia{\compositemap{}}"D"{},
"A";\goVia{\lowertwocell{}}"D"{}
\endxy
```
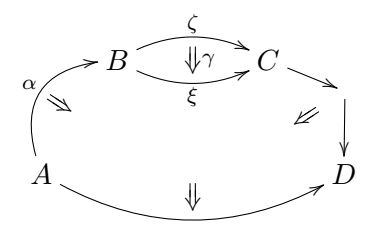

The code shown is a compact way to place a chain of 2-cells within a picture. It illustrates a standard technique for using **\afterPOS** to find a  $\langle$ pos $\rangle$  to be used for part of a picture, then subsequently reuse it. Also it is possible to use \drop or *h*decor*i*s to specify the 2-cells, giving the same picture.

```
\xy *+{A}="A",+<1cm,1.5cm>*+{B}="B",
+<2cm,0pt>*+{C}="C",
+<1cm,-1.5cm>*+{D}="D",
"A";"B",{\uppertwocell^\alpha{}},
"B";"C",{\t{vocell^{\xi}}\},
"C"; \afterPOS{\drop\compositemap{}}"D"
\POS "A";
\afterPOS{\drop\lowertwocell{}}"D"
\endxy
```
The \connect variant is usually preferable as this maintains the size of the object at *c*, while the \drop variant leaves a rectangular object having *p* and *c* on opposite sides.

This is used outside of diagrams.

```
1337 \xydef@\@twocell@#1{\ifx\next[\DN@[{\toks@={#1}\xyFN@\@@twocell@}%
1338 \else\DN@{#1{}}\fi
1339 %%
1340 % \idfromc@{@c}\swap@\idfromc@{@p}\swap@
1341 \expandafter\edef\csname Q@@c\endcsname{\cfromthec@}\swap@
1342 \expandafter\edef\csname Q@@p\endcsname{\cfromthec@}\swap@
1343 \let\twocellPATH=\twocell@path
1344 \def\aftertwoCELL{\twocell@DONE}\next@}
```
This hack is necessary, since \DN@[##1]{#1##1} will strip braces.

```
1350 \xydef@\@@twocell@{\ifx\next\bgroup\DN@##1]{\the\toks@{##1}}%
1351 \else\DN@##1]{\the\toks@##1}\fi\next@}
```
To Do: These are supposed to allow  $\dim \ldots$  two cell $\{\ldots\}$  to work. At present it seems to be impossible to do this.

```
1361 % \expandafter\xydefcsname@\expandafter{\codeof\twocell}{\@twocell}
1362 % \expandafter\xydefcsname@\expandafter{\codeof\uppertwocell}{\@uppertwocell}
1363 % \expandafter\xydefcsname@\expandafter{\codeof\lowertwocell}{\@lowertwocell}
```

```
1364 % \expandafter\xydefcsname@\expandafter{\codeof\compositemap}{\@compositemap}
```

```
1365 %% \DN@{\twocell}%
```

```
1366 %% \expandafter\def\csname*dir@@\codeof\next@ @\endcsname{\@twocell}
```

```
1367 %% \DN@{\uppertwocell}%
```

```
1368 %% \expandafter\def\csname*dir@@\codeof\next@ @\endcsname{\@uppertwocell}
```

```
1369 %% \DN@{\lowertwocell}%
```

```
1370 %% \expandafter\def\csname*dir@@\codeof\next@ @\endcsname{\@lowertwocell}
```

```
1371 %% \DN@{\compositemap}%
```

```
1372 %% \expandafter\def\csname*dir@@\codeof\next@ @\endcsname{\@compositemap}
```
...since the contents of {..} is variable.

Finish off the box, set up the object size, establish the **\Drop@@** and **\Connect@** methods.

```
1383 \xydef@\twocell@DONE{%
1384 \edef\tmp@{\egroup \X@min=\the\X@min \X@max=\the\X@max
1385 \Y@min=\the\Y@min \Y@max=\the\Y@max}\tmp@
1386 \L@c=\X@c \advance\L@c-\X@min \R@c=\X@max \advance\R@c-\X@c
1387 \D@c=\Y@c \advance\D@c-\Y@min \U@c=\Y@max \advance\U@c-\Y@c
1388 \ht\z@=\U@c \dp\z@=\D@c \dimen@=\L@c \advance\dimen@\R@c \wdz@=\dimen@
1389 \computeLeftUpness@
1390 \frac{\%}{\ }1391 \setboxz@h{\kern-\X@p \raise-\Y@c\boxz@ }%
1392 \dimen@=\L@c \advance\dimen@\R@c \wdz@=\dimen@ \ht\z@=\U@c \dp\z@=\D@c
1393 %
1394 \Edge@c={\rectangleEdge}\Invisible@false \Hidden@false
1395 \edef\Drop@@{\noexpand\drop@Twocell
1396 \noexpand\def\noexpand\Leftness@{\Leftness@}%
1397 \noexpand\def\noexpand\Upness@{\Upness@}}%
1398 \edef\Connect@@{\noexpand\connect@Twocell
1399 \noexpand\ifdim\X@max<\the\X@max \X@max=\the\X@max\noexpand\fi
1400 \noexpand\ifdim\X@min>\the\X@min \X@min=\the\X@min\noexpand\fi
1401 \noexpand\ifdim\Y@max<\the\Y@max \Y@max=\the\Y@max\noexpand\fi
1402 \noexpand\ifdim\Y@min>\the\Y@min \Y@min=\the\Y@min\noexpand\fi }}%
```
modified \Drop@@ and \Connect@@

```
1408 \xydef@\drop@Twocell{\boxz@ }
```

```
1410 \xydef@\connect@Twocell{%
```

```
1411 \setboxz@h{\kern\X@p \raise\Y@c\box\lastobjectbox@ }%
```

```
1412 \wdz@=\z@ \ht\z@=\z@ \dp\z@=\z@ \Drop@@ }
```
\twocell@@ is the main switching engine, taking 9 parameters determining which pieces to set and where to position them. This includes curvature of the squines, whether to draw two squines or only one, or to use straight lines, whether to have a central Arrow and its orientation, contants of labels and their positions.

The current p and c are the extents of the connection these are stored as "@p" and "@c" for repeated use;

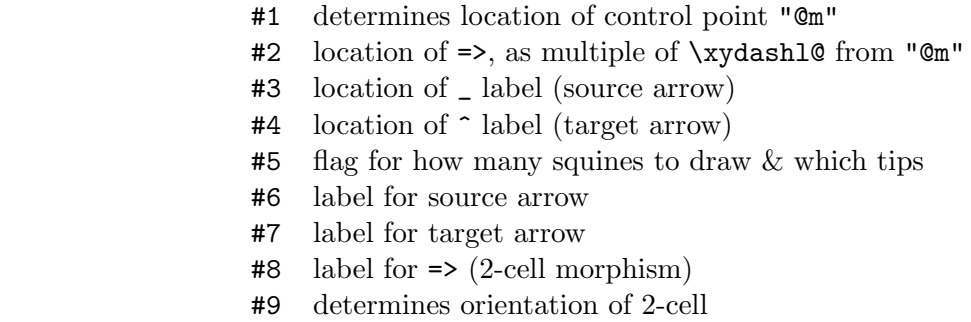

The following tokens may appear as parameters in  $\#9:$  !,  $\hat{\ }$ ,  $\hat{\ }$ , =, A, V, H

```
1445 \xywarnifdefined\@mod@
1446 \xywarnifdefined\Arrowtok@
1448 \xydef@\twocell@@#1#2#3#4#5#6#7#8#9!!!{%
1449 \def\@mod@{@}\DN@{#9}%
1450 \ifx #9!\def\Arrowtok@{@}\else\ifx #9A\def\Arrowtok@{^}%
1451 \else\ifx #9V\def\Arrowtok@{_}\else\ifx #9H\def\Arrowtok@{=}%
1452 \else\def\@mod@{\relax}%
1453 \ifx #5/\def\Arrowtok@{@}\else\ifx #5b\def\Arrowtok@{@}%
1454 \else\ifx #5B\def\Arrowtok@{@}\else\ifx #5@\def\Arrowtok@{@}%
1455 \else\def\Arrowtok@{#9}%
1456 \fi\fi\fi\fi\fi\fi\fi\fi
1457 \addEQ@\ifx #9\def\Arrowtok@{=}\fi
1458 \DN@{\omit}\ifx\next@\Arrowtok@\def\Arrowtok@{}\else
1459 \edef\Arrowtok@{\codeof\Arrowtok@}\fi
1460 \save@ \idfromc@{@c}\swap@\idfromc@{@p}\swap@
1461 \cfromid@{@c}\no@@
1462 %
1463 \ifdim \X@c<\X@p \X@min=\X@c \X@max=\X@p \else \X@min=\X@p \X@max=\X@c \fi
1464 \ifdim \Y@c<\Y@p \Y@min=\Y@c \Y@max=\Y@p \else \Y@min=\Y@p \Y@max=\Y@c \fi
1465 \%1466 \Calong@@{.5}\idfromc@{@m}\idfromc@{@m1}\idfromc@{@m2}%
1467 %
1468 \ifx #5t\relax
1469 \enter@{\cplusthec@\pfromthep@}%
1470 \enter@\DirectionfromtheDirection@ \begingroup\aboveDirection@ \xydashl@
1471 \DN@{#1}\ifx\next@\empty\dimen@=\z@\else\dimen@=#1\p@\fi
1472 \ifdim\dimen@=\z@ \DN@{\vfromslide@i{\xydashl@}@}\relax
1473 \else\DN@{\vfromslide@i{#1\xydashl@}@}\fi \next@
1474 \czeroEdge@ \leave@ \no@@ \drop@{+}{}\idfromc@{@m1}%
1475 \DN@{#1}\ifx\next@\empty\DN@{\no@@}\else\DN@{\connect@{\dir}{-}}\fi
1476 \else
1477 \DN@{#1}\ifx\next@\empty\dimen@=\z@\else\dimen@=#1\p@\fi
1478 \ifdim\dimen@=\z@ \enter@{\cplusthec@\pfromthep@}%
1479 \enter@\DirectionfromtheDirection@ \begingroup\aboveDirection@\xydashl@
1480 \vfromslide@i{\xydashl@}@\czeroEdge@ \leave@ \idfromc@{@m1}%
1481 \cfromid@{@p}\swap@\cfromid@{@c}%
```

```
1482 \DN@{#1}\ifx\next@\empty\DN@{\no@@}\else\DN@{\connect@{\dir}{-}}\fi
1483 \else \DN@{\enter@\cplusthec@
1484 \enter@\DirectionfromtheDirection@ \begingroup\aboveDirection@ \xydashl@
1485 \vfromslide@i{#1\xydashl@}@\czeroEdge@ \leave@
1486 \idfromc@{@m1}\cfromid@{@p}\swap@\cfromid@{@c}%
1487 \edef\next@{\codeof\ucurveObject@}%
1488 \ifx\next@\empty\DN@{\connect@\crv{"@m1"}}%
1489 \else
1490 \DNii@####1{\connect@\crv{####1}}\expandafter\DN@\expandafter{%
1491 \expandafter\nextii@\expandafter{\ucurveObject@"@m1"}}%
1492 \fi \next@ }%
1493 %% \ifx\next@\empty\def\ucurveObject@{.}\fi
1494 %% \enter@\cfromthec@\sinit@\cfromid@{@m1}\senter@\leave@
1495 %% \expandafter\connect@\expandafter\crvs\expandafter{\ucurveObject@}%
1496 %% \sinit@\sleave@ }%
1497 \fi
1498 \fi \next@
1499 %
1500 \DN@{#1}\ifx\next@\empty\relax\else
1501 \if\@mod@ @\relax
1502 \enter@\pfromthep@ \Creset@@
1503 \ifx #5t\relax
1504 \PLACEedgec@ \PLACEedgep@ \def\PLACEf@{{.5}}%
1505 \else \def\next@{\crvreset@}%
1506 \ifx\next@\Creset@@
1507 \gettwocelledges@ \edef\PLACEf@{{\expandafter\removePT@\the\dimen@}}%
1508 \else \PLACEedgec@ \PLACEedgep@ \def\PLACEf@{{.5}}\fi
1509 \fi
1510 \expandafter\Calong@@\PLACEf@ \czeroEdge@ \leave@
1511 \edef\tmp@{\codeof\modmapobject@}%
1512 \ifx\tmp@\empty \DN@{\drop@{\dir}{|}}%
1513 \else \DNii@##1##{\drop@{##1}}%
1514 \DN@{\expandafter\nextii@\modmapobject@{}}%
1515 \fi \next@
1516 \fi\fi
1517 \%1518 \DN@{#6}\ifx\next@\empty\DN@{\relax}\else
1519 \DNii@{{}}\ifx\next@\nextii@\DN@{\relax}\else
1520 \ifx @#3\relax\DN@{\relax}\else
1521 \DN@{\enter@\pfromthep@ \Creset@@
1522 \Calong@@{.5}\czeroEdge@ \leave@
1523 \enter@\cplusthec@
1524 \enter@\DirectionfromtheDirection@\begingroup
1525 \DN@{#1}\ifx\next@\empty\dimen@\z@\else\dimen@=#1\p@\fi
1526 \ifdim\dimen@<\z@ \belowDirection@ \xydashl@
1527 \else \aboveDirection@ \xydashl@ \fi
1528 % \vfromslide@i{#3\xydashl@}@\czeroEdge@ \leave@
1529 % \droptwocelllabel@{#6}}%
1530 \dimen@=#3\p@ \if\@mod@ @\relax
```

```
1531 \advance\dimen@\ifdim\dimen@<\z@-\fi.5\p@\fi
1532 \edef\next@{\expandafter\removePT@\the\dimen@}%
1533 \expandafter\vfromslide@i\expandafter{\next@\xydashl@}@\leave@
1534 \droptwocelllabel@{#6}}%
1535 \fi\fi\fi \next@
1536 \frac{9}{6}1537 %
1538 \DN@{#1}\ifx\next@\empty\relax\else
1539 \ifx #5b\relax % tip at start only
1540 \enter@ {\pfromthep@ }\Creset@@ \PLACEedgep@
1541 \Calong@@{0}\czeroEdge@ \leave@
1542 \edef\next@{\codeof\twocelltail@}%
1543 \ifx\next@\empty \DN@{\dir{>}}%
1544 \ifx\next@\twocellhead@\drop@{\dir}{<}%
1545 \else
1546 \reverseDirection@ \DNii@##1##{\drop@{##1}}%
1547 \expandafter\nextii@\twocellhead@{}\reverseDirection@
1548 \fi
1549 \else
1550 \DNii@##1##{\drop@{##1}}\expandafter\nextii@\twocelltail@{}%
1551 \fi
1552 \else\ifx #5@\relax % no tips at all
1553 \else \% tip at end...
1554 \enter@\pfromthep@ \Creset@@ \PLACEedgec@
1555 \Calong@@{1}\czeroEdge@ \leave@
1556 \edef\next@{\codeof\twocellhead@}%
1557 \ifx\next@\empty\drop@{\dir}{>}%
1558 \else
1559 \DNii@##1##{\drop@{##1}}\expandafter\nextii@\twocellhead@{}%
1560 \fi
1561 \ifx #5B\relax \% ... and also at start.
1562 \enter@ {\pfromthep@ }\Creset@@ \PLACEedgep@
1563 \Calong@@{0}\czeroEdge@ \leave@
1564 \edef\next@{\codeof\twocelltail@}%
1565 \ifx\next@\empty \DN@{\dir{>}}%
1566 \ifx\next@\twocellhead@\drop@{\dir}{<}%
1567 \else
1568 \reverseDirection@\DNii@##1##{\drop@{##1}}%
1569 \expandafter\nextii@\twocellhead@{}\reverseDirection@
1570 \fi
1571 \else
1572 \DNii@##1##{\drop@{##1}}\expandafter\drop\twocelltail@{}%
1573 \fi
1574 \else\ifx #5/\relax
1575 \else \edef\next@{\codeof\twocelltail@}%
1576 \ifx\next@\empty\relax\else
1577 \enter@\pfromthep@ \Creset@@ \PLACEedgep@
1578 \Calong@@{0}\czeroEdge@ \leave@
1579 \DNii@##1##{\drop@{##1}}\expandafter\nextii@\twocelltail@{}%
```

```
1580 \fi\fi\fi
1581 \fi\fi\fi
1582 %
1583 \cfromid@{@p}\swap@\cfromid@{@c}\no@@ \cfromid@{@m}%
1584 \ifx #5t\relax
1585 \idfromc@{@m2}\cfromid@{@m1}\swap@ \cfromid@{@c}\no@@
1586 \DN@{#1}\ifx\next@\empty\DN@{\no@@}\else\DN@{\connect@{\dir}{-}}\fi
1587 \else\ifx #5o\relax
1588 \idfromc@{@m2}\DN@{}%
1589 \else % second curved arrow
1590 \DN@{#1}\ifx\next@\empty\dimen@=\z@\else\dimen@=#1\p@\fi
1591 \ifdim\dimen@=\z@
1592 \enter@{\cplusthec@\pfromthep@}%
1593 \enter@\DirectionfromtheDirection@ \begingroup \belowDirection@\xydashl@
1594 \vfromslide@i{\xydashl@}@\czeroEdge@ \leave@ \idfromc@{@m2}%
1595 \DN@{\cfromid@{@p}\swap@\cfromid@{@c}\no@@}%
1596 \else \DN@{\enter@\cplusthec@
1597 \enter@\DirectionfromtheDirection@ \begingroup \belowDirection@ \xydashl@
1598 \vfromslide@i{#1\xydashl@}@\czeroEdge@ \leave@
1599 \idfromc@{@m2}\cfromid@{@p}\swap@\cfromid@{@c}%
1600 \edef\next@{\codeof\dcurveObject@}%
1601 \ifx\next@\empty\DN@{\connect@\crv{"@m2"}}%
1602 \else
1603 \DNii@####1{\connect@\crv{####1}}\expandafter\DN@\expandafter{%
1604 \expandafter\nextii@\expandafter{\dcurveObject@"@m2"}}%
1605 \fi \next@ }\fi
1606 %% \enter@\cfromthec@\sinit@\cfromid@{@m2}\senter@\leave@
1607 %% \expandafter\connect@\expandafter\crvs\expandafter{\dcurveObject@}%
1608 %% \sinit@\sleave@
1609 %% }\fi
1610 \fi\fi \next@
1611 \%1612 \DN@{#1}\ifx\next@\empty\relax\else \ifx #5o\relax\else
1613 \if\@mod@ @\DN@{\enter@\pfromthep@ \Creset@@
_{1614} \ifx #5t\relax
1615 \PLACEedgec@ \PLACEedgep@ \def\PLACEf@{{.5}}%
1616 \else \def\next@{\crvreset@}%
1617 \ifx\next@\Creset@@
1618 \gettwocelledges@ \edef\PLACEf@{{\expandafter\removePT@\the\dimen@}}%
1619 \else \PLACEedgec@ \PLACEedgep@ \def\PLACEf@{{.5}}\fi
_{1620} \fi
1621 \expandafter\Calong@@\PLACEf@ \czeroEdge@ \leave@
1622 \edef\tmp@{\codeof\modmapobject@}\ifx\tmp@\empty\DN@{\drop@{\dir}{|}}%
_{1623} \else \DNii@####1####{\drop@{####1}}%
1624 \DN@{\expandafter\nextii@\modmapobject@{}}\fi
1625 \next@ }\else\DN@{\relax}\fi
1626 \next@ \fi\fi
1627 \%1628 \DN@{#7}\ifx\next@\empty\DN@{\relax}\else
```

```
1629 \DNii@{{}}\ifx\next@\nextii@\DN@{\relax}\else
1630 \ifx @#4\relax\DN@{\relax}\else
1631 \DN@{\enter@\pfromthep@ \Creset@@
1632 \Calong@@{.5}\czeroEdge@ \leave@
1633 \enter@\cplusthec@
1634 \enter@\DirectionfromtheDirection@ \begingroup
1635 \DN@{#1}\ifx\next@\empty\dimen@\z@ \else\dimen@=#1\p@\fi
1636 \ifx #5t\relax \ifdim\dimen@<\z@ \belowDirection@ \xydashl@
1637 \else \aboveDirection@ \xydashl@ \fi
1638 \else \ifdim\dimen@<\z@ \aboveDirection@ \xydashl@
1639 \else \belowDirection@ \xydashl@ \fi
1640 \fi \dimen@=#4\p@ \if\@mod@ @\relax
1641 \advance\dimen@\ifdim\dimen@<\z@-\fi.5\p@\fi
1642 \edef\next@{\expandafter\removePT@\the\dimen@}%
1643 \expandafter\vfromslide@i\expandafter{\next@\xydashl@}@\leave@
1644 \droptwocelllabel@{#7}}%
1645 \fi\fi\fi \next@
1646 %
1647 \DN@{#1}\ifx\next@\empty\relax\else
1648 \ifx #5o\relax
1649 \else\ifx #5b\relax % tip at start only
1650 \enter@ {\pfromthep@ }\Creset@@ \PLACEedgec@
1651 \Calong@@{1}\czeroEdge@ \leave@
1652 \edef\next@{\codeof\twocelltail@}%
1653 \ifx\next@\empty \DN@{\dir{>}}%
1654 \ifx\next@\twocellhead@\drop@{\dir}{>}%
1655 \else
1656 \DNii@##1##{\drop@{##1}}\expandafter\nextii@\twocellhead@{}%
1657 \fi
1658 \else
1659 \DNii@##1##{\drop@{##1}}\expandafter\drop\twocelltail@{}%
1660 \fi
1661 \else\ifx #5/\relax
1662 \enter@{\pfromthep@}\Creset@@ \PLACEedgep@
1663 \Calong@@{0}\czeroEdge@ \leave@
1664 \edef\next@{\codeof\twocelltail@}%
_{1665} \ifx\next@\empty \DN@{\dir{>}}%
1666 \ifx\next@\twocellhead@\drop@{\dir}{<}%
1667 \else
1668 \reverseDirection@\DNii@##1##{\drop@{##1}}%
1669 \expandafter\nextii@\twocellhead@{}\reverseDirection@
1670 \fi
1671 \else
1672 \DNii@##1##{\drop@{##1}}\expandafter\nextii@\twocelltail@{}%
1673 \fi
1674 \else\ifx #5@\relax % no tips at all
1675 \else % tip at end...
1676 \enter@\pfromthep@ \Creset@@ \PLACEedgec@
1677 \Calong@@{1}\czeroEdge@ \leave@
```

```
1678 \edef\next@{\codeof\twocellhead@}%
1679 \ifx\next@\empty\drop@{\dir}{>}%
1680 \else
1681 \DNii@##1##{\drop@{##1}}\expandafter\nextii@\twocellhead@{}%
1682 \fi
1683 \ifx #5B\relax \% ... and also at start.
1684 \enter@ {\pfromthep@ }\Creset@@ \PLACEedgep@
1685 \Calong@@{0}\czeroEdge@ \leave@
1686 \edef\next@{\codeof\twocelltail@}%
1687 \ifx\next@\empty\DN@{\dir{>}}%
1688 \ifx\next@\twocellhead@\drop@{\dir}{<}%
1689 \else
1690 \reverseDirection@\DNii@##1##{\drop@{##1}}%
1691 \expandafter\nextii@\twocellhead@{}\reverseDirection@
1692 \fi
1693 \else
1694 \DNii@##1##{\drop@{##1}}\expandafter\nextii@\twocelltail@{}%
1695 \fi
1696 \else
1697 \edef\next@{\codeof\twocelltail@}%
1698 \ifx\next@\empty\relax\else
1699 \enter@ {\pfromthep@ }\Creset@@ \PLACEedgep@
1700 \Calong@@{0}\czeroEdge@ \leave@
1701 \DNii@##1##{\drop@{##1}}\expandafter\nextii@\twocelltail@{}%
1702 \fi\fi
1703 \fi\fi\fi
1704 \fi\fi
1705 %
1706 % the Arrow
1707 %
1708 \DN@{#1}\ifx\next@\empty\dimen@=\z@\else\dimen@=#1\p@\fi
1709 \ifdim\dimen@<\z@ \cfromid@{@m2}\swap@\cfromid@{@m1}%
1710 \else \cfromid@{@m1}\swap@\cfromid@{@m2}%
1711 \fi \no@@ \cfromid@{@m}%
1712 %
1713 \ifx\Arrowtok@\empty
1714 %
1715 \else\DN@{_}\edef\next@{\codeof\next@}\ifx\next@\Arrowtok@
1716 \enter@{\pfromthep@ \cplusthec@}\dimen@=#2\xydashl@
1717 \enter@\DirectionfromtheDirection@ \begingroup
1718 \expandafter\vfromslide@i\expandafter{\the\dimen@}@\czeroEdge@
1719 \leave@ \idfromc@{@m}%
1720 \DNii@##1##{\drop@{##1}}\expandafter\nextii@\Arrowobject@{}%
_{1721} % \drop@{\dir}{=>}%
1722 %
1723 \else\DN@{^}\edef\next@{\codeof\next@}\ifx\next@\Arrowtok@
1724 \DN@{_}\edef\Arrowtok@{\codeof\next@}%
1725 \enter@{\pfromthep@ \cplusthec@}\dimen@=#2\xydashl@
1726 \enter@\DirectionfromtheDirection@ \begingroup
```

```
1727 \expandafter\vfromslide@i\expandafter{\the\dimen@}@\czeroEdge@
1728 \leave@ \idfromc@{@m}\reverseDirection@
1729 \DNii@##1##{\drop@{##1}}\expandafter\nextii@\Arrowobject@{}%
1730 % \drop@{\dir}{=>}%
1731 %
1732 \else \DN@{=}\edef\next@{\codeof\next@}\ifx\next@\Arrowtok@
1733 \enter@{\pfromthep@ \cplusthec@}%
1734 \dimen@=#2\xydashl@ \advance\dimen@\xydashl@
1735 \enter@\DirectionfromtheDirection@ \begingroup
1736 \expandafter\vfromslide@i\expandafter{\the\dimen@}@\czeroEdge@
1737 \leave@ \idfromc@{@m2}%
1738 \cfromid@{@m}%
1739 \enter@{\pfromthep@ \cplusthec@}%
1740 \dimen@=#2\xydashl@ \advance\dimen@-\xydashl@
1741 \enter@\DirectionfromtheDirection@ \begingroup
1742 \expandafter\vfromslide@i\expandafter{\the\dimen@}@\czeroEdge@
1743 \leave@ \idfromc@{@m1}%
1744 \cfromid@{@m2}\swap@\cfromid@{@m1}\connect@{\dir 2}{-}%
1745 \fi\fi\fi\fi
1746 %
1747 % label on the Arrow
1748 %
1749 \DN@{#8}\ifx\next@\empty\DN@{}\else\DN@{%
1750 \ifx\Arrowtok@\empty
1751 \Calong@@{.5}%
1752 \else\DN@{=}\edef\next@{\codeof\next@}\ifx\next@\Arrowtok@
1753 \Calong@@{.5}%
1754 \else\DN@{_}\edef\next@{\codeof\next@}\ifx\next@\Arrowtok@
1755 \cfromid@{@m}%
1756 \fi\fi\fi
1757 \enter@\cplusthec@
1758 \enter@\DirectionfromtheDirection@ \begingroup \aboveDirection@\xydashl@
1759 \ifx\Arrowtok@\empty
1760 \def\tmp@{0pt}%
1761 \else\DN@{=}\edef\next@{\codeof\next@}\ifx\next@\Arrowtok@
1762 \def\tmp@{\xydashl@}%
1763 \else\DN@{_}\edef\next@{\codeof\next@}\ifx\next@\Arrowtok@
1764 \def\tmp@{1.2\xydashl@}%
1765 \else\def\tmp@{0pt}%
1766 \fi\fi\fi
1767 \expandafter\vfromslide@i\expandafter{\tmp@}@\czeroEdge@ \leave@
1768 \droptwocelllabel@{#8}%
1769 }\fi \next@
1770 \leave@ }%
```
These are used to establish the location for the module-map indicator, giving best aesthetic appeal. It finds the location whose parameter value is the average of half-way along the complete curve and the average of parameter values at the the edges.

```
1780 \xydef@\gettwocelledges@{%
1781 \bgroup \the\crvpts@
```

```
1782 \edef\next@{\edges@}%
1783 \expandafter\gettwocelledges@@\next@ }
1785 \xydef@\gettwocelledges@@#1;#2,#3;#4,{%
1786 \dimen@=#2\advance\dimen@-#4\relax
1787 \advance\dimen@ 2\p@ \divide\dimen@ by4 \relax
1788 \edef\next@{\egroup\dimen@=\the\dimen@ }\next@}%
```
# **The end & Log**

DOCMODE3

 \xyendinput % \$Log: xy2cell.doc,v \$ % Revision 3.6 2010/06/10 18:45:49 krisrose 1802 % Reference to GPL by URL. % % Revision 3.5 2010/05/06 17:46:29 krisrose 1805 % Ross Moore's e-mail address updated. % Many obsolete files degraded to Historic. % % Revision 3.4 2010/04/16 06:06:52 krisrose 1809 % Preparing for a new release... % % Revision 3.3 1996/12/18 14:21:23 ross % Ross's version % % Revision 3.3.1.1 1996/12/18 08:49:34 ross % \*\*\* empty log message \*\*\* % % Revision 3.1 1995/09/05 20:36:33 ross % Release!  $1819 \%$  % Revision 3.0 1995/07/07 20:13:19 ross % Major release w/new User's Guide! % % Revision 2.14 1995/07/05 22:11:25 kris % Buglets...  $1825 \%$  % Revision 2.13 1995/07/04 15:04:51 ross 1827 % Ready for release of v3. % % Revision 2.12 1994/10/25 03:01:14 ross 1830 % Final 3beta release [bug fixes & AMS-LaTeX fitting]. % % Revision 2.10 1994/07/01 01:19:46 ross 1833 % removed undefined references % % Revision 2.9 1994/06/09 12:51:27 ross % Release 3beta. %
#### **3.5. MATRIX FEATURE** 351

<sup>1838</sup> % NEW for version 2.9 based on unreleased code for version 2.6+.

# **3.5 Matrix feature**

#### **Vers. 3.9 by Kristoffer H. Rose**  $\langle$ krisrose@tug.org $\rangle$

This option implements "XY-matrices", *i*.*e*., matrices where it is possible to refer to the entry objects by their row/column address. We first describe the general form of XY-matrices in *§*3.5.1, then in *§*3.5.2 we summarise the new *(coord)*inate forms used to refer to entries. In §3.5.3 we explain what parameters can be set to change the spacing and orientation of the matrix, and in *§*3.5.4 we explain how the appearance of the entries can be changed.

#### **Header:**

```
1 %% $Id: xymatrix.doc,v 3.9 2010/07/27 09:49:34 krisrose Exp $
2 \frac{9}{6}3 %% Xy-pic ''Matrix'' feature.
4 %% Copyright (c) 1991-1997 Kristoffer H. Rose <krisrose@tug.org>
5 \frac{9}{9}6 %% This file is part of the Xy-pic package for graphs and diagrams in TeX.
7 %% See the companion README and INSTALL files for further information.
8 %% Copyright (c) 1991-2010 Kristoffer H. Rose <krisrose@tug.org>
   \%10 %% The Xy-pic package is free software; you can redistribute it and/or modify
11 %% it under the terms of the GNU General Public License as published by the
12 %% Free Software Foundation; either version 2 of the License, or (at your
13 %% option) any later version.
14 %%
15 %% The Xy-pic package is distributed in the hope that it will be useful, but
16 %% WITHOUT ANY WARRANTY; without even the implied warranty of MERCHANTABILITY
  17 %% or FITNESS FOR A PARTICULAR PURPOSE. See the GNU General Public License
18 %% for more details.
19 \frac{\%}{\%}20 %% You should have received a copy of the GNU General Public License along
21 %% with this package; if not, see http://www.gnu.org/licenses/.
22 \frac{\%}{6}23 \ifx\xyloaded\undefined \input xy \fi
25 \xyprovide{matrix}{Matrix feature}{\stripRCS$Revision: 3.9 $}%
26 {Kristoffer H.~Rose}{krisrose@tug.org}%
27 {IBM T. ~ J.\ Watson Research Center, P.O. ~Box 704, Yorktown Heights, NY 10598 (USA)}
```
#### **3.5.1 XY-matrices**

The fundamental command of this feature is

\xymatrix *h*setup*i* {*h*rows*i*}

that reads a matrix of entries in the generic TEX row&column format, *i*.*e*., where rows are separated with  $\setminus \$  and contain columns separated with  $\&$  (we discuss in the following sections what  $\langle$ setup $\rangle$  can be). Thus a matrix with *maxrow* rows and *maxcol* columns where each entry contains *row*,*col* is entered as

```
\xymatrix{
1,1 & 1,2 & \cdots 1, maxcol \\
2,1 & 2,2 & 2, maxcol \ \setminus.
 .
 .
                 .
.
.
maxrow,1 & maxrow,2 & maxrow,maxcol }
```
(TEXnically the & character represents any 'alignment tab', *i*.*e*., character with category code 4).

A  $\langle$ matrix $\rangle$  can appear either in an X<sub>Y</sub>-picture (as  $\langle$ decor $\rangle$ ) or "stand-alone".

The aspects in which \xymatrix differs from ordinary matrix constructions, such as Plain T<sub>E</sub>X's \matrix{...} and LAT<sub>E</sub>X's array environment, are

- arbitrary X<sub>Y</sub>-pic *(decor)ations may be specified in each entry and will be interpreted in a state* where *c* is the current entry,
- the entire matrix is an object itself with reference point as the top left entry, and
- *•* a progress message "<xymatrix *rows*x*cols size*>" is printed for each matrix with *rows × cols* entries and XY-pic complexity *size* (the number of primitive operations performed), unless the declaration \SilentMatrices is issued.
- Entries starting with a  $*$  are special (described in  $\S 3.5.4$ )<sup>[2](#page-361-0)</sup>, so use  $\{*\}$  to get a  $*$ .

For example,

```
\xy
 \xymatrix{A&B\\C&D}
 \drop\frm{-}
 \drop\cir<8pt>{}
\endxy
will typeset
```
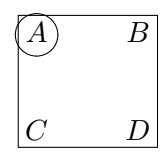

**Bug:** Matrix nesting is not safe.

Matrices are often quite slow to typeset so as a convenience all matrices can be set to compile (and not) automatically with the declarations

\CompileMatrices \NoCompileMatrices

Matrices can be compiled or not individually, by using the explicit commands \xymatrixcompile and \xymatrixnocompile as well as by encapsulating in the usual \xycompileto{*name*}{. . . } (see note 1.5e).

**Note:** Matrices will only compile correctly if all entries start with a nonexpandable token, *i*.*e*., { or \relax or some non-active character.

<span id="page-361-0"></span><sup>2</sup> In general it is recommended that entries start with a non-expanding token, *i*.*e*., an ordinary (non-active) character, {, or \relax, for compilation to work.

**On the following code:** The complexity of this option stems from the fact that we cannot build the actual XY-picture until after the matrix has been typeset so that we know the sizes and places of all the entries. The handling described here is thus separated into several subprocedures.

**Setup:** Not much—only to keep track of the rows and columns. These are not accesible to the user—should they?

```
157 \xynew@{count}\Row
158 \xynew@{count}\Col
160 \xydef@\maxrow@{0} % highest row number used
161 \xydef@\maxcol@{0} % highest column number used
162 \xydef@\maxcolrow@{0} % a row with maximal number of columns
```
There are some user-defined parameters summarised later.

The following is an experimental set of 'optimal' queueing macros using two queues and two counters to keep track of the progress.

```
171 \xynew@{toks}\queue@
172 \xynew@{toks}\queue@@
174 \xynew@{count}\qcount@
175 \xynew@{count}\qcount@@
177 \xydef@\clearq@{%
178 \global\queue@={}\global\qcount@=\@ne
179 \global\queue@@={}\global\qcount@@=\z@}
181 \xydef@\addq@#1{\global\advance\matrixsize@\@ne
182 \ifnum\qcount@@<\qcount@ \let\addq@@=\addq@i
183 \else \let\addq@@=\addq@ii \fi
184 \expandafter\addq@@\the\queue@@\addq@@{#1}}
186 \xylet@\addq@@=\relax
188 \xydef@\addq@i#1\addq@@#2{%
189 \global\advance\qcount@@\@ne \global\queue@@={#1#2}}
191 \xydef@\addq@ii#1\addq@@#2{%
```

```
192 \global\advance\qcount@\@ne \global\qcount@@=\z@
```
<sup>193</sup> \global\queue@=\expandafter{\the\queue@#1#2}\global\queue@@={}}

```
195 \xydef@\finishq@{\expandafter\addq@ii\the\queue@@\addq@@{}}
```
**Hack:** intended to make the addition of tokens to the token list faster: we first add to the 'small' \queue@@ as many times as we have added to the 'big' \queue@ before that. So we know we should always expand \queue@@: this is done first (last in the macro text). Then we call \addq@@ that will either add to the small one or add the small one to the big one and then clear the small one!

*Usage*: Call \clearq@ first. Then use \addq@ as many times as desired. To get the queue in \queue@ call \finishq@ and use it. Finally clear \queue@ (globally) or continue.

**Main procedure:** Here is the main code which is concerned with initialisations and output of messages explaining how far the matrix construction has progressed.

```
216 \xynew@{count}\matrixsize@
```

```
217 \xynew@{if}\ifnoisymatrices@ \noisymatrices@true
```

```
219 \xydef@\SilentMatrices{\noisymatrices@false}
```

```
220 \xydef@\NoisyMatrices{\noisymatrices@true}
222 \xydef@\xymatrixnocompile{\global\matrixsize@=\z@
223 \ifnoisymatrices@\message{<xymatrix}\fi
224 \if\inxy@
225 \DN@{\nter@{}\xy@\xymatrix{\enter@{%
226 \def\noexpand\xy@minX@@{\xy@minX@@}\def\noexpand\xy@maxX@@{\xy@maxX@@}%
227 \def\noexpand\xy@minY@@{\xy@minY@@}\def\noexpand\xy@maxY@@{\xy@maxY@@}%
228 \edef\noexpand\xymatrixprefix@@{\codeof\xymatrixprefix@@}}}}%
229 \else \DN@{\xy \nter@\endxy \xy@\xymatrix{\nter@{}}}\fi \next@
230 \xy@@{\save@ \edef\matrixorigin@{\X@c=\the\X@c \Y@c=\the\Y@c}%
231 \edef\xy@minX@@{\the\X@c}\edef\xy@maxX@@{\the\X@c}%
232 \edef\xy@minY@@{\the\Y@c}\edef\xy@maxY@@{\the\Y@c}}%
233 \xdef\maxrow@{0}\xdef\maxcol@{0}\xdef\maxcolrow@{0}%
234 \mkHWdefaults@ \xymatrix@prefix""}
236 \xylet@\xymatrix=\xymatrixnocompile
238 \xydef@\xymatrixprefix@@{}
240 \xydef@\xymatrix@prefix"#1"{\DN@{#1}\edef\xymatrixprefix@@{\codeof\next@}%
241 \DNii@##1{\xy@{"#1"}{\edef\xymatrixprefix@@{##1}}}%
242 \expandafter\nextii@\expandafter{\xymatrixprefix@@}%
243 \xyFN@\xymatrix@setup}
245 \xydef@\xymatrix@setup{%
246 \ifx \space@\next \expandafter\DN@\space{\xyFN@\xymatrix@setup}%gobble spaces
247 \else\ifx \bgroup\next \let\next@=\xymatrix@ii
248 \else\addAT@\ifx\next \addAT@\DN@{\xy@{@}{}\xyFN@\xymatrix@at}%
249 \else\ifx "\next \let\next@=\xymatrix@prefix
250 \else \DN@{\xyerror@{\string\xymatrix<setup>{<rows>} expected}{}}%
251 \fi\fi\fi\fi \next@}
253 \xydef@\xymatrix@ii#1{%
254 \frac{\%}{\ }255 %\W@{ H@max=\meaning\H@max}%
256 %\W@{ W@max=\meaning\W@max}%
257 %\W@{ HW@max=\meaning\HW@max}%
258 %\W@{ mkHrow@={\meaning\mkHrow@}}%
259 %\W@{ mkWcol@={\meaning\mkWcol@}}%
260 %\W@{ mkHmax@={\meaning\mkHmax@}}%
261 %\W@{ mkWmax@={\meaning\mkWmax@}}%
262 %\W@{ mkHWmax@={\meaning\mkHWmax@}}%
263 \frac{\%}{\ }264 \xymatrix@pretypeset{#1}%
265 % \ifnum\maxcol@=\z@ \mkWcol@ \mkWmax@ %\mkHrow@ \mkHmax@
266 \ifnum\maxcol@=\z@ \mkWcol@ \mkWmax@ \mkHrow@ \mkHmax@
267 \xdef\maxcol@{\the\Col}\xdef\maxcolrow@{\the\Row}\fi
268 \ifnoisymatrices@\message{\maxcol@ x\maxrow@}\fi
269 \xymatrix@measureit@@ \the\queue@ \global\queue@={}%
270 \xymatrix@typeset{#1}\restore\xymatrix@insert
271 \xy@@\leave@ \leave@
272 \ifnoisymatrices@\message{\the\matrixsize@>}\fi \ignorespaces}
```
Here is where compilation of matrices is turned on/off.

```
278 \xydef@\xymatrixcompile#1#{\xymatrixcompile@{#1}}
```

```
279 \xydef@\xymatrixcompile@#1#2{\xycompile{\xymatrixnocompile#1{#2}}}
```

```
281 \xydef@\CompileMatrices{\let\xymatrix=\xymatrixcompile}
```

```
282 \xydef@\NoCompileMatrices{\let\xymatrix=\xymatrixnocompile}
```
**To Do:** Proper nesting that ensures that the matrix state is reestablished after the current one has been typeset.

Each subprocedure is explained below.

**Set row-rotation:** This sets the general direction of the rows as the current direction indicates. This direction is not known until XY-time so it gets put into the row/column definitions.

```
297 \xydef@\xy@cossign@@{+}
298 \xydef@\xy@sinsign@@{+}
299 \xydef@\xy@cosabs@@{1}
300 \xydef@\xy@sinabs@@{0}
301 \xydef@\xy@tanabs@@{0}
302 \xydef@\xy@cotabs@@{100}
304 \xydef@\xymatrix@rotation{
305 \xy@@{%
306 \edef\xy@cossign@@{\ifdim\cosDirection\p@<\z@-\else+\fi}%
307 \edef\xy@sinsign@@{\ifdim\sinDirection\p@<\z@-\else+\fi}%
308 \edef\xy@cosabs@@{%
309 \if\xy@cossign@@\cosDirection\else\xy@cossign@@\cosDirection\fi}%
310 \edef\xy@sinabs@@{%
311 \if\xy@sinsign@@\sinDirection\else\xy@sinsign@@\sinDirection\fi}%
312 \dimen@=\xy@cosabs@@\p@ \dimen@ii=\xy@sinabs@@\p@
313 \ifdim\dimen@ii<.01\p@ \def\xy@cotabs@@{100}%
314 \else \quotient@\xy@cotabs@@\dimen@\dimen@ii \fi
315 \dimen@=\xy@cosabs@@\p@ \dimen@ii=\xy@sinabs@@\p@
316 \ifdim\dimen@<.01\p@ \def\xy@tanabs@@{100}%
317 \else \quotient@\xy@tanabs@@\dimen@ii\dimen@ \fi}}
```
**Pretypeset:** The purpose of this is to

- *•* set box8 to an halign with all the entries properly typeset to be measured in the next step, and
- store in a queue the operations that will define each entry as an object once the measurement is done and the distances between rows and columns is known.

This is achieved as follows: Row/column counters, maxima, and queues are reset. The tab- and interlineskip is removed to make taking the constructed box apart easier. And the halign template is used to apply an appropriate action for each entry that updates the counters and queue.

The special \xymatrixsavedCOORD@ is used to store the original \COORD@ except when diagrams are nested.

```
344 \xylet@\xymatrixsavedCOORD@=\relax
```

```
346 \xydef@\xymatrix@pretypeset#1{%
```
\global\Row=\z@ \xdef\maxcol@{0}\clearq@

```
348 \setbox8=\vtop{%
```

```
349 \ifx\xymatrixsavedCOORD@\relax \let\xymatrixsavedCOORD@=\COORD@ \fi
350 \let\COORD@=\xymatrixCOORD@
351 \everycr{}\let\\=\cr \tabskip=\z@ \offinterlineskip
352 \halign{\prentry@ ##!@&&\xyFN@\prentry@@##!@\cr#1\crcr}%
353 \prentry@@@}%
354 \xdef\maxrow@{\the\Row}%
355 \finishq@}
```
The first entry in each row is special; in particular it moves the entries from the columns of the previous row (if any) into the second-level queue:

```
363 \xydef@\prentry@{\relax
364 \ifnum\Row>\z@
365 \ifnum\maxcol@<\Col\xdef\maxcol@{\the\Col}\xdef\maxcolrow@{\the\Row}\fi
366 \expandafter\xdef\csname maxcol@\the\Row\endcsname{\the\Col}\fi
367 \global\advance\Row\@ne \global\Col=\z@ \xyFN@\prentry@@}
```
The common part should first typeset the object. Then the resulting  $\langle$  setup $\rangle$  commands should be emitted as described below.

While typesetting the entry,  $X$ -commands are *disabled* by redefining  $\xy$  to just 'eat' its arguments, so they don't interfere. . .

```
378 \xylet@\lastprentry@@=\relax
380 \xydef@\xyeatall@{\let\xy@=\xyeat@ \change@oxy@\xyeat@ \let\xy@@ix@=\eat@}
382 \xydef@\prentry@@{\global\advance\Col\@ne
383 \let\next@=\prentry@@norm
384 \ifoldxymatrix@\else \ifx *\next \DN@*{\xyFN@\prentry@@star}\fi \fi
385 \next@}
387 \xydef@\prentry@@star{\ifx *\next \DN@*{\xyFN@\prentry@@star@ii}%
388 \else \DN@##1##{\prentry@@star@i{##1}}\fi \next@}
390 \xydef@\prentry@@star@i#1#2#3!@{\gdef\lastprentry@@{*#1{#2}#3}%
391 \setbox\lastobjectbox@=\object#1{#2}%
392 \prentry@@x}
394 \xydef@\prentry@@star@ii{%
395 \ifx [\next
396 \DN@[##1]{\DN@####1{\def\entrymodifiers@{[##1]####1}}%
397 \expandafter\next@\expandafter{\entrymodifiers@}\prentry@@norm}%]
398 \else
399 \DN@##1{\DN@####1{\def\entrymodifiers@{##1####1}}%
400 \expandafter\next@\expandafter{\entrymodifiers@}\prentry@@norm}%
_{401} \fi \next@}
403 \xydef@\prentry@@norm#1!@{\gdef\lastprentry@@{#1}%
404 \DN@{\setbox\lastobjectbox@=\object}%
405 \expandafter\next@\entrymodifiers@{\xyeatall@ \everyentry@ #1}%
406 \prentry@@x}
408 \xydef@\prentry@@x{%
409 \edef\next@{{\noexpand\pre@emit{\the\Row}{\Upness@}{\the\Col}{\Leftness@}%
410 {\the\L@c}{\the\R@c}{\the\D@c}{\the\U@c}{\expandafter\noexpand\the\Edge@c}}}%
411 \expandafter\addq@\next@ \box\lastobjectbox@}
```
Finally the following ensures that the last row in the diagram is treated correctly: if the last entry was an empty row then we ignore the row entirely if the \ifoldxymatrix@ switch is set just as we ignore \*-entries above.

```
420 \xynew@{if}\ifoldxymatrix@ \oldxymatrix@false
422 \xydef@\prentry@@@{\relax \let\next@=\prentry@@@i
423 \ifoldxymatrix@ \ifnum\Col=\@ne \ifx\lastprentry@@\empty
424 \global\advance\Row\m@ne \let\next@=\relax \fi\fi\fi
425 \global\let\lastprentry@@=\relax \next@}
427 \xydef@\prentry@@@i{%
428 \ifnum\maxcol@<\Col \xdef\maxcol@{\the\Col}\xdef\maxcolrow@{\the\Row}\fi
429 \expandafter\xdef\csname maxcol@\the\Row\endcsname{\the\Col}}
```
Furthermore the code (l.462) sets the edge and extents of the object and (l.463) adds the object to the size of the matrix. **Bug:** Currently ignores upness and leftness parameters.

```
437 \xydef@\xy@minX@@{\z@}
438 \xydef@\xy@maxX@@{\z@}
439 \xydef@\xy@minY@@{\z@}
440 \xydef@\xy@maxY@@{\z@}
442 \xydef@\pre@emit#1#2#3#4#5#6#7#8#9{%
443 % #1=R,#2=Upn,#3=C,#4=Leftn,#5=L,#6=R,#7=D,#8=U,#9=Edge.
444 \global\Row=#1\global\Col=#3\relax
445 \ifnum#3=\@ne
446 \ifnum#1=\@ne \xy@@{\matrixorigin@}
447 \else \count@@=#1\advance\count@@\m@ne
448 \edef\next@{\noexpand\xy@@{\noexpand\cfromid@
        449 {\xymatrixprefix@@\the\count@@,1}}}\next@
450 \pre@emit@ \W@maxout\Hrow@c@@\W@maxin\Hrow@in\xy@tanabs@@
451 \X@c\xy@sinsign@@\xy@sinabs@@\xymatrixrowsep@
452 \pre@emit@ \Hrow@c@@\W@maxout\Hrow@in\W@maxin\xy@cotabs@@
453 \Y@c{-\xy@cossign@@}\xy@cosabs@@\xymatrixrowsep@
454 \fi
455 \else \count@@=#3\advance\count@@\m@ne
456 \pre@emit@ \Wcol@c@@\H@maxout\Wcol@in\H@maxin\xy@cotabs@@
457 \X@c\xy@cossign@@\xy@cosabs@@\xymatrixcolsep@
458 \pre@emit@ \H@maxout\Wcol@c@@\H@maxin\Wcol@in\xy@tanabs@@
459 \Y@c\xy@sinsign@@\xy@sinabs@@\xymatrixcolsep@
460 \fi
461 \DN@##1{\xy@@{\L@c=#5\R@c=#6\D@c=#7\U@c=#8\Edge@c={#9}\idfromc@{##1#1,#3}}}%
462 \expandafter\next@\expandafter{\xymatrixprefix@@}
463 \xy@@{
464 \dimen@=\X@c \advance\dimen@-\L@c
465 \ifdim\dimen@<\xy@minX@@ \edef\xy@minX@@{\the\dimen@}\fi
466 \dimen@=\X@c \advance\dimen@+\R@c
467 \ifdim\dimen@>\xy@maxX@@ \edef\xy@maxX@@{\the\dimen@}\fi
468 \dimen@=\Y@c \advance\dimen@-\D@c
469 \ifdim\dimen@<\xy@minY@@ \edef\xy@minY@@{\the\dimen@}\fi
470 \dimen@=\Y@c \advance\dimen@+\U@c
471 \ifdim\dimen@>\xy@maxY@@ \edef\xy@maxY@@{\the\dimen@}\fi}}
```
The following procedure represents the similarity of the four lines for the coordinates in the computation above. . . **To Do:** describe this properly. . .

```
479 \xydef@\pre@emit@#1#2#3#4{#1\A@ #2\B@ #3\R@ #4\dimen@
480 \edef\next@{{\the\A@}{\the\B@}{\the\R@}{\the\dimen@}}%
481 \expandafter\pre@emit@i\next@}
483 \xydef@\pre@emit@i#1#2#3#4#5{\xy@@{%
484 % Emit R := min(#1,#5#2) + min(#3,#5#4)
485 \dimen@=#2\R@=#5\dimen@ \dimen@=#1\relax \ifdim\R@>\dimen@ \R@=\dimen@ \fi
486 \dimen@=#4\B@=#5\dimen@ \dimen@=#3\relax \ifdim\B@>\dimen@ \B@=\dimen@ \fi
487 \advance\R@\B@}%
488 \pre@emit@ii}
490 \xydef@\pre@emit@ii#1#2#3#4{\xy@@{%
491 % Emit #1 := #1 + #2* [ R + #3#4 ]
492 \dimen@=#4\dimen@=#3\dimen@ \advance\R@\dimen@ \advance#1#2\R@}}
494 \xydef@\Wcol@in#1{#1=\csname Wcol@\the\Col\endcsname #1=.5#1}
495 \xydef@\Wcol@out#1{#1=\csname Wcol@\the\Col\endcsname #1=.5#1}
496 \xydef@\Wcol@c@@#1{#1=\csname Wcol@\the\count@@\endcsname #1=.5#1}
497 \xydef@\W@maxin#1{#1=\W@max #1=.5#1}
498 \xydef@\W@maxout#1{#1=\W@max #1=.5#1}
500 \xydef@\Hrow@in#1{#1=\csname Hrow@\the\Row\endcsname #1=.5#1}
501 \xydef@\Hrow@out#1{#1=\csname Hrow@\the\Row\endcsname #1=.5#1}
502 \xydef@\Hrow@c@@#1{#1=\csname Hrow@\the\count@@\endcsname #1=.5#1}
503 \xydef@\H@maxin#1{#1=\H@max #1=.5#1}
504 \xydef@\H@maxout#1{#1=\H@max #1=.5#1}
```
**Bug:** It should be possible to change te adjustment more profoundly for individual entries, rows, and columns.

**Measure:** Take the created box8 apart to define the macros \Wcol@*col* and \Hrow@*row* containing the width and height of the bounding box of the entries in the row/column. Finally the commands collected in the queue are executed (hopefully they'll invoke \pre@emit a number of times). This is a hook because some special cases won't need it. . .

```
519 \xydef@\H@max{\z@}
520 \xydef@\W@max{\z@}
521 \xydef@\HW@max{\z@}
523 \xydef@\mkHrow@{}
524 \xydef@\mkWcol@{}
525 \xydef@\mkHmax@{}
526 \xydef@\mkWmax@{}
527 \xydef@\mkHWmax@{}
529 \xydef@\mkHWdefaults@{\let\xymatrix@measureit@@=\xymatrix@measureit
530 \let\mkHrow@=\Hrow@R \let\mkWcol@=\Wcol@C
531 \def\mkHmax@{\ifdim\dimen@>\H@max\relax \xdef\H@max{\the\dimen@}\fi}%
532 \def\mkWmax@{\ifdim\dimen@>\W@max\relax \xdef\W@max{\the\dimen@}\fi}%
533 \let\mkHWmax@=\HWmax@max}
535 \xydef@\Hrow@R{\expandafter\xdef\csname Hrow@\the\Row\endcsname{\the\dimen@}}
```
\xydef@\Wcol@C{\expandafter\xdef\csname Wcol@\the\Col\endcsname{\the\dimen@}}

# **3.5. MATRIX FEATURE** 359

```
538 \xydef@\Hrow@max{\expandafter\gdef\csname Hrow@\the\Row\endcsname{\H@max}}
539 \xydef@\Wcol@max{\expandafter\gdef\csname Wcol@\the\Col\endcsname{\W@max}}
541 \xydef@\Hrow@HWmax{\expandafter\gdef\csname Hrow@\the\Row\endcsname{\HW@max}}
542 \xydef@\Wcol@HWmax{\expandafter\gdef\csname Wcol@\the\Col\endcsname{\HW@max}}
544 \xydef@\HWmax@max{%
545 \ifdim\H@max>\W@max\global\let\HW@max=\H@max\else\global\let\HW@max=\W@max\fi}
547 \xydef@\HWmax@set#1{\gdef\HW@max{#1}%
548 \global\let\H@max=\HW@max \global\let\W@max=\HW@max}
550 \xydef@\xymatrix@measureit{%
551 \xdef\H@max{\z@}\xdef\W@max{\z@}%
552 \setbox6=\vbox{\unvbox8 \global\Row=\maxrow@
553 \loop@ \dimen@ii=\lastskip\unskip \ifnum\z@<\Row
554 \setbox4=\lastbox \dimen@=\dp4 \advance\dimen@\ht4 \mkHrow@ \mkHmax@
555 \ifnum\Row=\maxcolrow@
556 \setbox2=\hbox{\unhbox4 %
557 \global\Col=\maxcol@
558 \loop@ \dimen@ii=\lastskip\unskip \ifnum\z@<\Col
559 \setbox\z@=\lastbox \dimen@=\wdz@ \mkWcol@ \mkWmax@
560 \global\advance\Col\m@ne
561 \repeat@}\fi
562 \global\advance\Row\m@ne
563 \repeat@}%
564 \mkHWmax@}
566 \xylet@\xymatrix@measureit@@=\relax
```
**To Do:** Allow non-default spacing between particular rows/columns as well as different justification of the entire matrix. . .

**Typeset:** Retypeset the entire diagram using a hacked halign: its template typesets each entry as

\POS "*row*,*col*" \* *object* \relax*XY-commands*\relax

where *object* is the contents of the entry translated into X<sub>Y</sub>-pic *(object)* form and *X<sub>Y</sub>-commands* entails the commands used in this particular entry.

```
584 \xydef@\xymatrix@typeset#1{%
585 \clearq@
586 \hbox{\vtop{\xyqall@
587 \xy@@{\ifx\xymatrixsavedCOORD@\relax
588 \enter@{\noexpand\let\noexpand\COORD@\noexpand\xymatrixsavedCOORD@}%
589 \let\xymatrixsavedCOORD@=\COORD@ \let\COORD@=\xymatrixCOORD@
590 \else \enter@{}\fi}%
591 \ifx\xymatrixsavedCOORD@\relax \let\xymatrixsavedCOORD@=\COORD@ \fi
592 \let\COORD@=\xymatrixCOORD@
593 \kern\z@ \global\Row=\z@
594 \everycr{}\let\\=\cr \tabskip=\z@ \offinterlineskip
595 \halign{\entry@##!@&&\entry@@##!@\cr#1\crcr}%
596 \xy@@{\leave@}}}%
597 \finishq@ \expandafter\xy@@\expandafter{\the\queue@}\global\queue@={}}
```
Here are the template execution macros: We reset the **\queue@** for each entry, **\drop** it the usual way except first all XY-commands are 'redirected' to the queue, and then typeset them.

```
605 \xydef@\entry@{\relax \global\advance\Row\@ne \global\Col=\z@ \entry@@}
```
Again some parsing determines whether this is a \*-object or a normal object:

```
612 \xydef@\entry@@{\global\advance\Col\@ne
613 \DN@##1,##2,##3@{\xy@{ENTRY "##3##1,##2"}{\Row=##1 \Col=##2\relax
_{614} \cfromid@{##3##1,##2}\pfromc@}}%
615 \edef\nextii@{\the\Row,\the\Col,\xymatrixprefix@@ @}%
616 \expandafter\next@\nextii@
617 \xyFN@\entry@@i}
619 \xydef@\entry@@i{\let\next@=\entry@@norm
620 \ifoldxymatrix@\else \ifx *\next \DN@*{\xyFN@\entry@@star}\fi \fi
621 \next@}
623 \xydef@\entry@@star{\ifx *\next \DN@*{\xyFN@\entry@@star@ii}%
624 \else \DN@##1##{\entry@@star@i{##1}}\fi \next@}
626 \xydef@\entry@@star@i#1#2#3!@{%
627 \xy@@ix@{{#1}{#2}}\xy@@{\expandafter\dropentry@\the\toks9}%
628 \setboxz@h{\xyqall@
629 \ifx\xymatrixsavedCOORD@\relax \let\xymatrixsavedCOORD@=\COORD@ \fi
630 \let\COORD@=\xymatrixCOORD@ \everyentry@ #3}%
631 \setbox\z@=\copy\voidb@x}
633 \xydef@\entry@@star@ii{%
634 \ifx [\next
635 \DN@[##1]{\DN@####1{\def\entrymodifiers@{[##1]####1}}%
636 \expandafter\next@\expandafter{\entrymodifiers@}\entry@@norm}%]
637 \else
_{638} \DN@##1{\DN@####1{\def\entrymodifiers@{##1####1}}%
639 \expandafter\next@\expandafter{\entrymodifiers@}\entry@@norm}%
_{640} \fi \next@}
642 \xydef@\entry@@norm#1!@{%
643 \DN@##1{\expandafter\xy@@ix@
644 \expandafter{\expandafter{\entrymodifiers@}{##1}}}%
645 \expandafter\next@\expandafter{\everyentry@#1}%
646 \xy@@{\expandafter\dropentry@\the\toks9}%
647 \setbox\z@=\expandafter\object\entrymodifiers@{\xyqall@
648 \ifx\xymatrixsavedCOORD@\relax \let\xymatrixsavedCOORD@=\COORD@ \fi
649 \let\COORD@=\xymatrixCOORD@ \everyentry@ #1}%
650 \setbox\z@=\copy\voidb@x}
```
Dropping the entry is just retypesetting it at the right location again ignoring the XY-stuff:

```
657 \xydef@\dropentry@#1#2{\drop@{#1}{\xyeatall@
```

```
658 \ifx\xymatrixsavedCOORD@\relax \let\xymatrixsavedCOORD@=\COORD@ \fi
```

```
659 \let\COORD@=\xymatrixCOORD@ #2}}
```
The macros used for queuing are these; only the toks9 replacement is tricky; furthermore queueing is *not* done if we are saving because the effect will give the same result without risk of extremely long lines in the compiled file!

# **3.5. MATRIX FEATURE** 361

```
668 \xydef@\xyqall@{%
669 \ifxysaving@ \let\xy@=\xyqs@ \let\xy@@ix@=\xysave@@toksix@
670 \else \let\xy@=\xyq@ \let\xy@@ix@=\xyq@@toksix@ \fi
671 \change@oxy@\xy@}
673 \xydef@\xyq@#1#2{\addq@{#2}}
675 \xydef@\xyq@@toksix@{\begingroup
676 \xyuncatcodes \afterassignment\xyq@@toksix@i \global\toks9=}
678 \xydef@\xyq@@toksix@i{%
679 \DN@##1{\endgroup \xy@@{\global\toks9={##1}}}%
680 \expandafter\next@\expandafter{\the\toks9}}
```

```
682 \xydef@\xyqs@{\global\advance\matrixsize@\@ne \xysave@}
```
**Insert:** Finally we insert the matrix in the XY-picture logically by ensuring that it has the right size

```
691 \xydef@\xymatrix@insert{%
692 \xy@@{\edef\nextii@{{\xy@minX@@}{\xy@maxX@@}{\xy@minY@@}{\xy@maxY@@}}%
693 \expandafter\xymatrix@insert@\nextii@}}
695 \xydef@\xymatrix@insert@#1#2#3#4{\matrixorigin@
696 \L@c=+\X@c \advance\L@c-#1\relax
697 \R@c=-\X@c \advance\R@c+#2\relax
698 \D@c=+\Y@c \advance\D@c-#3\relax
699 \U@c=-\Y@c \advance\U@c+#4\relax
700 \Edge@c={\rectangleEdge}}
```
**To Do:** Should handle other forms than reference point at center of "1,1" as hardcoded here. In particular reference point at baseline of "1,1" would be useful. . .

# **3.5.2 New coordinate formats**

It is possible within entries to refer to all the entries of the XY-matrix using the following special  $\langle$ coord $\rangle$ inate forms:

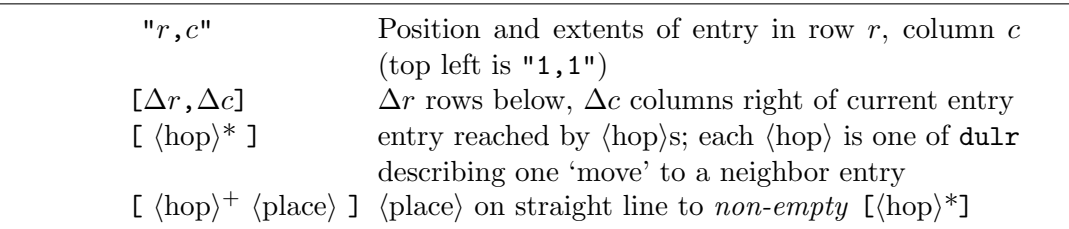

So the current entry has the synonyms [0,0], [], [rl], [ud], [dudu], etc., as well as its 'absolute' name "*r*,*c*".

These forms are useful for defining diagrams where the entries are related, *e*.*g*.,

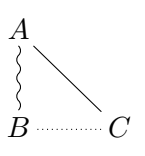

was typeset by

```
\xymatrix{
 A \PS[];[d]**\dir{'},[]; [dr] **\dir{-} \\
B & C \POS[];[l]**\dir{.} }
\endxy$$
```
If an entry outside the XY-matrix is referenced then an error is reported.

In case several matrices are used in the same diagram, and they refer to each other, then it is useful to give the matrices different " $\langle \text{prefix} \rangle$ "  $\langle \text{setup} \rangle$  such that they can refer to each other using the following special coordinate forms that all have the same meaning except the target entry is picked from a particular matrix:

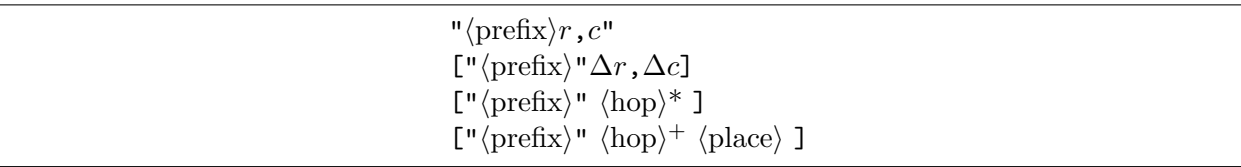

In fact absolute references *must* always be given using " $\langle \text{prefix}\rangle \langle \text{row}\rangle$ ,  $\langle \text{col}\rangle$ ", *even inside the matrix itself* .

Here is an example using this:

$$
\begin{bmatrix} A^{\overline{I}} & -A & B^{\overline{I}} & B^{\overline{I}} \\ | & | & | & | \\ C' & -D' & D' \\ C' & -D' & D' \end{bmatrix}
$$

was typeset (using the 'frame' extension and 'arrow' feature) by

#### \xy

```
\xymatrix"*"{%
A & B \\
C & D }%
\POS*\frm{--}
\POS-(10,3)
\xymatrix{%
A' \ar\mathbb{C}{ .}["*"] & B' \ar\mathbb{C}{ .}["*"] \\
 C' \ar@{.}["*"] & D' \ar@{.}["*"] }%
\POS*\frm{--}
```
\endxy

These handle the parsing and interpretation of bracketed  $\langle$ coord $\rangle$ inates; the number is computed already at parse time:

```
802 \xylet@\thematrixCOORD@@=\relax
803 \xylet@\thematrixprefix@@=\relax
805 \xydef@\xymatrixCOORD@{%
806 \ifx [\next %]
807 \DN@[##1]{\xy@{[##1]}{\def\thematrixCOORD@@{[##1]}}%
808 \xyFN@\xymatrixCOORD@i##1]}%
809 \else \let\next@=\xymatrixsavedCOORD@ \fi \next@}
811 \xydef@\xymatrixCOORD@i{\count@=\Row \count@@=\Col
812 \let\thematrixprefix@@=\xymatrixprefix@@
```

```
813 \ifcat A\noexpand\next
```

```
814 \DN@##1{\expandafter\notrelaxorelse@\csname xymatrixCOORD@i@##1\endcsname
815 \xymatrixCOORD@other}%[[
816 \else\ifx ]\next \DN@]{\xymatrixCOORD@x}%
817 \else\ifx "\next \DN@"##1"{\DN@{##1}\edef\thematrixprefix@@{\codeof\next@}%
818 \xyFN@\xymatrixCOORD@ii}%
819 \else \let\next@=\xymatrixCOORD@other \fi\fi\fi \next@}
821 \xydef@\xymatrixCOORD@i@u{\advance\count@ \m@ne\xyFN@\xymatrixCOORD@ii}
822 \xydef@\xymatrixCOORD@i@d{\advance\count@ \@ne \xyFN@\xymatrixCOORD@ii}
823 \xydef@\xymatrixCOORD@i@l{\advance\count@@\m@ne\xyFN@\xymatrixCOORD@ii}
824 \xydef@\xymatrixCOORD@i@r{\advance\count@@\@ne \xyFN@\xymatrixCOORD@ii}
826 \xydef@\xymatrixCOORD@ii{%
827 \ifcat A\noexpand\next
828 \DN@##1{\expandafter\notrelaxorelse@\csname xymatrixCOORD@i@##1\endcsname
829 \xymatrixCOORD@error}%
830 \else\ifx ]\next \DN@]{\xymatrixCOORD@x}%
831 \else \let\next@=\xymatrixCOORD@xx \fi\fi \next@}
833 \xydef@\xymatrixCOORD@error#1{\DN@{#1}%
834 \xyerror@{illegal <coord> (\codeof\next@): illegal [...] target form}{}%
835 \xyFN@\xymatrixCOORD@ii}
837 \xydef@\xymatrixCOORD@other#1,#2]{%
838 \advance\count@#1\advance\count@@#2\xymatrixCOORD@x}
```
The next does the actual lookup at XY-time where we can still print an error message using the saved original form.

```
845 \xydef@\xymatrixCOORD@x{%
846 \DN@##1{\xy@@{%
847 \expandafter\let\expandafter\next@\csname Q@##1\endcsname
848 \ifx\next@\relax \xyerror@RC{##1}\else \next@ \fi}%
849 \afterCOORD@}%
850 \edef\nextii@{{\thematrixprefix@@\the\count@,\the\count@@}}%
851 \expandafter\next@\nextii@}
853 \xydef@\xymatrixCOORD@xx{%
854 \DN@##1{\xy@@{%
855 \expandafter\let\expandafter\next@\csname Q@##1\endcsname
856 \ifx\next@\relax \xyerror@RC{##1}\else \next@\no@@ \fi}%
857 \afterPLACE\xymatrixCOORD@after}%
858 \edef\nextii@{{\thematrixprefix@@\the\count@,\the\count@@}}%
859 \expandafter\next@\nextii@}
861 \xydef@\xymatrixCOORD@after{%
862 \ifx ]\next \DN@]{\afterCOORD@}%
863 \else \let\next@=\xymatrixCOORD@error \fi \next@}
865 \xydef@\xyerror@RC#1{\xyerror@{in entry \string"\the\Row,\the\Col\string":
866 No \codeof\thematrixCOORD@@\space(is \string"#1\string") from here}{}}
```
### **3.5.3 Spacing and rotation**

Any matrix can have its spacing and orientation changed by adding  $\langle \text{setup} \rangle$  'switches' between \xymatrix and the opening {.

The default spacing between entries of matrix is changed with the switches

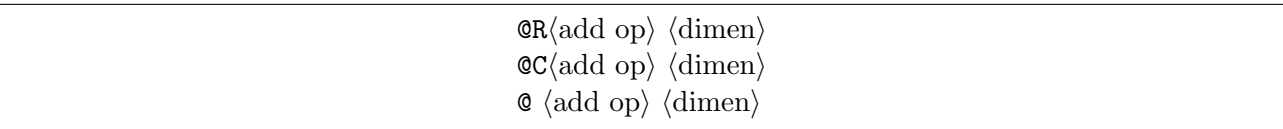

that change row spacing, column spacing, and both, respectively, as indicated by the *h*add op*i* and *h*dimen*i*, where the *h*dimen*i* may be omitted and can be given as one of R and C to indicate the current value of the parameter in question. **Note:** there is *no default*.

In addition, X<sub>Y</sub>-pic can be instructed to use a 'fixed grid' for the matrix with the switches

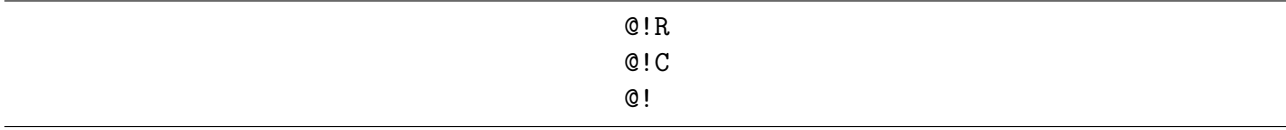

that ensure that the row spacing, column spacing, and both, respectively, pretending that *all* entries have the size of the largest entry (without modifying the real size of the entries, of course, only the spacing – to get the entries to *really* have the same size use a  $\mathbb{Q}^*$ ...  $\langle \text{setup} \rangle$  described in §3.5.4 below). The special variants

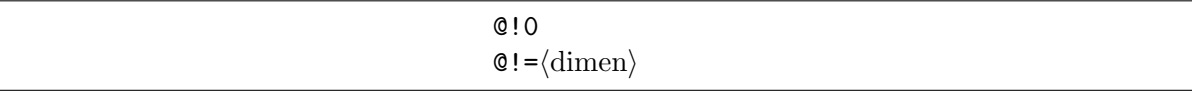

pretend that entries have zero or  $\langle$  dimen $\rangle$  height and width for computing row and column spacing; as above inserting R or C just after the ! makes this affect only the row *or* column spacing, *e*.*g*., @!R0 means that the row spacing only is between the centers of the rows.

Finally, the spacing of things that are typeset can be adjusted separately:

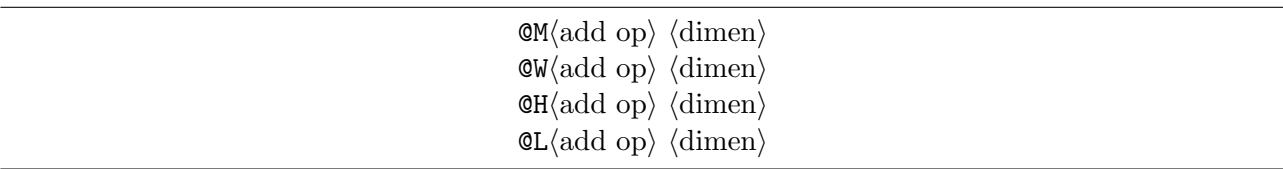

will adjust the entry margin, entry width, entry height, and label separation used (the latter is actually passed to the arrow feature).

<sup>940</sup> \xylet@\xymatrix@addop@@=\relax

```
942 \xydef@\xymatrix@at{\def\xymatrix@addop@@{\xymatrix@R\xymatrix@C}%
```

```
943 \ifx \space@\next \expandafter\DN@\space{\xyFN@\xymatrix@at}%gobble spaces
```

```
944 \else\ifx !\next \DN@!{\xyFN@\xymatrix@fix}%
```

```
945 \else\addPLUS@\ifx \next \let\next@=\xymatrix@addop
```

```
946 \else\addDASH@\ifx \next \let\next@=\xymatrix@addop
```

```
947 \else\addEQ@\ifx \next \let\next@=\xymatrix@addop
```

```
948 \else\ifx 1\next \DN@1{%obsolete: \def\everyentry@{\vphantom(}%)
```

```
949 \let\objectmargin@=\p@ \xyFN@\xymatrix@setup}%
```

```
950 \else\ifx R\next \def\xymatrix@addop@@{\xymatrix@R}\DN@ R{\xymatrix@addop}%
```
<sup>951</sup> \else\ifx C\next \def\xymatrix@addop@@{\xymatrix@C}\DN@ C{\xymatrix@addop}%

```
952 \else\ifx M\next \def\xymatrix@addop@@{\xymatrix@M}\DN@ M{\xymatrix@addop}%
953 \else\ifx L\next \def\xymatrix@addop@@{\xymatrix@L}\DN@ L{\xymatrix@addop}%
954 \else\ifx H\next \def\xymatrix@addop@@{\xymatrix@H}\DN@ H{\xymatrix@addop}%
955 \else\ifx W\next \def\xymatrix@addop@@{\xymatrix@W}\DN@ W{\xymatrix@addop}%
956 \else\ifx *\next \DN@*{\xyFN@\xymatrix@mods}%
957 \else \DN@{\afterDIRECTIONorEMPTY
958 {\xymatrix@rotation \xyFN@\xymatrix@setup}{%
959 \xyerror@{<addop> or <direction> or one of 1RCMLHW*! expected}{}%
960 \xyFN@\xymatrix@setup}}%
961 \fi\fi\fi\fi\fi\fi\fi\fi\fi\fi\fi\fi\fi \next@}
963 \xydef@\xymatrix@fix{%
964 \ifx \space@\next \expandafter\DN@\space{\xyFN@\xymatrix@fix}%gobble spaces
965 \else\ifx R\next \let\mkHrow@=\Hrow@max \DN@ R{\xyFN@\xymatrix@fix@}%
966 \else\ifx C\next \let\mkWcol@=\Wcol@max \DN@ C{\xyFN@\xymatrix@fix@}%
967 \else \let\mkHrow@=\Hrow@HWmax \let\mkWcol@=\Wcol@HWmax
968 \let\next@=\xymatrix@fix@
969 \fi\fi\fi \next@}
971 \xydef@\xymatrix@fix@{%
972 \ifx \space@\next \expandafter\DN@\space{\xyFN@\xymatrix@fix@}%gobble spaces
973 \else\ifx 0\next \def\mkHWmax@{\HWmax@set\z@}\DN@ 0{\xyFN@\xymatrix@setup}%
974 \else\addEQ@\ifx\next \addEQ@\DN@{\afterassignment\xymatrix@fix@x\dimen@ii=}%
975 \else \let\mkHWmax@=\HWmax@max \let\next@=\xymatrix@setup \fi\fi\fi \next@}
977 \xydef@\xymatrix@fix@x{%
978 \edef\mkHWmax@{\noexpand\HWmax@set{\the\dimen@ii}}\xyFN@\xymatrix@setup}
980 \xydef@\xymatrix@addop{\afterADDOP{\xyFN@\xymatrix@addop@}}
981 \xydef@\xymatrix@addop@{%
982 \ifx \space@\next \expandafter\DN@\space{\xyFN@\xymatrix@addop@}%gobble spaces
983 \else\ifx R\next \DN@ R{\xy@{R}{}\dimen@ii=\xymatrixrowsep@\xymatrix@addop@x}%
984 \else\ifx C\next \DN@ C{\xy@{C}{}\dimen@ii=\xymatrixcolsep@\xymatrix@addop@x}%
985 \else \DN@{\afterassignment\xymatrix@addop@x\dimen@ii=}\fi\fi\fi \next@}
987 \xydef@\xymatrix@addop@x{\expandafter\xy@\expandafter{\the\dimen@ii}{}%
988 \xymatrix@addop@@ \xyFN@\xymatrix@setup}
990 \xydef@\xymatrix@R{\Addop@@\xymatrixrowsep@\dimen@ii}
991 \xydef@\xymatrix@C{\Addop@@\xymatrixcolsep@\dimen@ii}
993 \xydef@\xymatrix@M{\Addop@@\objectmargin@\dimen@ii}
994 \xydef@\xymatrix@L{\Addop@@\labelmargin@\dimen@ii}
996 \xydef@\xymatrix@H{\Addop@@\objectheight@\dimen@ii}
997 \xydef@\xymatrix@W{\Addop@@\objectwidth@\dimen@ii}
```
The spacing can also be changed for an entire T<sub>E</sub>X group by the declarations

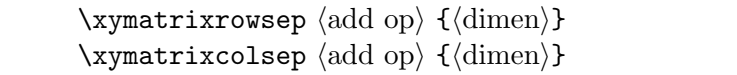

The default spacing for both is 2pc.

```
1012 \xydef@\xymatrixrowsep@{2pc}
1013 \xydef@\xymatrixcolsep@{2pc}
```
# <sup>1015</sup> \xydef@\xymatrixrowsep{\afterADDOP{\Addop@@\xymatrixrowsep@}} <sup>1016</sup> \xydef@\xymatrixcolsep{\afterADDOP{\Addop@@\xymatrixcolsep@}}

**To Do:** optimize processing of matrices with constant grid. An entire matrix can be rotated by adding a rotation  $\langle \text{setup} \rangle$  of the form

@*h*direction*i*

This will set the orientation of the rows to  $\langle$  direction $\rangle$  (the default corresponds to r, *i.e.*, rows are oriented left to right).

The code is the first procedure of the main matrix code above  $(1.304)$ ; factors are used by \pre@emit.

# **3.5.4 Entries**

The appearance of a single entry can be modified by entering it as

\* *h*object*i h*pos*i h*decor*i*

This makes the particular entry ignore the entry modifiers and typeset as a kernel object with the same reference point as the (center of) the default object would have had.

Additional object *h*modifier*i*s may be added to an otherwise ordinary entry by using the forms

\*\*[*h*shape*i*] *h*entry*i* \*\*{*h*modifier*i*\*} *h*entry*i*

The first sets the default  $\langle shape \rangle$  for objects (*cf.* note 1.4j), the second a default size (change, *cf.* note 1.4g), and the last makes it possible to add any  $\langle$  object*i* modifier of *§*1.4, *e.g.*, for recentering entries after the default entry form which is equivalent to '!C +<2 *× objectmargin*>' (with the effect of centering the object and add the *objectmargin*) to all sides.

**Exercise 3.9:** Typeset the following diagram:

$$
A \times B \xrightarrow{A} B
$$
  
\n
$$
B \downarrow X
$$
  
\n
$$
A \xrightarrow{A} B \times A
$$

(p[.583\)](#page-592-0)

It is also possible to use these  $\mathcal{Q}$  setup)s (as usual between **\xymatrix** and the leading {):

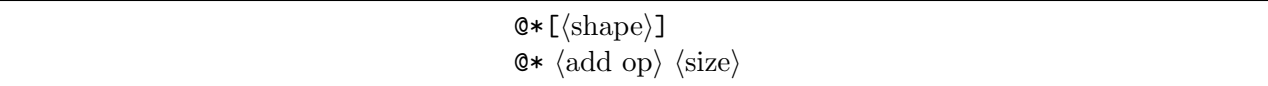

which are equivalent to changing all entries to behave as if they had started with the similar \*\*-form. **To Do:** Allow \*\* $\langle \text{add op} \rangle \langle \text{size} \rangle$   $\langle \text{entry} \rangle$  for entries.

If the default set of entry modifiers should be changed then the following declaration must be issued before the \xymatrix command; this is the only way to actually switch the initial default centering and spacing off:

\entrymodifiers={ *h*modifier*i*\* }

Be warned, however, that changing the entry modifiers in this way cancels any spacing setup commands discussed in *§*3.5.3 above – indeed the default modifiers combine two things: (1) align entry as if given the modifiers +!!A, and (2) ensure that the entry has at least the size requested by any spacing setup. **Note:** this was changed for version 3.8 following the analysis of Alex Perlis [\[11\]](#page-664-0). The default entry modifiers can be reestablished with

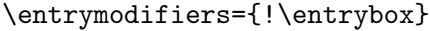

**Exercise 3.10:** How did the author typeset the following matrix?

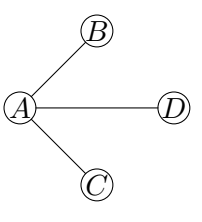

#### (p[.583\)](#page-592-1)

**Bug:** The four constructions  $\mathbb{Q} * [\dots]$ ,  $\ast \{[\dots]$ ,  $\mathbb{Q} * \times \mathbb{Q} \}$  and,  $\ast \{[\dots]$ , *accumulate in reverse order*. Only entries starting with a single  $*$  completely override the modifiers  $\langle \text{setup} \rangle$  with a @\*-construction.

```
1157 \xydef@\xymatrix@mods{%
1158 \ifx \space@\next \expandafter\DN@\space{\xyFN@\xymatrix@mods}%gobble spaces
1159 \else\ifx [\next
1160 \DN@ [##1]{\xy@{[##1]}{}\DN@####1{\def\entrymodifiers@{[##1]####1}}%
1161 \expandafter\next@\expandafter{\entrymodifiers@}\xyFN@\xymatrix@setup}%]
1162 \else\addPLUS@\ifx \next \DN@##1{\DNii@{##1}\xyFN@\xymatrix@change}%
1163 \else\addDASH@\ifx \next \DN@##1{\DNii@{##1}\xyFN@\xymatrix@change}%
1164 \else\addEQ@\ifx \next \DN@##1{\DNii@{##1}\xymatrix@set}%
1165 \else \let\next@=\xymatrix@mods@error \fi\fi\fi\fi\fi \next@}
1167 \xydef@\xymatrix@set{%
1168 \begingroup \plainxy@
1169 \afterVECTORorEMPTY\xymatrix@mods@x\xymatrix@mods@error}
1171 \xydef@\xymatrix@change{%
1172 \addEQ@\ifx\next \DN@##1{\expandafter\DNii@\expandafter{\nextii@##1}%
1173 \expandafter\xy@\expandafter{\nextii@}{}\begingroup \plainxy@
1174 \afterVECTORorEMPTY\xymatrix@mods@x\xymatrix@mods@xx}%
1175 \else \DN@{\expandafter\xy@\expandafter{\nextii@}{}\begingroup \plainxy@
1176 \afterVECTORorEMPTY\xymatrix@mods@x\xymatrix@mods@xx}\fi
1177 \next@}
1179 \xydef@\xymatrix@mods@x{\expandafter\xy@\expandafter{\nextii@}{}%
1180 \def\next@##1##2##3{\def\nextii@####1{##1##2####1##3}}%
1181 \addGT@{\addLT@{\expandafter\next@\expandafter{\nextii@}}}%
1182 \DN@##1{\gdef\tmp@@@{{##1}}}%
1183 \edef\nextiii@{{\the\X@c,\the\Y@c}}%
1184 \expandafter\expandafter\expandafter\next@
1185 \expandafter\expandafter\expandafter{\expandafter\nextii@\nextiii@}%
1186 \endgroup
1187 \DN@##1{\xy@{##1}{}\DN@####1{\def\entrymodifiers@{##1####1}}%
```

```
1188 \expandafter\next@\expandafter{\entrymodifiers@}\xyFN@\xymatrix@setup}%
1189 \expandafter\next@\tmp@@@}
1191 \xydef@\xymatrix@mods@xx{\expandafter\xy@\expandafter{\nextii@}{}%
1192 \expandafter\gdef\expandafter\tmp@@@\expandafter{\expandafter{\nextii@}}%
1193 \endgroup
1194 \DN@##1{\xy@{##1}{}\DN@####1{\def\entrymodifiers@{##1####1}}%
1195 \expandafter\next@\expandafter{\entrymodifiers@}\xyFN@\xymatrix@setup}%
1196 \expandafter\next@\tmp@@@}
1198 \xydef@\xymatrix@mods@error{\endgroup
1199 \xyerror@{Impossible @*<addop><size> <setup>.}{}\xyFN@\xymatrix@setup}
1201 \xywarnifdefined\entrymodifiers
```
<sup>1202</sup> \expandafter\def\addEQ@\entrymodifiers#1{\def\entrymodifiers@{#1}\ignorespaces}

The default encoding in the \entrybox macro and is a mix of the original setting of the size and margins with the  $\cdot$ !!<0pt,\fontdimen22\textfont2> modifier suggested by Alex Perlis [\[11\]](#page-664-0) (introduced in version 3.8).

```
1213 \xydef@\entrymodifiers@{!\entrybox}
```

```
1215 \xydef@\entrybox#1{\hbox{\setbox\z@=\objectbox{#1}%
1216 %% Old code:
_{1217} % \L@p=\wdz@ \D@p=\ht\z@ \advance\D@p\dp\z@
1218 % \dimen@=\objectwidth@ \advance\dimen@-\L@p
1219 % \ifdim\dimen@>\z@ \advance\L@p\dimen@ \R@p=.5\dimen@ \else \R@p=\z@ \fi
1220 % \dimen@=\objectheight@ \advance\dimen@-\D@p
1221 % \ifdim\dimen@>\z@ \advance\D@p\dimen@ \fi
1222 % \dimen@=\objectmargin@ \advance\L@p2\dimen@ \advance\D@p2\dimen@
1223 % \U@p=-.5\ht\z@ \advance\U@p.5\dp\z@ \advance\R@p\objectmargin@
1224 % \setboxz@h{\kern\R@p \raise\U@p\boxz@}%
_{1225} % \wdz@=\L@p \ht\z@=.5\D@p \dp\z@=.5\D@p
1226 \frac{9}{6}1227 %%New code:
1228 \%1229 % Horizontal: A will be desired width, Rp is "right offset" (from left edge).
1230 \A@=\wdz@ \R@p=\z@
1231 % Make sure width is at least @W (and then shift actual box by half).
1232 \dimen@=\objectwidth@ \advance\dimen@-\A@
1233 \ifdim\dimen@>\z@ \advance\A@\dimen@ \R@p=.5\dimen@ \fi
1234 % Add @M margin.
1235 \dimen@=\objectmargin@ \advance\A@2\dimen@ \advance\R@p\dimen@
1236 % Vertical: B will be desired height+depth, Up is "up offset" (from baseline).
1237 \B@=\ht\z@ \advance\B@\dp\z@ \U@p=-\fontdimen22\textfont\tw@
1238 % Make sure height is at least @H.
1239 \dimen@=\objectheight@ \advance\dimen@-\B@
1240 \ifdim\dimen@>\z@ \advance\B@\dimen@ \fi
1241 % Add @M margin.
1242 \dimen@=\objectmargin@ \advance\B@2\dimen@
1243 % Build the adjusted box.
1244 \setboxz@h{\kern\R@p \raise\U@p\boxz@}%
1245 % Fix the box width.
```
## **3.5. MATRIX FEATURE** 369

```
1246 \wdz@=\A@
1247 % Fix the box height and depth.
1248 \advance\B@-\ht\z@ \advance\B@-\dp\z@ \B@=.5\B@
1249 \dimen@=\ht\z@ \advance\dimen@\B@ \ht\z@=\dimen@
1250 \dimen@=\dp\z@ \advance\dimen@\B@ \dp\z@=\dimen@
1251 \boxz@}}
```
The \entrybox code computes the following: the box is horizontally centered

Finally,  $Q1$  is short for  $QM=1$ pt, *i.e.*, setting the object margin to 1pt.

The individual entries can also be augmented using the following declaration, which will setup *h*decor*i* that should be inserted before everything else in each entry. Initially it is empty but

\everyentry={  $\langle$  decor} }

will insert *(decor)* first in each entry; inside the counter registers **\Row** and **\Col** are set to the current entry's row and column, respectively. For example,

 $(1, 1)$   $(1, 2)$ 

```
\everyentry={{\the\Row,\the\Col}}
\xymatrix @*[F]@*[o] {
 \{\}\ \PPOS[]; [r]**\dir{..} & \\
 \{\} \ \PPOS[]; [ur] **\dir{--}
}
will typeset
```
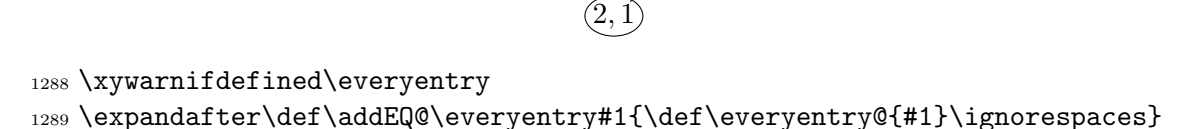

```
1291 \xylet@\everyentry@=\empty
```
**Note:** When using compilation, changes to \everyentry and \entrymodifiers will *not* result in recompilation even when the constructed matrix changes – you may have to remove the .xyc file manually.

**Exercise 3.11:** How did the author typeset the following diagram?

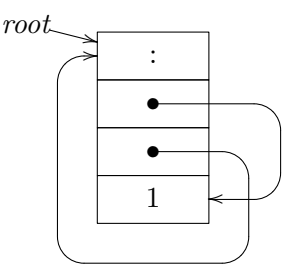

*Hints*: The arrow feature was used to make the bending arrows and the frame extension for the frames around each cell. (p[.583\)](#page-592-2)

# **End & log**

<sup>1336</sup> \xyendinput

 % \$Log: xymatrix.doc,v \$ % Revision 3.9 2010/07/27 09:49:34 krisrose 1340 % Started xyling (and address updates).  $1341 \%$  % Revision 3.8 2010/06/10 18:45:50 krisrose % Reference to GPL by URL.  $1344 \%$  % Revision 3.7 2010/05/21 04:36:29 krisrose % Experimental version with Alex's xymatrix adjustment modifiers as default.  $1347 \%$  % Revision 3.6 2010/05/06 19:03:29 krisrose % Strawman. % % Revision 3.5 2010/04/16 06:06:52 krisrose 1352 % Preparing for a new release...  $1353 \frac{\%}{\ }$  % Revision 3.4 1997/05/18 01:14:25 krisrose % Essential bugfixes. % % Revision 3.3 1996/12/19 03:31:56 krisrose % Maintenance release  $1359 \%$  % Revision 3.1 1995/09/05 20:31:32 kris % Releasing!  $1362 \frac{9}{6}$  % Revision 3.0 1995/07/07 20:14:21 kris % Major release w/new User's Guide! % % Revision 2.14 1995/07/06 02:56:02 kris % Buglets... % % Revision 2.13 1995/07/04 15:11:17 kris % Ready to release v3? % 1372 % Revision 2.12 1994/10/25 11:34:25 kris 1373 % Interim release just before v3 [works with AMS-LaTeX 1.2]...  $1374 \frac{9}{6}$  % Revision 2.11 1994/07/05 10:37:32 kris 1376 % Third 3beta release [bug fixes]. % Experimental graph feature included (for ECCT-94 presentation). % 1379 % Revision 2.9 1994/06/09 15:02:49 kris % Release 3beta. % % Revision 2.8 1994/04/08 04:30:00 kris % Second (bug fix) 3alpha release. % % Revision 2.7 1994/03/08 02:06:01 kris % Release 3alpha.

```
1387 %
1388 % Revision 2.6.9.1 1994/03/07 04:22:46 kris
1389 % Last internal 3alpha and pre-2.7 release.
1390 \frac{\%}{\ }1391 % NEW for version 2.7 extracted from diagram code in xypic.doc 2.6.1.1.
```
# **3.6 Graph feature**

**Vers. 3.10 by Kristoffer H. Rose**  $\langle$ krisrose@tug.org $\rangle$ 

This option implements 'XY-graph', a special *combinatoric drawing language* suitable for diagrams like flow charts, directed graphs, and various forms of trees. The base of the language is reminiscent of the PIC [\[5\]](#page-664-1) language because it uses a notion of the 'current location' and is based on 'moves'. But the central construction is a 'map' combinator that is borrowed from functional programming.

#### **Header:**

```
1 %% $Id: xygraph.doc,v 3.10 2010/07/27 09:49:34 krisrose Exp $
2 \frac{9}{2}3 %% Xy-pic ''Graph Combinator feature'' option.
4 %% Copyright (c) 1994-1997 Kristoffer H. Rose <krisrose@tug.org>
5 \frac{9}{9}6 %% This file is part of the Xy-pic package for graphs and diagrams in TeX.
7 %% See the companion README and INSTALL files for further information.
8 %% Copyright (c) 1991-2010 Kristoffer H. Rose <krisrose@tug.org>
9 %%
10 %% The Xy-pic package is free software; you can redistribute it and/or modify
11 %% it under the terms of the GNU General Public License as published by the
12 %% Free Software Foundation; either version 2 of the License, or (at your
13 %% option) any later version.
14 %%
15 %% The Xy-pic package is distributed in the hope that it will be useful, but
16 %% WITHOUT ANY WARRANTY; without even the implied warranty of MERCHANTABILITY
17 %% or FITNESS FOR A PARTICULAR PURPOSE. See the GNU General Public License
18 %% for more details.
19 %%
20 %% You should have received a copy of the GNU General Public License along
21 %% with this package; if not, see http://www.gnu.org/licenses/.
22 \frac{9}{8}23 \ifx\xyloaded\undefined \input xy \fi
25 \xyprovide{graph}{Graph feature}{\stripRCS$Revision: 3.10 $}%
26 {Kristoffer H.~Rose}{krisrose@tug.org}%
27 {IBM T. ~ J.\ Watson Research Center, P.O. ~Box 704, Yorktown Heights, NY 10598 (USA)}
```
XY-graph makes use of facilities of the 'arrow' feature option of *§*3.3, which is therefore required.

<sup>48</sup> \xyrequire{arrow}\xycatcodes

Figure 3.5 summarises the syntax of a  $\langle \text{graph} \rangle$  with notes below. A  $\langle \text{graph} \rangle$  can appear either in an X<sub>Y</sub>-picture (as  $\text{decor}}$ ) or "stand-alone".<sup>[3](#page-380-0)</sup> **Note:** If you use  $\xygraph{...}$  inside constructions

<span id="page-380-0"></span> ${}^{3}\text{In}$  fact LAT<sub>E</sub>X users can use a graph environment.

where & is significant (like plain T<sub>EX</sub>'s  $\hbar T$  or LATEX's array environment) then make sure to add an extra level of braces around it.

**Parsing:** The parser does almost everything that this feature does because it is all implemented directly on top of other constructions, notably the kernel stack and the *h*arrow*i* construction.

The graph state always has the current value of ? both as the stacktop and in the special *h*id*i* "?NODE".

```
160 \xydef@\xygraph#1{\relax\graph#1\endgraph}
162 \xydef@\graph{\if\inxy@ \DN@{\xy@@{\nter@{}}}%
163 \else \DN@{\xy \xy@\xy{\nter@\endxy}}\fi \next@
164 \xy@\xygraph{\senter@ \idfromc@{?NODE}\spushc@
165 \expandafter\let\expandafter\next@\csname Q@graphbase\endcsname
166 \ifx\next@\relax \setbase@\z@\z@{3pc}\z@
167 \else \expandafter\next@ \fi}%
168 \GRAPH[] }
170 \xydef@\endgraph{\ignorespaces}
172 \xydef@\GRAPH{\xyFN@\GRAPH@}
174 \xydef@\GRAPH@{%
175 \frac{9}{6}176 %\W@{GRAPH: next=\meaning\next}%
177 \frac{9}{9}178 \ifx \space@\next \expandafter\DN@\space{\xyFN@\GRAPH@}%
179 \else\ifx :\next \DN@:{\xy@:{}\expandafter\GRAPHar@\GRAPHeveryarrow@@}%
180 \else\addDASH@\ifx\next
181 \addDASH@\DN@{\xy@-{}\expandafter\GRAPHar@\GRAPHeveryline@@}%
182 \else\ifx (\next
183 \DN@({\xy@({\spushid@{?NODE}\idfromc@{?NODE}}\xyFN@\GRAPH@}%
184 \else\ifx ,\next
185 \DN@,{\xy@,{\cfromid@{?NODE}}\xyFN@\GRAPH@}%
186 \else\ifx )\next
187 \DN@){\xy@){\cfromid@{?NODE}%
188 \tests@\z@{\idfroms@{?NODE}\z@ \spop@}{\xyerror@{) without (}{}}}%
189 \xyFN@\GRAPH@}%
190 % HACK: ONLY POP WHEN NONEMPTY... WHY EVER NONEMPTY?
191 \else\ifx \endgraph\next \DN@{\xy@@{\tests@\z@\spop@\sleave@\leave@}}%
192 \else\ifx \end\next \DN@{\xy@@{\tests@\z@\spop@\sleave@\leave@}}%
193 \else\ifx ~\next
194 \DN@~{\xy@@{\enter@\cfromthec@}\afterNODE{\leave@ \xyFN@\GRAPH@}!}%
195 \else \DN@{\afterNODE{\xyFN@\GRAPH@}}%
196 \fi\fi\fi\fi\fi\fi\fi\fi\fi \next@}
198 \xylet@\GRAPHsaved@PATHafterPOS=\PATHafterPOS
199 \xylet@\GRAPHsaved@afterar@@=\afterar@@
201 \xydef@\GRAPHar@{%
202 \let\PATHafterPOS=\afterNODE \let\afterar@@=\GRAPHafterar@ \ar}
204 \xydef@\GRAPHafterar@{%
```
<sup>205</sup> \let\PATHafterPOS=\GRAPHsaved@PATHafterPOS

```
206 \let\afterar@@=\GRAPHsaved@afterar@@
207 \xy@@{\cfromid@{}}\xyFN@\GRAPH@}
209 \xylet@\afterNODE@@=\empty
211 \xydef@\afterNODE#1{\xy@@{\enter@\pfromthep@}%
212 \DN@##1{\def\afterNODE@@{\xy@@\leave@ \def\afterNODE@@{##1}#1}}%
213 \expandafter\next@\expandafter{\afterNODE@@}%
214 \xyFN@\NODE@}
216 \xylet@\theMOVE@@=\relax
218 \xydef@\NODE@{%
219 \ifx \space@\next \expandafter\DN@\space{\xyFN@\NODE@}%
220 \else\ifx [\next \DN@[##1]{\xy@{[##1]}{}%
221 \def\theMOVE@@{[##1]}\xyFN@\MOVE@##1]}%
222 \else\ifx "\next \DN@ "##1"{%
223 \xy@{"##1"}{\cfromid@{##1}}\def\theMOVE@@{"##1"}\xyFN@\NODE@i}%
224 \else\ifx ?\next \DN@ ?{%
225 \xy@?{\cfromid@{?NODE}}\def\theMOVE@@{?}\xyFN@\NODE@i}%
226 \else\ifx !\next \def\theMOVE@@{[]}\let\next@=\NODE@i
227 \else \testAND@\iffalse
228 \DN@##1{\xy@{}{\pfromc@ \advance\X@c\X@xbase \advance\Y@c\Y@xbase
229 \czeroEdge@}\jumpMOVE@ \xyFN@\NODE@i}%
230 \else\ifx \\\next
231 \DN@\\{\xy@\\{\pfromc@ \advance\X@c\X@xbase \advance\Y@c\Y@xbase
232 \R@c=\X@ybase \U@c=\Y@ybase \intersect@
233 \advance\X@c-\X@ybase \advance\Y@c-\Y@ybase
234 \czeroEdge@}\def\theMOVE@@{\\}\xyFN@\NODE@i}%
235 \else \xyerror@{Illegal <node>: \string'\meaning\next\string' unexpected}{}%
236 \fi\fi\fi\fi\fi\fi\fi\fi \next@}
238 \xydef@\jumpMOVE@@{&}
239 \xydef@\jumpMOVE@{\let\theMOVE@@=\jumpMOVE@@}
241 \xydef@\MOVE@{\xy@@{\count@=\z@ \count@@=\z@}%
242 \ifx \space@\next \expandafter\DN@\space{\xyFN@\MOVE@}%
243 \else\ifcat A\noexpand\next \let\next@=\MOVE@letter
244 \else \let\next@=\MOVE@x \fi\fi \next@}
246 \xydef@\MOVE@letter{%
247 \ifx \space@\next \expandafter\DN@\space{\xyFN@\MOVE@letter}%
248 \else\ifx u\next \DN@ u{\xy@@{\advance\count@\@ne}\xyFN@\MOVE@letter}%
249 \else\ifx d\next \DN@ d{\xy@@{\advance\count@\m@ne}\xyFN@\MOVE@letter}%
250 \else\ifx l\next \DN@ l{\xy@@{\advance\count@@\m@ne}\xyFN@\MOVE@letter}%
251 \else\ifx r\next \DN@ r{\xy@@{\advance\count@@\@ne}\xyFN@\MOVE@letter}%
252 \else \let\next@=\MOVE@x \fi\fi\fi\fi\fi \next@}
254 \xydef@\MOVE@x{%[[
255 \ifx ]\next \DN@ ]{\MOVE@hop \xyFN@\NODE@i}%
256 \else\ifx (\next \DN@{\MOVE@hop \xyFN@\MOVE@place}%)
257 \else\ifx !\next \DN@{\MOVE@hop \xyFN@\MOVE@place}%
258 \else\ifx /\next \DN@{\MOVE@hop \xyFN@\MOVE@place}%
259 \else\addLT@\ifx\next \DN@{\MOVE@hop \xyFN@\MOVE@place}%
260 \else\addGT@\ifx\next \DN@{\MOVE@hop \xyFN@\MOVE@place}%
```

```
261 \else\addDASH@\ifx\next \addDASH@\DN@{\xyerror@{- not implemented yet}{}}%
262 \else \xyerror@{illegal <move>: \codeof\theMOVE@@}{}\let\next@=\NODE@i
263 \fi\fi\fi\fi\fi\fi\fi\fi \next@}
265 \xydef@\MOVE@hop{\xy@@{\pfromc@ \czeroEdge@
266 \edef\next@{\the\count@@,\the\count@ @}\expandafter\vfromcartesian@@\next@
267 \advance\X@c-\X@origin \advance\Y@c-\Y@origin
268 \advance\X@c\X@p \advance\Y@c\Y@p}}
270 \xydef@\MOVE@place{\xy@@\no@@ \afterPLACE{\xyFN@\MOVE@}}
272 \xydef@\NODE@i{\let\next@=\NODE@x
273 \frac{9}{6}274 %\W@{NODE@i: next=\meaning\next}%
275 \frac{\%}{\ }276 \ifx \space@\next \expandafter\DN@\space{\xyFN@\NODE@i}%
277 \else\addEQ@\ifx \next
278 \addEQ@\DN@"##1"{\xy@{="##1"}{\idfromc@{##1}}\xyFN@\NODE@i}%
279 \else\ifx !\next \DN@!{\xyFN@\NODE@escape}%
280 \else\ifx :\next
281 \else\addDASH@\ifx\next
282 \else\ifx (\next
283 \else\ifx ,\next
284 \else\ifx )\next
285 \else\ifx ~\next
286 \else\ifx [\next
287 \else\ifx "\next
288 \else\ifx ?\next
289 \frac{9}{6}290 \else\ifx ^\next
291 \else\ifx _\next
292 \else\ifx |\next
293 \else\addLQ@\ifx\next
294 \else\addRQ@\ifx\next
295 \frac{9}{6}296 \else \testAND@ \iffalse
297 \else\ifx \\\next
298 \t%299 \else\ifx \endgraph\next
300 \else\ifx \end\next
301 \frac{9}{6}302 \else \let\next@=\NODE@it
303 \fi\fi\fi\fi\fi\fi\fi\fi\fi\fi\fi\fi\fi\fi\fi\fi\fi\fi\fi\fi\fi \next@}
305 \xydef@\NODE@x{\xy@@{\idfromc@{}}\afterNODE@@}
307 \xydef@\NODE@it{\let\PATHlabelit@@=\NODEit@ \PATHit@}
309 {\xyuncatcodes \gdef\next{+}}
310 \xylet@\GRAPHnodemodifiers@@=\next
312 \xydef@\NODEit@#1{%
313 \DN@{#1}\ifx\next@\empty
314 \DN@{\expandafter\NODEit@i\expandafter{\GRAPHnodemodifiers@@}}%
```
### *3.6. GRAPH FEATURE* 375

```
315 \else \DN@{\NODEit@i{#1}}\fi \next@}
```

```
317 \def\NODEit@i#1#2{\xy@{*#1{#2}}{\drop@{#1}{#2}}%
```

```
318 \DN@{\addEQ@\ifx\next\else \xy@@{\idfromc@{#2}}\fi \NODE@i}%
```

```
319 \xyFN@\next@}
```
# **Notes**

3.6a. A *move* is to establish a new *current node*.

- 3.6b. To *draw* something is simply to draw a line or the specified *h*arrow*i* from the current node to the specified target node. The target then becomes the current node. All the features of arrows as described in *§*3.3 can be used, in particular arrows can be labelled and segmented, but with the change that  $\langle$ path-pos $\rangle$  means  $\langle$ node $\rangle$  as explained in note §3.3e.
- 3.6c. To *map over a list* is simply to save the current node and then interpret the *h*list*i* with the following convention:
	- Start each element of the list with the current node as saved and p as the previous list element, and
	- let the ?  $\langle$  node $\rangle$  refer to the saved current node explicitly.
- 3.6d. The & and \\ special moves are included to make it simple to enter 'matrix-like' things as graphs – note that they will not be automatically aligned, however, for that you should use the !M escape.

& is the same as  $[r]$  and  $\setminus$  is the same as  $[r]!(y+(0,-1)-(0,0))$  which uses a kernel escape to moves to the first column in the next row (where the first column is on the *y*-axis of the current coordinate system).

**Note:** If you use the form \*{. . . } for nodes then you don't have to change them if you decide to use an XY-matrix.

3.6e. Typeset  $\langle$ it $\rangle$  and make it the current node. Also saves  $\langle$ it $\rangle$  for later reference using " $\langle$ id $\rangle$ ": if  $\langle$ it $\rangle$ is a simple letter, or digit, then just as " $\langle$ it $\rangle$ "; if  $\langle$ it $\rangle$  is of the form {*text*} or \*... {*text*} then as "*text*".

With the  $=$  addition it is possible to save explicitly in case several nodes have the same text or a node has a text that it is impractical to use for reference. In fact using the form  $\langle it \rangle = \langle id \rangle$ " will *only* save the node as " $\langle id \rangle$ " and *not* as " $\langle it \rangle$ "! As a special convenience "" (thus the empty  $\langle id \rangle$ ) always refers to the last completed node, so adding ="" after a node merely means it should *not* be saved under its proper name.

**Exercise 3.12:** How did the author typeset this?

*A A*) *A* ) k

(p[.583\)](#page-592-3)

3.6f. Moving by a series of *hops* is simply moving in a grid as the sequence of dulr (for down/up/left/right) indicates. The grid is a standard cartesian coordinate system with 3pc unit unless the current base is redefined using []!{. . . } with an appropriate *h*pos*i*ition containing : and :: as described in note 1.3d.

**To Do:** Describe the use of  $\langle \text{move} \rangle$ s with  $\langle \text{place} \rangle$ s in detail . . . in particular (1) 'until perpendicular to  $\dots$  and (2) 'until intercepts with  $\dots$  ' can be coded...

3.6g. This 'escapes' into the XY-pic kernel language and interprets the *h*pos*i h*decor*i*. The current node is then set to the resulting *c* object and the grid from the resulting *base*.

The effect of the  $\langle pos \rangle$   $\langle decor \rangle$  can be completely hidden from X<sub>Y</sub>-graph by entering it as {\save *h*pos*i h*decor*i* \restore}.

```
428 \xydef@\NODE@escape{%
429 \ifx \space@\next \expandafter\DN@\space{\xyFN@\NODE@escape}%
430 \else\ifcat A\noexpand\next \DN@##1{\rungraphescape@{##1}}%
431 \else\ifcat !\noexpand\next \DN@##1{\rungraphescape@{##1}}%
432 \else\ifx \bgroup\next \DN@##1{\xy@{!{##1}}{}\POS##1\relax \xyFN@\NODE@i}%
433 \else\ifx ~\next \let\next@=\graphsetup@
434 \else \DN@{\xyerror@{Unknown graph <escape>}{}\xyFN@\NODE@i}%
435 \fi\fi\fi\fi\fi \next@}
```
3.6h. It is possible to insert a *h*matrix*i* in a graph provided the 'matrix' option described in *§*3.5 has been loaded: it overwrites the node with the result of  $\xymatrix/matrix/matrix}$ . Afterwards the graph grid is set as the top left 'square' of the matrix, *i*.*e*., with [d] and [r] adjusted as they work in the top left entry.

**Bug:** [dr] immediately after the matrix will work as expected, *e*.*g*., make the center of "2,2" the current node, but others might not, *e*.*g*., [rr] will not necessarily place the current node on top of "1,3".

- <sup>453</sup> \xydefcsname@{graph !M}#1#{\NODE@matrix{#1}}
- <sup>455</sup> \xydef@\NODE@matrix#1#2{\xyerror@{matrix feature not loaded}{}\xyFN@\GRAPH@}

```
457 \xydef@\NODE@matrix@#1#2{\xy@{!M#1{#2}}{}%
```
- <sup>458</sup> \def\everyentry@{\GRAPHeveryentry}%
- <sup>459</sup> \xymatrix#1{#2}%

```
460 \let\everyentry@=\empty \insertmatrixingraph@ \xyFN@\NODE@i}
```

```
462 \xydef@\GRAPHeveryentry{\def\:{\ar}\def\="##1"{\xy@@{\idfromc@{##1}}}}
```

```
464 \xywithoption{matrix}{\let\NODE@matrix=\NODE@matrix@}
```

```
466 \xydef@\insertmatrixingraph@{%
```

```
467 \xy@@{\enter@{\cfromthec@ \pfromthep@}%
```

```
468 \expandafter\let\expandafter\next@\csname Q@1,1\endcsname
```

```
469 \ifx\next@\relax\else
```

```
470 \next@ \swap@
```

```
471 \expandafter\let\expandafter\next@\csname Q@1,2\endcsname
```

```
472 \ifx\next@\relax\else \next@ \setbase@\X@p\Y@p\X@c\Y@c
```

```
473 \expandafter\let\expandafter\next@\csname Q@2,1\endcsname
```

```
474 \ifx\next@\relax\else
```

```
475 \next@ \setbase@@{-\X@c}{-\Y@c}\fi\fi\fi
```

```
476 \leave@}}
```
3.6i. It is possible to insert a  $\langle \text{polygon} \rangle$  or an  $\langle \text{ellipse} \rangle$  in a graph provided the poly option described in *§*3.7 or the arc option described in *§*3.9 has been loaded, respectively: it will have *c* as the current node, *p* as the previous one, and the the current base has the *h*hop*i*s [r] and [u] as base vectors.

**Note:** lattices, knots, *etc*., can also be used but no special syntax is useful since the !{. . . } syntax is adequate.

```
493 \xydefcsname@{graph !P}#1#{\NODE@poly{#1}}
494 \xydef@\NODE@poly#1#2{\xyerror@{poly(gon) feature not loaded}{}\xyFN@\GRAPH@}
495 \xydef@\NODE@poly@#1#2{\xy@{!P#1{#2}}{}\xypoly@#1{#2}\xyFN@\NODE@i}
496 \xywithoption{poly}{\let\NODE@poly=\NODE@poly@}
498 \xydefcsname@{graph !E}#1#{\NODE@arc{#1}!}
499 \xydef@\NODE@arc#1#2{\xyerror@{(ellipse+)arc feature not loaded}{}%
500 \xyFN@\GRAPH@}
501 \xydef@\NODE@arc@#1#2{\xy@{!E#1{#2}}{}\ellipse#1{#2}\xyFN@\NODE@i}
502 \xywithoption{arc}{\let\NODE@arc=\NODE@arc@}
```
3.6j. This allows setting of some parameters of the graph:  $\frac{1}{\sqrt{\text{setup}}}$  should be one of the following:

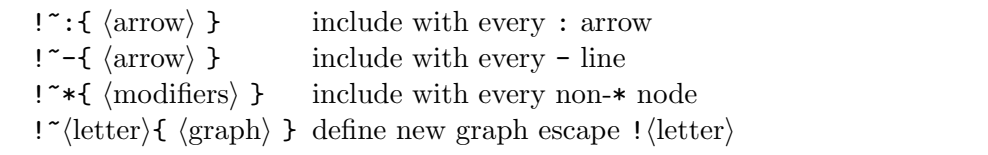

These are destructive: the previous value is lost; the default is established by the sequence  $\mathbf{f}^*$ : {}  $!^{\sim}$ -{ $\mathcal{C}\{-\}\}$  ! ~\*{+} making : create simple arrows, - plain lines, and formatting default nodes in math mode with the default objectmargin.

```
528 \xylet@\GRAPHeveryarrow@@=\empty
```

```
530 {\xyuncatcodes \gdef\next{@{-}}}
```

```
531 \xylet@\GRAPHeveryline@@=\next
```

```
533 \xydef@\graphsetup@~{\xyFN@\graphsetup@i}
```

```
535 \xydef@\graphsetup@i{%
```

```
536 \ifx :\next \DN@:##1{\def\GRAPHeveryarrow@@{##1}\xyFN@\NODE@i}%
```

```
537 \else\addDASH@\ifx\next
```

```
538 \addDASH@\DN@##1{\def\GRAPHeveryline@@{##1}\xyFN@\NODE@i}%
```

```
539 \else\ifx *\next \DN@*##1{\def\GRAPHnodemodifiers@@{##1}\xyFN@\NODE@i}%
```

```
540 \else\ifcat A\next \DN@##1##2{\newgraphescape{##1}{##2}\xyFN@\NODE@i}%
```

```
541 \else \DN@{\xyerror@{illegal graph setup \codeof\next@}{}\xyFN@\NODE@i}%
```

```
542 \fi\fi\fi\fi \next@}
```
The last possibility is also available as a command

\newgraphescape{*h*letter*i*}{*h*graph*i*}

that makes the specified escape generate the  $\langle \text{graph} \rangle$  as a macro; with it it is possible to pass arguments to the  $\langle \text{graph} \rangle$  using the standard T<sub>EX</sub> \def method: The declaration code

```
\newgraphescape{i}#1#2{
 []!{+0="o#2"*=<10pt>{};p!#1**{},"o#2"
  -/4pt/*!E\cir<2pt>{}
 +0;p-/:a(-30)24pt/**\dir{-}="X2"
  ;p-/:a(-60)24pt/="X1"**\dir{-}
  ;?(.5),="i#2",
 p-/(a(-60)24pt/**\dir{-},"o#2"."i#2"."X1"."X2"}}
```
is (rather complicated kernel code) that makes the node escape !i*dn* typeset an 'inverter' oriented with the *d* corner as the output with input named "i*n*" and output named "o*n*" such that the graph

```
\xygraph{ []!iR1 ("i1"[l]x - "i1") - [r]z }
```
will typeset

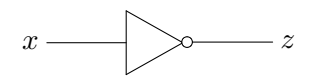

The  $\neq$   $\leq$   $\leq$  slightly complicated by the fact that we accept  $\mathbb{F}(\mathbb{F}(\mathbb{F})$  arguments (when using  $\mathbb{F}(\mathbb{F}(\mathbb{F}))$ ) that is  $\circled{c}$ ). Thus an internal macro named  $\setminus G$ ! (letter) is defined using the appropriate command definition primitve; this is in turn invoked by **\graph** !  $\langle$  *letter* $\rangle$  after activating the  $\langle$ graph $\rangle$  parser.

```
596 \xydef@\newgraphescape#1{%
```

```
597 \expandafter\let\expandafter\next\csname graph !#1\endcsname
```

```
598 \ifx\next\relax\else \expandafter\let\csname G!#1\endcsname=\undefined
```

```
599 \xywarning@{Redefining graph <escape> !#1}\fi
```

```
600 \expandafter\gdef\csname graph !#1\endcsname{%
```
<sup>601</sup> \expandafter\let\expandafter\next\csname G!#1\endcsname

```
602 \expandafter\xyFN@\expandafter\NODE@\next}%
```

```
603 \DN@{\newgraphescape@{#1}}\xyFN@\next@}
```

```
605 \xydef@\newgraphescape@#1{%
```

```
606 \ifx [\next %]
```

```
607 \ifx\newcommand\undefined \xyerror@{[n] only with LaTeX}%
```

```
608 \else
```

```
609 \def\nextiv@{\expandafter\newcommand\expandafter{\csname G!#1\endcsname}}\fi
```

```
610 \else \def\nextiv@{\expandafter\gdef\csname G!#1\endcsname}\fi \nextiv@}
```

```
612 \xydef@\rungraphescape@#1{%
```

```
613 \expandafter\let\expandafter\next\csname graph !#1\endcsname
```
<sup>614</sup> \ifx\next\relax \xyerror@{Undefined graph <escape> !#1}\fi \next}

The final exercise illustrates much of the above.

**Exercise 3.13:** Typeset

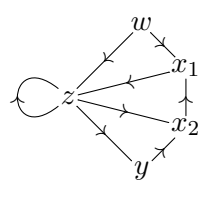

(p[.584\)](#page-593-0)

### **End & log**

```
660 \xyendinput
662 % $Log: xygraph.doc,v $
663 % Revision 3.10 2010/07/27 09:49:34 krisrose
664 % Started xyling (and address updates).
665 %
```

```
666 % Revision 3.9 2010/06/10 18:45:50 krisrose
667 % Reference to GPL by URL.
668 %
669 % Revision 3.8 2010/04/16 06:06:52 krisrose
670 % Preparing for a new release...
671 \frac{9}{9}672 % Revision 3.7 1999/02/16 15:12:50 krisrose
673 % Interim release (Y&Y fonts now free).
674 \frac{9}{6}675 % Revision 3.6 1998/03/06 01:28:05 krisrose
676 % Releasing (with Y&Y fonts).
677 \frac{9}{6}678 % Revision 3.4 1997/05/18 01:14:25 krisrose
679 % Essential bugfixes.
680 %
681 % Revision 3.3 1996/12/19 03:31:56 krisrose
682 % Maintenance release
683 %
   684 % Revision 3.2 1995/09/19 18:22:27 kris
685 % Bug fix release.
686 %
687 % Revision 3.1 1995/09/05 20:31:32 kris
688 % Releasing!
689 %
690 % Revision 3.0 1995/07/07 20:14:21 kris
691 % Major release w/new User's Guide!
692 %
693 % Revision 2.13 1995/07/04 15:11:17 kris
694 % Ready to release v3?
695 %
696 % Revision 2.12 1994/10/25 11:34:25 kris
697 % Interim release just before v3 [works with AMS-LaTeX 1.2]...
698 %
699 % Revision 2.11 1994/07/05 10:37:32 kris
700 % Third 3beta release [bug fixes].
701 % Experimental graph feature included (for ECCT-94 presentation).
702 %
703 % New for v3...
```
# **3.7 Polygon feature**

# **Vers. 3.10 by Ross Moore**  $\langle$ ross.moore@mq.edu.au $\rangle$

This feature provides a means for specifying the locations of vertices for regular polygons, with any number (*≥* 3) of sides. Polygons can be easily drawn and/or the vertex positions used to constuct complex graphics within an XY-picture. Many non-regular polygons can be specified by setting a non-square basis.

## **Header:**

```
%% $Id: xypoly.doc,v 3.10 2010/06/10 18:45:50 krisrose Exp $
```

```
2 \frac{9}{6}3 %% Xy-pic ''Polygon'' feature.
4 %% Copyright (c) 1994-1997 Ross Moore <ross.moore@mq.edu.au>
   \%6 %% This file is part of the Xy-pic package for graphs and diagrams in TeX.
7 %% See the companion README and INSTALL files for further information.
8 %% Copyright (c) 1991-2010 Kristoffer H. Rose <krisrose@tug.org>
9 \frac{\%}{\%}10 %% The Xy-pic package is free software; you can redistribute it and/or modify
11 %% it under the terms of the GNU General Public License as published by the
12 %% Free Software Foundation; either version 2 of the License, or (at your
13 %% option) any later version.
14 %%
15 %% The Xy-pic package is distributed in the hope that it will be useful, but
16 %% WITHOUT ANY WARRANTY; without even the implied warranty of MERCHANTABILITY
17 %% or FITNESS FOR A PARTICULAR PURPOSE. See the GNU General Public License
18 %% for more details.
19 %%
20 %% You should have received a copy of the GNU General Public License along
21 %% with this macro package; if not, see http://www.gnu.org/licenses/.
22 \frac{\%}{\%}23 \ifx\xyloaded\undefined \input xy \fi
25 \xyprovide{poly}{Polygon feature}{\stripRCS$Revision: 3.10 $}%
26 {Ross Moore}{ross.moore@mq.edu.au}%
27 {Mathematics Department, Macquarie University, NSW~2109, Australia}
   Some of the effects use \ar so make sure the 'arrow' feature is loaded.
```

```
44 \xyrequire{arrow}\xycatcodes
```

```
50 \message{polygons,}
```
A polygon is most easily specified using . . .

\xypolygon*h*number*i*{} with *h*number*i* sides; \xypolygon*h*number*i*{*h*tok*i*} *h*tok*i* at vertices; \xypolygon*h*number*i*{*h*object*i*} with a general  $\langle$ object $\rangle$  at each vertex;

Here  $\langle$ number $\rangle$  is a sequence of digits, giving the number of sides. If used within an  $\chi$ y. .  $\langle$ endxy environment then the polygon will be centred on  $c$ , the current  $\langle pos \rangle$ . However an  $\langle x y p o y q o n$  can be used outside such an environment, as "stand-alone" polygon; the whole picture must be specified within the  $\xypolygon command$ .

In either case the shape is obtained by spacing vertices equally around the "unit circle" with respect to the current basis. If this basis is non-square then the vertices will lie on an ellipse. Normally the polygon, with at most 12 vertices, is oriented so as to have a flat base when specified using a standard square basis. With more than 12 vertices the orientation is such that the line from the centre to the first vertex is horizontal, pointing to the right. Any other desired orientation can be obtained, with any number of vertices, by using the  $\tilde{\phantom{a}} = \{\dots\}$  as described below.

The general form for  $\xypolygon$  is ...

\xypolygon*h*number*i*"*h*prefix*i*"{*h*switches*i*. . . }

where the " $\langle \text{prefix} \rangle$ " and  $\langle \text{switches} \rangle$  are optional. Their uses will be described shortly.

A \xypolygon establishes positions for the vertices of a polygon. At the same time various things may be typeset, according to the specified  $\langle$ switches $\rangle$ . An  $\langle$ object $\rangle$  may be dropped at each vertex, "spokes" drawn to the centre and successive vertices may be connected as the polygon's "sides". Labels and breaks can be specified along the spokes and sides.

Each vertex is automatically named: "1", "2", ..., " $\langle$ number $\rangle$ " with "0" as centre. When a  $\langle$ prefix $\rangle$ has been given, names " $\langle \text{prefix}\rangle 0$ ", ..., " $\langle \text{prefix}\rangle \langle \text{number}\rangle$ " are used instead. While the polygon is being constructed the macro \xypolynum expands to the number of sides, while \xypolynode expands to the number of each vertex, spoke and side at the time it is processed. This occurs in the following order:  $vertex 1$ ,  $spoke 1$ ,  $vertex 2$ ,  $spoke 2$ ,  $side 1$ ,  $vertex 3$ ,  $spoke 3$ ,  $side 2$ , ...,  $vertex n$ , *spoke n*, *side*  $n - 1$ , *side*  $n$  where the final side joins the last vertex to the first.

The macro **\xypolyname** holds the name of the polygon, which is  $\langle \text{prefix} \rangle$  if supplied. In this case the value of  $\xrightarrow{\xrightarrow{\text{view}}}\NUMSIDES$ , accessible outside the polygon.

As stated above, a polygon with up to 12 vertices is oriented so as to have a flat base, when drawn using a standard square basis. Its vertices are numbered in anti-clockwise order, commencing with the one at horizontal-right of centre, or the smallest angle above this (see example below). With more than 12 vertices then vertex "1" is located on the horizontal, extending to the right from centre (assuming a standard square basis). By providing a switch of the form ~={*h*angle*i*} then the vertex "1" will be located on the unit circle at  $\langle \text{angle} \rangle^{\circ}$  anti-clockwise from "horizontal" — more correctly, from the *X*-direction in the basis to be used when setting the polygon, which may be established using  $a^{\sim}:\{\ldots\}$  switch.

**Exercise 3.14:** Give code to typeset these. (p[.584\)](#page-593-1)

*•*

1

*• •*

2 3

One important use of *h*prefix*i* is to allow the vertices of more than one polygon to be accessed subsequently within the same picture. Here are some examples of this, incorporating the  $\tilde{\cdot}:\{\ldots\}$ switch to perform simple rescalings. Firstly the edges of a dodecahedron as a planar graph:

 $0 \rightarrow 1$ 

0

 $7 - 8$ 

1 2 3 4 5 6

9

 $3 \rightarrow 2$ 

 $5 \rightarrow 6$ 

4

\xy /l1.5pc/:,{\xypolygon5"A"{}}, {\xypolygon5"B"{~:{(1.875,0):}~>{}}},

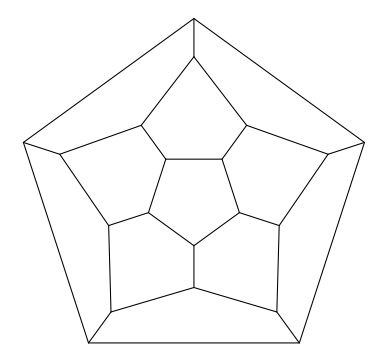

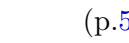

```
{\xypolygon5"C"\{~:~\{(-2.95,0):\}~\},{\xypolygon5"D"{~:{(-3.75,0):}}},
{^{\text{T}}A1"\\PATH<sup>~</sup>={**@{-}}'"B1"'"C4"'"B2"},
{^{\text{T}}A2"\\PATH~={**@{-}})'"B2"'"C5"'"B3"},
{\text{``A3''\Delta$}}, {\text{PATH}}^*={**@{-}}'"B3"'"C1"'"B4"}
{^{\text{T}}A4"\\PATH~={**@{-}}'"B4"'"C2"'"B5"},
{^{\text{T}}A5"\\PATH<sup>~</sup>={**@{-}}'"B5"'"C3"'"B1"},
"C1";"D1"**@{-},"C2";"D2"**@{-},
"C3";"D3"**@{-},"C4";"D4"**@{-},
"C5";"D5"**@{-} \endxy
```
Next a hexagonal pyramid, a rectangular box and an octahedral crystal specified as a triangular antiprism. Notice how the  $\tilde{\cdot}:\{\ldots\}$  switch is used to create non-square bases, allowing the illusion of 3D-perspective in the resulting diagrams:

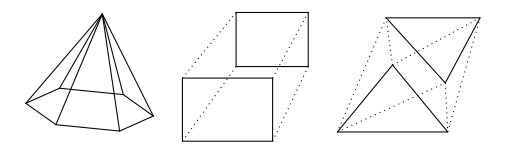

```
\chi_{\text{XY}}/r2pc: ="A", +(.2,1.5)="B","A",
{\xypolygon6{^*:}(1,-.1):(0,.33)::}~<>{;"B"**@{-}}}}\endxy
\quad \xy /r2pc/:
{\xypolygon4"A"{':}{(0,.7)::}}, +(.7,1.1),
{\xypolygon4"B"\{^*: {(0,0):(0,.75)::}}\},"A1";"B1"**@{.},"A2";"B2"**@{.},
"A3";"B3"**@{.},"A4";"B4"**@{.}
\endxy\quad \xy /r2pc/:
{\xypolygon3"A"{':}\{(0,.7)::\}}, +(.7,1.1),
{\xypolygon3"B"{^*:}((-.85,0):(-.15,.8)::}\},"A1"\PATH~={**@{.}}'"B2"'"A3"'"B1"
'"A2"'"B3"'"A1" \endxy
```
\xypolynode simply reads the value of a counter called \xypolynode@. It is set initially at -1, to indicate no polygon yet. This is used to establish the default naming in case polygons are nested.

```
210 \xynew@{count}\xypolynode@\xypolynode@=\m@ne
```

```
211 \xydef@\xypolynode{\the\xypolynode@}
```

```
213 \xydef@\xypolyNUMSIDES@{}
```

```
214 \xydef@\xypolynum{\xypolyNUMSIDES@}
```
To allow recursion the values of \xypolyNUMSIDES@ and \xypolynode@ are saved upon entering an \xypolygon, to be restored at the end.

```
221 \xydef@\xypolygon{\xypoly@}%
```

```
223 \xydef@\xypoly@{%
224 \if\inxy@
225 \if\inxypoly@
226 \edef\next@{\noexpand\xy@@{\noexpand\nter@{\xypolynode@=\the\xypolynode@
227 \noexpand\def\noexpand\xypolyNUMSIDES@{\xypolyNUMSIDES@}}}}}
228 \else
```

```
229 \DN@{\xy@@{\def\inxypoly@{TT}%
```

```
230 \nter@{\def\inxypoly@{TF}\xypolynode@=\m@ne}}}%
231 \fi
232 \else
233 \if\inxypoly@
234 \edef\next@{\noexpand\xy
235 \noexpand\xy@@{\noexpand\nter@{\xypolyside=\the\xypolyside
236 \noexpand\def\noexpand\xypolyNUMSIDES@{\xypolyNUMSIDES@}\endxy}}}%
237 \else
238 \DN@{\xy \xy@@{\def\inxypoly@{TT}%
239 \nter@{\def\inxypoly@{TF}\xypolynode@=\m@ne \endxy}}}%
240 \fi
_{241} \fi
242 \next@ \count@=\z@ \xyFN@\xypoly@n}
244 \xydef@\inxypoly@{TF}%
245 \xydef@\xypoly@x{\xy@@{\leave@\leave@}}
   Read the number of vertices by parsing digits.
251 \xydef@\xypoly@n{%
252 \DN@##1{\multiply\count@10\relax \advance\count@##1\relax \xyFN@\xypoly@n}%
253 \ifx \space@\next
254 \ifnum\count@>\z@ \expandafter\DN@\space@{\xyFN@\xypoly@i}%
255 \else \expandafter\DN@\space@{\xyFN@\xypoly@n}\fi
256 \else\ifx 0\next \else\ifx 1\next \else\ifx 2\next \else\ifx 3\next
257 \else\ifx 4\next \else\ifx 5\next \else\ifx 6\next \else\ifx 7\next
258 \else\ifx 8\next \else\ifx 9\next
259 \else \let\next@=\xypoly@i \fi\fi\fi\fi\fi\fi\fi\fi\fi\fi\fi \next@}
```

```
261 \xydef@\xypoly@i{\edef\xypolyNUMSIDES@{\the\count@}\xyFN@\xygetpolyprefix@}
```
Next we check whether a prefix has been supplied for creating the vertex names. If so it is stored as \xypolyPREFIX@, which otherwise expands to empty. The number of sides is also stored using the prefix.

```
269 \xydef@\xypolyPREFIX@{}%
270 \xydef@\xypolyPREFIX@@{}%
271 \xydef@\xypolyname{\xypolyPREFIX@}%
273 \xydef@\xygetpolyprefix@{%
274 \ifx\next"\DN@"##1"{\def\xypolyPREFIX@@{##1}\expandafter
275 \edef\csname\xypolyPREFIX@@ NUMSIDES\endcsname{\xypolyNUMSIDES@}%
276 \xypolyprefix@@ }%
277 \else
278 \ifnum\xypolynode@<\z@\def\xypolyPREFIX@@{}%
279 \else
280 \edef\xypolyPREFIX@@{\xypolyPREFIX@\the\xypolynode@,}%
281 \fi \DN@{\xypolyprefix@@}%
282 \fi \next@ }
284 \xydef@\xypolyprefix@@{%
285 \expandafter\toks@\expandafter{\addEQ@\POS"}%
286 \expandafter\addtotoks@\expandafter{\xypolyPREFIX@@0"\relax}%
287 \the\toks@
```

```
288 \ifnum\xypolynode@<\z@
```

```
289 \expandafter\def\expandafter\xypolyPREFIX@\expandafter{\xypolyPREFIX@@}%
290 \xy@@{\enter@{\xypolynode@=\the\xypolynode@
291 \noexpand\def\noexpand\xypolyPREFIX@{\xypolyPREFIX@}}\xypolynode@=\z@ }%
292 \else
293 \xy@@{\enter@{\xypolynode@=\the\xypolynode@
294 \noexpand\def\noexpand\xypolyPREFIX@{\xypolyPREFIX@}}\xypolynode@=\z@ }%
295 \expandafter\def\expandafter\xypolyPREFIX@\expandafter{\xypolyPREFIX@@}%
296 \fi
```

```
297 \xypoly@@i }
```
Currently any tokens remaining before the opening brace are discarded, with an accompanying message.

```
304 \xydef@\xypoly@@i#1#{\begingroup
```

```
305 \DN@{#1}\ifx\next@\empty\else
```
<sup>306</sup> \xywarning@{discarding unused tokens: #1}\fi \xypoly@@ }

Next it is time to analyse the braced information, e.g. to set switches and/or adjust the scale. If this information is empty {} then the default values are used.

```
315 \xydef@\xypoly@@#1{\xypolydefaults@
```

```
316 \DN@{#1}\ifx\next@\empty\DN@{\xypoly@@@}%
```
317 \else \DN@{\xyFN@\xypolyparams@#1~!}\fi \next@}

```
319 \xydef@\xypolydefaults@{\def\xypolySCALE@{}%
```

```
320 \def\xypolySPOKES@{{}}\def\xypostSPOKES@{}\let\xypreSPOKES@\relax
```

```
321 \def\xypolySIDES@{{-}}\def\xypostSIDES@{}\let\xypreSIDES@\relax
```

```
322 \def\xypolyVERTEX@{}\def\xypolyALIGN@{}}
```
**Vertex object:** Unless the first character is  $\tilde{\ }$ , signifying a "switch", then the whole of the braced material is taken as specifying the  $\langle$ object $\rangle$  for each vertex. It will be typeset with a circular edge using  $\dagger$   $\dagger$   $\Delta$ ..., except when there is just a single token  $\langle \text{tok} \rangle$ . In this case it is dropped as \drop=0{*h*tok*i*}, having zero size. An object can also be dropped at each vertex using the switch ~\*{. . . }, in which case it will be circular, with the current *objectmargin* applied.

The next example illustrates three different ways of specifying a  $\circ$  to irc at the vertices.

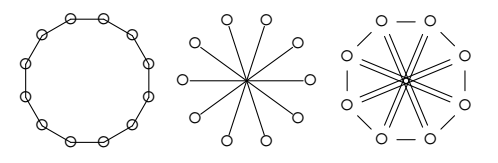

```
\xy/r2pc/: {\xypolygon12{\circ}},
+/r5pc/,{\xypolygon10{~<{-}~>{}{\circ}}},
+/r5pc/,{\xypolygon8{~*{\circ}~<=}}\endxy
```
<sup>351</sup> {\xyuncatcodes \gdef\next{\*=0}}

```
352 \xylet@\xypolynullvertex@=\next
```

```
354 {\xyuncatcodes \gdef\next{*[o]}}
```

```
355 \xylet@\xypolyvertex@=\next
```

```
357 {\xyuncatcodes \gdef\next{*+[o]}}
```

```
358 \xylet@\xypolywidevertex@=\next
```

```
360 \xydef@\xypolyparams@{%
```
### *3.7. POLYGON FEATURE* 385

```
361 \ifx\space@\next \expandafter\DN@\space{\xyFN@\xypolyparams@}%
362 \else\ifx\next~\DN@~{\xyFN@\xypolywhich@}%
363 \else\ifx\next\bgroup\DN@##1~!{%
364 % \ifx\empty\xypolyVERTEX@\def\xypolyVERTEX@{*[o]{##1}}%
365 \ifx\empty\xypolyVERTEX@\expandafter
366 \def\expandafter\xypolyVERTEX@\expandafter{\xypolyvertex@{##1}}%
367 \else\xypolyVERTEXerror@{##1}\fi \xypoly@@@}%
368 \else\DN@##1~!{\DN@{##1}\ifx\next@\empty\else
369 \ifx\empty\xypolyVERTEX@\def\xypolyVERTEX@{*##1}%
370 % \checkpolytok@\xypolyVERTEX@{*=0}##1@@!\relax
371 \expandafter\checkpolytok@\expandafter\xypolyVERTEX@
372 \expandafter{\xypolynullvertex@}##1@@!\relax
373 \else\xypolyVERTEXerror@{##1}\fi\fi \xypoly@@@}%
374 \fi\fi\fi \next@ }
376 \xydef@\xypolyVERTEXerror@#1{\xywarning@{%
377 vertex already specified, discarding unused tokens:#1}}
```
## **Switches**

The allowable switches are given in the following table:

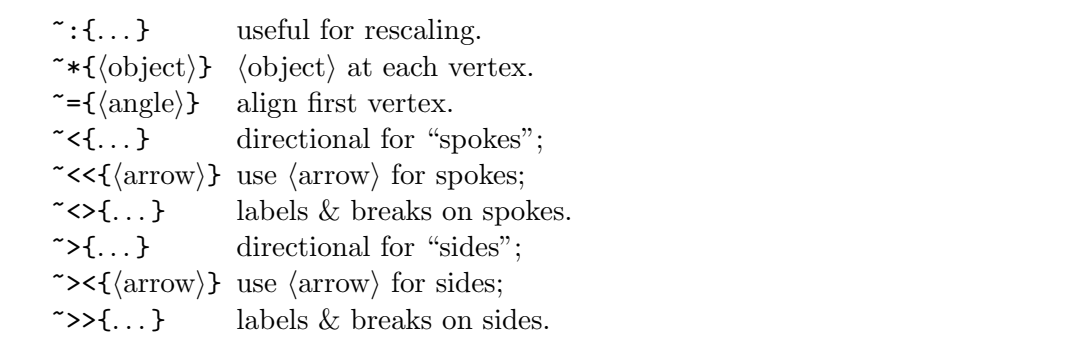

Using  $\prec$ <{ $\arccos$ } or  $\prec$   $\prec$ { $\arccos$ } is most appropriate when arrowheads are required on the sides or spokes, or when labels/breaks are required. Here *h*arrow*i* is as in figure 3.2, so it can be used simply to specify the style of directional to be used. Thus  $\prec$ < $\{\}$  sets each spoke as a default arrow, pointing outwards from the centre; ~<<{@{-}} suppresses the arrowhead, while ~><{@{}} uses an empty arrow along the sides. Labels and breaks are specified with  $\sim$ >{...} and  $\sim$ >>{...}, where the {...} use the notation for a  $\langle$ label $\rangle$ , as in figure 3.1.

When no tips or breaks are required then the switches  $\tilde{\cdot} \leq \{\dots\}$  and  $\tilde{\cdot} \geq \{\dots\}$  are somewhat faster, since less processing is needed. Labels can still be specified with  $\sim$ >{...} and  $\sim$ >>{...}, but now using the kernel's  $\langle$  place $\rangle$  notation of figure 1.1. In fact any kernel code can be included using these switches. With  $\sim$ > the current p and c are the centre and vertex respectively, while for  $\sim$ > they are the current vertex and the previous vertex. (The connection from vertex "*h*number*i*" to vertex "1" is done last.) The pyramid above is an example of how this can be used. Both  $\tilde{\phantom{a}}\lt\{\ldots\}$  and  $\prec$  { $\langle \text{arrow} \rangle$ } can be specified together, but only the last will actually be used; similarly for  $\sim$  {...} and  $\sim$  < { $\langle \text{arrow} \rangle$ }.

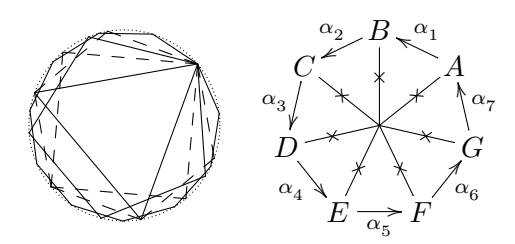

```
\def\alphanum{\ifcase\xypolynode\or A
\or B\or C\or D\or E\or F\or G\or H\fi}
\xy/r3pc/: {\xypolygon3{~={40}}},
{\xypolygon4{~={40}~>{{--}}}},
{\xypolygon5{~={40}}},
{\xypolygon6{~={40}~>{{--}}}},
{\xypolygon11{^{\sim}={40}}},{\xypolygon50{~={40}~>.}}, +/r8pc/,
{\xypolygon7{~<<{@{-}}~><{}
 \sim \{|\ast \mathbb{Q}\{x\}\}\ \sim {\alphanum}
 \sim>{_{\alpha_\xypolynode^{}}}}}
```
## \endxy

Use of the  $\tilde{\phantom{a}} = \{\dots\}$  switch was described earlier. When using the  $\tilde{\phantom{a}} : \{\dots\}$  more can be done than just setting the base. In fact any kernel code can be supplied here. It is processed prior to any other part of the polygon. The graphics state has *c* at the centre of the polygon, *p* at the origin of coordinates within the picture and has basis unchanged from what has previously been established. The current point *c* will be reset to the centre following any code interpreted using this switch.

Note that  $\tilde{\phantom{a}}$ ! was appended by  $\xrightarrow{\psi\phi} \phi$ , in order to indicate the end of the braced tokens. The macro \xypolywhich@ is the main parser, with \xypoly@SPOKES@ and \xypoly@SIDES@ handling the subcases for  $\tilde{\phantom{a}}$  < and  $\tilde{\phantom{a}}$ .

```
462 \xydef@\xypolywhich@{%
463 \ifx\next!\DN@!{\xypoly@@@}%
464 \else \addLT@\ifx\next \addLT@\DN@{\xyFN@\xypoly@SPOKES@}%
465 \else \addGT@\ifx\next \addGT@\DN@{\xyFN@\xypoly@SIDES@}%
466 \else \addEQ@\ifx\next \addEQ@\DN@##1{%
467 \def\xypolyALIGN@{##1}\xyFN@\xypolyparams@ }%
468 \else \ifx :\next \DN@:##1{%
469 \def\xypolySCALE@{##1}\xyFN@\xypolyparams@ }%
470 % \else\ifx\next*\DN@*##1{\def\xypolyVERTEX@{*+[o]{##1}}\xyFN@\xypolyparams@}%
471 \else\ifx\next*\DN@*##1{\expandafter
472 \def\expandafter\xypolyVERTEX@\expandafter{\xypolywidevertex@{##1}}%
473 \xyFN@\xypolyparams@}%
474 \fi\fi\fi\fi\fi\fi\fi \next@ }
476 \xydef@\xypoly@SPOKES@{%
477 \dddLT@\ifx\next \addLT@\DN@##1{%
478 \def\xypreSPOKES@{##1}\def\xypolySPOKES@{}\xyFN@\xypolyparams@ }%
479 \else \addGT@\ifx\next \addGT@\DN@##1{%
480 \def\xypostSPOKES@{##1}\xyFN@\xypolyparams@ }%
481 \else \ifx\next\bgroup \DN@##1{%
482 \def\xypolySPOKES@{##1}\let\xypreSPOKES@\relax
483 \checkpolytok@\xypolySPOKES@{}##1@@!{\xyFN@\xypolyparams@}}%
```
```
484 \else \DN@##1{%
485 \let\xypreSPOKES@\relax \def\xypolySPOKES@{{##1}}\xyFN@\xypolyparams@}%
486 \fi\fi\fi \next@ }
488 \xydef@\xypoly@SIDES@{%
489 \addLT@\ifx\next \addLT@\DN@##1{%
490 \def\xypreSIDES@{##1}\def\xypolySIDES@{}\xyFN@\xypolyparams@ }%
491 \else \addGT@\ifx\next \addGT@\DN@ ##1{%
492 \def\xypostSIDES@{##1}\xyFN@\xypolyparams@ }%
493 \else \ifx\next\bgroup \DN@##1{%
494 \def\xypolySIDES@{##1}\let\xypreSIDES@\relax
495 \checkpolytok@\xypolySIDES@{}##1@@!{\xyFN@\xypolyparams@}}%
496 \else \DN@##1{%
497 \let\xypreSIDES@\relax \def\xypolySIDES@{{##1}}\xyFN@\xypolyparams@}%
498 \fi\fi\fi \next@ }
```
A further simplification exists for sides and spokes without *h*arrow*i*s. If *h*tok*i* is a single character then  $\sim$   $\{\text{tok}\}\$ ,  $\sim$   $\{\text{tok}\}\$ ,  $\sim$   $\{\text{tok}\}\$  all specify the directional  $\\{ \text{dir}\{\text{tok}\}\$ ; similarly with the  $\sim$ switch. On the other hand, compound directionals require all the braces, e.g.  $\sim$ >{{--}} and  $\sim$ >{2{.}}.

This is achieved with the macro \checkpolytok@#1#2#3#4@!#5 which handles the bare *h*tok*i* case by adding braces around  $\langle \text{tok} \rangle$  which has been passed as #3, preceeding it with #2. This is then \def'd to the control-sequence name passed as #1. Finally continue with the command passed as #5.

```
518 \xydef@\checkpolytok@#1#2#3#4@!#5{\DNii@{#1}\DN@{#4}%
519 \ifx\next@\empty\expandafter\def\nextii@{{}}%
520 \else\ifx#4@\expandafter\def\nextii@{#2{#3}}\fi\fi #5}
```
After all switches have been processed, remaining tokens are used to specify the *h*object*i* for each vertex. Such tokens will be used directly after a \drop, so can include object *h*modifier*i*s as in figure 1.5. If an  $\langle$ object $\rangle$  has already been specified, using the ~\* switch, then the following message will be written to the T<sub>E</sub>X log:

Xy-pic Warning: vertex already specified, discarding unused tokens:

with tokens at the end indicating what remains unprocessed. Similarly extra tokens before the  $\{\ldots\}$ generate a message:

Xy-pic Warning: discarding unused tokens:

## **Nested Polygons**

When  $\xrightarrow{\text{xypolygon}}$  is specified within either a  $\infty$  {...} or  $\infty$  {...} switch for another polygon, then the inner polygon inherits a name which incorporates also the number of the part on which it occurs, as given by \xypolynode. This name is accessed using \xypolyname. In the following example the inner polygon is placed using  $\sim$  in order to easily adjust its orientation to the outward direction of the spokes.

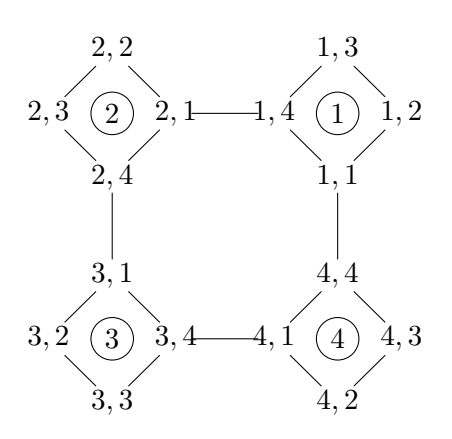

```
\xypolygon4{~:{/r5pc/:}
 ~<>{*\frm<8pt>{o}\xypolygon4{~:{/-2pc/:}
   ~*{\xypolyname\xypolynode}}}
 [o]=<5pc>{\xypolynode}}
```
Notice how nested polygons inherit names "1,  $1$ ", "1,  $2$ ", ..., "4,  $1$ ", ..., "4,  $4$ " for their vertices. If a  $\langle \text{prefix} \rangle$  is supplied at the outermost level then the names become: " $\langle \text{prefix} \rangle i, j$ ". Specifying a *h*prefix*i* for the inner polygon overrides this naming scheme. The same names may then be repeated for each of the inner polygons, allowing access afterwards only to the last—possibly useful as a memory saving feature when the vertices are not required subsequently.

Four levels of nesting gives a quite acceptable "Sierpinski gasket". The innermost triangle is provided by \blacktriangle from the *AMS* symbol font msam5, at 5-point size. Further levels can be achieved using the PostScript backend, otherwise line segments become too small to be rendered using XY-fonts.

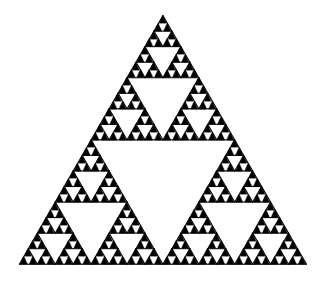

```
\font\msamv=msam5 at 5pt
\def\blacktriangle{{\msamv\char'116}}
\def\objectstyle{\scriptscriptstyle}
\xypolygon3{~:{/r5.2pc/:}
 \sim >{}~ < > {? \ xypolygon3" a" { ~ : { (.5,0) : }
 \sim {}~ < > {? \ xypolygon3" b" { \sim { (.5,0) : }
 \sim {}~ < > {? \ xypolygon3" c" { \sim { (.5,0) : }
 ~>{}~<>{?\xypolygon3"d"{~:{(.5,0):}
~<>{?*!/d.5pt/=0\hbox{\blacktriangle}}
}} }} }} }} }
```
Note the use of naming in this example; when processing this manual it saves 13,000+ words of main memory and  $10,000+$  string characters as well as 122 strings and 319 multi-letter control sequences.

```
660 \xydef@\xytrigerror@#1#2{\string#1 only works from 0 to 12}
```

```
662 \xydef@\cosPIon#1{\ifcase#1 1\or-1\or0\or.5\or\halfroottwo\or
```

```
663 .809017\or\halfrootthree\or.900969\or.92388\or.939693\or.951057\or
664 .959493\or.965926\else1\xytrigerror@\cosPIon{#1}\fi}
665 \xydef@\sinPIon#1{\ifcase#1 0\or0\or1\or\halfrootthree\or\halfroottwo\or
666 .587785\or.5\or.433884\or.382683\or.34202\or.309017\or
667 .281733\or.258819\else0\xytrigerror@\sinPIon{#1}\fi}
669 \xydef@\cosTwoPIon#1{\ifcase#1 1\or1\or-1\or-\cosPIon3\or\cosPIon2\or
670 \sinPIon{10}\or\cosPIon3\or.62349\or\cosPIon4\or
671 .766044\or\cosPIon5\or.841254\or\cosPIon6%
672 \else1\xytrigerror@\cosTwoPIon{#1}\fi}
673 \xydef@\sinTwoPIon#1{\ifcase#1 0\or0\or0\or-\sinPIon3\or\sinPIon2\or
674 \cosPIon{10}\or\sinPIon3\or.781831\or\sinPIon4\or
675 .642788\or\sinPIon5\or.540641\or\sinPIon6%
676 \else0\xytrigerror@\sinTwoPIon{#1}\fi}
678 \xydef@\cosThreePIon#1{\ifcase#1 1\or-1\or0\or-1\or-\cosPIon4\or
679 -\cosPIon5\or\cosPIon2\or.222521\or\sinPIon8\or\cosPIon3\or
680 \sinTwoPIon5\or.654861\or\cosPIon4%
681 \else1\xytrigerror@\cosThreePIon{#1}\fi}
682 \xydef@\sinThreePIon#1{\ifcase#1 0\or0\or1\or0\or\sinPIon4\or
683 \sinTwoPIon5\or\sinPIon2\or.974928\or\cosPIon8\or\sinPIon3\or
684 \cosTwoPIon5\or.75575\or\sinPIon4%
685 \else0\xytrigerror@\sinThreePIon{#1}\fi}
687 \xydef@\cosFourPIon#1{\ifcase#1 1\or1\or1\or-\cosPIon3\or-1\or-\cosPIon5\or
688 \cosTwoPIon3\or-\cosThreePIon7\or0\or.173648\or\cosTwoPIon5\or
689 .415415\or\cosPIon3%
690 \else1\xytrigerror@\cosFourPIon{#1}\fi}
691 \xydef@\sinFourPIon#1{\ifcase#1 0\or0\or0\or-\sinPIon3\or0\or\sinPIon5\or
692 \sinTwoPIon3\or\sinThreePIon7\or1\or.984808\or\sinTwoPIon5\or
693 .909632\or\sinPIon3%
694 \else0\xytrigerror@\sinFourPIon{#1}\fi}
696 \xydef@\cosFivePIon#1{\ifcase#1 1\or-1\or0\or\cosPIon3\or-\cosPIon4\or
697 -1\or-\cosPIon6\or-\cosTwoPIon7\or-\cosThreePIon8\or-\cosFourPIon9\or
698 0\or.142315\or\sinPIon{12}%
699 \else1\xytrigerror@\cosFivePIon{#1}\fi}
700 \xydef@\sinFivePIon#1{\ifcase#1 0\or0\or1\or-\sinPIon3\or-\sinPIon4\or
701 0\or\sinPIon6\or\sinTwoPIon7\or\sinThreePIon8\or\sinFourPIon9\or1\or
702 .989821\or\cosPIon{12}%
703 \else0\xytrigerror@\sinFivePIon{#1}\fi}
```
Coordinates for the vertices are read from trigonometry tables using control sequences

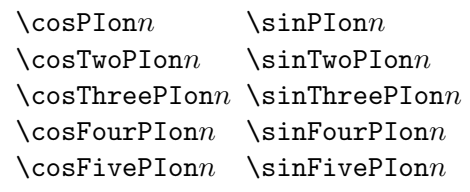

which expand to the values of  $\cos \frac{\pi}{n}$ ,  $\sin \frac{\pi}{n}$ ,  $\cos \frac{2\pi}{n}$ , ...,  $\sin \frac{5\pi}{n}$  and are also available for other uses. The parameter *n* must be a non-negative integer up to 12. The complete table is in figure 3.6.

**Specific Polygons:** All the information from the switches is passed as 8 separate parameters to a macro appropriate to the number of sides. The parameters have the following uses, and are set as shown:

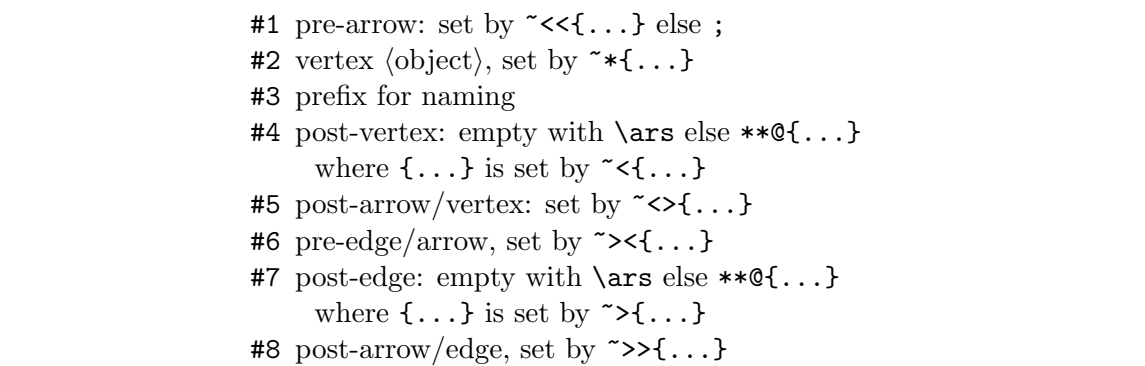

The organisation of this information is done by  $\xyPolygon@@#1$  which takes as a single parameter a macro appropriate to the number of sides, supplied by \xypoly@@@.

```
750 \xydef@\xypoly@@@{\count@=\xypolyNUMSIDES@\relax
751 \ifx\xypolyALIGN@\empty
752 \ifnum\count@<\thr@@\relax\DN@{\xypolytoosmall@{\the\count@}}%
753 \else \advance\count@-\thr@@
754 \ifcase\count@ \DN@{\xyPolygon@@@\xytriangle@@}%
755 \or \DN@{\xyPolygon@@@\xysquare@@}%
756 \or \DN@{\xyPolygon@@@\xypentagon@@}%
757 \or \DN@{\xyPolygon@@@\xyhexagon@@}%
758 \or \DN@{\xyPolygon@@@\xyheptagon@@}%
759 \or \DN@{\xyPolygon@@@\xyoctagon@@}%
760 \or \DN@{\xyPolygon@@@\xynonagon@@}%
761 \or \DN@{\xyPolygon@@@\xydecagon@@}%
762 \or \DN@{\xyPolygon@@@\xyundecagon@@}%
763 \or \DN@{\xyPolygon@@@\xydodecagon@@}%
764 \else \DN@{\xylargePolygon@{0}{\xypolyNUMSIDES@}}%
765 \fi\fi
766 \else
767 \DN@{\xylargePolygon@{\xypolyALIGN@}{\xypolyNUMSIDES@}}%
768 \fi \next@ \xypoly@@@x}
770 \xydef@\xypoly@@@x{\restore\xypoly@x}
```
\xydef@\xypolytoosmall@#1{\xyerror@{#1 sides is too few for a polygon}}

Here is \xyPolygon@@@. It constructs a list of tokens to be interpreted, after having closed the grouping that was current while parsing. It starts by setting the value of \xypolyNUMSIDES@, then a \save before adjusting the scale according to the value of \xypolySCALE@.

```
783 \xydef@\xyPolygon@@@#1{%
784 \toks@={\def\xypolyNUMSIDES@}%
785 \expandafter\addtotoks@\expandafter{\expandafter{\xypolyNUMSIDES@}\save}%
786 %
787 \ifx\empty\xypolySCALE@ \addtotoks@{\POS"}%
788 \else \addtotoks@{\POS;0;}%
```

```
789 \expandafter\addtotoks@\expandafter{\xypolySCALE@\relax\POS"}%
790 \quad \text{If}791 \expandafter\addtotoks@\expandafter{\xypolyPREFIX@0"\relax}%
792 %
793 \ifx\xypreSPOKES@\relax
_{794} \addtotoks@{#1{;}}%
795 \expandafter\addtotoks@\expandafter{\expandafter{\xypolyVERTEX@}}%
796 \expandafter\addtotoks@\expandafter{\expandafter{\xypolyPREFIX@}}%
797 \DN@##1\next@{\def\tmp@{**\dir##1}}%
798 \expandafter\next@\expandafter{\xypolySPOKES@}\next@
799 \expandafter\addtotoks@\expandafter{\expandafter{\tmp@}}%
800 \else
801 \expandafter\DN@\expandafter{\expandafter\ar\xypreSPOKES@}%
802 \addtotoks@{#1}%
803 \expandafter\addtotoks@\expandafter{\expandafter{\next@}}%
804 \expandafter\addtotoks@\expandafter{\expandafter{\xypolyVERTEX@}}%
805 \expandafter\addtotoks@\expandafter{\expandafter{\xypolyPREFIX@}{}}%
806 \fi
807 \expandafter\addtotoks@\expandafter{\expandafter{\xypostSPOKES@}}%
808 %
809 \ifx\xypreSIDES@\relax
_{810} \addtotoks@{{;}}%
811 \DN@##1\next@{\def\tmp@{**\dir##1}}%
812 \expandafter\next@\expandafter{\xypolySIDES@}\next@
813 \expandafter\addtotoks@\expandafter{\expandafter{\tmp@}}%
814 \else
815 \expandafter\DN@\expandafter{\expandafter\ar\xypreSIDES@}%
816 \expandafter\addtotoks@\expandafter{\expandafter{\next@}{}}%
817 \fi
818 \expandafter\addtotoks@\expandafter{\expandafter{\xypostSIDES@}}%
819 \ifx\xypolyALIGN@\empty
820 \ifnum\xypolyNUMSIDES@>12\addtotoks@{{0}}\fi
821 \else
822 \expandafter\addtotoks@\expandafter{\expandafter{\xypolyALIGN@}}%
823 \overline{1}824 \expandafter\DN@\expandafter{\expandafter\endgroup\the\toks@ }%
825 \next@}
```
Note how \endgroup closes the grouping. All the information for the layout of the polygon is contained in \xypolyNUMSIDES@ and the specific polygon macro contained in the final \next@.

Here is where the polygons are defined, individually.

```
838 \xydef@\xytriangle@@#1#2#3#4#5#6#7#8{%
```

```
839 \xy@@{\xypolynode@=\@ne}%
```

```
840 \POS#1"#30"+(0,1)#2="#31"#4#5\relax
```

```
841 \xy@@{\advance\xypolynode@\@ne}%
```

```
842 \POS"#30"#1"#30"+(-\cosPIon6, -.5)#2="#32"#4#5\relax
```

```
843 \xy@@{\advance\xypolynode@\m@ne}%
```

```
844 \POS"#31"#6"#32"#7#8\relax
```

```
845 \xy@@{\advance\xypolynode@\tw@}%
```

```
896 \POS"#30"#1"#30"+(.5,\halfrootthree)#2="#32"#4#5\relax
```
- \xy@@{\advance\xypolynode@\@ne}%
- \POS#1"#30"+(1,0)#2="#31"#4#5\relax

```
893 \xy@@{\xypolynode@=\@ne}%
```

```
892 \xydef@\xyhexagon@@#1#2#3#4#5#6#7#8{%
```

```
890 \POS"#35"#6"#31"#7#8\relax }
```

```
889 \xy@@{\advance\xypolynode@\@ne}%
```

```
888 \POS"#34"#6"#35"#7#8\relax
```

```
887 \xy@@{\advance\xypolynode@\m@ne}%
```

```
886 \POS"#30"#1"#30"+(\sinPIon5,-\cosPIon5)#2="#35"#4#5\relax
```

```
885 \xy@@{\advance\xypolynode@\tw@}%
```

```
884 \POS"#33"#6"#34"#7#8\relax
```

```
883 \xy@@{\advance\xypolynode@\m@ne}%
```

```
882 \POS"#30"#1"#30"-(\sinPIon5,\cosPIon5)#2="#34"#4#5\relax
```

```
881 \xy@@{\advance\xypolynode@\tw@}%
```

```
880 \POS"#32"#6"#33"#7#8\relax
```

```
879 \xy@@{\advance\xypolynode@\m@ne}%
```

```
878 \POS"#30"#1"#30"+(-\cosPIon{10},\sinPIon{10})#2="#33"#4#5\relax
```

```
877 \xy@@{\advance\xypolynode@\tw@}%
```

```
876 \POS"#31"#6"#32"#7#8\relax
```

```
875 \xy@@{\advance\xypolynode@\m@ne}%
```

```
874 \POS"#30"#1"#30"+(0,1)#2="#32"#4#5\relax
```

```
873 \xy@@{\advance\xypolynode@\@ne}%
```

```
872 \POS#1"#30"+(\cosPIon{10},\sinPIon{10})#2="#31"#4#5\relax
```

```
871 \xy@@{\xypolynode@=\@ne}%
```

```
870 \xydef@\xypentagon@@#1#2#3#4#5#6#7#8{%
```

```
868 \POS"#34"#6"#31"#7#8\relax }
```

```
867 \xy@@{\advance\xypolynode@\@ne}%
```

```
866 \POS"#33"#6"#34"#7#8\relax
```

```
865 \xy@@{\advance\xypolynode@\m@ne}%
```

```
864 \POS"#30"#1"#30"-(-\halfroottwo,\halfroottwo)#2="#34"#4#5\relax
```

```
863 \xy@@{\advance\xypolynode@\tw@}%
```

```
862 \POS"#32"#6"#33"#7#8\relax
```

```
861 \xy@@{\advance\xypolynode@\m@ne}%
```

```
860 \POS"#30"#1"#30"-(\halfroottwo,\halfroottwo)#2="#33"#4#5\relax
```

```
859 \xy@@{\advance\xypolynode@\tw@}%
```

```
858 \POS"#31"#6"#32"#7#8\relax
```

```
857 \xy@@{\advance\xypolynode@\m@ne}%
```

```
856 \POS"#30"#1"#30"+(-\halfroottwo,\halfroottwo)#2="#32"#4#5\relax
```

```
855 \xy@@{\advance\xypolynode@\@ne}%
```

```
854 \POS#1"#30"+(\halfroottwo,\halfroottwo)#2="#31"#4#5\relax
```

```
853 \xy@@{\xypolynode@=\@ne}%
```

```
852 \xydef@\xysquare@@#1#2#3#4#5#6#7#8{%
```

```
850 \POS"#33"#6"#31"#7#8\relax }
```

```
849 \xy@@{\advance\xypolynode@\@ne}%
```

```
848 \POS"#32"#6"#33"#7#8\relax
```

```
847 \xy@@{\advance\xypolynode@\m@ne}%
```

```
846 \POS"#30"#1"#30"+(\cosPIon6,-.5)#2="#33"#4#5\relax
```
\POS"#37"#6"#31"#7#8\relax }

```
897 \xy@@{\advance\xypolynode@\m@ne}%
898 \POS"#31"#6"#32"#7#8\relax
899 \xy@@{\advance\xypolynode@\tw@}%
900 \POS"#30"#1"#30"+(-.5,\halfrootthree)#2="#33"#4#5\relax
901 \xy@@{\advance\xypolynode@\m@ne}%
902 \POS"#32"#6"#33"#7#8\relax
903 \xy@@{\advance\xypolynode@\tw@}%
904 \POS"#30"#1"#30"-(1,0)#2="#34"#4#5\relax
905 \xy@@{\advance\xypolynode@\m@ne}%
906 \POS"#33"#6"#34"#7#8\relax
907 \xy@@{\advance\xypolynode@\tw@}%
908 \POS"#30"#1"#30"-(.5,\halfrootthree)#2="#35"#4#5\relax
909 \xy@@{\advance\xypolynode@\m@ne}%
910 \POS"#34"#6"#35"#7#8\relax
911 \xy@@{\advance\xypolynode@\tw@}%
912 \POS"#30"#1"#30"-(-.5,\halfrootthree)#2="#36"#4#5\relax
913 \xy@@{\advance\xypolynode@\m@ne}%
914 \POS"#35"#6"#36"#7#8\relax
915 \xy@@{\advance\xypolynode@\@ne}%
916 \POS"#36"#6"#31"#7#8\relax }
918 \xydef@\xyheptagon@@#1#2#3#4#5#6#7#8{%
919 \xy@@{\xypolynode@=\@ne}%
920 \POS#1"#30"+(\sinTwoPIon7,\cosTwoPIon7)#2="#31"#4#5\relax
921 \xy@@{\advance\xypolynode@\@ne}%
922 \quad \text{POS}"#30"#1"#30"+(0.1)#2="#32"#4#5\relax
923 \xy@@{\advance\xypolynode@\m@ne}%
924 \POS"#31"#6"#32"#7#8\relax
925 \xy@@{\advance\xypolynode@\tw@}%
926 \POS"#30"#1"#30"+(-\sinTwoPIon7,\cosTwoPIon7)#2="#33"#4#5\relax
927 \xy@@{\advance\xypolynode@\m@ne}%
928 \POS"#32"#6"#33"#7#8\relax
929 \xy@@{\advance\xypolynode@\tw@}%
930 \POS"#30"#1"#30"-(\sinThreePIon7,\cosThreePIon7)#2="#34"#4#5\relax
931 \xy@@{\advance\xypolynode@\m@ne}%
932 \POS"#33"#6"#34"#7#8\relax
933 \xy@@{\advance\xypolynode@\tw@}%
934 \POS"#30"#1"#30"-(\sinPIon7,\cosPIon7)#2="#35"#4#5\relax
935 \xy@@{\advance\xypolynode@\m@ne}%
936 \POS"#34"#6"#35"#7#8\relax
937 \xy@@{\advance\xypolynode@\tw@}%
938 \POS"#30"#1"#30"+(\sinPIon7,-\cosPIon7)#2="#36"#4#5\relax
939 \xy@@{\advance\xypolynode@\m@ne}%
940 \POS"#35"#6"#36"#7#8\relax
941 \xy@@{\advance\xypolynode@\tw@}%
942 \POS"#30"#1"#30"+(\sinThreePIon7,-\cosThreePIon7)#2="#37"#4#5\relax
943 \xy@@{\advance\xypolynode@\m@ne}%
944 \POS"#36"#6"#37"#7#8\relax
945 \xy@@{\advance\xypolynode@\@ne}%
```

```
997 \xy@@{\advance\xypolynode@\tw@}%
```
- \POS"#33"#6"#34"#7#8\relax
- \xy@@{\advance\xypolynode@\m@ne}%
- \POS"#30"#1"#30"+(-\sinTwoPIon9,\cosTwoPIon9)#2="#34"#4#5\relax
- \xy@@{\advance\xypolynode@\tw@}%
- \POS"#32"#6"#33"#7#8\relax
- \xy@@{\advance\xypolynode@\m@ne}%
- \POS"#30"#1"#30"+(0,1)#2="#33"#4#5\relax
- 989 \xy@@{\advance\xypolynode@\tw@}%
- 988 \POS"#31"#6"#32"#7#8\relax
- \xy@@{\advance\xypolynode@\m@ne}%
- \POS"#30"#1"#30"+(\sinTwoPIon9,\cosTwoPIon9)#2="#32"#4#5\relax
- \xy@@{\advance\xypolynode@\@ne}%
- \POS#1"#30"+(\sinFourPIon9,\cosFourPIon9)#2="#31"#4#5\relax
- \xy@@{\xypolynode@=\@ne}%
- \xydef@\xynonagon@@#1#2#3#4#5#6#7#8{%
- \POS"#38"#6"#31"#7#8\relax }
- 979 \xy@@{\advance\xypolynode@\@ne}%
- 978 \POS"#37"#6"#38"#7#8\relax
- 977 \xy@@{\advance\xypolynode@\m@ne}%
- \POS"#30"#1"#30"+(\cosPIon8,-\sinPIon8)#2="#38"#4#5\relax
- 975 \xy@@{\advance\xypolynode@\tw@}%
- \POS"#36"#6"#37"#7#8\relax
- \xy@@{\advance\xypolynode@\m@ne}%
- \POS"#30"#1"#30"+(\sinPIon8,-\cosPIon8)#2="#37"#4#5\relax
- 971 \xy@@{\advance\xypolynode@\tw@}%
- \POS"#35"#6"#36"#7#8\relax
- \xy@@{\advance\xypolynode@\m@ne}%
- \POS"#30"#1"#30"-(\sinPIon8,\cosPIon8)#2="#36"#4#5\relax
- \xy@@{\advance\xypolynode@\tw@}%
- \POS"#34"#6"#35"#7#8\relax
- \xy@@{\advance\xypolynode@\m@ne}%
- \POS"#30"#1"#30"-(\cosPIon8,\sinPIon8)#2="#35"#4#5\relax
- \xy@@{\advance\xypolynode@\tw@}%
- \POS"#33"#6"#34"#7#8\relax
- \xy@@{\advance\xypolynode@\m@ne}%
- \POS"#30"#1"#30"-(\cosPIon8,-\sinPIon8)#2="#34"#4#5\relax
- \xy@@{\advance\xypolynode@\tw@}%
- \POS"#32"#6"#33"#7#8\relax
- \xy@@{\advance\xypolynode@\m@ne}%
- \POS"#30"#1"#30"-(\sinPIon8,-\cosPIon8)#2="#33"#4#5\relax
- \xy@@{\advance\xypolynode@\tw@}%
- \POS"#31"#6"#32"#7#8\relax
- \xy@@{\advance\xypolynode@\m@ne}%
- \POS"#30"#1"#30"+(\sinPIon8,\cosPIon8)#2="#32"#4#5\relax
- \xy@@{\advance\xypolynode@\@ne}%
- \POS#1"#30"+(\cosPIon8,\sinPIon8)#2="#31"#4#5\relax
- \xy@@{\xypolynode@=\@ne}%
- \xydef@\xyoctagon@@#1#2#3#4#5#6#7#8{%

## *3.7. POLYGON FEATURE* 395

```
998 \POS"#30"#1"#30"+(-\sinFourPIon9,\cosFourPIon9)#2="#35"#4#5\relax
999 \xy@@{\advance\xypolynode@\m@ne}%
1000 \POS"#34"#6"#35"#7#8\relax
1001 \xy@@{\advance\xypolynode@\tw@}%
1002 \POS"#30"#1"#30"-(\cosPIon6,\sinPIon6)#2="#36"#4#5\relax
1003 \xy@@{\advance\xypolynode@\m@ne}%
1004 \POS"#35"#6"#36"#7#8\relax
1005 \xy@@{\advance\xypolynode@\tw@}%
1006 \POS"#30"#1"#30"-(\sinPIon9,\cosPIon9)#2="#37"#4#5\relax
1007 \xy@@{\advance\xypolynode@\m@ne}%
1008 \POS"#36"#6"#37"#7#8\relax
1009 \xy@@{\advance\xypolynode@\tw@}%
1010 \POS"#30"#1"#30"+(\sinPIon9,-\cosPIon9)#2="#38"#4#5\relax
1011 \xy@@{\advance\xypolynode@\m@ne}%
1012 \POS"#37"#6"#38"#7#8\relax
1013 \xy@@{\advance\xypolynode@\tw@}%
1014 \POS"#30"#1"#30"+(\cosPIon6,-\sinPIon6)#2="#39"#4#5\relax
1015 \xy@@{\advance\xypolynode@\m@ne}%
1016 \POS"#38"#6"#39"#7#8\relax
1017 \xy@@{\advance\xypolynode@\@ne}%
1018 \POS"#39"#6"#31"#7#8\relax }
1020 \xydef@\xydecagon@@#1#2#3#4#5#6#7#8{%
1021 \xy@@{\xypolynode@=\@ne}%
1022 \POS#1"#30"+(1,0)#2="#31"#4#5\relax
1023 \xy@@{\advance\xypolynode@\@ne}%
1024 \POS"#30"#1"#30"+(\cosPIon5,\sinPIon5)#2="#32"#4#5\relax
1025 \xy@@{\advance\xypolynode@\m@ne}%
1026 \POS"#31"#6"#32"#7#8\relax
1027 \xy@@{\advance\xypolynode@\tw@}%
1028 \POS"#30"#1"#30"+(\sinPIon{10},\cosPIon{10})#2="#33"#4#5\relax
1029 \xy@@{\advance\xypolynode@\m@ne}%
1030 \POS"#32"#6"#33"#7#8\relax
1031 \xy@@{\advance\xypolynode@\tw@}%
_{1032} \POS"#30"#1"#30"-(\sinPIon{10},-\cosPIon{10})#2="#34"#4#5\relax
1033 \xy@@{\advance\xypolynode@\m@ne}%
1034 \POS"#33"#6"#34"#7#8\relax
1035 \xy@@{\advance\xypolynode@\tw@}%
1036 \POS"#30"#1"#30"-(\cosPIon5,-\sinPIon5)#2="#35"#4#5\relax
1037 \xy@@{\advance\xypolynode@\m@ne}%
1038 \POS"#34"#6"#35"#7#8\relax
1039 \xy@@{\advance\xypolynode@\tw@}%
1040 \POS"#30"#1"#30"-(1,0)#2="#36"#4#5\relax
1041 \xy@@{\advance\xypolynode@\m@ne}%
1042 \POS"#35"#6"#36"#7#8\relax
1043 \xy@@{\advance\xypolynode@\tw@}%
1044 \POS"#30"#1"#30"-(\cosPIon5,\sinPIon5)#2="#37"#4#5\relax
1045 \xy@@{\advance\xypolynode@\m@ne}%
1046 \POS"#36"#6"#37"#7#8\relax
1047 \xy@@{\advance\xypolynode@\tw@}%
```

```
1048 \POS"#30"#1"#30"-(\sinPIon{10},\cosPIon{10})#2="#38"#4#5\relax
1049 \xy@@{\advance\xypolynode@\m@ne}%
1050 \POS"#37"#6"#38"#7#8\relax
1051 \xy@@{\advance\xypolynode@\tw@}%
1052 \POS"#30"#1"#30"+(\sinPIon{10},-\cosPIon{10})#2="#39"#4#5\relax
1053 \xy@@{\advance\xypolynode@\m@ne}%
1054 \POS"#38"#6"#39"#7#8\relax
1055 \xy@@{\advance\xypolynode@\tw@}%
1056 \POS"#30"#1"#30"+(\cosPIon5,-\sinPIon5)#2="#310"#4#5\relax
1057 \xy@@{\advance\xypolynode@\m@ne}%
1058 \POS"#39"#6"#310"#7#8\relax
1059 \xy@@{\advance\xypolynode@\@ne}%
1060 \POS"#310"#6"#31"#7#8\relax }
1062 \xydef@\xyundecagon@@#1#2#3#4#5#6#7#8{%
1063 \xy@@{\xypolynode@=\@ne}%
1064 \POS#1"#30"+(\sinFourPIon{11},\cosFourPIon{11})#2="#31"#4#5\relax
1065 \xy@@{\advance\xypolynode@\@ne}%
1066 \POS"#30"#1"#30"+(\sinTwoPIon{11},\cosTwoPIon{11})#2="#32"#4#5\relax
1067 \xy@@{\advance\xypolynode@\m@ne}%
1068 \POS"#31"#6"#32"#7#8\relax
1069 \xy@@{\advance\xypolynode@\tw@}%
1070 \POS"#30"#1"#30"+(0,1)#2="#33"#4#5\relax
1071 \xy@@{\advance\xypolynode@\m@ne}%
1072 \POS"#32"#6"#33"#7#8\relax
1073 \xy@@{\advance\xypolynode@\tw@}%
1074 \POS"#30"#1"#30"+(-\sinTwoPIon{11},\cosTwoPIon{11})#2="#34"#4#5\relax
1075 \xy@@{\advance\xypolynode@\m@ne}%
1076 \POS"#33"#6"#34"#7#8\relax
1077 \xy@@{\advance\xypolynode@\tw@}%
1078 \POS"#30"#1"#30"+(-\sinFourPIon{11},\cosFourPIon{11})#2="#35"#4#5\relax
1079 \xy@@{\advance\xypolynode@\m@ne}%
1080 \POS"#34"#6"#35"#7#8\relax
1081 \xy@@{\advance\xypolynode@\tw@}%
1082 \POS"#30"#1"#30"-(\sinFivePIon{11},\cosFivePIon{11})#2="#36"#4#5\relax
1083 \xy@@{\advance\xypolynode@\m@ne}%
1084 \POS"#35"#6"#36"#7#8\relax
1085 \xy@@{\advance\xypolynode@\tw@}%
1086 \POS"#30"#1"#30"-(\sinThreePIon{11},\cosThreePIon{11})#2="#37"#4#5\relax
1087 \xy@@{\advance\xypolynode@\m@ne}%
1088 \POS"#36"#6"#37"#7#8\relax
1089 \xy@@{\advance\xypolynode@\tw@}%
1090 \POS"#30"#1"#30"-(\sinPIon{11},\cosPIon{11})#2="#38"#4#5\relax
1091 \xy@@{\advance\xypolynode@\m@ne}%
1092 \POS"#37"#6"#38"#7#8\relax
1093 \xy@@{\advance\xypolynode@\tw@}%
_{1094} \POS"#30"#1"#30"+(\sinPIon{11},-\cosPIon{11})#2="#39"#4#5\relax
1095 \xy@@{\advance\xypolynode@\m@ne}%
1096 \POS"#38"#6"#39"#7#8\relax
1097 \xy@@{\advance\xypolynode@\tw@}%
```

```
1098 \POS"#30"#1"#30"+(\sinThreePIon{11},-\cosThreePIon{11})#2="#310"#4#5\relax
1099 \xy@@{\advance\xypolynode@\m@ne}%
1100 \POS"#39"#6"#310"#7#8\relax
1101 \xy@@{\advance\xypolynode@\tw@}%
1102 \POS"#30"#1"#30"+(\sinFivePIon{11},-\cosFivePIon{11})#2="#311"#4#5\relax
1103 \xy@@{\advance\xypolynode@\m@ne}%
1104 \POS"#310"#6"#311"#7#8\relax
1105 \xy@@{\advance\xypolynode@\@ne}%
1106 \POS"#311"#6"#31"#7#8\relax }
1108 \xydef@\xydodecagon@@#1#2#3#4#5#6#7#8{%
1109 \xy@@{\xypolynode@=\@ne}%
1110 \POS#1"#30"+(\cosPIon{12},\sinPIon{12})#2="#31"#4#5\relax
1111 \xy@@{\advance\xypolynode@\@ne}%
1112 \POS"#30"#1"#30"+(\halfroottwo,\halfroottwo)#2="#32"#4#5\relax
1113 \xy@@{\advance\xypolynode@\m@ne}%
1114 \POS"#31"#6"#32"#7#8\relax
1115 \xy@@{\advance\xypolynode@\tw@}%
1116 \POS"#30"#1"#30"+(\sinPIon{12},\cosPIon{12})#2="#33"#4#5\relax
1117 \xy@@{\advance\xypolynode@\m@ne}%
1118 \POS"#32"#6"#33"#7#8\relax
1119 \xy@@{\advance\xypolynode@\tw@}%
_{1120} \POS"#30"#1"#30"-(\sinPIon{12},-\cosPIon{12})#2="#34"#4#5\relax
1121 \xy@@{\advance\xypolynode@\m@ne}%
1122 \POS"#33"#6"#34"#7#8\relax
1123 \xy@@{\advance\xypolynode@\tw@}%
1124 \POS"#30"#1"#30"-(\halfroottwo,-\halfroottwo)#2="#35"#4#5\relax
1125 \xy@@{\advance\xypolynode@\m@ne}%
1126 \POS"#34"#6"#35"#7#8\relax
1127 \xy@@{\advance\xypolynode@\tw@}%
_{1128} \POS"#30"#1"#30"-(\cosPIon{12},-\sinPIon{12})#2="#36"#4#5\relax
1129 \xy@@{\advance\xypolynode@\m@ne}%
1130 \POS"#35"#6"#36"#7#8\relax
1131 \xy@@{\advance\xypolynode@\tw@}%
_{1132} \POS"#30"#1"#30"-(\cosPIon{12},\sinPIon{12})#2="#37"#4#5\relax
1133 \xy@@{\advance\xypolynode@\m@ne}%
1134 \POS"#36"#6"#37"#7#8\relax
1135 \xy@@{\advance\xypolynode@\tw@}%
_{1136} \POS"#30"#1"#30"-(\halfroottwo,\halfroottwo)#2="#38"#4#5\relax
1137 \xy@@{\advance\xypolynode@\m@ne}%
1138 \POS"#37"#6"#38"#7#8\relax
1139 \xy@@{\advance\xypolynode@\tw@}%
1140 \POS"#30"#1"#30"-(\sinPIon{12},\cosPIon{12})#2="#39"#4#5\relax
1141 \xy@@{\advance\xypolynode@\m@ne}%
1142 \POS"#38"#6"#39"#7#8\relax
1143 \xy@@{\advance\xypolynode@\tw@}%
_{1144} \POS"#30"#1"#30"+(\sinPIon{12},-\cosPIon{12})#2="#310"#4#5\relax
1145 \xy@@{\advance\xypolynode@\m@ne}%
1146 \POS"#39"#6"#310"#7#8\relax
1147 \xy@@{\advance\xypolynode@\tw@}%
```

```
1148 \POS"#30"#1"#30"+(\halfroottwo,-\halfroottwo)#2="#311"#4#5\relax
1149 \xy@@{\advance\xypolynode@\m@ne}%
1150 \POS"#310"#6"#311"#7#8\relax
1151 \xy@@{\advance\xypolynode@\tw@}%
_{1152} \POS"#30"#1"#30"+(\cosPIon{12},-\sinPIon{12})#2="#312"#4#5\relax
1153 \xy@@{\advance\xypolynode@\m@ne}%
1154 \POS"#311"#6"#312"#7#8\relax
1155 \xy@@{\advance\xypolynode@\@ne}%
1156 \POS"#312"#6"#31"#7#8\relax }
1160 \xydef@\xylargePolygon@#1#2{%
1161 \dimen@=#1\p@
1162 \xyPolygon@@@\xypolygon@@}
1163 % \xyerror@{Sorry, polygons with #2 sides are not implemented; maximum 12.}{}}
```
We need a looping construction that will not interfere with others used at a high level.

```
1170 \xydef@\xypolyrepeat@{\fi}
1171 \xydef@\xypolybody@{}
1172 \xydef@\xypolyiterate@{\xypolybody@\expandafter\xypolyiterate@\else\fi}
1173 \xydef@\xypolyloop@#1\xypolyrepeat@{\def\xypolybody@{#1}\xypolyiterate@}
```
The counter \xypolynode@ keeps track of the current vertex, spoke and side. Since the user may choose to place another \xypolygon along any such piece, it is necessary to calculate the angle for each vertex afresh, using only information passed via the parameters  $\#1, \ldots, \#9$ .

```
1182 \xydef@\xypolygon@@#1#2#3#4#5#6#7#8#9{\save
1183 \vfromcartesianangle@{#9}\edef\next@{\the\X@c,\the\Y@c\addGT@\empty}%
1184 \xy@@{\xypolynode@=\@ne}%
1185 \toks@={\POS#1"#30"+}%
1186 \expandafter\expandafter\expandafter\addtotoks@\expandafter
1187 \expandafter\expandafter{\addLT@\empty}%
1188 \expandafter\addtotoks@\expandafter{\next@#2="#31"#4#5\relax}%
1189 \xy@@\dontleave@ \the\toks@
1190 %
1191 \xypolyloop@
1192 \dimen@=360\p@ \count@@=\xypolyNUMSIDES@\relax \advance\dimen@ .5\count@@
1193 \divide\dimen@ \xypolyNUMSIDES@ \relax
1194 \multiply\dimen@\xypolynode@ \relax \advance\dimen@ #9\p@
1195 \edef\tmp@{%
1196 \noexpand\vfromcartesianangle@{\expandafter\removePT@\the\dimen@}}%
1197 \tmp@ \edef\next@{\the\X@c,\the\Y@c\addGT@\empty}%
1198 \xy@@{\advance\xypolynode@\@ne}\count@=\xypolynode@
1199 \toks@={\POS"#30"#1"#30"+}\edef\nextii@{\the\count@}%
1200 \expandafter\expandafter\expandafter\addtotoks@\expandafter
1201 \expandafter\expandafter{\addLT@\space}%
1202 \expandafter\addtotoks@\expandafter{\next@#2="#3}%
1203 \expandafter\addtotoks@\expandafter{\nextii@"#4#5\relax}%
1204 \the\toks@
1205 %
1206 \count@=\xypolynode@ \xy@@{\advance\xypolynode@\m@ne}%
1207 \toks@={\POS"#3}\expandafter\addtotoks@\expandafter{\the\xypolynode@"#6"#3}%
```
### **3.7. POLYGON FEATURE** 399

```
1208 \expandafter\addtotoks@\expandafter{\the\count@"#7#8\relax}%
1209 \the\toks@
1210 \xy@@{\advance\xypolynode@\@ne}\count@=\xypolyNUMSIDES@ \relax
1211 \ifnum\xypolynode@<\count@ \relax \xypolyrepeat@
1212 \frac{9}{6}1213 \toks@={\POS"#3}%
1214 \expandafter\addtotoks@\expandafter{\xypolyNUMSIDES@"#6"#31"#7#8\relax}%
```
1215 \the\toks@ \restore }

## **The end & Log**

DOCMODE3

```
1225
1226 \xyendinput
1228 % $Log: xypoly.doc,v $
1229 % Revision 3.10 2010/06/10 18:45:50 krisrose
1230 % Reference to GPL by URL.
1231 \%1232 % Revision 3.9 2010/05/06 17:46:30 krisrose
1233 % Ross Moore's e-mail address updated.
1234 % Many obsolete files degraded to Historic.
1235 \frac{9}{6}1236 % Revision 3.8 2010/04/16 06:06:52 krisrose
1237 % Preparing for a new release...
1238 \frac{9}{6}1239 % Revision 3.7 1999/02/16 15:12:50 krisrose
1240 % Interim release (Y&Y fonts now free).
1241 %
1242 % Revision 3.4 1997/05/18 01:13:24 ross
1243 % Essential bugfixes.
1244 \%1245 % Revision 3.3 1996/12/18 09:28:35 ross
1246 % cosmetic changes in documentation
1247 \%1248 % Revision 3.1 1995/09/05 20:28:57 ross
1249 % Releasing version 3.1!
1250 \frac{\%}{\ }1251 % Revision 3.0 1995/07/07 20:13:19 ross
1252 % Major release w/new User's Guide!
1253 \frac{9}{6}1254 % Revision 2.13 1995/07/04 15:04:51 ross
1255 % Ready for release of v3.
1256 \frac{\%}{\ }1257 % Revision 2.12 1994/10/25 03:01:14 ross
1258 % Final 3beta release [bug fixes & AMS-LaTeX fitting].
1259 \%1260 % Created by Ross Moore, September 1994.
```
## **3.8 Lattice and web feature**

**Vers. 3.6 by Ross Moore**  $\langle$ ross.moore@mq.edu.au $\rangle$ 

This feature provides macros to facilitate typesetting of arrangements of points within a 2-dimensional lattice or "web-like" structure.

### **Header:**

```
1 %% $Id: xyweb.doc,v 3.6 2010/06/10 18:45:50 krisrose Exp $
2 \frac{9.9}{6}3 %% Xy-pic ''Lattice and web'' feature.
4 %% Copyright (c) 1994-1996 Ross Moore <ross.moore@mq.edu.au>
5 \frac{\%}{\%}6 %% This file is part of the Xy-pic package for graphs and diagrams in TeX.
7 %% See the companion README and INSTALL files for further information.
8 %% Copyright (c) 1991-2010 Kristoffer H. Rose <krisrose@tug.org>
9 \frac{\%}{\%}10 %% The Xy-pic package is free software; you can redistribute it and/or modify
11 %% it under the terms of the GNU General Public License as published by the
12 %% Free Software Foundation; either version 2 of the License, or (at your
13 %% option) any later version.
14 %%
15 %% The Xy-pic package is distributed in the hope that it will be useful, but
16 %% WITHOUT ANY WARRANTY; without even the implied warranty of MERCHANTABILITY
17 %% or FITNESS FOR A PARTICULAR PURPOSE. See the GNU General Public License
18 %% for more details.
19 \frac{\cancel{0}7}{\cancel{0}19}20 %% You should have received a copy of the GNU General Public License along
21 %% with this package; if not, see http://www.gnu.org/licenses/.
22 \frac{9}{9}23 \ifx\xyloaded\undefined \input xy \fi
25 \xyprovide{web}{Lattice and web feature}{\stripRCS$Revision: 3.6 $}%
26 {Ross Moore}{ross.moore@mq.edu.au}%
27 {Mathematics Department, Macquarie University, NSW~2109, Australia}
```
<sup>41</sup> \message{lattices,}

We need two counters and macros to access their values.

```
49 \xynew@{count}\lattice@A
```

```
50 \xynew@{count}\lattice@B
```

```
51 \xydef@\latticeA{\lattice@A}
```

```
52 \xydef@\latticeB{\lattice@B}
```
Currently the only routines implemented with this feature are some "quick and dirty" macros for dropping objects at the points of an integer lattice. **To Do:** More sophisticated routines will be developed for later versions of XY-pic, as the need arises.

Mathematically speaking, let  $\vec{u}$  and  $\vec{v}$  be vectors pointing in independent directions within the plane. Then the lattice spanned by  $\vec{u}$  and  $\vec{v}$  is the infinite set of points *L* given by:

 $L = \{a \vec{u} + b \vec{v} \; ; \; \text{ for } a, b \text{ integers} \}.$ 

Within X<sub>Y</sub>-pic the vectors  $\vec{u}$  and  $\vec{v}$  can be established as the current coordinate basis vectors. The following macros typeset a finite subset of an abstract lattice.

> \xylattice#1#2#3#4 points in lattice \croplattice#1#2#3#4#5#6#7#8 . . . in specific rectangle.

The parameters  $#1$  ...  $#4$  are to be integers  $a_{\min}$ ,  $a_{\max}$ ,  $b_{\min}$  and  $b_{\max}$ , so that the portion of the lattice to be typeset is that collection of vectors in *L* for which  $a_{\min} \le a \le a_{\max}$  and  $b_{\min} \le b \le b_{\max}$ .

*◦ ◦ ◦ ◦ ◦ ◦ ◦ ◦ ◦ ◦ ◦ ◦ ◦ ◦ ◦ ◦ ◦ ◦ ◦ ◦ ◦ ◦ ◦ ◦ ◦ ◦ ◦ ◦ ◦ ◦ ◦ ◦ ◦ ◦ ◦ ◦ ◦ ◦ ◦ ◦ ◦ ◦ ◦ ◦ ◦ ◦ ◦ ◦ ◦ ◦ ◦ ◦ ◦ ◦ ◦ ◦ ◦ ◦ ◦ ◦ ◦ ◦ •a s* / (1) *s* (2) OO

```
\def\latticebody{%
\ifnum\latticeA=1 \ifnum\latticeB=-1 %
\else\drop{\circ}\fi\else\drop{\circ}\fi}
\xy *\xybox{0;<1.5pc,1mm>:<1mm,1.5pc>::
,0,{\xylattice{-4}4{-3}3}
 ,(1,-1)="a"*{\bullet}*+<2pt>!UL{a}
 ,(-1,1)."a"*\frm{.}}="L"
,{"L"+L \ar "L"+R*+!L{s^{(1)}}}
,{"L"+D \ar "L"+U*+!D{s^{(2)}}}
\endxy
```
In the above code, notice how the basis is first established then the  $\x$ ylattice typeset. Doing this within an \xybox allows axes to be sized and placed appropriately. Since lattice points are determined by their (integer) coordinate displacements, they can be revisited to add extra *h*object*i*s into the overall picture. More generally, the origin for lattice-coordinates is the current  $\langle pos \rangle c$ , when the  $\lambda$ ylattice command is encountered. Easy accessibility is maintained, as seen in the next example.

When the basis vectors  $\vec{u}$  and  $\vec{v}$  are not perpendicular the collection of points with  $a, b$  in these ranges will fill out a skew parallelogram. Generally it is useful to plot only those points lying within a fixed rectangle. This is the purpose of \croplattice, with its extra parameters #5 . . . #8 determining the 'cropping' rectangle within which lattice points will be typeset. Other points will not be typeset even when *a* and *b* are within the specified ranges. Explicitly the horizontal range of the cropping rectangle is  $X_{\text{min}}$  to  $X_{\text{max}}$ , with  $X_{\text{min}}$  being the *X*-coordinate of the vector #5  $\times$   $\vec{u}$ , where #5 is a  $\langle$ number $\rangle$  (not necessarily an integer). Similarly  $X_{\text{max}}$  is the *X*-coordinate of #6  $\times$   $\vec{u}$ . The vertical extents are  $Y_{\text{min}}$  and  $Y_{\text{max}}$ , given by the *Y*-coordinates of #7  $\times \vec{v}$  and #8  $\times \vec{v}$  respectively.

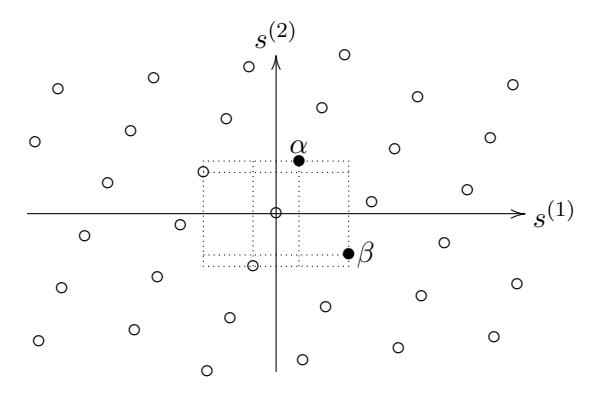

```
\def\latticebody{%
\ifnum\latticeA=1 \ifnum\latticeB=-1 %
\else \drop{\circ}\fi\else
\ifnum\latticeA=0 \ifnum\latticeB=1\else
\drop{\circ}\fi\else\drop{\circ}\fi\fi}
\xy + (2,2) = "o",0*\xybox{\,}00;<3pc,1.5mm>:<0.72pc,1.65pc>::,{"o"
\croplattice{-4}4{-4}4{-2.6}{2.6}{-3}3}
 ,"o"+(0,1)="a"*{\bullet}*+!D{\alpha}
 ,"o"+(1,-1)="b"*{\bullet}*+!L{\beta}
 ,"o"+(0,-1)="c","o"+(-1,1)="d"
 ,"a"."c"="e",!DR*{};"a"**\dir{.}
 ,"e",!UL*{};"c"**\dir{.}
 ,"b"."d"="f",!DL*{};"b"**\dir{.}
 ,"f",!UR*{};"d"**\dir{.}
 ,"e"."f"*\frm{.}}="L","o"."L"="L"
 , \{ "L" + L \ar "L" + R* + !L{s^{(1)}} \},{"L"+D \ar "L"+U*+!D{s^{(2)}}}
```
#### \endxy

The routines \xylattice and \croplattice simply cycle through the allowable range of values for \lattice@A and \lattice@B, with \lattice@B varying within the inner loop.

#### <sup>160</sup> \xydef@\xylattice#1#2#3#4{\xy@{LATTICE}{\xylattice@{#1}{#2}{#3}{#4}}}%

```
162 \xydef@\xylattice@#1#2#3#4{%
163 \lattice@A=#1\relax
164 \loop \bgroup\lattice@B=#3\relax
165 \innerlatticeloop@{#4}%
166 \edef\tmp@{\egroup
167 \X@min=\the\X@min \X@max=\the\X@max
168 \Y@min=\the\Y@min \Y@max=\the\Y@max
169 }\tmp@ \ifnum\lattice@A<#2\relax \advance\lattice@A\@ne
170 \repeat }
172 \xydef@\innerlatticeloop@#1{%
173 \loop \enter@{\cfromthec@}\enter@{\cplusthec@}%
174 \vfromcartesian@@ \the\lattice@A,\the\lattice@B @%
175 \edef\latticeX{\expandafter\removePT@\the\X@c}%
```

```
176 \edef\latticeY{\expandafter\removePT@\the\Y@c}%
```

```
177 \leave@ \latticebody \leave@
178 \ifnum\lattice@B<#1\relax \advance\lattice@B\@ne
179 \repeat }
```
With \xylattice getting the picture size correct is simply a matter of passing \X@min, X@max, etc. outside of the inner group. However with \croplattice these are first set to correspond to the 'cropping rectangle' then subsequently merged with their original values.

```
189 \xydef@\croplattice#1#2#3#4#5#6#7#8{\xy@{LATTICE}%
190 {\xycroplattice@{#1}{#2}{#3}{#4}{#5}{#6}{#7}{#8}}}%
192 \xydef@\xycroplattice@#1#2#3#4#5#6#7#8{%
193 \enter@{\X@min=\the\X@min \X@max=\the\X@max
194 \Y@min=\the\Y@min \Y@max=\the\Y@max}%
195 \enter@{\cfromthec@}\enter@{\cplusthec@}%
196 \vfromcartesian@@ #5,0 @\leave@ \X@min=\X@c \leave@
197 \enter@{\cfromthec@}\enter@{\cplusthec@}%
198 \vfromcartesian@@ #6,0 @\leave@ \X@max=\X@c \leave@
199 \enter@{\cfromthec@}\enter@{\cplusthec@}%
200 \vfromcartesian@@ 0,#7 @\leave@ \Y@min=\Y@c \leave@
201 \enter@{\cfromthec@}\enter@{\cplusthec@}%
202 \vfromcartesian@@ 0,#8 @\leave@ \Y@max=\Y@c \leave@
203 \lattice@A=#1\relax
204 \loop
205 \bgroup\lattice@B=#3\relax
206 \enter@{\cfromthec@}\innercroplatticeloop@{#4}\leave@
207 \qquad \qquad \qquadegroup
208 \ifnum\lattice@A<#2\relax \advance\lattice@A\@ne
209 \repeat \mergecropextents@ }
211 \xydef@\innercroplatticeloop@#1{%
212 \loop
213 \enter@{\cfromthec@}\enter@{\cplusthec@}%
214 \vfromcartesian@@ \the\lattice@A,\the\lattice@B @%
215 \edef\latticeX{\expandafter\removePT@\the\X@c}%
216 \edef\latticeY{\expandafter\removePT@\the\Y@c}%
217 \leave@ \DN@{\latticebody}%
218 \ifdim\X@c<\X@min\DN@{}%
219 \else\ifdim\X@c>\X@max\DN@{}%
220 \else\ifdim\Y@c<\Y@min\DN@{}%
221 \else\ifdim\Y@c>\Y@max\DN@{}%
222 \fi\fi\fi\fi \next@ \leave@
223 \ifnum\lattice@B<#1\relax \advance\lattice@B\@ne
224 \repeat }
226 \xydef@\mergecropextents@{%
227 \edef\tmp@{%
228 \noexpand\ifdim\X@min>\the\X@min \X@min=\the\X@min\noexpand\fi
229 \noexpand\ifdim\X@max<\the\X@max \X@max=\the\X@max\noexpand\fi
230 \noexpand\ifdim\Y@min>\the\Y@min \Y@min=\the\Y@min\noexpand\fi
231 \noexpand\ifdim\Y@max<\the\Y@max \Y@max=\the\Y@max\noexpand\fi}%
232 \leave@ \tmp@ }
```
**The** \latticebody **macro.** At each lattice point within the specified range for *a, b* (and within the cropping rectangle when \croplattice is used), a macro called \latticebody is expanded. This is meant to be user-definable, so as to be able to adapt to any specific requirement. It has a default expansion given by ...

#### \def\latticebody{\drop{\bullet}} *.*

The following macros may be useful when specifying what to do at each point of the lattice.

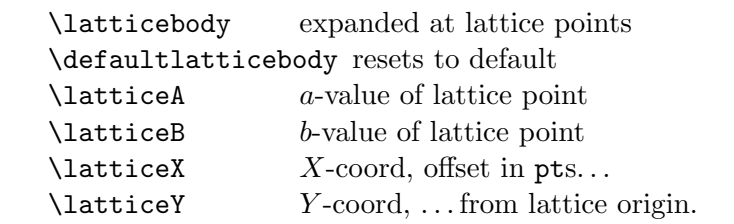

As in the examples presented above, the object dropped at the lattice point can be varied according to its location, or omitted altogether.

The default *\latticebody* macro ...

- <sup>265</sup> \xydef@\deflatticebody@{\def\latticebody{\drop{\bullet}}}
- <sup>266</sup> \xydef@\defaultlatticebody{\deflatticebody@}

<sup>267</sup> \deflatticebody@

In the final example the \latticebody macro performs a calculation to decide which lattice points should be emphasised:

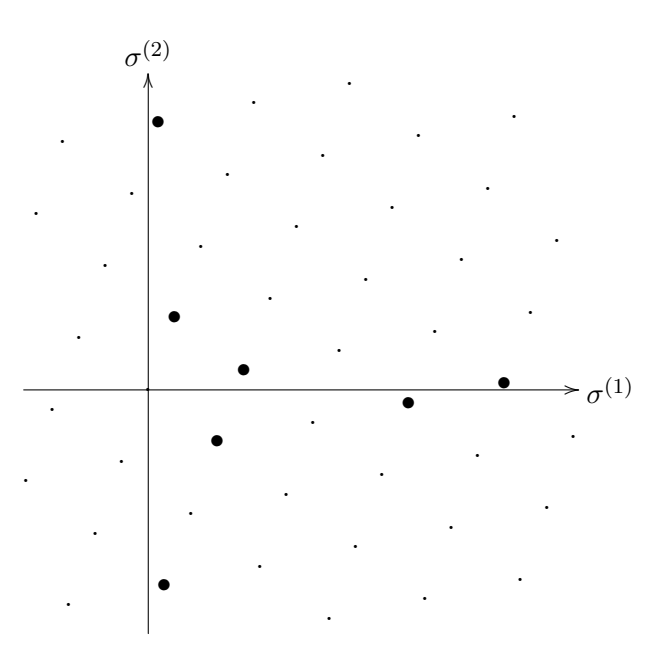

\def\latticebody{\dimen0=\latticeX pt \ifdim\dimen0>0pt \divide\dimen0 by 64 \dimen0=\latticeY\dimen0 \relax \ifdim 0pt>\dimen0 \dimen0=-\dimen0 \fi \ifdim 10pt>\dimen0 \drop{\bullet}% \else\drop{.}\fi \else\drop{.}\fi} \xy\*\xybox{0;<3pc,2.57mm>:<.83pc,2.25pc>:: ,0,{\croplattice{-3}5{-5}5

```
{-1.3}{4.5}{-3.4}{4.4}}}="L"
,{"L"+L \ar "L"+!R*+!L{\sigma^{(1)}}}
,{"L"+D \ar "L"+!U*+!D{\sigma^{(2)}}}
\endxy
```
**The end & Log**

DOCMODE3

```
301 \xyendinput
303 % $Log: xyweb.doc,v $
304 % Revision 3.6 2010/06/10 18:45:50 krisrose
305 % Reference to GPL by URL.
306 %
307 % Revision 3.5 2010/05/06 17:46:30 krisrose
308 % Ross Moore's e-mail address updated.
309 % Many obsolete files degraded to Historic.
310 %311 % Revision 3.4 2010/04/16 06:06:52 krisrose
312 % Preparing for a new release...
313 \frac{9}{6}314 % Revision 3.3 1996/12/18 09:52:11 ross
315 % checked in with -k by krisrose at 1996/12/18 14:17:11
316 %
317 % Revision 3.3 1996/12/18 09:52:11 ross
318 % no changes
319 \%320 % Revision 3.1 1995/09/05 20:36:33 ross
321 % Release!
322 \frac{9}{6}323 % Revision 3.0 1995/07/07 20:13:19 ross
324 % Major release w/new User's Guide!
325 \frac{9}{6}326 % Revision 2.13 1995/07/05 10:36:22 ross
327 % Ready for v3 release?
328 \frac{9}{6}329 % NEW for version 3.
```
## **3.9 Circle, Ellipse, Arc feature**

#### **Vers. 3.7 by Ross Moore**  $\langle$ ross.moore@mq.edu.au $\rangle$

This feature provides a means to a specify circles of arbitrary radius, drawn with a variety of line styles. Similarly ellipses may be specified, having arbitrary major/minor axes aligned in any direction. A circular arc joining two points can be constructed with specified tangent direction at one end.

All the curves described here—circles, ellipses and sectors of these—are constructed using the curves from the xycurve extension. As such any comments given there concerning memory requirements are equally valid here, perhaps even more so. Use of the xyps POSTSCRIPT back-end is highly recommended.

#### **Header:**

```
1 %% $Id: xyarc.doc,v 3.7 2010/06/10 18:45:49 krisrose Exp $
2 \frac{9}{6}3 %% Xy-pic ''Circles, Ellipses and Arcs'' feature.
4 %% Copyright (c) 1995-1997 Ross Moore <ross.moore@mq.edu.au>
  \%6 %% This file is part of the Xy-pic package for graphs and diagrams in TeX.
7 %% See the companion README and INSTALL files for further information.
8 %% Copyright (c) 1991-2010 Kristoffer H. Rose <krisrose@tug.org>
9 \frac{9}{8}10 %% The XY-pic package is free software; you can redistribute it and/or modify
11 %% it under the terms of the GNU General Public License as published by the
12 %% Free Software Foundation; either version 2 of the License, or (at your
13 %% option) any later version.
14 %%
15 %% The XY-pic package is distributed in the hope that it will be useful, but
16 %% WITHOUT ANY WARRANTY; without even the implied warranty of MERCHANTABILITY
17 %% or FITNESS FOR A PARTICULAR PURPOSE. See the GNU General Public License
18 %% for more details.
19 %%
20 %% You should have received a copy of the GNU General Public License along
21 %% with this package; if not, see http://www.gnu.org/licenses/.
22 \frac{9}{8}23 \ifx\xyloaded\undefined \input xy \fi
25 \xyprovide{arc}{Circle, Ellipse, Arc feature}{\stripRCS$Revision: 3.7 $}%
26 {Ross Moore}{ross.moore@mq.edu.au}%
```
{Mathematics Department, Macquarie University, NSW~2109, Australia}

The arcs are not truly circular or elliptical, but are approximations given by cubic Bézier segments. Hence the xycurve feature must be loaded.

#### \xyrequire{curve}

```
53 \xycatcodes
```
The basic *(object)* defined here is **\arc.** So far it is only implemented as a *(decor)ation*, called \ellipse.

```
61 \xydef@\ellipse#1#{\xy@{ELLIPSE}{\hbox\bgroup\save@}%
```

```
62 \let\endarc@=\endellipse@@ \xyFN@\preARC@ #1@}
```
\xydef@\endellipse@@{\xy@{endELLIPSE}{\leave@\origDirection@

\edef\next@{\egroup \X@min=\the\X@min \X@max=\the\X@max

\Y@min=\the\Y@min \Y@max=\the\Y@max }\next@}\let\bstartPLACE@=\relax}

```
68 \xydef@\preARC@{%
```

```
69 \ifx\next\space@ \expandafter\DN@\space{\xyFN@\preARC@}%
```

```
70 \else\ifx\next @\DN@{\xy@{ellipseARC}\ellipticARC@ \arc@}%
```

```
71 \else\ifx\next ~\DN@~##1{\tildeARC@{##1}}%
```

```
72 \else\DN@{\xy@{ellipticARC}\ellipticARC@ \arc@}%
```

```
73 \fi\fi\fi \next@ }
```

```
75 %\xydef@\arc#1#{\xy@{ARC}{\hbox\bgroup\save@}%
```

```
76 % \let\endarc@=\endarc@@\arc@{#1}}
```
#### <sup>77</sup> %\xydef@\endarc@@{\xy@{endARC}{\leave@\origDirection@

We start by recording the curve  $\langle$ style $\rangle$  and initialising some methods and  $\langle$ pos $\rangle$  names, to be able to easily access important  $\langle pos \rangle$  and  $\langle direction \rangle$  information.

When the ... in  $\arccos \{ \langle \text{style} \rangle \}$  is particularly simple, e.g.  $\langle \text{empty} \rangle$  or  $\hat{\ }$  or  $\hat{\ }$ , then we can branch immediately to \fullCircle@. Otherwise more parsing is required.

```
90 \xydef@\arc@#1@#2{\DN@{#2}%
91 \ifx\next@\empty \xy@{arcSTYLE}{\def\arcSTYLE{-}}%
92 \else \xy@{arcSTYLE}{\def\arcSTYLE{#2}}\fi \arc@i
93 \DNii@{#1}%
94 \ifx\nextii@\empty \DN@{\fullCircle@}%
95 \else \DN@{_}%
96 \ifx\next@\nextii@ \xy@{_}{\def\arcOrient@@{_}}%
97 \let\arcOrient@@=\next@ \DN@{\fullCircle@}%
98 \else \DN@{^}%
99 \ifx\next@\nextii@ \xy@{^}{\def\arcOrient@@{^}}%
100 \let\arcOrient@@=\next@ \DN@{\fullCircle@}%
101 \else \DN@{\def\afterARCextents@@{%
102 \xy@{aftARCext}{\let\doCircleArc@=\doCircleArc@@}%
103 \ellipseArc@ \xy@{doCircARCs}{\doCircleArcs@}\endarc@ }%
104 % \xy@{doCircARCs}{\leave@ \doCircleArcs@}\endarc@ }%
105 \xyFN@\getarcparams@#1@}\fi\fi\fi
106 \next@ }
```
When further parsing is required, using **\getarcparams@**, then an @ token is used to mark the end of the relevant tokens.

Before any parsing at all the current p and c are recorded as named  $\langle pos \rangle$ itions  $\partial \mathcal{Q}_p$  and  $\partial \mathcal{Q}_c$ , as well as a point  $\theta$ *Qm* along the line in the current direction from *p*. A method **\origDirection**<sup> $\theta$ </sup> is defined to artificially re-impose this direction independent of the *p* and *c* that may be current at the time. \startDirection@ is initialised to this method, though parsing may change its value. Other methods are initialised, in particular the default orientation; their values can be expected to change with subsequent parsing.

```
122 \xydef@\arc@i{\xy@{ARCi}{%
```

```
123 \save@\idfromc@{0@c}\cfromp@\idfromc@{0@p}%
```

```
124 \enter@\cplusthec@ \enter@\relax\begingroup\vfromslide@i{}@\czeroEdge@
```

```
125 \leave@\idfromc@{0@m}\leave@ \zeroDivideLimit@{50}%
```

```
126 \edef\origDirection@{\Direction=\the\Direction
```

```
127 \relax\noexpand\imposeDirection@}%
```
<sup>128</sup> \let\startDirection@=\origDirection@ \def\startDirection@@{}%

```
129 \def\endDirection@{}\def\endDirection@@{}\def\arcOrient@@{^}}%
```
<sup>130</sup> \def\arcOrient@@{^}\let\processDirections@=\checkstartDirection@

```
131 \def\arcRadius@{}\def\ellipseRatio@{}\def\arcScale@{\arcScale@@}}
```

```
137 \message{circles,}
```
#### **3.9.1 Full Circles**

The xyarc feature allows a much wider range of possibilities for typesetting circles than is available with  $\text{Cir.}$  Firstly the radius is no longer restricted to a finite collection of sizes. Secondly fancy line (curve) styles are available, as with curved arrows. Finally there are a variety of ways of specifying the desired radius, relative to other parts of the picture being built, as in the following example.

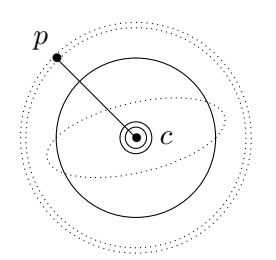

```
\xy 0;/r5pc/:*\dir{*}="p",*+!DR{p};
p+(.5,-.5)*\dir{*}="c",*+++!L{c}**\dir{-}
,{\ellipse<>{:}},{\ellipse(.5){}}
,0;(.5,.5)::,"p";"c",{\ellipse(.5){.}}
,{\ellipse<5pt>{=}}\endxy
```
The following give circles centred at *c*.

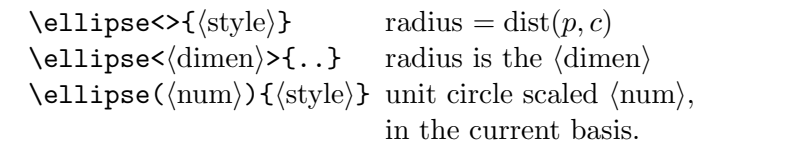

Note that if the current basis is not square then the latter variant, namely \ellipse(*h*num*i*), will typeset an ellipse rather than a circle. On the other hand the first two variants always specify true circles. In the 2nd case, i.e. when  $\langle$  dimen $\rangle$  is  $\langle$ empty $\rangle$ , the size of the object at p is taken into account when drawing the circle; if this is not desired then kill the size using a null object, e.g.  $; *{}$ 

Currently the **\ellipse** macro works only as a  $\langle$  decor $\rangle$ . In future versions there will be an  $\langle$  object $\rangle$ called \arc having elliptical shape, via \circleEdge with possibly unequal extents. Also it will be possible to \connect\arc, which will set the current connection so that any place on the full ellipse, not just the visible sector, will be accessible using an extension to the usual  $\langle$  place $\rangle$  mechanism.

**To Do:** make this be!!

The simplest cases of full circles go straight to \circleArc@.

```
190 \xydef@\fullCircle@{\xy@{fullCIRC}{\let\endDirection@=\relax
```

```
191 \let\doCircleArc@=\doMergeEndArc@@}\circleArc@ }%
```
If the first non-space token following  $\arcsin s$  then the current *c* is taken to be the centre of the circle or ellipse, or sector thereof. The first parsing is done to interpret information concerning the radius, (or axes of an ellipse) along with an orientation. This can be specified either as absolute dimensions, enclosed in  $\langle \ldots \rangle$ , or relative to the current basis by  $(\ldots)$ , or based on the line  $\overline{pc}$  using  $\langle \rangle$  or  $\langle$ ,  $\langle$  dimen $\rangle$  or  $\langle$ ,  $\langle$  num $\rangle$ ).

```
203 \xydef@\getarcparams@{%
```

```
204 \ifx\space@\next \expandafter\DN@\space{\xyFN@\getarcparams@}%gobble spaces
```

```
205 \else\addLT@\ifx \next \xy@{<}{}%
```

```
206 \addGT@{\addLT@\DN@##1}{\splitRadius@dim##1,,@}%
```

```
207 % \else\ifx \next (\xy@{(}{}\DN@(##1){\splitRadius@##1,,@}%
```

```
208 \else\ifx\next (\DN@({\xyFN@\checkRadOpen@}%
```

```
209 \else\ifx\next @\xy@{@}{}\DN@ @{\fullEllipse@}%
```

```
210 \else \addLQ@\ifx \next \addLQ@\DN@{\xy@'{}\ARCturn@}%
```

```
211 \else \DN@{\getarcExtents@}%
```

```
212 \fi\fi\fi\fi\fi\fi \next@ }
```

```
214 \xydef@\checkRadOpen@{%
215 \ifx\next *\DN@{\xyFN@\getarcExtents@ (}%
216 \else \xy@{(}{}\DN@##1){\splitRadius@##1,,@}%
217 \fi \next@ }
```

```
The centre is now stored as "0@0", since the value of "0@c" will be changed to agree with "0@p".
```
This is so that start/finish directions will agree, ensuring all four quadrants be drawn. The following method is actually executed after all the radius/axes information has been parsed.

```
227 \xydef@\fixedRadiusArc@{%
228 \xy@{fixRadArc}{\save@ \idfromc@{0@0}\cfromp@\idfromc@{0@c}\leave@}%
229 \xyFN@\fixedRadiusArc@i }
231 \xydef@\fixedRadiusArc@i{%
232 \ifx\next\space@ \expandafter\DN@\space{\xyFN@\fixedRadiusArc@i}%
233 \else\ifx\next @\xy@{@}{}\DN@ @{\fullEllipse@}%
234 \else\DN@{\let\processDirections@=\processArcDirections@
235 \def\afterARCextents@@{\xy@{aftARCext}{\let\doCircleArc@=\doCircleArc@@
236 \ellipseSector@}}\xyFN@\getarcExtents@}%
237 \fi\fi \next@ }
```
When a full circle or ellipse is required then there are three methods which must be invoked when establishing the local basis change.

 $\arcscale@$  Initially this has value  $\arcscale@@$  which is based on  $\overline{pc}$ . It is changed only by  $(\text{num})$ and ( $\langle \text{num} \rangle$ ,  $\langle \text{num} \rangle$ ); see the code for **\splitRadius@** below. When executed, this method will establish the required basis, at least partially.

```
251 \xydef@\arcScale@@{\xy@{arcSCALE@@}{\save@
```

```
252 \cfromid@{0@0}\pfromc@\cfromid@{0@p}\setbase@\X@p\Y@p\X@c\Y@c}}
```
\arcRadius@ Initially *h*empty*i*, this changes with <*h*dimen*i*,*h*dimen*i*> and <*h*dimen*i*> to \arcScale@dim which gets the radius by a  $\langle$ slide $\rangle$  of given  $\langle$ dimen $\rangle$  along the line  $\overline{pc}$ .

```
261 \xydef@\arcScale@dim#1{\xy@{arcSCALEdim}{\save@
```

```
262 \cfromid@{0@0}\pfromc@ \cfromid@{0@p}\setupDirection@\cfromp@
```
- \enter@\cplusthec@ \begingroup\vfromslide@i#1@%
- \setbase@\X@p\Y@p\X@c\Y@c \idfromc@{0@p}}}

```
\ellipseRatio@ Initially hemptyi, this changes with <hdimeni,hdimeni> to \ellipseScale@dim which establishs
               the (\X@basey,\Y@basey) by a \langleslide\rangle perpendicular to the line \overline{pc}, or to \ellipseScale@ with
               (,hnumi) to simply set the perpendicular basis direction using hnumi as a coordinate.
```
\xydef@\ellipseScale@dim#1{\xy@{ellSCALEdim}{\setupDirection@\cfromp@

```
277 \enter@\cplusthec@ \aboveDirection@\xydashl@ \vfromslide@{#1}\leave@
```

```
278 \setbase@@\X@c\Y@c}}
```

```
280 \xydef@\ellipseScale@#1{\xy@{ellSCALE@}%
```

```
281 {\vfromcartesian@@0,#1@\setbase@@\X@c\Y@c}}
```
The methods \splitRadius@dim and \splitRadius@ complete the interpretation of the radius/axes specification. They must determine whether one or two pieces of information have been explicitly provided, and act accordingly.

```
292 \xydef@\splitRadius@dim#1,#2,#3@{%
```

```
293 \DN@{#1}\ifx\next@\empty\dimen@=\z@\else\dimen@=#1\relax%\splinetracing
294 \expandafter\def\expandafter\arcRadius@
295 \expandafter{\arcScale@dim{#1}}\fi
296 \DN@{#2}\ifx\next@\empty\dimen@ii=\z@\def\ellipseRatio@{}%
297 \else\dimen@ii=#2\relax \expandafter
298 \def\expandafter\ellipseRatio@\expandafter{\ellipseScale@dim{#2}}%
299 \fi \fixedRadiusArc@ }
301 \xydef@\splitRadius@#1,#2,#3@{%
302 \DN@{#1}\ifx\next@\empty\dimen@=\z@\else\dimen@=#1\p@\relax\fi
303 \DN@{#2}\ifx\next@\empty\dimen@ii=\z@\else\dimen@ii=#2\p@\relax\fi
304 \ifdim\dimen@=\z@ \ifdim\dimen@ii=\z@\else \expandafter
305 \def\expandafter\ellipseRatio@\expandafter{\ellipseScale@{#2}}\fi
306 \else
307 \ifdim\dimen@ii=\z@
308 \def\arcScale@{\xy@{arcSCALE@}{\save@\cfromid@{0@0}%
309 \X@origin=\X@c \Y@origin=\Y@c
310 \X@xbase=#1\X@xbase \Y@xbase=#1\Y@xbase
311 \X@ybase=#1\X@ybase \Y@ybase=#1\Y@ybase
312 \advance\X@c\X@xbase \advance\Y@c\Y@xbase \czeroEdge@
313 \idfromc@{0@p}\idfromc@{0@c}}}%
314 \else
315 \def\arcScale@{\xy@{arcSCALE@}{\save@\cfromid@{0@0}%
316 \X@origin=\X@c \Y@origin=\Y@c
317 \X@xbase=#1\X@xbase \Y@xbase=#1\Y@xbase
318 \X@ybase=#2\X@ybase \Y@ybase=#2\Y@ybase
319 \advance\X@c\X@xbase \advance\Y@c\Y@xbase \czeroEdge@
320 \idfromc@{0@p}\idfromc@{0@c}}}%
321 \fi
322 \fi \fixedRadiusArc@ }
324 \xydef@\baseOrient@{\DN@{_}\ifx\next@\arcOrient@@
325 \X@ybase=-\X@ybase \Y@ybase=-\Y@ybase \fi }
332 \message{ellipses,}
```
## **3.9.2 Ellipses**

There are several ways to specify an ellipse, apart from the method illustrated above in which the basis must be changed from square. Basically we must specify the lengths of the major and minor axes. Also it is necessary to specify an alignment for one axis.

In the following, the ellipse is centred on *c* and one axis is aligned along the line  $\overline{pc}$ , except with the final variant where it aligns with the current basis. When used  $\langle \text{num} \rangle$  is treated as a scale factor, multiplying an appropriate length.

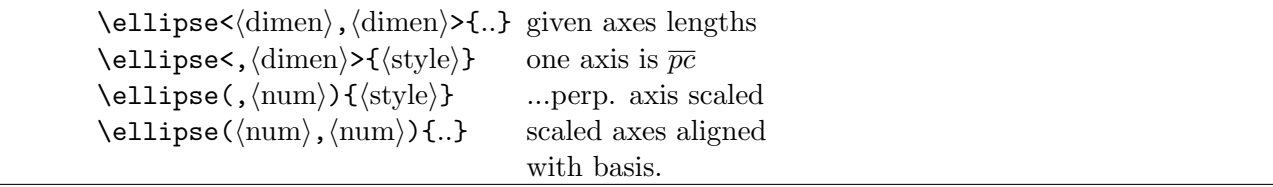

In the latter variant, if the second  $\langle \text{num} \rangle$  is  $\langle \text{empty} \rangle$  then this is equivalent to both  $\langle \text{num} \rangle$ s having the same value, which is in turn equivalent to the final variant for circles.

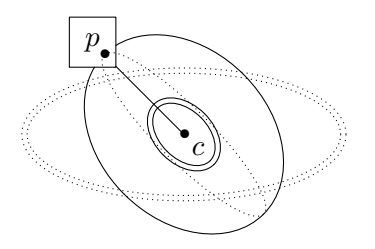

```
\xy 0;/r5pc/:*\dir{*},*++!DR(.5){p}
*\frm{-};p+(.5,-.5)*\dir{*}="c",
**\dir{-},*+!UL{c},"c",
,{\ellipse(1,.4){:}},{\ellipse(,.75){}}
,{\ellipse<15pt,10pt>{=}}
;*{};{\ellipse<,10pt>{.}}\endxy
```
As with full circles, full ellipses require little preparation.

```
376 \xydef@\fullEllipse@{\xy@{fullELLIPSE}%
377 {\def\startDirection@{}\let\doCircleArc@=\doMergeEndArc@@}%
378 \ellipseArc@
379 \xy@{doCIRCarcs}{\leave@ \doCircleArcs@}\endarc@ }
```
### **3.9.3 Drawing arcs**

This method is common to full circles, ellipses and circular arcs. It first executes the methods \arcScale@, \arcRadius@, \ellipseRatio@ where necessary, then examines \arcOrient@@ to decide if the arc is to be typeset clockwise or counter-clockwise.

```
392 \xydef@\ellipseArc@{%
```

```
393 \arcScale@ \arcRadius@ \ellipseRatio@
```

```
394 \xy@{arcCONTROLS}{\baseOrient@ \arcControls@ \let\bstartPLACE@=\relax }}
```
Here is where the "control points" are defined, for each of the four Bézier cubic segments, using coordinates in the constructed basis. The endpoints of the segments—though, not necessarily of the arc—are stored as *0p*, *1c*, *2c*, *3c* and the tangential control points are stored as *1m*, *2m*, . . . , *8m*.

```
404 \xydef@\cubicARCcontrols@@{\czeroEdge@
405 \vfromcartesian@@0,1@\idfromc@{1@c}%
406 \vfromcartesian@@-1,0@\idfromc@{2@c}%
407 \vfromcartesian@@0,-1@\idfromc@{3@c}%
408 \vfromcartesian@@1,\arcparam@ @\idfromc@{1@m}%
409 \vfromcartesian@@\arcparam@,1@\idfromc@{2@m}%
410 \vfromcartesian@@-\arcparam@,1@\idfromc@{3@m}%
411 \vfromcartesian@@-1,\arcparam@ @\idfromc@{4@m}%
412 \vfromcartesian@@-1,-\arcparam@ @\idfromc@{5@m}%
413 \vfromcartesian@@-\arcparam@,-1@\idfromc@{6@m}%
414 \vfromcartesian@@\arcparam@,-1@\idfromc@{7@m}%
415 \vfromcartesian@@1,-\arcparam@ @\idfromc@{8@m}%
416 }
```
Drawing the circle/ellipse/arc means tracing along the requisite cubic segments. The method \doCircleArc@@ is used for full circles/ellipses when complete segments are to be typeset. The

methods \doMergeStartArc@, \doMergeEndArc@@ and \doMergeBothArc@ are used when a segment is not complete. The work by "merging" the initial/final point of the curved segment with the appropriate point required to be at the extremity of the arc. Typesetting of the curve should not take place within the region covered by this merged object.

To overcome the difficulty of the curve leaving then re-entering this region, a second merge is performed to extend it suitably. This is the purpose of \cfromcontrols@. Due to the "convex-hull property" of the Bézier cubic segment, a point can be constructed from the end-points and control points which can be used to extend the rectangle to cover a suitable portion of the curve.

```
436 \xydef@\doCircleArc@@#1#2{\save@ \ifcase#2\relax
437 \doCircleArc@@@{0@p}{1@m}{2@m}{1@c}{#1}\or
438 \doCircleArc@@@{1@c}{3@m}{4@m}{2@c}{#1}\or
439 \doCircleArc@@@{2@c}{5@m}{6@m}{3@c}{#1}\or
440 \doCircleArc@@@{3@c}{7@m}{8@m}{0@p}{#1}\or
441 \doCircleArc@@@{0@p}{1@m}{2@m}{1@c}{#1}\or
442 \doCircleArc@@@{1@c}{3@m}{4@m}{2@c}{#1}\or
443 \doCircleArc@@@{2@c}{5@m}{6@m}{3@c}{#1}\or
444 \doCircleArc@@@{3@c}{7@m}{8@m}{0@p}{#1}\fi \leave@ }
446 \xydef@\doCircleArc@@@#1#2#3#4#5{%
447 \cfromid@{#1}\pfromc@\senter@
448 \cfromid@{#2}\spushc@\cfromid@{#3}\spushc@\cfromid@{#4}%
449 \connect@\crvs{#5}\relax\sinit@\sleave@}
451 \xydef@\doMergeEndArc@@#1#2{\save@\ifcase#2\relax
452 \doMergeEnd@@@{0@p}{1@m}{2@m}{1@c}{#1}\relax\or
453 \doMergeEnd@@@{1@c}{3@m}{4@m}{2@c}{#1}\relax\or
454 \doMergeEnd@@@{2@c}{5@m}{6@m}{3@c}{#1}\relax\or
455 \doMergeEnd@@@{3@c}{7@m}{8@m}{0@p}{#1}@\fi \leave@ }
457 \xydef@\doMergeEnd@@@#1#2#3#4#5#6{%
458 \cfromid@{#1}\pfromc@\senter@
459 \cfromid@{#2}\spushc@\cfromid@{#3}\spushc@\cfromid@{#4}%
460 \ifx#6\relax
461 \L@c=.1\p@ \R@c=\L@c \U@c=\L@c \D@c=\L@c \Edge@c={\rectangleEdge}\fi
462 \enter@\cmergethec@\cfromid@{0@c}\leave@
463 \enter@\cmergethec@\cfromcontrols@{#1}{#2}{#3}{#4}\leave@
464 \connect@\crvs{#5}\relax
465 \sinit@\sleave@}
467 \xydef@\doMergeStartArc@#1#2{\save@\ifcase#2\relax
468 \doMergeStart@@{0@p}{1@m}{2@m}{1@c}{#1}@\or
469 \doMergeStart@@{1@c}{3@m}{4@m}{2@c}{#1}\relax\or
470 \doMergeStart@@{2@c}{5@m}{6@m}{3@c}{#1}\relax\or
471 \doMergeStart@@{3@c}{7@m}{8@m}{0@p}{#1}\relax\fi \leave@ }
473 \xydef@\doMergeStart@@#1#2#3#4#5#6{%
474 \cfromid@{#1}\ifx#6\relax
475 \L@c=.1\p@ \R@c=\L@c \U@c=\L@c \D@c=\L@c \Edge@c={\rectangleEdge}\fi
476 \enter@\cmergethec@\cfromid@{0@x}\leave@
477 \enter@\cmergethec@\cfromcontrols@{#4}{#3}{#2}{#1}\leave@
478 \pfromc@
479 \senter@ \cfromid@{#2}\spushc@\cfromid@{#3}\spushc@\cfromid@{#4}%
```
#### *3.9. CIRCLE, ELLIPSE, ARC FEATURE* 413

```
480 \connect@\crvs{#5}\relax\sinit@\sleave@}
482 \xydef@\doMergeBothArc@#1#2{\save@\ifcase#2\relax
483 \doMergeBoth@@{0@p}{1@m}{2@m}{1@c}{#1}@\or
484 \doMergeBoth@@{1@c}{3@m}{4@m}{2@c}{#1}\relax\or
485 \doMergeBoth@@{2@c}{5@m}{6@m}{3@c}{#1}\relax\or
486 \doMergeBoth@@{3@c}{7@m}{8@m}{0@p}{#1}\relax\fi \leave@ }
488 \xydef@\doMergeBoth@@#1#2#3#4#5#6{%
489 \cfromid@{#1}\ifx#6\relax
490 \L@c=.1\p@ \R@c=\L@c \U@c=\L@c \D@c=\L@c \Edge@c={\rectangleEdge}\fi
491 \enter@\cmergethec@\cfromid@{0@x}\leave@
492 \enter@\cmergethec@\cfromcontrols@{#4}{#3}{#2}{#1}\leave@
493 \pfromc@
494 \senter@ \cfromid@{#2}\spushc@\cfromid@{#3}\spushc@\cfromid@{#4}%
495 \enter@\cmergethec@\cfromid@{0@c}\leave@
496 \enter@\cmergethec@\cfromcontrols@{#1}{#2}{#3}{#4}\leave@
497 \connect@\crvs{#5}\relax\sinit@\sleave@}
499 \xydef@\doMergeEndArc@#1#2{\count@@=#2\relax
500 \ifnum\count@@>\thr@@ \advance\count@@-4\fi\relax
501 \doMergeEndArc@@{#1}\count@@ }
503 \xydef@\doStraightArc@@#1{\xy@{STRAITarc}{\save@
504 \cfromid@{0@p}\pfromc@\cfromid@{0@c}%
505 \senter@\connect@\crvs{#1}\sinit@\sleave@\leave@}}
507 \xydef@\cfromcontrols@#1#2#3#4{\bgroup
508 \cfromid@{#1}\L@p=\X@c \U@p=\Y@c
509 \cfromid@{#4}\R@p=\X@c \D@p=\Y@c
510 \cfromid@{#3}\A@=\X@c \B@=\Y@c \cfromid@{#2}%
511 \ifdim\R@p>\L@p \ifdim\A@>\R@p \R@p=\A@
512 \ifdim\X@c>\R@p \R@p=\X@c\fi\fi
513 \else \ifdim\A@<\R@p \R@p=\A@
514 \ifdim\X@c<\R@p \R@p=\X@c\fi\fi
515 \fi
516 \ifdim\D@p>\U@p \ifdim\B@>\D@p \D@p=\B@
517 \ifdim\Y@p>\D@p \D@p=\Y@p\fi\fi
518 \else \ifdim\B@<\D@p \D@p=\B@
519 \ifdim\Y@p<\D@p \D@p=\Y@p\fi\fi
520 \fi
521 \edef\next@{\egroup \X@c=\the\R@p \Y@c=\the\D@p}\next@ }
```
The next method controls which segments are typeset. It is rather primitive and could well be improved; e.g. to be more like \doEllipseSectors@ with \forwardSectors@ and \backwardSectors@.

First it calculates the \startDirection@@ as a number, using the current base. Next it calculates \quadDirection@ which records the angle of the *y*-axis in the current base. Depending on the required orientation, read from \arcOrient@@, this latter number is adjusted to be minimal greater than \startDirection@@ for a counter-clockwise arc, or maximal less than it for a clockwise one. Similarly the value of \endDirection@@ is made larger or smaller than \startDirection@@, according to orientation, by adding *±*8192 if necessary.

Each required segment is typeset using \doCircleArc@@ except that the final segment uses the value of \doCircleArc@. When the end-point is the original *c* then this value is \doMergeEndArc@@,

so that the arc will stop at the edge of this  $\pos$ , otherwise **\doCircleArc@@** is used.

(The following macro can be shortened by making use of the methods \forwardSectors@ and \backwardSectors@, as in \doEllipseSectors@.

```
547 \xydef@\doCircleArcs@{\save@
548 \cfromid@{0@0}\pfromc@\cfromid@{0@p}\setupDirection@
549 \startDirection@ \edef\startDirection@@{\the\Direction}%
550 \cfromid@{1@c}\setupDirection@ \edef\quadDirection@{\the\Direction}\relax
551 \count@=\quadDirection@ \relax\def\nextii@{^}%
552 \let\preDirection@@=\startDirection@@
553 \ifx\nextii@\arcOrient@@
554 \ifnum\quadDirection@>\startDirection@@ \relax
555 \else \advance\count@ by8192 \relax\edef\quadDirection@{\the\count@}\fi
556 \ifx\endDirection@@\empty
557 \ifx\endDirection@\relax
558 \bgroup\cfromid@{0@c}\setupDirection@
559 \edef\next@{\egroup \count@@=\the\Direction}\next@ \relax
560 \ifnum\count@@<\startDirection@@ \advance\count@@ 8192 \fi
561 \edef\endDirection@@{\the\count@@}%
_{562} \else
563 \count@@=\startDirection@@
564 \advance\count@@ by8192 \edef\endDirection@@{\the\count@@}%
565 \fi
566 \else
567 \count@@=\endDirection@@ \relax\ifnum\count@@<\startDirection@@ \relax
568 \advance\count@@ by8192 \edef\endDirection@@{\the\count@@}\fi
569 \fi % \forwardSectors@
570 \ifnum\endDirection@@>\quadDirection@
571 \DN@{\expandafter\doCircleArc@@\expandafter{\arcSTYLE}{0}}%
572 \else
573 \DN@{\expandafter\doCircleArc@\expandafter{\arcSTYLE}{0}}%
574 \fi
575 %
576 \else % \arcOrient@@ = _
577 \frac{9}{6}578 \ifnum\count@<\startDirection@@\relax\else\advance\count@ by-8192 \relax
579 \edef\quadDirection@{\the\count@}\fi
580 \ifx\endDirection@@\empty
581 \ifx\endDirection@\relax
582 \bgroup\cfromid@{0@c}\setupDirection@
583 \edef\next@{\egroup \count@@=\the\Direction}\next@ \relax
584 \ifnum\count@@>\startDirection@@ \advance\count@@-8192 \fi
585 \edef\endDirection@@{\the\count@@}%
586 \else
587 \count@@=\startDirection@@
588 \advance\count@@ by-8192 \edef\endDirection@@{\the\count@@}%
589 \fi
590 \else
591 \count@@=\endDirection@@ \relax \ifnum\count@@>\startDirection@@
592 \advance\count@@ by-8192 \edef\endDirection@@{\the\count@@}\fi
```

```
593 \fi %\backwardSectors@
594 \ifnum\endDirection@@<\quadDirection@
595 \DN@{\expandafter\doCircleArc@@\expandafter{\arcSTYLE}{0}}%
596 \else \DN@{\expandafter\doCircleArc@\expandafter{\arcSTYLE}{0}}\fi
_{597} \fi
598 \next@ \relax
599 %
600 \count@=\quadDirection@ \relax\def\nextii@{^}\DN@{}%
601 \ifx\nextii@\arcOrient@@
602 \count@@=\startDirection@@ \advance\count@@ by4096 \relax
603 \ifnum \count@<\endDirection@@ \relax
604 \ifnum\endDirection@@>\count@@
605 \DN@{\expandafter\doCircleArc@@\expandafter{\arcSTYLE}{1}}%
606 \else \DN@{\expandafter\doCircleArc@\expandafter{\arcSTYLE}{1}}\fi
607 \overline{1}608 \else
609 \count@@=\startDirection@@ \advance\count@@ by-4096 \relax
610 \ifnum \count@>\endDirection@@ \relax
611 \ifnum\endDirection@@<\count@@
612 \DN@{\expandafter\doCircleArc@@\expandafter{\arcSTYLE}{1}}%
613 \else \DN@{\expandafter\doCircleArc@\expandafter{\arcSTYLE}{1}}\fi
614 \fi\fi
615 \next@ \relax
616 %
617 \ifx\next@\empty \else \relax
618 \count@=\startDirection@@ \relax\def\nextii@{^}\DN@{}%
619 \ifx\nextii@\arcOrient@@ \advance\count@ by4096 \relax
620 \count@@=\quadDirection@ \advance\count@@ by4096 \relax
621 \ifnum \count@<\endDirection@@
622 \ifnum\endDirection@@>\count@@
623 \DN@{\expandafter\doCircleArc@@\expandafter{\arcSTYLE}{2}}%
624 \else \DN@{\expandafter\doCircleArc@\expandafter{\arcSTYLE}{2}}\fi
625 \fi
626 \else \advance\count@ by-4096 \relax
627 \count@@=\quadDirection@ \advance\count@@ by-4096 \relax
628 \ifnum \count@>\endDirection@@ \relax
629 \ifnum\endDirection@@<\count@@
630 \DN@{\expandafter\doCircleArc@@\expandafter{\arcSTYLE}{2}}%
631 \else \DN@{\expandafter\doCircleArc@\expandafter{\arcSTYLE}{2}}\fi
632 \fi\fi
633 \next@ \relax
634 \fi
635 %
636 \ifx\next@\empty \else \relax
637 \count@=\quadDirection@ \def\nextii@{^}\DN@{}%
638 \ifx\nextii@\arcOrient@@ \advance\count@ by4096 \relax
639 \ifnum \count@<\endDirection@@
640 \DN@{\expandafter\doCircleArc@\expandafter{\arcSTYLE}{3}}\fi
641 \else \advance\count@ by-4096 \relax
```

```
642 \ifnum \count@>\endDirection@@
643 \DN@{\expandafter\doCircleArc@\expandafter{\arcSTYLE}{3}}\fi
644 \fi \next@ \relax
645 \fi
646 \t%647 \leave@ }
653 \message{elliptical arcs,}
```
## **3.9.4 Circular and Elliptical Arcs**

The xyarc feature handles arcs to be specified in two essentially different ways, according to what information is provided by the user. We call these the "radius-unknown/end-points known" and the "radius-known/end-points unknown" cases.

## **radius unknown, end-points known**

The simplest case, though not necessarily the most common, is that of a circular arc from *p* to *c*, with radius and centre unspecified. To uniquely specify the arc, the tangent direction at *p* is taken to be along the current direction, given by **\Direction**, as set by the latest *(connect)ion*. If no connection has been used, then the default  $\langle$  direction $\rangle$  is "up".

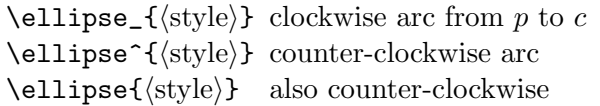

With this information only, a unique circle can be found whose radius and centre need not be specified in advance. For a unique arc it is sufficient to specify the orientation around the circle.

The exception is when the current direction is from *p* to *c*, in which case no circle exists. Instead a straight line is typeset accompanied by the following message:

## Xy-pic Warning: straight arc encountered

The following example shows how, given three points  $o, p$  and  $c,$  to continue the line  $\overline{op}$  by a circular arc to *c* joining smoothly at *p*.

*• a*

```
•
                                 p
                                        •
                                         o
                                        •
                                         c
\xy 0;/r5pc/:*=+\dir{*}*+!UR{p};
p+(.5,-.5)*\dir{*}="o",*+!UL{o}
,+(0,.81)*=<6.1pt>\dir{*}*\frm{-}="c"
,*+!DL{c},"o",**\dir{-},
"c",{\ell}, {\ell}, {\ellipse_{}},{\ell}}}
%
,"o"+(1.5,.2)*\dir{*}="a"*+!UL{a}
,"o";p+/_1pc/,**{},"a",{\ellipse_{}}
\endxy
```
Note how the remainder of the circle can be specified separately. The example also shows how to specify an arc which leaves a particular point perpendicular to a specific direction.

Slightly more complicated is when the tangent direction at *p* is specified, but different from the current direction; a unique circular arc can still be defined. More complicated is when a specific tangent direction is required also at *c*. In this case the arc produced is a segment of an ellipse. (If the required tangent at *p* points to *c* then a straight segment is drawn, as in the circular case described above.)

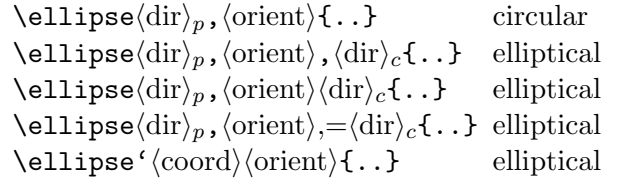

In these cases  $\langle \text{dir}\rangle_p$  and  $\langle \text{dir}\rangle_c$  are  $\langle \text{direction}\rangle$  specifications, as in figure 1.5 and note 1.4l, and  $\langle \text{orient}\rangle$ must be either  $\hat{ }$  or  $\hat{ }$  for anti-/clockwise respectively, defaulting to  $\hat{ }$  if  $\langle$ empty $\rangle$ . Beware that the  $(*\text{pos}\backslash\text{decor}*)$  form *must* be used for this  $\text{direction}\backslash\text{variant}$ , as if an object modifier.

The second and third cases in the above table generally give identical results. The second ',' is thus optional, except in two specific situations:

- 1. *(orient)* is empty and  $\langle \text{dir} \rangle_c$  has  $\hat{\ }$  or \_ as the first token;
- 2. *(orient)* is  $\hat{ }$  and  $\langle \text{dir}\rangle_c$  has  $\hat{ }$  as first token. Without the , then  $\hat{ }$  would be interpreted by T<sub>E</sub>X as part of a special ligature for a hexadecimal character code.

If both  $\langle \text{orient} \rangle$  and  $\langle \text{dir} \rangle_c$  are  $\langle \text{empty} \rangle$  then even the first ',' can be omitted.

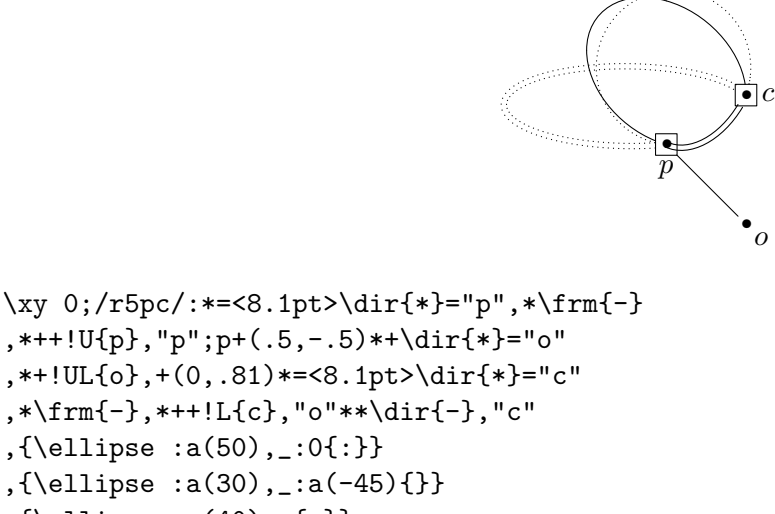

- ,{\ellipse :a(40),\_{.}},
- $;*{}_{\ell}$ ;{\ellipse :a(20),^=\_{=}}\endxy

Note that only the slope of  $\langle \text{dir} \rangle_p$  and  $\langle \text{dir} \rangle_c$  is significant; rotations by 180<sup>°</sup> being immaterial.

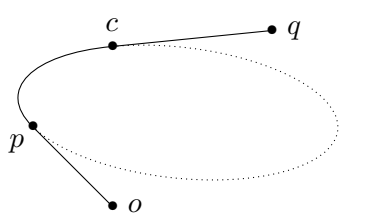

```
\xy 0;/r5pc/:*\dir{*}="p",*+!UR{p}
;p+(.5,-.5)*\dir{*}="o",*++!L{o}**\dir{-}
,p+(.5,.5)*\dir{*}="c",*++!D{c},"c"
;p+(1,.1)*\dir{*}="q",*++!L{q}**\dir{-}
,"o";"p",**{};"c"
,{\ellipse![["o";"p"]],_![["q";"c"]]{}}
,{\ellipse![["o";"p"]],![["c";"q"]]{.}}
\endxy
```
The = variant establishes the  $\langle$  *direction* $\rangle$  parsing to begin with the direction resulting from  $\langle$  dir $\rangle_p$ instead of the original direction. If  $\langle \text{dir}\rangle_c$  is required to be the original direction then use :0. It cannot be  $\langle \text{empty} \rangle$  since this is interpreted as requiring a circular arc with unspecified tangent at *c*; see the example above. However when  $\langle \text{dir} \rangle_p$  and  $\langle \text{dir} \rangle_c$  are parallel there is a whole family<sup>[4](#page-427-0)</sup> of possible ellipses with the specified tangents.

With no further hint available, a choice is made based on the distance between *p* and *c*. If the required direction is perpendicular to  $\bar{p}c$  this choice results in a circular arc. The optional factor in  $=(\text{num})$  is used to alter this choice; the default (1) is assumed when nothing follows the  $=$ . This factor is used to "stretch" the ellipse along the specified direction. For a negative *h*num*i* the orientation reverses.

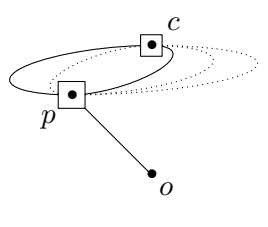

```
\xy ;/r5pc/:*+=<10.1pt>\dir{*}="p";p*\frm{-}
,*++!UR{p},p+(.5,-.5)*\dir{*}="o",**\dir{-}
,*+!UL{o},+(0,.81)*=<8.1pt>\dir{*}="c"
,*\frm{-},*++!DL{c},"c"
, {\ell_1}, {\ellipse r, = {}}}, {\ellipse r, = (2) { . },{\ellipse r,^=(3){.}\},{\ellipse r,=(-2){.}\},{\ellipse r, = (-1)\{.\} \end{xy}
```
The final variant uses the directions from *p* and *c* to the given  $\langle$ coord $\rangle$ . If  $\langle$ orient $\rangle$  is  $\langle$ empty $\rangle$  then the orientation is determined to give the shortest path along the ellipse. Specifying an  $\langle$ orient $\rangle$  of  $\hat{\ }$ or \_ will force the orientation, even if this means travelling 'the long way' around the ellipse. For example, see next figure.

**Alternative curves** In some cases the circular or elliptic curve can be replaced by a curve with different shape, having the same tangent directions at the end-points. When a full circle/ellipse is specified then one gets instead a closed curve constructed from 4 spline segments. Other variants use a single segment, 2 or 3 segments, or some portion of all 4 segments. Possibilities are given in the following table.

| $\ell: \{ \ldots \}$                           | elliptical, as above |
|------------------------------------------------|----------------------|
| $\ell: \ell_1, \ldots, \langle \ldots \rangle$ | parabolic segments   |
| $\ell: \{ \ldots \}$                           | cubic segments       |
| $\ell: \ldots \langle \ldots \rangle$          | interpolating cubic  |
| $\ell: \ell_1, \ldots, \{ \ldots \}$           | cuspidal cubic       |

<span id="page-427-0"></span><sup>4</sup> Indeed this is always so. The algorithm used for the general case tends toward parallel lines—clearly unsuitable.

In the latter case the  $\langle \text{num} \rangle$ , typically between 0 and 1, controls how soon the curve begins to bend away from the tangent direction. Smaller values give tighter curves — 0 for straight lines — with  $\tilde{c}$ being the same as  $\text{c}(1)$  and  $\text{c}_q$  is  $\text{c}(.66667)$ , that is  $\langle \text{num} \rangle = \frac{2}{3}$  $\frac{2}{3}$ .

The curve produced by the "interpolating" variant "i actually passes through the control point "x", with slope parallel to the line  $\overline{pc}$ . Since the tangents at p and c point toward "x" the curvature is quite gentle until near "x" where the curve bends rapidly, yet smoothly. This is obtained also by using  $\text{c}(1.33333), \text{ that is } \langle \text{num} \rangle = \frac{4}{3}$  $\frac{4}{3}$ . Since  $\langle \text{num} \rangle > 1$  the "convex hull property" does not hold; indeed the curve is entirely outside the convex hull of *p*, *c* and "x", apart from those points themselves.

The 'cuspidal' variant  $\tilde{\rho}$  is equivalent to  $\tilde{\rho}$  c(2). It exhibits a cusp. For  $\langle \text{num} \rangle > 2$  the curve is so "loose" that it exhibits loops. (The author offers no guarantees on the usefulness of such curves for any particular purpose; however they do look nice.  $\circled{c}$ 

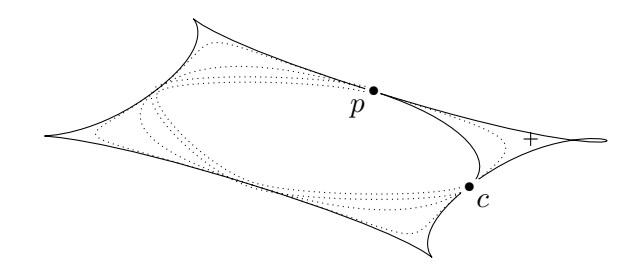

```
\xy 0;/r6pc/:*+\dir{*}="p",*+!UR{p},"p";
p+(.5,-.5)*+\dir{*}="c",*+!UL{c}
,"p"+(.825,-.25)="x"*\dir{+},"c"
,{\xycompile{\ellipse'"x"{-}}}
,{\xycompile{\ellipse~q'"x"^{.}}}
,{\xycompile{\ellipse~c'"x"{.}}}
,{\xycompile{\ellipse~c(.3)'"x"^{:}}}
,{\xycompile{\ellipse~c(2.3)'"x"{-}}}
,{\xycompile{\ellipse~i'"x"^{.}}}
,{\xycompile{\ellipse~p'"x"^{-}}}
\endxy
```
**Hint:** When exploring to find the best location for the "control-point" (e.g. the "x" in the above example), then use \xycompile as shown, changing the location outside of the compilation. This speeds up the reprocessing with the changed value.

Furthermore, the ellipses are not true ellipses, but are constructed from four Bézier cubic curves, one for each quadrant of the circle or ellipse. To do this it is sufficient to establish the control points for each cubic segment. This is straightforward, using the following "magic number", given a square basis such that the desired circle is the unit circle, or rectangular basis for which the "unit circle" is the desired ellipse. Thus  $\tilde{\phantom{a}}$  is equivalent to  $\tilde{\phantom{a}}$  c(.5517847).

# <sup>888</sup> \xydef@\arcmagic@@{0.5517847}

## <sup>889</sup> \xylet@\arcmagic=\arcmagic@@

This is the magic number, exactly given by  $\frac{1}{12}$ *√* 385 − 13), that helps construct the Bézier cubic curve that best approximates a quarter-turn arc of a circle. It does so with remarkable accuracy, differing by at most .5% of the radius at any angle; the average deviation along the whole quadrant being less than .13%.

```
903 \xydef@\tildeARC@#1{%
904 \if q#1\DN@{\xy@{quadARC}\quadARC@ \arc@}%
905 \else\if c#1\DN@{\xyFN@\cubicARC@i}%
906 \else\if e#1\DN@{\xy@{ellipticARC}\ellipticARC@ \arc@}%
907 \else\if i#1\DN@{\xy@{interpARC}\interpARC@ \arc@}%
908 \else\if p#1\DN@{\xy@{cuspidalARC}\cuspidalARC@ \arc@}%
909 \else\xywarning@{unknown arc type: #1 }%
910 \DN@{\xy@{ellipticARC}\ellipticARC@ \arc@}%
911 \fi\fi\fi\fi\fi\fi \next@ }
913 \xydef@\cubicARC@i{%
914 \ifx\next\space@ \expandafter\DN@\space{\xyFN@\cubicARC@i}%
915 \else\ifx\next (\DN@(##1){\xy@{cubicARC(##1)}{\cubicARC@{##1}}\arc@}%
916 \else \DN@{\xy@{cubicARC(1)}{\cubicARC@{1}}\arc@}%
917 \fi\fi \next@ }
921 \xydef@\ellipticARC@{\let\arcControls@=\cubicARCcontrols@@
922 \edef\arcparam@{\arcmagic@@}}
924 \xydef@\cubicARC@#1{\let\arcControls@=\cubicARCcontrols@@
925 \dimen@=#1\p@ \edef\arcparam@{\expandafter\removePT@\the\dimen@}}
927 \xydef@\quadARC@{\let\arcControls@=\cubicARCcontrols@@
928 \def\arcparam@{.66667}}
930 \xydef@\cuspidalARC@{\let\arcControls@=\cubicARCcontrols@@
931 \def\arcparam@{2}}
933 \xydef@\interpARC@{\let\arcControls@=\cubicARCcontrols@@
934 \def\arcparam@{1.33333}}
```
**Avoiding overflows** If  $\langle \text{dir}\rangle_p$  and  $\langle \text{dir}\rangle_c$  are intended to be equal then the method of the previous paragraph should be used. However it may happen that "nearly parallel" directions may be specified, perhaps by accident. There is then the possibility of "numerical overflow" or a "division by zero" error. The latter may be accompanied by a warning message:

```
Xy-pic Warning: division by 0 in
     \intersect@, replaced by 50
```
This indicates that the number 50 has been used as the result of a division by zero. In many contexts this will produce an acceptable result. However it may lead to an "overflow" in other situations, or to drawing beyond the normal page boundary. This can be controlled using a  $\langle$  decor $\rangle$  of type ,{\zeroDivideLimit{*h*num*i*}}, prior to specifying the \ellipse. The value 50 will be replaced by *h*num*i* whenever a "division by zero" would otherwise be encountered in an intersection calculation.

```
960 \xydef@\ARCturn@{\xy@@\bgroup\afterCOORD{%
961 \xy@@{\edef\next@{\egroup \A@=\the\X@c \B@=\the\Y@c}\next@}\ARCturn@@}}
963 \xydef@\ARCturn@@#1@{\DN@{#1}\DNii@{^}%
964 \ifx\next@\nextii@ \xy@{^}{\def\arcOrient@@{^}}%
965 \else\DNii@{_}\ifx\next@\nextii@ \xy@{_}{\def\arcOrient@@{_}}%
966 \else\xy@{}{\def\arcOrient@@{}}\fi\fi
967 \xy@@\ARCturn@@@ \processDirections@@ }
969 \xydef@\ARCturn@@@{%
```

```
970 \bgroup\cfromid@{0@p}\X@p=\X@c \Y@p=\Y@c \X@c=\A@ \Y@c=\B@
971 \setupDirection@ \edef\next@{\egroup\count@=\the\Direction}\next@\relax
972 \edef\startDirection@@{\the\count@ }%
973 \bgroup\cfromid@{0@c}\X@p=\A@ \Y@p=\B@
974 \setupDirection@ \edef\next@{\egroup\count@=\the\Direction}\next@\relax
975 \edef\endDirection@@{\the\count@}%
976 \ifx\arcOrient@@\empty
977 \bgroup\cfromid@{0@p}\X@p=\X@c \Y@p=\Y@c \cfromid@{0@c}%
978 \setupDirection@ \edef\next@{\egroup\count@@=\the\Direction}\next@\relax
979 \count@=-\count@@ \advance\count@\startDirection@@ \relax \count@=-\count@
980 \ifnum\count@>4096 \def\arcOrient@@{_}%
981 \else\ifnum\count@<-4096 \def\arcOrient@@{^}%
982 \else\ifnum\count@>\z@ \def\arcOrient@@{^}%
983 \else\def\arcOrient@@{_}\fi\fi\fi
984 \fi }
990 \xydef@\circleArc@{%
991 \xy@{circARC@}{\cfromid@{0@p}\pfromc@\cfromp@\startDirection@
992 \arcCenter@\idfromc@{0@0}%
993 \def\startDirection@{\bgroup
994 \cfromid@{0@0}\pfromc@\cfromid@{0@p}\setupDirection@
995 \edef\next@{\egroup \Direction=\the\Direction}\next@
996 \relax\imposeDirection@}}%
997 \ifx\endDirection@@\empty
998 \ifx\arcRadius@\empty \ifx\ellipseRatio@\empty\else
999 \DN@{\arcScale@@}\ifx\arcScale@\next@\else
1000 \xy@@{\bgroup\cfromid@{0@0}\pfromc@\cfromid@{0@c}\setupDirection@
1001 \edef\next@{\egroup \Direction=\the\Direction}\next@
1002 \edef\endDirection@@{\the\Direction}}\fi\fi\fi\fi
1003 \ellipseArc@ \xy@@{\leave@ \doCircleArcs@}\endarc@ }
1004 % \ellipseArc@ \xy@@{\doCircleArcs@}\endarc@ }
```
The following methods calculate the centre of a circle using the perpendicular to the required angle at  $p$  and the perpendicular bisector of the line  $\overline{pc}$ .

```
1012 \xydef@\arcbisector{%
1013 \cfromid@{0@p}\pfromc@\cfromid@{0@c}\setupDirection@
1014 \advance\X@c\X@p\divide\X@c\tw@
1015 \advance\Y@c\Y@p\divide\Y@c\tw@ \czeroEdge@ \pfromc@
1016 \enter@\cplusthec@ \enter@\relax\begingroup
1017 \aboveDirection@\xydashl@ \vfromslide@i{}@\leave@ }
1019 \xydef@\arcCenter@{%
1020 \cfromid@{0@p}\pfromc@\cfromid@{0@m}\setupDirection@
1021 \cfromp@\enter@\cplusthec@ \enter@\relax\begingroup
1022 \aboveDirection@\xydashl@ \vfromslide@i{}@\leave@\no@@
1023 \arcCenter@i }
1025 \xydef@\arcCenter@i{%
1026 \enter@{\pfromthep@}\setupDirection@ \Creset@@
1027 \let\PLACEedgep@@=\PLACEedgep@ \let\PLACEedgec@@=\PLACEedgec@
```
\enter@{\pfromthep@\basefromthebase@}\bgroup

```
1029 \arcbisector \edef\next@{\egroup
1030 \X@c =\the\X@c \Y@c=\the\Y@c \X@p=\the\X@p \Y@p=\the\Y@p }%
1031 \next@ \Cintercept@@ \leave@\leave@ }
```
#### **radius known, end-points unknown**

The language for these is a combination of most of that used above, but the interpretation of the *h*direction*i*s is different...

```
\langleellipse<\langleradius\rangle>\langledir\rangle<sub>1</sub>,\langleorient\rangle,\langledir\rangle<sub>2</sub>{...}
\left\langle \text{ellipse}\right\rangle \times \left\langle \text{dir} \right\rangle_1, \left\langle \text{orient} \right\rangle, =\left\langle \text{dir} \right\rangle_2 \{ \dots \}
```
where  $\langle$ radius $\rangle$  is one of the forms used above to describe a circle or ellipse. Not all of the ellipse will be typeset—only that arc starting with  $\langle \text{dir} \rangle_1$  as tangent vector, tracing via  $\langle \text{orient} \rangle$  until the tangent points in direction  $\langle \text{dir} \rangle_2$ . This effectively extends the notation used with  $\langle \text{cir} \rangle$  in 1.6.2. Note that rotating a given  $\langle \text{dir}\rangle_i$  by 180<sup>°</sup> specifies a different arc on the same ellipse/circle. Reversing the *h*orient*i* no longer gives the complementary arc, but this complement rotated 180*◦* .

```
•
                                    p
                                           •
                                            c
\xy 0;/r5pc/:*\dir{*}="p",*+!DR{p};
p+(.5,-.5)*\dir{*}="c",*+!UL{c}**\dir{-}
,"c",{\ellipse<15pt>_,=:a(45){=}}
  ,{\ellipse<>__,=:a(30){-}}
,{\ellipse(1,.4){.}}
  ,{\ellipse(1,.4)_,=:a(120){-}}
,{\ellipse(,.75){.}}
  ,{\ellipse(,.75)_,^,^{-}}\endxy
1074 \xydef@\getarcExtents@{%
1075 \ifx\space@\next\expandafter\DN@\space{\xyFN@\getarcExtents@}%
1076 \else\ifx\next @\xy@{@}{}\DN@ @{\fullEllipse@}%
1077 \else\DN@{\xy@{arcEXTENTs}{\save@
1078 \def\startDirection@{\Direction=\startDirection@@ \imposeDirection@}}%
1079 \xyFN@\getarcExtents@ii}\fi\fi \next@ }
1081 \xydef@\getarcExtents@ii{%
1082 \ifx\next!\xy@{![[}{}\DN@![[##1]]{\getxyDirection@{##1}\getarcExtents@iv}%
1083 \else\DN@{\getarcExtents@iv}\fi \next@ }
1085 \xydef@\getarcExtents@iv{\afterDIRECTIONorEMPTY
1086 {\xy@{startDIR}{\edef\startDirection@@{\the\Direction}\leave@}%
1087 \xyFN@\getarcOrientation@}%
1088 {\xy@{startDIR}{\edef\startDirection@@{\the\Direction}\leave@}%
1089 \xyFN@\getarcOrientation@}}
```
```
1091 \xydef@\getarcOrientation@{%
1092 \ifx\space@\next\expandafter\DN@\space{\xyFN@\getarcOrientation@}%
1093 \else\ifx\next @\xy@{@}{}\DN@{\getEndDirection@x}%
1094 \else\ifx\next,\xy@{,}{}\DN@,{\xyFN@\getarcOrientation@i}%
1095 \else\DN@{\getarcOrientation@i}\fi\fi\fi \next@ }%
1097 \xydef@\getarcOrientation@i{%
1098 \ifx\space@\next\expandafter\DN@\space{\xyFN@\getarcOrientation@i}%
1099 \else\ifx\next @\xy@{@}{}\DN@{\getEndDirection@x}%
1100 \else\ifx\next^{}\DN@##1{\xy@{^}{\def\arcOrient@@{^}}%
1101 \def\arcOrient@@{^}\xyFN@\getEndDirection@}%
1102 \else\ifx\next_\DN@##1{\xy@{_}{\def\arcOrient@@{_}}%
1103 \def\arcOrient@@{_}\xyFN@\getEndDirection@}%
1104 \else\DN@{\xyFN@\getEndDirection@}%
1105 \fi\fi\fi\fi \next@ }
1107 \xydef@\getEndDirection@{%
1108 \ifx\space@\next\expandafter\DN@\space{\xyFN@\getEndDirection@}%
1109 \else\ifx\next,\DN@,{\xy@{,}{}\xyFN@\getEndDirection@}%
1110 \else\addEQ@\ifx\next\addEQ@\DN@{\xy@{=}{\save@\startDirection@}%
1111 \xyFN@\getEqDirection@}%
1112 \else \ifx\next!\DN@![[##1]]{\xy@{![[}{\save@}\getxyDirection@{##1}%
1113 \xy@{endDIR}{\edef\endDirection@@{\the\Direction}}%
1114 \xyFN@\getEndDirection@i}%
1115 \else \DN@{\xy@{origDIR}{\save@\origDirection@}\getEndDirection@i}%
1116 \fi\fi\fi\fi \next@ }
1118 \xydef@\getEqDirection@{%
1119 \ifx\space@\next\expandafter\DN@\space{\xyFN@\getEqDirection@}%
1120 \else\ifx\next @\xy@{@}{}\DN@ @{%
1121 \xy@{sameDIR}{\edef\endDirection@@{\startDirection@@}\leave@}%
1122 \parEllipse@{1}{}}%
1123 % \else\ifx\next (\DN@(##1)##2@{\xy@{()}{\leave@}\parEllipse@{##1}{##2}}%
1124 \else\ifx\next (\DN@({\xyFN@\checkEqOpen@}%
1125 \else \DN@{\getEndDirection@i}\fi\fi\fi \next@ }
1127 \xydef@\checkEqOpen@{%
1128 \ifx\next *\DN@{\getEndDirection@i (}%
1129 \else \DN@##1)##2@{\xy@{()}\leave@ \parEllipse@{##1}{##2}}%
1130 \fi \next@ }
1132 \xydef@\getEndDirection@i{\afterDIRECTIONorEMPTY
1133 {\xy@{endDIR}{\edef\endDirection@@{\the\Direction}\leave@}%
1134 \getEndDirection@x }%
1135 {\xy@{endDIR}\leave@ \getEndDirection@x }}
1137 \xydef@\getEndDirection@x#1@{%
1138 \DN@{#1}\ifx\next@\empty\relax \else\xywarning@{\omittingTokens@}\fi
1139 \processDirections@ }
1141 \xydef@\omittingTokens@{omitting unused tokens: \codeof\next@ }
1145 \xydef@\processDirections@@{%
1146 \ifx\endDirection@@\empty \skewCircle@
```

```
1147 \else \skewEllipse@ \expandafter \afterARCextents@@ \fi }
1149 \xydef@\processArcDirections@{%
1150 \xy@{ARCdirs}{\ifx\endDirection@@\empty
1151 \origDirection@ \edef\endDirection@@{\the\Direction}\fi}%
1152 \ellipseArc@
1153 \xy@{procARCdirs}\processArcDirections@@
1154 \let\arcScale@\ellsave@ \let\arcRadius@\ellsave@ \def\ellipseRatio@{}%
1155 \xy@{circSECTORS}{\doCircleSectors@}\endarc@ }
1157 \xydef@\ellsave@{\xy@@{\save@}}
1159 \xydef@\processArcDirections@@{\save@
1160 \bgroup \cfromid@{0@0}\pfromc@ \Direction=\startDirection@@
1161 \DN@{_}\ifx\next@\arcOrient@@
1162 \advance\Direction \ifnum\Direction<\z@-\fi 4096 \relax\fi
1163 \imposeDirection@
1164 \d@X=\cosDirection\Y@ybase \advance\d@X-\sinDirection\X@ybase
1165 \d@Y=-\cosDirection\Y@xbase \advance\d@Y\sinDirection\X@xbase
1166 \setupDirection@i
1167 \d@X=-\cosDirection\X@ybase \advance\d@X\sinDirection\X@xbase
1168 \d@Y=-\cosDirection\Y@ybase \advance\d@Y\sinDirection\Y@xbase
1169 \enter@\cplusthec@\X@c=\d@X \Y@c=\d@Y \leave@ \czeroEdge@
1170 \setupDirection@i
1171 \czeroEdge@
1172 \edef\next@{\egroup \cfromthec@ \count@=\the\Direction}\next@
1173 \edef\startDirection@@{\the\count@}\idfromc@{0@x}%
1174 %
1175 \bgroup \cfromid@{0@0}\pfromc@ \Direction=\endDirection@@
1176 \DN@{_}\ifx\next@\arcOrient@@
1177 \advance\Direction \ifnum\Direction<\z@-\fi 4096 \relax\fi
1178 \imposeDirection@
1179 \d@X=\cosDirection\Y@ybase \advance\d@X-\sinDirection\X@ybase
1180 \d@Y=-\cosDirection\Y@xbase \advance\d@Y\sinDirection\X@xbase
1181 \setupDirection@i
1182 \d@X=-\cosDirection\X@ybase \advance\d@X\sinDirection\X@xbase
1183 \d@Y=-\cosDirection\Y@ybase \advance\d@Y\sinDirection\Y@xbase
1184 \enter@\cplusthec@\X@c=\d@X \Y@c=\d@Y \leave@
1185 \czeroEdge@
1186 \setupDirection@i
1187 \edef\next@{\egroup \cfromthec@ \count@=\the\Direction}\next@
1188 \edef\endDirection@@{\the\count@}\idfromc@{0@c}%
1189 \%1190 \count@=\startDirection@@ \relax \count@@=\endDirection@@ \relax
1191 \DN@{^}\ifx\arcOrient@@\next@
1192 \ifnum\count@@>\count@ \else\advance\count@@ 8192 \relax\fi
1193 \else
1194 \ifnum\count@@<\count@ \else\advance\count@@-8192 \relax\fi\fi
1195 \edef\startDirection@@{\the\count@}%
1196 \edef\endDirection@@{\the\count@@}}%
```
\xydef@\doCircleSectors@{%

```
1199 \let\doCircleArc@=\doMergeEndArc@@ \leave@ \leave@
1200 \cfromid@{0@0}\pfromc@\cfromid@{0@p}\setupDirection@
1201 \count@=\Direction \DN@{^}\ifx\arcOrient@@\next@
1202 \ifnum\count@>\startDirection@@ \advance\count@-8192 \fi\relax
1203 \count@@=\count@ \advance\count@@ 8192 \relax
1204 \ifnum\count@@<\endDirection@@ \advance\count@@ 8192 \fi\relax
1205 \else
1206 \ifnum\count@<\startDirection@@ \advance\count@ 8192 \fi\relax
1207 \count@@=\count@ \advance\count@@-8192 \relax
1208 \ifnum\count@@>\endDirection@@ \advance\count@@-8192 \fi\relax
1209 \fi \relax
1210 \edef\preDirection@@{\the\count@}\edef\postDirection@@{\the\count@@}%
1211 \cfromid@{1@c}\setupDirection@ \count@=\Direction
1212 \def\nextii@{^}\ifx\nextii@\arcOrient@@
1213 \DN@{\forwardSectors@\doEllipseSectors@}%
1214 \ifnum\count@<\preDirection@@ \advance\count@ 8192 \relax
1215 \else \count@@=\count@\advance\count@-8192 \relax
1216 \ifnum\count@@<\preDirection@@ \else\count@=\count@@ \fi\fi
1217 \else
1218 \DN@{\backwardSectors@\doEllipseSectors@}%
1219 \ifnum\count@>\preDirection@@ \advance\count@-8192 \relax
1220 \else \count@@=\count@\advance\count@ 8192 \relax
1221 \ifnum\count@@>\preDirection@@ \else\count@=\count@@ \fi\fi
1222 \fi \edef\quadDirection@{\the\count@}%
_{1223} \next@ }
1225 \xydef@\forwardSectors@{%
1226 \ifnum \startDirection@@<\quadDirection@ \def\startSector@@{0}%
1227 \else\count@=\preDirection@@ \advance\count@ 4096 \relax
1228 \ifnum \startDirection@@<\count@ \def\startSector@@{1}%
1229 \else\count@=\quadDirection@ \advance\count@ 4096 \relax
1230 \ifnum\startDirection@@<\count@ \def\startSector@@{2}%
1231 \else \def\startSector@@{3}\fi\fi\fi
1232 \%1233 \ifnum\quadDirection@ <\endDirection@@ \relax
1234 \count@=\preDirection@@ \advance\count@ 4096 \relax
1235 \ifnum\count@<\endDirection@@ \relax
1236 \count@=\quadDirection@ \advance\count@ 4096 \relax
1237 \ifnum\count@<\endDirection@@ \relax
1238 \count@=\preDirection@@ \advance\count@ 8192 \relax
1239 \ifnum\count@<\endDirection@@ \relax
1240 \count@=\quadDirection@ \advance\count@ 8192 \relax
1241 \ifnum\count@<\endDirection@@ \relax
1242 \count@=\preDirection@@ \advance\count@ 12288 \relax
1243 \ifnum\count@<\endDirection@@ \relax
1244 \count@=\quadDirection@ \advance\count@ 12288 \relax
1245 \ifnum\count@<\endDirection@@ \def\endSector@@{7}%
1246 \else \def\endSector@@{6}\fi
1247 \else \def\endSector@@{5}\fi
1248 \else \def\endSector@@{4}\fi
```

```
1249 \else \def\endSector@@{3}\fi
1250 \else \def\endSector@@{2}\fi
1251 \else \def\endSector@@{1}\fi
1252 \else \def\endSector@@{0}\fi }
1254 \xydef@\backwardSectors@{%
1255 \ifnum \startDirection@@>\quadDirection@ \def\startSector@@{0}%
1256 \else\count@=\preDirection@@ \advance\count@-4096 \relax
1257 \ifnum \startDirection@@>\count@ \def\startSector@@{1}%
1258 \else\count@=\quadDirection@ \advance\count@-4096 \relax
1259 \ifnum\startDirection@@>\count@ \def\startSector@@{2}%
1260 \else \def\startSector@@{3}\fi\fi\fi
1261 \frac{9}{6}1262 \ifnum\quadDirection@>\endDirection@@ \relax
1263 \count@=\preDirection@@ \advance\count@-4096 \relax
1264 \ifnum\count@>\endDirection@@ \relax
1265 \count@=\quadDirection@ \advance\count@-4096 \relax
1266 \ifnum\count@>\endDirection@@ \relax
1267 \count@=\preDirection@@ \advance\count@-8192 \relax
1268 \ifnum\count@>\endDirection@@ \relax
1269 \count@=\quadDirection@ \advance\count@-8192 \relax
1270 \ifnum\count@>\endDirection@@ \relax
1271 \count@=\preDirection@@ \advance\count@-12288 \relax
1272 \ifnum\count@>\endDirection@@ \relax
1273 \count@=\quadDirection@ \advance\count@-12288 \relax
1274 \ifnum\count@>\endDirection@@ \def\endSector@@{7}%
1275 \else \def\endSector@@{6}\fi
1276 \else \def\endSector@@{5}\fi
1277 \else \def\endSector@@{4}\fi
1278 \else \def\endSector@@{3}\fi
1279 \else \def\endSector@@{2}\fi
1280 \else \def\endSector@@{1}\fi
1281 \else \def\endSector@@{0}\fi }
1283 \xydef@\doEllipseSectors@{%
1284 \ifx\startSector@@\endSector@@
1285 \DN@{\expandafter\doMergeBothArc@\expandafter{\arcSTYLE}{\endSector@@}}%
1286 \else
1287 \expandafter\doMergeStartArc@\expandafter{\arcSTYLE}{\startSector@@}%
1288 \edef\countArcs@@{\startSector@@}%
1289 \loop@ \count@=\countArcs@@ \relax \advance\count@\@ne
1290 \ifnum \count@ < \endSector@@ \edef\countArcs@@{\the\count@}%
1291 \bgroup\expandafter\doCircleArc@@\expandafter{\arcSTYLE}{\countArcs@@}%
1292 \egroup
1293 \repeat@
1294 \DN@{\expandafter\doMergeEndArc@\expandafter{\arcSTYLE}{\endSector@@}}%
1295 \fi \next@ }
```
**parsing of directions** When the starting direction is along the line  $\overline{pc}$  then a straight segment is typeset, ignoring any requested ending direction.

```
1302 \xydef@\checkstartDirection@{%
```

```
1303 \bgroup\no@@ \edef\next@{\egroup\count@@=\the\Direction}\next@\relax
1304 \ifnum\count@@=\startDirection@@ \relax \DN@{\straightArc@}%
1305 \else \advance\count@@-\startDirection@@ \relax
1306 \ifnum\count@@=\ifnum\count@@<\z@-\fi 4096 \relax \DN@{\straightArc@}%
1307 \else \DN@{\processDirections@@}\fi\fi \next@ }
1309 \xydef@\straightArc@{\xywarning@{straight arc encountered}%
1310 \xy@@{\let\bstartPLACE@=\relax
1311 \expandafter\doStraightArc@@\expandafter{\arcSTYLE}}\endarc@ }%
1317 \xydef@\skewEllipse@{\xy@@{\doskewEllipse@}%
1318 \def\afterARCextents@@{\xy@{aftARCext}{\let\doCircleArc@=\doMergeEndArc@@}%
1319 \ellipseArc@ \xy@{doCircARCs}{\doCircleArcs@}\endarc@ }%
1320 \let\arcScale@=\relax \def\arcRadius@{}\def\ellipseRatio@{}}
1322 \xydef@\skewCircle@{\xy@@{\setupDirection@}%
1323 \ifnum\Direction=\startDirection@@\relax\DN@{\halfEllipse@{1}}%
1324 \else
1325 \xy@@{\def\startDirection@{\Direction=\startDirection@@\imposeDirection@}%
1326 \cfromid@{0@p}\enter@\cplusthec@ \startDirection@
1327 \enter@\relax\begingroup\vfromslide@i{}@\czeroEdge@\leave@\idfromc@{0@m}%
1328 \let\endDirection@=\relax \let\doCircleArc@=\doMergeEndArc@@}%
1329 \DN@{\circleArc@}%
1330 \fi \next@ }
1332 \xydef@\doskewEllipse@{%
1333 \def\startDirection@{\Direction=\startDirection@@ \relax
1334 \imposeDirection@}\startDirection@ \cfromid@{0@p}%
1335 \enter@\cplusthec@ \enter@\relax\begingroup\vfromslide@i{}@\leave@
1336 \idfromc@{0@x}%
1337 \ifx\endDirection@@\empty \parallelDirection@
1338 \else
1339 \def\endDirection@{\Direction=\endDirection@@ \relax
1340 \imposeDirection@ }\endDirection@ \skewEllB@
1341 \bgroup\setupDirection@\edef\next@{\egroup\count@@=\the\Direction}\next@
1342 \edef\endDirection@@{\the\count@@}%
1343 \fi
1344 \cfromid@{0@p}\bgroup \setupDirection@
1345 \edef\next@{\egroup \count@@=\the\Direction}\next@
1346 \edef\startDirection@@{\the\count@@}}
1348 \xydef@\halfEllipse@#1{\xy@@{%
1349 \cfromid@{0@p}\pfromc@\cfromid@{0@c}\no@@
1350 \edef\endDirection@@{\the\Direction}%
1351 \advance\X@c\X@p \divide\X@c\tw@ \advance\Y@c\Y@p \divide\Y@c\tw@
1352 \idfromc@{0@0}\pfromc@ \cfromid@{0@p}\setbase@\X@p\Y@p\X@c\Y@c
1353 \dimen@=\X@origin \advance\dimen@-\X@c \dimen@ii=\cosDirection\dimen@
1354 \dimen@=\Y@origin \advance\dimen@-\Y@c \advance\dimen@ii \sinDirection\dimen@
1355 \X@c=\X@origin \Y@c=\Y@origin \enter@\cplusthec@
1356 \dimen@=#1\p@ \ifdim\dimen@<\z@ \DN@{^}\dimen@ii=-#1\dimen@ii
1357 \ifx\next@\arcOrient@@\def\arcOrient@@{_}\else\def\arcOrient@@{^}\fi
```

```
1358 \else \dimen@ii=#1\dimen@ii\fi
```

```
1359 \startDirection@ \enter@\relax\begingroup\expandafter
1360 \vfromslide@i\expandafter{\the\dimen@ii}@\leave@
1361 \idfromc@{1@c}\setbase@@ \X@c \Y@c \adjustBaseOrient@
1362 \count@@=\endDirection@@ \relax
1363 \DN@{^}\advance\count@@\ifx\arcOrient@@\next@\else-\fi 4096 \relax
1364 \edef\startDirection@@{\the\count@@}%
1365 \def\startDirection@{\Direction=\startDirection@@ \imposeDirection@ }%
1366 \let\doCircleArc@=\doMergeEndArc@@ }%
1367 \let\arcScale@=\relax \ellipseArc@
1368 % \xy@@{\leave@ \doCircleArcs@}\endarc@ }
1369 \xy@@{\doCircleArcs@}\endarc@ }
1371 \xydef@\parallelDirection@{\show\parallelDirection@}%
1373 \xydef@\parEllipse@#1#2{\DN@{#2}\ifx\next@\empty
1374 \else\xywarning@{\omittingTokens@ }\fi \halfEllipse@{#1}}
1376 \xydef@\skewEllB@{\cfromid@{0@c}\pfromc@\enter@\cplusthec@
1377 \enter@\relax\begingroup\vfromslide@i{}@\leave@
1378 \enter@{\pfromthep@\basefromthebase@}\no@@
1379 \bgroup \cfromid@{0@p}\pfromc@\cfromid@{0@x}\edef\next@{\egroup
1380 \X@c =\the\X@c \Y@c=\the\Y@c \X@p=\the\X@p \Y@p=\the\Y@p }\next@
1381 \Cintercept@@\leave@ \idfromc@{0@x}\cfromid@{0@p}\enter@\cplusthec@
1382 \cfromid@{0@c}\leave@ \enter@\cplusthec@ \cfromid@{0@x}%
1383 \X@c=-\X@c \Y@c=-\Y@c \leave@ \idfromc@{0@0}\pfromc@\cfromid@{0@p}%
1384 \setbase@\X@p\Y@p\X@c\Y@c \cfromid@{0@c}\setbase@@\X@c\Y@c
1385 \adjustBaseOrient@ }
1387 \xydef@\adjustBaseOrient@{%
1388 \edef\tmp@{\expandafter\removePT@\the\X@xbase}\dimen@=\Y@ybase
1389 \divide\dimen@ 64 \relax \dimen@ii=\tmp@\dimen@
1390 \edef\tmp@{\expandafter\removePT@\the\X@ybase}\dimen@=\Y@xbase
1391 \divide\dimen@ 64 \relax \dimen@=\tmp@\dimen@
1392 \ifdim\dimen@>\dimen@ii \X@ybase=-\X@ybase \Y@ybase=-\Y@ybase \fi }
```
### **The end & Log**

```
1408 \xyendinput
_{1410} % $Log: xyarc.doc, v $
1411 % Revision 3.7 2010/06/10 18:45:49 krisrose
1412 % Reference to GPL by URL.
1413 \%1414 % Revision 3.6 2010/05/06 17:46:29 krisrose
1415 % Ross Moore's e-mail address updated.
1416 % Many obsolete files degraded to Historic.
1417 \%1418 % Revision 3.5 2010/04/16 06:06:52 krisrose
1419 % Preparing for a new release...
1420 \%1421 % Revision 3.4 1997/05/18 01:13:24 ross
1422 % Essential bugfixes.
1423 \%
```

```
1424 % Revision 3.3 1996/12/18 14:21:23 ross
1425 % Ross's version
1426 \frac{9}{6}1427 % Revision 3.3.1.1 1996/12/18 08:50:58 ross
1428 % *** empty log message ***
1429 %
1430 % Revision 3.2 1995/09/19 18:20:20 ross
1431 % Bug fix release.
1432 \%1433 % Revision 3.1 1995/09/05 20:36:33 ross
1434 % Release!
1435 %
1436 % Revision 3.0 1995/07/07 20:13:19 ross
1437 % Major release w/new User's Guide!
1438 \%1439 % Revision 2.13 1995/07/04 15:04:51 ross
1440 % Ready for release of v3.
1441 \%1442 % NEW for version 3.
```
# **3.10 Knots and Links feature**

**Vers. 3.8 by Ross Moore**  $\langle$ ross.moore@mq.edu.au

This feature provides a language for specifying knots, links and general arrangements of crossing strings.

#### **Header:**

```
1 %% $Id: xyknot.doc,v 3.8 2010/06/10 18:45:50 krisrose Exp $
2 \frac{9}{6}3 %% Xy-pic ''Knots and Links'' feature.
4 %% Copyright (c) 1994-1996 Ross Moore <ross.moore@mq.edu.au>
  5 %%
6 %% This file is part of the Xy-pic package for graphs and diagrams in TeX.
7 %% See the companion README and INSTALL files for further information.
8 %% Copyright (c) 1991-2010 Kristoffer H. Rose <krisrose@tug.org>
9 \frac{\%}{\%}10 %% The Xy-pic package is free software; you can redistribute it and/or modify
11 %% it under the terms of the GNU General Public License as published by the
12 %% Free Software Foundation; either version 2 of the License, or (at your
13 %% option) any later version.
14 %%
15 %% The Xy-pic package is distributed in the hope that it will be useful, but
16 %% WITHOUT ANY WARRANTY; without even the implied warranty of MERCHANTABILITY
17 %% or FITNESS FOR A PARTICULAR PURPOSE. See the GNU General Public License
18 %% for more details.
19 %%
  20 %% You should have received a copy of the GNU General Public License along
```

```
21 %% with this macro package; if not, see http://www.gnu.org/licenses/.
22 \frac{\%}{6}23 \ifx\xyloaded\undefined \input xy \fi
25 \xyprovide{knot}{Knots and Links feature}{\stripRCS$Revision: 3.8 $}%
26 {Ross Moore}{ross.moore@mq.edu.au}%
27 {Mathematics Department, Macquarie University, NSW~2109, Australia}
```
**To Do:** Document this feature!

#### <sup>43</sup> \message{knots and links,}

This knot feature is really a 'construction kit', providing pieces which may be placed appropriately to form knots and links. The types of pieces provided are of two kinds: the "crossings", representing one string crossing over or under another; and "joins" which are used to connect what would otherwise be loose ends. Several types of each are provided, along with a simple way of specifying where to place arrowheads and labels.

All the pieces ultimately use curves from the curve extension, usually indirectly via the arrow feature. As such, processing can be memory-intensive and may seem rather slow. All the warnings and advice given elsewhere on techniques to handle pages and individual diagrams with many curves are especially applicable when using this feature.

Most constructions use **\ar** so make sure this feature is loaded.

#### <sup>157</sup> \xyrequire{arrow}\xycatcodes

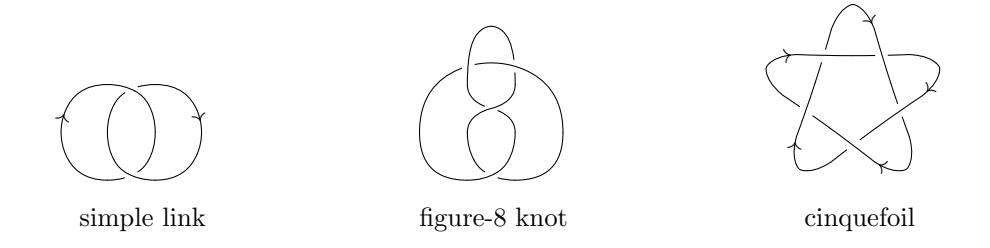

### **Crossings**

A "crossing" is intended to represent two strings passing close by, but not meeting. The macros provided specify typesetting within a square cell of coordinate values; using a non-square basis alters this shape, but see also note 3.10c below, for the technique that was used in the "cinquefoil" example above.

#### **Notes**

3.10a. Several families of crossing are provided. Those having names as  $\forall v \dots$  and  $\forall h \dots$  are designed to stack respectively vertically and horizontally. More precisely the current  $\langle pos \rangle$  starts at the topleft corner and finishes at either the bottom-left or top-right. Say that a crossing is either a 'vertical crossing' or 'horizontal crossing' respectively.

This certainly applies to the  $\ldots$  cross.. and  $\ldots$  twist.. families, see figure 3.8 in which the strings enter and leave the square all with vertical tangents or all with horizontal tangents. Indeed *all* crossings are either vertical or horizontal, with the final letter indicating which for the \xover.. families.

Furthermore there is a natural *orientation* for each crossing, as well as along each strand. This corresponds to the order in which ink is applied to the printed page, following the natural parametrization of each strand as a curved connection or arrow. This orientation determines whether a crossing is 'over' (mathematically, positive or right-handed) or 'under' (mathematically, negative or lefthanded). It is used in determining the location of labels and the direction of arrowheads placed along the strings. Note that  $\ldots$  cross.. and  $\ldots$  twist.. crossings may set the same curves, but with different orientation and label-positioning.

Figure 3.8 displays the orientation on all the crossings, grouping them into subfamilies consisting of right-handed, left-handed and non-crossings. Also indicated are the default positions for labels and arrow-tips; each piece uses the same code for tips and labels, e.g.  $\overline{\varepsilon}$  \vover <> |>>><{x}|{y}>{z}.

The \x... crossings do not stack easily since their tangents are at 45*◦* to the coordinate axes. It is the last letter in the name which denotes whether the particular crossing is vertical or horizontal. On the other hand  $\overline{\}$  vover,  $\overline{\}$  vunder etc. stack vertically on top of a  $\overline{\}$   $\overline{\}$   $\overline{\}$   $\overline{\}$  etc.; similarly **\hover** stacks at the left of **\hcross**, **\htwist** etc.

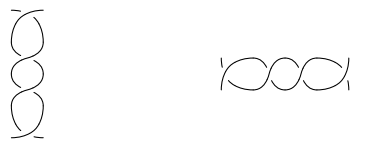

```
$$\xy 0;/r1pc/:
 ,{\vunder\vtwist\vtwist\vunder-}\endxy
\qquad\qquad\qquad \xy 0;/r1pc/:+(0,-1.5)
 ,{\hover\hcross\hcross\hover-}\endxy$$
```
### **Parsing**

```
323 \xydef@\xykparsecross@{%
324 \def\xykSCALE@@{}\edef\xyknotPLACE{\xykmidPLACE@}%
325 \let\xykparser@=\xykparsecross@@
326 \def\xykdefaultbreak@{\let\xykbreak@=\xykforetemp@
327 \def\xyknotPLACE{(.5)}\appendtoholder@}%
328 \xyFN@\xykparsescale@ }
330 {\xyuncatcodes \catcode'@=11
331 \gdef\next{%
332 \ifx\space@\next \expandafter\DN@\space{\xyFN@\xykparsecross@@}%
333 \else\addLT@\ifx\next \addLT@\DN@{\xyprecross@}%
334 \else\addGT@\ifx\next \addGT@\DN@{\xypostcross@}%
335 \else\addEQ@\ifx\next \addEQ@\DN@{\xyFN@\xykparsetips@@}%
336 \else\ifx|\next\DN@|{\xymidcross@}%
337 \else\addAT@\ifx\next \addAT@\DN@(##1){%
338 \xyadjustBREAK@i##1@@\xyFN@\xykparsecross@@}%
339 \else\DN@{\afterknot@}%
340 \fi\fi\fi\fi\fi\fi\fi \next@ }}
341 \xylet@\xykparsecross@@=\next
345 \xydef@\xyprecross@{%
346 \def\xykholder@{\xykprebreak@@}%
347 \edef\xyknotPLACE{\xykprePLACE@}%
348 \xyFN@\xykparsebreak@}
```

```
350 \xydef@\xypostcross@{%
```
- \def\xykholder@{\xykpostbreak@@}%
- \edef\xyknotPLACE{\xykpostPLACE@}%
- \xyFN@\xykparsebreak@}
- \xydef@\xymidcross@{%
- \def\xykholder@{\xykmidbreak@@}%
- \edef\xyknotPLACE{\xykmidPLACE@}%
- \xyFN@\xykparsebreak@}

These macros are common to most crossings.

- \xydef@\xykcross@#1{\xykcheckTIPS@
- \expandafter\toks@\expandafter{\expandafter#1\knotSTYLE}}
- \xydef@\xykoverstring@{\addtotoks@{{}}\xykmidbreak@ \xyknottips@}
- \xydef@\xykunderstring@{\xykprebreak@ \xykpostbreak@ \xyknottips@}

```
"cross" crossings:
```
The initialisation. . .

```
380 \xydef@\vcross{\begingroup\def\afterknot@{\xyvcross}%
```
\def\xykprePLACE@{(.1)}\def\xykpostPLACE@{(.9)}%

```
382 \def\xykmidPLACE@{(.9)}\def\xykpostbreak@@{|\knothole}%
```

```
383 \xyFN@\xykparsecross@ }%
```
- \xydef@\hcross{\begingroup\def\afterknot@{\xyhcross}%
- \def\xykprePLACE@{(.1)}\def\xykpostPLACE@{(.9)}%
- \def\xykmidPLACE@{(.9)}\def\xykpostbreak@@{|\knothole}%
- \xyFN@\xykparsecross@ }%

```
388 \xydef@\vcrossneg{\begingroup\def\afterknot@{\xyvcrossneg}%
```
\def\xykprePLACE@{(.1)}\def\xykpostPLACE@{(.9)}%

```
390 \def\xykmidPLACE@{(.9)}\def\xykpostbreak@@{|\knothole}%
```
\xyFN@\xykparsecross@ }%

```
392 \xydef@\hcrossneg{\begingroup\def\afterknot@{\xyhcrossneg}%
```
\def\xykprePLACE@{(.1)}\def\xykpostPLACE@{(.9)}%

```
394 \def\xykmidPLACE@{(.9)}\def\xykpostbreak@@{|\knothole}%
```
\xyFN@\xykparsecross@ }%

```
396 \xydef@\vuncross{\begingroup\def\afterknot@{\xyvuncross}%
```

```
397 \def\xykprePLACE@{(.1)}\def\xykpostPLACE@{(.9)}%
```

```
398 \def\xykmidPLACE@{(.9)}\def\xykpostbreak@@{}%
```

```
399 \xyFN@\xykparsecross@ }%
```

```
400 \xydef@\huncross{\begingroup\def\afterknot@{\xyhuncross}%
```

```
401 \def\xykprePLACE@{(.1)}\def\xykpostPLACE@{(.9)}%
```
- \def\xykmidPLACE@{(.9)}\def\xykpostbreak@@{}%
- \xyFN@\xykparsecross@ }%

The interface. . .

```
409 \xydef@\xyvcross{\xykcross@\xykcrossv
```
- \xykoverstring@ \xykunderstring@ \xykhvobject@{+(0,-1)}}
- \xydef@\xyhcross{\xykcross@\xykcrossh
- \xykoverstring@ \xykunderstring@ \xykhvobject@{+(1,0)}}

### *3.10. KNOTS AND LINKS FEATURE* 433

```
415 \xydef@\xyvcrossneg{\xykcross@\xykcrossv
416 \xykunderstring@ \xykoverstring@ \xykhvobject@{+(0,-1)}}
418 \xydef@\xyhcrossneg{\xykcross@\xykcrossh
419 \xykunderstring@ \xykoverstring@ \xykhvobject@{+(1,0)}}
421 \xydef@\xyvuncross{\xykcross@\xykuncrossv
422 \xykoverstring@ \xykunderstring@ \xykhvobject@{+(0,-1)}}
424 \xydef@\xyhuncross{\xykcross@\xykuncrossh
425 \xykoverstring@ \xykunderstring@ \xykhvobject@{+(1,0)}}
    The drawing code. . .
431 {\xyuncatcodes \gdef\next#1#2#3#4#5#6#7#8#9{\save,
_{432} "<sup>^</sup> <", {\xykz_\ar #1@'{"_<"**{}?(.25)@+,?+(.375,0)@+,
\begin{array}{cc} 433 & \text{ } & \text{ } & \text{ } \\ & \text{ } & \text{ } & \text{ } \end{array} \begin{array}{cc} \text{ } & \text{ } & \text{ } \\ \text{ } & \text{ } & \text{ } \end{array} \begin{array}{cc} \text{ } & \text{ } & \text{ } \\ \text{ } & \text{ } & \text{ } \end{array}_{434} "_<", {\xykz^\ar #2@'{"^<"**{}?(.25)@+,?+(.375,0)@+,
1435 "^>";"_>"**{}?-(.375,0)@+,?(.25)@+}"^>"#6#7#8}
436 \restore\POS #9}}
437 \xylet@\xykcrossv=\next
439 {\xyuncatcodes \gdef\next#1#2#3#4#5#6#7#8#9{\save,
_{440} "_<", {\xykz_\ar #10'{"_>"**{}?(.25)0+,?+(0,.375)0+,
\begin{align*} \mathcal{L}_{441} \qquad \mathbf{1}^* > \mathbf{1}^*; \mathbf{1}^* < \mathbf{1}^* \star \{ \}^2 - (0, .375) \mathbf{0}^+, ?(.25) \mathbf{0}^+ \} \mathbf{1}^* > \mathbf{1}^* \star \{ 4 \mathbf{1}^+ \mathbf{5}^+ \}, \end{align*}_{442} "_>", {\xykz^\ar #2@'{"_<"**{}?(.25)@+,?+(0,.375)@+,
\frac{443}{443} "<sup>~</sup><";"^>"**{}?-(0,.375)@+,?(.25)@+}"^<"#6#7#8}
444 \restore\POS #9}}
445 \xylet@\xykcrossh=\next
447 {\xyuncatcodes \gdef\next#1#2#3#4#5#6#7#8#9{\save,
448 "^<",{\xykz^\ar #1@'{"_<"**{}?(.25)@+,?(.375)+(.375,0)@+,
_{449} "^>";"_>"**{}?(.375)-(.375,0)@+,?(.25)@+}"^>"#3#4#5},
450 "_<",{\xykz^\ar #2@'{"^<"**{}?(.25)@+,?(.375)+(.375,0)@+,
_{451} "_>";"^>"**{}?(.375)-(.375,0)@+,?(.25)@+}"_>"#6#7#8}
452 \restore\POS #9}}
453 \xylet@\xykuncrossv=\next
455 {\xyuncatcodes \gdef\next#1#2#3#4#5#6#7#8#9{\save,
_{456} "_<", {\xykz^\ar #1@'{"_>"**{}?(.25)@+,?(.375)+(0,.375)@+,
457 " \sim "; " \sim " **{}?(.375)-(0,.375)@+,?(.25)@+}"^<"#3#4#5},
458 "_>",{\xykz^\ar #2@'{"_<"**{}?(.25)@+,?(.375)+(0,.375)@+,
1459 "^>";"^<"**{}?(.375)-(0,.375)@+,?(.25)@+}"^>"#6#7#8}
460 \restore\POS #9}}
461 \xylet@\xykuncrossh=\next
```
**"over" crossings:**

The initialisation. . .

```
473 \xydef@\vover{\begingroup\def\afterknot@{\xyvover}%
```

```
474 \def\xykprePLACE@{(.2)}\def\xykpostPLACE@{(.9)}%
```

```
475 \def\xykmidPLACE@{(.8)}\def\xykpostbreak@@{|(.725)\knothole}%
```

```
476 \xyFN@\xykparsecross@ }%
```

```
478 \xydef@\hover{\begingroup\def\afterknot@{\xyhover}%
479 \def\xykprePLACE@{(.2)}\def\xykpostPLACE@{(.9)}%
480 \def\xykmidPLACE@{(.8)}\def\xykpostbreak@@{|(.725)\knothole}%
481 \xyFN@\xykparsecross@ }%
483 \xydef@\vunder{\begingroup\def\afterknot@{\xyvunder}%
484 \def\xykprePLACE@{(.1)}\def\xykpostPLACE@{(.8)}%
485 \def\xykmidPLACE@{(.2)}\def\xykpostbreak@@{|(.275)\knothole}%
486 \xyFN@\xykparsecross@ }%
488 \xydef@\hunder{\begingroup\def\afterknot@{\xyhunder}%
489 \def\xykprePLACE@{(.1)}\def\xykpostPLACE@{(.8)}%
490 \def\xykmidPLACE@{(.2)}\def\xykpostbreak@@{|(.275)\knothole}%
491 \xyFN@\xykparsecross@ }%
493 \xydef@\vunover{\begingroup\def\afterknot@{\xyvunover}%
494 \def\xykprePLACE@{(.1)}\def\xykpostPLACE@{(.9)}%
495 \def\xykmidPLACE@{(.8)}\def\xykpostbreak@@{}%
496 \xyFN@\xykparsecross@ }%
498 \xydef@\hunover{\begingroup\def\afterknot@{\xyhunover}%
499 \def\xykprePLACE@{(.1)}\def\xykpostPLACE@{(.9)}%
500 \def\xykmidPLACE@{(.8)}\def\xykpostbreak@@{}%
501 \xyFN@\xykparsecross@ }%
504 \xydef@\xoverv{\begingroup\def\afterknot@{\xyxoverv}%
505 \def\xykprePLACE@{(.15)}\def\xykpostPLACE@{(.85)}%
506 \def\xykmidPLACE@{(.15)}\def\xykpostbreak@@{|\knothole}%
507 \xyFN@\xykparsecross@ }%
509 \xydef@\xunderv{\begingroup\def\afterknot@{\xyxunderv}%
510 \def\xykprePLACE@{(.15)}\def\xykpostPLACE@{(.85)}%
511 \def\xykmidPLACE@{(.15)}\def\xykpostbreak@@{|\knothole}%
512 \xyFN@\xykparsecross@ }%
514 \xydef@\xoverh{\begingroup\def\afterknot@{\xyxoverh}%
515 \def\xykprePLACE@{(.15)}\def\xykpostPLACE@{(.85)}%
516 \def\xykmidPLACE@{(.15)}\def\xykpostbreak@@{|\knothole}%
517 \xyFN@\xykparsecross@ }%
519 \xydef@\xunderh{\begingroup\def\afterknot@{\xyxunderh}%
520 \def\xykprePLACE@{(.15)}\def\xykpostPLACE@{(.85)}%
521 \def\xykmidPLACE@{(.85)}\def\xykpostbreak@@{|\knothole}%
522 \xyFN@\xykparsecross@ }%
524 \xydef@\xunover{\begingroup\def\afterknot@{\xyxunover}%
525 \def\xykprePLACE@{(.15)}\def\xykpostPLACE@{(.85)}%
526 \def\xykmidPLACE@{(.15)}\def\xykpostbreak@@{}%
527 \xyFN@\xykparsecross@ }%
529 \xydef@\xunoverv{\begingroup\def\afterknot@{\xyxunoverv}%
530 \def\xykprePLACE@{(.2)}\def\xykpostPLACE@{(.8)}%
531 \def\xykmidPLACE@{(.2)}\def\xykpostbreak@@{}%
532 \xyFN@\xykparsecross@ }%
```

```
534 \xydef@\xunoverh{\begingroup\def\afterknot@{\xyxunoverh}%
```

```
535 \def\xykprePLACE@{(.2)}\def\xykpostPLACE@{(.8)}%
536 \def\xykmidPLACE@{(.8)}\def\xykpostbreak@@{}%
537 \xyFN@\xykparsecross@ }%
   The interface. . .
543 \xydef@\xyvover{\xykcross@\xykoverv
544 \xykoverstring@ \xykunderstring@ \xykhvobject@{+(0,-1)}}
546 \xydef@\xyhover{\xykcross@\xykoverh
547 \xykoverstring@ \xykunderstring@ \xykhvobject@{+(1,0)}}
549 \xydef@\xyvunder{\xykcross@\xykoverv
550 \xykunderstring@ \xykoverstring@ \xykhvobject@{+(0,-1)}}
552 \xydef@\xyhunder{\xykcross@\xykoverh
553 \xykunderstring@ \xykoverstring@ \xykhvobject@{+(1,0)}}
555 \xydef@\xyvunover{\xykcross@\xykunoverv
556 \xykoverstring@ \xykunderstring@ \xykhvobject@{+(0,-1)}}
558 \xydef@\xyhunover{\xykcross@\xykunoverh
559 \xykoverstring@ \xykunderstring@ \xykhvobject@{+(1,0)}}
562 \xydef@\xyxoverv{\xykcross@\xykxoverv
563 \xykoverstring@ \xykunderstring@ \xykhvobject@{+(0,-1)}}
565 \xydef@\xyxunderv{\xykcross@\xykxoverv
566 \xykunderstring@ \xykoverstring@ \xykhvobject@{+(0,-1)}}
568 \xydef@\xyxoverh{\xykcross@\xykxoverh
569 \xykoverstring@ \xykunderstring@ \xykhvobject@{+(1,0)}}
571 \xydef@\xyxunderh{\xykcross@\xykxoverh
572 \xykunderstring@ \xykoverstring@ \xykhvobject@{+(1,0)}}
574 \xydef@\xyxunover{\xykcross@\xykxoverv
575 \xykoverstring@ \xykunderstring@ \xykhvobject@{+(1,0)}}
577 \xydef@\xyxunoverv{\xykcross@\xykxunoverv
578 \xykoverstring@ \xykunderstring@ \xykhvobject@{+(0,-1)}}
580 \xydef@\xyxunoverh{\xykcross@\xykxunoverh
581 \xykoverstring@ \xykunderstring@ \xykhvobject@{+(1,0)}}
   The drawing code. . .
588 \ {\xyuncatcodes \goteq \neg \texttt{1#2#3#4#5#6#7#8#9}\}.589 "^<",{\xykz^\ar #1@'{"^>"**{}?(.25)@+,?(.625)+(0,-.125)@+,
_{590} " >";"^>"**{}?(.625)-(.125,0)@+,?(.25)@+}"_>"#3#4#5},
_{591} "_<",\{\xykz^\arpoonright 420'\{''^&**\{}?(.25)@+, ?(.625)+(.125,0)@+,592 "<sup>2</sup>";"<sup>^</sup><"**{}?(.625)-(0,.125)@+,?(.25)@+}"^>"#6#7#8},\restore\POS#9}}
593 \xylet@\xykoverv=\next
595 {\xyuncatcodes \gdef\next#1#2#3#4#5#6#7#8#9{\save,
596 "_<",{\xykz^\ar #1@'{"^<"**{}?(.25)@+,?(.625)+(.125,0)@+,
_{597} "^>";"^<"**{}?(.625)-(0,.125)@+,?(.25)@+}"^>"#3#4#5},
598 "_>",{\xykz^\ar #2@'{"_<"**{}?(.25)@+,?(.625)+(0,.125)@+,
599 "^<";"_<"**{}?(.625)+(.125,0)@+,?(.25)@+}"^<"#6#7#8},\restore\POS#9}}
```

```
600 \xylet@\xykoverh=\next
602 {\xyuncatcodes \gdef\next#1#2#3#4#5#6#7#8#9{\save,
603 "^<",{\xykz^\ar #1@'{"^>"**{}?(.25)@+,?-(0,.175)@+,?(.75)@+}
_{604} "<sup>-</sup>>"#3#4#5}.
605 "_<", {\xykz^\ar #2@'{"^<"**{}?(.25)@+,?+(.125,0)@+,
606 " ->"**{}?+(0,.7)@+,"_>";"^>"**{}?-(.125,0)@+,?(.25)@+}
607 "_>"#6#7#8},\restore\POS#9}}
608 \xylet@\xykunoverv=\next
610 {\xyuncatcodes \gdef\next#1#2#3#4#5#6#7#8#9{\save,
611 "_<",{\xykz^\ar #1@'{"^<"**{}?(.25)@+,?+(.175,0)@+,?(.75)@+}
612 "<"#3#4#5}.
613 "_>",{\xykz^\ar #2@'{"_<"**{}?(.25)@+,?+(0,.125)@+,
_{614} "^>"**{}?-(.7,0)@+,"^>";"^<"**{}?-(0,.125)@+,?(.25)@+}
615 "^>"#6#7#8},\restore\POS#9}}
616 \xylet@\xykunoverh=\next
618 {\xyuncatcodes \gdef\next#1#2#3#4#5#6#7#8#9{\save,
619 "^<";"^>"**{}?="^_","_<";"_>"**{}?;"^_",**{}?="^_",
620 "^>", {\xykz^\ar #1@'{"^_"@+}"_<"#3#4#5},
621 "^<",{\xykz_\ar #2@'{"^_"@+}"_>"#6#7#8},\restore\POS#9}}
622 \xylet@\xykxoverv=\next
624 \ {\xyuncatcodes \g{hext#1#2#3#4#5#6#7#8#9{\save, }}625 "^<";"_<"**{}?="^_","^>";"_>"**{}?;"^_",**{}?="^_",
626 "^<", {\xykz_\ar #1@'{"^_"@+}"_>"#3#4#5},
627 "_<",{\xykz_\ar #2@'{"^_"@+}"^>"#6#7#8},\restore\POS#9}}
628 \xylet@\xykxoverh=\next
630 {\xyuncatcodes \gdef\next#1#2#3#4#5#6#7#8#9{\save,
631 "^<";"^>"**{}?="^_","_<";"_>"**{}?;"^_",**{}?="^_",
632 "^>", {\xykz^\ar #1@'{"^_"@+}"_>"#3#4#5},
633 "<sup>^</sup> <", {\xykz^\ar #2@'{"^_"@+}"_<"#6#7#8},\restore\POS#9}}
634 \xylet@\xykxunoverv=\next
636 {\xyuncatcodes \gdef\next#1#2#3#4#5#6#7#8#9{\save,
637 "^<";"_<"**{}?="^_","^>";"_>"**{}?;"^_",**{}?="^_",
638 "^<", {\xykz^\ar #1@'{"^_"@+}"^>"#3#4#5}.
639 "_<", {\xykz^\ar #2@'{"^_"@+}"_>"#6#7#8},
640 \restore\POS#9}}
641 \xylet@\xykxunoverh=\next
```
#### **"twist" crossings:**

The initialisation. . .

```
653 \xydef@\vtwist{\begingroup\def\afterknot@{\xyvtwist}%
```

```
654 \def\xykprePLACE@{(.1)}\def\xykpostPLACE@{(.9)}%
```

```
655 \def\xykmidPLACE@{(.9)}\def\xykpostbreak@@{|\knothole}%
```

```
656 \xyFN@\xykparsecross@ }%
```

```
657 \xydef@\htwist{\begingroup\def\afterknot@{\xyhtwist}%
```

```
658 \def\xykprePLACE@{(.1)}\def\xykpostPLACE@{(.9)}%
```

```
659 \def\xykmidPLACE@{(.9)}\def\xykpostbreak@@{|\knothole}%
660 \xyFN@\xykparsecross@ }%
661 \xydef@\vtwistneg{\begingroup\def\afterknot@{\xyvtwistneg}%
662 \def\xykprePLACE@{(.1)}\def\xykpostPLACE@{(.9)}%
663 \def\xykmidPLACE@{(.9)}\def\xykpostbreak@@{|\knothole}%
664 \xyFN@\xykparsecross@ }%
665 \xydef@\htwistneg{\begingroup\def\afterknot@{\xyhtwistneg}%
666 \def\xykprePLACE@{(.1)}\def\xykpostPLACE@{(.9)}%
667 \def\xykmidPLACE@{(.9)}\def\xykpostbreak@@{|\knothole}%
668 \xyFN@\xykparsecross@ }%
669 \xydef@\vuntwist{\begingroup\def\afterknot@{\xyvuntwist}%
670 \def\xykprePLACE@{(.15)}\def\xykpostPLACE@{(.85)}%
671 \def\xykmidPLACE@{(.85)}\def\xykpostbreak@@{}%
_{672} \xyFN@\xykparsecross@ }%
673 \xydef@\huntwist{\begingroup\def\afterknot@{\xyhuntwist}%
674 \def\xykprePLACE@{(.15)}\def\xykpostPLACE@{(.85)}%
675 \def\xykmidPLACE@{(.85)}\def\xykpostbreak@@{}%
676 \xyFN@\xykparsecross@ }%
   The interface. . .
682 \xydef@\xyvtwist{\xykcross@\xyktwistv
683 \xykoverstring@ \xykunderstring@ \xykhvobject@{+(0,-1)}}
```

```
685 \xydef@\xyvtwistneg{\xykcross@\xyktwistv
```

```
686 \xykunderstring@ \xykoverstring@ \xykhvobject@{+(0,-1)}}
```

```
688 \xydef@\xyvuntwist{\xykcross@\xykuntwistv
```

```
689 \xykoverstring@ \xykunderstring@ \xykhvobject@{+(0,-1)}}
```
- \xydef@\xyhtwist{\xykcross@\xyktwisth
- \xykoverstring@ \xykunderstring@ \xykhvobject@{+(1,0)}}
- \xydef@\xyhuntwist{\xykcross@\xykuntwisth

```
695 \xykoverstring@ \xykunderstring@ \xykhvobject@{+(1,0)}}
```
- \xydef@\xyhtwistneg{\xykcross@\xyktwisth
- \xykunderstring@ \xykoverstring@ \xykhvobject@{+(1,0)}}

The drawing code. . .

```
704 {\xyuncatcodes \gdef\next#1#2#3#4#5#6#7#8#9{\save,
705 "^>", {\xykz_\ar #1@'{"_>"**{}?(.25)@+,?-(.375,0)@+,
706 " \leq";"^\lt"**{}?+(.375,0)@+,?(.25)@+}"_\lt"#3#4#5},
707 "^<",{\xykz^\ar #2@'{"_<"**{}?(.25)@+,?+(.375,0)@+,
708 "_>";"^>"**{}?+(-.375,0)@+,?(.25)@+}"_>"#6#7#8}
709 \restore\POS #9}}
710 \xylet@\xyktwistv=\next
712 {\xyuncatcodes \gdef\next#1#2#3#4#5#6#7#8#9{\save,
_{713} "^>",{\xykz^\ar #1@'{"_>"**{}?(.125)@+,?(.375)-(.25,0)@+,
714 ?(.625)-(.25,0)@+,?(.875)@+}"_>"#3#4#5},
_{715} "<sup>\</sup> \times', {\xykz^\ar #2@'{"_\timest''\frac{\lamat}}\end{\lamat}\cdot(.375)+(.25,0)@+,
716 ?(.625)+(.25,0)@+,?(.875)@+}"_<"#6#7#8}
```

```
717 \restore\POS #9}}
```

```
718 \xylet@\xykuntwistv=\next
720 {\xyuncatcodes \gdef\next#1#2#3#4#5#6#7#8#9{\save,
721 "<sup>^</sup> <", {\xykz_\ar #1@'{"^>"**{}?(.25)@+,?+(0,-.375)@+,
_{722} "_>";"_<"**{}?+(0,.375)@+,?(.25)@+}"_>"#3#4#5},
723 "_<", {\xykz^\ar #2@'{"_>"**{}?(.25)@+,?+(0,.375)@+,
724 "<sup>2</sup>)";"^<"**{}?-(0,.375)@+,?(.25)@+}"^>"#6#7#8}
725 \restore\POS #9}}
726 \xylet@\xyktwisth=\next
```

```
728 {\xyuncatcodes \gdef\next#1#2#3#4#5#6#7#8#9{\save,
```

```
729 "<sup>\sim</sup>",{\xykz^\ar #1@'{"^>",**{}?(.125)@+,?(.375)+(0,-.25)@+,
```

```
730 \qquad ?(.625)+(0,-.25)@+, ?(.875)@+]">"#3#4#5},
```

```
731 "_<", {\xykz^\ar #2@'{"_>",**{}?(.125)@+,?(.375)+(0,.25)@+,
```

```
732 ?(.625)+(0,.25)@+,?(.875)@+}"_>"#6#7#8},\restore\POS #9}}
```

```
733 \xylet@\xykuntwisth=\next
```
3.10b. The above examples also show how to use - to get the mirror-image of a particular crossing. Any numerical scale factor can be used by enclosing it within [..] e.g. [2.3] scaling a single piece without affecting the rest of the picture. The scale-factor *must* occur before any label or arrow-tip specifiers, see below). Vertical crossings remain vertical under scalings; the current *h*pos*i* still moves by 1 coordinate unit in the 'down' direction. Similarly horizontal crossings remain horizontal. The single character  $-$  is a shorthand version for  $[-1]$ , effectively giving a half-turn rotation in a rectangular basis.

```
753 \xydef@\xykparsescale@{%
```

```
754 \ifx\space@\next \expandafter\DN@\space{\xyFN@\xykparsescale@}%
```

```
755 \else\addDASH@\ifx\next \addDASH@\DN@{\def\xykSCALE@@{-1}%
```

```
756 \xyFN@\xykparser@}%
```

```
757 \else\ifx[\next \DN@[##1]{\dimen@=##1\p@
```

```
758 \ifdim\dimen@=\z@\xywarning@{\xykscaleerror@}%
```

```
759 \else\edef\xykSCALE@@{\expandafter\removePT@\the\dimen@}\fi
```

```
760 \xyFN@\xykparser@}%
```

```
761 \else\ifx~\next \DN@~##1##2##3##4{%
```

```
762 \def\xykSCALE@@{@{##1}{##2}{##3}{##4}}\xyFN@\xykparser@}%
```

```
763 \else\DN@{\xyFN@\xykparser@}%
```

```
764 \fi\fi\fi\fi \next@}
```

```
766 \xydef@\xykscaleerror@{Ignoring zero scale factor}
```
3.10c. A knot-piece need not be rectangular. By specifying  $\gamma_{\rm p}$  $\langle \cos \rangle_1 \langle \cos \rangle_2 \langle \cos \rangle_1 \langle \cos \rangle_1$  the four corners UL, UR, DL, DR are set to the given  $\langle pos \rangle$ s respectively. The local basis is established so that

> $r-\text{hop} \leftrightarrow \frac{1}{2}(\langle \text{pos}_2 \rangle - \langle \text{pos}_1 \rangle + \langle \text{pos}_4 \rangle - \langle \text{pos}_3 \rangle)$  $u-\text{hop} \leftrightarrow \frac{1}{2}(\langle \text{pos}_1 \rangle - \langle \text{pos}_3 \rangle + \langle \text{pos}_2 \rangle - \langle \text{pos}_1 \rangle).$

3.10d. With a non-rectangularly shaped piece it will usually be necessary to adjust the place where the 'hole' occurs in the 'under' string. This is done by specifying  $\mathcal{O}(\langle \text{num} \rangle)$ , with  $0 \le \langle \text{num} \rangle \le 1$ being the parameter value of the new location for the hole.

```
794 %\xydef@\xykobject@{%
```

```
795 % \ifx\xykSCALE@@\empty\DN@{\xykkeepscale@}%
```
% \else \DN@{\xyksavescale@{}}%

```
797 % \fi \next@ }
799 \xydef@\xykhobject@{\aftergroup\xykhadjust@
800 \ifx\xykSCALE@@\empty\DN@{\xykkeepscale@}%
801 \else \DN@{\xyksavescale@{}}%
802 \fi \next@ }
804 \xydef@\xykvobject@{\aftergroup\xykvadjust@
805 \ifx\xykSCALE@@\empty\DN@{\xykkeepscale@}%
806 \else \DN@{\xyksavescale@{}}%
807 \fi \next@ }
809 \xydef@\xykhvobject@{\aftergroup\xykhvadjust@
810 \ifx\xykSCALE@@\empty\DN@{\xykkeepscale@}%
811 \else \DN@{\xyksavescale@{}}%
_{812} \fi \next@ }
814 \xydef@\xykhuobject@{\aftergroup\xykhuadjust@
815 \ifx\xykSCALE@@\empty\DN@{\xykkeepscale@}%
816 \else \DN@{\xyksavescale@{}}%
_{817} \fi \next@ }
821 \xydef@\xyksavescale@#1#2{%
822 \expandafter\ifx\the\Edge@c\zeroEdge\relax \def\xyksaveEdgec{}%
823 \else
824 \edef\xyksaveEdgec{\noexpand\Edge@c={\expandafter\noexpand\the\Edge@c}%
825 \L@c=\the\L@c \R@c=\the\R@c \D@c=\the\D@c \U@c=\the\U@c}%
826 \fi
827 \frac{9}{6}828 \edef\next@##1##2{\endgroup
829 \def\noexpand\xyksaveEdgec{}%
830 \def\noexpand\xykSCALE@@\noexpand{##1}%
831 \def\noexpand\xykjoincontrol\noexpand{\xykjoincontrol}%
832 \noexpand\toks@\noexpand{##2}%
833 \noexpand\xy@@{\def\noexpand\xyksaveEdgec{}%
834 \def\noexpand\xykSCALE@@{##1}%
835 \def\noexpand\xykjoincontrol{\xykjoincontrol}}}}
836 \expandafter\expandafter\expandafter\next@
837 \expandafter\expandafter\expandafter{\expandafter\xykSCALE@@\expandafter}%
838 \expandafter{\the\toks@}%
839 %
840 \xykrescale@ #1\the\toks@\restore\POS#2}
842 \xydef@\xykkeepscale@{%
843 \edef\next@##1{\endgroup \noexpand\toks@={##1}%
844 \def\noexpand\xykjoincontrol{\xykjoincontrol}}%
845 \expandafter\next@\expandafter{\the\toks@}%
846 \def\xykSCALE@@{}\def\xyksaveEdgec{}%
847 \xy@@{\def\xykSCALE@@{}\def\xyksaveEdgec{}}%
848 \edef\next@{\def\noexpand\xykjoincontrol{\xykjoincontrol}}%
849 \expandafter\xy@@\expandafter{\next@}%
850 \xyknoflexscale@ \the\toks@}
```

```
854 \xydef@\xykrescale@{\expandafter\xykcheckscale@\xykSCALE@@ !}%
856 \xydef@\xykcheckscale@#1#2!{%
857 \expandafter\DN@\expandafter{\codeof{#1}}%
858 \expandafter\DNii@\expandafter{\codeof{@}}%
859 \ifx\next@\nextii@\relax\DN@{\xykflexiscale@#2%
860 \xy@@{\divide\X@xbase2\divide\X@ybase2\divide\Y@xbase2\divide\Y@ybase2%
861 \def\xykSCALE@@{}}\def\xykSCALE@@{}%
862 \expandafter\toks@\expandafter{\afterFLEX@}}%
863 \else\DN@{\save \xykrescale@@}\fi \next@ }
865 \xydef@\xykflexiscale@{%
866 \expandafter\def\expandafter\afterFLEX@\expandafter{\the\toks@}%
867 \xykflexiscale@@ }
869 \xydef@\xykrescale@@{%
870 \edef\next@{\X@xbase=\xykSCALE@@\X@xbase \X@ybase=\xykSCALE@@\X@ybase
871 \Y@xbase=\xykSCALE@@\Y@xbase \Y@ybase=\xykSCALE@@\Y@ybase}%
872 \expandafter\xy@@\expandafter{\next@}%
873 \ifdim\xykSCALE@@\p@<\z@\relax \DN@{\xyknegflexscale@}%
874 \else\DN@{\xyknoflexscale@}\fi \next@ }
879 {\xyuncatcodes \gdef\next#1#2#3#4{\save="@",
880 #1,="^<",\POS"@",#2,="^>",\POS"@",#3,="_<",\POS"@",#4,="_>",
881 \quad (0,0);
881 \quad (0,0);
881 \quad (0,0);
881 \quad (0,0);882 \xylet@\xykflexiscale@@=\next
884 {\xyuncatcodes \gdef\next{\save ="^<",
885 + (1,0)="^>",-(1,1)="_<",+(1,0)="_>"\restore }}
886 \xylet@\xyknoflexscale@@=\next
887 \xylet@\xyknoflexscale@=\next
889 \x /xyuncatcodes \gdef\next{\save ="_>",
890 + (-1,1)="^<",+(1,0)="^>",-(1,1)="_<"\restore }}
891 \xylet@\xyknegflexscale@@=\next
892 \xylet@\xyknegflexscale@=\next
894 \ {\xyuncatcodes \gdef\nextchar{x}{} \gtrsim E''.895 + (1,0)=" >", +(-1,1)="^<", +(1,0)="^>"\restore }}
896 \xylet@\xykhscale@@=\next
898 \x /xyuncatcodes \gdef\next{\save ="^>",
899 - (1,0)="<sup>2</sup>, +(1,-1)=" >", -(1,0)=" \lt"\restore }}
900 \xylet@\xykvscale@@=\next
905 \xydef@\xykhadjust@{%
906 \let\xyknoflexscale@=\xykhscale@@
907 \let\xyknegflexscale@=\xyknegflexscale@@ }
909 \xydef@\xykvadjust@{%
910 \let\xyknoflexscale@=\xyknoflexscale@@
911 \let\xyknegflexscale@=\xykhscale@@ }
913 \xydef@\xykhvadjust@{%
914 \let\xyknoflexscale@=\xyknoflexscale@@
915 \let\xyknegflexscale@=\xyknegflexscale@@ }
```

```
917 \xydef@\xykhuadjust@{%
```
<sup>918</sup> \let\xyknoflexscale@=\xykhscale@@

```
919 \let\xyknegflexscale@=\xykvscale@@ }
```
- 3.10e. The knot feature allows for the easy placement of the following objects along the strings of a crossing:
	- labels on the strings;
	- arrowheads for direction or orientation;
	- holes in strings, allowing another string to be drawn passing over.
- 3.10f. The characters <, > and | are used to indicate to which string portion the object is associated; with  $\vert$  denoting the string which crosses the other, while  $\vert$  and  $\vert$  denote the initial and final portions of the 'crossed' string.

```
944 \xydef@\xykprebreak@{%
```

```
945 \ifx\xykprebreak@@\empty\addtotoks@{{}}\else
```

```
946 \expandafter\addtotoks@\expandafter{\expandafter{\xykprebreak@@}}\fi}
```
- <sup>948</sup> \xydef@\xykpostbreak@{%
- <sup>949</sup> \ifx\xykpostbreak@@\empty\addtotoks@{{}}\else

```
950 \expandafter\addtotoks@\expandafter{\expandafter{\xykpostbreak@@}}\fi}
```
<sup>952</sup> \xydef@\xykmidbreak@{%

```
953 \ifx\xykmidbreak@@\empty\addtotoks@{{}}\else
```
- <sup>954</sup> \expandafter\addtotoks@\expandafter{\expandafter{\xykmidbreak@@}}\fi}
- 3.10g. A simple label enclosed in braces, for example  $\exists x$ , is set in math-mode using the \labelstyle, at a pre-determined place on the string portion, shifted in either the 'above' or 'below' direction from the curve at this point. (For each crossing depicted in figure 3.8 only default values are used for the place and shift-direction.)
- 3.10h. If the first character within the braces  $\{.\cdot\}$  is  $*$  e.g. \htwist> $\{* \text{object}}\}$ , then a general  $\phi$  (object) may be placed as a label. Furthermore if the first character is  $\hat{ }$  or  $\hat{ }$  or  $\hat{ }$ , then the interpretation is, e.g.  $\varepsilon^{^h}$  (anchor) $\langle i \rangle$ , as in 3.2 to place  $\langle i \rangle$  as a label along an  $\ar$  of the arrow feature.
- 3.10i. A second character < or > specifies that an arrowhead should appear at the pre-determined place on the chosen string. Here > denotes an arrowhead pointing with the natural orientation, while < points against. Due to the curvature of the strings, it is usually best to \UseComputerModernTips rather than normal arrow-tips.
- 3.10j. To generate a 'hole' use \knothole, or simply \khole, as following token. This generates a 'break', in the sense of 3.3j. Indeed such a 'hole' is used to separate the two portions of the 'crossed' string. Default size for the hole is 5pt, which is alterable via  $\kappa$  holesize  ${\dim}$ ; normally used to set the size for *all* holes in a diagram.
- 3.10k. If the resulting \khole is either too large or perhaps non-existent, this could be due to a technicality in the way breaks in curves are handled. This problem should not occur with the standard crossings, using a rectangular basis, but it may occur with non-rectangular bases. An easy 'fix' is to include an extra *null-break* on the string, using  $\langle , \rangle$  or  $||$ , which should place the zero-sized break at parameter value .5 on the curve. The specification should precede a \khole at a higher parameter value, or come after one at a lower value.

The aim of the above 'fix' is to position the null-break as close as possible to where the curve is farthest from the line joining its end-points, which is usually at parameter value (.5).

```
1007 \xydef@\xykparsebreak@{%
1008 \ifx\space@\next \expandafter\DN@\space{\xyFN@\xykparsebreak@}%
1009 \else \addLT@\ifx\next
1010 \expandafter\appendtoholder@\xykbacktemp@\next@
1011 \addLT@\DN@{\xyFN@\xykparser@}%
1012 \else \addGT@\ifx\next
1013 \expandafter\appendtoholder@\xykforetemp@\next@
1014 \addGT@\DN@{\xyFN@\xykparser@}%
1015 \else \ifx|\next
1016 \expandafter\appendtoholer@\xyknulltemp@\next@
1017 \DN@|{\xyFN@\xykparser@}%
1018 \else \ifx\next \bgroup\DN@##1{\checkgroupbreak@##1@}%
1019 \else \ifx (\next\DN@(##1){\xyadjustknotPLACE@i##1@@%
1020 \xyFN@\xykparsebreak@}%
1021 \else \ifx\next \knothole@\DN@##1{\expandafter\appendtoholder@@
1022 \expandafter{\expandafter|\xyknotPLACE\knothole}\next@
1023 \xyFN@\xykparser@}%
1024 \else
1025 \expandafter\xykdefaultbreak@\xykbreak@\next@
1026 \DN@{\xyFN@\xykparser@}%
1027 \fi\fi\fi\fi\fi\fi\fi\fi \next@ }
   Templates for arrowheads.
1033 {\xyuncatcodes \gdef\next{^>*\dir{>}}}
1034 \xylet@\xykforetips@=\next
1036 {\xyuncatcodes \gdef\next{^<*\dir{<}}}
1037 \xylet@\xykbacktips@=\next
1039 {\xyuncatcodes \gdef\next{*!/-1pt/=0\dir{>}}}
1040 \xylet@\xykforetemp@=\next
1042 {\xyuncatcodes \gdef\next{*!/1pt/=0\dir{<}}}
1043 \xylet@\xykbacktemp@=\next
1045 {\xyuncatcodes \gdef\next{*=<\xykholesize>[o]{}}}
1046 \xylet@\xykholetemp@=\next
1047 \xydef@\knothole@{\hbox to\xykholesize{%
1048 \dimen@=\xykholesize \divide\dimen@\tw@
1049 \hfill \vrule height\dimen@ depth\dimen@ width\z@ }}
1050 \xylet@\knothole=\knothole@
1051 \xylet@\khole=\knothole@
1053 {\xyuncatcodes \gdef\next{*=<0pt>{}}}
1054 \xylet@\xyknulltemp@=\next
1055 \xylet@\xykbreak@=\xyknulltemp@
```
When the next token is a begin-group character  $\{$  then look at the first token inside the group. If it is  $\hat{\ }$ , or | then the group contents will be an  $\langle$  anchor*i* for user-chosen places along the string. Otherwise the place is taken to be the already specified \xyknotPLACE and the group contains a label, to be set in the usual way for labels, using \_ due to the orientation of the curve. However if the first token is  $*$  then the user is assumed to be dropping his own label, possibly with  $\langle$ object $\rangle$ modifiers.

```
1068 \xydef@\checkgroupbreak@#1#2@{%
1069 \ifx|#1\DN@{\appendtoholder@@#1#2\next@ \xyFN@\xykparser@}%
1070 \else \ifx_#1\DN@{\appendtoholder@@_#2\next@ \xyFN@\xykparser@}%
1071 \else \ifx^#1\DN@{\appendtoholder@@^#2\next@ \xyFN@\xykparser@}%
1072 \else
1073 \def\next##1\next{\expandafter\DNii@\expandafter{\xyk@@##1}}%
1074 \expandafter\next\xyknotPLACE\next
1075 \ifx*#1%
1076 \expandafter\DN@\expandafter{%
1077 \expandafter\appendtoholder@@\nextii@#1#2\next@ \xyFN@\xykparser@}%
1078 \else %\expandafter\DNii@\expandafter{\expandafter\xyk@@\xyknotPLACE}%
1079 \expandafter\DN@\expandafter{%
1080 \expandafter\appendtoholder@@\nextii@{#1#2}\next@ \xyFN@\xykparser@}%
1081 \fi\fi\fi\fi \next@ }
1085 {\xyuncatcodes \gdef\next{%
1086 \expandafter{\expandafter^\xyknotPLACE##1}}}%
1087 \DN@{\xydef@\xykholder@@##1}\DNii@{\expandafter\toks@}%
1088 \expandafter\expandafter\expandafter\next@
1089 \expandafter\expandafter\expandafter{\expandafter\nextii@\next}
1091 \xydef@\appendtoholder@#1\next@{\xykholder@@{#1}%
1092 \DN@##1{\expandafter\DN@\expandafter{\xykholder@##1}}%
1093 \expandafter\next@\expandafter{\the\toks@}\appendtoholder@@@ }
1095 \xydef@\appendtoholder@@#1\next@{%
1096 \DN@##1\next@{\expandafter\DN@\expandafter{\xykholder@##1}}%
1097 \next@#1\next@ \appendtoholder@@@}%
1099 \xydef@\appendtoholder@@@{%
1100 \expandafter\expandafter\expandafter\DN@
1101 \expandafter\expandafter\expandafter{\next@}%
1102 \DNii@{\expandafter\def\xykholder@}%
1103 \expandafter\nextii@\expandafter{\next@}}
1108 {\xyuncatcodes \gdef\next{%
1109 \expandafter{\expandafter|\xyknotPLACE##1}}}%
1110 \DN@{\xydef@\xykholer@@##1}\DNii@{\expandafter\toks@}%
1111 \expandafter\expandafter\expandafter\next@
1112 \expandafter\expandafter\expandafter{\expandafter\nextii@\next}
1114 \xydef@\appendtoholer@#1\next@{\xykholer@@{#1}%
1115 \DN@##1{\expandafter\DN@\expandafter{\xykholder@##1}}%
1116 \expandafter\next@\expandafter{\the\toks@}\appendtoholder@@@ }
```
Multiple breaks, arrow-heads and labels may be specified along the two strings of a crossing; simply place their specifications one after another; e.g.  $\langle \rangle \rangle \rangle \langle x \rangle + \langle y \rangle \langle z \rangle$  was used in figure 3.8.

The only proviso is that all 'breaks' along a single strand must occur with increasing order of parameter position. On the 'crossed' string this includes the automatic 'hole' to create space for the other string. Hence it is advisable to use just the  $(+,.)$  and  $(-,.)$  variants for small

adjustments, and to keep these correctly ordered.

```
1135 \xydef@\xykz#1{\let\xyk@@=#1\xy@@{\let\xyk@@=#1}}
1136 {\xyuncatcodes \global\let\next=_}
```

```
1137 \xylet@\xyk@@=\next
```
Adjustment of position along the strings can be achieved using a *h*factor*i*, as in \vover|(+.1)>. Allowed syntax is  $(\langle sign \rangle \langle num \rangle)$  where  $\langle sign \rangle$  is  $+$  or  $-$  to increment or decrement from the predefined value. Also allowable are  $=$  or  $\langle \text{empty} \rangle$  to set the parameter position to  $\langle \text{num} \rangle$ , which must lie between 0 and 1 to have any meaning.

This parses adjustments of the \xyknotPLACE.

```
1154 \xydef@\xyadjustknotPLACE@i{%
1155 \ifx\xyknotPLACE\empty\DN@{\dimen@=.5\p@}%
1156 \else\DN@{\expandafter\xygetknotPLACE@@\xyknotPLACE}%
1157 \fi \next@ \relax \let\xywhichknotPLACE@@=\xysetknotPLACE@@
1158 \xyFN@\xyadjustknotPLACE@}
1160 \xydef@\xyadjustknotPLACE@{\expandafter\ifx\space@\next
1161 \expandafter\DN@\space{\xyFN@\xyadjustknotPLACE@}%
1162 \else\addDASH@\ifx\next\DN@{\xyadjustknotPLACE@@}%
1163 \else\addPLUS@\ifx\next\DN@{\xyadjustknotPLACE@@}%
1164 \else\addEQ@\ifx\next\addEQ@\DN@{\dimen@=\z@ \xyadjustknotPLACE@@}%
1165 \else \DN@{\dimen@=\z@ \xyadjustknotPLACE@@}%
1166 \fi\fi\fi\fi \next@}
1168 \xydef@\xyadjustknotPLACE@@#1@@{\advance\dimen@#1\p@
1169 \expandafter\xysetknotPLACE@\expandafter{\the\dimen@}}
1171 \xydef@\xysetknotPLACE@#1{%
    \expandafter\xywhichknotPLACE@@\expandafter{\removePT@#1}}
1174 {\xyuncatcodes\gdef\next#1{\def\xyknotPLACE{(#1)}}}%
1175 \xylet@\xysetknotPLACE@@=\next
1177 {\xyuncatcodes \catcode'@=11
1178 \gdef\next(#1){\DN@\next@{#1}\ifx\next@\empty
1179 \dimen@=\z@\else\dimen@=#1\p@ \fi}}%
1180 \xylet@\xygetknotPLACE@@=\next
```
These use the same mechanism to adjust parameters stored in \xykpostbreak@@ and \xykjoincontrol@@.

```
1187 %\xydef@\xyadjustJOIN@i#1@@{\xykjoincontrol@i{#1}}%
1188 \xydef@\xyadjustJOIN@i{%
1189 \ifx\xykjoincontrol\empty\DN@{\dimen@=.75\p@}%
1190 \else\DN@{\expandafter\xygetknotPLACE@@\expandafter(\xykjoincontrol)}%
1191 \fi \next@ \relax \let\xywhichknotPLACE@@=\xysetjoincontrol@
1192 \xyFN@\xyadjustknotPLACE@}
1194 %\xydef@\xyadjustBREAK@i#1@@{\def\xykpostbreak@@{|(##1)\knothole}}%
1195 \xydef@\xyadjustBREAK@i{%
1196 \ifx\xykpostbreak@@\empty\DN@{\dimen@=.5\p@}%
```
\else\DN@{\expandafter\xygetpostBREAK@\xykpostbreak@@}%

```
1198 \fi \next@ \relax \let\xywhichknotPLACE@@=\xysetpostbreak@
```

```
1199 \xyFN@\xyadjustknotPLACE@}
```

```
1201 \xydef@\xygetpostBREAK@|#1\knothole{\DN@{#1}%
1202 \ifx\next@\empty\dimen@=.5\p@\else \xygetknotPLACE@@#1\fi}
1204 \xydef@\xysetpostbreak@#1{\def\xykpostbreak@@{|(#1)\knothole}}
1205 \xydef@\xysetjoincontrol@#1{\edef\xykjoincontrol{#1}}
```
Arrowheads can also be placed at either, or both, ends of of the strings forming a crossing. This is governed by a pair of booleans, initially {FF}. It is changed for *all* subsequent strings in a diagram by \knottips{..} where the recognised values are {FF}, {FT}, {TF} and {TT}, denoting tips (T) or not (F) at the start and end of each string. To add arrowtips at the start of strings in a particular crossing, append the 2-character combination =< ; similarly => adds tips at the ends, if not already requested. The combinations  $==$  and  $=!$  specify both ( ${TT}$ ) and none ( ${FF}$ ) respectively. These 2-character pairs can be mixed in with any specifications for labels and breaks, etc. Multiple pairs compound their effect; in particular  $=<>=$  gives the same result as  $==$ , while =!=< is needed to change {FT} into {TF}.

These are best used with single pieces, as in the following equation.

```
∇
h
                                                                                     \lceil -\nabla \rceil/
                                                                                                            \left| \ \ \right| = -z \nabla \left[ \begin{array}{c} \rightarrow \\ \sim \end{array} \right]/
                                                                                                                                                 i
\UseComputerModernTips \knottips{FT}
```

```
\def\Conway#1{\mathord{\nabla\Bigl[\,
    \raise5pt\xybox{0;/r1pc/:#1}\,\Bigr]}}
   $$
   \Conway\htwist - \Conway\htwistneg
    \;\; =\; \; -z \, \ \mathrm{Comway} \1242 \xydef@\xykparsetips@{%
1243 \def\xyknotTIPS@@{}\def\xyknotPLACE{}%
1244 \let\xykparser@=\xykparsetips@@
1245 \xyFN@\xykparser@ }
1247 \xydef@\xykparsetips@@{%
1248 \ifx\space@\next \expandafter\DN@\space{\xyFN@\xykparsetips@@}%
1249 \else\addLT@\ifx\next
1250 \ifx\xyknotTIPS@@\empty \def\xyknotTIPS@@{TF}%
1251 \else\DN@{FF}\ifx\next@\xyknotTIPS@@ \def\xyknotTIPS@@{TF}%
1252 \else\DN@{FT}\ifx\next@\xyknotTIPS@@ \def\xyknotTIPS@@{TT}%
1253 \fi\fi\fi
1254 \addLT@\DN@{\xyFN@\xykparser@}%
1255 \else\addGT@\ifx\next
1256 \ifx\xyknotTIPS@@\empty \def\xyknotTIPS@@{FT}%
1257 \else\DN@{FF}\ifx\next@\xyknotTIPS@@ \def\xyknotTIPS@@{FT}%
1258 \else\DN@{TF}\ifx\next@\xyknotTIPS@@ \def\xyknotTIPS@@{TT}%
1259 \fi\fi\fi
1260 \addGT@\DN@{\xyFN@\xykparser@}%
1261 \else\addEQ@\ifx\next \def\xyknotTIPS@@{TT}%
1262 \addEQ@\DN@{\xyFN@\xykparser@}%
1263 \else \ifx!\next \def\xyknotTIPS@@{FF}\DN@!{\xyFN@\xykparser@}%
1264 \else\DN@{\xyFN@\xykparser@}%
1265 \fi\fi\fi\fi\fi\fi \next@ }
```
This reads the setting for tips on string ends.

```
1271 \xydef@\xykcheckTIPS@{%
1272 \ifx\xyknotTIPS@@\empty \edef\xyknotTIPS@@{\xyknotTIPS@}\fi
1273 \DN@{FF}\ifx\next@\xyknotTIPS@@\def\tmp@{}%
1274 \else\DN@{FT}\ifx\next@\xyknotTIPS@@
1275 \expandafter\def\expandafter\tmp@\expandafter{\xykforetips@}%
1276 \else\DN@{TF}\ifx\next@\xyknotTIPS@@
1277 \expandafter\def\expandafter\tmp@\expandafter{\xykbacktips@}%
1278 \else
1279 \DN@##1\next@{\DN@{\xykforetips@##1}}%
1280 \expandafter\next@\xykbacktips@\next@
1281 \DNii@{\expandafter\def\expandafter\tmp@\expandafter}%
1282 \expandafter\nextii@\expandafter{\next@}%
1283 \fi\fi\fi \def\xyknotTIPS@@{}}
1285 \xydef@\xyknottips@{%
1286 \ifx\tmp@\empty\addtotoks@{{}}\else
1287 \expandafter\addtotoks@\expandafter{\expandafter{\tmp@}}\fi}
```
# **Joins**

3.10l. The "joins" are used to connect the loose ends of crossing strings. In particular "loops" and "caps" are for placing on ends of horizontal or vertical 'twist' and 'cross' crossings, leaving the current *h*pos*i* fixed. The "bends" join non-adjacent crossings of the same type, either horizontal or vertical.

The \xcap.. pieces are designed to join adjacent \xover.. pieces; they move *c* either vertically or horizontally, as appropriate. Finally the \xbend.. pieces allow for smooth joins of 45*◦* slopes to horizontal or vertical slopes. For these the actual positioning of the piece, see figure 3.9, is not entirely obvious.

Figure 3.9 displays the orientation on the joins. Also indicated are default positions for labels and arrow-tips; each piece uses the same code, e.g.  $\forall$ loop <>|>>><{x}|{y}>{z}. Furthermore the current  $\langle pos \rangle$  before the piece is drawn is marked using  $\degree$ ; that afterwards is indicated by  $\times$  or  $+$ .

The ability to scale in size and place arrow-tips, breaks, labels etc. apply also to  $\langle \text{join} \rangle$  pieces. The only difference is...

3.10m. The three places referred to by  $\langle , | , \rangle$  are all on a single string. In particular  $|$  is always at the middle of the *(join)*, whereas  $\leq$  and  $\geq$  are at *earlier* and *later* parameter values respectively. Any adjustments<sup>3.10k</sup> involving breaks should occur in increasing parameter order.

### **Parsing**

```
1390 \xydef@\xykparsejoin@{%
1391 \def\xykSCALE@@{}%
1392 \edef\xyknotPLACE{\xykmidPLACE@}%
1393 \let\xykparser@=\xykparsejoin@@
1394 \def\xykdefaultbreak@{\let\xykbreak@=\xykforetemp@
1395 \def\xyknotPLACE{(.5)}\appendtoholder@}%
1396 % \edef\xyknotPLACE{\xykmidPLACE@}\appendtoholder@}%
1397 \xyFN@\xykparsescale@ }
```

```
1401 {\xyuncatcodes \catcode'@=11
1402 \gdef\next{%
1403 \ifx\space@\next \expandafter\DN@\space{\xyFN@\xykparsejoin@@}%
1404 \else\addLT@\ifx\next \let\xykbreak@=\xykbacktemp@
1405 \def\xykdefaultbreak@{\def\xyknotPLACE{(.5)}%
1406 % \def\xykdefaultbreak@{\edef\xyknotPLACE{\xykmidPLACE@}%
1407 \appendtoholder@}\addLT@\DN@{\xyprecross@}%
1408 \else\addGT@\ifx\next \let\xykbreak@=\xykforetemp@
1409 \def\xykdefaultbreak@{\def\xyknotPLACE{(.5)}%
1410 % \def\xykdefaultbreak@{\edef\xyknotPLACE{\xykmidPLACE@}%
1411 \appendtoholder@}\addGT@\DN@{\xypostcross@}%
1412 \else\ifx|\next \let\xykbreak@=\xyknulltemp@
1413 % \else\ifx|\next \let\xykbreak@=\xykholetemp@
1414 \def\xykdefaultbreak@{\def\xyknotPLACE{(.5)}%
1415 % \def\xykdefaultbreak@{\edef\xyknotPLACE{\xykmidPLACE@}%
1416 \appendtoholer@}\DN@|{\xymidcross@}%
1417 \else\addEQ@\ifx\next \addEQ@\DN@{\xyFN@\xykparsetips@@}%
1418 % \else\addAT@\ifx\next \addAT@\DN@{\xykjoincontrol@}%
1419 \else\addAT@\ifx\next \addAT@\DN@(##1){%
1420 \xyadjustJOIN@i##1@@\xyFN@\xykparsejoin@@}%
1421 \else\DN@{\afterknot@}%
_{1422} \fi\fi\fi\fi\fi\fi\fi \next@ }}
1423 \xylet@\xykparsejoin@@=\next
```
3.10n. A parameter can be altered, using @*h*adjust*i*, to effect subtle adjustments to the shape of any join. Within a rectangular basis the horizontal or vertical tangents are preserved and overall reflection or rotation symmetry is preserved. Thus this parameter affects the 'flatness' of a cap or loop, or the amount of curvature is s-bends and z-bends. For \xcap..s and \xbend..s the 45*◦* angle is altered; this is especially useful to match the tangents when a knot-piece has been specified using the technique of note 3.10c.

The normal range for these parameters is between 0 and 1. Other values can be used with interesting results—the parameter determines the location of control points for a Bézier cubic curve.

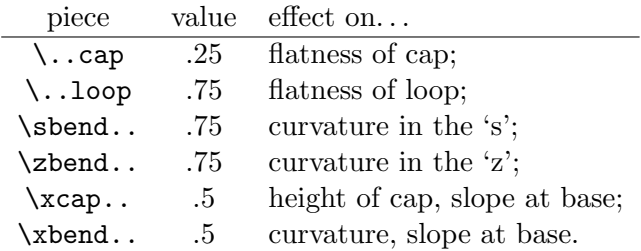

The following example gives three ways of specifying a 'trefoil' knot, using the poly feature to establish the location of the vertices for knot-pieces. In each the *(crossing)s* are calculated to fit together smoothly; a different way of creating  $\langle \text{join} \rangle$ s is used in each. Also the third displays subtle changes of the  $3.10n$  join control.

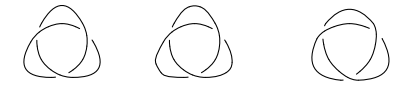

```
\def\TrefoilA{\xygraph{!{0;/r.75pc/:}
 !P3"a"{">{}}!P9"b"{":{(1.3288,0):}">{}}
 !P3"c"{';}(2.5,0):}^{\sim}!{\vover~{"b2"}{"b1"}{"a1"}{"a3"}}
 !{"b4";"b2"**\crv{"c1"}}
 !{\vover~{"b5"}{"b4"}{"a2"}{"a1"}}
 !{"b7";"b5"**\crv{"c2"}}
 !{\vover~{"b8"}{"b7"}{"a3"}{"a2"}}
 !{"b1";"b8"**\crv{"c3"}}}}
%
\def\TrefoilB{\xygraph{!{0;/r.75pc/:}
 !P3"a"{'>}{}!P9"b"{'}.`(1.3288,0):}``>{}`{}!P3"c"{~:{(2.5,0):}~>{}}
 !{\vover~{"b2"}{"b1"}{"a1"}{"a3"}}
 !{\vcap~{"c1"}{"c1"}{"b4"}{"b2"}@(+.1)}
 !{\vover~{"b5"}{"b4"}{"a2"}{"a1"}}
 !{\vcap~{"c2"}{"c2"}{"b7"}{"b5"}@(+.2)}
 !{\vover~{"b8"}{"b7"}{"a3"}{"a2"}}
 !{\vcap~{"c3"}{"c3"}{"b1"}{"b8"}}}}
%
\def\TrefoilC{\xygraph{!{0;/r.75pc/:}
 !P3"a"{~>{}}
 !P12"b"{';}(1.414,0):}'>\!{\vover~{"b2"}{"b1"}{"a1"}{"a3"}}
 !{\save 0;"b2"-"b5":"b5",
   \xcaph @(+.1)\restore}
 !{\vover~{"b6"}{"b5"}{"a2"}{"a1"}}
 !{\save 0;"b6"-"b9":"b9",
   \xcaph @(+.2)\restore}
 !{\vover~{"b10"}{"b9"}{"a3"}{"a2"}}
 !{\save 0;"b10"-"b1":"b1",
    \xcaph @(+.3)\restore} }}
$$\TrefoilA\quad\TrefoilB
   \quad\TrefoilC$$
1506 \xydef@\xykjoincontrol@@{.75}%
1507 \xydef@\xyk@joincontrol@#1{\DN@{#1}%
1508 \ifx\next@\empty\edef\xykjoincontrol@@{.75}%
1509 \else\dimen@=#1\p@
1510 \edef\xykjoincontrol@@{\expandafter\removePT@\the\dimen@}\fi}
1511 \xylet@\xykjoincontrol\empty %\xyk@joincontrol@
1513 \xydef@\xykjoincontrol@(#1){\DN@{#1}%
1514 \ifx\next@\empty\edef\xykjoincontrol{\xykjoincontrol@@}%
1515 \else\dimen@=#1\p@
1516 \edef\xykjoincontrol{\expandafter\removePT@\the\dimen@}%
1517 \fi \xyFN@\xykparsejoin@@ }
1519 \xydef@\xykjoincontrol@i#1{\DN@{#1}%
1520 \ifx\next@\empty\edef\xykjoincontrol{\xykjoincontrol@@}%
1521 \else\dimen@=#1\p@
```
\edef\xykjoincontrol{\expandafter\removePT@\the\dimen@}\fi}

These macros are common to most joins.

```
1528 \xydef@\xykjoin@#1{%
1529 \expandafter\toks@\expandafter{\expandafter#1\knotSTYLE}}
1531 \xydef@\xyksetjoin@{\xykcheckTIPS@
1532 \xykprebreak@ \xykmidbreak@ \xykpostbreak@ \xyknottips@ }
```
#### **"cap" joins:**

The initialisation. . .

```
1544 \xydef@\hcap{\begingroup\def\afterknot@{\xyhcap}%
1545 \def\xykprePLACE@{(.385)}\def\xykpostPLACE@{(.615)}%
1546 \def\xykmidPLACE@{(.5)}\edef\xykjoincontrol{.25}%
1547 \xyFN@\xykparsejoin@ }%
1548 \xydef@\vcap{\begingroup\def\afterknot@{\xyvcap}%
1549 \def\xykprePLACE@{(.385)}\def\xykpostPLACE@{(.615)}%
1550 \def\xykmidPLACE@{(.5)}\edef\xykjoincontrol{.25}%
1551 \xyFN@\xykparsejoin@ }%
1552 \xydef@\xcapv{\begingroup\def\afterknot@{\xyxcapv}%
1553 \def\xykprePLACE@{(.2)}\def\xykpostPLACE@{(.8)}%
1554 \def\xykmidPLACE@{(.5)}\edef\xykjoincontrol{.5}%
1555 \xyFN@\xykparsejoin@ }%
1556 \xydef@\xcaph{\begingroup\def\afterknot@{\xyxcaph}%
1557 \def\xykprePLACE@{(.2)}\def\xykpostPLACE@{(.8)}%
1558 \def\xykmidPLACE@{(.5)}\edef\xykjoincontrol{.5}%
1559 \xyFN@\xykparsejoin@ }%
   The interface. . .
1565 \xydef@\xyvcap{\xykjoin@\xykcapv \xyksetjoin@ \xykhobject@{}}
1566 \xydef@\xyhcap{\xykjoin@\xykcaph \xyksetjoin@ \xykvobject@{}}
1567 \xydef@\xyxcapv{\xykjoin@\xykxcapv \xyksetjoin@ \xykvobject@{+(0,-1)}}
1568 \xydef@\xyxcaph{\xykjoin@\xykxcaph \xyksetjoin@ \xykhobject@{+(1,0)}}
   The drawing code. . .
1574 {\xyuncatcodes \gdef\next#1#2#3#4#5#6#7{\save,
1575 "_>",{\xyksaveEdgec},{\xykz_\ar #1@'{"^>"**{}?(\xykjoincontrol)@+
1576 ,?-(.25,0)@+,"_<";"^<"**{}?+(.25,0)@+,?(\xykjoincontrol)@+}
1577 "_<"#3#4#5#6},\restore \POS#7}}
1578 \xylet@\xykcapv=\next
1580 {\xyuncatcodes \gdef\next#1#2#3#4#5#6#7{\save,
1581 "_<",{\xyksaveEdgec},{\xykz_\ar #1@'{"_>"**{}?(\xykjoincontrol)@+,
1582 ?+(0,.25)@+,"^<";"^>"**{}?-(0,.25)@+,?(\xykjoincontrol)@+}
1583 "<"#3#4#5#6}
1584 \restore \POS#7}}
1585 \xylet@\xykcaph=\next
1587 {\xyuncatcodes \gdef\next#1#2#3#4#5#6#7{\save,
1588 "^>";"_>"**{}?="^_","^<";"_<"**{}?;"^_",**{}?(\xykjoincontrol)="^_",
1589 "_<",{\xyksaveEdgec},{\xykz_\ar #1@'{"^_"@+}
```

```
1590 "^<"#3#4#5#6},\restore \POS#7}}
1591 \xylet@\xykxcapv=\next
1593 {\xyuncatcodes \gdef\next#1#2#3#4#5#6#7{\save,
1594 "^<";"^>"**{}?="^_","_<";"_>"**{}?;"^_",**{}?(\xykjoincontrol)="^_",
1595 "_>",{\xyksaveEdgec},{\xykz_\ar #1@'{"^_"@+}
1596 "_<"#3#4#5#6},\restore \POS#7}}
1597 \xylet@\xykxcaph=\next
```
# **"loop" joins:**

The initialisation and interface. . .

```
1607 \xydef@\hloop{\begingroup\def\afterknot@{\xyhloop}%
1608 \def\xykprePLACE@{(.07)}\def\xykpostPLACE@{(.93)}%
1609 \def\xykmidPLACE@{(.5)}\edef\xykjoincontrol{.75}%
1610 \xyFN@\xykparsejoin@ }%
1611 \xydef@\vloop{\begingroup\def\afterknot@{\xyvloop}%
1612 \def\xykprePLACE@{(.07)}\def\xykpostPLACE@{(.93)}%
1613 \def\xykmidPLACE@{(.5)}\edef\xykjoincontrol{.75}%
1614 \xyFN@\xykparsejoin@ }%
1616 \xydef@\xyvloop{\xykjoin@\xykloopv \xyksetjoin@ \xykhobject@{}}
1617 \xydef@\xyhloop{\xykjoin@\xyklooph \xyksetjoin@ \xykvobject@{}}
   The drawing code. . .
1623 {\xyuncatcodes \gdef\next#1#2#3#4#5#6#7{\save,
1624 "_>",{\xykz_\ar #1@'{"^>"**{}?(\xykjoincontrol)@+,?(1.25)-(.25,0)@+,
1625 "_<";"^<"**{}?(1.25)+(.25,0)@+,?(\xykjoincontrol)@+}"_<"#3#4#5#6}
1626 \restore \POS#7}}
1627 \xylet@\xykloopv=\next
1629 {\xyuncatcodes \gdef\next#1#2#3#4#5#6#7{\save,
1630 "_<",{\xykz_\ar #1@'{"_>"**{}?(\xykjoincontrol)@+,?(1.25)+(0,.25)@+,
1631 " ~<";" >"**{}?(1.25)+(0,-.25)@+,?(\xykjoincontrol)@+}" ~<"#3#4#5#6}
1632 \restore \POS#7}}
1633 \xylet@\xyklooph=\next
```
# **"bend" joins:**

The initialisation. . .

```
1643 \xydef@\zbendh{\begingroup\def\afterknot@{\xyzbendh}%
1644 \def\xykprePLACE@{(.25)}\def\xykpostPLACE@{(.75)}%
1645 \def\xykmidPLACE@{(.5)}\edef\xykjoincontrol{\xykjoincontrol@@}%
1646 \xyFN@\xykparsejoin@ }%
1647\xydef@\sbendv{\begingroup\def\afterknot@{\xysbendv}%
1648 \def\xykprePLACE@{(.25)}\def\xykpostPLACE@{(.75)}%
1649 \def\xykmidPLACE@{(.5)}\edef\xykjoincontrol{\xykjoincontrol@@}%
1650 \xyFN@\xykparsejoin@ }%
1651 \xydef@\sbendh{\begingroup\def\afterknot@{\xysbendh}%
1652 \def\xykprePLACE@{(.25)}\def\xykpostPLACE@{(.75)}%
```

```
1653 \def\xykmidPLACE@{(.5)}\edef\xykjoincontrol{\xykjoincontrol@@}%
```

```
1654 \xyFN@\xykparsejoin@ }%
1655 \xydef@\zbendv{\begingroup\def\afterknot@{\xyzbendv}%
1656 \def\xykprePLACE@{(.25)}\def\xykpostPLACE@{(.75)}%
1657 \def\xykmidPLACE@{(.5)}\edef\xykjoincontrol{\xykjoincontrol@@}%
1658 \xyFN@\xykparsejoin@ }%
1661 \xydef@\xbendr{\begingroup\def\afterknot@{\xyxbendr}%
1662 \def\xykprePLACE@{(.15)}\def\xykpostPLACE@{(.75)}%
1663 \def\xykmidPLACE@{(.5)}\edef\xykjoincontrol{.5}%
1664 \xyFN@\xykparsejoin@ }%
1665 \xydef@\xbendl{\begingroup\def\afterknot@{\xyxbendl}%
1666 \def\xykprePLACE@{(.15)}\def\xykpostPLACE@{(.75)}%
1667 \def\xykmidPLACE@{(.5)}\edef\xykjoincontrol{.5}%
1668 \xyFN@\xykparsejoin@ }%
1669 \xydef@\xbendu{\begingroup\def\afterknot@{\xyxbendu}%
1670 \def\xykprePLACE@{(.15)}\def\xykpostPLACE@{(.75)}%
1671 \def\xykmidPLACE@{(.5)}\edef\xykjoincontrol{.5}%
1672 \xyFN@\xykparsejoin@ }%
1673\xydef@\xbendd{\begingroup\def\afterknot@{\xyxbendd}%
1674 \def\xykprePLACE@{(.15)}\def\xykpostPLACE@{(.75)}%
1675 \def\xykmidPLACE@{(.5)}\edef\xykjoincontrol{.5}%
1676 \xyFN@\xykparsejoin@ }%
   The interface. . .
1683 \xydef@\xyzbendh{\xykjoin@\xykzbendh \xyksetjoin@ \xykhvobject@{+(1,-1)}}
1684 \xydef@\xysbendv{\xykjoin@\xyksbendv \xyksetjoin@ \xykhvobject@{+(1,-1)}}
1685 \xydef@\xysbendh{\xykjoin@\xyksbendh \xyksetjoin@ \xykhuobject@{+(1,1)}}
1686 \xydef@\xyzbendv{\xykjoin@\xykzbendv \xyksetjoin@ \xykhuobject@{+(1,1)}}
1688 \xydef@\xyxbendr{\xykjoin@\xykxbendr \xyksetjoin@ \xykhvobject@{+(1,-1)}}
1689 \xydef@\xyxbendl{\xykjoin@\xykxbendl \xyksetjoin@ \xykhvobject@{+(0,-1)}}
1690 \xydef@\xyxbendu{\xykjoin@\xykxbendu \xyksetjoin@ \xykhvobject@{+(1,0)}}
1691 \xydef@\xyxbendd{\xykjoin@\xykxbendd \xyksetjoin@ \xykhvobject@{+(1,-1)}}
   The implementation. . .
1698 {\xyuncatcodes \gdef\next#1#2#3#4#5#6#7{\save,
1699 "<sup>^</sup><", {\xyksaveEdgec},
1700 {\xykz^\ar #1@'{"^>"**{}?(\xykjoincontrol)@+,
1701 "_>";"_<"**{}?(\xykjoincontrol)@+}"_>"#3#4#5#6}%
1702 \restore \POS#7}}
1703 \xylet@\xykzbendh=\next
1705 {\xyuncatcodes \gdef\next#1#2#3#4#5#6#7{\save,
1706 "<sup>^</sup> <", {\xyksaveEdgec},
1707 {\xykz_\ar #1@'{"_<"**{}?(\xykjoincontrol)@+,
1708 "_>";"^>"**{}?(\xykjoincontrol)@+}"_>"#3#4#5#6}%
1709 \restore \POS#7}}
1710 \xylet@\xyksbendv=\next
1712 {\xyuncatcodes \gdef\next#1#2#3#4#5#6#7{\save,
1713 "_<",{\xyksaveEdgec},
```
{\xykz\_\ar #1@'{"\_>"\*\*{}?(\xykjoincontrol)@+,

```
1715 "^>";"^<"**{}?(\xykjoincontrol)@+}"^>"#3#4#5#6}%
1716 \restore \POS#7}}
1717 \xylet@\xyksbendh=\next
1719 {\xyuncatcodes \gdef\next#1#2#3#4#5#6#7{\save,
   "_<",{\xyksaveEdgec},
1721 {\xykz^\ar #1@'{"^<"**{}?(\xykjoincontrol)@+,
1722 "^>";"_>"**{}?(\xykjoincontrol)@+}"^>"#3#4#5#6}%
1723 \restore \POS#7}}
1724 \xylet@\xykzbendv=\next
_{1727} {\xyuncatcodes \gdef\next#1#2#3#4#5#6#7{\save,
1728 "<sup>2</sup> <"-(0,.5), {\xyksaveEdgec},
1729 {\xykz_\ar #1@'{"_<";"_>"**{}?(\xykjoincontrol)@+,}"_>"#3#4#5#6}%
1730 \restore \POS#7}}
1731 \xylet@\xykxbendr=\next
1733 {\xyuncatcodes \gdef\next#1#2#3#4#5#6#7{\save,
1734 "<sup>-</sup>>"-(0,.5), {\xyksaveEdgec},
1735 {\xykz^\ar #1@'{"_>";"_<"**{}?(\xykjoincontrol)@+,}"_<"#3#4#5#6}%
1736 \restore \POS#7}}
1737 \xylet@\xykxbendl=\next
1739 {\xyuncatcodes \gdef\next#1#2#3#4#5#6#7{\save,
1740 "_<"+(.5,0), {\xyksaveEdgec},
1741 {\xykz_\ar #1@'{"_>";"^>"**{}?(\xykjoincontrol)@+,}"^>"#3#4#5#6}%
1742 \restore \POS#7}}
1743 \xylet@\xykxbendu=\next
1745 {\xyuncatcodes \gdef\next#1#2#3#4#5#6#7{\save,
1746 "<sup>-</sup><"+(.5,0),{\xyksaveEdgec},
1747 \ {\xysc^\ar{10'}{'''}'; "_>""*{}?(\xykjoincontrol)@+, } "_>""*3#4#5#6}1748 \restore \POS#7}}
1749 \xylet@\xykxbendd=\next
```
# **Changing the string-style**

It is not necessary to use solid curves; any style available to curves and arrows can be chosen using. . .

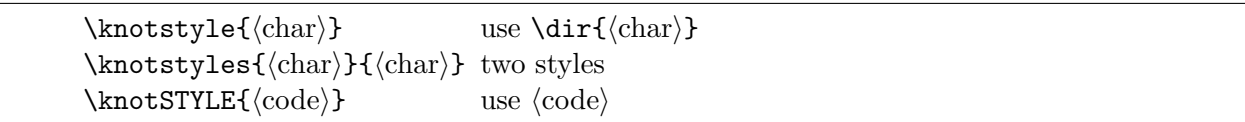

In each case the new style applies to *all* subsequent knot pieces, except that the two styles apply only to crossings. The latter case allows use of object *h*modifier*i*s. The *h*code*i* consists of two groups  $\{.\}$ }, each containing  $\langle$  arrow $\rangle$  forms, as in 3.2 and notes 3.3m, 3.3r. Only the first  $\langle$  arrow $\rangle$  form is used with  $\langle \text{join} \rangle$ s whereas the two forms are used respectively with the two strings of a  $\langle \text{crossing} \rangle$ in the order that they are drawn.

```
1779 {\xyuncatcodes \gdef\next{{@{-}}{@{-}}}}
1780 \xylet@\knotSTYLE=\next
1782 {\xyuncatcodes \gdef\next#1{\def\knotSTYLE{{@{#1}}{@{#1}}}}}
1783 \xylet@\knotstyle=\next
```

```
1785 {\xyuncatcodes \gdef\next#1#2{\def\knotSTYLE{{@{#1}}{@{#2}}}}}
1786 \xylet@\knotstyles=\next
1788 {\xyuncatcodes \gdef\next#1{\def\knotSTYLE{#1}}}
1789 \xylet@\KNOTstyle=\next
```
**Initialisation:** default values for the methods.

```
1797 \xydef@\knotholesize@#1{\def\xykholesize{#1}}
1798 \xydef@\xykholesize{5pt}
1799 \xylet@\knotholesize=\knotholesize@
1800 \xylet@\holesize=\knotholesize@
1802 \xydef@\knottips#1{\def\xyknotTIPS@{#1}}
1803 \xydef@\xyknotTIPS@{FF}
1804 \xydef@\xyknotTIPS@@{}
1806 \xydef@\xykSCALE@@{}
1808 %\xydef@\xyknotbreak@@{}%
1809 \xydef@\xykprebreak@@{}%
1810 \xydef@\xykpostbreak@@{}%
1811 \xydef@\xykmidbreak@@{}%
1813 \xydef@\xykprePLACE@{(.25)}%
1814 \xydef@\xykpostPLACE@{(.75)}%
1815 \xydef@\xykmidPLACE@{}%
1816 \xylet@\xykPLACE@=\xykmidPLACE@
1828 {\gdef\next#1#2#3#4{%\message{#1:#2:#3:#4}%
_{1829} \save(0,0);"#2"-"#1"+"#4"-"#3":(.5,0):
1830 "#3"-"#1"+"#4"-"#2"::(0,.5):}}
1831 \xylet@\xykflexbase@=\next
1832 \xylet@\xykflexbase=\xykflexbase@
1836 {\xyuncatcodes \gdef\next#1#2#3#4#5#6#7#8{\xykflexbase{#1}{#2}{#3}{#4}%
_{1837} % \save(0,0);"#2"-"#1"+"#4"-"#3":(.5,0):
1838 % "#3"-"#1"+"#4"-"#2"::(0,.5):
1839 "#1", {\ar \mathbb{Q}{#5}\mathbb{Q}' {"#1"+(0,.125)\mathbb{Q}++(.1875,.125)\mathbb{Q}+,
1840 "#4"-(.1875,.25)@++(.1875,.125)@+}"#4" #6},
1841 "#2",{\ar @{#5}@'{"#2"+(0,.125)@++(-.1875,.125)@+,
1842 "#3"+(.1875, -.25)@++(-.1875,.125)@+}"#3" #7}%
1843 \restore \POS#8}}
1844 \xylet@\Xtwist=\next
1846 {\xyuncatcodes \gdef\next#1#2#3#4#5#6#7#8{\xykflexbase{#1}{#2}{#3}{#4}%
_{1847} % \save(0,0);"#2"-"#1"+"#4"-"#3":(.5,0):
1848 % "#3"-"#1"+"#4"-"#2"::(0,.5)::
1849 "#1", {\ar \mathcal{Q}{#5}\mathcal{Q}'{"#1"+(0,.0625)\mathcal{Q}++(.1875,.0625)\mathcal{Q}+,
1850 "#3"+(.1875, -.125)@++(-.1875,.0625)@+}"#3" #6},
1851 "#2", {\ar \mathcal{Q}{#5}\mathcal{Q}''{"#2"+(0,.0625)\mathcal{Q}++(-.1875,.0625)\mathcal{Q}+,
1852 "#4"-(.1875,.125)@++(.1875,.0625)@+}"#4" #7}%
1853 \restore \POS#8}}
1854 \xylet@\Xuntwist=\next
```

```
1861 {\xyuncatcodes \gdef\next#1#2#3#4#5#6#7#8#9{\xykflexbase{#1}{#2}{#3}{#4}%
1862 % \save(0,0);"#2"-"#1"+"#4"-"#3":(.5,0):
1863 % "#3"-"#1"+"#4"-"#2"::(0,.5)::
1864 "#1", {\ar \mathcal{Q}{#5}\mathcal{Q}'{"#1"+(.1875,.0625)\mathcal{Q}++(.1875,.1875)\mathcal{Q}+,
1865 "#4"+(-#9,-.125)@+}"#4" #6},
1866 "#2",{\ar @{#5}@'{"#2"+(-.1875,.0625)@++(-.1875,.1875)@+,
1867 "#3"+(#9, - . 125) @+}"#3" #7}%
1868 \restore \POS#8}}
1869 \xylet@\Xover=\next
1871 {\xyuncatcodes \gdef\next#1#2#3#4#5#6#7#8#9{\xykflexbase{#1}{#2}{#3}{#4}%
_{1872} % \save(0,0);"#2"-"#1"+"#4"-"#3":(.5,0):
1873 % "#3"-"#1"+"#4"-"#2"::(0,.5)::
1874 "#1",{\ar @{#5}@'{"#1"+(.1875,.0625)@++(.1875,.1875)@+,
1875 "#2"+(-.1875,.0625)@+}"#2" #6},
1876 % "#3"+(#9, -.125) @+}"#3" #6},
1877 "#3", \{\arctan \theta' ("#5}@'{"#3"+(#9, -.125)@+, "#3"+(.25, -.25)@+,
1878 % "#2",{\ar @{#5}@'{"#2"+(-.1875,.0625)@++(-.1875,.1875)@+,
1879 "#4"+(-#9, - .125) @+}"#4" #7}%
1880 \restore \P0S#8}}
1881 \xylet@\Xunover=\next
1888 {\xyuncatcodes \gdef\next#1#2#3#4#5#6#7{\xykflexbase{#1}{#2}{#3}{#4}%
1889 % \save(0,0);"#2"-"#1"+"#3"-"#4":(.5,0):
1890\% "#4"-"#1"+"#3"-"#2"::(0,.5)::
1891 "#1", {\ar \mathcal{Q}{#5}\mathcal{Q}'{"#1"+(0,.125)\mathcal{Q}++(.125,.25)\mathcal{Q}+,
1892 "#4"+(-.125,.375)@++(.125,-.25)@+}"#4" #6},
1893 \restore \POS#7}}
1894 \xylet@\Xcap=\next
1901 {\xyuncatcodes \catcode'@=11
1902 \gdef\next#1#2#3#4#5#6#7#8#9{\dimen@=#1\p@
1903 \ifdim\dimen@=\z@ \DN@{\Xunover{#2}{#3}{#4}{#5}{#8}{#6}{#7}{"#5"}}%
1904 \else\ifdim\dimen@>\z@
1905 \DNii@{#6}\ifx\nextii@\empty
1906 \DN@{\Xover{#2}{#3}{#4}{#5}{#8}{|(.45)\knothole}{#7}{"#5"}}%
1907 \else \DN@{\Xover{#2}{#3}{#4}{#5}{#8}{#6}{#7}{"#5"}}\fi
1908 \else
1909 \DNii@{#7}\ifx\nextii@\empty
1910 \DN@{\Xover{#2}{#3}{#4}{#5}{#8}{#6}{|(.45)\knothole}{"#5"}}%
1911 \else\DN@{\Xover{#2}{#3}{#4}{#5}{#8}{#6}{#7}{"#5"}}\fi
1912 \text{ Vfil}1913 \def\tmp@{{#9}}\ifx\tmp@\empty\def\tmp@{{0}}\else\dimen@=#9\p@\fi
1914 \expandafter\next@\tmp@ }}
1915 \xylet@\XXover=\next
1917 {\xyuncatcodes \catcode'@=11
1918 \gdef\next#1#2#3#4#5#6#7#8{\dimen@=#1\p@
1919 \ifdim\dimen@=\z@ \DN@{\Xuntwist{#2}{#4}{#3}{#5}{#8}{#6}{#7}{"#5"}}%
1920 \else\ifdim\dimen@>\z@
1921 \DNii@{#6}\ifx\nextii@\empty
```

```
1922 \DN@{\Xtwist{#2}{#4}{#3}{#5}{#8}{|(.45)\knothole}{#7}{"#5"}}%
1923 \else \DN@{\Xtwist{#2}{#4}{#3}{#5}{#8}{#6}{#7}{"#5"}}\fi
1924 \else
1925 \DNii@{#7}\ifx\nextii@\empty
1926 \DN@{\Xtwist{#2}{#4}{#3}{#5}{#8}{#6}{|(.45)\knothole}{"#5"}}%
1927 \else\DN@{\Xtwist{#2}{#4}{#3}{#5}{#8}{#6}{#7}{"#5"}}\fi
1928 \fi\fi \next@ }}
1929 \xylet@\XXtwist=\next
```

```
simplified switch-like interface
```

```
1940 {\xyuncatcodes \catcode'@=11
    \gdef\next#1#2#3#4{\dimen@=#1\p@
1942 \ifdim\dimen@=\z@ \DN@{\xykuncrossv{#4}{#2}{#3}{+(0,-1)}}%
1943 \else\ifdim\dimen@>\z@
1944 \DNii@{#2}\ifx\nextii@\empty
1945 \DN@{\xyktwistv{#4}{|\knothole}{#3}{+(1,0)}}%
1946 \else \DN@{\xyktwistv{#4}{#2}{#3}{+(1,0)}}\fi
1947 \else
1948 \DNii@{#3}\ifx\nextii@\empty
1949 \DN@{\xyktwistv{#4}{#2}{|\knothole}{+(0,-1)}}%
1950 \else\DN@{\xyktwistv{#4}{#2}{#3}{+(0,-1)}}\fi
1951 \fi\fi \next@ }}
1952 \xylet@\Vcross=\next
1954 {\xyuncatcodes \catcode'@=11
1955 \gdef\next#1#2#3#4{\dimen@=#1\p@
1956 \ifdim\dimen@=\z@ \DN@{\xykuncrossh{#4}{#2}{#3}{+(0,-1)}}%
1957 \else\ifdim\dimen@<\z@
1958 \DNii@{#2}\ifx\nextii@\empty
1959 \DN@{\xyktwisth{#4}{|\knothole}{#3}{+(1,0)}}%
1960 \else \DN@{\xyktwisth{#4}{#2}{#3}{+(1,0)}}\fi
1961 \else
1962 \DNii@{#3}\ifx\nextii@\empty
1963 \DN@{\xyktwisth{#4}{}{|\knothole}{+(1,0)}}%
_{1964} \else\DN@{\xyktwisth{#4}{#2}{#3}{+(1,0)}}\fi
1965 \fi\fi \next@ }}
1966 \xylet@\Hcross=\next
1968 {\xyuncatcodes \catcode'@=11
1969 \gdef\next#1#2#3{\dimen@=#1\p@ \save
1970 \ifdim\dimen@<\z@
1971 \DN@{\POS="@",p="@@",(0,0);(-1,0):(0,-1)::"@@";"@",}%
1972 \else\DN@{}\fi
1973 \next@ \xykcaph{#3}{#2}\restore }}
1974 \xylet@\Hcap=\next
1976 {\xyuncatcodes \catcode'@=11
1977 \gdef\next#1#2#3{\dimen@=#1\p@ \save
1978 \ifdim\dimen@<\z@
1979 \DN@{\POS="@",p="@@",(0,0);(0,-1)::"@@";"@",}%
1980 \else\DN@{}\fi
```

```
1981 \next@ \xykcapv{#3}{#2}\restore }}
1982 \xylet@\Vcap=\next
```
#### **The end & Log**

 \xyendinput % \$Log: xyknot.doc,v \$ % Revision 3.8 2010/06/10 18:45:50 krisrose % Reference to GPL by URL. % % Revision 3.7 2010/05/14 01:12:16 krisrose % Figure fixes.  $2002 \frac{9}{6}$  % Revision 3.6 2010/05/06 17:46:30 krisrose % Ross Moore's e-mail address updated. % Many obsolete files degraded to Historic.  $2006 \frac{9}{2}$  % Revision 3.5 2010/04/16 06:06:52 krisrose % Preparing for a new release...  $2009\%$  % Revision 3.4 1997/05/18 01:13:24 ross % Essential bugfixes.  $2012 \frac{9}{6}$  % Revision 3.3 1996/12/18 09:20:49 ross % no changes  $2015 \%$  % Revision 3.1 1995/09/05 20:36:33 ross % Release!  $2018 \frac{9}{6}$  % Revision 3.0 1995/07/07 20:13:19 ross % Major release w/new User's Guide! % % Revision 2.13 1995/07/04 15:04:51 ross % Ready for release of v3.  $2024 \%$ % Created by Ross Moore, September 1994.

# **3.11 Smart Path option**

**Vers. 3.5 by George C. Necula** *h*necula@cs.cmu.edu*i*

#### **Header:**

```
%% $Id: xysmart.doc, v 3.5 2010/07/27 10:04:17 krisrose Exp $
2^{9/2}3 %% Xy-pic ''Smart Path feature'' option.
4 %% Copyright (c) 1998 George C. Necula <necula@cs.cmu.edu>
5 %%
6 %% This file is part of the Xy-pic package for graphs and diagrams in TeX.
```

```
7 %% See the companion README and INSTALL files for further information.
   %% Copyright (c) 1991-2010 Kristoffer H. Rose <krisrose@tug.org>
9 %%
10 %% The Xy-pic package is free software; you can redistribute it and/or modify
11 %% it under the terms of the GNU General Public License as published by the
12 %% Free Software Foundation; either version 2 of the License, or (at your
13 %% option) any later version.
14 %%
15 %% The Xy-pic package is distributed in the hope that it will be useful, but
16 %% WITHOUT ANY WARRANTY; without even the implied warranty of MERCHANTABILITY
17 %% or FITNESS FOR A PARTICULAR PURPOSE. See the GNU General Public License
18 %% for more details.
19 - \frac{9}{26}20 %% You should have received a copy of the GNU General Public License along
21 %% with this package; if not, see http://www.gnu.org/licenses/.
22 \frac{\%}{\%}23 \ifx\xyloaded\undefined \input xy \fi
25 \xyprovide{smart}{Smart Path option}{\stripRCS$Revision: 3.5 $}%
26 {George C. Necula}{necula@cs.cmu.edu}%
27 {School of Computer Science,
28 Carnegie Mellon University,
29 5000 Forbes Avenue,
30 Pittsburgh, PA 15213-3891, USA}
```
This extends the 'arrow' feature, which is therefore required, with a "smart"  $\langle \text{path} \rangle$  between two *h*pos*i*itions.

#### <sup>41</sup> \xyrequire{arrow}\xycatcodes

The  $\langle \text{turn} \rangle$  syntax is extended with the construction

*h*turn*i −→*'s *h*diag*i* \_ *h*diag*i h*turnradius*i*

 $\arin$ <sup>*out*</sup>/5pt which draws a connector leaving *p* in the *in*  $\langle$  diag $\rangle$ onal direction and arrives at *c* in the *out*  $\langle \text{diag}\rangle$ onal direction, using 5pt turns. The connector contains only horizontal or vertical lines and  $\frac{1}{8}$  sectors of circles of the given (optional)  $\langle$  *hurnradius* $\rangle$ .

**Bug:** Any labels are placed at the end of the connection.

The smart connection algorithm is as follows:

A smart connector consists only of horizontal and vertical straight segments connected with 1/4 circles. 1/8 circles might be use at the start and end of the connector to reach a horizontal or a vertical.

All possible connectors can be reduced to a series of equivalence classes, where two connectors are considered equivalent if they are identical after removing from each of them all the horizontal and vertical straight segments. Such a connector is called a representative.

The algorithm first computes 10 representatives that start and end in the given directions and have at most one point where the orientation is changed. 5 of the representatives start counter-clockwise and the other 5 start clockwise. Among the counter-clockwise representatives, 1 does not have any change in orientation (one arc of circle starting and ending in the given directions). The other 4 are obtained by changing the orientation in the four points where the circle is tangent to a horizontal or a vertical.

For each representative the algorithm determines if it can be extended with horizontal and vertical segments to reach the destination point when starting in the source point (the directions are already right by construction). For example, horizontal straight lines could be inserted in all the points where the representative is tangent to a horizontal line. In each such point a straight line segment can be inserted to extend the connector horizontally but only in the same direction of the connector at that point (the direction of the connetor in a point is towards the destination). For example, if the horizontal distance between the source and destination points is Dx and the horizontal distance between the start and the end of the representative connector is dx then the distance "Dx - dx" must be covered using horizontal straight lines. This distance is distributed equally among all the horizontal extension points of the right direction. If no such points exist, then the representative is discarded. The cost of a connector is the length of the representative plus the total length of straight extension segments, i.e.,  $Dx-dx + Dy-dy$ .

The algorithm selects among all the representatives that are not discarded, the one leading to the shortest connection.

```
% Change the PATHturn@ to recognize 's as a smart PATH.
105 \let\origPATHturn@=\PATHturn@
106 \def\PATHturn@{%
107 \ifx \space@\next \expandafter\DN@\space{\xyFN@\PATHturn@}%gobble spaces
108 \else\ifx s\next
109 \let\origPATHturn@i=\PATHturn@i\let\PATHturn@i=\PATHsmartturn@i
110 \let\origPATHturn@cir=\PATHturn@cir\let\PATHturn@cir=\PATHsmartturn@cir
111 \DN@ s{\xyFN@\origPATHturn@}% Let the original routines do the parsing
_{112} \else
113 \DN@{\origPATHturn@}%
_{114} \fi\fi
115 \next@}
117 % Changed PATHturn@cir to allow half or full turns
118 \xydef@\PATHsmartturn@cir{%
119 \edef\next@{{\CIRin@@}{\expandafter\noexpand\CIRorient@@}{\CIRout@@}}%
120 \expandafter\PATHturn@i\next@}
122 % This is the changed function for placing the turn
123 \xydef@\PATHsmartturn@i#1#2#3{%
_{124} \DN@##1{%
125 \def\PATHinit@@{%
_{126} \xy@@{%
127 \def\sm@CIRin{#1}\def\sm@CIRout{#3}% The IN and OUT directions. Ignore
128 and 128 million of the orientation that the set of the orientation \frac{9}{4} the orientation
129 \ifx\sm@CIRout\empty %Only on direction is given. Use it as OUT and
130 %use the previous direction as IN
131 \let\sm@CIRout=\sm@CIRin
132 \let\sm@CIRin=\PATHlastout@@
\frac{133}{133} \fi
134 \text{#1}\text{-}\text{clax}135 \xy@@{\enter@{\basefromthebase@}}%
136 \xy@@{\sm@conn}% Draw the connection
137 \xy@@{\X@p=\X@c \Y@p=\Y@c \czeroEdge@% Save the start of the segment
138 \count@=\sm@CIRout\count@=\the\count@% Move forward a dash to
139 % touch the edge
```
```
140 \dimen@=\xydashl@ \ABfromdiag@ \advance\X@c\A@ \advance\Y@c\B@
141 \edef\PATHpostpos@@{\X@c=\the\X@c \Y@c=\the\Y@c \noexpand\czeroEdge@
142 \noexpand\PATHomitslide@Ctrue}}%
143 \xy@@{\leave@ %
144 \edef\PATHlastout@@{\sm@CIRout}% Store the last direction
145 \count@=\sm@CIRout \dimen@=\xydashl@ \Directionfromdiag@}}}%
146 \expandafter\next@\expandafter{\the\toks@}\toks@={}%
147 \let\PATHextra@@=\empty
148 \def\PATHpost@@{\xy@@\PATHpostpos@@}%
149 \let\PATHlabelsextra@@=\relax
150 \let\PATHturn@i=\origPATHturn@i
151 \let\PATHturn@cir=\origPATHturn@cir
152 \xyFN@\PATHturn@ii}
154 \xydef@\sm@nil{}
155 \xydef@\sm@nnil{\sm@nil}
156 \xydef@\sm@maxcost{1000mm}% A very long connector
158 % This computes and draws the connection
159 \xydef@\sm@conn{
160 % \xy@showthe p{Source}\xy@showthe c{Dest}%
161 % \W@{Computing connector from p in \sm@CIRin\space to c in \sm@CIRout
162 % .Radius is \turnradius@}%
163 %Adjust the end points to the edge of the objects in the given directions
164 \enter@{\cfromthec@ \DirectionfromtheDirection@}\cfromp@% Adjust p
165 \count@=\sm@CIRin\count@=\the\count@
166 \dimen@=\xydashl@ \ABfromdiag@ \advance\X@p\A@\advance\Y@p\B@
167 \setupDirection@ \the\Edge@c\z@ \czeroEdge@
168 \pfromc@
169 \reverseDirection@
170 % Now leave room for one dash to start with (for placing arrow tails)
171 \count@=\sm@CIRin\count@=\the\count@
172 \dimen@=\xydashl@ \ABfromdiag@
173 % Drop the arrow tail in the right place
174 \edef\tmp@{\noexpand\dir\artail@@}\expandafter\sm@drop@\tmp@
175 \X@c=\X@p\advance\X@c\A@ \Y@c=\Y@p\advance\Y@c\B@ \czeroEdge@
176 % Draw a straight connection from p to c
177 \sm@stri
178 % Set p to the end of the connection
179 \X@p=\X@c \Y@p=\Y@c
180 \leave@
181 % \xy@showthe p{After adjust}%
182 \enter@{\pfromthep@ \DirectionfromtheDirection@}\pfromc@% Adjust c
183 \count@=\sm@CIRout\count@=\the\count@
184 \dimen@=\xydashl@ \ABfromdiag@ \advance\X@p-\A@\advance\Y@p-\B@
185 \setupDirection@ \the\Edge@c\z@
186 \advance\X@c-\A@\advance\Y@c-\B@% Leave room for a dash to terminate the seg
187 \czeroEdge@ 800 % The final segment will be drawn by PATH@segment
188 % Clear the tail setting for the last segment
189 \def\PATHlabelsnext@@{}%
190 \leave@
```

```
191 % \xy@showthe c{After adjust}%
192 % Set the turn radius
193 \R@=\turnradius@
194 \cirrestrict@@%Adjust the radius to fit the circles
195 % Initialize variables
196 \let\sm@circles=\sm@nil
197 \edef\sm@bestcost{\sm@maxcost}% Best so far is very bad
198 \sm@trycircles 1%Try counter clockwise first
199 \sm@trycircles{-1}%Try clockwise after
200 \frac{\%}{\ }201 % Now check the best
202 - 2203 \ifdim\sm@bestcost<\sm@maxcost
204 % \W@{}\W@{Best: \meaning\sm@bestconn}%
205 \cfromp@
206 % \xy@showthe p{Source}%
207 \expandafter\sm@conndraw\sm@bestconn
208 \else
209 \xyerror@{Cannot draw the smart connector}{}%
_{210} \fi
211 }
213 % Compute and examine 5 representatives, for the orientation given
_{214} % as #1 (1 for counter-clockwise and -1 for clockwise).
215 \xydef@\sm@trycircles#1{%
216 \ifnum #1>0% Compute the opposite orientation
217 \def\sm@CIRorienti{-1}%
218 \else
219 \def\sm@CIRorienti{1}%
_{220} \fi
221 % Generate lists of triples (IN,ORIENT,OUT) so that OUT_1=IN_2 and
222 % IN=IN_1 and OUT=OUT_2, and such that ORIENT_1=#1m ORIENT_2=-ORIENT_1
223 % Then try each list in turn.
224 %Try one circle first (a singleton list)
225 \edef\tmp@{{{\sm@CIRin}{#1}{\sm@CIRout}}}%
226 \expandafter\sm@trycirclelist\expandafter{\tmp@\sm@nil}%
227 %Now try lists of two circles.
228 %Advance "in" so that it is a multiple of 90 degrees (that is, odd)
229 \count@@=\sm@CIRin\count@@=\the\count@@\count@=\count@@
230 \sm@roundcount@{#1}%
231 \edef\sm@savecount@{\the\count@}%
232 % See if we need to add a 1/8 starting circle
233 \ifnum\the\count@=\the\count@@ \else
234 \frac{9}{6}235 \edef\tmp@{{{\sm@CIRin}{#1}{\the\count@}}%
236 {{\the\count@}{\sm@CIRorienti}{\sm@CIRout}}}%
237 \expandafter\sm@trycirclelist\expandafter{\tmp@\sm@nil}%
238 \fi
239 \frac{9}{6}240 \count@=\sm@savecount@\count@=\the\count@
```

```
241 \sm@advancecount@ 2{#1}\edef\sm@savecount@{\the\count@}% Advance 90 deg.
242 \edef\tmp@{{{\sm@CIRin}{#1}{\the\count@}}%
243 {{\the\count@}{\sm@CIRorienti}{\sm@CIRout}}}%
244 \expandafter\sm@trycirclelist\expandafter{\tmp@\sm@nil}%
245 \frac{9}{6}246 \count@=\sm@savecount@\count@=\the\count@
247 \sm@advancecount@ 2{#1}\edef\sm@savecount@{\the\count@}% Advance 90 deg.
248 \edef\tmp@{{{\sm@CIRin}{#1}{\the\count@}}%
249 {{\the\count@}{\sm@CIRorienti}{\sm@CIRout}}}%
250 \expandafter\sm@trycirclelist\expandafter{\tmp@\sm@nil}%
251 \frac{9}{6}252 \count@=\sm@savecount@\count@=\the\count@
253 \sm@advancecount@ 2{#1}\edef\sm@savecount@{\the\count@}% Advance 90 deg.
254 \edef\tmp@{{{\sm@CIRin}{#1}{\the\count@}}%
255 {{\the\count@}{\sm@CIRorienti}{\sm@CIRout}}}%
256 \expandafter\sm@trycirclelist\expandafter{\tmp@\sm@nil}%
257 }
259 % Advance the direction in \count@ by #1 (each unit is 45deg) in the
260 % dirction #2, taking care of wrap-around
261 \xydef@\sm@advancecount@#1#2{%
262 % \W@{Advancing count from \the\count@\space by #1\space
263 % in \xy@showorient #2}%
264 \ifnum #2>0
265 \edef\tmp@{#1}%
266 \else
267 \edef\tmp@{-#1}%
268 \qquad \qquad \int fi
269 \advance\count@\tmp@\count@=\the\count@
270 \ifnum\the\count@<0 \advance\count@ 8\fi
271 \ifnum\the\count@>7 \advance\count@ -8\fi
272 \count@=\the\count@
273 % \W@{ Resulting count@=\the\count@}%
274 }
276 % Round counter to the next odd element (multiple of 90deg)
277 % in the given direction
278 \xydef@\sm@roundcount@#1{%
279 \ifcase\the\count@
280 \advance\count@ #1\or
281 \or \advance\count@ #1\or
282 \quad \text{or } \text{advance}\text{count@ #1}\text{or}283 \or \advance\count@ #1\fi
284 \count@=\the\count@
285 \ifnum\the\count@<0 \advance\count@ 8\fi
286 \ifnum\the\count@>7 \advance\count@ -7\fi
287 \count@=\the\count@
288 }
290 \newif\ifsm@firstseg
291 \newif\ifsm@acceptable
```

```
293 % Given a representative described as a list of triplets ending with sm@nil,
294 % verify if is can be extended to the right destination
295 \xydef@\sm@trycirclelist#1{%
296 \R@p=\z@\U@p=\R@p% Clear the deltas
297 \def\sm@exthp{0}\def\sm@exthm{0}%
298 \def\sm@extvp{0}\def\sm@extvm{0}% Clear the extension points
299 \def\sm@dxp{0pt}\def\sm@dxm{0pt}%
300 \def\sm@dyp{0pt}\def\sm@dym{0pt}% Reset the extensions
301 \def\sm@segs{}% % Clear the segment list
302 \sm@firstsegtrue % Mark the first segment
303 \def\sm@connlen{0pt}% % Initialize the connector length
304 \let\sm@tryclcont=\sm@trycirclelist@i
305 \sm@trycirclelist@i #1%Strip {} to expose the list elements
306 \frac{9}{6}307 % The connector was processed
308 %
309 % Add an extra segment at then end, if ending in a multiple of 90 deg
310 \count@@=\sm@CIRout\count@@=\the\count@\count@=\the\count@
311 \sm@roundcount@{1}% Direction does not matter
312 \ifnum\count@=\count@@
313 \edef\sm@segs{\sm@segs{{\the\count@}{1}{\the\count@}}}%Accum segment
314 \fi
315 % \W@{After trying CL deltax=\the\R@p, deltay=\the\U@p}%
316 % \sm@showext{\space}%
317 % \W@{ \space Segs: \meaning\sm@segs}%
318 %Now see if the connector can be extended enough
319 \A@=\X@p\advance\A@\R@p\advance\A@ -\X@c\A@=-\A@ % A=Dx
320 \B@=\Y@p\advance\B@\U@p\advance\B@ -\Y@c\B@=-\B@ % B=Dy
321 \sm@acceptabletrue
322 % \W@{ \space Dx=\the\A@, Dy=\the\B@}%
323 \ifdim\A@>0pt
324 \ifnum\sm@exthp>0 \dimen@=\A@ \divide\dimen@\sm@exthp
325 \edef\sm@dxp{\the\dimen@}%
326 \else \sm@acceptablefalse\fi\fi
327 \ifdim\A@<0pt
328 \ifnum\sm@exthm>0 \dimen@=\A@ \divide\dimen@\sm@exthm
329 \edef\sm@dxm{\the\dimen@}%
330 \else \sm@acceptablefalse\fi
331 \AQ=-\AQ%Make it positive
332 \fi
333 \ifdim\B@>0pt
334 \ifnum\sm@extvp>0 \dimen@=\B@ \divide\dimen@\sm@extvp
335 \edef\sm@dyp{\the\dimen@}%
336 \else \sm@acceptablefalse\fi\fi
337 \ifdim\B@<0pt
338 \ifnum\sm@extvm>0 \dimen@=\B@ \divide\dimen@\sm@extvm
339 \edef\sm@dym{\the\dimen@}%
340 \else \sm@acceptablefalse\fi
341 \overline{BQ} = -\ BQ
```
#### *3.11. SMART PATH OPTION* 463

```
342 \fi
343 \ifsm@acceptable
344 %Compute the cost of the connector
345 \dimen@=\sm@connlen\advance\dimen@\A@\advance\dimen@\B@
346 % \W@{ \space Cost is \the\dim\@{}}347 %See if it is best so far
348 \ifdim\dimen@<\sm@bestcost
349 \edef\sm@bestcost{\the\dimen@}%
350 \edef\sm@bestconn{{\sm@dxp}{\sm@dxm}{\sm@dyp}{\sm@dym}{\sm@segs}}%
351 \qquad \qquad \text{if }352 \quad \text{If} i
353 }
355 \xydef@\sm@showext#1{%
356 \W@{#1\space hp=\sm@exthp,hm=\sm@exthm,vp=\sm@extvp
357 ,vm=\sm@extvm,len=\sm@connlen}}
359 % Process the next element in the list that describes the representative
360 %
361 \xydef@\sm@trycirclelist@i#1{%
362 \def\@tmp{#1}%
363 \ifx \@tmp\sm@nnil \let\sm@tryclcont=\relax\else
364 \expandafter\sm@tryclcar\@tmp \fi
365 \sm@tryclcont}
367 \xydef@\sm@tryclcar#1#2#3{%
368 % \W@{Trying one turn in #1\space orient #2\space out #3}%
369 %Compute deltax in R@p and deltay in U@p. Move them to center first.
370 \dimen@=\ifnum #2<0 -\fi\R@
371 \count@=#1\count@=\the\count@ \ABfromdiag@
372 \advance\R@p -\B@ \advance\U@p \A@
373 % \xy@showdim{ After center}%
374 % Move them to exit
375 \count@=#3\count@=\the\count@ \ABfromdiag@
376 \advance\R@p \B@ \advance\U@p -\A@
377 % \xy@showdim{ After turn}%
378 % \xy@showthe p{ }%
379 % Now update the extension points
380 \sm@computeext{#1}{#2}{#3}%
381 }
383 %
384 % Compute the extensions
385 %
386 \xydef@\sm@computeext#1#2#3{%
387 % \W@{Computing extents for turn in #1\space orient #2\space out #3}%
388 \ifsm@firstseg
389 \sm@accumext#1%
390 \sm@firstsegfalse
391 \fi
392 \count@@=#1\count@@=\the\count@@\count@=\count@@
393 \dimen@=\sm@connlen
```

```
394 % \W@{Before rounding count@=\the\count@, count@@=\the\count@@}%
395 \sm@roundcount@{#2}%
396 % \W@{After rounding count@=\the\count@, count@@=\the\count@@}%
397 \ifnum \count@=\count@@
398 \sm@advancecount@ 1{#2}% Advance by 90 degrees if odd. By 45 first
399 \advance\dimen@ 0.7854\R@% It was incremented with 1/8 circle
400 \ifnum \count@=#3% Check if done
401 \else
402 \sm@advancecount@ 1{#2}% Another 45
403 \advance\dimen@ 0.7854\R@% It was incremented with 1/8 circle
404 \qquad \qquad \text{If } i405 \else
406 \advance\dimen@ 0.7854\R@% It was incremented with 1/8 circle
407 \fi
408 \edef\sm@connlen{\the\dimen@}% Save the connector length
409 \sm@accumext{\the\count@}%
410 \edef\sm@segs{\sm@segs{{#1}{#2}{\the\count@}}}%Accum segment
411 \ifnum\the\count@=#3 \else
412 \edef\tmp@{{\the\count@}{#2}{#3}}%Recursive call
413 \expandafter\sm@computeext\tmp@
414 \fi
415 }
417 \frac{9}{9}418 % Accumulate the extensions
419 \%420 \xydef@\sm@accumext#1{%
421 % \W@{Accumulating extent for #1}%
422 % \sm@showext{Before accum:}%
423 \ifcase #1%
424 \or \count@@=\sm@extvm\advance\count@@ by1%
425 \edef\sm@extvm{\the\count@@}% 1 is V-
426 \or\or \count@@=\sm@exthp\advance\count@@ by1%
427 \edef\sm@exthp{\the\count@@}% 3 is H+
428 \or\or \count@@=\sm@extvp\advance\count@@ by1%
429 \edef\sm@extvp{\the\count@@}% 5 is V+
430 \or\or \count@@=\sm@exthm\advance\count@@ by1%
431 \edef\sm@exthm{\the\count@@}% 7 in H-
432 \quad \text{If} \quad433 % \sm@showext{After accum:}%
434 }
437 % Draw a computed connector.
438 % 1,2,3,4 - dx+, dx-, dv+, dv- (lengths of straight connectors in each
439 % direction)
440 % 5 - a list of segments, each enclosed in a pair of braces.
441 \xydef@\sm@conndraw#1#2#3#4#5{%
442 \def\sm@contlist{\sm@drawseglist}%
443 \edef\sm@dxp{#1}%
_{444} \edef\sm@dxm{#2}%
```

```
445 \edef\sm@dyp{#3}%
446 \edef\sm@dym{#4}%Save deltas
447 \sm@drawseglist #5\sm@nil}
448 \xydef@\sm@drawseglist#1{% Get the first segment
449 \ifx #1\sm@nil \def\sm@contlist{}\else
450 \sm@drawseg #1\fi
451 \sm@contlist}
453 %454 % Draw a segment
455 \%456 \xydef@\sm@drawseg#1#2#3{% A segment is CIRin+CIRorient+CIRout
457 % \W@{Drawing segment in=#1\space out=\space #3}\xy@showthe c{Seg start}%
458 \def\CIRin@@{#1}\def\CIRout@@{#3}%
459 \sm@straight%See if a straight line is needed here. Insert it and
460 %reset c if needed
461 \ifnum\CIRin@@=\CIRout@@ \else
462 % Compute the center of the circle
463 \count@=\CIRin@@
464 \dimen@=\ifnum #2<0 -\fi\R@
465 \ABfromdiag@
466 \advance\X@c -\B@ \advance\Y@c \A@
467 % \xy@showthe c{Center of circle}%
468 % \xy@showdim{Before center}%
469 \ifnum #2>0 \def\CIRorient@@{\CIRacw@}%
470 \else \def\CIRorient@@{\CIRcw@}\fi
471 \drop@\literal@{\hbox\bgroup\cir@i}% Place the circle
472 % Now move the the end of the arc
473 \dimen@=\ifnum #2<0 -\fi\R@
474 \count@=\CIRout@@\count@=\count@%Wierd. If I remove this last assignm
\frac{475}{8} % \frac{6}{8}476 \ABfromdiag@
477 % \xy@showthe c{Before advance}%
478 % \chiy@showdim{Before advance}%
479 \advance\X@c\B@ \advance\Y@c-\A@
480 % \xy@showthe c{After circle}%
481 % \xy@showdim{After circle}%
482 \fi
483 }
485 \xydef@\sm@straight{%
486 \U@c=\z@\D@c=\U@c\L@c=\U@c\R@c=\U@c
487 \pfromc@ %Set p at the beginning of the segment
488 \ifcase \CIRin@@ \or% 1 is V-
489 \A@=\sm@dym\advance \Y@c\A@ %Wierd. I have to use the temporary A@!!
490 \t\tor\or % 3 is H+
491 \A@=\sm@dxp\advance \X@c\A@
492 \qquad \text{or} \qquad \qquad \frac{9}{6} 5 is V+
493 \A@=\sm@dyp\advance \Y@c\A@
^{494} \or\or % 7 is H-
495 \text{Me}=\sum_{\text{mod}}\atop{\text{ad}}\text{vance} X@c\A@
```

```
496 \ifdim\X@c=\X@p\ifdim\Y@c=\Y@p\else \sm@stri \fi\else \sm@stri \fi
497 }
499 \xydef@\sm@stri{%
500 % \W@{Drawing straight connection}\xy@showthe p{StrSrc}\xy@showthec{StrDst}%
501 \edef\tmp@{\expandafter\noexpand\arstemprefix@@\arstem@@}%
502 \expandafter\sm@connect@\tmp@}
503 \xydef@\sm@connect@#1#{%
504 \DN@##1{\connect@{#1}{##1}}\next@}
506 \xydef@\sm@drop@#1#{%
507 \DN@##1{\drop@{#1}{##1}}\next@}
509 % Compute and draw a connector. External interface
_{510} % 1 - in (for p)
_{511} % 2 - out (for c)
512 % 3 - suggested radius
513 \xydef@\smconn#1#2#3{%
514 \edef\sm@CIRin{#1}\edef\sm@CIRout{#2}%Memorize the directions
515 \R@=#3\R@=\the\R@
516 \sm@conn}
518 \xyendinput
  Bug: This code should probably be merged with the 'arrow' feature.
  Finally the log.
551 % $Log: xysmart.doc,v $
552 % Revision 3.5 2010/07/27 10:04:17 krisrose
553 % Lifted some documentation.
554 \frac{\%}{\ }555 % Revision 3.4 2010/06/10 18:45:50 krisrose
556 % Reference to GPL by URL.
557 %
558 % Revision 3.3 2010/04/26 22:01:48 krisrose
559 % Documentation fixes (hyperref and other things).
560 %
561 % Revision 3.2 2010/04/16 06:06:52 krisrose
562 % Preparing for a new release...
563 %
564 % Revision 3.1 2010/04/13 08:10:26 krisrose
565 % Up to date with Kris' development directory.
566 %
567 % Received from George.
```

| Syntax                                           |                                                                                                    | Action                                                                                                    |
|--------------------------------------------------|----------------------------------------------------------------------------------------------------|----------------------------------------------------------------------------------------------------|
| $\ar \langle arrow \rangle \langle path \rangle$ |                                                                                                    | make $\langle \text{arrow} \rangle$ along $\langle \text{path} \rangle$                                                                                                    |
| $\langle \text{arrow} \rangle$                   | $\longrightarrow$ $\langle \text{form} \rangle^*$                                                                              | $\langle \text{arrow} \rangle$ has the $\langle \text{form} \rangle$ s                                                                                                    |
| $\langle \text{form} \rangle$                    | $\longrightarrow$ $\otimes$ (variant)                                                                                          | use $\langle$ variant $\rangle$ of arrow                                                                                                    |
|                                                  | $\circ \langle \text{variant} \rangle$ { $\langle \text{tip} \rangle$ }                                                        | build arrow <sup>3.3m</sup> using $\langle$ variant $\rangle$ of a standard stem<br>and $\langle \text{tip} \rangle$ for the head                                                                   |
|                                                  | $\circ \langle \text{variant} \rangle \{ \langle \text{tip} \rangle \langle \text{conn} \rangle \langle \text{tip} \rangle \}$ | build arrow <sup>3.3m</sup> using $\langle$ variant $\rangle$ of $\langle$ tip $\rangle$ , $\langle$ conn $\rangle$ ,<br>$\langle \text{tip} \rangle$ as arrow tail, stem, and head (in that order) |
|                                                  | $\circ \langle \text{connectar} \rangle$                                                                                       | change stem to the indicated (connchar)                                                                                                    |
|                                                  | Q <sub>1</sub>                                                                                                    | dash the arrow stem by doubling it                                                                                                    |
|                                                  | $\otimes$ / $\langle$ direction $\rangle$ $\langle$ dist $\rangle$ /                                                           | curve <sup>3.30</sup> arrow the $\langle$ dist $\rangle$ ance towards $\langle$ direction $\rangle$                                                                                                 |
|                                                  | $\mathcal{A}$ (direction), (direction))                                                                                        | curve to fit with in-out directions $3.3p$                                                                                                    |
|                                                  | $\mathbb{C}^{\prime}$ { $\langle$ control point list } }                                                                       | curve $\text{setup}^{3.3q}$ with explicit control points                                                                                                    |
|                                                  | $\textsf{Q}$ [ $\langle \text{shape} \rangle$ ]                                                                                | add [ $\langle shape \rangle$ ] to object $\langle modifier \rangle s^{3.3r}$ for all ob-<br>jects                                                                                                  |
|                                                  | $\mathbb{Q} \ast \{ \langle \text{modifier} \rangle^* \}$                                                                      | add object $\langle$ modifier $\rangle$ s <sup>3.3r</sup> for all objects                                                                                                    |
|                                                  | $\textsf{Q}$ < $\langle$ dimen $\rangle$ >                                                                                     | slide arrow <sup>3.3s</sup> the $\langle$ dimen $\rangle$                                                                                                    |
|                                                  | $\vert$ $\langle$ anchor $\rangle$ $\langle$ it $\rangle$                                                                      | break each segment at $\langle$ anchor $\rangle$ with $\langle$ it $\rangle$                                                                                                    |
|                                                  | $\hat{}$ (anchor) $\langle$ it)   _ $\langle$ anchor) $\langle$ it)                                                            | label each segment at $\langle$ anchor $\rangle$ with $\langle$ it $\rangle$                                                                                                    |
|                                                  | @?                                                                                                    | reverse meaning of above and below $3.3t$                                                                                                    |
| $\langle variant \rangle$                        | $\rightarrow$ $\langle \text{empty} \rangle$   $\sim$  <br>  0   1   2   3                                                     | (variant): plain, above, below, double, or triple                                                                                                    |
| $\langle {\rm tip} \rangle$                      | $\rightarrow$ (tipchar)*                                                                                                    | directional named as the sequence of $\langle$ tipchar $\rangle$ s                                                                                                    |
|                                                  | $\langle \text{dir} \rangle$                                                                                                   | any $\langle \text{dir} \rangle \text{ectional}^{3.3n}$                                                                                                    |
| $\langle$ tipchar $\rangle$                      | $\rightarrow$ <   >   (   )       '   '   +   /<br>$\langle$ letter $\rangle$   $\langle$ space $\rangle$                      | recognised tip characters<br>more tip characters                                                                                                    |
| $\langle \mathrm{conn} \rangle$                  | $\longrightarrow \ \langle \mathrm{connect} \rangle^*$<br>$\langle \text{dir} \rangle$                                         | directional named as the sequence of $\langle$ connchar $\rangle$ s<br>any $\langle \text{dir} \rangle \text{ectional}^{3.3n}$                                                                      |
|                                                  | $\langle$ connchar $\rangle \longrightarrow -   .   ^{*}   =   :$                                                              | recognised connector characters                                                                                                    |

Figure 3.2:  $\langle \text{arrow} \rangle$ s.

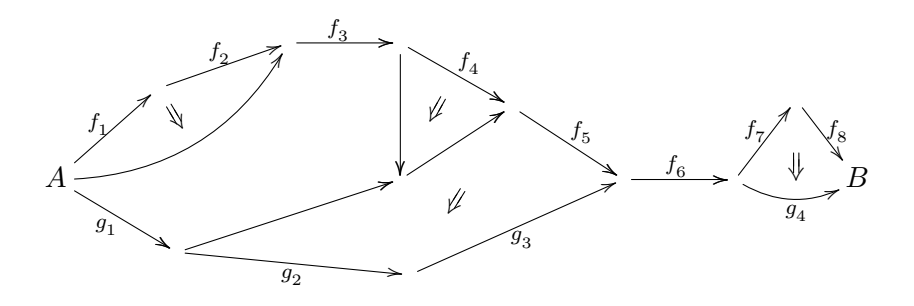

Figure 3.3: Pasting diagram.

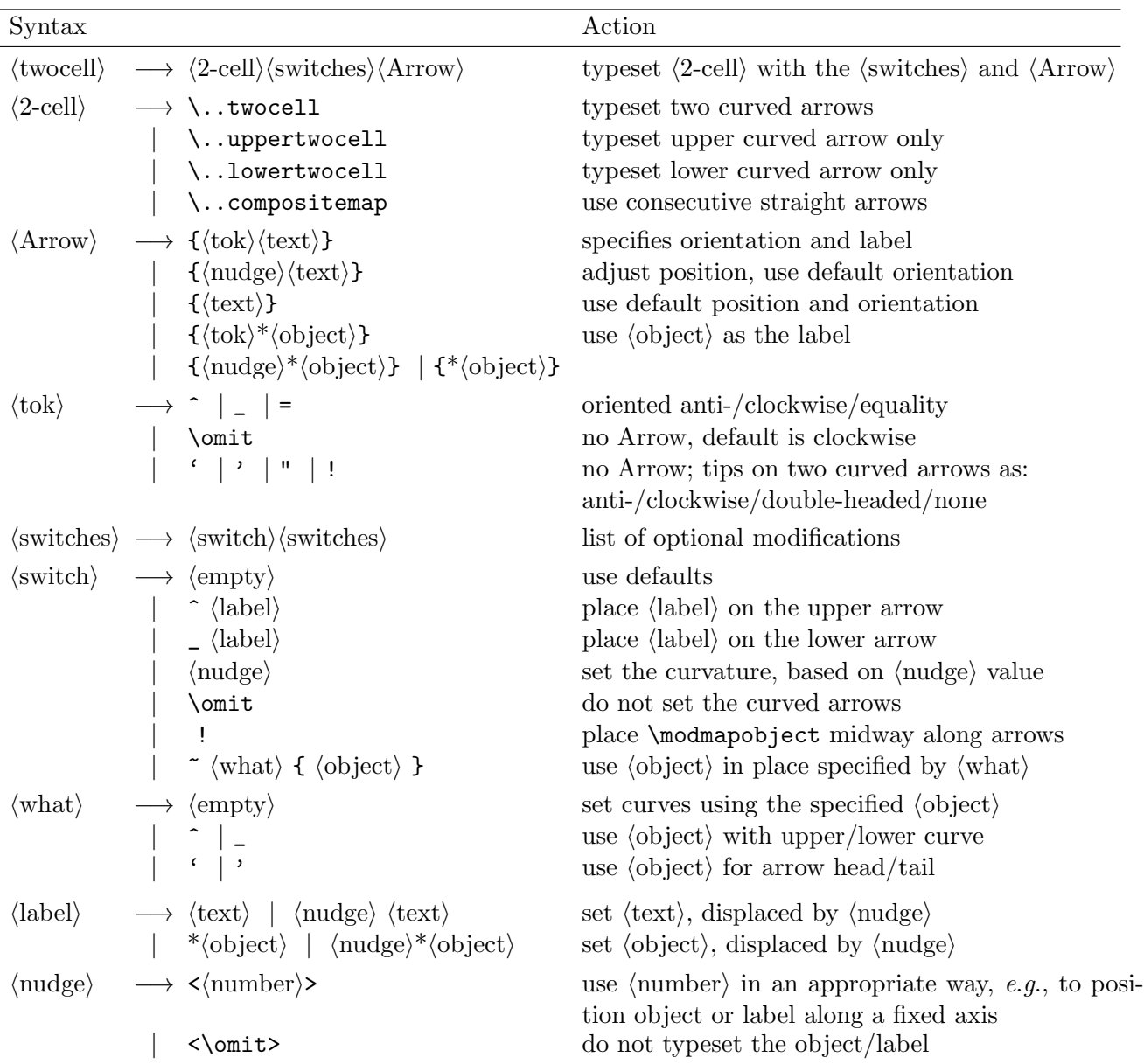

Figure 3.4:  $\langle\text{twocell}\rangle s$ 

| Syntax                                                                       |  |                                                                                                    | Action                                                                                                    |
|------------------------------------------------------------------------------|--|----------------------------------------------------------------------------------------------------|----------------------------------------------------------------------------------------------------|
| $\xygraph({\text{graph}})$                                                   |  |                                                                                                    | typeset $\langle graph \rangle$                                                                                             |
| $\langle \text{graph} \rangle \longrightarrow \langle \text{step} \rangle^*$ |  |                                                                                                    | interpret $\langle \text{step} \rangle$ s in sequence                                                                       |
| $\langle \text{step} \rangle \longrightarrow \langle \text{node} \rangle$    |  |                                                                                                    | move $3.6a$ to the $\langle$ node)                                                                                          |
|                                                                              |  | $-\langle \text{arrow} \rangle$ $\langle \text{node} \rangle$ $\langle \text{labels} \rangle$             | draw <sup>3.6b</sup> line to $\langle$ node $\rangle$ , with $\langle$ labels $\rangle$                                     |
|                                                                              |  | : $\langle \text{arrow} \rangle$ $\langle \text{node} \rangle$ $\langle \text{labels} \rangle$            | draw <sup>3.6b</sup> $\langle \text{arrow} \rangle$ to $\langle \text{node} \rangle$ , with $\langle \text{labels} \rangle$ |
|                                                                              |  | $(\langle$ list $\rangle)$                                                                                | $\text{map}^{3.6c}$ current node over $\langle$ list $\rangle$                                                              |
| $\langle$ node $\rangle$                                                     |  | $\longrightarrow$ [ $\langle$ move) ]                                                                     | new node $\langle$ move $\rangle$ d relative to current                                                                     |
|                                                                              |  | &   \\                                                                                                    | new node in next column/row <sup>3.6d</sup>                                                                                 |
|                                                                              |  | $" \langle id \rangle"$                                                                                   | previously saved $3.6e$ node                                                                                                |
|                                                                              |  | $\overline{?}$                                                                                            | currently mapped $3.6c$ node                                                                                                |
|                                                                              |  | $\langle$ node $\rangle \langle$ it $\rangle$                                                             | $\langle$ node) with $\langle$ it) typeset and saved <sup>3.6e</sup> there                                                  |
|                                                                              |  | $\langle$ node $\rangle$ = " $\langle$ id $\rangle$ "                                                     | $\langle$ node) saved <sup>3.6e</sup> as " $\langle$ id)"                                                                   |
|                                                                              |  | $\langle$ node $\rangle$ ! $\langle$ escape $\rangle$                                                     | augment node with material in another mode                                                                                  |
| $\langle \text{move} \rangle$                                                |  | $\longrightarrow \langle \text{hop} \rangle^*$                                                            | $\langle \text{hop} \rangle s^{3.6f}$ (dulr) from current node                                                              |
|                                                                              |  | $\langle \text{hop} \rangle^*$ $\langle \text{place} \rangle$ $\langle \text{move} \rangle$               | do $\langle \text{hop} \rangle s^{3.6f}$ but use its $\langle \text{place} \rangle$ and $\langle \text{move} \rangle$ again |
| $\langle$ list $\rangle$                                                     |  | $\rightarrow \langle \text{graph} \rangle$ , $\langle \text{list} \rangle   \langle \text{graph} \rangle$ | list of subgraphs $3.6c$                                                                                                    |
| $\langle$ escape $\rangle$                                                   |  | $\rightarrow \{ \langle pos \rangle \langle decay \rangle \}$                                             | perform $\langle pos \rangle \langle decay \rangle^{3.6g}$                                                                  |
|                                                                              |  | $M \langle$ matrix $\rangle$                                                                              | insert $\langle \text{matrix} \rangle^{3.6h}$                                                                               |
|                                                                              |  | $P \langle polygon \rangle$                                                                               | insert $\langle \text{polygon} \rangle^{3.6i}$                                                                              |
|                                                                              |  | $E \langle$ ellipse $\rangle$                                                                             | insert $\langle$ ellipse $\rangle$ <sup>3.6i</sup>                                                                          |
|                                                                              |  | $\sim$ (setup)                                                                                            | setup parameters $^{3.6j}$                                                                                                  |

Figure 3.5:  $\langle graph \rangle s$ 

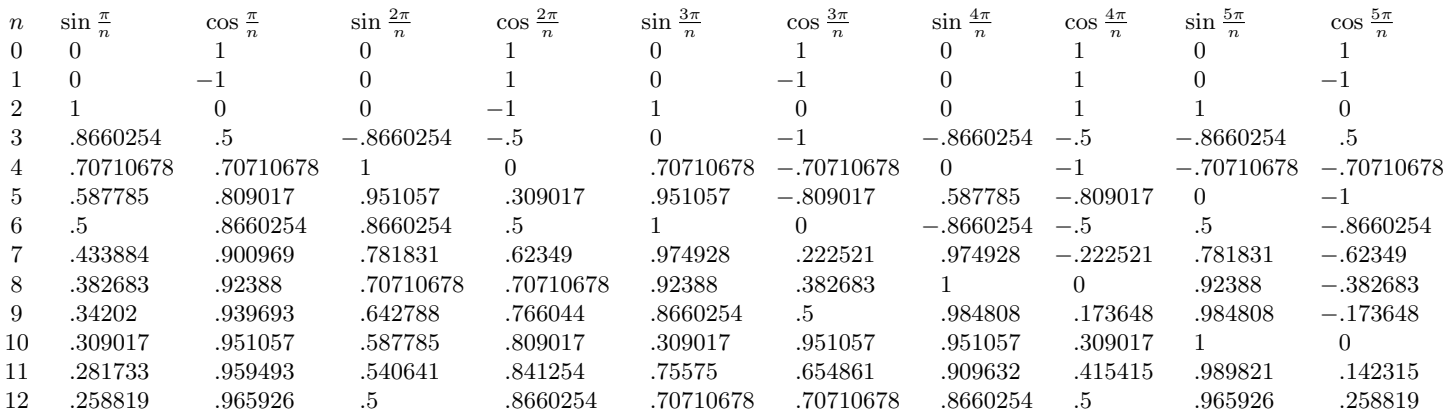

Figure 3.6: Trigonometry tables for Polygon vertices.

| Syntax                                                  |                   |                                                                                                    | Action                                                                                                    |
|---------------------------------------------------------|-------------------|----------------------------------------------------------------------------------------------------|----------------------------------------------------------------------------------------------------|
|                                                         |                   | $\langle$ knot-piece $\rangle \rightarrow \langle$ piece $\rangle$ $\langle$ scale $\rangle$ $\langle$ knot-labels $\rangle$          | interpret knot-piece                                                                                                    |
| $\langle piece \rangle$                                 |                   | $\longrightarrow$ $\langle \text{crossing} \rangle   \langle \text{join} \rangle$                                                     | piece is a crossing $3.10a$ or a join $3.101$                                                                                                    |
| $\langle scale \rangle$                                 |                   | $\longrightarrow \langle \text{empty} \rangle$   -   [ $\langle \text{num} \rangle$ ]                                                 | invert or scale the knot piece <sup>3.10b</sup> ;                                                                                                    |
|                                                         |                   | $\vert \tilde{\ } \vert \exp \langle pos \rangle \langle pos \rangle \langle pos \rangle$                                             | alter size and shape <sup>3.10c</sup> using the $\langle pos \rangle$ s                                                                                          |
|                                                         |                   | $\langle$ knot-labels $\rangle \longrightarrow \langle$ empty $\rangle   \langle$ knot-tips $\rangle$ $\langle$ knot-labels $\rangle$ | arrowtips at ends, aligned with orientation                                                                                                    |
|                                                         |                   | $\langle \text{where}\rangle \langle \text{what}\rangle \langle \text{knot-labels}\rangle$                                            | $list^{3.10k}$ of arrowtips, breaks and labels <sup>3.10e</sup>                                                                                                  |
|                                                         |                   | $\mathcal{Q}\langle \text{adjust}\rangle \langle \text{knot-labels}\rangle$                                                           | adjust hole <sup>3.10d</sup> position for a $\langle \text{crossing} \rangle$ ;<br>adjust other parameter <sup>3.10n</sup> for a $\langle \text{join} \rangle$ . |
| $\langle$ knot-tips $\rangle \longrightarrow$ == $ =$ ! |                   |                                                                                                    | $\text{arrows}^{3.10k}$ at both/neither end                                                                                                    |
|                                                         |                   | $\vert$ =< $\vert$ =>                                                                                                    | $\arrows$ <sup>3.10k</sup> also at start/finish                                                                                                    |
| $\langle$ where $\rangle$                               | $\longrightarrow$ | $ \langle \text{adjust}\rangle$                                                                                                    | 'over' string on a $\langle \text{crossing} \rangle$ ; 3.10f<br>middle <sup>3.10m</sup> place on a $\langle$ join $\rangle$ .                                    |
|                                                         |                   | $\langle \cdot   \cdot \langle \cdot   \cdot \rangle \rangle$                                                                         | initial portion of 'under' string on a $\langle \text{crossing} \rangle$ ; $3.10f$<br>earlier <sup>3.10m</sup> place on a $\langle \text{join} \rangle$ .        |
|                                                         |                   | $>$   > $\langle$ adjust $\rangle$                                                                                                    | final portion of 'under' string on a $\langle \text{crossing} \rangle$ ; 3.10f<br>later <sup>3.10m</sup> place on a $\langle \text{join} \rangle$ .              |
| $\langle$ adjust $\rangle$                              |                   | $\rightarrow$ (+ $\langle$ num $\rangle$ )   (- $\langle$ num $\rangle$ )                                                             | adjustment <sup>3.10k</sup> from current value of parameter                                                                                                    |
|                                                         |                   | $\langle = \langle num \rangle$ ) $  \langle num \rangle$                                                                             | set parameter value <sup>3.10k</sup>                                                                                                    |
| $\langle \text{what} \rangle$                           |                   | $\longrightarrow$ >   <                                                                                                    | arrowhead aligned with/against orientation <sup>3.10i</sup>                                                                                                    |
|                                                         |                   | \knothole   \khole                                                                                                    | leave hole in the string $3.10j$                                                                                                    |
|                                                         |                   | $\{\langle \text{text}\rangle\}$                                                                                                    | set <sup>3.10g</sup> (text) as label, using <b>\labelstyle</b>                                                                                                   |
|                                                         |                   | $\{\ast\langle\text{object}\rangle\}$                                                                                                 | drop $\langle$ object $\rangle$ <sup>3.10h</sup>                                                                                                    |
|                                                         |                   | $\{\langle\text{anchor}\rangle\langle\text{it}\rangle\}$                                                                              | $\langle break \rangle$ or label <sup>3.10h</sup> as on an $\langle arrow \rangle$                                                                               |
|                                                         |                   |                                                                                                    | null-break $3.10k$                                                                                                    |

Figure 3.7:  $\langle$ knot-piece $\rangle$  construction set.

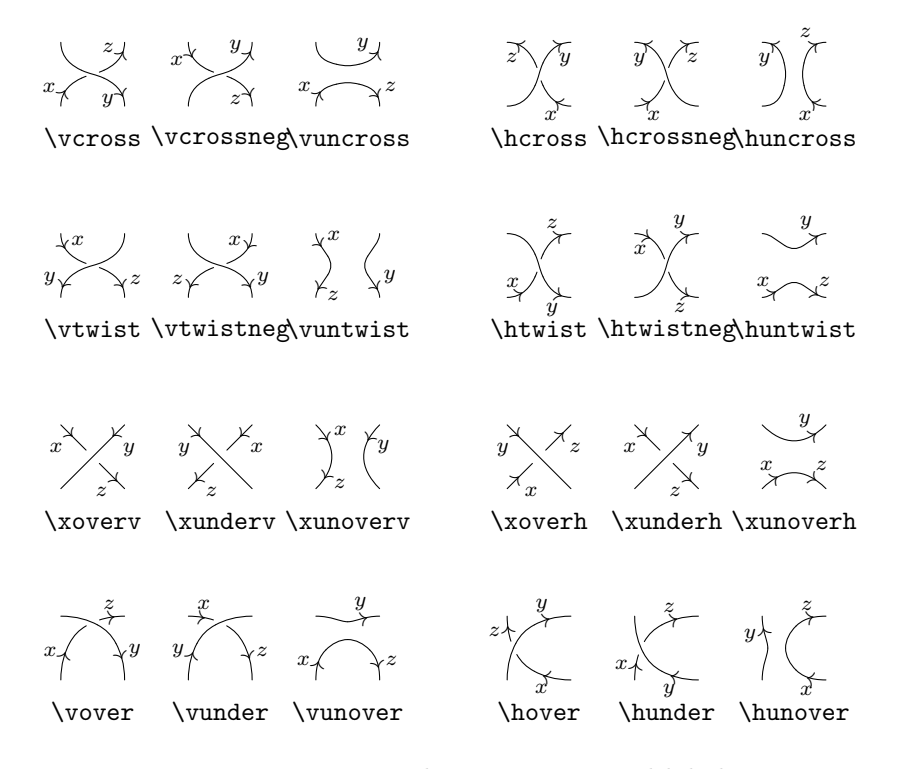

Figure 3.8: Knot crossings with orientations and label positions.

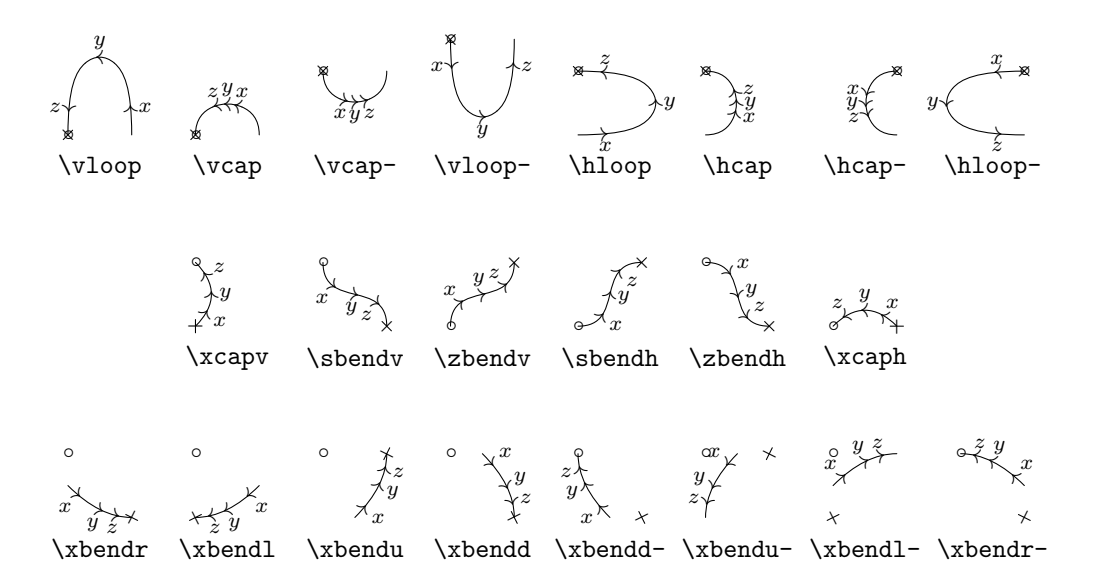

Figure 3.9: Knot joins, with orientations, labels, and shifts.

## **Chapter 4**

# **Drivers**

This chapter describes the driver options that support customisation of the XY-pic output to particular output devices. The first section describes the actual drivers, the second a set of modifications specially applicable to POSTSCRIPT printing.

## **4.1 Support for Specific Drivers**

## **4.2 dvidrv driver**

#### **Vers. 3.6 by Ross Moore**  $\langle$ ross.moore@mq.edu.au $\rangle$

This driver provides support for the "emtex" \special commands, when using one of the standard dvi-drivers: dvidot, dvihplj, dvimsp, dviscr or dvivik, that come with Eberhard Mattes' em-TEX distribution.

#### **Header:**

```
1 %% $Id: xydvidrv.doc,v 3.6 2010/06/10 18:45:50 krisrose Exp $
2 \frac{9}{6}3 %% Xy-pic ''dvidrv-driver'' option.
4 %% Copyright (c) 1995-1996 Ross Moore <ross.moore@mq.edu.au>
5 \frac{\%}{\%}6 %% This file is part of the Xy-pic package for graphs and diagrams in TeX.
7 %% See the companion README and INSTALL files for further information.
8 %% Copyright (c) 1991-2010 Kristoffer H. Rose <krisrose@tug.org>
9 \frac{\%}{\%}10 %% The Xy-pic package is free software; you can redistribute it and/or modify
11 %% it under the terms of the GNU General Public License as published by the
12 %% Free Software Foundation; either version 2 of the License, or (at your
13 %% option) any later version.
14 %%
15 %% The Xy-pic package is distributed in the hope that it will be useful, but
  %% WITHOUT ANY WARRANTY; without even the implied warranty of MERCHANTABILITY
17 %% or FITNESS FOR A PARTICULAR PURPOSE. See the GNU General Public License
18 %% for more details.
19 \frac{\%}{\&}20 %% You should have received a copy of the GNU General Public License along
21 %% with this package; if not, see http://www.gnu.org/licenses/.
```

```
22 \frac{\%}{\%}23 \ifx\xyloaded\undefined \input xy \fi
25 \xyprovide{dvidrv}{dvidrv driver}{\stripRCS$Revision: 3.6 $}%
26 {Ross Moore}{ross.moore@mq.edu.au}%
27 {Mathematics Department, Macquarie University, NSW~2109, Australia}
41 \xydef@\dvidrv@@#1{\dvimessage@{dvidrv}{#1}}
43 \newdriver{%
44 \xyaddsupport{emtex}\dvidrvEmTeX@@
```
- 
- \xyaddsupport{line}\dvidrvLine@@
- }

Driver installation Supported \special effects are...

- em-T<sub>E</sub>X line-drawing \specials.
- \xydef@\dvidrvEmTeX@@{\dvidrvEmTeX@}%
- \xydef@\dvidrvEmTeX@{\setupxyEMTeX@}%
	- *•* variable line-widths
- \xydef@\dvidrvLine@@{\dvidrvLine@}%
- \xydef@\dvidrvLine@{\xywithoption{emtex}{\installEMline@}}%

#### **The end & Log**

```
78 \xyendinput
80 % $Log: xydvidrv.doc,v $
81 % Revision 3.6 2010/06/10 18:45:50 krisrose
82 % Reference to GPL by URL.
83 %
84 % Revision 3.5 2010/05/06 17:46:30 krisrose
85 % Ross Moore's e-mail address updated.
86 % Many obsolete files degraded to Historic.
87 %
  88 % Revision 3.4 2010/04/16 06:06:52 krisrose
89 % Preparing for a new release...
90 %
91 % Revision 3.3 1996/12/18 09:12:40 ross
92 % checked in with -k by krisrose at 1996/12/18 14:17:11
93 %
94 % Revision 3.3 1996/12/18 09:12:40 ross
95 % no changes
96 %
97 % Revision 3.1 1995/09/05 20:28:57 ross
98 % Releasing version 3.1!
99 %
100 \frac{\%}{\ }101 % NEW for version 3.1
```
## **4.3 DVIPS driver**

#### **Vers. 3.8 by Ross Moore**  $\langle$ ross.moore@mq.edu.au $\rangle$

This driver provides support for *all extensions* when using the dvips driver by Tomas Rokicki [\[12\]](#page-664-0). It has been tested with dvips version 5.55a and dvipsk version 5.58f.

## **Header:**

```
1 %% $Id: xydvips.doc,v 3.8 2010/06/10 18:45:50 krisrose Exp $
2 \frac{9}{6}3 %% Xy-pic ''dvips-driver'' option.
4 %% Copyright (c) 1995-1996 Ross Moore <ross.moore@mq.edu.au>
5 \frac{\%}{\%}6 %% This file is part of the Xy-pic package for graphs and diagrams in TeX.
7 %% See the companion README and INSTALL files for further information.
8 %% Copyright (c) 1991-2010 Kristoffer H. Rose <krisrose@tug.org>
9 \frac{\%}{\%}10 %% The Xy-pic package is free software; you can redistribute it and/or modify
11 %% it under the terms of the GNU General Public License as published by the
  12 %% Free Software Foundation; either version 2 of the License, or (at your
13 %% option) any later version.
14 %%
15 %% The Xy-pic package is distributed in the hope that it will be useful, but
16 %% WITHOUT ANY WARRANTY; without even the implied warranty of MERCHANTABILITY
17 %% or FITNESS FOR A PARTICULAR PURPOSE. See the GNU General Public License
18 %% for more details.
19 %%
20 %% You should have received a copy of the GNU General Public License along
21 %% with this package; if not, see http://www.gnu.org/licenses/.
22 \frac{9}{8}23 \ifx\xyloaded\undefined \input xy \fi
25 \xyprovide{dvips}{DVIPS driver}{\stripRCS$Revision: 3.8 $}%
26 {Ross Moore}{ross.moore@mq.edu.au}%
27 {Mathematics Department, Macquarie University, NSW~2109, Australia}
41 \xydef@\dvips@@#1{\dvimessage@{dvips}{#1}}
43 \newdriver{%
44 \xyaddsupport{color}\dvipsColor@@
45 \xyaddsupport{crayon}\dvipsCrayola@@
46 \xyaddsupport{ps}\dvipsPS@@
47 \xyaddsupport{rotate}\dvipsRotate@@
48 \xyaddsupport{line}\dvipsLine@@
49 \xyaddsupport{frame}\dvipsFrames@@
50 \xyaddsupport{tile}\dvipsTiles@@
```

```
51 \xyaddsupport{tpic}\dvipsTPIC@
```

```
52 \xyaddsupport{emtex}\dvipsEM@
```

```
53 \xyaddsupport{tips}\dvipsTIPS@
```
#### }

Driver installation Supported \special effects are...

• colour, using direct color specials and POSTSCRIPT.

DVIPS uses the colour-stack method, due to Tomas Rokicki.

\xydef@\dvips@Color@{\dvipsPStypes@

```
71 \let\xylocalColor@=\xystackcolor@
```
\let\xycolor@push\xycolor@push@@

```
73 \def\xycolor@{\xycolor@@}\let\xycolorwarning@=\relax
```

```
74 \expandafter\ifx\csname xyps-psloaded\endcsname\empty\DN@{%
```

```
75 \xyinputorelse@{xyps-c}{\xydrivernoload@{ps-c}}\installPScolor@ }%
```

```
76 \else\DN@{}\fi \next@
```

```
77 \ifx\xycolor@@\xyNoColor@ \let\xycolor@@=\xycolor@raw@@\fi
```

```
78 \ifx\xycrayolaloaded\empty \DN@{\xystandardcolors@\dvipsCrayola@{}}%
```

```
79 \else \DN@{\xystandardcolors@}\fi \next@
```

```
80 \let\dvipsColor@@=\relax
```

```
81 \let\UnloadColor@@=\NoDVIPScolor@
```

```
82 \frac{\cancel{10}}{\cancel{6}}
```

```
84 \xydef@\dvipsColor@@{\dvips@Color@}
```

```
86 \xydef@\NoDVIPScolor@{%
```
- \def\xycolor@{\xycolor@@}%
- \let\xycolor@@=\xyNoColor@
- \let\xylocalColor@=\xyNoColor@@
- \let\xycolorwarning@=\xycolorwarning@@
- \let\dvipsColor@@=\dvips@Color@

```
92 \let\UnloadColor@@=\UnloadColor@
```

```
93 }
```
If neither support file colordvi.tex nor colordvi.sty can be found, then the normal colour support will not be available. However the colour support for the POSTSCRIPT back-end can still be used.

```
101 \xydef@\NoDVIPScolordvi@{\xywarning@{%
```

```
102 Neither colordvi.tex nor colordvi.sty could be found.}%
```

```
103 \xyBEcolorcheck@}%
```
*•* crayon colours.

The 68 colours that dvips recognizes by name are not loaded unless the crayon option has been requested.

\xydef@\dvipsCrayola@@{\dvipsColor@@\dvipsCrayola@}

```
118 \xydef@\dvipsCrayola@{%
```

```
119 \let\prevxycolor@=\newxycolor@
```

```
120 \def\newxyDVIPScolor@##1##2##3{\prevxycolor@{##1}{}{##1}}%
```

```
121 \let\newxycolor@=\newxyDVIPScolor@ \dvipsInclude@{color.pro}%
```

```
122 % \xyinputorelse@{colordvi.tex}%
```

```
123 % {\NoDVIPScolordvi@\let\newxycolor@=\prevxycolor@}%
```

```
124 \installCrayolaColors@
```

```
125 \let\newxycolor@=\prevxycolor@ }%
```
Although any order of loading options: ps, dvips, color and crayon produces the desired result visually, the PostScript code can be different with different loading order. The most easily readable is obtained when crayon is requested last.

- POSTSCRIPT back-end.
- 137 \xydef@\dvipsPS@@{\dvipsPS@}
- 139 \xydef@\dvipsPS@unload{\UnloadPS@
- <sup>140</sup> \let\UnloadPS@@=\UnloadPS@
- 141 \let\dvipsPS@@=\dvipsPS@ }

dvips has three kinds of POSTSCRIPT \special which can be used. These may be used with various features other than just the POSTSCRIPT backend.

```
150 \xydef@\dvipsPStypes@{%
```

```
151 \xyinputorelse@{xyps-ps}{\xydrivernoload@{ps-ps}}%
```

```
152 \ifx\PSspecial@@\dvipsSpecial@\else
```

```
153 \let\PSspecial@@=\dvipsSpecial@
```

```
154 \let\PSmacro@@=\dvipsMacro@
```

```
155 \let\PSdict@@=\dvipsDict@
```

```
156 \let\PSspecialdict@@=\dvipsDict@
```

```
157 \let\PSraw@@=\dvipsRaw@
```

```
158 \let\PSinclude@@=\dvipsInclude@
```

```
159 \let\xyPSobeylines@@=\obeyDVIPSlines@
```

```
160 \let\xyPScurrpt@@=\dvipsCurrpt@@
```

```
161 \dvips@@{PostScript}%
```

```
162 \fi
```

```
163 % \xyinputorelse@{xyps-ps}{\xydrivernoload@{ps-ps}}%
```

```
164 \XYpredict@ }
```

```
166 \xywarnifdefined\dvipsSpecial@
```

```
167 \xywarnifdefined\dvipsMacro@
```

```
168 \xywarnifdefined\dvipsDict@
```

```
169 \xywarnifdefined\dvipsInclude@
```

```
170 \xywarnifdefined\dvipsRaw@
```

```
171 {\catcode'\"=11 \catcode'\!=11 \catcode'\:=11
```

```
172 \gdef\dvipsSpecial@#1{\special{ps:: SDict begin #1 end}}
```

```
173 \gdef\dvipsMacro@#1{\firstPS@@\special{" {#1}xy}}
```

```
174 % \gdef\dvipsDict@#1{\special{! mark{#1}stopped cleartomark}}
```

```
175 \gdef\dvipsDict@#1{\special{! #1}}
```

```
176 \gdef\dvipsInclude@#1{\special{header=#1}}
```

```
177 \gdef\dvipsRaw@#1{\special{ps: SDict begin #1 end}}
```

```
179 \catcode'\^^M=\active %
```

```
180 \gdef\next{\catcode'\^^M=\active \let^^M=\space }}%
```

```
181 \xylet@\obeyDVIPSlines@=\next
```
All the PostScript definitions passed to dvips by reading the dictionary file are stored in a PostScript dictionary which it defines, called SDict. This must be the current dictionary whenever an XY-ps command is to be executed. This will be the case whenever the \special{" *commands*} or \special{! *commands*} forms are used, but not when the \special{ps:: *commands*} form is used. Thus the \dvipsSpecial@ macro includes code to open SDict and close it when finished; so also does the **\dvipsRaw@** type, since this is used with X<sub>Y</sub>-pic POSTSCRIPT operators

whose definitions have been placed within SDict.

The currentpoint is defined for the "raw" specials.

```
199 \xydef@\dvipsCurrpt@{\let\xyPScurrpt@@=\dvipsCurrpt@@}%
```

```
200 \xydef@\dvipsCurrpt@@{\PSraw@@{xyp}}
```
The POSTSCRIPT operator called xyp is defined in xyps-ps for storing the location read from currentpoint.

This installs the POSTSCRIPT backend.

```
211 \xydef@\dvipsPS@{\dvipsPStypes@
```
- \let\dvipsPS@@=\PSspecials@true
- \let\UnloadPS@@=\dvipsPS@unload

```
214 \let\installxyps@@=\relax \installxyps@ }
```
• rotated/scaled diagrams and text, using POSTSCRIPT.

\xydef@\dvipsRotate@@{\dvipsRotate@}

```
223 \xydef@\dvipsRotate@{\dvipsPStypes@
```

```
224 \expandafter\ifx\csname xyps-psloaded\endcsname\empty\DN@{%
```

```
225 \xyinputorelse@{xyps-r}{\xydrivernoload@{ps-r}}%
```

```
226 \dvipsCurrpt@ \dvipsRotScale@ \installPSrotscale@ }%
```

```
227 \else\DN@{\xydriverfail@{rotations are}UnloadRotate@\relax}\fi
```

```
228 \next@ }
```

```
230 \xydef@\dvipsRotScale@{%
```

```
231 \def\xyrot@start(##1){{xyct ##1\space xyrs }}%
```

```
232 \def\xyrot@end{}%
```

```
233 \def\xyscale@start(##1,##2){{xyct ##1\space##2\space xyss }}%
```
\def\xyscale@end{}}

• variable line-widths and poly-lines, using POSTSCRIPT.

```
241 \xydef@\dvipsLine@@{\dvipsLine@}
```

```
243 \xydef@\dvipsLine@{\dvipsPStypes@
```

```
244 \expandafter\ifx\csname xyps-psloaded\endcsname\empty\DN@{%
```

```
245 \xyinputorelse@{xyps-l}{\xydrivernoload@{ps-l}}\installPSline@ }%
```

```
246 \else\DN@{\xydriverfail@{line-widths are}\UnloadLine@\relax}\fi
```

```
_{247} \next@ }
```
• extra frames and fills, using POSTSCRIPT.

```
254 \xydef@\dvipsFrames@@{\dvipsFrames@}
```

```
256 \xydef@\dvipsFrames@{\dvipsPStypes@
```

```
257 \expandafter\ifx\csname xyps-psloaded\endcsname\empty\DN@{%
```

```
258 \xyinputorelse@{xyps-f}{\xydrivernoload@{ps-f}}\installPSframes@ }%
```

```
259 \else\DN@{\xydriverfail@{frames are}\UnloadFrames@\relax}\fi
```

```
260 \next@ }
```

```
• patterns and tiles, using POSTSCRIPT.
```

```
267 \xydef@\dvipsTiles@@{\dvipsTiles@}
```
#### *4.3. DVIPS DRIVER* 479

```
269 \xydef@\dvipsTiles@{\dvipsPStypes@
270 \expandafter\ifx\csname xyps-psloaded\endcsname\empty\DN@{%
271 \xyinputorelse@{xyps-t}{\xydrivernoload@{ps-t}}\installPSpatterns@ }%
272 \else\DN@{\xydriverfail@{Patterns are}\UnloadPSpatterns@\relax}\fi
273 \next@ }
```
- TPIC drawing commands.
- \xydef@\dvipsTPIC@@{\dvipsTPIC@}
- \xydef@\dvipsTPIC@{\setupxyTPIC@}
	- em-T<sub>E</sub>X drawing commands.

```
288 \xydef@\dvipsEM@@{\dvipsEM@}
```

```
289 \xydef@\dvipsEM@{\setupxyEMTeX@}
```
*•* lu tips.

When the *dvips* option is chosen, those fonts aren't used, instead, the arrowheads are drawn in PostScript; this adds the appropriate definition to the PostScript prologue.

```
303 \xydef@\dvipsTIPS@{
304 \PSdict@@{/XYdict where pop begin XYdict begin}%
305 \PSdict@@{%
306 /lu{0.04 0.0 -0.16 0.125 -0.11 0.0
307 % ie ((0,0) -- (-1/5,1/8) -- (-1/5*3/4,0) -- cycle) shifted 0.04*right
308 1 1 6{pop xyfsize mul 6 1 roll}for
309 lineto lineto lineto closepath fill
310 0 0 0 0 0 0}def
311 }%
312 \PSdict@@{end end}%
313 }
```
#### **The end & Log**

```
325 \xyendinput
327 % $Log: xydvips.doc,v $
328 % Revision 3.8 2010/06/10 18:45:50 krisrose
329 % Reference to GPL by URL.
330 %
331 % Revision 3.7 2010/05/06 17:46:30 krisrose
332 % Ross Moore's e-mail address updated.
333 % Many obsolete files degraded to Historic.
334 \frac{9}{6}335 % Revision 3.6 2010/04/17 14:45:48 krisrose
336 % Generate and extract Type1 fonts.
337 \frac{9}{6}338 % Revision 3.5 2010/04/17 04:19:41 krisrose
339 % Integrated xylu tips by Jeremy Gibbons.
340 \frac{\%}{\ }341 % Revision 3.4 2010/04/16 06:06:52 krisrose
342 % Preparing for a new release...
```

```
343 \%344 % Revision 3.3 1996/12/18 09:13:14 ross
345 % checked in with -k by krisrose at 1996/12/18 14:17:11
346 \frac{9}{6}347 % Revision 3.3 1996/12/18 09:13:14 ross
348 % minor improvements to file-loading commands
349 \%350 % Revision 3.2 1995/09/19 18:20:20 ross
351 % Bug fix release.
352 \frac{\%}{\ }353 % Revision 3.1 1995/09/05 20:36:33 ross
354 % Release!
355 %
356 % Revision 3.0 1995/07/07 20:13:19 ross
357 % Major release w/new User's Guide!
358 \frac{9}{6}359 % Revision 2.13 1995/07/04 15:04:51 ross
360 % Ready for release of v3.
361 %
362 % NEW for version 3.
```
## **4.4 DVITOPS driver**

**Vers. 3.6 by Ross Moore**  $\langle$ ross.moore@mq.edu.au $\rangle$ 

This file provides support for the DVITOPS driver by James Clark. As of September 1995, it has not been fully tested.

#### **Header:**

```
1 %% $Id: xydvitops.doc,v 3.6 2010/06/10 18:45:50 krisrose Exp $
2 \frac{9\%}{6}3 %% Xy-pic ''DVITOPS-driver'' option.
4 %% Copyright (c) 1995-1996 Ross Moore <ross.moore@mq.edu.au>
5 \frac{\%}{\%}6 %% This file is part of the Xy-pic package for graphs and diagrams in TeX.
7 %% See the companion README and INSTALL files for further information.
8 %% Copyright (c) 1991-2010 Kristoffer H. Rose <krisrose@tug.org>
9 \frac{\%}{\%}10 %% The Xy-pic package is free software; you can redistribute it and/or modify
11 %% it under the terms of the GNU General Public License as published by the
12 %% Free Software Foundation; either version 2 of the License, or (at your
13 %% option) any later version.
14 \frac{\%}{\%}15 %% The Xy-pic package is distributed in the hope that it will be useful, but
16 %% WITHOUT ANY WARRANTY; without even the implied warranty of MERCHANTABILITY
17 %% or FITNESS FOR A PARTICULAR PURPOSE. See the GNU General Public License
18 %% for more details.
19 %%
```

```
20 %% You should have received a copy of the GNU General Public License along
21 %% with this package; if not, see http://www.gnu.org/licenses/.
22 \frac{\%}{\%}23 \ifx\xyloaded\undefined \input xy \fi
25 \xyprovide{dvitops}{DVITOPS driver}{\stripRCS$Revision: 3.6 $}%
26 {Ross Moore}{ross.moore@mq.edu.au}%
27 {Mathematics Department, Macquarie University, NSW~2109, Australia}
40 \xydef@\dvitops@@#1{\dvimessage@{DVITOPS}{#1}}
42 \newdriver{%
43 \xyaddsupport{color}\dvitopsColor@@
44 \xyaddsupport{crayon}\dvitopsCrayon@@
45 \xyaddsupport{ps}\dvitopsPS@@
46 \xyaddsupport{rotate}\dvitopsRotate@@
47 \xyaddsupport{line}\dvitopsLine@@
48 \xyaddsupport{frame}\dvitopsFrames@@
49 \xyaddsupport{tile}\dvitopsTiles@@
50 % \xyaddsupport{tpic}\dvitopsTPIC@@
```

```
51 \xyaddsupport{cmtip}\relax
```

```
52 }
```
Supported \special effects are...

• colour, using direct color specials for gray, rgb and hsb colour models; and POSTSCRIPT colour within diagrams;

dvitops has a method for using colours locally, however it only colours "regions", which cannot be nested. To use this within XY-pic diagrams would be just asking for trouble.

\xydef@\dvitopsColor@@{\dvitops@Color@}

```
73 \xydef@\dvitops@Color@{\dvitopsPStypes@
```

```
74 \let\xylocalColor@=\xyDVITOPScolor@
```

```
75 \let\xycolor@push\xycolor@push@@
```

```
76 \def\xycolor@{\xycolor@@}\let\xycolorwarning@=\relax
```

```
77 \expandafter\ifx\csname xyps-psloaded\endcsname\empty\DN@{%
```

```
78 \xyinputorelse@{xyps-c}{\xydrivernoload@{ps-c}}\xycatcodes
```

```
79 \installPScolor@ }\else\DN@{}\fi \next@
```

```
80 \ifx\xycolor@@\xyNoColor@ \let\xycolor@@=\xycolor@raw@@\fi
```

```
81 \ifx\xycrayolaloaded\empty \DN@{\xystandardcolors@\dvitopsCrayon@{}}%
```

```
82 \else\let\next@=\xystandardcolors@
```

```
83 \fi \next@
```

```
84 \let\dvitops@Color@@=\relax
```
- \let\UnloadColor@@=\NoDVITOPScolor@
- }%
- \xydef@\NoDVITOPScolor@{%
- \def\xycolor@{\xycolor@@}%
- \let\xycolor@@=\xyNoColor@
- \let\xylocalColor@=\xyNoColor@@
- \let\xycolorwarning@=\xycolorwarning@@
- \let\dvitops@Color@@=\dvitops@Color@

```
94 }
98 \xydef@\xyDVITOPScolor@{\bgroup \DN@##1##2{\egroup}%
99 \ifInvisible@\else\ifHidden@\else\DNii@{\no@@}\ifx\nextii@\Connect@@
100 \else\DN@{\xyDVITOPScolor@i}\fi\fi\fi \next@ }
102 \xydef@\xyDVITOPScolor@i#1#2{\checkXyStyle@
103 \DN@{#2}\ifx\next@\empty
104 \def\tmp@##1{\DN@{\xycolor@begin##1\xycolor@end{#1}}}%
105 \else\DNii@{gray}\ifx\next@\nextii@
106 \def\tmp@##1{\DN@{\xycolor@begin##1\xycolor@end{gray}{#1}}}%
107 \else\DNii@{rgb}\ifx\next@\nextii@
108 \def\tmp@##1{\DN@{\xycolor@begin##1\xycolor@end{rgbcolor}{#1}}}%
109 \else\DNii@{hsb}\ifx\next@\nextii@
110 \def\tmp@##1{\DN@{\xycolor@begin##1\xycolor@end{hsbcolor}{#1}}}%
111 \else \DN@{\xywarning@{DVITOPS cannot support color: #2 #1}}%
_{112} \fi\fi\fi\fi
113 \toks@={\egroup \let\xy@style@=\relax \def\Drop@@}%
114 \expandafter\tmp@\expandafter{\Drop@@}%
115 \expandafter\addtotoks@\expandafter{\expandafter{\next@}\def\Connect@@}%
116 \expandafter\tmp@\expandafter{\Connect@@}%
117 \expandafter\addtotoks@\expandafter{\expandafter{\next@}}%
118 \the\toks@ }%
```

```
120 \xydef@\xycolor@begin{\dvitopsBegin@{color}}
```

```
121 \xydef@\xycolor@end{\dvitopsEnd@{color}\dvitopsColor@x}
```

```
• crayon colours.
```
The 68 colours are those that dvips recognizes by name, thanks to Tomas Rokicki.

\xydef@\dvitopsCrayon@@{\dvitopsColor@@\dvitopsCrayon@}

\xydef@\dvitopsCrayon@{\installCrayolaColors@}%

```
• POSTSCRIPT back-end.
```
- 142 \xydef@\dvitopsPS@@{\dvipsPS@}
- 144 \xydef@\dvitopsPS@unload{\UnloadPS@
- \let\UnloadPS@@=\UnloadPS@
- \let\dvitopsPS@@=\dvitopsPS@ }

bvitops has two kinds of **\special** which can be used; 'inline' and 'prolog' for including header files. Also there are the 'begin' and 'end' types for defining regions.

\xydef@\dvitopsPStypes@{%

```
157 \xyinputorelse@{xyps-ps}{\xydrivernoload@{ps-ps}}%
```

```
158 \ifx\PSspecial@@\dvitopsSpecial@\else
```
- \let\PSspecial@@=\dvitopsSpecial@
- \let\PSmacro@@=\dvitopsMacro@
- 161 \let\PSdict@@=\dvitopsDict@
- \let\PSspecialdict@@=\dvitopsDict@
- \let\PSraw@@=\dvitopsRaw@
- \let\PSinclude@@=\dvitopsInclude@
- \let\xyPSobeylines@@=\obeyDVIPSlines@

```
166 \let\xyPScurrpt@@=\dvitopsCurrpt@@
167 \dvitops@@{PostScript}%
168 \fi
169 % \xyinputorelse@{xyps-ps}{\xydrivernoload@{ps-ps}}%
170 \XYpredict@ }
172 \xywarnifdefined\dvitopsSpecial@
173 \xywarnifdefined\dvitopsMacro@
174 \xywarnifdefined\dvitopsDict@
175 \xywarnifdefined\dvitopsInclude@
176 \xywarnifdefined\dvitopsRaw@
177 \xywarnifdefined\dvitopsOrigin@
178 \xywarnifdefined\dvitopsBegin@
179 \xywarnifdefined\dvitopsEnd@
180 \xywarnifdefined\dvitopsRotate@x
181 \xywarnifdefined\dvitopsTransform@x
182 \xywarnifdefined\dvitopsColor@x
183 {\catcode'\:=11
184 \gdef\dvitopsSpecial@#1{\special{dvitops: inline #1}}
185 \gdef\dvitopsMacro@#1{\special{dvitops: inline {#1}xy}}
186 \gdef\dvitopsDict@#1{\special{dvitops: inline #1}}
187 \gdef\dvitopsInclude@#1{\special{dvitops: prolog #1}}
188 \gdef\dvitopsRaw@#1{\special{dvitops: inline #1}}
189 %
190 \gdef\dvitopsOrigin@#1{\special{dvitops: origin #1}}
191 \gdef\dvitopsBegin@#1{\special{dvitops: begin #1}}
192 \gdef\dvitopsEnd@#1{\special{dvitops: end #1}}
193 \gdef\dvitopsRotate@x#1{\special{dvitops: rotate #1}}
194 \gdef\dvitopsTransform@x#1{\special{dvitops: transform #1}}
195 \gdef\dvitopsColor@x#1#2{\special{dvitops: #1 color #2}}
196 }
198 \catcode'\^^M=\active %
199 \gdef\next{\catcode'\^^M=\active \let^^M=\space }}%
200 \xylet@\obeyDVIPSlines@=\next
     Rotations and transformations use a different mechanism, so \xyPScurrpt@@ can be set to
     \relax.
```
<sup>207</sup> \xydef@\dvitopsCurrpt@{\global\let\xyPScurrpt@@=\relax}%

This installs the POSTSCRIPT backend.

```
215 \xydef@\dvitopsPS@{\dvitopsPStypes@
```
- <sup>216</sup> \let\installxyps@@=\relax \installxyps@ }
	- rotated/scaled diagrams and text, using DVITOPS specials; however these may not be nested.

```
227 \xydef@\dvitopsRotate@@{\dvitopsRotate@}
```

```
229 \xydef@\dvitopsRotate@{\dvitopsPStypes@
```
- <sup>230</sup> \expandafter\ifx\csname xyps-psloaded\endcsname\empty
- 231 \DN@{\xyinputorelse@{xyps-r}{\xydrivernoload@{ps-r}}%
- <sup>232</sup> \installDVITOPSrotate@ }%

```
233 \else\DN@{\xydriverfail@{rotations are}\UnloadRotate@\relax}\fi
234 \next@ }
236 \xydef@\dvitopsRotScale@{%
237 \def\xyrot@start{\dvitopsBegin@{rot}\dvitopsOrigin@{rot}}%
238 \def\xyrot@end(##1){\dvitopsEnd@{rot}\dvitopsRotate@x{##1}}%
239 \def\xyscale@start{\dvitopsBegin@{scal}\dvitopsOrigin@{scal}}%
240 \def\xyscale@end(##1,##2){%
241 \dvitopsEnd@{scal}\dvitopsTransform@x{##1 0 ##2 0}}%
242 }
244 \xydef@\installDVITOPSrotate@{\installPSstyle@
245 \let\xyRotate@@=\dvitopsRotate@
246 \let\doSpecialRotate@@=\dvitopsSpecialRotate@
247 \let\xyscale@@=\dvitopsScale@
248 \dvitopsCurrpt@
249 \dvitopsRotScale@ \xyPSshapes@true }
251 \xydef@\UnloadDVITOPSrotate@{\UnloadRotate@\relax}
255 \xydef@\dvitopsRotate@#1{\xyPSsplitPS@
256 {\dvitopsBegin@{rot}\dvitopsOrigin@{rot}}%
257 {\dvitopsEnd@{rot}\dvitopsRotate@x{#1}}}%
259 \xydef@\dvitopsScale@#1#2{\xyPSsplitPS@
260 {\dvitopsBegin@{scal}\dvitopsOrigin@{scal}}%
261 {\dvitopsEnd@{scal}\dvitopsTransform@x{#1 0 #2 0}}}
263 \xydef@\dvitopsSpecialRotate@#1@@{\dvitopsRotate@{#1}}
   • variable line-widths and poly-lines, using POSTSCRIPT.
270 \xydef@\dvitopsLine@@{\dvitopsLine@}
272 \xydef@\dvitopsLine@{\dvitopsPStypes@
273 \expandafter\ifx\csname xyps-psloaded\endcsname\empty\DN@{%
274 \xyinputorelse@{xyps-l}{\xydrivernoload@{ps-l}}\installPSline@ }%
```

```
275 \else\DN@{\xydriverfail@{line-widths are}\UnloadLine@\relax}\fi
```

```
276 \next@ }
```
• extra frames and fills, using POSTSCRIPT.

```
283 \xydef@\dvitopsFrames@@{\dvitopsFrames@}
```

```
285 \xydef@\dvitopsFrames@{\dvitopsPStypes@
```

```
286 \expandafter\ifx\csname xyps-psloaded\endcsname\empty\DN@{%
```

```
287 \xyinputorelse@{xyps-f}{\xydrivernoload@{ps-f}}\installPSframes@ }%
```

```
288 \else\DN@{\xydriverfail@{frames are}\UnloadFrames@\relax}\fi
```

```
289 \next@ }
```
• patterns and tiles, using POSTSCRIPT

```
296 \xydef@\dvitopsTiles@{\dvitopsPStypes@
```

```
297 \expandafter\ifx\csname xyps-psloaded\endcsname\empty\DN@{%
```

```
298 \xyinputorelse@{xyps-t}{\xydrivernoload@{ps-t}}\installPSpatterns@ }%
```
\else\DN@{\xydriverfail@{Patterns are}\UnloadPSpatterns@\relax}\fi

#### *4.5. OZTEX DRIVER* 485

#### <sup>300</sup> \next@ }

• TPIC drawing commands.

```
307 \xydef@\dvitopsTPIC@@{\dvitopsTPIC@}
```

```
309 \xydef@\dvitopsTPIC@{\setupxyTPIC@}
```
#### **The end & Log**

```
321 \xyendinput
323 % $Log: xydvitops.doc,v $
   % Revision 3.6 2010/06/10 18:45:50 krisrose
325 % Reference to GPL by URL.
326 \frac{9}{6}327 % Revision 3.5 2010/05/06 17:46:30 krisrose
328 % Ross Moore's e-mail address updated.
329 % Many obsolete files degraded to Historic.
330 %
331 % Revision 3.4 2010/04/16 06:06:52 krisrose
332 % Preparing for a new release...
333 %
334 % Revision 3.3 1996/12/18 09:14:36 ross
335 % checked in with -k by krisrose at 1996/12/18 14:17:11
336 \frac{9}{6}337 % Revision 3.3 1996/12/18 09:14:36 ross
338 % minor improvements to file-loading commands
339 %
340 % Revision 3.2 1995/09/19 18:21:41 ross
341 % Bug fix release.
342 \frac{9}{6}343 % Revision 3.1 1995/09/05 20:28:57 ross
344 % Releasing version 3.1!
345 \frac{\%}{\ }346 % NEW for version 3.
```
## **4.5 OzTeX driver**

**Vers. 3.6 by Ross Moore**  $\langle$ ross.moore@mq.edu.au $\rangle$ 

This driver provides the necessary interface to support the POSTSCRIPT back-end and other POST-SCRIPT effects when using the DVI driver of versions [1](#page-494-0).8+ of OzT<sub>E</sub>X by Andrew Trevorrow,<sup>1</sup> *Earlier versions of OzTEX should instead use the driver option* \xyoption{17oztex}*.*

Effects such as colour, line-thickness and rotated or scaled diagrams are only partially supported in that the effects cannot be applied to any text or symbols placed using fonts. This is due to the nature of OzTEX *h*driver*i*, whose optimization of the placement of font-characters precludes the applicability of such effects. Furthermore the POSTSCRIPT dictionary must be available in a file called global.ps or

<span id="page-494-0"></span> $1$ OzTEX is a shareware implementation of TEX for Macintosh available from many bulletin boards and ftp sites; v1.5 and earlier versions were freeware. Email contact:  $\langle \text{akt@kagi.com} \rangle$ .

appended to the  $\texttt{OzTeXdict.pro.}$  However with version 1.8 and later of  $\text{OzTrX}$ , there is the alternative of using the dvips  $\langle$ driver $\rangle$ , which does support all the POSTSCRIPT effects available in X<sub>Y</sub>-pic.

Note: To use X<sub>Y</sub>-pic effectively with OzT<sub>EX</sub> requires changing several memory parameters. In particular a 'Big-TEX' is needed, along with an increase in the pool\_size parameter. Explicit instructions are contained in the file INSTALL.OzTeX of the XY-pic distribution.

#### **Header:**

```
1 %% $Id: xyoztex.doc,v 3.6 2010/06/10 18:45:50 krisrose Exp $
2 \frac{9}{6}3 %% Xy-pic ''OzTeX'' driver interface option.
4 %% Copyright (c) 1995-1996 Ross Moore <ross.moore@mq.edu.au>
5 %%
6 %% This file is part of the Xy-pic package for graphs and diagrams in TeX.
   %% See the companion README and INSTALL files for further information.
8 %% Copyright (c) 1991-2010 Kristoffer H. Rose <krisrose@tug.org>
9 %%
10 %% The Xy-pic package is free software; you can redistribute it and/or modify
11 %% it under the terms of the GNU General Public License as published by the
12 %% Free Software Foundation; either version 2 of the License, or (at your
13 %% option) any later version.
14 %%
15 %% The Xy-pic package is distributed in the hope that it will be useful, but
16 %% WITHOUT ANY WARRANTY; without even the implied warranty of MERCHANTABILITY
17 %% or FITNESS FOR A PARTICULAR PURPOSE. See the GNU General Public License
18 %% for more details.
19 %%
20 %% You should have received a copy of the GNU General Public License along
21 %% with this package; if not, see http://www.gnu.org/licenses/.
22 \frac{\%}{6}23 \ifx\xyloaded\undefined \input xy \fi
25 \xyprovide{oztex}{OzTeX driver}{\stripRCS$Revision: 3.6 $}%
26 {Ross Moore}{ross.moore@mq.edu.au}%
27 {Mathematics Department, Macquarie University, NSW~2109, Australia}
58 \xydef@\OzTeX@@#1{\dvimessage@{OzTeX}{#1}}
60 \newdriver{%
61 \xyaddsupport{color}\oztexColor@@
62 \xyaddsupport{crayon}\oztexCrayon@@
63 \xyaddsupport{ps}\oztexPS@@
64 \xyaddsupport{rotate}\oztexRotate@@
65 \xyaddsupport{line}\oztexLine@@
66 \xyaddsupport{frame}\oztexFrames@@
67 \xyaddsupport{tile}\oztexTiles@@
68 \xyaddsupport{cmtip}\relax
69 }
  Supported \special effects are...
```
• colour, using POSTSCRIPT, but not of font-characters.

## *4.5. OZTEX DRIVER* 487

- \xydef@\oztexColor@@{\OzTeXColours@}
- \xydef@\OzTeXColours@{\OzTeXPStypes@
- \let\xylocalColor@=\xyNoColor@@ \def\xycolor@{\xycolor@@}%
- \expandafter\ifx\csname xyps-psloaded\endcsname\empty\DN@{%\XYpredict@
- \xyinputorelse@{xyps-c}{\xydrivernoload@{ps-c}}%
- 88 \installPScolor@ }\else\DN@{}\fi \next@
- \ifx\xycrayolaloaded\empty \DN@{\xystandardcolors@\OzTeXCrayon@@{}}%
- \else\let\next@=\xystandardcolors@\fi \next@
- 91 \let\xycolorwarning@=\relax
- \let\oztexColor@@=\relax
- \let\UnloadColor@@=\NoOzTeXColor@
- }
- \xydef@\NoOzTeXColor@{%
- \let\xylocalColor@=\xyNoColor@@

```
98 \let\xycolor@=\xyNoColor@
```
- \let\xycolorwarning@=\xycolorwarning@@
- \let\oztexColor@@=\OzTeXColours@
- \let\UnloadColor@@=\UnloadColor@

```
102 \frac{1}{2}
```
• crayon colours, similarly restricted.

The 68 colours are those that dvips recognizes by name, thanks to Tomas Rokicki.

- 115 \xydef@\OzTeXCrayon@@{\installCrayolaColors@}
	- POSTSCRIPT back-end.

```
125 \xydef@\oztexPS@@{\oztexPS@}
```
- 127 \xydef@\oztexPSunload@{\UnloadPS@
- 128 \def\xyPSdictname{}\UsePSdict@@false
- 129 \let\installxyps@@=\relax
- \let\UnloadPS@@=\UnloadPS@
- \xyPSshapes@true
- 132 \let\oztexPS@@=\oztexPS@ }

```
136 \xydef@\OzTeXSpecial@#1{\special{empty.ps {#1}xy}}
```

```
137 \xydef@\OzTeXMacro@#1{\special{empty.ps {#1}xy}}
```

```
138 \xydef@\OzTeXDict@#1{\special{empty.ps @bxy{#1}stopped pop @exy}}
```

```
139 \xydef@\OzTeXinclude@#1{\special{#1}}
```
- \xydef@\OzTeXraw@#1{\special{empty.ps @bxy #1 @exy}}%
- \xydef@\OzTeXPStypes@{%

```
143 \xyinputorelse@{xyps-ps}{\xydrivernoload@{ps-ps}}%
```
- \ifx\PSspecial@@\OzTeXSpecial@\else
- \let\PSspecial@@=\OzTeXSpecial@
- \let\PSmacro@@=\OzTeXMacro@
- \let\PSdict@@=\OzTeXDict@
- \let\PSraw@@=\OzTeXraw@
- \let\PSinclude@@=\OzTeXinclude@
- \let\xyPSobeylines@@=\obeyOzTeXlines@

```
151 \let\PSspecialdict@@=\OzTeXDict@
152 \OzTeX@@{PostScript}%
153 \overline{15}154 % \xyinputorelse@{xyps-ps}{\xydrivernoload@{ps-ps}}%
155 \OzTeXCurrpt@ }
157 {\catcode'\^^M=\active %
158 \gdef\next{\catcode'\^^M=\active \let^^M=\space \obeyspaces}}
159 \xylet@\obeyOzTeXlines@=\next
```
The POSTSCRIPT operators Cobxy and Cexy are defined in xyps-ps for bypassing the mechanism used in OzT<sub>EX</sub> to isolate code passed in \special commands. Although it is possible (albeit difficult) to devise POSTSCRIPT to deduce the current location for use with the "raw" specials, this information cannot be used to do rotations and scaling as with other  $\langle$ *driver* $\rangle$ s. Hence the value of \xyPScurrpt@@ is taken to be empty.

\xydef@\OzTeXCurrpt@{\let\xyPScurrpt@@=\OzTeXCurrpt@@}%

```
171 \xydef@\OzTeXCurrpt@@{\PSraw@@{xyp}}
```
This avoids dumping the dictionary into the dvi-file, making sure that instead it goes into a file, specified by  $\xyPSdictname$ , which defaults to global.ps.

- <sup>181</sup> \xydef@\oztexPS@{\OzTeXPStypes@
- 182 \let\oztexPS@@=\relax
- <sup>183</sup> \let\UnloadPS@@=\oztexPSunload@
- <sup>184</sup> \let\installxyps@@=\@OzTeX@PS@
- 185 \installxyps@ }
- 187 \xydef@\@OzTeX@PS@{\UsePSdict@@true
- 188 \let\includePSmessage@=\xyOzTeXheader
- 189 \ifx\undefined\xyPSdictname\def\xyPSdictname{global.ps}\fi}
- 191 \xydef@\xyOzTeXheader#1#2#3{\UsePSdict@@true}

The parameters  $\#1\#2\#3$  of  $\xy$ OzTeXheader gobble tokens that are unnecessary with OzT<sub>E</sub>X.

- variable line-widths and poly-lines, using POSTSCRIPT.
- <sup>201</sup> \xydef@\oztexLine@@{\oztexLine@}
- <sup>203</sup> \xydef@\oztexLine@{\OzTeXPStypes@

```
204 \expandafter\ifx\csname xyps-psloaded\endcsname\empty\DN@{%\XYpredict@
```

```
205 \xyinputorelse@{xyps-l}{\xydrivernoload@{ps-l}}\installPSline@ }%
```

```
206 \else\DN@{\xydriverfail@{line-styles are}\UnloadLine@\relax}\fi
```

```
207 \next@ }
```
• extra frames and fills, using POSTSCRIPT.

<sup>214</sup> \xydef@\oztexFrames@@{\OzTeXFrames@}

```
216 \xydef@\OzTeXFrames@{\OzTeXPStypes@
```

```
217 \expandafter\ifx\csname xyps-psloaded\endcsname\empty\DN@{%
```

```
218 \xyinputorelse@{xyps-f}{\xydrivernoload@{ps-f}}\installPSframes@ }%
```

```
219 \else\DN@{\xydriverfail@{frames are}\UnloadPSFrames@\relax}\fi
```

```
220 \next@ }
```
• patterns and tiles, using POSTSCRIPT.

#### *4.5. OZTEX DRIVER* 489

```
227 \xydef@\oztexTiles@@{\OzTeXTiles@}
229 \xydef@\OzTeXTiles@{\OzTeXPStypes@
230 \expandafter\ifx\csname xyps-psloaded\endcsname\empty\DN@{%
231 \xyinputorelse@{xyps-t}{\xydrivernoload@{ps-t}}\installPSpatterns@
232 \xystandardpatterns@ }%
233 \else\DN@{\xydriverfail@{Patterns are}\UnloadPSpatterns@\relax}\fi
234 \next@ }
```
• rotated/scaled diagrams and text, recognised but not supported.

In fact OzT<sub>EX</sub> cannot support rotations and scaling. Instead we go through all the motions of providing PostScript support, then set a flag that causes a limited number of warning messages to be generated as requests are made for these effects.

```
249 \xydef@\oztexRotate@@{\OzTeXRotate@}
```

```
251 \xydef@\OzTeXRotate@{\OzTeXPStypes@
```

```
252 \expandafter\ifx\csname xyps-psloaded\endcsname\empty\DN@{%
```

```
253 \xyinputorelse@{xyps-r}{\xydrivernoload@{ps-r}}%
```

```
254 \OzTeXRotScale@ \installPSrotscale@ \xyPSshapes@false }%
```

```
255 \else\DN@{\xydriverfail@{rotations are}\UnloadRotate@\relax}\fi
```
\next@ }

This never worked properly. It requires too much hacking at Trevorrow's code for little gain, since text-rotation can never work anyway. Use the DVIPS option instead!

```
264 \xydef@\OzTeXRotScale@{%
```

```
265 \def\xyrot@start(##1){%
```

```
266 {xyp xyt ##1\space xyr}{OzXy begin gsave}}%
```

```
267 \def\xyscale@start(##1,##2){%
```

```
268 {xyp xyt ##1\space##2\space xys}{OzXy begin gsave}}%
```

```
269 \def\xyrot@end{grestore end}\def\xyscale@end{grestore end}}
```
The default code will just do nothing as far as the output is concerned...

```
275 \let\OzTeXRotScale@=\xyRotScale@@
```
## **The end & Log**

```
287 \xyendinput
289 % $Log: xyoztex.doc,v $
290 % Revision 3.6 2010/06/10 18:45:50 krisrose
291 % Reference to GPL by URL.
292 %
293 % Revision 3.5 2010/05/06 17:46:30 krisrose
294 % Ross Moore's e-mail address updated.
295 % Many obsolete files degraded to Historic.
296 \frac{9}{6}297 % Revision 3.4 2010/04/16 06:06:52 krisrose
298 % Preparing for a new release...
299 \frac{\%}{\ }300 % Revision 3.3 1996/12/18 09:26:26 ross
301 % checked in with -k by krisrose at 1996/12/18 14:17:11
```

```
302 \frac{9}{6}303 % Revision 3.3 1996/12/18 09:26:26 ross
   % improvements to file-loading commands
305 % fixed missing @ bug
306 %
307 % Revision 3.2 1995/09/19 18:21:41 ross
308 % Bug fix release.
309 %
310 % Revision 3.1 1995/09/05 20:36:33 ross
311 % Release!
312 \frac{9}{6}313 % Revision 3.0 1995/07/07 20:13:19 ross
  % Major release w/new User's Guide!
315 \frac{9}{6}316 % Revision 2.13 1995/07/04 15:04:51 ross
317 % Ready for release of v3.
318 %
319 % NEW for version 3.
```
## **4.6 OzTeX v1.7 driver**

#### **Vers. 3.7 by Ross Moore**  $\langle$ ross.moore@mq.edu.au $\rangle$

This option provides the necessary interface to support the POSTSCRIPT back-end and other POST-SCRIPT effects when using the DVI driver of version 1.7 of OzT<sub>E</sub>X by Andrew Trevorrow,<sup>[2](#page-499-0)</sup> Later *versions of OzTEX should instead use the driver option* \xyoption{oztex}. Upgrading to version  $1.9+$  of OzT<sub>E</sub>X is recommended.

Does not support rotations, scaling and coloured text within diagrams and the POSTSCRIPT dictionary must be available in a file called global.ps.

Note: To use X<sub>Y</sub>-pic effectively with OzT<sub>F</sub>X requires changing several memory parameters. In particular a 'Big-TEX' is needed, along with an increase in the pool\_size parameter. Explicit instructions are contained in the file INSTALL.OzTeX of the XY-pic distribution.

#### **Header:**

```
1 %% $Id: xy17oztex.doc,v 3.7 2010/06/10 18:45:49 krisrose Exp $
2 \frac{2}{3}3 %% Xy-pic ''OzTeX v1.7'' driver interface option.
4 %% Copyright (c) 1995-1996 Ross Moore <ross.moore@mq.edu.au>
5 \frac{\%}{\%}6 %% This file is part of the Xy-pic package for graphs and diagrams in TeX.
7 %% See the companion README and INSTALL files for further information.
8 %% Copyright (c) 1991-2010 Kristoffer H. Rose <krisrose@tug.org>
9 \frac{\%}{\%}10 %% The Xy-pic package is free software; you can redistribute it and/or modify
11 %% it under the terms of the GNU General Public License as published by the
```
<sup>12</sup> %% Free Software Foundation; either version 2 of the License, or (at your

<span id="page-499-0"></span> ${}^{2}$ OzTEX is a shareware implementation of TEX for Macintosh available from many bulletin boards and ftp sites; v1.5 and earlier versions were freeware. Email contact:  $\langle \text{akt@kagi.com} \rangle$ .

```
13 %% option) any later version.
14 %%
15 %% The Xy-pic package is distributed in the hope that it will be useful, but
16 %% WITHOUT ANY WARRANTY; without even the implied warranty of MERCHANTABILITY
17 %% or FITNESS FOR A PARTICULAR PURPOSE. See the GNU General Public License
18 %% for more details.
19 %%
20 %% You should have received a copy of the GNU General Public License along
21 %% with this package; if not, see http://www.gnu.org/licenses/.
22 \frac{\%}{\&}23 \ifx\xyloaded\undefined \input xy \fi
25 \xyprovide{17oztex}{OzTeX v1.7 driver}{\stripRCS$Revision: 3.7 $}%
26 {Ross Moore}{ross.moore@mq.edu.au}%
27 {Mathematics Department, Macquarie University, NSW~2109, Australia}
52 \xydef@\OzTeX@@#1{\dvimessage@{OzTeX v1.7}{#1}}
54 \newdriver{%
55 \xyaddsupport{color}\oldoztexColor@@
56 \xyaddsupport{crayon}\oldoztexCrayon@@
57 \xyaddsupport{ps}\oldoztexPS@@
58 \xyaddsupport{rotate}\oldoztexRotate@@
59 \xyaddsupport{line}\oldoztexLine@@
60 \xyaddsupport{frame}\oldoztexFrames@@
61 \xyaddsupport{tile}\oldoztexTiles@@
62 \xyaddsupport{cmtip}\relax
63 }
   Supported \special effects are...
  • colour, using POSTSCRIPT, but not of font-characters.
77 \xydef@\oldoztexColor@@{\oldOzTeXColours@}
79 \xydef@\oldOzTeXColours@{\oldOzTeXPStypes@
80 \let\xylocalColor@=\xyNoColor@@ \def\xycolor@{\xycolor@@}%
81 \expandafter\ifx\csname xyps-psloaded\endcsname\empty\DN@{%\XYpredict@
82 \xyinputorelse@{xyps-c}{\xydrivernoload@{ps-c}}%
83 \installPScolor@ }\else\DN@{}\fi \next@
84 \ifx\xycrayolaloaded\empty \DN@{\xystandardcolors@\oldOzTeXCrayon@@{}}%
85 \else\let\next@=\xystandardcolors@\fi \next@
86 \let\xycolorwarning@=\relax
87 \let\oldoztexColor@@=\relax
88 \let\UnloadColor@@=\NooldOzTeXColor@
89 }
91 \xydef@\NooldOzTeXColor@{%
92 \let\xylocalColor@=\xyNoColor@@
93 \let\xycolor@=\xyNoColor@
94 \let\xycolorwarning@=\xycolorwarning@@
```
- \let\UnloadColor@@=\UnloadColor@
- }

The 68 colours are those that dvips recognizes by name, thanks to Tomas Rokicki.

```
110 \xydef@\oldOzTeXCrayon@@{\installCrayolaColors@}
```

```
• POSTSCRIPT back-end.
```

```
120 \xydef@\oldoztexPS@@{\oldoztexPS@}
```

```
122 \xydef@\oldoztexPSunload@{\UnloadPS@
```
- 123 \def\xyPSdictname{}\UsePSdict@@false
- 124 \let\installxyps@@=\relax
- <sup>125</sup> \let\UnloadPS@@=\UnloadPS@
- <sup>126</sup> \xyPSshapes@true
- 127 \let\oldoztexPS@@=\oldoztexPS@ }

```
131 \xydef@\oldOzTeXSpecial@#1{\special{empty.ps {#1}xy}}
```

```
132 \xydef@\oldOzTeXMacro@#1{\special{empty.ps {#1}xy}}
```

```
133 \xydef@\oldOzTeXDict@#1{\special{empty.ps @obxy{#1}stopped pop @eoxy}}
```

```
134 \xydef@\oldOzTeXinclude@#1{\special{#1}}
```

```
135 \xydef@\oldOzTeXraw@#1{\special{empty.ps @boxy #1 @eoxy}}%
```
<sup>137</sup> \xydef@\oldOzTeXPStypes@{%

```
138 \xyinputorelse@{xyps-ps}{\xydrivernoload@{ps-ps}}%
```

```
139 \ifx\PSspecial@@\oldOzTeXSpecial@\else
```
- 140 \let\PSspecial@@=\oldOzTeXSpecial@
- <sup>141</sup> \let\PSmacro@@=\oldOzTeXMacro@
- <sup>142</sup> \let\PSdict@@=\oldOzTeXDict@
- 143 \let\PSraw@@=\oldOzTeXraw@

```
144 \let\PSinclude@@=\oldOzTeXinclude@
```
<sup>145</sup> \let\xyPSobeylines@@=\obeyoldOzTeXlines@

```
146 \let\PSspecialdict@@=\oldOzTeXDict@
```

```
147 \oldOzTeX@@{PostScript}%
```

```
148 \fi
```

```
149 % \xyinputorelse@{xyps-ps}{\xydrivernoload@{ps-ps}}%
```

```
150 \oldOzTeXCurrpt@ }
```

```
152 {\catcode'\^^M=\active %
```

```
153 \gdef\next{\catcode'\^^M=\active \let^^M=\space \obeyspaces}}
```

```
154 \xylet@\obeyoldOzTeXlines@=\next
```
The POSTSCRIPT operators Coboxy and Cooxy are defined in xyps-ps for bypassing the mechanism used in OzTEX to isolate code passed in \special commands. Although it is possible (albeit difficult) to devise PostScript to deduce the current location for use with the "raw" specials, this information cannot be used to do rotations and scaling as with other *deriver*/s. Hence the value of  $\xrightarrow{\xy}S\text{current@Q}$  is taken to be empty.

```
\xydef@\oldOzTeXCurrpt@{\let\xyPScurrpt@@=\OzTeXCurrpt@@}%
```

```
166 \xydef@\oldOzTeXCurrpt@@{}
```
This avoids dumping the dictionary into the dvi-file, making sure that instead it goes into a file, specified by \xyPSdictname, which defaults to global.ps.

```
176 \xydef@\oldoztexPS@@{\oldOzTeXPStypes@
```
#### *4.6. OZTEX V1.7 DRIVER* 493

```
177 \let\installxyps@@=\old@OzTeX@PS@
178 \installxyps@ }
180 % The parameter |#1| in this next macro is to gobble the |\dumpPSdict@|
181 % which would otherwise dump the dictionary into the dvi-file. However
182 % if |\xyPSdictname| is defined then this dump must occur into a file.
183 %
184 %\xydef@\old@OzTeX@PS@#1{%
185 % \let\includePSmessage@=\xyoldOzTeXheader
186 % \ifx\undefined\xyPSdictname\DN@{}%
187 % \else\DN@{#1}\fi\next@ \UsePSdict@@true}
189 \xydef@\old@OzTeX@PS@{\UsePSdict@@true
190 \let\includePSmessage@=\xyoldOzTeXheader
191 \ifx\undefined\xyPSdictname\def\xyPSdictname{global.ps}\fi}
193 \xydef@\xyoldOzTeXheader#1#2#3{\UsePSdict@@true}
```
The parameters  $\#1\#2\#3$  of  $\xy$ OzTeXheader gobble tokens that are unnecessary with OzT<sub>E</sub>X.

• variable line-widths and poly-lines, using POSTSCRIPT.

```
203 \xydef@\oldoztexLine@@{\oldoztexLine@}
```

```
205 \xydef@\oldoztexLine@{\oldOzTeXPStypes@
```

```
206 \expandafter\ifx\csname xyps-psloaded\endcsname\empty\DN@{%
```

```
207 \xyinputorelse@{xyps-l}{\xydrivernoload@{ps-l}}\installPSline@ }%
```

```
208 \else\DN@{\xydriverfail@{line-styles are}\UnloadLine@\relax}\fi
```

```
209 \next@ }
```
• extra frames and fills, using POSTSCRIPT.

```
216 \xydef@\oldoztexFrames@@{\oldOzTeXFrames@}
```

```
218 \xydef@\oldOzTeXFrames@{\oldOzTeXPStypes@
```

```
219 \expandafter\ifx\csname xyps-psloaded\endcsname\empty\DN@{%
```

```
220 \xyinputorelse@{xyps-f}{\xydrivernoload@{ps-f}}\installPSframes@ }%
```

```
221 \else\DN@{\xydriverfail@{frames are}\UnloadPSFrames@\relax}\fi
```

```
_{222} \next@ }
```
• patterns and tiles, using POSTSCRIPT.

```
229 \xydef@\oldoztexTiles@@{\oldOzTeXTiles@}
```

```
231 \xydef@\oldOzTeXTiles@{\oldOzTeXPStypes@
```

```
232 \expandafter\ifx\csname xyps-psloaded\endcsname\empty\DN@{%
```

```
233 \xyinputorelse@{xyps-t}{\xydrivernoload@{ps-t}}\installPSpatterns@
```

```
234 \xystandardpatterns@ }%
```

```
235 \else\DN@{\xydriverfail@{Patterns are}\UnloadPSpatterns@\relax}\fi
```

```
236 \next@ }
```
• rotated/scaled diagrams and text, recognised but not supported.

In fact OzT<sub>EX</sub> cannot support rotations and scaling. Instead we go through all the motions of providing PostScript support, then set a flag that causes a limited number of warning messages to be generated as requests are made for these effects.

#### \xydef@\oldoztexRotate@@{\oldOzTeXRotate@}

```
253 \xydef@\oldOzTeXRotate@{\oldOzTeXPStypes@
254 \expandafter\ifx\csname xyps-psloaded\endcsname\empty\DN@{%\XYpredict@
255 \xyinputorelse@{xyps-r}{\xydrivernoload@{ps-r}}%
256 \xyRotScale@@ \installPSrotscale@ \xyPSshapes@false }%
257 \else\DN@{\xydriverfail@{rotations are}\UnloadRotate@\relax}\fi
```

```
258 \next@ }
```
**The end & Log**

```
270 \xyendinput
272 % $Log: xy17oztex.doc,v $
273 % Revision 3.7 2010/06/10 18:45:49 krisrose
274 % Reference to GPL by URL.
275 \frac{9}{6}276 % Revision 3.6 2010/05/06 17:46:29 krisrose
277 % Ross Moore's e-mail address updated.
278 % Many obsolete files degraded to Historic.
279 \frac{\%}{\ }280 % Revision 3.5 2010/05/06 03:48:05 krisrose
281 % Fixed missing references.
282 \frac{9}{6}283 % Revision 3.4 2010/04/16 06:06:52 krisrose
284 % Preparing for a new release...
285 %
286 % Revision 3.3 1996/12/18 14:21:23 ross
287 % Ross's version
288 %
289 % Revision 3.3.1.1 1996/12/18 08:47:45 ross
290 % *** empty log message ***
291 %
292 % Revision 3.2 1995/09/19 18:20:20 ross
293 % Bug fix release.
294 \frac{9}{6}295 % Revision 3.1 1995/09/05 20:36:33 ross
296 % Release!
297 \frac{9}{6}298 % Revision 3.0 1995/07/07 20:13:19 ross
299 % Major release w/new User's Guide!
300\frac{\%}{\ }301 % Revision 2.13 1995/07/04 15:04:51 ross
302 % Ready for release of v3.
303 \frac{9}{6}304 % NEW for version 3.
```
# **4.7 Textures driver**

#### **Vers. 3.6 by Ross Moore**  $\langle$ ross.moore@mq.edu.au $\rangle$

This driver provides support for version 1.7+ of Blue Sky Research's TEXTURES application for Mac-intosh<sup>[3](#page-504-0)</sup>. It incorporates support for colour and all of X<sub>Y</sub>-pic's POSTSCRIPT effects. Earlier versions of Textures should instead use the driver option \xyoption{16textures}.

Notice that version 1.7 suffers from a printing bug which may cause a POSTSCRIPT error. A fix is kludged by making sure the first page has been shown in the viewer before any pages with diagrams are sent to the printer.

# **Header:**

```
1 %% $Id: xytextures.doc,v 3.6 2010/06/10 18:45:50 krisrose Exp $
2^{9/2}3 %% Xy-pic ''Textures'' driver interface option.
4 %% Copyright (c) 1995-1996 Ross Moore <ross.moore@mq.edu.au>
5 \frac{\%}{\%}6 %% This file is part of the Xy-pic package for graphs and diagrams in TeX.
  7 %% See the companion README and INSTALL files for further information.
   8 %% Copyright (c) 1991-2010 Kristoffer H. Rose <krisrose@tug.org>
9 \frac{\%}{\%}10 %% The Xy-pic package is free software; you can redistribute it and/or modify
11 %% it under the terms of the GNU General Public License as published by the
12 %% Free Software Foundation; either version 2 of the License, or (at your
13 %% option) any later version.
14 %%
15 %% The Xy-pic package is distributed in the hope that it will be useful, but
16 %% WITHOUT ANY WARRANTY; without even the implied warranty of MERCHANTABILITY
17 %% or FITNESS FOR A PARTICULAR PURPOSE. See the GNU General Public License
18 %% for more details.
19 \frac{\%}{\&}20 %% You should have received a copy of the GNU General Public License along
21 %% with this package; if not, see http://www.gnu.org/licenses/.
22 \frac{9}{9}23 \ifx\xyloaded\undefined \input xy \fi
25 \xyprovide{textures}{Textures driver}{\stripRCS$Revision: 3.6 $}%
26 {Ross Moore}{ross.moore@mq.edu.au}%
27 {Mathematics Department, Macquarie University, NSW~2109, Australia}
46 \xydef@\Textures@@#1{\dvimessage@{Textures}{#1}}
48 \newdriver{%
49 \xyaddsupport{color}\texturesColor@@
50 \xyaddsupport{crayon}\texturesCrayon@@
51 \xyaddsupport{ps}\texturesPS@@
52 \xyaddsupport{rotate}\texturesRotate@@
53 \xyaddsupport{line}\texturesLine@@
54 \xyaddsupport{frame}\texturesFrames@@
```
<span id="page-504-0"></span><sup>3</sup>Macintosh is a trademark of Apple Computer Inc.

```
55 \xyaddsupport{tile}\texturesTiles@@
```

```
56 \xyaddsupport{cmtip}\relax
```
<sup>57</sup> }

Supported \special effects are...

• colour, both on-screen and with POSTSCRIPT

Textures uses the colour-stack method, but it requires a separate \special to set the new colour after having pushed the previous colour onto the stack.

<sup>75</sup> \xydef@\TexturesColor@push#1{\special{color push}\special{color #1}}

```
77 \xydef@\TexturesColours@{\texturesPStypes@
```
- <sup>78</sup> \let\xylocalColor@=\xystackcolor@
- <sup>79</sup> \let\xycolor@push=\TexturesColor@push
- <sup>80</sup> \def\xycolor@{\xycolor@@}%
- <sup>81</sup> \expandafter\ifx\csname xyps-psloaded\endcsname\empty\DN@{%
- <sup>82</sup> \xyinputorelse@{xyps-c}{\xydrivernoload@{ps-c}}%

```
83 \installPScolor@ }\else\DN@{}\fi \next@
```

```
84 \ifx\xycolor@@\xyNoColor@ \let\xycolor@@=\xycolor@raw@@\fi
```
- <sup>85</sup> \ifx\xycrayolaloaded\empty \DN@{\xystandardcolors@\texturesCrayon@@{}}%
- <sup>86</sup> \else\let\next@=\xystandardcolors@ \fi \next@
- 87 \let\xycolorwarning@=\relax \Textures@@{color}%
- 88 \let\texturesColor@@=\relax
- <sup>89</sup> \let\UnloadColor@@=\NoTexturesColor@
- <sup>90</sup> }
- <sup>92</sup> \xydef@\texturesColor@@{\TexturesColours@}
- <sup>94</sup> \xydef@\NoTexturesColor@{%
- <sup>95</sup> \let\xylocalColor@=\xyNoColor@@
- <sup>96</sup> \let\xycolor@=\xyNoColor@
- <sup>97</sup> \let\xycolorwarning@=\xycolorwarning@@
- <sup>98</sup> \let\texturesColor@@=\TexturesColours@
- <sup>99</sup> \let\UnloadColor@@=\UnloadColor@

```
100 }
```
*•* crayon colours.

The 68 colours are those that dvips recognizes by name, thanks to Tomas Rokicki.

```
113 \xydef@\texturesCrayon@@{\texturesColor@@\texturesCrayon@}
```

```
114 \xydef@\texturesCrayon@{\installCrayolaColors@}%
```

```
• POSTSCRIPT back-end.
```

```
122 \xydef@\texturesPS@@{\texturesPS@}
```
123 \xydef@\texturesPSunload@{\UnloadPS@

```
124 \let\UnloadPS@@=\UnloadPS@
```

```
125 \let\texturesPS@@=\texturesPS@ }
```
Versions 1.7 and later of TEXTURES have the following kinds of \special, the first two executing in the environment defined by the dictionary userdict. In particular these versions of TEXTURES now allow the POSTSCRIPT dictionary to be loaded into the main working dictionary.

**–** \special{rawpostscript #1} puts code directly into the PostScript file.

- **–** \special{postscript #1} wraps the code within sps...eps, which involves a basis change within a save/restore pair.
- **–** \special{prePostScript #1} places the PostScript code within the header dictionary, called TeXdict.

Each of these has a corresponding version for reading the POSTSCRIPT commands from a file.

```
146 \xydef@\texturesPStypes@{%
```

```
147 \xyinputorelse@{xyps-ps}{\xydrivernoload@{ps-ps}}%
```
- <sup>148</sup> \ifx\PSspecial@@\TexturesSpecial@\else
- 149 \let\PSspecial@@=\TexturesSpecial@
- <sup>150</sup> \let\PSmacro@@=\TexturesMacro@
- <sup>151</sup> \let\PSdict@@=\TexturesDict@
- <sup>152</sup> \let\PSraw@@=\TexturesRaw@
- <sup>153</sup> \let\PSinclude@@=\TexturesInclude@
- <sup>154</sup> \let\PSspecialdict@@=\TexturesSpecialDict@
- <sup>155</sup> \let\xyPSobeylines@@=\obeyTextureslines@
- <sup>156</sup> \Textures@@{PostScript}%

```
157 \fi \texturesCurrpt@ \XYpredict@ }
```
- <sup>159</sup> \xydef@\TexturesSpecial@#1{\firstPS@@\special{postscript #1}}
- <sup>160</sup> \xydef@\TexturesMacro@#1{\special{postscript {#1}xy}}
- <sup>161</sup> \xydef@\TexturesDict@#1{\special{prePostScript #1}}
- \xydef@\TexturesSpecialDict@#1{\special{prePostScript #1}}
- <sup>163</sup> \xydef@\TexturesInclude@#1{\firstPS@@\special{prePostScriptfile #1}}
- <sup>164</sup> \xydef@\TexturesRaw@#1{\firstPS@@\special{rawpostscript #1}}%
- 166 {\catcode'\^^M=\active%
- 167 \gdef\next{\catcode'\^^M=\active \let^^M=\par%
- 168 \let\PSspecial@@=\TexturesDict@ \obeyspaces}}
- 169 \xylet@\obeyTextureslines@=\next

The currentpoint is defined for the "raw" specials. For Textures this is the same as \xyPScurrpt@@@, in xyps-ps.doc.

- <sup>176</sup> \xydef@\texturesCurrpt@{\let\xyPScurrpt@@=\texturesCurrpt@@}%
- <sup>177</sup> \xydef@\texturesCurrpt@@{\PSspecial@@{xyi}\PSraw@@{userdict begin xyx end}}
- <sup>179</sup> %\xydef@\texturesCurrpt@@{\PSspecial@@{%
- 180 % 0 0 transform grestore gsave itransform }%
- <sup>181</sup> % \PSraw@@{userdict begin /xyYpos exch def /xyXpos exch def end}}

The POSTSCRIPT operator called xyx is defined in xyps-ps for storing the location placed on the stack by xyi.

This installs the POSTSCRIPT backend.

<sup>192</sup> \xydef@\texturesPS@{\texturesPStypes@

```
193 \let\texturesPS@@=\relax
```

```
194 \let\UnloadPS@@=\texturesPSunload@
```

```
195 \let\installxyps@@=\relax \installxyps@ }
```

```
• rotated/scaled diagrams and text, using POSTSCRIPT.
```

```
202 \xydef@\texturesRotate@@{\texturesRotate@}
```

```
204 \xydef@\texturesRotate@{\texturesPStypes@
205 \expandafter\ifx\csname xyps-psloaded\endcsname\empty\DN@{%
206 \xyinputorelse@{xyps-r}{\xydrivernoload@{ps-r}}%
207 \xyRotScale@@ \installPSrotscale@ }%
208 \else\DN@{\xydriverfail@{rotations are}\UnloadRotate@\relax}\fi
209 \next@}
```
• variable line-widths and poly-lines, using POSTSCRIPT.

```
216 \xydef@\texturesLine@@{\texturesLine@}
```

```
218 \xydef@\texturesLine@{\texturesPStypes@
```
\expandafter\ifx\csname xyps-psloaded\endcsname\empty\DN@{%

```
220 \xyinputorelse@{xyps-l}{\xydrivernoload@{ps-l}}%
```

```
221 \installPSline@ }%
```

```
222 \else\DN@{\xydriverfail@{line-widths are}\UnloadLine@\relax}\fi
```

```
223 \next@ }
```
• extra frames and fills, using POSTSCRIPT.

```
230 \xydef@\texturesFrames@@{\texturesFrames@}
```

```
232 \xydef@\texturesFrames@{\texturesPStypes@
```

```
233 \expandafter\ifx\csname xyps-psloaded\endcsname\empty\DN@{%
```

```
234 \xyinputorelse@{xyps-f}{\xydrivernoload@{ps-f}}%
```

```
235 \installPSframes@ }%
```

```
236 \else\DN@{\xydriverfail@{frames are}\UnloadPSFrames@\relax}\fi
```

```
237 \next@ }
```
• patterns and tiles, using POSTSCRIPT.

```
244 \xydef@\texturesTiles@@{\texturesTiles@}
```

```
246 \xydef@\texturesTiles@{\texturesPStypes@
```

```
247 \expandafter\ifx\csname xyps-psloaded\endcsname\empty\DN@{%
```

```
248 \xyinputorelse@{xyps-t}{\xydrivernoload@{ps-t}}%
```

```
249 \installPSpatterns@ \xystandardpatterns@}%
```

```
250 \else\DN@{\xydriverfail@{Patterns are}\UnloadPSpatterns@\relax}\fi
```

```
_{251} \next@ }
```
#### **The end & Log**

```
263 \xyendinput
265 % $Log: xytextures.doc,v $
266 % Revision 3.6 2010/06/10 18:45:50 krisrose
267 % Reference to GPL by URL.
268 \frac{9}{6}269 % Revision 3.5 2010/05/06 17:46:30 krisrose
270 % Ross Moore's e-mail address updated.
271 % Many obsolete files degraded to Historic.
272 \frac{9}{6}273 % Revision 3.4 2010/04/16 06:06:52 krisrose
274 % Preparing for a new release...
```

```
275 %
276 % Revision 3.3 1996/12/18 09:41:45 ross
277 % checked in with -k by krisrose at 1996/12/18 14:17:11
278 \frac{9}{6}% Revision 3.3 1996/12/18 09:41:45 ross
280 % minor improvements to file-loading commands
281 \frac{9}{2}282 % Revision 3.2 1995/09/19 18:21:41 ross
283 % Bug fix release.
284 \frac{9}{6}285 % Revision 3.1 1995/09/05 20:36:33 ross
286 % Release!
287 \frac{9}{6}288 % Revision 3.0 1995/07/07 20:13:19 ross
289 % Major release w/new User's Guide!
290 \frac{\%}{\ }291 % Revision 2.13 1995/07/04 15:04:51 ross
292 % Ready for release of v3.
293 \frac{\%}{\ }294 % NEW for version 3.
```
# **4.8 Textures v1.6 driver**

**Vers. 3.6 by Ross Moore**  $\langle$ ross.moore@mq.edu.au

This driver provides support for versions 1.5b and 1.6 of Blue Sky Research's TEXTURES application for Macintosh<sup>[4](#page-508-0)</sup>. It incorporates support for POSTSCRIPT colour and the X<sub>Y</sub>-ps POSTSCRIPT back-end. This will *not* work with versions 1.7 and later; these require the *driverf* option \xyoption{textures}.

#### **Header:**

```
1 %% $Id: xy16textures.doc,v 3.6 2010/06/10 18:45:49 krisrose Exp $
2 \frac{9}{6}3 %% Xy-pic ''Textures v1.6'' driver interface option.
4 %% Copyright (c) 1995-1996 Ross Moore <ross.moore@mq.edu.au>
   \frac{9}{2}6 %% This file is part of the Xy-pic package for graphs and diagrams in TeX.
7 %% See the companion README and INSTALL files for further information.
8 %% Copyright (c) 1991-2010 Kristoffer H. Rose <krisrose@tug.org>
9 %%
10 %% The Xy-pic package is free software; you can redistribute it and/or modify
11 %% it under the terms of the GNU General Public License as published by the
  12 %% Free Software Foundation; either version 2 of the License, or (at your
13 %% option) any later version.
14 %%
15 %% The Xy-pic package is distributed in the hope that it will be useful, but
16 %% WITHOUT ANY WARRANTY; without even the implied warranty of MERCHANTABILITY
17 %% or FITNESS FOR A PARTICULAR PURPOSE. See the GNU General Public License
```
<span id="page-508-0"></span><sup>4</sup>Macintosh is a trademark of Apple Computer Inc.

```
18 %% for more details.
19 - \frac{9}{26}20 %% You should have received a copy of the GNU General Public License along
21 %% with this package; if not, see http://www.gnu.org/licenses/.
22 \frac{9}{9}23 \ifx\xyloaded\undefined \input xy \fi
25 \xyprovide{16textures}{Textures v1.6 driver}{\stripRCS$Revision: 3.6 $}%
26 {Ross Moore}{ross.moore@mq.edu.au}%
27 {Mathematics Department, Macquarie University, NSW~2109, Australia}
42 \xydef@\oldTextures@@#1{\dvimessage@{Textures v1.6}{#1}}
44 \newdriver{%
45 \xyaddsupport{color}\oldtexturesColor@@
46 \xyaddsupport{crayon}\oldtexturesCrayon@@
47 \xyaddsupport{ps}\oldtexturesPS@@
48 \xyaddsupport{rotate}\oldtexturesRotate@@
49 \xyaddsupport{line}\oldtexturesLine@@
50 \xyaddsupport{frame}\oldtexturesFrames@@
51 \xyaddsupport{tile}\oldtexturesTiles@@
52 \xyaddsupport{cmtip}\relax
53 }
```
Supported \special effects are...

• colour, using POSTSCRIPT

Textures v1.6 cannot manage colours, except within imported graphics. It can put colours into the POSTSCRIPT output.

```
70 \xydef@\oldTexturesColours@{\oldtexturesPStypes@
```
\let\xylocalColor@=\xyNoColor@@ \def\xycolor@{\xycolor@@}%

```
72 \expandafter\ifx\csname xyps-psloaded\endcsname\empty\DN@{%
```
\xyinputorelse@{xyps-c}{\xydrivernoload@{ps-c}}%

```
74 \installPScolor@ }\else\DN@{}\fi \next@
```

```
75 \ifx\xycolor@@\xyNoColor@ \let\xycolor@@=\xycolor@raw@@\fi
```

```
76 \ifx\xycrayolaloaded\empty \DN@{\xystandardcolors@\oldtexturesCrayon@@{}}%
```

```
77 \else\let\next@=\xystandardcolors@ \fi \next@
```

```
78 \let\xycolorwarning@=\relax
```

```
79 \let\oldtexturesColor@@=\relax
```

```
80 \let\UnloadColor@@=\NooldTexturesColor@
```

```
81 }
```

```
83 \xydef@\oldtexturesColor@@{\oldTexturesColours@}
```

```
85 \xydef@\NooldTexturesColor@{%
```

```
86 \let\xylocalColor@=\xyNoColor@@
```

```
87 \let\xycolor@=\xyNoColor@
```

```
88 \let\xycolorwarning@=\xycolorwarning@@
```

```
89 \let\oldtexturesColor@@=\oldTexturesColours@
```

```
90 \let\UnloadColor@@=\UnloadColor@
```

```
91 }
```
*•* crayon colours.

The 68 colours are those that dvips recognizes by name, thanks to Tomas Rokicki.

- \xydef@\oldtexturesCrayon@@{\oldtexturesColor@@\oldtexturesCrayon@}
- <sup>105</sup> \xydef@\oldtexturesCrayon@{\installCrayolaColors@}%
	- POSTSCRIPT back-end.
- <sup>112</sup> \xydef@\oldtexturesPS@@{\oldtexturesPS@}
- <sup>114</sup> \xydef@\oldtexturesPSunload@{\UnloadPS@

```
115 \ifx\xyrealshipout@\undefined\else
```
<sup>116</sup> \ifx\shipout\xyrealshipout@

```
117 \else \let\shipout=\xyrealshipout@\fi\fi
```
118 \let\installxyps@@=\relax

```
119 \let\UnloadPS@@=\UnloadPS@
```

```
120 \let\oldtexturesPS@@=\oldtexturesPS@ }
```
We must return the binding of  $\sin\theta$  to its initial value.

Early versions  $(1.5-1.6)$  of TEXTURES have two kinds of  $\operatorname{Special}$ , for inserting POSTSCRIPT code into the dvi-file and two more for reading such code from a file:

- **–** \special{rawpostscript #1} puts code directly into the PostScript file.
- **–** \special{postscript #1} wraps the code within sps...eps, which involves graphics state changes within a gsave/grestore pair.

Each of these has a corresponding version for reading the POSTSCRIPT commands from a file.

```
142 \xydef@\oldTexturesSpecial@#1{\firstPS@@\special{postscript #1}}
143 \xydef@\oldTexturesMacro@#1{\special{postscript {#1}xy}}
144 \xydef@\oldTexturesInclude@#1{\firstPS@@\special{rawpostscriptfile #1}}
145 \xydef@\oldTexturesRaw@#1{\firstPS@@\special{rawpostscript #1}}
147 \xydef@\oldtexturesPStypes@{%
148 \xyinputorelse@{xyps-ps}{\xydrivernoload@{ps-ps}}%
149 \ifx\PSspecial@@\oldTexturesSpecial@\else
150 \let\PSspecial@@=\oldTexturesSpecial@
151 \let\PSmacro@@=\oldTexturesMacro@
152 \let\PSdict@@=\oldTexturesRaw@
153 \let\PSraw@@=\oldTexturesRaw@
154 \let\PSinclude@@=\oldTexturesInclude@
155 \let\PSspecialdict@@=\oldTexturesRaw@
156 \let\xyPSobeylines@@=\obeyoldTextureslines@
157 \oldTextures@@{PostScript}%
158 \fi
159 % \xyinputorelse@{xyps-ps}{\xydrivernoload@{ps-ps}}%
160 \oldtexturesCurrpt@ \@PSshipout }
162 {\catcode'\^^M=\active %
163 \gdef\next{\catcode'\^^M=\active \let^^M=\par \obeyspaces}}
```

```
164 \xylet@\obeyoldTextureslines@=\next
```
The currentpoint is defined for the "raw" specials. For Textures this is the same as \xyPScurrpt@@@, in xyps-ps.doc.

```
171 \xydef@\oldtexturesCurrpt@{\let\xyPScurrpt@@=\oldtexturesCurrpt@@}%
```

```
172 \xydef@\oldtexturesCurrpt@@{\PSspecial@@{xyi}\PSraw@@{userdict begin xyx end}}
```
The POSTSCRIPT operator called xyx is defined in xyps-ps for storing the location placed on the stack by xyi.

Textures v1.6 requires the PostScript dictionary to be shipped-out with every page. To achieve this efficiently we rebind \shipout, as described in xyps-ps.doc. Next set the flag \UsePSdict@@true after having rebound \includePSmessage@ to gobble the attempt to load the dictionary directly into the dvi-file.

This installs the POSTSCRIPT backend.

```
189 \xydef@\oldtexturesPS@{\oldtexturesPStypes@
```

```
190 \let\oldtexturesPS@@=\relax
```

```
191 \let\UnloadPS@@=\oldtexturesPSunload@
```

```
192 \let\installxyps@@=\@PSshipout \installxyps@ }
```
• rotated/scaled diagrams and text, using POSTSCRIPT.

```
200 \xydef@\oldtexturesRotate@@{\oldtexturesRotate@}
```

```
202 \xydef@\oldtexturesRotate@{\oldtexturesPStypes@
```

```
203 \expandafter\ifx\csname xyps-psloaded\endcsname\empty\DN@{%
```

```
204 \xyinputorelse@{xyps-r}{\xydrivernoload@{ps-r}}%
```

```
205 \xyRotScale@@ \installPSrotscale@ }%
```

```
206 \else\DN@{\xydriverfail@{rotations are}\UnloadRotate@\relax}\fi
```

```
207 \next@ }
```
• variable line-widths and poly-lines, using POSTSCRIPT.

```
214 \xydef@\oldtexturesLine@@{\oldtexturesLine@}
```

```
216 \xydef@\oldtexturesLine@{\oldtexturesPStypes@
```

```
217 \expandafter\ifx\csname xyps-psloaded\endcsname\empty\DN@{%
```

```
218 \xyinputorelse@{xyps-l}{\xydrivernoload@{ps-l}}%
```

```
219 \installPSline@ }%
```

```
220 \else\DN@{\xydriverfail@{line-styles are}\UnloadLine@\relax}\fi
```

```
221 \next@ }
```
• extra frames and fills, using POSTSCRIPT.

```
228 \xydef@\oldtexturesFrames@@{\oldtexturesFrames@}
```

```
230 \xydef@\oldtexturesFrames@{\oldtexturesPStypes@
```

```
231 \expandafter\ifx\csname xyps-psloaded\endcsname\empty\DN@{%
```

```
232 \xyinputorelse@{xyps-f}{\xydrivernoload@{ps-f}}%
```

```
233 \installPSframes@ }%
```

```
234 \else\DN@{\xydriverfail@{frames are}\UnloadPSFrames@\relax}\fi
```

```
235 \next@ }
```

```
• patterns and tiles, using POSTSCRIPT.
```

```
242 \xydef@\oldtexturesTiles@@{\oldtexturesTiles@}
```

```
244 \xydef@\oldtexturesTiles@{\oldtexturesPStypes@
```

```
245 \expandafter\ifx\csname xyps-psloaded\endcsname\empty\DN@{%
```

```
246 \xyinputorelse@{xyps-t}{\xydrivernoload@{ps-t}}%
247 \installPSpatterns@ \xystandardpatterns@}%
248 \else\DN@{\xydriverfail@{Patterns are}\UnloadPSpatterns@\relax}\fi
249 \next@ }
```
#### **The end & Log**

```
261 \xyendinput
263 % $Log: xy16textures.doc,v $
264 % Revision 3.6 2010/06/10 18:45:49 krisrose
265 % Reference to GPL by URL.
266 \frac{\%}{\ }267 % Revision 3.5 2010/05/06 17:46:29 krisrose
268 % Ross Moore's e-mail address updated.
269 % Many obsolete files degraded to Historic.
270 \frac{9}{6}271 % Revision 3.4 2010/04/16 06:06:52 krisrose
272 % Preparing for a new release...
273 \frac{9}{6}274 % Revision 3.3 1996/12/18 14:21:23 ross
275 % Ross's version
276 \frac{9}{6}277 % Revision 3.3.1.1 1996/12/18 08:45:28 ross
278 % *** empty log message ***
279 \frac{9}{6}280 % Revision 3.2 1995/09/19 18:20:20 ross
281 % Bug fix release.
282 \frac{9}{6}283 % Revision 3.1 1995/09/05 20:36:33 ross
284 % Release!
285 \frac{9}{6}286 % Revision 3.0 1995/07/07 20:13:19 ross
287 % Major release w/new User's Guide!
288 %
289 % Revision 2.13 1995/07/04 15:04:51 ross
290 % Ready for release of v3.
291 \frac{9}{6}292 % NEW for version 3.
```
# **4.9 XDVI driver**

**Vers. 3.6 by Ross Moore**  $\langle$ ross.moore@mq.edu.au $\rangle$ 

This driver provides support for extensions when using variants of the xdvi driver, by Eric Cooper, Bob Scheifler, Mark Eichin and others. It has been used successfully with xdvi patchlevel 20, by Paul Vojta, and xdvik version 18f, by Karl Berry.

Some of the supported features assume that the implementation of  $x\overline{dv}$  is linked to a POSTSCRIPT renderer; e.g. *Ghostscript* or DISPLAY POSTSCRIPT. If such support is not available, then invoking xdvi using the command xdvi -hushspecials will suppress warning messages that might otherwise

be produced. One drawback of such a setup is that much of the POSTSCRIPT is not rendered until after all of the font characters, etc. have been placed on the page. Thus text that was meant to be placed on top of a filled or patterned region may appear to be obscured by it. However when printed, using a POSTSCRIPT printer, the correct placement is obtained.

**Header:**

```
1 %% $Id: xyxdvi.doc,v 3.6 2010/06/10 18:45:50 krisrose Exp $
2 \frac{9}{6}3 %% Xy-pic ''xdvi-driver'' option.
4 %% Copyright (c) 1995-1996 Ross Moore <ross.moore@mq.edu.au>
5 \frac{\%}{\%}6 %% This file is part of the Xy-pic package for graphs and diagrams in TeX.
7 %% See the companion README and INSTALL files for further information.
   8 %% Copyright (c) 1991-2010 Kristoffer H. Rose <krisrose@tug.org>
9 \frac{\%}{\%}10 %% The Xy-pic package is free software; you can redistribute it and/or modify
11 %% it under the terms of the GNU General Public License as published by the
12 %% Free Software Foundation; either version 2 of the License, or (at your
13 %% option) any later version.
14 %%
15 %% The Xy-pic package is distributed in the hope that it will be useful, but
16 %% WITHOUT ANY WARRANTY; without even the implied warranty of MERCHANTABILITY
17 %% or FITNESS FOR A PARTICULAR PURPOSE. See the GNU General Public License
18 %% for more details.
19 \frac{\%}{\&}20 %% You should have received a copy of the GNU General Public License along
21 %% with this package; if not, see http://www.gnu.org/licenses/.
22 \frac{9.9}{6}23 \ifx\xyloaded\undefined \input xy \fi
25 \xyprovide{xdvi}{XDVI driver}{\stripRCS$Revision: 3.6 $}%
26 {Ross Moore}{ross.moore@mq.edu.au}%
27 {Mathematics Department, Macquarie University, NSW~2109, Australia}
55 \xydef@\xdvi@@#1{\dvimessage@{xdvi}{#1}}
57 \newdriver{%
58 \xyaddsupport{color}\xdviColor@@
59 \xyaddsupport{crayon}\xdviCrayola@@
60 \xyaddsupport{ps}\xdviPS@@
61 \xyaddsupport{rotate}\xdviRotate@@
62 \xyaddsupport{line}\xdviLine@@
63 \xyaddsupport{frame}\xdviFrames@@
64 \xyaddsupport{tile}\xdviTiles@@
65 \xyaddsupport{tpic}\xdviTPIC@
```
<sup>66</sup> }

**Driver installation** Supported \special effects are...

• colour, using POSTSCRIPT.

Not all versions of xdvi support color \specials, so there is no direct support for colour. However parts of pictures rendered using PostScript may appear coloured, due to interpretation of colour commands within the POSTSCRIPT.

Disable the \xylocalColor@ but enable the \xycolor@ for use by POSTSCRIPT.

```
86 \xydef@\xdvi@Color@{\xdviPStypes@
```
\let\xylocalColor@=\xyNoColor@@

```
88 % \let\xylocalColor@=\xystackcolor@
```

```
89 % \let\xycolor@push\xycolor@push@@
```

```
90 \def\xycolor@{\xycolor@@}\let\xycolorwarning@=\relax
```

```
91 \expandafter\ifx\csname xyps-psloaded\endcsname\empty\DN@{%
```

```
92 \xyinputorelse@{xyps-c}{\xydrivernoload@{ps-c}}\installPScolor@ }%
```

```
93 \else\DN@{}\fi \next@
```

```
94 \ifx\xycolor@@\xyNoColor@ \let\xycolor@@=\xycolor@raw@@\fi
```

```
95 \ifx\xycrayolaloaded\empty \DN@{\xystandardcolors@\xdviCrayola@{}}%
```
\else \DN@{\xystandardcolors@}\fi \next@

```
97 \let\xdviColor@@=\relax
```

```
98 \let\UnloadColor@@=\NoXDVIcolor@
```

```
99 }%
```

```
101 \xydef@\xdviColor@@{\xdvi@Color@}
```

```
103 \xydef@\NoXDVIcolor@{%
```

```
104 \def\xycolor@{\xycolor@@}%
```

```
105 \let\xycolor@@=\xyNoColor@
```

```
106 \let\xylocalColor@=\xyNoColor@@
```
- \let\xycolorwarning@=\xycolorwarning@@
- \let\xdviColor@@=\xdvi@Color@

```
109 \let\UnloadColor@@=\UnloadColor@
```

```
110 }
```
If neither support file colordvi.tex nor colordvi.sty can be found, then the normal colour support will not be available. However the colour support for the POSTSCRIPT back-end can still be used.

```
118 \xydef@\NoXDVIcolordvi@{\xywarning@{%
```

```
119 Neither colordvi.tex nor colordvi.sty could be found.}%
```

```
120 \xyBEcolorcheck@}%
```
• crayon colours.

The 68 colours that xdvi recognizes by name are not loaded unless the crayon option has been requested.

```
133 \xydef@\xdviCrayola@@{\xdviColor@@\xdviCrayola@}
```

```
135 \xydef@\xdviCrayola@{%
```

```
136 \let\prevxycolor@=\newxycolor@
```

```
137 \def\newxyXDVIcolor@##1##2##3{\prevxycolor@{##1}{}{##1}}%
```

```
138 \let\newxycolor@=\newxyXDVIcolor@
```

```
139 \installCrayolaColors@
```

```
140 \let\newxycolor@=\prevxycolor@ }%
```
Although any order of loading options: ps, xdvi, color and crayon produces the desired result visually, the PostScript code can be different with different loading order. The most easily readable is obtained when crayon is requested last.

• POSTSCRIPT back-end.

```
152 \xydef@\xdviPS@@{\xdviPS@}
```
- 154 \xydef@\xdviPS@unload{\UnloadPS@
- <sup>155</sup> \let\UnloadPS@@=\UnloadPS@

```
156 \let\xdviPS@@=\xdviPS@ }
```
The latest versions of xdvi recognise most forms of \special command that are recognised by dvips; these are used to support POSTSCRIPT effects.

```
165 \xydef@\xdviPStypes@{%
```

```
166 \xyinputorelse@{xyps-ps}{\xydrivernoload@{ps-ps}}%
```
- 167 \ifx\PSspecial@@\xdviSpecial@\else
- <sup>168</sup> \let\PSspecial@@=\xdviSpecial@
- <sup>169</sup> \let\PSmacro@@=\xdviMacro@
- 170 \let\PSdict@@=\xdviDict@
- 171 \let\PSspecialdict@@=\xdviDict@
- 172 \let\PSraw@@=\xdviRaw@
- 173 \let\PSinclude@@=\xdviInclude@
- 174 \let\xyPSobeylines@@=\obeyXDVIlines@
- 175 \let\xyPScurrpt@@=\xdviCurrpt@@
- 176 \xdvi@@{PostScript}%
- 177 \fi \XYpredict@ }
- 179 \xywarnifdefined\xdviSpecial@
- <sup>180</sup> \xywarnifdefined\xdviMacro@
- <sup>181</sup> \xywarnifdefined\xdviDict@
- 182 \xywarnifdefined\xdviInclude@
- 183 \xywarnifdefined\xdviRaw@

```
184 {\catcode'\"=11 \catcode'\!=11 \catcode'\:=11
```

```
185 \gdef\xdviSpecial@#1{\special{ps:: SDict begin #1 end}}
```

```
186 \gdef\xdviMacro@#1{\firstPS@@\special{" {#1}xy}}
```

```
187 % \gdef\xdviDict@#1{\special{! mark{#1}stopped cleartomark}}
```

```
188 \gdef\xdviDict@#1{\special{! #1}}
```

```
189 \gdef\xdviInclude@#1{\special{header=#1}}
```

```
190 \gdef\xdviRaw@#1{\special{ps: SDict begin #1 end}}
```

```
192 \catcode'\^^M=\active %
```

```
193 \gdef\next{\catcode'\^^M=\active \let^^M=\space }}%
```

```
194 \xylet@\obeyXDVIlines@=\next
```
All the PostScript definitions passed to xdvi by reading the dictionary file are stored in a POSTSCRIPT dictionary which it defines, called SDict. This must be the current dictionary whenever an XY-ps command is to be executed. This will be the case whenever the \special{" *commands*} or \special{! *commands*} forms are used, but not when the \special{ps:: *commands*} form is used. Thus the \xdviSpecial@ macro includes code to open SDict and close it when finished; so also does the \xdviRaw@ type, since this is used with X<sub>Y</sub>-pic POSTSCRIPT operators whose definitions have been placed within SDict.

The currentpoint is defined for the "raw" specials.

```
212 \xydef@\xdviCurrpt@{\let\xyPScurrpt@@=\xdviCurrpt@@}%
```
# *4.9. XDVI DRIVER* 507

```
213 \xydef@\xdviCurrpt@@{\PSraw@@{xyp}}
```
The POSTSCRIPT operator called xyp is defined in xyps-ps for storing the location read from currentpoint.

This installs the POSTSCRIPT backend.

```
224 \xydef@\xdviPS@{\xdviPStypes@
```

```
225 \let\xdviPS@@=\PSspecials@true
```

```
226 \let\UnloadPS@@=\xdviPS@unload
```

```
227 \let\installxyps@@=\relax \installxyps@ }
```
• rotated/scaled diagrams and text, using POSTSCRIPT.

```
234 \xydef@\xdviRotate@@{\xdviRotate@}
```

```
236 \xydef@\xdviRotate@{\xdviPStypes@
```

```
237 \expandafter\ifx\csname xyps-psloaded\endcsname\empty\DN@{%
```

```
238 \xyinputorelse@{xyps-r}{\xydrivernoload@{ps-r}}%
```

```
239 \xdviCurrpt@ \xdviRotScale@ \installPSrotscale@ }%
```

```
240 \else\DN@{\xydriverfail@{rotations are}UnloadRotate@\relax}\fi
```

```
241 \next@ }
```

```
243 \xydef@\xdviRotScale@{%
```
\def\xyrot@start(##1){{xyct ##1\space xyrs }}%

```
245 \def\xyrot@end{}%
```

```
246 \def\xyscale@start(##1,##2){{xyct ##1\space##2\space xyss }}%
```

```
247 \def\xyscale@end{}}
```
• variable line-widths and poly-lines, using POSTSCRIPT.

```
254 \xydef@\xdviLine@@{\xdviLine@}
```

```
256 \xydef@\xdviLine@{\xdviPStypes@
```

```
257 \expandafter\ifx\csname xyps-psloaded\endcsname\empty\DN@{%
```

```
258 \xyinputorelse@{xyps-l}{\xydrivernoload@{ps-l}}\installPSline@ }%
```

```
259 \else\DN@{\xydriverfail@{line-widths are}\UnloadLine@\relax}\fi
```

```
260 \next@ }
```
• extra frames and fills, using POSTSCRIPT.

```
267 \xydef@\xdviFrames@@{\xdviFrames@}
```

```
269 \xydef@\xdviFrames@{\xdviPStypes@
```

```
270 \expandafter\ifx\csname xyps-psloaded\endcsname\empty\DN@{%
```

```
271 \xyinputorelse@{xyps-f}{\xydrivernoload@{ps-f}}\installPSframes@ }%
```

```
272 \else\DN@{\xydriverfail@{frames are}\UnloadFrames@\relax}\fi
```

```
273 \next@ }
```
• patterns and tiles, using POSTSCRIPT.

```
280 \xydef@\xdviTiles@@{\xdviTiles@}
```

```
282 \xydef@\xdviTiles@{\xdviPStypes@
```

```
283 \expandafter\ifx\csname xyps-psloaded\endcsname\empty\DN@{%
```

```
284 \xyinputorelse@{xyps-t}{\xydrivernoload@{ps-t}}\installPSpatterns@ }%
```

```
285 \else\DN@{\xydriverfail@{Patterns are}\UnloadPSpatterns@\relax}\fi
```

```
286 \next@ }
```
• TPIC drawing commands.

```
293 \xydef@\xdviTPIC@@{\xdviTPIC@}
```

```
295 \xydef@\xdviTPIC@{\setupxyTPIC@}
```
# **The end & Log**

```
307 \xyendinput
309 % $Log: xyxdvi.doc,v $
310 % Revision 3.6 2010/06/10 18:45:50 krisrose
311 % Reference to GPL by URL.
312 \frac{9}{6}313 % Revision 3.5 2010/05/06 17:46:30 krisrose
314 % Ross Moore's e-mail address updated.
315 % Many obsolete files degraded to Historic.
316 \frac{9}{6}317 % Revision 3.4 2010/04/16 06:06:52 krisrose
318 % Preparing for a new release...
319 %
320 % Revision 3.3 1996/12/18 09:53:22 ross
321 % checked in with -k by krisrose at 1996/12/18 14:17:11
322 \frac{9}{6}323 % Revision 3.3 1996/12/18 09:53:22 ross
324 % minor improvements to file-loading commands
325 \frac{9}{6}326 % Revision 3.2 1995/09/19 18:21:41 ross
327 % Bug fix release.
328 \frac{9}{6}329 % Revision 3.1 1995/09/05 20:28:57 ross
330 % Releasing version 3.1!
331 \frac{9}{6}332 % Revision 3.0 1995/07/07 20:13:19 ross
333 % Major release w/new User's Guide!
334 \frac{9}{6}335 % Revision 2.13 1995/07/04 15:04:51 ross
336 % Ready for release of v3.
337 \frac{9}{6}338 % NEW for version 3.
```
# **4.10 PDF driver**

Vers. 1.5 by Daniel Müllner  $\langle \text{http://www.math.uni-bonn.de/people/muelner} \rangle$ 

The PDF support is documented separately in the xypdf.pdf document, typeset by running LATEX on xypdf.dtx.

# **4.11 Extra features with** PostScript **support**

## **4.11.1 xyps-ps.doc**

The included file xyps-ps.tex (version 3.11) provides support for POSTSCRIPT \special commands used by the ps backend extension as well as PostScript-based options, to produce special effects not available directly with T<sub>E</sub>X.

## **Header:**

```
1 %% $Id: xyps-ps.doc,v 3.11 2010/06/10 18:45:50 krisrose Exp $
2^{9/2}3 %% Xy-pic ''PS-PS'' PostScript support.
4 %% Copyright (c) 1993-1997 Ross Moore <ross.moore@mq.edu.au>
  \%6 %% This file is part of the Xy-pic package for graphs and diagrams in TeX.
7 %% See the companion README and INSTALL files for further information.
8 %% Copyright (c) 1991-2010 Kristoffer H. Rose <krisrose@tug.org>
9 \frac{\%}{\%}10 %% The Xy-pic package is free software; you can redistribute it and/or modify
11 %% it under the terms of the GNU General Public License as published by the
12 %% Free Software Foundation; either version 2 of the License, or (at your
13 %% option) any later version.
14 %%
15 %% The Xy-pic package is distributed in the hope that it will be useful, but
16 %% WITHOUT ANY WARRANTY; without even the implied warranty of MERCHANTABILITY
17 %% or FITNESS FOR A PARTICULAR PURPOSE. See the GNU General Public License
18 %% for more details.
19 %%
20 %% You should have received a copy of the GNU General Public License along
21 %% with this package; if not, see http://www.gnu.org/licenses/.
22 \frac{\%}{6}23 %% As a special exception, you may use this file and all files derived
24 %% from it without restrictions. This special exception was added with
25 %% version 3.7 of Xy-pic.
26 %%
27 \expandafter\ifx\csname xyps-psloaded\endcsname\empty
28 \message{not reloaded}\endinput \fi
29 \expandafter\let\csname xyps-psloaded\endcsname=\empty \xycatcodes
```
POSTSCRIPT \special **commands** The POSTSCRIPT \specials which are used by XY-ps fall into four broad classes:

1. execute a piece of code, e.g. to draw some graphic object;

- 2. add a new POSTSCRIPT definition to the existing dictionary of commands;
- 3. change the value of some parameters, storing them for later use; and
- 4. read PostScript commands from a pre-existing file.

Since different drivers may provide different syntax for these classes of command, XY-ps has different macros to optimize to interface to the different drivers. Initially these control-sequence names are bound to macros that do nothing. Upon specifying a driver, they will be bound to a macro appropriate for that driver.

- \xylet@\PSmacro@@=\eat@
- \xylet@\PSdict@@=\eat@
- \xylet@\PSspecial@@=\eat@

```
64 \xylet@\PSread@@=\eat@
```
- \xylet@\PSinclude@@=\eat@
- \xylet@\PSraw@@=\eat@
- \xylet@\xyPSobeylines@@=\relax
- \xylet@\PSspecialdict@@=\eat@
- \xydef@\UnloadPSps@{%
- \let\PSmacro@@=\eat@
- \let\PSdict@@=\eat@
- \let\PSspecial@@=\eat@
- \let\PSread@@=\eat@

```
75 \let\PSinclude@@=\eat@
```
- \let\PSraw@@=\eat@
- \let\xyPSobeylines@@=\relax
- \let\PSspecialdict@@=\eat@

```
79 }
```
Unloading POSTSCRIPT requires also turning off the POSTSCRIPT-backend, if it has been loaded.

- \xydef@\UnloadPS@{\UnloadPSps@
- \expandafter\ifx\csname xypsloaded\endcsname\unknown\PSspecials@false

```
88 \else\expandafter\NoPSspecials\fi}
```
- \xylet@\UnloadPS@@=\UnloadPS@
- %\xyaddunsupport{ps}\UnloadPS@@

```
95 \ifx\undefined\dvitype@\xydef@\dvitype@{null}\fi
```
Some drivers, in particular versions of TEXTURES earlier than 1.7, require the POSTSCRIPT dictionary to be included with every page shipped out. We do this by providing a routine which rebinds the \shipout primitive to a macro \xyPSshipout@ which prepends the XY-ps POSTSCRIPT dictionary to the box being shipped-out. This routine \@PSshipout is called, if necessary, when the driver has been specified.

```
108 \xylet@\xyrealshipout@=\shipout
```

```
109 \xydef@\xyPSshipout@{\setbox9=\copy\voidb@x
```
- 110 \afterassignment\xyPSshipout@i\setbox9=}
- \xydef@\xyPSshipout@i{\ifvoid9 \expandafter\aftergroup\fi\xyPSshipout@ii}
- \xydef@\xyPSshipout@ii{\xyrealshipout@\vbox{\XYpredict@@\box9}}

```
114 \xydef@\@PSshipout{\global\let\shipout=\xyPSshipout@ }
```
The box register \box9 is assumed to be a scratch register, used globally according to TEX conventions.

When the POSTSCRIPT backend is loaded then we need to rebind \shipout to include the full dictionary.

```
125 \ifUsePSdict@@\let\XYshipdict@=\includeXYPSdict@@
```

```
126 \else\def\XYshipdict@{\XYpredict@@\XYdict@@}\fi
```

```
127 \xyrealshipout@\vbox{\XYshipdict@\box9}}
```
These two control sequences are used in the DVI-driver files to control when the POSTSCRIPT *h*driver*i* can be altered.

```
136 \xydef@\firstPS@{%\fixedxydriver@
137 \global\let\firstPS@@=\relax \global\let\firstPS@=\relax}
138 \xylet@\firstPS@@=\firstPS@
```
# **4.11.2 Installation**

To install use of PostScript requires loading the PostScript dictionary. However this can only be done when a  $\langle$ driver $\rangle$  is known to be able to support it. Hence the **\installxyps@** command should be called only from within a  $\langle$ driver $\rangle$ -file.

Furthermore, the *(driver)*-file should define a value for *installxyps* to including anything specific to that *(driver)*; even if only **\let\installxyps@@=\relax**. If **\dumpPSdict** has been specified, then the dictionary must be written first, so it can be used with the subsequent processing (see the subsection below).

```
157 \ifx\undefined\dumpPSdict@@ \xylet@\dumpPSdict@@=\relax \fi
```

```
159 \xydef@\installxyps@{%
```

```
160 \xyinputorelse@{xyps-ps}{\xydrivernoload@{ps-ps}}\xycatcodes
```

```
161 \installxyps@@ \installxyps@x }
```

```
163 \xylet@\installxyps@@=\relax
```

```
164 \xylet@\setupxyPS@@=\relax
```

```
165 \xywithoption{ps}{\let\setupxyPS@@=\setupxyPS@}
```

```
167 \xydef@\installxyps@x{\dumpPSdict@@
```

```
168 \ifx\xyrealshipout@\undefined \let\xyrealshipout@=\shipout\fi
```

```
169 \ifx \shipout \xyrealshipout@
```

```
170 \ifUsePSdict@@ \DN@{\includePSmessage@\includeXYPSdict@\message{>}}%
```

```
171 \else \DN@{\XYdict@\endXYdict@}\fi
```

```
172 \else \DN@{\let\xyPSshipout@ii=\xyPSshipout@PSii \@PSshipout}\fi
```

```
173 \let\firstPS@=\relax \next@
```

```
174 \let\XYpredict@=\relax
```

```
175 \setupxyPS@@ }
```

```
177 \let\realinstallxyps@x=\installxyps@x
```

```
178 \ifx\undefined\AfterBeginDocument
```

```
179 \def\installxyps@x{\xysetup@@{\realinstallxyps@x}}%
```

```
180 \else
```

```
181 \def\installxyps@x{\AfterBeginDocument{\realinstallxyps@x}}%
```

```
182 \text{ Yfi}
```
In case no *(driver)* was known when a call to the **\installxyps@** method was queued, e.g. by \dumpPSdict{} before any \xyoption{*h*driver*i*}, then a check is made to see there is now a known *h*driver*i* which supports PostScript. If so then this installation is cancelled since another should follow, otherwise the default *(driver)* of dvips is assumed. The command **\xyPSdriver#1** is provided to allow users to change this default *(driver)*. This may be necessary when multiple *(driver)*s are required and the final one specified does not support POSTSCRIPT.

```
195 \xydef@\xydefaultdriver@{dvips}
196 \xydef@\xyPSdriver#1{\def\xydefaultdriver@{#1}}
198 \xydef@\installxyps@orig{\DN@{}%
199 \ifx\xydriversselected@@\empty
200 \DN@{\expandafter\defaultinstallps@\expandafter{\xydefaultdriver@}}%
_{201} \else \def\do##1{%
202 \expandafter\ifx\csname##1@xy@ps\endcsname\relax
203 \DN@{\defaultinstallps@{##1}}}%
204 \xydriversselected@@
205 \else \DN@##1{}\fi\fi \next@ }
207 %\xylet@\installxyps@@=\installxyps@orig
209 \xydef@\defaultinstallps@#1#2{%
210 \xywarning@{no driver specified, using #1 }%
211 \xyrequire{#1}\csname #1@xy@ps\endcsname{}}
213 \xydef@\null@xy@ps{\installxyps@}
```
### POSTSCRIPT **escape**

An extra *h*shape*i* modifier key allows arbitrary PostScript code to be applied to the current *h*object*i*.

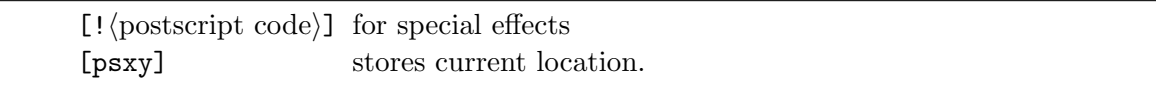

```
230 \xydefcsname@{shape [!...]}#1{%\tracingall%
```

```
231 \expandafter\ifx\csname xyps-sloaded\endcsname\empty \DN@{\xyPSescapestyle@{#1}@@}%
```

```
232 \else\ifxyPSshapes@\DN@{\xyPSshapechar@{#1}@@}%
```

```
233 \else \DN@{\xyPScharwarning@}\fi\fi \next@ }
```

```
234 \xydefcsname@{shape [psxy]}{\ifxyPSshapes@\DN@{\xyPSpsxy@}%
```

```
235 \else \DN@{\xyPScharwarning@}\fi \next@ }
```
Normally the *(postscript code)* will be a simple command to alter the POSTSCRIPT graphics state: e.g. [!1 0 0 setrgbcolor] changes the colour used to render parts of the *h*object*i*. Any number of such  $\langle shape \rangle$  modifiers is allowable, however it is more efficient to combine them into a single modifier, whenever possible.

It is very important that braces { and } do not appear explicitly in any *h*postscript code*i*, as this may upset the X<sub>Y</sub>-pic  $\langle$ object $\rangle$  parsing. However it is acceptable to have a control sequence name here, expanding into more intricate POSTSCRIPT code. This will not be expanded until a later (safe) time.

Due to differences within the DVI-drivers, such simple POSTSCRIPT commands need not affect every part of an  $\langle$ object $\rangle$ . In particular the lines, curves and arrowheads generated by X<sub>Y</sub>-pic use a different mechanism, which should give the same result with all drivers. This involves redefining some PostScript procedures which are always read prior to rendering one of these objects. One simple way to specify a red line is as follows; the xycolor extension provides more sophisticated support for colour. The  $\langle \text{shape} \rangle$  modifiers described in the previous section also use this mechanism, so should work correctly with all drivers.

```
\def\colorxy(#1){%
/xycolor{#1 setrgbcolor}def}
...
\connect[!\colorxy(1 0 0)]\dir{-}
```
...

Note how the braces are inserted within the expansion of the control sequence  $\cdot \cdot \cdot \cdot$ happens after parsing of the *(connection)*. The following table shows which graphics parameters are treated in this way, their default settings, and the type of POSTSCRIPT code needed to change them.

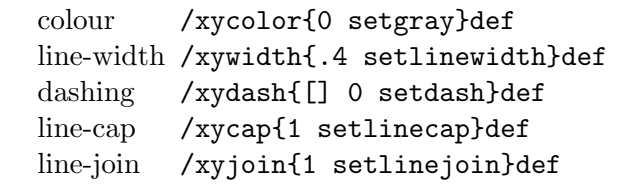

This feature is meant primarily for modifying the rendering of objects specified in T<sub>E</sub>X and X<sub>Y</sub>-pic, not for drawing new objects within POSTSCRIPT. No guarantee can be given of the current location, or scale, which may be different with different drivers. However a good PostScript programmer will be able to overcome such difficulties and do much more. To aid in this the special modifier [psxy] is provided to record the location where the reference point of the current *h*object*i* will be placed. Its coordinates are stored with keys xyXpos and xyYpos.

When the **\special** is placed the following registers contain important values:  $\text{L@p} = \text{horizontal}$ displacement of  $X<sub>f</sub>$ -pic reference point from the T<sub>EX</sub> reference point (i.e. left-hand end of the box) of the initial object;  $\D{op}$  = vertical displacement of  $X$ -pic reference point from the T<sub>E</sub>X reference point (i.e. the baseline) of the initial object;  $\Re \phi =$  horizontal offset, resulting from  $\langle shape \rangle$  modifiers;  $\forall \phi$  $=$  vertical offset, initially  $-\D$  but alterable by  $\langle shape \rangle$  modifiers.

```
319 \xydef@\xyPSpsxy@{%
```

```
320 \setboxz@h{\dimen@=\L@p \advance\dimen@-\R@p
```

```
321 \dimen@ii=-\U@p \raise\dimen@ii\hbox to\z@{%
```

```
322 \kern\dimen@\xyPScurrpt@\kern-\dimen@}\boxz@}}%
```

```
324 \xydef@\xyPScurrpt@{\ifxyPSshapes@\expandafter\xyPScurrpt@@\fi}
```
It is necessary to know the current POSTSCRIPT location. Unfortunately the current point operator frequently has no value. The following code overcomes this difficulty.

Some drivers may need to define this differently...

```
334 \xydef@\xyPScurrpt@@@{\PSspecial@@{xyi}\PSraw@@{userdict begin xyx end}}
```
<sup>335</sup> \ifx\undefined\xyPScurrpt@@ \xylet@\xyPScurrpt@@=\xyPScurrpt@@@ \fi

<sup>337</sup> %\xydef@\xyPScurrpt@@@{\PSspecial@@{userdict begin

```
338 % 0 0 transform grestore gsave itransform
```

```
339 % /xyYpos exch def /xyXpos exch def end}}
```

```
341 %\xydef@\xyPScurrpt@@@{%
```

```
342 % \PSspecial@@{0 0 transform grestore gsave itransform }%
```
<sup>343</sup> % \PSraw@@{userdict begin /xyYpos exch def /xyXpos exch def end}}

The POSTSCRIPT operator called xyx is defined below, for storing the location placed on the stack by xyi.

# **Technical Note**

: The scoping is achieved by using two **\specials** so that the resulting POSTSCRIPT file should ultimately look like:

The "code after" is to cancel the effect, returning the graphics state to what it was prior to the "code before". Not all DVI-drivers can achieve this sequencing. In particular OzTEX collects all \specials in the DVI-file and places their contents at the beginning of the PostScript file: any effect would be cancelled immediately after it has been established.

The user can add code to both parts by expressing the  $\langle shape \rangle$  modifier as follows:

```
*...! \code before \langle \rangle \langle code after \rangle]....
```
#### **Further Technical Note**

: The "code before" does two things in addition to that code given explicitly by the user. Firstly it issues a gsave then it opens a new dictionary on the dictionary stack. The "code after" contains the matching grestore after closing the new dictionary.

Since objects can be built as \composites and diagrams can be nested, there is the possibility of generating long chains of nested PostScript dictionaries. For this reason the dictionary is kept small, allowing only 8 key-value pairs to be defined within it. If more are required, the user should define a private dictionary to hold the extra key-value pairs, making sure that it is open when its entries need to be accessed.

```
390 \xywarnifdefined\xyPSshapechar@
```
<sup>391</sup> \xywarnifdefined\xyPSsplitshape@

<sup>393</sup> {\xyuncatcodes \catcode'@=11

```
394 \gdef\xyPSshapechar@#1@@{\xyPSsplitshape@#1<><>@@}%
```

```
395 \gdef\xyPSsplitshape@#1<>#2<>#3@@{\xyPSsplitPS@{#1}{#2}}}
```
<sup>397</sup> %\xydef@\xyPSsplitPS@#1#2{%\aftergroup\show\aftergroup\relax

```
398 % \def\xyPSpre@{#1}\def\xyPSpost@{#2}\modPSboxz@ }
```

```
400 \xydef@\xyPSrawA@#1{\expandafter\xyPSrawAA@ #1{}}%
```
<sup>401</sup> \xydef@\xyPSrawAA@#1#2{\PSraw@@{{pu #1}xyg #2}%

```
402 \PSmessage{{pu #1}xyg #2}}%
```

```
403 \xydef@\xyPSrawZ@#1{\PSraw@@{{#1 pp}xyf}\PSmessage{{#1 pp}xyf}}%
```
The POSTSCRIPT operators pu, pp, xyg and xyf are defined below, for push/pop of the XYddict stack, preceded/followed by a gsave/grestore of the POSTSCRIPT graphics state.

```
411 \xydef@\modPSboxz@{%
```

```
412 \expandafter\DN@\expandafter{\xyPSpre@{}}\ifx\next@\empty\else
```

```
413 \setboxz@h{\expandafter\xyPSrawA@\expandafter{\xyPSpre@{}}\boxz@
```

```
414 \expandafter\xyPSrawZ@\expandafter{\xyPSpost@}}\DN@{}\fi}%
```

```
416 \xydef@\modPSdrop@{%
```

```
417 \expandafter\DNii@\expandafter{%
```

```
418 \expandafter\xyPSrawA@\expandafter{\xyPSpre@{}}}%
```

```
419 \DN@##1{\expandafter\def\expandafter\tmp@\expandafter{\nextii@ ##1}}%
```

```
420 \expandafter\next@\expandafter{\Drop@@}%
```

```
421 \expandafter\DNii@\expandafter{%
```

```
422 \expandafter\xyPSrawZ@\expandafter{\xyPSpost@}}%
```

```
423 \DN@##1{\expandafter\def\expandafter\Drop@@\expandafter{\tmp@ ##1}}%
```

```
424 \expandafter\next@\expandafter{\nextii@}}%
```

```
426 \xydef@\modPSconnect@{%
```

```
427 \expandafter\DNii@\expandafter{%
```

```
428 \expandafter\xyPSrawA@\expandafter{\xyPSpre@{}}}%
```

```
429 \DN@##1{\expandafter\def\expandafter\tmp@\expandafter{\nextii@ ##1}}%
```

```
430 \expandafter\next@\expandafter{\Connect@@}%
```

```
431 \expandafter\DNii@\expandafter{%
```

```
432 \expandafter\xyPSrawZ@\expandafter{\xyPSpost@}}%
```

```
433 \DN@##1{\expandafter\def\expandafter\Connect@@\expandafter{\tmp@ ##1}}%
```

```
434 \expandafter\next@\expandafter{\nextii@}}%
```

```
436 \xydef@\xyPSpre@{{}{}}
```

```
437 \xydef@\xyPSpost@{}
```
Some utility macros for controlling writing to the log-file.

```
445 \xydef@\PSmessage@#1{\W@{PS: #1, direction=\the\Direction}}
```

```
446 \xydef@\PSignore@#1{}%
```

```
447 \xydef@\showPSmessages{\let\PSmessage=\PSmessage@}
```
\xydef@\hidePSmessages{\let\PSmessage=\PSignore@}

```
449 \xylet@\PStracing=\showPSmessages
```

```
450 \hidePSmessages
```

```
452 \xydef@\PSmacro@#1{\PSmacro@@{#1}\PSmessage{#1}}
```
# POSTSCRIPT **Header file**

This creates a flag to indicate whether the user wishes to get the POSTSCRIPT dictionary from an external header file.

```
463 \xydef@\includeXYPSdict@@{%
464 \expandafter\PSinclude@@\expandafter{\xyPSdictname}}
465 \xydef@\includeXYPSdict@r{\message{PS: includeXYPSdict}\includeXYPSdict@@
466 \let\includeXYPSdict@=\relax}
467 \xylet@\includeXYPSdict@\includeXYPSdict@r
469 \xydef@\endXYdict@{}
471 \xydef@\includePSmessage@@{\message{<xyps: including \xyPSdictname}}
472 \xylet@\includePSmessage@=\includePSmessage@@
474 \xydef@\xyPSdictknown@{%
475 % \immediate\closein\xyPSdictread@
476 \immediate\closein\xyread@
477 \xywarning@{File \xyPSdictname\space already exists}
478 \message{ Do you wish to overwrite it \string? y/n }%
479 \read16 to \next
480 \DNii@{\xywarning@{You did not type Y or N -- try again please}%
481 \xyPSdictknown@}%
482 \DN@{Y }\ifx\next@\next \DNii@{\writePSdict@@}%
483 \else\DN@{y }\ifx\next@\next \DNii@{\writePSdict@@}%
484 \else\DN@{n }\ifx\next@\next \DNii@{\cancelPSdict@}%
485 \else\DN@{N }\ifx\next@\next \DNii@{\cancelPSdict@}%
486 \fi\fi\fi\fi \nextii@ }
488 \xydef@\cancelPSdict@{%
489 \xywarning@{cancelling dump of PostScript dictionary}}
```

```
491 \xydef@\noDictmessage@{%
```

```
492 \xywarning@{\dvitype@\space does not support the use of a header file}}
```
These macros are also defined in xyps.doc. To avoid warning messages about redefinitions, that mechanism has been disabled.

```
499 \DN@{\csname newif\endcsname\ifUsePSdict@@\DN@{}}
500 \ifx\undefined\UsePSdict@@true\else\DN@{}\fi \next@
502 \ifx\undefined\xyPSdefaultdict
503 \xydef@\xyPSdefaultdict{%
504 \DN@##1.##2.##3@{\gdef\xyPSdictname{xy##1##2dict.pro}}%
505 \expandafter\next@\xyversion.@}%
506 \fi
508 \ifx\undefined\UsePSheader@
509 \xydef@\UsePSheader@#1{%
510 \DN@{#1}\ifx\next@\empty
511 % \ifx\xyPSdictname\undefined\xyPSdefaultdict\fi
512 \else \gdef\xyPSdictname{#1}\fi
513 \ifx\xyPSdictname\undefined\xyPSdefaultdict\fi
514 \gdef\xyHeaderMessage@{%
515 It includes a reference to the PostScript file \xyPSdictname.^^J}%
516 \UsePSdict@@true}%
517 \let\UsePSheader=\UsePSheader@
518 \fi
```
This is used to write the dictionary to a file, suitable for inclusion as a resource within any Post-Script document. It is fully conforming to Adobe's document structuring guidelines.

```
526 \xywarnifdefined\xyPS@@
527 \xywarnifdefined\xyPS@@@
528 \ {\\catcode{'=14 \ \catcode{'\%=12 \ \catcode{'\&=1 \ \catcode{'\&=2}} }529 \gdef\xyPS@@<%%>\gdef\xyPS@@@<%!>}
531 %\xydef@\writePSdict@@{\writePSdict@ \let\writePSdict@@=\relax}
532 \xydef@\writePSdict@@{\message{PS: writePSdict@@}\writePSdict@
533 \def\writePSdict@@{\message{write PS relaxed}}}
534 {\catcode'|=14 \catcode'\%=12
535 \gdef\writePSdict@{{\begingroup|
536 \immediate\openout\xywrite@=\xyPSdictname \relax
537 \message{<xyps: dumping \xyPSdictname}|
538 \def\PSdict@@@##1{\immediate\write\xywrite@{##1}}|
539 \let\xyPSobeylines@@=\obeyoutlines@
540 \let\firstPS@@=\relax
541 \let\endXYdict@=\relax
542 \PSdict@@@{\xyPS@@@ PS-Adobe-3.0 Resource-procset}|
543 \PSdict@@@{\xyPS@@ Title: \xyPSdictname}|
544 \PSdict@@@{\xyPS@@ Version: REPLACEWITHVERSION}|
545 \PSdict@@@{\xyPS@@ Creator: Xy-ps backend to Xy-pic}|
546 \PSdict@@@{\xyPS@@ DocumentSuppliedProcSets: XYdict}|
547 \ifx\dvitype@\undefined
548 \PSdict@@@{\xyPS@@ For: use with Xy-pic}\else
549 \PSdict@@@{\xyPS@@ For: \dvitype@ use of Xy-pic}\fi
```

```
550 \PSdict@@@{\xyPS@@ BeginResource: procset XYdict}|
```

```
551 \def\PSspecialdict@@##1{\PSdict@@@{##1^^J}}|
552 \let\PSdict@@=\PSdict@@@ \let\xy@begindvi=\literal@|
553 \UsePSdict@@false\XYpredict@@|
554 \XYdict@@|
555 \PSdict@@@{\xyPS@@ EndResource}|
556 \immediate\closeout\xywrite@
_{557} \message{>}|
558 \endgroup}}}
```
Within the expansion of  $\Xi$  and  $\Xi$  the end-of-line tokens are still active. The following expansion seems to work on all systems so far tested.

```
565 \xywarnifdefined\obeyoutlines@
566 {\catcode'\^^M=\active%
567 \gdef\obeyoutlines@{\catcode'\^^M=\active \def^^M{^^J}%
568 \newlinechar='\^^J\obeyspaces}}
```
The dictionary of POSTSCRIPT commands is split into two pieces according to whether they are relevent to general POSTSCRIPT effects or only to the POSTSCRIPT backend. These pieces are generated from code within the files xyps-pro.tex and xypsdict.tex. These files have corresponding .doc versions for documentation.

The following commands cause the parts of the PostScript dictionary to be read from the appropriate files. If \ifUsePSdict@@ gives \iftrue then there may be no need to do anything, since the definitions will be subsequently loaded from the header file. Normally it is only necessary to read these files once, using \XYpredict@. However some *h*driver*i*s may need it more frequently, so instead call \XYpredict@@ directly.

```
587 \xydef@\XYpredict@@{\ifUsePSdict@@\DN@{}\else
588 \DN@{\xy@begindvi{\xyinputorelse@{xyps-pro}%
589 {\xyerror@{Could not load xyps-pro}{}}\xyuncatcodes}}%
590 \next@
591 \DN@{\xy@begindvi{\xyinputorelse@{xypspatt}%
592 {\xyerror@{Could not load xypspatt}{}}\xyuncatcodes}}\fi
593 \next@ }
595 \xydef@\XYpredict@r{\XYpredict@@ \let\XYpredict@=\relax \installxyps@}
596 \xylet@\XYpredict@\XYpredict@r
598 \xydef@\XYdict@{\XYdict@@\def\XYdict@{\message{PS relaxed}}}%
599 \xydef@\XYdict@@{\DN@{\xyinputorelse@{xypsdict}%
600 {\xyerror@{Could not load xypsdict}{}}\xyuncatcodes}%
601 \expandafter\xy@begindvi\expandafter{\next@}}
```
This command is for use in macro-packages, providing an easy way to force the dictionary to load, when it has not done so using the usual mechanisms.

```
611
612 \xydef@\forceload@XYdict{%
613 \let\includeXYPSdict@=\includeXYPSdict@r
614 \let\XYpredict@=\XYpredict@r
615 \let\XYdict@=\XYdict@@ \expandafter\installxyps@ }
```
### **4.11.3 Extensions**

Several included files handle standard POSTSCRIPT implementations of Xy-pic extensions.

A conditional \ifxyPSshapes@ is used to indicate whether the special shape effects implemented in xyps-r.tex can actually be fully supported by the current driver. When not available, then an attempt to use these effects simply results in a warning message. After two attempts the warning message "turns itself off"; subsequent attempts are simply ignored cleanly.

```
635 \xynew@{if}\ifxyPSshapes@ \xyPSshapes@true
```

```
637 \xydef@\xyPScharwarning@@{\xyPScharmessage@
638 \gdef\xyPScharwarning@@{\xyPScharmessage@
639 \xywarning@{...no further PostScript warnings will be given}%
640 \global\let\xyPScharwarning@@=\relax }}
642 \xydef@\xyPScharmessage@{\xywarning@{%
643 the current <driver> does not fully support PostScript effects}}%
```
Allow new POSTSCRIPT effects to be defined. This section describes how \newxyPSshape is used to define a new effect which is available only in POSTSCRIPT; *i.e.* having no analogue elsewhere within X<sub>Y</sub>-pic.

The new effect will be called via  $[\langle name \rangle]$ , which gets interpreted as referring to  $\langle same \rangle \$ g $\langle name \rangle$ Hence a control sequence of this form must first be created, if it does not already exist. Its initial expansion is simply \xyundefinedEffect@{*h*name*i*}{}@@ which produces a warning message.

```
660 \xydef@\newxyshape#1#2#3{%
```

```
661 \DN@{#3}\ifx\next@\empty
```

```
662 \xydefcsname@{shape [#1]}{\csname xyshape@#1@\endcsname}%
```

```
663 \else \expandafter\def\csname shape [#1]\endcsname{%
```

```
664 \csname xyshape@#1@\endcsname}\fi
```

```
665 \DN@{#2}\ifx\next@\empty
```

```
666 \expandafter\def\csname xyshape@#1@\endcsname{%
```

```
667 \xyundefinedEffect@{#1}{}@@}%
```

```
668 \else \expandafter\def\csname xyshape@#1@\endcsname{#2}\fi }
```

```
670 \xydef@\xyundefinedEffect@#1#2@@{%
```

```
671 \xywarning@{The #1 #2 effect is not implemented with the current driver}}%
```

```
When an implementation of the effect is available then \csname xyshape@\langlename}@\endcsname
is rebound to \csname xyPSshape@hnamei@\endcsname, which expands to the contents of #2 in
\newxyPSshape#1#2. If #2 is empty then the expansion is the \xyPSnotimplemented@@'hnamei'@@
warning message, which is especially useful during development.
```

```
682 \xydef@\newxyPSshape#1#2{%
```
\expandafter\DN@\expandafter{\csname shape [#1]\endcsname}%

```
684 \DNii@{\relax}\ifx\next@\nextii@ \newxyshape{#1}{}\relax\fi
```

```
685 \expandafter\DNii@\expandafter{\csname xyPSshape@#1@\endcsname}%
```

```
686 \expandafter\def\nextii@{#2}%
```

```
687 \ifx\nextii@\empty\expandafter\def\next@{\xyPSnotimplemented@@'#1'@@}%
```
\else

```
689 \edef\tmp@{\noexpand\let\expandafter\noexpand\next@
```

```
690 \expandafter\noexpand\nextii@}%
```

```
691 \expandafter\tmp@\fi }
```
\xydef@\xyPSnotimplemented@@#1@@{%

\xywarning@{This PostScript effect is not implemented yet}}%

```
696 \xydef@\xyPSnotfinished@@{%
```
\xywarning@{This effect is not reliable yet; box sizes may be wrong}}%

#### **The end & Log**

```
705 \endinput
707 % $Log: xyps-ps.doc,v $
708 % Revision 3.11 2010/06/10 18:45:50 krisrose
709 % Reference to GPL by URL.
710 \frac{9}{6}711 % Revision 3.10 2010/05/06 17:46:30 krisrose
712 % Ross Moore's e-mail address updated.
713 % Many obsolete files degraded to Historic.
714 \frac{9}{6}715 % Revision 3.9 2010/05/04 23:02:15 krisrose
716 % Tiles are back but broken in PDF.
717 \frac{9}{6}718 % Revision 3.8 2010/04/16 06:06:52 krisrose
719 % Preparing for a new release...
720 \frac{9}{6}721 % Revision 3.7 1999/02/16 15:12:50 krisrose
722 % Interim release (Y&Y fonts now free).
723 \frac{9}{6}724 % Revision 3.6 1998/03/06 01:28:05 krisrose
725 % Releasing (with Y&Y fonts).
726 %
727 % Revision 3.4 1997/05/18 01:13:24 ross
728 % Essential bugfixes.
729 \frac{9}{6}730 % Revision 3.3 1996/12/19 03:50:08 ross
731 % Maintenance release.
732 %
733 % Revision 3.3 1996/12/18 09:55:56 ross
734 % improvements to the file-loading commands
735 % more robust installation procedures
736 % shorter tracing messages
737 % dictionary no longer loads multiply
738 %
739 % Revision 3.2 1995/09/19 18:21:41 ross
740 % Bug fix release.
741 \frac{9}{6}742 % Revision 3.1 1995/09/05 20:36:33 ross
743 % Release!
744 \frac{9}{6}745 % Revision 3.0 1995/07/07 20:13:19 ross
746 % Major release w/new User's Guide!
747 %
748 % Revision 2.13 1995/07/04 15:04:51 ross
```

```
749 % Ready for release of v3.
750 %
751 %
752 % NEW for version 3.1 by by Ross Moore.
```
#### **4.11.4 xyps-c.doc**

#### **Header:**

```
1 %% $Id: xyps-c.doc,v 3.10 2010/06/10 18:45:50 krisrose Exp $
2 \frac{9.9}{6}3 %% Xy-pic ''Colour extension'' PostScript backend support.
4 %% Copyright (c) 1993-1996 Ross Moore <ross.moore@mq.edu.au>
5 \frac{\%}{\%}6 %% This file is part of the Xy-pic package for graphs and diagrams in TeX.
  %% See the companion README and INSTALL files for further information.
8 %% Copyright (c) 1991-2010 Kristoffer H. Rose <krisrose@tug.org>
9 \frac{\%}{\%}10 %% The Xy-pic package is free software; you can redistribute it and/or modify
11 %% it under the terms of the GNU General Public License as published by the
12 %% Free Software Foundation; either version 2 of the License, or (at your
13 %% option) any later version.
14 \frac{\%}{\%}15 %% The Xy-pic package is distributed in the hope that it will be useful, but
16 %% WITHOUT ANY WARRANTY; without even the implied warranty of MERCHANTABILITY
17 %% or FITNESS FOR A PARTICULAR PURPOSE. See the GNU General Public License
18 %% for more details.
19 %%
20 %% You should have received a copy of the GNU General Public License along
21 %% with this package; if not, see http://www.gnu.org/licenses/.
22 \frac{\%}{6}23 %% As a special exception, you may use this file and all files derived
24 %% from it without restrictions. This special exception was added with
25 %% version 3.7 of Xy-pic.
26 \frac{\%}{\%}27 \expandafter\ifx\csname xyps-cloaded\endcsname\empty
28 \message{not reloaded}\endinput \fi
  \expandafter\let\csname xyps-cloaded\endcsname=\empty \xycatcodes
```
# **4.11.5 Colour**

The included file xyps-c.tex (version 3.10) provides POSTSCRIPT support for the effects defined in the color extension in *§*2.6.

The POSTSCRIPT style methods are required, so ensure that they are loaded.

```
48 \expandafter\ifx \csname xyps-sloaded\endcsname\empty\else
```

```
49 \xyinputorelse@{xyps-s}{\xyerror@{Could not load xyps-s}{}}%
```

```
50 \xycatcodes\fi
```
This file is loaded and its effects are activated automatically whenever \xyoption{color} is requested and the current  $\langle$ *driver* $\rangle$  supports colours using POSTSCRIPT. Should there be any need to turn off this support, the following commands are available; they obey usual T<sub>EX</sub> groupings.

> \NoPScolor remove PostScript support \UsePScolor reinstate PostScript.

Without POSTSCRIPT support some drivers may still be able to provide some support for colours. These commands are not guaranteed to work adequately with all drivers. They are provided primarily for testing and trouble-shooting; *e.g.* with  $\langle$ driver $\rangle$  configurations untested by the authors of  $X$ -pic, who should be notified of any difficulties.

```
72 \xydef@\UsePScolor{\installPScolor@}
```
<sup>73</sup> \xydef@\NoPScolor{\UnloadColor@}

Installation Installation consists of rebinding the macros \xycolor<sup>®</sup> and \newxycolor<sup>®</sup> and of reloading the standard colours to include a description for POSTSCRIPT. This installation should be delayed till after color and ps themselves have been installed.

- <sup>86</sup> \xydef@\installPScolor@{\installPSstyle@
- <sup>87</sup> \let\xymath@=\xyPSmath@ \let\xynomath@=\xyPSnomath@
- <sup>88</sup> \let\checkxyPScolor@=\checkxyPScolor@@
- <sup>89</sup> \let\xycolor@@=\xyPScolor@@
- <sup>90</sup> \xystandardcolors@
- 91 \xyuncatcodes }

All effects defined in the color extension can be implemented using the POSTSCRIPT dictionary, loaded by xyps-ps. This file provides "generic" POSTSCRIPT code which is known to work correctly with most drivers. No attempt is made to provide special code for particular drivers; for driver-specific variations, consult the appropriate  $xy\langle$ driver $\rangle$ .doc file.

```
104 \xydef@\xyPSmath@{\hbox\bgroup\dimen@=.55ex \checkxyPScolor@ \xyinside@}
```
<sup>105</sup> \xydef@\xyPSnomath@{\hbox\bgroup\dimen@=\z@ \checkxyPScolor@ \xyinside@}

```
107 \xydef@\checkxyPScolor@@{\xycolor@raw@@{}\let\checkxyPScolor@=\relax}
```
108 \xylet@\checkxyPScolor@=\relax

```
112 \xydef@\xyPSnewcolor@#1#2#3#4#5{%
```

```
113 \expandafter\DN@\expandafter{\csname shape [#1]\endcsname}%
```

```
114 \DNii@{\relax}\ifx\next@\nextii@\newxycolor{#1}{}\relax\fi
```

```
115 \DNii@{#4}\ifx\nextii@\empty
```

```
116 \expandafter\DNii@\expandafter{\csname xyPSshape@#1@\endcsname}%
```
117 \expandafter\def\nextii@{\xyPScolor@{#2 #3}}\else

```
118 \expandafter\DNii@\expandafter{\csname xyPSshape@#1@\endcsname}%
```
119 \expandafter\def\nextii@{\xyPScolor@{#4}}\fi

```
120 \ifx\nextii@\empty\expandafter\def\next@{\xyPSnotimplemented@@'#1'@@}%
```

```
121 \else
```

```
122 \edef\tmp@{\noexpand\let\expandafter\noexpand\next@
```

```
123 \expandafter\noexpand\nextii@}\expandafter\tmp@\fi }
```

```
125 \xydef@\xyPScolor@{\ifPSspecials@\expandafter\xyPScolor@@
```

```
126 \else\expandafter\eat@\fi}
```

```
127 \xydef@\xyPScolor@@#1{\bgroup \checkXyStyle@
```
<sup>128</sup> \def\preStyle@@{\expandafter\addtostyletoks@\expandafter{\xyPSpre@}}%

```
129 \def\postStyle@@{\expandafter\addtostyletoks@\expandafter{\xyPSpost@}}%
```

```
130 \let\modPSboxz@=\modXYstyle@ \xyPS@color@@{#1}%
```

```
131 \toks@={\egroup\let\xy@style@=\relax \def\Drop@@}%
```

```
132 \expandafter\addtotoks@\expandafter{\expandafter{\Drop@@}\def\Connect@@}%
```

```
133 \expandafter\addtotoks@\expandafter{\expandafter{\Connect@@}}%
```

```
134 \the\toks@ }
```

```
136 %\xydef@\xyPS@color@@#1{#1 /xycolor{#1}def }
```

```
137 \xydef@\xyPS@color@@#1{\xyPSsplitPS@{{#1}cc}{}}
```

```
138 \xydef@\xycolor@raw@@#1{\PSraw@@{xyc}}
```
### **The end & Log**

```
146 \endinput
148 % $Log: xyps-c.doc, v $
149 % Revision 3.10 2010/06/10 18:45:50 krisrose
150 % Reference to GPL by URL.
151 \frac{9}{6}152 % Revision 3.9 2010/05/06 17:46:30 krisrose
153 % Ross Moore's e-mail address updated.
154 % Many obsolete files degraded to Historic.
155 \frac{\%}{\ }156 % Revision 3.8 2010/04/16 06:06:52 krisrose
157 % Preparing for a new release...
158 %
159 % Revision 3.7 1999/02/16 15:12:50 krisrose
160 % Interim release (Y&Y fonts now free).
161 \frac{9}{6}162 % Revision 3.3 1996/12/18 10:05:50 ross
163 % minor improvements to file-loading commands
164 \frac{\%}{\ }165 % Revision 3.1 1995/09/05 20:36:33 ross
166 % Release!
167 \frac{9}{6}168 % Revision 3.0 1995/07/07 20:13:19 ross
169 % Major release w/new User's Guide!
170 %
171 % Revision 2.13 1995/07/04 15:04:51 ross
172 % Ready for release of v3.
173 \frac{9}{6}174 % Revision 2.9 1994/06/09 14:38:56 ross
175 % Release 3beta.
176 % Includes support for special effects: Rotations, Scaling, Line-width, Colour.
177 % Back-ends are separated into separate files.
178 % More back-ends are supported, experimentally --- needs testing.
179 \frac{9}{2}180 % Revision 2.9 1994/06/09 14:38:56 ross
181 % Release 3beta.
182 % Includes support for special effects: Rotations, Scaling, Line-width, Colour.
183 % Back-ends are separated into separate files.
```
184 % More back-ends are supported, experimentally --- needs testing. <sup>185</sup> % 186 % NEW for version 2.9 by by Ross Moore.

#### **4.11.6 xyps-f.doc**

**Header:** <sup>1</sup> %% \$Id: xyps-f.doc,v 3.10 2010/06/10 18:45:50 krisrose Exp \$ 2  $\frac{9}{6}$ % <sup>3</sup> %% Xy-pic ''Frame extension'' PostScript backend support. 4 %% Copyright (c) 1995-1997 Ross Moore <ross.moore@mq.edu.au>  $5 \frac{\%}{\%}$ <sup>6</sup> %% This file is part of the Xy-pic package for graphs and diagrams in TeX. <sup>7</sup> %% See the companion README and INSTALL files for further information. <sup>8</sup> %% Copyright (c) 1991-2010 Kristoffer H. Rose <krisrose@tug.org>  $\%$ <sup>10</sup> %% The Xy-pic package is free software; you can redistribute it and/or modify 11 %% it under the terms of the GNU General Public License as published by the 12 %% Free Software Foundation; either version 2 of the License, or (at your <sup>13</sup> %% option) any later version.  $14 \frac{\%}{\%}$ <sup>15</sup> %% The Xy-pic package is distributed in the hope that it will be useful, but %% WITHOUT ANY WARRANTY; without even the implied warranty of MERCHANTABILITY 17 %% or FITNESS FOR A PARTICULAR PURPOSE. See the GNU General Public License %% for more details.  $19 \frac{\%}{\&}$ <sup>20</sup> %% You should have received a copy of the GNU General Public License along <sup>21</sup> %% with this package; if not, see http://www.gnu.org/licenses/.  $22 \frac{9}{6}$ <sup>23</sup> %% As a special exception, you may use this file and all files derived <sup>24</sup> %% from it without restrictions. This special exception was added with <sup>25</sup> %% version 3.7 of Xy-pic.  $26 \frac{\%}{\%}$ <sup>27</sup> \expandafter\ifx\csname xyps-floaded\endcsname\empty <sup>28</sup> \message{not reloaded}\endinput \fi <sup>29</sup> \expandafter\let\csname xyps-floaded\endcsname=\empty \xycatcodes

#### **4.11.7 Frames**

The included file xyps-f.tex (version 3.10) provides POSTSCRIPT support for the effects defined in the frame extension described in *§*2.2. It implements some effects otherwise unattainable.

This file is loaded and its effects are activated automatically whenever \xyoption{frame} is requested and the current *(driver)* supports POSTSCRIPT effects for frames. Should there be any need to turn off this support, the following commands are available; they obey usual T<sub>EX</sub> groupings.

> \NoPSframes remove PostScript support \UsePSframes reinstate PostScript.

Without POSTSCRIPT support ellipses may be shown as circles and all filled regions may be represented as black rectangles. These commands are provided primarily for testing and trouble-shooting; *e.g.* with  $\langle$  driver<sub>*i*</sub> configurations untested by the authors of X<sub>Y</sub>-pic, who should be notified of any difficulties.

**Installation** The  $\langle$ driver $\rangle$ -file must call the following macro to rebind control sequences defined in xyframe, thereby allowing the POSTSCRIPT methods to be used.

```
66 \xydef@\installPSframes@{%
```

```
67 \let\framed@body@@=\xyPSframed@body@
```
\let\circled@x@@=\xyPScircled@x@

```
69 \let\ellipsed@x@@=\xyPSellipsed@x@
```

```
70 \installPSfills@
```

```
71 \xyuncatcodes}
```
- \xydef@\UsePSframes{\installPSframes@}
- \xydef@\NoPSframes{\UnloadFrames@}

**Frames: solid, dotted and dashed** For solid frames use POSTSCRIPT ovals, otherwise adjust the spacing between dashes or dots according to the lengths, both vertical and horizontal.

```
85 \xydef@\xyPSframed@body@{\DN@{\framed@body@}%
86 \ifx\framehfill\frm@solidh@@
87 \DN@{\xyPSframed@oval@\xyPSoval@Special}%
88 % \else\ifdim\frmradius@@=\z@\else
89 \else\ifdim\R@=\z@\else
90 \ifx\framehfill\frm@dashh@@
91 \DN@{\xyPSframed@oval@\xyPSdashoval@Special}%
92 \else\ifx\framehfill\frm@doth@@
93 \DN@{\xyPSframed@oval@\xyPSdotoval@Special}%
94 \fi\fi
95 \fi\fi \next@ }
97 \xydef@\xyPSframed@oval@#1{\vglue\U@c
98 \hbox{\hglue\L@c\xypsoval@#1\hglue\R@c}\vglue\D@c}
101 \xydef@\xyPScircled@x@{\DN@{\xyPScircled@x@@\xyPScirc@Special}%
102 \ifx\framehfill\frm@doth@@
103 \DN@{\xyPScircled@x@@\xyPSdotcirc@Special}%
104 \else\ifx\framehfill\frm@dashh@@
105 \DN@{\xyPScircled@x@@\xyPSdashcirc@Special}%
106 \fi\fi \next@ }
108 \xydef@\xyPScircled@x@@#1{\vglue2\R@
109 \hbox{\hglue2\R@\xypscircle@#1\hglue2\R@}%
_{110} \vglue2\R@}
   In practice the parameters #1 and #2 will hold \langle dimen\rangles.
116 \xydef@\xyPSellipsed@x@#1#2{%
117 \DN@{\xyPSellipsed@x@@\xyPScirc@Special}%
118 \ifx\framehfill\frm@doth@@
```

```
119 \DN@{\xyPSellipsed@x@@\xyPSdotcirc@Special}%
```
\else\ifx\framehfill\frm@dashh@@

```
121 \DN@{\xyPSellipsed@x@@\xyPSdashcirc@Special}%
```

```
122 \fi\fi \next@{#1}{#2}}
```

```
124 \xydef@\xyPSellipsed@x@@#1#2#3{\vglue #3\vglue #3\relax
```

```
125 \hbox{\L@c = #2\relax \R@c=\L@c \D@c = #3\relax \U@c=\D@c
```

```
126 \hglue#2\hglue#2\relax\xypsellipse@#1\hglue#2\hglue#2\relax}%
```

```
_{127} \vglue #3\vglue #3\relax}
```
These may be used for dashed frames.

```
134 \xydef@\xyPSdashhfill@{{\SemiDirectionChar=95 \Direction=3072 \xyPSdash@}}
```
\xydef@\xyPSdashvfill@{{\SemiDirection=31 \Direction=1023 \xyPSdash@}}

**ovals and circles** The width, height, corner-radius are available as \dimen@i, \dimen@ii and \R@ respectively; we only need \R@ here, since the extents hold the real information that we need.

```
147 \xydef@\xypsoval@#1{%
148 \dimen@=\L@c \advance\dimen@\R@c
149 \dimen@ii=\U@c \advance\dimen@ii\D@c
150 \ifdim\dimen@ii<\dimen@ \relax \dimen@=\dimen@ii\fi \divide\dimen@\tw@
151 % \R@=\frmradius@@
152 \ifdim\R@>\dimen@ \relax \R@=\dimen@ \fi
153 \D@c=-\D@c \L@c=-\L@c
154 \edef\tmp@{\expandafter\removePT@\the\R@
155 \space\expandafter\removePT@\the\R@c
156 \space\expandafter\removePT@\the\D@c
157 \space\expandafter\removePT@\the\L@c
158 \space\expandafter\removePT@\the\U@c }%
159 \expandafter#1\expandafter{\tmp@}}
161 \xydef@\xypscircle@#1{\dimen@=\R@
162 \edef\tmp@{\expandafter\removePT@\the\dimen@}%
163 \expandafter#1\expandafter{\tmp@}}
165 \xydef@\xypsellipse@#1{\edef\tmp@{%
166 \expandafter\removePT@\the\U@c \space
167 \expandafter\removePT@\the\D@c \space
168 \expandafter\removePT@\the\L@c \space
169 \expandafter\removePT@\the\R@c }%
170 \expandafter#1\expandafter{\tmp@}}
172 \xydef@\xyPSoval@Special#1{\PSmacro@{#1 ov}}
173 \xydef@\xyPScirc@Special#1{\PSmacro@{#1 ox}}
174 \xydef@\xyPSdotcirc@Special#1{\PSmacro@{#1 ot}}
175 \xydef@\xyPSdashcirc@Special#1{\PSmacro@{#1 od}}
176 \xydef@\xyPSdotoval@Special#1{\PSmacro@{#1 vt}}
177 \xydef@\xyPSdashoval@Special#1{\PSmacro@{#1 vd}}
```
The POSTSCRIPT operators ov, ox etc. are defined within xyps-pro, having scope limited to XYdict and sub-dictionaries.

```
188 \xydef@\xyPSfilledRegion#1#2{\setboxz@h{\lower\D@c\vbox{%
189 \vglue\U@c\hbox{#1#2\empty\hglue\L@c\hglue\R@c}\vglue\D@c}}%
190 \ht\z@=\z@ \dp\z@=\z@ \wd\z@=\z@ \boxz@}
```

```
192 \xydef@\filledRectangle@PS{%
193 \xyPSfilledRegion{\xypsoval@\xyPSfilloval@Special}}
194 \xydef@\filledCircle@PS#1{{\R@c=\R@ \L@c=\R@ \U@c=\R@ \D@c=\R@
195 \xyPSfilledRegion{\xypscircle@\xyPSfillcirc@Special}#1}}
196 \xydef@\filledEllipse@PS{%
197 \xyPSfilledRegion{\xypsellipse@\xyPSfillellipse@Special}}
198 \xydef@\filledOval@PS{%
199 \xyPSfilledRegion{\xypsoval@\xyPSfilloval@Special}}
201 \xydef@\frame@emph@PS#1{\filled@{#1}\relax}
203 \xydef@\installPSfills@{%
204 \let\frame@emph@@=\frame@emph@PS
205 \let\filledRectangle@@=\filledRectangle@PS
206 \let\filledOval@@=\filledOval@PS
207 \let\filledCircle@@=\filledCircle@PS
```

```
208 \let\filledEllipse@@=\filledEllipse@PS
```
}

**Filled regions** Rectangles are treated as a special case of ovals. The #2 parameter signifies whether the outline of the object should also be stroked (#2=\relax) after being filled. Such a stroke is always in black.

```
218 %\xydef@\xyPSfillrect@Special#1#2{%
```

```
219 % \ifx#2\relax\PSmacro@{#1 sfr}%
```
- % \else\PSmacro@{#1 fr}\fi}
- \xydef@\xyPSfilloval@Special#1#2{%
- \ifx#2\relax\PSmacro@{#1 sfo}%
- \else\PSmacro@{#1 fo}\fi}

```
224 \xydef@\xyPSfillcirc@Special#1#2{%
```

```
225 \ifx#2\relax\PSmacro@{#1 sfc}%
```

```
226 \else\PSmacro@{#1 fc}\fi}
```

```
227 \xydef@\xyPSfillellipse@Special#1#2{%
```

```
228 \ifx#2\relax\PSmacro@{#1 sfe}%
```

```
229 \else\PSmacro@{#1 fe}\fi}
```
#### **The end & Log**

```
237 \endinput
239 % $Log: xyps-f.doc, v $
240 % Revision 3.10 2010/06/10 18:45:50 krisrose
241 % Reference to GPL by URL.
242 \frac{9}{6}243 % Revision 3.9 2010/05/06 17:46:30 krisrose
244 % Ross Moore's e-mail address updated.
245 % Many obsolete files degraded to Historic.
246 \frac{9}{6}247 % Revision 3.8 2010/04/16 06:06:52 krisrose
248 % Preparing for a new release...
249 \%250 % Revision 3.7 1999/02/16 15:12:50 krisrose
251 % Interim release (Y&Y fonts now free).
```

```
252 \frac{9}{6}253 % Revision 3.4 1997/05/18 01:13:24 ross
254 % Essential bugfixes.
255 \frac{\%}{\ }256 % Revision 3.3 1996/12/18 10:07:22 ross
257 % cosmetic changes to macro-names
258 \frac{9}{2}259 % Revision 3.1 1995/09/05 20:36:33 ross
260 % Release!
261 %
262 % Revision 3.0 1995/07/07 20:13:19 ross
263 % Major release w/new User's Guide!
264 \frac{\%}{\ }265 % Revision 2.13 1995/07/04 15:04:51 ross
266 % Ready for release of v3.
267 \frac{9}{6}268 %
269 % NEW for version 3.0 by by Ross Moore.
```
### **4.11.8 xyps-l.doc**

#### **Header:**

```
1 %% $Id: xyps-l.doc,v 3.10 2010/06/10 18:45:50 krisrose Exp $
2 \frac{9}{2}3 %% Xy-pic ''Line extension'' PostScript backend support.
4 %% Copyright (c) 1993-1997 Ross Moore <ross.moore@mq.edu.au>
  \%6 %% This file is part of the Xy-pic package for graphs and diagrams in TeX.
   7 %% See the companion README and INSTALL files for further information.
8 %% Copyright (c) 1991-2010 Kristoffer H. Rose <krisrose@tug.org>
9 %%
10 %% The Xy-pic package is free software; you can redistribute it and/or modify
11 %% it under the terms of the GNU General Public License as published by the
12 %% Free Software Foundation; either version 2 of the License, or (at your
13 %% option) any later version.
14 \frac{\%}{\&}15 %% The Xy-pic package is distributed in the hope that it will be useful, but
16 %% WITHOUT ANY WARRANTY; without even the implied warranty of MERCHANTABILITY
17 %% or FITNESS FOR A PARTICULAR PURPOSE. See the GNU General Public License
18 %% for more details.
19 %%
20 %% You should have received a copy of the GNU General Public License along
21 %% with this package; if not, see http://www.gnu.org/licenses/.
22 \frac{\%}{\%}23 %% As a special exception, you may use this file and all files derived
24 %% from it without restrictions. This special exception was added with
25 %% version 3.7 of Xy-pic.
26 \frac{\%}{\&}\expandafter\ifx\csname xyps-lloaded\endcsname\empty
```

```
28 \message{not reloaded}\endinput \fi
```

```
29 \expandafter\let\csname xyps-lloaded\endcsname=\empty \xycatcodes
```
# **4.11.9 Line-styles**

The included file xyps-1.tex (version 3.10) provides POSTSCRIPT support for the effects defined in the line extension described in *§*2.4.

The POSTSCRIPT style methods are required, so ensure that they are loaded.

```
48 \expandafter\ifx\csname xyps-sloaded\endcsname\empty\else
```

```
49 \xyinputorelse@{xyps-s}{\xyerror@{Could not load xyps-s}{}}%
```

```
50 \xycatcodes\fi
```
This file is loaded and its effects are activated automatically whenever \xyoption{line} is requested and the current *(driver)* supports POSTSCRIPT line styles. Should there be any need to turn off this support, the following commands are available; they obey usual TEX groupings.

> \NoPSlines remove PostScript support \UsePSlines reinstate POSTSCRIPT.

Without POSTSCRIPT support lines can be expected to be displayed in the default style, having thickness of *.*4pt. These commands are provided primarily for testing and trouble-shooting; *e*.*g*. with  $\langle$  driver $\rangle$  configurations untested by the authors of  $X$ -pic, who should be notified of any difficulties.

**Installation** The  $\langle$ driver $\rangle$ -file must call the following macro to rebind a control sequence defined in xyline, thereby allowing the PostScript method to be used. The purpose of the \xyPSlinew@ hook is to allow the POSTSCRIPT style sequencing method to be used with other back-ends, changing just the contents of the \specials actually placed.

```
82 \xydef@\installPSline@{\installPSstyle@
```

```
83 \installPSlinestyles@ \installPSpolylines@ }
```

```
85 \xydef@\UsePSlines{\installPSline@}
```

```
86 \xydef@\NoPSlines{\UnloadLine@\relax}
```
**widths, joins and caps** This, and the rebindings below, is all that is needed for the cleaner, more sophisticated way.

```
97 \xydef@\xyPSlineSpecial@#1{\addtostyletoks@{ #1 lw}}
98 \xydef@\xyPScapSpecial@#1{\addtostyletoks@{ #1 lc}}
99 \xydef@\xyPSjoinSpecial@#1{\addtostyletoks@{ #1 lj}}
100 \xydef@\xyPSmiterSpecial@#1{\addtostyletoks@{ #1 ml}}
102 \xydef@\installPSlinestyles@{%
103 \let\xylinewidth@@=\xylinewidth@
104 \let\transxyline@@=\transxyline@
105 \let\xylineSpecial@@=\xyPSlineSpecial@
106 \let\resetxyline@@=\resetxyline@i
107 \frac{9}{6}108 \let\xy@linecap@@=\xy@linecap@
```

```
109 \let\xycapSpecial@@=\xyPScapSpecial@
```

```
110 \let\resetxylinecap@@=\resetxylinecap@i
```

```
111 \frac{9}{6}112 \let\xy@linejoin@@=\xy@linejoin@
113 \let\xyjoinSpecial@@=\xyPSjoinSpecial@
114 \let\resetxylinejoin@@=\resetxylinejoin@i
115 \frac{9}{6}116 \let\xy@linemiter@@=\xy@linemiter@
117 \let\xymiterSpecial@@=\xyPSmiterSpecial@
118 \let\resetxylinemiter@@=\resetxylinemiter@i
119 }
```
The POSTSCRIPT operators lw, lc, lj, ml are defined in xyps-ps to set the linewidth, linecap, linejoin, miterlimit graphics-state parameters, respectively.

```
131 \xydef@\xypolylinePS@Special#1{\PSmacro@{#1 pl}}
132 \xydef@\xypolydotPS@Special#1{\PSmacro@{#1 pt}}
133 \xydef@\xypolydashPS@Special#1{\PSmacro@{#1 pd}}
134 \xydef@\xypolyfillPS@Special#1{\PSmacro@{#1 pf}}
135 \xydef@\xypolyeofillPS@Special#1{\PSmacro@{#1 pe}}
137 \xydef@\installPSpolylines@{%
138 \let\xypolyline@Special=\xypolylinePS@Special
139 \let\xypolydot@Special=\xypolydotPS@Special
140 \let\xypolydash@Special=\xypolydashPS@Special
141 \let\xypolyfill@Special=\xypolyfillPS@Special
142 \let\xypolyeofill@Special=\xypolyeofillPS@Special
```

```
143 \let\xy@polystyle@@=\xy@polystyle@ }
```
# **Poly-lines**

#### **The end & Log**

```
151 \endinput
153 % $Log: xyps-l.doc,v $
154 % Revision 3.10 2010/06/10 18:45:50 krisrose
155 % Reference to GPL by URL.
156 \frac{\%}{\ }157 % Revision 3.9 2010/05/06 17:46:30 krisrose
158 % Ross Moore's e-mail address updated.
159 % Many obsolete files degraded to Historic.
160 \frac{\%}{\ }161 % Revision 3.8 2010/04/16 06:06:52 krisrose
162 % Preparing for a new release...
163 \frac{9}{6}164 % Revision 3.7 1999/02/16 15:12:50 krisrose
165 % Interim release (Y&Y fonts now free).
166 %
167 % Revision 3.4 1997/05/18 01:13:24 ross
168 % Essential bugfixes.
169 \frac{\%}{\ }170 % Revision 3.3 1996/12/18 10:05:50 ross
171 % minor improvements to file-loading commands
```

```
172 %
173 % Revision 3.1 1995/09/05 20:36:33 ross
174 % Release!
175 %
176 % Revision 3.0 1995/07/07 20:13:19 ross
177 % Major release w/new User's Guide!
178 %
179 % Revision 2.13 1995/07/04 15:04:51 ross
180 % Ready for release of v3.
181 \frac{9}{6}182 % Revision 2.9 1994/06/09 14:38:56 ross
183 % Release 3beta.
184 % Includes support for special effects: Rotations, Scaling, Line-width, Colour.
185 % Back-ends are separated into separate files.
186 % More back-ends are supported, experimentally --- needs testing.
187 %
188 % Revision 2.9 1994/06/09 14:38:56 ross
189 % Release 3beta.
190 % Includes support for special effects: Rotations, Scaling, Line-width, Colour.
191 % Back-ends are separated into separate files.
192 % More back-ends are supported, experimentally --- needs testing.
193 \frac{\%}{\ }194 % NEW for version 2.9 by by Ross Moore.
```
#### **4.11.10 xyps-r.doc**

#### **Header:**

 $22 \frac{9}{6}$ 

```
%% $Id: xyps-r.doc, v 3.10 2010/06/10 18:45:50 krisrose Exp $
2^{9/2}3 %% Xy-pic ''PostScript Rotations and Scaling''.
4 %% Copyright (c) 1993-1996 Ross Moore <ross.moore@mq.edu.au>
5 %%
6 %% This file is part of the Xy-pic package for graphs and diagrams in TeX.
  7 %% See the companion README and INSTALL files for further information.
8 %% Copyright (c) 1991-2010 Kristoffer H. Rose <krisrose@tug.org>
9 \frac{\%}{\%}10 %% The Xy-pic package is free software; you can redistribute it and/or modify
11 %% it under the terms of the GNU General Public License as published by the
12 %% Free Software Foundation; either version 2 of the License, or (at your
13 %% option) any later version.
14 %%
15 %% The Xy-pic package is distributed in the hope that it will be useful, but
16 %% WITHOUT ANY WARRANTY; without even the implied warranty of MERCHANTABILITY
17 %% or FITNESS FOR A PARTICULAR PURPOSE. See the GNU General Public License
18 %% for more details.
19 \frac{\%}{\&}20 %% You should have received a copy of the GNU General Public License along
21 %% with this package; if not, see http://www.gnu.org/licenses/.
```
```
23 %% As a special exception, you may use this file and all files derived
24 %% from it without restrictions. This special exception was added with
25 %% version 3.7 of Xy-pic.
26 %%
27 \expandafter\ifx\csname xyps-rloaded\endcsname\empty
28 \message{not reloaded}\endinput \fi
29 \expandafter\let\csname xyps-rloaded\endcsname=\empty \xycatcodes
```
#### **4.11.11 Rotations and scaling**

The included file  $xyps-r.\text{tex}$  (version 3.10) provides POSTSCRIPT support for the effects defined in the rotate extension described in *§*2.5.

The POSTSCRIPT style methods are required, so ensure that they are loaded.

```
48 \expandafter\ifx\csname xyps-sloaded\endcsname\empty\else
```

```
49 \xyinputorelse@{xyps-s}{\xyerror@{Could not load xyps-s}{}}%
```

```
50 \xycatcodes\fi
```
This file is loaded and its effects are activated automatically whenever \xyoption{rotate} is requested and the current  $\langle$ *driver* $\rangle$  supports POSTSCRIPT rotations. Should there be any need to turn off this support, the following commands are available; they obey usual TEX groupings.

> \NoPSrotate remove PostScript support \UsePSrotate reinstate PostScript.

Without POSTSCRIPT support diagrams can be expected to be displayed unrotated and unscaled. These commands are provided primarily for testing and trouble-shooting; *e*.*g*. with *h*driver*i* configurations untested by the authors of XY-pic, who should be notified of persistent difficulties.

**Installation** Call the following macro to allow the POSTSCRIPT mechanisms to be used.

```
78 \xydef@\installPSrotscale@{\installPSstyle@
```

```
79 \let\xyRotate@@=\xyPSrotate@@
```

```
80 % \let\xySpecialRotate@@=\xyPSspecialRotate@
```

```
81 \let\doSpecialRotate@@=\doPSspecialRotate@@
```

```
82 % \let\xyRotnamed@=\xyPSpsxy@
```

```
83 % \let\xyRot@named@=\xyPSrot@named@@
```

```
84 \let\xyscale@@=\xyPSscale@@
```

```
85 \xyPSshapes@true
```

```
86 \xyuncatcodes }
```
<sup>88</sup> \xydef@\UsePSrotate{\installPSrotscale@}

```
89 \xydef@\NoPSrotate{\UnloadRotate@\relax}
```
All effects defined in the rotate extension can be implemented using a PostScript *h*driver*i*. However different *(driver)*s need not handle things in the same way; different POSTSCRIPT code may be required to match the specific environment used by the  $\langle$ driver $\rangle$ .

This file provides generic POSTSCRIPT code which is known to work correctly with most drivers. It is written so as to indicate where modifications may be made to accomodate specific *h*driver*i*s. For such driver-specific variations, consult the appropriate  $\langle$ *driver* $\rangle$ -file, called xy $\langle$ driver $\rangle$ .doc.

```
109 \xydef@\xyPSpretransform@{\xyPSrawA@{\preXYtransform@@}}
```
<sup>110</sup> \xydef@\xyPSposttransform@{\xyPSrawZ@{\postXYtransform@@}}

```
112 \let\preXYtransform@=\xyPSpretransform@
```

```
113 \let\postXYtransform@=\xyPSposttransform@
```

```
115 \xydef@\xyPSrotSplit@{%
```

```
116 \expandafter\def\expandafter\preShape@@\expandafter{\xyPSpre@}%
```

```
117 \expandafter\def\expandafter\postShape@@\expandafter{\xyPSpost@}}
```
## **Transform lists**

```
125 \xydef@\xyPSscale@@#1#2{%
126 \xyPSsplitPS@{\xyscale@start(#1,#2)}{\xyscale@end}%
```

```
127 \xyPSrotSplit@\xyPSpsxy@ }
```
## **Rescaling**

```
135 \xydef@\xyPSrotate@@#1{%
```

```
136 \xyPSsplitPS@{\xyrot@start(#1 xyd)}{\xyrot@end}%
```

```
137 \xyPSrotSplit@\xyPSpsxy@ }
```

```
139 \xydef@\xyPSspecialRotate@#1{%
```

```
140 \xyPSsplitPS@{\xyrot@start(#1)}{\xyrot@end}\xyPSrotSplit@\xyPSpsxy@ }
```

```
142 \xydef@\doPSspecialRotate@@#1@@{\xyPSspecialRotate@{#1}}
```
**Rotations** The POSTSCRIPT operator xyr is defined in xyps-ps.doc, to store the given parameter as a rotation angle.

**Shearing** This feature is not implemented yet.

**PostScript commands** The POSTSCRIPT codes to start the rotation or scaling are given as functions, xyrot@start and xyscale@start with arguments to include a specification of the rotation-angle or scaling factors.

```
163 \xydef@\xyRotScale@@{%
```

```
164 \def\xyrot@start(##1){{xyt ##1\space xyr}}%
```

```
165 \def\xyscale@start(##1,##2){{xyt ##1\space##2\space xys}}%
```

```
166 \def\xyrot@end{}\def\xyscale@end{}}
```
These strings are placed using \xyPSsplitPS@ so as to correctly occur before and after the code for the actual *h*object*i* being typeset. This is always followed by \xyPSpsxy@, which results in Post-SCRIPT code to identify the current position, storing it with keys xyXpos and xyYpos so as to be accessible to the code for the rotation or scaling.

A specific *h*driver*i* must either call \xyRotScale@@ to use this default mechanism, or define its own macro to be called at installation time, which sets alternative expansions to \xyrot@start(#1), \xyscale@start(#1,#2), \xyrot@end and \xyscale@end.

## **The end & Log**

```
185 \endinput
```

```
187 % $Log: xyps-r.doc, v $
188 % Revision 3.10 2010/06/10 18:45:50 krisrose
```

```
189 % Reference to GPL by URL.
190 \frac{\%}{\ }191 % Revision 3.9 2010/05/06 17:46:30 krisrose
192 % Ross Moore's e-mail address updated.
193 % Many obsolete files degraded to Historic.
194 %
195 % Revision 3.8 2010/04/16 06:06:52 krisrose
196 % Preparing for a new release...
197 %
198 % Revision 3.7 1999/02/16 15:12:50 krisrose
199 % Interim release (Y&Y fonts now free).
200 - 2201 % Revision 3.3 1996/12/18 10:05:50 ross
202 % minor improvements to file-loading commands
203 \frac{9}{6}204 % Revision 3.1 1995/09/05 20:36:33 ross
205 % Release!
206 %
207 % Revision 3.0 1995/07/07 20:13:19 ross
208 % Major release w/new User's Guide!
209 \frac{\%}{\ }210 % Revision 2.13 1995/07/04 15:04:51 ross
211 % Ready for release of v3.
212 \frac{9}{2}213 % Revision 2.9 1994/06/09 14:38:56 ross
214 % Release 3beta.
215 % Includes support for special effects: Rotations, Scaling, Line-width, Colour.
216 % Back-ends are separated into separate files.
217 % More back-ends are supported, experimentally --- needs testing.
218 %219 % Revision 2.9 1994/06/09 14:38:56 ross
220 % Release 3beta.
221 % Includes support for special effects: Rotations, Scaling, Line-width, Colour.
222 % Back-ends are separated into separate files.
223 % More back-ends are supported, experimentally --- needs testing.
224 \frac{9}{6}225 % NEW for version 2.9 by by Ross Moore.
```
#### **4.11.12 xyps-t.doc**

#### **Header:**

%% \$Id: xyps-t.doc,v 3.10 2010/06/10 18:45:50 krisrose Exp \$

- 2  $\frac{9}{6}$
- %% Xy-pic ''Pattern and Tile extension'' PostScript support.
- 4 %% Copyright (c) 1993-1997 Ross Moore <ross.moore@mq.edu.au>
- $5 \frac{\%}{\%}$
- %% This file is part of the Xy-pic package for graphs and diagrams in TeX.
- %% See the companion README and INSTALL files for further information.
- %% Copyright (c) 1991-2010 Kristoffer H. Rose <krisrose@tug.org>

```
9 %%
10 %% The Xy-pic package is free software; you can redistribute it and/or modify
11 %% it under the terms of the GNU General Public License as published by the
12 %% Free Software Foundation; either version 2 of the License, or (at your
13 %% option) any later version.
14 %%
15 %% The Xy-pic package is distributed in the hope that it will be useful, but
16 %% WITHOUT ANY WARRANTY; without even the implied warranty of MERCHANTABILITY
17 %% or FITNESS FOR A PARTICULAR PURPOSE. See the GNU General Public License
18 %% for more details.
19 - \frac{9}{26}20 %% You should have received a copy of the GNU General Public License along
21 %% with this package; if not, see http://www.gnu.org/licenses/.
22 \frac{9.9}{6}23 %% As a special exception, you may use this file and all files derived
24 %% from it without restrictions. This special exception was added with
25 %% version 3.7 of Xy-pic.
26 \frac{\%}{\&}27 \expandafter\ifx\csname xyps-tloaded\endcsname\empty
28 \message{not reloaded}\endinput \fi
29 \expandafter\let\csname xyps-tloaded\endcsname=\empty \xycatcodes
```
#### **4.11.13 Patterns and tiles**

The included file xyps-t.tex (version 3.10) provides POSTSCRIPT support for the effects defined in the tile extension described in *§*2.7.

The PostScript style methods are required, so ensure that they are loaded.

```
48 \expandafter\ifx\csname xyps-sloaded\endcsname\empty\else
```

```
49 \xyinputorelse@{xyps-s}{\xyerror@{Could not load xyps-s}{}}%
```

```
50 \xycatcodes\fi
```
This file is loaded and its effects are activated automatically whenever \xyoption{tile} is requested and the current  $\langle$ *driver* $\rangle$  supports POSTSCRIPT patterns. Should there be any need to turn off this support, the following commands are available; they obey usual TEX groupings.

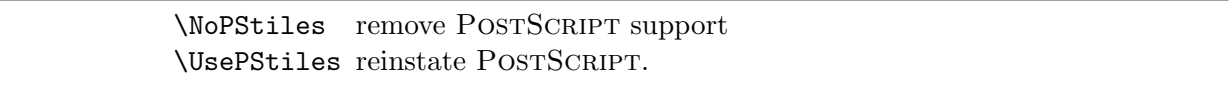

Without POSTSCRIPT support tile patterns can be expected to be displayed as solid black. These commands are provided primarily for testing and trouble-shooting; *e*.*g*. with *h*driver*i* configurations untested by the authors of XY-pic, who should be notified of any difficulties.

Installation Installation consists of rebinding the macros \xypattern@ and \newxypattern@ and of reloading the standard patterns to include a description for PostScript. This installation should be delayed till after pattern and the PostScript *h*driver*i* have been installed.

```
81 \xydef@\installPSpatterns@{\installPSstyle@
```

```
82 \let\xypattern@=\xyPSpattern@@
```
- 83 \let\xypatternwarning@=\relax
- <sup>84</sup> \xystandardpatterns@
- <sup>85</sup> \xyuncatcodes }
- <sup>87</sup> \xylet@\UnloadPSpatterns@=\Unloadpattern@
- <sup>89</sup> \xydef@\UsePStiles{\installPSpatterns@}
- <sup>90</sup> \xydef@\NoPStiles{\UnloadPSpatterns@\relax}

All effects defined in the tile extension can be implemented using the POSTSCRIPT dictionary, loaded by xyps-ps. This file provides "generic" POSTSCRIPT code which is known to work correctly with most drivers. No attempt is made to provide special code for particular drivers; for driver-specific variations, consult the appropriate  $xy\langle$ driver $\rangle$ .doc file.

```
103 \xydef@\xyPSnewpattern@#1#2#3#4#5{%
```
104 \expandafter\DN@\expandafter{\csname shape [#1]\endcsname}%

```
105 \DNii@{\relax}\ifx\next@\nextii@\newxypattern{#1}{}\relax\fi
```

```
106 \DNii@{#4}\ifx\nextii@\empty
```

```
107 \expandafter\DNii@\expandafter{\csname xyPSshape@#1@\endcsname}%
```

```
108 \expandafter\def\nextii@{\xyPSpattern@{#2 #3}}\else
```

```
109 \expandafter\DNii@\expandafter{\csname xyPSshape@#1@\endcsname}%
```

```
110 \expandafter\def\nextii@{\xyPSpattern@{#4}}\fi
```
<sup>111</sup> \ifx\nextii@\empty\expandafter\def\next@{\xyPSnotimplemented@@'#1'@@}%

```
112 \else
```

```
113 \edef\tmp@{\noexpand\let\expandafter\noexpand\next@
```
114 \expandafter\noexpand\nextii@}\expandafter\tmp@\fi }

```
116 \xydef@\xyPSpattern@{\ifPSspecials@\expandafter\xyPSpattern@@
```
117 \else\expandafter\eat@\fi}%\xyPSpattern@@}

```
119 \xydef@\xyPSpattern@@#1{\bgroup \checkXyStyle@
```
- <sup>120</sup> \def\preStyle@@{\expandafter\addtostyletoks@\expandafter{\xyPSpre@}}%
- <sup>121</sup> \def\postStyle@@{\expandafter\addtostyletoks@\expandafter{\xyPSpost@}}%
- 122 \let\modPSboxz@=\modXYstyle@ \xyPS@pattern@@{#1}%

```
123 \toks@={\egroup\let\xy@style@=\relax \def\Drop@@}%
```

```
124 \expandafter\addtotoks@\expandafter{\expandafter{\Drop@@}\def\Connect@@}%
```

```
125 \expandafter\addtotoks@\expandafter{\expandafter{\Connect@@}}%
```

```
126 \the\toks0 }
```

```
128 \xydef@\xyPS@pattern@@#1{\xyPSsplitPS@{{#1}sp}{}}
```
#### **The end & Log**

```
136 \endinput
138 % $Log: xyps-t.doc,v $
139 % Revision 3.10 2010/06/10 18:45:50 krisrose
140 % Reference to GPL by URL.
141 \frac{9}{6}142 % Revision 3.9 2010/05/06 17:46:30 krisrose
143 % Ross Moore's e-mail address updated.
144 % Many obsolete files degraded to Historic.
145 \frac{9}{6}146 % Revision 3.8 2010/04/16 06:06:52 krisrose
147 % Preparing for a new release...
148 %
149 % Revision 3.7 1999/02/16 15:12:50 krisrose
```

```
150 % Interim release (Y&Y fonts now free).
151 %
152 % Revision 3.4 1997/05/18 01:13:24 ross
153 % Essential bugfixes.
154 \frac{\%}{\ }155 % Revision 3.3 1996/12/18 10:05:50 ross
156 % minor improvements to file-loading commands
157 \frac{9}{6}158 % Revision 3.1 1995/09/05 20:36:33 ross
159 % Release!
160 %
161 % Revision 3.0 1995/07/07 20:13:19 ross
162 % Major release w/new User's Guide!
163 %
164 % Revision 2.13 1995/07/04 15:04:51 ross
165 % Ready for release of v3.
166 %
167 % NEW for version 3.0 by by Ross Moore.
```
## **Chapter 5**

# **Fonts**

This chapter presents the sources of the XY-pic standard fonts used by the kernel for computations and as the default way to draw lines and frames in the DVI output; in addition we include font tables for key fonts where the characters are shown in double size.

(In the past, Y&Y Inc. gracefully produced high quality PostScript Type1 fonts of most of these, however, these are no longer needed as the FontForge project and MF2PT1 script together solve the task automatically rather well.)

**To Do:** Rewrite the METAFONT code to mft format with font tables.

## **5.1 Semidirectional font**

These are fonts with symmetric characters in  $128 \times 2$  directions created using the driver file xyd2.mf. The standard repertoire includes only one such font: xydash10.

#### **5.1.1 xyd2.mf**

```
1 % $Id: xyd2.mf,v 3.10 2010/06/10 18:45:50 krisrose Exp $
2 \frac{9}{6}3 % XYD2: generate characters of 'Xy-pic SemiDirectional' font.
4 % Copyright (c) 1992 Kristoffer H. Rose <krisrose@tug.org>
5 %
6 % This file is part of the Xy-pic macro package.
7 \frac{9}{6}8 % The Xy-pic macro package is free software; you can redistribute it and/or
9 % modify it under the terms of the GNU General Public License as published by
10 % the Free Software Foundation; either version 2 of the License, or (at your
11 % option) any later version.
12 \frac{9}{6}13 % The Xy-pic macro package is distributed in the hope that it will be
   14 % useful, but WITHOUT ANY WARRANTY; without even the implied warranty of
15 % MERCHANTABILITY or FITNESS FOR A PARTICULAR PURPOSE. See the GNU General
16 % Public License for more details.
17 \frac{9}{6}18 % You should have received a copy of the GNU General Public License along
19 % with this macro package; if not, see http://www.gnu.org/licenses/.
20 \frac{\%}{\%}21 % As a special exception, you may use this file and all files derived
```

```
22 % from it without restriction. This special exception was added with
23 % version 3.7 of Xy-pic.
24 % _________________________________________________________________________
25 \frac{9}{6}26 % CONTENTS: Generate 'semidirectional' characters from 0..127 by calling
27 % 'chartowards(Code, Dx, Dy)' with
28 %
29 % Code: 0 30 31 63 95 127
30 % Dx,Dy: 31/32,1 1/32,1 0,-1 1,-1 1,0 1,1
31 % / | /
32 % Direction: o o o o o- o
33 \frac{\%}{\ }34 \frac{9}{6}35 % where the intervening codes are got by interpolating either Dx or Dy as
36 % appropriate.
37 % _________________________________________________________________________
38 %
39 % Parameters:
40\frac{9}{6}41 font_coding_scheme:="xyd2.enc";
42 \frac{9}{6}43 font_x_height segx#;
44 font_quad segl#;
45 fontdimen 8: segw#; % default_rule_thickness
46 \frac{\%}{\ }47 % Characters:
48 %
49 for cc = 0 step 1 until 30: chartowards(cc, (31 - cc)/32, 1); endfor;
50 for cc = 31 step 1 until 63: chartowards(cc,(cc-31)/32, -1); endfor;
51 for cc = 64 step 1 until 127: chartowards(cc, 1, (cc-95)/32); endfor;
52 \frac{\%}{\ }53 % $Log: xyd2.mf,v $
54 % Revision 3.10 2010/06/10 18:45:50 krisrose
55 % Reference to GPL by URL.
56 \frac{\%}{\ }57 % Revision 3.9 2010/05/17 23:29:21 krisrose
58 % Experiment: generate all the Type1 fonts with METAPOST.
59 %
60 % Revision 3.8 2010/04/16 06:06:52 krisrose
61 % Preparing for a new release...
62 \frac{\%}{\ }63 % Revision 3.7 1999/02/16 15:12:50 krisrose
64 % Interim release (Y&Y fonts now free).
65 %
66 % Revision 3.3 1996/12/19 03:31:56 krisrose
67 % Maintenance release
68 %
69 % Revision 3.0 1995/07/07 20:14:21 kris
70 % Major release w/new User's Guide!
```

|                        | $\theta$                 | $\mathcal{I}$            | $\hat{z}$           | $\mathcal{C}$            | $\sqrt{4}$               | $\frac{7}{5}$      | $\hat{b}$                | $\gamma$                 |                      |
|------------------------|--------------------------|--------------------------|---------------------|--------------------------|--------------------------|--------------------|--------------------------|--------------------------|----------------------|
| $\it 00x$              |                          |                          |                     |                          |                          |                    |                          |                          | $^{\prime\prime}$ Ox |
| $\partial 1x$          |                          |                          |                     |                          |                          |                    |                          |                          |                      |
| $\sqrt{02x}$           |                          |                          |                     |                          |                          |                    |                          |                          | $^{\prime\prime}1x$  |
| $\iota$ 03x            |                          |                          |                     |                          |                          |                    |                          |                          |                      |
| $\partial \mathcal{L}$ |                          |                          |                     |                          |                          |                    |                          |                          | $^{\prime\prime}2x$  |
| $\sqrt{0.5x}$          |                          |                          |                     |                          |                          |                    |                          |                          |                      |
| $\theta$ fax           |                          |                          |                     |                          |                          |                    |                          |                          | "3x                  |
| $\partial\mathcal{U}x$ |                          |                          |                     |                          |                          |                    |                          |                          |                      |
| $^\prime 10x$          |                          |                          |                     |                          |                          |                    |                          |                          | $^{\prime\prime}4x$  |
| $^\prime 11x$          |                          |                          |                     |                          |                          |                    |                          |                          |                      |
| 12x                    |                          |                          |                     |                          | $\overline{\phantom{0}}$ |                    |                          | $\overline{\phantom{0}}$ | "5x                  |
| $^\prime 13x$          | $\overline{\phantom{0}}$ | $\overline{\phantom{0}}$ |                     |                          | –                        |                    |                          |                          |                      |
| '1/x                   |                          |                          |                     | –                        | —                        | —                  | ۔                        | س                        | ''6x                 |
| $^\prime 15x$          | سر                       | 一                        | سر                  | ╱                        | سر                       | ╱                  | ╱                        | ╱                        |                      |
| 16x                    | ╱                        | ╱                        | ╱                   | ╱                        | ╱                        | ╱                  | ╱                        | ╱                        | "7x                  |
| $^\prime 17 x$         | ╱                        | ╱                        | ╱                   | ╱                        | ╱                        |                    | $\overline{\phantom{a}}$ | - 1                      |                      |
|                        | $^{\prime\prime}8$       | $^{\prime\prime}9$       | $^{\prime\prime}$ A | $^{\prime\prime}{\rm B}$ | $^{\prime\prime}{\rm C}$ | $^{\prime\prime}D$ | $^{\prime\prime}{\rm E}$ | $^{\prime\prime}{\rm F}$ |                      |

Figure 5.1: Font table for xydash10 scaled 2000.

```
71 \frac{9}{6}72 % Revision 2.13 1995/07/04 15:11:17 kris
73 % Ready to release v3?
74 \frac{9}{6}75 % Revision 2.12 1994/10/25 11:34:25 kris
76 % Interim release just before v3 [works with AMS-LaTeX 1.2]...
77 \frac{9}{9}78 % Revision 2.7 1992/12/14 01:41:26 kris
79 % Generate all Xy-pic 'semidirectionsl' characters.
80 %
81 % Extracted from xyline10.mf [Revision 2.1 1992/01/02 14:54:07 kris]
```

```
5.1.2 xydash10
```
 % \$Id: xydash10.mf,v 3.9 2010/06/10 18:45:50 krisrose Exp \$ 2 % % XYDASH10: dashes for Xy-pic at 10 point. % Copyright (c) 1991,1992 Kristoffer H. Rose <krisrose@tug.org> <sup>5</sup> % % This file is part of the Xy-pic macro package.  $7 \frac{9}{6}$  % The Xy-pic macro package is free software; you can redistribute it and/or % modify it under the terms of the GNU General Public License as published by % the Free Software Foundation; either version 2 of the License, or (at your % option) any later version.

```
12 \frac{9}{6}13 % The Xy-pic macro package is distributed in the hope that it will be
   14 % useful, but WITHOUT ANY WARRANTY; without even the implied warranty of
   15 % MERCHANTABILITY or FITNESS FOR A PARTICULAR PURPOSE. See the GNU General
   16 % Public License for more details.
17 \frac{9}{6}18 % You should have received a copy of the GNU General Public License along
19 % with this macro package; if not, see http://www.gnu.org/licenses/.
20 %
21 % As a special exception, you may use this file and all files derived
22 % from it without restriction. This special exception was added with
23 % version 3.7 of Xy-pic.
24 % _________________________________________________________________________
25 \frac{9}{6}26 % CONTENTS: Line segments going segl# in all rightward directions...each
27 % character has (width + italic correction) = cos(direction) * segl#.
28 % _________________________________________________________________________
29 \%30 % SETUP:
31 \frac{9}{6}32 font_identifier "XYDASH"; font_size 10pt#;
33 mode_setup;
35 % METANESS...
36 %
37 segl# = 1/2 designsize; define_pixels(segl); % segment length
38 segx# = 1/5 designsize; define_pixels(segx); % segment height
39 segw# = .4pt#; define_whole_blacker_pixels(segw); % segment thickness
40 %
41 pickup pencircle scaled segw; char_pen := savepen;
42 \frac{9}{6}43 % chartowards makes char cc with length segl line from (0,0) towards (dx,dy)...
44 \frac{9}{6}45 def chartowards(expr cc, dx, dy) =
46 beginchar(cc, abs(dx)*segl#, 0, 0);
47 a := angle(dx,dy);
48 z0 = (0,0); z1 = z0 + dir a scaled segl;
49 pickup char_pen; draw z0--z1;
50 charic := abs ((cosd a)*segl#) - charwd;
51 penlabels(0,1);
52 endchar
53 enddef;
55 % TESTING...we redefine openit because the characters extend far to the
56 % left of the bounding box!
57 \frac{9}{6}58 def openit = openwindow currentwindow
59 from origin to (screen_cols,screen_rows) at (-200,300) enddef;
61 % GENERATE...
62 \frac{\%}{\ }
```

```
63 input xyd2
65 bye.
66 %
67 % $Log: xydash10.mf,v $
  68 % Revision 3.9 2010/06/10 18:45:50 krisrose
69 % Reference to GPL by URL.
70 %
71 % Revision 3.8 2010/04/16 06:06:52 krisrose
72 % Preparing for a new release...
73 %
74 % Revision 3.7 1999/02/16 15:12:50 krisrose
75 % Interim release (Y&Y fonts now free).
76 %
77 % Revision 3.3 1996/12/19 03:31:56 krisrose
78 % Maintenance release
79 %
80 % Revision 3.0 1995/07/07 20:14:21 kris
81 % Major release w/new User's Guide!
82 %
83 % Revision 2.13 1995/07/04 15:11:17 kris
84 % Ready to release v3?
85 %
86 % Revision 2.7 1992/12/14 01:41:26 kris
87 % Now uses xyd2.mf.
88 %
89 % Based on obsolete xyline10.mf 2.1 1992/01/02 14:54:07 kris
```
## **5.2 Directional font**

These are fonts with characters in 128 directions created using the driver file xyd.mf. The standard repertoire includes several such fonts.

#### **5.2.1 xyd.mf**

```
1 % $Id: xyd.mf,v 3.10 2010/06/10 18:45:50 krisrose Exp $
2 %
3 % XYD: generate characters of 'Xy-pic Directional' font.
4 % Copyright (c) 1992 Kristoffer H. Rose <krisrose@tug.org>
5 %
6 % This file is part of the Xy-pic macro package.
   \%8 % The Xy-pic macro package is free software; you can redistribute it and/or
   9 % modify it under the terms of the GNU General Public License as published by
  10 % the Free Software Foundation; either version 2 of the License, or (at your
11 % option) any later version.
12 \frac{9}{6}13 % The Xy-pic macro package is distributed in the hope that it will be
14 % useful, but WITHOUT ANY WARRANTY; without even the implied warranty of
15 % MERCHANTABILITY or FITNESS FOR A PARTICULAR PURPOSE. See the GNU General
```

```
16 % Public License for more details.
17 \frac{9}{6}18 % You should have received a copy of the GNU General Public License along
19 % with this macro package; if not, see http://www.gnu.org/licenses/.
20 \frac{9}{6}21 % As a special exception, you may use this file and all files derived
22 % from it without restriction. This special exception was added with
23 % version 3.7 of Xy-pic.
24 % _________________________________________________________________________
25 %26 % CONTENTS: Generate 'directional' characters from 0..127 by calling
27 % 'chartowards(Code, Dx, Dy)' with
28 \frac{9}{6}29 % Code: 0 15 31 47 63 79 95 111 127
30 \t% \text{ Dx}, \text{Dy}: -15/16, -1 \t0, -1 \t1, -1 \t1, 0 \t1, 1 \t0, 1 \t-1, 1 \t-1, 0 \t-1, -131 \t% / | \
32 % Direction: o o o o- o o o -o o
33 \frac{\%}{\%} / | \ / \frac{\%}{\%} / \frac{\%}{\%} / \frac{\%}{\%} / \frac{\%}{\%} / \frac{\%}{\%} / \frac{\%}{\%} / \frac{\%}{\%} / \frac{\%}{\%} / \frac{\%}{\%} / \frac{\%}{\%} / \frac{\%}{\%} / \frac{\%}{\%} / \frac{\%}{\%} / \frac{\%}{\%} / \frac{\%}{\%} / \frac{\%34 \frac{9}{6}35 % where the intervening codes are got by interpolating either Dx or Dy as
36 % appropriate.
37 % _________________________________________________________________________
38 %
39 % Parameters:
40\frac{9}{6}41 font_coding_scheme:="xyd.enc";
42 %
43 font_x_height segx#;
44 font_quad segl#;
45 fontdimen 8: segw#; % default_rule_thickness
46 \frac{\%}{\ }47 % Characters:
48 %
49 for cc = 0 step 1 until 31: chartowards(cc,(cc-15)/16, -1); endfor;
50 for cc = 32 step 1 until 63: chartowards(cc, 1, (cc-47)/16); endfor;
51 for cc = 64 step 1 until 95: chartowards(cc,(79-cc)/16, 1); endfor;
52 for cc = 96 step 1 until 127: chartowards(cc, -1, (111-cc)/16); endfor;
53 %
54 % $Log: xyd.mf,v $
55 % Revision 3.10 2010/06/10 18:45:50 krisrose
56 % Reference to GPL by URL.
57 %
58 % Revision 3.9 2010/05/17 23:29:21 krisrose
59 % Experiment: generate all the Type1 fonts with METAPOST.
60 %
61 % Revision 3.8 2010/04/16 06:06:52 krisrose
62 % Preparing for a new release...
63 %
64 % Revision 3.7 1999/02/16 15:12:50 krisrose
```

|                             | $\theta$                 | $\mathcal{I}$            | $\hat{z}$                | $\mathcal{C}$            | $\sqrt{4}$               | $\sqrt{5}$                   | $\hat{b}$                | $\gamma$                 |                      |
|-----------------------------|--------------------------|--------------------------|--------------------------|--------------------------|--------------------------|------------------------------|--------------------------|--------------------------|----------------------|
| $\it 00x$                   | ╱                        | ╱                        | ╱                        | ╱                        | $\overline{\phantom{a}}$ |                              |                          |                          | $^{\prime\prime}$ Ox |
| $\it 01x$                   |                          |                          |                          |                          |                          |                              |                          |                          |                      |
| $\overline{\sqrt{2x}}$      |                          |                          |                          |                          |                          |                              |                          |                          | $^{\prime\prime}1x$  |
| $\it 03x$                   |                          |                          |                          |                          |                          |                              |                          |                          |                      |
| $\partial \mathcal{L}$      |                          |                          |                          |                          |                          |                              |                          |                          | "2x                  |
| $\it 05x$                   |                          |                          | ╲                        | $\sim$                   | $\overline{\phantom{0}}$ | $\overline{\phantom{0}}$     | $\overline{\phantom{0}}$ | $\overline{\phantom{0}}$ |                      |
| $\sqrt{06x}$                | $\overline{\phantom{0}}$ | $\overline{\phantom{0}}$ |                          |                          |                          |                              |                          |                          | "3x                  |
| $\overline{\theta\gamma_x}$ |                          | ے                        |                          | س                        |                          |                              |                          |                          |                      |
| $^\prime 10x$               |                          |                          |                          |                          |                          |                              |                          |                          | $^{\prime\prime}4x$  |
| $^\prime 11x$               |                          |                          |                          |                          |                          |                              |                          |                          |                      |
| 12x                         |                          |                          |                          |                          |                          |                              |                          |                          | "5x                  |
| $\overline{13x}$            |                          |                          |                          |                          |                          |                              |                          |                          |                      |
| '14x                        |                          |                          |                          |                          |                          |                              |                          |                          | "6x                  |
| $^\prime 15x$               |                          |                          |                          |                          |                          |                              |                          | ヽ                        |                      |
| $^\prime 16x$               | $\overline{\phantom{0}}$ | $\overline{\phantom{0}}$ | $\overline{\phantom{0}}$ | —                        | —                        | —                            | 一                        | ∕                        | "7x                  |
| $^\prime 17x$               | ᅩ                        | $\overline{\phantom{0}}$ | 一                        | $\overline{\phantom{0}}$ | ╱                        | ╱                            | $\overline{\phantom{a}}$ | ╱                        |                      |
|                             | $^{\prime\prime}8$       | $^{\prime\prime}$ 9      | $^{\prime\prime}$ A      | $^{\prime\prime}{\rm B}$ | $^{\prime\prime}{\rm C}$ | $^{\prime\prime} \mathrm{D}$ | $^{\prime\prime}{\rm E}$ | $^{\prime\prime}{\rm F}$ |                      |

Figure 5.2: Font table for xyatip10 scaled 2000.

```
65 % Interim release (Y&Y fonts now free).
66 %
67 % Revision 3.3 1996/12/19 03:31:56 krisrose
68 % Maintenance release
69 %
70 % Revision 3.0 1995/07/07 20:14:21 kris
71 % Major release w/new User's Guide!
72 %
73 % Revision 2.13 1995/07/04 15:11:17 kris
74 % Ready to release v3?
75 %
76 % Revision 2.7 1992/12/14 01:41:26 kris
77 % Generate all Xy-pic 'directional' characters.
78 %
79 % Extracted from xyatip10.mf [Revision 2.1 1992/01/02 14:54:07 kris]
```
#### **5.2.2 xyatip10**

```
1 % $Id: xyatip10.mf,v 3.9 2010/06/10 18:45:50 krisrose Exp $
2 \frac{9}{6}3 % XYATIP10: upper arrow tips for Xy-pic at 10 point "technical style".
4 % Copyright (c) 1991-1998 Kristoffer H. Rose <krisrose@tug.org>
5 \frac{\%}{\%}6 % This file is part of the Xy-pic macro package.
7 \frac{9}{6}
```

```
8 % The Xy-pic macro package is free software; you can redistribute it and/or
   9 % modify it under the terms of the GNU General Public License as published by
  10 % the Free Software Foundation; either version 2 of the License, or (at your
11 % option) any later version.
12 \frac{9}{6}13 % The Xy-pic macro package is distributed in the hope that it will be
14 % useful, but WITHOUT ANY WARRANTY; without even the implied warranty of
15 % MERCHANTABILITY or FITNESS FOR A PARTICULAR PURPOSE. See the GNU General
16 % Public License for more details.
17 \frac{9}{9}18 % You should have received a copy of the GNU General Public License along
19 % with this macro package; if not, see http://www.gnu.org/licenses/.
20 \frac{\%}{\%}21 % As a special exception, you may use this file and all files derived
22 % from it without restrictions. This special exception was added with
23 % version 3.7 of Xy-pic.
24 \frac{9}{6}25 font_identifier "XYATIP"; font_size 10pt#;
26 mode_setup;
28 input xytech
29 input xyatip
31 % $Log: xyatip10.mf,v $
32 % Revision 3.9 2010/06/10 18:45:50 krisrose
33 % Reference to GPL by URL.
34 \frac{9}{6}35 % Revision 3.8 2010/04/16 06:06:52 krisrose
36 % Preparing for a new release...
37 \frac{9}{6}38 % Revision 3.7 1999/02/16 15:12:50 krisrose
39 % Interim release (Y&Y fonts now free).
40 %
41 % Revision 3.3 1996/12/19 03:31:56 krisrose
42 % Maintenance release
43 \frac{9}{4}44 % Revision 3.0 1995/07/07 20:14:21 kris
45 % Major release w/new User's Guide!
46 %
47 % Revision 2.13 1995/07/04 15:11:17 kris
48 % Ready to release v3?
49 %
50 % Revision 2.7 1992/12/14 01:41:26 kris
51 % Now uses xyd.mf.
52 \frac{\%}{\ }53 % Revision 2.1 1992/01/02 14:54:07 kris
54 % Release version.
55 %
56 % Revision 1.1 1991/11/27 06:40:24 kris
57 % Initial: \beta-test on DIKU.
58 %
```

|                        | $\theta$                 | $\mathcal{I}$            | $^\prime\!2$             | $\mathcal{C}$                   | $\sqrt{4}$               | $\sqrt{5}$               | $\hat{b}$                | $\gamma$                 |                       |
|------------------------|--------------------------|--------------------------|--------------------------|---------------------------------|--------------------------|--------------------------|--------------------------|--------------------------|-----------------------|
| $\it 00x$              |                          |                          |                          |                                 |                          |                          |                          |                          | $^{\prime\prime}$ Ox  |
| $\hat{U}$              |                          |                          |                          |                                 |                          |                          |                          |                          |                       |
| $\sqrt{02x}$           |                          |                          |                          |                                 |                          |                          |                          |                          | $^{\prime\prime}1x$   |
| $\sqrt{03x}$           |                          |                          |                          | $\mathbb{R}$                    | $\diagdown$              | $\diagup$                | $\diagdown$              | $\overline{\phantom{0}}$ |                       |
| $\partial \mathcal{L}$ | $\overline{\phantom{0}}$ | $\overline{\phantom{0}}$ | $\overline{\phantom{0}}$ | $\overbrace{\phantom{1212111}}$ | $\overline{\phantom{0}}$ | $\overline{\phantom{0}}$ | $\overline{\phantom{0}}$ |                          | $^{\prime\prime}2x$   |
| $\it 05x$              | —                        |                          |                          |                                 |                          |                          | ∕                        | 一                        |                       |
| $\theta$ fax           | ╱                        |                          |                          |                                 |                          |                          |                          |                          | $^{\prime\prime}3x$   |
| $\it 07x$              |                          |                          |                          |                                 |                          |                          |                          |                          |                       |
| $^\prime 10x$          |                          |                          |                          |                                 |                          |                          |                          |                          | $^{\prime\prime}4x$   |
| $^\prime 11x$          |                          |                          |                          |                                 |                          |                          |                          |                          |                       |
| 12x                    |                          |                          |                          |                                 |                          |                          |                          |                          | "5x                   |
| $^\prime 13x$          |                          |                          |                          |                                 |                          |                          |                          |                          |                       |
| '14x                   |                          |                          |                          |                                 | $\overline{\phantom{0}}$ | $\overline{\phantom{0}}$ | $\overline{\phantom{0}}$ | $\overline{\phantom{0}}$ | "6x                   |
| $^\prime 15x$          | $\overline{\phantom{0}}$ |                          | —                        |                                 | —                        | ے                        | س                        | س                        |                       |
| $^\prime 16x$          | ╱                        | ╱                        | ╱                        | ╱                               | ╱                        | ╱                        | ╱                        | ╱                        | $^{\prime\prime}$ 7 x |
| $^\prime 17x$          |                          |                          |                          |                                 |                          |                          |                          |                          |                       |
|                        | $^{\prime\prime}8$       | $^{\prime\prime}9$       | $^{\prime\prime}$ A      | $^{\prime\prime}{\rm B}$        | $^{\prime\prime}{\rm C}$ | $^{\prime\prime}D$       | $^{\prime\prime}{\rm E}$ | $^{\prime\prime}{\rm F}$ |                       |

Figure 5.3: Font table for xybtip10 scaled 2000.

<sup>59</sup> % Based on obsolete xytip10.mf v.1.4.

#### **5.2.3 xybtip10**

```
1 % $Id: xybtip10.mf,v 3.9 2010/06/10 18:45:50 krisrose Exp $
2 %
3 % XYBTIP10: lower arrow tips for Xy-pic at 10 point "technical style".
4 % Copyright (c) 1991,1992 Kristoffer H. Rose <krisrose@tug.org>
5 %
6 % This file is part of the Xy-pic macro package.
  \frac{9}{6}8 % The Xy-pic macro package is free software; you can redistribute it and/or
9 % modify it under the terms of the GNU General Public License as published by
10 % the Free Software Foundation; either version 2 of the License, or (at your
11 % option) any later version.
12 \frac{9}{6}13 % The Xy-pic macro package is distributed in the hope that it will be
14 % useful, but WITHOUT ANY WARRANTY; without even the implied warranty of
15 % MERCHANTABILITY or FITNESS FOR A PARTICULAR PURPOSE. See the GNU General
16 % Public License for more details.
17 \frac{9}{6}18 % You should have received a copy of the GNU General Public License along
19 % with this macro package; if not, see http://www.gnu.org/licenses/.
20 \frac{\%}{\ }21 % As a special exception, you may use this file and all files derived
```

```
22 % from it without restriction. This special exception was added with
23 % version 3.7 of Xy-pic.
24 \frac{9}{6}25 font_identifier "XYBTIP"; font_size 10pt#;
26 mode_setup;
28 input xytech
29 input xybtip
31 % $Log: xybtip10.mf,v $
32 % Revision 3.9 2010/06/10 18:45:50 krisrose
33 % Reference to GPL by URL.
34 \frac{\%}{\ }35 % Revision 3.8 2010/04/16 06:06:52 krisrose
36 % Preparing for a new release...
37 \frac{9}{6}38 % Revision 3.7 1999/02/16 15:12:50 krisrose
39 % Interim release (Y&Y fonts now free).
40 %
41 % Revision 3.3 1996/12/19 03:31:56 krisrose
42 % Maintenance release
43 \frac{9}{6}44 % Revision 3.0 1995/07/07 20:14:21 kris
45 % Major release w/new User's Guide!
46 \frac{\%}{\ }47 % Revision 2.13 1995/07/04 15:11:17 kris
48 % Ready to release v3?
49 %
50 % Revision 2.7 1992/12/14 01:41:26 kris
51 % Now uses xyd.mf.
52 %
53 % Revision 2.1 1992/01/02 14:54:07 kris
54 % Release version.
55 %
56 % Revision 1.1 1991/11/27 06:41:03 kris
57 % Initial: \beta-test on DIKU.
58 %
59 % Based on obsolete xytip10.mf v.1.4.
5.2.4 xybsql10
1 % $Id: xybsql10.mf,v 3.9 2010/06/10 18:45:50 krisrose Exp $
2 %
3 % XYBSQL10: lower squiggles/quarter circles for Xy-pic at 10 point.
```
- % Copyright (c) 1992 Kristoffer H. Rose <krisrose@tug.org>
- %
- % This file is part of the Xy-pic macro package.
- $7 \frac{9}{6}$
- % The Xy-pic macro package is free software; you can redistribute it and/or % modify it under the terms of the GNU General Public License as published by
- % the Free Software Foundation; either version 2 of the License, or (at your

|                          | $\sqrt{2}$               | $\mathcal{I}$            | $\hat{z}$                  | $\mathcal{C}$            | $\sqrt{4}$               | $\frac{7}{5}$             | $\hat{b}$                | $^\prime\gamma$          |                      |
|--------------------------|--------------------------|--------------------------|----------------------------|--------------------------|--------------------------|---------------------------|--------------------------|--------------------------|----------------------|
| $\theta$                 |                          |                          |                            |                          |                          |                           |                          |                          | $^{\prime\prime}$ Ox |
| $\it 01x$                |                          |                          |                            |                          |                          |                           |                          |                          |                      |
| $\sqrt{02x}$             |                          |                          |                            |                          |                          |                           |                          |                          | $^{\prime\prime}1x$  |
| $\it 03x$                |                          |                          |                            |                          |                          |                           |                          |                          |                      |
| $\partial \mathcal{L} x$ |                          |                          |                            |                          |                          |                           | ╰                        | $\overline{\phantom{0}}$ | "2x                  |
| $\sqrt{05x}$             | ٮ                        | $\overline{\phantom{0}}$ | $\check{}$                 | $\check{}$               | $\check{ }$              | $\widetilde{\phantom{m}}$ | $\check{ }$              | $\overline{\phantom{a}}$ |                      |
| $\sqrt{06x}$             | $\check{ }$              | $\checkmark$             | $\checkmark$               | $\overline{\phantom{0}}$ | $\overline{\phantom{0}}$ | ر                         | ر                        | ر                        | $^{\prime\prime}3x$  |
| $\partial\mathcal{U}x$   | ৴                        | ৴                        | ر                          | ر                        | ر                        | ノ                         | ノ                        | ر                        |                      |
| $^\prime 10x$            | ノ                        | ノ                        | $\boldsymbol{\mathcal{I}}$ | ر                        | ر                        | ر                         | ノ                        | ر                        | "4x                  |
| $^\prime 11x$            |                          |                          | ノ                          |                          |                          |                           |                          |                          |                      |
| $\overline{12x}$         |                          |                          |                            |                          |                          |                           |                          |                          | $^{\prime\prime}5x$  |
| $^\prime 13x$            |                          |                          | $\Delta$                   | $\Delta$                 | $\Delta$                 | $\Delta$                  | $\Delta$                 | $\overline{\phantom{1}}$ |                      |
| '14x                     | $\bigwedge$              | $\bigcap$                | ╮                          | $\bigcap$                | $\bigcap$                | $\overline{\phantom{1}}$  | $\overline{\phantom{1}}$ | $\overline{\phantom{1}}$ | $^{\prime\prime}6x$  |
| '15x                     | $\overline{\phantom{1}}$ | $\overline{\phantom{1}}$ | $\overline{\phantom{1}}$   | $\overline{\phantom{1}}$ | $\overline{\phantom{1}}$ | $\overline{\phantom{1}}$  | $\sim$                   | $\widehat{\phantom{a}}$  |                      |
| $^\prime 16x$            | $\overline{\phantom{1}}$ | $\widehat{\phantom{m}}$  | $\overline{\phantom{0}}$   | $\widehat{\phantom{m}}$  | $\overline{\phantom{0}}$ | $\sqrt{2}$                | $\overline{\phantom{0}}$ | $\sqrt{2}$               | "7x                  |
| $^\prime 17 x$           | $\sqrt{2}$               | ╭                        | C                          |                          |                          |                           | ╭                        | ╭                        |                      |
|                          | $^{\prime\prime}8$       | $^{\prime\prime}9$       | $^{\prime\prime}$ A        | $^{\prime\prime}{\rm B}$ | $^{\prime\prime}{\rm C}$ | $^{\prime\prime}D$        | $^{\prime\prime}{\rm E}$ | $^{\prime\prime}{\rm F}$ |                      |

Figure 5.4: Font table for xybsql10 scaled 2000.

<sup>11</sup> % option) any later version.  $12 \frac{9}{6}$ <sup>13</sup> % The Xy-pic macro package is distributed in the hope that it will be 14 % useful, but WITHOUT ANY WARRANTY; without even the implied warranty of <sup>15</sup> % MERCHANTABILITY or FITNESS FOR A PARTICULAR PURPOSE. See the GNU General 16 % Public License for more details.  $17 \frac{9}{6}$ <sup>18</sup> % You should have received a copy of the GNU General Public License along <sup>19</sup> % with this macro package; if not, see http://www.gnu.org/licenses/.  $20 \frac{9}{6}$ <sup>21</sup> % As a special exception, you may use this file and all files derived <sup>22</sup> % from it without restriction. This special exception was added with <sup>23</sup> % version 3.7 of Xy-pic. <sup>24</sup> % \_\_\_\_\_\_\_\_\_\_\_\_\_\_\_\_\_\_\_\_\_\_\_\_\_\_\_\_\_\_\_\_\_\_\_\_\_\_\_\_\_\_\_\_\_\_\_\_\_\_\_\_\_\_\_\_\_\_\_\_\_\_\_\_\_\_\_\_\_\_\_\_\_  $25 \frac{\%}{\ }$ <sup>26</sup> % CONTENTS: Squiggles are quarter circles with secant in all directions. <sup>27</sup> % Each has zero bounding box around the start point, i.e., from which the <sup>28</sup> % quarter circle 'turns letf' ... this can be illustrated as follows:  $29 \frac{9}{6}$ <sup>30</sup> % Code: [-1] 15 31 47 63 79 95 111 127  $31 \frac{9}{6}$   $32 \frac{8}{1}$  | ) | /\ <sup>33</sup> % \_o o o o o- o o o \_o  $34 \t%$  | ( | \/  $35 \frac{\%}{\phantom{00}35 \frac{\#125}}$ 

```
36 %
37 font_identifier "XYBSQL"; font_size 10pt#;
38 mode_setup;
40 % METANESS...
41 \frac{9}{6}42 segl# = sqrt 2 * 1/4 designsize; define_pixels(segl); % segment length
43 segx# = (sqrt 2 - 1)*segl#; define_pixels(segx); \% segment height
44 segw# = .4pt#; define_whole_blacker_pixels(segw); % segment thickness
45 %
46 pickup pencircle scaled segw; char_pen := savepen;
47 %
48 % chartowards makes char cc with quarter circle that is secant to line
49 % from (0,0) to (dx,dy), turning left.
50 %
51 def chartowards(expr cc,dx,dy) =
52 beginchar(cc, 0, 0, 0);
53 a := angle (dx, dy);
54 \t Z0 = (0,0); Z1 = \text{segl} * \text{dir } a;55 pickup char_pen; draw z0{dir(a-45)}..{dir(a+45)}z1;
56 endchar
57 enddef;
59 % GENERATE...
60 %
61 input xyd
63 bye.
64 %
65 % $Log: xybsql10.mf,v $
66 % Revision 3.9 2010/06/10 18:45:50 krisrose
67 % Reference to GPL by URL.
68 %
69 % Revision 3.8 2010/04/16 06:06:52 krisrose
70 % Preparing for a new release...
71 \frac{9}{6}72 % Revision 3.7 1999/02/16 15:12:50 krisrose
73 % Interim release (Y&Y fonts now free).
74 \frac{\%}{\phantom{0}}75 % Revision 3.3 1996/12/19 03:31:56 krisrose
76 % Maintenance release
77 \frac{9}{9}78 % Revision 3.0 1995/07/07 20:14:21 kris
79 % Major release w/new User's Guide!
80 %
81 % Revision 2.13 1995/07/04 15:11:17 kris
82 % Ready to release v3?
83 %
84 % Revision 2.7 1992/12/14 01:41:26 kris
85 % Now uses xyd.mf.
86 %
```
<sup>87</sup> % Based on obsolete xyqc10.mf [Revision 2.6 1992/06/24 01:23:34 kris]

## **5.3 Special fonts**

The kernel circle construction uses the following special font with 1/8 circle segments at various sizes (not scaled):

#### **5.3.1 xycirc10**

```
1 % $Id: xycirc10.mf,v 3.12 2010/07/07 16:26:39 krisrose Exp $
2 %
3 % XYCIRC10: 1/8 circles with varying radii for Xy-pic at 10 point.
4 % Copyright (c) 1992,2010 Kristoffer H. Rose <krisrose@tug.org>
 % 3010 Daniel Müllner <http://www.math.uni-bonn.de/people/muellner>
6 \frac{9}{6}7 % This file is part of the Xy-pic macro package.
8 %
9 % The Xy-pic macro package is free software; you can redistribute it and/or
10 % modify it under the terms of the GNU General Public License as published by
11 % the Free Software Foundation; either version 2 of the License, or (at your
12 % option) any later version.
13 \frac{9}{6}14 % The Xy-pic macro package is distributed in the hope that it will be
15 % useful, but WITHOUT ANY WARRANTY; without even the implied warranty of
16 % MERCHANTABILITY or FITNESS FOR A PARTICULAR PURPOSE. See the GNU General
17 % Public License for more details.
18 %
19 % You should have received a copy of the GNU General Public License along
20 % with this macro package; if not, see http://www.gnu.org/licenses/.
21 \frac{9}{6}22 % As a special exception, you may use this file and all files derived
23 % from it without restriction. This special exception was added with
24 % version 3.7 of Xy-pic.
25 % _________________________________________________________________________
26 %
27 % CONTENTS: 1/8 circles with radii from 1 to 32pt dissected into the 1/8
28 % circle segments shown below
29 % 6 5
30 \quad \frac{\%}{\%} .......
31 \t% 7 .. | .. 4 |
32 \t% : | | | : | radius
33 \t% : | | | : |
34 % Reference point ---> ------------35 \t% : | | | :
36 \t% : | | | :
37 \t% 0 .! | !. 3
\frac{9}{10} ...|...
39 \t% 1 2
40 %
41 % such that each group of 8 characters cc+0 to cc+7 constitute a full circle
```

|                                             | $\mathcal{O}$      | $^\prime\!1$             | $\acute{2}$                 | $\mathcal{G}% _{M_{1},M_{2}}^{\prime }\left( \mathcal{A}_{M_{1},M_{2}}^{\prime }\right) ,$                                                                                                    | $\acute{\ensuremath{ {\bf 2} }}$ | $\sqrt{5}$                   | $\sqrt{6}$               | $\gamma$                 |                       |
|---------------------------------------------|--------------------|--------------------------|-----------------------------|----------------------------------------------------------------------------------------------------|----------------------------------|------------------------------|--------------------------|--------------------------|-----------------------|
| $\overline{\mathit{100x}}$                  | $\mathcal{L}$      | $\sim$                   | $\omega_{\rm c}$            | $\epsilon$                                                                                                    | $\bar{\mathbf{v}}$               | $\bar{\mathcal{A}}$          | $\overline{\phantom{a}}$ | $\epsilon$               | $^{\prime\prime}$ Ox  |
| $\overline{\int \mathcal{O}(1x)}$           | $\chi$             | $\zeta$                  | $\mathcal{L}_{\mathcal{A}}$ | $\bar{r}$                                                                                                    | $\chi$                           | $\hat{\mathcal{S}}$          | $\bar{\epsilon}$         | $\epsilon$               |                       |
| $\overline{\mathcal{C}2x}$                  | $\bar{\chi}$       |                          | $\bar{\phantom{a}}$         | $\prime$                                                                                                    | $\chi$                           | $\sim$                       | $\tilde{\phantom{a}}$    | $\epsilon$               | $^{\prime\prime}1x$   |
| $\overline{\theta}$                         | $\chi$             | $\sim$                   | $\omega$                    | $\boldsymbol{J}$                                                                                                    | $\chi$                           | $\bar{\mathcal{N}}$          | $\bar{\epsilon}$         | $\prime$                 |                       |
| $\overline{\partial} \overline{\partial} x$ | $\chi$             |                          | $\overline{\phantom{a}}$    | $\prime$                                                                                                    | $\bar{\Delta}$                   | $\prec$                      | $\overline{\phantom{a}}$ | $\ell^-$                 | $^{\prime\prime}2x$   |
| $\overline{\sqrt{05x}}$                     | $\backslash$       | $\sim$                   | $\overline{\phantom{a}}$    | $\boldsymbol{J}$                                                                                                    | $\bar{\Delta}$                   | $\overline{\phantom{a}}$     | $\overline{\phantom{0}}$ | $\ell^-$                 |                       |
| $\overline{\theta}$                         | $\chi$             | $\overline{\phantom{0}}$ | ╱                           | $\,$ $\,$                                                                                                    | $\bar{\Delta}$                   | ↸                            | $\overline{\phantom{0}}$ | $\ell$                   |                       |
| $\overline{\mathcal{O}\mathcal{U}}$         | $\backslash$       |                          |                             | $\,$ $\,$                                                                                                    | $\bar{\Delta}$                   | $\overline{\phantom{0}}$     | $\overline{\phantom{0}}$ | $\sqrt{ }$               | $^{\prime\prime}3x$   |
| 10x                                         | $\backslash$       |                          |                             | $\,$ $\,$                                                                                                    | $\backslash$                     | $\overline{\phantom{a}}$     | $\overline{\phantom{0}}$ | $\sqrt{ }$               | $^{\prime\prime}4x$   |
| 11x                                         | $\backslash$       |                          | ╱                           | $\,$ $\,$                                                                                                    | $\setminus$                      | $\overline{\phantom{0}}$     | $\overline{\phantom{0}}$ | $\bigg($                 |                       |
| $^\prime 12x$                               | $\backslash$       |                          |                             | $\,$ $\,$                                                                                                    |                                  | ╲                            | $\overline{\phantom{0}}$ | (                        |                       |
| $^\prime 13x$                               | $\setminus$        |                          |                             | $\!\!$ $\!\!$ $\!\!$ $\!\!$ $\!\!$ $\!\!$ $\!\!$ $\!\!$ $\!\!$ $\!\!$ $\!\!$ $\!\!$ $\!\!$ $\!\!$ $\!\!$ $\!\!$ $\!\!$ $\!\!$ $\!\!$ $\!\!$ $\!\!$ $\!\!$ $\!\!$ $\!\!$ $\!\!$ $\!\!$ $\!\!$ $\!\!$ $\!\!$ $\!\!$ $\!\!$ $\!\!$ $\!\!$ $\!\!$ $\!\!$ $\!\!$ $\!\!$ |                                  |                              | $\overline{\phantom{0}}$ | $\bigg($                 | $^{\prime\prime}5x$   |
| $^\prime\!14x$                              |                    |                          |                             |                                                                                                    |                                  |                              |                          |                          |                       |
| $^\prime 15x$                               |                    |                          |                             |                                                                                                    |                                  |                              |                          |                          | $^{\prime\prime}6x$   |
| $^\prime 16x$                               |                    |                          |                             |                                                                                                    |                                  |                              | ╱                        |                          |                       |
| $^\prime 17x$                               |                    |                          |                             |                                                                                                    |                                  |                              |                          |                          | $^{\prime\prime}$ 7 x |
|                                             | $^{\prime\prime}8$ | "9"                      | $^{\prime\prime}$ A         | $^{\prime\prime}{\rm B}$                                                                                                    | $^{\prime\prime}$ C              | $^{\prime\prime} \mathrm{D}$ | $^{\prime\prime}{\rm E}$ | $^{\prime\prime}{\rm F}$ |                       |

Figure 5.5: Font table for xycirc10 .

```
42 % with the given radius when typeset on the same baseline (as shown).
43 %
44 % The bounding box of each segment is the vertical slice of the unit square
45 % around the circle.
  \frac{9}{6}47\% The radius is given for each character group g = cc mod 8 by the formula
48 %
49 % radius [pt] = gf + 1, if 0 \leq g \leq 850 \t% 2(g-8) + 10, if 8 <= g < 12 [= 2g-6]
51 \t% 4(g-12) + 20, if 12 <= g < 16 [= 4g-28]
52 % _________________________________________________________________________
53 %
54 font_identifier "XYCIRC"; font_size 10pt#;
55 mode_setup;
57 % METANESS...
58 %
59 rulew# = .4pt#; define_whole_blacker_pixels(rulew); % line thickness
61 % TESTING...we redefine openit because the characters extend far to the
62 % left of the bounding box!
63 %
64 def openit = %let echar = endchar; def endchar = echar; stop ". " enddef;
65 openwindow currentwindow from origin to (1000,800) at (-200,300)
66 enddef;
68 % FONT.
69 %
70 % Font dimension 8 is the rule thickness (cf. The TeXbook, app.G)
71 \frac{9}{6}72 font_coding_scheme:="xycirc.enc";
73 fontdimen 8: rulew#; % default_rule_thickness
75 % (It's unnecessary to give the exact control points. MetaFont
76 % automatically chooses a good approximation to a circular arc.)
77 path eighthcircle;
78 eighthcircle = right{up} .. {left+up}(right+up)/sqrt2;
  80 % Use the following macro that generates an entire group from character cc
81 % to cc+7 with radius:
82 %
83 def makeg(expr g, radius) =
85 major# := radius/sqrt2;
86 minor# := radius - major#;
87 full# := radius;
88 define_pixels(minor,major,full);
90 path arc;
91 arc = eighthcircle scaled (full + rulew/2)
92 & halfcircle scaled rulew shifted (full*right) rotated 45
93 & reverse eighthcircle scaled (full - rulew/2)
94 & halfcircle scaled rulew rotated 180 shifted (full*right)
95 & cycle;
```

```
97 beginchar(8g ,minor#,full#,full#);
98 fill arc rotated 180 shifted (full*right);
99 endchar;
101 beginchar(8g+1,major#,full#,full#);
102 fill arc rotated 225 shifted (major*right);
103 endchar;
105 beginchar(8g+2,major#,full#,full#);
106 fill arc rotated 270;
107 endchar;
109 beginchar(8g+3,minor#,full#,full#);
110 fill arc rotated 315 shifted (major*left);
111 endchar;
113 beginchar(8g+4,minor#,full#,full#);
114 fill arc shifted (major*left);
115 endchar;
117 beginchar(8g+5,major#,full#,full#);
118 fill arc rotated 45;
119 endchar;
121 beginchar(8g+6,major#,full#,full#);
122 fill arc rotated 90 shifted (major*right);
123 endchar;
125 beginchar(8g+7,minor#,full#,full#);
126 fill arc rotated 135 shifted (full*right);
127 endchar;
129 enddef;
131 % Make groups:
132 %
133 for g = 0 step 1 until 7: makeg(g, (g+1)*pt)); endfor;
134 for g = 8 step 1 until 11: makeg(g, (2g-6)*pt#); endfor;
135 for g = 12 step 1 until 15: makeg(g, (4g-28)*pt#); endfor;
137 bye.
139 % $Log: xycirc10.mf,v $
140 % Revision 3.12 2010/07/07 16:26:39 krisrose
141 % Rules should be whole pixels (thanks again to Daniel).
142 \frac{9}{6}143 % Revision 3.11 2010/07/06 21:49:55 krisrose
144 % Daniel's fix that works around bug in mf2pt1/fontforge script.
145 \frac{9}{6}146 % Revision 3.10 2010/06/10 18:45:50 krisrose
147 % Reference to GPL by URL.
148 \frac{9}{6}149 % Revision 3.9 2010/05/17 23:29:21 krisrose
150 % Experiment: generate all the Type1 fonts with METAPOST.
151 \frac{9}{6}152 % Revision 3.8 2010/04/16 06:06:52 krisrose
```

```
153 % Preparing for a new release...
154 \t%155 % Revision 3.7 1999/02/16 15:12:50 krisrose
156 % Interim release (Y&Y fonts now free).
157 \frac{9}{6}158 % Revision 3.3 1996/12/19 03:31:56 krisrose
159 % Maintenance release
160 %
161 % Revision 3.0 1995/07/07 20:14:21 kris
162 % Major release w/new User's Guide!
163 \frac{9}{6}164 % Revision 2.13 1995/07/04 15:11:17 kris
165 % Ready to release v3?
166 %
167 % Revision 2.7 1994/03/08 02:09:27 kris
168 % Release 3alpha.
169 %
170 % Revision 2.6.9.1 1994/03/07 04:22:46 kris
171 % Last internal 3alpha and pre-2.7 release.
172 \frac{9}{6}173 % NEW file to go in version 2.7!
174 % Based on xymisc10.mf [Revision 2.6 1992/06/24 01:23:34 kris]
```
## **5.4 Optional fonts**

The "tips" extension uses the following fonts by default (we only show the 11 point variant).

#### **5.4.1 xycmat10.mf**

```
1 % $Id: xycmat10.mf,v 3.9 2010/06/10 18:45:50 krisrose Exp $
2 %
3 % XYCMAT10: upper arrow tips for Xy-pic at 10 point "Computer Modern style".
4 % Copyright (c) 1994-1996 Kristoffer H. Rose <krisrose@tug.org>
5 %
6 % This file is part of the Xy-pic macro package.
  \frac{9}{6}8 % The Xy-pic macro package is free software; you can redistribute it and/or
9 % modify it under the terms of the GNU General Public License as published by
10 % the Free Software Foundation; either version 2 of the License, or (at your
11 % option) any later version.
12 \frac{9}{6}13 % The Xy-pic macro package is distributed in the hope that it will be
  14 % useful, but WITHOUT ANY WARRANTY; without even the implied warranty of
   15 % MERCHANTABILITY or FITNESS FOR A PARTICULAR PURPOSE. See the GNU General
16 % Public License for more details.
17 %
18 % You should have received a copy of the GNU General Public License along
19 % with this macro package; if not, see http://www.gnu.org/licenses/.
20 %
21 % As a special exception, you may use this file and all files derived
```

```
22 % from it without restriction. This special exception was added with
23 % version 3.7 of Xy-pic.
24 \frac{9}{6}25 font_identifier "XYCMAT"; font_size 10pt#;
26 mode_setup;
28 input xycm
29 input xyatip
31 % $Log: xycmat10.mf, v $
32 % Revision 3.9 2010/06/10 18:45:50 krisrose
33 % Reference to GPL by URL.
34 \frac{\%}{\ }35 % Revision 3.8 2010/04/16 06:06:52 krisrose
36 % Preparing for a new release...
37 \frac{9}{6}38 % Revision 3.7 1999/02/16 15:12:50 krisrose
  % Interim release (Y&Y fonts now free).
40 %
41 % Revision 3.3 1996/12/19 03:31:56 krisrose
42 % Maintenance release
43 \frac{9}{6}44 % Revision 3.0 1995/07/07 20:14:21 kris
45 % Major release w/new User's Guide!
46 \frac{\%}{\ }47 % Revision 2.13 1995/07/04 15:11:17 kris
48 % Ready to release v3?
49 %
50 % Revision 2.12 1994/10/25 11:34:25 kris
51 % Interim release just before v3 [works with AMS-LaTeX 1.2]...
52 \frac{\%}{\ }53 % Recreated from xyatip10.mf (Revision 2.7 1992/12/14 01:41:26 kris).
54 %
55 % Revision 2.6 1993/10/21 21:21:24 kris
56 % NEW for 2.7...
57 \frac{9}{6}58 % Based on xyatip10.mf [2.6] and Knuth's SYMBOL.MF.
5.4.2 xycmbt10.mf
1 % $Id: xycmbt10.mf,v 3.9 2010/06/10 18:45:50 krisrose Exp $
2 %
3 % XYCMBT10: lower arrow tips for Xy-pic at 10 point "Computer Modern style".
4 % Copyright (c) 1994-1996 Kristoffer H. Rose <krisrose@tug.org>
```
% This file is part of the Xy-pic macro package.

%

 $\%$ 

 % The Xy-pic macro package is free software; you can redistribute it and/or % modify it under the terms of the GNU General Public License as published by % the Free Software Foundation; either version 2 of the License, or (at your % option) any later version.

```
12 \frac{9}{6}13 % The Xy-pic macro package is distributed in the hope that it will be
   14 % useful, but WITHOUT ANY WARRANTY; without even the implied warranty of
   15 % MERCHANTABILITY or FITNESS FOR A PARTICULAR PURPOSE. See the GNU General
   16 % Public License for more details.
17 \frac{9}{6}18 % You should have received a copy of the GNU General Public License along
19 % with this macro package; if not, see http://www.gnu.org/licenses/.
20 %
21 % As a special exception, you may use this file and all files derived
22 % from it without restriction. This special exception was added with
23 % version 3.7 of Xy-pic.
24 \frac{9}{6}25 font_identifier "XYCMBT"; font_size 10pt#;
26 mode_setup;
28 input xycm
29 input xybtip
31 % $Log: xycmbt10.mf, v $
32 % Revision 3.9 2010/06/10 18:45:50 krisrose
33 % Reference to GPL by URL.
34 \frac{9}{6}35 % Revision 3.8 2010/04/16 06:06:52 krisrose
36 % Preparing for a new release...
37 \frac{9}{6}38 % Revision 3.7 1999/02/16 15:12:50 krisrose
39 % Interim release (Y&Y fonts now free).
40 \frac{9}{9}41 % Revision 3.3 1996/12/19 03:31:56 krisrose
42 % Maintenance release
43 %
44 % Revision 3.0 1995/07/07 20:14:21 kris
45 % Major release w/new User's Guide!
46 \frac{9}{6}47 % Revision 2.13 1995/07/04 15:11:17 kris
48 % Ready to release v3?
49 %
50 % Revision 2.12 1994/10/25 11:34:25 kris
51 % Interim release just before v3 [works with AMS-LaTeX 1.2]...
52 \frac{9}{6}53 % Recreated from xybtip10.mf (Revision 2.7 1992/12/14 01:41:26 kris).
54 %
55 % Revision 2.6 1993/10/21 21:21:24 kris
56 % NEW for 2.7...
57 %
  58 % Based on xyatip10.mf [2.6] and Knuth's SYMBOL.MF.
```
#### **5.4.3 xycmat11**

|                             | $\theta$                  | $\mathcal{I}$             | $^\prime\!2$               | $\mathcal G$             | $\sqrt{4}$               | $\dot{5}$                    | $\sqrt[6]{6}$             | $\gamma$                  |                      |
|-----------------------------|---------------------------|---------------------------|----------------------------|--------------------------|--------------------------|------------------------------|---------------------------|---------------------------|----------------------|
| $\hat{y}$                   | $\overline{\phantom{0}}$  | $\overline{\phantom{0}}$  | $\overline{\phantom{0}}$   | $\overline{\phantom{0}}$ | ∽                        | $\overline{\phantom{0}}$     | ∽                         | ╭                         | $^{\prime\prime}$ Ox |
| $\it 01x$                   | $\overline{\phantom{0}}$  | $\overline{\phantom{0}}$  | $\sqrt{2}$                 | $\sqrt{2}$               | ╭                        | $\sqrt{2}$                   | $\sqrt{2}$                | $\sqrt{2}$                |                      |
| $\sqrt{02x}$                | $\sqrt{2}$                | $\sqrt{2}$                | $\sqrt{2}$                 | $\sqrt{2}$               | $\sqrt{2}$               |                              | C                         |                           | $^{\prime\prime}1x$  |
| $\sqrt{03x}$                |                           |                           |                            |                          |                          |                              |                           |                           |                      |
| $\partial \mathcal{L} x$    |                           |                           |                            |                          |                          |                              |                           |                           | $^{\prime\prime}2x$  |
| $\sqrt{05x}$                |                           |                           |                            |                          |                          | $\sqrt{2}$                   | $\mathbf{v}$              | $\overline{\phantom{0}}$  |                      |
| $\sqrt{06x}$                | ╰                         | ╰                         | $\overline{\phantom{0}}$   | ╰                        | $\overline{\phantom{0}}$ | $\overline{\phantom{0}}$     | $\overline{\phantom{0}}$  | $\overline{\phantom{0}}$  | $^{\prime\prime}3x$  |
| $\overline{\theta\gamma_x}$ | $\overline{\phantom{0}}$  | $\overline{\phantom{0}}$  | $\overline{\phantom{0}}$   | $\check{}$               | $\overline{\phantom{a}}$ | $\check{}$                   | $\widetilde{\phantom{m}}$ | $\widetilde{\phantom{m}}$ |                      |
| $^\prime 10x$               | $\widetilde{\phantom{m}}$ | $\widetilde{\phantom{m}}$ | $\overline{\phantom{0}}$   | $\check{ }$              | $\tilde{\phantom{a}}$    | $\check{~}$                  | $\overline{\phantom{0}}$  | ے                         | $^{\prime\prime}4x$  |
| $^\prime 11x$               | ے                         | ー                         | ৴                          | ৴                        | ৴                        | ╯                            |                           |                           |                      |
| 12x                         |                           |                           |                            |                          |                          |                              |                           |                           | $^{\prime\prime}5x$  |
| $\overline{13x}$            |                           |                           |                            |                          |                          |                              |                           |                           |                      |
| '14x                        |                           |                           |                            |                          |                          |                              |                           |                           | $^{\prime\prime}6x$  |
| $^\prime 15x$               |                           |                           |                            |                          |                          |                              |                           |                           |                      |
| $^\prime 16x$               |                           |                           |                            | ╮                        |                          | $\sum$                       | $\overline{\phantom{1}}$  | $\overline{\phantom{1}}$  | "7x                  |
| $^\prime 17 x$              | $\overline{\phantom{1}}$  | $\overline{\phantom{1}}$  | $\overline{\phantom{0}}$   | $\overline{\phantom{1}}$ | $\overline{\phantom{a}}$ | $\overline{\phantom{0}}$     | $\overline{\phantom{0}}$  | $\overline{\phantom{0}}$  |                      |
|                             | $^{\prime\prime}8$        | $^{\prime\prime}9$        | $^{\prime\prime} \text{A}$ | $^{\prime\prime}{\rm B}$ | $^{\prime\prime}{\rm C}$ | $^{\prime\prime} \mathrm{D}$ | $^{\prime\prime}{\rm E}$  | $^{\prime\prime}{\rm F}$  |                      |

Figure 5.6: Font table for xycmat11 scaled 2000.

2 % <sup>3</sup> % XYCMAT11: upper arrow tips for Xy-pic at 11 point "Computer Modern style". <sup>4</sup> % Copyright (c) 1995 Kristoffer H. Rose <kris@diku.dk> <sup>5</sup> %  $6$  % This file is part of the Xy-pic macro package.  $7 \frac{9}{6}$ <sup>8</sup> % The Xy-pic macro package is free software; you can redistribute it and/or <sup>9</sup> % modify it under the terms of the GNU General Public License as published by <sup>10</sup> % the Free Software Foundation; either version 2 of the License, or (at your <sup>11</sup> % option) any later version.  $12 \frac{9}{6}$ <sup>13</sup> % The Xy-pic macro package is distributed in the hope that it will be 14 % useful, but WITHOUT ANY WARRANTY; without even the implied warranty of 15 % MERCHANTABILITY or FITNESS FOR A PARTICULAR PURPOSE. See the GNU General 16 % Public License for more details. <sup>17</sup> % 18 % You should have received a copy of the GNU General Public License along <sup>19</sup> % with this macro package; if not, see http://www.gnu.org/licenses/.  $20 \frac{\%}{\ }$ <sup>21</sup> % As a special exception, you may use this file and all files derived <sup>22</sup> % from it without restriction. This special exception was added with <sup>23</sup> % version 3.7 of Xy-pic.  $24 \frac{9}{6}$ <sup>25</sup> font\_identifier "XYCMAT"; font\_size 11pt#; <sup>26</sup> mode\_setup;

|                         | $\theta$                  | $\mathcal{I}$             | $\hat{z}$                 | $\mathcal{C}$             | $\sqrt{4}$                | $\frac{7}{5}$            | $\hat{b}$                | $\gamma$                  |                       |
|-------------------------|---------------------------|---------------------------|---------------------------|---------------------------|---------------------------|--------------------------|--------------------------|---------------------------|-----------------------|
| $\overline{\theta 0x}$  |                           |                           |                           |                           |                           |                          |                          |                           | $^{\prime\prime}$ Ox  |
| $\it 01x$               |                           |                           | N                         |                           | $\Delta$                  | $\mathbf{N}$             | $\Delta$                 | $\overline{\phantom{0}}$  |                       |
| $\sqrt{02x}$            | $\overline{\phantom{1}}$  | $\overline{\phantom{1}}$  | $\overline{\phantom{0}}$  | $\overline{\phantom{1}}$  | $\overline{\phantom{0}}$  | $\overline{\phantom{1}}$ | $\overline{\phantom{a}}$ | $\overline{\phantom{0}}$  | $^{\prime\prime}1x$   |
| $\it 03x$               | $\overline{\phantom{0}}$  | $\overline{\phantom{0}}$  | $\overline{\phantom{0}}$  | –                         | $\overline{\phantom{0}}$  | ∽                        | ∽                        | ∽                         |                       |
| $\partial \mathcal{A}x$ | ∽                         | $\overline{\phantom{0}}$  | $\overline{\phantom{0}}$  | $\overline{\phantom{0}}$  | $\overline{\phantom{0}}$  | $\overline{\phantom{0}}$ | ╭                        | ╭                         | "2x                   |
| $\sqrt{05x}$            | ╭                         | ╭                         | ╭                         |                           |                           |                          |                          |                           |                       |
| $\sqrt{06x}$            |                           |                           |                           |                           |                           |                          |                          |                           | $^{\prime\prime}3x$   |
| $\partial\mathcal{U}$   |                           |                           |                           |                           |                           |                          |                          |                           |                       |
| $^\prime 10x$           |                           |                           |                           |                           |                           |                          |                          |                           | "4x                   |
| $^\prime 11x$           |                           |                           |                           |                           |                           |                          |                          |                           |                       |
| 12x                     |                           | ╰╴                        | $\overline{\phantom{0}}$  | $\check{}$                | $\check{}$                | $\overline{\phantom{0}}$ | $\check{}$               | $\widetilde{\phantom{m}}$ | $^{\prime\prime}5x$   |
| $\overline{13x}$        | $\widetilde{\phantom{m}}$ | $\widetilde{\phantom{m}}$ | $\widetilde{\phantom{m}}$ | $\widetilde{\phantom{m}}$ | $\widetilde{\phantom{m}}$ | $\check{~}$              | $\check{~}$              | $\overline{\phantom{0}}$  |                       |
| $\overline{14x}$        | ے                         | ے                         | ے                         | ے                         | $\overline{\phantom{a}}$  | ے                        | ー                        | ৴                         | ''6x                  |
| $^\prime 15x$           | ৴                         | ৴                         | ノ                         | ノ                         | ノ                         | ノ                        | ノ                        | ノ                         |                       |
| $^\prime 16x$           | ノ                         | ノ                         | ノ                         | ノ                         | ノ                         |                          | $\mathbf{1}$             |                           | $^{\prime\prime}$ 7 x |
| $\overline{17x}$        |                           |                           |                           |                           |                           |                          |                          |                           |                       |
|                         | $^{\prime\prime}8$        | $^{\prime\prime}9$        | $^{\prime\prime}$ A       | $^{\prime\prime}{\rm B}$  | $^{\prime\prime}{\rm C}$  | $^{\prime\prime}D$       | $^{\prime\prime}{\rm E}$ | $^{\prime\prime}{\rm F}$  |                       |

Figure 5.7: Font table for xycmbt11 scaled 2000.

 input xycm input xyatip % \$Log: xycmat11.mf,v \$ % Revision 3.8 2010/06/10 18:45:50 krisrose % Reference to GPL by URL.  $34 \frac{9}{6}$  % Revision 3.7 1999/02/16 15:12:50 krisrose % Interim release (Y&Y fonts now free).  $37 \frac{9}{6}$  % Revision 3.3 1996/12/19 04:12:13 krisrose % New for this maintenance release. <sup>40</sup> % % Based on xycmat10.mf,v 3.0 1995/07/07 20:14:21 kris Exp krisrose

#### **5.4.4 xycmbt11**

 % \$Id: xycmbt11.mf,v 3.8 2010/06/10 18:45:50 krisrose Exp \$  $\frac{9}{6}$  % XYCMBT11: lower arrow tips for Xy-pic at 11 point "Computer Modern style". % Copyright (c) 1994-1996 Kristoffer H. Rose <kris@diku.dk> <sup>5</sup> % % This file is part of the Xy-pic macro package.  $7 \frac{9}{6}$  % The Xy-pic macro package is free software; you can redistribute it and/or % modify it under the terms of the GNU General Public License as published by

```
10 % the Free Software Foundation; either version 2 of the License, or (at your
11 % option) any later version.
12 \frac{9}{6}13 % The Xy-pic macro package is distributed in the hope that it will be
14 % useful, but WITHOUT ANY WARRANTY; without even the implied warranty of
15 % MERCHANTABILITY or FITNESS FOR A PARTICULAR PURPOSE. See the GNU General
16 % Public License for more details.
17 \frac{9}{6}18 % You should have received a copy of the GNU General Public License along
19 % with this macro package; if not, see http://www.gnu.org/licenses/.
20 %
21 % As a special exception, you may use this file and all files derived
22 % from it without restriction. This special exception was added with
23 % version 3.7 of Xy-pic.
24 \frac{\%}{\ }25 font_identifier "XYCMBT"; font_size 11pt#;
26 mode_setup;
28 input xycm
29 input xybtip
31 % $Log: xycmbt11.mf,v $
32 % Revision 3.8 2010/06/10 18:45:50 krisrose
33 % Reference to GPL by URL.
34 \frac{\%}{\phantom{0}}35 % Revision 3.7 1999/02/16 15:12:50 krisrose
36 % Interim release (Y&Y fonts now free).
37 \frac{9}{6}38 % Revision 3.3 1996/12/19 04:12:13 krisrose
39 % New for this maintenance release.
40 %
41 % Based on : xycmbt10.mf,v 3.0 1995/07/07 20:14:21 kris Exp kris
```
#### **5.4.5 xycmat12.mf**

16 % Public License for more details.

 % \$Id: xycmat12.mf,v 3.8 2010/06/10 18:45:50 krisrose Exp \$ 2 % % XYCMAT12: upper arrow tips for Xy-pic at 12 point "Computer Modern style". % Copyright (c) 1995 Kristoffer H. Rose <kris@diku.dk> % % This file is part of the Xy-pic macro package.  $7 \frac{9}{6}$  % The Xy-pic macro package is free software; you can redistribute it and/or % modify it under the terms of the GNU General Public License as published by % the Free Software Foundation; either version 2 of the License, or (at your 11 % option) any later version.  $12 \frac{9}{2}$  % The Xy-pic macro package is distributed in the hope that it will be % useful, but WITHOUT ANY WARRANTY; without even the implied warranty of % MERCHANTABILITY or FITNESS FOR A PARTICULAR PURPOSE. See the GNU General

```
17 \frac{9}{6}18 % You should have received a copy of the GNU General Public License along
19 % with this macro package; if not, see http://www.gnu.org/licenses/.
20 \frac{\%}{\%}21 % As a special exception, you may use this file and all files derived
22 % from it without restriction. This special exception was added with
23 % version 3.7 of Xy-pic.
24 \frac{9}{6}25 font_identifier "XYCMAT"; font_size 12pt#;
26 mode_setup;
28 input xycm
29 input xyatip
31 % $Log: xycmat12.mf,v $
32 % Revision 3.8 2010/06/10 18:45:50 krisrose
33 % Reference to GPL by URL.
34 \frac{\%}{\phantom{1}}35 % Revision 3.7 1999/02/16 15:12:50 krisrose
36 % Interim release (Y&Y fonts now free).
37 \frac{9}{2}38 % Revision 3.3 1996/12/19 04:12:13 krisrose
39 % New for this maintenance release.
40 %
41 % Based on xycmat10.mf,v 3.0 1995/07/07 20:14:21 kris Exp krisrose
5.4.6 xycmbt12.mf
1 % $Id: xycmbt12.mf,v 3.8 2010/06/10 18:45:50 krisrose Exp $
2 %3 % XYCMBT12: lower arrow tips for Xy-pic at 12 point "Computer Modern style".
4 % Copyright (c) 1994-1996 Kristoffer H. Rose <kris@diku.dk>
5 \frac{\%}{\%}6 % This file is part of the Xy-pic macro package.
7 \frac{9}{6}8 % The Xy-pic macro package is free software; you can redistribute it and/or
9 % modify it under the terms of the GNU General Public License as published by
10 % the Free Software Foundation; either version 2 of the License, or (at your
11 % option) any later version.
12 \frac{9}{6}
```

```
13 % The Xy-pic macro package is distributed in the hope that it will be
14 % useful, but WITHOUT ANY WARRANTY; without even the implied warranty of
15 % MERCHANTABILITY or FITNESS FOR A PARTICULAR PURPOSE. See the GNU General
16 % Public License for more details.
17 \frac{9}{6}
```

```
18 % You should have received a copy of the GNU General Public License along
19 % with this macro package; if not, see http://www.gnu.org/licenses/.
20 \frac{\%}{\%}21 % As a special exception, you may use this file and all files derived
```

```
22 % from it without restriction. This special exception was added with
23 % version 3.7 of Xy-pic.
```

```
24 \frac{\%}{\ }25 font_identifier "XYCMBT"; font_size 12pt#;
26 mode_setup;
28 input xycm
29 input xybtip
31 % $Log: xycmbt12.mf, v $
32 % Revision 3.8 2010/06/10 18:45:50 krisrose
33 % Reference to GPL by URL.
34 \frac{\%}{\phantom{0}}35 % Revision 3.7 1999/02/16 15:12:50 krisrose
36 % Interim release (Y&Y fonts now free).
37 \frac{9}{6}38 % Revision 3.3 1996/12/19 04:12:13 krisrose
39 % New for this maintenance release.
40 %
41 % Based on : xycmbt10.mf,v 3.0 1995/07/07 20:14:21 kris Exp kris
```
The following fonts are made to match with the Euler math fonts (again we only show the 11 point variant).

#### **5.4.7 xyeuat10.mf**

```
1 % $Id: xyeuat10.mf,v 3.8 2010/06/10 18:45:50 krisrose Exp $
2 \%3 % XYEUAT10: upper arrow tips for Xy-pic at 10 point "Euler style".
4 % Copyright (c) 1994-1996 Kristoffer H. Rose <kris@diku.dk>
5 %
6 % This file is part of the Xy-pic macro package.
7 \frac{9}{6}8 % The Xy-pic macro package is free software; you can redistribute it and/or
9 % modify it under the terms of the GNU General Public License as published by
10 % the Free Software Foundation; either version 2 of the License, or (at your
11 % option) any later version.
12 \frac{9}{6}13 % The Xy-pic macro package is distributed in the hope that it will be
14 % useful, but WITHOUT ANY WARRANTY; without even the implied warranty of
15 % MERCHANTABILITY or FITNESS FOR A PARTICULAR PURPOSE. See the GNU General
16 % Public License for more details.
17 \frac{9}{6}18 % You should have received a copy of the GNU General Public License along
19 % with this macro package; if not, see http://www.gnu.org/licenses/.
20 \frac{9}{6}21 % As a special exception, you may use this file and all files derived
22 % from it without restriction. This special exception was added with
23 % version 3.7 of Xy-pic.
24 \frac{9}{2}25 font_identifier "XYEUAT"; font_size 10pt#;
26 mode_setup;
28 input xyeuler
```

```
29 input xyatip
31 % $Log: xyeuat10.mf,v $
32 % Revision 3.8 2010/06/10 18:45:50 krisrose
33 % Reference to GPL by URL.
34 \frac{9}{6}35 % Revision 3.7 1999/02/16 15:12:50 krisrose
  36 % Interim release (Y&Y fonts now free).
37 \frac{9}{2}38 % Revision 3.3 1996/12/19 04:12:13 krisrose
39 % New for this maintenance release.
40 %
41 % Based on xycmat10.mf,v 3.0 1995/07/07 20:14:21 kris Exp
5.4.8 xyeubt10.mf
1 % $Id: xyeubt10.mf,v 3.8 2010/06/10 18:45:50 krisrose Exp $
2 %
3 % XYEUBT10: lower arrow tips for Xy-pic at 10 point "Euler style".
4 % Copyright (c) 1994-1996 Kristoffer H. Rose <kris@diku.dk>
5 \frac{9}{2}6 % This file is part of the Xy-pic macro package.
7 \frac{9}{6}8 % The Xy-pic macro package is free software; you can redistribute it and/or
9 % modify it under the terms of the GNU General Public License as published by
10 % the Free Software Foundation; either version 2 of the License, or (at your
11 % option) any later version.
12 \frac{9}{6}13 % The Xy-pic macro package is distributed in the hope that it will be
14 % useful, but WITHOUT ANY WARRANTY; without even the implied warranty of
15 % MERCHANTABILITY or FITNESS FOR A PARTICULAR PURPOSE. See the GNU General
16 % Public License for more details.
17 %
18 % You should have received a copy of the GNU General Public License along
19 % with this macro package; if not, see http://www.gnu.org/licenses/.
20 \frac{9}{6}21 % As a special exception, you may use this font file and all files derived
22 % from it without restriction. This special exception was added with
23 % version 3.7 of Xy-pic.
24 \frac{9}{6}25 font_identifier "XYEUBT"; font_size 10pt#;
26 mode_setup;
28 input xyeuler
29 input xybtip
31 % $Log: xyeubt10.mf,v $
32 % Revision 3.8 2010/06/10 18:45:50 krisrose
```

```
33 % Reference to GPL by URL.
```

```
34 \frac{\%}{\ }
```
- % Revision 3.7 1999/02/16 15:12:50 krisrose
- % Interim release (Y&Y fonts now free).

|                        | $\theta$                 | $\mathcal{I}$            | $^\prime\!2$             | $\mathcal G$             | $\sqrt{4}$                 | $\frac{7}{5}$                | $\hat{b}$                | $\gamma$                 |                      |
|------------------------|--------------------------|--------------------------|--------------------------|--------------------------|----------------------------|------------------------------|--------------------------|--------------------------|----------------------|
| $\hat{y}$              | $\overline{\phantom{0}}$ | $\overline{\phantom{0}}$ | $\overline{\phantom{0}}$ | $\overline{\phantom{m}}$ | -                          | -                            | -                        | -                        | $^{\prime\prime}$ Ox |
| $\overline{01x}$       | -                        | -                        | -                        | ∽                        | ╭                          | ╭                            | ╭                        | ╭                        |                      |
| $\sqrt{02x}$           | ╭                        | ╭                        | ╱                        | $\overline{\phantom{a}}$ | $\prime$                   | $\prime$                     | ∕                        | 7                        | $^{\prime\prime}1x$  |
| $\it 03x$              | 7                        | T                        | $\prime$                 | $\prime$                 | $\prime$                   |                              |                          |                          |                      |
| $\partial \mathcal{L}$ |                          |                          |                          |                          |                            |                              |                          |                          | "2x                  |
| $\sqrt{05x}$           |                          |                          |                          |                          | A                          | N                            | X                        | ∖                        |                      |
| $\sqrt{06x}$           | ╲                        | $\mathbf{X}$             | $\checkmark$             | ╲                        | $\boldsymbol{\mathcal{N}}$ | $\boldsymbol{\mathsf{N}}$    | $\overline{\phantom{0}}$ | $\overline{\phantom{0}}$ | $^{\prime\prime}3x$  |
| $\partial\mathcal{U}x$ | $\overline{\phantom{0}}$ | $\overline{\phantom{0}}$ | $\overline{\phantom{0}}$ | $\overline{\phantom{0}}$ | $\overline{\phantom{0}}$   | $\overline{\phantom{a}}$     | $\overline{\phantom{0}}$ | $\overline{\phantom{0}}$ |                      |
| $^\prime 10x$          | $\overline{\phantom{a}}$ | $\overline{\phantom{0}}$ | $\overline{\phantom{0}}$ | $\overline{\phantom{0}}$ | $\overline{\phantom{0}}$   | $\overline{\phantom{0}}$     | -                        | -                        | "4x                  |
| $^\prime 11x$          | -                        | -                        | ۔                        | ∽                        | ╭                          | ╱                            | ╱                        | ╱                        |                      |
| 12x                    | ╱                        | ╱                        |                          |                          |                            |                              |                          |                          | "5x                  |
| $^\prime 13x$          |                          |                          |                          |                          |                            |                              |                          |                          |                      |
| $^\prime\!14x$         |                          |                          |                          |                          |                            |                              |                          |                          | $''6x$               |
| $^\prime 15x$          |                          |                          |                          |                          |                            |                              |                          |                          |                      |
| 16x                    |                          |                          |                          |                          | ╲                          | $\checkmark$                 | $\checkmark$             | $\checkmark$             | "7x                  |
| $^\prime 17x$          | ╲                        | $\overline{\phantom{0}}$ | $\overline{\phantom{0}}$ | $\overline{\phantom{0}}$ | $\overline{\phantom{0}}$   | $\overline{\phantom{0}}$     | $\overline{\phantom{0}}$ | $\overline{\phantom{a}}$ |                      |
|                        | $^{\prime\prime}8$       | $^{\prime\prime}9$       | $^{\prime\prime}$ A      | $^{\prime\prime}{\rm B}$ | $^{\prime\prime}{\rm C}$   | $^{\prime\prime} \mathrm{D}$ | $^{\prime\prime}{\rm E}$ | $^{\prime\prime}{\rm F}$ |                      |

Figure 5.8: Font table for xyeuat11 scaled 2000.

```
37 \frac{9}{9}38 % Revision 3.3 1996/12/19 04:12:13 krisrose
39 % New for this maintenance release.
40 %
41 % Based on xycmbt10.mf,v 3.0 1995/07/07 20:14:21 kris Exp
```
**5.4.9 xyeuat11**

```
1 % $Id: xyeuat11.mf,v 3.8 2010/06/10 18:45:50 krisrose Exp $
2 %
3 % XYEUAT11: upper arrow tips for Xy-pic at 11 point "Euler style".
4 % Copyright (c) 1994-1996 Kristoffer H. Rose <kris@diku.dk>
5 \frac{\%}{\%}6 % This file is part of the Xy-pic macro package.
7 \frac{9}{6}8 % The Xy-pic macro package is free software; you can redistribute it and/or
9 % modify it under the terms of the GNU General Public License as published by
10 % the Free Software Foundation; either version 2 of the License, or (at your
11 % option) any later version.
12 \frac{9}{6}13 % The Xy-pic macro package is distributed in the hope that it will be
14 % useful, but WITHOUT ANY WARRANTY; without even the implied warranty of
15 % MERCHANTABILITY or FITNESS FOR A PARTICULAR PURPOSE. See the GNU General
16 % Public License for more details.
17 \frac{9}{6}
```

|                          | $\theta$                 | $\mathcal{I}$            | $\hat{z}$                | $\mathcal{C}$            | $\sqrt{4}$                | $\mathfrak{\text{I}}5$   | $\sqrt{6}$               | $\gamma$                 |                      |
|--------------------------|--------------------------|--------------------------|--------------------------|--------------------------|---------------------------|--------------------------|--------------------------|--------------------------|----------------------|
| $\overline{\theta 0x}$   |                          |                          |                          | ١                        | N                         | À                        | X                        | N                        | $^{\prime\prime}$ Ox |
| $\it 01x$                | $\mathbf{N}$             | $\mathbf{N}$             | $\checkmark$             | $\checkmark$             | $\boldsymbol{\checkmark}$ | $\checkmark$             | $\overline{\phantom{0}}$ | $\overline{\phantom{0}}$ |                      |
| $\sqrt{02x}$             | $\overline{\phantom{a}}$ | $\overline{\phantom{a}}$ | $\overline{\phantom{0}}$ | $\overline{\phantom{0}}$ | $\overline{\phantom{0}}$  | -                        | $\overline{\phantom{a}}$ | -                        | $^{\prime\prime}1x$  |
| $\it 03x$                | -                        | -                        | -                        | -                        | -                         | -                        | ∽                        | ∽                        |                      |
| $\partial \mathcal{L} x$ | ╭                        | ╭                        | ╭                        | ╭                        | ╭                         | ╭                        | ╭                        | ╭                        | $^{\prime\prime}2x$  |
| $\sqrt{05x}$             | ╭                        | ╭                        |                          |                          |                           |                          |                          |                          |                      |
| $\sqrt{06x}$             |                          |                          |                          |                          |                           |                          |                          |                          | $^{\prime\prime}3x$  |
| $\partial\mathcal{U}x$   |                          |                          |                          |                          |                           |                          |                          |                          |                      |
| $^\prime 10x$            |                          |                          |                          |                          |                           |                          |                          |                          | "4x                  |
| $^\prime 11x$            |                          |                          |                          |                          | ╲                         | $\overline{\phantom{a}}$ | $\overline{\phantom{0}}$ | $\overline{\phantom{0}}$ |                      |
| 12x                      | ∼                        | $\overline{\phantom{a}}$ | $\overline{\phantom{0}}$ | $\overline{\phantom{0}}$ | $\overline{\phantom{0}}$  | $\overline{\phantom{0}}$ | $\overline{\phantom{0}}$ | —                        | $^{\prime\prime}5x$  |
| $\overline{13x}$         | -                        | ÷                        | $\overline{\phantom{0}}$ | -                        | ۔                         | ۔                        | ۔                        | ے                        |                      |
| 14x                      | ے                        | ╭                        | ╭                        | ╱                        | ╱                         | ╱                        | ╱                        | ╱                        | "6x                  |
| '15x                     | ╱                        | ╱                        | ╱                        | ╱                        | ╱                         | ∕                        | Τ                        | T                        |                      |
| $^\prime 16x$            | 7                        | 7                        | 1                        | I                        |                           |                          |                          |                          | "7x                  |
| $\overline{17x}$         |                          |                          |                          |                          |                           |                          |                          |                          |                      |
|                          | $^{\prime\prime}8$       | $^{\prime\prime}9$       | $^{\prime\prime}$ A      | $^{\prime\prime}{\rm B}$ | $^{\prime\prime}{\rm C}$  | $^{\prime\prime}D$       | $^{\prime\prime}{\rm E}$ | $^{\prime\prime}{\rm F}$ |                      |

Figure 5.9: Font table for xyeubt11 scaled 2000.

18 % You should have received a copy of the GNU General Public License along % with this macro package; if not, see http://www.gnu.org/licenses/.  $20 \frac{\%}{\ }$  % As a special exception, you may use this font file and all files derived % from it without restriction. This special exception was added with % version 3.7 of Xy-pic.  $24 \frac{9}{6}$  font\_identifier "XYEUAT"; font\_size 11pt#; mode\_setup; input xyeuler input xyatip % \$Log: xyeuat11.mf,v \$ % Revision 3.8 2010/06/10 18:45:50 krisrose % Reference to GPL by URL.  $34 \frac{9}{6}$  % Revision 3.7 1999/02/16 15:12:50 krisrose % Interim release (Y&Y fonts now free). <sup>37</sup> % % Revision 3.3 1996/12/19 04:12:13 krisrose % New for this maintenance release. <sup>40</sup> % % Based on xycmat10.mf,v 3.0 1995/07/07 20:14:21 kris Exp

#### **5.4.10 xyeubt11**

```
1 % $Id: xyeubt11.mf,v 3.8 2010/06/10 18:45:50 krisrose Exp $
2\frac{9}{6}3 % XYEUBT11: lower arrow tips for Xy-pic at 11 point "Euler style".
4 % Copyright (c) 1994-1996 Kristoffer H. Rose <kris@diku.dk>
5 %
6 % This file is part of the Xy-pic macro package.
7 \frac{9}{6}8 % The Xy-pic macro package is free software; you can redistribute it and/or
9 % modify it under the terms of the GNU General Public License as published by
10 % the Free Software Foundation; either version 2 of the License, or (at your
11 % option) any later version.
12 \frac{9}{6}13 % The Xy-pic macro package is distributed in the hope that it will be
14 % useful, but WITHOUT ANY WARRANTY; without even the implied warranty of
15 % MERCHANTABILITY or FITNESS FOR A PARTICULAR PURPOSE. See the GNU General
16 % Public License for more details.
17 - %
18 % You should have received a copy of the GNU General Public License along
19 % with this macro package; if not, see http://www.gnu.org/licenses/.
20 %
21 % As a special exception, you may use this font file and all files derived
22 % from it without restriction. This special exception was added with
23 % version 3.7 of Xy-pic.
24 \frac{9}{6}25 font_identifier "XYEUBT"; font_size 11pt#;
26 mode_setup;
28 input xyeuler
29 input xybtip
31 % $Log: xyeubt11.mf,v $
32 % Revision 3.8 2010/06/10 18:45:50 krisrose
33 % Reference to GPL by URL.
34 \frac{\%}{\ }35 % Revision 3.7 1999/02/16 15:12:50 krisrose
36 % Interim release (Y&Y fonts now free).
37 \frac{9}{6}38 % Revision 3.3 1996/12/19 04:12:13 krisrose
39 % New for this maintenance release.
40 %
41 % Based on xycmbt10.mf,v 3.0 1995/07/07 20:14:21 kris Exp
5.4.11 xyeuat12.mf
1 % $Id: xyeuat12.mf,v 3.8 2010/06/10 18:45:50 krisrose Exp $
2 %
```
- % XYEUAT12: upper arrow tips for Xy-pic at 12 point "Euler style".
- % Copyright (c) 1994-1996 Kristoffer H. Rose <kris@diku.dk>
- %

```
6 % This file is part of the Xy-pic macro package.
   <u>%</u>
  8 % The Xy-pic macro package is free software; you can redistribute it and/or
   9 % modify it under the terms of the GNU General Public License as published by
  10 % the Free Software Foundation; either version 2 of the License, or (at your
11 % option) any later version.
12 \frac{9}{6}13 % The Xy-pic macro package is distributed in the hope that it will be
14 % useful, but WITHOUT ANY WARRANTY; without even the implied warranty of
15 % MERCHANTABILITY or FITNESS FOR A PARTICULAR PURPOSE. See the GNU General
16 % Public License for more details.
17 \frac{9}{6}18 % You should have received a copy of the GNU General Public License along
19 % with this macro package; if not, see http://www.gnu.org/licenses/.
20 \frac{\%}{\%}21 % As a special exception, you may use this font file and all files derived
22 % from it without restriction. This special exception was added with
23 % version 3.7 of Xy-pic.
24 \frac{9}{6}25 font_identifier "XYEUAT"; font_size 12pt#;
26 mode_setup;
28 input xyeuler
29 input xyatip
31 % $Log: xyeuat12.mf,v $
32 % Revision 3.8 2010/06/10 18:45:50 krisrose
33 % Reference to GPL by URL.
34 \frac{9}{6}35 % Revision 3.7 1999/02/16 15:12:50 krisrose
36 % Interim release (Y&Y fonts now free).
37 \frac{9}{6}38 % Revision 3.3 1996/12/19 04:12:13 krisrose
39 % New for this maintenance release.
40 \frac{9}{6}41 % Based on xycmat10.mf,v 3.0 1995/07/07 20:14:21 kris Exp
5.4.12 xyeubt12.mf
```
 % \$Id: xyeubt12.mf,v 3.8 2010/06/10 18:45:50 krisrose Exp \$  $\frac{9}{2}$  % XYEUBT12: lower arrow tips for Xy-pic at 12 point "Euler style". % Copyright (c) 1994-1996 Kristoffer H. Rose <kris@diku.dk> % % This file is part of the Xy-pic macro package.  $\frac{9}{6}$  % The Xy-pic macro package is free software; you can redistribute it and/or % modify it under the terms of the GNU General Public License as published by % the Free Software Foundation; either version 2 of the License, or (at your % option) any later version.  $12 \frac{9}{6}$ 

```
13 % The Xy-pic macro package is distributed in the hope that it will be
14 % useful, but WITHOUT ANY WARRANTY; without even the implied warranty of
  15 % MERCHANTABILITY or FITNESS FOR A PARTICULAR PURPOSE. See the GNU General
16 % Public License for more details.
17 \frac{9}{6}18 % You should have received a copy of the GNU General Public License along
19 % with this macro package; if not, see http://www.gnu.org/licenses/.
20 \frac{\nu}{2}21 % As a special exception, you may use this font file and all files derived
22 % from it without restriction. This special exception was added with
23 % version 3.7 of Xy-pic.
24 \frac{9}{6}25 font_identifier "XYEUBT"; font_size 12pt#;
26 mode_setup;
28 input xyeuler
29 input xybtip
31 % $Log: xyeubt12.mf,v $
32 % Revision 3.8 2010/06/10 18:45:50 krisrose
33 % Reference to GPL by URL.
34 \frac{9}{6}35 % Revision 3.7 1999/02/16 15:12:50 krisrose
36 % Interim release (Y&Y fonts now free).
37 \frac{9}{6}38 % Revision 3.3 1996/12/19 04:12:13 krisrose
39 % New for this maintenance release.
40 %
41 % Based on xycmbt10.mf,v 3.0 1995/07/07 20:14:21 kris Exp
```
Finally, Jeremy Gibbons has contributed the following fonts meant to look nice with the Lucida family of fonts (we show the 11 point variant).

#### **5.4.13 xylu.mf**

```
1 % $Id: xylu.mf,v 3.3 2010/06/10 18:45:50 krisrose Exp $
2 %3 % xylu, for use with Lucida.
4 % Copyright (c) 2007 Jeremy Gibbons <jeremy.gibbons@comlab.ox.ac.uk>
5 \frac{\%}{\%}6 % This file is part of the Xy-pic package for graphs and diagrams in TeX.
7 % Copyright (c) 1991-2010 Kristoffer H. Rose <krisrose@tug.org>
  \%9 % The Xy-pic macro package is free software; you can redistribute it and/or
10 % modify it under the terms of the GNU General Public License as published by
11 % the Free Software Foundation; either version 2 of the License, or (at your
12 % option) any later version.
13 \frac{9}{6}14 % The Xy-pic macro package is distributed in the hope that it will be
15 % useful, but WITHOUT ANY WARRANTY; without even the implied warranty of
  16 % MERCHANTABILITY or FITNESS FOR A PARTICULAR PURPOSE. See the GNU General
```
```
17 % Public License for more details.
18 %
19 % You should have received a copy of the GNU General Public License along
20 % with this macro package; if not, see http://www.gnu.org/licenses/.
21 \frac{9}{6}22 % As a special exception, you may use this file and all files derived
23 % from it without restriction. This special exception was added with
24 % version 3.7 of Xy-pic.
26 tipo# = 2segw#; define_pixels(tipo); % tip overshoot
28 segw# = .2pt#; define_whole_blacker_pixels(segw); % segment thickness
29 segl# = 1/5 designsize - tipo#; define_pixels(segl); % segment length
30 segx# = 1/4 designsize; define_pixels(segx); % segment height
32 indent = 1/4; \begin{array}{c} \text{32} \\ \text{43} \end{array} \begin{array}{c} \text{54} \\ \text{65} \end{array} \begin{array}{c} \text{55} \\ \text{66} \end{array} \begin{array}{c} \text{56} \\ \text{67} \end{array} \begin{array}{c} \text{57} \\ \text{68} \end{array} \begin{array}{c} \text{58} \\ \text{67} \end{array} \begin{array}{c} \text{59} \\ \text{68} \end{array} \begin{34 % $Log: xylu.mf,v $
35 % Revision 3.3 2010/06/10 18:45:50 krisrose
36 % Reference to GPL by URL.
37 \frac{\%}{\phantom{0}}38 % Revision 3.2 2010/04/17 14:45:48 krisrose
39 % Generate and extract Type1 fonts.
40 %
41 % Revision 3.1 2010/04/17 04:19:41 krisrose
42 % Integrated xylu tips by Jeremy Gibbons.
43 %44 % based on xycm.
```

```
5.4.14 xyatri.mf
```

```
1 % $Id: xyatri.mf,v 3.3 2010/06/10 18:45:50 krisrose Exp $
2 %
3 % xyatri, for use with Lucida
4 % Copyright (c) 2007 Jeremy Gibbons <jeremy.gibbons@comlab.ox.ac.uk>
5 %
6 % This file is part of the Xy-pic package for graphs and diagrams in TeX.
7 % Copyright (c) 1991-2010 Kristoffer H. Rose <krisrose@tug.org>
8 %
9 % The Xy-pic macro package is free software; you can redistribute it and/or
10 % modify it under the terms of the GNU General Public License as published by
11 % the Free Software Foundation; either version 2 of the License, or (at your
12 % option) any later version.
13 \frac{9}{6}14 % The Xy-pic macro package is distributed in the hope that it will be
15 % useful, but WITHOUT ANY WARRANTY; without even the implied warranty of
  16 % MERCHANTABILITY or FITNESS FOR A PARTICULAR PURPOSE. See the GNU General
17 % Public License for more details.
18 %
19 % You should have received a copy of the GNU General Public License along
20 % with this macro package; if not, see http://www.gnu.org/licenses/.
21 %
```

```
23 % from it without restriction. This special exception was added with
24 % version 3.7 of Xy-pic.
26 def chartowards(expr cc, dx, dy) =
27 beginchar(cc,0,0,0);28 a := angle(dx, dy);
29 z0 = (tipo,0) rotated a; \frac{1}{2} % tip of tip
30 z1 = (-seg1,0) rotated a; \% center of tail
31 z2 = (-\text{seq1}, 1/2 \text{ segx}) rotated a; \% tail ends
32 z3 = indent [z1,z0]; \% back of tip
33 fill z2--z0--z3--cycle;
34 penlabels(0,1,2,3);
35 endchar
36 enddef;
38 def openit = openwindow currentwindow
39 from origin to (screen_cols,screen_rows) at (-200,300) enddef;
41 input xyd
43 bye.
45 % $Log: xyatri.mf,v $
  46 % Revision 3.3 2010/06/10 18:45:50 krisrose
47 % Reference to GPL by URL.
48 %
49 % Revision 3.2 2010/04/17 14:45:48 krisrose
50 % Generate and extract Type1 fonts.
51 \frac{9}{6}52 % Revision 3.1 2010/04/17 04:19:41 krisrose
53 % Integrated xylu tips by Jeremy Gibbons.
54 \frac{\%}{\ }55 % based on xyatip (triangular rather than curvilinear barbs)
5.4.15 xybtri.mf
1 % $Id: xybtri.mf,v 3.3 2010/06/10 18:45:50 krisrose Exp $
2 %3 % xybtri, for use with Lucida
4 % Copyright (c) 2007 Jeremy Gibbons <jeremy.gibbons@comlab.ox.ac.uk>
5 \frac{\%}{\%}6 % This file is part of the Xy-pic package for graphs and diagrams in TeX.
7 % Copyright (c) 1991-2010 Kristoffer H. Rose <krisrose@tug.org>
  \%9 % The Xy-pic macro package is free software; you can redistribute it and/or
10 % modify it under the terms of the GNU General Public License as published by
11 % the Free Software Foundation; either version 2 of the License, or (at your
12 % option) any later version.
13 %
14 % The Xy-pic macro package is distributed in the hope that it will be
15 % useful, but WITHOUT ANY WARRANTY; without even the implied warranty of
16 % MERCHANTABILITY or FITNESS FOR A PARTICULAR PURPOSE. See the GNU General
```
% As a special exception, you may use this file and all files derived

```
17 % Public License for more details.
18 %
19 % You should have received a copy of the GNU General Public License along
20 % with this macro package; if not, see http://www.gnu.org/licenses/.
21 \frac{9}{6}22 % As a special exception, you may use this file and all files derived
23 % from it without restriction. This special exception was added with
24 % version 3.7 of Xy-pic.
26 def chartowards(expr cc, dx, dy) =
27 beginchar(cc, 0, 0, 0);
28 a := angle(dx,dy);
29 z0 = (tipo,0) rotated a; \frac{1}{2} ip of tip
30 z1 = (-seg1,0) rotated a; \% center of tail
31 z2 = (-\text{seq1}, -1/2 \text{ segx}) rotated a; % tail ends
32 z3 = indent [z1,z0]; \% back of tip
33 fill z2--z0--z3--cycle;
34 penlabels(0,1,2,3);
35 endchar
36 enddef;
38 def openit = openwindow currentwindow
39 from origin to (screen_cols,screen_rows) at (-200,300) enddef;
41 input xyd
43 bye.
45 % $Log: xybtri.mf, v $
46 % Revision 3.3 2010/06/10 18:45:50 krisrose
47 % Reference to GPL by URL.
48 %
49 % Revision 3.2 2010/04/17 14:45:48 krisrose
50 % Generate and extract Type1 fonts.
51 %
52 % Revision 3.1 2010/04/17 04:19:41 krisrose
53 % Integrated xylu tips by Jeremy Gibbons.
54 \frac{\%}{\ }55 % based on xybtip (triangular rather than curvilinear barbs)
5.4.16 xyluat10.mf
1 % $Id: xyluat10.mf,v 3.3 2010/06/10 18:45:50 krisrose Exp $
2 %
3 % xyluat10, for use with Lucida
4 % Copyright (c) 2007 Jeremy Gibbons <jeremy.gibbons@comlab.ox.ac.uk>
  \frac{9}{6}6 % This file is part of the Xy-pic package for graphs and diagrams in TeX.
7 % Copyright (c) 1991-2010 Kristoffer H. Rose <krisrose@tug.org>
8 %
9 % The Xy-pic macro package is free software; you can redistribute it and/or
10 % modify it under the terms of the GNU General Public License as published by
11 % the Free Software Foundation; either version 2 of the License, or (at your
```

```
12 % option) any later version.
13 \frac{9}{6}14 % The Xy-pic macro package is distributed in the hope that it will be
  15 % useful, but WITHOUT ANY WARRANTY; without even the implied warranty of
  16 % MERCHANTABILITY or FITNESS FOR A PARTICULAR PURPOSE. See the GNU General
17 % Public License for more details.
18 %
19 % You should have received a copy of the GNU General Public License along
20 % with this macro package; if not, see http://www.gnu.org/licenses/.
21 %
22 % As a special exception, you may use this file and all files derived
23 % from it without restriction. This special exception was added with
24 % version 3.7 of Xy-pic.
26 font_identifier "XYLUAT"; font_size 10pt#;
27 mode_setup;
29 input xylu
30 input xyatri
32 % $Log: xyluat10.mf,v $
33 % Revision 3.3 2010/06/10 18:45:50 krisrose
34 % Reference to GPL by URL.
35 %
36 % Revision 3.2 2010/04/17 14:45:48 krisrose
37 % Generate and extract Type1 fonts.
38 %
39 % Revision 3.1 2010/04/17 04:19:41 krisrose
40 % Integrated xylu tips by Jeremy Gibbons.
41 %
42 % based on xycmat10
```
#### **5.4.17 xylubt10.mf**

```
1 % $Id: xylubt10.mf,v 3.3 2010/06/10 18:45:50 krisrose Exp $
2 %
3 % xylubt10, for use with Lucida.
4 % Copyright (c) 2007 Jeremy Gibbons <jeremy.gibbons@comlab.ox.ac.uk>
5 %
6 % This file is part of the Xy-pic package for graphs and diagrams in TeX.
7 % Copyright (c) 1991-2010 Kristoffer H. Rose <krisrose@tug.org>
8 %
9 % The Xy-pic macro package is free software; you can redistribute it and/or
10 % modify it under the terms of the GNU General Public License as published by
11 % the Free Software Foundation; either version 2 of the License, or (at your
12 % option) any later version.
13 %
14 % The Xy-pic macro package is distributed in the hope that it will be
15 % useful, but WITHOUT ANY WARRANTY; without even the implied warranty of
16 % MERCHANTABILITY or FITNESS FOR A PARTICULAR PURPOSE. See the GNU General
17 % Public License for more details.
18 %
```

|                          | $\sqrt{0}$               | $\mathcal{I}$            | $^\prime\!2$             | $\mathcal{C}$            | $\sqrt{4}$               | $\frac{7}{5}$            | $\emph{'}6$              | $\gamma$                 |                      |
|--------------------------|--------------------------|--------------------------|--------------------------|--------------------------|--------------------------|--------------------------|--------------------------|--------------------------|----------------------|
| $\it 00x$                | $\overline{\phantom{a}}$ | ►                        | ►                        | ►                        | ►                        | ▸                        | ▸                        | ▸                        | $^{\prime\prime}$ Ox |
| $\hat{v}$                | $\overline{r}$           | ►                        | ╭                        | ,                        | $\mathbf{r}$             | $\mathbf{r}$             | r                        | r                        |                      |
| $\sqrt{02x}$             | $\sqrt{ }$               | 1                        | 1                        | ◀                        | $\mathbf{\mathcal{L}}$   | ◀                        | ◀                        | ◀                        | $^{\prime\prime}1x$  |
| $\it 03x$                | $\blacktriangleleft$     | 4                        | $\blacktriangleleft$     | 1                        | ۰                        | ⊀                        | ٠                        | ٠                        |                      |
| $\partial \mathcal{L} x$ | ۸                        | $\ddot{\phantom{1}}$     | ٠                        | ٩                        | ۸                        | A                        | ٨                        | ĸ                        | $^{\prime\prime}2x$  |
| $\sqrt{05x}$             | $\blacktriangle$         | $\blacktriangle$         | $\blacktriangle$         | $\blacktriangle$         | $\blacktriangle$         | $\overline{\phantom{a}}$ | $\blacktriangleright$    | $\blacksquare$           |                      |
| $\sqrt{06x}$             | $\overline{\phantom{a}}$ | $\blacktriangleright$    | $\check{}$               | $\checkmark$             | $\check{}$               | $\checkmark$             | $\checkmark$             | $\checkmark$             | $^{\prime\prime}3x$  |
| $\partial\mathcal{U}x$   | ↽                        | ▼                        | $\overline{\phantom{a}}$ | ↽                        | $\overline{\phantom{a}}$ | ۰                        | $\checkmark$             | $\blacktriangledown$     |                      |
| $^\prime 10x$            | $\overline{\phantom{a}}$ | $\overline{\phantom{a}}$ | $\overline{\phantom{a}}$ | ◢                        | ٠                        | $\overline{\phantom{a}}$ | $\overline{\phantom{a}}$ | ◢                        | "4x                  |
| $^\prime 11x$            | ◢                        | ◢                        | ◢                        | ◢                        | ◢                        | ◢                        | ◢                        | J                        |                      |
| 12x                      | J                        |                          |                          |                          |                          |                          |                          |                          | "5x                  |
| $^\prime 13x$            |                          |                          |                          |                          |                          |                          |                          |                          |                      |
| $\overline{14x}$         |                          |                          | ۰                        | `                        | `                        | `                        | `                        | Y                        | ''6x                 |
| '15x                     | `                        | `                        | ۰                        | ◥                        | $\blacktriangledown$     | $\blacktriangledown$     | $\blacktriangledown$     | $\blacktriangleright$    |                      |
| 16x                      | $\overline{\phantom{0}}$ | $\overline{\phantom{a}}$ | $\blacktriangleleft$     | $\blacktriangleleft$     | $\blacktriangleleft$     | $\blacktriangle$         | $\blacktriangle$         | $\blacktriangle$         | "7x                  |
| $^\prime 17 x$           | $\blacktriangle$         | $\blacktriangle$         | $\blacktriangle$         | ▴                        | ▴                        | ►                        | ►                        | ►                        |                      |
|                          | $^{\prime\prime}8$       | $^{\prime\prime}9$       | $^{\prime\prime}$ A      | $^{\prime\prime}{\rm B}$ | $^{\prime\prime}{\rm C}$ | $^{\prime\prime}D$       | $^{\prime\prime}{\rm E}$ | $^{\prime\prime}{\rm F}$ |                      |

Figure 5.10: Font table for xyluat11 scaled 2000.

 % You should have received a copy of the GNU General Public License along % with this macro package; if not, see http://www.gnu.org/licenses/.  $21 \frac{9}{6}$  % As a special exception, you may use this file and all files derived % from it without restriction. This special exception was added with % version 3.7 of Xy-pic. font\_identifier "XYLUBT"; font\_size 10pt#; mode\_setup; input xylu input xybtri % \$Log: xylubt10.mf,v \$ % Revision 3.3 2010/06/10 18:45:50 krisrose % Reference to GPL by URL. <sup>35</sup> % % Revision 3.2 2010/04/17 14:45:48 krisrose 37 % Generate and extract Type1 fonts. <sup>38</sup> % % Revision 3.1 2010/04/17 04:19:41 krisrose % Integrated xylu tips by Jeremy Gibbons. <sup>41</sup> % % based on xycmbt10

## **5.4.18 xyluat11**

```
1 % $Id: xyluat11.mf,v 3.3 2010/06/10 18:45:50 krisrose Exp $
2 \frac{9}{2}3 % xyluat11, for use with Lucida
4 % Copyright (c) 2007 Jeremy Gibbons <jeremy.gibbons@comlab.ox.ac.uk>
5 %
6 % This file is part of the Xy-pic package for graphs and diagrams in TeX.
7 % Copyright (c) 1991-2010 Kristoffer H. Rose <krisrose@tug.org>
8 %
9 % The Xy-pic macro package is free software; you can redistribute it and/or
10 % modify it under the terms of the GNU General Public License as published by
11 % the Free Software Foundation; either version 2 of the License, or (at your
12 % option) any later version.
13 %
14 % The Xy-pic macro package is distributed in the hope that it will be
   15 % useful, but WITHOUT ANY WARRANTY; without even the implied warranty of
16 % MERCHANTABILITY or FITNESS FOR A PARTICULAR PURPOSE. See the GNU General
17 % Public License for more details.
18 %
19 % You should have received a copy of the GNU General Public License along
20 % with this macro package; if not, see http://www.gnu.org/licenses/.
21 \frac{9}{6}22 % As a special exception, you may use this file and all files derived
23 % from it without restriction. This special exception was added with
24 % version 3.7 of Xy-pic.
26 font_identifier "XYLUAT"; font_size 11pt#;
27 mode_setup;
29 input xylu
30 input xyatri
32 % $Log: xyluat11.mf,v $
33 % Revision 3.3 2010/06/10 18:45:50 krisrose
34 % Reference to GPL by URL.
35 %
36 % Revision 3.2 2010/04/17 14:45:48 krisrose
37 % Generate and extract Type1 fonts.
38 %
39 % Revision 3.1 2010/04/17 04:19:41 krisrose
40 % Integrated xylu tips by Jeremy Gibbons.
41 \frac{9}{6}42 % based on xycmat11
5.4.19 xylubt11
1 % $Id: xylubt11.mf,v 3.3 2010/06/10 18:45:50 krisrose Exp $
2 %
3 % xylubt11, for use with Lucida.
4 % Copyright (c) 2007 Jeremy Gibbons <jeremy.gibbons@comlab.ox.ac.uk>
5 %
```

|                          | $\sqrt{0}$               | $\mathcal{I}$            | $\hat{z}$                | $\mathcal{C}$            | $\sqrt{4}$               | $\sqrt{5}$               | $\hat{b}$                | $\gamma$                 |                       |
|--------------------------|--------------------------|--------------------------|--------------------------|--------------------------|--------------------------|--------------------------|--------------------------|--------------------------|-----------------------|
| $\overline{\theta 0x}$   | $\overline{ }$           | $\blacktriangleright$    | Y                        | r                        | $\ddot{\phantom{1}}$     | ٠                        | ١                        | $\mathbf{r}$             | $^{\prime\prime}$ Ox  |
| $\it 01x$                | ٠                        |                          | ,                        | ١                        | ١                        | ٦                        | ١                        | ٦                        |                       |
| $\overline{\sqrt{2x}}$   | $\blacktriangledown$     | ◥                        | ◥                        | ◥                        | $\blacktriangledown$     | $\blacktriangledown$     | ◥                        | $\blacktriangledown$     | $^{\prime\prime}1x$   |
| $\it 03x$                | $\blacktriangleleft$     | $\blacktriangleleft$     | $\overline{\phantom{0}}$ | $\blacktriangleleft$     | $\blacktriangle$         | $\blacktriangle$         | $\blacktriangle$         | $\blacktriangle$         |                       |
| $\partial \mathcal{L} x$ | $\blacktriangle$         | $\blacktriangle$         | $\blacktriangle$         | $\blacktriangle$         | $\blacktriangle$         | $\blacktriangle$         | $\blacktriangle$         | ▴                        | $^{\prime\prime}2x$   |
| $\sqrt{05x}$             | $\leftarrow$             | $\blacktriangleright$    | ►                        | ►                        | ►                        | ►                        | ►                        | ►                        |                       |
| $\sqrt{06x}$             | ►                        | ◤                        | $\sqrt{2}$               | $\sqrt{2}$               | <b>r</b>                 | ×                        | v                        | v.                       | $^{\prime\prime}3x$   |
| $\partial\mathcal{U}x$   | $\epsilon$               | $\epsilon$               |                          | ✔                        | ◀                        |                          |                          |                          |                       |
| $^\prime 10x$            |                          |                          |                          |                          |                          |                          |                          |                          | "4x                   |
| $^\prime 11x$            |                          |                          |                          |                          | ۸                        | ٠                        | A.                       | k.                       |                       |
| 12x                      | N                        | N                        | $\blacktriangleright$    | $\blacktriangleright$    | $\blacktriangleright$    | $\blacktriangleright$    | $\blacktriangleright$    | $\blacktriangleright$    | $^{\prime\prime}5x$   |
| $\overline{13x}$         | $\checkmark$             | $\checkmark$             | $\check{}$               | $\check{}$               | $\check{}$               | $\checkmark$             | $\checkmark$             | $\checkmark$             |                       |
| $\overline{14x}$         | $\checkmark$             | $\checkmark$             | $\checkmark$             | $\overline{\phantom{0}}$ | $\checkmark$             | $\overline{\phantom{0}}$ | $\overline{\phantom{a}}$ | $\overline{\phantom{a}}$ | $^{\prime\prime}6x$   |
| $^\prime 15x$            | $\overline{\phantom{a}}$ | $\overline{\phantom{a}}$ | $\overline{\phantom{a}}$ | ٠                        | $\overline{\phantom{a}}$ | $\overline{\phantom{a}}$ | $\overline{\phantom{a}}$ | ◢                        |                       |
| $^\prime 16x$            | $\blacktriangleleft$     | $\overline{\phantom{a}}$ | ◢                        | ◢                        | ◢                        | ◢                        | ◢                        | ◢                        | $^{\prime\prime}$ 7 x |
| $^\prime 17x$            | ×                        | ×                        | ,                        | ۸                        | ٠                        | ۸                        | ٠                        | ۶                        |                       |
|                          | $^{\prime\prime}8$       | $^{\prime\prime}9$       | $^{\prime\prime}$ A      | $^{\prime\prime}{\rm B}$ | $^{\prime\prime}{\rm C}$ | $^{\prime\prime}D$       | $^{\prime\prime}{\rm E}$ | $^{\prime\prime}{\rm F}$ |                       |

Figure 5.11: Font table for xylubt11 scaled 2000.

 % This file is part of the Xy-pic package for graphs and diagrams in TeX. % Copyright (c) 1991-2010 Kristoffer H. Rose <krisrose@tug.org>  $\%$  % The Xy-pic macro package is free software; you can redistribute it and/or % modify it under the terms of the GNU General Public License as published by 11 % the Free Software Foundation; either version 2 of the License, or (at your 12 % option) any later version.  $13 \frac{9}{6}$  % The Xy-pic macro package is distributed in the hope that it will be 15 % useful, but WITHOUT ANY WARRANTY; without even the implied warranty of 16 % MERCHANTABILITY or FITNESS FOR A PARTICULAR PURPOSE. See the GNU General 17 % Public License for more details. <sup>18</sup> % % You should have received a copy of the GNU General Public License along % with this macro package; if not, see http://www.gnu.org/licenses/.  $21 \frac{9}{6}$  % As a special exception, you may use this file and all files derived % from it without restriction. This special exception was added with % version 3.7 of Xy-pic. font\_identifier "XYLUBT"; font\_size 11pt#; mode\_setup; input xylu input xybtri % \$Log: xylubt11.mf,v \$

```
33 % Revision 3.3 2010/06/10 18:45:50 krisrose
34 % Reference to GPL by URL.
35 %
36 % Revision 3.2 2010/04/17 14:45:48 krisrose
37 % Generate and extract Type1 fonts.
38 %
39 % Revision 3.1 2010/04/17 04:19:41 krisrose
40 % Integrated xylu tips by Jeremy Gibbons.
41 \frac{9}{6}42 % based on xycmbt11.
```
#### **5.4.20 xyluat12.mf**

```
1 % $Id: xyluat12.mf,v 3.3 2010/06/10 18:45:50 krisrose Exp $
2 %
3 % xyluat12, for use with Lucida
4 % Copyright (c) 2007 Jeremy Gibbons <jeremy.gibbons@comlab.ox.ac.uk>
5 %
6 % This file is part of the Xy-pic package for graphs and diagrams in TeX.
7 % Copyright (c) 1991-2010 Kristoffer H. Rose <krisrose@tug.org>
  \%9 % The Xy-pic macro package is free software; you can redistribute it and/or
  10 % modify it under the terms of the GNU General Public License as published by
11 % the Free Software Foundation; either version 2 of the License, or (at your
12 % option) any later version.
13 \frac{9}{6}14 % The Xy-pic macro package is distributed in the hope that it will be
15 % useful, but WITHOUT ANY WARRANTY; without even the implied warranty of
  16 % MERCHANTABILITY or FITNESS FOR A PARTICULAR PURPOSE. See the GNU General
  17 % Public License for more details.
18 %
19 % You should have received a copy of the GNU General Public License along
20 % with this macro package; if not, see http://www.gnu.org/licenses/.
21 \frac{9}{6}22 % As a special exception, you may use this file and all files derived
23 % from it without restriction. This special exception was added with
24 % version 3.7 of Xy-pic.
26 font_identifier "XYLUAT"; font_size 12pt#;
27 mode_setup;
29 input xylu
30 input xyatri
32 % $Log: xyluat12.mf,v $
33 % Revision 3.3 2010/06/10 18:45:50 krisrose
34 % Reference to GPL by URL.
35 %
36 % Revision 3.2 2010/04/17 14:45:48 krisrose
37 % Generate and extract Type1 fonts.
38 %
39 % Revision 3.1 2010/04/17 04:19:41 krisrose
```
 % Integrated xylu tips by Jeremy Gibbons. 41 % % based on xycmat12 **5.4.21 xylubt12.mf** % \$Id: xylubt12.mf,v 3.3 2010/06/10 18:45:50 krisrose Exp \$  $2\frac{9}{6}$  % xylubt12, for use with Lucida. % Copyright (c) 2007 Jeremy Gibbons <jeremy.gibbons@comlab.ox.ac.uk>  $5 \frac{\%}{\%}$  % This file is part of the Xy-pic package for graphs and diagrams in TeX. % Copyright (c) 1991-2010 Kristoffer H. Rose <krisrose@tug.org>  $\%$  % The Xy-pic macro package is free software; you can redistribute it and/or % modify it under the terms of the GNU General Public License as published by 11 % the Free Software Foundation; either version 2 of the License, or (at your % option) any later version.  $13 \frac{9}{6}$  % The Xy-pic macro package is distributed in the hope that it will be % useful, but WITHOUT ANY WARRANTY; without even the implied warranty of % MERCHANTABILITY or FITNESS FOR A PARTICULAR PURPOSE. See the GNU General 17 % Public License for more details. % % You should have received a copy of the GNU General Public License along % with this macro package; if not, see http://www.gnu.org/licenses/.  $21 \frac{9}{6}$  % As a special exception, you may use this file and all files derived % from it without restriction. This special exception was added with % version 3.7 of Xy-pic. font\_identifier "XYLUBT"; font\_size 12pt#; mode\_setup; input xylu input xybtri % \$Log: xylubt12.mf,v \$ % Revision 3.3 2010/06/10 18:45:50 krisrose % Reference to GPL by URL. % % Revision 3.2 2010/04/17 14:45:48 krisrose 37 % Generate and extract Type1 fonts. % % Revision 3.1 2010/04/17 04:19:41 krisrose 40 % Integrated xylu tips by Jeremy Gibbons. % % Based on xycmbt12.

# **Appendix A**

# **Answers to all exercises**

**Answer to exercise 1.1 (p[.23\)](#page-33-0):** In the default setup they are all denote the reference point of the Xy-picture but the cartesian coordinate  $\langle pos \rangle$  (0,0) denotes the point *origo* that may be changed to something else using the : operator.

**Answer to exercise 1.2 (p[.29\)](#page-38-0):** Use the  $\langle \text{pos} \rangle$ ition  $\langle X, Y \rangle$ +"ob".

**Answer to exercise 1.3 (p[.30\)](#page-39-0):** It first sets *c* according to "...". Then it changes *c* to the point right of *c* at the same distance from the right edge of *c* as its width, *w*, *i*.*e*.,

$$
\underbrace{\text{The}\dots}_{w}\underbrace{\qquad \qquad }_{w}
$$

**Answer to exercise 1.4 (p[.39\)](#page-48-0):** The  $\langle \text{coord} \rangle$  " $\{ \text{``A''}, \text{``B''}: \text{``C''}, \text{``D''}, x \}$ " returns the cross point. Here is how the author typeset the diagram in the exercise:

```
\xy
 %
 % set up and mark A, B, C, and D:
 (0,0)="A" *\cir<1pt>{}*+!DR{A},
 (7,10)="B" *\cir<1pt>{}*+!DR{B},
 (13,8) = "C" * \circ 1pt > {\} *+!DL{C},(15,4)="D" * \circ ir<1pt>{'} **!DL{D},
 %
 % goto intersection and name+circle it:
 {^{\texttt{''A''}}; \texttt{''B''}: \texttt{''C''}; \texttt{''D''}, x} = "I'' * \circ ir < 3pt > {}%
 % make dotted lines:
 "I";"A"**{} +/1pc/;-/1pc/ **@{..},
 "I";"D"**{} +/1pc/;-/1pc/ **@{..}
 %
\endxy
```
A ?!...  $\langle place \rangle$  could also have been used.

**Answer to exercise 1.5 (p[.40\)](#page-49-0):** To copy the *p* value to *c*, *i*.*e*., equivalent to "p".

**Answer to exercise 1.6 (p[.41\)](#page-49-1):** When using the kernel connections that are all straight there is no difference, *e*.*g*., \*\*{}?< and \*\*{}+E denote exactly the same position. However, for other connections it is not necessarily the case that the point where the connection enters the current object, denoted by ?<, and the point where the straight line from *p* enters the object, denoted by +E, coincide.

**Answer to exercise 1.7 (p[.41\)](#page-50-0):** The code typesets the picture

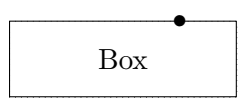

**Answer to exercise 1.8 (p[.42\)](#page-50-1):** This does the job, saving each point to make the previous point available for the next piece:

```
\xy
 \mathbb{Q} = \{(0, -10), (10, 3), (20, -5)\},\s0="prev" @@{;"prev";**@{-}="prev"}
\endxy
```
Notice how we close the line by first saving s0, the last point visited, such that the first point will be connected to it.

**Answer to exercise 1.9 (p[.44\)](#page-53-0):** The author used

```
\chi_{\text{Y}} = \{ .\{\text{+DL}(2)\} . \{\text{+UR}(2)\}\} \"dbl",
 *+<3pc,2pc>{+}*\frm{.}, "dbl"*\frm{--}
\endxy
```
to typeset the figure in the exercise.

**Answer to exercise 1.10 (p[.52\)](#page-60-0):** The first typesets "*a*" centered around 0 and then moves *c* to the lower right corner, the second typesets "*a*" above the 0 point and does not change *c*. With a "+" at 0 they look like this:  $\ast$  and  $\ast$ .

**Answer to exercise 1.11 (p[.53\)](#page-61-0):** They have the outlines

and  $\overline{\mathbb{H}}$ 

because the first is enlarged by the positive offset to the upper right corner and the second by the negative offset to the lower left corner.

**Answer to exercise 1.12 (p[.64\)](#page-73-0):** The first has no effect since the direction is set to be that of a vector in the current direction, however, the second reverses the current direction.

**Answer to exercise 1.13 (p[.65\)](#page-73-1):** None in both cases.

```
Answer to exercise 1.14 (p.80): One way is
$$\xy
 *(+{ }; p+(6,3)*{+} **{ } ?(1)
 *@{-} *!/-5pt/^\dir{-}
 *\hat{\cdot} *!/^-5pt/\dir{-}
\endxy$$
```
Thus we first create the two  $+s$  as p and c and connect them with the dummy connection  $**$ {} to setup the direction parameters. Then we move 'on top of *c*' with ?(1) and position the four sides of the square using  $\hat{\ }$  and  $\hat{\ }$  for local direction changes and / $\langle$ dimen $\rangle$ / for skewing the resulting object by moving its reference point in the opposite direction.

**Answer to exercise 1.15 (p[.89\)](#page-95-0):** One way is to add extra half circles skewed such that they create the illusion of a shade:

#### \$\$\xy

```
*\cir<5pt>{}
*!<-.2pt,.2pt>\cir<5pt>{dr^ul}
*!<-.4pt,.4pt>\cir<5pt>{dr^ul}
*!<-.6pt,.6pt>\cir<5pt>{dr^ul}
\endxy$$
```
**Answer to exercise 2.1 (p[.123\)](#page-131-0):** This is the code that was actually used:

\xy (0,20)\*[o]+{A};(60,0)\*[o]+{B}="B" \*\*\crv{} \POS?(.4)\*\_+!UR{0},"B" \*\*\crv{(30,30)} \POS?\*^+!D{1},"B" \*\*\crv{(20,40)&(40,40)} \POS?\*^+!D{2},"B" \*\*\crv{(10,20)&(30,20)&(50,-20)&(60,-10)} \POS?\*+^!UR{4} \endxy

**Answer to exercise 2.2 (p[.123\)](#page-132-0):** This is the code that was used to typeset the picture:

```
\chiy (0,20)*+{A};(60,0)*+{B}
**\crv{(10,20)&(30,20)&(50,-20)&(60,-10)}
?<*\dir{<} ?>*\dir{>}
?(.65)*{\oplus\text{lus}} *!LD!/^-5pt/{x}
?(.65)/12pt/*{\oplus} *!LD!/^-5pt/{x'}
?(.28)*=0{\otimes}-/40pt/*+{Q}="q"
+/100pt/*+{P};"q" **\dir{-}
\endxy
```
**Answer to exercise 2.3 (p[.124\)](#page-132-1):** Here is the code that was used to typeset the picture:

```
\def\ssz#1{\hbox{$_{^{#1}}$}}
\xy (0,0)*+{A};(30,-10)*+{B}="B",**\dir{-},
"B"**\crv{(5,20)&(20,25)&(35,20)}
?<(0)*\dir{<}="a" ?>(1)*\dir{>}="h"
?(.1)*\dir{<}="b" ?(.9)*\dir{>}="i"
?(.2)*\dir{<}="c" ?(.8)*\dir{>}="j"
?(.3)*\dir{<}="d" ?(.7)*\dir{>}="k"
?(.4)*\dir{<}="e" ?(.6)*\dir{>}="l"
?(.5)*\dir{ | }="f","\text{a} *!RC\txt{\ssz{(\lt)}};
  "h"*!LC\txt{\ssz{\;(\gt)}},**\dir{.},
 "b"*!RD{\ssz{.1}};
  "i"*!L^{\ssz}\, **\dir{-},
```

```
"c"*!RD{\ssz{.2}};
  "j"*!L{\ssz{\;.8}},**\dir{-},
"d"*!RD{\ssz{.3}};
  "k"*!L^{\ssz}\, .7} , **\dir{-},
"e"*!RD{\ssz{.4}};
  "l"*!LD{\ssz{.6}},**\dir{-},
"f"*!D!/^-3pt/{\ssz{.5}}
\endxy
```
**Answer to exercise 2.4 (p[.202\)](#page-211-0):** Here is how:

\xy  $(0,0)$  \*++={A} \*\frm{o} ;  $(10,7)$  \* + + = {B} \* \frm{o} \* \* \frm{.} \endxy

**Answer to exercise 2.5 (p[.206\)](#page-215-0):** The \*\cir  $\{\}$  operation changes *c* to be round whereas \*\frm  $\{o\}$ does not change *c* at all.

**Answer to exercise 2.6 (p[.209\)](#page-218-0):** Here is how:

```
\xy
 (0,0) *+++{A} ;
 (10,7) ***{B} **\rm{fm}{.}
**\frm{^\}} ; **\frm{_\}}
\endxy
```
The trick in the last line is to ensure that the reference point of the merged object to be braced is the right one in each case.

**Answer to exercise 2.7 (p[.236\)](#page-245-0):** This is how the author specified the diagram:

```
\UseCrayolaColors
\xy\drop[*1.25]\xybox{\POS
(0,0)*(A);(100,40)*(B)*{{ }?<<*[@_][red][o]=<5pt>{\heartsuit};
 ?>>>*[@_][Plum][o]=<3pt>{\clubsuit}
 **[|*][|.5pt][thicker]\dir{-},
?(.1)*[left] !RD\text{label 1}*[red]\text{rm}.}?(.2)*[!gsave newpath
  xyXpos xyYpos moveto 50 dup rlineto
  20 setlinewidth 0 0 1 setrgbcolor stroke
  grestore][psxy]{.},
?(.2)*[0]\text{label } 2]*[red]\text{if }?(.2)*[Burnt0range]{*},?(.3)*[halfsize]\text{label } 3]*[red]\text{cm}.}?(.375)*(flip]\text{label } 4)*(red]\text{cm}.?(.5)*[dblsize]\text{label } 5]*[red]\text{?}?(.5)*[WildStrawberry]{*},
?(.7)*[http]{\txt{label 6}*[red]{\frak{cm}}}.?(.8)*[vflip]\text{label } 7]*[red]\text{cm}.}
```

```
?(.9)*[right]!LD\txt{label 8}*[red]\frm{.}
?(.5)*[@][*.66667]!/^30pt/
\txt{special effect: aligned text}
 *[red]\frac{.}{}\endxy
```
**Answer to exercise 3.1 (p[.313\)](#page-318-0):** Here is what the author did:

```
\xy *+{A}*\cir<10pt>{}="me"
 \PATH 'ul^ur,"me" "me" |>*:(1,-.25)\dir{>}
\endxy
```
The trick is getting the arrow head right: the : modifier to the explicit  $\dir \{object\}$  does that.

```
Answer to exercise 3.2 (p.315): The author did
```

```
\chi_V(0,0)\ar \theta\{-\rightarrow\} (30,7) A="a"\POS(10,12)*+\txt{label} \ar "a"
\endxy
```
**Answer to exercise 3.3 (p[.320\)](#page-329-0):** Here is the entire XY-picture of the exercise:

```
\xy ;<1pc,0pc>:
\POS(0,0)*+{A}\ar + (-2,3) * + {A'} * \cir{} \\ar @2 + ( 0,3)*+{A''}*(cir)\ar @3 + (2,3)*+{A'''}*\circ ir{}\POS(6,0)*+{B}\ar @1{||.>}} +(-2,3)*+{B'}*\cir{}
 \ar @2{||.}>>} + (0,3)*+{B''}*(cir)\ar @3{||.}>>} + (2,3)*+[B'''}*(cir{})\endxy
```
The first batch use the default  $\{-\}$  specification.

```
Answer to exercise 3.4 (p.321): The author used
\newdir{ >}{{}*!/-5pt/\dir{>}}
```
**Answer to exercise 3.5 (p[.321\)](#page-330-0):** The author used

```
\xy
\ar @{>>*\composite{\dir{x}*\dir{+}}<<}
 (20,7)
\endxy
```
**Answer to exercise 3.6 (p[.322\)](#page-331-0):** The author used

```
\xy *{\circ}="b" \ar@(ur,ul) c
\ar@{.}>](dr,ul) (20,0)*{\bullet}
\endxy
```
Note that it is essential that the curving specification comes after the arrow style.

**Answer to exercise 3.7 (p[.334\)](#page-342-0):** Here is the code used to typeset the *pasting diagram* in figure 3.3.

```
\xymatrixrowsep{1.5pc}
\xymatrixcolsep{3pc}
\diagram
 &\relax\rtimes\coll<0>^{f_3^{\}}\;;\}{\omit}&\relax\ddtwocell<0>{\omit}
  \drtwocell<0>^{\;\;f_4^{}}{<3>}
  \ddrrtwocell<\omit>{<8>}\\
\&\&\`{relax\d^rtwocell<0>^{\;}\;f_5^{\}\{\om{1}\}\A \uurrlowertwocell<-6>{\omit}\relax
\uurrcompositemap<2>_{f_1^{}}^{f_2^{}}{<.5>}
 \drtwocell<0>_{g_1^{}\;}{\omit}
 &&&\relax\urtwocell<0>{\omit}
 &\relax\rtimes\c{1}<0 {f_6^{}\;}{\omit}
 &\relax\rlowertwocell<-3>_{g_4^{}}{<-1>}
 \rcompositemap<6>_{f_7^{}}^{f_8^{}}{\omit}
 & B \\
 &\relax\urrtwocell<0>{\omit}
 \xcompositemap[-1,4]{}%
  <-4.5>_{g_2^{\{}}^{g_3^{\}}\{\omit\}}\\enddiagram
```
For the straight arrows, it would have been simpler to use  $\ldots$  to provided xyarrow has been loaded. Instead \..twocell<0>...{\omit } was used to illustrate the versatility of nudging and \omit ; thus xy2cell can completely handle a wide range of diagrams, without requiring xyarrow. Note also the use of \relax at the start of each new cell, to avoid premature expansion of a complicated macro, which can upset the compiling mechanism.

**Answer to exercise 3.8 (p[.338\)](#page-347-0):** Here is the code used by the author to set the first diagram.

```
{\uppercurveobject{{?}}
\lowercurveobject{{\circ}}
\xymatrixcolsep{5pc}
\xymatrixrowsep{2pc}
\diagram
\relax\txt{ FUn }\rtwocell<8>{!\&}
& \relax\txt{ gaMES }
\enddiagram}
```
Here is the code used for the second diagram.

```
\xymatrixcolsep{2.5pc}
\xymatrixrowsep{4pc}
\diagram
\relax\txt<1.5cm>{\bf Ground State}
\rrtwocell<12>~^{+{}~**!/-2.5pt/\dir{>}}
 ~_{++{}~**!/5pt/\dir{<<}}
 ^{<1.5>\txt{\small continuous power}}
_{<1.5>\txt{\small pulsed emission}}{!}
```

```
& \relax\;\; N\!:\iota\,\mathcal{C}\,:\,d\,\mathcal{C}\,:\,Circled& \relax\txt<1.50cm>{\bf Excited State}
\enddiagram
```

```
Answer to exercise 3.9 (p.366): The author did
\xymatrix @!=1pc {
 **[l] A\times B
     \ar[r]^{(A)} \ar[d]_{/B}& B \ar[d]^{\times A}
\lambda\lambdaA \ar[r]_{B\times B}& **[r] B\times A
}
```
**Answer to exercise 3.10 (p[.367\)](#page-375-1):** Modifiers are used to make all entries round with a frame – the general form is used to ensure that the sequence is well-defined. Finally the matrix is rotated to make it possible to enter it as a simple square:

```
\entrymodifiers={=<1pc>[o][F-]}
\xymatrix @ur {
A \simeq [r] **\dir{-},
        []; [dr] **\dir{-},
        [];[d] **\dir{-}\restore
  & B \\
C & D }
```
**Answer to exercise 3.11 (p[.369\)](#page-376-0):** Here is how:

```
\xymatrix @W=3pc @H=1pc @R=0pc @*[F-] {%
 : \save+<-4pc,1pc>*\hbox{\it root}
     \ar[]\restore
\lambda{\bullet}
   \save*{}
    \ar'r[dd]+/r4pc/'[dd][dd]
   \restore
\lambda\lambda{\bullet}
   \save*{}
    \ar'r[d]+/r3pc/'[d]+/d2pc/
           '[uu] +/13pc/'[uu][uu]
   \restore
\lambda\lambda1 }
```
**Answer to exercise 3.12 (p[.375\)](#page-384-0):** The first *A* was named to allow reference from the last: \xygraph{

```
[] A = "A1" :: @/^/ [r] A:@/^/ [r]A
          :@/^/ "A1" }
```
**Answer to exercise 3.13 (p[.378\)](#page-386-0):** The author did

```
\SelectTips{cm}{}
\objectmargin={1pt}
\xygraph{ !{0;(.77,-.77):0}
 !~:{@{-}|@{>}}
w (: [r(.6)] {x_1},:[d]z:[r]y:[u(.6)]{x_2}:"x_1":"z"
    :@( {"w";"z"}, {"y";"z"})"z":"x_2") }
```
It also shows that one *can* use {}s inside delimited arguments *provided* one adds a space to avoid the {}s being shaved off!

Answer to exercise 3.14 (p[.381\)](#page-388-0): Here is the code actually used to typeset the \xypolygon s, within an **\xygraph** . It illustrates three different ways to place the numbers. Other ways are also possible.

```
\def\objectstyle{\scriptscriptstyle}
\xy \xygraph{!{/r2pc/:}
[] !P3"A"{\bullet}
"A1"!{+U*++!D{1}} "A2"!{+LD*+!RU{2}}
"A3"!{+RD*+!LU{3}} "A0"
[\text{rrr}]*{0}*\text{cir}\text{-}5pt>{}!P6"B"{~<-\cir<5pt>{}}
"B1"1 "B2"2 "B3"3 "B4"4 "B5"5 "B6"6 "B0"
[rrr]0 !P9"C"{~*{\xypolynode}}}\endxy
```
# **Appendix B**

# **Backwards Compatibility**

Backwards compatibility with XY-pic version 2 is ensured by the 'v2' option and its support files.

# **B.1 Version 2 Compatibility**

#### **Vers. 3.7 by Kristoffer H. Rose**  $\langle$ krisrose@tug.org $\rangle$

This section describes the special backwards compatibility with XY-pic version 2: diagrams written according to the "Typesetting diagrams with  $X$ -pic: User's Manual" [\[14\]](#page-664-0) should typeset correctly with this loaded. The compatibility is available either as an Xy-option or through the special files xypic.sty and xypic.tex described below.

There are a few exceptions to the compatibility: the features described in *§*B.1.1 below are not provided because they are not as useful as the author originally thought and thus virtually never used. And one extra command is provided to speed up typesetting of documents with XY-pic version 2 diagrams by allowing the new compilation functionality with old diagrams.

The remaining sections list all the obsolete commands and suggest ways to achieve the same things using  $X^2$ -pic 3.8.4, *i.e.*, without the use of this option. They are grouped as to what part of  $X^2$ -pic replaces them; the compilation command is described last.

**Note:** "version 2" is meant to cover all public releases of XY-pic in 1991 and 1992, *i*.*e*., version 1.40 and versions 2.1 through 2.6. The published manual cited above (for version 2.6) is the reference in case of variations between these versions, and only things documented in that manual will be supported by this option!<sup>[1](#page-594-0)</sup>

#### **Header:**

```
1 %% $Id: xyv2.doc,v 3.7 2010/07/27 09:49:34 krisrose Exp $
2 \frac{9}{2}3 %% Xy-pic ''Version 2 compatibility'' feature.
4 %% Copyright (c) 1993-1995 Kristoffer H. Rose <kris@diku.dk>
5 \frac{\%}{\%}6 %% This file is part of the Xy-pic package for graphs and diagrams in TeX.
7 %% See the companion README and INSTALL files for further information.
8 %% Copyright (c) 1991-2010 Kristoffer H. Rose <kris@diku.dk>
9 %%
10 %% The Xy-pic package is free software; you can redistribute it and/or modify
11 %% it under the terms of the GNU General Public License as published by the
```
<span id="page-594-0"></span><sup>&</sup>lt;sup>1</sup>In addition a few of the experimental facilities supported in  $v2.7-2.12$  are also supported.

```
12 %% Free Software Foundation; either version 2 of the License, or (at your
13 %% option) any later version.
14 \frac{\%}{\&}15 %% The Xy-pic package is distributed in the hope that it will be useful, but
16 %% WITHOUT ANY WARRANTY; without even the implied warranty of MERCHANTABILITY
17 %% or FITNESS FOR A PARTICULAR PURPOSE. See the GNU General Public License
18 %% for more details.
19 \frac{\%}{\%}20 %% You should have received a copy of the GNU General Public License along
21 %% with this package; if not, see http://www.gnu.org/licenses/.
22 \frac{\%}{6}23 \ifx\xyloaded\undefined \input xy \fi
25 \xyprovide{v2}{Version 2 Compatibility}{\stripRCS$Revision: 3.7 $}%
26 {Kristoffer H.~Rose}{krisrose@tug.org}%
27 {IBM T. ~ J.\ Watson Research Center, P.O. ~Box 704, Yorktown Heights, NY 10598 (USA)}
```
Before we start, the old name macro.

<sup>65</sup> \xylet@\XY=\Xy

#### **B.1.1 Unsupported incompatibilities**

Here is a list of known incompatibilities with version 2 even when the v2 option is loaded.

- Automatic 'shortening' of arrow tails using  $\leq$  breaks was a bug and has been 'fixed' so it does not work any more. Put a  $\langle \rangle$  hole break before it.
- The version 2.6 \* position operator is not available. The version 2.6 construction  $t_0$ ;  $t_1 * (x, y)$ should be replaced by the rather long but equivalent construction

$$
\{t_0: p+/r': t_1 = "1"; p+/u/, x; (0,0); :"1"; p+/r/, y; (0,0); :: (x,y)
$$

In most cases  $t_0$ ;  $t_1$ \*\*{}?(*x*), possibly with a trailing  $t^2$ .../, suffices instead.

• Using  $t_0$ ; $t_1$ : $(x, y)$  as the target of an arrow command does not work. Enclose it in braces, *i.e.*, write

$$
\{t_0\,;t_1\,;x,y)\}
$$

- The older \pit, \apit, and \bpit commands are not defined. Use \dir{>} (or \tip) with variants and rotation.
- The even older notation where an argument in braces to  $\cdot$ **to** and the others was automatically taken to be a 'tail' is not supported. Use the supported  $\vert \langle \cdot \rangle$  notation.

If you do not use these features then your version 2 (and earlier) diagrams should typeset the same with this option loaded except that sometimes the spacing with version 3 is slightly different from that of version 2.6 which had some spacing bugs.

#### **B.1.2 Obsolete kernel features**

The following things are added to the kernel by this option and described here: idioms, obsolete positions, obsolete connections, and obsolete objects. For each we show the suggested way of doing the same thing without this option:

## **Removed** *AMS***-TEX idioms**

Some idioms from  $A\mathcal{N}$ -TEX are no longer used by X<sub>1</sub>-pic: the definition commands **\define** and \redefine, and the size commands \dsize, \tsize, \ssize, and \sssize. Please use the commands recommended for your format—for plain T<sub>EX</sub> these are **\def** for the first two and **\displaystyle**, \textstyle, \scriptstyle, and \scriptscriptstyle for the rest. The v2 option ensures that they are available anyway.

```
138 \ifx\redefine\undefined \let\redefine=\def \fi
139 \ifx\define\undefined \let\define=\xydef@ \fi
141 \ifx\dsize\undefined \let\dsize=\displaystyle \fi
142 \ifx\tsize\undefined \let\dsize=\textstyle \fi
143 \ifx\ssize\undefined \let\ssize=\scriptstyle \fi
144 \ifx\sssize\undefined \let\sssize=\scriptscriptstyle \fi
```
Version also 2 used the *AMS*-T<sub>EX</sub> \text and a (non-object) box construction \Text which are emulated—\text is only defined if not already defined, however, using the native one (of  $\mathcal{A}_{\mathcal{M}}\mathcal{S}$ -T<sub>E</sub>X or *AMS*-LATEX or whatever) if possible. Please use the \txt object construction described in *§*1.6.3 directly since it is more general and much more efficient!

```
155 \ifx\text\undefined
156 \def\text{\relax\textC}%
157 \xydef@\textC#1{\relax
158 \ifmmode\mathchoice
159 {\hbox{\the\textfont0\relax#1}}%
160 {\hbox{\the\textfont0\relax#1}}%
161 {\hbox{\the\scriptfont0\relax#1}}%
162 {\hbox{\the\scriptscriptfont0\relax#1}}%
163 \else{\relax#1}\fi}
164 \fi
166 \xydef@\Text{\relax\xyFN@\Text@}
168 \xydef@\TextC{\relax\textC}%
170 \xydef@\Text@{%
171 \addLT@\ifx\next \addGT@{\addLT@\DN@##1}{\A@=##1\Text@i}%
172 \else \DN@{\A@=\maxdimen \Text@i}\fi \next@}
174 \xydef@\Text@i#1{%
175 \ifmmode \mathchoice
176 {\expandafter\Text@ii\the\textfont0{#1}}%
177 {\expandafter\Text@ii\the\textfont0{#1}}%
178 {\expandafter\Text@ii\the\scriptfont0{#1}}%
179 {\expandafter\Text@ii\the\scriptscriptfont0{#1}}%
180 \else
181 \leavevmode \expandafter\Text@ii\the\textfont0{#1}%
182 \fi\ignorespaces}
184 \xydef@\Text@ii{\hbox\bgroup \txt@i}
```
# **Obsolete state**

Upto version 2.6 users could access the state variables  $\cL$ ,  $\cR$ ,  $\cR$ ,  $\cR$ , and  $\cD$ , which are defined.

 \xylet@\cL=\L@c \xylet@\cR=\R@c \xylet@\cD=\D@c \xylet@\cH=\U@c

From v2.7 to 2.12 users could use the names of the state  $\dim$  registers  $\X$ min,  $\X$ max,  $\Y$ min, and  $\Ymax$ ;  $Xp$ ,  $Yp$   $Dp$ ,  $Up$ ,  $Lp$ , and  $Rp$ ;  $Xc$ ,  $Vc$ ,  $Lc$ ,  $C$ ,  $Lc$ , and  $Rc$ ;  $Xorigin$ ,  $Yorigin$ \Xxbase, \Yxbase, \Xybase, and \Yybase. Now the same effect can be achieved using *h*corner*i*s but v2 defines the aliases.

```
210 \xylet@\Xc=\X@c
211 \xylet@\Yc=\Y@c
212 \xylet@\Uc=\U@c
213 \xylet@\Dc=\D@c
214 \xylet@\Lc=\L@c
215 \xylet@\Rc=\R@c
217 \xylet@\Xp=\X@p
218 \xylet@\Yp=\Y@p
219 \xylet@\Up=\U@p
220 \xylet@\Dp=\D@p
221 \xylet@\Lp=\L@p
222 \xylet@\Rp=\R@p
224 \xylet@\dX=\d@X
225 \xylet@\dY=\d@Y
227 \xylet@\Xorigin=\X@origin
228 \xylet@\Yorigin=\Y@origin
229 \xylet@\Xxbase =\X@xbase
230 \xylet@\Yxbase =\Y@xbase
231 \xylet@\Xybase =\X@ybase
232 \xylet@\Yybase =\Y@ybase
234 \xylet@\Xmin=\X@min
235 \xylet@\Ymin=\Y@min
236 \xylet@\Xmax=\X@max
237 \xylet@\Ymax=\Y@max
```
#### **Obsolete position manipulation**

In version 2 many things were done using individual  $\langle$  decor $\rangle$  control sequences that are now done using  $\langle pos \rangle$  operators.

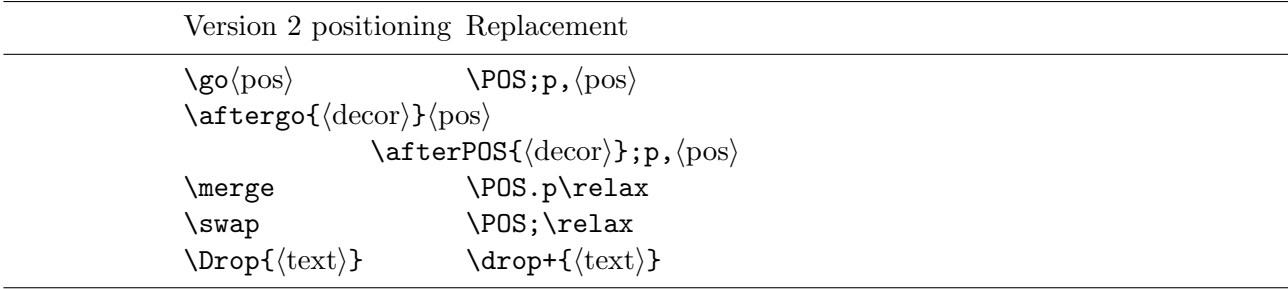

The code is basically that of xy.doc  $2.6...$ 

```
263 \xydef@\go{\aftergo{}}
```

```
264 \xydef@\aftergo#1{\xy@\aftergo{\enter@\pfromthec@}\afterPOS{\xy@@\leave@#1}}
```

```
266 \xydef@\merge{\POS.p\relax}
```

```
268 \xydef@\swap{\xy@\swap\swap@}
```

```
270 \xydef@\Drop{\expandafter\drop\entrymodifiers@}
```
## **Obsolete connections**

These connections are now implemented using directionals.

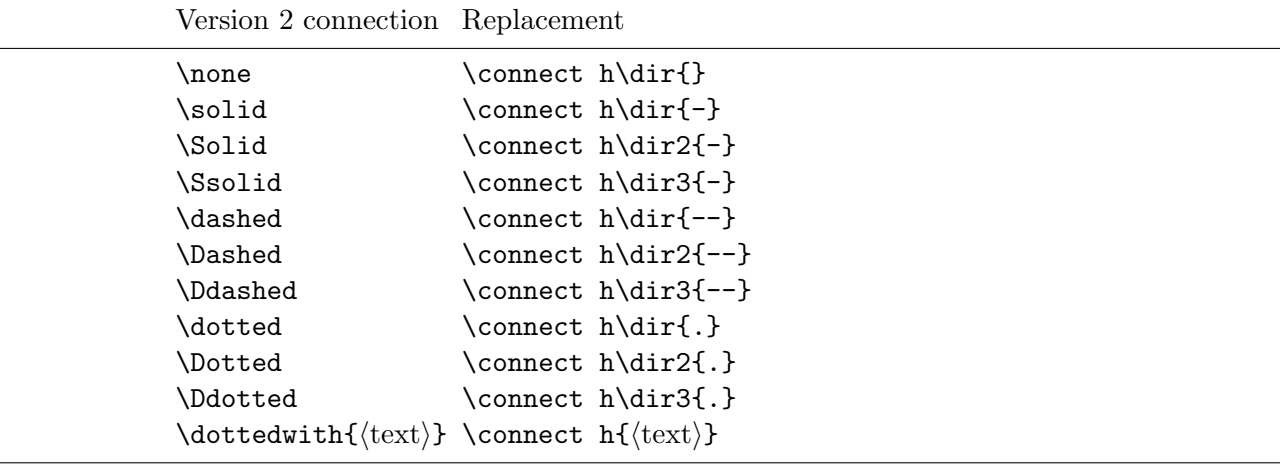

Note how the 'hidden' specifier h should be used because version 2 connections did not affect the size of diagrams.

```
298 \xydef@\none{\xy@\none{}\ignorespaces}
```

```
300 \xydef@\solid{\connect h\dir{-}}
```

```
301 \xydef@\Solid{\connect h\dir2{-}}
```

```
302 \xydef@\Ssolid{\connect h\dir3{-}}
```

```
304 \xydef@\dashed{\connect h\dir{--}}
```

```
305 \xydef@\Dashed{\connect h\dir2{--}}
```
<sup>306</sup> \xydef@\Ddashed{\connect h\dir3{--}}

```
308 \xydef@\dotted{\connect h\dir{.}}
```

```
309 \xydef@\Dotted{\connect h\dir2{.}}
```

```
310 \xydef@\Ddotted{\connect h\dir3{.}}
```

```
312 \xydef@\dottedwith#1{\connect h{#1}}
```
# **Obsolete tips**

These objects all have **\dir-names now:** 

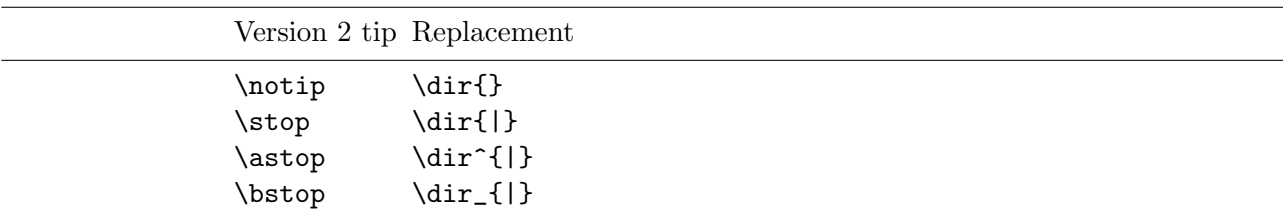

```
\langle \text{tip} \quad \{ \text{b} \rangle\atop \text{align}\dot{\text{diff}} \dir_{>}
\langleTip \langledir2{>}
\aTip \object=<5pt>:(32,-1)\dir^{>}
\bTip \object=<5pt>:(32,+1)\dir_{>}
\langle \text{trip} \rangle\lambda \left( \right)\bmod \dir_{({})\atop \text{dif'}\text{ldir}_{'}
```

```
344 \xydef@\notip{\dir{}}
```

```
346 \xydef@\stop{\dir{|}}
```

```
347 \xydef@\astop{\dir^{|}}
```

```
348 \xydef@\bstop{\dir_{|}}
```

```
350 \xydef@\tip{\dir{>}}
```

```
351 \xydef@\atip{\dir^{>}}
```

```
352 \xydef@\btip{\dir_{>}}
```

```
354 \xydef@\Tip{\dir2{>}}
```

```
356 \xywarnifdefined\aTip
```

```
357 \xywarnifdefined\bTip
```

```
358 {\xyuncatcodes
```

```
359 \gdef\aTip{\object=<5pt>:(32,-1)\dir^{>}}
```

```
360 \gdef\bTip{\object=<5pt>:(32,+1)\dir_{>}}}
```

```
362 \xydef@\Ttip{\dir3{>}}
```

```
364 \xydef@\ahook{\dir^{(}}
```

```
365 \xydef@\bhook{\dir_{(}}
```

```
367 \xydef@\aturn{\dir^{'}}
```

```
368 \xydef@\bturn{\dir_{'}}
```
The older commands \pit, \apit, and \bpit, are not provided.

## **Obsolete object constructions**

The following object construction macros are made obsolete by the enriched  $\langle$ object $\rangle$  format:

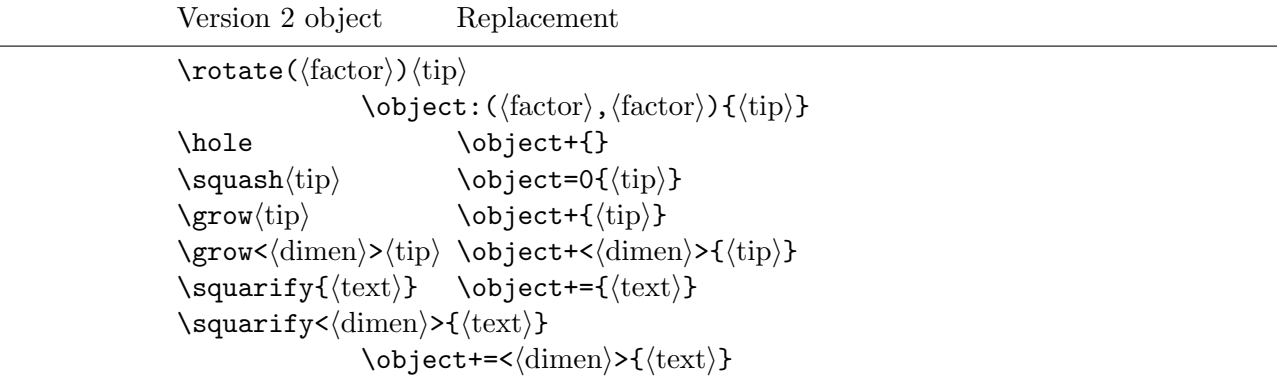

where rotation is done in a slightly different manner in version 3.8.4 (it was never accurate in version 2).

These are mostly just the unmodified version 2.6 code:

```
403 \xydef@\rotate{\hbox\bgroup
404 \DN@{\ifx (\next %)
405 \DN@(####1){\rotate@ii{####1}}%
406 \else \DN@{\rotate@i}\fi\next@}\xyFN@\next@}
408 \xydef@\rotate@i#1{\reverseDirection@ #1\OBJECT@x}
410 \xydef@\rotate@ii#1#2{\dimen@=#1\p@
411 \ifdim \dimen@=-\p@ \aboveDirection@\xydashl@
412 \else\ifdim\dimen@= \p@ \belowDirection@\xydashl@
413 \else\ifdim\dimen@<-1.5\p@ \advance\dimen@-2\p@
414 \edef\next@{\expandafter\removePT@\the\dimen@}\vDirection@(-1,\next@){1pc}%
415 \else\ifdim\dimen@<-.5\p@ \vDirection@(#1,-1){1pc}%
416 \else\ifdim\dimen@< .5\p@ \vDirection@( 1,#1){1pc}%
417 \else\ifdim\dimen@<1.5\p@ \vDirection@(#1, 1){1pc}%
418 \else \dimen@=-\dimen@ \advance\dimen@2\p@
419 \edef\next@{\expandafter\removePT@\the\dimen@}\vDirection@(-1,\next@){1pc}%
420 \fi\fi\fi\fi\fi\fi
421 #2\OBJECT@x}
423 \xydef@\squash#1{%
424 \ifmmode\setboxz@h{\m@th${\mathstrut}#1{\mathstrut}$}\else\setboxz@h{#1}\fi
425 \setboxz@h{\kern-.5\wdz@ \dimen@=.5\ht\z@ \advance\dimen@-.5\dp\z@
426 \lower\dimen@\boxz@}%
427 \wdz@=\z@ \ht\z@=\z@ \dp\z@=\z@ \boxz@}
429 \xydef@\grow{%
430 \DN@{\ifx <\next \DN@<####1>{\dimen@=####1\grow@\empty}%
431 \else \DN@{\dimen@=2\p@ \grow@\empty}\fi\next@}\xyFN@\next@}
433 \xydef@\grow@#1#{\grow@@{#1}}
434 \xydef@\grow@@#1#2{\relax
435 \ifmmode \setboxz@h{\kern\dimen@ \m@th$#2$\kern\dimen@}%
436 \else \setboxz@h{\kern\dimen@ {#2}\kern\dimen@}\fi
437 \dimen@ii=\ht\z@ \advance\dimen@ii\dimen@ \ht\z@=\dimen@ii
438 \dimen@ii=\dp\z@ \advance\dimen@ii\dimen@ \dp\z@=\dimen@ii \boxz@}
440 \xydef@\squarify{\addEQ@{\addPLUS@\object}}
```
We also reimplement the version 2 undocumented  $\qquad$  quarter circle which is now called  $\cong$ of the frame extension.

```
447 \xydef@\qc{\corn@@}
```
### **B.1.3 Obsolete extensions & features**

Version 2 had commutative diagram functionality corresponding to the frames extension and parts of the matrix and arrow features. These are therefore loaded and some extra definitions added to emulate commands that have disappeared.

## **Frames**

The version 2 frame commands are emulated using the frame extension (as well as the **\dotframed**, \dashframed, \rounddashframed commands communicated to some users by electronic mail):

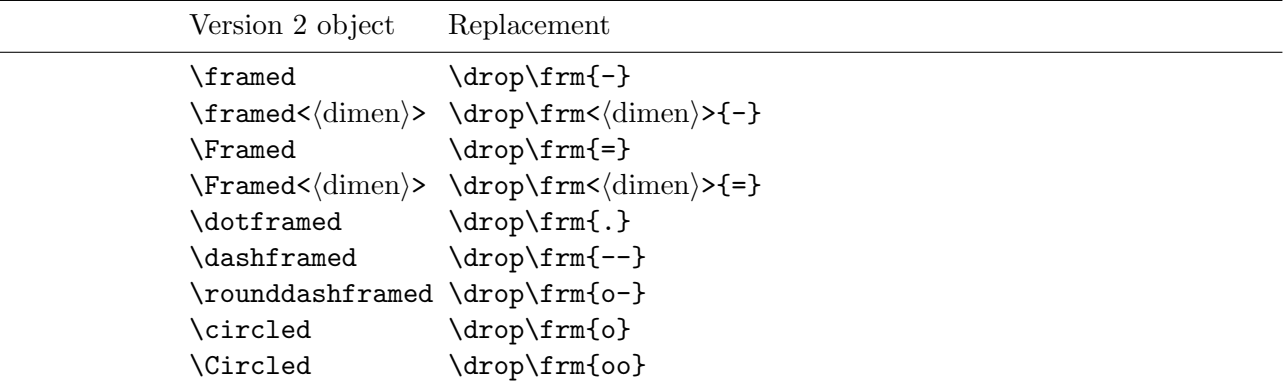

For each of the above commands (and a few hidden ones) we parse the above and convert to the proper format.

```
487 \xyrequire{frame}\xycatcodes
```

```
489 \xydef@\framed{\relax\convertframed{-}}
```

```
490 \xydef@\Framed{\relax\convertframed{=}}
```

```
492 \xydef@\circled{\relax\convertframed{o}}
```

```
493 \xydef@\Circled{\relax\convertframed{oo}}
```
<sup>495</sup> \xydef@\convertframed#1{\DNii@##1@{\drop\frm##1{#1}}\xyFN@\convertframed@i}

```
497 \xydef@\convertframed@i{%
```

```
498 \addLT@\ifx \next
```

```
499 \addGT@{\addLT@\DN@##1}{\addGT@{\addLT@{\nextii@}##1}@}%
```

```
500 \else \DN@{\nextii@ @}\fi \next@}
```

```
502 \xydef@\dotframed{\relax\drop\frm{.}}
```

```
503 \xydef@\dashframed{\relax\drop\frm{--}}
```

```
504 \xydef@\rounddashframed{\relax\drop\frm{o-}}
```

```
506 \xydef@\filled{\DN@{%
507 \addLT@\ifx \next
```

```
508 \addGT@{\addLT@\DN@####1}{\xy@@{\frame@fill@@{####1}}}%
```

```
509 \else \DN@{\xy@@{\frame@fill@@\z@}}%
```

```
510 \fi\next@}\xyFN@\next@}
```

```
512 \xydef@\Filled{\DN@{%
```

```
513 \addLT@\ifx \next
```

```
\verb|514| \qquad \verb|addGT@{\addLT@DN@###1}{\xy@{\theta\rm p}h@@{\####1}}\}\
```

```
515 \else \DN@{\xy@@{\frame@emph@@\z@}}%
```

```
516 \fi\next@}\xyFN@\next@}
```
# **Matrices**

The \diagram *h*rows*i* \enddiagram command is provided as an alias for \xymatrix{ *h*rows*i* } centered in math mode and \LaTeXdiagrams changes it to use \begin . . . \end syntax. v2 sets a special internal 'old matrix' flag such that trailing \\ are ignored and entries starting with \* are safe.

```
530 \xyrequire{matrix}\xycatcodes
```

```
534 \xydef@\diagram#1\enddiagram{\relax\diagram@\diagram@@{#1}}
```

```
536 \xydef@\diagram@{\relax
```

```
537 \ifmmode \DN@##1##2{\vcenter{\oldxymatrix@true \xy##1{\xymatrix{##2}}\endxy}}%
```

```
538 \else\DN@##1##2{{\oldxymatrix@true \xy/u.8ex/##1{\xymatrix{##2}}\endxy}}%
```

```
539 \fi \next@}
```

```
541 \xydef@\LaTeXdiagrams{\def\diagram{\ltxdiagram@\diagram@@}%
```

```
542 \def\diagramnocompile{\ltxdiagram@\literal@}% Declared in Compiling
```

```
543 \def\diagramcompileto##1{\ltxdiagram@{\NoCompileMatrices\xycompileto{##1}}}}
```

```
545 \xydef@\ltxdiagram@#1#2\end#3{\relax
```

```
546 \DN@{#3}\DNii@{diagram}\ifx\next@\nextii@\diagram@{#1}{#2}\end{diagram}%
```

```
547 \else\xyerr@{Put \string{\string} around \string\begin...\string\end\space
548 within diagrams}\fi}
```

```
550 \xylet@\diagram@@=\literal@
```

```
552 \xydef@\NoisyDiagrams{}
```
\NoisyDiagrams is ignored because the matrix feature always outputs progress messages.

Finally the version 2 \spreaddiagramrows, \spreaddiagramcolumns spacing commands are emulated using \xymatrixrowsep and \xymatrixcolsep:

```
563 \xydef@\spreaddiagramrows#1{\addPLUS@\xymatrixrowsep{#1}}
```

```
564 \xydef@\spreaddiagramcolumns#1{\addPLUS@\xymatrixcolsep{#1}}
```
## **Arrows**

The main arrow commands of version 2 were the \morphism and \definemorphism commands which now have been replaced by the **\ar** command.

v2 provides them as well as uses them to define the version 2 commands \xto, \xline, \xdashed, \xdotted, \xdouble, and all the derived commands \dto, \urto, . . . ; the \arrow commands of the *β*-releases of v3 is also provided.

Instead of commands like \rrto and \uldouble you should use the arrow feature replacements  $\ar[rr]$  and  $\ar[ef]$ [ul].

The predefined turning solid arrows \lltou, ..., \tord are defined as well; these are now easy to do with  $\langle \text{turn} \rangle$ s.

\xyrequire{arrow}\xycatcodes

```
597 \xylet@\arrow=\ar
```
\morphism is a reduced version of the \ar command.

%\xyuncatcodes \catcode35=6

```
604 % \def\next#1#2#3{\relax \PATH ~={#1} ~>{\POS?>*{#2}\relax} ~<{\POS;?<*{#3};\relax}}
```

```
605 %\xycatcodes
```
%\xylet@\morphism=\next

```
608 {\xyuncatcodes
```
- \gdef\morPHISM#1#2#3{\PATH~={\oldconnect{#1}}~<{|<\*{#3}}~>{|>\*{#2}}}}
- \xydef@\morphism{\relax\morPHISM}
- \xylet@\connect@iii=\connect
- \xydef@\oldconnect#1{%

```
615 \let\PATHlabelabove@@=\PATHlabelabove@ %KLUDGE!
```

```
616 \let\PATHlabelbelow@@=\PATHlabelbelow@
```

```
617 \let\connect=\preconnect#1\let\connect=\connect@iii}
```
**To Do:** Unpack this to what \PATH does. . .

\definemorphism is essentially unchanged except we now use the privacy checking commands.

```
626 \xydef@\definemorphism#1#2#3#4{%
627 \xydefcsname@{x#1}{\morphism{#2}{#3}{#4}}%
628 \xydefcsname@{u#1}{\morphism{#2}{#3}{#4}[u]}%
629 \xydefcsname@{d#1}{\morphism{#2}{#3}{#4}[d]}%
630 \xydefcsname@{1#1}{\morphism{#2}{#3}{#4}[1]}%
_{631} \xydefcsname@{r#1}{\morphism{#2}{#3}{#4}[r]}%
_{632} \xydefcsname@{uu#1}{\morphism{#2}{#3}{#4}[uu]}%
633 \xydefcsname@{dd#1}{\morphism{#2}{#3}{#4}[dd]}%
_{634} \xydefcsname@{11#1}{\morphism{#2}{#3}{#4}[11]}%
635 \xydefcsname@{rr#1}{\morphism{#2}{#3}{#4}[rr]}%
636 \xydefcsname@{ur#1}{\morphism{#2}{#3}{#4}[ur]}%
637 \xydefcsname@{ul#1}{\morphism{#2}{#3}{#4}[ul]}%
638 \xydefcsname@{dr#1}{\morphism{#2}{#3}{#4}[dr]}%
_{639} \xydefcsname@{dl#1}{\morphism{#2}{#3}{#4}[dl]}%
640 \xydefcsname@{uul#1}{\morphism{#2}{#3}{#4}[uul]}%
641 \xydefcsname@{uur#1}{\morphism{#2}{#3}{#4}[uur]}%
_{642} \xydefcsname@{ull#1}{\morphism{#2}{#3}{#4}[ull]}%
643 \xydefcsname@{urr#1}{\morphism{#2}{#3}{#4}[urr]}%
_{644} \xydefcsname@{ddl#1}{\morphism{#2}{#3}{#4}[ddl]}%
_{645} \xydefcsname@{ddr#1}{\morphism{#2}{#3}{#4}[ddr]}%
_{646} \xydefcsname@{dll#1}{\morphism{#2}{#3}{#4}[dll]}%
647 \xydefcsname@{drr#1}{\morphism{#2}{#3}{#4}[drr]}%
_{648} \xydefcsname@{uull#1}{\morphism{#2}{#3}{#4}[uull]}%
649 \xydefcsname@{uurr#1}{\morphism{#2}{#3}{#4}[uurr]}%
650 \xydefcsname@{ddll#1}{\morphism{#2}{#3}{#4}[ddll]}%
651 \xydefcsname@{ddrr#1}{\morphism{#2}{#3}{#4}[ddrr]}}
653 \definemorphism{to}\solid\tip\notip
654 \definemorphism{line}\solid\notip\notip
655 \definemorphism{dashed}\dashed\notip\notip
```

```
656 \definemorphism{dotted}\dotted\notip\notip
```

```
657 \definemorphism{double}\Solid\notip\notip
```
**To Do:** These could be *hugely* optimised by using the arrow feature directly. . .

Next the predefined bent morphisms of version 2. These required some hacking to work; I hope this doesn't mean that the  $\langle \text{path} \rangle$  semantics has changed to much...

```
668 \xywarnifdefined\xyviitoi
669 \xywarnifdefined\xyviitoii
671 \xydef@\XXtoY@#1#2#3#4#5{\save;[#3]\relax
672 \quad \{xy@Q\}\673 \dimen@=\turnradius@ \ifdim#1<#2\relax \dimen@ii=#2\else\dimen@ii=#1\fi
674 \advance\dimen@\ifdim\dimen@>\dimen@ii +\dimen@\else +\dimen@ii\fi
675 \edef\xyviitoi{\the\dimen@}\leave@}%
_{676} \xto ~{[#3]} '#4[#3]#5/#4\xyviitoi/ '[#3]}
```

```
678 \xydef@\toXY@#1#2#3#4#5{\xy@@{\idfromc@{@}%
679 \dimen@=\turnradius@ \dimen@ii=#1\relax
680 \advance\dimen@\ifdim\dimen@>\dimen@ii +\dimen@\else +\dimen@ii\fi
681 \edef\xyviitoi{\the\dimen@}%
682 \dimen@=\turnradius@ \dimen@ii=#2\relax
683 \advance\dimen@\ifdim\dimen@>\dimen@ii +\dimen@\else +\dimen@ii\fi
684 \edef\xyviitoii{\the\dimen@}}%
685 \morphism\solid{\object #4:(-1,0)\dir{>}}\notip
686 ~{'"@" "@"} '#3"@"#5/#3\xyviitoi/#5/#4\p@/ '"@"#5/#4\xyviitoii/}
688 \xyuncatcodes \catcode64=11 %
690 \xydef@\lltod{\XXtoY@\D@c\D@p{ll}{d}+}
691 \xydef@\lltou{\XXtoY@\U@c\U@p{ll}{u}+}
692 \xydef@\rrtod{\XXtoY@\D@c\D@p{rr}{d}+}
693 \xydef@\rrtou{\XXtoY@\U@c\U@p{rr}{u}+}
694 \xydef@\ddtol{\XXtoY@\L@c\L@p{dd}{l}+}
695 \xydef@\ddtor{\XXtoY@\R@c\R@p{dd}{r}+}
696 \xydef@\uutol{\XXtoY@\L@c\L@p{uu}{l}+}
697 \xydef@\uutor{\XXtoY@\R@c\R@p{uu}{r}+}
699 \xydef@\told{\toXY@\L@c\D@c{l}{d}+}
700 \xydef@\tolu{\toXY@\L@c\U@c{l}{u}+}
701 \xydef@\tord{\toXY@\R@c\D@c{r}{d}+}
702 \xydef@\toru{\toXY@\R@c\U@c{r}{u}+}
703 \xydef@\todl{\toXY@\D@c\L@c{d}{l}+}
704 \xydef@\todr{\toXY@\D@c\R@c{d}{r}+}
705 \xydef@\toul{\toXY@\U@c\L@c{u}{l}+}
706 \xydef@\tour{\toXY@\U@c\R@c{u}{r}+}
```
\xycatcodes

Finally the version 2 arrow radius default command that actually never worked but some people might have hoped. . .

```
715 \xydef@\TurnRadius{\addEQ@\turnradius}
```
# **B.1.4 Obsolete loading**

The v2 User's Manual says that you can load XY-pic with the command \input xypic and as a  $\Delta E$ T<sub>EX</sub> 2.09 'style option' [xypic]. This is made synonymous with loading this option by the files xypic.tex and xypic.sty distributed with the v2 option.

# **xypic.doc**

This file (version 3.5) just loads the v2 feature.

%% \$Id: xypic.doc,v 3.5 2010/06/10 18:45:50 krisrose Exp \$

```
2 \frac{9}{6}%
```
- %% Xy-pic v2 compatibility loading.
- %% Copyright (c) 1993-1996 Kristoffer H. Rose <krisrose@tug.org>

 $5 \frac{\%}{\%}$ 

- %% This file is part of the Xy-pic package for graphs and diagrams in TeX.
- %% See the companion README and INSTALL files for further information.

```
596 APPENDIX B. BACKWARDS COMPATIBILITY
8 %% Copyright (c) 1991-2010 Kristoffer H. Rose <krisrose@tug.org>
9 \frac{9}{6}10 %% The Xy-pic package is free software; you can redistribute it and/or modify
11 %% it under the terms of the GNU General Public License as published by the
12 %% Free Software Foundation; either version 2 of the License, or (at your
13 %% option) any later version.
14 %%
15 %% The Xy-pic package is distributed in the hope that it will be useful, but
16 %% WITHOUT ANY WARRANTY; without even the implied warranty of MERCHANTABILITY
17 %% or FITNESS FOR A PARTICULAR PURPOSE. See the GNU General Public License
18 %% for more details.
19 - \frac{9}{26}
```

```
20 %% You should have received a copy of the GNU General Public License along
21 %% with this package; if not, see http://www.gnu.org/licenses/.
```

```
22 \frac{\%}{6}
```
Here it is. . .

```
35 \input xyv2
```
\endinput

The log reveals that this was originally the main file.

```
42 % $Log: xypic.doc,v $
43 % Revision 3.5 2010/06/10 18:45:50 krisrose
44 % Reference to GPL by URL.
45 %
46 % Revision 3.4 2010/04/16 06:06:52 krisrose
47 % Preparing for a new release...
48 %
49 % Revision 3.3 1996/12/19 03:31:56 krisrose
50 % Maintenance release
51 \frac{9}{6}52 % Revision 3.0 1995/07/07 20:14:21 kris
53 % Major release w/new User's Guide!
54 %
55 % Revision 2.13 1995/07/04 15:11:17 kris
56 % Ready to release v3?
57 \frac{\%}{\phantom{0}}58 % Revision 2.10 1994/06/15 12:55:07 kris
59 % Second 3beta release: bug fixes.
60 %
61 % Revision 2.7 1994/03/08 02:06:01 kris
62 % Release 3alpha.
63 %
64 % Revision 2.6.9.1 1994/03/07 04:22:46 kris
65 % Last internal 3alpha and pre-2.7 release.
66 %
67 % This file NEW for version 2.7 for backwards compatibility.
   68 % Original xypic.doc renamed to xy.doc.
```
## **xypic.sty**

```
1 %% $Id: xypic.sty, v 3.4 2010/04/16 06:06:52 krisrose Exp $ -*-tex-*-
2 \frac{9}{2}3 %% LaTeX style option to load Xy-pic in version 2 compatibility mode.
4 %% by Kristoffer H. Rose <krisrose@tug.org>
5 \frac{\%}{\%}6 %% This file is in the public domain. It is distributed in the hope that it
   7 %% will be useful, but WITHOUT ANY WARRANTY; without even the implied
8 %% warranty of MERCHANTABILITY or FITNESS FOR A PARTICULAR PURPOSE.
9 \frac{\%}{\%}10 \input{xy.sty}
11 \xyoption{v2}
12 \catcode'\@=\xystycatcode
13 \endinput
15 % $Log: xypic.sty,v $
16 % Revision 3.4 2010/04/16 06:06:52 krisrose
17 % Preparing for a new release...
18 %
19 % Revision 3.3 1996/12/19 03:31:56 krisrose
20 % Maintenance release
21 \frac{9}{2}22 % Revision 3.0 1995/07/07 20:14:21 kris
23 % Major release w/new User's Guide!
24 \frac{9}{6}25 % Revision 2.13 1995/07/04 15:11:17 kris
26 % Ready to release v3?
27 \frac{9}{6}28 % Revision 2.8 1994/04/08 04:30:00 kris
29 % Second (bug fix) 3alpha release.
30 %
31 % Revision 2.7 1994/03/08 02:06:01 kris
32 % Release 3alpha.
```
# **B.1.5 Compiling v2-diagrams**

In order to make it possible to use the new compilation features even on documents written with XY-pic v2, the following command was added in v2.12:

\diagramcompileto{ *h*name*i* } . . . \enddiagram

which is like the ordinary diagram command except the result is compiled (see note 1.5e). Note that compilation is not quite safe in all cases!

```
767 \xydef@\diagramcompileto#1#2\enddiagram{\relax
768 \diagram@{\NoCompileMatrices\xycompileto{#1}}{#2}}
```
There is also the following command that switches on *automatic compilation* of all diagrams created with the  $v2 \dagger \ldots$  \enddiagram command:

\ReCompileAllDiagrams

will apply  $\xrightarrow{\psi}$   $\arg\phi$   $\frac{\sinh(\theta)}{n}$ . . . } to each diagram with *n* a sequence number starting from 1. Use \CompileMatrices and \CompilePrefix instead!

If for some reason a diagram does not work when compiled then replace the \diagram command with  $\dagger$  values (or in case you are using the L<sup>T</sup>FX form,  $\begin{equation} \Delta$  is not approximate).

<sup>791</sup> \xydef@\diagramnocompile#1\enddiagram{\relax\diagram@\literal@{#1}}

<sup>795</sup> \xydef@\CompileAllDiagrams#1{\CompilePrefix{#1}\CompileMatrices}

```
\xydef@\NoCompileAllDiagrams{\NoCompileMatrices}
```

```
797 \xydef@\ReCompileAllDiagrams{\CompileMatrices}
```
**End & log**

```
805 \xyendinput
807 % $Log: xyv2.doc,v $
808 % Revision 3.7 2010/07/27 09:49:34 krisrose
809 % Started xyling (and address updates).
810 %
811 % Revision 3.6 2010/06/10 18:45:50 krisrose
812 % Reference to GPL by URL.
813 \frac{9}{6}814 % Revision 3.5 2010/04/16 06:06:52 krisrose
815 % Preparing for a new release...
816 %
817 % Revision 3.4 1997/05/18 01:14:25 krisrose
818 % Essential bugfixes.
819 %
820 % Revision 3.3 1996/12/19 14:43:55 krisrose
821 % Maintenance release.
822 \frac{9}{6}823 % Revision 3.2 1995/09/19 18:22:27 kris
824 % Bug fix release.
825 \frac{\%}{\ }% Revision 3.1 1995/09/05 20:31:32 kris
827 % Releasing!
828 %
829 % Revision 3.0 1995/07/07 20:14:21 kris
830 % Major release w/new User's Guide!
831 %
832 % Revision 2.14 1995/07/05 22:10:12 kris
833 % Buglets...
834 %
835 % Revision 2.13 1995/07/04 15:11:17 kris
836 % Ready to release v3?
837 %
838 % Revision 2.12 1994/10/25 11:34:25 kris
839 % Interim release just before v3 [works with AMS-LaTeX 1.2]...
840 %
```

```
841 % Revision 2.11 1994/07/05 10:37:32 kris
842 % Third 3beta release [bug fixes].
843 % Experimental graph feature included (for ECCT-94 presentation).
844 Y
845 % Revision 2.10 1994/06/15 12:55:07 kris
846 % Second 3beta release: bug fixes.
847 \frac{9}{6}848 % Revision 2.9 1994/06/09 14:59:19 kris
849 % Release 3beta.
850 \frac{9}{5}851 % Revision 2.8 1994/04/08 04:30:00 kris
852 % Second (bug fix) 3alpha release.
853 %
854 % Revision 2.7 1994/03/08 02:06:01 kris
855 % Release 3alpha.
856 \t%857 % Revision 2.6.9.1 1994/03/07 04:22:46 kris
858 % Last internal 3alpha and pre-2.7 release.
859 %
860 % NEW file to go in version 2.7 (extracted from xy.doc 2.6.1.1).
```
# **B.2 Obsolete fonts**

These fonts are obsolete since v2.7 but remain part of the distribution to make it possible to print DVI files created with version 2.6 and earlier versions. We show the "misc" font in reduced size so it fits.

## **B.2.1 xyline10**

```
1 % $Id: xyline10.mf,v 3.5 2010/06/10 18:45:50 krisrose Exp $ -*-tex-*-
2 %
3 % XYLINE10: line segments for XY mode at 10 point.
4 % Copyright (c) 1991,1992 Kristoffer H. Rose <krisrose@tug.org>
5 %
6 % This file is part of the XY-pic macro package.
   \%8 % The XY-pic macro package is free software; you can redistribute it and/or
   9 % modify it under the terms of the GNU General Public License as published by
10 % the Free Software Foundation; either version 2 of the License, or (at your
11 % option) any later version.
12 \frac{9}{6}13 % The XY-pic macro package is distributed in the hope that it will be
  14 % useful, but WITHOUT ANY WARRANTY; without even the implied warranty of
   15 % MERCHANTABILITY or FITNESS FOR A PARTICULAR PURPOSE. See the GNU General
16 % Public License for more details.
17 %
18 % You should have received a copy of the GNU General Public License along
19 % with this macro package; if not, see http://www.gnu.org/licenses/.
20 \frac{\%}{\ }21 % CONTENTS: Line segments going either segl# down or to the right. Codes
```

|                                                 | $\sqrt{\theta}$    | $^\prime\!1$             | $^\prime\!2$             | $\ensuremath{\mathcal{G}}$ | $\sqrt{4}$               | $\frac{7}{5}$            | $\emph{'}6$              | $\gamma$                 |                      |
|-------------------------------------------------|--------------------|--------------------------|--------------------------|----------------------------|--------------------------|--------------------------|--------------------------|--------------------------|----------------------|
| $\it 00x$                                       |                    |                          | Ϊ                        |                            |                          |                          |                          |                          | $^{\prime\prime}$ Ox |
| $\it 01x$                                       |                    |                          |                          |                            |                          |                          |                          |                          |                      |
| $\it '02x$                                      |                    |                          |                          |                            |                          |                          |                          |                          | $^{\prime\prime}1x$  |
| $\it 03x$                                       |                    |                          |                          |                            |                          |                          |                          |                          |                      |
| $\overline{\partial_4 x}$                       |                    |                          |                          |                            |                          |                          |                          |                          | "2x                  |
| $\overline{\sqrt{05x}}$                         |                    |                          |                          |                            |                          |                          |                          |                          |                      |
| $\sqrt{06x}$                                    |                    |                          |                          |                            |                          |                          |                          |                          | "3x                  |
| $\overline{\overline{\partial}\overline{\chi}}$ |                    |                          |                          |                            |                          |                          |                          |                          |                      |
| $\sqrt{10x}$                                    |                    |                          |                          |                            |                          |                          |                          |                          | $^{\prime\prime}4x$  |
| $\overline{11x}$                                |                    |                          |                          |                            | $\diagdown$              |                          |                          | $\diagdown$              |                      |
| 12x                                             |                    |                          | $\overline{\phantom{0}}$ |                            | $\overline{\phantom{0}}$ |                          | $\overline{\phantom{0}}$ |                          | $^{\prime\prime}5x$  |
| '13x                                            |                    |                          |                          |                            | –                        |                          |                          |                          |                      |
| '14x                                            |                    |                          |                          |                            | —                        | —                        | —                        | س                        | $^{\prime\prime}6x$  |
| $^\prime 15x$                                   | سر                 | سر                       | 一                        | سر                         | سر                       | ╱                        | ╱                        | ╱                        |                      |
| $^\prime 16x$                                   | ╱                  | $\overline{\phantom{0}}$ | $\overline{\phantom{0}}$ | ╱                          | ╱                        | ╱                        | $\diagup$                | ╱                        | "7x                  |
| $^\prime 17x$                                   | ╱                  | ╱                        | ╱                        | ╱                          | ╱                        | ╱                        |                          |                          |                      |
|                                                 | $^{\prime\prime}8$ | $^{\prime\prime}9$       | $^{\prime\prime}$ A      | $^{\prime\prime}{\rm B}$   | $^{\prime\prime}{\rm C}$ | $^{\prime\prime}{\rm D}$ | $^{\prime\prime}{\rm E}$ | $^{\prime\prime}{\rm F}$ |                      |

Figure B.1: Font table for xyline10 scaled 2000.

```
22 % range from 0 to 127, distributed evenly in each of the
23 % intervals between the 'purely' horizontal/
24 % vertical/diagonal characters with code 31, \ldots/
25 % 63, 95, and 127 (code -1 would be pure as : /:
26 \t% well if it existed): \cdot : \cdot : \cdot :
27 \frac{8}{6} : \frac{1}{2} :
28 % ..../ ..../ | o o.... o.... o---- o...:
29 % : /: : /: | | :\ : :\ :
30 % : / : : / : | | : \ : : \ :
31 % :/ : :/ : | | : \: : \:
32 \frac{9}{9} 0...: 0...: 0 \cdots :...\ :...\
33 %
34 % Code: [-1] 0 30 31 63 64 95 127
35 \frac{9}{6}36 font_identifier "XYLINE"; font_size 10pt#;
37 font_coding_scheme:="XY line segments";
38 mode_setup;
40 % METANESS...
41 \frac{9}{6}42 segl# = 1/2 designsize; define_pixels(segl); % line segment length
43 rulew# = .4pt#; define_whole_blacker_pixels(rulew); % line thickness
44 %
45 % drawsegment draws a line from (0,0) to the argument point...
46 def drawsegment expr endpoint =
47 \quad Z0 = (0,0); \quad Z1 = \text{endpoint};48 pickup pencircle scaled rulew rotated (angle (z1-z0) - 90);
49 draw z0--z1; penlabels(0,1) enddef;
51 % TESTING...we redefine openit because the characters extend far to the
52 % left of the bounding box!
53 %
54 def openit = openwindow currentwindow
55 from origin to (screen_cols,screen_rows) at (-200,300) enddef;
57 % FONT.
58 %
59 % Font dimension 8 is the rule thickness (cf. The TeXbook, app.G)
60 fontdimen 8: rulew#;
61 %
62 % The characters follow...
63 %
64 for cc = 0 step 1 until 30:
65 beginchar(cc,(31-cc)/32*seq1#, segl#,0); drawsegment (w,h); endchar;
66 endfor;
67 \frac{9}{6}68 for cc = 31 step 1 until 63:
69 beginchar(cc,(cc-31)/32*segl#,0,segl#); drawsegment (w, -d); endchar;
70 endfor;
71 \frac{9}{6}72 for cc = 64 step 1 until 94:
```

```
73 beginchar(cc,segl#,0,(95-cc)/32*segl#); drawsegment (w,-d); endchar;
74 endfor;
75 %
76 for cc = 95 step 1 until 126:
77 beginchar(cc,segl#,(cc-95)/32*segl#,0); drawsegment (w,h); endchar;
78 endfor;
79 %
80 beginchar(127,segl#,segl#,0); drawsegment (w,h); endchar;
82 bye.
83 %
84 % $Log: xyline10.mf,v $
85 % Revision 3.5 2010/06/10 18:45:50 krisrose
86 % Reference to GPL by URL.
87 %
88 % Revision 3.4 2010/04/16 06:06:52 krisrose
89 % Preparing for a new release...
90 %
91 % Revision 3.3 1996/12/19 03:31:56 krisrose
92 % Maintenance release
93 %
94 % Revision 3.0 1995/07/07 20:14:21 kris
95 % Major release w/new User's Guide!
96 %
97 % Revision 2.1 1992/01/02 14:54:07 kris
98 % Release version.
99 %
100 % Revision 1.7 1991/12/17 04:51:16 kris
101 % Version distributed with 'final draft' on Usenet.
102 \frac{9}{6}103 % Revision 1.6 1991/11/27 06:54:21 kris
104 % \beta-test on DIKU.
105 \frac{\%}{\ }106 % Revision 1.5 1991/10/21 23:19:08 kris
107 % Version described in DIKU student report 91-7-10.
108 \frac{9}{6}109 % Revision 1.4 1991/07/28 22:16:18 kris
110 % Inverted char0..30 to avoid negative widths.
111 \frac{9}{6}112 % Revision 1.3 1991/07/26 01:22:28 kris
113 % Set bounding box completely!
114 \frac{9}{6}115 % Revision 1.2 91/06/09 21:59:49 kris
116 % separated METANESS and CHARACTERS
117 \frac{9}{6}118 % Revision 1.1 91/06/06 22:52:31 kris
119 % furst succesful attempt
```
|                        | $\theta$                 | $\mathcal{I}$            | $\hat{z}$                | $\mathcal{C}$            | $\sqrt{4}$               | $\sqrt{5}$               | $\hat{b}$                | $\gamma$                 |                       |  |
|------------------------|--------------------------|--------------------------|--------------------------|--------------------------|--------------------------|--------------------------|--------------------------|--------------------------|-----------------------|--|
| $\it 00x$              |                          |                          |                          |                          |                          |                          |                          |                          | $^{\prime\prime}$ Ox  |  |
| $\it 01x$              |                          |                          |                          |                          |                          |                          |                          |                          |                       |  |
| $\sqrt{02x}$           |                          |                          |                          |                          | $\overline{\phantom{0}}$ | ╰                        | $\overline{\phantom{0}}$ | $\overline{\phantom{0}}$ | $^{\prime\prime}1x$   |  |
| $\it 03x$              | $\check{ }$              | $\check{ }$              | $\check{ }$              | $\check{ }$              | $\check{ }$              | $\check{ }$              | $\check{ }$              | $\check{ }$              |                       |  |
| $\partial \mathcal{L}$ | $\check{ }$              | $\checkmark$             | $\checkmark$             | $\checkmark$             | $\checkmark$             | $\overline{\phantom{0}}$ | $\checkmark$             | $\overline{\phantom{0}}$ | $^{\prime\prime}2x$   |  |
| $\sqrt{0.5x}$          | ر                        | ر                        | ر                        | ر                        | ر                        | ر                        | ノ                        | ر                        |                       |  |
| $\theta$ fax           | ر                        | ر                        | ノ                        | ر                        | ノ                        | ر                        | ノ                        |                          | $^{\prime\prime}3x$   |  |
| $\partial\mathcal{U}x$ | )                        |                          |                          | )                        |                          |                          |                          |                          |                       |  |
| $^\prime 10x$          |                          |                          |                          |                          |                          |                          |                          |                          | $^{\prime\prime}4x$   |  |
| $^\prime 11x$          |                          |                          |                          |                          |                          | ╮                        | $\Delta$                 | $\widehat{\phantom{a}}$  |                       |  |
| 12x                    | $\bigcap$                | $\lambda$                | $\overline{\phantom{1}}$ | $\overline{\phantom{1}}$ | $\overline{\phantom{1}}$ | $\overline{\phantom{1}}$ | $\overline{\phantom{1}}$ | $\widehat{\phantom{m}}$  | $^{\prime\prime}5x$   |  |
| $^\prime 13x$          | $\overline{\phantom{1}}$ | $\overline{\phantom{1}}$ | $\overline{\phantom{1}}$ | $\overline{\phantom{1}}$ | $\widehat{\phantom{m}}$  | $\widehat{\phantom{m}}$  | $\overline{\phantom{1}}$ | $\overline{\phantom{1}}$ |                       |  |
| '14x                   | $\overline{\phantom{1}}$ | $\sim$                   | $\widehat{\phantom{m}}$  | $\overline{\phantom{0}}$ | $\overline{\phantom{0}}$ | $\overline{a}$           | $\overline{a}$           | $\sqrt{2}$               | $^{\prime\prime}6x$   |  |
| '15x                   | $\sqrt{2}$               | $\sqrt{2}$               | $\sqrt{2}$               | $\sqrt{2}$               | ╭                        | ╭                        | ╭                        |                          |                       |  |
| 16x                    |                          |                          |                          |                          |                          |                          |                          |                          | $^{\prime\prime}$ 7 x |  |
| $^\prime 17x$          |                          |                          |                          |                          |                          |                          |                          |                          |                       |  |
|                        | $v'_{8}$                 | "9                       | $\overline{A}$           | $\overrightarrow{B}$     | $\overline{C}$           | $\overline{D}$           | $\overline{E}$           | $r_F$                    |                       |  |

Figure B.2: Font table for xyqc10 scaled 2000.

### **B.2.2 xyqc10**

```
1 % $Id: xyqc10.mf,v 3.1 2010/06/10 18:45:50 krisrose Exp $ -*-tex-*-
2 \%3 % XYQC10: quarter circles for XY mode at 10 point.
4 % Copyright (c) 1992 Kristoffer H. Rose <kris@diku.dk>
5 \frac{\%}{\%}6 % This file is part of the XY-pic macro package.
7 \frac{9}{6}8 % The XY-pic macro package is free software; you can redistribute it and/or
9 % modify it under the terms of the GNU General Public License as published by
10 % the Free Software Foundation; either version 2 of the License, or (at your
11 % option) any later version.
12 \frac{9}{6}13 % The XY-pic macro package is distributed in the hope that it will be
14 % useful, but WITHOUT ANY WARRANTY; without even the implied warranty of
15 % MERCHANTABILITY or FITNESS FOR A PARTICULAR PURPOSE. See the GNU General
16 % Public License for more details.
17 \frac{9}{6}18 % You should have received a copy of the GNU General Public License along
19 % with this macro package; if not, see http://www.gnu.org/licenses/.
20 \frac{\%}{\ }21 % CONTENTS: Quarter circles in all directions:
22 \frac{9}{6}23 % -.
```

```
24 \t% | ) | /\
25 % oo oo o-'oo oo o-oo o
_{26} % ( \qquad \qquad \qquad \qquad \qquad \qquad \qquad \qquad \qquad \qquad \qquad \qquad \qquad \qquad \qquad \qquad \qquad \qquad \qquad \qquad \qquad \qquad \qquad \qquad \qquad \qquad \qquad \qquad \qquad \qquad \qquad \qquad \qquad \qquad \qquad 
27 \frac{9}{6}28 % Code: [-1] 15 31 47 65 79 95 111 127
29 \frac{\%}{\%}30\% Each character has a cosinoid bounding box :-) with wd = cos I = sin F,
31 % where I,F are the angles from direction --> to the initial,final direction.
32 \frac{9}{6}33 font_identifier "XYQC"; font_size 10pt#;
34 font_coding_scheme:="XY quarter circles";
35 mode_setup;
37 % METANESS...
38 %
39 qcd# = 1/2 designsize; % quarter circle diameter
40 rulew# = .4pt#; % quarter circle line width
41 define_pixels(qcd,rulew);
42 \frac{9}{6}43 % beginqc draws the quarter circle starting in the direction towards endpoint
44 % and turning left...
45 def beginqc(expr cc,ex,ey) =
46 alpha := angle (ex, ey);
47 cw := sqrt(1/2) * abs(sind(alpha + 135));
48 beginchar(cc,cw*qcd#,0,0);
49 pickup pencircle scaled rulew rotated (alpha - 90);
50 if (cc<64): draw quartercircle shifted (-.5,0) rotated (alpha - 90)
51 scaled qcd
52 else: draw quartercircle shifted (-.5,0) rotated (alpha - 90) shifted (cw,0)
53 scaled qcd
54 fi
55 enddef;
57 % TESTING...we redefine openit because the characters extend far to the
58 % left of the bounding box!
59 %
60 def openit = openwindow currentwindow
61 from origin to (screen_cols,screen_rows) at (-200,200) enddef;
63 % FONT.
64 \frac{\%}{\ }65 % Font dimension 8 is the rule thickness (cf. The TeXbook, app.G).
66 fontdimen 8: rulew#;
67 \frac{9}{6}68 % Here are the characters...
69 %
70 for cc = 0 step 1 until 31:
71 beginqc(cc,cc-15,-16); endchar;
72 endfor;
73 %
74 for cc = 32 step 1 until 63:
```

```
75 beginqc(cc,16,cc-47); endchar;
76 endfor;
77 %
78 for cc = 64 step 1 until 95:
79 beginqc(cc,79-cc,16); endchar;
80 endfor;
81 %
82 for cc = 96 step 1 until 127:
83 beginqc(cc,-16,111-cc); endchar;
84 endfor;
86 bye.
87 %
88 % $Log: xyqc10.mf,v $
89 % Revision 3.1 2010/06/10 18:45:50 krisrose
90 % Reference to GPL by URL.
91 %
92 % Revision 3.0 1995/07/07 20:14:21 kris
93 % Major release w/new User's Guide!
94 %
95 % Revision 2.6 1992/06/24 01:23:34 kris
  96 % Implemented and used for hooks.
```
### **B.2.3 xymisc10**

```
1 % $Id: xymisc10.mf,v 3.5 2010/06/10 18:45:50 krisrose Exp $ -*-tex-*-
2 \%3 % XYMISC10: miscellaneous characters for XY mode at 10 point.
4 % Copyright (c) 1991,1992 Kristoffer H. Rose <krisrose@tug.org>
5 %
6 % This file is part of the XY-pic macro package.
7 %
8 % The XY-pic macro package is free software; you can redistribute it and/or
9 % modify it under the terms of the GNU General Public License as published by
10 % the Free Software Foundation; either version 2 of the License, or (at your
11 % option) any later version.
12 \frac{9}{9}13 % The XY-pic macro package is distributed in the hope that it will be
14 % useful, but WITHOUT ANY WARRANTY; without even the implied warranty of
15 % MERCHANTABILITY or FITNESS FOR A PARTICULAR PURPOSE. See the GNU General
16 % Public License for more details.
17 \frac{9}{6}18 % You should have received a copy of the GNU General Public License along
19 % with this macro package; if not, see http://www.gnu.org/licenses/.
20 \frac{9}{6}21 % CONTENTS:
22 % Metaness.
23 % Testing...
24 % Font.
25 % Dot fitting the rule width.
```

|                            | $\mathcal{O}$       | $^\prime\!1$             | $^{\prime}2$                 | $\mathcal G$             | $\sqrt{4}$               | $\sqrt{5}$               | $\sqrt[6]{6}$            | $\gamma$                 |                      |
|----------------------------|---------------------|--------------------------|------------------------------|--------------------------|--------------------------|--------------------------|--------------------------|--------------------------|----------------------|
| $\overline{\mathcal{00}x}$ | $\sim$              | $\ddot{\phi}$            | $\sim$                       | $\alpha$                 | $\zeta$                  | $\epsilon$               | $\sim$                   | $\epsilon$               | $^{\prime\prime}$ Ox |
| $\overline{\theta 1x}$     | $\infty$            | $\boldsymbol{\ell}$      | $\gamma$                     | $\epsilon$               | $\infty$                 | $\omega$                 | $\gamma$                 | $\bar{c}$                |                      |
| $\overline{\sqrt{2x}}$     | $\zeta$             | $\mathcal{F}^{\prime}$   | $\gamma$                     | $\mathcal{C}$            | $\bar{\zeta}$            | $\mathcal{I}$            | $\gamma$                 | $\epsilon$               | "1x                  |
| $\overline{\mathcal{O}3x}$ | $\bar{\zeta}$       | $\mathcal{I}$            | $\gamma$                     | $\epsilon$               | $\mathbb{C}$             | $\mathcal{I}$            | $\gamma$                 | $\mathcal C$             |                      |
| $\overline{\mathcal{U}/x}$ | $\diagdown$         | $\mathcal{I}$            | $\bigcap$                    | $\sqrt{2}$               | $\diagdown$              | $\mathcal{I}$            |                          | C                        |                      |
| $\overline{\sqrt{05x}}$    | $\mathbb{C}$        | $\mathcal{I}$            |                              | $\subset$                | $\mathbb{C}$             | $\overline{\mathscr{S}}$ |                          |                          | $^{\prime\prime}2x$  |
| $\it 106x$                 |                     | $\overline{\mathscr{S}}$ |                              | $\subset$                |                          |                          |                          |                          | "3x                  |
| $\partial\mathcal{U}x$     |                     |                          |                              |                          |                          |                          |                          |                          |                      |
| $^\prime 10x$              |                     |                          |                              |                          |                          |                          |                          |                          | $^{\prime\prime}4x$  |
| $^\prime 11x$              |                     |                          |                              |                          |                          |                          |                          |                          |                      |
| $^\prime 12x$              |                     |                          |                              |                          |                          |                          |                          |                          | $^{\prime\prime}5x$  |
| $^\prime 13x$              |                     |                          |                              |                          |                          |                          |                          |                          |                      |
| $^\prime\!14x$             |                     |                          |                              |                          |                          |                          |                          |                          | $^{\prime\prime}6x$  |
| $\overline{15x}$           |                     |                          |                              |                          |                          |                          |                          |                          |                      |
|                            | $^{\prime\prime}$ 8 | $^{\prime\prime}$ 9      | $^{\prime\prime} \mathrm{A}$ | $^{\prime\prime}{\rm B}$ | $^{\prime\prime}{\rm C}$ | $^{\prime\prime}{\rm D}$ | $^{\prime\prime}{\rm E}$ | $^{\prime\prime}{\rm F}$ |                      |

Figure B.3: Font table for xymisc10 scaled 578.

```
26 % Quarter circles with radii from 1 to 10 and 12 to 30 pt; all have
27 % height = depth = .5width = radius and are centered such that they
28 % enter and leave the box in the middle of the sides.
29 %
30 font_identifier "XYMISC"; font_size 10pt#;
31 font_coding_scheme:="XY miscellaneous";
32 mode_setup;
34 % METANESS...
35 %
36 rulew# = .4pt#; define_whole_blacker_pixels(rulew); % line thickness
37 \frac{9}{6}38 def pickuppen = pickup pencircle scaled rulew enddef;
40 % TESTING...we redefine openit because the characters extend far to the
41 % left of the bounding box!
42 %
43 def openit = %%let echar = endchar; def endchar = echar; stop ". " enddef;
44 openwindow currentwindow
45 from origin to (1000,800) at (-200,300)
46 enddef;
48 % FONT.
49 %
50 % Font dimension 8 is the rule thickness (cf. The TeXbook, app.G)
51 fontdimen 8: rulew#;
53 % DOT FOR DOTTED LINES AND DUMMY CIRCLE...
54 \frac{\%}{\ }55 beginchar(0,0,0,0); pickuppen; drawdot (0,0); endchar;
56 beginchar(1,0,0,0); pickuppen; drawdot (0,0); endchar;
57 beginchar(2,0,0,0); pickuppen; drawdot (0,0); endchar;
58 beginchar(3,0,0,0); pickuppen; drawdot (0,0); endchar;
60 % QUARTER CIRCLES... The four circles with radius N pt, 0 \lt N \lt 10, are
61 % located at N*4 + QUADRANT, where 1 <= QUADRANT <= 4. All have width as
62 % their radius with reference point at the level of the horizontal end of the
63 % arc and height, depth as the extent of the arc.
64 %
65 for radius = 1 step 1 until 10:
66 beginchar(radius*4,2radius*pt#,radius*pt#,radius*pt#);
67 pickuppen;
68 draw quartercircle rotated 180 shifted (1, .5) scaled (radius*2pt);
69 endchar;
70 beginchar(radius*4+1,2radius*pt#,radius*pt#,radius*pt#);
71 pickuppen;
72 draw quartercircle rotated -90 shifted (0,.5) scaled (radius*2pt);
73 endchar;
74 beginchar(radius*4+2,2radius*pt#,radius*pt#,radius*pt#);
75 pickuppen;
76 draw quartercircle shifted (0, -.5) scaled (radius*2pt);
77 endchar;
78 beginchar(radius*4+3,2radius*pt#,radius*pt#,radius*pt#);
```

```
79 pickuppen;
80 draw quartercircle rotated 90 shifted (1,-.5) scaled (radius*2pt);
81 endchar;
82 endfor;
83 %
84 % For 12 <= N <= 40 we step in 2pt increments... so for 10 <= N <= 40 the
85 % quarter circle with radius N is located at (N div 2 + 20 + \text{QUADRANT}).
86 %
87 for radius = 12 step 2 until 40:
88 beginchar(radius*2+20,2radius*pt#,radius*pt#,radius*pt#);
89 pickuppen;
90 draw quartercircle rotated 180 shifted (1,.5) scaled (radius*2pt);
91 endchar;
92 beginchar(radius*2+21,2radius*pt#,radius*pt#,radius*pt#);
93 pickuppen;
94 draw quartercircle rotated -90 shifted (0,.5) scaled (radius*2pt);
95 endchar;
96 beginchar(radius*2+22,2radius*pt#,radius*pt#,radius*pt#);
97 pickuppen;
98 draw quartercircle shifted (0,-.5) scaled (radius*2pt);
99 endchar;
100 beginchar(radius*2+23,2radius*pt#,radius*pt#,radius*pt#);
101 pickuppen;
102 draw quartercircle rotated 90 shifted (1,-.5) scaled (radius*2pt);
103 endchar;
104 endfor;
106 bye.
107 \frac{9}{6}108 % $Log: xymisc10.mf,v $
109 % Revision 3.5 2010/06/10 18:45:50 krisrose
110 % Reference to GPL by URL.
111 \frac{9}{6}112 % Revision 3.4 2010/04/16 06:06:52 krisrose
113 % Preparing for a new release...
114 \frac{9}{6}115 % Revision 3.3 1996/12/19 03:31:56 krisrose
116 % Maintenance release
117 %
118 % Revision 3.0 1995/07/07 20:14:21 kris
119 % Major release w/new User's Guide!
120 \frac{9}{6}121 % Revision 2.6 1992/06/24 01:23:34 kris
122 % Cleaned up.
123 \frac{9}{6}124 % Revision 2.1 1992/01/02 14:54:07 kris
125 % Release version.
126 \frac{9}{6}127 % Revision 1.6 1991/11/27 06:54:21 kris
128 % \beta-test on DIKU.
```
 $129 \frac{9}{6}$  % Revision 1.5 1991/10/21 23:19:08 kris % Version described in DIKU student report 91-7-10. % % Revision 1.4 1991/08/22 01:07:46 kris 134 % Now has quarter circles to radius 40pt as required for xy.doc[1.28].  $135 \frac{9}{6}$  % Revision 1.3 1991/07/21 21:04:35 kris 137 % Tested with xy.doc[1.19]. % % Revision 1.2 1991/07/19 14:52:26 kris 140 % Changed quarter circles to fit xy.doc[1.19?]. % % Revision 1.1 1991/06/24 20:57:37 kris % Works with xy.doc [1.6] :-)

# **Appendix C**

# **Licenses**

# **C.1 GNU General Public License**

### Version 2, June 1991

Copyright (C) 1989, 1991 Free Software Foundation, Inc., 51 Franklin Street, Fifth Floor, Boston, MA 02110-1301 USA Everyone is permitted to copy and distribute verbatim copies of this license document, but changing it is not allowed.

### **Preamble**

The licenses for most software are designed to take away your freedom to share and change it. By contrast, the GNU General Public License is intended to guarantee your freedom to share and change free software–to make sure the software is free for all its users. This General Public License applies to most of the Free Software Foundation's software and to any other program whose authors commit to using it. (Some other Free Software Foundation software is covered by the GNU Library General Public License instead.) You can apply it to your programs, too.

When we speak of free software, we are referring to freedom, not price. Our General Public Licenses are designed to make sure that you have the freedom to distribute copies of free software (and charge for this service if you wish), that you receive source code or can get it if you want it, that you can change the software or use pieces of it in new free programs; and that you know you can do these things.

To protect your rights, we need to make restrictions that forbid anyone to deny you these rights or to ask you to surrender the rights. These restrictions translate to certain responsibilities for you if you distribute copies of the software, or if you modify it.

For example, if you distribute copies of such a program, whether gratis or for a fee, you must give the recipients all the rights that you have. You must make sure that they, too, receive or can get the source code. And you must show them these terms so they know their rights.

We protect your rights with two steps: (1) copyright the software, and (2) offer you this license which gives you legal permission to copy, distribute and/or modify the software.

Also, for each author's protection and ours, we want to make certain that everyone understands that there is no warranty for this free software. If the software is modified by someone else and passed on, we want its recipients to know that what they have is not the original, so that any problems introduced by others will not reflect on the original authors' reputations.

Finally, any free program is threatened constantly by software patents. We wish to avoid the danger that redistributors of a free program will individually obtain patent licenses, in effect making the program proprietary. To prevent this, we have made it clear that any patent must be licensed for everyone's free use or not licensed at all.

The precise terms and conditions for copying, distribution and modification follow.

# **Terms and conditions for copying, distribution and modification**

0. This License applies to any program or other work which contains a notice placed by the copyright holder saying it may be distributed under the terms of this General Public License. The "Program", below, refers to any such program or work, and a "work based on the Program" means either the Program or any derivative work under copyright law: that is to say, a work containing the Program or a portion of it, either verbatim or with modifications and/or translated into another language. (Hereinafter, translation is included without limitation in the term "modification".) Each licensee is addressed as "you".

Activities other than copying, distribution and modification are not covered by this License; they are outside its scope. The act of running the Program is not restricted, and the output from the Program is covered only if its contents constitute a work based on the Program (independent of having been made by running the Program). Whether that is true depends on what the Program does.

1. You may copy and distribute verbatim copies of the Program's source code as you receive it, in any medium, provided that you conspicuously and appropriately publish on each copy an appropriate copyright notice and disclaimer of warranty; keep intact all the notices that refer to this License and to the absence of any warranty; and give any other recipients of the Program a copy of this License along with the Program.

You may charge a fee for the physical act of transferring a copy, and you may at your option offer warranty protection in exchange for a fee.

- 2. You may modify your copy or copies of the Program or any portion of it, thus forming a work based on the Program, and copy and distribute such modifications or work under the terms of Section 1 above, provided that you also meet all of these conditions:
	- a) You must cause the modified files to carry prominent notices stating that you changed the files and the date of any change.
	- b) You must cause any work that you distribute or publish, that in whole or in part contains or is derived from the Program or any part thereof, to be licensed as a whole at no charge to all third parties under the terms of this License.
	- c) If the modified program normally reads commands interactively when run, you must cause it, when started running for such interactive use in the most ordinary way, to print or display an announcement including an appropriate copyright notice and a notice that there is no warranty (or else, saying that you provide a warranty) and that users may redistribute the program under these conditions, and telling the user how to view a copy of this License. (Exception: if the Program itself is interactive but does not normally print such an announcement, your work based on the Program is not required to print an announcement.)

These requirements apply to the modified work as a whole. If identifiable sections of that work are not derived from the Program, and can be reasonably considered independent and separate works in themselves, then this License, and its terms, do not apply to those sections when you distribute them as separate works. But when you distribute the same sections as part of a whole which is a work based on the Program, the distribution of the whole must be on the terms of this License, whose permissions for other licensees extend to the entire whole, and thus to each and every part regardless of who wrote it.

Thus, it is not the intent of this section to claim rights or contest your rights to work written entirely by you; rather, the intent is to exercise the right to control the distribution of derivative or collective works based on the Program.

In addition, mere aggregation of another work not based on the Program with the Program (or with a work based on the Program) on a volume of a storage or distribution medium does not bring the other work under the scope of this License.

- 3. You may copy and distribute the Program (or a work based on it, under Section 2) in object code or executable form under the terms of Sections 1 and 2 above provided that you also do one of the following:
	- a) Accompany it with the complete corresponding machine-readable source code, which must be distributed under the terms of Sections 1 and 2 above on a medium customarily used for software interchange; or,
	- b) Accompany it with a written offer, valid for at least three years, to give any third party, for a charge no more than your cost of physically performing source distribution, a complete machine-readable copy of the corresponding source code, to be distributed under the terms of Sections 1 and 2 above on a medium customarily used for software interchange; or,
	- c) Accompany it with the information you received as to the offer to distribute corresponding source code. (This alternative is allowed only for noncommercial distribution and only if you received the program in object code or executable form with such an offer, in accord with Subsection b above.)

The source code for a work means the preferred form of the work for making modifications to it. For an executable work, complete source code means all the source code for all modules it contains, plus any associated interface definition files, plus the scripts used to control compilation and installation of the executable. However, as a special exception, the source code distributed need not include anything that is normally distributed (in either source or binary form) with the major components (compiler, kernel, and so on) of the operating system on which the executable runs, unless that component itself accompanies the executable.

If distribution of executable or object code is made by offering access to copy from a designated place, then offering equivalent access to copy the source code from the same place counts as distribution of the source code, even though third parties are not compelled to copy the source along with the object code.

- 4. You may not copy, modify, sublicense, or distribute the Program except as expressly provided under this License. Any attempt otherwise to copy, modify, sublicense or distribute the Program is void, and will automatically terminate your rights under this License. However, parties who have received copies, or rights, from you under this License will not have their licenses terminated so long as such parties remain in full compliance.
- 5. You are not required to accept this License, since you have not signed it. However, nothing else grants you permission to modify or distribute the Program or its derivative works. These actions are prohibited by law if you do not accept this License. Therefore, by modifying or distributing the Program (or any work based on the Program), you indicate your acceptance of this License to do so, and all its terms and conditions for copying, distributing or modifying the Program or works based on it.
- 6. Each time you redistribute the Program (or any work based on the Program), the recipient automatically receives a license from the original licensor to copy, distribute or modify the

Program subject to these terms and conditions. You may not impose any further restrictions on the recipients' exercise of the rights granted herein. You are not responsible for enforcing compliance by third parties to this License.

7. If, as a consequence of a court judgment or allegation of patent infringement or for any other reason (not limited to patent issues), conditions are imposed on you (whether by court order, agreement or otherwise) that contradict the conditions of this License, they do not excuse you from the conditions of this License. If you cannot distribute so as to satisfy simultaneously your obligations under this License and any other pertinent obligations, then as a consequence you may not distribute the Program at all. For example, if a patent license would not permit royalty-free redistribution of the Program by all those who receive copies directly or indirectly through you, then the only way you could satisfy both it and this License would be to refrain entirely from distribution of the Program.

If any portion of this section is held invalid or unenforceable under any particular circumstance, the balance of the section is intended to apply and the section as a whole is intended to apply in other circumstances.

It is not the purpose of this section to induce you to infringe any patents or other property right claims or to contest validity of any such claims; this section has the sole purpose of protecting the integrity of the free software distribution system, which is implemented by public license practices. Many people have made generous contributions to the wide range of software distributed through that system in reliance on consistent application of that system; it is up to the author/donor to decide if he or she is willing to distribute software through any other system and a licensee cannot impose that choice.

This section is intended to make thoroughly clear what is believed to be a consequence of the rest of this License.

- 8. If the distribution and/or use of the Program is restricted in certain countries either by patents or by copyrighted interfaces, the original copyright holder who places the Program under this License may add an explicit geographical distribution limitation excluding those countries, so that distribution is permitted only in or among countries not thus excluded. In such case, this License incorporates the limitation as if written in the body of this License.
- 9. The Free Software Foundation may publish revised and/or new versions of the General Public License from time to time. Such new versions will be similar in spirit to the present version, but may differ in detail to address new problems or concerns.

Each version is given a distinguishing version number. If the Program specifies a version number of this License which applies to it and "any later version", you have the option of following the terms and conditions either of that version or of any later version published by the Free Software Foundation. If the Program does not specify a version number of this License, you may choose any version ever published by the Free Software Foundation.

10. If you wish to incorporate parts of the Program into other free programs whose distribution conditions are different, write to the author to ask for permission. For software which is copyrighted by the Free Software Foundation, write to the Free Software Foundation; we sometimes make exceptions for this. Our decision will be guided by the two goals of preserving the free status of all derivatives of our free software and of promoting the sharing and reuse of software generally.

# NO WARRANTY

- 11. BECAUSE THE PROGRAM IS LICENSED FREE OF CHARGE, THERE IS NO WAR-RANTY FOR THE PROGRAM, TO THE EXTENT PERMITTED BY APPLICABLE LAW. EXCEPT WHEN OTHERWISE STATED IN WRITING THE COPYRIGHT HOLDERS AND/OR OTHER PARTIES PROVIDE THE PROGRAM "AS IS" WITHOUT WARRANTY OF ANY KIND, EITHER EXPRESSED OR IMPLIED, INCLUDING, BUT NOT LIMITED TO, THE IMPLIED WARRANTIES OF MERCHANTABILITY AND FITNESS FOR A PARTICULAR PURPOSE. THE ENTIRE RISK AS TO THE QUALITY AND PERFORMANCE OF THE PROGRAM IS WITH YOU. SHOULD THE PROGRAM PROVE DEFECTIVE, YOU AS-SUME THE COST OF ALL NECESSARY SERVICING, REPAIR OR CORRECTION.
- 12. IN NO EVENT UNLESS REQUIRED BY APPLICABLE LAW OR AGREED TO IN WRIT-ING WILL ANY COPYRIGHT HOLDER, OR ANY OTHER PARTY WHO MAY MODIFY AND/OR REDISTRIBUTE THE PROGRAM AS PERMITTED ABOVE, BE LIABLE TO YOU FOR DAMAGES, INCLUDING ANY GENERAL, SPECIAL, INCIDENTAL OR CON-SEQUENTIAL DAMAGES ARISING OUT OF THE USE OR INABILITY TO USE THE PROGRAM (INCLUDING BUT NOT LIMITED TO LOSS OF DATA OR DATA BEING RENDERED INACCURATE OR LOSSES SUSTAINED BY YOU OR THIRD PARTIES OR A FAILURE OF THE PROGRAM TO OPERATE WITH ANY OTHER PROGRAMS), EVEN IF SUCH HOLDER OR OTHER PARTY HAS BEEN ADVISED OF THE POSSIBILITY OF SUCH DAMAGES.

### END OF TERMS AND CONDITIONS

### **Appendix: How to Apply These Terms to Your New Programs**

If you develop a new program, and you want it to be of the greatest possible use to the public, the best way to achieve this is to make it free software which everyone can redistribute and change under these terms.

To do so, attach the following notices to the program. It is safest to attach them to the start of each source file to most effectively convey the exclusion of warranty; and each file should have at least the "copyright" line and a pointer to where the full notice is found.

<one line to give the program's name and a brief idea of what it does.> Copyright (C) <year> <name of author>

This program is free software; you can redistribute it and/or modify it under the terms of the GNU General Public License as published by the Free Software Foundation; either version 2 of the License, or (at your option) any later version.

This program is distributed in the hope that it will be useful, but WITHOUT ANY WARRANTY; without even the implied warranty of MERCHANTABILITY or FITNESS FOR A PARTICULAR PURPOSE. See the GNU General Public License for more details.

You should have received a copy of the GNU General Public License along with this program; if not, write to the Free Software Foundation, Inc., 51 Franklin Street, Fifth Floor, Boston, MA 02110-1301 USA.

Also add information on how to contact you by electronic and paper mail.

If the program is interactive, make it output a short notice like this when it starts in an interactive mode:

Gnomovision version 69, Copyright (C) 19yy name of author Gnomovision comes with ABSOLUTELY NO WARRANTY; for details type 'show w'. This is free software, and you are welcome to redistribute it under certain conditions; type 'show c' for details.

The hypothetical commands 'show w' and 'show c' should show the appropriate parts of the General Public License. Of course, the commands you use may be called something other than 'show w' and 'show c'; they could even be mouse-clicks or menu items–whatever suits your program.

You should also get your employer (if you work as a programmer) or your school, if any, to sign a "copyright disclaimer" for the program, if necessary. Here is a sample; alter the names:

Yoyodyne, Inc., hereby disclaims all copyright interest in the program 'Gnomovision' (which makes passes at compilers) written by James Hacker. <signature of Ty Coon>, 1 April 1989

Ty Coon, President of Vice

This General Public License does not permit incorporating your program into proprietary programs. If your program is a subroutine library, you may consider it more useful to permit linking proprietary applications with the library. If this is what you want to do, use the GNU Library General Public License instead of this License.

# **C.2 Font General Public License Exceptions**

### **Version 1, October 1998**

Copyright (C) 1998 Kristoffer H. Rose  $\langle$ krisrose@tug.org $\rangle$ 

Everyone is permitted to copy and distribute verbatim copies of this license document, but changing it is not allowed.

# **Preamble**

Software for typesetting frequently includes fonts of characters. If this software is covered by the GNU General Public License, then a document, created as a result of running the software, which also contains the fonts (for example for presentation purposes), is a "derived" work. This license grants specific rights to separately distribute fonts in order to make it clear that documents containing the fonts (with the purpose of printing and viewing the characters and images depicted in the document) are permitted.

### **Exception Terms and Conditions**

0. This License applies to any font or other work which contains a notice placed by the copyright holder saying it may be distributed under the terms of the GNU General Public License, either version 2 or a later version, below the "License", with the explicit mention that the exceptions of this Font General Public License Exceptions, below the "Exceptions", apply.

The "Font", below, refers to just the single file that has the explicit mention that these Exceptions apply.

All other terms used are those of the License.

1. You may distribute any unmodified version of the Font without the requirement that the full remaining source of the Program is enclosed.

An intact copy of the Font file with the same name, insofar as the environment where the file is stored permits this, is considered as an unmodified version.

- 2. You may distribute files with the Font translated to another format provided that the following two conditions are met:
	- a) The name of the Font, if it appears, must remain the same or be as close to the original name as the format permits.
	- b) You accompany the file by a prominent notice about the lack of warranty for the Font as detailed in the GPL.
- 3. You may include fragments of the Font, or of the Font translated to another format, in documents or other work with the purpose of making it possible to view or print the document, provided that you accompany the document with a prominent notice about the lack of warranty of any kind for the Font, as detailed in the GPL.

End of Exception Terms and Conditions

### **Appendix: How to Apply These Terms to Your New Fonts**

If you develop a new font or an icon as part of a program, and you want it to be of the greatest possible use to the public, the best way to achieve this is to make it free software which everyone can redistribute and change under these terms. However, in order to avoid encumbering the use of your font in printable and viewable formats, you may want to include this exception notice with it.

To do so, attach the following notices to the font source file. It is safest to attach them to the start of the source file to most effectively convey the exclusion of warranty; and each file should have at least the "copyright" line and a pointer to where the full notice is found.

<one line to give the font's name and a brief idea of what it does.> Copyright (C) yyyy <name of author>

This program is free software; you can redistribute it and/or modify it under the terms of the GNU General Public License as published by the Free Software Foundation; either version 2 of the License, or (at your option) any later version.

This program is distributed in the hope that it will be useful, but WITHOUT ANY WARRANTY; without even the implied warranty of MERCHANTABILITY or FITNESS FOR A PARTICULAR PURPOSE. See the GNU General Public License for more details.

You should have received a copy of the GNU General Public License along with this program; if not, see http://www.gnu.org/licenses/.

Special permission is granted to distribute this font separately under the terms of the Font General License Exceptions enclosed with this program.

Otherwise follow the instructions in the appendix of the GNU General Public License.

# **Appendix D**

# **Distribution support files**

This appendix presents the sources of various support files that are part of the XY-pic source distribution (except the file COPYING that contains the text reproduced in appendix A): the files with 'hype' for the package, the installation instructions, and the generation instructions (to make XY-pic from the sources).

# **D.1 Hype**

These files explain what X<sub>Y</sub>-pic is, including as a CTAN 'L<sup>AT</sup>EX  $2\varepsilon$  bundle' standard.

## **D.1.1 CATALOG**

```
1 Name: xypic
2 Version: 3.8.4 <2010/10/11>
4 Description: Xy-pic is a package for typesetting graphs and diagrams.
5 It is structured as several modules, each defining a custom notation for
6 a particular kind of graphical object or structure. Example objects are
7 arrows, curves, frames, and colouring/rotation on drivers that support
8 it; these can be organised in matrix, directed graph, path, polygon, knot,
9 and 2-cell structure. Xy-pic works with most formats, including LaTeX,
10 AMS-LaTeX, AMS-TeX, and plain TeX, and has been used to typeset
11 complicated diagrams from many application areas including category
12 theory, automata theory, algebra, neural networks, and database theory.
14 Keywords: diagram, picture, graph, arrow, curve, commutative diagram,
15 knot, braid, two-cell, cartesian coordinates, tree.
17 Author: Kristoffer H. Rose
18 Problems-To: xy-pic@tug.org
19 Address: IBM T.J.Watson Research Center, PO Box 704, Yorktown Heights, NY 10598, USA
21 <URL: http://xy-pic.sourceforge.net>
D.1.2 README
1 -*-text-*- $Id: README,v 3.11 2010/05/06 17:46:29 krisrose Exp $
3 ======================================================
```
 THE Xy-pic PACKAGE FOR TYPESETTING GRAPHS AND DIAGRAMS ======================================================

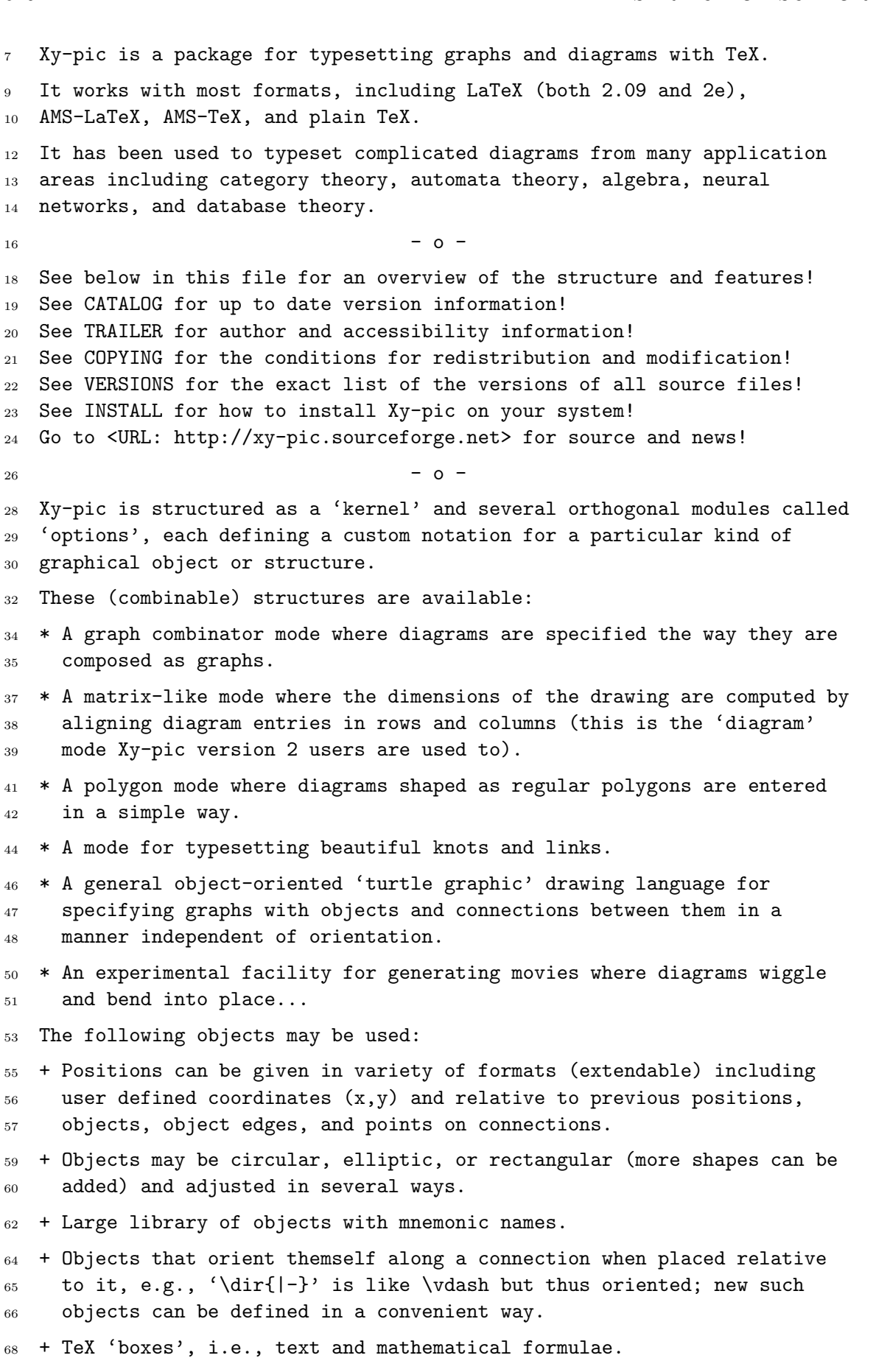

 + Includes circle segments and optionally arbitrary elliptical, quadratic, and cubic arcs. + Connections are aligned between the reference points of objects but start and end on the edges.  $76 +$  Any object can be used to build a connection (using 'diagonal filling'); library objects provide common line types. + Flexible notation for drawing arrows and general paths with tail, stem, and head built from any object(s). Special support for arrows that cross each other, arrows that 'go by' other entries, paired 82 arrows (including support for 2-cells), curved arrows, and arrows with bends. + Library of frames and braces. 87 + Special notation for rotation, scaling, colour, and line thickness. 88 The correct typesetting of these features requires a backend that supports it (i.e., PostScript) but even when this is not available Xy-pic tries to approximate what is requested such that at least the 91 picture size is stable (and thus page breaks). 93 + Output can use PDF or PostScript for drawing (several \special 94 formats are supported, including pdfTeX, dvips, and Textures). Notation for inclusion of literal PostScript is available. \* Other graphics can be imported and then 'decorated' using Xy-pic. All object forms may be used with all structures.  $101 - 0 -$  Finally, enjoy Xy-pic! Sincerely, 106 Kristoffer H. Rose <krisrose@tug.org> 107 Ross Moore <ross.moore@mq.edu.au>

### **D.1.3 TRAILER**

 -\*-text-\*- \$Id: TRAILER,v 3.21 2010/10/11 21:02:03 krisrose Exp \$ ======================================================================= ANNOUNCING the Xy-pic version 3.8 DIAGRAM TYPESETTING PACKAGE ======================================================================= This is to announce a release of the diagram typesetting package Xy-pic. It has been more than a decade, so we found that a release was in order. ----------------------------------------------------------------------- 11 GENERAL ----------------------------------------------------------------------- Xy-pic is a package for typesetting a variety of graphs and diagrams with TeX. Xy-pic works with most formats (including LaTeX, AMS-LaTeX, AMS-TeX, and plain TeX). Further specifics of the package are in the distribution README file and other documentation.

*APPENDIX D. DISTRIBUTION SUPPORT FILES*

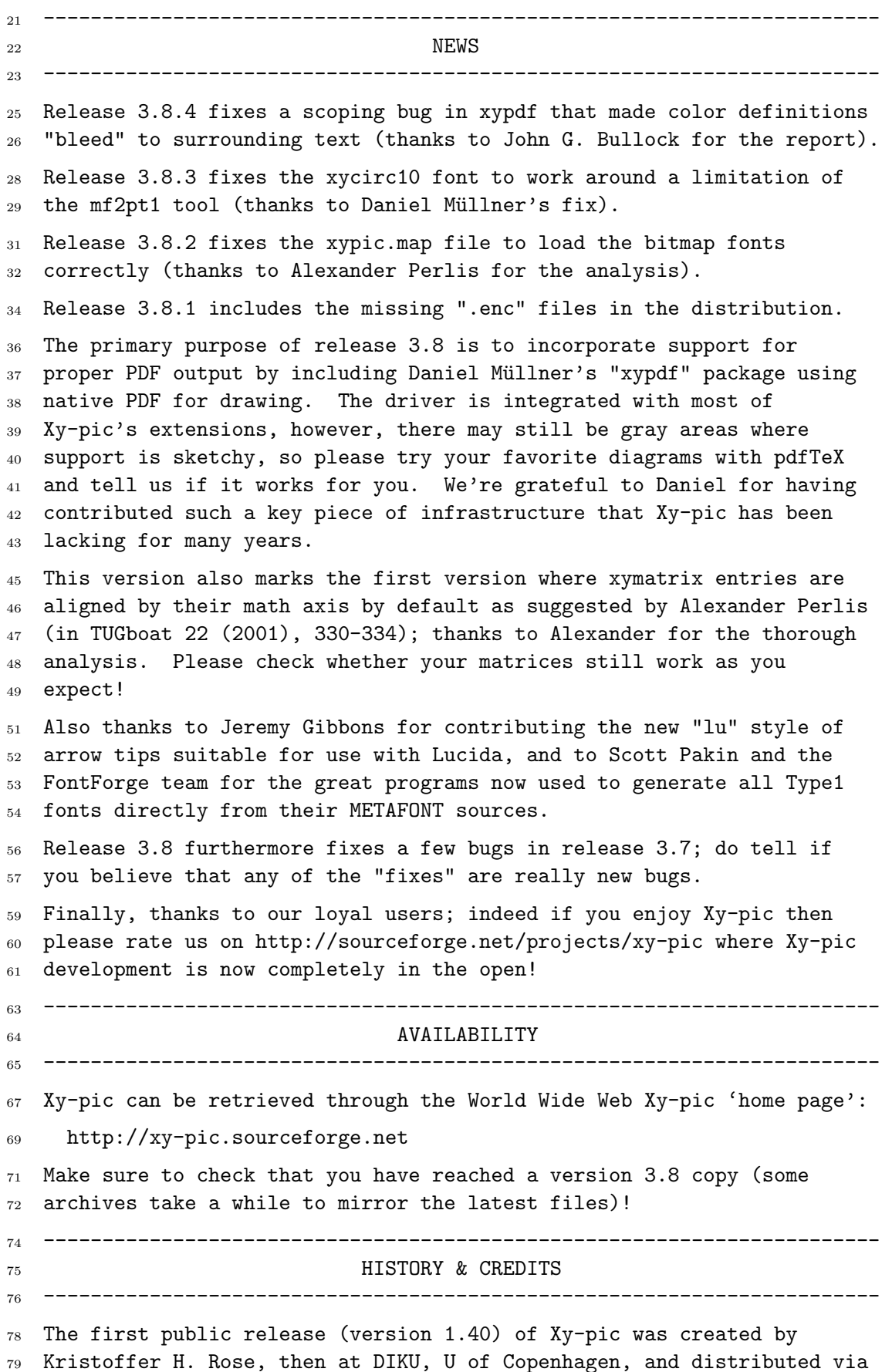

```
80 Usenet on December 19, 1991. This quickly became version 2 of which
81 version 2.6 was stable for a few years.
83 The thorough rewrite that became version 3 is a continued
84 collaboration with Ross Moore, Macquarie U, Sydney, initiated through
85 a visit to Macquarie (Jan-May 1994 supported by the Australian
86 Research Council, Macquarie University, and using donated DEC
87 equipment). However, full backwards compatibility is maintained
88 (except for the unavoidable but fully documented obscure cases).
90 Xy-pic is principally Copyright (c) 1991-2010 by Kristoffer H. Rose
91 and 1994-2010 by Ross Moore, with contributions by several others, all
92 under GNU COPYLEFT (GPL) which means that you can use the package for
93 any purpose but if you provide the macros or any code derived from
94 them to a third party then you are obliged to include the entire
95 Xy-pic package (full details in the file COPYING). The FONTCOPYING
96 file details the special permissions to distribute fonts without the
97 full requirements of the GPL.
99 -----------------------------------------------------------------------
101 This is the end of the announcement. Enjoy Xy-pic!
103 -----------------------------------------------------------------------
```
# **D.2 Installation instructions**

This file explains how XY-pic is downloaded and installed, *i*.*e*., where the various files of the distribution should reside in standard TDS system.

### **D.2.1 INSTALL**

```
1 -*-text-*- $Id: INSTALL,v 3.21 2010/07/06 22:43:56 krisrose Exp $
4 ================================================
5 INSTALLING THE Xy-pic DIAGRAM TYPESETTING MACROS
6 ================================================
9 This file explains how you install the runtime files in the
10 distribution of Xy-pic. See 'README' for general information.
12 Contents:
14 -1- Copyleft
  -2- Overview of files and where they should be installed
16 -3- Bugs & comments & where to get help
19 ---------------------------------------------------------------------------
20 -1 - \text{COPYLEFT}21 ---------------------------------------------------------------------------
23 Note that the entire Xy-pic package is distributed with copyleft:
25 Copyright (c) 1991-2010 Kristoffer H. Rose <krisrose@tug.org>
26 Copyright (c) 1994-2010 Ross Moore <ross.moore@mq.edu.au>
28 The Xy-pic package is free software; you can redistribute it and/or
```
 modify it under the terms of the GNU General Public License as published by the Free Software Foundation; either version 2 of the License, or (at your option) any later version. The Xy-pic package is distributed in the hope that it will be useful, but WITHOUT ANY WARRANTY; without even the implied warranty of MERCHANTABILITY or FITNESS FOR A PARTICULAR PURPOSE. See the GNU General Public License for more details. You should have received a copy of the GNU General Public License along with this package; if not, see http://www.gnu.org/licenses/. What this means is that if you install Xy-pic then you should (1) make sure that the file 'COPYING' is accessible to the users, and (2) be prepared to provide Xy-pic (including sources including of your modifications) to any of your users that request it (you may charge a fee for this if you are so inclined). Note: Some option files may be copyrighted by other people and use a different (more relaxed) license but the conditions remain the same for the entirety of Xy-pic. --------------------------------------------------------------------------- -2- OVERVIEW OF FILES AND WHERE THEY SHOULD BE INSTALLED --------------------------------------------------------------------------- In this section we explain in 10 steps where the different groups of Xy-pic files in the 'run' and 'doc' distribution should be installed. For each file category we indicate the location recommended by TDS, the TeX Directory Standard (as formed by a TUG working group of that name). IMPORTANT --------- If you have an older system (more than 10 years) then these instructions may not be suitable. Go to the source directory http://xy-pic.cvs.sourceforge.net/viewvc/xy-pic/src/Historic/ 68 where we keep some older instructions, or ask on the mailing list. Step 1. Availability & License ------------------------------ These eight files contain general information and should be installed in a publicly readable place: README generic information on Xy-pic CATALOG version information and summary TRAILER announcement and availability INSTALL how to install (this file) MANIFEST list of all files VERSIONS the RCS version ids of all source files COPYING GNU General Public License FONTCOPYING Special license for fonts Xy-pic.html HTML source of Xy-pic home page Xy-logo.png Xy-pic logo (gotta have one of those)

```
87 TDS directory: texmf/doc/generic/xypic
90 Step 2. Macros
91 --------------
92 Files 'texinputs/*' are TeX and LaTeX macro files that must be
93 installed in a place which TeX and LaTeX will search (e.g., with un*x
94 TeX, a directory users include in the TEXINPUTS environment variable).
96 TDS directory: texmf/tex/generic/xypic
99 Step 3. TeX Font Metric
100 -----------------------
101 Files 'texfonts/*.tfm' should be installed in a directory that TeX
102 will search for fonts (e.g., with un*x TeX, a directory users include
103 in the TEXFONTS environment variable).
105 TDS directory: texmf/fonts/tfm/public/xypic
108 Step 4. METAFONT Sources
109 ------------------------
110 Files 'mfinputs/*.mf' should be installed in some directory where the
111 METAFONT program will search for them (e.g., with un*x TeX, a
112 directory included in the MFINPUTS environment variable).
114 NOTE: The METAFONT source files are only useful on installations where
115 the printer driver and previewer can utilise them to generate the
116 required bitmap fonts 'on-line'. If this is possible on your
117 installation then please use it: it saves substantial amounts of space
118 and means that you will automatically use fonts optimised for each
119 printer (provided evrything is correctly set up, of course).
121 TDS directory: texmf/fonts/source/public/xypic
124 Step 5. PostScript Type1 Fonts
125 ------------------------------
126 Files 'type1/*.pfb' contain versions of the Xy-pic fonts in special
127 PostScript form that may be useful on some installations. They should
128 be installed where the applications using them look for such fonts (if
129 used with DVIPS then the 'ps/xypic.map' file from the next group
130 should also be installed).
132 NOTE: Some installations, notably teTeX 0.4, will PREFER using these
133 fonts over the METAFONT-generated equivalents (IMHO this is a bug in
134 the MakeTeXPK script). On those systems we recommend that you ALSO
135 install the PK fonts to circumvent the problem.
137 IMPORTANT: Make sure that you do not have any old Xy-pic PostScript
138 'xy*.pfa' fonts floating around in your system - search for and remove
139 all files named 'xy*.pfa' when you have installed the new fonts. One
140 common way old (and wrong) fonts is manifest is when some arrowheads
141 appear skewed or too thin.
143 TDS directory: texmf/fonts/type1/public/xypic
146 Step 6. PostScript Font Metric Files
```

```
147 ------------------------------------
149 Files 'pfm/*.pfm' are special files for some font handling software.
150 Install them if you need them.
152 TDS directory (usually): texmf/fonts/pfm/public/xypic
155 Step 7. Adobe Font Metric Files
156 -------------------------------
157 Files 'afm/*.afm' are special files for the Adobe Type Manager.
158 Install them if you need them.
160 TDS directory (usually): texmf/fonts/afm/public/xypic
163 Step 8. PostScript Header Files
164 -------------------------------
165 Files 'ps/*' contain PostScript header files. If you plan to use
166 the PostScript extension option then you should copy these files to a
167 place where your PostScript DVI driver will find them.
169 TDS directory (usually): texmf/dvips/xypic
172 Step 9. PostScript Font Map Files
173 ---------------------------------
174 Files 'map/*' contain PostScript and PDF font mappings that link each
175 font to the used encoding.
177 TDS directory (usually): texmf/fonts/map/dvips/xypic
180 Step 10. PDF Font Encoding Files
181 -------------------------------
182 Files 'enc/*' contain PDF encoding files (that name each character in
183 the special Xy-pic fonts). If you plan to use the PDF backend then
184 you should copy these files to a place where PDFTeX will find them.
  186 TDS directory: texmf/fonts/enc/dvips/xypic
189 Step 11. Documentation
190 ----------------------
191 The documentation is provided in Adobe PDF files.
193 doc/xyguide.pdf User's Guide for everyone.
194 doc/xyrefer.pdf Reference Manual for experienced users
196 The source code documentation is also included.
198 doc/xysource.pdf TeXnical documentation for TeXsperts
199 doc/xypdf.pdf TeXnical details about PDF generation
200 doc/xy*src.tar.gz the actual source files
202 TDS directory: texmf/doc/generic/xypic
205 That's all.
208 ---------------------------------------------------------------------------
209 -3- BUGS & COMMENTS & WHERE TO GET HELP
210 ---------------------------------------------------------------------------
212 We will appreciate reports on any problems you may encounter and
```
### *D.3. GENERATION* 627

```
213 opinions you have on how the usefulness of Xy-pic can be improved.
214 Please report using either
216 Electronic mail (Internet): xy-pic@tug.org [preferred]
218 Paper mail: Kristoffer H. Rose
219 IBM T.J.Watson Research Center
220 P.O.Box 704
221 Yorktown Heights, NY 10598
222 USA
224 W3 <URL: http://sourceforge.net/projects/xy-pic/>
226 ---------------------------------------------------------------------------
228 This is the end of INSTALL. We hope you'll enjoy Xy-pic!
230 230 -- Ross Moore and Kristoffer Rose
232 ---------------------------------------------------------------------------
```
# **D.3 Generation**

These files are relevant when  $X<sub>y</sub>$ -pic is generated from sources on a un<sup>\*</sup>x system.

## **D.3.1 MAKE**

 -\*-text-\*- \$Id: MAKE,v 3.11 2010/06/10 18:45:49 krisrose Exp \$ ================================================ MAKE: Xy-pic diagram typesetting package SOURCES  $\frac{5}{10}$  Welcome to the source distribution of the Xy-pic macros for typesetting diagrams! Below you will find the following sections: 10 -1- License information 11 -2- Making the package and manual from sources -3- Bugs & comments 13 -4- Distribution log Please see the file 'README' for a summary of features 'TRAILER' for how you can obtain the newest Xy-pic, and the various 'INSTALL' files if you 17 have already retrieved pregenerated macros and fonts. ---------------------------------------------------------------------- -1- LICENSE INFORMATION ---------------------------------------------------------------------- The Xy-pic package is licensed under 'GNU CopyLeft': Xy-pic: Typesetting graphs and diagrams with TeX. Copyright (c) 1991-2010 Kristoffer H. Rose <krisrose@tug.org> The Xy-pic macro package is free software; you can redistribute it and/or modify it under the terms of the GNU General Public License as published by the Free Software Foundation; either version 2 of the License, or (at your option) any later version.

```
34 The Xy-pic macro package is distributed in the hope that it will be
35 useful, but WITHOUT ANY WARRANTY; without even the implied warranty of
36 MERCHANTABILITY or FITNESS FOR A PARTICULAR PURPOSE. See the GNU
37 General Public License for more details.
39 You should have received a copy of the GNU General Public License
40 along with this package; if not, see http://www.gnu.org/licenses/.
42 (Some options may be copyright by other people but the conditions remain
43 the same).
   The full text of the GNU General Public License is supplied with Xy-pic
46 in the file 'COPYING' and reproduced in the source documentation.
   48 As a special provision, the FONTS provided with Xy-pic are provided
49 under a much more relaced license to avoid any risk that documents
50 where the fonts are embedded are themselves covered by this copyright.
53 ----------------------------------------------------------------------
54 -2- MAKING THE PACKAGE AND MANUAL FROM SOURCES
55 ----------------------------------------------------------------------
57 NOTE FOR OTHER NON-UN*X USERS: If you do not have a un*x system then
58 you are best adviced to install as described in 'INSTALL'.
60 With a "TeX Live" installation - the common kind these days - the
61 Makefile should work without any modifications.*
63 Go through the Makefile and check that everything is to your liking,
64 then you can do the usual 'make' and 'make install' to install the
65 package.
67 That is all.
69 * The source documentation, however, does requires a more complete
70 CTAN installation.
73 ----------------------------------------------------------------------
74 -3- BUGS & COMMENTS
75 ----------------------------------------------------------------------
77 I will appreciate reports on any problems you may encounter and
78 opinions you have on how the usefulness of Xy-pic can be improved.
79 Please report using either
81 Electronic mail (Internet): xy-pic@tug.org [preferred]
83 Paper mail: Kristoffer H. Rose
84 IBM T.J.Watson Research Center
85 P.O.Box 704
86 Yorktown Heights, NY 10598
87 USA
89 W3 <URL: http://www.krisrose.net>
92 ----------------------------------------------------------------------
93 -4- DISTRIBUTION LOG
94 ----------------------------------------------------------------------
```
 The following versions have been distributed publicly: \$Log: MAKE,v \$ Revision 3.11 2010/06/10 18:45:49 krisrose Reference to GPL by URL. Revision 3.10 2010/05/13 23:26:49 krisrose TeXnical documentation not included in standard package. Revision 3.9 2010/05/06 17:46:29 krisrose Ross Moore's e-mail address updated. Many obsolete files degraded to Historic. Revision 3.8 2010/04/25 21:48:05 krisrose First proper integration of xypdf into Xy-pic "make dist". Revision 3.7 2010/04/21 23:30:18 krisrose Stable release. Font license exception added. Revision 3.6 2010/04/16 06:06:51 krisrose 116 Preparing for a new release... Revision 3.5 1997/05/28 22:40:26 krisrose Fixed missing breaks bug. Revision 3.3 1996/12/19 03:31:56 krisrose Maintenance release Revision 3.1 1995/09/05 20:31:32 kris Releasing! Revision 3.0 1995/07/07 20:14:21 kris Major release w/new User's Guide! Renamed to MAKE for version 3 source description. Revision 2.12 1994/10/25 11:34:25 kris 133 Interim release just before v3 [works with AMS-LaTeX 1.2]... Revision 2.11 1994/07/05 10:37:32 kris 136 Third 3beta release [bug fixes]. Experimental graph feature included (for ECCT-94 presentation). Revision 2.10 1994/06/15 12:59:44 kris Second 3beta release [bug fixes]. Revision 2.8 1994/04/11 09:31:09 kris Second (bug fix) 3alpha release [corrected]. Revision 2.7 1994/03/08 02:06:01 kris Release 3alpha. MAJOR REWRITE of distribution to prepare for Xy-pic 3 functionality. 149 Curve extension code contributed by Ross Moore <ross.moore@mq.edu.au>; support funding from MURG, ARC, and equipment from DEC. Revision 2.6 1992/06/24 01:23:34 kris Added 'hook' tips using new font xyqc10. 154 Added new POSitions: \* and !. Added triple lines \Ssolid, \Ddashed, \Ddotted, and companion \Ttip. Reorganised manual.

```
158 Revision 2.5 1992/02/24 03:30:54 kris
159 Fixed bugs in \Direction calculation logic...
160 Added (FACTOR) to \rotate to allow arbitrary rotation.
161 ' intermediate points now accept an optional /RADIUS argument.
162 Added \Tip with wide tip.
164 Revision 2.4 1992/01/22 02:15:10 kris
165 Fixed bugs [with thanks]:
166 \\ works with AMS-LaTeX: don't use \Let@ [Werner Struckmann/Darrel Hankerson]
167 No spurious arrow heads with LaTeX: \pit now undefined [Werner Struckmann]
168 \Solid works: sets \Density [Dave Bowen]
169 Short diagonal lines work...major rewrite of \connectv@ [Eric Domenjoud]
171 Revision 2.3 1992/01/10 21:38:27 kris
172 Several bugs fixed [with thanks]:
173 The \ddtoX and \uutoX arrows were interchanged [Nico Verwer].
174 Some diagonal lines were wrong [Eric Domenjoud].
175 AMS-LaTeX users had name clash problems [Werner Struckmann].
176 The installation instructions in the Makefile were buggy [Leen Torenvliet].
178 Revision 2.2 1992/01/09 04:05:40 kris
179 Patched to fix problem with \text and support AMS-LaTeX.
181 Revision 2.1 1992/01/02 14:54:07 kris
182 Release version.
184 Revision 1.40 1991/12/17 04:53:23 kris
185 Version distributed as 'final draft' on Usenet.
187 ----------------------------------------------------------------------
189 This is the end of the source overview. I hope you will enjoy Xy-pic!
191 ----------------------------------------------------------------------
193 Kristoffer H Rose, ph.d. <krisrose@us.ibm.com> +1(914)784-7642 (fax -6324)
194 IBM T.J.Watson Research Center, PO Box 704, Yorktown Heights, NY 10598
  196 ----------------------------------------------------------------------
```
### **D.3.2 Makefile**

```
1 # $Id: Makefile,v 3.65 2010/07/27 23:10:08 krisrose Exp $
2 #
3 # Un*x Makefile for Xy-pic macros, fonts, documentation, and distribution.
4 # Copyright (c) 1991-2010 Kristoffer H. Rose <krisrose@tug.org>
5 #
6 # This file is part of the Xy-pic macro package.
7 # Copyright (c) 1991-2010 Kristoffer H. Rose <krisrose@tug.org>
8 # See the README and INSTALL files for further information.
  9 #
10 # The Xy-pic package is free software; you can redistribute it and/or modify
11 # it under the terms of the GNU General Public License as published by the
12 # Free Software Foundation; either version 2 of the License, or (at your
13 # option) any later version.
14 #
```

```
15 # The Xy-pic package is distributed in the hope that it will be useful, but
16 # WITHOUT ANY WARRANTY; without even the implied warranty of MERCHANTABILITY
  # or FITNESS FOR A PARTICULAR PURPOSE. See the GNU General Public License
18 # for more details.
19 #
20 # You should have received a copy of the GNU General Public License along
21 # with this package; if not, see http://www.gnu.org/licenses/.
23 # Update these together with xy.doc's xyversion!
24 VERSION = 3.8.4
25 SHORTVERSION = 384
27 # CONTENTS:
28 #
29 # Configuration section:
30 # Directories.
31 # Fonts.
32 # Programs.
33 #
34 # Generic targets.
35 # Macros.
36 # Fonts.
37 # PostScript and PDF font support.
38 # Documentation.
39 # Home page.
40 # Distribution.
41 # (Xy-pic, the movie.)
42 # Tags.
43 #
44 # Log.
47 #### CONFIGURATION SECTION ##################################################
49 # Please configure as instructed below for each of the DIRECTORIES, FONTS,
50 # and PROGRAMS parts by editing the definitions to fit your system.
52 #### DIRECTORIES.
53 #
54 # The following variables define the directories where the various parts of
55 # Xy-pic should be installed.
56 #
57 # You should *EITHER* set TDSROOT to the root of a TDS-compliant directory
58 # tree, usually named .../texmf (if you have a TDS [TeX Directory Structure]
59 # compliant system then that is in fact all you need to do):
60 #
61 USR = /usr/local
62 TDSROOT = $(USR)/share/texm{m}63 #
64 # *OR* you should set each of the following variables right for you system
65 # (do this if your setup does not match TDS exactly):
66 #
67 TEXINPUTDIR = $(TDSROOT)/texgeneric/xypic
```

```
68 TEXFONTDIR = $(TDSROOT)/fonts/tfm/public/xypic
69 TEXDOCDIR = $(TDSROOT)/doc/generic/xypic
70 MFINPUTDIR = $(TDSROOT)/fonts/source/public/xypic
71 TYPE1DIR = $(TDSROOT)/fonts/type1/public/xypic
72 PFMDIR = $(TDSROOT)/fonts/pfm/public/xypic
73 AFMDIR = $(TDSROOT)/fonts/afm/public/xypic
74 PSHEADERDIR = $(TDSROOT)/ps/xypic
75 #
76 # FONTDIR is the directory where bitmap fonts are stored and is special
77 # (If you do not plan to install bitmap fonts because they are automatically
78 # generated and remember to set the MAGS variable below to '.' then you may
79 # ignore this step.)
80 #
81 # Since the location of individual fonts sometimes depend on properties of
82 # the font, you can insert
83 #
84 # $${dpi} for the font resolution in 'Dots Per Inch' (NOT the
85 # device resolution---that should be inserted directly)
86 #
87 # $${mode} for the METAFONT 'mode' used to generate the font
88 #
89 # ---what these get set to depends on the next section.
90 #
91 # For example, if you set FONTDIR=/usr/lib/tex/pk$${dpi} and decide in the
92 # next section to generate PK fonts at 300 dpi using a generic mode
93 # (localfont) then you get files named /usr/lib/tex/pk300/xy*.300pk.
94 \frac{\text{#}}{\text{#}}95 # If your installation still uses the (inefficient) principle of having all
96 # PK files in the same directory as the TFM files then you should just set
97 # FONTDIR=$(TEXFONTDIR).
98 #
99 FONTDIR = $(TDSROOT)/fonts/pk/$${mode}/public/xypic/dpi$${dpi}
101 #### FONTS.
102 \quad 4103 # The METAFONT program needs to know the 'mode' of your printer in order to
104 # be able to generate correct fonts for it. On most installations the mode
105 # 'localfont' is made synonymous with the mode required for the default
106 # printer; in that case you can just pick the 'MODES = localfont' line. If
107 # this is not the case -- or you need fonts for several output devices---then
108 # you will have to consult the local METAFONT guide/guru to inquire what
109 # modes are used at your site. A good place to look for the modes used is in
110 # the MakeTeXPK script found on some sites.
111 #
112 # Set MODES to the list of printers you wish to use:
113 #
114 MODES = localfont
115 #MODES = cx ljfour
116 #
117 # You should also decide which TeX \magsteps you wish the font to be
```

```
118 # generated at.
119 #
120 # The default is . (dot) which prevents installation of any bitmaps because
121 # most modern installations generate them automatically.
122 #
123 MAGS = .
124 #MAGS = 0
125 #MAGS = 0 0.5 1 2
127 #### PROGRAMS.
128 #
129 # You don't have to edit the following lines unless you have a non-standard
130 # un*x system or un*x TeX installation...
131 #
132 SHELL = /bin(sh)133 #
134 TEX = TEXFONTS=.:$(TEXFONTDIR):$$TEXFONTS tex
135 LATEX = TEXFONTS=.:$(TEXFONTDIR):$$TEXFONTS latex
136 PDFLATEX = TEXFONTS=.:$(TEXFONTDIR):$$TEXFONTS pdflatex
137 BIBTEX = BIBINPUTS=. bibtex
138 MAKEINDEX = makeindex
139 #
140 # The standard post-DVI processing commands...
141 \quad #_{142} DVIPS = dvips -D1200 -t $(PAPER) -f
143 DVIPDFMX = dvipdfmx -p $(PAPER) -V 5 -g 2pt
144 PS2PDF = ps2pdf -sPAPERSIZE=$(PAPER) -dCompatibilityLevel=1.5 -dPDFSETTINGS=/prepress
145 #
146 # Set MF to a command that will run plain METAFONT on your system.
147 #
148 MF = MFINPUTS=.:$(MFINPUTDIR):$$MFINPUTS mf
149 #
150 # Set MPOST to a command that will run METAPOST on your system.
151 #
152 MPOST = MFINPUTS=.:$(MFINPUTDIR):$$MFINPUTS mpost
153 #
154 # Used to generate PostScript font metric files (NOT outlines).
155 #
156 MFTRACE = mftrace -formats=afm, pfm
157 #
158 # Set GFTOPK to the command "false" and PK to "gf" if you use GF rather than PK
159 # bitmap font files. There is no support for PXL-files [are they still used?].
160 # (Note: the default setting of MAGS above doesn't use bitmaps at all.)
161 #
162 GFTOPK = gftopk
163 PK=pk
164 #
165 #GFTOPK = false
166 #PK=gf
167 #
```

```
168 RM = rm -fr
169 CP = cp -f
_{170} MV = mv -f
171 #
172 # Set the INSTALLs to cp -f if your system does not have the install command.
173 #
174 INSTALL = install -c -m 444
175 INSTALLW = install -c -m 644
176 INSTALLX = install -c -m 555
177 #INSTALL = cp -f
178 #INSTALLW = cp -f
179 #INSTALLX = cp -f
180 #
181 # Set MKDIR to a mkdir command that creates intermediate directories.
182 #
183 MKDIR = mkdir -p -m 755
184 #
185 # Checksums...
186 #
187 MD5SUM = md5sum
188 SIGN = (cd;gpg --clearsign)
189 #
190 # DOC2TEX <file>: output efficient .tex file from inefficient .doc <file> with
191 # inlined documentation [my favourite hack :-]. Removes all DOCMODE lines,
192 # leaving only things before the first and in DOCMODE(...DOCMODE) brackets;
193 # also removes all blank lines and comment lines.
194 \frac{4}{1}195 # If it breaks your sed you can just set DOC2TEX to cat although that will
196 # make the installed macro files three times larger and the reading of them
197 # somewhat slower...so in that case you are probably better of getting the
198 # 'normal' distribution where this has already been done for you!
199 # If you are on a Windows system or otherwise adventurous then you can also
200 # try the included "doc2tex.com" script contributed by R.Gaertner.
201 #
202 DOC2TEX = sed \
_{203} -e '/^.DOCMODE(/b Yes' \
_{204} -e '/^.DOCMODE/b No' \
205 -e'x'206 -e '/%%DONTCOPY%%/b Ignore' \
207 -e'x'208 -e 's/[ ][ ]*/ /g' \
209 -e 's/{%.*$$/{%/' -e 's/}%.*$$/}%/' -e 's/ %.*$$//' \
210 -e '/^ *%$$/d' -e '/^ *$$/d' -e '/^ *%[^%]/d' \
211 -e 's/^%% \$$Id/%% $@ from $$Id/' \
212 -e 's/REPLACEWITHVERSION/$(VERSION)/' \
213 -e 's/REPLACEWITHSHORTVERSION/$(SHORTVERSION)/'
214 -e 'b End' \
215 -e ': No' -e 's/.*/%%DONTCOPY%%/' -e 'x' -e 'd' \
216 -e ': Yes' -e 's/.*//' -e 'x' -e 'd' \
```

```
217 -e ': Ignore' -e 'x' -e 'd' \
218 -e ': End'
219 #
220 # MF2TFM script: make .tfm file and all requested bitmap files from .mf
221 # file by executing METAFONT with $${mode} and $${dpi} as described above.
222 \neq223 # NOTE: for use as implicit make rule; do not modify unless you are sure you
224 # need to!
225 #
226 MF2TFM = set -x; for mode in $(MODES); do \
227 if [ "$(MAGS)" = "." ]; then \
228 \text{$(MF) "\\mode=\$6mode; input \$<";\}229 \text{$(RM)$ } $*, *gf; \}230 else \
231 for mag in *(MAGS); do \
232 $(MF) "\\mode=$$mode; mag=magstep($$mag); input $<"; done;\
233 for f in $*.*gf; do if test -f "$$f"; then \
234 if $(GFTOPK) ./$$f; then $(RM) $$f; fi; else :; fi; done;\
235 fi; done
236 #
237 # Compression.
238 #
239 # TAR <files> output tar archive with <files>
240 # GZIP compression filter
241 # GUNZIP uncompression filter
242 # GZ filename extension appropriate for compressed files
243 #
244 # TODO: change compression to proper GNU gzip once everyone supports it...
245 #
_{246} TAR = tar cf -
247 GZIP = gzip -fv9248 GUNZIP = gunzip
249 GZ = .gz
250 ZIP = zip251 UNZIP = unzip -qaoLDD
252 \text{ }#253 # GNU AWK (gawk) or (in a pinch) NAWK.
254 \frac{4}{3}255 GAWK = gawk
256 #
257 # Finally the paper size to use!
258 #
259 PAPER = letter
261 #### END OF CONFIGURATION SECTION ###########################################
264 # GENERIC TARGETS.
265 \frac{4}{3}266 all: macros fonts manual
267 .PHONY: all install clean realclean sterile
```

```
268 #
269 install: all install.macros install.trailer \
270 install.fonts install.ps
271 #
272 clean::
273 $ (RM) *.aux *.toc *.lof *.blg *.log *.idx *.ilg *.fmt *.dvi *.ps \
274 *.ppm *.nops *.tmp *.ans *.xyc *.xyd \
275 ./#* *~ core *.BAK *JNL xytest.*gf *.out out
276 #
277 realclean:: clean
278 $(RM) 'cat .cvsignore'
279 touch xydoc.front xydoc.back
282 \# MACROS.
283 #
284 TRAILERSOURCES = TRAILER COPYING CATALOG.doc FONTCOPYING FONTCOPYING.patch \
285 MAKE README Makefile INSTALL
287 KERNELSOURCES = xy.doc xyidioms.doc xyrecat.doc
289 OPTIONSOURCES =
290 xyframe.doc xycmtip.doc xytips.doc xycurve.doc \
291 xyline.doc xyrotate.doc xycolor.doc xycrayon.doc xytile.doc \
292 xyimport.doc xytpic.doc xytp-f.doc \
293 xyps.doc xyps-ps.doc xyps-pro.doc xyps-col.doc xyps-c.doc xyps-f.doc \
294 xyps-l.doc xyps-r.doc xyps-s.doc xyps-t.doc \
295 xypsdict.doc xypspatt.doc xydocps.doc \
296 xydummy.doc xyall.doc xymatrix.doc xyarrow.doc xygraph.doc \
297 xy2cell.doc xypoly.doc xyarc.doc xyknot.doc xyweb.doc xyling.doc \
298 xydvips.doc xytextures.doc xy16textures.doc xyoztex.doc xy17oztex.doc \
299 xycmactex.doc xydvitops.doc xyemtex.doc xydvidrv.doc xyxdvi.doc \
300 xymovie.doc xyv2.doc xypic.doc xypicture.doc \
301 xynecula.doc xysmart.doc \
302 xypdf.dtx xypdf.ins
304 LATEXSTYLES = xy.sty xypic.sty movie.cls
305 OPTIONDATA = xymacpat.xyp
307 MACROSOURCES = \text{\$(TAILERSOURCES)\$(KERNELSOURCES)\$(LATEXSTYLES) \; \;308 $(OPTIONSOURCES) $(OPTIONDATA)
310 NOTES = TRAILER COPYING FONTCOPYING CATALOG README
311 INSTALL VERSIONS Xy-pic.html Xy-logo.png
313 KERNEL = xy.tex xyidioms.tex xyrecat.tex
315 OPTION = \sqrt{ }316 xyframe.tex xycmtip.tex xytips.tex xycurve.tex \
317 xyline.tex xyrotate.tex xycolor.tex xycrayon.tex xytile.tex \
318 xyimport.tex xytpic.tex xytp-f.tex \
319 xyps.tex xyps-ps.tex xyps-pro.tex xyps-col.tex xyps-c.tex xyps-f.tex \
320 xyps-1.tex xyps-r.tex xyps-s.tex xyps-t.tex \
321 xypsdict.tex xypspatt.tex $(OPTIONDATA) \
322 xydummy.tex xyall.tex xymatrix.tex xyarrow.tex xygraph.tex \
```

```
323 xy2cell.tex xypoly.tex xyarc.tex xyknot.tex xyweb.tex \
324 xydvips.tex xytextures.tex xy16textures.tex xyoztex.tex xy17oztex.tex \
325 xycmactex.tex xydvitops.tex xyemtex.tex xydvidrv.tex xyxdvi.tex \
326 xymovie.tex xyv2.tex xypic.tex xypicture.tex \
327 xynecula.tex xysmart.tex \
328 xypdf.tex xypdf-co.tex xypdf-cu.tex xypdf-fr.tex xypdf-li.tex xypdf-ro.tex
330 MACROS = $ (KERNEL) $ (OPTION) \
331 $(LATEXSTYLES)
333 PSPRO = xy$(SHORTVERSION)dict.pro
334 PSMAP = xypicmap336 SUPPORT = install-tds \
337 dvitogif89a pnmrawtopcropwhite.c
339 # Macros have .tex suffix and are generated from the .doc files.
340 \frac{4}{3}341 .SUFFIXES: .tex .doc
342 .doc.tex:; $(DOC2TEX) $< > $@
343 #
344 .PHONY: macros install.macros
345 #
346 macros: $(MACROS)
347 install.macros: $(MACROS)
348 -test -d $(TEXINPUTDIR) || $(MKDIR) $(TEXINPUTDIR)
349 for f in $(MACROS); do $(INSTALL) $$f $(TEXINPUTDIR)/$$f; done
350 #
351 # Kernel dependencies:
352 #
353 xy.tex: xy.doc
354 xyidioms.tex: xyidioms.doc
355 xyrecat.tex: xyrecat.doc
356 #
357 # Extension option dependencies:
358 #
359 xyframe.tex: xyframe.doc
360 xytips.tex: xytips.doc
361 xycmtip.tex: xycmtip.doc
362 xycurve.tex: xycurve.doc
363 xyline.tex: xyline.doc
364 xyrotate.tex: xyrotate.doc
365 xycolor.tex: xycolor.doc
366 xycrayon.tex: xycrayon.doc
367 xyimport.tex: xyimport.doc
368 xytile.tex: xytile.doc
369 #
370 xytpic.tex: xytpic.doc
371 xytp-f.tex: xytp-f.doc
372 #
373 xyemtex.tex: xyemtex.doc
374 #
```

```
375 xyps.tex: xyps.doc
376 xyps-ps.tex: xyps-ps.doc
377 xyps-pro.tex: xyps-pro.doc
378 xyps-col.tex: xyps-col.doc
379 xyps-c.tex: xyps-c.doc
380 xyps-f.tex: xyps-f.doc
381 xyps-l.tex: xyps-l.doc
382 xyps-r.tex: xyps-r.doc
383 xyps-s.tex: xyps-s.doc
384 xyps-t.tex: xyps-t.doc
385 xypsdict.tex: xypsdict.doc
386 xypspatt.tex: xypspatt.doc
387 #
388 # Feature option dependencies:
389 #
390 xydummy.tex: xydummy.doc
391 xyall.tex: xyall.doc
392 #
393 xymatrix.tex: xymatrix.doc
394 xyarrow.tex: xyarrow.doc
395 xygraph.tex: xygraph.doc
396 xy2cell.tex: xy2cell.doc
397 xypoly.tex: xypoly.doc
398 xyarc.tex: xyarc.doc
399 xyknot.tex: xyknot.doc
400 xyweb.tex: xyweb.doc
401 #
402 # Driver option dependencies:
403 \quad #404 xycmactex.tex: xycmactex.doc
405 xydvips.tex: xydvips.doc
406 xydvitops.tex: xydvitops.doc
407 xydvidrv.tex: xydvidrv.doc
408 xydocps.tex: xydocps.doc
409 xytextures.tex: xytextures.doc
410 xy16textures.tex: xy16textures.doc
411 xyoztex.tex: xyoztex.doc
412 xymovie.tex: xymovie.doc
413 xy17oztex.tex: xy17oztex.doc
414 xyxdvi.tex: xyxdvi.doc
415 #
416 # PDF option is special.
417 #
418 xypdf.tex xypdf-co.tex xypdf-cu.tex xypdf-fr.tex xypdf-li.tex xypdf-ro.tex: xypdf.dtx xypdf.ins
419 $(LATEX) xypdf.ins
420 #
421 # Backwards compatibility dependencies:
422 #
423 xyv2.tex: xyv2.doc
```
```
424 xypic.tex: xypic.doc
425 #
426 # Required documentation files
427 #
428 install.trailer: $(NOTES)
429 -test -d $(TEXDOCDIR) || $(MKDIR) $(TEXDOCDIR)
430 for f in $(NOTES); do $(INSTALL) $$f $(TEXDOCDIR)/$$f; done
431 \quad #432 # CATALOG for CTAN...are these still used?
433 CATALOG: CATALOG.doc xy.tex
434 $(LATEX) CATALOG.doc
435 $(MV) CATALOG.out CATALOG
436
437 # The VERSIONS is just a list of the CVS versions.
438 VERSIONS: $(SOURCES)
439 sed -n 's/^.*\([$$]Id[:][^$$]*[$$]\).*$$/\1/p' $(SOURCES) | sort -u >VERSIONS
442 # FONTS.
443 \frac{4}{3}444 .PHONY: mfinputs texfonts $(PK)fonts fonts psfonts \
445 install.fonts
446 \frac{4}{3}447 fonts: texfonts $(PK)fonts psfonts
448 #
449 METAFONTS = \
450 xydash10.mf xybsql10.mf xyd2.mf \
451 xyatip10.mf xybtip10.mf xytech.mf xyatip.mf xybtip.mf xyd.mf \
452 xycirc10.mf \
453 xycmat10.mf xycmbt10.mf xycmat11.mf xycmbt11.mf xycmat12.mf xycmbt12.mf xycm.mf \
454 xyeuat10.mf xyeubt10.mf xyeuat11.mf xyeubt11.mf xyeuat12.mf xyeubt12.mf xyeuler.mf \
455 xyluat10.mf xylubt10.mf xyluat11.mf xylubt11.mf xyluat12.mf xylubt12.mf xylu.mf xyatri.mf xybtri.mf \
456 xyline10.mf xyqc10.mf xymisc10.mf
457
458 TEXFONTS = \
459 xydash10.tfm xybsql10.tfm xyatip10.tfm xybtip10.tfm xycirc10.tfm \
460 xycmat10.tfm xycmbt10.tfm xycmat11.tfm xycmbt11.tfm xycmat12.tfm xycmbt12.tfm \
461 xyeuat10.tfm xyeubt10.tfm xyeuat11.tfm xyeubt11.tfm xyeuat12.tfm xyeubt12.tfm \
462 xyluat10.tfm xylubt10.tfm xyluat11.tfm xylubt11.tfm xyluat12.tfm xylubt12.tfm \
463 xyline10.tfm xyqc10.tfm xymisc10.tfm
464
465 FONTSOURCES = $(METAFONTS) xytest.mf
466 #
467 # Note: we only depend on the tfm-files, so you must remove them to
468 # regenerate the fonts at all desired magnifications.
469 #
470 .SUFFIXES: .mf .tfm .pfb .afm .pfm .pfa
471 .mf.tfm:; $(MF2TFM)
472 #
473 mfinputs: $(METAFONTS)
474 #
```

```
475 texfonts $(PK)fonts: $(METAFONTS) $(TEXFONTS)
476 install.fonts: fonts
477 if test -n "$(MFINPUTDIR)"; then \
478 test -d $(MFINPUTDIR) || $(MKDIR) $(MFINPUTDIR); \
479 for f in $(METAFONTS);do $(INSTALL) $$f $(MFINPUTDIR)/$$f;done; fi
480 -test -d $(TEXFONTDIR) || $(MKDIR) $(TEXFONTDIR)
481 for f in $(TEXFONTS); do $(INSTALL) $$f $(TEXFONTDIR)/$$f; done
482 :
483 [ \sqrt{MAGS} = "." ] || \
484 for mode in (\text{MODES}); do for mag in (\text{MAGS}); do \setminus485 $(RM) xytest.*gf xytest.*tfm;
486 $(MF) "\\mode=$$mode; mag=magstep($$mag); input xytest";\
487 dpi="'expr xytest.*gf : 'xytest\.\([0-9]*\)gf''";\
488 for f in $(TEXFONTS); do \
489 f="'expr $$f : '\([a-z0-9]*\)\.tfm''.$${dpi}$(PK)" ;\
490 if [ ! -f $$f ]; then echo "ERROR: FONT $$f NOT GENERATED";\
491 else test -d "$(FONTDIR)" || $(MKDIR) $(FONTDIR);\
492 $(INSTALL) $$f $(FONTDIR)/$$f; fi; done; done; done
493 #
494 # TeX font dependencies.
495 #
496 xydash10.tfm: xydash10.mf xyd2.mf xytest.mf
497 xybsql10.tfm: xybsql10.mf xyd.mf xytest.mf
498 xycirc10.tfm: xycirc10.mf xytest.mf
499 xyatip10.tfm: xyatip10.mf xytech.mf xyatip.mf xyd.mf xytest.mf
500 xybtip10.tfm: xybtip10.mf xytech.mf xybtip.mf xyd.mf xytest.mf
501 xycmat10.tfm: xycmat10.mf xyatip.mf xyd.mf xytest.mf
502 xycmbt10.tfm: xycmbt10.mf xybtip.mf xyd.mf xytest.mf
503 xycmat11.tfm: xycmat11.mf xyatip.mf xyd.mf xytest.mf
504 xycmbt11.tfm: xycmbt11.mf xybtip.mf xyd.mf xytest.mf
505 xycmat12.tfm: xycmat12.mf xyatip.mf xyd.mf xytest.mf
506 xycmbt12.tfm: xycmbt12.mf xybtip.mf xyd.mf xytest.mf
507 xyeuat10.tfm: xyeuat10.mf xyatip.mf xyd.mf xytest.mf
508 xyeubt10.tfm: xyeubt10.mf xybtip.mf xyd.mf xytest.mf
509 xyeuat11.tfm: xyeuat11.mf xyatip.mf xyd.mf xytest.mf
510 xyeubt11.tfm: xyeubt11.mf xybtip.mf xyd.mf xytest.mf
511 xyeuat12.tfm: xyeuat12.mf xyatip.mf xyd.mf xytest.mf
512 xyeubt12.tfm: xyeubt12.mf xybtip.mf xyd.mf xytest.mf
513 xyluat10.tfm: xyluat10.mf xyatip.mf xyd.mf xytest.mf
514 xylubt10.tfm: xylubt10.mf xybtip.mf xyd.mf xytest.mf
515 xyluat11.tfm: xyluat11.mf xyatip.mf xyd.mf xytest.mf
516 xylubt11.tfm: xylubt11.mf xybtip.mf xyd.mf xytest.mf
517 xyluat12.tfm: xyluat12.mf xyatip.mf xyd.mf xytest.mf
518 xylubt12.tfm: xylubt12.mf xybtip.mf xyd.mf xytest.mf
519 #
520 # Obsolete ones...
521 xyline10.tfm: xyline10.mf xytest.mf
522 xyqc10.tfm: xyqc10.mf xytest.mf
523 xymisc10.tfm: xymisc10.mf xytest.mf
```

```
526 # POSTSCRIPT AND PDF FONT SUPPORT
527 #
528 # Generated PostScript Type1 fonts.
529 #
_{530} TYPE1FONTS = \
531 xyatip10.pfb xybsql10.pfb xybtip10.pfb xycirc10.pfb xydash10.pfb \
532 xyluat10.pfb xylubt10.pfb xyluat11.pfb xylubt11.pfb xyluat12.pfb xylubt12.pfb \
533 xycmat10.pfb xycmbt10.pfb xycmat11.pfb xycmbt11.pfb xycmat12.pfb xycmbt12.pfb \
534 xyeuat10.pfb xyeubt10.pfb xyeuat11.pfb xyeubt11.pfb xyeuat12.pfb xyeubt12.pfb
535 AFMFONTS = \
536 xyatip10.afm xybsql10.afm xybtip10.afm xycirc10.afm xydash10.afm \
537 xyluat10.afm xylubt10.afm xyluat11.afm xylubt11.afm xyluat12.afm xylubt12.afm \
538 xycmat10.afm xycmbt10.afm xycmat11.afm xycmbt11.afm xycmat12.afm xycmbt12.afm \
539 xyeuat10.afm xyeubt10.afm xyeuat11.afm xyeubt11.afm xyeuat12.afm xyeubt12.afm
_{540} PFMFONTS = \
541 xyatip10.pfm xybsql10.pfm xybtip10.pfm xycirc10.pfm xydash10.pfm \
542 xyluat10.pfm xylubt10.pfm xyluat11.pfm xylubt11.pfm xyluat12.pfm xylubt12.pfm \
543 xycmat10.pfm xycmbt10.pfm xycmat11.pfm xycmbt11.pfm xycmat12.pfm xycmbt12.pfm \
544 xyeuat10.pfm xyeubt10.pfm xyeuat11.pfm xyeubt11.pfm xyeuat12.pfm xyeubt12.pfm
545 PSFONTS = $(TYPE1FONTS) $(AFMFONTS) $(PFMFONTS)
546 #
547 PDFENC = xyd.enc xyd2.enc xycirc.enc
548 #
549 # These use the mf2pt1.zip package (included unmodified in the sources as required by the rules).
550 #
551 %.pfb: %.mf mf2pt1.mem
552 ./mf2pt1/mf2pt1.pl --encoding=xyd.enc --fontversion=001.$(SHORTVERSION) --rounding=.0001 $<
553 # Special cases for the two non-xyd-encoded fonts.
554 xydash10.pfb: xydash10.mf mf2pt1.mem xyd2.enc
555 ./mf2pt1/mf2pt1.pl --encoding=xyd2.enc --fontversion=001.$(SHORTVERSION) --rounding=.000
556 xycirc10.pfb: xycirc10.mf mf2pt1.mem xycirc.enc
557 ./mf2pt1/mf2pt1.pl --encoding=xycirc.enc --fontversion=001.$(SHORTVERSION) --rounding=.0
558 # The helper script.
559 mf2pt1.mem: mf2pt1.zip
560 $(UNZIP) mf2pt1.zip mf2pt1/mf2pt1.mp mf2pt1/mf2pt1.pl
561 $(MPOST) -progname=mpost -ini mf2pt1/mf2pt1.mp \\dump
562
563 # Generating pfm/afm Type1 font metric files from the base name of a METAFONT file.
564 #
565 %.afm %.pfm: %.tfm
566 $(MFTRACE) --encoding=xyd.enc $*
567 # Special cases for non-xyd-encoded fonts.
568 xydash10.afm xydash10.pfm: xydash10.tfm
569 $(MFTRACE) --encoding=xyd2.enc xydash10
570 xycirc10.afm xycirc10.pfm: xycirc10.tfm
571 $(MFTRACE) --encoding=xycirc.enc xycirc10
572 #
573 ####TYPE1FONTS = $(YANDYTYPE1FONTS) $(TYPE1FONTS)
574 ####PFMFONTS = $(YANDYPFMFONTS) $(PFMFONTS)
```

```
575 ####AFMFONTS = $(YANDYAFMFONTS) $(AFMFONTS)
576 #####
577 ####psfonts: $(YANDYFONTS) $(PSFONTS)
578 psfonts: $(PSFONTS)
579 #
580 # PostScript headers.
581 #
582 .SUFFIXES: .pro
583 xy$(SHORTVERSION)dict.pro: xydocps.tex xypsdict.tex xypspatt.tex xyps-pro.tex
584 -$(RM) xy$(SHORTVERSION)dict.pro
585 $(TEX) xydocps.tex
586 #
587 .PHONY: install.ps
588 install.ps: $(PSPRO) $(PSMAP) psfonts
589 test -d $(PSHEADERDIR) || $(MKDIR) $(PSHEADERDIR)
590 test -d $(TYPE1DIR) || $(MKDIR) $(TYPE1DIR)
591 test -d $(PFMDIR) || $(MKDIR) $(PFMDIR)
592 test -d $(AFMDIR) || $(MKDIR) $(AFMDIR)
593 for f in $(TYPE1FONTS); do $(INSTALL) $$f $(TYPE1DIR)/$$f; done
594 for f in $(PFMFONTS); do $(INSTALL) $$f $(PFMDIR)/$$f; done
595 for f in $(AFMFONTS); do $(INSTALL) $$f $(AFMDIR)/$$f; done
596 for f in $(PSPRO); do $(INSTALL) $$f $(PSHEADERDIR)/$$f; done
597 for f in $(PSMAP); do $(INSTALL) $$f $(PSHEADERDIR)/$$f; done
600 # DOCUMENTATION.
601 #
602 .PHONY: documentation guide refer manual
603 #
604 .SUFFIXES: .man .pdf .ps$(GZ) .dvi$(GZ)
605 #
606 documentation: manual TeXnical
607 #
608 # Manuals use the geometry package which we store in the archive in original form as required by
609 #
610 geometry.sty: geometry.zip
611 -rm -fr geometry
612 unzip geometry.zip
613 cd geometry && $(LATEX) geometry.ins
614 mv geometry/geometry.sty .
615 clean::
616 rm -fr geometry
617 realclean::
618 rm -f geometry.sty
619 #
620 MANUALDATA = ross.eps kris.eps import1.eps geometry.sty
621 MANUALSOURCES = \sqrt{ }622 xyguide.man xydoc.sty latin1.sty xydoc.bib \
623 xyrefer.man $(KERNELSOURCES) $(LATEXSTYLES) $(OPTIONSOURCES) \
624 $(OPTIONDATA) $(MANUALDATA)
625 #
```

```
626 GUIDE = xyguide.pdf
627 REFER = xyrefer.pdf
628 #
629 guide: $(GUIDE)
630 refer: $(REFER)
631 manual: $(GUIDE) $(REFER)
632 #
633 # Each is different...
634 #
635 # Guide is generated with dvipdfmx specials.
636 xyguide.pdf: xyguide.man macros psfonts xydoc.sty latin1.sty xydoc.bib dvipdfmx.def
637 $(CP) xyguide.man xyguide.tex
638 $(RM) xyguide.aux xyguide.bbl xyguide.ind xyguide.toc
639 echo "\\PassOptionsToPackage{dvipdfmx}{color}\\PassOptionsToPackage{dvipdfmx}{graphics}\\PassOptionsToPackage{dvipdfmx}{hyperref}" > xydoc.front
640 echo "\\xyoption{pdf}\\pdftrue" > xydoc.back
641 $(LATEX) xyguide
642 $(BIBTEX) xyguide
643 $(LATEX) xyguide
644 $(LATEX) xyguide
645 $(MAKEINDEX) xyguide
646 $(LATEX) xyguide
647 $(LATEX) xyguide
648 $(DVIPDFMX) xyguide.dvi
649 #
650 ## Alternate guide generation with straight pdfTeX.
651 # $ (CP) xyguide.man xyguide.tex
652 # $(RM) xyguide.aux xyguide.bbl xyguide.ind xyguide.toc
653 # echo '' > xydoc.front
654 # echo '\\xyoption{pdf}' > xydoc.back
655 # $(PDFLATEX) xyguide
656 # $(BIBTEX) xyguide
657 # $(PDFLATEX) xyguide
658 # $(PDFLATEX) xyguide
659 # $(MAKEINDEX) xyguide
660 # $(PDFLATEX) xyguide
661 # $(PDFLATEX) xyguide
662 #
663 # Reference manual is generated with dvips and ps2pdf specials.
664 xyrefer.pdf: xyrefer.man macros psfonts xydoc.sty latin1.sty xydoc.bib dvipdfmx.def \
665 $(KERNELSOURCES) $(OPTIONSOURCES) $(MANUALDATA)
666 $(CP) xyrefer.man xyrefer.tex
667 $(RM) xyrefer.aux xyrefer.bbl xyrefer.ind xyrefer.toc
668 echo "\\PassOptionsToPackage{dvips}{color}\\PassOptionsToPackage{dvips}{graphics}\\PassO
669 echo "\\xyoption{dvips}\\xyoption{ps}" > xydoc.back
670 $(LATEX) xyrefer
671 $(BIBTEX) xyrefer
672 $(LATEX) xyrefer
673 $(LATEX) xyrefer
674 $(MAKEINDEX) xyrefer
```

```
675 $(LATEX) xyrefer
676 $(LATEX) xyrefer
677 $(DVIPS) < xyrefer.dvi > xyrefer.ps
678 $(PS2PDF) xyrefer.ps xyrefer.pdf
679 #
680 dvipdfmx.def:; wget http://www.ctan.org/pub/tex-archive/macros/latex/contrib/dvipdfmx-def/dvipdfmx.def
681 #
682 # TeXNICAL DOCUMENTATION.
683 #
684 .PHONY: TeXnical
685 #
686 TeXNICALSOURCES = xysource.man COPYING.patch FONTCOPYING.patch
687
688 TeXNICALAUX = \
689 TRAILER CATALOG README INSTALL MAKE \
690 COPYING.tex FONTCOPYING.tex
691 #
692 TeXNICAL = xysource.pdf xypdf.pdf
693 TeXnical: $(TeXNICAL)
694 #
695 # Literate programming sources are generated with dvipdfmx specials.
696 xysource.pdf: xysource.man macros.tmp macros fonts $(SOURCES) $(TeXNICALAUX)
697 $(CP) xysource.man xysource.tex
698 $(RM) xysource.aux xysource.bbl xysource.ind xysource.toc
699 echo "\\PassOptionsToPackage{dvipdfm}{color}\\PassOptionsToPackage{dvipdfmx}{graphics}\\PassOptionsToPackage{dvipdfm}{hyperref}" > xydoc.front
700 echo "\\xyoption{pdf}" > xydoc.back
701 $(LATEX) xysource
702 $(BIBTEX) xysource
703 $(LATEX) xysource
704 $(MAKEINDEX) xysource
705 $(LATEX) xysource
706 $(LATEX) xysource
707 $(DVIPDFMX) xysource.dvi
708
709 COPYING.tex: COPYING COPYING.patch
710 patch COPYING -o COPYING.tex < COPYING.patch
711 #
712 FONTCOPYING.tex: FONTCOPYING FONTCOPYING.patch
713 patch FONTCOPYING -o FONTCOPYING.tex < FONTCOPYING.patch
714 #
715 # Macro index...
716 #
717 macros.tmp: $(KERNELSOURCES) $(LATEXSTYLES) $(OPTIONSOURCES) $(METAFONTS)
718 -$(RM) macros.tmp
719 for f in $(KERNELSOURCES) $(LATEXSTYLES) $(OPTIONSOURCES) $(METAFONTS);\
720 do \text{\$ (GAWK)} '\
721 func err(s) { printf("%s,%d: %s\n",FILENAME,FNR,s) >>"/dev/stderr"};\
722 func prt(s,i) { \
723 printf("\\filelinedef{%s}{%d}\\index def{%s}\n",FILENAME,FNR,s) };
```

```
724 func prtdef(i) { t = substr($$0,i);\
725 if (match(t,/[\\|][a-zA-Z@]*|\\.|[^\\|]|{([^{}]|\\{|\\})*}/) != 1) \
726 err("Weird TeX token");\
727 else prt(substr($$0,i,RLENGTH),i) };\
728 func prtcsdef(i) { t = substr($$0,i);
729 if (match(t,/{([^{}]|\\{|\\})*}|{([^{}]|\\{|\\})*{([^{}]|\\{|\\})*}([^{}]|\\{|\\})*}/) != 1) \
730 err("Weird TeX cs name token");\
731 else prt(substr($$0,i+1,RLENGTH-2),i) };\
732 /^\\let[^A-Za-z@]/ ||\
733 /^\\def[^A-Za-z@]/ { prtdef(5); next };\
734 /^\\gdef[^A-Za-z@]/ ||\
735 /^\\edef[^A-Za-z@]/ ||\
736 /^\\xdef[^A-Za-z@]/ { prtdef(6); next };\
737 /^\\newif[^A-Za-z0]/ { prtdef(7); next };\
738 /^\\xydef@[^A-Za-z@]/ ||\
739 /^\\xylet@[^A-Za-z@]/ { prtdef(8); next };\
740 /^\\xyfont@[^A-Za-z@]/ { prtdef(9); next };\
741 /^\\global\\let[^A-Za-z@]/ { prtdef(12); next };\
742 /^\\xywarnifdefined[^A-Za-z0]/ { prtdef(17); next };\
743 /^\\ifx\\undefined[^A-Za-z@]/ { prtdef(15); next };\
744 /^\\xynew@{[^{}]*}/ { prtdef(index($$0,"}")+1); next };\
\gamma_{45} /^\\xydefcsname@{/ \gamma_{45} { prtcsdef(14); next };\
746 /^\\xyletcsnamecsname@{/ { prtcsdef(20); next }' $$f;\
747 done | sed -e 's,\\{,\\\\otherebgroup,' -e 's,\\},\\\\otheregroup,' \
748 > macros.tmp
749 \text{ H}^3750 ###printf("\\macroentry{%s}{%s}{%d}\n",s,FILENAME,FNR) };\
751 #
752 # Finally the separate pdf option documentation.
753 #
754 # xypdf started as a LaTeX package so is generated from 'docstrip' sources.
755 xypdf.pdf: xypdf.dtx
756 $(LATEX) xypdf.dtx
757 $(LATEX) xypdf.dtx
758 $(DVIPDFMX) xypdf
759 @$(RM) xypdf.dvi
760 #
761 # Everything.
762 #
763 DOCUMENTS = $(GUIDE) $(REFER) $(TeXNICAL)
766 # HOME PAGE.
767 #
768 WWWSOURCES = Xy-pic.html Xy-logo.doc Xy-logo.xy
769 #
770 Xy-logo.tex: Xy-logo.doc
771 Xy-logo.dvi: Xy-logo.tex Xy-logo.xy macros; $(LATEX) Xy-logo
772 Xy-logo.ps: Xy-logo.dvi; $(DVIPS) Xy-logo.dvi -oXy-logo.ps
773 #
774 PNMCROP = ./pnmrawtopcropwhite | pnmcrop
```

```
775 PGMTOPNG = pgmtoppm rgbi:1/1/1 | pnmtopng -interlace -transparent rgbi:1/1/1
776 #
777 Xy-logo.png: Xy-logo.ps pnmrawtopcropwhite
778 echo<sup>''</sup> | \
779 gs -sDEVICE=pbmraw -r300 \
780 -s0utputFile='|$(PNMCROP) >Xy-logo.pbm'
781 -q - Xy-logo.ps
782 cat Xy-logo.pbm | $(PGMTOPNG) >Xy-logo.png
783 #
784 pnmrawtopcropwhite: pnmrawtopcropwhite.c
785 #
786 .PHONY: install.www
787 #
788 install.www: Xy-pic.html Xy-logo.png
789 scp Xy-pic.html Xy-logo.png krisrose@tug.org:public_html
790 scp Xy-pic.html krisrose,xy-pic@web.sourceforge.net:htdocs/index.html
791 scp Xy-logo.png krisrose,xy-pic@web.sourceforge.net:htdocs
794 # DISTRIBUTION TREE.
795 #
796 # Creates what goes on CTAN etc.
797 #
798 DIST = xy-\(VERSION)
799 DISTSRC = xy$(SHORTVERSION)src
800 DISTFONTDIR = $(DIST)/$(PK)fonts/$${mode}$${dpi}
801 #
802 # Files.
803 #
804 SOURCES = $(MACROSOURCES) $(FONTSOURCES) $(PSSOURCES) $(MANUALSOURCES) $(TeXNICALSOURCES) $(SUPP
805 #
806 # Targets:
807 #
808 .PHONY: dist
809 #
810 dist: $(NOTES) $(DOCUMENTS) $(SOURCES) $(MACROS) \
811 $(TEXFONTS) $(TYPE1FONTS) $(PFMFONTS) $(AFMFONTS)
812 $(PSPRO) $(PSMAP) $(PDFENC) $(SUPPORT)
813 $(RM) $(DIST)
814 $(TAR) -C .. 'for f in $(SOURCES); do echo src/$$f; done' | $(GZIP) >$(DISTSRC).tar$(GZ)
$^{815}$ $(MD5SUM) $(DISTSRC) .tar$(GZ) | $(SIGN) >$(DISTSRC) .tar$(GZ).sign816 $(MKDIR) $(DIST) && for f in $(NOTES); do $(INSTALL) $$f $(DIST)/$$f; done
s_{17} $(MKDIR) $(DIST)/doc && for f in $(DOCUMENTS) $(DISTSRC).tar$(GZ); do $(INSTALL) $$f $(D
818 $(MKDIR) $(DIST)/texinputs && for f in $(MACROS) ; do $(INSTALL) $$f $(DIST)/texinpu
819 $(MKDIR) $(DIST)/texfonts && for f in $(TEXFONTS) ; do $(INSTALL) $$f $(DIST)/texfont
820 $(MKDIR) $(DIST)/mfinputs && for f in $(METAFONTS) ; do $(INSTALL) $$f $(DIST)/mfinput
821 $(MKDIR) $(DIST)/type1 && for f in $(TYPE1FONTS) ; do $(INSTALL) $$f $(DIST)/type1/$$f; done
822 $(MKDIR) $(DIST)/pfm && for f in $(PFMFONTS) ; do $(INSTALL) $$f $(DIST)/pfm/$$f; done
823 $(MKDIR) $(DIST)/afm && for f in $(AFMFONTS) ; do $(INSTALL) $$f $(DIST)/afm/$$f; done
824 $(MKDIR) $(DIST)/ps & & for f in $(PSPRO) ; do $(INSTALL) $$f $(DIST)/ps/$$f;
825 $(MKDIR) $(DIST)/map && for f in $(PSMAP) ; do $(INSTALL) $$f $(DIST)/map/$$f
```

```
826 $(MKDIR) $(DIST)/enc b& for f in $(PDFENC) ; do $(INSTALL) $$f $(DIST)/enc/$$f
827 $(MKDIR) $(DIST)/support && for f in $(SUPPORT) ; do $(INSTALL) $$f $(DIST)/support
828 :
s_{29} find (DIST) -type f -exec (NDSSUM) '{}' ';' | (SIGN) >MANIFEST
830 $(CP) MANIFEST $(DIST)
831 :
832 zip -qr xy$(SHORTVERSION).zip $(DIST)
833 $(MD5SUM) xy$(SHORTVERSION).zip | $(SIGN) >xy$(SHORTVERSION).zip.sign
834 tar -c $(DIST) | $(GZIP) >xy$(SHORTVERSION).tar$(GZ)
835 $(MD5SUM) xy$(SHORTVERSION).tar$(GZ) | $(SIGN) >xy$(SHORTVERSION).tar$(GZ).sign
838 # Xy-pic the MOVIE :)
839 #
840 .SUFFIXES: .texmovie .gif
841 #
842 .texmovie.gif:
843 $(LATEX) '\documentclass[dvips]{movie}' \
\mathcal{L}_{844} '\usepackage[all]{xy}' \
845 '\begin{document}' \
846 \langle '\input{$*.texmovie}' \
847 '\end{document}'
848 @-[ -f texput.dvi ] && $(MV) texput.dvi $*.dvi && $(MV) texput.size $*.size
849 @-[ -f movie.cls.dvi ] && $(MV) movie.cls.dvi $*.dvi && $(MV) movie.cls.size $*.size
850 @-[ -f movie.dvi ] && $(MV) movie.dvi $*.dvi && $(MV) movie.size $*.size
851 ./dvitogif89a $*.dvi
852 #
853 .texmovie.dvi:
854 $(LATEX) '\documentclass{article}' \
855 \vee '\usepackage[movie,all]{xy}' \
856 \bigcirc '\begin{document}' \
857 '\title{Storyboard for ''$*.''}' \
858 \sqrt{358}859 \langle '\input{$*.texmovie}' \
860 '\end{document}'
861 #
862 dragon.gif: dragon.texmovie movie.cls dvitogif89a
863 dragon.dvi: dragon.texmovie movie.cls
864 #
865 sesam.gif: sesam.texmovie movie.cls dvitogif89a
866 sesam.dvi: sesam.texmovie movie.cls
867 #
868 gasket.dvi: gasket.texmovie movie.cls dvitogif89a
869 gasket.gif: gasket.texmovie movie.cls
872 # TAGS for Emacs.
873 #
874 TAGS: $(SOURCES)
875 -$(RM) TAGS
876 for f in 'for ff in $(SOURCES); do echo $$ff; done |sort -u';\
877 do
```

```
878 $(GAWK) '\
879 func err(s) { printf("%s,%d: %s\n",FILENAME,FNR,s) >>"/dev/stderr"};\
880 func prt(s,n) { printf("%s\177%d,%d\n",s,FNR,c+n) };\
881 func prtdef(i) { t = substr($$0,i);
882 if (\text{match}(t, /[\{\})] [a-zA-ZO]*|\{ \} | \{ \frac{[^{\}]}{\{\} \} | \{ \{ \} \} \} * \}/ ) != 1) \
883 err("Weird TeX token");\
_{884} else prt(substr($$0,1,i+RLENGTH),i) };\885 func prtcsdef(i) { t = substr($$0,i);
886 if (match(t,/{([^{}]|\\{|\\})*}|{([^{}]|\\{|\\})*{([^{}]|\\{|\\})*}([^{}]|\\{|\\})*}/) != 1) \
887 err("Weird TeX cs name token");
888 else prt(substr($$0,1,i+RLENGTH),i) };\
889 func fin() { c += length($$0) + 1; next };
890 BEGIN { c = 0 };
891 /^\\let[^A-Za-z@]/ ||\
892 /^\\def[^A-Za-zQ]/ { prtdef(5); fin() };\
893 /^\\gdef[^A-Za-z@]/ ||\
894 /^\\edef[^A-Za-z@]/ ||\
895 /^\\xdef[^A-Za-z@]/ \{  if~(6)$; fin() \};\896 \wedge /^\\newif[^A-Za-z@]/ { prtdef(7); fin() };\
897 /^\\xydef@[^A-Za-z@]/ ||\
898 /^\\xylet@[^A-Za-z@]/ { prtdef(8); fin() };\
899 /^\\xyfont@[^A-Za-z@]/ { prtdef(9); fin() };\
900 \{\gamma\,\delta_1\,\delta_2\,\delta_2\} { prtdef(12); fin() };
\gamma<sup>201</sup> /^\\xywarnifdefined[^A-Za-z@]/ { prtdef(17); fin() };\
902 /^\\ifx\\undefined[^A-Za-z0]/ { prtdef(15); fin() };\
903 /^\\xynew@{[^{}]*}/ { prtdef(index($$0,"}")+1); fin() };\
\gamma_{904} /^\\xydefcsname@{/ { prtcsdef(14); fin() };\
905 /^\\xyletcsnamecsname@{/ { prtcsdef(20); fin() };\
906 /??\=\[/ \{ S = $0; i = 0; \}907 while (first = index(s, "??=[")) {\
908 s = substr(s,first+4); i += first+4;\
909 if (j = index(s, "]") prt(substr($$0,1,i+j-1),i);
910 else printf("Unmatched []s") }; fin() };\
911 /<sup>o</sup>([A-Za-z]*{/ { prt($$0,index($$0,"{")+1); fin() };\
_{912} { fin() }' $$f >TAGS.tmp ;\
913 wc -c TAGS.tmp|$(GAWK) '{printf "\f\n%s,%s\n","'"$$f"'",$$1}'>>TAGS;\
914 cat TAGS.tmp >>TAGS ;
915 done
916 $(RM) TAGS.tmp
919 # LOG.
920 \quad #921 # $Log: Makefile,v $
922 # Revision 3.65 2010/07/27 23:10:08 krisrose
923 # Include geometry as used...
924 #
  925 # Revision 3.64 2010/07/27 09:49:34 krisrose
926 # Started xyling (and address updates).
927 #
928 # Revision 3.63 2010/07/26 11:21:02 krisrose
```

```
929 # 3.8.3 version oopses
930 #
931 # Revision 3.62 2010/07/07 16:44:04 krisrose
932 # Limit rounding by mf2pt1.
933 #
934 # Revision 3.61 2010/07/06 22:43:56 krisrose
935 # Release 3.8.3.
936 #
937 # Revision 3.60 2010/06/23 19:40:17 krisrose
938 # Releasing 3.8.2
939 #
940 # Revision 3.59 2010/06/19 01:59:06 krisrose
941 # The never ending cleanup continues...
942 \neq943 # Revision 3.58 2010/06/17 22:39:25 krisrose
944 # First 3.8.2 with fixed PFB font map name and version...
945 #
946 # Revision 3.57 2010/06/10 18:45:49 krisrose
947 # Reference to GPL by URL.
948 #
949 # Revision 3.56 2010/06/10 15:08:54 krisrose
950 # Slight reorganization of release.
951 #
952 # Revision 3.55 2010/06/08 07:28:43 krisrose
953 # Identify .map file.
954 #
955 # Revision 3.54 2010/06/07 04:16:52 krisrose
956 # Fix forgotten enc files.
957 #
958 # Revision 3.53 2010/06/03 03:33:45 krisrose
959 # Avoid creating empty pdf release directory.
960 #
961 # Revision 3.52 2010/06/02 20:34:48 krisrose
962 # Enforce encoding on .a/pfm files.
963 #
964 # Revision 3.51 2010/05/21 18:17:59 krisrose
965 # Use explicit paper size - but manuals still not centered properly.
966 #
967 # Revision 3.50 2010/05/21 15:25:48 krisrose
968 # Release should not contain Windows executables so removed doc2tex.com.
969 #
970 # Revision 3.49 2010/05/17 23:29:21 krisrose
971 # Experiment: generate all the Type1 fonts with METAPOST.
972 #
973 # Revision 3.48 2010/05/13 23:26:05 krisrose
974 # TeXnical documentation not included in standard package.
975 #
976 # Revision 3.47 2010/05/09 22:11:05 krisrose
977 # Loose /usr/bin prefixes.
```

```
978 #
979 # Revision 3.46 2010/05/06 18:26:36 krisrose
980 # Reference cleanup.
981 #
982 # Revision 3.45 2010/05/06 17:46:29 krisrose
983 # Ross Moore's e-mail address updated.
984 # Many obsolete files degraded to Historic.
985 #
986 # Revision 3.44 2010/05/06 04:12:56 krisrose
987 # Documentation fixes.
988 #
989 # Revision 3.43 2010/05/06 02:00:59 krisrose
990 # Hyperlinked index.
991 # Force dvipdfmx as pdftrue.
992 # Small adjustments to tips and automaton example.
993 # Proper bookmark special cases for PS and Xy commands.
994 #
995 # Revision 3.42 2010/05/05 04:13:55 krisrose
996 # Include signed md5sums of archives.
997 #
998 # Revision 3.41 2010/05/04 22:48:29 krisrose
999 # Attempt to just generate PDF files.
1000 #
1001 # Revision 3.40 2010/05/04 08:23:00 krisrose
1002 # Updating documentation to use dvipdfmx.
1003 \#1004 # Revision 3.39 2010/05/04 01:19:33 krisrose
1005 # Make source distribution. No PK fons included.
1006 #
1007 # Revision 3.38 2010/05/03 18:06:23 krisrose
1008 # Keep MANIFEST in src.
1009 #
1010 # Revision 3.37 2010/04/29 06:03:15 krisrose
1011 # Add zip and tar.gz archive to dist.
1012 \#1013 # Revision 3.36 2010/04/29 02:12:59 krisrose
1014 # Clean out obsolete LaTeX2HTML.
1015 #
1016 # Revision 3.35 2010/04/29 01:27:46 krisrose
1017 # Distribution omits source (since it is not freely available on SourceForge).
1018 #
1019 # Revision 3.34 2010/04/29 01:25:38 krisrose
1020 # Makefile included in sources. Consolidated a single INSTALL file.
1021 \text{ H}1022 # Revision 3.33 2010/04/28 23:48:08 krisrose
1023 # make realclean fix.
1024 #
1025 # Revision 3.32 2010/04/28 20:12:36 krisrose
1026 # Include home page in release.
```
 $1027 \text{ H}$  # Revision 3.31 2010/04/28 19:48:03 krisrose # make realclean and .cvsignore missed a few files. # # Revision 3.30 2010/04/28 07:14:30 krisrose # New Xy-pic home page installed. # # Revision 3.29 2010/04/26 22:01:48 krisrose # Documentation fixes (hyperref and other things). # # Revision 3.28 2010/04/26 05:56:56 krisrose # Link fixes in progress... # # Revision 3.27 2010/04/26 03:47:22 krisrose # All documentation typesets with pdf option.  $1042 \#$  # Revision 3.26 2010/04/26 01:45:23 krisrose # First proper integration of xypdf into Xy-pic "make dist". # # Revision 3.25 2010/04/25 21:48:05 krisrose # First proper integration of xypdf into Xy-pic "make dist". # # Revision 3.24 2010/04/22 16:03:50 krisrose # Cleanup of obsolete files. # # Revision 3.23 2010/04/22 14:52:09 krisrose # Documentation up to date. Install PDF encoding files and XYLU metric files. # # Revision 3.22 2010/04/22 09:11:26 krisrose # Include MANIFEST with md5sums. # # Revision 3.21 2010/04/22 08:57:58 krisrose # make dist works again! # # Revision 3.20 2010/04/22 08:10:35 krisrose # Documentation can be generated in DVI, PS, and PDF (without xypdf)... # # Revision 3.19 2010/04/21 23:26:07 krisrose # License patch fixup for TeXnical documentation. # # Revision 3.18 2010/04/21 18:41:41 krisrose # Adjustments preparing for xypdf.dtx and friends! # # Revision 3.17 2010/04/21 18:41:02 krisrose 1071 # Adjustments preparing for xypdf.dtx and friends! # # Revision 3.16 2010/04/20 20:36:43 krisrose # Documentation updates. #

```
1076 # Revision 3.15 2010/04/20 17:21:06 krisrose
1077 # Experiments with xypdf.sty and mf2pt1.
1078 #
1079 # Revision 3.14 2010/04/17 14:45:48 krisrose
1080 # Generate and extract Type1 fonts.
1081 #
1082 # Revision 3.13 2010/04/17 04:19:41 krisrose
1083 # Integrated xylu tips by Jeremy Gibbons.
1084 #
1085 # Revision 3.12 2010/04/16 06:58:06 krisrose
1086 # Version fixed by hand.
1087 \text{ H}1088 # Revision 3.11 2010/04/16 06:06:51 krisrose
1089 # Preparing for a new release...
1090 #
1091 # Revision 3.10 2010/04/13 09:18:54 krisrose
1092 # Generating dummy xypdftex.tex...
1093 #
1094 # Revision 3.9 2010/04/13 09:17:00 krisrose
1095 # No more RCS. LaTeX2HTML use of html.sty broken.
1096 #
1097 # Revision 3.8 2010/04/13 08:10:26 krisrose
1098 # Up to date with Kris' development directory.
1099 #
1100 # Revision 3.7 1999/02/16 15:12:50 krisrose
1101 # Interim release (Y&Y fonts now free).
1102 #
1103 # Revision 3.6 1998/03/06 01:28:05 krisrose
1104 # Releasing (with Y&Y fonts).
1105 #
1106 # Revision 3.5 1997/05/28 13:05:01 krisrose
1107 # Fixed missing breaks bug.
1108 #
1109 # Revision 3.4 1997/05/18 03:04:44 krisrose
1110 # Essential bugfixes.
1111 # And movies now included!
1112 #
1113 # Revision 3.3 1996/12/19 17:05:13 krisrose
1114 # Maintenance release!
1115 #
1116 # Revision 3.2 1995/09/19 18:22:27 kris
1117 # Bug fix release.
1118 #
1119 # Revision 3.1 1995/09/05 20:31:32 kris
1120 # Releasing!
1121 #
1122 # Revision 3.0 1995/07/07 20:14:21 kris
1123 # Major release w/new User's Guide!
1124 #
```

```
1125 # Revision 2.14 1995/07/06 02:56:02 kris
1126 # Buglets...
1127 #
1128 # Revision 2.13 1995/07/04 15:10:01 kris
1129 # Ready to release v3?
1130 #
1131 # Revision 2.12 1994/10/25 11:46:25 kris
1132 # Interim release just before v3 [works with AMS-LaTeX 1.2]...
1133 #
1134 # Revision 2.11 1994/07/05 10:37:32 kris
1135 # Third 3beta release [bug fixes].
1136 # Experimental graph feature included (for ECCT-94 presentation).
1137 #
1138 # Revision 2.10 1994/06/15 13:35:19 kris
1139 # Second 3beta release [bug fixes].
1140 #
1141 # Revision 2.9 1994/06/09 14:53:07 kris
1142 # Release 3beta.
1143 #
1144 # Revision 2.8 1994/04/08 04:30:00 kris
1145 # Second (bug fix) 3alpha release.
1146 #
1147 # Revision 2.7 1994/03/08 02:06:01 kris
1148 # Release 3alpha.
1149 #
1150 # Revision 2.6.9.1 1994/03/07 04:22:46 kris
1151 # Last internal 3alpha and pre-2.7 release.
1152 #
1153 # MAJOR REORGANISATION for version 2.7...
1154 #
1155 # Revision 2.6 1992/06/24 01:23:34 kris
1156 # Ready to release v.2.6.
1157 #
1158 # Revision 2.5 1992/02/24 03:30:54 kris
1159 # Default magsteps now just 0, 0.5, 1, and 2.
1160 #
1161 # Revision 2.3 1992/01/13 02:12:28 kris
1162 # Fixed installation instructions and other details.
1163 #
1164 # Revision 2.1 1992/01/02 14:54:07 kris
1165 # Release version.
1166 #
1167 # Revision 1.6 1991/12/17 04:51:16 kris
1168 # Version distributed with 'final draft' on Usenet.
1170 # Tell Emacs that this is a Makefile and how it is formatted:
1171 # Local Variables:
1172 # mode:makefile
1173 # fill-prefix:"# "
1174 # fill-column:77
```
# End:

# **Bibliography**

- [1] Adobe Systems Incorporated. *PostScript Language Reference Manual*, second edition, 1990.
- [2] American Mathematical Society. *AMS-LATEX Version 1.1 User's Guide*, 1.1 edition, 1991.
- [3] Karl Berry. *Expanded plain TEX*, version 2.6 edition, May 1994. Available for anonymous ftp from CTAN in macros/eplain/doc.
- [4] Michel Goossens, Frank Mittelbach, and Alexander Samarin. *The LATEX Companion*. Addison-Wesley, 1994.
- [5] Brian W. Kernighan. PIC—a language for typesetting graphics. *Software Practice and Experience*,  $12(1):1-21, 1982.$
- [6] Donald E. Knuth. *The TEXbook*. Addison-Wesley, 1984.
- [7] Donald E. Knuth. *The* METAFONT*book*. Addison-Wesley, 1986.
- [8] Donald E. Knuth. *Computer Modern Typefaces*, volume A of *Computers & Typesetting*. Addison-Wesley, 1986.
- [9] Leslie Lamport. *LATEX—A Document Preparation System*. Addison-Wesley, 1986.
- [10] Leslie Lamport. *LATEX—A Document Preparation System.* Addison-Wesley, 2nd edition, 1994.
- [11] Alexander R. Perlis. Axis alignment in XY-pic diagrams. *TUGboat*, 22(4):330–334, 2001.
- [12] Tomas Rokicki. *DVIPS: A TEX Driver*. Distributed with the dvips program found on CTAN archives.
- [13] Kristoffer H. Rose. How to typeset pretty diagram arrows with TEX—design decisions used in Xy-pic. In Jiří Zlatuška, editor, *EuroTEX '92—Proceedings of the 7th European TEX Conference*, pages 183–190, Prague, Czechoslovakia, September 1992. Czechoslovak TEX Users Group.
- [14] Kristoffer H. Rose. Typesetting diagrams with X<sub>Y</sub>-pic: User's manual. In Jiří Zlatuška, editor, *EuroTEX '92—Proceedings of the 7th European TEX Conference*, pages 273–292, Prague, Czechoslovakia, September 1992. Czechoslovak TEX Users Group.
- [15] Kristoffer H. Rose. *XY-pic User's Guide*. DIKU, University of Copenhagen, Universitetsparken 1, DK–2100 København Ø, 3.0 edition, June 1995. Latest version is available from [http://xy-pic.](http://xy-pic.sourceforge.net/) [sourceforge.net/.](http://xy-pic.sourceforge.net/)
- [16] Kristoffer H. Rose and Ross R. Moore. *XY-pic Reference Manual*. DIKU, University of Copenhagen, Universitetsparken 1, DK–2100 København Ø, 3.0 edition, June 1995. Latest version is available from [http://xy-pic.sourceforge.net/.](http://xy-pic.sourceforge.net/)
- [17] Kristoffer H. Rose and Ross R. Moore. Xy-pic complete sources with TEXnical commentary. Available from [http://xy-pic.sourceforge.net/,](http://xy-pic.sourceforge.net/) June 2010.
- [18] Michael D. Spivak. *The Joy of TEX—A Gourmet Guide to Typesetting with the AMS-TEX Macro Package*. American Mathematical Society, second edition, 1990.
- [19] TUG Working Group TWG-TDS. A directory structure for TEX files version 0.98. URL, May 1995. Available with URL ftp://jasper.ora.com/pub/twg-tds/.

# **Index**

!, [24](#page-33-0) &, [351](#page-360-0) ', [304](#page-313-0) (), [24](#page-33-0)  $(0), 24$  $(0), 24$  $(0,0), 577$  $(0,0), 577$  $(1), 24$  $(1), 24$ \*, [24,](#page-33-0) [304,](#page-313-0) [315,](#page-324-0) [321,](#page-330-0) [352,](#page-361-0) [366,](#page-375-0) [514,](#page-523-0) [586](#page-595-0) \*\*, [24,](#page-33-0) [313,](#page-322-0) [366](#page-375-0) \*stylechar@P@, xynecula.doc:<sup>105</sup> \*stylechar@|@, xyline.doc:<sup>113</sup> +, [24](#page-33-0) ,, [24,](#page-33-0) [310](#page-319-0) -, [24,](#page-33-0) [304,](#page-313-0) [306](#page-315-0) ., [24](#page-33-0) .xyd, [70](#page-79-0) /, [304,](#page-313-0) [308,](#page-317-0) [313,](#page-322-0) [322](#page-331-0)  $1/$ , [24](#page-33-0) :, [24,](#page-33-0) [47](#page-56-0) ::, [24](#page-33-0) ;, [24](#page-33-0) <, [24,](#page-33-0) [304,](#page-313-0) [308,](#page-317-0) [313](#page-322-0)  $\leftrightarrow$ , [24](#page-33-0)  $\langle$  > (.5), [304,](#page-313-0) [306](#page-315-0) =, [24,](#page-33-0) [304,](#page-313-0) [305,](#page-314-0) [308,](#page-317-0) [313,](#page-322-0) [315](#page-324-0) >, [24,](#page-33-0) [304,](#page-313-0) [308,](#page-317-0) [313](#page-322-0) ?, [24,](#page-33-0) [313](#page-322-0) @, [24,](#page-33-0) [304,](#page-313-0) [364,](#page-373-0) [467](#page-476-0) @!, [364,](#page-373-0) [467](#page-476-0) @!0, [364](#page-373-0)  $Q!=, 364$  $Q!=, 364$ @!C, [364](#page-373-0) @!R, [364](#page-373-0) @(, [41,](#page-50-0) [322,](#page-331-0) [467](#page-476-0)  $\circ$ , [41](#page-50-0) @\*, [366,](#page-375-0) [467](#page-476-0) @+, [41](#page-50-0)  $0-, 41$  $0-, 41$ @/, [322,](#page-331-0) [467](#page-476-0) @1, [369](#page-378-0) @<, [323,](#page-332-0) [467](#page-476-0)

 $Q = 41$  $Q = 41$ @?, [323,](#page-332-0) [467](#page-476-0) @@, [41](#page-50-0) @C, [364](#page-373-0) @H, [364](#page-373-0) @L, [364](#page-373-0) @M, [364](#page-373-0) @R, [364](#page-373-0) @W, [364](#page-373-0)  $Q', 467$  $Q', 467$ @i, [41](#page-50-0)  $\setminus$ [, xy.doc:2542 [.], [55](#page-64-0) [=, [47,](#page-56-0) [59,](#page-68-0) [242,](#page-251-0) [250](#page-259-0) [P:, [287](#page-296-0) [], [55,](#page-64-0) [56](#page-65-0) [c], [55](#page-64-0) [d], [55](#page-64-0) [dvips], [11](#page-20-0) [l], [55](#page-64-0) [o], [55](#page-64-0) [r], [55](#page-64-0) [textures], [11](#page-20-0) [u], [55](#page-64-0) \\, [351](#page-360-0) ^, [304,](#page-313-0) [309](#page-318-0)[–311,](#page-320-0) [313,](#page-322-0) [314,](#page-323-0) [467](#page-476-0) \_, [304,](#page-313-0) [309](#page-318-0)[–311,](#page-320-0) [313,](#page-322-0) [314,](#page-323-0) [467](#page-476-0) ', [304,](#page-313-0) [309](#page-318-0) 's, [457](#page-466-0) {\styletoks@}, xy.doc:<sup>3901</sup> {\xypatread@}, xytile.doc:<sup>263</sup> |, [304,](#page-313-0) [467](#page-476-0) |<<, [586](#page-595-0) |DOCMODE, xy.doc:<sup>69</sup> ~, [304](#page-313-0) 0, [20,](#page-29-0) [24,](#page-33-0) [467](#page-476-0) 1, [467](#page-476-0) 2, [467](#page-476-0) 3, [467](#page-476-0) 10, [218](#page-227-0) 11, [218](#page-227-0)

12, [218](#page-227-0) *A*, [8](#page-17-0) A, [24](#page-33-0) \a, xy.doc:<sup>2066</sup> a, [24](#page-33-0) \A@, xyidioms.doc:<sup>84</sup> \ABfromdiag@, xyarrow.doc:<sup>847</sup> \aboveDirection@, xy.doc:<sup>7273</sup> \activatedriver@, xy.doc:<sup>6713</sup> \activatedriversupport@, xy.doc:<sup>6716</sup> \activateEM@, xyemtex.doc:<sup>131</sup> \activatetips@, xytips.doc:<sup>130</sup> \activateTPIC@, xytpic.doc:<sup>221</sup> active characters, [4](#page-13-0) \ad, xy.doc:<sup>2067</sup>  $\langle$ add op $\rangle$ , [47](#page-56-0) \add@m@keys, movie.cls:<sup>94</sup> \addAND@, xy.doc:<sup>295</sup> \addAT@, xy.doc:292 \addbeforeDrop@@, xyframe.doc:<sup>111</sup> \addDASH@, xy.doc:<sup>298</sup> \addDOLL@, xy.doc:<sup>294</sup> \addDOT@, xy.doc:299 \addEQ@, xy.doc:301 \addFalse@, xy.doc:<sup>317</sup> \addGT@, xy.doc:<sup>302</sup> \addHASH@, xy.doc:<sup>293</sup> \addLQ@, xy.doc:303 \addLT@, xy.doc:300 \ADDOP@, xy.doc:<sup>3602</sup> \Addop@, xy.doc:<sup>3638</sup> \ADDOP@minus, xy.doc:<sup>3619</sup> \ADDOP@plus, xy.doc:<sup>3612</sup> \addPLUS@, xy.doc:297 \addq@, xymatrix.doc:<sup>181</sup> \addq@@, xymatrix.doc:<sup>186</sup> \addq@i, xymatrix.doc:<sup>188</sup> \addq@ii, xymatrix.doc:<sup>191</sup> \addRQ@, xy.doc:296 \addtoarinit@, xyarrow.doc:<sup>1262</sup> \addtoarlabels@, xyarrow.doc:<sup>1265</sup> \addtocrv@, xycurve.doc:<sup>1930</sup> \addtocrvpts@, xycurve.doc:<sup>2031</sup> \addtoDrop@@, xyframe.doc:<sup>109</sup> \addtostyletoks@, xy.doc:<sup>3902</sup> \addtotoks@, xy.doc:<sup>724</sup> \addTrue@, xy.doc:<sup>318</sup> \adjust@forsegments@, xycurve.doc:<sup>4113</sup> \adjustBaseOrient@, xyarc.doc:<sup>1387</sup>

\adjustbsplineedges@, xycurve.doc:<sup>4131</sup> \adjustLR@, xy.doc:<sup>3149</sup> \adjustmaxmin@, xycurve.doc:<sup>3743</sup> \adjustMinMaxcirc@, xycurve.doc:<sup>4478</sup> \adjustUD@, xy.doc:<sup>3155</sup> \afterADDOP, xy.doc:<sup>3598</sup> \afterADDOP , [54](#page-63-0) \afterADDOP@, xy.doc:<sup>3600</sup> \afteraliases@@, xyarrow.doc:<sup>1056</sup> \afterar@@, xyarrow.doc:<sup>1216</sup> \AfterBeginDocument, xyps-ps.doc:<sup>178</sup> \afterCIR@, xy.doc:<sup>6077</sup> \afterCIRDIAG@, xy.doc:<sup>6078</sup> \afterCIRorDIAG, xy.doc:<sup>6075</sup> \afterCOORD, xy.doc:<sup>1380</sup> \afterCOORD , [25](#page-34-0) \afterCOORD@, xy.doc:<sup>1385</sup> \afterCURVE, xycurve.doc:<sup>1977</sup> \afterCURVEaction@, xycurve.doc:<sup>273</sup> \afterDIAG, xy.doc:<sup>4304</sup> \afterDIRECTION@, xy.doc:<sup>4246</sup> \afterDIRECTIONorEMPTY, xy.doc:<sup>4240</sup> \aftergo, xyv2.doc:<sup>264</sup> \aftergo , [588](#page-597-0) \afterMORPHISM, xy2cell.doc:<sup>160</sup> \afterNODE, xygraph.doc:<sup>211</sup> \afterNODE@@, xygraph.doc:<sup>209</sup> \afternudge, xy2cell.doc:<sup>826</sup> \afterPATH, xyarrow.doc:<sup>185</sup> \afterPATH , [303](#page-312-0) \afterPATH@, xyarrow.doc:<sup>183</sup> \afterPLACE, xy.doc:2278 \afterPLACE@, xy.doc:2295 \afterPOS, xy.doc:<sup>1373</sup> \afterPOS , [25,](#page-34-0) [65,](#page-74-0) [66,](#page-75-0) [309](#page-318-0) \afterPOS@, xy.doc:<sup>1378</sup> \aftertwo@CELL, xy2cell.doc:<sup>1224</sup> \aftertwoCELL, xy2cell.doc:<sup>1225</sup> \afterVECTOR@, xy.doc:<sup>1394</sup> \afterVECTORorEMPTY, xy.doc:<sup>1387</sup> \afterVECTORorEMPTY , [25](#page-34-0) \ahook, xyv2.doc:<sup>364</sup> \ahook , [590](#page-599-0) \ahook@, xy.doc:<sup>5737</sup> \ahook@@, xy.doc:<sup>5738</sup> \AliasPattern, xytile.doc:285 \aliaspattern@@, xytile.doc:<sup>315</sup> allocation, [16](#page-25-0) \almostz@, xy.doc:<sup>659</sup>

\alphanum, xypoly.doc:<sup>427</sup> *AMS*-LATEX, [7,](#page-16-0) [68](#page-77-0) *AMS*-TEX, [7](#page-16-0) \apit , [586](#page-595-0) \appendtoholder@, xyknot.doc:<sup>1091</sup> \appendtoholder@@, xyknot.doc:<sup>1095</sup> \appendtoholder@@@, xyknot.doc:<sup>1099</sup> \appendtoholer@, xyknot.doc:<sup>1114</sup> \applyFIFOstyle@, xy.doc:<sup>4169</sup> \applyLIFOstyle@, xy.doc:<sup>4197</sup> \ar, xyarrow.doc:<sup>1224</sup> \ar , [59,](#page-68-0) [308,](#page-317-0) [315,](#page-324-0) [316,](#page-325-0) [457](#page-466-0) \ar@, xyarrow.doc:<sup>1246</sup> \ar@anchor, xyarrow.doc:<sup>1268</sup> \ar@curve, xyarrow.doc:<sup>1734</sup> \ar@curve@, xyarrow.doc:<sup>1745</sup> \ar@curveinout, xyarrow.doc:<sup>1710</sup> \ar@curveinout@, xyarrow.doc:<sup>1708</sup> \ar@curveslash, xyarrow.doc:<sup>1671</sup> \ar@error, xyarrow.doc:<sup>1322</sup> \ar@form, xyarrow.doc:<sup>1285</sup> \ar@i, xyarrow.doc:<sup>1344</sup> \ar@ii, xyarrow.doc:<sup>1352</sup> \ar@iii, xyarrow.doc:<sup>1357</sup> \ar@iv, xyarrow.doc:<sup>1363</sup> \ar@modifiers, xyarrow.doc:<sup>1779</sup> \ar@PATH, xyarrow.doc:<sup>1404</sup> \ar@slashing, xyarrow.doc:<sup>1673</sup> \ar@slide, xyarrow.doc:<sup>1794</sup> \ar@style, xyarrow.doc:<sup>1330</sup> \ar@upsidedown, xyarrow.doc:<sup>1805</sup> \ar@x, xyarrow.doc:<sup>1375</sup> \arafterPOS@, xyarrow.doc:<sup>1406</sup> \arafterPOS@@, xyarrow.doc:<sup>1209</sup> \arc@, xyarc.doc:<sup>90</sup> \arc@i, xyarc.doc:<sup>122</sup> \arcbisector, xyarc.doc:<sup>1012</sup> \arcCenter@, xyarc.doc:<sup>1019</sup> \arcCenter@i, xyarc.doc:<sup>1025</sup> \arcmagic, xyarc.doc:<sup>889</sup> \arcmagic@@, xyarc.doc:<sup>888</sup> \arcomponent@, xyarrow.doc:<sup>1422</sup> \arcomponent@@, xyarrow.doc:<sup>1213</sup> \arcomponent@i, xyarrow.doc:<sup>1436</sup> \arcomponent@ii, xyarrow.doc:<sup>1438</sup> \arcomponent@x, xyarrow.doc:<sup>1466</sup> \arcomponenttype@@, xyarrow.doc:<sup>1214</sup> \arconn@, xyarrow.doc:<sup>1455</sup> \arcScale@@, xyarc.doc:<sup>251</sup>

\arcScale@dim, xyarc.doc:<sup>261</sup> \ARCturn@, xyarc.doc:<sup>960</sup> \ARCturn@@, xyarc.doc:<sup>963</sup> \ARCturn@@@, xyarc.doc:<sup>969</sup> \arexit@@, xyarrow.doc:<sup>1211</sup> \arhead@@, xyarrow.doc:<sup>1206</sup> \arinit@@, xyarrow.doc:<sup>1210</sup> \arlabels@@, xyarrow.doc:<sup>1208</sup> \armodifiers@@, xyarrow.doc:<sup>1207</sup> array, [372](#page-381-0) \arraystretch, xy.doc:<sup>6159</sup> \arrow, xyv2.doc:<sup>597</sup> arrow head, [320](#page-329-0) arrow stem, [320](#page-329-0) arrow tail, [320](#page-329-0) \arrowobject, xy2cell.doc:<sup>206</sup> \Arrowobject@, xy2cell.doc:<sup>207</sup> \Arrowtok@, xy2cell.doc:<sup>1446</sup> \arSAFE, xyarrow.doc:<sup>1226</sup> \arsavedPATHafterPOS@@, xyarrow.doc:<sup>1410</sup> \arstem@@, xyarrow.doc:<sup>1205</sup> \arstemprefix@@, xyarrow.doc:<sup>1203</sup> \artail@@, xyarrow.doc:<sup>1204</sup> \artip@, xyarrow.doc:<sup>1440</sup> \arvariant@@, xyarrow.doc:<sup>1202</sup> \astop, xyv2.doc:<sup>347</sup> \astop , [589](#page-598-0) \AtBeginDvi, xyidioms.doc:<sup>174</sup> \aTip, xyv2.doc:<sup>356</sup> \atip, xyv2.doc:<sup>351</sup> \aTip , [590](#page-599-0)  $\lambda$ itip, [590](#page-599-0) \atip@, xy.doc:<sup>5628</sup> \atip@@, xy.doc:5637 \atip@cm, xytips.doc:<sup>127</sup> \atip@xy, xytips.doc:<sup>47</sup> \aturn, xyv2.doc:<sup>367</sup> \aturn , [590](#page-599-0) \aturn@, xy.doc:<sup>5767</sup> \aturn@@, xy.doc:<sup>5768</sup> \AveryUNLIKELYc@ntr@lSEQUENCE@@, xyidioms.doc:<sup>97</sup> *B*, [8](#page-17-0) \B@, xyidioms.doc:<sup>85</sup> \backwardSectors@, xyarc.doc:<sup>1254</sup> banner, [14](#page-23-0) \basefromthebase@, xy.doc:<sup>1883</sup> \baseOrient@, xyarc.doc:<sup>324</sup> \bblacked@, xyframe.doc:<sup>467</sup>

\belowDirection@, xy.doc:<sup>7290</sup>

\bendPLACE@, xycurve.doc:<sup>1377</sup> \bhook, xyv2.doc:<sup>365</sup> \bhook , [590](#page-599-0) \bhook@, xy.doc:<sup>5745</sup> \bhook@@, xy.doc:<sup>5746</sup> \blacked@, xyframe.doc:<sup>459</sup> \blacked@@, xyframe.doc:<sup>472</sup> \blacktriangle, xypoly.doc:<sup>586</sup>  $\langle$ body of the option $\rangle$ , [92](#page-101-0) \boxz@, xyidioms.doc:<sup>113</sup> \bpit , [586](#page-595-0) \bprevPLACE@, xycurve.doc:<sup>1378</sup> \break@end, xycurve.doc:<sup>2932</sup> \break@start, xycurve.doc:<sup>2868</sup> \breakendcontinue@, xycurve.doc:<sup>2887</sup> \breakendcontinue@i, xycurve.doc:<sup>2894</sup> \breakendfound@, xycurve.doc:<sup>2922</sup> \breakstartcontinue@, xycurve.doc:<sup>2801</sup> \breakstartcontinue@i, xycurve.doc:<sup>2807</sup> \breakstartfound@, xycurve.doc:<sup>2820</sup> \bsegment@@i, xycurve.doc:<sup>4193</sup> \bsegment@@ii@i, xycurve.doc:<sup>4226</sup> \bsegment@@ii@iii, xycurve.doc:<sup>4177</sup> \bsegment@@iv, xycurve.doc:<sup>4203</sup> \bsegment@@y@iv, xycurve.doc:<sup>4236</sup> \bsegment@i, xycurve.doc:<sup>4259</sup> \bsegment@i@iv, xycurve.doc:<sup>4275</sup> \bsegment@z, xycurve.doc:<sup>4297</sup> \bsegment@z@i, xycurve.doc:<sup>4313</sup> \bsplinecancel@, xycurve.doc:<sup>3451</sup> \bsplineconnect@, xycurve.doc:<sup>4011</sup> \bsplined@, xycurve.doc:<sup>4109</sup> \bsplined@@, xycurve.doc:<sup>4001</sup> \bsplineiiiconnect@, xycurve.doc:<sup>3959</sup> \bsplineivconnect@, xycurve.doc:<sup>3967</sup> \bsplinesegment@, xycurve.doc:<sup>4327</sup> \bsplinesegment@iii, xycurve.doc:<sup>4350</sup> \bsplinesegment@iv, xycurve.doc:<sup>4376</sup> \bstartPLACE@, xycurve.doc:<sup>1376</sup> \bstop, xyv2.doc:<sup>348</sup> \bstop , [589](#page-598-0) \bthisPLACE@, xycurve.doc:<sup>1379</sup> \bTip, xyv2.doc:<sup>357</sup> \btip, xyv2.doc:<sup>352</sup>  $\bTip$ , [590](#page-599-0)  $\setminus$ btip,  $590$ \btip@, xy.doc:<sup>5629</sup> \btip@@, xy.doc:<sup>5638</sup> \btip@cm, xytips.doc:<sup>128</sup>

\btip@xy, xytips.doc:<sup>48</sup> \bturn, xyv2.doc:<sup>368</sup> \bturn , [590](#page-599-0) \bturn@, xy.doc:<sup>5773</sup> \bturn@@, xy.doc:<sup>5774</sup> \buildcircle@, xycurve.doc:<sup>4603</sup> C, [24,](#page-33-0) [41](#page-50-0) *c*, [22](#page-31-0) c, [24](#page-33-0) \c@poly@count, xynecula.doc:<sup>106</sup> \Calong@@, xy.doc:<sup>7938</sup> \cancelPSdict@, xyps-ps.doc:<sup>488</sup> cartesian coordinate system, [22](#page-31-0) category code, [4](#page-13-0) \Cbreak@@, xy.doc:<sup>7940</sup> \CCintercept@@, xycurve.doc:<sup>1663</sup> CD, [24](#page-33-0) \cD, xyv2.doc:<sup>197</sup>  $\cD$ , [587](#page-596-0) \centerobject@, xy.doc:<sup>3738</sup> \cfromcontrols@, xyarc.doc:<sup>507</sup> \cfromid@, xy.doc:<sup>2903</sup> \cfromp@, xy.doc:<sup>1633</sup> \cfroms@, xy.doc:<sup>2688</sup> \cfromthec@, xy.doc:<sup>1664</sup> \cfromthep@, xy.doc:<sup>1668</sup> \cH, xyv2.doc:<sup>198</sup> \cH , [587](#page-596-0) \change@oxy@, xy.doc:860 \changedriver@single, xy.doc:<sup>6698</sup> \checkafterCURVE@, xycurve.doc:<sup>709</sup> \checkcrvtilde@, xycurve.doc:<sup>946</sup> \checkendcurve@, xycurve.doc:<sup>679</sup> \checkEqOpen@, xyarc.doc:<sup>1127</sup> \checkfoundEbreak@, xycurve.doc:<sup>2849</sup> \checkfoundSbreak@, xycurve.doc:<sup>2830</sup> \checkgroupbreak@, xyknot.doc:<sup>1068</sup> \checkmodmap@, xy2cell.doc:<sup>493</sup> \checkoverlap@@, xy.doc:<sup>8052</sup> \checkpolytok@, xypoly.doc:<sup>518</sup> \checkRadOpen@, xyarc.doc:<sup>214</sup> \checkslidemore@, xycurve.doc:<sup>1187</sup> \checksplinefind@, xycurve.doc:<sup>1314</sup> \checkstartDirection@, xyarc.doc:<sup>1302</sup> \checkXy@rules@, xy.doc:<sup>5179</sup> \checkxyPScolor@, xyps-c.doc:<sup>108</sup> \checkxyPScolor@@, xyps-c.doc:<sup>107</sup> \checkXyStyle@, xy.doc:<sup>3977</sup> \checkZeroEdge@, xy.doc:<sup>3161</sup>

\chooseangleinterval@, xy.doc:<sup>2042</sup> \Cintercept@@, xy.doc:<sup>7939</sup>  $\langle$ cir $\rangle$ , [86,](#page-95-0) [89](#page-98-0) \cir, xy.doc:<sup>5993</sup> \cir , [89,](#page-98-0) [581](#page-590-0) \CIR@, xy.doc:<sup>6080</sup> \cir@, xy.doc:<sup>5996</sup> \CIR@@, xy.doc:<sup>6082</sup> \cir@cir, xy.doc:<sup>6007</sup> \cir@diag, xy.doc:<sup>6019</sup> \cir@i, xy.doc:<sup>6030</sup> \CIRacw@, xy.doc:<sup>6280</sup> \cirbuild@, xy.doc:<sup>6142</sup> \circhar@, xy.doc:<sup>6148</sup> \circhar@@, xy.doc:<sup>6152</sup> \circleArc@, xyarc.doc:<sup>990</sup> \circleCentre@, xy.doc:<sup>7449</sup> \circlecentredEdge@, xy.doc:<sup>7485</sup> \circlecentredInner@, xy.doc:<sup>7499</sup> \circlecentredOuter@, xy.doc:<sup>7503</sup> \circlecentredUnder@, xy.doc:<sup>7489</sup> \circleCorner@, xycurve.doc:<sup>4714</sup> \Circled, xyv2.doc:<sup>493</sup> \circled, xyv2.doc:<sup>492</sup> \Circled , [592](#page-601-0) \circled , [592](#page-601-0) \circled@, xyframe.doc:<sup>516</sup> \circled@x@, xyframe.doc:<sup>524</sup> \circled@x@@, xyframe.doc:<sup>526</sup> \circledobjects@, xycurve.doc:<sup>4556</sup> \circleEdge, xy.doc:<sup>7428</sup> \circleEdge@, xy.doc:<sup>7433</sup> \circleInner@, xy.doc:<sup>7463</sup> \circleOuter@, xy.doc:<sup>7469</sup> \circleProp@, xy.doc:<sup>7439</sup> circles, [15](#page-24-0) \circlescale@, xy.doc:7497 \circletemplate@, xycurve.doc:<sup>4645</sup> \circleUnder@, xy.doc:<sup>7445</sup> \Circmagic, xycurve.doc:<sup>4444</sup> \Circmagic@@, xycurve.doc:<sup>4443</sup> \CIRcw@, xy.doc:<sup>6291</sup> \CIRfull@, xy.doc:<sup>6132</sup> \CIRhi@@, xy.doc:<sup>6120</sup> \CIRin@@, xy.doc:<sup>6071</sup> \CIRlo@@, xy.doc:<sup>6119</sup> \CIRorient@@, xy.doc:<sup>6073</sup> \CIRout@@, xy.doc:<sup>6072</sup> \cirrestrict@@, xy.doc:<sup>6175</sup>

\CIRtest@@, xy.doc:<sup>6118</sup> \CIRtest@inside, xy.doc:<sup>6302</sup> \CIRtest@outside, xy.doc:<sup>6305</sup> CL, [24](#page-33-0) \cL, xyv2.doc:<sup>195</sup> \cL , [587](#page-596-0) \Clast@@, xy.doc:<sup>7941</sup> \clearcurve, xycurve.doc:<sup>1846</sup> \clearq@, xymatrix.doc:<sup>177</sup> \clearsearchflag@, xycurve.doc:<sup>715</sup> cm, [218](#page-227-0) \cmerge@, xy.doc:<sup>1789</sup> \cmergethec@, xy.doc:<sup>1786</sup> \codeof, xy.doc:<sup>225</sup> \codeof , [4](#page-13-0) \codeof@, xy.doc:226 \Col, xymatrix.doc:<sup>158</sup> \Col , [369](#page-378-0) \colorxy, xyps-ps.doc:<sup>270</sup> column spacing, [364](#page-373-0) \comma@@, xy.doc:<sup>1595</sup>  $\langle$ command $\rangle$ , [66](#page-75-0) \CompileAllDiagrams, xyv2.doc:<sup>795</sup> \CompileFixPoint, xy.doc:<sup>4828</sup> \CompileFixPoint , [68](#page-77-0) \CompileMatrices, xymatrix.doc:<sup>281</sup> \compilename@@, xy.doc:<sup>4750</sup> \CompilePrefix, xy.doc:<sup>4741</sup> \CompilePrefix , [68](#page-77-0) compiling, [68](#page-77-0) *h*composite*i*, [47](#page-56-0) \composite, xy.doc:<sup>3326</sup>  $\text{composite}$ , [47,](#page-56-0) [50,](#page-59-0) [83](#page-92-0) \composite@, xy.doc:<sup>3328</sup> \composite@i, xy.doc:<sup>3335</sup> \composite@ii, xy.doc:<sup>3342</sup> \composite@iii, xy.doc:<sup>3344</sup> \composite@iv, xy.doc:<sup>3354</sup> \composite@x, xy.doc:<sup>3359</sup> \compositemap, xy2cell.doc:<sup>1248</sup> \compositemap@, xy2cell.doc:<sup>272</sup> \compositemapp, xy2cell.doc:<sup>1262</sup> \computeLeftUpness@, xy.doc:<sup>3367</sup> \connect, xy.doc:<sup>4541</sup> connect, [21](#page-30-0) \connect , [66](#page-75-0) \connect@, xy.doc:<sup>2144</sup> \Connect@@, xy.doc:<sup>3235</sup> \connect@iii, xyv2.doc:<sup>613</sup>

\connect@Twocell, xy2cell.doc:<sup>1410</sup> \connectDrop@@, xy.doc:<sup>2158</sup> connection methods, [111](#page-120-0) \connectobjectbox@@, xy.doc:<sup>2157</sup> \connectpostXY@style@, xy.doc:<sup>2160</sup> \connectpreXY@style@, xy.doc:<sup>2159</sup> \connectRest@@, xy.doc:<sup>2162</sup> \connectRestore@, xy.doc:<sup>2175</sup> \connectStore@, xy.doc:<sup>2164</sup> context, [18](#page-27-0) \controlpts, xycurve.doc:1960, xycurve.doc:<sup>1988</sup> \convertframed, xyv2.doc:<sup>495</sup> \convertframed@i, xyv2.doc:<sup>497</sup> \convexhull, xycurve.doc:1961, xycurve.doc:<sup>1990</sup> \Conway, xyknot.doc:<sup>1230</sup>  $\langle$ coord $\rangle$ , [24,](#page-33-0) [286](#page-295-0) \COORD@, xy.doc:1517, xynecula.doc:<sup>73</sup> copyleft, [i](#page-2-0) copyright, [i](#page-2-0) \corn@@, xyframe.doc:<sup>378</sup> \corn@x@, xyframe.doc:<sup>372</sup> \corn@x@@, xyframe.doc:<sup>376</sup>  $\langle$  corner $\rangle$ , [24](#page-33-0) \CORNER@, xy.doc:<sup>1446</sup> \CORNER@i, xy.doc:<sup>1453</sup> \CORNER@ii, xy.doc:<sup>1471</sup> \cosDirection, xy.doc:<sup>685</sup> \cosFivePIon, xypoly.doc:<sup>696</sup> \cosFourPIon, xypoly.doc:<sup>687</sup> \cosPIon, xypoly.doc:<sup>662</sup> \cosThreePIon, xypoly.doc:<sup>678</sup> \cosTwoPIon, xypoly.doc:<sup>669</sup> \count@@, xyidioms.doc:196, xyidioms.doc:<sup>199</sup> \count@@@, xyidioms.doc:197, xyidioms.doc:<sup>200</sup> \cplusthec@, xy.doc:<sup>1698</sup> CR, [24](#page-33-0) \cR, xyv2.doc:<sup>196</sup> \cR , [587](#page-596-0) \Creset@@, xy.doc:<sup>7933</sup> \croplattice, xyweb.doc:<sup>189</sup> \crv, xycurve.doc:<sup>263</sup> \crv@, xycurve.doc:<sup>266</sup> \crv@cnt@, xycurve.doc:<sup>83</sup> \crv@getStyles@, xycurve.doc:<sup>780</sup> \crv@noobject, xycurve.doc:<sup>353</sup> \crv@normaltemplate, xycurve.doc:<sup>313</sup> \crv@othertemplate, xycurve.doc:<sup>314</sup> \crv@saveStyles@, xycurve.doc:<sup>776</sup> \crv@special, xycurve.doc:<sup>390</sup>

\crv@specialtemplate@, xycurve.doc:<sup>389</sup> \crv@specialtemplate@@, xycurve.doc:<sup>315</sup> \crvconnect@@, xycurve.doc:<sup>967</sup> \crvi, xycurve.doc:<sup>323</sup> \crvi , [323](#page-332-0) \crvobjects@, xycurve.doc:<sup>604</sup> \crvpts@, xycurve.doc:<sup>85</sup> \crvresetbreaks@, xycurve.doc:<sup>1365</sup> \crvs, xycurve.doc:<sup>322</sup> \crvs@, xycurve.doc:<sup>325</sup> \crvSTYLE@@, xycurve.doc:<sup>351</sup> \crvXY@post@, xycurve.doc:<sup>774</sup> \crvXY@pre@, xycurve.doc:<sup>773</sup> \Cshavec@@, xy.doc:<sup>7935</sup> \Cshavep@@, xy.doc:<sup>7934</sup> \cskew@, xy.doc:<sup>1744</sup> \cskewthec@, xy.doc:<sup>1741</sup> \Cslidec@@, xy.doc:<sup>7937</sup> \Cslidep@@, xy.doc:<sup>7936</sup> \csname , [4](#page-13-0) \csp@, xy.doc:<sup>700</sup> \csUseCrayolaColors, xycolor.doc:<sup>46</sup> \ctipEdge@, xy.doc:<sup>5602</sup> CU, [24](#page-33-0) \cubic@start@, xycurve.doc:<sup>3925</sup> \cubicARC@, xyarc.doc:<sup>924</sup> \cubicARC@i, xyarc.doc:<sup>913</sup> \cubicARCcontrols@@, xyarc.doc:<sup>404</sup> \cubicCircleControls@@, xycurve.doc:<sup>4495</sup> \cubiccoarsedir@, xycurve.doc:<sup>3867</sup> \cubicconnect@, xycurve.doc:<sup>3717</sup> \cubicDadvance@@@, xycurve.doc:<sup>3822</sup> \cubicdecast@, xycurve.doc:<sup>3794</sup> \cubiced@, xycurve.doc:<sup>3938</sup> \cubiced@@, xycurve.doc:<sup>3831</sup> \cubicfinedir@, xycurve.doc:<sup>3850</sup> \cubicIadvance@, xycurve.doc:<sup>1518</sup> \cubicinfo@, xycurve.doc:<sup>3893</sup> \cubicinsidehull@, xycurve.doc:<sup>1795</sup> \cubicIpt@, xycurve.doc:<sup>1516</sup> \cubicoutsidehull@, xycurve.doc:<sup>1788</sup> \cubicoutsidehull@i, xycurve.doc:<sup>1799</sup> \cubicoutsidehull@ii, xycurve.doc:<sup>1806</sup> \cubicplot@maybe, xycurve.doc:<sup>3824</sup> \cubicplot@maybeii, xycurve.doc:<sup>3826</sup> \cubicrec@, xycurve.doc:<sup>3818</sup> \cubicreverse@, xycurve.doc:<sup>3905</sup> \cubicreverse@@, xycurve.doc:<sup>3908</sup> \cubicsegment@, xycurve.doc:<sup>3720</sup>

\cubicsetparams@, xycurve.doc:<sup>3932</sup> \cubictestcvxhull@, xycurve.doc:<sup>1611</sup> \cubictestcvxhull@i, xycurve.doc:<sup>1617</sup> current object style, [47,](#page-56-0) [56](#page-65-0) \curve, xycurve.doc:<sup>255</sup> \curve@check, xyarrow.doc:<sup>1757</sup> \curveobject, xy2cell.doc:<sup>1086</sup> \curveSTYLE@, xycurve.doc:<sup>272</sup> \cuspidalARC@, xyarc.doc:<sup>930</sup> \cv@end, xycurve.doc:<sup>1918</sup> \cv@restore, xycurve.doc:<sup>1919</sup> \cv@start, xycurve.doc:<sup>1917</sup> \czeroEdge@, xy.doc:<sup>1123</sup> *D*, [21](#page-30-0) D, [24,](#page-33-0) [41](#page-50-0) \D@c, xy.doc:<sup>614</sup> \D@p, xy.doc:<sup>622</sup> \d@X, xy.doc:<sup>673</sup> \d@Y, xy.doc:<sup>674</sup> *Dc*, [22](#page-31-0) *Dp*, [22](#page-31-0) \darken@, movie.cls:<sup>270</sup> \dash@, xy.doc:<sup>5505</sup> \dasharstem@, xyarrow.doc:<sup>1318</sup> \dashcorner@, xycurve.doc:<sup>4711</sup> \dashcorner@@, xyframe.doc:<sup>388</sup> \dashcorntemp@@, xycurve.doc:<sup>4705</sup> \Dashed, xyv2.doc:<sup>305</sup> \dashed, xyv2.doc:<sup>304</sup> \Dashed , [589](#page-598-0) \dashed , [589](#page-598-0) \dashedcircle@, xycurve.doc:<sup>4664</sup> \dashedSpread@, xy.doc:<sup>5521</sup> dashes, [15](#page-24-0) \dashframed, xyv2.doc:<sup>503</sup> \dashframed , [592](#page-601-0) \dashhfillchar, xyframe.doc:<sup>411</sup> \dashsquiggle@, xy.doc:<sup>5536</sup> \dashsquiggledSpread@, xy.doc:<sup>5547</sup> \dashvfillchar, xyframe.doc:<sup>412</sup> \dbldottedcircle@, xycurve.doc:<sup>4668</sup> \dbraced, xyframe.doc:722 \Dc, xyv2.doc:<sup>213</sup> \Dc , [588](#page-597-0) \dcurveObject@, xy2cell.doc:<sup>1090</sup> \Ddashed, xyv2.doc:<sup>306</sup> \Ddashed , [589](#page-598-0) \dDirection@, xy.doc:7081 \Ddotted, xyv2.doc:<sup>310</sup>

\Ddotted , [589](#page-598-0) \ddtol, xyv2.doc:<sup>694</sup> \ddtor, xyv2.doc:<sup>695</sup> \DeclareRobustCommand, xy.doc:<sup>451</sup>  $\langle$ decor $\rangle$ , [66](#page-75-0) decoration, [21](#page-30-0)  $\det$ , [3](#page-12-0) \defarstem@, xyarrow.doc:<sup>1311</sup> default entry, [366](#page-375-0) \defaultinstallps@, xyps-ps.doc:<sup>209</sup> \defaultlatticebody, xyweb.doc:<sup>266</sup> \defaultpattfile@, xytile.doc:<sup>264</sup> \define , [587](#page-596-0) define  $\langle shape \rangle$ , [36](#page-45-0) \definemorphism, xyv2.doc:<sup>626</sup> \definemorphism , [593](#page-602-0) \definesupermorphism, xy2cell.doc:<sup>162</sup> \definLine, xypdf.ins:<sup>79</sup> \deflatticebody@, xyweb.doc:<sup>265</sup>  $\langle diag \rangle$ , [47](#page-56-0) \DIAG@, xy.doc:<sup>4306</sup> \DIAG@@, xy.doc:<sup>4314</sup> \DIAG@@@, xy.doc:<sup>4320</sup> \diagram, xyv2.doc:<sup>534</sup> \diagram , [592](#page-601-0) \diagram@, xyv2.doc:<sup>536</sup> \diagram@@, xyv2.doc:<sup>550</sup> \diagramcompileto, xyv2.doc:<sup>767</sup> \diagramnocompile, xyv2.doc:<sup>791</sup> \dimen@half, xycurve.doc:2250 \dimen@nth, xycurve.doc:<sup>2255</sup> dimension registers, [7](#page-16-0) \dir, xy.doc:<sup>5042</sup> \dir , [71,](#page-80-0) [83,](#page-92-0) [320,](#page-329-0) [321,](#page-330-0) [323](#page-332-0) dir $0$ { $($ }, xy.doc: $5720$ dir0{)}, xy.doc:<sup>5726</sup> dir $0$ {\*}, xy.doc: $5919$  $dir0{+}$ , xy.doc: $5903$ dir $0$ {--}, xy.doc: $5501$ dir $0$ {-}, xy.doc: $_{5135}$ dir0{.}, xy.doc:<sup>5333</sup> dir $0\frac{1}{\sqrt{3}}$ , xy.doc:5914  $div0$ {/}, xy.doc: $5910$ dir $0$ {<<}, xy.doc: $5844$ dir $0$ {<}, xy.doc: $5624$ dir $0$ {>>|}, xy.doc: $5869$ dir $0$ {>>}, xy.doc: $5836$ dir $0$ {> $|$ }, xy.doc:5863 dir $0$ {>}, xy.doc: $5618$ 

dir0{o} , xy.doc :<sup>5924</sup> dir0{x}, xy.doc:5907 dir0{|-}, xy.doc:5897 dir0{|<<} , xy.doc :<sup>5884</sup> dir0{|<} , xy.doc :<sup>5875</sup> dir0{||} , xy.doc :<sup>5857</sup> dir0{|}, xy.doc:5697 dir0{} , xy.doc :<sup>5079</sup> dir $0$ {~}, xy.doc: $_{5406}$ dir0{<sup>~~</sup>}, xy.doc:5533 dir1{(} , xy.doc :<sup>5717</sup> dir1{)} , xy.doc :<sup>5723</sup> dir1{--}, xy.doc:5498 dir1{-}, xy.doc:5132  $\texttt{dir1}\{\ldots\}, \, \texttt{xy.doc:}$ 5554 dir1{.} , xy.doc :<sup>5330</sup> dir1{<<} , xy.doc :<sup>5839</sup> dir1{<} , xy.doc :<sup>5621</sup> dir1{>>|}, xy.doc:5866 dir1{>>}, xy.doc:5831 dir1{>|} , xy.doc :<sup>5860</sup> dir1{>} , xy.doc :<sup>5615</sup> dir1{|-}, xy.doc:5887 dir1{|<<}, xy.doc:5878 dir1{|<} , xy.doc :<sup>5872</sup> dir1{||} , xy.doc :<sup>5847</sup> dir1{|} , xy.doc :<sup>5689</sup> dir1{}, xy.doc:5080 dir $1\{$   $\tilde{}$   $\}$ , xy.doc: $_{5403}$ dir1 $\{$ ~~ $\}$ , xy.doc: $_{5530}$ dir2{--}, xy.doc:5499 dir2{-} , xy.doc :<sup>5133</sup>  $dir2\{\ldots\}$ , xy.doc: $_{5555}$ dir2{.}, xy.doc:5331 dir2{<<} , xy.doc :<sup>5842</sup> dir2{<} , xy.doc :<sup>5649</sup> dir2{>>|}, xy.doc:5867 dir2{>>}, xy.doc:5834 dir2{>|} , xy.doc :<sup>5861</sup> dir2{>} , xy.doc :<sup>5648</sup> dir2{|-}, xy.doc:5893 dir2{|<<}, xy.doc:5880 dir2{|<}, xy.doc:5873 dir2{||} , xy.doc :<sup>5853</sup> dir2{|} , xy.doc :<sup>5694</sup> dir2{} , xy.doc :<sup>5083</sup> dir $2\{$   $\tilde{}$   $\}$ , xy.doc: $_{5404}$ dir2{~~}, xy.doc: $_{5531}$ dir3{--} , xy.doc :<sup>5500</sup>

dir3{-}, xy.doc:5134  $dir3\{\ldots\}$ , xy.doc: $_{5556}$ dir3{.}, xy.doc:5332 dir3{<<} , xy.doc :<sup>5843</sup> dir3{<} , xy.doc :<sup>5665</sup> dir3{>>|}, xy.doc:5868 dir3{>>} , xy.doc :<sup>5835</sup> dir3{>|} , xy.doc :<sup>5862</sup> dir3{>} , xy.doc :<sup>5664</sup> dir3{|-}, xy.doc:5895 dir3{|<<}, xy.doc:5882 dir3{|<} , xy.doc :<sup>5874</sup> dir3{||}, xy.doc:5855 dir3{|}, xy.doc:5695 dir3{} , xy.doc :<sup>5084</sup> dir3{~} , xy.doc :<sup>5405</sup> dir3{<sup>~~</sup>}, xy.doc:5532 \dir@ , xy.doc :<sup>5049</sup> \dir@i , xy.doc :<sup>5044</sup> \dir@ii , xy.doc :<sup>5047</sup> dir^{'} , xy.doc :<sup>5761</sup>  $\texttt{dir}^{\texttt{a}}(\texttt{\}}$ , xy.doc:5718 dir^{)} , xy.doc :<sup>5724</sup> dir<sup>2</sup>{<<}, xy.doc:5840 dir^{<} , xy.doc :<sup>5622</sup> dir<sup>^</sup>{>>}, xy.doc:<sub>5832</sub> dir^{>}, xy.doc:5616 dir^{'}, xy.doc:5764 dir^{|-}, xy.doc:5889 dir^{||} , xy.doc :<sup>5849</sup> dir<sup>^</sup>{|}, xy.doc:5690  $\texttt{dir} \hat{} \{ \}, \, \text{xy.doc:} \text{\tiny{5081}}$ dir\_{'} , xy.doc :<sup>5762</sup> dir\_{(} , xy.doc :<sup>5719</sup> dir\_{)} , xy.doc :<sup>5725</sup> dir\_{<<}, xy.doc:5841 dir\_{<} , xy.doc :<sup>5623</sup> dir\_{>>}, xy.doc:5833 dir\_{>} , xy.doc :<sup>5617</sup> dir\_{'} , xy.doc :<sup>5765</sup> dir\_{|-}, xy.doc:5891 dir\_{||}, xy.doc:5851 dir\_{|} , xy.doc :<sup>5692</sup> dir\_{} , xy.doc :<sup>5082</sup> \Direction , xy.doc :<sup>681</sup>  $\langle$  direction $\rangle$ , [47](#page-56-0) direction, [17](#page-26-0) \Direction , [82](#page-91-0) , [83](#page-92-0) \DIRECTION@ , xy.doc :4249 \DIRECTION@group, xy.doc:<sup>4388</sup> \DIRECTION@i, xy.doc:<sup>4421</sup> \DIRECTION@open, xy.doc:<sup>4260</sup> \DIRECTION@v, xy.doc:<sup>4363</sup> directional, [16](#page-25-0) \DirectionChar, xy.doc:<sup>688</sup> \DirectionChar , [81](#page-90-0) \Directionfromdiag@, xy.doc:<sup>4331</sup> \DirectionfromtheDirection@, xy.doc:<sup>7005</sup> \Directiontest@@, xy.doc:<sup>7029</sup> dir{ }, xy.doc:5086 dir $\{()$ , xy.doc: $5721$ dir ${}_{1}$ ), xy.doc: $_{5727}$  $dir{*}, xy.doc: 5916$  $dir\{+\}, xy.doc:5901$ dir $\{- -\}$ , xy.doc: $5502$ dir $\{-\}$ , xy.doc: $_{5136}$ dir{..}, xy.doc:<sup>5557</sup> dir{.}, xy.doc:<sup>5334</sup> dir{//}, xy.doc:5912  $dir\{/\}, xy.doc:5909$ dir{::}, xy.doc:<sup>5558</sup> dir{:}, xy.doc:<sup>5335</sup> dir{<<}, xy.doc:<sup>5845</sup> dir $\{\langle\}, xy.doc:5625$ dir $\{==\}$ , xy.doc: $5503$ dir ${=}$ , xy.doc: $_{5137}$ dir $\{>>|\}$ , xy.doc:5870 dir $\{>>\}$ , xy.doc: $5837$ dir{>|}, xy.doc:<sup>5864</sup> dir $\{>\}$ , xy.doc: $5619$ dir{o}, xy.doc:<sup>5921</sup>  $dir{x}$ , xy.doc: $5905$ dir $\{-\}$ , xy.doc: $5898$ dir{|<<}, xy.doc:<sup>5885</sup> dir $\{|<\}$ , xy.doc: $5876$ dir $\{|\!=\}$ , xy.doc: $5899$ dir $\{||\}$ , xy.doc: $5858$ dir $\{|\}$ , xy.doc: $5698$ dir $\{ \}$ , xy.doc: $5077$ dir ${^*}$ , xy.doc: $_{5407}$ dir{~~}, xy.doc:<sup>5534</sup> \dlDirection@, xy.doc:7076 \DN@, xyidioms.doc:<sup>108</sup> \DNii@, xyidioms.doc:<sup>109</sup> \do, xy.doc:<sup>6845</sup> \dobspline@, xycurve.doc:<sup>4016</sup> \docecho@, xy.doc:<sup>92</sup> \docfinish@, xy.doc:<sup>93</sup>

\docgobblepercent, xypdf.ins:<sup>86</sup> \docgobblepercent@, xypdf.ins:<sup>88</sup> \doCircleArc@@, xyarc.doc:<sup>436</sup> \doCircleArc@@@, xyarc.doc:<sup>446</sup> \doCircleArcs@, xyarc.doc:<sup>547</sup> \doCircleQuadrant@@, xycurve.doc:<sup>4511</sup> \doCircleQuadrant@@@, xycurve.doc:<sup>4521</sup> \doCircleSectors@, xyarc.doc:<sup>1198</sup> \docm@, xy.doc:80 \docm@i, xy.doc:<sup>81</sup> \docm@ii, xy.doc:<sup>82</sup> \docm@iii, xy.doc:<sup>84</sup> \docm@iv, xy.doc:<sup>89</sup> DOCMODE, [1,](#page-0-0) [7](#page-16-0) \documentclass , [11](#page-20-0) \doEllipseSectors@, xyarc.doc:<sup>1283</sup> \doii, xy.doc:<sup>6850</sup> \doMergeBoth@@, xyarc.doc:<sup>488</sup> \doMergeBothArc@, xyarc.doc:<sup>482</sup> \doMergeEnd@@@, xyarc.doc:<sup>457</sup> \doMergeEndArc@, xyarc.doc:<sup>499</sup> \doMergeEndArc@@, xyarc.doc:<sup>451</sup> \doMergeStart@@, xyarc.doc:<sup>473</sup> \doMergeStartArc@, xyarc.doc:<sup>467</sup> \dontleave@, xy.doc:<sup>773</sup> \doPSspecialRotate@@, xyps-r.doc:<sup>142</sup> \doShow, xy.doc:<sup>6749</sup> \doskewEllipse@, xyarc.doc:<sup>1332</sup> \dosolidcircle@, xycurve.doc:<sup>4534</sup> \dosolidcircle@@, xycurve.doc:<sup>4542</sup> \doSpecialRotate@, xyrotate.doc:<sup>390</sup> \dosplineplotpt@, xycurve.doc:<sup>3428</sup> \doSplineSegment@, xycurve.doc:<sup>4847</sup> \doSplineStraight@, xycurve.doc:<sup>4843</sup> \doStraightArc@@, xyarc.doc:<sup>503</sup> \dotcorner@, xycurve.doc:<sup>4709</sup> \dotcorner@@, xyframe.doc:<sup>387</sup> \dotcorntemp@@, xycurve.doc:<sup>4707</sup> \dotframed, xyv2.doc:<sup>502</sup> \dotframed , [592](#page-601-0) \Dotted, xyv2.doc:<sup>309</sup> \dotted, xyv2.doc:<sup>308</sup> \Dotted , [589](#page-598-0) \dotted , [589](#page-598-0) \dottedcircle@, xycurve.doc:<sup>4658</sup> \dottedSpread@, xy.doc:<sup>5373</sup> \dottedSpread@i, xy.doc:<sup>5381</sup> \dottedwith, xyv2.doc:<sup>312</sup> \dottedwith , [589](#page-598-0)

\double@, xy.doc:<sup>5473</sup> \doublecircle@, xycurve.doc:<sup>4646</sup> \Dp, xyv2.doc:<sup>220</sup> \Dp , [588](#page-597-0) \dparenthesized, xyframe.doc:<sup>819</sup> \draw@polyframe, xynecula.doc:<sup>145</sup> \draw@polygon, xynecula.doc:<sup>212</sup> \drDirection@, xy.doc:7087  $\langle$ driver $\rangle$ , [93](#page-102-0) \driverextensioncomplain@, xy.doc:<sup>6928</sup> \Drop, xyv2.doc:<sup>270</sup> \drop, xy.doc:<sup>4538</sup> \Drop , [588](#page-597-0) \drop , [66](#page-75-0) \drop@, xy.doc:<sup>2108</sup> \Drop@@, xy.doc:<sup>3234</sup> \drop@Twocell, xy2cell.doc:<sup>1408</sup> \dropentry@, xymatrix.doc:<sup>657</sup> \droplabel@, xyarrow.doc:<sup>942</sup> \Droprule@, xy.doc:<sup>5310</sup> \droptwocelldrop@, xy2cell.doc:<sup>375</sup> \droptwocelllabel@, xy2cell.doc:<sup>366</sup> \droptwocelllabel@@, xy2cell.doc:<sup>367</sup> \droptwocelltext@, xy2cell.doc:<sup>373</sup> \dsize , [587](#page-596-0) \dumpPSdict, xyps.doc:<sup>662</sup> \dumpPSdict {<filename>}, [265](#page-274-0) \dumpPSdict@@, xyps-ps.doc:<sup>157</sup> \dumpsizefile, movie.cls:<sup>283</sup> \dvidrv@@, xydvidrv.doc:<sup>41</sup> \dvidrvEmTeX@, xydvidrv.doc:<sup>58</sup> \dvidrvEmTeX@@, xydvidrv.doc:<sup>57</sup> \dvidrvLine@, xydvidrv.doc:<sup>66</sup> \dvidrvLine@@, xydvidrv.doc:<sup>65</sup> \dvimessage@, xy.doc:<sup>6937</sup> \dvips@, xyps.doc:<sup>269</sup> \dvips@@, xydvips.doc:<sup>41</sup> \dvips@Color@, xydvips.doc:<sup>70</sup> \dvipsColor@@, xydvips.doc:<sup>84</sup> \dvipsCrayola@, xydvips.doc:<sup>118</sup> \dvipsCrayola@@, xydvips.doc:<sup>116</sup> \dvipsCurrpt@, xydvips.doc:<sup>199</sup> \dvipsCurrpt@@, xydvips.doc:<sup>200</sup> \dvipsDict@, xydvips.doc:<sup>168</sup> \dvipsEM@, xydvips.doc:289 \dvipsEM@@, xydvips.doc:288 \dvipsFrames@, xydvips.doc:<sup>256</sup> \dvipsFrames@@, xydvips.doc:<sup>254</sup> \dvipsInclude@, xydvips.doc:<sup>169</sup>

\dvipsLine@, xydvips.doc:<sup>243</sup> \dvipsLine@@, xydvips.doc:<sup>241</sup> \dvipsMacro@, xydvips.doc:<sup>167</sup> \dvipsone@, xyps.doc:<sup>273</sup> \dvipsPS@, xydvips.doc:<sup>211</sup> \dvipsPS@@, xydvips.doc:<sup>137</sup> \dvipsPS@unload, xydvips.doc:<sup>139</sup> \dvipsPStypes@, xydvips.doc:<sup>150</sup> \dvipsRaw@, xydvips.doc:<sup>170</sup> \dvipsRotate@, xydvips.doc:223 \dvipsRotate@@, xydvips.doc:<sup>221</sup> \dvipsRotScale@, xydvips.doc:<sup>230</sup> \dvipsSpecial@, xydvips.doc:<sup>166</sup> \dvipsTiles@, xydvips.doc:<sup>269</sup> \dvipsTiles@@, xydvips.doc:<sup>267</sup> \dvipsTIPS@, xydvips.doc:<sup>303</sup> \dvipsTPIC@, xydvips.doc:<sup>281</sup> \dvipsTPIC@@, xydvips.doc:<sup>280</sup> \DVITOPS, xydvitops.doc:<sup>31</sup> \dvitops@, xyps.doc:<sup>272</sup> \dvitops@@, xydvitops.doc:<sup>40</sup> \dvitops@Color@, xydvitops.doc:<sup>73</sup> \dvitopsBegin@, xydvitops.doc:<sup>178</sup> \dvitopsColor@@, xydvitops.doc:<sup>71</sup> \dvitopsColor@x, xydvitops.doc:<sup>182</sup> \dvitopsCrayon@, xydvitops.doc:<sup>135</sup> \dvitopsCrayon@@, xydvitops.doc:<sup>134</sup> \dvitopsCurrpt@, xydvitops.doc:<sup>207</sup> \dvitopsDict@, xydvitops.doc:<sup>174</sup> \dvitopsEnd@, xydvitops.doc:<sup>179</sup> \dvitopsFrames@, xydvitops.doc:<sup>285</sup> \dvitopsFrames@@, xydvitops.doc:<sup>283</sup> \dvitopsInclude@, xydvitops.doc:<sup>175</sup> \dvitopsLine@, xydvitops.doc:<sup>272</sup> \dvitopsLine@@, xydvitops.doc:<sup>270</sup> \dvitopsMacro@, xydvitops.doc:<sup>173</sup> \dvitopsOrigin@, xydvitops.doc:<sup>177</sup> \dvitopsPS@, xydvitops.doc:<sup>215</sup> \dvitopsPS@@, xydvitops.doc:<sup>142</sup> \dvitopsPS@unload, xydvitops.doc:<sup>144</sup> \dvitopsPStypes@, xydvitops.doc:<sup>156</sup> \dvitopsRaw@, xydvitops.doc:<sup>176</sup> \dvitopsRotate@, xydvitops.doc:<sup>229</sup> \dvitopsRotate@@, xydvitops.doc:<sup>227</sup> \dvitopsRotate@x, xydvitops.doc:<sup>180</sup> \dvitopsRotScale@, xydvitops.doc:<sup>236</sup> \dvitopsSpecial@, xydvitops.doc:<sup>172</sup> \dvitopsTiles@, xydvitops.doc:<sup>296</sup> \dvitopsTPIC@, xydvitops.doc:<sup>309</sup>

E, [24,](#page-33-0) [41,](#page-50-0) [104](#page-113-0)

\dvitopsTPIC@@, xydvitops.doc:<sup>307</sup> \dvitopsTransform@x, xydvitops.doc:<sup>181</sup> \dvitype@, xyps-ps.doc:<sup>95</sup> \dX, xyv2.doc:<sup>224</sup>  $\d{Y}$ , xyv2.doc:225

\eat@, xyidioms.doc:<sup>105</sup> \edef , [23](#page-32-0) Edge, [21](#page-30-0) *Edgec*, [22](#page-31-0) *Edgep*, [22](#page-31-0) \Edge@c, xy.doc:<sup>617</sup> \Edge@p, xy.doc:<sup>625</sup> \EdgefromtheEdge@, xyframe.doc:<sup>102</sup> \ellipA, xyimport.doc:<sup>55</sup> \ellipse, xyarc.doc:<sup>61</sup> \ellipse@whichdblfrm@, xyframe.doc:<sup>587</sup> \ellipse@whichfrm@, xyframe.doc:<sup>578</sup> \ellipseArc@, xyarc.doc:<sup>392</sup> \ellipsecentredEdge@, xy.doc:<sup>7514</sup> \ellipsecentredInner@, xy.doc:<sup>7551</sup> \ellipsecentredOuter@, xy.doc:<sup>7542</sup> \ellipsecentredUnder@, xy.doc:<sup>7530</sup> \ellipsed@, xyframe.doc:<sup>639</sup> \ellipsed@e@, xyframe.doc:<sup>631</sup> \ellipsed@ei@, xyframe.doc:<sup>613</sup> \ellipsed@i, xyframe.doc:<sup>647</sup> \ellipsed@i@, xyframe.doc:<sup>596</sup> \ellipsed@x@, xyframe.doc:<sup>650</sup> \ellipsed@x@@, xyframe.doc:<sup>652</sup> \ellipsedashframed@, xyframe.doc:<sup>658</sup> \ellipsedotframed@, xyframe.doc:<sup>656</sup> \ellipseEdge@, xy.doc:7611 \ellipseInner@, xy.doc:<sup>7679</sup> \ellipseOuter@, xy.doc:7677 \ellipseScale@, xyarc.doc:280 \ellipseScale@dim, xyarc.doc:<sup>276</sup> \ellipsesolidframed@, xyframe.doc:<sup>654</sup> \ellipticARC@, xyarc.doc:<sup>921</sup> \ellsave@, xyarc.doc:<sup>1157</sup> \EMalternative@, xyemtex.doc:<sup>104</sup> \emptyspline@, xycurve.doc:<sup>3364</sup> \endcrv@, xycurve.doc:<sup>741</sup> \endcrv@@, xycurve.doc:<sup>275</sup> \endcsname , [4](#page-13-0) \endcurve, xycurve.doc:<sup>1981</sup> \enddiagram , [592](#page-601-0) \endellipse@@, xyarc.doc:<sup>64</sup> \endgraph, xygraph.doc:<sup>170</sup>

\endpatread@, xytile.doc:<sup>300</sup> \endxy, xy.doc:<sup>1142</sup> \endxy , [20,](#page-29-0) [22,](#page-31-0) [65](#page-74-0) \endxycurve@, xycurve.doc:<sup>1978</sup> \endXYdict@, xyps-ps.doc:<sup>469</sup> enter, [18](#page-27-0) \enter@, xy.doc:767 entry height, [364](#page-373-0) entry margin, [364](#page-373-0) entry modifiers, [366](#page-375-0) entry width, [364](#page-373-0) \entry@, xymatrix.doc:<sup>605</sup> \entry@@, xymatrix.doc:<sup>612</sup> \entry@@i, xymatrix.doc:<sup>619</sup> \entry@@norm, xymatrix.doc:<sup>642</sup> \entry@@star, xymatrix.doc:<sup>623</sup> \entry@@star@i, xymatrix.doc:<sup>626</sup> \entry@@star@ii, xymatrix.doc:<sup>633</sup> \entrybox, xymatrix.doc:<sup>1215</sup> \entrybox , [368](#page-377-0) \entrymodifiers, xymatrix.doc:<sup>1201</sup> \entrymodifiers , [366](#page-375-0) \entrymodifiers@, xymatrix.doc:<sup>1213</sup> Error, [15](#page-24-0)  $\langle$ escape $\rangle$ , [469](#page-478-0) eu, [218](#page-227-0) \everyentry, xymatrix.doc:<sup>1288</sup> \everyentry , [369](#page-378-0) \everyentry@, xymatrix.doc:<sup>1291</sup> \everyxy, xy.doc:<sup>1127</sup> \everyxy@@, xy.doc:<sup>1130</sup> execution, [19](#page-28-0) \expandbeforenext@, xynecula.doc:<sup>51</sup> extension, [93](#page-102-0) extents, [21](#page-30-0) \extractparameterm@, xymovie.doc:<sup>62</sup> e|, [286](#page-295-0) \F, movie.cls:237, xymovie.doc:<sup>78</sup> \F@, movie.cls:<sup>240</sup> file header, [1](#page-0-0) \filepattern@@, xytile.doc:<sup>309</sup> \Filled, xyv2.doc:<sup>512</sup> \filled, xyv2.doc:<sup>506</sup> \filled@, xyframe.doc:<sup>943</sup> \filled@Circle@, xyframe.doc:<sup>989</sup> \filled@Ellipse@, xyframe.doc:<sup>990</sup> \filled@Oval@, xyframe.doc:<sup>988</sup> \filled@Rectangle@, xyframe.doc:<sup>987</sup> \filled@Region@, xyframe.doc:<sup>979</sup>

\filledCircle@@, xyframe.doc:<sup>969</sup> \filledCircle@PS, xyps-f.doc:<sup>194</sup> \filledCircle@TPIC@@, xytp-f.doc:<sup>241</sup> \filledEllipse@@, xyframe.doc:<sup>970</sup> \filledEllipse@PS, xyps-f.doc:<sup>196</sup> \filledEllipse@TPIC@@, xytp-f.doc:243 \filledOval@@, xyframe.doc:<sup>971</sup> \filledOval@PS, xyps-f.doc:<sup>198</sup> \filledOval@TPIC@@, xytp-f.doc:<sup>244</sup> \filledRectangle@@, xyframe.doc:<sup>968</sup> \filledRectangle@PS, xyps-f.doc:<sup>192</sup> \filledRectangle@TPIC@@, xytp-f.doc:<sup>237</sup> \findbreakwarning@, xycurve.doc:<sup>2796</sup> \findIsegment@, xycurve.doc:<sup>1527</sup> \findIsegment@i, xycurve.doc:<sup>1536</sup> \findIsegment@ii, xycurve.doc:<sup>1540</sup> \findIsegment@x, xycurve.doc:<sup>1544</sup> \findIsegment@y, xycurve.doc:<sup>1549</sup> \finishq@, xymatrix.doc:<sup>195</sup> \firstbspline@, xycurve.doc:<sup>4023</sup> \firstPS@, xyps-ps.doc:<sup>136</sup> \firstPS@@, xyps-ps.doc:<sup>138</sup> \firstsplinepoint@, xycurve.doc:<sup>2404</sup> fixed grid, [364](#page-373-0) \fixedDirection@, xy.doc:<sup>7120</sup> \fixedRadiusArc@, xyarc.doc:<sup>227</sup> \fixedRadiusArc@i, xyarc.doc:<sup>231</sup> \flagwarn@, xycurve.doc:<sup>716</sup> fonts, [15](#page-24-0) \forceload@XYdict, xyps-ps.doc:<sup>612</sup> format dependencies, [7](#page-16-0) formats, [7](#page-16-0) \forwardSectors@, xyarc.doc:<sup>1225</sup> \foundpattern@, xytile.doc:<sup>313</sup> \Fr, movie.cls:238, xymovie.doc:<sup>79</sup> fraction computation, [19](#page-28-0) \frame@compute, movie.cls:<sup>215</sup> \frame@emph@, xyframe.doc:<sup>938</sup> \frame@emph@@, xyframe.doc:<sup>941</sup> \frame@emph@PS, xyps-f.doc:<sup>201</sup> \frame@fill@, xyframe.doc:<sup>937</sup> \frame@fill@@, xyframe.doc:<sup>940</sup> \Framed, xyv2.doc:<sup>490</sup> \framed, xyv2.doc:<sup>489</sup> \Framed , [592](#page-601-0) \framed , [592](#page-601-0) \framed@, xyframe.doc:<sup>282</sup> \framed@@, xyframe.doc:<sup>328</sup> \framed@body@, xyframe.doc:<sup>341</sup>

\framed@body@@, xyframe.doc:<sup>356</sup> \framesetthick@, xyframe.doc:<sup>285</sup> \framesetthick@line, xyframe.doc:<sup>303</sup> \framezerodot@@, xyframe.doc:<sup>263</sup> french.sty, [4](#page-13-0) \frm, xyframe.doc:<sup>61</sup> \frm , [41,](#page-50-0) [199](#page-208-0) \frm {\*\*}, [212](#page-221-0) \frm {\*}, [212](#page-221-0) frm2{-e}, xyframe.doc:<sup>571</sup> frm2{.e}, xyframe.doc:<sup>570</sup> \frm@, xyframe.doc:<sup>84</sup> \frm@dashh@@, xyframe.doc:<sup>404</sup> \frm@dashv@@, xyframe.doc:<sup>407</sup> \frm@doth@@, xyframe.doc:<sup>256</sup> \frm@dotv@@, xyframe.doc:<sup>258</sup> \frm@generic, xyframe.doc:<sup>90</sup> \frm@i, xyframe.doc:<sup>74</sup> \frm@rddashh@@, xyframe.doc:<sup>426</sup> \frm@rddashv@@, xyframe.doc:<sup>428</sup> \frm@solidh@@, xyframe.doc:<sup>287</sup> \frm@solidv@@, xyframe.doc:<sup>288</sup> \frm@thickc@@, xyframe.doc:<sup>305</sup>  $frm[]$  $\{--\}$ , xyframe.doc:402  $frm[]$  $\{-\}$ , xyframe.doc:280 frm[]{.}, xyframe.doc:<sup>254</sup>  $frm[]$  {=}, xyframe.doc:296 frm[]{}, xyframe.doc:205  $frm[o]{-}-}, xyframe.doc:576$  $frm[o]{-}$ , xyframe.doc: $573$  $frm[o]{.}, xyframe.doc:575$  $frm[o]{=}, xyframe.doc:574$ frm[o]{}, xyframe.doc:<sup>206</sup>  $frm[P]{-}$ , xynecula.doc:140  $frm[P]{.}$ , xynecula.doc:141  $frm[P]{=}$ , xynecula.doc: $142$ \frmDrop@, xyframe.doc:<sup>97</sup> \frmradius@@, xyframe.doc:<sup>72</sup> frm{(}, xyframe.doc:<sup>809</sup> frm{)}, xyframe.doc:810 frm{\*\*}, xyframe.doc:<sup>932</sup> frm{\*}, xyframe.doc:<sup>927</sup> frm{,}, xyframe.doc:<sup>450</sup> frm{-,}, xyframe.doc:<sup>457</sup> frm{--}, xyframe.doc:<sup>397</sup> frm{-e}, xyframe.doc:<sup>567</sup> frm{-o}, xyframe.doc:<sup>541</sup> frm{-}, xyframe.doc:<sup>279</sup> frm{..}, xyframe.doc:<sup>261</sup>

frm{.e}, xyframe.doc:<sup>566</sup> frm{.o}, xyframe.doc:<sup>534</sup> frm{.}, xyframe.doc:<sup>250</sup> frm{=}, xyframe.doc:<sup>290</sup> frm{\\otherebgroup}, xyframe.doc:<sup>712</sup> frm{\\otheregroup}, xyframe.doc:<sup>713</sup> frm{^)}, xyframe.doc:812 frm{^\\otheregroup}, xyframe.doc:<sup>715</sup> frm{\_)}, xyframe.doc:<sup>813</sup> frm{\_\\otheregroup}, xyframe.doc:<sup>716</sup> frm{ee}, xyframe.doc:569 frm{e}, xyframe.doc:<sup>565</sup> frm{o-}, xyframe.doc:<sup>419</sup> frm{oo}, xyframe.doc:505 frm{o}, xyframe.doc:<sup>495</sup> frm{}, xyframe.doc:<sup>204</sup> \Fshape@, xyframe.doc:1016, xynecula.doc:<sup>549</sup> \Fshape@i, xyframe.doc:<sup>1023</sup> \Fshape@ii, xyframe.doc:<sup>1028</sup> \Fshape@iii, xyframe.doc:<sup>1032</sup> \Fshape@whichframe, xynecula.doc:<sup>553</sup> \Fshape@x, xyframe.doc:<sup>1035</sup> \fullCircle@, xyarc.doc:<sup>190</sup> \fullEllipse@, xyarc.doc:<sup>376</sup> \fullPi@, xycurve.doc:<sup>4446</sup>

german.sty, [4](#page-13-0)

\getarcExtents@, xyarc.doc:<sup>1074</sup> \getarcExtents@ii, xyarc.doc:<sup>1081</sup> \getarcExtents@iv, xyarc.doc:<sup>1085</sup> \getarcOrientation@, xyarc.doc:<sup>1091</sup> \getarcOrientation@i, xyarc.doc:<sup>1097</sup> \getarcparams@, xyarc.doc:<sup>203</sup> \getbsplineparams@, xycurve.doc:<sup>4014</sup> \getcrvsegsnum@, xycurve.doc:<sup>2580</sup> \getcubicparams@, xycurve.doc:<sup>3889</sup> \getEndDirection@, xyarc.doc:<sup>1107</sup> \getEndDirection@i, xyarc.doc:<sup>1132</sup> \getEndDirection@x, xyarc.doc:<sup>1137</sup> \getEqDirection@, xyarc.doc:<sup>1118</sup> \getSpecialRotate@, xyrotate.doc:<sup>370</sup> \getsplineedges@, xycurve.doc:<sup>2212</sup> \getsplineedges@safe, xycurve.doc:<sup>2196</sup> \getsplineedges@safe@, xycurve.doc:<sup>2200</sup> \getsquineparams@, xycurve.doc:<sup>3628</sup> \gettwocelledges@, xy2cell.doc:<sup>1780</sup> \gettwocelledges@@, xy2cell.doc:<sup>1785</sup> \getxyDirection@, xy.doc:<sup>7243</sup> \getxypattern@, xytile.doc:<sup>304</sup> \getxypattern@@, xytile.doc:<sup>305</sup>

 $\delta$  , [8](#page-17-0) GNU Copyleft, [i](#page-2-0) \go, xyv2.doc:<sup>263</sup> \go , [588](#page-597-0) \GRAPH, xygraph.doc:<sup>172</sup>  $\langle$ graph $\rangle$ , [469](#page-478-0) \graph, xygraph.doc:<sup>162</sup> graph!E, xygraph.doc:<sup>498</sup> graph!M, xygraph.doc:<sup>453</sup> graph!P, xygraph.doc:<sup>493</sup> \GRAPH@, xygraph.doc:<sup>174</sup> \GRAPHafterar@, xygraph.doc:<sup>204</sup> \GRAPHar@, xygraph.doc:<sup>201</sup> \GRAPHeveryarrow@@, xygraph.doc:<sup>528</sup> \GRAPHeveryentry, xygraph.doc:<sup>462</sup> \GRAPHeveryline@@, xygraph.doc:<sup>531</sup> \GRAPHnodemodifiers@@, xygraph.doc:<sup>310</sup> \GRAPHsaved@afterar@@, xygraph.doc:<sup>199</sup> \GRAPHsaved@PATHafterPOS, xygraph.doc:<sup>198</sup> \graphsetup@, xygraph.doc:<sup>533</sup> \graphsetup@i, xygraph.doc:<sup>535</sup> \grow, xyv2.doc:<sup>429</sup> \grow , [590](#page-599-0) \grow@, xyv2.doc:<sup>433</sup> \grow@@, xyv2.doc:<sup>434</sup>

#### h, [47](#page-56-0)

\H@max, xymatrix.doc:<sup>519</sup> \H@maxin, xymatrix.doc:<sup>503</sup> \H@maxout, xymatrix.doc:<sup>504</sup> \halfEllipse@, xyarc.doc:<sup>1348</sup> \halfPi@, xycurve.doc:<sup>4447</sup> \halfrootthree, xy.doc:<sup>1855</sup> \halfrootthree , [31](#page-40-0) \halfroottwo, xy.doc:<sup>1853</sup> \halfroottwo , [31](#page-40-0) \halign , [372](#page-381-0) \halve@dimen, xycurve.doc:<sup>2253</sup> \hbox , [47](#page-56-0) \Hcap, xyknot.doc:<sup>1974</sup> \hcap, xyknot.doc:<sup>1544</sup> \Hcross, xyknot.doc:<sup>1966</sup> \hcross, xyknot.doc:<sup>384</sup> \hcrossneg, xyknot.doc:<sup>392</sup> height, [256](#page-265-0) \hidePSmessages, xyps-ps.doc:<sup>448</sup> \hloop, xyknot.doc:<sup>1607</sup> \hole, xyarrow.doc:<sup>1001</sup> \hole , [314,](#page-323-0) [590](#page-599-0) \holesize, xyknot.doc:<sup>1800</sup>

\hollowpoint@, xy.doc:<sup>5922</sup> \hook@, xy.doc:<sup>5729</sup> \hook@@, xy.doc:<sup>5730</sup> hooks, [15](#page-24-0) \hover, xyknot.doc:<sup>478</sup> \Hrow@c@@, xymatrix.doc:<sup>502</sup> \Hrow@HWmax, xymatrix.doc:<sup>541</sup> \Hrow@in, xymatrix.doc:<sup>500</sup> \Hrow@max, xymatrix.doc:<sup>538</sup> \Hrow@out, xymatrix.doc:<sup>501</sup> \Hrow@R, xymatrix.doc:<sup>535</sup> \htwist, xyknot.doc:<sup>657</sup> \htwistneg, xyknot.doc:<sup>665</sup> \huncross, xyknot.doc:<sup>400</sup> \hunder, xyknot.doc:<sup>488</sup> \hunover, xyknot.doc:<sup>498</sup> \huntwist, xyknot.doc:<sup>673</sup> \HW@max, xymatrix.doc:<sup>521</sup> \HWmax@max, xymatrix.doc:<sup>544</sup> \HWmax@set, xymatrix.doc:<sup>547</sup> i, [47](#page-56-0) \idfrombase@, xy.doc:2872 \idfromc@, xy.doc:<sup>2869</sup> \idfromcxy@, xy.doc:<sup>2900</sup> \idfroms@, xy.doc:<sup>2736</sup> \idfromstack@, xy.doc:2875

\idfromxy@, xy.doc:<sup>2897</sup> idioms, [7](#page-16-0) \ifDIRECTIONempty@, xy.doc:<sup>4247</sup> \ifEMspecials@, xyemtex.doc:58 \ifHidden@, xy.doc:<sup>3229</sup> \ifInside@, xy.doc:<sup>7406</sup> \ifInvisible@, xy.doc:<sup>3228</sup> \ifjusthvtest@, xy.doc:5219 \iflastframe@, movie.cls:166, xymovie.doc:<sup>87</sup> \ifm@caption, movie.cls:<sup>39</sup> \ifm@count, movie.cls:<sup>45</sup> \ifm@time, movie.cls:<sup>51</sup> \ifnoisymatrices@, xymatrix.doc:<sup>217</sup> \ifoldxymatrix@, xymatrix.doc:<sup>420</sup> \ifoutlineread@, xy.doc:<sup>4894</sup> \ifPATHomitslide@@, xyarrow.doc:<sup>311</sup> \ifPATHsingle@, xyarrow.doc:<sup>207</sup> \ifpoly@badinters, xynecula.doc:260 \ifpoly@closedrange, xynecula.doc:<sup>408</sup> \ifsilentxy@, xy.doc:<sup>1542</sup> \ifsm@acceptable, xysmart.doc:291 \ifsm@firstseg, xysmart.doc:<sup>290</sup> \ifsplinefar@, xycurve.doc:2169

\ifsplineplot@, xycurve.doc:<sup>2170</sup> \ifsupportwarnings@, xy.doc:<sup>6909</sup> \iftmp@, xy.doc:<sup>662</sup> \ifTPICspecials@, xytpic.doc:<sup>60</sup> \ifunsupportwarnings@, xy.doc:<sup>6890</sup> \ifVECTORempty@, xy.doc:<sup>1393</sup> \ifxP@cont, xypdf.dtx:<sup>4621</sup> \ifxP@moveto, xypdf.dtx:<sup>2684</sup> \ifxP@offsetok, xypdf.dtx:<sup>3602</sup> \ifxP@splinecont, xypdf.dtx:<sup>4595</sup> \ifxP@validsol, xypdf.dtx:<sup>3202</sup> \ifxydrivernoloads@, xy.doc:<sup>6939</sup> \ifxyPSshapes@, xyps-ps.doc:<sup>635</sup> \ifxysaving@, xy.doc:<sup>4788</sup> \imposeDirection@, xy.doc:<sup>7218</sup> \imposeDirection@i, xy.doc:<sup>7229</sup> \includePSmessage@, xyps-ps.doc:<sup>472</sup> \includePSmessage@@, xyps-ps.doc:<sup>471</sup> \includeXYPSdict@, xyps-ps.doc:<sup>467</sup> \includeXYPSdict@@, xyps-ps.doc:<sup>463</sup> \includeXYPSdict@r, xyps-ps.doc:<sup>465</sup> \initbreaks@, xycurve.doc:<sup>1367</sup> \initshape@, xycurve.doc:<sup>794</sup> \innercroplatticeloop@, xyweb.doc:211 \innerlatticeloop@, xyweb.doc:<sup>172</sup> \input xy, [1](#page-0-0) \input xypic, [595](#page-604-0) \insertmatrixingraph@, xygraph.doc:<sup>466</sup> \installCrayolaColors@, xycrayon.doc:<sup>45</sup> \installDVITOPSrotate@, xydvitops.doc:<sup>244</sup> \installEMline@, xyemtex.doc:201 \installPScolor@, xyps-c.doc:<sup>86</sup> \installPSfills@, xyps-f.doc:<sup>203</sup> \installPSframes@, xyps-f.doc:<sup>66</sup> \installPSline@, xyps-1.doc:82 \installPSlinestyles@, xyps-l.doc:<sup>102</sup> \installPSpatterns@, xyps-t.doc:<sup>81</sup> \installPSpolylines@, xyps-l.doc:<sup>137</sup> \installPSrotscale@, xyps-r.doc:<sup>78</sup> \installPSstyle@, xyps-s.doc:<sup>89</sup> \installTPICcurves@, xytpic.doc:<sup>412</sup> \installTPICfills@, xytp-f.doc:<sup>246</sup> \installTPICframes@, xytp-f.doc:<sup>54</sup> \installTPICline@, xytpic.doc:<sup>317</sup> \installxyps@, xyps-ps.doc:<sup>159</sup> \installxyps@@, xyps-ps.doc:<sup>163</sup> \installxyps@orig, xyps-ps.doc:<sup>198</sup> \installxyps@x, xyps-ps.doc:<sup>167</sup> \intercepthull@, xycurve.doc:<sup>1714</sup>

\interceptinsidehull@, xycurve.doc:<sup>1734</sup> \interceptoutsidehull@, xycurve.doc:<sup>1760</sup> \interpARC@, xyarc.doc:<sup>933</sup> \interpolateinterval@, xy.doc:2047 \interpolatepoint@, xy.doc:<sup>2054</sup> \intersect@, xy.doc:2454 \invisbreaks@, xycurve.doc:<sup>1364</sup> \inxy@, xy.doc:869 \inxypoly@, xypoly.doc:244 italic corrections, [15](#page-24-0) \iterate@, xy.doc:<sup>837</sup>

 $\int$ jot, [37](#page-46-0) \jumpMOVE@, xygraph.doc:239 \jumpMOVE@@, xygraph.doc:<sup>238</sup>

\K@, xy.doc:<sup>678</sup> \K@dXdY, xy.doc:<sup>682</sup> \K@dYdX, xy.doc:<sup>683</sup> \khole, xyknot.doc:<sup>1051</sup> \KK@, xy.doc:<sup>679</sup> \knothole, xyknot.doc:<sup>1050</sup> \knothole@, xyknot.doc:<sup>1047</sup> \knotholesize, xyknot.doc:<sup>1799</sup> \knotholesize@, xyknot.doc:<sup>1797</sup> \KNOTstyle, xyknot.doc:<sup>1789</sup> \knotSTYLE, xyknot.doc:<sup>1780</sup> \knotstyle, xyknot.doc:<sup>1783</sup> \knotstyles, xyknot.doc:<sup>1786</sup> \knottips, xyknot.doc:<sup>1802</sup>

# *L*, [21](#page-30-0) L, [24,](#page-33-0) [41](#page-50-0)

\L@, xycurve.doc:<sup>4460</sup> \L@c, xy.doc:<sup>615</sup> \L@p, xy.doc:<sup>623</sup> *Lc*, [22](#page-31-0) *Lp*, [22](#page-31-0) label separation, [364](#page-373-0) \labelbox, xyarrow.doc:<sup>1023</sup> \labelbox , [315](#page-324-0) \labelmargin, xyarrow.doc:<sup>985</sup> \labelmargin , [314](#page-323-0) \labelmargin@, xyarrow.doc:<sup>983</sup> \labelstyle, xyarrow.doc:<sup>1022</sup> \labelstyle , [315](#page-324-0) \lastbreak@@, xy.doc:<sup>7943</sup> \lastbreaks@, xycurve.doc:<sup>1372</sup> \lastbspline@, xycurve.doc:<sup>4068</sup> \lastbspline@@, xycurve.doc:<sup>4055</sup> \lastobject , [17](#page-26-0)

\lastobjectbox@, xy.doc:<sup>646</sup> \lastprentry@@, xymatrix.doc:<sup>378</sup> \lastsplinepoint@, xycurve.doc:<sup>2405</sup> LATEX, [7,](#page-16-0) [11](#page-20-0) \LaTeXdiagrams, xyv2.doc:<sup>541</sup> \LaTeXdiagrams , [592](#page-601-0) LATEX 2*ε*, [11](#page-20-0) \lattice@A, xyweb.doc:<sup>49</sup> \lattice@B, xyweb.doc:<sup>50</sup> \latticeA, xyweb.doc:<sup>51</sup> \latticeB, xyweb.doc:<sup>52</sup> \latticebody, xyweb.doc:130, xyweb.doc:277, xyweb.doc:<sup>89</sup> \lbraced, xyframe.doc:763 \Lc, xyv2.doc:<sup>214</sup> \Lc , [588](#page-597-0) LD, [24](#page-33-0) \lDirection@, xy.doc:<sup>7114</sup> leave, [18](#page-27-0) \leave@, xy.doc:<sup>777</sup> \Leftness@, xy.doc:<sup>3231</sup> \let , [3,](#page-12-0) [4](#page-13-0) \lighten@, movie.cls:<sup>269</sup> line, [296](#page-305-0) \line@, xy.doc:<sup>5139</sup> \line@@, xy.doc:<sup>5162</sup>  $\langle$ list $\rangle$ , [469](#page-478-0) \literal@, xyidioms.doc:<sup>104</sup> \lltod, xyv2.doc:<sup>690</sup> \lltou, xyv2.doc:<sup>691</sup> \LoadAllPatterns, xytile.doc:<sup>279</sup> loading, [1,](#page-0-0) [3,](#page-12-0) [4,](#page-13-0) [11](#page-20-0) \LoadPattern, xytile.doc:<sup>282</sup> \loadPSdriver@, xyps.doc:<sup>265</sup> \loadtipfonts@, xytips.doc:<sup>121</sup> \loadxystyle@, xy.doc:<sup>3991</sup> logo, [14](#page-23-0) \loop , [19](#page-28-0) \loop@, xy.doc:<sup>836</sup> \loop@@, movie.cls:<sup>57</sup> \lowercurveobject, xy2cell.doc:<sup>1088</sup> \lowertwocell, xy2cell.doc:<sup>1247</sup> \lowertwocell@, xy2cell.doc:<sup>270</sup> \lowertwocelll, xy2cell.doc:<sup>1258</sup> \Lp, xyv2.doc:<sup>221</sup> \Lp , [588](#page-597-0) \lparenthesized, xyframe.doc:<sup>844</sup> \ltxdiagram@, xyv2.doc:<sup>545</sup> LU, [24](#page-33-0) lu, [218](#page-227-0)

\m@caption, movie.cls:<sup>142</sup> \m@height, xymovie.doc:<sup>59</sup> \m@keys, movie.cls:132, movie.cls:<sup>93</sup> \m@nicetotal, movie.cls:<sup>224</sup> \m@scene, xymovie.doc:<sup>88</sup> \m@width, xymovie.doc:<sup>60</sup> \MacPatterns, xytile.doc:<sup>59</sup> \makeatletter , [4](#page-13-0) \makeatother , [4](#page-13-0) \MakeOutlines, xy.doc:<sup>4876</sup> \MakeOutlines , [70](#page-79-0) math mode, [21](#page-30-0) \mathbf, xy2cell.doc:881 \mathsurround, [22](#page-31-0)  $\langle$ matrix $\rangle$ , [352](#page-361-0) matrix, [351](#page-360-0) matrix orientation, [364](#page-373-0) matrix spacing, [364](#page-373-0) \matrixsize@, xymatrix.doc:<sup>216</sup> \maxcol@, xymatrix.doc:<sup>161</sup> \maxcolrow@, xymatrix.doc:<sup>162</sup> \maxrow@, xymatrix.doc:<sup>160</sup> \maxTPICpoints, xytpic.doc:<sup>80</sup> \maybeunraise@, xy.doc:<sup>1155</sup> \merge, xyv2.doc:<sup>266</sup> \merge , [588](#page-597-0) \mergecropextents@, xyweb.doc:<sup>226</sup> messages, [14](#page-23-0) \middlebspline@, xycurve.doc:<sup>4101</sup> \middlebspline@@, xycurve.doc:<sup>4070</sup> \mkHmax@, xymatrix.doc:<sup>525</sup> \mkHrow@, xymatrix.doc:<sup>523</sup> \mkHWdefaults@, xymatrix.doc:<sup>529</sup> \mkHWmax@, xymatrix.doc:<sup>527</sup> \mkWcol@, xymatrix.doc:<sup>524</sup> \mkWmax@, xymatrix.doc:<sup>526</sup> \moddefs@, xy2cell.doc:<sup>1021</sup> *h*modifier*i*, [47,](#page-56-0) [286](#page-295-0) \modifystyle@, xy.doc:<sup>4121</sup> \modmap@, xy2cell.doc:<sup>1009</sup> \modmapobject, xy2cell.doc:<sup>1053</sup> \modmapobject@, xy2cell.doc:<sup>1054</sup> \modPSboxz@, xyps-ps.doc:<sup>411</sup> \modPSconnect@, xyps-ps.doc:<sup>426</sup> \modPSdrop@, xyps-ps.doc:<sup>416</sup> \modXYstyle@, xy.doc:<sup>3960</sup> \modXYstyle@@, xy.doc:<sup>3966</sup> \modXYtransform@, xyrotate.doc:<sup>204</sup> \morepatread@, xytile.doc:<sup>301</sup>

\morphism, xyv2.doc:<sup>611</sup> \morphism , [593](#page-602-0)  $\langle$ move $\rangle$ , [469](#page-478-0) \MOVE@, xygraph.doc:<sup>241</sup> \MOVE@hop, xygraph.doc:<sup>265</sup> \MOVE@letter, xygraph.doc:<sup>246</sup> \MOVE@place, xygraph.doc:<sup>270</sup> \MOVE@x, xygraph.doc:<sup>254</sup> movie, [256](#page-265-0) \MovieSetup, movie.cls:137, xymovie.doc:<sup>66</sup> \MovieSetup , [256](#page-265-0) \MultipleDrivers, xy.doc:<sup>6707</sup> \MultipleDrivers , [93](#page-102-0) \myPOS, xy2cell.doc:<sup>1285</sup> \mypostamble, xypdf.ins:<sup>148</sup> \newdir, xy.doc:<sup>5802</sup> \newdir , [83,](#page-92-0) [320](#page-329-0) \newdir@, xy.doc:<sup>5804</sup> \newdriver, xy.doc:<sup>6816</sup> \newdriver , [95](#page-104-0) \newgraphescape, xygraph.doc:<sup>596</sup> \newgraphescape , [377,](#page-386-0) [378](#page-387-0) \newgraphescape@, xygraph.doc:<sup>605</sup> \newlinechar , [15](#page-24-0) \newxyColor, xycolor.doc:<sup>252</sup> \newxycolor, xycolor.doc:<sup>251</sup> \newxycolor , [239](#page-248-0) \newxycolor@, xycolor.doc:<sup>270</sup> \newxyPattern, xytile.doc:<sup>116</sup> \newxypattern, xytile.doc:<sup>113</sup> \newxypattern , [247](#page-256-0) \newxypattern@, xytile.doc:<sup>122</sup> \newxypattern@i, xytile.doc:<sup>114</sup> \newxyPSshape, xyps-ps.doc:<sup>682</sup> \newxyshape, xyps-ps.doc:<sup>660</sup> \newxystyle, xy.doc:<sup>4095</sup> \next, movie.cls:130, movie.cls:29, movie.cls:30, xy.doc:418, xy.doc:6844, xy.doc:6849, xy.sty:45, xyknot.doc:1402, xyknot.doc:<sup>331</sup> \next , [3](#page-12-0) \nextbreak@@, xy.doc:8099 \nextcptlabel, xycurve.doc:<sup>1858</sup> \nextii@, xypdf.dtx:<sup>5879</sup> \no@, xy.doc:<sup>5088</sup> \no@@, xy.doc:<sup>7994</sup> \noCalong@@, xy.doc:<sup>7960</sup> \noCbreak@@, xy.doc:<sup>7981</sup> \noCintercept@@, xy.doc:<sup>7968</sup> \noClast@@, xy.doc:<sup>7982</sup>

\NoCompileAllDiagrams, xyv2.doc:<sup>796</sup> \NoCompileMatrices, xymatrix.doc:<sup>282</sup> \NoComputerModernTips, xycmtip.doc:<sup>50</sup> \noCshavec@@, xy.doc:<sup>7950</sup> \noCshavep@@, xy.doc:<sup>7945</sup> \noCslidec@@, xy.doc:<sup>7956</sup> \noCslidep@@, xy.doc:<sup>7952</sup>  $\langle$ node $\rangle$ , [469](#page-478-0) \NODE@, xygraph.doc:<sup>218</sup> \NODE@arc, xygraph.doc:<sup>499</sup> \NODE@arc@, xygraph.doc:<sup>501</sup> \NODE@escape, xygraph.doc:<sup>428</sup> \NODE@i, xygraph.doc:<sup>272</sup> \NODE@it, xygraph.doc:<sup>307</sup> \NODE@matrix, xygraph.doc:<sup>455</sup> \NODE@matrix@, xygraph.doc:<sup>457</sup> \NODE@poly, xygraph.doc:<sup>494</sup> \NODE@poly@, xygraph.doc:<sup>495</sup> \NODE@x, xygraph.doc:<sup>305</sup> \NODEit@, xygraph.doc:<sup>312</sup> \NODEit@i, xygraph.doc:<sup>317</sup> \noDictmessage@, xyps-ps.doc:<sup>491</sup> \NoDVIPScolor@, xydvips.doc:<sup>86</sup> \NoDVIPScolordvi@, xydvips.doc:<sup>101</sup> \NoDVITOPScolor@, xydvitops.doc:<sup>88</sup> \NoEMlinewidth, xyemtex.doc:<sup>211</sup> \NoEMspecials, xyemtex.doc:<sup>60</sup> \noinsert@, xy.doc:<sup>8010</sup> \nointerceptwarning@, xycurve.doc:<sup>1711</sup> \NoisyDiagrams, xyv2.doc:<sup>552</sup> \NoisyDiagrams , [593](#page-602-0) \NoisyEMTeX, xyemtex.doc:<sup>85</sup> \NoisyMatrices, xymatrix.doc:<sup>220</sup> \NoisyTPIC, xytpic.doc:<sup>129</sup> \none, xyv2.doc:<sup>298</sup> \none , [589](#page-598-0) \NooldOzTeXColor@, xy17oztex.doc:<sup>91</sup> \NooldTexturesColor@, xy16textures.doc:<sup>85</sup> \NoOutlines, xy.doc:<sup>4883</sup> \NoOutlines , [70](#page-79-0) \NoOzTeXColor@, xyoztex.doc:<sup>96</sup> \NoPScolor, xyps-c.doc:<sup>73</sup> \NoPSframes, xyps-f.doc:74 \NoPSlines, xyps-1.doc:86 \NoPSrotate, xyps-r.doc:<sup>89</sup> \NoPSspecials, xyps.doc:<sup>311</sup> \NoPSspecials , [260](#page-269-0) \NoPStiles, xyps-t.doc:<sup>90</sup> \NoResizing, xyrotate.doc:<sup>119</sup>

\NoRules, xy.doc:<sup>5221</sup> \NoRules , [75](#page-84-0) \notempty, xyidioms.doc:<sup>119</sup> \NoTexturesColor@, xytextures.doc:<sup>94</sup> \notip, xyv2.doc:<sup>344</sup> \notip , [589](#page-598-0) \NoTips, xytips.doc:<sup>189</sup> \NoTips , [219](#page-228-0) \NoTPICframes, xytp-f.doc:<sup>62</sup> \NoTPICspecials, xytpic.doc:<sup>62</sup> \notrelaxorelse@, xy.doc:1433 \NoXDVIcolor@, xyxdvi.doc:<sup>103</sup> \NoXDVIcolordvi@, xyxdvi.doc:<sup>118</sup> \nter@, xy.doc:770 \nudgepos@, xy2cell.doc:<sup>827</sup> \nudgepos@@, xy2cell.doc:<sup>844</sup> \null@xy@ps, xyps-ps.doc:<sup>213</sup> \numcontrolpts, xycurve.doc:<sup>1880</sup> \obeyDVIPSlines@, xydvips.doc:181, xydvitops.doc:<sup>200</sup>

\obeyoldOzTeXlines@, xy17oztex.doc:<sup>154</sup> \obeyoldTextureslines@, xy16textures.doc:<sup>164</sup> \obeyoutlines@, xyps-ps.doc:<sup>565</sup> \obeyOzTeXlines@, xyoztex.doc:<sup>159</sup> \obeyTextureslines@, xytextures.doc:<sup>169</sup> \obeyXDVIlines@, xyxdvi.doc:<sup>194</sup>  $\langle$ object $\rangle$ , [47](#page-56-0) \object, xy.doc:<sup>3300</sup> object, [21](#page-30-0) \object , [46,](#page-55-0) [47,](#page-56-0) [71](#page-80-0) object methods, [49](#page-58-0) \OBJECT@, xy.doc:3081, xynecula.doc:<sup>63</sup> \object@, xy.doc:<sup>3302</sup> \OBJECT@@, xy.doc:<sup>3132</sup> \OBJECT@change, xy.doc:<sup>3529</sup> \OBJECT@change@, xy.doc:<sup>3550</sup> \OBJECT@direction, xy.doc:<sup>4230</sup> \OBJECT@letter, xy.doc:<sup>3086</sup> \OBJECT@other, xy.doc:<sup>3099</sup> \OBJECT@set, xy.doc:<sup>3539</sup> \OBJECT@shape, xy.doc:<sup>3756</sup> \OBJECT@shapei, xy.doc:<sup>3786</sup> \OBJECT@shift, xy.doc:<sup>3417</sup> \OBJECT@shift@, xy.doc:<sup>3423</sup> \OBJECT@x, xy.doc:<sup>3185</sup>  $\langle$ objectbox $\rangle$ , [47](#page-56-0) \objectbox, xy.doc:3248, xy.doc:<sup>3262</sup> \objectbox , [46,](#page-55-0) [48,](#page-57-0) [50,](#page-59-0) [315](#page-324-0) \objectEdge, xy.doc:<sup>3705</sup> \objectheight, xy.doc:<sup>3497</sup>

\objectheight , [52](#page-61-0) \objectheight@, xy.doc:<sup>3493</sup> \objectmargin, xy.doc:<sup>3495</sup> \objectmargin , [52,](#page-61-0) [313,](#page-322-0) [314](#page-323-0) \objectmargin@, xy.doc:<sup>3491</sup> \objectstyle, xy.doc:3250, xy.doc:3264, xy.doc:3675, xypoly.doc:134, xypoly.doc:<sup>587</sup> \objectwidth, xy.doc:<sup>3496</sup> \objectwidth , [52](#page-61-0) \objectwidth@, xy.doc:<sup>3492</sup> \old@OzTeX@PS@, xy17oztex.doc:<sup>189</sup> \oldconnect, xyv2.doc:<sup>614</sup> \oldoztexColor@@, xy17oztex.doc:<sup>77</sup> \oldOzTeXColours@, xy17oztex.doc:<sup>79</sup> \oldOzTeXCrayon@@, xy17oztex.doc:<sup>110</sup> \oldOzTeXCurrpt@, xy17oztex.doc:<sup>165</sup> \oldOzTeXCurrpt@@, xy17oztex.doc:<sup>166</sup> \oldOzTeXDict@, xy17oztex.doc:<sup>133</sup> \oldOzTeXFrames@, xy17oztex.doc:218 \oldoztexFrames@@, xy17oztex.doc:<sup>216</sup> \oldOzTeXinclude@, xy17oztex.doc:<sup>134</sup> \oldoztexLine@, xy17oztex.doc:<sup>205</sup> \oldoztexLine@@, xy17oztex.doc:<sup>203</sup> \oldOzTeXMacro@, xy17oztex.doc:<sup>132</sup> \oldoztexPS@@,xy17oztex.doc:120,xy17oztex.doc:\outputxylinemiter@,xyline.doc:368 \oldOzTeXPStypes@, xy17oztex.doc:<sup>137</sup> \oldoztexPSunload@, xy17oztex.doc:<sup>122</sup> \oldOzTeXraw@, xy17oztex.doc:<sup>135</sup> \oldOzTeXRotate@, xy17oztex.doc:<sup>253</sup> \oldoztexRotate@@, xy17oztex.doc:<sup>251</sup> \oldOzTeXSpecial@, xy17oztex.doc:<sup>131</sup> \oldOzTeXTiles@, xy17oztex.doc:<sup>231</sup> \oldoztexTiles@@, xy17oztex.doc:229 \oldTextures@@, xy16textures.doc:<sup>42</sup> \oldtexturesColor@@, xy16textures.doc:<sup>83</sup> \oldTexturesColours@, xy16textures.doc:<sup>70</sup> \oldtexturesCrayon@, xy16textures.doc:<sup>105</sup> \oldtexturesCrayon@@, xy16textures.doc:<sup>104</sup> \oldtexturesCurrpt@, xy16textures.doc:<sup>171</sup> \oldtexturesCurrpt@@, xy16textures.doc:<sup>172</sup> \oldtexturesFrames@, xy16textures.doc:230 \oldtexturesFrames@@, xy16textures.doc:228 \oldTexturesInclude@, xy16textures.doc:<sup>144</sup> \oldtexturesLine@, xy16textures.doc:<sup>216</sup> \oldtexturesLine@@, xy16textures.doc:<sup>214</sup> \oldTexturesMacro@, xy16textures.doc:<sup>143</sup> \oldtexturesPS@, xy16textures.doc:<sup>189</sup> \oldtexturesPS@@, xy16textures.doc:<sup>112</sup> \oldtexturesPStypes@, xy16textures.doc:<sup>147</sup>

\oldtexturesPSunload@, xy16textures.doc:114 \oldTexturesRaw@, xy16textures.doc:<sup>145</sup> \oldtexturesRotate@, xy16textures.doc:202 \oldtexturesRotate@@, xy16textures.doc:200 \oldTexturesSpecial@, xy16textures.doc:<sup>142</sup> \oldtexturesTiles@, xy16textures.doc:<sup>244</sup> \oldtexturesTiles@@, xy16textures.doc:242 \omitarrows@, xy2cell.doc:<sup>507</sup> \omittingTokens@, xyarc.doc:<sup>1141</sup> \OnlyOutlines, xy.doc:<sup>4878</sup> \OnlyOutlines , [70](#page-79-0) \openpattfile@, xytile.doc:<sup>272</sup>  $\langle$ orient $\rangle$ , [86](#page-95-0) orientation, [364](#page-373-0) \origPATHturn@, xysmart.doc:<sup>105</sup> \outlines@@, xy.doc:<sup>4872</sup> \outlines@make, xy.doc:<sup>4869</sup> \outlines@no, xy.doc:<sup>4868</sup> \outlines@only, xy.doc:<sup>4870</sup> \outofranges@, xy.doc:<sup>2697</sup> \outputstyle@, xy.doc:<sup>4126</sup> \outputxyline@, xyline.doc:<sup>598</sup> \outputxylinecap@, xyline.doc:<sup>318</sup> \outputxylinejoin@, xyline.doc:<sup>343</sup> \oxy@, xy.doc:<sup>858</sup> \OzTeX@, xyps.doc:<sup>271</sup> \OzTeX@@, xy17oztex.doc:52, xyoztex.doc:<sup>58</sup> \oztexColor@@, xyoztex.doc:<sup>82</sup> \OzTeXColours@, xyoztex.doc:<sup>84</sup> \OzTeXCrayon@@, xyoztex.doc:<sup>115</sup> \OzTeXCurrpt@, xyoztex.doc:<sup>170</sup> \OzTeXCurrpt@@, xyoztex.doc:<sup>171</sup> \OzTeXDict@, xyoztex.doc:<sup>138</sup> \OzTeXFrames@, xyoztex.doc:<sup>216</sup> \oztexFrames@@, xyoztex.doc:<sup>214</sup> \OzTeXinclude@, xyoztex.doc:<sup>139</sup> \oztexLine@, xyoztex.doc:<sup>203</sup> \oztexLine@@, xyoztex.doc:<sup>201</sup> \OzTeXMacro@, xyoztex.doc:<sup>137</sup> \oztexPS@, xyoztex.doc:<sup>181</sup> \oztexPS@@, xyoztex.doc:<sup>125</sup> \OzTeXPStypes@, xyoztex.doc:<sup>142</sup> \oztexPSunload@, xyoztex.doc:<sup>127</sup> \OzTeXraw@, xyoztex.doc:<sup>140</sup> \OzTeXRotate@, xyoztex.doc:<sup>251</sup> \oztexRotate@@, xyoztex.doc:249 \OzTeXRotScale@, xyoztex.doc:264, xyoztex.doc:<sup>275</sup> \OzTeXSpecial@, xyoztex.doc:<sup>136</sup>
\OzTeXTiles@, xyoztex.doc:<sup>229</sup> \oztexTiles@@, xyoztex.doc:227 P, [24,](#page-33-0) [41,](#page-50-0) [104](#page-113-0) *p*, [22](#page-31-0) p, [24](#page-33-0) package, [11](#page-20-0) \parallelDirection@, xyarc.doc:<sup>1371</sup> \parEllipse@, xyarc.doc:<sup>1373</sup> \parseCURVE@, xycurve.doc:<sup>497</sup> \parsecurve@, xycurve.doc:<sup>585</sup> \parseCURVE@@, xycurve.doc:<sup>499</sup> \parsecurve@@, xycurve.doc:<sup>586</sup> \parsepattern@@, xytile.doc:<sup>308</sup> \partroottwo, xy.doc:<sup>1854</sup> \partroottwo , [31](#page-40-0) \PATH, xyarrow.doc:<sup>181</sup> \PATH , [303,](#page-312-0) [315](#page-324-0) \PATH@, xyarrow.doc:<sup>209</sup> \PATH@normal, xyarrow.doc:<sup>214</sup> \PATHaction, xyarrow.doc:<sup>453</sup> \PATHaction , [308](#page-317-0) \PATHaction@, xyarrow.doc:<sup>460</sup> \PATHaction@default, xyarrow.doc:<sup>452</sup> \PATHafter@@, xyarrow.doc:<sup>235</sup> \PATHafterPOS, xyarrow.doc:<sup>588</sup> \PATHafterPOS , [309](#page-318-0) \PATHafterPOS@default, xyarrow.doc:<sup>587</sup> \PATHanchor@, xyarrow.doc:<sup>375</sup> \PATHanchor@i, xyarrow.doc:<sup>377</sup> \PATHanchor@toks, xyarrow.doc:<sup>388</sup> \PATHbefore@@, xyarrow.doc:<sup>234</sup> \PATHcontinue@@, xyarrow.doc:<sup>276</sup> \PATHextra@@, xyarrow.doc:<sup>274</sup> \PATHfail@@, xyarrow.doc:<sup>232</sup> \PATHfinal@, xyarrow.doc:<sup>285</sup> \PATHfinishsegments@, xyarrow.doc:<sup>412</sup> \PATHfinishsegments@i, xyarrow.doc:<sup>417</sup> \PATHinit@@, xyarrow.doc:<sup>272</sup> \PATHinitstraight@, xyarrow.doc:<sup>295</sup> \PATHit@, xyarrow.doc:<sup>392</sup> \PATHit@i, xyarrow.doc:<sup>394</sup> \PATHitshapes@@, xyarrow.doc:<sup>390</sup> \PATHlabelabove@, xyarrow.doc:<sup>933</sup> \PATHlabelabove@@, xyarrow.doc:<sup>939</sup> \PATHlabelalias@, xyarrow.doc:<sup>1050</sup> \PATHlabelbelow@, xyarrow.doc:<sup>936</sup> \PATHlabelbelow@@, xyarrow.doc:<sup>940</sup> \PATHlabelbreak@, xyarrow.doc:<sup>957</sup> \PATHlabelit@@, xyarrow.doc:<sup>360</sup>

\PATHlabels@, xyarrow.doc:<sup>362</sup> \PATHlabelsevery@@, xyarrow.doc:<sup>237</sup> \PATHlabelsextralast@, xyarrow.doc:<sup>292</sup> \PATHlabelslast@@, xyarrow.doc:<sup>239</sup> \PATHlabelsnext@@, xyarrow.doc:<sup>238</sup> \PATHlastout@@, xyarrow.doc:<sup>659</sup> \PATHpost@@, xyarrow.doc:<sup>275</sup> \PATHpostpos@@, xyarrow.doc:<sup>769</sup> \PATHsegment@, xyarrow.doc:<sup>313</sup> \PATHsegment@@, xyarrow.doc:<sup>344</sup> \PATHsetting@, xyarrow.doc:<sup>241</sup> \PATHslide@@, xyarrow.doc:<sup>310</sup> \PATHsmartturn@cir, xysmart.doc:<sup>118</sup> \PATHsmartturn@i, xysmart.doc:<sup>123</sup> \PATHstraight@, xyarrow.doc:<sup>278</sup> \PATHturn@, xyarrow.doc:665, xysmart.doc:<sup>106</sup> \PATHturn@cir, xyarrow.doc:<sup>675</sup> \PATHturn@diag, xyarrow.doc:<sup>702</sup> \PATHturn@i, xyarrow.doc:<sup>771</sup> \PATHturn@ii, xyarrow.doc:<sup>832</sup> \percentchar, xypdf.ins:<sup>84</sup> \pfromc@, xy.doc:<sup>1636</sup> \pfromthec@, xy.doc:<sup>1676</sup> \pfromthep@, xy.doc:<sup>1672</sup> \pit , [586](#page-595-0)  $\langle$ place $\rangle$ , [24](#page-33-0) \PLACE@, xy.doc:<sup>2297</sup> \PLACE@@, xy.doc:<sup>2328</sup> \PLACE@intercept, xy.doc:<sup>2311</sup> \PLACE@intercept@, xy.doc:2320, xycurve.doc:<sup>1649</sup> \placeAllQuadrants@, xycurve.doc:<sup>4577</sup> \placeCircObject@, xycurve.doc:<sup>4598</sup> \placeCircQuadrant@, xycurve.doc:<sup>4589</sup> \PLACEedgec@, xy.doc:<sup>2293</sup> \PLACEedgec@@, xy.doc:<sup>2290</sup> \PLACEedgep@, xy.doc:<sup>2292</sup> \PLACEedgep@@, xy.doc:2289 \PLACEf@, xy.doc:<sup>2287</sup> placement state, [22](#page-31-0) \placeQuadrants@, xycurve.doc:<sup>4571</sup> plainTEX, [7](#page-16-0) \plainxy@, xy.doc:<sup>892</sup> \point@, xy.doc:<sup>5337</sup> \pointlike@, xy.doc:<sup>5339</sup> \poly@append, xynecula.doc:<sup>203</sup> \poly@append@, xynecula.doc:<sup>204</sup> \poly@cachehit, xynecula.doc:<sup>278</sup> \poly@cachehitdisable, xynecula.doc:<sup>282</sup> \poly@close, xynecula.doc:<sup>207</sup>

\poly@close@, xynecula.doc:208 \poly@drawseg, xynecula.doc:233 \poly@empty, xynecula.doc:<sup>168</sup> \poly@findextent, xynecula.doc:<sup>535</sup> \poly@getinterspoints, xynecula.doc:<sup>516</sup> \poly@intersdoit, xynecula.doc:<sup>306</sup> \poly@interseg, xynecula.doc:<sup>356</sup> \poly@intersfinish, xynecula.doc:<sup>335</sup> \poly@intersprobecache, xynecula.doc:<sup>288</sup> \poly@isinrange, xynecula.doc:<sup>409</sup> \poly@isonray, xynecula.doc:<sup>446</sup> \poly@isonseg, xynecula.doc:<sup>436</sup> \poly@map, xynecula.doc:<sup>169</sup> \poly@map@stop, xynecula.doc:<sup>177</sup> \poly@mapExpand, xynecula.doc:<sup>179</sup> \poly@parse, xynecula.doc:<sup>185</sup> \poly@setEdge, xynecula.doc:<sup>134</sup> \poly@setEdge@, xynecula.doc:<sup>135</sup> \poly@setorigin, xynecula.doc:<sup>344</sup> \poly@setorigin@, xynecula.doc:<sup>345</sup> \poly@setp, xynecula.doc:228 \poly@setp@, xynecula.doc:229 \polygonEdge, xynecula.doc:242 \polygonEdge@Dist, xynecula.doc:<sup>401</sup> \polygonEdge@Inner, xynecula.doc:<sup>482</sup> \polygonEdge@Inters, xynecula.doc:<sup>262</sup> \polygonEdge@Outer, xynecula.doc:<sup>523</sup> \polygonEdge@Under, xynecula.doc:<sup>456</sup>  $\P$ OS, xy.doc:1371  $\langle$ pos $\rangle$ , [24](#page-33-0) \POS , [25,](#page-34-0) [65,](#page-74-0) [66,](#page-75-0) [308](#page-317-0) \POS@, xy.doc:<sup>1597</sup> \POS@colon, xy.doc:<sup>1607</sup> \POS@star, xy.doc:<sup>1612</sup> positions, [20](#page-29-0) \postShape@@, xyrotate.doc:<sup>193</sup> \postspline@, xycurve.doc:<sup>2682</sup> \postStyle@@, xy.doc:<sup>3988</sup> \postXY@style@, xy.doc:<sup>3861</sup> \postxyescape@, xyps-s.doc:<sup>73</sup> \postxyline@, xyline.doc:<sup>594</sup> \postxyline@@, xyline.doc:<sup>591</sup> \postxylinecap@, xyline.doc:<sup>316</sup> \postxylinecap@@, xyline.doc:<sup>313</sup> \postxylinejoin@, xyline.doc:<sup>341</sup> \postxylinejoin@@, xyline.doc:<sup>338</sup> \postxylinemiter@, xyline.doc:<sup>366</sup> \postxylinemiter@@, xyline.doc:<sup>363</sup> \postXYtransform@, xyps-r.doc:113, xyrotate.doc:\\PSmessage@, xyps-ps.doc:445

\postXYtransform@@, xyrotate.doc:<sup>188</sup> \pre@emit, xymatrix.doc:<sup>442</sup> \pre@emit@, xymatrix.doc:<sup>479</sup> \pre@emit@i, xymatrix.doc:<sup>483</sup> \pre@emit@ii, xymatrix.doc:<sup>490</sup> \preARC@, xyarc.doc:<sup>68</sup> \preconnect, xy.doc:<sup>4544</sup> \preconnect@, xy.doc:<sup>2148</sup> \prentry@, xymatrix.doc:<sup>363</sup> \prentry@@, xymatrix.doc:<sup>382</sup> \prentry@@@, xymatrix.doc:<sup>422</sup> \prentry@@@i, xymatrix.doc:<sup>427</sup> \prentry@@norm, xymatrix.doc:<sup>403</sup> \prentry@@star, xymatrix.doc:<sup>387</sup> \prentry@@star@i, xymatrix.doc:<sup>390</sup> \prentry@@star@ii, xymatrix.doc:<sup>394</sup> \prentry@@x, xymatrix.doc:<sup>408</sup> \preShape@@, xyrotate.doc:<sup>192</sup> \preStyle@@, xy.doc:<sup>3987</sup> \prevEdge@@, xy.doc:<sup>3130</sup> \prevEdgefromtheEdge@, xyframe.doc:<sup>105</sup> \prevhowclose@, xycurve.doc:<sup>1747</sup> \prevXypostStyle@@, xy.doc:<sup>4072</sup> \prevXypreStyle@@, xy.doc:<sup>4071</sup> \preXY@style@, xy.doc:<sup>3860</sup> \prexyescape@, xyps-s.doc:<sup>72</sup> \prexyline@, xyline.doc:<sup>593</sup> \prexyline@@, xyline.doc:<sup>589</sup> \prexylinecap@, xyline.doc:<sup>315</sup> \prexylinecap@@, xyline.doc:<sup>311</sup> \prexylinejoin@, xyline.doc:<sup>340</sup> \prexylinejoin@@, xyline.doc:<sup>336</sup> \prexylinemiter@, xyline.doc:<sup>365</sup> \prexylinemiter@@, xyline.doc:<sup>361</sup> \preXYstyle@@, xy.doc:<sup>3989</sup> \preXYtransform@, xyps-r.doc:112, xyrotate.doc:<sup>184</sup> \preXYtransform@@, xyrotate.doc:<sup>187</sup> privacy, [3](#page-12-0) \processArcDirections@, xyarc.doc:<sup>1149</sup> \processArcDirections@@, xyarc.doc:<sup>1159</sup> \processDirections@@, xyarc.doc:<sup>1145</sup> \PSdict@@, xyps-ps.doc:<sup>62</sup> \Pshape@, xynecula.doc:<sup>108</sup> \PSignore@, xyps-ps.doc:<sup>446</sup> \PSinclude@@, xyps-ps.doc:<sup>65</sup> \PSincrease@, xyps.doc:<sup>499</sup> \PSmacro@, xyps-ps.doc:<sup>452</sup> \PSmacro@@, xyps-ps.doc:<sup>61</sup>

\PSraw@@, xyps-ps.doc:<sup>66</sup> \PSread@@, xyps-ps.doc:<sup>64</sup> \PSspecial@@, xyps-ps.doc:<sup>63</sup> \PSspecialdict@@, xyps-ps.doc:<sup>68</sup> \PSspecials@, xyps.doc:<sup>447</sup> \PSspecials@@, xyps.doc:<sup>452</sup> \PStracing, xyps-ps.doc:<sup>449</sup> \pure@crv, xycurve.doc:<sup>276</sup> \q, xypoly.doc:<sup>608</sup> q, [47](#page-56-0) \qartPi@, xytpic.doc:<sup>347</sup> \qc, xyv2.doc:<sup>447</sup> \qc , [591](#page-600-0) \qcount@, xymatrix.doc:<sup>174</sup> \qcount@@, xymatrix.doc:<sup>175</sup> \qspline, xycurve.doc:<sup>4772</sup> \quadARC@, xyarc.doc:<sup>927</sup> queue, [18](#page-27-0) \queue@, xymatrix.doc:<sup>171</sup> \queue@@, xymatrix.doc:<sup>172</sup> \quotesmash, xy.doc:6100, xy.doc:6199, xy.doc:<sup>6219</sup> \quotient@, xy.doc:<sup>812</sup> \quotient@@, xy.doc:<sup>824</sup> \quotPTK@, xy.doc:<sup>701</sup> \quotsign@@, xy.doc:<sup>808</sup> *R*, [8,](#page-17-0) [21](#page-30-0) R, [24,](#page-33-0) [41](#page-50-0) \R@, xyidioms.doc:<sup>86</sup> \R@c, xy.doc:<sup>616</sup> \R@p, xy.doc:<sup>624</sup> *Rc*, [22](#page-31-0) *Rp*, [22](#page-31-0)  $\langle$ radius $\rangle$ , [86](#page-95-0) \rbraced, xyframe.doc:<sup>779</sup> \Rc, xyv2.doc:<sup>215</sup> \Rc , [588](#page-597-0) RD, [24](#page-33-0) \rDirection@, xy.doc:<sup>7092</sup> \readoutline@, xy.doc:<sup>4896</sup> \readoutline@@, xy.doc:<sup>4874</sup> \readsplineparams@, xycurve.doc:<sup>2192</sup> \readxycurve, xycurve.doc:<sup>1921</sup> \readxycurve@, xycurve.doc:<sup>1920</sup> \realinstallxyps@x, xyps-ps.doc:<sup>177</sup> \ReCompileAllDiagrams, xyv2.doc:<sup>797</sup> \recovercurve@, xycurve.doc:<sup>341</sup> \recovercv@end, xycurve.doc:<sup>348</sup> \recoverXyStyle@, xy.doc:<sup>4079</sup> \rectangleDist@, xy.doc:<sup>7795</sup>

\rectangleDist@i, xy.doc:<sup>7804</sup> \rectangleEdge, xy.doc:<sup>7705</sup> \rectangleEdge@, xy.doc:<sup>7739</sup> \rectangleEdge@i, xy.doc:<sup>7745</sup> \rectangleEdge@ii, xy.doc:<sup>7752</sup> \rectangleEdge@iii, xy.doc:<sup>7758</sup> \rectangleProp@, xy.doc:<sup>7827</sup> \rectangleUnder@, xy.doc:<sup>7777</sup> \redefine , [587](#page-596-0) redefined, [3](#page-12-0) \relax , [3,](#page-12-0) [4,](#page-13-0) [66](#page-75-0) \reloadxyEM@, xyemtex.doc:<sup>137</sup> \reloadxyTPIC@, xytpic.doc:227 \removePT@, xy.doc:<sup>809</sup> \resetbreaks@, xycurve.doc:<sup>1360</sup> \resetcrvobjects@, xycurve.doc:<sup>605</sup> \resetDirection@, xy.doc:<sup>7322</sup> \resetPS@, xyps.doc:<sup>313</sup> \resetStyle@, xy.doc:<sup>3863</sup> \resetstyle@@, xy.doc:<sup>4125</sup> \resetTransform@, xyrotate.doc:<sup>225</sup> \resetupDirection@, xy.doc:<sup>7329</sup> \resetvariant@, xyarrow.doc:<sup>1337</sup> \resetxyline@, xyline.doc:<sup>596</sup> \resetxyline@@, xyline.doc:<sup>600</sup> \resetxyline@i, xyline.doc:<sup>597</sup> \resetxylinecap@, xyline.doc:<sup>319</sup> \resetxylinecap@@, xyline.doc:<sup>321</sup> \resetxylinecap@i, xyline.doc:<sup>320</sup> \resetxylinejoin@, xyline.doc:<sup>344</sup> \resetxylinejoin@@, xyline.doc:<sup>346</sup> \resetxylinejoin@i, xyline.doc:<sup>345</sup> \resetxylinemiter@, xyline.doc:<sup>369</sup> \resetxylinemiter@@, xyline.doc:<sup>371</sup> \resetxylinemiter@i, xyline.doc:<sup>370</sup> \restore, xy.doc:<sup>4588</sup> \restore , [66](#page-75-0) \restoreframestyles@, xyframe.doc:<sup>1054</sup> \restR@max, xyframe.doc:<sup>956</sup> \reverseDirection@, xy.doc:<sup>7261</sup> \reversesplineval@, xycurve.doc:<sup>3134</sup> \rotate, xyv2.doc:<sup>403</sup> \rotate , [590](#page-599-0) \rotate@i, xyv2.doc:<sup>408</sup> \rotate@ii, xyv2.doc:<sup>410</sup> \rounddashframed, xyv2.doc:<sup>504</sup> \rounddashframed , [592](#page-601-0) \Row, xymatrix.doc:<sup>157</sup> \Row , [369](#page-378-0)

row spacing, [364](#page-373-0) \Rp, xyv2.doc:<sup>222</sup> \Rp , [588](#page-597-0) \rparenthesized, xyframe.doc:<sup>858</sup> \rrtod, xyv2.doc:<sup>692</sup> \rrtou, xyv2.doc:<sup>693</sup> RU, [24](#page-33-0) \rungraphescape@, xygraph.doc:<sup>612</sup> \runs@, xy.doc:<sup>2695</sup> \runxywith@, xy.doc:<sup>6452</sup> s, [24](#page-33-0) \s@bot, xy.doc:<sup>2680</sup> \s@top, xy.doc:2681

\samecurve, xycurve.doc:<sup>613</sup> \save, xy.doc:<sup>4583</sup>  $\simeq$  , [66](#page-75-0) \save@, xy.doc:<sup>4586</sup> \savealias@, xyarrow.doc:<sup>1059</sup> \saveC, xy.doc:<sup>4584</sup> \savecrvobjects@, xycurve.doc:<sup>1962</sup> \savecrvparams@, xycurve.doc:<sup>814</sup> \savectrlptsnum@, xycurve.doc:<sup>2041</sup> \savecurve, xycurve.doc:<sup>612</sup> \saveframestyles@, xyframe.doc:<sup>1050</sup> \saveid@, xy.doc:<sup>2850</sup> \saveid@COORD, xy.doc:<sup>2889</sup> \saveid@COORD@@, xy.doc:2863 \saveid@COORDi, xy.doc:<sup>2894</sup> \saveid@COORDii, xy.doc:<sup>2895</sup> \savesame@, xycurve.doc:<sup>340</sup> \savescope@, xycurve.doc:<sup>2035</sup> \saveshape@, xycurve.doc:<sup>803</sup> \savespline@, xycurve.doc:<sup>2105</sup> \savesplineparams@, xycurve.doc:<sup>2118</sup> \savesplinerefs@, xycurve.doc:<sup>2121</sup> \savetwocellobjects, xy2cell.doc:<sup>1102</sup> \saveXyStyle@, xy.doc:<sup>4074</sup> \sbendh, xyknot.doc:<sup>1651</sup> \sbendv, xyknot.doc:<sup>1647</sup> \scanbspline@, xycurve.doc:<sup>4105</sup> \scene, xymovie.doc:<sup>90</sup> \scene , [256](#page-265-0) \scene@, xymovie.doc:<sup>95</sup> \scene@frame, movie.cls:195, xymovie.doc:<sup>115</sup> scratch register conventions, [8](#page-17-0) \sd@X, xy.doc:<sup>675</sup> \sd@Y, xy.doc:<sup>676</sup> \searchBreakEsegment@, xycurve.doc:<sup>2853</sup> \searchBreakSsegment@, xycurve.doc:<sup>2834</sup>

\searchflag@, xycurve.doc:<sup>713</sup> \searchforEndsegment@, xycurve.doc:<sup>2709</sup> \searchforStartsegment@, xycurve.doc:<sup>2649</sup> \searchnextpt@, xycurve.doc:<sup>694</sup> \selectdriver@, xy.doc:<sup>6692</sup> \selectdriver@multiple, xy.doc:<sup>6701</sup> \selectdriver@single, xy.doc:<sup>6695</sup> \SelectTips, xytips.doc:<sup>78</sup> \SelectTips , [218](#page-227-0) semidirectional, [15](#page-24-0) \SemiDirectionChar, xy.doc:<sup>689</sup> \sempty@, xy.doc:<sup>2759</sup> \senter@, xy.doc:<sup>2748</sup> \setafterCURVEaction@, xycurve.doc:<sup>550</sup> \setafterCURVEaction@@, xycurve.doc:<sup>561</sup> \setbase@, xy.doc:<sup>1873</sup> \setbase@@, xy.doc:<sup>1879</sup> \setboxz@h, xyidioms.doc:<sup>111</sup> \setcrvobjects@, xycurve.doc:<sup>2338</sup> \setcubicdir@, xycurve.doc:<sup>3846</sup> \setcubicknotdir@, xycurve.doc:<sup>3873</sup> \setcubiczerodir@, xycurve.doc:<sup>3877</sup> \setcurve@, xycurve.doc:<sup>101</sup> \setcurvearexit@, xyarrow.doc:<sup>1755</sup> \setcurvearinit@, xyarrow.doc:<sup>1751</sup> \setcurvearinit@i, xyarrow.doc:<sup>1750</sup> \setcurveSTYLE@, xycurve.doc:<sup>527</sup> \setcurveSTYLE@@, xycurve.doc:<sup>528</sup> \setm@caption, movie.cls:<sup>176</sup> \setsearchflag@, xycurve.doc:<sup>714</sup> \setsplinetest@, xycurve.doc:<sup>3224</sup> \setsplineundertest@, xycurve.doc:<sup>3202</sup> \setsquinedir@, xycurve.doc:<sup>3605</sup> \setsquineknotdir@, xycurve.doc:<sup>3614</sup> \setsquinezerodir@, xycurve.doc:<sup>3618</sup> \setstdsplinedrop@, xycurve.doc:<sup>2316</sup> \settomin@, xy.doc:<sup>7765</sup> \setTPICcircstyle@, xytp-f.doc:<sup>196</sup> \setupcubic@, xycurve.doc:<sup>3736</sup> \setupDirection@, xy.doc:<sup>7031</sup> \setupDirection@i, xy.doc:<sup>7035</sup> \setupDirection@ii, xy.doc:<sup>7178</sup> \setupsquine@, xycurve.doc:<sup>3533</sup> \setupxyEMTeX@, xyemtex.doc:<sup>117</sup> \setupxyPS@, xyps.doc:<sup>496</sup> \setupxyPS@@, xyps-ps.doc:<sup>164</sup> \setupxyPSlevelA@, xyps.doc:<sup>709</sup> \setupxyPSlevelB@, xyps.doc:<sup>727</sup> \setupxyPSlevelC@, xyps.doc:<sup>733</sup>

\setupxyPSlevelD@, xyps.doc:<sup>743</sup> \setupxyPSlevelO@, xyps.doc:<sup>486</sup> \setupxyTPIC@, xytpic.doc:<sup>202</sup> \setxyPSlevel@, xyps.doc:<sup>488</sup> \shaded@, xyframe.doc:<sup>453</sup> shape  $[!,..],$  xyps-ps.doc:230 shape  $[*...]$ , xyrotate.doc:159 shape [.], xy.doc:3771 shape  $[\langle \ldots]$ , xyrotate.doc:158 shape  $[-\dots]$ , xy.doc:4047 shape  $[0\ldots]$ , xyrotate.doc:157 shape [], xy.doc:3766 shape [c], xy.doc:3736 shape [d], xy.doc:3732 shape [dblsize], xyrotate.doc:165 shape [F...], xyframe.doc:1011 shape [flip], xyrotate.doc:163 shape [halfsize], xyrotate.doc:164 shape [hflip], xyrotate.doc:167 shape [Inner], xy.doc:3768 shape [1], xy.doc:3724 shape [left], xyrotate.doc:161 shape [o], xy.doc:3769 shape [Outer], xy.doc:3767 shape [psxy], xyps-ps.doc:234 shape [r], xy.doc:3720 shape [right], xyrotate.doc:162 shape [u], xy.doc:3728 shape [vflip], xyrotate.doc:166 \shiftdir@, xy.doc:5817 \ShowOutlines, xy.doc:<sup>4881</sup> \ShowOutlines , [70](#page-79-0) \showPSmessages, xyps-ps.doc:<sup>447</sup> \silencexy@, xy.doc:<sup>1544</sup> \SilentMatrices, xymatrix.doc:<sup>219</sup> \SilentMatrices , [352](#page-361-0) \sinDirection, xy.doc:<sup>686</sup> \sinFivePIon, xypoly.doc:<sup>700</sup> \sinFourPIon, xypoly.doc:<sup>691</sup> \sinit@, xy.doc:<sup>2746</sup> \sinPIon, xypoly.doc:<sup>665</sup> \sinThreePIon, xypoly.doc:<sup>682</sup> \sinTwoPIon, xypoly.doc:<sup>673</sup>  $\langle$ size $\rangle$ , [47](#page-56-0) \skewCircle@, xyarc.doc:<sup>1322</sup> \skewEllB@, xyarc.doc:<sup>1376</sup> \skewEllipse@, xyarc.doc:<sup>1317</sup> \skipspecials@, xy.doc:72, xy.doc:<sup>73</sup> \sleave@, xy.doc:<sup>2753</sup>

#### $\langle$ slide $\rangle$ , [24](#page-33-0)

\SloppyCurves, xycurve.doc:<sup>2289</sup> \sloppyendcrv@, xycurve.doc:<sup>728</sup> \sm@accumext, xysmart.doc:<sup>420</sup> \sm@advancecount@, xysmart.doc:<sup>261</sup> \sm@computeext, xysmart.doc:<sup>386</sup> \sm@conn, xysmart.doc:<sup>159</sup> \sm@conndraw, xysmart.doc:<sup>441</sup> \sm@connect@, xysmart.doc:<sup>503</sup> \sm@drawseg, xysmart.doc:<sup>456</sup> \sm@drawseglist, xysmart.doc:<sup>448</sup> \sm@drop@, xysmart.doc:<sup>506</sup> \sm@maxcost, xysmart.doc:<sup>156</sup> \sm@nil, xysmart.doc:<sup>154</sup> \sm@nnil, xysmart.doc:<sup>155</sup> \sm@roundcount@, xysmart.doc:<sup>278</sup> \sm@showext, xysmart.doc:<sup>355</sup> \sm@straight, xysmart.doc:<sup>485</sup> \sm@stri, xysmart.doc:<sup>499</sup> \sm@trycirclelist, xysmart.doc:<sup>295</sup> \sm@trycirclelist@i, xysmart.doc:<sup>361</sup> \sm@trycircles, xysmart.doc:<sup>215</sup> \sm@tryclcar, xysmart.doc:<sup>367</sup> \smap@, xy.doc:<sup>2768</sup> \smapp@@, xy.doc:<sup>2776</sup> \smapxy@@, xy.doc:<sup>2774</sup> \smapxy@i, xy.doc:<sup>2778</sup> \smconn, xysmart.doc:<sup>513</sup> \Solid, xyv2.doc:<sup>301</sup> \solid, xyv2.doc:<sup>300</sup> \Solid , [589](#page-598-0) \solid , [589](#page-598-0) \solid@, xy.doc:<sup>5173</sup> \solidcircle@, xycurve.doc:<sup>4541</sup> \solidcorner@, xyframe.doc:<sup>360</sup> \solidhrule@, xy.doc:<sup>5269</sup> \solidhrule@pre, xy.doc:<sup>5272</sup> \solidhrule@typeset, xy.doc:<sup>5291</sup> \solidhrule@typeset@, xy.doc:<sup>5298</sup> \solidpoint@, xy.doc:<sup>5917</sup> \solidSpread@, xy.doc:<sup>5193</sup> \solidvrule@, xy.doc:<sup>5230</sup> \solidvrule@pre, xy.doc:<sup>5233</sup> \solidvrule@typeset, xy.doc:<sup>5252</sup> \solidvrule@typeset@, xy.doc:<sup>5259</sup> \space@, xyidioms.doc:<sup>117</sup> spacing, [364](#page-373-0) \spline@@find, xycurve.doc:<sup>3140</sup> \spline@@knot, xycurve.doc:<sup>3177</sup>

\spline@end@, xycurve.doc:<sup>3070</sup> \spline@end@@, xycurve.doc:<sup>3073</sup> \spline@find, xycurve.doc:<sup>3114</sup> \splineadvance@@, xycurve.doc:<sup>2354</sup> \splinealong@, xycurve.doc:<sup>1237</sup> \splinealong@@, xycurve.doc:<sup>1264</sup> \splineBErec@, xycurve.doc:<sup>2761</sup> \splinebox@, xycurve.doc:<sup>2135</sup> \splinebreak@, xycurve.doc:<sup>1385</sup> \splinebreakcancel@, xycurve.doc:<sup>3450</sup> \splineBreakEndtest@, xycurve.doc:<sup>2439</sup> \splineBreakStarttest@, xycurve.doc:<sup>2436</sup> \splineBrec@, xycurve.doc:<sup>2735</sup> \splineBSrec@, xycurve.doc:<sup>2745</sup> \splinecancel@, xycurve.doc:<sup>3442</sup> \splineclosest@, xycurve.doc:<sup>1594</sup> \splineconn@, xycurve.doc:<sup>2330</sup> \splineConnect@, xycurve.doc:<sup>4835</sup> \splineconnect@, xycurve.doc:<sup>1063</sup> \splinecontinue, xycurve.doc:<sup>2390</sup> \splinecontinue@, xycurve.doc:<sup>2384</sup> \splinecontinue@@, xycurve.doc:<sup>2387</sup> \splined@@@, xycurve.doc:<sup>2416</sup> \splineDadvance@, xycurve.doc:<sup>3058</sup> \splineDadvance@@, xycurve.doc:<sup>3060</sup> \splinedashed@, xycurve.doc:<sup>3305</sup> \splinedbldotted@, xycurve.doc:<sup>3312</sup> \splinedefaulttol@, xycurve.doc:<sup>2282</sup> \splinedepth@, xycurve.doc:<sup>2146</sup> \splinedotted@, xycurve.doc:<sup>3309</sup> \splinedoubled@, xycurve.doc:<sup>3296</sup> \splineDrop@, xycurve.doc:<sup>4831</sup> \splinedrop@, xycurve.doc:<sup>2315</sup> \splineEdge, xycurve.doc:<sup>821</sup> \splineendScan@, xycurve.doc:<sup>2526</sup> \splineEndtest, xycurve.doc:<sup>2444</sup> \splineEndtest@, xycurve.doc:<sup>2433</sup> \splineErec@, xycurve.doc:<sup>2684</sup> \splineextra@@, xycurve.doc:<sup>2339</sup> \splinef@breakpt, xycurve.doc:<sup>2778</sup> \splinef@end, xycurve.doc:<sup>3210</sup> \splinef@pt, xycurve.doc:<sup>3211</sup> \splinef@pt@@, xycurve.doc:<sup>2785</sup> \splinefcontinue@, xycurve.doc:<sup>3185</sup> \splinefindBEnd@, xycurve.doc:<sup>2945</sup> \splinefindBStart@, xycurve.doc:<sup>2883</sup> \splinefindEnd@, xycurve.doc:<sup>2695</sup> \splinefindEnd@@, xycurve.doc:<sup>2664</sup> \splinefindStart@, xycurve.doc:<sup>2631</sup>

\splinefindStart@@, xycurve.doc:<sup>2623</sup> \splinefindtest@, xycurve.doc:<sup>3197</sup> \splinefinish@, xycurve.doc:<sup>3460</sup> \splinefinish@@, xycurve.doc:<sup>3440</sup> \splinefinishf@, xycurve.doc:<sup>3093</sup> \splinefocus@, xycurve.doc:<sup>3235</sup> \splinefrec@, xycurve.doc:<sup>3080</sup> \splineglue@, xycurve.doc:<sup>3424</sup> \splinegoal@, xycurve.doc:<sup>3454</sup> \splineHadvance@, xycurve.doc:<sup>1820</sup> \splineHadvance@i, xycurve.doc:<sup>1821</sup> \splineHadvance@x, xycurve.doc:<sup>1824</sup> \splineHnear@test, xycurve.doc:<sup>1768</sup> \splineignore@, xycurve.doc:<sup>2177</sup> \splineinsidehull@, xycurve.doc:<sup>1730</sup> \splineintercept@, xycurve.doc:<sup>1469</sup> \splineintercept@i, xycurve.doc:<sup>1471</sup> \splineinterceptTest@, xycurve.doc:<sup>1581</sup> \splineIplace@, xycurve.doc:<sup>1494</sup> \splineIrec@, xycurve.doc:<sup>1508</sup> \splineIsegment@, xycurve.doc:<sup>1522</sup> \splineknotpoint@, xycurve.doc:<sup>2399</sup> \splineknotpoint@@, xycurve.doc:<sup>2401</sup> \splinelast@, xycurve.doc:<sup>1402</sup> \splinelength@, xycurve.doc:<sup>2157</sup> \splinenear@, xycurve.doc:<sup>2343</sup> \splineNointercept@, xycurve.doc:<sup>1455</sup> \splinenostart@, xycurve.doc:<sup>2522</sup> \splineoutsidehull@, xycurve.doc:<sup>1749</sup> \splineoutsidehull@@, xycurve.doc:<sup>1752</sup> \splineplot@maybe, xycurve.doc:<sup>2450</sup> \splineplot@maybe@@, xycurve.doc:<sup>2451</sup> \splineplotpt@, xycurve.doc:<sup>3416</sup> \splinepoint, xycurve.doc:<sup>2382</sup> \splinepoint@, xycurve.doc:<sup>2380</sup> \splinepoint@@, xycurve.doc:<sup>2376</sup> \splineRecordBreakEValue, xycurve.doc:<sup>3020</sup> \splineRecordBreakValue@, xycurve.doc:<sup>2979</sup> \splineRecordEBreakValue@, xycurve.doc:<sup>2907</sup> \splineRecordEndBreakValue@, xycurve.doc:<sup>2992</sup> \splineRecordEndValue@, xycurve.doc:<sup>2968</sup> \splineRecordSBreakValue@, xycurve.doc:<sup>2915</sup> \splineRecordValue@, xycurve.doc:<sup>2957</sup> \splinereset@, xycurve.doc:<sup>1109</sup> \splinereverse@@, xycurve.doc:<sup>2675</sup> \splinereverse@@@, xycurve.doc:<sup>2676</sup> \splineribboned@, xycurve.doc:<sup>3299</sup> \splinescan@, xycurve.doc:<sup>2464</sup> \splinescanbreak@, xycurve.doc:<sup>2543</sup>

\splinescanEndtest, xycurve.doc:<sup>2728</sup> \splinescanStarttest, xycurve.doc:<sup>2723</sup> \splinesegment@, xycurve.doc:<sup>3238</sup> \splineset@, xycurve.doc:<sup>3251</sup> \splineset@@, xycurve.doc:<sup>3324</sup> \splinesetting@, xycurve.doc:<sup>3401</sup> \splinesetting@@, xycurve.doc:<sup>3403</sup> \splineshavec@, xycurve.doc:<sup>1137</sup> \splineshavep@, xycurve.doc:<sup>1128</sup> \splineSintercept@, xycurve.doc:<sup>1664</sup> \splineslidec@, xycurve.doc:<sup>1166</sup> \splineslidec@@, xycurve.doc:<sup>1218</sup> \splineslidec@@@, xycurve.doc:<sup>1171</sup> \splineslidemore@, xycurve.doc:<sup>1197</sup> \splineslidep@, xycurve.doc:<sup>1148</sup> \splineslidep@@@, xycurve.doc:<sup>1152</sup> \splineslowEnd@, xycurve.doc:<sup>2516</sup> \splineSlowEndtest, xycurve.doc:<sup>2448</sup> \splineslowScan@, xycurve.doc:<sup>2510</sup> \splineSlowStarttest, xycurve.doc:<sup>2446</sup> \splinesolid@, xycurve.doc:<sup>3293</sup> \splineSrec@, xycurve.doc:<sup>2613</sup> \splinestartScan@, xycurve.doc:<sup>2492</sup> \splineStarttest, xycurve.doc:<sup>2443</sup> \splineStarttest@, xycurve.doc:<sup>2431</sup> \splinetest@, xycurve.doc:<sup>3072</sup> \splinetestcvxhull@, xycurve.doc:<sup>1725</sup> \splinetol@, xycurve.doc:<sup>2151</sup> \splinetolerance, xycurve.doc:2284 \splinetolerance@, xycurve.doc:<sup>2278</sup> \splinetooclose@, xycurve.doc:<sup>2364</sup> \splinetooclose@@, xycurve.doc:<sup>2365</sup> \splinetrace@, xycurve.doc:<sup>2178</sup> \splinetracing, xycurve.doc:<sup>2176</sup> \splinetrebled@, xycurve.doc:<sup>3302</sup> \splineTrec@, xycurve.doc:<sup>3379</sup> \splineval@, xycurve.doc:<sup>2141</sup> \splinewhich, xycurve.doc:<sup>3461</sup> \splinewideend, xycurve.doc:<sup>2604</sup> \splinewidestart, xycurve.doc:<sup>2596</sup> \splinezeroend, xycurve.doc:<sup>2589</sup> \splinezerostart, xycurve.doc:<sup>2583</sup> \splitRadius@, xyarc.doc:<sup>301</sup> \splitRadius@dim, xyarc.doc:<sup>292</sup> \spop@, xy.doc:<sup>2742</sup> \Spread@@, xy.doc:<sup>8051</sup> \spreaddiagramcolumns, xyv2.doc:<sup>564</sup> \spreaddiagramcolumns , [593](#page-602-0) \spreaddiagramrows, xyv2.doc:<sup>563</sup>

\spreaddiagramrows , [593](#page-602-0) \spushc@, xy.doc:2723 \spushid@, xy.doc:<sup>2727</sup> \squarify, xyv2.doc:<sup>440</sup> \squarify , [590](#page-599-0) \squash, xyv2.doc:<sup>423</sup> \squash , [590](#page-599-0) \squiggle@, xy.doc:<sup>5409</sup> \squiggle@@, xy.doc:<sup>5420</sup> \squiggledSpread@, xy.doc:<sup>5436</sup> squiggles, [15](#page-24-0) \squine@start@, xycurve.doc:<sup>3658</sup> \squineconnect@, xycurve.doc:<sup>3514</sup> \squined@, xycurve.doc:<sup>3668</sup> \squined@@, xycurve.doc:<sup>3672</sup> \squineDadvance@@@, xycurve.doc:<sup>3593</sup> \squinedecast@, xycurve.doc:<sup>3578</sup> \squineDwhich@, xycurve.doc:<sup>3471</sup> \squineIadvance@, xycurve.doc:<sup>1512</sup> \squineinfo@, xycurve.doc:<sup>3632</sup> \squineIpt@, xycurve.doc:<sup>1510</sup> \squineplot@maybe, xycurve.doc:<sup>3595</sup> \squinerec@, xycurve.doc:<sup>3589</sup> \squinereverse@, xycurve.doc:<sup>3642</sup> \squinesegment@, xycurve.doc:<sup>3517</sup> \squinesetparams@, xycurve.doc:<sup>3664</sup> \squinetestcvxhull@, xycurve.doc:<sup>1604</sup> \squinewhich@, xycurve.doc:<sup>3463</sup>  $\simeq$  , [587](#page-596-0) \Ssolid, xyv2.doc:<sup>302</sup> \Ssolid , [589](#page-598-0) \sssize , [587](#page-596-0) \ssz, xycurve.doc:<sup>202</sup> \STACK@, xy.doc:<sup>2705</sup> \STACK@load, xy.doc:<sup>2718</sup> \startxycurve@, xycurve.doc:<sup>1915</sup> \startxycurve@@, xycurve.doc:<sup>1909</sup> state, [22](#page-31-0) \stdsplineconn@, xycurve.doc:<sup>2331</sup>  $\langle$ step $\rangle$ , [469](#page-478-0) \stop, xyv2.doc:<sup>346</sup>  $\frac{589}{ }$  $\frac{589}{ }$  $\frac{589}{ }$ \stopper@, xy.doc:<sup>5700</sup> \stopper@@, xy.doc:<sup>5702</sup> \straight@, xy.doc:8054 \straight@typeset, xy.doc:8079 \straightArc@, xyarc.doc:<sup>1309</sup> \straightCbreak@, xy.doc:<sup>8101</sup> \straightcheckoverlap@, xy.doc:<sup>8075</sup>

\straightClast@, xy.doc:<sup>8111</sup> \straighth@, xy.doc:<sup>8157</sup> \straightv@, xy.doc:8184 \straitalong@, xycurve.doc:<sup>1021</sup> \straitbreak@, xycurve.doc:<sup>1056</sup> \straitconnect@, xycurve.doc:<sup>983</sup> \straitintercept@, xycurve.doc:<sup>1055</sup> \straitlast@, xycurve.doc:<sup>1057</sup> \straitreset@, xycurve.doc:<sup>999</sup> \straitshavec@, xycurve.doc:<sup>1012</sup> \straitshavep@, xycurve.doc:<sup>1005</sup> \straitslidec@, xycurve.doc:<sup>1003</sup> \straitslidep@, xycurve.doc:<sup>1002</sup> \stripRCS, xy.doc:<sup>411</sup> \stripRCS , [14](#page-23-0) \stripRCS@, xy.doc:<sup>412</sup> \stripRCS@@, xy.doc:<sup>414</sup> style, [56](#page-65-0) style [bevel], xyline.doc:250 style [butt], xyline.doc:<sup>254</sup> style [miter], xyline.doc:252 style [projcap], xyline.doc:256 style [roundcap], xyline.doc:<sup>255</sup> style [roundjoin], xyline.doc:<sup>251</sup> style [thicker], xyline.doc:118 style [thinner], xyline.doc:117 style option, [11](#page-20-0) \styledboxz@, xy.doc:<sup>3915</sup> \supermorphism, xy2cell.doc:<sup>159</sup> \swap, xyv2.doc:<sup>268</sup> \swap , [588](#page-597-0) \swap@, xy.doc:<sup>1643</sup> \swapdimen@, xy.doc:<sup>1639</sup> \swaptoks@@, xy.doc:<sup>1641</sup> system dependencies, [7](#page-16-0) \tartPi@, xytpic.doc:<sup>348</sup> \testAND@, xy.doc:<sup>315</sup> \testbreakedges@, xycurve.doc:<sup>3011</sup> \tests@, xy.doc:2690 \testsplineedges@, xycurve.doc:2483 TEX reference point, [21](#page-30-0) \Text, xyv2.doc:<sup>166</sup> \Text , [587](#page-596-0) \text , [587](#page-596-0) \Text@, xyv2.doc:<sup>170</sup> \Text@i, xyv2.doc:<sup>174</sup> \Text@ii, xyv2.doc:<sup>184</sup> \TextC, xyv2.doc:<sup>168</sup> \Textures@, xyps.doc:<sup>270</sup>

\Textures@@, xytextures.doc:<sup>46</sup> \texturesColor@@, xytextures.doc:<sup>92</sup> \TexturesColor@push, xytextures.doc:<sup>75</sup> \TexturesColours@, xytextures.doc:<sup>77</sup> \texturesCrayon@, xytextures.doc:<sup>114</sup> \texturesCrayon@@, xytextures.doc:<sup>113</sup> \texturesCurrpt@, xytextures.doc:<sup>176</sup> \texturesCurrpt@@, xytextures.doc:<sup>177</sup> \TexturesDict@, xytextures.doc:<sup>161</sup> \texturesFrames@, xytextures.doc:<sup>232</sup> \texturesFrames@@, xytextures.doc:230 \TexturesInclude@, xytextures.doc:<sup>163</sup> \texturesLine@, xytextures.doc:<sup>218</sup> \texturesLine@@, xytextures.doc:<sup>216</sup> \TexturesMacro@, xytextures.doc:<sup>160</sup> \texturesPS@, xytextures.doc:<sup>192</sup> \texturesPS@@, xytextures.doc:<sup>122</sup> \texturesPStypes@, xytextures.doc:<sup>146</sup> \texturesPSunload@, xytextures.doc:<sup>123</sup> \TexturesRaw@, xytextures.doc:<sup>164</sup> \texturesRotate@, xytextures.doc:<sup>204</sup> \texturesRotate@@, xytextures.doc:<sup>202</sup> \TexturesSpecial@, xytextures.doc:<sup>159</sup> \TexturesSpecialDict@, xytextures.doc:<sup>162</sup> \texturesTiles@, xytextures.doc:<sup>246</sup> \texturesTiles@@, xytextures.doc:<sup>244</sup> \theF, movie.cls:157, xymovie.doc:<sup>76</sup> \theFr, movie.cls:158, xymovie.doc:<sup>77</sup> \theFrame, movie.cls:<sup>154</sup> \thelineno@, xy.doc:<sup>471</sup> \thematrixCOORD@@, xymatrix.doc:<sup>802</sup> \thematrixprefix@@, xymatrix.doc:803 \theMOVE@@, xygraph.doc:<sup>216</sup> \theScene, movie.cls:155, xymovie.doc:<sup>75</sup> \tildeARC@, xyarc.doc:<sup>903</sup> \Tip, xyv2.doc:<sup>354</sup> \tip, xyv2.doc:<sup>350</sup> \Tip , [590](#page-599-0) \tip , [590](#page-599-0) \Tip@, xy.doc:<sup>5651</sup> \tip@, xy.doc:5627 \Tip@@, xy.doc:<sup>5658</sup> \tip@@, xy.doc:<sup>5636</sup> \Tip@@eu, xytips.doc:<sup>148</sup> \tip@cm, xytips.doc:<sup>126</sup> \Tip@eu, xytips.doc:<sup>142</sup> \tip@x, xy.doc:<sup>5631</sup> \Tip@xy, xytips.doc:<sup>50</sup> \tip@xy, xytips.doc:<sup>46</sup>

tipfamily cm, xytips.doc:<sup>117</sup> tipfamily eu, xytips.doc:<sup>138</sup> tipfamily lu, xytips.doc:<sup>172</sup> \tipfamily@@, xytips.doc:<sup>75</sup> \tipjot@, xy.doc:<sup>5829</sup> \tipjot@xy, xytips.doc:53 \TIPS, xytips.doc:<sup>89</sup> tips, [15](#page-24-0) \tipsize@@, xytips.doc:<sup>76</sup> \todl, xyv2.doc:703 \todr, xyv2.doc:<sup>704</sup> \toks@, [18](#page-27-0) \toks@ii, xyidioms.doc:187, xyidioms.doc:<sup>207</sup> \told, xyv2.doc:<sup>699</sup> \tolu, xyv2.doc:<sup>700</sup> \ToPOS, xy.doc:<sup>4561</sup> \toradians@, xy.doc:<sup>2052</sup> \tord, xyv2.doc:<sup>701</sup> \toru, xyv2.doc:<sup>702</sup> \toul, xyv2.doc:<sup>705</sup> \tour, xyv2.doc:706 \toXY@, xyv2.doc:<sup>678</sup> \TPIC, xytpic.doc:<sup>31</sup> \TPICalternative@, xytpic.doc:<sup>189</sup> \transformConnect@, xyrotate.doc:<sup>221</sup> \transformDrop@, xyrotate.doc:<sup>217</sup> \transformstyle@, xy.doc:<sup>4129</sup> \transformstyle@@, xy.doc:<sup>4128</sup> \transxyline@, xyline.doc:<sup>607</sup> \transxyline@@, xyline.doc:<sup>609</sup> \TrefoilA, xyknot.doc:<sup>1465</sup> \TrefoilB, xyknot.doc:<sup>1475</sup> \TrefoilC, xyknot.doc:<sup>1485</sup> \triple@, xy.doc:<sup>5481</sup> \triplecircle@, xycurve.doc:<sup>4649</sup> \trpldottedcircle@, xycurve.doc:<sup>4671</sup> \tsize , [587](#page-596-0) \Ttip, xyv2.doc:<sup>362</sup> \Ttip , [590](#page-599-0) \Ttip@, xy.doc:<sup>5667</sup> \Ttip@@, xy.doc:<sup>5674</sup> \Ttip@@eu, xytips.doc:<sup>161</sup> \Ttip@eu, xytips.doc:<sup>154</sup> \Ttip@xy, xytips.doc:<sup>51</sup>  $\langle \text{turn} \rangle$ , [457](#page-466-0) \TurnRadius, xyv2.doc:<sup>715</sup> \turnradius, xyarrow.doc:<sup>870</sup> \turnradius , [313](#page-322-0) \turnradius@, xyarrow.doc:<sup>868</sup>

\tw@@cell@, xy2cell.doc:<sup>466</sup> \tw@@cell@@, xy2cell.doc:<sup>690</sup> \tw@cell@, xy2cell.doc:<sup>462</sup> \tw@cell@@, xy2cell.doc:<sup>692</sup> \tw@cell@@@, xy2cell.doc:280 \twocell, xy2cell.doc:<sup>1245</sup> \twocell@, xy2cell.doc:<sup>266</sup> \twocell@@, xy2cell.doc:<sup>1448</sup> \twocell@@@@, xy2cell.doc:<sup>1231</sup> \twocell@DONE, xy2cell.doc:<sup>1383</sup> \twocell@path, xy2cell.doc:<sup>1192</sup> \twocellhead, xy2cell.doc:<sup>452</sup> \twocellhead@, xy2cell.doc:<sup>454</sup> \twocelll, xy2cell.doc:<sup>1250</sup> \twocellmod@, xy2cell.doc:<sup>461</sup> \twocellPATH, xy2cell.doc:<sup>1223</sup> \twocellpath, xy2cell.doc:<sup>1206</sup> \twocellstyle, xy2cell.doc:<sup>364</sup> \twocelltail, xy2cell.doc:<sup>453</sup> \twocelltail@, xy2cell.doc:<sup>455</sup> \twodecimals@, movie.cls:<sup>227</sup> \twoPi@, xycurve.doc:<sup>4445</sup> \txt, xy.doc:<sup>6338</sup> \txt , [90](#page-99-0) \txt@, xy.doc:<sup>6340</sup> \txt@i, xy.doc:<sup>6344</sup> \txt@ii, xy.doc:<sup>6361</sup> \txtline@, xy.doc:<sup>6350</sup> \txtline@@, xy.doc:<sup>6349</sup> \typesetoutline@, xy.doc:<sup>4902</sup> *U*, [21](#page-30-0) U, [24,](#page-33-0) [41](#page-50-0) \U@c, xy.doc:<sup>613</sup> \U@p, xy.doc:<sup>621</sup> *Uc*, [22](#page-31-0) *Up*, [22](#page-31-0) \ubraced, xyframe.doc:<sup>734</sup> \Uc, xyv2.doc:<sup>212</sup> \Uc , [588](#page-597-0) \ucurveObject@, xy2cell.doc:<sup>1089</sup> \uDirection@, xy.doc:<sup>7103</sup> \ulDirection@, xy.doc:<sup>7109</sup> \unenter@, xy.doc:<sup>775</sup> \uninstallEMline@, xyemtex.doc:<sup>206</sup> \UninstallPolylines@, xyline.doc:<sup>528</sup> \uninstallTPICcurves@, xytpic.doc:<sup>416</sup> \uninstallTPICframes@, xytpic.doc:<sup>434</sup> \uninstallTPICline@, xytpic.doc:<sup>322</sup> \UnloadColor@, xycolor.doc:<sup>185</sup>

\UnloadColor@@, xycolor.doc:<sup>190</sup> \UnloadDVITOPSrotate@, xydvitops.doc:<sup>251</sup> \UnloadFrames@, xyframe.doc:<sup>1129</sup> \UnloadLine@, xyline.doc:<sup>560</sup> \Unloadpattern@, xytile.doc:<sup>220</sup> \UnloadpolySpecials@, xyline.doc:<sup>469</sup> \UnloadPS@, xyps-ps.doc:<sup>86</sup> \UnloadPS@@, xyps-ps.doc:<sup>89</sup> \UnloadPSpatterns@, xyps-t.doc:<sup>87</sup> \UnloadPSps@, xyps-ps.doc:<sup>70</sup> \UnloadRotate@, xyrotate.doc:<sup>393</sup> \Unloadstyle@, xy.doc:<sup>4001</sup> \unsetupDirection@, xy.doc:<sup>7335</sup> \unsilencexy@, xy.doc:<sup>1550</sup> \Up, xyv2.doc:<sup>219</sup> \Up , [588](#page-597-0) \uparenthesized, xyframe.doc:<sup>829</sup> \Upness@, xy.doc:<sup>3232</sup> \uppercurveobject, xy2cell.doc:<sup>1087</sup> \uppertwocell, xy2cell.doc:<sup>1246</sup> \uppertwocell@, xy2cell.doc:<sup>268</sup> \uppertwocelll, xy2cell.doc:<sup>1254</sup> \urDirection@, xy.doc:<sup>7098</sup> \UseAllTwocells, xy2cell.doc:<sup>141</sup> \UseCompositeMaps, xy2cell.doc:<sup>137</sup> \UseComputerModernTips, xycmtip.doc:<sup>49</sup> \UseCrayolaColors, xycolor.doc:<sup>346</sup> \UseCrayolaColors , [239](#page-248-0) \UseCurveFrames, xyframe.doc:<sup>1116</sup> \UseCurveFrames@, xyframe.doc:<sup>1113</sup> \UseDVIPSspecials, xyps.doc:<sup>234</sup> \UseDVITOPSspecials, xyps.doc:<sup>239</sup> \UseEMlinewidth, xyemtex.doc:<sup>210</sup> \UseEMspecials, xyemtex.doc:<sup>59</sup> \UseFontFrames, xyframe.doc:<sup>1121</sup> \UseFontFrames@, xyframe.doc:<sup>1118</sup> \UseHalfTwocells, xy2cell.doc:<sup>129</sup> \UseOzTeXspecials, xyps.doc:<sup>238</sup> \usepackage , [11](#page-20-0) \UsePatternFile, xytile.doc:<sup>277</sup> \UsePostScriptSpecials, xyps.doc:<sup>237</sup> \UsePS@specials, xyps.doc:<sup>185</sup> \UsePScolor, xyps-c.doc:<sup>72</sup> \UsePSframes, xyps-f.doc:<sup>73</sup> \UsePSheader {<filename>}, [265](#page-274-0) \UsePSheader {}, [265](#page-274-0) \UsePSheader@, xyps-ps.doc:508, xyps.doc:<sup>633</sup> \UsePSlines, xyps-l.doc:<sup>85</sup> \UsePSrotate, xyps-r.doc:<sup>88</sup>

\UsePSspecials, xyps.doc:<sup>170</sup> \UsePSspecials {}, [260](#page-269-0) \UsePSspecials@, xyps.doc:<sup>289</sup> \UsePSspecials@i, xyps.doc:<sup>171</sup> \UsePSspecials@x, xyps.doc:<sup>314</sup> \UsePStiles, xyps-t.doc:<sup>89</sup> \UseResizing, xyrotate.doc:<sup>120</sup> \UseRules, xy.doc:<sup>5222</sup> \UseRules , [75](#page-84-0) \UseSingleDriver, xy.doc:<sup>6706</sup> \UseSingleDriver , [93](#page-102-0) \UseTexturesPSspecials, xyps.doc:<sup>235</sup> \UseTexturesSpecials, xyps.doc:<sup>236</sup> \UseTips, xytips.doc:<sup>187</sup> \UseTips , [219](#page-228-0) \UseTPICframes, xytp-f.doc:<sup>61</sup> \UseTPICspecials, xytpic.doc:<sup>61</sup> \UseTwocells, xy2cell.doc:<sup>125</sup> \uutol, xyv2.doc:<sup>696</sup> \uutor, xyv2.doc:<sup>697</sup>

### v, [47](#page-56-0)

\Vcap, xyknot.doc:<sup>1982</sup> \vcap, xyknot.doc:<sup>1548</sup> \Vcross, xyknot.doc:<sup>1952</sup> \vcross, xyknot.doc:<sup>380</sup> \vcrossneg, xyknot.doc:<sup>388</sup> \vDirection@, xy.doc:<sup>7307</sup>  $\langle$ vector $\rangle$ , [24](#page-33-0) vector, [296](#page-305-0) \VECTOR@, xy.doc:<sup>1423</sup> \VECTOR@a, xy.doc:<sup>1438</sup> \VECTOR@letter, xy.doc:<sup>1435</sup> \VECTOR@other, xy.doc:<sup>1481</sup> \VECTOR@other@open, xy.doc:<sup>1502</sup> version, [7,](#page-16-0) [14](#page-23-0) \vfromabsolute@, xy.doc:<sup>1651</sup> \vfromabsolute@@, xy.doc:<sup>1653</sup> \vfromcartesian@, xy.doc:<sup>1867</sup> \vfromcartesian@@, xy.doc:<sup>1869</sup> \vfromcartesianangle@, xy.doc:<sup>1959</sup> \vfromslide@, xy.doc:<sup>2518</sup> \vfromslide@i, xy.doc:<sup>2521</sup> \vloop, xyknot.doc:<sup>1611</sup> \vover, xyknot.doc:<sup>473</sup> \vtwist, xyknot.doc:<sup>653</sup> \vtwistneg, xyknot.doc:<sup>661</sup> \vuncross, xyknot.doc:<sup>396</sup> \vunder, xyknot.doc:<sup>483</sup> \vunover, xyknot.doc:<sup>493</sup>

\vuntwist, xyknot.doc:<sup>669</sup> \W@, xyidioms.doc:<sup>115</sup> \W@max, xymatrix.doc:<sup>520</sup> \W@maxin, xymatrix.doc:<sup>497</sup> \W@maxout, xymatrix.doc:<sup>498</sup> Warning, [15](#page-24-0) warning messages, [3](#page-12-0) \Wcol@C, xymatrix.doc:<sup>536</sup> \Wcol@c@@, xymatrix.doc:<sup>496</sup> \Wcol@HWmax, xymatrix.doc:<sup>542</sup> \Wcol@in, xymatrix.doc:<sup>494</sup> \Wcol@max, xymatrix.doc:<sup>539</sup> \Wcol@out, xymatrix.doc:<sup>495</sup> \wdz@, xyidioms.doc:<sup>112</sup> \whichCurveObject@, xy2cell.doc:<sup>479</sup> \whichframe@@, xyframe.doc:<sup>1013</sup> \whichinfo, xy2cell.doc:<sup>825</sup> \whichnudge, xy2cell.doc:<sup>824</sup> \whichoptions@@, xyframe.doc:<sup>1014</sup> \whichPSspecials@, xyps.doc:<sup>309</sup> width, [256](#page-265-0) \writeoutline@, xy.doc:<sup>4885</sup> \writeoutline@@, xy.doc:<sup>4873</sup> \writePSdict@@, xyps-ps.doc:<sup>532</sup> *X*, [20](#page-29-0) \X, xyframe.doc:<sup>896</sup> x, [24,](#page-33-0) [39](#page-48-0) \X@c, xy.doc:<sup>611</sup> \X@max, xy.doc:<sup>636</sup> \X@min, xy.doc:<sup>634</sup> \X@origin, xy.doc:<sup>627</sup> \X@p, xy.doc:<sup>619</sup> \X@xbase, xy.doc:<sup>629</sup> \X@ybase, xy.doc:<sup>631</sup> *Xorigin*, [22](#page-31-0) *Xxbase* , [22](#page-31-0) *Xybase* , [22](#page-31-0) *Xc*, [22](#page-31-0) *Xp*, [22](#page-31-0) *X*max, [21](#page-30-0) *X*min, [21](#page-30-0) \xbendd, xyknot.doc:<sup>1673</sup> \xbendl, xyknot.doc:<sup>1665</sup> \xbendr, xyknot.doc:<sup>1661</sup> \xbendu, xyknot.doc:<sup>1669</sup> \Xc, xyv2.doc:<sup>210</sup> \Xc , [588](#page-597-0) \Xcap, xyknot.doc:<sup>1894</sup> \xcaph, xyknot.doc:<sup>1556</sup>

\xcapv, xyknot.doc:<sup>1552</sup> \xdashed , [593](#page-602-0) \xdotted , [593](#page-602-0) \xdouble , [593](#page-602-0) \xdvi@@, xyxdvi.doc:<sup>55</sup> \xdvi@Color@, xyxdvi.doc:<sup>86</sup> \xdviColor@@, xyxdvi.doc:<sup>101</sup> \xdviCrayola@, xyxdvi.doc:<sup>135</sup> \xdviCrayola@@, xyxdvi.doc:<sup>133</sup> \xdviCurrpt@, xyxdvi.doc:<sup>212</sup> \xdviCurrpt@@, xyxdvi.doc:<sup>213</sup> \xdviDict@, xyxdvi.doc:<sup>181</sup> \xdviFrames@, xyxdvi.doc:<sup>269</sup> \xdviFrames@@, xyxdvi.doc:<sup>267</sup> \xdviInclude@, xyxdvi.doc:<sup>182</sup> \xdviLine@, xyxdvi.doc:<sup>256</sup> \xdviLine@@, xyxdvi.doc:<sup>254</sup> \xdviMacro@, xyxdvi.doc:<sup>180</sup> \xdviPS@, xyxdvi.doc:224 \xdviPS@@, xyxdvi.doc:<sup>152</sup> \xdviPS@unload, xyxdvi.doc:<sup>154</sup> \xdviPStypes@, xyxdvi.doc:<sup>165</sup> \xdviRaw@, xyxdvi.doc:<sup>183</sup> \xdviRotate@, xyxdvi.doc:236 \xdviRotate@@, xyxdvi.doc:<sup>234</sup> \xdviRotScale@, xyxdvi.doc:243 \xdviSpecial@, xyxdvi.doc:<sup>179</sup> \xdviTiles@, xyxdvi.doc:<sup>282</sup> \xdviTiles@@, xyxdvi.doc:<sup>280</sup> \xdviTPIC@, xyxdvi.doc:<sup>295</sup> \xdviTPIC@@, xyxdvi.doc:293  $\chi$ line , [593](#page-602-0) \Xmax, xyv2.doc:<sup>236</sup> \Xmax , [588](#page-597-0) \Xmin, xyv2.doc:<sup>234</sup> \Xmin , [588](#page-597-0) \Xorigin, xyv2.doc:<sup>227</sup> \Xorigin , [588](#page-597-0) \Xover, xyknot.doc:<sup>1869</sup> \xoverh, xyknot.doc:<sup>514</sup> \xoverv, xyknot.doc:<sup>504</sup> \Xp, xyv2.doc:<sup>217</sup> \Xp , [588](#page-597-0) \xP@cmykcolor, xypdf.dtx:<sup>4797</sup> \xP@dashedSpread, xypdf.dtx:<sup>1009</sup> \xP@defpdfliteral, xypdf.dtx:<sup>712</sup> \xP@doSpecialRotate@@, xypdf.dtx:<sup>1570</sup> \xP@dottedSpread, xypdf.dtx:<sup>1105</sup> \xP@getradii@, xypdf.dtx:<sup>5476</sup>

\xP@minus, xypdf.dtx:<sup>5439</sup> \xP@mirrorpath@, xypdf.dtx:<sup>5423</sup> \xP@newdimen, xypdf.dtx:<sup>1739</sup> \xP@parsecolor, xypdf.dtx:<sup>4677</sup> \xP@parsecolor@, xypdf.dtx:<sup>4691</sup> \xP@pdfcolor, xypdf.dtx:<sup>4769</sup> \xP@rgbcolor, xypdf.dtx:<sup>4791</sup> \xP@solidSpread, xypdf.dtx:<sup>961</sup> \xP@splineribboned@, xypdf.dtx:<sup>2542</sup> \xP@squiggledSpread@, xypdf.dtx:<sup>1334</sup> \xto , [593](#page-602-0) \Xtwist, xyknot.doc:<sup>1844</sup> \xunderh, xyknot.doc:<sup>519</sup> \xunderv, xyknot.doc:<sup>509</sup> \Xunover, xyknot.doc:<sup>1881</sup> \xunover, xyknot.doc:<sup>524</sup> \xunoverh, xyknot.doc:<sup>534</sup> \xunoverv, xyknot.doc:<sup>529</sup> \Xuntwist, xyknot.doc:<sup>1854</sup> \Xxbase, xyv2.doc:229 \Xxbase , [588](#page-597-0) \XXover, xyknot.doc:<sup>1915</sup> \XXtoY@, xyv2.doc:<sup>671</sup> \XXtwist, xyknot.doc:<sup>1929</sup> \XY, xyv2.doc:<sup>65</sup>  $\chi y, xy.doc:1109$ xy, [218](#page-227-0)  $\chi_{V}$ , [14](#page-23-0)  $\x_{\frac{1}{20-23, 65}$  $\x_{\frac{1}{20-23, 65}$  $\x_{\frac{1}{20-23, 65}$  $\x_{\frac{1}{20-23, 65}$  $\x_{\frac{1}{20-23, 65}$ XY-pic, [14](#page-23-0) XY-picture state, [22](#page-31-0) xy.sty, [11](#page-20-0) \Xy@, xy.doc:<sup>449</sup> \xy@, xy.doc:<sup>857</sup> \xy@@, xy.doc:<sup>886</sup> \xy@@alfont, xytips.doc:<sup>62</sup> \xy@@atfont, xytips.doc:<sup>59</sup> \xy@@blfont, xytips.doc:<sup>63</sup> \xy@@btfont, xytips.doc:<sup>60</sup> \xy@@crvaddstack, xycurve.doc:<sup>939</sup> \xy@@crvaddstack@, xycurve.doc:<sup>944</sup> \xy@@crvmods@, xycurve.doc:<sup>649</sup> \xy@@crvmods@@, xycurve.doc:<sup>660</sup> \xy@@crvmods@@@, xycurve.doc:<sup>661</sup> \xy@@samecurve@, xycurve.doc:<sup>339</sup> \xy@begindvi, xyidioms.doc:<sup>164</sup> \xy@cosabs@@, xymatrix.doc:<sup>299</sup> \xy@cossign@@, xymatrix.doc:<sup>297</sup> \xy@cotabs@@, xymatrix.doc:<sup>302</sup>

\xy@crv@mods@@, xycurve.doc:<sup>654</sup> \xy@crvmods@, xycurve.doc:<sup>636</sup> \xy@crvmods@@, xycurve.doc:<sup>642</sup> \xy@crvmods@@@, xycurve.doc:<sup>655</sup> \xy@crvmods@@@@, xycurve.doc:<sup>640</sup> \xy@curve@, xycurve.doc:<sup>598</sup> \xy@curve@@, xycurve.doc:<sup>599</sup> \xy@curve@@@, xycurve.doc:<sup>600</sup> \xy@end, xy.doc:<sup>1167</sup> \xy@linecap@, xyline.doc:<sup>306</sup> \xy@linecap@@, xyline.doc:<sup>556</sup> \xy@linecap@i, xyline.doc:<sup>298</sup> \xy@linejoin@, xyline.doc:<sup>329</sup> \xy@linejoin@@, xyline.doc:<sup>557</sup> \xy@linejoin@i, xyline.doc:<sup>299</sup> \xy@linemiter@, xyline.doc:<sup>354</sup> \xy@linemiter@@, xyline.doc:<sup>558</sup> \xy@linemiter@i, xyline.doc:<sup>300</sup> \xy@maxX@@, xymatrix.doc:<sup>438</sup> \xy@maxY@@, xymatrix.doc:<sup>440</sup> \xy@minX@@, xymatrix.doc:<sup>437</sup> \xy@minY@@, xymatrix.doc:<sup>439</sup> \xy@newCOORD@, xynecula.doc:<sup>66</sup> \xy@newOBJECT@, xynecula.doc:<sup>56</sup> \xy@oldCOORD@, xynecula.doc:<sup>65</sup> \xy@oldOBJECT@, xynecula.doc:<sup>55</sup> \xy@polystyle@, xyline.doc:<sup>477</sup> \xy@polystyle@@, xyline.doc:<sup>526</sup> \xy@sinabs@@, xymatrix.doc:<sup>300</sup> \xy@sinsign@@, xymatrix.doc:<sup>298</sup> \xy@spline@, xycurve.doc:<sup>4774</sup> \xy@spline@g, xycurve.doc:<sup>4803</sup> \xy@spline@i, xycurve.doc:<sup>4783</sup> \xy@spline@ii, xycurve.doc:<sup>4787</sup> \xy@spline@ii@@, xycurve.doc:<sup>4797</sup> \xy@spline@iii, xycurve.doc:<sup>4799</sup> \xy@spline@iv, xycurve.doc:<sup>4812</sup> \xy@spline@v, xycurve.doc:<sup>4821</sup> \xy@spline@x, xycurve.doc:<sup>4826</sup> \xy@style@, xy.doc:<sup>3976</sup> \xy@tanabs@@, xymatrix.doc:<sup>301</sup> \xy@transform@, xyrotate.doc:<sup>191</sup> \xyactive@Warning, xycurve.doc:<sup>515</sup> \xyadddriversupport@, xy.doc:<sup>6839</sup> \xyaddsupport, xy.doc:<sup>6836</sup> \xyaddsupport , [95](#page-104-0) \xyaddunsupport, xy.doc:<sup>6837</sup> \xyaddunsupport , [95](#page-104-0) \xyadjustBREAK@i, xyknot.doc:<sup>1195</sup>

\xyadjustJOIN@i, xyknot.doc:<sup>1188</sup> \xyadjustknotPLACE@, xyknot.doc:<sup>1160</sup> \xyadjustknotPLACE@@, xyknot.doc:<sup>1168</sup> \xyadjustknotPLACE@i, xyknot.doc:<sup>1154</sup> xyatip10, [15](#page-24-0) \xyatipfont, xy.doc:567 \xyatipfont , [15,](#page-24-0) [16,](#page-25-0) [80](#page-89-0) \Xybase, xyv2.doc:<sup>231</sup> \Xybase , [588](#page-597-0) \xyBEcolorcheck@, xycolor.doc:<sup>372</sup> \xybox, xy.doc:<sup>3397</sup> \xybox , [47](#page-56-0) \xybspline@, xycurve.doc:<sup>3974</sup> \xybspline@iii, xycurve.doc:<sup>3954</sup> \xybspline@iv, xycurve.doc:<sup>3962</sup> \xybsplinemethods@, xycurve.doc:<sup>3982</sup> xybsql10, [15](#page-24-0) \xybsqlfont, xy.doc:<sup>570</sup> \xybsqlfont , [15,](#page-24-0) [16,](#page-25-0) [78,](#page-87-0) [82,](#page-91-0) [83](#page-92-0) \xybsqlh@, xy.doc:<sup>572</sup> \xybsqll@, xy.doc:<sup>571</sup> \xybsqlw@, xy.doc:<sup>573</sup> xybtip10, [15](#page-24-0) \xybtipfont, xy.doc:<sup>568</sup> \xybtipfont , [15,](#page-24-0) [16,](#page-25-0) [80](#page-89-0) \xybug@, xy.doc:<sup>489</sup> \xyc@trlpts@, xycurve.doc:<sup>1949</sup> \xyc@trlpts@@, xycurve.doc:<sup>1951</sup> \xyc@vxhull@, xycurve.doc:<sup>1954</sup> \xyc@vxhull@@, xycurve.doc:<sup>1957</sup> \xycapSpecial@@, xyline.doc:<sup>323</sup> \xycatcodes, xy.doc:<sup>57</sup> \xycatcodes , [4,](#page-13-0) [92](#page-101-0) \xycheck@end, xy.doc:<sup>1165</sup> \xycheck@end@, xy.doc:<sup>1166</sup> xycirc10, [15](#page-24-0) \xycircfont, xy.doc:<sup>575</sup> \xycircfont , [15,](#page-24-0) [16,](#page-25-0) [87](#page-96-0) \xycircle, xycurve.doc:<sup>4462</sup> \xycircle@, xycurve.doc:<sup>4465</sup> \xycircle@i, xycurve.doc:<sup>4472</sup> \xycircleframe@x@, xyframe.doc:<sup>1097</sup> \xycircleframe@x@i, xyframe.doc:<sup>1100</sup> \xycircleframe@x@x, xyframe.doc:<sup>1110</sup> \xyclearcrv@, xycurve.doc:<sup>1842</sup> \xyclosedown@@, xyidioms.doc:<sup>154</sup> \xycolor@, xycolor.doc:<sup>182</sup> \xycolor@@, xycolor.doc:<sup>179</sup> \xycolor@begin, xydvitops.doc:<sup>120</sup>

\xycolor@end, xydvitops.doc:<sup>121</sup> \xycolor@pop, xycolor.doc:<sup>236</sup> \xycolor@push, xycolor.doc:<sup>237</sup> \xycolor@push@@, xycolor.doc:<sup>235</sup> \xycolor@raw@@, xyps-c.doc:<sup>138</sup> \xycolormessage@, xycolor.doc:<sup>160</sup> \xycolorwarning@, xycolor.doc:<sup>158</sup> \xycolorwarning@@, xycolor.doc:<sup>154</sup> \xycomment@, xy.doc:<sup>4796</sup> \xycompile, xy.doc:<sup>4745</sup> \xycompile , [66,](#page-75-0) [68](#page-77-0) \xycompile@@, xy.doc:<sup>4738</sup> \xycompiled, xy.doc:<sup>4812</sup> \xycompileno@@, xy.doc:<sup>4739</sup> \xycompileto, xy.doc:<sup>4753</sup> \xycompileto , [66](#page-75-0) \xycontrolpt, xycurve.doc:<sup>1894</sup> \xycontrolpt@, xycurve.doc:<sup>1882</sup> \xyCOORD@, xy.doc:<sup>1512</sup> \xyCOORD@letter, xy.doc:<sup>1519</sup> \xyCOORD@other, xy.doc:<sup>1532</sup> \xyCOORD@other@open, xy.doc:<sup>1552</sup> \xycroplattice@, xyweb.doc:<sup>192</sup> \xycrvconn@, xycurve.doc:<sup>1947</sup> \xycrvdrop@, xycurve.doc:<sup>1946</sup> \xycrvmods@, xycurve.doc:<sup>634</sup> \xyctrlpts, xycurve.doc:<sup>2018</sup> \xyctrlpts@, xycurve.doc:<sup>2010</sup> \xycubicbezier@, xycurve.doc:<sup>3690</sup> \xycubicmethods@, xycurve.doc:<sup>3696</sup> \xycurve@, xycurve.doc:<sup>594</sup> \xycurve@@, xycurve.doc:<sup>596</sup> \xycvxhull, xycurve.doc:<sup>2084</sup> \xycvxhull@, xycurve.doc:<sup>2069</sup> \xycvxhulldrop@, xycurve.doc:<sup>2086</sup> xyd.mf, [16](#page-25-0) xyd2.mf, [15](#page-24-0)  $xydash10, 15$  $xydash10, 15$ \xydashfont, xy.doc:<sup>562</sup> \xydashfont , [15,](#page-24-0) [16,](#page-25-0) [73,](#page-82-0) [75,](#page-84-0) [81](#page-90-0) \xydashh@, xy.doc:<sup>564</sup> \xydashl@, xy.doc:<sup>563</sup> \xydashw@, xy.doc:<sup>565</sup> \xydate, xy.doc:<sup>419</sup> \xydate , [14](#page-23-0) \xydecagon@@, xypoly.doc:<sup>1020</sup> \xydef@, xy.doc:38, [3](#page-12-0) \xydefaultdriver@, xyps-ps.doc:<sup>195</sup> \xydefcsname@, xy.doc:200

\xydelayimport@, xyimport.doc:<sup>113</sup> \XYdict@, xyps-ps.doc:<sup>598</sup> \XYdict@@, xyps-ps.doc:<sup>599</sup> \xydist@, xycurve.doc:<sup>3044</sup> \xydodecagon@@, xypoly.doc:<sup>1108</sup> \xydopoly@style, xyline.doc:<sup>490</sup> \xydopoststyles@, xy.doc:<sup>3949</sup> \xydopoststyles@@, xy.doc:<sup>3947</sup> \xydoprestyles@, xy.doc:<sup>3948</sup> \xydoprestyles@@, xy.doc:<sup>3946</sup> \xydoTPICcircle@, xytpic.doc:<sup>334</sup> \xydriver@unload@support@@, xy.doc:<sup>6676</sup> \xydriverfail@, xy.doc:<sup>6943</sup> \xydrivernoload@, xy.doc:<sup>6940</sup> \xydriversloaded@@, xy.doc:<sup>6663</sup> \xydriversloaded@none, xy.doc:<sup>6662</sup> \xydriversselected@@, xy.doc:<sup>6664</sup> \xydropRotated@, xyrotate.doc:<sup>431</sup> \xydropRotated@@, xyrotate.doc:<sup>429</sup> \xydummyrequires@@, xydummy.doc:<sup>44</sup> \xyDVITOPScolor@, xydvitops.doc:<sup>98</sup> \xyDVITOPScolor@i, xydvitops.doc:<sup>102</sup> \xyeat@, xy.doc:<sup>4686</sup> \xyeatall@, xymatrix.doc:<sup>380</sup> \xyecho, xy.doc:<sup>4626</sup> \xyecho , [67](#page-76-0) \xyecho@, xy.doc:<sup>4629</sup> \xyellipseframe@x@, xyframe.doc:<sup>1098</sup> \xyEM@noisy, xyemtex.doc:<sup>83</sup> \xyEM@special, xyemtex.doc:<sup>79</sup> \xyEMlinewidth@, xyemtex.doc:<sup>199</sup> \xyEMstraight@, xyemtex.doc:<sup>150</sup> \xyemtex@line, xyemtex.doc:<sup>70</sup> \xyemtex@lineto, xyemtex.doc:<sup>68</sup> \xyemtex@moveto, xyemtex.doc:<sup>69</sup> \xyemtex@pen, xyemtex.doc:<sup>72</sup> \xyemtex@point, xyemtex.doc:<sup>71</sup> \xyemtex@solid@, xyemtex.doc:<sup>145</sup> \xyemtex@splinesolid@, xyemtex.doc:<sup>188</sup> \xyendcompiled, xy.doc:<sup>4822</sup> \xyenddocmode@, xy.doc:<sup>6593</sup> \xyendinput, xy.doc:<sup>6582</sup> \xyendinput , [92,](#page-101-0) [95](#page-104-0) \xyerror@, xy.doc:<sup>479</sup> \xyerror@RC, xymatrix.doc:<sup>865</sup> \xyescape@@, xyps-s.doc:<sup>69</sup> \xyescapeSpecial@, xyps-s.doc:75, xyps-s.doc:76 \xyk@joincontrol@, xyknot.doc:1507 \xyevery@, xy.doc:<sup>6490</sup> \xyeveryrequest, xy.doc:<sup>6496</sup>

\xyeveryrequest , [92](#page-101-0) \xyeverywithoption, xy.doc:<sup>6497</sup> \xyeverywithoption , [92](#page-101-0) \xyexportwarning@, xyimport.doc:<sup>126</sup> \xyextern@, xyimport.doc:<sup>116</sup> \xyextern@i, xyimport.doc:<sup>118</sup> \xyextern@ii, xyimport.doc:<sup>122</sup> \xyextern@x, xyimport.doc:<sup>129</sup> \xyFN@, xyidioms.doc:<sup>107</sup> \xyfont@, xy.doc:<sup>559</sup> \xygetfilepatterns@, xytile.doc:<sup>266</sup> \xygetknotPLACE@@, xyknot.doc:<sup>1180</sup> \xygetpolyprefix@, xypoly.doc:<sup>273</sup> \xygetpostBREAK@, xyknot.doc:<sup>1201</sup> \xygraph, xygraph.doc:<sup>160</sup> \xygraph , [371](#page-380-0) \Xygreet@, xy.doc:<sup>421</sup> \xyhcap, xyknot.doc:<sup>1566</sup> \xyhcross, xyknot.doc:<sup>412</sup> \xyhcrossneg, xyknot.doc:<sup>418</sup> \xyheptagon@@, xypoly.doc:<sup>918</sup> \xyhexagon@@, xypoly.doc:892 \xyhloop, xyknot.doc:<sup>1617</sup> \xyhover, xyknot.doc:<sup>546</sup> \xyhtwist, xyknot.doc:<sup>691</sup> \xyhtwistneg, xyknot.doc:<sup>697</sup> \xyhuncross, xyknot.doc:<sup>424</sup> \xyhunder, xyknot.doc:<sup>552</sup> \xyhunover, xyknot.doc:<sup>558</sup> \xyhuntwist, xyknot.doc:<sup>694</sup> xyidioms.doc, [7](#page-16-0) \xyidiomsloaded, xyidioms.doc:<sup>24</sup> \xyignore, xy.doc:<sup>4682</sup> \xyignore , [66](#page-75-0) \xyignore@, xy.doc:<sup>4684</sup> \xyignorescale@, xyrotate.doc:<sup>322</sup> \xyignoreSizeMod@, xyrotate.doc:<sup>433</sup> \xyimport, xyimport.doc:<sup>111</sup> \xyimport@, xyimport.doc:<sup>112</sup> \xyimportdefault@, xyimport.doc:<sup>125</sup> \xyinitial@, xy.doc:<sup>854</sup> \xyinputorelse@, xy.doc:<sup>735</sup> \xyinputorelse@@, xy.doc:<sup>741</sup> \xyinside@, xy.doc:<sup>1113</sup> \xyjoinSpecial@@, xyline.doc:<sup>348</sup> \xyk@@, xyknot.doc:<sup>1137</sup> \xykbacktemp@, xyknot.doc:<sup>1043</sup> \xykbacktips@, xyknot.doc:<sup>1037</sup>

\xykbreak@, xyknot.doc:<sup>1055</sup> \xykcaph, xyknot.doc:<sup>1585</sup> \xykcapv, xyknot.doc:<sup>1578</sup> \xykcheckscale@, xyknot.doc:<sup>856</sup> \xykcheckTIPS@, xyknot.doc:<sup>1271</sup> \xykcross@, xyknot.doc:<sup>364</sup> \xykcrossh, xyknot.doc:<sup>445</sup> \xykcrossv, xyknot.doc:<sup>437</sup> \xykflexbase, xyknot.doc:<sup>1832</sup> \xykflexbase@, xyknot.doc:<sup>1831</sup> \xykflexiscale@, xyknot.doc:<sup>865</sup> \xykflexiscale@@, xyknot.doc:882 \xykforetemp@, xyknot.doc:<sup>1040</sup> \xykforetips@, xyknot.doc:<sup>1034</sup> \xykhadjust@, xyknot.doc:<sup>905</sup> \xykhobject@, xyknot.doc:<sup>799</sup> \xykholesize, xyknot.doc:<sup>1798</sup> \xykholetemp@, xyknot.doc:<sup>1046</sup> \xykhscale@@, xyknot.doc:<sup>896</sup> \xykhuadjust@, xyknot.doc:<sup>917</sup> \xykhuobject@, xyknot.doc:<sup>814</sup> \xykhvadjust@, xyknot.doc:<sup>913</sup> \xykhvobject@, xyknot.doc:<sup>809</sup> \xykillstyles@, xyps.doc:<sup>1041</sup> \xykillstyles@@, xyps-s.doc:<sup>49</sup> \xykjoin@, xyknot.doc:<sup>1528</sup> \xykjoincontrol, xyknot.doc:<sup>1511</sup> \xykjoincontrol@, xyknot.doc:<sup>1513</sup> \xykjoincontrol@@, xyknot.doc:<sup>1506</sup> \xykjoincontrol@i, xyknot.doc:<sup>1519</sup> \xykkeepscale@, xyknot.doc:<sup>842</sup> \xyklooph, xyknot.doc:<sup>1633</sup> \xykloopv, xyknot.doc:<sup>1627</sup> \xykmidbreak@, xyknot.doc:<sup>952</sup> \xykmidbreak@@, xyknot.doc:<sup>1811</sup> \xykmidPLACE@, xyknot.doc:<sup>1815</sup> \xyknegflexscale@, xyknot.doc:<sup>892</sup> \xyknegflexscale@@, xyknot.doc:<sup>891</sup> \xyknoflexscale@, xyknot.doc:<sup>887</sup> \xyknoflexscale@@, xyknot.doc:886 \xyknotTIPS@, xyknot.doc:<sup>1803</sup> \xyknottips@, xyknot.doc:<sup>1285</sup> \xyknotTIPS@@, xyknot.doc:<sup>1804</sup> \xyknulltemp@, xyknot.doc:<sup>1054</sup> \xykoverh, xyknot.doc:<sup>600</sup> \xykoverstring@, xyknot.doc:<sup>367</sup> \xykoverv, xyknot.doc:<sup>593</sup> \xykparsebreak@, xyknot.doc:<sup>1007</sup> \xykparsecross@, xyknot.doc:<sup>323</sup>

\xykparsecross@@, xyknot.doc:<sup>341</sup> \xykparsejoin@, xyknot.doc:<sup>1390</sup> \xykparsejoin@@, xyknot.doc:<sup>1423</sup> \xykparsescale@, xyknot.doc:<sup>753</sup> \xykparsetips@, xyknot.doc:<sup>1242</sup> \xykparsetips@@, xyknot.doc:<sup>1247</sup> \xykPLACE@, xyknot.doc:<sup>1816</sup> \xykpostbreak@, xyknot.doc:<sup>948</sup> \xykpostbreak@@, xyknot.doc:<sup>1810</sup> \xykpostPLACE@, xyknot.doc:<sup>1814</sup> \xykprebreak@, xyknot.doc:<sup>944</sup> \xykprebreak@@, xyknot.doc:<sup>1809</sup> \xykprePLACE@, xyknot.doc:<sup>1813</sup> \xykrescale@, xyknot.doc:<sup>854</sup> \xykrescale@@, xyknot.doc:<sup>869</sup> \xyksavescale@, xyknot.doc:<sup>821</sup> \xyksbendh, xyknot.doc:<sup>1717</sup> \xyksbendv, xyknot.doc:<sup>1710</sup> \xykSCALE@@, xyknot.doc:<sup>1806</sup> \xykscaleerror@, xyknot.doc:<sup>766</sup> \xyksetjoin@, xyknot.doc:<sup>1531</sup> \xyktwisth, xyknot.doc:<sup>726</sup> \xyktwistv, xyknot.doc:<sup>710</sup> \xykuncrossh, xyknot.doc:<sup>461</sup> \xykuncrossv, xyknot.doc:<sup>453</sup> \xykunderstring@, xyknot.doc:<sup>368</sup> \xykunoverh, xyknot.doc:<sup>616</sup> \xykunoverv, xyknot.doc:<sup>608</sup> \xykuntwisth, xyknot.doc:<sup>733</sup> \xykuntwistv, xyknot.doc:<sup>718</sup> \xykvadjust@, xyknot.doc:<sup>909</sup> \xykvobject@, xyknot.doc:<sup>804</sup> \xykvscale@@, xyknot.doc:<sup>900</sup> \xykxbendd, xyknot.doc:<sup>1749</sup> \xykxbendl, xyknot.doc:<sup>1737</sup> \xykxbendr, xyknot.doc:<sup>1731</sup> \xykxbendu, xyknot.doc:<sup>1743</sup> \xykxcaph, xyknot.doc:<sup>1597</sup> \xykxcapv, xyknot.doc:<sup>1591</sup> \xykxoverh, xyknot.doc:<sup>628</sup> \xykxoverv, xyknot.doc:<sup>622</sup> \xykxunoverh, xyknot.doc:<sup>641</sup> \xykxunoverv, xyknot.doc:<sup>634</sup> \xykz, xyknot.doc:<sup>1135</sup> \xykzbendh, xyknot.doc:<sup>1703</sup> \xykzbendv, xyknot.doc:<sup>1724</sup> \xylargePolygon@, xypoly.doc:<sup>1160</sup> \xylattice, xyweb.doc:<sup>160</sup> \xylattice@, xyweb.doc:<sup>162</sup>

\xylet@, xy.doc:39, [3](#page-12-0) \xyletcsnamecsname@, xy.doc:<sup>210</sup> \xylinecap@, xyline.doc:220 \xylinejoin@, xyline.doc:<sup>221</sup> \xylinemiter@, xyline.doc:222 \xylineSpecial@@, xyline.doc:<sup>610</sup> \xylinethick@, xyline.doc:<sup>131</sup> \xylinewidth@, xyline.doc:586 \xylinewidth@@, xyline.doc:<sup>555</sup> \xylinewidth@i, xyline.doc:<sup>136</sup> \xyLoadDrivers@, xy.doc:<sup>6709</sup> \xyloaded, xy.doc:23 \xylocalColor@, xycolor.doc:<sup>183</sup> \xylocalpattern@, xytile.doc:<sup>212</sup> \xylowtolerance@, xycurve.doc:2291 \xymakeADD@, xy.doc:<sup>305</sup> \xymath@, xy.doc:<sup>1110</sup> \xymatrix, xymatrix.doc:<sup>236</sup> \xymatrix , [59,](#page-68-0) [351](#page-360-0) \xymatrix@addop, xymatrix.doc:<sup>980</sup> \xymatrix@addop@, xymatrix.doc:<sup>981</sup> \xymatrix@addop@@, xymatrix.doc:<sup>940</sup> \xymatrix@addop@x, xymatrix.doc:<sup>987</sup> \xymatrix@at, xymatrix.doc:<sup>942</sup> \xymatrix@C, xymatrix.doc:<sup>991</sup> \xymatrix@change, xymatrix.doc:<sup>1171</sup> \xymatrix@fix, xymatrix.doc:<sup>963</sup> \xymatrix@fix@, xymatrix.doc:<sup>971</sup> \xymatrix@fix@x, xymatrix.doc:<sup>977</sup> \xymatrix@H, xymatrix.doc:<sup>996</sup> \xymatrix@ii, xymatrix.doc:<sup>253</sup> \xymatrix@insert, xymatrix.doc:<sup>691</sup> \xymatrix@insert@, xymatrix.doc:<sup>695</sup> \xymatrix@L, xymatrix.doc:<sup>994</sup> \xymatrix@M, xymatrix.doc:<sup>993</sup> \xymatrix@measureit, xymatrix.doc:<sup>550</sup> \xymatrix@measureit@@, xymatrix.doc:<sup>566</sup> \xymatrix@mods, xymatrix.doc:<sup>1157</sup> \xymatrix@mods@error, xymatrix.doc:<sup>1198</sup> \xymatrix@mods@x, xymatrix.doc:<sup>1179</sup> \xymatrix@mods@xx, xymatrix.doc:<sup>1191</sup> \xymatrix@prefix, xymatrix.doc:<sup>240</sup> \xymatrix@pretypeset, xymatrix.doc:<sup>346</sup> \xymatrix@R, xymatrix.doc:<sup>990</sup> \xymatrix@rotation, xymatrix.doc:<sup>304</sup> \xymatrix@set, xymatrix.doc:<sup>1167</sup> \xymatrix@setup, xymatrix.doc:245 \xymatrix@typeset, xymatrix.doc:<sup>584</sup> \xymatrix@W, xymatrix.doc:<sup>997</sup>

\xymatrixcolsep, xymatrix.doc:<sup>1016</sup> \xymatrixcolsep@, xymatrix.doc:<sup>1013</sup> \xymatrixcompile, xymatrix.doc:<sup>278</sup> \xymatrixcompile , [352](#page-361-0) \xymatrixcompile@, xymatrix.doc:<sup>279</sup> \xymatrixCOORD@, xymatrix.doc:<sup>805</sup> \xymatrixCOORD@after, xymatrix.doc:<sup>861</sup> \xymatrixCOORD@error, xymatrix.doc:<sup>833</sup> \xymatrixCOORD@i, xymatrix.doc:<sup>811</sup> \xymatrixCOORD@i@d, xymatrix.doc:<sup>822</sup> \xymatrixCOORD@i@l, xymatrix.doc:<sup>823</sup> \xymatrixCOORD@i@r, xymatrix.doc:<sup>824</sup> \xymatrixCOORD@i@u, xymatrix.doc:<sup>821</sup> \xymatrixCOORD@ii, xymatrix.doc:<sup>826</sup> \xymatrixCOORD@other, xymatrix.doc:<sup>837</sup> \xymatrixCOORD@x, xymatrix.doc:<sup>845</sup> \xymatrixCOORD@xx, xymatrix.doc:<sup>853</sup> \xymatrixnocompile, xymatrix.doc:<sup>222</sup> \xymatrixnocompile , [352](#page-361-0) \xymatrixprefix@@, xymatrix.doc:<sup>238</sup> \xymatrixrowsep, xymatrix.doc:<sup>1015</sup> \xymatrixrowsep@, xymatrix.doc:<sup>1012</sup> \xymatrixsavedCOORD@, xymatrix.doc:<sup>344</sup> \xymidcross@, xyknot.doc:<sup>355</sup> \xymiterSpecial@@, xyline.doc:<sup>373</sup> \xynamestyle@, xy.doc:<sup>4049</sup> \xynamestyle@@, xy.doc:<sup>4055</sup> \xynametransform@, xyrotate.doc:<sup>254</sup>  $\xynew@, xy.doc:40, 3$  $\xynew@, xy.doc:40, 3$ \xyNoColor@, xycolor.doc:<sup>178</sup> \xyNoColor@@, xycolor.doc:<sup>180</sup> \xynoedgespline@, xycurve.doc:<sup>2490</sup> \xynolinecap@, xyline.doc:<sup>545</sup> \xynolinejoin@, xyline.doc:<sup>546</sup> \xynolinemiter@, xyline.doc:<sup>547</sup> \xynolinewidth@, xyline.doc:<sup>543</sup> \xynomath@, xy.doc:<sup>1111</sup> \xynonagon@@, xypoly.doc:<sup>982</sup> \xyNopattern@, xytile.doc:<sup>207</sup> \xyNopattern@@, xytile.doc:209 \xynopolystyle@, xyline.doc:<sup>491</sup> \xyNoResizing@, xyrotate.doc:<sup>122</sup> \xyNoResizing@@, xyrotate.doc:<sup>129</sup> \xynumctrlpts@, xycurve.doc:<sup>84</sup> \xyoctagon@@, xypoly.doc:<sup>948</sup> \xyoldOzTeXheader, xy17oztex.doc:<sup>193</sup> \xyoption, xy.doc:<sup>6411</sup> \xyoption , [11,](#page-20-0) [90,](#page-99-0) [92](#page-101-0) \xyoption@@, xy.doc:<sup>6409</sup>

\xyoption@truncated, xy.doc:<sup>6419</sup> \xyOzTeXheader, xyoztex.doc:<sup>191</sup> \xyp@arrow, xypicture.doc:<sup>43</sup> \xyp@xsize, xypicture.doc:<sup>41</sup> \xyp@ysize, xypicture.doc:<sup>42</sup> \xypattern@, xytile.doc:<sup>211</sup> \xypattern@@, xytile.doc:<sup>208</sup> \xypatternmessage@, xytile.doc:<sup>105</sup> \xypatternwarning@, xytile.doc:<sup>103</sup> \xypatternwarning@@, xytile.doc:<sup>99</sup> \xypentagon@@, xypoly.doc:<sup>870</sup> xypic.sty, [595](#page-604-0) xypic.tex, [595](#page-604-0) \xypoly@, xypoly.doc:223 \xypoly@@, xypoly.doc:<sup>315</sup> \xypoly@@@, xypoly.doc:<sup>750</sup> \xypoly@@@x, xypoly.doc:<sup>770</sup> \xypoly@@i, xypoly.doc:<sup>304</sup> \xypoly@i, xypoly.doc:<sup>261</sup> \xypoly@n, xypoly.doc:<sup>251</sup> \xypoly@SIDES@, xypoly.doc:<sup>488</sup> \xypoly@SPOKES@, xypoly.doc:<sup>476</sup> \xypoly@x, xypoly.doc:<sup>245</sup> \xypolybody@, xypoly.doc:<sup>1171</sup> \xypolydash@Special, xyline.doc:<sup>467</sup> \xypolydashPS@Special, xyps-l.doc:<sup>133</sup> \xypolydefaults@, xypoly.doc:<sup>319</sup> \xypolydot@Special, xyline.doc:<sup>466</sup> \xypolydotPS@Special, xyps-l.doc:<sup>132</sup> \xypolyeofill@Special, xyline.doc:<sup>465</sup> \xypolyeofillPS@Special, xyps-l.doc:<sup>135</sup> \xypolyfill@Special, xyline.doc:<sup>464</sup> \xypolyfillPS@Special, xyps-l.doc:<sup>134</sup> \xypolygon, xypoly.doc:<sup>221</sup> \xypolygon@@, xypoly.doc:<sup>1182</sup> \xyPolygon@@@, xypoly.doc:<sup>783</sup> \xypolyiterate@, xypoly.doc:<sup>1172</sup> \xypolyline, xyline.doc:<sup>388</sup> \xypolyline@, xyline.doc:<sup>390</sup> \xypolyline@Special, xyline.doc:<sup>463</sup> \xypolylinePS@Special, xyps-l.doc:<sup>131</sup> \xypolyloop@, xypoly.doc:<sup>1173</sup> \xypolyname, xypoly.doc:<sup>271</sup> \xypolynode, xypoly.doc:<sup>211</sup> \xypolynode@, xypoly.doc:<sup>210</sup> \xypolynospec@, xyline.doc:<sup>500</sup> \xypolynullvertex@, xypoly.doc:<sup>352</sup> \xypolynum, xypoly.doc:<sup>214</sup> \xypolyNUMSIDES@, xypoly.doc:<sup>213</sup>

\xypolyparams@, xypoly.doc:<sup>360</sup> \xypolyPREFIX@, xypoly.doc:269 \xypolyPREFIX@@, xypoly.doc:<sup>270</sup> \xypolyprefix@@, xypoly.doc:<sup>284</sup> \xypolyrepeat@, xypoly.doc:<sup>1170</sup> \xypolystraight@, xyline.doc:<sup>515</sup> \xypolytoosmall@, xypoly.doc:<sup>772</sup> \xypolyvertex@, xypoly.doc:<sup>355</sup> \xypolyVERTEXerror@, xypoly.doc:<sup>376</sup> \xypolywhich@, xypoly.doc:<sup>462</sup> \xypolywidevertex@, xypoly.doc:<sup>358</sup> \xyPOS@, xy.doc:<sup>1564</sup> \xypost@Style@, xy.doc:<sup>3939</sup> \xypostcross@, xyknot.doc:<sup>350</sup> \xypostcurve@, xycurve.doc:<sup>3247</sup> \xypre@skipStyle@, xy.doc:<sup>3943</sup> \xypre@Style@, xy.doc:<sup>3930</sup> \xyprecross@, xyknot.doc:<sup>345</sup> \xyprecurve@, xycurve.doc:<sup>3246</sup> \XYpredict@, xyps-ps.doc:<sup>596</sup> \XYpredict@@, xyps-ps.doc:<sup>587</sup> \XYpredict@r, xyps-ps.doc:<sup>595</sup> \xyprovide, xy.doc:<sup>6565</sup> \xyprovide , [92](#page-101-0) \xyPS@@, xyps-ps.doc:<sup>526</sup> \xyPS@@@, xyps-ps.doc:<sup>527</sup> \xyPS@color@@, xyps-c.doc:<sup>137</sup> \xyps@options, xyps.doc:<sup>306</sup> \xyPS@pattern@@, xyps-t.doc:<sup>128</sup> \xyPSabtip@, xyps.doc:<sup>846</sup> \xyPSabtip@i, xyps.doc:<sup>859</sup> \xyPSahook@, xyps.doc:<sup>875</sup> \xyPSalternative@, xyps.doc:<sup>694</sup> \xyPSatip@, xyps.doc:<sup>842</sup> \xyPSatip@i, xyps.doc:<sup>855</sup> \xyPSaturn@, xyps.doc:<sup>882</sup> \xyPSbhook@, xyps.doc:<sup>876</sup> \xyPSbtip@, xyps.doc:<sup>844</sup> \xyPSbtip@i, xyps.doc:<sup>857</sup> \xyPSbturn@, xyps.doc:883 \xyPScapSpecial@, xyps-l.doc:<sup>98</sup> \xyPSchar@, xyps.doc:<sup>771</sup> \xyPScharmessage@, xyps-ps.doc:<sup>642</sup> \xyPScharwarning@@, xyps-ps.doc:<sup>637</sup> \xyPScirbuild@, xyps.doc:<sup>987</sup> \xyPScirc@, xyps.doc:<sup>976</sup> \xyPScirc@Special, xyps-f.doc:<sup>173</sup> \xyPScirchar@, xyps.doc:<sup>936</sup> \xyPScirchar@@, xyps.doc:<sup>954</sup>

\xyPScirchar@@@, xyps.doc:<sup>966</sup> \xypscircle@, xyps-f.doc:<sup>161</sup> \xyPScircled@x@, xyps-f.doc:<sup>101</sup> \xyPScircled@x@@, xyps-f.doc:<sup>108</sup> \xyPSCIRfull@, xyps.doc:<sup>984</sup> \xyPScirrest@, xyps.doc:<sup>948</sup> \xyPScm@, xyps.doc:<sup>819</sup> \xyPScm@@, xyps.doc:<sup>820</sup> \xyPScmatip@, xyps.doc:828 \xyPScmbtip@, xyps.doc:829 \xyPScmtip@, xyps.doc:<sup>827</sup> \xyPScolor@, xyps-c.doc:<sup>125</sup> \xyPScolor@@, xyps-c.doc:<sup>127</sup> \xyPScubic@, xyps.doc:<sup>1116</sup> \xyPScurrpt@, xyps-ps.doc:<sup>324</sup> \xyPScurrpt@@, xyps-ps.doc:<sup>335</sup> \xyPScurrpt@@@, xyps-ps.doc:<sup>334</sup> \xyPSdash@, xyps.doc:<sup>914</sup> \xyPSdashcirc@Special, xyps-f.doc:<sup>175</sup> \xyPSdashed@, xyps.doc:<sup>1055</sup> \xyPSdashedSpread@, xyps.doc:<sup>1056</sup> \xyPSdashhfill@, xyps-f.doc:<sup>134</sup> \xyPSdashoval@Special, xyps-f.doc:<sup>177</sup> \xyPSdashvfill@, xyps-f.doc:<sup>135</sup> \xyPSdefaultdict, xyps-ps.doc:502, xyps.doc:<sup>627</sup> \xyPSdefaultdict , [265](#page-274-0) \xyPSdictknown@, xyps-ps.doc:<sup>474</sup> \xyPSdotcirc@Special, xyps-f.doc:<sup>174</sup> \xyPSdotoval@Special, xyps-f.doc:<sup>176</sup> \xyPSdottedSpread@, xyps.doc:<sup>1053</sup> \xyPSdriver, xyps-ps.doc:<sup>196</sup> \xypsellipse@, xyps-f.doc:<sup>165</sup> \xyPSellipsed@x@, xyps-f.doc:<sup>116</sup> \xyPSellipsed@x@@, xyps-f.doc:<sup>124</sup> \xyPSescapestyle@, xyps-s.doc:<sup>59</sup> \xyPSfillcirc@Special, xyps-f.doc:<sup>224</sup> \xyPSfilledRegion, xyps-f.doc:<sup>188</sup> \xyPSfillellipse@Special, xyps-f.doc:<sup>227</sup> \xyPSfilloval@Special, xyps-f.doc:221 \xyPSfliptrue@, xyps.doc:<sup>912</sup> \xyPSfont@, xyps.doc:<sup>783</sup> \xyPSframed@body@, xyps-f.doc:<sup>85</sup> \xyPSframed@oval@, xyps-f.doc:<sup>97</sup> \xyPShook@, xyps.doc:<sup>874</sup> \xyPSjoinSpecial@, xyps-l.doc:<sup>99</sup> \xyPSlineSpecial@, xyps-l.doc:<sup>97</sup> \xyPSmath@, xyps-c.doc:<sup>104</sup> \xyPSmiterSpecial@, xyps-l.doc:<sup>100</sup> \xyPSnewcolor@, xyps-c.doc:<sup>112</sup>

\xyPSnewpattern@, xyps-t.doc:<sup>103</sup> \xyPSnomath@, xyps-c.doc:<sup>105</sup> \xyPSnotfinished@@, xyps-ps.doc:<sup>696</sup> \xyPSnotimplemented@@, xyps-ps.doc:<sup>693</sup> \xyPSobeylines@@, xyps-ps.doc:<sup>67</sup> \xypsoval@, xyps-f.doc:<sup>147</sup> \xyPSoval@Special, xyps-f.doc:<sup>172</sup> \xyPSpattern@, xyps-t.doc:<sup>116</sup> \xyPSpattern@@, xyps-t.doc:<sup>119</sup> \xyPSpoint@, xyps.doc:<sup>1082</sup> \xyPSpost@, xyps-ps.doc:<sup>437</sup> \xyPSposttransform@, xyps-r.doc:<sup>110</sup> \xyPSpre@, xyps-ps.doc:<sup>436</sup> \xyPSpretransform@, xyps-r.doc:<sup>109</sup> \xyPSpsxy@, xyps-ps.doc:<sup>319</sup> \xyPSrawA@, xyps-ps.doc:<sup>400</sup> \xyPSrawAA@, xyps-ps.doc:<sup>401</sup> \xyPSrawstyleA@, xyps-s.doc:<sup>97</sup> \xyPSrawZ@, xyps-ps.doc:<sup>403</sup> \xyPSrotate@@, xyps-r.doc:<sup>135</sup> \xyPSrotSplit@, xyps-r.doc:<sup>115</sup> \xyPSscale@@, xyps-r.doc:<sup>125</sup> \xyPSsemichar@, xyps.doc:<sup>774</sup> \xyPSsemifont@, xyps.doc:<sup>784</sup> \xyPSshapechar@, xyps-ps.doc:<sup>390</sup> \xyPSshipout@, xyps-ps.doc:<sup>109</sup> \xyPSshipout@i, xyps-ps.doc:<sup>111</sup> \xyPSshipout@ii, xyps-ps.doc:<sup>112</sup> \xyPSshipout@PSii, xyps-ps.doc:<sup>124</sup> \xyPSsolid@, xyps.doc:<sup>1050</sup> \xyPSsolidSpread@, xyps.doc:<sup>1051</sup> \xyPSspecialRotate@, xyps-r.doc:<sup>139</sup> \xyPSsplinedashed@, xyps.doc:<sup>1131</sup> \xyPSsplinedotted@, xyps.doc:<sup>1134</sup> \xyPSsplinesolid@, xyps.doc:<sup>1128</sup> \xyPSsplitescape@, xyps-s.doc:<sup>60</sup> \xyPSsplitPS@, xyps-s.doc:<sup>66</sup> \xyPSsplitshape@, xyps-ps.doc:<sup>391</sup> \xyPSspread@, xyps.doc:<sup>1059</sup> \xyPSsquiggle@, xyps.doc:<sup>892</sup> \xyPSsquine@, xyps.doc:<sup>1121</sup> \xyPSstopper@, xyps.doc:<sup>909</sup> \xyPSstraight@, xyps.doc:<sup>1013</sup> \xyPSTip@, xyps.doc:<sup>801</sup> \xyPStip@, xyps.doc:<sup>798</sup> \xyPSTip@eu@, xyps.doc:<sup>805</sup> \xyPStips@, xyps.doc:<sup>836</sup> \xyPSTtip@, xyps.doc:<sup>802</sup> \xyPSTtip@eu@, xyps.doc:<sup>806</sup>

\xyPSTtips@, xyps.doc:<sup>862</sup> \xyPSwarning@, xyps.doc:<sup>316</sup> \xyPSwhichabtip@, xyps.doc:<sup>853</sup> \xyPSwhichatip@, xyps.doc:<sup>849</sup> \xyPSwhichbtip@, xyps.doc:<sup>851</sup> \xyPSzerodot@, xyps.doc:<sup>1090</sup> \xyq@, xymatrix.doc:<sup>673</sup> \xyq@@toksix@, xymatrix.doc:<sup>675</sup> \xyq@@toksix@i, xymatrix.doc:<sup>678</sup> \xyqall@, xymatrix.doc:<sup>668</sup> \xyqs@, xymatrix.doc:<sup>682</sup> \xyquadbezier@, xycurve.doc:<sup>3487</sup> \xyquadmethods@, xycurve.doc:<sup>3494</sup> \xyquiet, xy.doc:<sup>4666</sup> \xyquiet , [66,](#page-75-0) [67](#page-76-0) \xyread@, xy.doc:<sup>697</sup> \xyreadpatfile@, xytile.doc:<sup>293</sup> \xyrealshipout@, xyps-ps.doc:<sup>108</sup> \xyrecat, xy.doc:<sup>309</sup> xyrecat.tex, [5](#page-14-0) \xyrecat@, xy.doc:<sup>308</sup> \xyrecompile@, xy.doc:<sup>4771</sup> \xyrecompile@@, xy.doc:<sup>4751</sup> \xyReloadDrivers, xy.doc:<sup>6711</sup> \xyReloadDrivers , [93,](#page-102-0) [95](#page-104-0) \xyReloadDrivers@, xy.doc:<sup>6710</sup> \xyrequire, xy.doc:<sup>6428</sup> \xyrequire , [90](#page-99-0) \xyrescale@, xyrotate.doc:<sup>312</sup> \xyresetcatcodes, xy.doc:<sup>310</sup> \xyreuncatcodes, xy.doc:<sup>46</sup> \xyRotate@, xyrotate.doc:<sup>388</sup> \xyrotatechar@, xyrotate.doc:<sup>356</sup> \xyrotateSizeMod@, xyrotate.doc:<sup>410</sup> \xyRotScale@@, xyps-r.doc:<sup>163</sup> \xysave@, xy.doc:<sup>4790</sup> \xysave@@toksix@, xy.doc:<sup>4793</sup> \xysaveMinMax@, xy2cell.doc:<sup>1214</sup> \xysaving@, xy.doc:<sup>4785</sup> \xysbendh, xyknot.doc:<sup>1685</sup> \xysbendv, xyknot.doc:<sup>1684</sup> \xyscale@, xyrotate.doc:<sup>391</sup> \xyscalechar@, xyrotate.doc:<sup>300</sup> \xyscalechars@, xyrotate.doc:<sup>302</sup> \xyselectoptionsupport@, xy.doc:<sup>6729</sup> \xysetjoincontrol@, xyknot.doc:<sup>1205</sup> \xysetknotPLACE@, xyknot.doc:<sup>1171</sup> \xysetknotPLACE@@, xyknot.doc:<sup>1175</sup> \xysetlinecap@, xyline.doc:<sup>268</sup>

\xysetlinecap@@, xyline.doc:<sup>293</sup> \xysetlinejoin@, xyline.doc:<sup>274</sup> \xysetlinejoin@@, xyline.doc:<sup>294</sup> \xysetmiterlimit@, xyline.doc:280 \xysetmiterlimit@@, xyline.doc:<sup>295</sup> \xysetpostbreak@, xyknot.doc:<sup>1204</sup> \xysetup@@, xyidioms.doc:<sup>132</sup> \xysetup@dummy, xyidioms.doc:<sup>131</sup> \xyshape@bevel@, xyline.doc:<sup>266</sup> \xyshape@butt@, xyline.doc:260 \xyshape@dblsize@, xyrotate.doc:<sup>332</sup> \xyshape@flip@, xyrotate.doc:<sup>333</sup> \xyshape@halfsize@, xyrotate.doc:<sup>331</sup> \xyshape@hflip@, xyrotate.doc:<sup>335</sup> \xyshape@left@, xyrotate.doc:<sup>439</sup> \xyshape@miter@, xyline.doc:<sup>264</sup> \xyshape@projcap@, xyline.doc:<sup>262</sup> \xyshape@rdcap@, xyline.doc:<sup>261</sup> \xyshape@rdjoin@, xyline.doc:<sup>265</sup> \xyshape@right@, xyrotate.doc:<sup>440</sup> \xyshape@thicker@, xyline.doc:<sup>133</sup> \xyshape@thinner@, xyline.doc:<sup>134</sup> \xyshape@vflip@, xyrotate.doc:<sup>334</sup> \xyshearchar@, xyrotate.doc:<sup>455</sup> \xyShowDrivers, xy.doc:<sup>6743</sup> \xyShowDrivers , [95](#page-104-0) \xysidesofhull@, xycurve.doc:<sup>1623</sup> \xysidesofinterval@, xycurve.doc:<sup>1554</sup> \xySpecialRotate@, xyrotate.doc:<sup>389</sup> \xySpecialRotate@i, xyrotate.doc:<sup>359</sup> \xysplinespecialcases@, xycurve.doc:<sup>3269</sup> \xysquare@@, xypoly.doc:<sup>852</sup> \xystackcolor@, xycolor.doc:<sup>220</sup> \xystackcolor@i, xycolor.doc:<sup>224</sup> \xystandardcolors@, xycolor.doc:<sup>307</sup> \xystandardpatterns@, xytile.doc:<sup>253</sup> \xystatus, xy2cell.doc:<sup>1244</sup> \xystatus@, xy.doc:<sup>4647</sup> \xystatus@c, xy.doc:<sup>4662</sup> \xystatus@cp, xy.doc:<sup>4655</sup> \xysupportwarning@, xy.doc:<sup>6911</sup> \xysupportwarnings@@, xy.doc:<sup>6925</sup> \xytestforsupport@, xy.doc:<sup>6863</sup> \xytilde@Warning, xycurve.doc:<sup>517</sup> \xytotoks@, xy.doc:<sup>2765</sup> \xytotoks@@toksix@, xy.doc:<sup>2766</sup> \xytpfloaded, xytp-f.doc:<sup>24</sup> \xyTPIC@accumulate, xytpic.doc:<sup>398</sup> \xytpic@ar, xytpic.doc:<sup>118</sup>

\xytpic@bk, xytpic.doc:<sup>125</sup> \xytpic@circhar@, xytpic.doc:<sup>354</sup> \xytpic@cnt, xytpic.doc:<sup>78</sup> \xytpic@da, xytpic.doc:<sup>115</sup> \xytpic@dad, xytpic.doc:<sup>169</sup> \xytpic@dashed@, xytpic.doc:<sup>240</sup> \xytpic@dashed@@, xytpic.doc:<sup>167</sup> \xytpic@dot@@, xytpic.doc:<sup>156</sup> \xytpic@dotted@@, xytpic.doc:<sup>168</sup> \xytpic@dt, xytpic.doc:<sup>116</sup> \xytpic@dtd, xytpic.doc:<sup>171</sup> \xytpic@fp, xytpic.doc:<sup>113</sup> \xytpic@ia, xytpic.doc:<sup>119</sup> \xytpic@in, xytpic.doc:<sup>148</sup> \xytpic@ip, xytpic.doc:<sup>114</sup> \xytpic@line, xytpic.doc:<sup>161</sup> \xytpic@max, xytpic.doc:<sup>79</sup> \xyTPIC@noisy, xytpic.doc:<sup>128</sup> \xytpic@pa, xytpic.doc:<sup>108</sup> \xytpic@pn, xytpic.doc:<sup>107</sup> \xytpic@point@, xytpic.doc:243 \xytpic@polydashed@, xytpic.doc:<sup>175</sup> \xytpic@polydotted@, xytpic.doc:<sup>176</sup> \xytpic@polysolid@, xytpic.doc:<sup>174</sup> \xytpic@postpoly@, xytpic.doc:<sup>177</sup> \xytpic@pt, xytpic.doc:<sup>145</sup> \xytpic@reset@, xytpic.doc:<sup>99</sup> \xytpic@set@, xytpic.doc:<sup>101</sup> \xytpic@sh, xytpic.doc:<sup>120</sup> \xytpic@solid@, xytpic.doc:<sup>235</sup> \xytpic@solid@@, xytpic.doc:<sup>166</sup> \xytpic@sp, xytpic.doc:<sup>117</sup> \xyTPIC@special, xytpic.doc:<sup>127</sup> \xyTPIC@spline@ii@, xytpic.doc:<sup>386</sup> \xytpic@splinedashed@, xytpic.doc:<sup>294</sup> \xytpic@splinedotted@, xytpic.doc:<sup>296</sup> \xytpic@splinesolid@, xytpic.doc:<sup>293</sup> \xytpic@style@@, xytpic.doc:<sup>98</sup> \xytpic@wh, xytpic.doc:<sup>124</sup> \xytpic@width@, xytpic.doc:<sup>157</sup> \xyTPICcirc@Special, xytp-f.doc:<sup>221</sup> \xyTPICcirchar@i, xytpic.doc:<sup>380</sup> \xyTPICcircle@, xytp-f.doc:<sup>199</sup> \xyTPICcircled@x@, xytp-f.doc:<sup>91</sup> \xyTPICcircled@xx, xytp-f.doc:<sup>96</sup> \xyTPICdashcirc@, xytp-f.doc:<sup>101</sup> \xyTPICdashcirc@Special, xytp-f.doc:223 \xyTPICdashellip@, xytp-f.doc:<sup>104</sup> \xyTPICdashrect@Special, xytp-f.doc:<sup>220</sup> \xyTPICdotcirc@, xytp-f.doc:<sup>99</sup> \xyTPICdotcirc@Special, xytp-f.doc:222 \xyTPICdotellip@, xytp-f.doc:<sup>103</sup> \xyTPICdotrect@Special, xytp-f.doc:<sup>219</sup> \xyTPICellipse@, xytp-f.doc:<sup>213</sup> \xyTPICellipsed@x@, xytp-f.doc:<sup>110</sup> \xyTPICellipsed@xx, xytp-f.doc:<sup>115</sup> \xyTPICfillcirc@Special, xytp-f.doc:<sup>266</sup> \xyTPICfilledoval@, xytp-f.doc:<sup>162</sup> \xyTPICfilledRegion, xytp-f.doc:<sup>234</sup> \xyTPICfillellipse@Special, xytp-f.doc:<sup>269</sup> \xyTPICfilloval@Special, xytp-f.doc:<sup>263</sup> \xyTPICfillrect@Special, xytp-f.doc:<sup>260</sup> \xyTPICframed@body@, xytp-f.doc:<sup>70</sup> \xyTPICframed@rect@i, xytp-f.doc:<sup>80</sup> \xyTPICfullcircle@, xytpic.doc:<sup>340</sup> \xyTPIClinewidth@, xytpic.doc:<sup>315</sup> \xyTPICmaxwarning@, xytpic.doc:<sup>83</sup> \xyTPICoval@, xytp-f.doc:<sup>149</sup> \xyTPICoval@i, xytp-f.doc:<sup>160</sup> \xyTPICpartcircle@, xytpic.doc:<sup>342</sup> \xyTPICqspline@, xytpic.doc:<sup>402</sup> \xyTPICrect@, xytp-f.doc:<sup>125</sup> \xyTPICrect@Special, xytp-f.doc:<sup>218</sup> \xyTPICrect@x, xytp-f.doc:<sup>144</sup> \xyTPICspline@, xytpic.doc:<sup>299</sup> \xyTPICspline@dot, xytpic.doc:<sup>305</sup> \xyTPICsplit@, xytpic.doc:<sup>136</sup> \xyTPICstraight@, xytpic.doc:248 \xytracelineno@, xy.doc:<sup>474</sup> \xytracing, xy.doc:<sup>4640</sup> \xytracing , [66,](#page-75-0) [67](#page-76-0) \xytracing@, xy.doc:<sup>4644</sup> \xytriangle@@, xypoly.doc:<sup>838</sup> \xytrigerror@, xypoly.doc:<sup>660</sup> \xyuncatcodes, xy.doc:<sup>45</sup> \xyuncatcodes , [4](#page-13-0) \xyundecagon@@, xypoly.doc:<sup>1062</sup> \xyundefinedEffect@, xyps-ps.doc:<sup>670</sup> \xyundefinedLine@, xyline.doc:<sup>540</sup> \xyundefinedRotate@, xyrotate.doc:<sup>52</sup> \xyundefinedStyle@, xy.doc:<sup>4105</sup> \xyunload@, xy.doc:<sup>6945</sup> \xyunloadEM@, xyemtex.doc:<sup>124</sup> \xyunloadTPIC@, xytpic.doc:<sup>214</sup> \xyunsupportwarning@, xy.doc:<sup>6892</sup> \xyunsupportwarnings@@, xy.doc:<sup>6906</sup> \xyUseResizing@, xyrotate.doc:<sup>134</sup> \xyUseResizing@@, xyrotate.doc:<sup>135</sup>

\xyvcap , xyknot.doc :<sup>1565</sup> \xyvcross , xyknot.doc :<sup>409</sup> \xyvcrossneg , xyknot.doc :<sup>415</sup> \xyvector , xypicture.doc :55 \xyVECTOR@ , xy.doc :<sup>1418</sup> \xyverbose , xy.doc :<sup>4632</sup> \xyverbose , [66](#page-75-0) , [67](#page-76-0) \xyverbose@ , xy.doc :<sup>4636</sup> \xyversion , xy.doc :<sup>416</sup> \xyversion , [14](#page-23-0) \xyviitoi , xyv2.doc :<sup>668</sup> \xyviitoii , xyv2.doc :<sup>669</sup> \xyvloop , xyknot.doc :<sup>1616</sup> \xyvover , xyknot.doc :<sup>543</sup> \xyvtwist , xyknot.doc :<sup>682</sup> \xyvtwistneg , xyknot.doc :<sup>685</sup> \xyvuncross , xyknot.doc :<sup>421</sup> \xyvunder , xyknot.doc :<sup>549</sup> \xyvunover , xyknot.doc :<sup>555</sup> \xyvuntwist , xyknot.doc :<sup>688</sup> \xywarnifdefined , xy.doc :35 \xywarnifdefined , [3](#page-12-0) \xywarning@ , xy.doc :<sup>476</sup> \xywidthchar@, xyline.doc:143 \xywith@@, xy.doc:6450 \xywithoption , xy.doc :<sup>6454</sup> \xywithoption, [9](#page-18-0), [91](#page-100-0) \xywithrun@ , xy.doc :<sup>6464</sup> \xywithtest@, xy.doc:6461 \xywrite@ , xy.doc :<sup>698</sup> \xyxbendd , xyknot.doc :<sup>1691</sup> \xyxbendl , xyknot.doc :<sup>1689</sup> \xyxbendr , xyknot.doc :<sup>1688</sup> \xyxbendu , xyknot.doc :<sup>1690</sup> \xyxcaph , xyknot.doc :<sup>1568</sup> \xyxcapv , xyknot.doc :<sup>1567</sup> \xyxoverh , xyknot.doc :<sup>568</sup> \xyxoverv , xyknot.doc :<sup>562</sup> \xyxunderh , xyknot.doc :<sup>571</sup> \xyxunderv , xyknot.doc :<sup>565</sup> \xyxunover , xyknot.doc :<sup>574</sup> \xyxunoverh , xyknot.doc :<sup>580</sup> \xyxunoverv , xyknot.doc :<sup>577</sup> \xyxy@ , xy.doc :<sup>1125</sup> \xyxy@@ix@ , xy.doc :<sup>879</sup> \xyzbendh , xyknot.doc :<sup>1683</sup> \xyzbendv , xyknot.doc :<sup>1686</sup>

\Y@c , xy.doc :<sup>612</sup> \Y@max , xy.doc :<sup>637</sup> \Y@min , xy.doc :<sup>635</sup> \Y@origin , xy.doc :<sup>628</sup> \Y@p , xy.doc :<sup>620</sup> \Y@xbase , xy.doc :<sup>630</sup> \Y@ybase , xy.doc :<sup>632</sup> *Yorigin* , [22](#page-31-0) *Yxbase* , [22](#page-31-0) *Yybase* , [22](#page-31-0) *Yc* , [22](#page-31-0) *Yp* , [22](#page-31-0) *Y*max , [21](#page-30-0) *Y*min , [21](#page-30-0) \Yc , xyv2.doc :<sup>211</sup> \Yc , [588](#page-597-0) \Ymax , xyv2.doc :<sup>237</sup> \Ymax , [588](#page-597-0) \Ymin , xyv2.doc :<sup>235</sup> \Ymin , [588](#page-597-0) \Yorigin , xyv2.doc :<sup>228</sup> \Yorigin , [588](#page-597-0) \Yp , xyv2.doc :<sup>218</sup> \Yp , [588](#page-597-0) \Yxbase , xyv2.doc :<sup>230</sup> \Yxbase , [588](#page-597-0) \Yybase , xyv2.doc :<sup>232</sup> \Yybase , [588](#page-597-0) \zbendh , xyknot.doc :<sup>1643</sup> \zbendv , xyknot.doc :<sup>1655</sup> zero position, [20](#page-29-0) \zerocorner , xyframe.doc :<sup>358</sup> \zerodash@i , xycurve.doc :<sup>4682</sup> \zeroDivide@ , xy.doc :<sup>2474</sup> \zeroDivide@@ , xy.doc :<sup>2472</sup> \zeroDivide@message , xy.doc :<sup>2473</sup> \zeroDivideLimit , xy.doc :<sup>2482</sup> \zeroDivideLimit@ , xy.doc :<sup>2480</sup> \zeroDivideLimit@@ , xy.doc :<sup>2476</sup> \zerodot , xy.doc :<sup>5328</sup> \zerodot , [17](#page-26-0) , [76](#page-85-0) \zerodot@i , xycurve.doc :<sup>4677</sup> \zerodotbox@ , xy.doc :<sup>654</sup> \zeroEdge , xy.doc :<sup>7414</sup> \zeroEdge , [49](#page-58-0) \zeroit@ , xy.doc :<sup>1451</sup> \Zoom@ , movie.cls :<sup>251</sup> \zz@, xy.doc:660, [17](#page-26-0)

*Y* , [20](#page-29-0) y , [24](#page-33-0) , [39](#page-48-0)